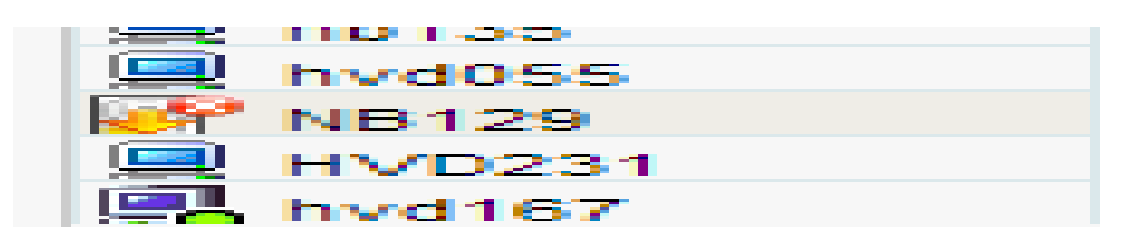

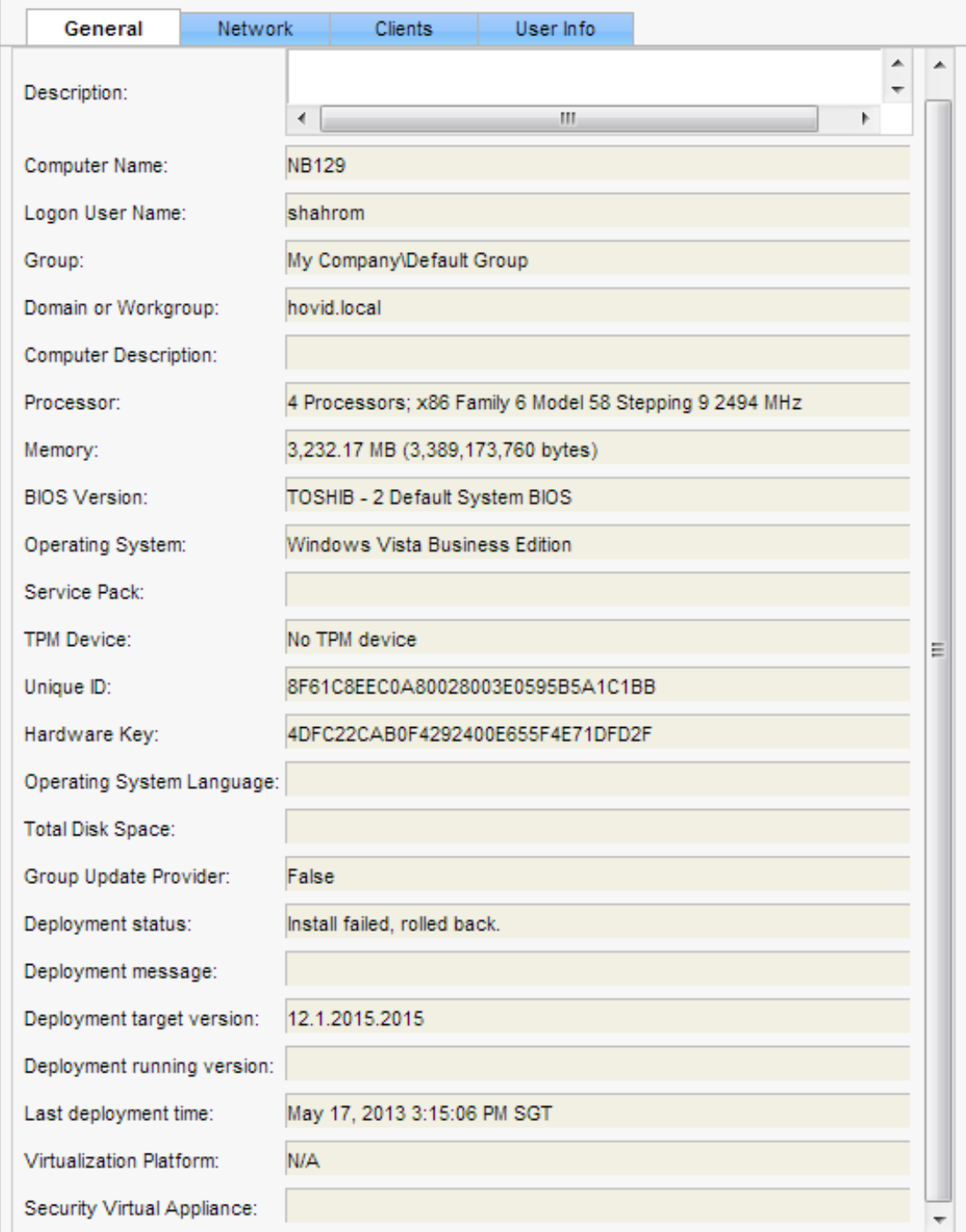

=== Verbose logging started: 17/5/2013 15:06:33 Build type: SHIP UNICODE 5.00.7601.00 Calling process: C:\windows\system32\msiexec.exe ===

MSI (c) (24:B8) [15:06:33:992]: Font created. Charset: Req=0, Ret=0, Font: Req=MS Shell Dlg, Ret=MS Shell Dlg

MSI (c) (24:B8) [15:06:33:992]: Font created. Charset: Req=0, Ret=0, Font: Req=MS Shell Dlg, Ret=MS Shell Dlg

MSI (c) (24:C8) [15:06:34:020]: Resetting cached policy values

MSI (c) (24:C8) [15:06:34:021]: Machine policy value 'Debug' is 0

MSI (c) (24:C8) [15:06:34:021]: \*\*\*\*\*\*\* RunEngine:

\*\*\*\*\*\*\* Product: C:\TEMP\Clt-Inst\Sep.msi

\*\*\*\*\*\*\* Action:

\*\*\*\*\*\*\* CommandLine: \*\*\*\*\*\*\*\*\*\*

MSI (c) (24:C8) [15:06:34:022]: Client-side and UI is none or basic: Running entire install on the server.

MSI (c) (24:C8) [15:06:34:022]: Grabbed execution mutex.

MSI (c) (24:C8) [15:06:34:096]: Cloaking enabled.

MSI (c) (24:C8) [15:06:34:096]: Attempting to enable all disabled privileges before calling Install on Server

MSI (c) (24:C8) [15:06:34:098]: Incrementing counter to disable shutdown. Counter after increment: 0

MSI (s) (E8:AC) [15:06:34:104]: Running installation inside multi-package transaction C:\TEMP\Clt-Inst\Sep.msi

MSI (s) (E8:AC) [15:06:34:104]: Grabbed execution mutex.

MSI (s) (E8:3C) [15:06:34:106]: Resetting cached policy values

MSI (s) (E8:3C) [15:06:34:106]: Machine policy value 'Debug' is 0

MSI (s) (E8:3C) [15:06:34:106]: \*\*\*\*\*\*\* RunEngine:

\*\*\*\*\*\*\* Product: C:\TEMP\Clt-Inst\Sep.msi

\*\*\*\*\*\*\* Action:

\*\*\*\*\*\*\* CommandLine: \*\*\*\*\*\*\*\*\*\*

MSI (s) (E8:3C) [15:06:34:106]: Machine policy value 'DisableUserInstalls' is 0

MSI (s) (E8:3C) [15:06:34:119]: Machine policy value 'LimitSystemRestoreCheckpointing' is 0

MSI (s) (E8:3C) [15:06:34:119]: Note: 1: 1715 2: Symantec Endpoint Protection

MSI (s) (E8:3C) [15:06:34:119]: Calling SRSetRestorePoint API. dwRestorePtType: 0, dwEventType: 102, llSequenceNumber: 0, szDescription: "Installed Symantec Endpoint Protection.".

MSI (s) (E8:3C) [15:06:51:821]: The call to SRSetRestorePoint API succeeded. Returned status: 0, llSequenceNumber: 107.

MSI (s) (E8:3C) [15:06:51:825]: Note: 1: 1402 2: HKEY\_CURRENT\_USER\Software\Microsoft\Windows\CurrentVersion\Policies\Explorer 3: 2

MSI (s) (E8:3C) [15:06:51:828]: File will have security applied from OpCode.

MSI (s) (E8:3C) [15:06:51:854]: SOFTWARE RESTRICTION POLICY: Verifying package --> 'C:\TEMP\Clt-Inst\Sep.msi' against software restriction policy

MSI (s) (E8:3C) [15:06:51:854]: SOFTWARE RESTRICTION POLICY: C:\TEMP\Clt-Inst\Sep.msi has a digital signature

MSI (s) (E8:3C) [15:06:51:890]: SOFTWARE RESTRICTION POLICY: C:\TEMP\Clt-Inst\Sep.msi is permitted to run because the user token authorizes execution (system or service token).

MSI (s) (E8:3C) [15:06:51:890]: End dialog not enabled

MSI (s) (E8:3C) [15:06:51:890]: Original package ==> C:\TEMP\Clt-Inst\Sep.msi

MSI (s) (E8:3C) [15:06:51:890]: Package we're running from ==> C:\windows\Installer\1aceab4.msi

MSI (s) (E8:3C) [15:06:51:896]: APPCOMPAT: Compatibility mode property overrides found.

MSI (s) (E8:3C) [15:06:51:896]: APPCOMPAT: looking for appcompat database entry with ProductCode '{C335C87B-2D3E-4CCC-BB4B-CE60617B1A51}'.

MSI (s) (E8:3C) [15:06:51:896]: APPCOMPAT: no matching ProductCode found in database.

MSI (s) (E8:3C) [15:06:51:900]: MSCOREE not loaded loading copy from system32

MSI (s) (E8:3C) [15:06:51:902]: Machine policy value 'TransformsSecure' is 0

MSI (s) (E8:3C) [15:06:51:902]: User policy value 'TransformsAtSource' is 0

MSI (s) (E8:3C) [15:06:51:902]: Machine policy value 'DisablePatch' is 0

MSI (s) (E8:3C) [15:06:51:902]: Machine policy value 'AllowLockdownPatch' is 0

MSI (s) (E8:3C) [15:06:51:902]: Machine policy value 'DisableLUAPatching' is 0

MSI (s) (E8:3C) [15:06:51:902]: Machine policy value 'DisableFlyWeightPatching' is 0

MSI (s) (E8:3C) [15:06:51:903]: APPCOMPAT: looking for appcompat database entry with ProductCode '{C335C87B-2D3E-4CCC-BB4B-CE60617B1A51}'.

MSI (s) (E8:3C) [15:06:51:903]: APPCOMPAT: no matching ProductCode found in database.

MSI (s) (E8:3C) [15:06:51:903]: Transforms are not secure.

MSI (s) (E8:3C) [15:06:51:903]: PROPERTY CHANGE: Adding MsiLogFileLocation property. Its value is 'C:\windows\TEMP\SEP\_INST.LOG'.

MSI (s) (E8:3C) [15:06:51:903]: Command Line: REBOOT=ReallySuppress SRCLICFILE=EE CURRENTDIRECTORY=C:\windows\system32 CLIENTUILEVEL=2 CLIENTPROCESSID=804

MSI (s) (E8:3C) [15:06:51:903]: PROPERTY CHANGE: Adding PackageCode property. Its value is '{80B2181C-B394-4795-AB27-4D73BC3E4A6D}'.

MSI (s) (E8:3C) [15:06:51:903]: Product Code passed to Engine.Initialize: ''

MSI (s) (E8:3C) [15:06:51:903]: Product Code from property table before transforms: '{C335C87B-2D3E-4CCC-BB4B-CE60617B1A51}'

MSI (s) (E8:3C) [15:06:51:903]: Product Code from property table after transforms: '{C335C87B-2D3E-4CCC-BB4B-CE60617B1A51}'

MSI (s) (E8:3C) [15:06:51:903]: Product not registered: beginning first-time install

MSI (s) (E8:3C) [15:06:51:903]: Product {C335C87B-2D3E-4CCC-BB4B-CE60617B1A51} is not managed.

MSI (s) (E8:3C) [15:06:51:903]: MSI\_LUA: Credential prompt not required, user is an admin

MSI (s) (E8:3C) [15:06:51:903]: PROPERTY CHANGE: Adding ProductState property. Its value is '-1'.

MSI (s) (E8:3C) [15:06:51:903]: Entering CMsiConfigurationManager::SetLastUsedSource.

MSI (s) (E8:3C) [15:06:51:903]: User policy value 'SearchOrder' is 'nmu'

MSI (s) (E8:3C) [15:06:51:903]: Adding new sources is allowed.

MSI (s) (E8:3C) [15:06:51:903]: PROPERTY CHANGE: Adding PackagecodeChanging property. Its value is '1'.

MSI (s) (E8:3C) [15:06:51:903]: Package name extracted from package path: 'Sep.msi'

MSI (s) (E8:3C) [15:06:51:904]: Package to be registered: 'Sep.msi'

MSI (s) (E8:3C) [15:06:51:905]: Note: 1: 2262 2: AdminProperties 3: -2147287038

MSI (s) (E8:3C) [15:06:51:905]: Machine policy value 'DisableMsi' is 0

MSI (s) (E8:3C) [15:06:51:905]: Machine policy value 'AlwaysInstallElevated' is 0

MSI (s) (E8:3C) [15:06:51:905]: User policy value 'AlwaysInstallElevated' is 0

MSI (s) (E8:3C) [15:06:51:905]: Product installation will be elevated because user is admin and product is being installed per-machine.

MSI (s) (E8:3C) [15:06:51:905]: Running product '{C335C87B-2D3E-4CCC-BB4B-CE60617B1A51}' with elevated privileges: Product is assigned.

MSI (s) (E8:3C) [15:06:51:905]: PROPERTY CHANGE: Adding SRCLICFILE property. Its value is 'EE'.

MSI (s) (E8:3C) [15:06:51:905]: PROPERTY CHANGE: Adding CURRENTDIRECTORY property. Its value is 'C:\windows\system32'.

MSI (s) (E8:3C) [15:06:51:905]: PROPERTY CHANGE: Adding CLIENTUILEVEL property. Its value is '2'.

MSI (s) (E8:3C) [15:06:51:905]: PROPERTY CHANGE: Adding CLIENTPROCESSID property. Its value is '804'.

MSI (s) (E8:3C) [15:06:51:905]: Machine policy value 'DisableAutomaticApplicationShutdown' is 0

MSI (s) (E8:3C) [15:06:51:905]: RESTART MANAGER: Disabled by MSIRESTARTMANAGERCONTROL property; Windows Installer will use the built-in FilesInUse functionality.

MSI (s) (E8:3C) [15:06:51:905]: TRANSFORMS property is now:

MSI (s) (E8:3C) [15:06:51:905]: PROPERTY CHANGE: Adding VersionDatabase property. Its value is '200'.

MSI (s) (E8:3C) [15:06:51:906]: SHELL32::SHGetFolderPath returned: C:\windows\system32\config\systemprofile\AppData\Roaming

MSI (s) (E8:3C) [15:06:51:907]: SHELL32::SHGetFolderPath returned: C:\windows\system32\config\systemprofile\Favorites

MSI (s) (E8:3C) [15:06:51:907]: SHELL32::SHGetFolderPath returned: C:\windows\system32\config\systemprofile\AppData\Roaming\Microsoft\Windows\Network Shortcuts

MSI (s) (E8:3C) [15:06:51:908]: SHELL32::SHGetFolderPath returned: C:\windows\system32\config\systemprofile\Documents

MSI (s) (E8:3C) [15:06:51:908]: SHELL32::SHGetFolderPath returned: C:\windows\system32\config\systemprofile\AppData\Roaming\Microsoft\Windows\Printer Shortcuts

MSI (s) (E8:3C) [15:06:51:909]: SHELL32::SHGetFolderPath returned: C:\windows\system32\config\systemprofile\AppData\Roaming\Microsoft\Windows\SendTo

C:\windows\system32\config\systemprofile\AppData\Roaming\Microsoft\Windows\Recent

MSI (s) (E8:3C) [15:06:51:910]: SHELL32::SHGetFolderPath returned: C:\windows\system32\config\systemprofile\AppData\Roaming\Microsoft\Windows\Templates

MSI (s) (E8:3C) [15:06:51:910]: SHELL32::SHGetFolderPath returned: C:\ProgramData

MSI (s) (E8:3C) [15:06:51:911]: SHELL32::SHGetFolderPath returned: C:\windows\system32\config\systemprofile\AppData\Local

MSI (s) (E8:3C) [15:06:51:909]: SHELL32::SHGetFolderPath returned:

MSI (s) (E8:3C) [15:06:51:911]: SHELL32::SHGetFolderPath returned: C:\windows\system32\config\systemprofile\Pictures

MSI (s) (E8:3C) [15:06:51:913]: SHELL32::SHGetFolderPath returned: C:\ProgramData\Microsoft\Windows\Start Menu\Programs\Administrative Tools

MSI (s) (E8:3C) [15:06:51:913]: SHELL32::SHGetFolderPath returned: C:\ProgramData\Microsoft\Windows\Start Menu\Programs\Startup

MSI (s) (E8:3C) [15:06:51:914]: SHELL32::SHGetFolderPath returned: C:\ProgramData\Microsoft\Windows\Start Menu\Programs

MSI (s) (E8:3C) [15:06:51:914]: SHELL32::SHGetFolderPath returned: C:\ProgramData\Microsoft\Windows\Start Menu

MSI (s) (E8:3C) [15:06:51:915]: SHELL32::SHGetFolderPath returned: C:\Users\Public\Desktop

MSI (s) (E8:3C) [15:06:51:916]: SHELL32::SHGetFolderPath returned: C:\windows\system32\config\systemprofile\AppData\Roaming\Microsoft\Windows\Start Menu\Programs\Administrative Tools

MSI (s) (E8:3C) [15:06:51:917]: SHELL32::SHGetFolderPath returned: C:\windows\system32\config\systemprofile\AppData\Roaming\Microsoft\Windows\Start Menu\Programs\Startup

MSI (s) (E8:3C) [15:06:51:918]: SHELL32::SHGetFolderPath returned: C:\windows\system32\config\systemprofile\AppData\Roaming\Microsoft\Windows\Start Menu\Programs

MSI (s) (E8:3C) [15:06:51:918]: SHELL32::SHGetFolderPath returned: C:\windows\system32\config\systemprofile\AppData\Roaming\Microsoft\Windows\Start Menu

MSI (s) (E8:3C) [15:06:51:919]: SHELL32::SHGetFolderPath returned: C:\windows\system32\config\systemprofile\Desktop

MSI (s) (E8:3C) [15:06:51:920]: SHELL32::SHGetFolderPath returned: C:\ProgramData\Microsoft\Windows\Templates

MSI (s) (E8:3C) [15:06:51:920]: SHELL32::SHGetFolderPath returned: C:\windows\Fonts

MSI (s) (E8:3C) [15:06:51:920]: Note: 1: 2898 2: MS Sans Serif 3: MS Sans Serif 4: 0 5: 16

MSI (s) (E8:3C) [15:06:51:923]: MSI\_LUA: Setting MsiRunningElevated property to 1 because the install is already running elevated.

MSI (s) (E8:3C) [15:06:51:923]: PROPERTY CHANGE: Adding MsiRunningElevated property. Its value is '1'.

MSI (s) (E8:3C) [15:06:51:923]: PROPERTY CHANGE: Adding Privileged property. Its value is '1'.

MSI (s) (E8:3C) [15:06:51:923]: Note: 1: 1402 2: HKEY\_CURRENT\_USER\Software\Microsoft\MS Setup (ACME)\User Info 3: 2

MSI (s) (E8:3C) [15:06:51:923]: PROPERTY CHANGE: Adding USERNAME property. Its value is 'MIS'.

MSI (s) (E8:3C) [15:06:51:923]: Note: 1: 1402 2: HKEY\_CURRENT\_USER\Software\Microsoft\MS Setup (ACME)\User Info 3: 2

MSI (s) (E8:3C) [15:06:51:923]: PROPERTY CHANGE: Adding COMPANYNAME property. Its value is 'Toshiba'.

MSI (s) (E8:3C) [15:06:51:923]: PROPERTY CHANGE: Adding DATABASE property. Its value is 'C:\windows\Installer\1aceab4.msi'.

MSI (s) (E8:3C) [15:06:51:923]: PROPERTY CHANGE: Adding OriginalDatabase property. Its value is 'C:\TEMP\Clt-Inst\Sep.msi'.

MSI (s) (E8:3C) [15:06:51:923]: Machine policy value 'MsiDisableEmbeddedUI' is 0

MSI (s) (E8:3C) [15:06:51:923]: Note: 1: 2205 2: 3: PatchPackage

MSI (s) (E8:3C) [15:06:51:923]: Machine policy value 'DisableRollback' is 0

MSI (s) (E8:3C) [15:06:51:923]: User policy value 'DisableRollback' is 0

MSI (s) (E8:3C) [15:06:51:924]: PROPERTY CHANGE: Adding UILevel property. Its value is '3'.

MSI (s) (E8:3C) [15:06:51:924]: PROPERTY CHANGE: Adding MsiUIHideCancel property. Its value is '1'.

=== Logging started: 17/5/2013 15:06:51 ===

MSI (s) (E8:3C) [15:06:51:924]: PROPERTY CHANGE: Adding ACTION property. Its value is 'INSTALL'.

MSI (s) (E8:3C) [15:06:51:924]: Doing action: INSTALL

Action start 15:06:51: INSTALL.

MSI (s) (E8:3C) [15:06:51:926]: Running ExecuteSequence

MSI (s) (E8:3C) [15:06:51:926]: Doing action: FindRelatedProducts

Action start 15:06:51: FindRelatedProducts.

MSI (s) (E8:3C) [15:06:51:955]: Skipping action: DowngradeError (condition is false)

MSI (s) (E8:3C) [15:06:51:955]: Skipping action: LegacyNortonError (condition is false)

MSI (s) (E8:3C) [15:06:51:955]: Skipping action: LegacySymError (condition is false)

MSI (s) (E8:3C) [15:06:51:955]: Doing action: DriverCheck

Action ended 15:06:51: FindRelatedProducts. Return value 1.

MSI (s) (E8:C8) [15:06:52:068]: Invoking remote custom action. DLL: C:\windows\Installer\MSIEB31.tmp, Entrypoint: DriverCheck

MSI (s) (E8:90) [15:06:52:068]: Generating random cookie.

MSI (s) (E8:90) [15:06:52:069]: Created Custom Action Server with PID 13716 (0x3594).

MSI (s) (E8:00) [15:06:52:108]: Running as a service.

MSI (s) (E8:00) [15:06:52:109]: Hello, I'm your 32bit Elevated custom action server.

Action start 15:06:51: DriverCheck.

DriverCheck SymEvent did not open. Trying accessing via CreateFile

DriverCheck SymEvent did not open (probably doesn't exist -- this is fine) with: 2

DriverCheck SymTDI did not open. Trying accessing via CreateFile

DriverCheck SymTDI did not open (probably doesn't exist -- this is fine) with: 2

DriverCheck WPS did not open. Trying accessing via CreateFile

DriverCheck WPS did not open (probably doesn't exist -- this is fine) with: 2

MSI (s) (E8:3C) [15:06:52:218]: Doing action: SetMigrateProperty

Action ended 15:06:52: DriverCheck. Return value 1.

MSI (s) (E8:C8) [15:06:52:274]: Invoking remote custom action. DLL: C:\windows\Installer\MSIEC3B.tmp, Entrypoint: SetMigrateProperty

Action start 15:06:52: SetMigrateProperty.

MSI (s) (E8:3C) [15:06:52:649]: Skipping action: SetIdcMultistageProperty (condition is false)

MSI (s) (E8:3C) [15:06:52:649]: Skipping action: SetSNACMigratePropertyAmberPlus (condition is false)

MSI (s) (E8:3C) [15:06:52:649]: Skipping action: SetSNACMigratePropertyOlder (condition is false)

MSI (s) (E8:3C) [15:06:52:649]: Skipping action: SetSNACMigratePropertyPreAmber (condition is false)

MSI (s) (E8:3C) [15:06:52:649]: Doing action: VerifyBFERunning

Action ended 15:06:52: SetMigrateProperty. Return value 1.

MSI (s) (E8:28) [15:06:52:728]: Invoking remote custom action. DLL: C:\windows\Installer\MSIEDF1.tmp, Entrypoint: VerifyBFERunning

Action start 15:06:52: VerifyBFERunning.

InstallUtils::CServiceUtil::isServiceRunningChecking status of service: BFE

MSI (s) (E8!A4) [15:06:52:886]: PROPERTY CHANGE: Adding BFEServiceRunning property. Its value is '1'.

InstallUtils::CServiceUtil::isServiceRunningService BFE is currently running.

MSI (s) (E8:3C) [15:06:52:888]: Doing action: LocateSourceDir

Action ended 15:06:52: VerifyBFERunning. Return value 1.

MSI (s) (E8:D0) [15:06:52:942]: Invoking remote custom action. DLL: C:\windows\Installer\MSIEEDC.tmp, Entrypoint: LocateSourceDir

Action start 15:06:52: LocateSourceDir.

preclientca: SourceDir=

MSI (s) (E8!38) [15:06:52:984]: PROPERTY CHANGE: Adding SourceDir property. Its value is 'C:\TEMP\Clt-Inst\'.

preclientca: OriginalDatabase=C:\TEMP\Clt-Inst\Sep.msi

MSI (s) (E8:3C) [15:06:52:985]: Doing action: AppSearch

Action ended 15:06:52: LocateSourceDir. Return value 1.

Action start 15:06:52: AppSearch.

MSI (s) (E8:3C) [15:06:52:985]: Note: 1: 1402 2: HKEY\_LOCAL\_MACHINE\SOFTWARE\Symantec\InstalledApps 3: 2

MSI (s) (E8:3C) [15:06:52:986]: Note: 1: 1402 2: HKEY\_LOCAL\_MACHINE\SOFTWARE\Symantec\InstalledApps 3: 2

MSI (s) (E8:3C) [15:06:52:986]: Note: 1: 1402 2: HKEY\_LOCAL\_MACHINE\SOFTWARE\Sygate Technologies, Inc.\Sygate Personal Firewall 3: 2

MSI (s) (E8:3C) [15:06:52:986]: Note: 1: 1402 2: HKEY\_LOCAL\_MACHINE\SOFTWARE\Symantec\InstalledApps 3: 2

MSI (s) (E8:3C) [15:06:52:986]: Note: 1: 1402 2: HKEY\_LOCAL\_MACHINE\SOFTWARE\Symantec\InstalledApps 3: 2

MSI (s) (E8:3C) [15:06:52:987]: Note: 1: 1402 2: HKEY\_LOCAL\_MACHINE\SOFTWARE\Symantec\Symantec Endpoint Protection\InstalledApps 3: 2

MSI (s) (E8:3C) [15:06:52:987]: Note: 1: 1402 2: HKEY\_LOCAL\_MACHINE\SOFTWARE\Symantec\Symantec Endpoint Protection 3: 2

MSI (s) (E8:3C) [15:06:52:987]: PROPERTY CHANGE: Adding OS\_SUPPORTS\_UI property. Its value is 'C:\windows\explorer.exe'.

MSI (s) (E8:3C) [15:06:53:036]: PROPERTY CHANGE: Adding IE6FOUND property. Its value is 'C:\windows\system32\shdocvw.dll'.

MSI (s) (E8:3C) [15:06:53:037]: PROPERTY CHANGE: Adding SPMXMLFOUND property. Its value is 'C:\TEMP\Clt-Inst\SyLink.xml'.

MSI (s) (E8:3C) [15:06:53:038]: Note: 1: 1402 2: HKEY\_LOCAL\_MACHINE\SOFTWARE\Symantec\Symantec Endpoint Protection\SMC\Common 3: 2

MSI (s) (E8:3C) [15:06:53:039]: PROPERTY CHANGE: Adding SERDEFDATFOUND property. Its value is 'C:\TEMP\Clt-Inst\serdef.dat'.

MSI (s) (E8:3C) [15:06:53:039]: Note: 1: 1402 2: HKEY\_LOCAL\_MACHINE\SOFTWARE\Symantec\Symantec Endpoint Protection\SMC 3: 2

MSI (s) (E8:3C) [15:06:53:040]: Note: 1: 1402 2: HKEY\_LOCAL\_MACHINE\SOFTWARE\Symantec\Symantec Endpoint Protection\VolatileInstallData 3: 2

MSI (s) (E8:3C) [15:06:53:041]: Note: 1: 1402 2: HKEY\_LOCAL\_MACHINE\Software\Symantec\_Installer 3: 2

MSI (s) (E8:3C) [15:06:53:041]: PROPERTY CHANGE: Adding SYMRASMAN\_REG13\_PATH property. Its value is 'C:\windows\System32\rastls.dll'.

MSI (s) (E8:3C) [15:06:53:042]: PROPERTY CHANGE: Adding SYMRASMAN\_REG13\_INTERACTIVEUIPATH property. Its value is 'C:\windows\System32\rastls.dll'.

MSI (s) (E8:3C) [15:06:53:043]: PROPERTY CHANGE: Adding SYMRASMAN\_REG13\_CONFIGUIPATH property. Its value is 'C:\windows\System32\rastls.dll'.

MSI (s) (E8:3C) [15:06:53:043]: PROPERTY CHANGE: Adding SYMRASMAN\_REG13\_IDENTITYPATH property. Its value is 'C:\windows\System32\rastls.dll'.

MSI (s) (E8:3C) [15:06:53:044]: PROPERTY CHANGE: Adding SYMRASMAN\_REG25\_PATH property. Its value is 'C:\windows\System32\rastls.dll'.

MSI (s) (E8:3C) [15:06:53:045]: PROPERTY CHANGE: Adding SYMRASMAN\_REG25\_INTERACTIVEUIPATH property. Its value is 'C:\windows\System32\rastls.dll'.

MSI (s) (E8:3C) [15:06:53:046]: PROPERTY CHANGE: Adding SYMRASMAN\_REG25\_CONFIGUIPATH property. Its value is 'C:\windows\System32\rastls.dll'.

MSI (s) (E8:3C) [15:06:53:046]: PROPERTY CHANGE: Adding SYMRASMAN\_REG25\_IDENTITYPATH property. Its value is 'C:\windows\System32\rastls.dll'.

MSI (s) (E8:3C) [15:06:53:047]: Note: 1: 1402 2: HKEY\_LOCAL\_MACHINE\SOFTWARE\Sygate Technologies, Inc.\Sygate Personal Firewall 3: 2

MSI (s) (E8:3C) [15:06:53:047]: Note: 1: 1402 2: HKEY\_LOCAL\_MACHINE\SOFTWARE\Symantec\InstalledApps 3: 2

MSI (s) (E8:3C) [15:06:53:048]: Note: 1: 1402 2: HKEY\_LOCAL\_MACHINE\SOFTWARE\Symantec\Symantec Endpoint Protection\InstalledApps 3: 2

MSI (s) (E8:3C) [15:06:53:049]: Note: 1: 1324 2: Data\Config 3: 1

MSI (s) (E8:3C) [15:06:53:049]: Note: 1: 1324 2: Data\Config 3: 1

MSI (s) (E8:3C) [15:06:53:050]: Note: 1: 1324 2: Data\Config 3: 1

MSI (s) (E8:3C) [15:06:53:050]: Note: 1: 1324 2: Data\Config 3: 1

MSI (s) (E8:3C) [15:06:53:053]: Note: 1: 1402 2:

HKEY\_LOCAL\_MACHINE\SOFTWARE\Microsoft\WinFLP\Optional Components 3: 2

MSI (s) (E8:3C) [15:06:53:074]: PROPERTY CHANGE: Adding DEFENDERFOUND property. Its value is 'Microsoft Windows Defender'.

MSI (s) (E8:3C) [15:06:53:074]: Note: 1: 1402 2: HKEY\_LOCAL\_MACHINE\SOFTWARE\Symantec\Symantec Endpoint Protection\SMC\TSE 3: 2

MSI (s) (E8:3C) [15:06:53:076]: PROPERTY CHANGE: Adding OUTLOOKFOUND property. Its value is 'C:\Program Files\Microsoft Office\Office14\'.

MSI (s) (E8:3C) [15:06:53:077]: Note: 1: 1402 2: HKEY\_LOCAL\_MACHINE\Software\Microsoft\Windows\CurrentVersion\App Paths\EXCHNG32.EXE 3: 2

MSI (s) (E8:3C) [15:06:53:078]: Note: 1: 1402 2: HKEY\_LOCAL\_MACHINE\Software\Microsoft\Windows\CurrentVersion\App Paths\notes.exe 3: 2

MSI (s) (E8:3C) [15:06:53:078]: Note: 1: 1402 2: HKEY\_LOCAL\_MACHINE\SOFTWARE\Microsoft\Windows\CurrentVersion\Uninstall\Norton AntiVirus Corporate Edition 3: 2

MSI (s) (E8:3C) [15:06:53:079]: Note: 1: 1402 2: HKEY\_LOCAL\_MACHINE\SOFTWARE\Norton\{0C55C096- 0F1D-4F28-AAA2-85EF591126E7} 3: 2

MSI (s) (E8:3C) [15:06:53:079]: Note: 1: 1402 2: HKEY\_LOCAL\_MACHINE\SOFTWARE\Symantec\SymBPL\{D270A25E-8BB6-4895-8517-89B898969BBF} 3: 2

MSI (s) (E8:3C) [15:06:53:080]: Note: 1: 1402 2: HKEY\_LOCAL\_MACHINE\SOFTWARE\Symantec\InstalledApps 3: 2

MSI (s) (E8:3C) [15:06:53:080]: PROPERTY CHANGE: Adding SDIDATFOUND property. Its value is 'C:\TEMP\Clt-Inst\sdi.dat'.

MSI (s) (E8:3C) [15:06:53:082]: Note: 1: 1325 2: sysferThunk.dll

MSI (s) (E8:3C) [15:06:53:083]: PROPERTY CHANGE: Adding FOUNDSEPSLF property. Its value is 'C:\TEMP\Clt-Inst\sep.slf'.

MSI (s) (E8:3C) [15:06:53:084]: Note: 1: 1402 2: HKEY\_LOCAL\_MACHINE\SOFTWARE\Symantec\Symantec Endpoint Protection\{29AC8EDB-F22A-46D3- 9D66-4244585EAD0A}\Install 3: 2

MSI (s) (E8:3C) [15:06:53:090]: PROPERTY CHANGE: Adding SHDOCVW property. Its value is 'C:\windows\system32\shdocvw.dll'.

MSI (s) (E8:3C) [15:06:53:091]: Doing action: checkInstallBlocksIE

Action ended 15:06:53: AppSearch. Return value 1.

MSI (s) (E8:04) [15:06:53:187]: Invoking remote custom action. DLL: C:\windows\Installer\MSIEFA8.tmp, Entrypoint: checkInstallBlocksIE

MSI (s) (E8!8C) [15:06:53:320]: PROPERTY CHANGE: Adding IdcXmlPath property. Its value is 'C:\windows\Temp\idc.xml'.

Action start 15:06:53: checkInstallBlocksIE.

IDCCA: CMsiUtil::isActionScheduled: Unable to fetch view (Result: 259)

MSI (s) (E8:3C) [15:06:53:757]: Doing action: CommunicateLaunchConditions

Action ended 15:06:53: checkInstallBlocksIE. Return value 1.

MSI (s) (E8:A4) [15:06:53:885]: Invoking remote custom action. DLL: C:\windows\Installer\MSIF247.tmp, Entrypoint: CommunicateLaunchConditions

Action start 15:06:53: CommunicateLaunchConditions.

Communicate LC: NOT VersionNT64=1

Communicate LC: NOT Version9X=1

Communicate LC: VersionNT > 500=1

Communicate LC: NOT WINDOWSFUNDAMENTALS=1

Communicate LC: (NOT MIGRATIONPENDINGREBOOT) OR SISFAILED=1

Communicate LC: (NOT UNINSTALLREBOOTREQUIRED) OR Installed=1

Communicate LC: (NOT Installed) OR (SymAdminUser=1)=1

Communicate LC: NOT (LEGACYSPAFOUND AND (SPA51BLOCK="#105"))=1

Communicate LC: NOT SAVCORP7XFOUND=1

Communicate LC: NOT SSCOLDFOUND=1

Communicate LC: (NOT ((LOADEDDRIVERSFOUND=11) OR PENDINGMODULEREMOVAL)) OR MIGRATE OR NORTONFOUND OR NORTONAV OR NORTONAVPRO=1

Communicate LC: NOT (NORTONFOUND OR NORTONAV OR NORTONAVPRO)=1

Communicate LC: NOT FOUNDBROWSERPROTECTIONLITE=1

Communicate LC: VersionNT<600 OR BFEServiceRunning OR Installed=1

Communicate LC: (VersionNT <> 502) OR ((VersionNT = 502) AND (ServicePackLevel >= 1))=1

Communicate LC: (VersionNT > 501) OR ((VersionNT = 501) AND (ServicePackLevel >= 2) AND IE6FOUND)=1

MSI (s) (E8:3C) [15:06:54:089]: Skipping action: IsAdmin (condition is false)

MSI (s) (E8:3C) [15:06:54:089]: Doing action: preLaunchCond

Action ended 15:06:54: CommunicateLaunchConditions. Return value 1.

MSI (s) (E8:FC) [15:06:54:197]: Invoking remote custom action. DLL: C:\windows\Installer\MSIF390.tmp, Entrypoint: preLaunchCond

Action start 15:06:54: preLaunchCond.

MSI (s) (E8:3C) [15:06:54:463]: Doing action: LaunchConditions

Action ended 15:06:54: preLaunchCond. Return value 1.

Action start 15:06:54: LaunchConditions.

MSI (s) (E8:3C) [15:06:54:464]: Doing action: ValidateProductID

Action ended 15:06:54: LaunchConditions. Return value 1.

Action start 15:06:54: ValidateProductID.

MSI (s) (E8:3C) [15:06:54:465]: Doing action: CostInitialize

Action ended 15:06:54: ValidateProductID. Return value 1.

MSI (s) (E8:3C) [15:06:54:466]: Machine policy value 'MaxPatchCacheSize' is 10

Action start 15:06:54: CostInitialize.

MSI (s) (E8:3C) [15:06:54:604]: PROPERTY CHANGE: Adding ROOTDRIVE property. Its value is 'C:\'.

MSI (s) (E8:3C) [15:06:54:605]: PROPERTY CHANGE: Adding CostingComplete property. Its value is '0'.

MSI (s) (E8:3C) [15:06:54:605]: Note: 1: 2205 2: 3: Patch

MSI (s) (E8:3C) [15:06:54:605]: Note: 1: 2205 2: 3: PatchPackage

MSI (s) (E8:3C) [15:06:54:605]: Note: 1: 2205 2: 3: MsiPatchHeaders

MSI (s) (E8:3C) [15:06:54:605]: Note: 1: 2205 2: 3: \_\_MsiPatchFileList

MSI (s) (E8:3C) [15:06:54:605]: Note: 1: 2205 2: 3: PatchPackage

MSI (s) (E8:3C) [15:06:54:605]: Note: 1: 2228 2: 3: PatchPackage 4: SELECT `DiskId`, `PatchId`, `LastSequence` FROM `Media`, `PatchPackage` WHERE `Media`.`DiskId`=`PatchPackage`.`Media\_` ORDER BY `DiskId`

MSI (s) (E8:3C) [15:06:54:605]: Note: 1: 2205 2: 3: Patch

MSI (s) (E8:3C) [15:06:54:606]: Doing action: SymCreateTempFolder

Action ended 15:06:54: CostInitialize. Return value 1.

MSI (s) (E8:90) [15:06:54:683]: Invoking remote custom action. DLL: C:\windows\Installer\MSIF594.tmp, Entrypoint: SymCreateTempFolder

MSI (s) (E8!9C) [15:06:55:651]: PROPERTY CHANGE: Adding SymTempFolder property. Its value is 'C:\windows\TEMP\7297f9cd-c2a3-4552-98b1-142d2c6a8e8a\'.

Action start 15:06:54: SymCreateTempFolder.

MSI (s) (E8:3C) [15:06:55:652]: Doing action: ResolveSource

Action ended 15:06:55: SymCreateTempFolder. Return value 1.

MSI (s) (E8:3C) [15:06:55:652]: Resolving source.

MSI (s) (E8:3C) [15:06:55:652]: Resolving source to launched-from source.

MSI (s) (E8:3C) [15:06:55:652]: Setting launched-from source as last-used.

MSI (s) (E8:3C) [15:06:55:652]: PROPERTY CHANGE: Adding SOURCEDIR property. Its value is 'C:\TEMP\Clt-Inst\'.

MSI (s) (E8:3C) [15:06:55:652]: PROPERTY CHANGE: Adding SourcedirProduct property. Its value is '{C335C87B-2D3E-4CCC-BB4B-CE60617B1A51}'.

MSI (s) (E8:3C) [15:06:55:652]: SOURCEDIR ==> C:\TEMP\Clt-Inst\

MSI (s) (E8:3C) [15:06:55:652]: SOURCEDIR product ==> {C335C87B-2D3E-4CCC-BB4B-CE60617B1A51}

MSI (s) (E8:3C) [15:06:55:652]: Determining source type

MSI (s) (E8:3C) [15:06:55:653]: Source type from package 'Sep.msi': 0

Action start 15:06:55: ResolveSource.

MSI (s) (E8:3C) [15:06:55:653]: Source path resolution complete. Dumping Directory table...

MSI (s) (E8:3C) [15:06:55:653]: Dir (source): Key: TARGETDIR , Object: C:\TEMP\Clt-Inst\ , LongSubPath: , ShortSubPath:

MSI (s) (E8:3C) [15:06:55:653]: Dir (source): Key: DesktopFolder , Object: C:\TEMP\Clt-Inst\Desktop\ , LongSubPath: Desktop\ , ShortSubPath:

MSI (s) (E8:3C) [15:06:55:653]: Dir (source): Key: SymTempFolder , Object: C:\TEMP\Clt-Inst\SymTemp\ , LongSubPath: SymTemp\ , ShortSubPath:

MSI (s) (E8:3C) [15:06:55:653]: Dir (source): Key: CommonFilesFolder , Object: C:\TEMP\Clt-Inst\Common\ , LongSubPath: Common\ , ShortSubPath:

MSI (s) (E8:3C) [15:06:55:653]: Dir (source): Key: Symantecshared , Object: C:\TEMP\Clt-Inst\Common\Symc\ , LongSubPath: Common\Symc\, ShortSubPath:

MSI (s) (E8:3C) [15:06:55:653]: Dir (source): Key: WindowsFolder , Object: C:\TEMP\Clt-Inst\Windows\ , LongSubPath: Windows\ , ShortSubPath:

MSI (s) (E8:3C) [15:06:55:653]: Dir (source): Key: ElamBkup , Object: C:\TEMP\Clt-Inst\Windows\ElamBkup\ , LongSubPath: Windows\ElamBkup\ , ShortSubPath:

MSI (s) (E8:3C) [15:06:55:653]: Dir (source): Key: ProductElamBkup , Object: C:\TEMP\Clt-Inst\Windows\ElamBkup\Name\ , LongSubPath: Windows\ElamBkup\Name\ , ShortSubPath:

MSI (s) (E8:3C) [15:06:55:653]: Dir (source): Key: MajorMinorRevElamBkup , Object: C:\TEMP\Clt-Inst\Windows\ElamBkup\Name\Version\ , LongSubPath: Windows\ElamBkup\Name\Version\ , ShortSubPath:

MSI (s) (E8:3C) [15:06:55:653]: Dir (source): Key: Symelamdrivers , Object: C:\TEMP\Clt-Inst\Windows\ElamBkup\Name\Version\BuildNum\ , LongSubPath: Windows\ElamBkup\Name\Version\BuildNum\ , ShortSubPath:

MSI (s) (E8:3C) [15:06:55:653]: Dir (source): Key: SystemFolder , Object: C:\TEMP\Clt-Inst\System32\ , LongSubPath: System32\, ShortSubPath:

MSI (s) (E8:3C) [15:06:55:653]: Dir (source): Key: Drivers , Object: C:\TEMP\Clt-Inst\System32\Drivers\ , LongSubPath: System32\Drivers\, BhortSubPath:

MSI (s) (E8:3C) [15:06:55:653]: Dir (source): Key: ProductSymDriversDir , Object: C:\TEMP\Clt-Inst\System32\Drivers\Name\ , LongSubPath: System32\Drivers\Name\ , ShortSubPath:

MSI (s) (E8:3C) [15:06:55:653]: Dir (source): Key: MajorMinorRevSymDriversDir , Object: C:\TEMP\Clt-Inst\System32\Drivers\Name\Version\ , LongSubPath: System32\Drivers\Name\Version\ , ShortSubPath:

MSI (s) (E8:3C) [15:06:55:653]: Dir (source): Key: Symdriversbase , Object: C:\TEMP\Clt-Inst\System32\Drivers\Name\Version\BuildNum\ , LongSubPath: System32\Drivers\Name\Version\BuildNum\ , ShortSubPath:

MSI (s) (E8:3C) [15:06:55:653]: Dir (source): Key: Symdrivers , Object: C:\TEMP\Clt-Inst\System32\Drivers\Name\Version\BuildNum\x86\ , LongSubPath: System32\Drivers\Name\Version\BuildNum\x86\, partSubPath:

MSI (s) (E8:3C) [15:06:55:653]: Dir (source): Key: ProgramMenuFolder , Object: C:\TEMP\Clt-Inst\Programs\ , LongSubPath: Programs\ , ShortSubPath:

MSI (s) (E8:3C) [15:06:55:653]: Dir (source): Key: SYMSTARTMENUDIR , Object: C:\TEMP\Clt-Inst\Programs\Symantec Endpoint Protection\ , LongSubPath: Programs\Symantec Endpoint Protection\ , ShortSubPath: Programs\v0iha9o8\

MSI (s) (E8:3C) [15:06:55:653]: Dir (source): Key: CommonAppDataFolder , Object: C:\TEMP\Clt-Inst\CommonAppData\, LongSubPath: CommonAppData\, , ShortSubPath: ComApp\

MSI (s) (E8:3C) [15:06:55:653]: Dir (source): Key: AssetTagDir , Object: C:\TEMP\Clt-Inst\CommonAppData\tags\ , LongSubPath: CommonAppData\tags\ , ShortSubPath: ComApp\tags\

MSI (s) (E8:3C) [15:06:55:653]: Dir (source): Key: SymantecAppData , Object: C:\TEMP\Clt-Inst\CommonAppData\Symc\ , LongSubPath: CommonAppData\Symc\ , ShortSubPath: ComApp\Symc\

MSI (s) (E8:3C) [15:06:55:653]: Dir (source): Key: Appdatalegacy , Object: C:\TEMP\Clt-Inst\CommonAppData\Symc\Name\ , LongSubPath: CommonAppData\Symc\Name\ , ShortSubPath: ComApp\Symc\Name\

MSI (s) (E8:3C) [15:06:55:653]: Dir (source): Key: PERSISTEDDATA , Object: C:\TEMP\Clt-Inst\CommonAppData\Symc\Name\PersistedData\ , LongSubPath: CommonAppData\Symc\Name\PersistedData\ , ShortSubPath: ComApp\Symc\Name\y24ugsga\

MSI (s) (E8:3C) [15:06:55:653]: Dir (source): Key: Appdatabase , Object: C:\TEMP\Clt-Inst\CommonAppData\Symc\Name\Version\ , LongSubPath: CommonAppData\Symc\Name\Version\, ShortSubPath: ComApp\Symc\Name\Version\

MSI (s) (E8:3C) [15:06:55:653]: Dir (source): Key: Appdatabasesrtsp , Object: C:\TEMP\Clt-Inst\CommonAppData\Symc\Name\Version\SRTSP\ , LongSubPath: CommonAppData\Symc\Name\Version\SRTSP\ , ShortSubPath: ComApp\Symc\Name\Version\SRTSP\

MSI (s) (E8:3C) [15:06:55:653]: Dir (source): Key: Appdatabasesrtsptmp , Object: C:\TEMP\Clt-Inst\CommonAppData\Symc\Name\Version\SRTSP\SrtETmp\ , LongSubPath: CommonAppData\Symc\Name\Version\SRTSP\SrtETmp\ , ShortSubPath: ComApp\Symc\Name\Version\SRTSP\SrtETmp\

MSI (s) (E8:3C) [15:06:55:653]: Dir (source): Key: Appdatabasesrtspquar , Object: C:\TEMP\Clt-Inst\CommonAppData\Symc\Name\Version\SRTSP\Quarantine\, LongSubPath: CommonAppData\Symc\Name\Version\SRTSP\Quarantine\ , ShortSubPath: ComApp\Symc\Name\Version\SRTSP\x-oew28a\

MSI (s) (E8:3C) [15:06:55:653]: Dir (source): Key: InBox , Object: C:\TEMP\Clt-Inst\CommonAppData\Symc\Name\Version\inbox\ , LongSubPath: CommonAppData\Symc\Name\Version\inbox\ , ShortSubPath: ComApp\Symc\Name\Version\inbox\ MSI (s) (E8:3C) [15:06:55:653]: Dir (source): Key: Appdata , Object: C:\TEMP\Clt-Inst\CommonAppData\Symc\Name\Version\Data\ , LongSubPath: CommonAppData\Symc\Name\Version\Data\ , ShortSubPath: ComApp\Symc\Name\Version\Data\

MSI (s) (E8:3C) [15:06:55:653]: Dir (source): Key: XFER\_TMP , Object: C:\TEMP\Clt-Inst\CommonAppData\Symc\Name\Version\Data\xfer\_tmp\ , LongSubPath: CommonAppData\Symc\Name\Version\Data\xfer\_tmp\, ShortSubPath: ComApp\Symc\Name\Version\Data\xfer\_tmp\

MSI (s) (E8:3C) [15:06:55:653]: Dir (source): Key: XFER , Object: C:\TEMP\Clt-Inst\CommonAppData\Symc\Name\Version\Data\xfer\ , LongSubPath: CommonAppData\Symc\Name\Version\Data\xfer\ , ShortSubPath: ComApp\Symc\Name\Version\Data\xfer\

MSI (s) (E8:3C) [15:06:55:653]: Dir (source): Key: QUARANTINE , Object: C:\TEMP\Clt-Inst\CommonAppData\Symc\Name\Version\Data\Quarantine\ , LongSubPath: CommonAppData\Symc\Name\Version\Data\Quarantine\ , ShortSubPath: ComApp\Symc\Name\Version\Data\c09nsacg\

MSI (s) (E8:3C) [15:06:55:653]: Dir (source): Key: I2\_LDVP.VDB , Object: C:\TEMP\Clt-Inst\CommonAppData\Symc\Name\Version\Data\I2\_LDVP.VDB\ , LongSubPath: CommonAppData\Symc\Name\Version\Data\I2\_LDVP.VDB\ , ShortSubPath: ComApp\Symc\Name\Version\Data\I2\_LDVP.VDB\

MSI (s) (E8:3C) [15:06:55:653]: Dir (source): Key: DECTEMP , Object: C:\TEMP\Clt-Inst\CommonAppData\Symc\Name\Version\Data\DecTemp\ , LongSubPath: CommonAppData\Symc\Name\Version\Data\DecTemp\ , ShortSubPath: ComApp\Symc\Name\Version\Data\DecTemp\

MSI (s) (E8:3C) [15:06:55:653]: Dir (source): Key: DB , Object: C:\TEMP\Clt-Inst\CommonAppData\Symc\Name\Version\Data\DB\ , LongSubPath: CommonAppData\Symc\Name\Version\Data\DB\ , ShortSubPath: ComApp\Symc\Name\Version\Data\DB\

MSI (s) (E8:3C) [15:06:55:653]: Dir (source): Key: BADPATTS , Object: C:\TEMP\Clt-Inst\CommonAppData\Symc\Name\Version\Data\BadPatts\ , LongSubPath: CommonAppData\Symc\Name\Version\Data\BadPatts\, ShortSubPath: ComApp\Symc\Name\Version\Data\BadPatts\

MSI (s) (E8:3C) [15:06:55:653]: Dir (source): Key: APTEMP , Object: C:\TEMP\CIt-Inst\CommonAppData\Symc\Name\Version\Data\APTemp\ , LongSubPath: CommonAppData\Symc\Name\Version\Data\APTemp\ , ShortSubPath: ComApp\Symc\Name\Version\Data\APTemp\

MSI (s) (E8:3C) [15:06:55:654]: Dir (source): Key: Symds\_base , Object: C:\TEMP\Clt-Inst\CommonAppData\Symc\Name\Version\Data\SymDS\ , LongSubPath: CommonAppData\Symc\Name\Version\Data\SymDS\ , ShortSubPath: ComApp\Symc\Name\Version\Data\SymDS\

MSI (s) (E8:3C) [15:06:55:654]: Dir (source): Key: Symds\_temp , Object: C:\TEMP\Clt-Inst\CommonAppData\Symc\Name\Version\Data\SymDS\Temp\ , LongSubPath: CommonAppData\Symc\Name\Version\Data\SymDS\Temp\ , ShortSubPath: ComApp\Symc\Name\Version\Data\SymDS\Temp\

MSI (s) (E8:3C) [15:06:55:654]: Dir (source): Key: Configdir , Object: C:\TEMP\Clt-Inst\CommonAppData\Symc\Name\Version\Data\Config\ , LongSubPath: CommonAppData\Symc\Name\Version\Data\Config\ , ShortSubPath: ComApp\Symc\Name\Version\Data\Config\

MSI (s) (E8:3C) [15:06:55:654]: Dir (source): Key: Lueappdata , Object: C:\TEMP\Clt-Inst\CommonAppData\Symc\Name\Version\Data\Lue\ , LongSubPath: CommonAppData\Symc\Name\Version\Data\Lue\ , ShortSubPath: ComApp\Symc\Name\Version\Data\Lue\

MSI (s) (E8:3C) [15:06:55:654]: Dir (source): Key: Ccglogdefaultlogdir , Object: C:\TEMP\Clt-Inst\CommonAppData\Symc\Name\Version\Data\Logs\, LongSubPath: CommonAppData\Symc\Name\Version\Data\Logs\ , ShortSubPath: ComApp\Symc\Name\Version\Data\Logs\

MSI (s) (E8:3C) [15:06:55:654]: Dir (source): Key: FEATURESTATEDIR , Object: C:\TEMP\Clt-Inst\CommonAppData\Symc\Name\Version\Data\FeatureState\ , LongSubPath: CommonAppData\Symc\Name\Version\Data\FeatureState\ , ShortSubPath: ComApp\Symc\Name\Version\Data\ir6vrqgl\

MSI (s) (E8:3C) [15:06:55:654]: Dir (source): Key: STATEDIR , Object: C:\TEMP\Clt-Inst\CommonAppData\Symc\Name\Version\Data\State\ , LongSubPath: CommonAppData\Symc\Name\Version\Data\State\ , ShortSubPath: ComApp\Symc\Name\Version\Data\State\

MSI (s) (E8:3C) [15:06:55:654]: Dir (source): Key: CONTENTCACHE , Object: C:\TEMP\Clt-Inst\CommonAppData\Symc\Name\Version\Data\ContentCache\ , LongSubPath: CommonAppData\Symc\Name\Version\Data\ContentCache\ , ShortSubPath: ComApp\Symc\Name\Version\Data\-grcvlp5\

MSI (s) (E8:3C) [15:06:55:654]: Dir (source): Key: CACHED INSTALLS , Object: C:\TEMP\Clt-Inst\CommonAppData\Symc\Name\Version\Data\Cached Installs\ , LongSubPath: CommonAppData\Symc\Name\Version\Data\Cached Installs\ , ShortSubPath: ComApp\Symc\Name\Version\Data\s-k5ucna\

MSI (s) (E8:3C) [15:06:55:654]: Dir (source): Key: Appdata\_spmanifests , Object: C:\TEMP\Clt-Inst\CommonAppData\Symc\Name\Version\Data\SPManifests\, LongSubPath: CommonAppData\Symc\Name\Version\Data\SPManifests\, , ShortSubPath: ComApp\Symc\Name\Version\Data\nm91l8pu\

MSI (s) (E8:3C) [15:06:55:654]: Dir (source): Key: Ids\_data\_dir , Object: C:\TEMP\Clt-Inst\CommonAppData\Symc\Name\Version\Data\IPS\ , LongSubPath: CommonAppData\Symc\Name\Version\Data\IPS\ , ShortSubPath: ComApp\Symc\Name\Version\Data\IPS\

MSI (s) (E8:3C) [15:06:55:654]: Dir (source): Key: APPLOGS , Object: C:\TEMP\Clt-Inst\CommonAppData\Symc\Name\Version\Data\Logs\, LongSubPath: CommonAppData\Symc\Name\Version\Data\Logs\ , ShortSubPath: ComApp\Symc\Name\Version\Data\Logs\

MSI (s) (E8:3C) [15:06:55:654]: Dir (source): Key: AVLOGS , Object: C:\TEMP\Clt-Inst\CommonAppData\Symc\Name\Version\Data\Logs\AV\ , LongSubPath: CommonAppData\Symc\Name\Version\Data\Logs\AV\ , ShortSubPath: ComApp\Symc\Name\Version\Data\Logs\AV\

MSI (s) (E8:3C) [15:06:55:654]: Dir (source): Key: Appdatasrtsp , Object: C:\TEMP\Clt-Inst\CommonAppData\Symc\Name\Version\Data\SRTSP\ , LongSubPath: CommonAppData\Symc\Name\Version\Data\SRTSP\ , ShortSubPath: ComApp\Symc\Name\Version\Data\SRTSP\

MSI (s) (E8:3C) [15:06:55:654]: Dir (source): Key: Iron\_data , Object: C:\TEMP\Clt-Inst\CommonAppData\Symc\Name\Version\Data\IRON\ , LongSubPath: CommonAppData\Symc\Name\Version\Data\IRON\ , ShortSubPath: ComApp\Symc\Name\Version\Data\IRON\

MSI (s) (E8:3C) [15:06:55:654]: Dir (source): Key: Bash\_datadir , Object: C:\TEMP\Clt-Inst\CommonAppData\Symc\Name\Version\Data\BASH\ , LongSubPath: CommonAppData\Symc\Name\Version\Data\BASH\ , ShortSubPath: ComApp\Symc\Name\Version\Data\BASH\

MSI (s) (E8:3C) [15:06:55:654]: Dir (source): Key: Snd\_data , Object: C:\TEMP\Clt-Inst\CommonAppData\Symc\Name\Version\Data\symnetdrv\ , LongSubPath: CommonAppData\Symc\Name\Version\Data\symnetdrv\, ShortSubPath: ComApp\Symc\Name\Version\Data\m82h-9ir\

MSI (s) (E8:3C) [15:06:55:654]: Dir (source): Key: APPDATAINSTALL , Object: C:\TEMP\Clt-Inst\CommonAppData\Symc\Name\Version\Data\Install\ , LongSubPath: CommonAppData\Symc\Name\Version\Data\Install\ , ShortSubPath: ComApp\Symc\Name\Version\Data\Install\

MSI (s) (E8:3C) [15:06:55:654]: Dir (source): Key: APPDATAINSTALLLOGS , Object: C:\TEMP\Clt-Inst\CommonAppData\Symc\Name\Version\Data\Install\Logs\ , LongSubPath: CommonAppData\Symc\Name\Version\Data\Install\Logs\, hortSubPath: ComApp\Symc\Name\Version\Data\Install\Logs\

MSI (s) (E8:3C) [15:06:55:654]: Dir (source): Key: APPDATAINSTALLSCRIPTS , Object: C:\TEMP\Clt-Inst\CommonAppData\Symc\Name\Version\Data\Install\Scripts\ , LongSubPath: CommonAppData\Symc\Name\Version\Data\Install\Scripts\ , ShortSubPath: ComApp\Symc\Name\Version\Data\Install\Scripts\

MSI (s) (E8:3C) [15:06:55:654]: Dir (source): Key: Definitionsfolder , Object: C:\TEMP\Clt-Inst\CommonAppData\Symc\Name\Version\Data\Defs\, LongSubPath: CommonAppData\Symc\Name\Version\Data\Defs\ , ShortSubPath: ComApp\Symc\Name\Version\Data\Defs\

MSI (s) (E8:3C) [15:06:55:654]: Dir (source): Key: CONFIGDIR , Object: C:\TEMP\Clt-Inst\CommonAppData\Symc\Name\Version\Data\Config\ , LongSubPath: CommonAppData\Symc\Name\Version\Data\Config\ , ShortSubPath: ComApp\Symc\Name\Version\Data\Config\

MSI (s) (E8:3C) [15:06:55:654]: Dir (source): Key: SYLINKSRCDIR , Object: C:\TEMP\Clt-Inst\CommonAppData\Symc\Name\Version\Data\Config\SylinkSourceDir\ , LongSubPath: CommonAppData\Symc\Name\Version\Data\Config\SylinkSourceDir\ , ShortSubPath: ComApp\Symc\Name\Version\Data\Config\cs43o7wh\

MSI (s) (E8:3C) [15:06:55:654]: Dir (source): Key: SYMSRCDIR , Object: C:\TEMP\Clt-Inst\CommonAppData\Symc\Name\Version\Data\Config\SymSourceDir\ , LongSubPath: CommonAppData\Symc\Name\Version\Data\Config\SymSourceDir\ , ShortSubPath: ComApp\Symc\Name\Version\Data\Config\5d9joad6\

MSI (s) (E8:3C) [15:06:55:654]: Dir (source): Key: Ccdata , Object: C:\TEMP\Clt-Inst\CommonAppData\Symc\Name\Version\Data\CmnClnt\ , LongSubPath: CommonAppData\Symc\Name\Version\Data\CmnClnt\ , ShortSubPath: ComApp\Symc\Name\Version\Data\CmnClnt\

MSI (s) (E8:3C) [15:06:55:654]: Dir (source): Key: Ccsubsdkdatadir , Object: C:\TEMP\Clt-Inst\CommonAppData\Symc\Name\Version\Data\CmnClnt\ccSubSDK\ , LongSubPath: CommonAppData\Symc\Name\Version\Data\CmnClnt\ccSubSDK\ , ShortSubPath: ComApp\Symc\Name\Version\Data\CmnClnt\ccSubSDK\

MSI (s) (E8:3C) [15:06:55:654]: Dir (source): Key: Ccjobmgrconfigfolder , Object: C:\TEMP\Clt-Inst\CommonAppData\Symc\Name\Version\Data\CmnClnt\ccJobMgr\ , LongSubPath: CommonAppData\Symc\Name\Version\Data\CmnClnt\ccJobMgr\ , ShortSubPath: ComApp\Symc\Name\Version\Data\CmnClnt\ccJobMgr\

MSI (s) (E8:3C) [15:06:55:654]: Dir (source): Key: Ccglogdatadir , Object: C:\TEMP\Clt-Inst\CommonAppData\Symc\Name\Version\Data\CmnClnt\ccGLog\ , LongSubPath: CommonAppData\Symc\Name\Version\Data\CmnClnt\ccGLog\ , ShortSubPath: ComApp\Symc\Name\Version\Data\CmnClnt\ccGLog\

MSI (s) (E8:3C) [15:06:55:654]: Dir (source): Key: Ccgevtdatafolder , Object: C:\TEMP\Clt-Inst\CommonAppData\Symc\Name\Version\Data\CmnClnt\ccGEvt\ , LongSubPath: CommonAppData\Symc\Name\Version\Data\CmnClnt\ccGEvt\ , ShortSubPath: ComApp\Symc\Name\Version\Data\CmnClnt\ccGEvt\

MSI (s) (E8:3C) [15:06:55:654]: Dir (source): Key: Ccsetmaindatabasefolder , Object: C:\TEMP\Clt-Inst\CommonAppData\Symc\Name\Version\Data\CmnClnt\ccSetMgr\ , LongSubPath: CommonAppData\Symc\Name\Version\Data\CmnClnt\ccSetMgr\ , ShortSubPath: ComApp\Symc\Name\Version\Data\CmnClnt\ccSetMgr\

MSI (s) (E8:3C) [15:06:55:654]: Dir (source): Key: Lckdatadir , Object: C:\TEMP\Clt-Inst\CommonAppData\Symc\Name\Version\Data\CmnClnt\\_lck\ , LongSubPath: CommonAppData\Symc\Name\Version\Data\CmnClnt\\_lck\ , ShortSubPath: ComApp\Symc\Name\Version\Data\CmnClnt\\_lck\

MSI (s) (E8:3C) [15:06:55:654]: Dir (source): Key: ccGEvt , Object: C:\TEMP\Clt-Inst\CommonAppData\Symc\Name\Version\Data\CmnClnt\ccGEvt\ , LongSubPath: CommonAppData\Symc\Name\Version\Data\CmnClnt\ccGEvt\ , ShortSubPath: ComApp\Symc\Name\Version\Data\CmnClnt\ccGEvt\

MSI (s) (E8:3C) [15:06:55:654]: Dir (source): Key: Ccgevtglobaldatafolder , Object: C:\TEMP\Clt-Inst\CommonAppData\Symc\Name\Version\Data\CmnClnt\ccGEvt\Global\ , LongSubPath: CommonAppData\Symc\Name\Version\Data\CmnClnt\ccGEvt\Global\ , ShortSubPath: ComApp\Symc\Name\Version\Data\CmnClnt\ccGEvt\Global\

MSI (s) (E8:3C) [15:06:55:654]: Dir (source): Key: ProgramFilesFolder , Object: C:\TEMP\Clt-Inst\Program Files\ , LongSubPath: Program Files\ , ShortSubPath: Program\

MSI (s) (E8:3C) [15:06:55:654]: Dir (source): Key: SymantecProgramFiles , Object: C:\TEMP\Clt-Inst\Program Files\Symantec\ , LongSubPath: Program Files\Symantec\ , ShortSubPath: Program\Symantec\

MSI (s) (E8:3C) [15:06:55:654]: Dir (source): Key: PRODUCTINSTALLDIR , Object: C:\TEMP\Clt-Inst\Program Files\Symantec\Name\ , LongSubPath: Program Files\Symantec\Name\ , ShortSubPath: Program\Symantec\Name\

MSI (s) (E8:3C) [15:06:55:654]: Dir (source): Key: Basedir, Object: C:\TEMP\Clt-Inst\Program Files\Symantec\Name\Version\ , LongSubPath: Program Files\Symantec\Name\Version\, ShortSubPath: Program\Symantec\Name\Version\

MSI (s) (E8:3C) [15:06:55:654]: Dir (source): Key: Muidir , Object: C:\TEMP\Clt-Inst\Program Files\Symantec\Name\Version\Res\, , LongSubPath: Program Files\Symantec\Name\Version\Res\ ShortSubPath: Program\Symantec\Name\Version\Res\

MSI (s) (E8:3C) [15:06:55:654]: Dir (source): Key: STATICDATA , Object: C:\TEMP\Clt-Inst\Program Files\Symantec\Name\Version\Config\ , LongSubPath: Program Files\Symantec\Name\Version\Config\, ShortSubPath: Program\Symantec\Name\Version\Config\

MSI (s) (E8:3C) [15:06:55:654]: Dir (source): Key: SMCLU , Object: C:\TEMP\Clt-Inst\Program Files\Symantec\Name\Version\SmcLu\ , LongSubPath: Program Files\Symantec\Name\Version\SmcLu\, ShortSubPath: Program\Symantec\Name\Version\SmcLu\

MSI (s) (E8:3C) [15:06:55:654]: Dir (source): Key: Tempbasedir , Object: C:\TEMP\Clt-Inst\Program Files\Symantec\Name\Version\Temp\ , LongSubPath: Program Files\Symantec\Name\Version\Temp\, ShortSubPath: Program\Symantec\Name\Version\Temp\

MSI (s) (E8:3C) [15:06:55:654]: Dir (source): Key: Installdir , Object: C:\TEMP\Clt-Inst\Program Files\Symantec\Name\Version\Bin\, LongSubPath: Program Files\Symantec\Name\Version\Bin\ ShortSubPath: Program\Symantec\Name\Version\Bin\

MSI (s) (E8:3C) [15:06:55:654]: Dir (source): Key: Luepackagepath , Object: C:\TEMP\Clt-Inst\Program Files\Symantec\Name\Version\Bin\LUReg\ , LongSubPath: Program Files\Symantec\Name\Version\Bin\LUReg\ , ShortSubPath: Program\Symantec\Name\Version\Bin\LUReg\

MSI (s) (E8:3C) [15:06:55:654]: Dir (source): Key: Ccinstalldir , Object: C:\TEMP\Clt-Inst\Program Files\Symantec\Name\Version\Bin\CmnClnt\ , LongSubPath: Program Files\Symantec\Name\Version\Bin\CmnClnt\ , ShortSubPath: Program\Symantec\Name\Version\Bin\CmnClnt\

MSI (s) (E8:3C) [15:06:55:654]: Dir (source): Key: Subsdkinstalldir , Object: C:\TEMP\Clt-Inst\Program Files\Symantec\Name\Version\Bin\CmnClnt\ccSubSDK\ , LongSubPath: Program Files\Symantec\Name\Version\Bin\CmnClnt\ccSubSDK\, ShortSubPath: Program\Symantec\Name\Version\Bin\CmnClnt\ccSubSDK\

MSI (s) (E8:3C) [15:06:55:654]: Dir (source): Key: Jobscheduleinstalllocation , Object: C:\TEMP\Clt-Inst\Program Files\Symantec\Name\Version\Bin\CmnClnt\ccJobSch\ , LongSubPath: Program Files\Symantec\Name\Version\Bin\CmnClnt\ccJobSch\ , ShortSubPath: Program\Symantec\Name\Version\Bin\CmnClnt\ccJobSch\

MSI (s) (E8:3C) [15:06:55:654]: Dir (source): Key: Ccglogdatainstalllocation , Object: C:\TEMP\Clt-Inst\Program Files\Symantec\Name\Version\Bin\CmnClnt\ccGLog\ , LongSubPath: Program Files\Symantec\Name\Version\Bin\CmnClnt\ccGLog\ , ShortSubPath: Program\Symantec\Name\Version\Bin\CmnClnt\ccGLog\

MSI (s) (E8:3C) [15:06:55:654]: Dir (source): Key: Ccgevtdatainstalllocation , Object: C:\TEMP\Clt-Inst\Program Files\Symantec\Name\Version\Bin\CmnClnt\ccGEvt\ , LongSubPath: Program Files\Symantec\Name\Version\Bin\CmnClnt\ccGEvt\ , ShortSubPath: Program\Symantec\Name\Version\Bin\CmnClnt\ccGEvt\

MSI (s) (E8:3C) [15:06:55:654]: Dir (source): Key: Ccgevtdataglobalfolder , Object: C:\TEMP\Clt-Inst\Program Files\Symantec\Name\Version\Bin\CmnClnt\ccGEvt\Global\ , LongSubPath: Program Files\Symantec\Name\Version\Bin\CmnClnt\ccGEvt\Global\ , ShortSubPath: Program\Symantec\Name\Version\Bin\CmnClnt\ccGEvt\Global\

MSI (s) (E8:3C) [15:06:55:654]: Dir (source): Key: Ids\_bho\_dir , Object: C:\TEMP\Clt-Inst\Program Files\Symantec\Name\Version\Bin\IPS\ , LongSubPath: Program Files\Symantec\Name\Version\Bin\IPS\, ShortSubPath: Program\Symantec\Name\Version\Bin\IPS\

MSI (s) (E8:3C) [15:06:55:654]: Dir (source): Key: TEEFERXP , Object: C:\TEMP\Clt-Inst\Program Files\Symantec\Name\Version\Bin\TeeferXP\ , LongSubPath: Program Files\Symantec\Name\Version\Bin\TeeferXP\ , ShortSubPath: Program\Symantec\Name\Version\Bin\TeeferXP\

MSI (s) (E8:3C) [15:06:55:654]: Dir (source): Key: TEEFERWIN8 , Object: C:\TEMP\Clt-Inst\Program Files\Symantec\Name\Version\Bin\TeeferWin8\ , LongSubPath: Program Files\Symantec\Name\Version\Bin\TeeferWin8\ , ShortSubPath: Program\Symantec\Name\Version\Bin\flsfoobv\

MSI (s) (E8:3C) [15:06:55:654]: Dir (source): Key: TEEFERVISTA , Object: C:\TEMP\Clt-Inst\Program Files\Symantec\Name\Version\Bin\TeeferVista\, LongSubPath: Program Files\Symantec\Name\Version\Bin\TeeferVista\, ShortSubPath: Program\Symantec\Name\Version\Bin\witycamd\

MSI (s) (E8:3C) [15:06:55:654]: Dir (source): Key: HELP , Object: C:\TEMP\Clt-Inst\Program Files\Symantec\Name\Version\Bin\Help\, LongSubPath: Program Files\Symantec\Name\Version\Bin\Help\, 5hortSubPath: Program\Symantec\Name\Version\Bin\Help\

MSI (s) (E8:3C) [15:06:55:654]: Dir (source): Key: Spman\_installdir , Object: C:\TEMP\Clt-Inst\Program Files\Symantec\Name\Version\Bin\SPManifests\ , LongSubPath: Program Files\Symantec\Name\Version\Bin\SPManifests\ , ShortSubPath: Program\Symantec\Name\Version\Bin\l9lb4hn8\

MSI (s) (E8:3C) [15:06:55:654]: Dir (source): Key: INSTALLSCRIPTS , Object: C:\TEMP\Clt-Inst\Program Files\Symantec\Name\Version\Scripts\ , LongSubPath: Program Files\Symantec\Name\Version\Scripts\ , ShortSubPath: Program\Symantec\Name\Version\Scripts\ MSI (s) (E8:3C) [15:06:55:654]: Dir (source): Key: RES , Object: C:\TEMP\Clt-Inst\Program Files\Symantec\Name\Version\Res\, , LongSubPath: Program Files\Symantec\Name\Version\Res\ ShortSubPath: Program\Symantec\Name\Version\Res\

MSI (s) (E8:3C) [15:06:55:654]: Dir (source): Key: Muidir09 , Object: C:\TEMP\Clt-Inst\Program Files\Symantec\Name\Version\Res\09\ , LongSubPath: Program Files\Symantec\Name\Version\Res\09\, ShortSubPath: Program\Symantec\Name\Version\Res\09\

MSI (s) (E8:3C) [15:06:55:654]: Dir (source): Key: Muidir0901 , Object: C:\TEMP\Clt-Inst\Program Files\Symantec\Name\Version\Res\09\01\, LongSubPath: Program Files\Symantec\Name\Version\Res\09\01\ , ShortSubPath: Program\Symantec\Name\Version\Res\09\01\

MSI (s) (E8:3C) [15:06:55:654]: Dir (source): Key: LANG1033 , Object: C:\TEMP\Clt-Inst\Program Files\Symantec\Name\Version\Res\1033\ , LongSubPath: Program Files\Symantec\Name\Version\Res\1033\ , ShortSubPath: Program\Symantec\Name\Version\Res\1033\

MSI (s) (E8:3C) [15:06:55:654]: Doing action: ParseLicenseFile

Action ended 15:06:55: ResolveSource. Return value 1.

MSI (s) (E8:B4) [15:06:55:696]: Invoking remote custom action. DLL: C:\windows\Installer\MSIF9BA.tmp, Entrypoint: ParseLicenseFile

Action start 15:06:55: ParseLicenseFile.

ParseLic: License file C:\TEMP\Clt-Inst\sep\_ne.slf found

ParseLic: Found lictype:1 from sep\_ne.slf under C:\TEMP\Clt-Inst\

MSI (s) (E8!74) [15:06:55:892]: PROPERTY CHANGE: Modifying SYMLICENSETYPE property. Its current value is '0'. Its new value: '1'.

ParseLic: License type set to Enterprise

MSI (s) (E8:3C) [15:06:55:897]: Doing action: DetectVMWare

Action ended 15:06:55: ParseLicenseFile. Return value 1.

MSI (s) (E8:E4) [15:06:55:944]: Invoking remote custom action. DLL: C:\windows\Installer\MSIFAA5.tmp, Entrypoint: DetectVMWare

Action start 15:06:55: DetectVMWare.

DetectVMWareWe are not running under VMWare

MSI (s) (E8:3C) [15:06:56:693]: Skipping action: SBEOverEEError (condition is false)

MSI (s) (E8:3C) [15:06:56:693]: Skipping action: SBEOverSNACError (condition is false)

MSI (s) (E8:3C) [15:06:56:693]: Skipping action: SBEOverSPASEAError (condition is false)

MSI (s) (E8:3C) [15:06:56:693]: Doing action: ParseSetAid

Action ended 15:06:56: DetectVMWare. Return value 1.

MSI (s) (E8:98) [15:06:56:732]: Invoking remote custom action. DLL: C:\windows\Installer\MSIFDC1.tmp, Entrypoint: ParseSetAid

Action start 15:06:56: ParseSetAid.

clientca: SourceDir=C:\TEMP\Clt-Inst\

clientca: SAVMIGINSTDIR=

MSI (s) (E8!E4) [15:06:56:979]: PROPERTY CHANGE: Modifying OPTOUTREPSUBMISSION property. Its current value is '0'. Its new value: '1'.

MSI (s) (E8!E4) [15:06:56:979]: PROPERTY CHANGE: Adding LUCONFIGURED property. Its value is '0'.

clientca: No DestinationDirectory data found or value was empty

MSI (s) (E8!E4) [15:06:56:980]: PROPERTY CHANGE: Modifying RUNLIVEUPDATE property. Its current value is '1'. Its new value: '0'.

MSI (s) (E8!E4) [15:06:56:980]: PROPERTY CHANGE: Adding FEATURESTATECHANGE property. Its value is '1'.

clientca: Don't run LiveUpdate.

MSI (s) (E8:3C) [15:06:56:983]: Doing action: ParseSetAidFeatures

Action ended 15:06:56: ParseSetAid. Return value 1.

MSI (s) (E8:A0) [15:06:57:021]: Invoking remote custom action. DLL: C:\windows\Installer\MSIFEEB.tmp, Entrypoint: ParseSetAidFeatures

Action start 15:06:56: ParseSetAidFeatures.

clientca: SourceDir=C:\TEMP\Clt-Inst\

clientca: ADDDEFAULT=

clientca: ADDSOURCE=

clientca: ADDLOCAL=

clientca: REMOVE=

clientca: REINSTALL=

clientca: Preselected=

clientca: ProductCode={C335C87B-2D3E-4CCC-BB4B-CE60617B1A51}

clientca: UpgradeCode={24BF7A02-B60A-494B-843A-793BBC77DED4}

clientca: ProductVersion=12.1.2015.2015

MSI (s) (E8!9C) [15:06:57:693]: PROPERTY CHANGE: Adding ADDLOCAL property. Its value is 'Core,SAVMain,Download,OutlookSnapin,NotesSnapin,Pop3Smtp,PTPMain,TruScan,DCMain,NTPMain,IT PMain,Firewall,LANG1033'.

MSI (s) (E8!9C) [15:06:57:694]: PROPERTY CHANGE: Adding Preselected property. Its value is '1'.

clientca: SYMLICENSETYPE=1

clientca: Successfully updated feature set.

MSI (s) (E8:3C) [15:06:57:698]: Skipping action: SetSepMasterDesciptionMig (condition is false)

MSI (s) (E8:3C) [15:06:57:698]: Skipping action: SetSepMasterMig (condition is false)

MSI (s) (E8:3C) [15:06:57:698]: Doing action: SymResolveFeatures

Action ended 15:06:57: ParseSetAidFeatures. Return value 1.

MSI (s) (E8:80) [15:06:57:743]: Invoking remote custom action. DLL: C:\windows\Installer\MSI1AA.tmp, Entrypoint: SymResolveFeatures

Action start 15:06:57: SymResolveFeatures.

ResolveFeatures could not determine the action state of feature: Core got back -1 as the requested action. Checking ADDLOCAL.

ResolveFeatures found a request to install Core

ResolveFeatures could not determine the action state of feature: SAVMain got back -1 as the requested action. Checking ADDLOCAL.

ResolveFeatures found a request to install SAVMain

ResolveFeatures could not determine the action state of feature: Download got back -1 as the requested action. Checking ADDLOCAL.

ResolveFeatures found a request to install Download

ResolveFeatures could not determine the action state of feature: OutlookSnapin got back -1 as the requested action. Checking ADDLOCAL.

ResolveFeatures found a request to install OutlookSnapin

ResolveFeatures could not determine the action state of feature: NotesSnapin got back -1 as the requested action. Checking ADDLOCAL.

ResolveFeatures found a request to install NotesSnapin

ResolveFeatures could not determine the action state of feature: Pop3Smtp got back -1 as the requested action. Checking ADDLOCAL.

ResolveFeatures found a request to install Pop3Smtp

ResolveFeatures could not determine the action state of feature: PTPMain got back -1 as the requested action. Checking ADDLOCAL.

ResolveFeatures found a request to install PTPMain

ResolveFeatures could not determine the action state of feature: TruScan got back -1 as the requested action. Checking ADDLOCAL.

ResolveFeatures found a request to install TruScan

ResolveFeatures could not determine the action state of feature: DCMain got back -1 as the requested action. Checking ADDLOCAL.

ResolveFeatures found a request to install DCMain

ResolveFeatures could not determine the action state of feature: NTPMain got back -1 as the requested action. Checking ADDLOCAL.

ResolveFeatures found a request to install NTPMain

ResolveFeatures could not determine the action state of feature: ITPMain got back -1 as the requested action. Checking ADDLOCAL.

ResolveFeatures found a request to install ITPMain

ResolveFeatures could not determine the action state of feature: Firewall got back -1 as the requested action. Checking ADDLOCAL.

ResolveFeatures found a request to install Firewall

ResolveFeatures could not determine the action state of feature: LANG1033 got back -1 as the requested action. Checking ADDLOCAL.

ResolveFeatures found a request to install LANG1033

ResolveFeatures successfully initialized the feature set information.

ResolveFeatures believes that we should not migrate features from an old product.

MSI (s) (E8:3C) [15:06:58:107]: Skipping action: BadSetAidError (condition is false)

MSI (s) (E8:3C) [15:06:58:107]: Doing action: FileCost

Action ended 15:06:58: SymResolveFeatures. Return value 1.

Action start 15:06:58: FileCost.

MSI (s) (E8:3C) [15:06:58:108]: Note: 1: 2205 2: 3: MsiAssembly

MSI (s) (E8:3C) [15:06:58:130]: Note: 1: 2205 2: 3: Class

MSI (s) (E8:3C) [15:06:58:130]: Note: 1: 2205 2: 3: Extension

MSI (s) (E8:3C) [15:06:58:130]: Note: 1: 2205 2: 3: TypeLib

MSI (s) (E8:3C) [15:06:58:131]: Skipping action: CloseUINow (condition is false)

MSI (s) (E8:3C) [15:06:58:131]: Doing action: CreateMSIProperties

Action ended 15:06:58: FileCost. Return value 1.

MSI (s) (E8:68) [15:06:58:191]: Invoking remote custom action. DLL: C:\windows\Installer\MSI35F.tmp, Entrypoint: CreateMSIProperties

MSI (s) (E8!B8) [15:06:58:428]: PROPERTY CHANGE: Adding SylinkSrcProperty property. Its value is 'C:\TEMP\Clt-Inst\'.

Action start 15:06:58: CreateMSIProperties.

MSI (s) (E8:3C) [15:06:58:431]: Skipping action: OverrideReinstallMode (condition is false)

MSI (s) (E8:3C) [15:06:58:431]: Doing action: CostFinalize

Action ended 15:06:58: CreateMSIProperties. Return value 1.

Action start 15:06:58: CostFinalize.

MSI (s) (E8:3C) [15:06:58:431]: PROPERTY CHANGE: Adding OutOfDiskSpace property. Its value is '0'.

MSI (s) (E8:3C) [15:06:58:431]: PROPERTY CHANGE: Adding OutOfNoRbDiskSpace property. Its value is '0'.

MSI (s) (E8:3C) [15:06:58:431]: PROPERTY CHANGE: Adding PrimaryVolumeSpaceAvailable property. Its value is '0'.

MSI (s) (E8:3C) [15:06:58:431]: PROPERTY CHANGE: Adding PrimaryVolumeSpaceRequired property. Its value is '0'.

MSI (s) (E8:3C) [15:06:58:431]: PROPERTY CHANGE: Adding PrimaryVolumeSpaceRemaining property. Its value is '0'.

MSI (s) (E8:3C) [15:06:58:432]: Note: 1: 2205 2: 3: Patch

MSI (s) (E8:3C) [15:06:58:432]: PROPERTY CHANGE: Adding TARGETDIR property. Its value is 'C:\'.

MSI (s) (E8:3C) [15:06:58:432]: PROPERTY CHANGE: Modifying FOUNDSEPSLF property. Its current value is 'C:\TEMP\Clt-Inst\sep.slf'. Its new value: 'C:\TEMP\Clt-Inst\sep.slf\'.

MSI (s) (E8:3C) [15:06:58:433]: PROPERTY CHANGE: Adding Symantecshared property. Its value is 'C:\Program Files\Common Files\Symantec Shared\'.

MSI (s) (E8:3C) [15:06:58:433]: PROPERTY CHANGE: Adding ElamBkup property. Its value is 'C:\windows\ElamBkup\'.

MSI (s) (E8:3C) [15:06:58:433]: PROPERTY CHANGE: Adding ProductElamBkup property. Its value is 'C:\windows\ElamBkup\SEP\'.

MSI (s) (E8:3C) [15:06:58:433]: PROPERTY CHANGE: Adding MajorMinorRevElamBkup property. Its value is 'C:\windows\ElamBkup\SEP\0C0107DF\'.

MSI (s) (E8:3C) [15:06:58:433]: PROPERTY CHANGE: Adding Symelamdrivers property. Its value is 'C:\windows\ElamBkup\SEP\0C0107DF\07DF.105\'.

MSI (s) (E8:3C) [15:06:58:433]: PROPERTY CHANGE: Adding Drivers property. Its value is 'C:\windows\system32\Drivers\'.

MSI (s) (E8:3C) [15:06:58:433]: PROPERTY CHANGE: Adding ProductSymDriversDir property. Its value is 'C:\windows\system32\Drivers\SEP\'.

MSI (s) (E8:3C) [15:06:58:433]: PROPERTY CHANGE: Adding MajorMinorRevSymDriversDir property. Its value is 'C:\windows\system32\Drivers\SEP\0C0107DF\'.

MSI (s) (E8:3C) [15:06:58:433]: PROPERTY CHANGE: Adding Symdriversbase property. Its value is 'C:\windows\system32\Drivers\SEP\0C0107DF\07DF.105\'.

MSI (s) (E8:3C) [15:06:58:433]: PROPERTY CHANGE: Adding Symdrivers property. Its value is 'C:\windows\system32\Drivers\SEP\0C0107DF\07DF.105\x86\'.

MSI (s) (E8:3C) [15:06:58:433]: PROPERTY CHANGE: Adding SYMSTARTMENUDIR property. Its value is 'C:\ProgramData\Microsoft\Windows\Start Menu\Programs\Symantec Endpoint Protection\'.

MSI (s) (E8:3C) [15:06:58:433]: PROPERTY CHANGE: Adding AssetTagDir property. Its value is 'C:\ProgramData\regid.1992-12.com.symantec\'.

MSI (s) (E8:3C) [15:06:58:433]: PROPERTY CHANGE: Adding SymantecAppData property. Its value is 'C:\ProgramData\Symantec\'.

MSI (s) (E8:3C) [15:06:58:433]: PROPERTY CHANGE: Adding Appdatalegacy property. Its value is 'C:\ProgramData\Symantec\Symantec Endpoint Protection\'.

MSI (s) (E8:3C) [15:06:58:433]: PROPERTY CHANGE: Adding PERSISTEDDATA property. Its value is 'C:\ProgramData\Symantec\Symantec Endpoint Protection\PersistedData\'.

MSI (s) (E8:3C) [15:06:58:433]: PROPERTY CHANGE: Adding Appdatabase property. Its value is 'C:\ProgramData\Symantec\Symantec Endpoint Protection\12.1.2015.2015.105\'.

MSI (s) (E8:3C) [15:06:58:433]: PROPERTY CHANGE: Adding Appdatabasesrtsp property. Its value is 'C:\ProgramData\Symantec\Symantec Endpoint Protection\12.1.2015.2015.105\SRTSP\'.

MSI (s) (E8:3C) [15:06:58:433]: PROPERTY CHANGE: Adding Appdatabasesrtsptmp property. Its value is 'C:\ProgramData\Symantec\Symantec Endpoint Protection\12.1.2015.2015.105\SRTSP\SrtETmp\'.

MSI (s) (E8:3C) [15:06:58:433]: PROPERTY CHANGE: Adding Appdatabasesrtspquar property. Its value is 'C:\ProgramData\Symantec\Symantec Endpoint Protection\12.1.2015.2015.105\SRTSP\Quarantine\'.

MSI (s) (E8:3C) [15:06:58:433]: PROPERTY CHANGE: Adding InBox property. Its value is 'C:\ProgramData\Symantec\Symantec Endpoint Protection\12.1.2015.2015.105\inbox\'.

MSI (s) (E8:3C) [15:06:58:433]: PROPERTY CHANGE: Adding Appdata property. Its value is 'C:\ProgramData\Symantec\Symantec Endpoint Protection\12.1.2015.2015.105\Data\'.

MSI (s) (E8:3C) [15:06:58:433]: PROPERTY CHANGE: Adding XFER\_TMP property. Its value is 'C:\ProgramData\Symantec\Symantec Endpoint Protection\12.1.2015.2015.105\Data\xfer\_tmp\'.

MSI (s) (E8:3C) [15:06:58:433]: PROPERTY CHANGE: Adding XFER property. Its value is 'C:\ProgramData\Symantec\Symantec Endpoint Protection\12.1.2015.2015.105\Data\xfer\'.

MSI (s) (E8:3C) [15:06:58:433]: PROPERTY CHANGE: Adding QUARANTINE property. Its value is 'C:\ProgramData\Symantec\Symantec Endpoint Protection\12.1.2015.2015.105\Data\Quarantine\'.

MSI (s) (E8:3C) [15:06:58:433]: PROPERTY CHANGE: Adding I2\_LDVP.VDB property. Its value is 'C:\ProgramData\Symantec\Symantec Endpoint Protection\12.1.2015.2015.105\Data\I2\_LDVP.VDB\'.

MSI (s) (E8:3C) [15:06:58:433]: PROPERTY CHANGE: Adding DECTEMP property. Its value is 'C:\ProgramData\Symantec\Symantec Endpoint Protection\12.1.2015.2015.105\Data\DecTemp\'. MSI (s) (E8:3C) [15:06:58:433]: PROPERTY CHANGE: Adding DB property. Its value is 'C:\ProgramData\Symantec\Symantec Endpoint Protection\12.1.2015.2015.105\Data\DB\'.

MSI (s) (E8:3C) [15:06:58:433]: PROPERTY CHANGE: Adding BADPATTS property. Its value is 'C:\ProgramData\Symantec\Symantec Endpoint Protection\12.1.2015.2015.105\Data\BadPatts\'.

MSI (s) (E8:3C) [15:06:58:433]: PROPERTY CHANGE: Adding APTEMP property. Its value is 'C:\ProgramData\Symantec\Symantec Endpoint Protection\12.1.2015.2015.105\Data\APTemp\'.

MSI (s) (E8:3C) [15:06:58:433]: PROPERTY CHANGE: Adding Symds\_base property. Its value is 'C:\ProgramData\Symantec\Symantec Endpoint Protection\12.1.2015.2015.105\Data\SymDS\'.

MSI (s) (E8:3C) [15:06:58:433]: PROPERTY CHANGE: Adding Symds\_temp property. Its value is 'C:\ProgramData\Symantec\Symantec Endpoint Protection\12.1.2015.2015.105\Data\SymDS\Temp\'.

MSI (s) (E8:3C) [15:06:58:433]: PROPERTY CHANGE: Adding Configdir property. Its value is 'C:\ProgramData\Symantec\Symantec Endpoint Protection\12.1.2015.2015.105\Data\Config\'.

MSI (s) (E8:3C) [15:06:58:433]: PROPERTY CHANGE: Adding Lueappdata property. Its value is 'C:\ProgramData\Symantec\Symantec Endpoint Protection\12.1.2015.2015.105\Data\Lue\'.

MSI (s) (E8:3C) [15:06:58:433]: PROPERTY CHANGE: Adding Ccglogdefaultlogdir property. Its value is 'C:\ProgramData\Symantec\Symantec Endpoint Protection\12.1.2015.2015.105\Data\Logs\'.

MSI (s) (E8:3C) [15:06:58:433]: PROPERTY CHANGE: Adding FEATURESTATEDIR property. Its value is 'C:\ProgramData\Symantec\Symantec Endpoint Protection\12.1.2015.2015.105\Data\FeatureState\'.

MSI (s) (E8:3C) [15:06:58:433]: PROPERTY CHANGE: Adding STATEDIR property. Its value is 'C:\ProgramData\Symantec\Symantec Endpoint Protection\12.1.2015.2015.105\Data\State\'.

MSI (s) (E8:3C) [15:06:58:433]: PROPERTY CHANGE: Adding CONTENTCACHE property. Its value is 'C:\ProgramData\Symantec\Symantec Endpoint Protection\12.1.2015.2015.105\Data\ContentCache\'.

MSI (s) (E8:3C) [15:06:58:433]: PROPERTY CHANGE: Adding CACHED\_INSTALLS property. Its value is 'C:\ProgramData\Symantec\Symantec Endpoint Protection\12.1.2015.2015.105\Data\Cached Installs\'.

MSI (s) (E8:3C) [15:06:58:433]: PROPERTY CHANGE: Adding Appdata\_spmanifests property. Its value is 'C:\ProgramData\Symantec\Symantec Endpoint Protection\12.1.2015.2015.105\Data\SPManifests\'.

MSI (s) (E8:3C) [15:06:58:433]: PROPERTY CHANGE: Adding Ids\_data\_dir property. Its value is 'C:\ProgramData\Symantec\Symantec Endpoint Protection\12.1.2015.2015.105\Data\IPS\'.

MSI (s) (E8:3C) [15:06:58:433]: PROPERTY CHANGE: Adding APPLOGS property. Its value is 'C:\ProgramData\Symantec\Symantec Endpoint Protection\12.1.2015.2015.105\Data\Logs\'.

MSI (s) (E8:3C) [15:06:58:433]: PROPERTY CHANGE: Adding AVLOGS property. Its value is 'C:\ProgramData\Symantec\Symantec Endpoint Protection\12.1.2015.2015.105\Data\Logs\AV\'. MSI (s) (E8:3C) [15:06:58:433]: PROPERTY CHANGE: Adding Appdatasrtsp property. Its value is 'C:\ProgramData\Symantec\Symantec Endpoint Protection\12.1.2015.2015.105\Data\SRTSP\'.

MSI (s) (E8:3C) [15:06:58:433]: PROPERTY CHANGE: Adding Iron\_data property. Its value is 'C:\ProgramData\Symantec\Symantec Endpoint Protection\12.1.2015.2015.105\Data\IRON\'.

MSI (s) (E8:3C) [15:06:58:434]: PROPERTY CHANGE: Adding Bash\_datadir property. Its value is 'C:\ProgramData\Symantec\Symantec Endpoint Protection\12.1.2015.2015.105\Data\BASH\'.

MSI (s) (E8:3C) [15:06:58:434]: PROPERTY CHANGE: Adding Snd\_data property. Its value is 'C:\ProgramData\Symantec\Symantec Endpoint Protection\12.1.2015.2015.105\Data\symnetdrv\'.

MSI (s) (E8:3C) [15:06:58:434]: PROPERTY CHANGE: Adding APPDATAINSTALL property. Its value is 'C:\ProgramData\Symantec\Symantec Endpoint Protection\12.1.2015.2015.105\Data\Install\'.

MSI (s) (E8:3C) [15:06:58:434]: PROPERTY CHANGE: Adding APPDATAINSTALLLOGS property. Its value is 'C:\ProgramData\Symantec\Symantec Endpoint Protection\12.1.2015.2015.105\Data\Install\Logs\'.

MSI (s) (E8:3C) [15:06:58:434]: PROPERTY CHANGE: Adding APPDATAINSTALLSCRIPTS property. Its value is 'C:\ProgramData\Symantec\Symantec Endpoint Protection\12.1.2015.2015.105\Data\Install\Scripts\'.

MSI (s) (E8:3C) [15:06:58:434]: PROPERTY CHANGE: Adding Definitionsfolder property. Its value is 'C:\ProgramData\Symantec\Symantec Endpoint Protection\12.1.2015.2015.105\Data\Definitions\'.

MSI (s) (E8:3C) [15:06:58:434]: PROPERTY CHANGE: Adding CONFIGDIR property. Its value is 'C:\ProgramData\Symantec\Symantec Endpoint Protection\12.1.2015.2015.105\Data\Config\'.

MSI (s) (E8:3C) [15:06:58:434]: PROPERTY CHANGE: Adding SYLINKSRCDIR property. Its value is 'C:\ProgramData\Symantec\Symantec Endpoint Protection\12.1.2015.2015.105\Data\Config\SylinkSourceDir\'.

MSI (s) (E8:3C) [15:06:58:434]: PROPERTY CHANGE: Adding SYMSRCDIR property. Its value is 'C:\ProgramData\Symantec\Symantec Endpoint Protection\12.1.2015.2015.105\Data\Config\SymSourceDir\'.

MSI (s) (E8:3C) [15:06:58:434]: PROPERTY CHANGE: Adding Ccdata property. Its value is 'C:\ProgramData\Symantec\Symantec Endpoint Protection\12.1.2015.2015.105\Data\CmnClnt\'.

MSI (s) (E8:3C) [15:06:58:434]: PROPERTY CHANGE: Adding Ccsubsdkdatadir property. Its value is 'C:\ProgramData\Symantec\Symantec Endpoint Protection\12.1.2015.2015.105\Data\CmnClnt\ccSubSDK\'.

MSI (s) (E8:3C) [15:06:58:434]: PROPERTY CHANGE: Adding Ccjobmgrconfigfolder property. Its value is 'C:\ProgramData\Symantec\Symantec Endpoint Protection\12.1.2015.2015.105\Data\CmnClnt\ccJobMgr\'.

MSI (s) (E8:3C) [15:06:58:434]: PROPERTY CHANGE: Adding Ccglogdatadir property. Its value is 'C:\ProgramData\Symantec\Symantec Endpoint Protection\12.1.2015.2015.105\Data\CmnClnt\ccGLog\'.

MSI (s) (E8:3C) [15:06:58:434]: PROPERTY CHANGE: Adding Ccgevtdatafolder property. Its value is 'C:\ProgramData\Symantec\Symantec Endpoint Protection\12.1.2015.2015.105\Data\CmnClnt\ccGEvt\'.

MSI (s) (E8:3C) [15:06:58:434]: PROPERTY CHANGE: Adding Ccsetmaindatabasefolder property. Its value is 'C:\ProgramData\Symantec\Symantec Endpoint Protection\12.1.2015.2015.105\Data\CmnClnt\ccSetMgr\'.

MSI (s) (E8:3C) [15:06:58:434]: PROPERTY CHANGE: Adding Lckdatadir property. Its value is 'C:\ProgramData\Symantec\Symantec Endpoint Protection\12.1.2015.2015.105\Data\CmnClnt\\_lck\'.

MSI (s) (E8:3C) [15:06:58:434]: PROPERTY CHANGE: Adding ccGEvt property. Its value is 'C:\ProgramData\Symantec\Symantec Endpoint Protection\12.1.2015.2015.105\Data\CmnClnt\ccGEvt\'.

MSI (s) (E8:3C) [15:06:58:434]: PROPERTY CHANGE: Adding Ccgevtglobaldatafolder property. Its value is 'C:\ProgramData\Symantec\Symantec Endpoint Protection\12.1.2015.2015.105\Data\CmnClnt\ccGEvt\Global\'.

MSI (s) (E8:3C) [15:06:58:434]: PROPERTY CHANGE: Adding SymantecProgramFiles property. Its value is 'C:\Program Files\Symantec\'.

MSI (s) (E8:3C) [15:06:58:434]: PROPERTY CHANGE: Adding PRODUCTINSTALLDIR property. Its value is 'C:\Program Files\Symantec\Symantec Endpoint Protection\'.

MSI (s) (E8:3C) [15:06:58:434]: PROPERTY CHANGE: Adding Basedir property. Its value is 'C:\Program Files\Symantec\Symantec Endpoint Protection\12.1.2015.2015.105\'.

MSI (s) (E8:3C) [15:06:58:434]: PROPERTY CHANGE: Adding Muidir property. Its value is 'C:\Program Files\Symantec\Symantec Endpoint Protection\12.1.2015.2015.105\Res\'.

MSI (s) (E8:3C) [15:06:58:434]: PROPERTY CHANGE: Adding STATICDATA property. Its value is 'C:\Program Files\Symantec\Symantec Endpoint Protection\12.1.2015.2015.105\Config\'.

MSI (s) (E8:3C) [15:06:58:434]: PROPERTY CHANGE: Adding SMCLU property. Its value is 'C:\Program Files\Symantec\Symantec Endpoint Protection\12.1.2015.2015.105\SmcLu\'.

MSI (s) (E8:3C) [15:06:58:434]: PROPERTY CHANGE: Adding Tempbasedir property. Its value is 'C:\Program Files\Symantec\Symantec Endpoint Protection\12.1.2015.2015.105\Temp\'.

MSI (s) (E8:3C) [15:06:58:434]: PROPERTY CHANGE: Adding Installdir property. Its value is 'C:\Program Files\Symantec\Symantec Endpoint Protection\12.1.2015.2015.105\Bin\'.

MSI (s) (E8:3C) [15:06:58:434]: PROPERTY CHANGE: Adding Luepackagepath property. Its value is 'C:\Program Files\Symantec\Symantec Endpoint Protection\12.1.2015.2015.105\Bin\LUReg\'.

MSI (s) (E8:3C) [15:06:58:434]: PROPERTY CHANGE: Adding Ccinstalldir property. Its value is 'C:\Program Files\Symantec\Symantec Endpoint Protection\12.1.2015.2015.105\Bin\CmnClnt\'.

MSI (s) (E8:3C) [15:06:58:434]: PROPERTY CHANGE: Adding Subsdkinstalldir property. Its value is 'C:\Program Files\Symantec\Symantec Endpoint Protection\12.1.2015.2015.105\Bin\CmnClnt\ccSubSDK\'.

MSI (s) (E8:3C) [15:06:58:434]: PROPERTY CHANGE: Adding Jobscheduleinstalllocation property. Its value is 'C:\Program Files\Symantec\Symantec Endpoint Protection\12.1.2015.2015.105\Bin\CmnClnt\ccJobSch\'.

MSI (s) (E8:3C) [15:06:58:434]: PROPERTY CHANGE: Adding Ccglogdatainstalllocation property. Its value is 'C:\Program Files\Symantec\Symantec Endpoint Protection\12.1.2015.2015.105\Bin\CmnClnt\ccGLog\'.

MSI (s) (E8:3C) [15:06:58:434]: PROPERTY CHANGE: Adding Ccgevtdatainstalllocation property. Its value is 'C:\Program Files\Symantec\Symantec Endpoint Protection\12.1.2015.2015.105\Bin\CmnClnt\ccGEvt\'.

MSI (s) (E8:3C) [15:06:58:434]: PROPERTY CHANGE: Adding Ccgevtdataglobalfolder property. Its value is 'C:\Program Files\Symantec\Symantec Endpoint Protection\12.1.2015.2015.105\Bin\CmnClnt\ccGEvt\Global\'.

MSI (s) (E8:3C) [15:06:58:434]: PROPERTY CHANGE: Adding Ids\_bho\_dir property. Its value is 'C:\Program Files\Symantec\Symantec Endpoint Protection\12.1.2015.2015.105\Bin\IPS\'.

MSI (s) (E8:3C) [15:06:58:434]: PROPERTY CHANGE: Adding TEEFERXP property. Its value is 'C:\Program Files\Symantec\Symantec Endpoint Protection\12.1.2015.2015.105\Bin\TeeferXP\'.

MSI (s) (E8:3C) [15:06:58:434]: PROPERTY CHANGE: Adding TEEFERWIN8 property. Its value is 'C:\Program Files\Symantec\Symantec Endpoint Protection\12.1.2015.2015.105\Bin\TeeferWin8\'.

MSI (s) (E8:3C) [15:06:58:434]: PROPERTY CHANGE: Adding TEEFERVISTA property. Its value is 'C:\Program Files\Symantec\Symantec Endpoint Protection\12.1.2015.2015.105\Bin\TeeferVista\'.

MSI (s) (E8:3C) [15:06:58:434]: PROPERTY CHANGE: Adding HELP property. Its value is 'C:\Program Files\Symantec\Symantec Endpoint Protection\12.1.2015.2015.105\Bin\Help\'.

MSI (s) (E8:3C) [15:06:58:434]: PROPERTY CHANGE: Adding Spman\_installdir property. Its value is 'C:\Program Files\Symantec\Symantec Endpoint Protection\12.1.2015.2015.105\Bin\SPManifests\'.

MSI (s) (E8:3C) [15:06:58:434]: PROPERTY CHANGE: Adding INSTALLSCRIPTS property. Its value is 'C:\Program Files\Symantec\Symantec Endpoint Protection\12.1.2015.2015.105\Scripts\'.

MSI (s) (E8:3C) [15:06:58:434]: PROPERTY CHANGE: Adding RES property. Its value is 'C:\Program Files\Symantec\Symantec Endpoint Protection\12.1.2015.2015.105\Res\'.

MSI (s) (E8:3C) [15:06:58:434]: PROPERTY CHANGE: Adding Muidir09 property. Its value is 'C:\Program Files\Symantec\Symantec Endpoint Protection\12.1.2015.2015.105\Res\09\'.

MSI (s) (E8:3C) [15:06:58:434]: PROPERTY CHANGE: Adding Muidir0901 property. Its value is 'C:\Program Files\Symantec\Symantec Endpoint Protection\12.1.2015.2015.105\Res\09\01\'.

MSI (s) (E8:3C) [15:06:58:434]: PROPERTY CHANGE: Adding LANG1033 property. Its value is 'C:\Program Files\Symantec\Symantec Endpoint Protection\12.1.2015.2015.105\Res\1033\'.

MSI (s) (E8:3C) [15:06:58:434]: Target path resolution complete. Dumping Directory table...

MSI (s) (E8:3C) [15:06:58:434]: Note: target paths subject to change (via custom actions or browsing)

MSI (s) (E8:3C) [15:06:58:434]: Dir (target): Key: TARGETDIR , Object: C:\

MSI (s) (E8:3C) [15:06:58:434]: Dir (target): Key: FOUNDSEPSLF , Object: C:\TEMP\Clt-Inst\sep.slf\

MSI (s) (E8:3C) [15:06:58:434]: Dir (target): Key: FoundSepHwId , Object: NULL

MSI (s) (E8:3C) [15:06:58:434]: Dir (target): Key: FOUNDSNACSLF, Object: NULL

MSI (s) (E8:3C) [15:06:58:434]: Dir (target): Key: DesktopFolder , Object: C:\Users\Public\Desktop\

MSI (s) (E8:3C) [15:06:58:434]: Dir (target): Key: SymTempFolder, Object: C:\windows\TEMP\7297f9cdc2a3-4552-98b1-142d2c6a8e8a\

MSI (s) (E8:3C) [15:06:58:434]: Dir (target): Key: CommonFilesFolder , Object: C:\Program Files\Common Files\

MSI (s) (E8:3C) [15:06:58:434]: Dir (target): Key: Symantecshared , Object: C:\Program Files\Common Files\Symantec Shared\

MSI (s) (E8:3C) [15:06:58:434]: Dir (target): Key: WindowsFolder , Object: C:\windows\

MSI (s) (E8:3C) [15:06:58:434]: Dir (target): Key: ElamBkup , Object: C:\windows\ElamBkup\

MSI (s) (E8:3C) [15:06:58:434]: Dir (target): Key: ProductElamBkup , Object: C:\windows\ElamBkup\SEP\

MSI (s) (E8:3C) [15:06:58:434]: Dir (target): Key: MajorMinorRevElamBkup , Object: C:\windows\ElamBkup\SEP\0C0107DF\

MSI (s) (E8:3C) [15:06:58:434]: Dir (target): Key: Symelamdrivers, Object: C:\windows\ElamBkup\SEP\0C0107DF\07DF.105\

MSI (s) (E8:3C) [15:06:58:434]: Dir (target): Key: SystemFolder , Object: C:\windows\system32\

MSI (s) (E8:3C) [15:06:58:434]: Dir (target): Key: Drivers , Object: C:\windows\system32\Drivers\
MSI (s) (E8:3C) [15:06:58:434]: Dir (target): Key: ProductSymDriversDir , Object: C:\windows\system32\Drivers\SEP\

MSI (s) (E8:3C) [15:06:58:434]: Dir (target): Key: MajorMinorRevSymDriversDir , Object: C:\windows\system32\Drivers\SEP\0C0107DF\

MSI (s) (E8:3C) [15:06:58:434]: Dir (target): Key: Symdriversbase , Object: C:\windows\system32\Drivers\SEP\0C0107DF\07DF.105\

MSI (s) (E8:3C) [15:06:58:434]: Dir (target): Key: Symdrivers , Object: C:\windows\system32\Drivers\SEP\0C0107DF\07DF.105\x86\

MSI (s) (E8:3C) [15:06:58:434]: Dir (target): Key: ProgramMenuFolder , Object: C:\ProgramData\Microsoft\Windows\Start Menu\Programs\

MSI (s) (E8:3C) [15:06:58:434]: Dir (target): Key: SYMSTARTMENUDIR , Object: C:\ProgramData\Microsoft\Windows\Start Menu\Programs\Symantec Endpoint Protection\

MSI (s) (E8:3C) [15:06:58:434]: Dir (target): Key: CommonAppDataFolder, Object: C:\ProgramData\

MSI (s) (E8:3C) [15:06:58:434]: Dir (target): Key: AssetTagDir , Object: C:\ProgramData\regid.1992- 12.com.symantec\

MSI (s) (E8:3C) [15:06:58:434]: Dir (target): Key: SymantecAppData , Object: C:\ProgramData\Symantec\

MSI (s) (E8:3C) [15:06:58:434]: Dir (target): Key: Appdatalegacy , Object: C:\ProgramData\Symantec\Symantec Endpoint Protection\

MSI (s) (E8:3C) [15:06:58:434]: Dir (target): Key: PERSISTEDDATA, Object: C:\ProgramData\Symantec\Symantec Endpoint Protection\PersistedData\

MSI (s) (E8:3C) [15:06:58:434]: Dir (target): Key: Appdatabase , Object: C:\ProgramData\Symantec\Symantec Endpoint Protection\12.1.2015.2015.105\

MSI (s) (E8:3C) [15:06:58:434]: Dir (target): Key: Appdatabasesrtsp , Object: C:\ProgramData\Symantec\Symantec Endpoint Protection\12.1.2015.2015.105\SRTSP\

MSI (s) (E8:3C) [15:06:58:434]: Dir (target): Key: Appdatabasesrtsptmp , Object: C:\ProgramData\Symantec\Symantec Endpoint Protection\12.1.2015.2015.105\SRTSP\SrtETmp\

MSI (s) (E8:3C) [15:06:58:434]: Dir (target): Key: Appdatabasesrtspquar , Object: C:\ProgramData\Symantec\Symantec Endpoint Protection\12.1.2015.2015.105\SRTSP\Quarantine\

MSI (s) (E8:3C) [15:06:58:434]: Dir (target): Key: InBox , Object: C:\ProgramData\Symantec\Symantec Endpoint Protection\12.1.2015.2015.105\inbox\

MSI (s) (E8:3C) [15:06:58:434]: Dir (target): Key: Appdata , Object: C:\ProgramData\Symantec\Symantec Endpoint Protection\12.1.2015.2015.105\Data\ MSI (s) (E8:3C) [15:06:58:434]: Dir (target): Key: XFER\_TMP , Object: C:\ProgramData\Symantec\Symantec Endpoint Protection\12.1.2015.2015.105\Data\xfer\_tmp\ MSI (s) (E8:3C) [15:06:58:434]: Dir (target): Key: XFER , Object: C:\ProgramData\Symantec\Symantec Endpoint Protection\12.1.2015.2015.105\Data\xfer\ MSI (s) (E8:3C) [15:06:58:435]: Dir (target): Key: QUARANTINE , Object: C:\ProgramData\Symantec\Symantec Endpoint Protection\12.1.2015.2015.105\Data\Quarantine\ MSI (s) (E8:3C) [15:06:58:435]: Dir (target): Key: I2\_LDVP.VDB , Object: C:\ProgramData\Symantec\Symantec Endpoint Protection\12.1.2015.2015.105\Data\I2\_LDVP.VDB\ MSI (s) (E8:3C) [15:06:58:435]: Dir (target): Key: DECTEMP , Object: C:\ProgramData\Symantec\Symantec Endpoint Protection\12.1.2015.2015.105\Data\DecTemp\ MSI (s) (E8:3C) [15:06:58:435]: Dir (target): Key: DB , Object: C:\ProgramData\Symantec\Symantec Endpoint Protection\12.1.2015.2015.105\Data\DB\ MSI (s) (E8:3C) [15:06:58:435]: Dir (target): Key: BADPATTS , Object: C:\ProgramData\Symantec\Symantec Endpoint Protection\12.1.2015.2015.105\Data\BadPatts\ MSI (s) (E8:3C) [15:06:58:435]: Dir (target): Key: APTEMP , Object: C:\ProgramData\Symantec\Symantec Endpoint Protection\12.1.2015.2015.105\Data\APTemp\ MSI (s) (E8:3C) [15:06:58:435]: Dir (target): Key: Symds base , Object: C:\ProgramData\Symantec\Symantec Endpoint Protection\12.1.2015.2015.105\Data\SymDS\ MSI (s) (E8:3C) [15:06:58:435]: Dir (target): Key: Symds\_temp , Object: C:\ProgramData\Symantec\Symantec Endpoint Protection\12.1.2015.2015.105\Data\SymDS\Temp\ MSI (s) (E8:3C) [15:06:58:435]: Dir (target): Key: Configdir , Object: C:\ProgramData\Symantec\Symantec Endpoint Protection\12.1.2015.2015.105\Data\Config\ MSI (s) (E8:3C) [15:06:58:435]: Dir (target): Key: Lueappdata , Object: C:\ProgramData\Symantec\Symantec Endpoint Protection\12.1.2015.2015.105\Data\Lue\ MSI (s) (E8:3C) [15:06:58:435]: Dir (target): Key: Ccglogdefaultlogdir , Object: C:\ProgramData\Symantec\Symantec Endpoint Protection\12.1.2015.2015.105\Data\Logs\ MSI (s) (E8:3C) [15:06:58:435]: Dir (target): Key: FEATURESTATEDIR , Object: C:\ProgramData\Symantec\Symantec Endpoint Protection\12.1.2015.2015.105\Data\FeatureState\ MSI (s) (E8:3C) [15:06:58:435]: Dir (target): Key: STATEDIR , Object: C:\ProgramData\Symantec\Symantec Endpoint Protection\12.1.2015.2015.105\Data\State\

MSI (s) (E8:3C) [15:06:58:435]: Dir (target): Key: CONTENTCACHE , Object: C:\ProgramData\Symantec\Symantec Endpoint Protection\12.1.2015.2015.105\Data\ContentCache\

MSI (s) (E8:3C) [15:06:58:435]: Dir (target): Key: CACHED INSTALLS , Object: C:\ProgramData\Symantec\Symantec Endpoint Protection\12.1.2015.2015.105\Data\Cached Installs\

MSI (s) (E8:3C) [15:06:58:435]: Dir (target): Key: Appdata\_spmanifests , Object: C:\ProgramData\Symantec\Symantec Endpoint Protection\12.1.2015.2015.105\Data\SPManifests\

MSI (s) (E8:3C) [15:06:58:435]: Dir (target): Key: Ids\_data\_dir , Object: C:\ProgramData\Symantec\Symantec Endpoint Protection\12.1.2015.2015.105\Data\IPS\

MSI (s) (E8:3C) [15:06:58:435]: Dir (target): Key: APPLOGS , Object: C:\ProgramData\Symantec\Symantec Endpoint Protection\12.1.2015.2015.105\Data\Logs\

MSI (s) (E8:3C) [15:06:58:435]: Dir (target): Key: AVLOGS, Object: C:\ProgramData\Symantec\Symantec Endpoint Protection\12.1.2015.2015.105\Data\Logs\AV\

MSI (s) (E8:3C) [15:06:58:435]: Dir (target): Key: Appdatasrtsp , Object: C:\ProgramData\Symantec\Symantec Endpoint Protection\12.1.2015.2015.105\Data\SRTSP\

MSI (s) (E8:3C) [15:06:58:435]: Dir (target): Key: Iron\_data , Object: C:\ProgramData\Symantec\Symantec Endpoint Protection\12.1.2015.2015.105\Data\IRON\

MSI (s) (E8:3C) [15:06:58:435]: Dir (target): Key: Bash\_datadir , Object: C:\ProgramData\Symantec\Symantec Endpoint Protection\12.1.2015.2015.105\Data\BASH\

MSI (s) (E8:3C) [15:06:58:435]: Dir (target): Key: Snd\_data , Object: C:\ProgramData\Symantec\Symantec Endpoint Protection\12.1.2015.2015.105\Data\symnetdrv\

MSI (s) (E8:3C) [15:06:58:435]: Dir (target): Key: APPDATAINSTALL , Object: C:\ProgramData\Symantec\Symantec Endpoint Protection\12.1.2015.2015.105\Data\Install\

MSI (s) (E8:3C) [15:06:58:435]: Dir (target): Key: APPDATAINSTALLLOGS , Object: C:\ProgramData\Symantec\Symantec Endpoint Protection\12.1.2015.2015.105\Data\Install\Logs\

MSI (s) (E8:3C) [15:06:58:435]: Dir (target): Key: APPDATAINSTALLSCRIPTS , Object: C:\ProgramData\Symantec\Symantec Endpoint Protection\12.1.2015.2015.105\Data\Install\Scripts\

MSI (s) (E8:3C) [15:06:58:435]: Dir (target): Key: Definitionsfolder , Object: C:\ProgramData\Symantec\Symantec Endpoint Protection\12.1.2015.2015.105\Data\Definitions\

MSI (s) (E8:3C) [15:06:58:435]: Dir (target): Key: CONFIGDIR , Object: C:\ProgramData\Symantec\Symantec Endpoint Protection\12.1.2015.2015.105\Data\Config\ MSI (s) (E8:3C) [15:06:58:435]: Dir (target): Key: SYLINKSRCDIR , Object: C:\ProgramData\Symantec\Symantec Endpoint Protection\12.1.2015.2015.105\Data\Config\SylinkSourceDir\

MSI (s) (E8:3C) [15:06:58:435]: Dir (target): Key: SYMSRCDIR , Object: C:\ProgramData\Symantec\Symantec Endpoint Protection\12.1.2015.2015.105\Data\Config\SymSourceDir\

MSI (s) (E8:3C) [15:06:58:435]: Dir (target): Key: Ccdata , Object: C:\ProgramData\Symantec\Symantec Endpoint Protection\12.1.2015.2015.105\Data\CmnClnt\

MSI (s) (E8:3C) [15:06:58:435]: Dir (target): Key: Ccsubsdkdatadir , Object: C:\ProgramData\Symantec\Symantec Endpoint Protection\12.1.2015.2015.105\Data\CmnClnt\ccSubSDK\

MSI (s) (E8:3C) [15:06:58:435]: Dir (target): Key: Ccjobmgrconfigfolder , Object: C:\ProgramData\Symantec\Symantec Endpoint Protection\12.1.2015.2015.105\Data\CmnClnt\ccJobMgr\

MSI (s) (E8:3C) [15:06:58:435]: Dir (target): Key: Ccglogdatadir , Object: C:\ProgramData\Symantec\Symantec Endpoint Protection\12.1.2015.2015.105\Data\CmnClnt\ccGLog\

MSI (s) (E8:3C) [15:06:58:435]: Dir (target): Key: Ccgevtdatafolder , Object: C:\ProgramData\Symantec\Symantec Endpoint Protection\12.1.2015.2015.105\Data\CmnClnt\ccGEvt\

MSI (s) (E8:3C) [15:06:58:435]: Dir (target): Key: Ccsetmaindatabasefolder , Object: C:\ProgramData\Symantec\Symantec Endpoint Protection\12.1.2015.2015.105\Data\CmnClnt\ccSetMgr\

MSI (s) (E8:3C) [15:06:58:435]: Dir (target): Key: Lckdatadir , Object: C:\ProgramData\Symantec\Symantec Endpoint Protection\12.1.2015.2015.105\Data\CmnClnt\\_lck\

MSI (s) (E8:3C) [15:06:58:435]: Dir (target): Key: ccGEvt , Object: C:\ProgramData\Symantec\Symantec Endpoint Protection\12.1.2015.2015.105\Data\CmnClnt\ccGEvt\

MSI (s) (E8:3C) [15:06:58:435]: Dir (target): Key: Ccgevtglobaldatafolder , Object: C:\ProgramData\Symantec\Symantec Endpoint Protection\12.1.2015.2015.105\Data\CmnClnt\ccGEvt\Global\

MSI (s) (E8:3C) [15:06:58:435]: Dir (target): Key: ProgramFilesFolder , Object: C:\Program Files\ MSI (s) (E8:3C) [15:06:58:435]: Dir (target): Key: SymantecProgramFiles , Object: C:\Program Files\Symantec\

MSI (s) (E8:3C) [15:06:58:435]: Dir (target): Key: PRODUCTINSTALLDIR , Object: C:\Program Files\Symantec\Symantec Endpoint Protection\

MSI (s) (E8:3C) [15:06:58:435]: Dir (target): Key: Basedir , Object: C:\Program Files\Symantec\Symantec Endpoint Protection\12.1.2015.2015.105\

MSI (s) (E8:3C) [15:06:58:435]: Dir (target): Key: Muidir , Object: C:\Program Files\Symantec\Symantec Endpoint Protection\12.1.2015.2015.105\Res\

MSI (s) (E8:3C) [15:06:58:435]: Dir (target): Key: STATICDATA , Object: C:\Program Files\Symantec\Symantec Endpoint Protection\12.1.2015.2015.105\Config\

MSI (s) (E8:3C) [15:06:58:435]: Dir (target): Key: SMCLU , Object: C:\Program Files\Symantec\Symantec Endpoint Protection\12.1.2015.2015.105\SmcLu\

MSI (s) (E8:3C) [15:06:58:435]: Dir (target): Key: Tempbasedir , Object: C:\Program Files\Symantec\Symantec Endpoint Protection\12.1.2015.2015.105\Temp\

MSI (s) (E8:3C) [15:06:58:435]: Dir (target): Key: Installdir , Object: C:\Program Files\Symantec\Symantec Endpoint Protection\12.1.2015.2015.105\Bin\

MSI (s) (E8:3C) [15:06:58:435]: Dir (target): Key: Luepackagepath , Object: C:\Program Files\Symantec\Symantec Endpoint Protection\12.1.2015.2015.105\Bin\LUReg\

MSI (s) (E8:3C) [15:06:58:435]: Dir (target): Key: Ccinstalldir , Object: C:\Program Files\Symantec\Symantec Endpoint Protection\12.1.2015.2015.105\Bin\CmnClnt\

MSI (s) (E8:3C) [15:06:58:435]: Dir (target): Key: Subsdkinstalldir , Object: C:\Program Files\Symantec\Symantec Endpoint Protection\12.1.2015.2015.105\Bin\CmnClnt\ccSubSDK\

MSI (s) (E8:3C) [15:06:58:435]: Dir (target): Key: Jobscheduleinstalllocation , Object: C:\Program Files\Symantec\Symantec Endpoint Protection\12.1.2015.2015.105\Bin\CmnClnt\ccJobSch\

MSI (s) (E8:3C) [15:06:58:435]: Dir (target): Key: Ccglogdatainstalllocation , Object: C:\Program Files\Symantec\Symantec Endpoint Protection\12.1.2015.2015.105\Bin\CmnClnt\ccGLog\

MSI (s) (E8:3C) [15:06:58:435]: Dir (target): Key: Ccgevtdatainstalllocation , Object: C:\Program Files\Symantec\Symantec Endpoint Protection\12.1.2015.2015.105\Bin\CmnClnt\ccGEvt\

MSI (s) (E8:3C) [15:06:58:435]: Dir (target): Key: Ccgevtdataglobalfolder , Object: C:\Program Files\Symantec\Symantec Endpoint Protection\12.1.2015.2015.105\Bin\CmnClnt\ccGEvt\Global\

MSI (s) (E8:3C) [15:06:58:435]: Dir (target): Key: Ids\_bho\_dir , Object: C:\Program Files\Symantec\Symantec Endpoint Protection\12.1.2015.2015.105\Bin\IPS\

MSI (s) (E8:3C) [15:06:58:435]: Dir (target): Key: TEEFERXP , Object: C:\Program Files\Symantec\Symantec Endpoint Protection\12.1.2015.2015.105\Bin\TeeferXP\

MSI (s) (E8:3C) [15:06:58:435]: Dir (target): Key: TEEFERWIN8 , Object: C:\Program Files\Symantec\Symantec Endpoint Protection\12.1.2015.2015.105\Bin\TeeferWin8\ MSI (s) (E8:3C) [15:06:58:435]: Dir (target): Key: TEEFERVISTA , Object: C:\Program Files\Symantec\Symantec Endpoint Protection\12.1.2015.2015.105\Bin\TeeferVista\

MSI (s) (E8:3C) [15:06:58:435]: Dir (target): Key: HELP , Object: C:\Program Files\Symantec\Symantec Endpoint Protection\12.1.2015.2015.105\Bin\Help\

MSI (s) (E8:3C) [15:06:58:435]: Dir (target): Key: Spman\_installdir , Object: C:\Program Files\Symantec\Symantec Endpoint Protection\12.1.2015.2015.105\Bin\SPManifests\

MSI (s) (E8:3C) [15:06:58:435]: Dir (target): Key: INSTALLSCRIPTS, Object: C:\Program Files\Symantec\Symantec Endpoint Protection\12.1.2015.2015.105\Scripts\

MSI (s) (E8:3C) [15:06:58:435]: Dir (target): Key: RES , Object: C:\Program Files\Symantec\Symantec Endpoint Protection\12.1.2015.2015.105\Res\

MSI (s) (E8:3C) [15:06:58:435]: Dir (target): Key: Muidir09 , Object: C:\Program Files\Symantec\Symantec Endpoint Protection\12.1.2015.2015.105\Res\09\

MSI (s) (E8:3C) [15:06:58:435]: Dir (target): Key: Muidir0901 , Object: C:\Program Files\Symantec\Symantec Endpoint Protection\12.1.2015.2015.105\Res\09\01\

MSI (s) (E8:3C) [15:06:58:435]: Dir (target): Key: LANG1033 , Object: C:\Program Files\Symantec\Symantec Endpoint Protection\12.1.2015.2015.105\Res\1033\

MSI (s) (E8:3C) [15:06:58:436]: Note: 1: 2205 2: 3: MsiAssembly

MSI (s) (E8:3C) [15:06:58:436]: Note: 1: 2228 2: 3: MsiAssembly 4: SELECT `MsiAssembly`.`Attributes`, `MsiAssembly`.`File\_Application`, `MsiAssembly`.`File\_Manifest`, `Component`.`KeyPath` FROM `MsiAssembly`, `Component` WHERE `MsiAssembly`.`Component\_` = `Component`.`Component` AND `MsiAssembly`.`Component\_` = ?

MSI (s) (E8:3C) [15:06:58:447]: Doing action: CheckInstallPath

Action ended 15:06:58: CostFinalize. Return value 1.

MSI (s) (E8:64) [15:06:58:485]: Invoking remote custom action. DLL: C:\windows\Installer\MSI4A8.tmp, Entrypoint: CheckInstallPath

Action start 15:06:58: CheckInstallPath.

clientca: : Enter.

clientca: : Enter.

clientca: : PRODUCTINSTALLDIR survived UNICODE<->CODEPAGE roundtrip.

MSI (s) (E8!64) [15:06:58:835]: PROPERTY CHANGE: Modifying ValidInstallDir property. Its current value is '0'. Its new value: '1'.

clientca: : Exit.

clientca: : Exit.

MSI (s) (E8:3C) [15:06:58:838]: Doing action: GenerateValidateFileSetName

Action ended 15:06:58: CheckInstallPath. Return value 1.

MSI (s) (E8:DC) [15:06:58:874]: Invoking remote custom action. DLL: C:\windows\Installer\MSI62F.tmp, Entrypoint: GenerateValidateFileSetName

Action start 15:06:58: GenerateValidateFileSetName.

MSI (s) (E8!60) [15:06:59:208]: PROPERTY CHANGE: Adding VALIDATEFILESETNAME property. Its value is 'C:\windows\TEMP\SEP\_fileset.xml'.

clientca: : Enter.

MSI (s) (E8:3C) [15:06:59:333]: Doing action: GenerateFileSet

Action ended 15:06:59: GenerateValidateFileSetName. Return value 1.

MSI (s) (E8:48) [15:06:59:413]: Invoking remote custom action. DLL: C:\windows\Installer\MSI814.tmp, Entrypoint: GenerateFileSet

Action start 15:06:59: GenerateFileSet.

clientca: : Enter.

clientca: VALIDATEFILESETNAME=C:\windows\TEMP\SEP\_fileset.xml

MSI (s) (E8:3C) [15:07:00:435]: Doing action: SetSylinkSrcDir

Action ended 15:07:00: GenerateFileSet. Return value 1.

MSI (s) (E8:3C) [15:07:00:436]: PROPERTY CHANGE: Modifying SYLINKSRCDIR property. Its current value is 'C:\ProgramData\Symantec\Symantec Endpoint Protection\12.1.2015.2015.105\Data\Config\SylinkSourceDir\'. Its new value: 'C:\TEMP\Clt-Inst\'.

Action start 15:07:00: SetSylinkSrcDir.

MSI (s) (E8:3C) [15:07:00:436]: Doing action: SetSymSrcDir

Action ended 15:07:00: SetSylinkSrcDir. Return value 1.

MSI (s) (E8:3C) [15:07:00:437]: PROPERTY CHANGE: Modifying SYMSRCDIR property. Its current value is 'C:\ProgramData\Symantec\Symantec Endpoint Protection\12.1.2015.2015.105\Data\Config\SymSourceDir\'. Its new value: 'C:\TEMP\Clt-Inst\'.

Action start 15:07:00: SetSymSrcDir.

MSI (s) (E8:3C) [15:07:00:439]: Skipping action: SymVerifyFeatures (condition is false)

MSI (s) (E8:3C) [15:07:00:439]: Doing action: CheckTeeferCertificate

Action ended 15:07:00: SetSymSrcDir. Return value 1.

MSI (s) (E8:A4) [15:07:00:486]: Invoking remote custom action. DLL: C:\windows\Installer\MSIC68.tmp, Entrypoint: CheckTeeferCertificate

Action start 15:07:00: CheckTeeferCertificate.

CheckTeeferCertificate begin

CheckTeeferCertificate Teefer is WHQL signed, skipping certificate check.

CheckTeeferCertificate end, returning: 0

MSI (s) (E8:3C) [15:07:01:003]: Skipping action: CheckUninstallPassword (condition is false)

MSI (s) (E8:3C) [15:07:01:003]: Skipping action: CheckUninstallPasswordFailure (condition is false)

MSI (s) (E8:3C) [15:07:01:003]: Doing action: InstallValidate

Action ended 15:07:01: CheckTeeferCertificate. Return value 1.

Action start 15:07:01: InstallValidate.

MSI (s) (E8:3C) [15:07:01:004]: Feature: Core; Installed: Absent; Request: Local; Action: Local MSI (s) (E8:3C) [15:07:01:004]: Feature: SAVMain; Installed: Absent; Request: Local; Action: Local MSI (s) (E8:3C) [15:07:01:004]: Feature: Download; Installed: Absent; Request: Local; Action: Local MSI (s) (E8:3C) [15:07:01:004]: Feature: OutlookSnapin; Installed: Absent; Request: Local; Action: Local MSI (s) (E8:3C) [15:07:01:004]: Feature: NotesSnapin; Installed: Absent; Request: Local; Action: Local MSI (s) (E8:3C) [15:07:01:004]: Feature: Pop3Smtp; Installed: Absent; Request: Local; Action: Local MSI (s) (E8:3C) [15:07:01:004]: Feature: PTPMain; Installed: Absent; Request: Local; Action: Local MSI (s) (E8:3C) [15:07:01:004]: Feature: TruScan; Installed: Absent; Request: Local; Action: Local MSI (s) (E8:3C) [15:07:01:004]: Feature: DCMain; Installed: Absent; Request: Local; Action: Local MSI (s) (E8:3C) [15:07:01:004]: Feature: NTPMain; Installed: Absent; Request: Local; Action: Local MSI (s) (E8:3C) [15:07:01:004]: Feature: ITPMain; Installed: Absent; Request: Local; Action: Local

MSI (s) (E8:3C) [15:07:01:004]: Feature: Firewall; Installed: Absent; Request: Local; Action: Local

MSI (s) (E8:3C) [15:07:01:004]: Feature: LANG1033; Installed: Absent; Request: Local; Action: Local

MSI (s) (E8:3C) [15:07:01:004]: Component: CoreFeature; Installed: Absent; Request: Local; Action: Local

MSI (s) (E8:3C) [15:07:01:004]: Component: SAVMainFeature; Installed: Absent; Request: Local; Action: Local

MSI (s) (E8:3C) [15:07:01:004]: Component: DownloadFeature; Installed: Absent; Request: Local; Action: Local

MSI (s) (E8:3C) [15:07:01:004]: Component: OutlookSnapinFeature; Installed: Absent; Request: Local; Action: Local

MSI (s) (E8:3C) [15:07:01:004]: Component: NotesSnapinFeature; Installed: Absent; Request: Local; Action: Local

MSI (s) (E8:3C) [15:07:01:004]: Component: Pop3SmtpFeature; Installed: Absent; Request: Local; Action: Local

MSI (s) (E8:3C) [15:07:01:004]: Component: PTPMainFeature; Installed: Absent; Request: Local; Action: Local

MSI (s) (E8:3C) [15:07:01:004]: Component: TruScanFeature; Installed: Absent; Request: Local; Action: Local

MSI (s) (E8:3C) [15:07:01:004]: Component: DCMainFeature; Installed: Absent; Request: Local; Action: Local

MSI (s) (E8:3C) [15:07:01:004]: Component: NTPMainFeature; Installed: Absent; Request: Local; Action: Local

MSI (s) (E8:3C) [15:07:01:004]: Component: ITPMainFeature; Installed: Absent; Request: Local; Action: Local

MSI (s) (E8:3C) [15:07:01:004]: Component: FirewallFeature; Installed: Absent; Request: Local; Action: Local

MSI (s) (E8:3C) [15:07:01:004]: Component: LANG1033Feature; Installed: Absent; Request: Local; Action: Local

MSI (s) (E8:3C) [15:07:01:004]: Component: Core.TempBaseDir; Installed: Absent; Request: Local; Action: Local

MSI (s) (E8:3C) [15:07:01:004]: Component: Core.Definitionsfolder; Installed: Absent; Request: Local; Action: Local

MSI (s) (E8:3C) [15:07:01:004]: Component: ContentMetaData.dat; Installed: Absent; Request: Local; Action: Local

MSI (s) (E8:3C) [15:07:01:004]: Component: CommonBaseDirFolders; Installed: Absent; Request: Local; Action: Local

MSI (s) (E8:3C) [15:07:01:004]: Component: installscript.sis; Installed: Absent; Request: Local; Action: Local

MSI (s) (E8:3C) [15:07:01:004]: Component: startup.sis; Installed: Absent; Request: Local; Action: Local

MSI (s) (E8:3C) [15:07:01:004]: Component: failure.sis; Installed: Absent; Request: Local; Action: Local

MSI (s) (E8:3C) [15:07:01:004]: Component: startrollback.sis; Installed: Absent; Request: Local; Action: Local

MSI (s) (E8:3C) [15:07:01:004]: Component: roruMig; Installed: Absent; Request: Local; Action: Local

MSI (s) (E8:3C) [15:07:01:004]: Component: ContentMetaData.dat2; Installed: Absent; Request: Local; Action: Local

MSI (s) (E8:3C) [15:07:01:004]: Component: sis.dll; Installed: Absent; Request: Local; Action: Local

MSI (s) (E8:3C) [15:07:01:004]: Component: SessionShutdown.dll; Installed: Absent; Request: Local; Action: Local

MSI (s) (E8:3C) [15:07:01:004]: Component: path.Expansion.sis; Installed: Absent; Request: Local; Action: Local

MSI (s) (E8:3C) [15:07:01:004]: Component: sms.dll; Installed: Absent; Request: Local; Action: Local

MSI (s) (E8:3C) [15:07:01:004]: Component: SepMasterService; Installed: Absent; Request: Local; Action: Local

MSI (s) (E8:3C) [15:07:01:004]: Component: SISStatusDlg.exe; Installed: Absent; Request: Local; Action: Null

MSI (s) (E8:3C) [15:07:01:004]: Component: sepduhandler.dll; Installed: Absent; Request: Local; Action: Local

MSI (s) (E8:3C) [15:07:01:004]: Component: sisnat.exe; Installed: Absent; Request: Local; Action: Local

MSI (s) (E8:3C) [15:07:01:004]: Component: roru.exe; Installed: Absent; Request: Local; Action: Null

MSI (s) (E8:3C) [15:07:01:004]: Component: uninstallsched.dll; Installed: Absent; Request: Local; Action: Null

MSI (s) (E8:3C) [15:07:01:004]: Component: isolate.ini; Installed: Absent; Request: Local; Action: Local

MSI (s) (E8:3C) [15:07:01:004]: Component: IUMetadata.reg.sis; Installed: Absent; Request: Local; Action: Local

MSI (s) (E8:3C) [15:07:01:004]: Component: sepmsi.grd; Installed: Absent; Request: Local; Action: Local

MSI (s) (E8:3C) [15:07:01:004]: Component: sepmsi.sig; Installed: Absent; Request: Local; Action: Local

MSI (s) (E8:3C) [15:07:01:004]: Component: sepmsi.spm; Installed: Absent; Request: Local; Action: Local

MSI (s) (E8:3C) [15:07:01:004]: Component: SymProtect\_CreateFolderComp\_0; Installed: Absent; Request: Local; Action: Local

MSI (s) (E8:3C) [15:07:01:004]: Component: SymProtect\_CreateFolderComp\_1; Installed: Absent; Request: Local; Action: Local

MSI (s) (E8:3C) [15:07:01:004]: Component: SLICLicenseFile\_snac; Installed: Absent; Request: Local; Action: Null

MSI (s) (E8:3C) [15:07:01:004]: Component: SLICLicenseFile ne snac; Installed: Absent; Request: Local; Action: Null

MSI (s) (E8:3C) [15:07:01:004]: Component: StartMenuFolders; Installed: Absent; Request: Local; Action: Local

MSI (s) (E8:3C) [15:07:01:004]: Component: SystemRestoreConfigXP; Installed: Absent; Request: Local; Action: Local

MSI (s) (E8:3C) [15:07:01:004]: Component: CommonAppDataFolders; Installed: Absent; Request: Local; Action: Local

MSI (s) (E8:3C) [15:07:01:004]: Component: InBox.Folder; Installed: Absent; Request: Local; Action: Local

MSI (s) (E8:3C) [15:07:01:004]: Component: BaseDirSubFolders; Installed: Absent; Request: Local; Action: Local

MSI (s) (E8:3C) [15:07:01:004]: Component: InstalldirSubFolders; Installed: Absent; Request: Local; Action: Local

MSI (s) (E8:3C) [15:07:01:004]: Component: setiCollect.exe; Installed: Absent; Request: Local; Action: Local

MSI (s) (E8:3C) [15:07:01:004]: Component: StopLegacySerivces\_SNAC; Installed: Absent; Request: Local; Action: Local

MSI (s) (E8:3C) [15:07:01:004]: Component: DevViewer.exe; Installed: Absent; Request: Local; Action: Local

MSI (s) (E8:3C) [15:07:01:004]: Component: EimLoader.dll; Installed: Absent; Request: Local; Action: Local

MSI (s) (E8:3C) [15:07:01:004]: Component: SylinkDrop.exe; Installed: Absent; Request: Local; Action: Local

MSI (s) (E8:3C) [15:07:01:004]: Component: RebootMgrEim.dll; Installed: Absent; Request: Local; Action: Local

MSI (s) (E8:3C) [15:07:01:004]: Component: RebootMgrEimProxy.dll; Installed: Absent; Request: Local; Action: Local

MSI (s) (E8:3C) [15:07:01:004]: Component: Communicator.dll; Installed: Absent; Request: Local; Action: Local

MSI (s) (E8:3C) [15:07:01:004]: Component: SEPJobController.dll; Installed: Absent; Request: Local; Action: Local

MSI (s) (E8:3C) [15:07:01:004]: Component: SEPPolicyMonitor.dll; Installed: Absent; Request: Local; Action: Local

MSI (s) (E8:3C) [15:07:01:004]: Component: SISCustomActionSMC.dll; Installed: Absent; Request: Local; Action: Local

MSI (s) (E8:3C) [15:07:01:004]: Component: SyLink.dll; Installed: Absent; Request: Local; Action: Local

MSI (s) (E8:3C) [15:07:01:004]: Component: SyLog.dll; Installed: Absent; Request: Local; Action: Local

MSI (s) (E8:3C) [15:07:01:004]: Component: SyLinkSymInterfaceProxy.dll; Installed: Absent; Request: Local; Action: Local

MSI (s) (E8:3C) [15:07:01:005]: Component: agentcore.dll; Installed: Absent; Request: Local; Action: Local

MSI (s) (E8:3C) [15:07:01:005]: Component: DataMan.dll; Installed: Absent; Request: Local; Action: Local

MSI (s) (E8:3C) [15:07:01:005]: Component: AVUtil.dll; Installed: Absent; Request: Local; Action: Local

MSI (s) (E8:3C) [15:07:01:005]: Component: LDDateTm.ocx; Installed: Absent; Request: Local; Action: Local

MSI (s) (E8:3C) [15:07:01:005]: Component: LDVPCtls.ocx; Installed: Absent; Request: Local; Action: Local

MSI (s) (E8:3C) [15:07:01:005]: Component: LDVPDlgs.ocx; Installed: Absent; Request: Local; Action: Local

MSI (s) (E8:3C) [15:07:01:005]: Component: ldvpui.ocx; Installed: Absent; Request: Local; Action: Local

MSI (s) (E8:3C) [15:07:01:005]: Component: Checksum.exe; Installed: Absent; Request: Local; Action: Local

MSI (s) (E8:3C) [15:07:01:005]: Component: HITrayStatus.dll; Installed: Absent; Request: Local; Action: Local

MSI (s) (E8:3C) [15:07:01:005]: Component: LicenseMan.dll; Installed: Absent; Request: Local; Action: Local

MSI (s) (E8:3C) [15:07:01:005]: Component: RunOnceSessionPlugin.dll; Installed: Absent; Request: Local; Action: Local

MSI (s) (E8:3C) [15:07:01:005]: Component: PatchWrap.exe; Installed: Absent; Request: Local; Action: Local

MSI (s) (E8:3C) [15:07:01:005]: Component: PatchWrapPS.dll; Installed: Absent; Request: Local; Action: Local

MSI (s) (E8:3C) [15:07:01:005]: Component: ProtectionProviderPS.dll; Installed: Absent; Request: Local; Action: Local

MSI (s) (E8:3C) [15:07:01:005]: Component: ProtectionUtil.dll; Installed: Absent; Request: Local; Action: Local

MSI (s) (E8:3C) [15:07:01:005]: Component: ProtectionUtilSurrogate.exe; Installed: Absent; Request: Local; Action: Local

MSI (s) (E8:3C) [15:07:01:005]: Component: SepLiveUpdate.exe; Installed: Absent; Request: Local; Action: Local

MSI (s) (E8:3C) [15:07:01:005]: Component: SEPSessionPlugin.dll; Installed: Absent; Request: Local; Action: Local

MSI (s) (E8:3C) [15:07:01:005]: Component: SMCTrayStatus.dll; Installed: Absent; Request: Local; Action: Local

MSI (s) (E8:3C) [15:07:01:005]: Component: SNACTrayStatus.dll; Installed: Absent; Request: Local; Action: Local

MSI (s) (E8:3C) [15:07:01:005]: Component: SymCorpUI.exe; Installed: Absent; Request: Local; Action: Local

MSI (s) (E8:3C) [15:07:01:005]: Component: SymPP.dll; Installed: Absent; Request: Local; Action: Local

MSI (s) (E8:3C) [15:07:01:005]: Component: SymDeltaDll.dll; Installed: Absent; Request: Local; Action: Local

MSI (s) (E8:3C) [15:07:01:005]: Component: CacheInstall.reg; Installed: Absent; Request: Local; Action: Local

MSI (s) (E8:3C) [15:07:01:005]: Component: SnacRegistry; Installed: Absent; Request: Local; Action: Local

MSI (s) (E8:3C) [15:07:01:005]: Component: SnacInstalledApps; Installed: Absent; Request: Local; Action: Local

MSI (s) (E8:3C) [15:07:01:005]: Component: SmcImpl.dll; Installed: Absent; Request: Local; Action: Local

MSI (s) (E8:3C) [15:07:01:005]: Component: LueEim.dll; Installed: Absent; Request: Local; Action: Local

MSI (s) (E8:3C) [15:07:01:005]: Component: SISCustomActionLUE.dll; Installed: Absent; Request: Local; Action: Local

MSI (s) (E8:3C) [15:07:01:005]: Component: LueEimProxy.dll; Installed: Absent; Request: Local; Action: Local

MSI (s) (E8:3C) [15:07:01:005]: Component: SubmissionsEim.dll; Installed: Absent; Request: Local; Action: Local

MSI (s) (E8:3C) [15:07:01:005]: Component: SubmissionsEimProxy.dll; Installed: Absent; Request: Local; Action: Local

MSI (s) (E8:3C) [15:07:01:005]: Component: RepMgtTim.dll; Installed: Absent; Request: Local; Action: Local

MSI (s) (E8:3C) [15:07:01:005]: Component: ReportSubmission.dll; Installed: Absent; Request: Local; Action: Local

MSI (s) (E8:3C) [15:07:01:005]: Component: RepMgtEimProxy.dll; Installed: Absent; Request: Local; Action: Local

MSI (s) (E8:3C) [15:07:01:005]: Component: ProfileManagementClient.dll; Installed: Absent; Request: Local; Action: Local

MSI (s) (E8:3C) [15:07:01:005]: Component: Eim.Loader.Data; Installed: Absent; Request: Local; Action: Local

MSI (s) (E8:3C) [15:07:01:005]: Component: Help\_Client\_Root\_EE; Installed: Absent; Request: Local; Action: Local

MSI (s) (E8:3C) [15:07:01:005]: Component: Help\_Client\_Root\_SBE; Installed: Absent; Request: Local; Action: Local

MSI (s) (E8:3C) [15:07:01:005]: Component: UIRebootNotification; Installed: Absent; Request: Local; Action: Local

MSI (s) (E8:3C) [15:07:01:005]: Component: SymPP.inf; Installed: Absent; Request: Local; Action: Local

MSI (s) (E8:3C) [15:07:01:005]: Component: SepHwId; Installed: Absent; Request: Local; Action: Local

MSI (s) (E8:3C) [15:07:01:005]: Component: SyLink.xml; Installed: Absent; Request: Local; Action: Local

MSI (s) (E8:3C) [15:07:01:005]: Component: TSysConf.xml; Installed: Absent; Request: Local; Action: Local

MSI (s) (E8:3C) [15:07:01:005]: Component: serdef.dat; Installed: Absent; Request: Local; Action: Local

MSI (s) (E8:3C) [15:07:01:005]: Component: server.dat; Installed: Absent; Request: Local; Action: Local

MSI (s) (E8:3C) [15:07:01:005]: Component: SerState.dat; Installed: Absent; Request: Local; Action: Local

MSI (s) (E8:3C) [15:07:01:005]: Component: CltState.dat; Installed: Absent; Request: Local; Action: Local

MSI (s) (E8:3C) [15:07:01:005]: Component: cltdef.dat; Installed: Absent; Request: Local; Action: Local

MSI (s) (E8:3C) [15:07:01:005]: Component: default.dat; Installed: Absent; Request: Local; Action: Local

MSI (s) (E8:3C) [15:07:01:005]: Component: stddef.dat; Installed: Absent; Request: Local; Action: Local

MSI (s) (E8:3C) [15:07:01:005]: Component: prodcltdef.dat; Installed: Absent; Request: Local; Action: Local

MSI (s) (E8:3C) [15:07:01:005]: Component: prodserdef.dat; Installed: Absent; Request: Local; Action: Local

MSI (s) (E8:3C) [15:07:01:005]: Component: SNACStopLegacySerivces; Installed: Absent; Request: Local; Action: Local

MSI (s) (E8:3C) [15:07:01:005]: Component: log.migration; Installed: Absent; Request: Local; Action: Local

MSI (s) (E8:3C) [15:07:01:005]: Component: MigrateConfigFiles; Installed: Absent; Request: Local; Action: Local

MSI (s) (E8:3C) [15:07:01:005]: Component: ccSymWorkingSetGarbageCollectorKeys; Installed: Absent; Request: Local; Action: Local

MSI (s) (E8:3C) [15:07:01:005]: Component: path.Expansion; Installed: Absent; Request: Local; Action: Local

MSI (s) (E8:3C) [15:07:01:005]: Component: EventViewer.Registration; Installed: Absent; Request: Local; Action: Local

MSI (s) (E8:3C) [15:07:01:005]: Component: ProductTypeRegistry; Installed: Absent; Request: Local; Action: Local

MSI (s) (E8:3C) [15:07:01:005]: Component: Uninstall.Cleanup; Installed: Absent; Request: Local; Action: Local

MSI (s) (E8:3C) [15:07:01:005]: Component: langver.map; Installed: Absent; Request: Local; Action: Local

MSI (s) (E8:3C) [15:07:01:005]: Component: fallback.dat; Installed: Absent; Request: Local; Action: Local

MSI (s) (E8:3C) [15:07:01:005]: Component: maplngid.dat; Installed: Absent; Request: Local; Action: Local

MSI (s) (E8:3C) [15:07:01:005]: Component: path.Expansion.mui; Installed: Absent; Request: Local; Action: Local

MSI (s) (E8:3C) [15:07:01:005]: Component: mfc90dll.1.config; Installed: Absent; Request: Local; Action: Local

MSI (s) (E8:3C) [15:07:01:005]: Component: atl100.dll; Installed: Absent; Request: Local; Action: Local

MSI (s) (E8:3C) [15:07:01:005]: Component: msvcp100.dll; Installed: Absent; Request: Local; Action: Local

MSI (s) (E8:3C) [15:07:01:005]: Component: msvcr100.dll; Installed: Absent; Request: Local; Action: Local

MSI (s) (E8:3C) [15:07:01:005]: Component: mfc100.dll; Installed: Absent; Request: Local; Action: Local

MSI (s) (E8:3C) [15:07:01:005]: Component: mfc100u.dll; Installed: Absent; Request: Local; Action: Local

MSI (s) (E8:3C) [15:07:01:005]: Component: mfcm100.dll; Installed: Absent; Request: Local; Action: Local

MSI (s) (E8:3C) [15:07:01:005]: Component: mfcm100u.dll; Installed: Absent; Request: Local; Action: Local

MSI (s) (E8:3C) [15:07:01:005]: Component: atl110.dll; Installed: Absent; Request: Local; Action: Local

MSI (s) (E8:3C) [15:07:01:005]: Component: msvcp110.dll; Installed: Absent; Request: Local; Action: Local

MSI (s) (E8:3C) [15:07:01:005]: Component: vccorlib110.dll; Installed: Absent; Request: Local; Action: Local

MSI (s) (E8:3C) [15:07:01:005]: Component: msvcr110.dll; Installed: Absent; Request: Local; Action: Local

MSI (s) (E8:3C) [15:07:01:005]: Component: mfc110.dll; Installed: Absent; Request: Local; Action: Local

MSI (s) (E8:3C) [15:07:01:005]: Component: mfc110u.dll; Installed: Absent; Request: Local; Action: Local

MSI (s) (E8:3C) [15:07:01:005]: Component: mfcm110.dll; Installed: Absent; Request: Local; Action: Local

MSI (s) (E8:3C) [15:07:01:005]: Component: mfcm110u.dll; Installed: Absent; Request: Local; Action: Local

MSI (s) (E8:3C) [15:07:01:005]: Component: SepStub.exe; Installed: Absent; Request: Local; Action: Local

MSI (s) (E8:3C) [15:07:01:005]: Component: HardLinks.Common; Installed: Absent; Request: Local; Action: Local

MSI (s) (E8:3C) [15:07:01:005]: Component: ccAlert. .ccAlert.dll; Installed: Absent; Request: Local; Action: Local

MSI (s) (E8:3C) [15:07:01:005]: Component: ccEnv\_CreateFolderComp\_0; Installed: Absent; Request: Local; Action: Local

MSI (s) (E8:3C) [15:07:01:005]: Component: ccEnv\_CreateFolderComp\_1; Installed: Absent; Request: Local; Action: Local

MSI (s) (E8:3C) [15:07:01:005]: Component: ccEnv\_CreateFolderComp\_2; Installed: Absent; Request: Local; Action: Local

MSI (s) (E8:3C) [15:07:01:005]: Component: ccServiceHost.\_.ccSvc.dll; Installed: Absent; Request: Local; Action: Local

MSI (s) (E8:3C) [15:07:01:005]: Component: ccServiceHost.\_.ccSvcHst.exe; Installed: Absent; Request: Local; Action: Local

MSI (s) (E8:3C) [15:07:01:005]: Component: ccSetx86.\_.ccsetx86.cat; Installed: Absent; Request: Local; Action: Local

MSI (s) (E8:3C) [15:07:01:005]: Component: ccSetx86.\_.ccSetx86.inf; Installed: Absent; Request: Local; Action: Local

MSI (s) (E8:3C) [15:07:01:005]: Component: ccSetx86.\_.ccSetx86.sys; Installed: Absent; Request: Local; Action: Local

MSI (s) (E8:3C) [15:07:01:005]: Component: ccSettings.\_.ccSet.dll; Installed: Absent; Request: Local; Action: Local

MSI (s) (E8:3C) [15:07:01:005]: Component: ccSettingsGlobalStream\_CreateFolderComp\_0; Installed: Absent; Request: Local; Action: Local

MSI (s) (E8:3C) [15:07:01:005]: Component: ccVerifyTrust.\_.ccVrTrst.dll; Installed: Absent; Request: Local; Action: Local

MSI (s) (E8:3C) [15:07:01:005]: Component: ccErrorHandler.\_.ccErrDsp.dll; Installed: Absent; Request: Local; Action: Local

MSI (s) (E8:3C) [15:07:01:005]: Component: ccGenericEvent.\_.ccGEvt.dll; Installed: Absent; Request: Local; Action: Local

MSI (s) (E8:3C) [15:07:01:005]: Component: ccGenericEvent\_CreateFolderComp\_0; Installed: Absent; Request: Local; Action: Local

MSI (s) (E8:3C) [15:07:01:005]: Component: ccGenericEvent\_CreateFolderComp\_1; Installed: Absent; Request: Local; Action: Local

MSI (s) (E8:3C) [15:07:01:005]: Component: ccGenericEventData\_CreateFolderComp\_0; Installed: Absent; Request: Local; Action: Local

MSI (s) (E8:3C) [15:07:01:005]: Component: ccGenericEventData\_CreateFolderComp\_1; Installed: Absent; Request: Local; Action: Local

MSI (s) (E8:3C) [15:07:01:005]: Component: ccGenericLog. .ccGLog.dll; Installed: Absent; Request: Local; Action: Local

MSI (s) (E8:3C) [15:07:01:005]: Component: ccGenericLog\_CreateFolderComp\_0; Installed: Absent; Request: Local; Action: Local

MSI (s) (E8:3C) [15:07:01:005]: Component: ccGenericLogData\_CreateFolderComp\_0; Installed: Absent; Request: Local; Action: Local

MSI (s) (E8:3C) [15:07:01:005]: Component: ccGenericLogData\_CreateFolderComp\_1; Installed: Absent; Request: Local; Action: Local

MSI (s) (E8:3C) [15:07:01:005]: Component: ccIPC. .ccIPC.dll; Installed: Absent; Request: Local; Action: Local

MSI (s) (E8:3C) [15:07:01:005]: Component: Reg\_ccIPC0; Installed: Absent; Request: Local; Action: Local

MSI (s) (E8:3C) [15:07:01:005]: Component: ccJobMgr. .ccJobMgr.dll; Installed: Absent; Request: Local; Action: Local

MSI (s) (E8:3C) [15:07:01:005]: Component: ccJobMgrScheduleData\_CreateFolderComp\_0; Installed: Absent; Request: Local; Action: Local

MSI (s) (E8:3C) [15:07:01:005]: Component: ccJobMgrConfigDataStream\_CreateFolderComp\_0; Installed: Absent; Request: Local; Action: Local

MSI (s) (E8:3C) [15:07:01:005]: Component: ccLib.\_.ccL120U.dll; Installed: Absent; Request: Local; Action: Local

MSI (s) (E8:3C) [15:07:01:005]: Component: ccSubEng.\_.ccSEBind.dll; Installed: Absent; Request: Local; Action: Local

MSI (s) (E8:3C) [15:07:01:005]: Component: ccSubEng.\_.ccSubEng.dll; Installed: Absent; Request: Local; Action: Local

MSI (s) (E8:3C) [15:07:01:005]: Component: ccSubEng\_CreateFolderComp\_0; Installed: Absent; Request: Local; Action: Local

MSI (s) (E8:3C) [15:07:01:005]: Component: ccSubEngConfigurationDataStream\_CreateFolderComp\_0; Installed: Absent; Request: Local; Action: Local

MSI (s) (E8:3C) [15:07:01:005]: Component: LueFiles.\_.LuCtl.dll; Installed: Absent; Request: Local; Action: Local

MSI (s) (E8:3C) [15:07:01:005]: Component: LueFiles.\_.LuEng.dll; Installed: Absent; Request: Local; Action: Local

MSI (s) (E8:3C) [15:07:01:005]: Component: LueFiles.\_.LUSub.dll; Installed: Absent; Request: Local; Action: Local

MSI (s) (E8:3C) [15:07:01:005]: Component: LueFiles.\_.LuSvc.dll; Installed: Absent; Request: Local; Action: Local

MSI (s) (E8:3C) [15:07:01:005]: Component: Lue\_ent\_CreateFolderComp\_0; Installed: Absent; Request: Local; Action: Local

MSI (s) (E8:3C) [15:07:01:005]: Component: Lue\_ent\_CreateFolderComp\_1; Installed: Absent; Request: Local; Action: Local

MSI (s) (E8:3C) [15:07:01:005]: Component: DefUtilsDynamic. .DefUtDCD.dll; Installed: Absent; Request: Local; Action: Local

MSI (s) (E8:3C) [15:07:01:005]: Component: DefUtilsDynamic.\_.ducclib.dll; Installed: Absent; Request: Local; Action: Local

MSI (s) (E8:3C) [15:07:01:005]: Component: DuLuCbkFiles.\_.DuLuCbk.dll; Installed: Absent; Request: Local; Action: Local

MSI (s) (E8:3C) [15:07:01:005]: Component: MicroDefsDynamic.\_.patch25d.dll; Installed: Absent; Request: Local; Action: Local

MSI (s) (E8:3C) [15:07:01:005]: Component: MicroDefsDynamic.\_.SymDltCl.dll; Installed: Absent; Request: Local; Action: Local

MSI (s) (E8:3C) [15:07:01:005]: Component: D2M\_CreateFolderComp\_0; Installed: Absent; Request: Local; Action: Local

MSI (s) (E8:3C) [15:07:01:005]: Component: CheckDrivers.Sep; Installed: Absent; Request: Local; Action: Local

MSI (s) (E8:3C) [15:07:01:005]: Component: ecmldr32. .ecmldr32.DLL; Installed: Absent; Request: Local; Action: Local

MSI (s) (E8:3C) [15:07:01:005]: Component: MSLDLL.\_.msl.dll; Installed: Absent; Request: Local; Action: Local

MSI (s) (E8:3C) [15:07:01:005]: Component: ccSPManifest.\_.ccCommon.grd; Installed: Absent; Request: Local; Action: Local

MSI (s) (E8:3C) [15:07:01:005]: Component: ccSPManifest.\_.ccCommon.sig; Installed: Absent; Request: Local; Action: Local

MSI (s) (E8:3C) [15:07:01:005]: Component: ccSPManifest.\_.ccCommon.spm; Installed: Absent; Request: Local; Action: Local

MSI (s) (E8:3C) [15:07:01:005]: Component: SymDSDriver.\_.SymDS.cat; Installed: Absent; Request: Local; Action: Local

MSI (s) (E8:3C) [15:07:01:005]: Component: SymDSDriver.\_.SymDS.inf; Installed: Absent; Request: Local; Action: Local

MSI (s) (E8:3C) [15:07:01:005]: Component: SymDSDriver.\_.SymDS.sys; Installed: Absent; Request: Local; Action: Local

MSI (s) (E8:3C) [15:07:01:006]: Component: SYMDS.\_.DSCli.dll; Installed: Absent; Request: Local; Action: Local

MSI (s) (E8:3C) [15:07:01:006]: Component: SymDSSPManifest.\_.SymDS.grd; Installed: Absent; Request: Local; Action: Local

MSI (s) (E8:3C) [15:07:01:006]: Component: SymDSSPManifest.\_.SymDS.sig; Installed: Absent; Request: Local; Action: Local

MSI (s) (E8:3C) [15:07:01:006]: Component: SymDSSPManifest.\_.SymDS.spm; Installed: Absent; Request: Local; Action: Local

MSI (s) (E8:3C) [15:07:01:006]: Component: SymDS\_CreateFolderComp\_0; Installed: Absent; Request: Local; Action: Local

MSI (s) (E8:3C) [15:07:01:006]: Component: SymDS\_CreateFolderComp\_1; Installed: Absent; Request: Local; Action: Local

MSI (s) (E8:3C) [15:07:01:006]: Component: SymEFADriver.\_.SymEFA.cat; Installed: Absent; Request: Local; Action: Local

MSI (s) (E8:3C) [15:07:01:006]: Component: SymEFADriver.\_.SymEFA.inf; Installed: Absent; Request: Local; Action: Local

MSI (s) (E8:3C) [15:07:01:006]: Component: SymEFADriver.\_.SymEFA.sys; Installed: Absent; Request: Local; Action: Local

MSI (s) (E8:3C) [15:07:01:006]: Component: SymEFADriver.\_.SymVTcer.dat; Installed: Absent; Request: Local; Action: Local

MSI (s) (E8:3C) [15:07:01:006]: Component: SYMEFA.\_.EFACli.dll; Installed: Absent; Request: Local; Action: Local

MSI (s) (E8:3C) [15:07:01:006]: Component: SYMEFA.\_.EFAInst.exe; Installed: Absent; Request: Local; Action: Local

MSI (s) (E8:3C) [15:07:01:006]: Component: EFASPManifest.\_.SymEFA.grd; Installed: Absent; Request: Local; Action: Local

MSI (s) (E8:3C) [15:07:01:006]: Component: EFASPManifest.\_.SymEFA.sig; Installed: Absent; Request: Local; Action: Local

MSI (s) (E8:3C) [15:07:01:007]: Component: EFASPManifest.\_.SymEFA.spm; Installed: Absent; Request: Local; Action: Local

MSI (s) (E8:3C) [15:07:01:007]: Component: Sevinst.\_.sevinst.exe; Installed: Absent; Request: Local; Action: Local

MSI (s) (E8:3C) [15:07:01:007]: Component: SE\_SPMft.\_.symevnt.grd; Installed: Absent; Request: Local; Action: Local

MSI (s) (E8:3C) [15:07:01:007]: Component: SE\_SPMft. .symevnt.sig; Installed: Absent; Request: Local; Action: Local

MSI (s) (E8:3C) [15:07:01:007]: Component: SE\_SPMft.\_.symevnt.spm; Installed: Absent; Request: Local; Action: Local

MSI (s) (E8:3C) [15:07:01:007]: Component: SND\_Core.\_.SNDSvc.dll; Installed: Absent; Request: Local; Action: Local

MSI (s) (E8:3C) [15:07:01:007]: Component: SND\_Core.\_.SymNeti.dll; Installed: Absent; Request: Local; Action: Local

MSI (s) (E8:3C) [15:07:01:007]: Component: SND\_Core.\_.SymRdrSv.dll; Installed: Absent; Request: Local; Action: Local

MSI (s) (E8:3C) [15:07:01:007]: Component: SND\_Core.\_.SymRedir.dll; Installed: Absent; Request: Local; Action: Local

MSI (s) (E8:3C) [15:07:01:007]: Component: SND\_Core.\_.WFPUnins.exe; Installed: Absent; Request: Local; Action: Local

MSI (s) (E8:3C) [15:07:01:007]: Component: SND\_Data.\_.RULE\_ORG.dat; Installed: Absent; Request: Local; Action: Local

MSI (s) (E8:3C) [15:07:01:007]: Component: SND\_Data.\_.SET\_ORG.dat; Installed: Absent; Request: Local; Action: Local

MSI (s) (E8:3C) [15:07:01:007]: Component: SND\_SymProtect.\_.snd.grd; Installed: Absent; Request: Local; Action: Local

MSI (s) (E8:3C) [15:07:01:007]: Component: SND\_SymProtect.\_.snd.sig; Installed: Absent; Request: Local; Action: Local

MSI (s) (E8:3C) [15:07:01:007]: Component: SND\_SymProtect.\_.snd.spm; Installed: Absent; Request: Local; Action: Local

MSI (s) (E8:3C) [15:07:01:007]: Component: SND\_DTM.\_.SymNet.cat; Installed: Absent; Request: Local; Action: Local

MSI (s) (E8:3C) [15:07:01:007]: Component: SND\_DTM.\_.SymNet.inf; Installed: Absent; Request: Local; Action: Local

MSI (s) (E8:3C) [15:07:01:007]: Component: SND\_DTMv.\_.symnetv.cat; Installed: Absent; Request: Local; Action: Null

MSI (s) (E8:3C) [15:07:01:007]: Component: SND\_DTMv.\_.SymNetV.inf; Installed: Absent; Request: Local; Action: Null

MSI (s) (E8:3C) [15:07:01:007]: Component: SND\_XP\_Drivers. .symtdi.sys; Installed: Absent; Request: Local; Action: Null

MSI (s) (E8:3C) [15:07:01:007]: Component: SND\_Vista\_Drivers.\_.symtdiv.sys; Installed: Absent; Request: Local; Action: Null

MSI (s) (E8:3C) [15:07:01:007]: Component: SND\_win7\_Drivers.\_.symnets.sys; Installed: Absent; Request: Local; Action: Local

MSI (s) (E8:3C) [15:07:01:007]: Component: SymNetDrv\_CreateFolderComp\_0; Installed: Absent; Request: Local; Action: Local

MSI (s) (E8:3C) [15:07:01:007]: Component: ccScanW. ccScanw.dll; Installed: Absent; Request: Local; Action: Local

MSI (s) (E8:3C) [15:07:01:007]: Component: dec\_abi.\_.dec\_abi.dll; Installed: Absent; Request: Local; Action: Local

MSI (s) (E8:3C) [15:07:01:007]: Component: VirusDefs.x86; Installed: Absent; Request: Local; Action: Local

MSI (s) (E8:3C) [15:07:01:007]: Component: BashBinaries32.\_.BHCA.exe; Installed: Absent; Request: Local; Action: Local

MSI (s) (E8:3C) [15:07:01:007]: Component: BashBinaries32.\_.BHClient.dll; Installed: Absent; Request: Local; Action: Local

MSI (s) (E8:3C) [15:07:01:007]: Component: BashBinaries32.\_.BHSvcPlg.dll; Installed: Absent; Request: Local; Action: Local

MSI (s) (E8:3C) [15:07:01:007]: Component: BashSPManifests.\_.BASH.grd; Installed: Absent; Request: Local; Action: Local

MSI (s) (E8:3C) [15:07:01:007]: Component: BashSPManifests.\_.BASH.sig; Installed: Absent; Request: Local; Action: Local

MSI (s) (E8:3C) [15:07:01:007]: Component: BashSPManifests.\_.BASH.spm; Installed: Absent; Request: Local; Action: Local

MSI (s) (E8:3C) [15:07:01:007]: Component: BashData32.\_.BASHIntl.000; Installed: Absent; Request: Local; Action: Local

MSI (s) (E8:3C) [15:07:01:007]: Component: BashData32. .BASHIntl.dat; Installed: Absent; Request: Local; Action: Local

MSI (s) (E8:3C) [15:07:01:007]: Component: BashData32.\_.BASHOpts.000; Installed: Absent; Request: Local; Action: Local

MSI (s) (E8:3C) [15:07:01:007]: Component: BashData32. .BASHOpts.dat; Installed: Absent; Request: Local; Action: Local

MSI (s) (E8:3C) [15:07:01:007]: Component: Bash\_CreateFolderComp\_0; Installed: Absent; Request: Local; Action: Local

MSI (s) (E8:3C) [15:07:01:007]: Component: IRON\_CORE.\_.Iron.dll; Installed: Absent; Request: Local; Action: Local

MSI (s) (E8:3C) [15:07:01:007]: Component: IRONDB.\_.Iron.db; Installed: Absent; Request: Local; Action: Local

MSI (s) (E8:3C) [15:07:01:007]: Component: IRON\_SymProtect.\_.iron.grd; Installed: Absent; Request: Local; Action: Local

MSI (s) (E8:3C) [15:07:01:007]: Component: IRON\_SymProtect.\_.iron.sig; Installed: Absent; Request: Local; Action: Local

MSI (s) (E8:3C) [15:07:01:007]: Component: IRON\_SymProtect.\_.iron.spm; Installed: Absent; Request: Local; Action: Local

MSI (s) (E8:3C) [15:07:01:007]: Component: Iron\_Drivers.\_.iron.cat; Installed: Absent; Request: Local; Action: Local

MSI (s) (E8:3C) [15:07:01:007]: Component: Iron\_Drivers. \_.Iron.inf; Installed: Absent; Request: Local; Action: Local

MSI (s) (E8:3C) [15:07:01:007]: Component: Iron\_Drivers.\_.Ironx86.sys; Installed: Absent; Request: Local; Action: Local

MSI (s) (E8:3C) [15:07:01:007]: Component: IRON\_TrstZone.\_.TrstZone.dll; Installed: Absent; Request: Local; Action: Local

MSI (s) (E8:3C) [15:07:01:007]: Component: Iron\_CreateFolderComp\_0; Installed: Absent; Request: Local; Action: Local

MSI (s) (E8:3C) [15:07:01:007]: Component: SRTSPPortalSettings.\_.SRTSPP.dat; Installed: Absent; Request: Local; Action: Local

MSI (s) (E8:3C) [15:07:01:007]: Component: SRTSPu32.\_.srtsp32.dll; Installed: Absent; Request: Local; Action: Local

MSI (s) (E8:3C) [15:07:01:007]: Component: SRTSPu32.\_.SRTSPP.dat; Installed: Absent; Request: Local; Action: Local

MSI (s) (E8:3C) [15:07:01:007]: Component: SRTSPu32.\_.SRTSP\_CA.exe; Installed: Absent; Request: Local; Action: Local

MSI (s) (E8:3C) [15:07:01:007]: Component: SRTSPMft.\_.srt.grd; Installed: Absent; Request: Local; Action: Local

MSI (s) (E8:3C) [15:07:01:007]: Component: SRTSPMft.\_.srt.sig; Installed: Absent; Request: Local; Action: Local

MSI (s) (E8:3C) [15:07:01:007]: Component: SRTSPMft.\_.srt.spm; Installed: Absent; Request: Local; Action: Local

MSI (s) (E8:3C) [15:07:01:007]: Component: SRTSPk32.\_.srtsp.cat; Installed: Absent; Request: Local; Action: Local

MSI (s) (E8:3C) [15:07:01:007]: Component: SRTSPk32.\_.srtsp.inf; Installed: Absent; Request: Local; Action: Local

MSI (s) (E8:3C) [15:07:01:007]: Component: SRTSPk32.\_.srtsp.sys; Installed: Absent; Request: Local; Action: Local

MSI (s) (E8:3C) [15:07:01:007]: Component: SRTSPk32.\_.srtspx.cat; Installed: Absent; Request: Local; Action: Local

MSI (s) (E8:3C) [15:07:01:007]: Component: SRTSPk32.\_.srtspx.inf; Installed: Absent; Request: Local; Action: Local

MSI (s) (E8:3C) [15:07:01:007]: Component: SRTSPk32.\_.srtspx.sys; Installed: Absent; Request: Local; Action: Local

MSI (s) (E8:3C) [15:07:01:007]: Component: SRTSP\_CreateFolderComp\_0; Installed: Absent; Request: Local; Action: Local

MSI (s) (E8:3C) [15:07:01:007]: Component: SRTSP\_CreateFolderComp\_1; Installed: Absent; Request: Local; Action: Local

MSI (s) (E8:3C) [15:07:01:007]: Component: SRTSP\_CreateFolderComp\_2; Installed: Absent; Request: Local; Action: Local

MSI (s) (E8:3C) [15:07:01:007]: Component: SRTSP\_CreateFolderComp\_3; Installed: Absent; Request: Local; Action: Local

MSI (s) (E8:3C) [15:07:01:007]: Component: SymELAMDriver.\_.SymELAM.cat; Installed: Absent; Request: Local; Action: Null

MSI (s) (E8:3C) [15:07:01:007]: Component: SymELAMDriver.\_.symELAM.inf; Installed: Absent; Request: Local; Action: Null

MSI (s) (E8:3C) [15:07:01:007]: Component: SymELAMDriver.\_.SymELAM.sys; Installed: Absent; Request: Local; Action: Null

MSI (s) (E8:3C) [15:07:01:007]: Component: SymELAM.\_.ELAMCli.dll; Installed: Absent; Request: Local; Action: Null

MSI (s) (E8:3C) [15:07:01:007]: Component: SymELAM.\_.elaminst.exe; Installed: Absent; Request: Local; Action: Null

MSI (s) (E8:3C) [15:07:01:007]: Component: SymELAMSPManifest.\_.symelam.grd; Installed: Absent; Request: Local; Action: Null

MSI (s) (E8:3C) [15:07:01:007]: Component: SymELAMSPManifest.\_.symelam.sig; Installed: Absent; Request: Local; Action: Null

MSI (s) (E8:3C) [15:07:01:007]: Component: SymELAMSPManifest.\_.symelam.spm; Installed: Absent; Request: Local; Action: Null

MSI (s) (E8:3C) [15:07:01:007]: Component: HardLinks.Sep; Installed: Absent; Request: Local; Action: Local

MSI (s) (E8:3C) [15:07:01:007]: Component: SymElamEim.dll; Installed: Absent; Request: Local; Action: Null

MSI (s) (E8:3C) [15:07:01:007]: Component: SymElamEimProxy.dll; Installed: Absent; Request: Local; Action: Null

MSI (s) (E8:3C) [15:07:01:007]: Component: SymElamProviderUI.dll; Installed: Absent; Request: Local; Action: Null

MSI (s) (E8:3C) [15:07:01:007]: Component: SymElamMan.plg; Installed: Absent; Request: Local; Action: Null

MSI (s) (E8:3C) [15:07:01:007]: Component: AVMan.plg; Installed: Absent; Request: Local; Action: Local

MSI (s) (E8:3C) [15:07:01:007]: Component: ToastUI.exe; Installed: Absent; Request: Local; Action: Null

MSI (s) (E8:3C) [15:07:01:007]: Component: installTeefer.exe; Installed: Absent; Request: Local; Action: Local

MSI (s) (E8:3C) [15:07:01:007]: Component: teefer.sys.Vista; Installed: Absent; Request: Local; Action: Local

MSI (s) (E8:3C) [15:07:01:007]: Component: teeferinf.Vista; Installed: Absent; Request: Local; Action: Local

MSI (s) (E8:3C) [15:07:01:007]: Component: teefer.sys.Win8; Installed: Absent; Request: Local; Action: Local

MSI (s) (E8:3C) [15:07:01:007]: Component: teeferinf.Win8; Installed: Absent; Request: Local; Action: Local

MSI (s) (E8:3C) [15:07:01:007]: Component: teefer.sys.XP; Installed: Absent; Request: Local; Action: Local

MSI (s) (E8:3C) [15:07:01:007]: Component: teeferinf.XP; Installed: Absent; Request: Local; Action: Null

MSI (s) (E8:3C) [15:07:01:007]: Component: DevMan.plg; Installed: Absent; Request: Local; Action: Local

MSI (s) (E8:3C) [15:07:01:007]: Component: SfMan.plg; Installed: Absent; Request: Local; Action: Local

MSI (s) (E8:3C) [15:07:01:007]: Component: sysplant.sys; Installed: Absent; Request: Local; Action: Local

MSI (s) (E8:3C) [15:07:01:007]: Component: SysPlant.inf; Installed: Absent; Request: Local; Action: Local

MSI (s) (E8:3C) [15:07:01:007]: Component: SyDvCtrl32.sys; Installed: Absent; Request: Local; Action: Local

MSI (s) (E8:3C) [15:07:01:007]: Component: vpshell2.dll; Installed: Absent; Request: Local; Action: Local

MSI (s) (E8:3C) [15:07:01:007]: Component: CIDSMan.plg; Installed: Absent; Request: Local; Action: Local

MSI (s) (E8:3C) [15:07:01:007]: Component: BashMan.plg; Installed: Absent; Request: Local; Action: Local

MSI (s) (E8:3C) [15:07:01:007]: Component: LocalRep.plg; Installed: Absent; Request: Local; Action: Local

MSI (s) (E8:3C) [15:07:01:007]: Component: AtpiMan.plg; Installed: Absent; Request: Local; Action: Local

MSI (s) (E8:3C) [15:07:01:007]: Component: IdsTrafficPipe.dll; Installed: Absent; Request: Local; Action: Local

MSI (s) (E8:3C) [15:07:01:007]: Component: tfman.dll; Installed: Absent; Request: Local; Action: Local

MSI (s) (E8:3C) [15:07:01:007]: Component: Tse.dll; Installed: Absent; Request: Local; Action: Local

MSI (s) (E8:3C) [15:07:01:007]: Component: RepMgtMan.plg; Installed: Absent; Request: Local; Action: Local

MSI (s) (E8:3C) [15:07:01:007]: Component: AVPluginImpl.dll; Installed: Absent; Request: Local; Action: Local

MSI (s) (E8:3C) [15:07:01:007]: Component: DisableDefender.reg; Installed: Absent; Request: Local; Action: Local

MSI (s) (E8:3C) [15:07:01:007]: Component: SavMainReserveCost; Installed: Absent; Request: Local; Action: Local

MSI (s) (E8:3C) [15:07:01:007]: Component: IDSMainReserveCost; Installed: Absent; Request: Local; Action: Local

MSI (s) (E8:3C) [15:07:01:007]: Component: AssetTagType; Installed: Absent; Request: Local; Action: Local

MSI (s) (E8:3C) [15:07:01:007]: Component: SLICLicenseFile; Installed: Absent; Request: Local; Action: Local

MSI (s) (E8:3C) [15:07:01:007]: Component: SLICLicenseFile\_ne; Installed: Absent; Request: Local; Action: Null

MSI (s) (E8:3C) [15:07:01:007]: Component: AppDataLogFolders; Installed: Absent; Request: Local; Action: Local

MSI (s) (E8:3C) [15:07:01:007]: Component: SepCommonAppDataFolders; Installed: Absent; Request: Local; Action: Local

MSI (s) (E8:3C) [15:07:01:007]: Component: RepuSeed.irn; Installed: Absent; Request: Local; Action: Local

MSI (s) (E8:3C) [15:07:01:007]: Component: ProxySettings; Installed: Absent; Request: Local; Action: Local

MSI (s) (E8:3C) [15:07:01:007]: Component: StopLegacySerivces; Installed: Absent; Request: Local; Action: Local

MSI (s) (E8:3C) [15:07:01:007]: Component: Cliproxy.dll; Installed: Absent; Request: Local; Action: Local

MSI (s) (E8:3C) [15:07:01:007]: Component: ComCatCacheAV; Installed: Absent; Request: Local; Action: Local

MSI (s) (E8:3C) [15:07:01:007]: Component: ComCatCachePTP; Installed: Absent; Request: Local; Action: Local

MSI (s) (E8:3C) [15:07:01:007]: Component: ComCatCacheNTP; Installed: Absent; Request: Local; Action: Local

MSI (s) (E8:3C) [15:07:01:007]: Component: LuAuth.dll; Installed: Absent; Request: Local; Action: Local

MSI (s) (E8:3C) [15:07:01:007]: Component: GEDataStore.dll; Installed: Absent; Request: Local; Action: Local

MSI (s) (E8:3C) [15:07:01:007]: Component: HPPProtectionProvide; Installed: Absent; Request: Local; Action: Local

MSI (s) (E8:3C) [15:07:01:007]: Component: QsInfo.dll; Installed: Absent; Request: Local; Action: Local

MSI (s) (E8:3C) [15:07:01:007]: Component: qscomm32.dll; Installed: Absent; Request: Local; Action: Local

MSI (s) (E8:3C) [15:07:01:008]: Component: qspak32.dll; Installed: Absent; Request: Local; Action: Local

MSI (s) (E8:3C) [15:07:01:008]: Component: ExchngUI.ocx; Installed: Absent; Request: Local; Action: Local

MSI (s) (E8:3C) [15:07:01:008]: Component: vpmsece.dll; Installed: Absent; Request: Local; Action: Local

MSI (s) (E8:3C) [15:07:01:008]: Component: OutlookSessionPlugin.dll; Installed: Absent; Request: Local; Action: Local

MSI (s) (E8:3C) [15:07:01:008]: Component: SEPOutlookAddin.dll; Installed: Absent; Request: Local; Action: Local

MSI (s) (E8:3C) [15:07:01:008]: Component: LotNtsUI.ocx; Installed: Absent; Request: Local; Action: Local

MSI (s) (E8:3C) [15:07:01:008]: Component: nlnvp.dll; Installed: Absent; Request: Local; Action: Local

MSI (s) (E8:3C) [15:07:01:008]: Component: notesext.dll; Installed: Absent; Request: Local; Action: Local

MSI (s) (E8:3C) [15:07:01:008]: Component: IMail.dll; Installed: Absent; Request: Local; Action: Local

MSI (s) (E8:3C) [15:07:01:008]: Component: IMailUI.ocx; Installed: Absent; Request: Local; Action: Local

MSI (s) (E8:3C) [15:07:01:008]: Component: SavEmail.dll; Installed: Absent; Request: Local; Action: Local

MSI (s) (E8:3C) [15:07:01:008]: Component: SavEmailSesHlp.dll; Installed: Absent; Request: Local; Action: Local

MSI (s) (E8:3C) [15:07:01:008]: Component: rtvscanPS.dll; Installed: Absent; Request: Local; Action: Local

MSI (s) (E8:3C) [15:07:01:008]: Component: WSCSAvNotifier.exe; Installed: Absent; Request: Local; Action: Local

MSI (s) (E8:3C) [15:07:01:008]: Component: RtvStart.exe; Installed: Absent; Request: Local; Action: Local

MSI (s) (E8:3C) [15:07:01:008]: Component: ControlAP.exe; Installed: Absent; Request: Local; Action: Local

MSI (s) (E8:3C) [15:07:01:008]: Component: DWHWizrd.exe; Installed: Absent; Request: Local; Action: Local

MSI (s) (E8:3C) [15:07:01:008]: Component: i2ldvp3.dll; Installed: Absent; Request: Local; Action: Local

MSI (s) (E8:3C) [15:07:01:008]: Component: Luawrap.exe; Installed: Absent; Request: Local; Action: Local

MSI (s) (E8:3C) [15:07:01:008]: Component: DoScan.exe; Installed: Absent; Request: Local; Action: Local

MSI (s) (E8:3C) [15:07:01:008]: Component: Toast.dll; Installed: Absent; Request: Local; Action: Null

MSI (s) (E8:3C) [15:07:01:008]: Component: dwLdPntScan.dll; Installed: Absent; Request: Local; Action: Local

MSI (s) (E8:3C) [15:07:01:008]: Component: nlnhook.exe; Installed: Absent; Request: Local; Action: Local

MSI (s) (E8:3C) [15:07:01:008]: Component: nnewdefs.dll; Installed: Absent; Request: Local; Action: Local

MSI (s) (E8:3C) [15:07:01:008]: Component: SDPCK32I.dll; Installed: Absent; Request: Local; Action: Local

MSI (s) (E8:3C) [15:07:01:008]: Component: SAVSesHlp.dll; Installed: Absent; Request: Local; Action: Local

MSI (s) (E8:3C) [15:07:01:008]: Component: SAVStatusFinder.dll; Installed: Absent; Request: Local; Action: Local

MSI (s) (E8:3C) [15:07:01:008]: Component: CidsTrayStatus.dll; Installed: Absent; Request: Local; Action: Local

MSI (s) (E8:3C) [15:07:01:008]: Component: FWTrayStatus.dll; Installed: Absent; Request: Local; Action: Local

MSI (s) (E8:3C) [15:07:01:008]: Component: BASHOpts.dat.bak; Installed: Absent; Request: Local; Action: Local

MSI (s) (E8:3C) [15:07:01:008]: Component: PTPTrayStatus.dll; Installed: Absent; Request: Local; Action: Local

MSI (s) (E8:3C) [15:07:01:008]: Component: SAVTrayStatus.dll; Installed: Absent; Request: Local; Action: Local

MSI (s) (E8:3C) [15:07:01:008]: Component: AVHostPlugin.dll; Installed: Absent; Request: Local; Action: Local

MSI (s) (E8:3C) [15:07:01:008]: Component: CIdsEim.dll; Installed: Absent; Request: Local; Action: Local

MSI (s) (E8:3C) [15:07:01:008]: Component: CidsEimProxy.dll; Installed: Absent; Request: Local; Action: Local

MSI (s) (E8:3C) [15:07:01:008]: Component: BashEim.dll; Installed: Absent; Request: Local; Action: Local

MSI (s) (E8:3C) [15:07:01:008]: Component: BashEimProxy.dll; Installed: Absent; Request: Local; Action: Local

MSI (s) (E8:3C) [15:07:01:008]: Component: AtpiEim.dll; Installed: Absent; Request: Local; Action: Local

MSI (s) (E8:3C) [15:07:01:008]: Component: AtpiEimProxy.dll; Installed: Absent; Request: Local; Action: Local

MSI (s) (E8:3C) [15:07:01:008]: Component: sysfer.dll; Installed: Absent; Request: Local; Action: Local

MSI (s) (E8:3C) [15:07:01:008]: Component: sysferThunk.dll; Installed: Absent; Request: Local; Action: Local

MSI (s) (E8:3C) [15:07:01:008]: Component: SepInstalledApps; Installed: Absent; Request: Local; Action: Local

MSI (s) (E8:3C) [15:07:01:008]: Component: DCMain\_Registry; Installed: Absent; Request: Local; Action: Local

MSI (s) (E8:3C) [15:07:01:008]: Component: Overwrite.Reg; Installed: Absent; Request: Local; Action: Local

MSI (s) (E8:3C) [15:07:01:008]: Component: DefWatch.reg; Installed: Absent; Request: Local; Action: Local

MSI (s) (E8:3C) [15:07:01:008]: Component: DefaultFullScanOptions.reg; Installed: Absent; Request: Local; Action: Local

MSI (s) (E8:3C) [15:07:01:008]: Component: DefaultCustomScanOptions.reg; Installed: Absent; Request: Local; Action: Local

MSI (s) (E8:3C) [15:07:01:008]: Component: HeuristicReDetection.reg; Installed: Absent; Request: Local; Action: Local

MSI (s) (E8:3C) [15:07:01:008]: Component: Base.reg; Installed: Absent; Request: Local; Action: Local

MSI (s) (E8:3C) [15:07:01:008]: Component: SavMainUI.dll; Installed: Absent; Request: Local; Action: Local

MSI (s) (E8:3C) [15:07:01:008]: Component: SavUI.exe; Installed: Absent; Request: Local; Action: Local

MSI (s) (E8:3C) [15:07:01:008]: Component: scandlgs.dll; Installed: Absent; Request: Local; Action: Local

MSI (s) (E8:3C) [15:07:01:008]: Component: webshell.dll; Installed: Absent; Request: Local; Action: Local

MSI (s) (E8:3C) [15:07:01:008]: Component: FixExtend.exe; Installed: Absent; Request: Local; Action: Local

MSI (s) (E8:3C) [15:07:01:008]: Component: MigrateUserScans.exe; Installed: Absent; Request: Local; Action: Local

MSI (s) (E8:3C) [15:07:01:008]: Component: SISCustomActionBash.dll; Installed: Absent; Request: Local; Action: Local

MSI (s) (E8:3C) [15:07:01:008]: Component: SISCustomActionScanSettings.dll; Installed: Absent; Request: Local; Action: Local

MSI (s) (E8:3C) [15:07:01:008]: Component: SubmissionsSISCustomAction.dll; Installed: Absent; Request: Local; Action: Local

MSI (s) (E8:3C) [15:07:01:008]: Component: SubmissionsSISOptOutCustomAction.dll; Installed: Absent; Request: Local; Action: Local

MSI (s) (E8:3C) [15:07:01:008]: Component: SISCustomActionCIDS.dll; Installed: Absent; Request: Local; Action: Local

MSI (s) (E8:3C) [15:07:01:008]: Component: RMMPublicOpstate.reg; Installed: Absent; Request: Local; Action: Local

MSI (s) (E8:3C) [15:07:01:008]: Component: IUMetadata.reg; Installed: Absent; Request: Local; Action: Local

MSI (s) (E8:3C) [15:07:01:008]: Component: AutoProtect.NetworkTrust.Reg; Installed: Absent; Request: Local; Action: Local

MSI (s) (E8:3C) [15:07:01:008]: Component: Eim.Loader.Data.SEP; Installed: Absent; Request: Local; Action: Local

MSI (s) (E8:3C) [15:07:01:008]: Component: quarantine.migration; Installed: Absent; Request: Local; Action: Local

MSI (s) (E8:3C) [15:07:01:008]: Component: log.migration.sep; Installed: Absent; Request: Local; Action: Local

MSI (s) (E8:3C) [15:07:01:008]: Component: remove.Log.Keys; Installed: Absent; Request: Local; Action: Local

MSI (s) (E8:3C) [15:07:01:008]: Component: WinDefend; Installed: Absent; Request: Local; Action: Local

MSI (s) (E8:3C) [15:07:01:008]: Component: COUNTRY.DAT; Installed: Absent; Request: Local; Action: Local

MSI (s) (E8:3C) [15:07:01:008]: Component: PLATFORM.DAT; Installed: Absent; Request: Local; Action: Local

MSI (s) (E8:3C) [15:07:01:008]: Component: Scancfg.dat; Installed: Absent; Request: Local; Action: Local

MSI (s) (E8:3C) [15:07:01:008]: Component: Dec3.cfg; Installed: Absent; Request: Local; Action: Local

MSI (s) (E8:3C) [15:07:01:008]: Component: sdi.dat; Installed: Absent; Request: Local; Action: Local

MSI (s) (E8:3C) [15:07:01:008]: Component: protection.dat; Installed: Absent; Request: Local; Action: Local

MSI (s) (E8:3C) [15:07:01:008]: Component: scssav.grd; Installed: Absent; Request: Local; Action: Local

MSI (s) (E8:3C) [15:07:01:008]: Component: scssav.sig; Installed: Absent; Request: Local; Action: Local

MSI (s) (E8:3C) [15:07:01:008]: Component: scssav.spm; Installed: Absent; Request: Local; Action: Local

MSI (s) (E8:3C) [15:07:01:008]: Component: License.rtf; Installed: Absent; Request: Local; Action: Local

MSI (s) (E8:3C) [15:07:01:008]: Component: AssetTagBase; Installed: Absent; Request: Local; Action: Local

MSI (s) (E8:3C) [15:07:01:008]: Component: DummyPTPComponent; Installed: Absent; Request: Local; Action: Local

MSI (s) (E8:3C) [15:07:01:008]: Component: DummyNTPComponent; Installed: Absent; Request: Local; Action: Local

MSI (s) (E8:3C) [15:07:01:008]: Component: path.ExpansionSep; Installed: Absent; Request: Local; Action: Local

MSI (s) (E8:3C) [15:07:01:008]: Component: SEPUninstall.Cleanup; Installed: Absent; Request: Local; Action: Local

MSI (s) (E8:3C) [15:07:01:008]: Component: IDS\_Core.\_.IDSaux.dll; Installed: Absent; Request: Local; Action: Local

MSI (s) (E8:3C) [15:07:01:008]: Component: IDS\_Core.\_.IPSCA.dll; Installed: Absent; Request: Local; Action: Local

MSI (s) (E8:3C) [15:07:01:008]: Component: IDS\_Core.\_.IPSPlug.dll; Installed: Absent; Request: Local; Action: Local

MSI (s) (E8:3C) [15:07:01:008]: Component: IDS\_Bho.\_.IPSBHO.dll; Installed: Absent; Request: Local; Action: Local

MSI (s) (E8:3C) [15:07:01:008]: Component: IDS\_Data.\_.IDSSettg.dat; Installed: Absent; Request: Local; Action: Local

MSI (s) (E8:3C) [15:07:01:008]: Component: IDS\_SymProtect.\_.cids.grd; Installed: Absent; Request: Local; Action: Local

MSI (s) (E8:3C) [15:07:01:008]: Component: IDS\_SymProtect.\_.cids.sig; Installed: Absent; Request: Local; Action: Local

MSI (s) (E8:3C) [15:07:01:008]: Component: IDS\_SymProtect.\_.cids.spm; Installed: Absent; Request: Local; Action: Local

MSI (s) (E8:3C) [15:07:01:008]: Component: ClientIDS\_CreateFolderComp\_0; Installed: Absent; Request: Local; Action: Local

MSI (s) (E8:3C) [15:07:01:008]: Component: ClientIDS\_CreateFolderComp\_1; Installed: Absent; Request: Local; Action: Local

MSI (s) (E8:3C) [15:07:01:008]: Component: ccEmailProxy.\_.ccEmlPxy.dll; Installed: Absent; Request: Local; Action: Local

MSI (s) (E8:3C) [15:07:01:008]: Component: ccOEH.\_.OEHeur.dll; Installed: Absent; Request: Local; Action: Local

MSI (s) (E8:3C) [15:07:01:008]: Component: MUI.\_.rcAlert.dll; Installed: Absent; Request: Local; Action: Local

MSI (s) (E8:3C) [15:07:01:008]: Component: MUI.\_.rcEmlPxy.dll; Installed: Absent; Request: Local; Action: Local

MSI (s) (E8:3C) [15:07:01:008]: Component: MUI.\_.rcErrDsp.dll; Installed: Absent; Request: Local; Action: Local

MSI (s) (E8:3C) [15:07:01:008]: Component: MUI.\_.rcSvcHst.dll; Installed: Absent; Request: Local; Action: Local

MSI (s) (E8:3C) [15:07:01:008]: Component: FwsVpn.dll; Installed: Absent; Request: Local; Action: Local

MSI (s) (E8:3C) [15:07:01:008]: Component: CommonMan.plg; Installed: Absent; Request: Local; Action: Local

MSI (s) (E8:3C) [15:07:01:008]: Component: GUProxy.plg; Installed: Absent; Request: Local; Action: Local

MSI (s) (E8:3C) [15:07:01:008]: Component: ProfileMgrMan.plg; Installed: Absent; Request: Local; Action: Local

MSI (s) (E8:3C) [15:07:01:008]: Component: LUMan.plg; Installed: Absent; Request: Local; Action: Local

MSI (s) (E8:3C) [15:07:01:008]: Component: MakeDatPerm; Installed: Absent; Request: Local; Action: Local

MSI (s) (E8:3C) [15:07:01:008]: Component: Netport.dll; Installed: Absent; Request: Local; Action: Local

MSI (s) (E8:3C) [15:07:01:008]: Component: PSSensor.dll; Installed: Absent; Request: Local; Action: Local

MSI (s) (E8:3C) [15:07:01:008]: Component: ProductRegComPS.dll; Installed: Absent; Request: Local; Action: Local

MSI (s) (E8:3C) [15:07:01:008]: Component: RebootMgrMan.plg; Installed: Absent; Request: Local; Action: Local

MSI (s) (E8:3C) [15:07:01:008]: Component: setaid.dll; Installed: Absent; Request: Local; Action: Local

MSI (s) (E8:3C) [15:07:01:008]: Component: sfConfig.dll; Installed: Absent; Request: Local; Action: Local

MSI (s) (E8:3C) [15:07:01:008]: Component: SgHI.dll; Installed: Absent; Request: Local; Action: Local

MSI (s) (E8:3C) [15:07:01:008]: Component: SmcGui.exe; Installed: Absent; Request: Local; Action: Local

MSI (s) (E8:3C) [15:07:01:008]: Component: smcinst.exe; Installed: Absent; Request: Local; Action: Local

MSI (s) (E8:3C) [15:07:01:008]: Component: SpNet.dll; Installed: Absent; Request: Local; Action: Local

MSI (s) (E8:3C) [15:07:01:008]: Component: CustomEventViewer.Registration; Installed: Absent; Request: Local; Action: Local

MSI (s) (E8:3C) [15:07:01:008]: Component: SymEPSecFlt.inf; Installed: Absent; Request: Local; Action: Null

MSI (s) (E8:3C) [15:07:01:008]: Component: SymEPSecFlt.sys; Installed: Absent; Request: Local; Action: Null

MSI (s) (E8:3C) [15:07:01:008]: Component: SymVPN.dll; Installed: Absent; Request: Local; Action: Local

MSI (s) (E8:3C) [15:07:01:008]: Component: SymVPNImpl.dll; Installed: Absent; Request: Local; Action: Local

MSI (s) (E8:3C) [15:07:01:008]: Component: Trident.dll; Installed: Absent; Request: Local; Action: Local

MSI (s) (E8:3C) [15:07:01:008]: Component: tseConfig.dll; Installed: Absent; Request: Local; Action: Local

MSI (s) (E8:3C) [15:07:01:008]: Component: ProfileManagement.dll; Installed: Absent; Request: Local; Action: Local

MSI (s) (E8:3C) [15:07:01:008]: Component: snac.exe; Installed: Absent; Request: Local; Action: Local
MSI (s) (E8:3C) [15:07:01:008]: Component: SubmissionsMan.plg; Installed: Absent; Request: Local; Action: Local

MSI (s) (E8:3C) [15:07:01:008]: Component: Smc.exe; Installed: Absent; Request: Local; Action: Local

MSI (s) (E8:3C) [15:07:01:008]: Component: dot1xtray.exe; Installed: Absent; Request: Local; Action: Local

MSI (s) (E8:3C) [15:07:01:008]: Component: NacManager.plg; Installed: Absent; Request: Local; Action: Local

MSI (s) (E8:3C) [15:07:01:009]: Component: snacnp.dll; Installed: Absent; Request: Local; Action: Local

MSI (s) (E8:3C) [15:07:01:009]: Component: RasSymEap.dll; Installed: Absent; Request: Local; Action: Local

MSI (s) (E8:3C) [15:07:01:009]: Component: SymNAPSHAgent.dll; Installed: Absent; Request: Local; Action: Local

MSI (s) (E8:3C) [15:07:01:009]: Component: SymRasMan.dll; Installed: Absent; Request: Local; Action: Local

MSI (s) (E8:3C) [15:07:01:009]: Component: WGX.SYS; Installed: Absent; Request: Local; Action: Local

MSI (s) (E8:3C) [15:07:01:009]: Component: WGXMAN.DLL; Installed: Absent; Request: Local; Action: Local

MSI (s) (E8:3C) [15:07:01:009]: Component: SnacReserveCost; Installed: Absent; Request: Local; Action: Local

MSI (s) (E8:3C) [15:07:01:009]: Component: path.Expansion86; Installed: Absent; Request: Local; Action: Local

MSI (s) (E8:3C) [15:07:01:009]: Component: ControlAPRes.dll; Installed: Absent; Request: Local; Action: Local

MSI (s) (E8:3C) [15:07:01:009]: Component: DWHWizrdRes.dll; Installed: Absent; Request: Local; Action: Local

MSI (s) (E8:3C) [15:07:01:009]: Component: DoScanRes.dll; Installed: Absent; Request: Local; Action: Local

MSI (s) (E8:3C) [15:07:01:009]: Component: SAVSesHlpRes.dll; Installed: Absent; Request: Local; Action: Local

MSI (s) (E8:3C) [15:07:01:009]: Component: PScanRes.dll; Installed: Absent; Request: Local; Action: Local

MSI (s) (E8:3C) [15:07:01:009]: Component: WSCSAVNotifierRes.dll; Installed: Absent; Request: Local; Action: Local

MSI (s) (E8:3C) [15:07:01:009]: Component: CIdsEimRes.dll; Installed: Absent; Request: Local; Action: Local

MSI (s) (E8:3C) [15:07:01:009]: Component: CIDSManRes.dll; Installed: Absent; Request: Local; Action: Local

MSI (s) (E8:3C) [15:07:01:009]: Component: RepMgtTimRes.dll; Installed: Absent; Request: Local; Action: Local

MSI (s) (E8:3C) [15:07:01:009]: Component: HPPProtectionProviderUIRes.dll; Installed: Absent; Request: Local; Action: Local

MSI (s) (E8:3C) [15:07:01:009]: Component: WebShellRes.dll; Installed: Absent; Request: Local; Action: Local

MSI (s) (E8:3C) [15:07:01:009]: Component: VpshellRes.dll; Installed: Absent; Request: Local; Action: Local

MSI (s) (E8:3C) [15:07:01:009]: Component: SymProtectUIRes.dll; Installed: Absent; Request: Local; Action: Local

MSI (s) (E8:3C) [15:07:01:009]: Component: ScanDlgsRes.dll; Installed: Absent; Request: Local; Action: Local

MSI (s) (E8:3C) [15:07:01:009]: Component: SavMainUIRes.dll; Installed: Absent; Request: Local; Action: Local

MSI (s) (E8:3C) [15:07:01:009]: Component: LDVPUIRes.dll; Installed: Absent; Request: Local; Action: Local

MSI (s) (E8:3C) [15:07:01:009]: Component: LDVPDlgsRes.dll; Installed: Absent; Request: Local; Action: Local

MSI (s) (E8:3C) [15:07:01:009]: Component: LDVPCtlsRes.dll; Installed: Absent; Request: Local; Action: Local

MSI (s) (E8:3C) [15:07:01:009]: Component: ExchngUIRes.dll; Installed: Absent; Request: Local; Action: Local

MSI (s) (E8:3C) [15:07:01:009]: Component: vpmseceRes.dll; Installed: Absent; Request: Local; Action: Local

MSI (s) (E8:3C) [15:07:01:009]: Component: LotNtsUIRes.dll; Installed: Absent; Request: Local; Action: Local

MSI (s) (E8:3C) [15:07:01:009]: Component: notesextRes.dll; Installed: Absent; Request: Local; Action: Local

MSI (s) (E8:3C) [15:07:01:009]: Component: IMailRes.dll; Installed: Absent; Request: Local; Action: Local

MSI (s) (E8:3C) [15:07:01:009]: Component: IMailUIRes.dll; Installed: Absent; Request: Local; Action: Local

MSI (s) (E8:3C) [15:07:01:009]: Component: ActaRes.dll; Installed: Absent; Request: Local; Action: Local

MSI (s) (E8:3C) [15:07:01:009]: Component: AVManRes.dll; Installed: Absent; Request: Local; Action: Local

MSI (s) (E8:3C) [15:07:01:009]: Component: DevManRes.dll; Installed: Absent; Request: Local; Action: Local

MSI (s) (E8:3C) [15:07:01:009]: Component: GUProxyRes.dll; Installed: Absent; Request: Local; Action: Local

MSI (s) (E8:3C) [15:07:01:009]: Component: LicenseManRes.dll; Installed: Absent; Request: Local; Action: Local

MSI (s) (E8:3C) [15:07:01:009]: Component: LDDateTmRes.dll; Installed: Absent; Request: Local; Action: Local

MSI (s) (E8:3C) [15:07:01:009]: Component: LueEimRes.dll; Installed: Absent; Request: Local; Action: Local

MSI (s) (E8:3C) [15:07:01:009]: Component: LUManRes.dll; Installed: Absent; Request: Local; Action: Local

MSI (s) (E8:3C) [15:07:01:009]: Component: NacManagerRes.dll; Installed: Absent; Request: Local; Action: Local

MSI (s) (E8:3C) [15:07:01:009]: Component: NetportRes.dll; Installed: Absent; Request: Local; Action: Local

MSI (s) (E8:3C) [15:07:01:009]: Component: SEPSessionPluginRes.dll; Installed: Absent; Request: Local; Action: Local

MSI (s) (E8:3C) [15:07:01:009]: Component: SfManRes.dll; Installed: Absent; Request: Local; Action: Local

MSI (s) (E8:3C) [15:07:01:009]: Component: SgHIRes.dll; Installed: Absent; Request: Local; Action: Local

MSI (s) (E8:3C) [15:07:01:009]: Component: SmcGuiRes.dll; Installed: Absent; Request: Local; Action: Local

MSI (s) (E8:3C) [15:07:01:009]: Component: SmcInstRes.dll; Installed: Absent; Request: Local; Action: Local

MSI (s) (E8:3C) [15:07:01:009]: Component: SmcRes.dll; Installed: Absent; Request: Local; Action: Local

MSI (s) (E8:3C) [15:07:01:009]: Component: SpNetRes.dll; Installed: Absent; Request: Local; Action: Local

MSI (s) (E8:3C) [15:07:01:009]: Component: SubmissionsEimRes.dll; Installed: Absent; Request: Local; Action: Local

MSI (s) (E8:3C) [15:07:01:009]: Component: SymElamEimRes.dll; Installed: Absent; Request: Local; Action: Null

MSI (s) (E8:3C) [15:07:01:009]: Component: SyLinkRes.dll; Installed: Absent; Request: Local; Action: Local

MSI (s) (E8:3C) [15:07:01:009]: Component: ToastRes.dll; Installed: Absent; Request: Local; Action: Local

MSI (s) (E8:3C) [15:07:01:009]: Component: TseConfigRes.dll; Installed: Absent; Request: Local; Action: Local

MSI (s) (E8:3C) [15:07:01:009]: Component: TseRes.dll; Installed: Absent; Request: Local; Action: Local

MSI (s) (E8:3C) [15:07:01:009]: Component: ProtectionUtilRes.dll; Installed: Absent; Request: Local; Action: Local

MSI (s) (E8:3C) [15:07:01:009]: Component: RebootMgrEimRes.dll; Installed: Absent; Request: Local; Action: Local

MSI (s) (E8:3C) [15:07:01:009]: Component: SymCorpUIres.dll; Installed: Absent; Request: Local; Action: Local

MSI (s) (E8:3C) [15:07:01:009]: Component: SepWin32EventLogApenderRes.dll; Installed: Absent; Request: Local; Action: Local

MSI (s) (E8:3C) [15:07:01:009]: Component: SavEmailSesHlpRes.dll; Installed: Absent; Request: Local; Action: Local

MSI (s) (E8:3C) [15:07:01:009]: Component: SavUIRes.dll; Installed: Absent; Request: Local; Action: Local

MSI (s) (E8:3C) [15:07:01:009]: Component: SISStatusDlgRes.dll; Installed: Absent; Request: Local; Action: Null

MSI (s) (E8:3C) [15:07:01:009]: Component: SepCommonAppDataFolders65; Installed: Null; Request: Local; Action: Local

MSI (s) (E8:3C) [15:07:01:009]: Component: \_\_roru.exe65; Installed: Null; Request: Local; Action: Null

MSI (s) (E8:3C) [15:07:01:009]: Component: \_\_isolate.ini65; Installed: Null; Request: Local; Action: Local

MSI (s) (E8:3C) [15:07:01:009]: Component: \_\_isolate.ini66; Installed: Null; Request: Local; Action: Local

MSI (s) (E8:3C) [15:07:01:009]: Component: \_\_isolate.ini67; Installed: Null; Request: Local; Action: Local

MSI (s) (E8:3C) [15:07:01:009]: Component: \_\_SLICLicenseFile\_snac65; Installed: Null; Request: Local; Action: Null

MSI (s) (E8:3C) [15:07:01:009]: Component: \_\_SLICLicenseFile\_ne\_snac65; Installed: Null; Request: Local; Action: Null

MSI (s) (E8:3C) [15:07:01:009]: Component: \_\_SymCorpUI.exe65; Installed: Null; Request: Local; Action: Local

MSI (s) (E8:3C) [15:07:01:009]: Component: \_\_SLICLicenseFile65; Installed: Null; Request: Local; Action: Local

MSI (s) (E8:3C) [15:07:01:009]: Component: \_\_SLICLicenseFile\_ne65; Installed: Null; Request: Local; Action: Null

MSI (s) (E8:3C) [15:07:01:009]: Component: AtpiEim.dll65; Installed: Null; Request: Local; Action: Local

MSI (s) (E8:3C) [15:07:01:009]: Component: SEPUninstall.Cleanup65; Installed: Null; Request: Local; Action: Local

MSI (s) (E8:3C) [15:07:01:009]: Component: \_\_Smc.exe65; Installed: Null; Request: Local; Action: Local

MSI (s) (E8:3C) [15:07:01:009]: Component: \_\_SyLink.xml65; Installed: Null; Request: Local; Action: Local

MSI (s) (E8:3C) [15:07:01:009]: Component: \_\_SyLink.xml66; Installed: Null; Request: Local; Action: Local

MSI (s) (E8:3C) [15:07:01:009]: Component: serdef.dat65; Installed: Null; Request: Local; Action: Local

MSI (s) (E8:3C) [15:07:01:009]: Component: \_\_serdef.dat66; Installed: Null; Request: Local; Action: Local

MSI (s) (E8:3C) [15:07:01:009]: Component: \_\_sdi.dat65; Installed: Null; Request: Local; Action: Local

MSI (s) (E8:3C) [15:07:01:009]: Component: \_\_sdi.dat66; Installed: Null; Request: Local; Action: Local

MSI (s) (E8:3C) [15:07:01:009]: Component: \_\_SLICLicenseFile\_snac66; Installed: Null; Request: Local; Action: Null

MSI (s) (E8:3C) [15:07:01:009]: Component: \_\_\_ SLICLicenseFile\_ne\_snac66; Installed: Null; Request: Local; Action: Null

MSI (s) (E8:3C) [15:07:01:009]: Component: SepHwId65; Installed: Null; Request: Local; Action: Local

MSI (s) (E8:3C) [15:07:01:009]: Component: \_\_SLICLicenseFile66; Installed: Null; Request: Local; Action: Local

MSI (s) (E8:3C) [15:07:01:009]: Component: \_\_SLICLicenseFile\_ne66; Installed: Null; Request: Local; Action: Null

MSI (s) (E8:3C) [15:07:01:009]: Component: AssetTagType65; Installed: Null; Request: Local; Action: Local

MSI (s) (E8:3C) [15:07:01:009]: Component: \_\_AssetTagBase65; Installed: Null; Request: Local; Action: Local

MSI (s) (E8:3C) [15:07:01:009]: Component: \_\_installscript.sis65; Installed: Null; Request: Local; Action: Local

MSI (s) (E8:3C) [15:07:01:009]: Component: \_\_path.Expansion.sis65; Installed: Null; Request: Local; Action: Local

MSI (s) (E8:3C) [15:07:01:009]: Component: \_\_IUMetadata.reg.sis65; Installed: Null; Request: Local; Action: Local

MSI (s) (E8:3C) [15:07:01:009]: Component: \_\_ccSymWorkingSetGarbageCollectorKeys65; Installed: Null; Request: Local; Action: Local

MSI (s) (E8:3C) [15:07:01:009]: Component: \_\_path.Expansion65; Installed: Null; Request: Local; Action: Local

MSI (s) (E8:3C) [15:07:01:009]: Component: \_\_path.Expansion.mui65; Installed: Null; Request: Local; Action: Local

MSI (s) (E8:3C) [15:07:01:009]: Component: RMMPublicOpstate.reg65; Installed: Null; Request: Local; Action: Local

MSI (s) (E8:3C) [15:07:01:009]: Component: \_\_IUMetadata.reg65; Installed: Null; Request: Local; Action: Local

MSI (s) (E8:3C) [15:07:01:009]: Component: \_\_path.ExpansionSep65; Installed: Null; Request: Local; Action: Local

MSI (s) (E8:3C) [15:07:01:009]: Component: \_\_path.Expansion8665; Installed: Null; Request: Local; Action: Local

MSI (s) (E8:3C) [15:07:01:009]: Component: CommonBaseDirFolders65; Installed: Null; Request: Local; Action: Local

MSI (s) (E8:3C) [15:07:01:009]: Component: \_\_sis.dll65; Installed: Null; Request: Local; Action: Local

MSI (s) (E8:3C) [15:07:01:009]: Component: \_\_sms.dll65; Installed: Null; Request: Local; Action: Local

MSI (s) (E8:3C) [15:07:01:009]: Component: sepduhandler.dll65; Installed: Null; Request: Local; Action: Local

MSI (s) (E8:3C) [15:07:01:009]: Component: uninstallsched.dll65; Installed: Null; Request: Local; Action: Null

MSI (s) (E8:3C) [15:07:01:009]: Component: \_\_isolate.ini68; Installed: Null; Request: Local; Action: Local

MSI (s) (E8:3C) [15:07:01:009]: Component: Uninstall.Cleanup65; Installed: Null; Request: Local; Action: Local

MSI (s) (E8:3C) [15:07:01:009]: Component: \_\_Reg\_ccIPC065; Installed: Null; Request: Local; Action: Local

MSI (s) (E8:3C) [15:07:01:009]: Component: \_\_FixExtend.exe65; Installed: Null; Request: Local; Action: Local

MSI (s) (E8:3C) [15:07:01:009]: Component: \_\_MigrateUserScans.exe65; Installed: Null; Request: Local; Action: Local

MSI (s) (E8:3C) [15:07:01:009]: Component: snac.exe65; Installed: Null; Request: Local; Action: Local MSI (s) (E8:3C) [15:07:01:009]: Component: \_\_Smc.exe66; Installed: Null; Request: Local; Action: Local

MSI (s) (E8:3C) [15:07:01:009]: Component: \_\_CIDSManRes.dll65; Installed: Null; Request: Local; Action: Local

MSI (s) (E8:3C) [15:07:01:009]: Component: RebootMgrEim.dll65; Installed: Null; Request: Local; Action: Local

MSI (s) (E8:3C) [15:07:01:009]: Component: RebootMgrEimProxy.dll65; Installed: Null; Request: Local; Action: Local

MSI (s) (E8:3C) [15:07:01:009]: Component: Communicator.dll65; Installed: Null; Request: Local; Action: Local

MSI (s) (E8:3C) [15:07:01:009]: Component: \_\_SEPJobController.dll65; Installed: Null; Request: Local; Action: Local

MSI (s) (E8:3C) [15:07:01:009]: Component: SEPPolicyMonitor.dll65; Installed: Null; Request: Local; Action: Local

MSI (s) (E8:3C) [15:07:01:009]: Component: \_\_SISCustomActionSMC.dll65; Installed: Null; Request: Local; Action: Local

MSI (s) (E8:3C) [15:07:01:009]: Component: SyLink.dll65; Installed: Null; Request: Local; Action: Local

MSI (s) (E8:3C) [15:07:01:009]: Component: \_\_SyLinkSymInterfaceProxy.dll65; Installed: Null; Request: Local; Action: Local

MSI (s) (E8:3C) [15:07:01:009]: Component: \_\_agentcore.dll65; Installed: Null; Request: Local; Action: Local

MSI (s) (E8:3C) [15:07:01:009]: Component: \_\_AVUtil.dll65; Installed: Null; Request: Local; Action: Local

MSI (s) (E8:3C) [15:07:01:009]: Component: HITrayStatus.dll65; Installed: Null; Request: Local; Action: Local

MSI (s) (E8:3C) [15:07:01:009]: Component: LicenseMan.dll65; Installed: Null; Request: Local; Action: Local

MSI (s) (E8:3C) [15:07:01:009]: Component: \_\_SMCTrayStatus.dll65; Installed: Null; Request: Local; Action: Local

MSI (s) (E8:3C) [15:07:01:009]: Component: SNACTrayStatus.dll65; Installed: Null; Request: Local; Action: Local

MSI (s) (E8:3C) [15:07:01:009]: Component: SmcImpl.dll65; Installed: Null; Request: Local; Action: Local

MSI (s) (E8:3C) [15:07:01:009]: Component: LueEim.dll65; Installed: Null; Request: Local; Action: Local

MSI (s) (E8:3C) [15:07:01:009]: Component: \_\_SISCustomActionLUE.dll65; Installed: Null; Request: Local; Action: Local

MSI (s) (E8:3C) [15:07:01:009]: Component: LueEimProxy.dll65; Installed: Null; Request: Local; Action: Local

MSI (s) (E8:3C) [15:07:01:009]: Component: SubmissionsEim.dll65; Installed: Null; Request: Local; Action: Local

MSI (s) (E8:3C) [15:07:01:009]: Component: \_\_SubmissionsEimProxy.dll65; Installed: Null; Request: Local; Action: Local

MSI (s) (E8:3C) [15:07:01:009]: Component: RepMgtTim.dll65; Installed: Null; Request: Local; Action: Local

MSI (s) (E8:3C) [15:07:01:009]: Component: \_\_ReportSubmission.dll65; Installed: Null; Request: Local; Action: Local

MSI (s) (E8:3C) [15:07:01:009]: Component: RepMgtEimProxy.dll65; Installed: Null; Request: Local; Action: Local

MSI (s) (E8:3C) [15:07:01:009]: Component: \_\_ProfileManagementClient.dll65; Installed: Null; Request: Local; Action: Local

MSI (s) (E8:3C) [15:07:01:009]: Component: \_\_SymElamEim.dll65; Installed: Null; Request: Local; Action: Null

MSI (s) (E8:3C) [15:07:01:009]: Component: \_\_SymElamEimProxy.dll65; Installed: Null; Request: Local; Action: Null

MSI (s) (E8:3C) [15:07:01:009]: Component: SymElamProviderUI.dll65; Installed: Null; Request: Local; Action: Null

MSI (s) (E8:3C) [15:07:01:009]: Component: AtpiMan.plg65; Installed: Null; Request: Local; Action: Local

MSI (s) (E8:3C) [15:07:01:009]: Component: \_\_GEDataStore.dll65; Installed: Null; Request: Local; Action: Local

MSI (s) (E8:3C) [15:07:01:009]: Component: SavEmail.dll65; Installed: Null; Request: Local; Action: Local

MSI (s) (E8:3C) [15:07:01:009]: Component: SavEmailSesHlp.dll65; Installed: Null; Request: Local; Action: Local

MSI (s) (E8:3C) [15:07:01:009]: Component: rtvscanPS.dll65; Installed: Null; Request: Local; Action: Local

MSI (s) (E8:3C) [15:07:01:009]: Component: \_\_Toast.dll65; Installed: Null; Request: Local; Action: Null

MSI (s) (E8:3C) [15:07:01:009]: Component: \_\_CidsTrayStatus.dll65; Installed: Null; Request: Local; Action: Local

MSI (s) (E8:3C) [15:07:01:009]: Component: \_\_FWTrayStatus.dll65; Installed: Null; Request: Local; Action: Local

MSI (s) (E8:3C) [15:07:01:009]: Component: PTPTrayStatus.dll65; Installed: Null; Request: Local; Action: Local

MSI (s) (E8:3C) [15:07:01:009]: Component: \_\_SAVTrayStatus.dll65; Installed: Null; Request: Local; Action: Local

MSI (s) (E8:3C) [15:07:01:009]: Component: AVHostPlugin.dll65; Installed: Null; Request: Local; Action: Local

MSI (s) (E8:3C) [15:07:01:009]: Component: \_\_CIdsEim.dll65; Installed: Null; Request: Local; Action: Local

MSI (s) (E8:3C) [15:07:01:009]: Component: CidsEimProxy.dll65; Installed: Null; Request: Local; Action: Local

MSI (s) (E8:3C) [15:07:01:010]: Component: BashEim.dll65; Installed: Null; Request: Local; Action: Local

MSI (s) (E8:3C) [15:07:01:010]: Component: \_\_BashEimProxy.dll65; Installed: Null; Request: Local; Action: Local

MSI (s) (E8:3C) [15:07:01:010]: Component: AtpiEim.dll66; Installed: Null; Request: Local; Action: Local

MSI (s) (E8:3C) [15:07:01:010]: Component: \_\_AtpiEimProxy.dll65; Installed: Null; Request: Local; Action: Local

MSI (s) (E8:3C) [15:07:01:010]: Component: \_\_SISCustomActionBash.dll65; Installed: Null; Request: Local; Action: Local

MSI (s) (E8:3C) [15:07:01:010]: Component: SISCustomActionScanSettings.dll65; Installed: Null; Request: Local; Action: Local

MSI (s) (E8:3C) [15:07:01:010]: Component: \_\_SubmissionsSISCustomAction.dll65; Installed: Null; Request: Local; Action: Local

MSI (s) (E8:3C) [15:07:01:010]: Component: \_\_SubmissionsSISOptOutCustomAction.dll65; Installed: Null; Request: Local; Action: Local

MSI (s) (E8:3C) [15:07:01:010]: Component: SISCustomActionCIDS.dll65; Installed: Null; Request: Local; Action: Local

MSI (s) (E8:3C) [15:07:01:010]: Component: \_\_SgHI.dll65; Installed: Null; Request: Local; Action: Local

MSI (s) (E8:3C) [15:07:01:010]: Component: \_\_ProfileManagement.dll65; Installed: Null; Request: Local; Action: Local

MSI (s) (E8:3C) [15:07:01:010]: Component: SnacReserveCost65; Installed: Null; Request: Local; Action: Local

MSI (s) (E8:3C) [15:07:01:010]: Component: \_\_SavMainReserveCost65; Installed: Null; Request: Local; Action: Local

MSI (s) (E8:3C) [15:07:01:010]: Component: \_\_IDSMainReserveCost65; Installed: Null; Request: Local; Action: Local

MSI (s) (E8:3C) [15:07:01:010]: Component: \_\_SnacReserveCost66; Installed: Null; Request: Local; Action: Local

MSI (s) (E8:3C) [15:07:01:010]: Component: SnacReserveCost67; Installed: Null; Request: Local; Action: Local

MSI (s) (E8:3C) [15:07:01:010]: Note: 1: 2205 2: 3: BindImage

MSI (s) (E8:3C) [15:07:01:010]: Note: 1: 2205 2: 3: ProgId

MSI (s) (E8:3C) [15:07:01:010]: Note: 1: 2205 2: 3: PublishComponent

MSI (s) (E8:3C) [15:07:01:010]: Note: 1: 2205 2: 3: SelfReg

MSI (s) (E8:3C) [15:07:01:010]: Note: 1: 2205 2: 3: Extension

MSI (s) (E8:3C) [15:07:01:010]: Note: 1: 2205 2: 3: Font

MSI (s) (E8:3C) [15:07:01:010]: Note: 1: 2205 2: 3: Shortcut

MSI (s) (E8:3C) [15:07:01:010]: Note: 1: 2205 2: 3: Class

MSI (s) (E8:3C) [15:07:01:010]: Note: 1: 2205 2: 3: Icon

MSI (s) (E8:3C) [15:07:01:010]: Note: 1: 2205 2: 3: TypeLib

MSI (s) (E8:3C) [15:07:01:029]: Note: 1: 2205 2: 3: \_RemoveFilePath

MSI (s) (E8:3C) [15:07:01:111]: Note: 1: 2756 2: FoundSepHwId

MSI (s) (E8:3C) [15:07:01:124]: PROPERTY CHANGE: Modifying CostingComplete property. Its current value is '0'. Its new value: '1'.

MSI (s) (E8:3C) [15:07:01:124]: Note: 1: 2205 2: 3: BindImage

MSI (s) (E8:3C) [15:07:01:124]: Note: 1: 2205 2: 3: ProgId

MSI (s) (E8:3C) [15:07:01:124]: Note: 1: 2205 2: 3: PublishComponent

MSI (s) (E8:3C) [15:07:01:124]: Note: 1: 2205 2: 3: SelfReg

MSI (s) (E8:3C) [15:07:01:124]: Note: 1: 2205 2: 3: Extension

MSI (s) (E8:3C) [15:07:01:124]: Note: 1: 2205 2: 3: Font

MSI (s) (E8:3C) [15:07:01:124]: Note: 1: 2205 2: 3: Shortcut

MSI (s) (E8:3C) [15:07:01:124]: Note: 1: 2205 2: 3: Class

MSI (s) (E8:3C) [15:07:01:124]: Note: 1: 2205 2: 3: Icon

MSI (s) (E8:3C) [15:07:01:124]: Note: 1: 2205 2: 3: TypeLib

MSI (s) (E8:3C) [15:07:01:124]: Note: 1: 2727 2:

MSI (s) (E8:3C) [15:07:01:127]: Note: 1: 2727 2:

MSI (s) (E8:3C) [15:07:01:127]: Doing action: persistData

Action ended 15:07:01: InstallValidate. Return value 1.

MSI (s) (E8:60) [15:07:01:176]: Invoking remote custom action. DLL: C:\windows\Installer\MSIF18.tmp, Entrypoint: persistData

Action start 15:07:01: persistData.

IDCCA: Machine ID: a2193095d277c0f056cf92c032e291571cae9bc1

MSI (s) (E8:3C) [15:07:01:448]: Doing action: prepSetiCollect

Action ended 15:07:01: persistData. Return value 1.

MSI (s) (E8:D0) [15:07:01:509]: Invoking remote custom action. DLL: C:\windows\Installer\MSI1060.tmp, Entrypoint: prepSetiCollect

Action start 15:07:01: prepSetiCollect.

IDC::AdditionalLogging Reading 1060304 bytes from stream

IDC::AdditionalLogging Wrote 1060304 bytes

IDC::AdditionalLogging end. ret=0

IDC::AdditionalLogging Machine ID: a2193095d277c0f056cf92c032e291571cae9bc1

MSI (s) (E8:3C) [15:07:01:976]: Doing action: waitForIDCEvent

Action ended 15:07:01: prepSetiCollect. Return value 1.

MSI (s) (E8:3C) [15:07:02:052]: Doing action: InstallInitialize

MSI (s) (E8:04) [15:07:02:052]: Invoking remote custom action. DLL: C:\windows\Installer\MSI1274.tmp, Entrypoint: waitForIDCEvent

Action start 15:07:01: waitForIDCEvent.

MSI (s) (E8:3C) [15:07:02:053]: Machine policy value 'AlwaysInstallElevated' is 0

MSI (s) (E8:3C) [15:07:02:053]: User policy value 'AlwaysInstallElevated' is 0

MSI (s) (E8:3C) [15:07:02:053]: BeginTransaction: Locking Server

MSI (s) (E8:3C) [15:07:02:053]: Server not locked: locking for product {C335C87B-2D3E-4CCC-BB4B-CE60617B1A51}

Action start 15:07:02: InstallInitialize.

IDC::CancelEvent Waiting for cancel or complete event...

MSI (s) (E8:3C) [15:07:04:811]: Doing action: CommunicateRollbackData

Action ended 15:07:04: InstallInitialize. Return value 1.

MSI (s) (E8:3C) [15:07:04:812]: PROPERTY CHANGE: Adding CommunicateRollback property. Its value is '12.1.2015.2015;C:\TEMP\Clt-Inst\;;105'.

Action start 15:07:04: CommunicateRollbackData.

MSI (s) (E8:3C) [15:07:04:812]: Doing action: CommunicateRollback

Action ended 15:07:04: CommunicateRollbackData. Return value 1.

MSI (s) (E8:3C) [15:07:04:814]: Note: 1: 2205 2: 3: MsiPatchCertificate

MSI (s) (E8:3C) [15:07:04:814]: LUA patching is disabled: missing MsiPatchCertificate table

Action start 15:07:04: CommunicateRollback.

MSI (s) (E8:3C) [15:07:04:829]: Skipping action: CopyNamedFilesData (condition is false)

MSI (s) (E8:3C) [15:07:04:829]: Skipping action: CopyNamedFiles (condition is false)

MSI (s) (E8:3C) [15:07:04:829]: Doing action: CreateInstallCacheDataTemp

Action ended 15:07:04: CommunicateRollback. Return value 1.

MSI (s) (E8:3C) [15:07:04:830]: PROPERTY CHANGE: Adding CreateInstallCache property. Its value is '12.1.2015.2015;C:\TEMP\Clt-Inst\;C:\windows\TEMP\7297f9cd-c2a3-4552-98b1-142d2c6a8e8a\'.

Action start 15:07:04: CreateInstallCacheDataTemp.

MSI (s) (E8:3C) [15:07:04:830]: Doing action: CreateInstallCacheTemp

Action ended 15:07:04: CreateInstallCacheDataTemp. Return value 1.

MSI (s) (E8:3C) [15:07:04:887]: Doing action: LocateSepHwid

MSI (s) (E8:74) [15:07:04:887]: Invoking remote custom action. DLL: C:\windows\Installer\MSI1D9D.tmp, Entrypoint: CreateInstallCacheTemp

Action start 15:07:04: CreateInstallCacheTemp.

MSI (s) (E8:80) [15:07:04:931]: Invoking remote custom action. DLL: C:\windows\Installer\MSI1DCC.tmp, Entrypoint: LocateSepHwid

Action start 15:07:04: LocateSepHwid.

LocateSepHwid: begin

LocateSepHwid: Could not find sephwid.xml file. It will not be carried over.

LocateSepHwid: end

MSI (s) (E8:3C) [15:07:06:631]: Skipping action: SetSCSInstallDirMig (condition is false)

MSI (s) (E8:3C) [15:07:06:631]: Skipping action: SetSEAInstallDirMig (condition is false)

MSI (s) (E8:3C) [15:07:06:631]: Skipping action: SetSNACInstallDirMig (condition is false)

MSI (s) (E8:3C) [15:07:06:631]: Skipping action: SetInstallDirMig (condition is false)

MSI (s) (E8:3C) [15:07:06:631]: Skipping action: GetCurrentInstallPath (condition is false)

MSI (s) (E8:3C) [15:07:06:631]: Skipping action: SetInstallDirMigAmber (condition is false)

MSI (s) (E8:3C) [15:07:06:631]: Skipping action: SetOnOffOff (condition is false)

MSI (s) (E8:3C) [15:07:06:631]: Doing action: SetOnOffOn

Action ended 15:07:06: LocateSepHwid. Return value 1.

MSI (s) (E8:3C) [15:07:06:632]: PROPERTY CHANGE: Adding OnOff property. Its value is '1'.

Action start 15:07:06: SetOnOffOn.

MSI (s) (E8:3C) [15:07:06:632]: Doing action: CreateInstallScript

Action ended 15:07:06: SetOnOffOn. Return value 1.

MSI (s) (E8!78) [15:07:06:633]: PROPERTY CHANGE: Adding TEMPINSTALLCACHE property. Its value is 'C:\windows\TEMP\7297f9cd-c2a3-4552-98b1-142d2c6a8e8a\4d27c014-a22d-4cc0-a2ff-700e3cd18a3c\'.

MSI (s) (E8:A4) [15:07:06:723]: Invoking remote custom action. DLL: C:\windows\Installer\MSI24A1.tmp, Entrypoint: CreateInstallScript

Action start 15:07:06: CreateInstallScript.

MSI (s) (E8!DC) [15:07:07:243]: PROPERTY CHANGE: Adding SEPCore Installing property. Its value is '1'.

MSI (s) (E8!DC) [15:07:07:244]: PROPERTY CHANGE: Adding SNAC\_Installing property. Its value is '1'.

MSI (s) (E8!DC) [15:07:07:244]: PROPERTY CHANGE: Adding Core\_Installing property. Its value is '1'.

MSI (s) (E8!DC) [15:07:07:244]: PROPERTY CHANGE: Adding sis\_Installing property. Its value is '1'.

MSI (s) (E8!DC) [15:07:07:245]: PROPERTY CHANGE: Adding CommonHardLinks\_Installing property. Its value is '1'.

MSI (s) (E8!DC) [15:07:07:245]: PROPERTY CHANGE: Adding ccAlert\_Installing property. Its value is '1'.

MSI (s) (E8!DC) [15:07:07:246]: PROPERTY CHANGE: Adding ccEnv\_Installing property. Its value is '1'.

MSI (s) (E8!DC) [15:07:07:246]: PROPERTY CHANGE: Adding ccServiceHost\_Installing property. Its value is '1'.

MSI (s) (E8!DC) [15:07:07:246]: PROPERTY CHANGE: Adding ccSettings\_Installing property. Its value is '1'.

MSI (s) (E8!DC) [15:07:07:247]: PROPERTY CHANGE: Adding ccSettingsGlobalStream\_Installing property. Its value is '1'.

MSI (s) (E8!DC) [15:07:07:247]: PROPERTY CHANGE: Adding ccVerifyTrust\_Installing property. Its value is '1'.

MSI (s) (E8!DC) [15:07:07:247]: PROPERTY CHANGE: Adding ccErrorHandler\_Installing property. Its value is '1'.

MSI (s) (E8!DC) [15:07:07:248]: PROPERTY CHANGE: Adding ccGenericEvent\_Installing property. Its value is '1'.

MSI (s) (E8!DC) [15:07:07:248]: PROPERTY CHANGE: Adding ccGenericEventData\_Installing property. Its value is '1'.

MSI (s) (E8!DC) [15:07:07:248]: PROPERTY CHANGE: Adding ccGenericLog\_Installing property. Its value is '1'.

MSI (s) (E8!DC) [15:07:07:248]: PROPERTY CHANGE: Adding ccGenericLogData\_Installing property. Its value is '1'.

MSI (s) (E8!DC) [15:07:07:249]: PROPERTY CHANGE: Adding ccIPC Installing property. Its value is '1'.

MSI (s) (E8!DC) [15:07:07:249]: PROPERTY CHANGE: Adding ccJobMgr\_Installing property. Its value is '1'.

MSI (s) (E8!DC) [15:07:07:249]: PROPERTY CHANGE: Adding ccJobMgrScheduleData\_Installing property. Its value is '1'.

MSI (s) (E8!DC) [15:07:07:250]: PROPERTY CHANGE: Adding ccJobMgrConfigDataStream\_Installing property. Its value is '1'.

MSI (s) (E8!DC) [15:07:07:250]: PROPERTY CHANGE: Adding ccLib Installing property. Its value is '1'.

MSI (s) (E8!DC) [15:07:07:250]: PROPERTY CHANGE: Adding ccSubEng\_Installing property. Its value is '1'.

MSI (s) (E8!DC) [15:07:07:251]: PROPERTY CHANGE: Adding ccSubEngGlobalDataStream\_Installing property. Its value is '1'.

MSI (s) (E8!DC) [15:07:07:251]: PROPERTY CHANGE: Adding ccSubEngConfigurationDataStream\_Installing property. Its value is '1'.

MSI (s) (E8!DC) [15:07:07:251]: PROPERTY CHANGE: Adding ccSubEngLuReg\_Installing property. Its value is '1'.

MSI (s) (E8!DC) [15:07:07:251]: PROPERTY CHANGE: Adding ContentManager\_HIDefs\_Installing property. Its value is '1'.

MSI (s) (E8!DC) [15:07:07:252]: PROPERTY CHANGE: Adding Lue ent Installing property. Its value is '1'.

MSI (s) (E8!DC) [15:07:07:252]: PROPERTY CHANGE: Adding DefUtilsD\_Installing property. Its value is '1'.

MSI (s) (E8!DC) [15:07:07:252]: PROPERTY CHANGE: Adding DuLuCbk\_Installing property. Its value is '1'.

MSI (s) (E8!DC) [15:07:07:253]: PROPERTY CHANGE: Adding MicroDefsD\_Installing property. Its value is '1'.

MSI (s) (E8!DC) [15:07:07:253]: PROPERTY CHANGE: Adding SymProtect\_Installing property. Its value is '1'.

MSI (s) (E8!DC) [15:07:07:253]: PROPERTY CHANGE: Adding SNAC\_ccSvcHst\_EimLoader\_Installing property. Its value is '1'.

MSI (s) (E8!DC) [15:07:07:254]: PROPERTY CHANGE: Adding SNAC\_ccSvcHst\_RunOncePerSession\_Installing property. Its value is '1'.

MSI (s) (E8!DC) [15:07:07:254]: PROPERTY CHANGE: Adding SNAC\_ccSvcHst\_SEPSessionPlugin\_Installing property. Its value is '1'.

MSI (s) (E8!DC) [15:07:07:254]: PROPERTY CHANGE: Adding ccJobMgr\_CentralizedProxyJob\_Installing property. Its value is '1'.

MSI (s) (E8!DC) [15:07:07:254]: PROPERTY CHANGE: Adding ccJobMgr\_CentralizedProxyLoginJob\_Installing property. Its value is '1'.

MSI (s) (E8!DC) [15:07:07:255]: PROPERTY CHANGE: Adding D2MService\_Installing property. Its value is '1'.

MSI (s) (E8!DC) [15:07:07:255]: PROPERTY CHANGE: Adding D2M\_Installing property. Its value is '1'.

MSI (s) (E8!DC) [15:07:07:255]: PROPERTY CHANGE: Adding SEP\_Product\_LUReg\_Installing property. Its value is '1'.

MSI (s) (E8!DC) [15:07:07:256]: PROPERTY CHANGE: Adding ecmldr32\_Installing property. Its value is '1'.

MSI (s) (E8!DC) [15:07:07:256]: PROPERTY CHANGE: Adding MSL32\_Installing property. Its value is '1'.

MSI (s) (E8!DC) [15:07:07:256]: PROPERTY CHANGE: Adding ccSPManifest Installing property. Its value is '1'.

MSI (s) (E8!DC) [15:07:07:257]: PROPERTY CHANGE: Adding SymDS\_Installing property. Its value is '1'.

MSI (s) (E8!DC) [15:07:07:257]: PROPERTY CHANGE: Adding SymEFA\_Installing property. Its value is '1'.

MSI (s) (E8!DC) [15:07:07:257]: PROPERTY CHANGE: Adding SymEFALUReg\_Installing property. Its value is '1'.

MSI (s) (E8!DC) [15:07:07:257]: PROPERTY CHANGE: Adding SymEvent\_Installing property. Its value is '1'. MSI (s) (E8!DC) [15:07:07:258]: PROPERTY CHANGE: Adding SymNetDrv\_Installing property. Its value is '1'.

MSI (s) (E8!DC) [15:07:07:258]: PROPERTY CHANGE: Adding ccScanW\_Installing property. Its value is '1'. MSI (s) (E8!DC) [15:07:07:258]: PROPERTY CHANGE: Adding SAVMain\_Installing property. Its value is '1'. MSI (s) (E8!DC) [15:07:07:258]: PROPERTY CHANGE: Adding DecABI\_Installing property. Its value is '1'.

MSI (s) (E8!DC) [15:07:07:259]: PROPERTY CHANGE: Adding VirusDefs\_Installing property. Its value is '1'.

MSI (s) (E8!DC) [15:07:07:259]: PROPERTY CHANGE: Adding Bash\_Installing property. Its value is '1'.

MSI (s) (E8!DC) [15:07:07:259]: PROPERTY CHANGE: Adding BASHDefs\_Installing property. Its value is '1'.

MSI (s) (E8!DC) [15:07:07:260]: PROPERTY CHANGE: Adding Iron\_Installing property. Its value is '1'.

MSI (s) (E8!DC) [15:07:07:260]: PROPERTY CHANGE: Adding IronServer\_SEPRelease\_Installing property. Its value is '1'.

MSI (s) (E8!DC) [15:07:07:260]: PROPERTY CHANGE: Adding SRTSP\_Installing property. Its value is '1'.

MSI (s) (E8!DC) [15:07:07:260]: PROPERTY CHANGE: Adding SymELAM\_Installing property. Its value is '1'.

MSI (s) (E8!DC) [15:07:07:261]: PROPERTY CHANGE: Adding SepHardLinks\_Installing property. Its value is '1'.

MSI (s) (E8!DC) [15:07:07:262]: PROPERTY CHANGE: Adding ccJobMgr\_AtpiBOHDriver\_Installing property. Its value is '1'.

MSI (s) (E8!DC) [15:07:07:262]: PROPERTY CHANGE: Adding ccJobMgr\_AtpiDBPurge\_Installing property. Its value is '1'.

MSI (s) (E8!DC) [15:07:07:264]: PROPERTY CHANGE: Adding ccJobMgr\_AtpiDllSnapShot\_Installing property. Its value is '1'.

MSI (s) (E8!DC) [15:07:07:264]: PROPERTY CHANGE: Adding ccJobMgr\_AtpiFOIScan\_Installing property. Its value is '1'.

MSI (s) (E8!DC) [15:07:07:264]: PROPERTY CHANGE: Adding ccJobMgr\_AtpiIntranetReplicationJob\_Installing property. Its value is '1'.

MSI (s) (E8!DC) [15:07:07:265]: PROPERTY CHANGE: Adding ccJobMgr\_AtpiMrCleanRptSub\_Installing property. Its value is '1'.

MSI (s) (E8!DC) [15:07:07:265]: PROPERTY CHANGE: Adding ccJobMgr\_AtpiProcessDataCollection\_Installing property. Its value is '1'.

MSI (s) (E8!DC) [15:07:07:265]: PROPERTY CHANGE: Adding ccJobMgr\_AtpiRepSeed\_Installing property. Its value is '1'.

MSI (s) (E8!DC) [15:07:07:265]: PROPERTY CHANGE: Adding ccJobMgr\_AtpiRunProcUpdateJob\_Installing property. Its value is '1'.

MSI (s) (E8!DC) [15:07:07:265]: PROPERTY CHANGE: Adding ccJobMgr\_GEDataStoreFileHashUpdateJob\_Installing property. Its value is '1'. MSI (s) (E8!DC) [15:07:07:266]: PROPERTY CHANGE: Adding ccJobMgr\_UnremediatedRescanJob\_Installing property. Its value is '1'.

MSI (s) (E8!DC) [15:07:07:266]: PROPERTY CHANGE: Adding ccJobMgr\_UserScansCleanupJob\_Installing property. Its value is '1'.

MSI (s) (E8!DC) [15:07:07:266]: PROPERTY CHANGE: Adding ccJobMgr\_WSCInitialUpdateJob\_Installing property. Its value is '1'.

MSI (s) (E8!DC) [15:07:07:266]: PROPERTY CHANGE: Adding ccSubSDK\_SEPJobs\_Installing property. Its value is '1'.

MSI (s) (E8!DC) [15:07:07:266]: PROPERTY CHANGE: Adding ccSvcHstPlugins\_SEP\_Installing property. Its value is '1'.

MSI (s) (E8!DC) [15:07:07:267]: PROPERTY CHANGE: Adding SEP\_ccGarbageCollector\_Installing property. Its value is '1'.

MSI (s) (E8!DC) [15:07:07:267]: PROPERTY CHANGE: Adding SymElam.Common\_Installing property. Its value is '1'.

MSI (s) (E8!DC) [15:07:07:267]: PROPERTY CHANGE: Adding SEP\_AV\_LUReg\_Installing property. Its value is '1'.

MSI (s) (E8!DC) [15:07:07:267]: PROPERTY CHANGE: Adding ContentManager\_VirusDefs\_Installing property. Its value is '1'.

MSI (s) (E8!DC) [15:07:07:268]: PROPERTY CHANGE: Adding Download\_Installing property. Its value is '1'.

MSI (s) (E8!DC) [15:07:07:268]: PROPERTY CHANGE: Adding ITPMain\_Installing property. Its value is '1'.

MSI (s) (E8!DC) [15:07:07:268]: PROPERTY CHANGE: Adding ITPMain.Shared\_Installing property. Its value is '1'.

MSI (s) (E8!DC) [15:07:07:268]: PROPERTY CHANGE: Adding ClientIDS\_Installing property. Its value is '1'.

MSI (s) (E8!DC) [15:07:07:268]: PROPERTY CHANGE: Adding IPSDefs\_Installing property. Its value is '1'.

MSI (s) (E8!DC) [15:07:07:268]: PROPERTY CHANGE: Adding OutlookSnapin\_Installing property. Its value is '1'.

MSI (s) (E8!DC) [15:07:07:269]: PROPERTY CHANGE: Adding

SEP\_ccSvcHst\_OutlookSessionPlugin\_Installing property. Its value is '1'.

MSI (s) (E8!DC) [15:07:07:269]: PROPERTY CHANGE: Adding NotesSnapin\_Installing property. Its value is '1'.

MSI (s) (E8!DC) [15:07:07:269]: PROPERTY CHANGE: Adding Pop3Smtp\_Installing property. Its value is '1'.

MSI (s) (E8!DC) [15:07:07:269]: PROPERTY CHANGE: Adding ccEmailProxy Installing property. Its value is '1'.

MSI (s) (E8!DC) [15:07:07:269]: PROPERTY CHANGE: Adding ccOEH\_Installing property. Its value is '1'.

MSI (s) (E8!DC) [15:07:07:269]: PROPERTY CHANGE: Adding SEP\_ccSvcHst\_EmailPlugin\_Installing property. Its value is '1'.

MSI (s) (E8!DC) [15:07:07:269]: PROPERTY CHANGE: Adding ccEmailProxyFilterReg\_Installing property. Its value is '1'.

MSI (s) (E8!DC) [15:07:07:270]: PROPERTY CHANGE: Adding PTPMain\_Installing property. Its value is '1'.

MSI (s) (E8!DC) [15:07:07:270]: PROPERTY CHANGE: Adding TruScan Installing property. Its value is '1'.

MSI (s) (E8!DC) [15:07:07:270]: PROPERTY CHANGE: Adding DCMain\_Installing property. Its value is '1'.

MSI (s) (E8!DC) [15:07:07:271]: PROPERTY CHANGE: Adding DCMain.Common\_Installing property. Its value is '1'.

MSI (s) (E8!DC) [15:07:07:271]: PROPERTY CHANGE: Adding NTPMain\_Installing property. Its value is '1'.

MSI (s) (E8!DC) [15:07:07:271]: PROPERTY CHANGE: Adding ITPMain.Only\_Installing property. Its value is '1'.

MSI (s) (E8!DC) [15:07:07:271]: PROPERTY CHANGE: Adding NTPMain.Shared\_Installing property. Its value is '1'.

MSI (s) (E8!DC) [15:07:07:272]: PROPERTY CHANGE: Adding Firewall Installing property. Its value is '1'.

MSI (s) (E8!DC) [15:07:07:272]: PROPERTY CHANGE: Adding LANG\_Installing property. Its value is '1'.

MSI (s) (E8!DC) [15:07:07:272]: PROPERTY CHANGE: Adding ccMUI\_Installing property. Its value is '1'.

MSI (s) (E8!DC) [15:07:07:272]: PROPERTY CHANGE: Adding REMOVEALL property. Its value is '0'.

ScriptGen: CSymFeature::getDingFeaturesstarting...

ScriptGen: CSymFeature::getDingFeaturesfinished...

ScriptGen: Action start SetContentDates 15:7:7.273

ScriptGen: ScriptBuilder::SymContent::CSymContentBase::getCurrentPreviousDefsFolder OLDSILOFOUND not found

MSI (s) (E8!DC) [15:07:07:275]: PROPERTY CHANGE: Adding VirusDefs\_DefsInstalling property. Its value is '0'.

MSI (s) (E8!DC) [15:07:07:276]: PROPERTY CHANGE: Adding ccSubSDK\_SCD\_Defs\_DefsInstalling property. Its value is '0'.

MSI (s) (E8!DC) [15:07:07:276]: PROPERTY CHANGE: Adding EfaVTDefs\_DefsInstalling property. Its value is '0'.

MSI (s) (E8!DC) [15:07:07:276]: PROPERTY CHANGE: Adding BASHDefs\_DefsInstalling property. Its value is '0'.

MSI (s) (E8!DC) [15:07:07:276]: PROPERTY CHANGE: Adding IronSettingsDefs\_DefsInstalling property. Its value is '0'.

MSI (s) (E8!DC) [15:07:07:277]: PROPERTY CHANGE: Adding IronRevocationDefs\_DefsInstalling property. Its value is '0'.

MSI (s) (E8!DC) [15:07:07:277]: PROPERTY CHANGE: Adding IronWhitelistDefs\_DefsInstalling property. Its value is '0'.

MSI (s) (E8!DC) [15:07:07:278]: PROPERTY CHANGE: Adding SRTSPSettingsDefs\_DefsInstalling property. Its value is '0'.

MSI (s) (E8!DC) [15:07:07:278]: PROPERTY CHANGE: Adding IPSDefs\_DefsInstalling property. Its value is '0'.

ScriptGen: ScriptBuilder::SymContent::CSymContentBase::getPreviousDefsFolder No def or content path found

ScriptGen: Analyzing 'VirusDefs' with zip file of 'C:\TEMP\Clt-Inst\VDefs.zip'

ScriptGen: Parameters for getNewerContentPath:

ScriptGen: Content ID : VirusDefs

ScriptGen: Zip name : C:\TEMP\Clt-Inst\VDefs.zip

ScriptGen: Previous Path:

ScriptGen: Generation : 0

MSI (s) (E8!DC) [15:07:07:381]: PROPERTY CHANGE: Adding VirusDefs\_DefsDate property. Its value is '20130516.019'.

MSI (s) (E8!DC) [15:07:07:382]: PROPERTY CHANGE: Modifying VirusDefs\_DefsInstalling property. Its current value is '0'. Its new value: '1'.

MSI (s) (E8!DC) [15:07:07:382]: PROPERTY CHANGE: Adding VirusDefs\_DefsInstallPath property. Its value is 'C:\TEMP\Clt-Inst\VDefs.zip'.

ScriptGen: Sequence Num : 120515017

ScriptGen: Content for 'VirusDefs' is marked for installation

ScriptGen: Analyzing 'ccSubSDK\_SCD\_Defs' with zip file of 'C:\TEMP\Clt-Inst\Scd2.zip'

ScriptGen: Parameters for getNewerContentPath:

ScriptGen: Content ID : ccSubSDK\_SCD\_Defs

ScriptGen: Zip name : C:\TEMP\Clt-Inst\Scd2.zip

ScriptGen: Previous Path:

ScriptGen: Generation : 0

ScriptGen: Sequence Num : 0

ScriptGen: Content path returned by getContentPath() for ccSubSDK\_SCD\_Defs is NULL!

ScriptGen: Analyzing 'EfaVTDefs' with zip file of 'C:\TEMP\Clt-Inst\EfaVTDefs.zip'

ScriptGen: Parameters for getNewerContentPath:

ScriptGen: Content ID : EfaVTDefs

ScriptGen: Zip name : C:\TEMP\Clt-Inst\EfaVTDefs.zip

ScriptGen: Previous Path:

ScriptGen: Generation : 0

MSI (s) (E8!DC) [15:07:07:537]: PROPERTY CHANGE: Adding EfaVTDefs\_DefsDate property. Its value is '20130115.021'.

MSI (s) (E8!DC) [15:07:07:537]: PROPERTY CHANGE: Modifying EfaVTDefs\_DefsInstalling property. Its current value is '0'. Its new value: '1'.

MSI (s) (E8!DC) [15:07:07:537]: PROPERTY CHANGE: Adding EfaVTDefs\_DefsInstallPath property. Its value is 'C:\TEMP\Clt-Inst\EfaVTDefs.zip'.

ScriptGen: Sequence Num : 0

ScriptGen: Content for 'EfaVTDefs' is marked for installation

ScriptGen: Analyzing 'BASHDefs' with zip file of 'C:\TEMP\Clt-Inst\BASHDefs.zip'

ScriptGen: Parameters for getNewerContentPath:

ScriptGen: Content ID : BASHDefs

ScriptGen: Zip name : C:\TEMP\Clt-Inst\BASHDefs.zip

ScriptGen: Previous Path:

ScriptGen: Generation : 1

MSI (s) (E8!DC) [15:07:07:769]: PROPERTY CHANGE: Adding BASHDefs\_DefsDate property. Its value is '20130502.011'.

MSI (s) (E8!DC) [15:07:07:769]: PROPERTY CHANGE: Modifying BASHDefs\_DefsInstalling property. Its current value is '0'. Its new value: '1'.

MSI (s) (E8!DC) [15:07:07:769]: PROPERTY CHANGE: Adding BASHDefs\_DefsInstallPath property. Its value is 'C:\TEMP\Clt-Inst\BASHDefs.zip'.

ScriptGen: Sequence Num : 120831011

ScriptGen: Content for 'BASHDefs' is marked for installation

ScriptGen: Analyzing 'IronSettingsDefs' with zip file of 'C:\TEMP\Clt-Inst\IronDefs.zip'

ScriptGen: Parameters for getNewerContentPath:

ScriptGen: Content ID : IronSettingsDefs

ScriptGen: Zip name : C:\TEMP\Clt-Inst\IronDefs.zip

ScriptGen: Previous Path:

ScriptGen: Generation : 0

MSI (s) (E8!DC) [15:07:07:796]: PROPERTY CHANGE: Adding IronSettingsDefs\_DefsDate property. Its value is '20130327.001'.

MSI (s) (E8!DC) [15:07:07:796]: PROPERTY CHANGE: Modifying IronSettingsDefs\_DefsInstalling property. Its current value is '0'. Its new value: '1'.

MSI (s) (E8!DC) [15:07:07:796]: PROPERTY CHANGE: Adding IronSettingsDefs\_DefsInstallPath property. Its value is 'C:\TEMP\Clt-Inst\IronDefs.zip'.

ScriptGen: Sequence Num : 0

ScriptGen: Content for 'IronSettingsDefs' is marked for installation

ScriptGen: Analyzing 'IronRevocationDefs' with zip file of 'C:\TEMP\Clt-Inst\IronRevokeDefs.zip'

ScriptGen: Parameters for getNewerContentPath:

ScriptGen: Content ID : IronRevocationDefs

ScriptGen: Zip name : C:\TEMP\Clt-Inst\IronRevokeDefs.zip

ScriptGen: Previous Path:

ScriptGen: Generation : 0

MSI (s) (E8!DC) [15:07:07:808]: PROPERTY CHANGE: Adding IronRevocationDefs\_DefsDate property. Its value is '20130516.020'.

MSI (s) (E8!DC) [15:07:07:809]: PROPERTY CHANGE: Modifying IronRevocationDefs\_DefsInstalling property. Its current value is '0'. Its new value: '1'.

MSI (s) (E8!DC) [15:07:07:809]: PROPERTY CHANGE: Adding IronRevocationDefs\_DefsInstallPath property. Its value is 'C:\TEMP\Clt-Inst\IronRevokeDefs.zip'.

ScriptGen: Sequence Num : 0

ScriptGen: Content for 'IronRevocationDefs' is marked for installation

ScriptGen: Analyzing 'IronWhitelistDefs' with zip file of 'C:\TEMP\Clt-Inst\IronWLDefs.zip'

ScriptGen: Parameters for getNewerContentPath:

ScriptGen: Content ID : IronWhitelistDefs

ScriptGen: Zip name : C:\TEMP\Clt-Inst\IronWLDefs.zip

ScriptGen: Previous Path:

ScriptGen: Generation : 0

MSI (s) (E8!DC) [15:07:07:816]: PROPERTY CHANGE: Adding IronWhitelistDefs\_DefsDate property. Its value is '20130516.002'.

MSI (s) (E8!DC) [15:07:07:816]: PROPERTY CHANGE: Modifying IronWhitelistDefs\_DefsInstalling property. Its current value is '0'. Its new value: '1'.

MSI (s) (E8!DC) [15:07:07:816]: PROPERTY CHANGE: Adding IronWhitelistDefs\_DefsInstallPath property. Its value is 'C:\TEMP\Clt-Inst\IronWLDefs.zip'.

ScriptGen: Sequence Num : 0

ScriptGen: Content for 'IronWhitelistDefs' is marked for installation

ScriptGen: Analyzing 'SRTSPSettingsDefs' with zip file of 'C:\TEMP\Clt-Inst\ApPortalDefs.zip'

ScriptGen: Parameters for getNewerContentPath:

ScriptGen: Content ID : SRTSPSettingsDefs

ScriptGen: Zip name : C:\TEMP\Clt-Inst\ApPortalDefs.zip

ScriptGen: Previous Path:

ScriptGen: Generation : 1

MSI (s) (E8!DC) [15:07:07:825]: PROPERTY CHANGE: Adding SRTSPSettingsDefs\_DefsDate property. Its value is '20120726.050'.

MSI (s) (E8!DC) [15:07:07:825]: PROPERTY CHANGE: Modifying SRTSPSettingsDefs\_DefsInstalling property. Its current value is '0'. Its new value: '1'.

MSI (s) (E8!DC) [15:07:07:825]: PROPERTY CHANGE: Adding SRTSPSettingsDefs\_DefsInstallPath property. Its value is 'C:\TEMP\Clt-Inst\ApPortalDefs.zip'.

ScriptGen: Sequence Num : 0

ScriptGen: Content for 'SRTSPSettingsDefs' is marked for installation

ScriptGen: Analyzing 'IPSDefs' with zip file of 'C:\TEMP\Clt-Inst\IDSDefs.zip'

ScriptGen: Parameters for getNewerContentPath:

ScriptGen: Content ID : IPSDefs

ScriptGen: Zip name : C:\TEMP\Clt-Inst\IDSDefs.zip

ScriptGen: Previous Path:

ScriptGen: Generation : 1

MSI (s) (E8!DC) [15:07:07:834]: PROPERTY CHANGE: Adding IPSDefs\_DefsDate property. Its value is '20130516.011'.

MSI (s) (E8!DC) [15:07:07:834]: PROPERTY CHANGE: Modifying IPSDefs\_DefsInstalling property. Its current value is '0'. Its new value: '1'.

MSI (s) (E8!DC) [15:07:07:834]: PROPERTY CHANGE: Adding IPSDefs\_DefsInstallPath property. Its value is 'C:\TEMP\Clt-Inst\IDSDefs.zip'.

ScriptGen: Sequence Num : 120901012

ScriptGen: Content for 'IPSDefs' is marked for installation

ScriptGen: Action end SetContentDates 15:7:7.835

ScriptGen: Action start InstallInitialize 15:7:7.835

ScriptGen: Action end InstallInitialize 15:7:7.836

ScriptGen: Action start StopServices 15:7:7.837

ScriptGen: Loading service types and startup types

ScriptGen: Reading SymService table

ScriptGen: Service ccSettings {29AC8EDB-F22A-46D3-9D66-4244585EAD0A} with id: ccSettings0. ServiceType: KernelDriver (driver: true). StartType: System

ScriptGen: Service SymIRON with id: Iron0. ServiceType: KernelDriver (driver: true). StartType: System

ScriptGen: Service SRTSPX with id: SRTSP0. ServiceType: KernelDriver (driver: true). StartType: System

ScriptGen: Service NAVENG with id: NAVENG. ServiceType: KernelDriver (driver: true). StartType: demand

ScriptGen: Service NAVEX15 with id: NAVEX15. ServiceType: KernelDriver (driver: true). StartType: demand

ScriptGen: Service SysPlant with id: syspltsv01. ServiceType: KernelDriver (driver: true). StartType: System

ScriptGen: Service SyDvCtrl with id: sydvsvc01. ServiceType: KernelDriver (driver: true). StartType: demand

ScriptGen: Service SymEPSecFlt with id: symEPSecFltsv01. ServiceType: fileSystemDriver (driver: true). StartType: System

ScriptGen: Service SNAC with id: snac. ServiceType: Win32OwnProcess (driver: false). StartType: demand

ScriptGen: Service SmcService with id: smcservice01. ServiceType: Win32OwnProcess (driver: false). StartType: demand

ScriptGen: Service SymDS with id: SymDS0. ServiceType: KernelDriver (driver: true). StartType: boot

ScriptGen: Service SymEFA with id: SymEFA0. ServiceType: fileSystemDriver (driver: true). StartType: boot

ScriptGen: Service SYMTDI with id: SymNetDrv0. ServiceType: KernelDriver (driver: true). StartType: System

ScriptGen: Service SYMTDIV with id: SymNetDrv01. ServiceType: KernelDriver (driver: true). StartType: System

ScriptGen: Service SYMNETS with id: SymNetDrv012. ServiceType: KernelDriver (driver: true). StartType: System

ScriptGen: Service BHDrvx86 with id: BASHDefs0. ServiceType: KernelDriver (driver: true). StartType: System

ScriptGen: Service BHDrvx86 with id: BASHDefs01. ServiceType: KernelDriver (driver: true). StartType: System

ScriptGen: Service SRTSP with id: SRTSP01. ServiceType: fileSystemDriver (driver: true). StartType: System

ScriptGen: Service SymELAM with id: SymELAM0. ServiceType: KernelDriver (driver: true). StartType: boot

ScriptGen: Service IDSxpx86 with id: IPSDefs0. ServiceType: KernelDriver (driver: true). StartType: demand

ScriptGen: Service IDSVix86 with id: IPSDefs01. ServiceType: KernelDriver (driver: true). StartType: System

ScriptGen: Filtering service list by feature state and conditon

ScriptGen: Checking service. Name: ccSettings\_{29AC8EDB-F22A-46D3-9D66-4244585EAD0A} Key: ccSettings0

ScriptGen: Installing, evaluating condition: "DING:( %PLATFORM% == 32)"

ScriptGen: Condition evaluated to true

ScriptGen: Adding service to the filtered list

ScriptGen: Checking service. Name: SymIRON Key: Iron0

ScriptGen: Installing, evaluating condition: "DING:( (%PLATFORM% == 32))"

ScriptGen: Condition evaluated to true

ScriptGen: Adding service to the filtered list

ScriptGen: Checking service. Name: SRTSPX Key: SRTSP0

ScriptGen: Installing, evaluating condition: "DING:( %PLATFORM% == 32)"

ScriptGen: Condition evaluated to true

ScriptGen: Adding service to the filtered list

ScriptGen: Checking service. Name: NAVENG Key: NAVENG

ScriptGen: Installing, evaluating condition: "VirusDefs\_DefsDate"

ScriptGen: Condition evaluated to true ScriptGen: Adding service to the filtered list ScriptGen: Checking service. Name: NAVEX15 Key: NAVEX15 ScriptGen: Installing, evaluating condition: "VirusDefs\_DefsDate" ScriptGen: Condition evaluated to true ScriptGen: Adding service to the filtered list ScriptGen: Checking service. Name: SymEPSecFlt Key: symEPSecFltsv01 ScriptGen: Installing, evaluating condition: "(VMWAREDETECTED = 1) AND (VersionNT < 602)" ScriptGen: Condition evaluated to false ScriptGen: Checking service. Name: SymDS Key: SymDS0 ScriptGen: Installing, evaluating condition: "DING:( %PLATFORM% == 32)" ScriptGen: Condition evaluated to true ScriptGen: Adding service to the filtered list ScriptGen: Checking service. Name: SymEFA Key: SymEFA0 ScriptGen: Installing, evaluating condition: "DING:( %PLATFORM% == 32 & !(%WINNTVER% == 5.1 & (%SERVICEPACKVER% == 0 | %SERVICEPACKVER% == 1)))" ScriptGen: Condition evaluated to true ScriptGen: Adding service to the filtered list ScriptGen: Checking service. Name: SYMTDI Key: SymNetDrv0 ScriptGen: Installing, evaluating condition: "DING:( (%WINNTVER% < 6.0) & (%PLATFORM% == 32))" ScriptGen: Condition evaluated to false ScriptGen: Checking service. Name: SYMTDIV Key: SymNetDrv01 ScriptGen: Installing, evaluating condition: "DING:( (%WINNTVER% == 6.0) & (%PLATFORM% == 32))" ScriptGen: Condition evaluated to false ScriptGen: Checking service. Name: SYMNETS Key: SymNetDrv012 ScriptGen: Installing, evaluating condition: "DING:( (%WINNTVER% >= 6.1) & (%PLATFORM% == 32))" ScriptGen: Condition evaluated to true

ScriptGen: Adding service to the filtered list

ScriptGen: Checking service. Name: BHDrvx86 Key: BASHDefs0

ScriptGen: Installing, evaluating condition: "DING:( (%PLATFORM% == 32) & (%WINNTVER% < 6.0)) & (1  $== 1$ <sup>"</sup>

ScriptGen: Condition evaluated to false

ScriptGen: Checking service. Name: BHDrvx86 Key: BASHDefs01

ScriptGen: Installing, evaluating condition: "DING:( (%PLATFORM% == 32) & (%WINNTVER% >= 6.0)) & (1  $== 1$  )"

ScriptGen: Condition evaluated to true

ScriptGen: Adding service to the filtered list

ScriptGen: Checking service. Name: SRTSP Key: SRTSP01

ScriptGen: Installing, evaluating condition: "DING:( %PLATFORM% == 32)"

ScriptGen: Condition evaluated to true

ScriptGen: Adding service to the filtered list

ScriptGen: Checking service. Name: SymELAM Key: SymELAM0

ScriptGen: Installing, evaluating condition: "DING:( (%PLATFORM% == 32 & %WINNTVER% >= 6.2) & (1  $== 1)$ <sup>"</sup>

ScriptGen: Condition evaluated to false

ScriptGen: Checking service. Name: IDSxpx86 Key: IPSDefs0

ScriptGen: Installing, evaluating condition: "DING:( ((%WINNTVER% >= 5.0) & (%WINNTVER% < 6.0) & (%PLATFORM% == 32))) & (1 == 1 )"

ScriptGen: Condition evaluated to false

ScriptGen: Checking service. Name: IDSVix86 Key: IPSDefs01

ScriptGen: Installing, evaluating condition: "DING:( (%WINNTVER% >= 6.0) & (%PLATFORM% == 32)) & (1  $== 1$ <sup>"</sup>

ScriptGen: Condition evaluated to true

ScriptGen: Adding service to the filtered list ScriptGen: Checking service. Name: RasMan Key: migr\_RasManRestart ScriptGen: Installing, evaluating condition: "MIGRATE" ScriptGen: Condition evaluated to false ScriptGen: Checking service. Name: SysPlant Key: sysplntsv01 ScriptGen: Installing, evaluating condition: "MIGRATE OR TPAR" ScriptGen: Condition evaluated to false ScriptGen: Checking service. Name: eeCtrl Key: migr\_eeCtrlRestart ScriptGen: Installing, evaluating condition: "MIGRATE AND (&SAVMain=3)" ScriptGen: Condition evaluated to false ScriptGen: Checking service. Name: SNAC Key: snacservice ScriptGen: Installing, evaluating condition: "APPTYPE=151" ScriptGen: Condition evaluated to false ScriptGen: Checking service. Name: SNAC Key: stopSnac ScriptGen: Installing, evaluating condition: "(\$snac.exe=2)" ScriptGen: Condition evaluated to false ScriptGen: Service list after filtering: ccSettings\_{29AC8EDB-F22A-46D3-9D66-4244585EAD0A} SymIRON SRTSPX NAVENG NAVEX15 SymDS SymEFA SYMNETS BHDrvx86 SRTSP IDSVix86 ScriptGen: Resolving service dependencies ScriptGen: addServiceWithDependencies: srtsp ScriptGen: serviceMap contains 11 elements ScriptGen: Looking for srtsp in serviceMap ScriptGen: srtsp found on serviceMap ScriptGen: srtsp is not yet added ScriptGen: Processing srtsp dependency srtspx ScriptGen: addServiceWithDependencies: srtspx

ScriptGen: serviceMap contains 11 elements ScriptGen: Looking for srtspx in serviceMap ScriptGen: srtspx found on serviceMap ScriptGen: srtspx is not yet added ScriptGen: Processing srtspx dependency symefa ScriptGen: addServiceWithDependencies: symefa ScriptGen: serviceMap contains 11 elements ScriptGen: Looking for symefa in serviceMap ScriptGen: symefa found on serviceMap ScriptGen: symefa is not yet added ScriptGen: Processing symefa dependency symds ScriptGen: addServiceWithDependencies: symds ScriptGen: serviceMap contains 11 elements ScriptGen: Looking for symds in serviceMap ScriptGen: symds found on serviceMap ScriptGen: symds is not yet added ScriptGen: Adding symds to the list ScriptGen: Adding symefa to the list ScriptGen: Adding srtspx to the list ScriptGen: Adding srtsp to the list ScriptGen: Service list after resolving dependencies: symds symefa srtspx srtsp ScriptGen: StopServices::Install begin ScriptGen: Performing final filtering before stopping services ScriptGen: Service SymDS does not exist or is not directly requested to stop ScriptGen: Service SymEFA does not exist or is not directly requested to stop

ScriptGen: Service SRTSPX does not exist or is not directly requested to stop

ScriptGen: Service SRTSP does not exist or is not directly requested to stop

ScriptGen: Services selected to stop:

ScriptGen: StopServices::Install end. HRESULT: 0x0

ScriptGen: Loading service types and startup types

ScriptGen: Reading SymService table

ScriptGen: Service ccSettings {29AC8EDB-F22A-46D3-9D66-4244585EAD0A} with id: ccSettings0. ServiceType: KernelDriver (driver: true). StartType: System

ScriptGen: Service SymIRON with id: Iron0. ServiceType: KernelDriver (driver: true). StartType: System

ScriptGen: Service SRTSPX with id: SRTSP0. ServiceType: KernelDriver (driver: true). StartType: System

ScriptGen: Service NAVENG with id: NAVENG. ServiceType: KernelDriver (driver: true). StartType: demand

ScriptGen: Service NAVEX15 with id: NAVEX15. ServiceType: KernelDriver (driver: true). StartType: demand

ScriptGen: Service SysPlant with id: syspltsv01. ServiceType: KernelDriver (driver: true). StartType: System

ScriptGen: Service SyDvCtrl with id: sydvsvc01. ServiceType: KernelDriver (driver: true). StartType: demand

ScriptGen: Service SymEPSecFlt with id: symEPSecFltsv01. ServiceType: fileSystemDriver (driver: true). StartType: System

ScriptGen: Service SNAC with id: snac. ServiceType: Win32OwnProcess (driver: false). StartType: demand

ScriptGen: Service SmcService with id: smcservice01. ServiceType: Win32OwnProcess (driver: false). StartType: demand

ScriptGen: Service SymDS with id: SymDS0. ServiceType: KernelDriver (driver: true). StartType: boot

ScriptGen: Service SymEFA with id: SymEFA0. ServiceType: fileSystemDriver (driver: true). StartType: boot

ScriptGen: Service SYMTDI with id: SymNetDrv0. ServiceType: KernelDriver (driver: true). StartType: System

ScriptGen: Service SYMTDIV with id: SymNetDrv01. ServiceType: KernelDriver (driver: true). StartType: System

ScriptGen: Service SYMNETS with id: SymNetDrv012. ServiceType: KernelDriver (driver: true). StartType: System

ScriptGen: Service BHDrvx86 with id: BASHDefs0. ServiceType: KernelDriver (driver: true). StartType: System

ScriptGen: Service BHDrvx86 with id: BASHDefs01. ServiceType: KernelDriver (driver: true). StartType: System

ScriptGen: Service SRTSP with id: SRTSP01. ServiceType: fileSystemDriver (driver: true). StartType: System

ScriptGen: Service SymELAM with id: SymELAM0. ServiceType: KernelDriver (driver: true). StartType: boot

ScriptGen: Service IDSxpx86 with id: IPSDefs0. ServiceType: KernelDriver (driver: true). StartType: demand

ScriptGen: Service IDSVix86 with id: IPSDefs01. ServiceType: KernelDriver (driver: true). StartType: System

ScriptGen: Filtering service list by feature state and conditon

ScriptGen: Checking service. Name: ccSettings\_{29AC8EDB-F22A-46D3-9D66-4244585EAD0A} Key: ccSettings0

ScriptGen: Service feature state indicates it should not be processed.

ScriptGen: Checking service. Name: SymIRON Key: Iron0

ScriptGen: Service feature state indicates it should not be processed.

ScriptGen: Checking service. Name: SRTSPX Key: SRTSP0

ScriptGen: Service feature state indicates it should not be processed.

ScriptGen: Checking service. Name: NAVENG Key: NAVENG

ScriptGen: Service feature state indicates it should not be processed.

ScriptGen: Checking service. Name: NAVEX15 Key: NAVEX15

ScriptGen: Service feature state indicates it should not be processed.

ScriptGen: Checking service. Name: SymEPSecFlt Key: symEPSecFltsv01

ScriptGen: Service feature state indicates it should not be processed. ScriptGen: Checking service. Name: SymDS Key: SymDS0 ScriptGen: Service feature state indicates it should not be processed. ScriptGen: Checking service. Name: SymEFA Key: SymEFA0 ScriptGen: Service feature state indicates it should not be processed. ScriptGen: Checking service. Name: SYMTDI Key: SymNetDrv0 ScriptGen: Service feature state indicates it should not be processed. ScriptGen: Checking service. Name: SYMTDIV Key: SymNetDrv01 ScriptGen: Service feature state indicates it should not be processed. ScriptGen: Checking service. Name: SYMNETS Key: SymNetDrv012 ScriptGen: Service feature state indicates it should not be processed. ScriptGen: Checking service. Name: BHDrvx86 Key: BASHDefs0 ScriptGen: Service feature state indicates it should not be processed. ScriptGen: Checking service. Name: BHDrvx86 Key: BASHDefs01 ScriptGen: Service feature state indicates it should not be processed. ScriptGen: Checking service. Name: SRTSP Key: SRTSP01 ScriptGen: Service feature state indicates it should not be processed. ScriptGen: Checking service. Name: SymELAM Key: SymELAM0 ScriptGen: Service feature state indicates it should not be processed. ScriptGen: Checking service. Name: IDSxpx86 Key: IPSDefs0 ScriptGen: Service feature state indicates it should not be processed. ScriptGen: Checking service. Name: IDSVix86 Key: IPSDefs01 ScriptGen: Service feature state indicates it should not be processed. ScriptGen: Checking service. Name: RasMan Key: migr\_RasManRestart ScriptGen: Service feature state indicates it should not be processed.

ScriptGen: Checking service. Name: SysPlant Key: sysplntsv01 ScriptGen: Service feature state indicates it should not be processed. ScriptGen: Checking service. Name: eeCtrl Key: migr\_eeCtrlRestart ScriptGen: Service feature state indicates it should not be processed. ScriptGen: Checking service. Name: SNAC Key: snacservice ScriptGen: Service feature state indicates it should not be processed. ScriptGen: Checking service. Name: SNAC Key: stopSnac ScriptGen: Service feature state indicates it should not be processed. ScriptGen: Service list after filtering: ScriptGen: Action end StopServices 15:7:7.970 ScriptGen: Action start RemoveFirewallException 15:7:7.970 ScriptGen: Action start RemoveFiles 15:7:7.971 ScriptGen: Usecase:rollback - installstatevar = INSTALLSTATE\_LOCAL. ScriptGen: Adding C:\ProgramData\Symantec\Symantec Endpoint Protection\12.1.2015.2015.105\Data\CmnClnt\ccSubSDK\ to removal list ScriptGen: Adding C:\ProgramData\Symantec\Symantec Endpoint Protection\12.1.2015.2015.105\Data\IRON\Iron.db to removal list ScriptGen: Adding C:\ProgramData\Symantec\Symantec Endpoint Protection\12.1.2015.2015.105\Data\IRON\Iron.dat to removal list ScriptGen: Adding C:\ProgramData\Symantec\Symantec Endpoint Protection\12.1.2015.2015.105\Data\IRON\IronState.dat to removal list ScriptGen: Adding C:\ProgramData\Symantec\Symantec Endpoint Protection\12.1.2015.2015.105\Data\SRTSP\ to removal list ScriptGen: Adding C:\ProgramData\Microsoft\Windows\Start Menu\Programs\ToastUI.lnk to removal list

ScriptGen: SymRemoveFile.Condition 'DING: %INSTALLING%==0' evaluated false

ScriptGen: Adding C:\ProgramData\Symantec\Symantec Endpoint Protection\12.1.2015.2015.105\Data\symnetdrv\ to removal list

ScriptGen: Adding C:\Program Files\Symantec\Symantec Endpoint Protection\12.1.2015.2015.105\bin\CmnClnt\ccJobSch\ to removal list

ScriptGen: Adding C:\ProgramData\Symantec\Symantec Endpoint Protection\12.1.2015.2015.105\Data\CmnClnt\ccSubSDK\\* to removal list

ScriptGen: Adding C:\ProgramData\Symantec\Symantec Endpoint Protection\12.1.2015.2015.105\Data\CmnClnt\SBSDKGbl.dat to removal list

ScriptGen: Adding C:\ProgramData\Symantec\Symantec Endpoint Protection\12.1.2015.2015.105\Data\BASH\ to removal list

ScriptGen: SymRemoveFile.Condition 'DING: %INSTALLING%==0' evaluated false

ScriptGen: SymRemoveFile.Condition 'DING: %INSTALLING%==0' evaluated false

ScriptGen: SymRemoveFile.Condition 'DING: %INSTALLING%==0' evaluated false

ScriptGen: Adding C:\ProgramData\Symantec\Symantec Endpoint Protection\12.1.2015.2015.105\SRTSP\Quarantine\ to removal list

ScriptGen: Adding C:\ProgramData\Symantec\Symantec Endpoint Protection\12.1.2015.2015.105\SRTSP\Quarantine\\* to removal list

ScriptGen: Adding C:\ProgramData\Symantec\Symantec Endpoint Protection\12.1.2015.2015.105\SRTSP\SrtETmp\ to removal list

ScriptGen: Adding C:\ProgramData\Symantec\Symantec Endpoint Protection\12.1.2015.2015.105\Data\IPS\ to removal list

ScriptGen: Adding C:\ProgramData\Symantec\Symantec Endpoint Protection\12.1.2015.2015.105\Data\CmnClnt\EMPxyOpt.dat to removal list

ScriptGen: Adding C:\Program Files\Symantec\ to removal list

ScriptGen: Adding C:\Program Files\Symantec\Symantec Endpoint Protection\ to removal list

ScriptGen: Adding C:\Program Files\Symantec\Symantec Endpoint Protection\12.1.2015.2015.105\ to removal list

ScriptGen: Adding C:\Program Files\Symantec\Symantec Endpoint Protection\12.1.2015.2015.105\Bin\ to removal list

ScriptGen: Adding C:\Program Files\Symantec\Symantec Endpoint Protection\12.1.2015.2015.105\Res\ to removal list

ScriptGen: Adding C:\Program Files\Symantec\Symantec Endpoint Protection\12.1.2015.2015.105\Temp\ to removal list
ScriptGen: Adding C:\Program Files\Common Files\Symantec Shared\ to removal list

ScriptGen: Adding C:\ProgramData\Symantec\ to removal list

ScriptGen: Adding C:\ProgramData\Symantec\Symantec Endpoint Protection\ to removal list

ScriptGen: Adding C:\ProgramData\Symantec\Symantec Endpoint Protection\12.1.2015.2015.105\ to removal list

ScriptGen: Adding C:\ProgramData\Symantec\Symantec Endpoint Protection\12.1.2015.2015.105\Data\ to removal list

ScriptGen: Adding C:\ProgramData\Symantec\Symantec Endpoint Protection\12.1.2015.2015.105\Data\Definitions\ to removal list

ScriptGen: Adding C:\windows\ElamBkup\ to removal list

ScriptGen: Adding C:\windows\ElamBkup\SEP\ to removal list

ScriptGen: Adding C:\windows\ElamBkup\SEP\0C0107DF\ to removal list

ScriptGen: Adding C:\windows\ElamBkup\SEP\0C0107DF\07DF.105\ to removal list

ScriptGen: Adding C:\windows\system32\Drivers\SEP\0C0107DF\07DF.105\x86\ to removal list

ScriptGen: Adding C:\windows\system32\Drivers\SEP\ to removal list

ScriptGen: Adding C:\windows\system32\Drivers\SEP\0C0107DF\ to removal list

ScriptGen: Adding C:\windows\system32\Drivers\SEP\0C0107DF\07DF.105\ to removal list

ScriptGen: Adding C:\Program Files\Symantec\Symantec Endpoint Protection\12.1.2015.2015.105\Bin\installdata.xml to removal list

ScriptGen: Adding C:\ProgramData\Symantec\Symantec Endpoint Protection\12.1.2015.2015.105\Data\Install\ to removal list

ScriptGen: Adding C:\ProgramData\Symantec\Symantec Endpoint Protection\12.1.2015.2015.105\Data\Install\Logs\ to removal list

ScriptGen: Adding C:\ProgramData\Symantec\Symantec Endpoint Protection\12.1.2015.2015.105\Data\Install\Scripts\ to removal list

ScriptGen: Adding C:\ProgramData\Symantec\Symantec Endpoint Protection\CurrentVersion\ to removal list

ScriptGen: Adding C:\ProgramData\Symantec\Symantec Endpoint Protection\12.1.2015.2015.105\Data\Install\Scripts\{24BF7A02-B60A-494B-843A-793BBC77DED4}.rus to removal list

ScriptGen: Adding C:\ProgramData\Symantec\Symantec Endpoint Protection\12.1.2015.2015.105\Data\Install\Scripts\{24BF7A02-B60A-494B-843A-793BBC77DED4}\_completed.rus to removal list

ScriptGen: Adding C:\ProgramData\Symantec\Symantec Endpoint Protection\12.1.2015.2015.105\inbox\\* to removal list

ScriptGen: Adding C:\ProgramData\Symantec\Symantec Endpoint Protection\12.1.2015.2015.105\inbox\ to removal list

ScriptGen: Adding C:\ProgramData\Symantec\Symantec Endpoint Protection\12.1.2015.2015.105\Data\Logs\\*\ to removal list

ScriptGen: Adding C:\ProgramData\Symantec\Symantec Endpoint Protection\12.1.2015.2015.105\Data\Logs\ to removal list

ScriptGen: Adding C:\ProgramData\Symantec\Symantec Endpoint Protection\12.1.2015.2015.105\Data\State\\* to removal list

ScriptGen: Adding C:\ProgramData\Symantec\Symantec Endpoint Protection\12.1.2015.2015.105\Data\State\ to removal list

ScriptGen: Adding C:\ProgramData\Symantec\Symantec Endpoint Protection\12.1.2015.2015.105\Data\DecTemp\\*\ to removal list

ScriptGen: Adding C:\ProgramData\Symantec\Symantec Endpoint Protection\12.1.2015.2015.105\Data\DecTemp\ to removal list

ScriptGen: Adding C:\ProgramData\Symantec\Symantec Endpoint Protection\12.1.2015.2015.105\Data\BASH\ShdSettg.dat to removal list

ScriptGen: Adding C:\ProgramData\Symantec\Symantec Endpoint Protection\12.1.2015.2015.105\Data\BASH\SPSettg.dat to removal list

ScriptGen: Adding C:\ProgramData\Symantec\Symantec Endpoint Protection\12.1.2015.2015.105\Data\BASH\BHLINKS.DB to removal list

ScriptGen: Adding C:\ProgramData\Symantec\Symantec Endpoint Protection\12.1.2015.2015.105\Data\BASH\BASHOpts.dat.bak to removal list

ScriptGen: Adding C:\ProgramData\Symantec\Symantec Endpoint Protection\12.1.2015.2015.105\Data\BASH\BASHOpts.000.bak to removal list ScriptGen: Adding C:\ProgramData\Symantec\Symantec Endpoint Protection\12.1.2015.2015.105\Data\BASH\BASHOpts.bak.bak to removal list

ScriptGen: Adding C:\ProgramData\Symantec\Symantec Endpoint Protection\12.1.2015.2015.105\Data\Definitions\\*\ to removal list

ScriptGen: Adding C:\ProgramData\Symantec\Symantec Endpoint Protection\12.1.2015.2015.105\Data\CmnClnt\\*\ to removal list

ScriptGen: Adding C:\ProgramData\Symantec\Symantec Endpoint Protection\12.1.2015.2015.105\Data\Config\\* to removal list

ScriptGen: Adding C:\ProgramData\Symantec\Symantec Endpoint Protection\12.1.2015.2015.105\Data\Config\ to removal list

ScriptGen: Adding C:\Program Files\Symantec\Symantec Endpoint Protection\12.1.2015.2015.105\LiveUpdate\\*\ to removal list

ScriptGen: Adding C:\Program Files\Symantec\Symantec Endpoint Protection\12.1.2015.2015.105\LiveUpdate to removal list

ScriptGen: Adding C:\Program Files\Symantec\Symantec Endpoint Protection\12.1.2015.2015.105\SmcLU\\*\ to removal list

ScriptGen: Adding C:\Program Files\Symantec\Symantec Endpoint Protection\12.1.2015.2015.105\SmcLU to removal list

ScriptGen: Adding C:\Program Files\Symantec\Symantec Endpoint Protection\12.1.2015.2015.105\Temp\\*\ to removal list

ScriptGen: Adding C:\Program Files\Symantec\Symantec Endpoint Protection\12.1.2015.2015.105\Bin\{50B092DE-40D5-4724-971B-D3D90E9EE987}.dat to removal list

ScriptGen: Adding C:\Program Files\Symantec\Symantec Endpoint Protection\12.1.2015.2015.105\Bin\{57CD7B31-861B-46be-8EBD-AED7EDF28F76}.dat to removal list

ScriptGen: Adding C:\Program Files\Symantec\Symantec Endpoint Protection\12.1.2015.2015.105\Bin\service.dat to removal list

ScriptGen: Adding C:\Program Files\Symantec\Symantec Endpoint Protection\12.1.2015.2015.105\Bin64\metadata.dat to removal list

ScriptGen: Adding C:\Program Files\Symantec\Symantec Endpoint Protection\12.1.2015.2015.105\Bin64\sigs.dat to removal list

ScriptGen: Adding C:\Program Files\Symantec\Symantec Endpoint Protection\12.1.2015.2015.105\Bin\SharedUpdates\\*\ to removal list ScriptGen: Adding C:\Program Files\Symantec\Symantec Endpoint Protection\12.1.2015.2015.105\Bin\SharedUpdates\ to removal list

ScriptGen: Adding C:\ProgramData\Symantec\Symantec Endpoint Protection\12.1.2015.2015.105\Data\Cached Installs\\*\ to removal list

ScriptGen: Adding C:\ProgramData\Symantec\Symantec Endpoint Protection\12.1.2015.2015.105\Data\Cached Installs\ to removal list

ScriptGen: Adding C:\windows\system32\Drivers\SysPlant.sys to removal list

ScriptGen: Adding C:\windows\system32\sysfer.dll to removal list

ScriptGen: Adding C:\windows\system32\sysferThunk.dll to removal list

ScriptGen: Adding C:\ProgramData\Symantec\Symantec Endpoint Protection\12.1.2015.2015.105\Data\Config\GRC.dat to removal list

ScriptGen: Adding C:\windows\system32\FwsVpn.dll to removal list

ScriptGen: Adding C:\windows\system32\Drivers\SymEPSecFlt.sys to removal list

ScriptGen: Adding C:\windows\system32\SymVPN.dll to removal list

ScriptGen: Adding C:\windows\system32\Drivers\WGX.SYS to removal list

ScriptGen: Adding C:\Program Files\Symantec\Symantec Endpoint Protection\12.1.2015.2015.105\bin\SPManifests\ to removal list

ScriptGen: Adding C:\Program Files\Symantec\Symantec Endpoint Protection\12.1.2015.2015.105\bin\SPManifests\\* to removal list

ScriptGen: Adding C:\ProgramData\Symantec\Symantec Endpoint Protection\12.1.2015.2015.105\Data\SPManifests\ to removal list

ScriptGen: Adding C:\ProgramData\Symantec\Symantec Endpoint Protection\12.1.2015.2015.105\Data\SPManifests\\* to removal list

ScriptGen: Adding C:\ProgramData\Symantec\Symantec Endpoint Protection\12.1.2015.2015.105\Data\CmnClnt\ to removal list

ScriptGen: Adding C:\ProgramData\Symantec\Symantec Endpoint Protection\12.1.2015.2015.105\Data\CmnClnt\\_lck\ to removal list

ScriptGen: Adding C:\ProgramData\Symantec\Symantec Endpoint Protection\12.1.2015.2015.105\Data\CmnClnt\ lck\\* to removal list ScriptGen: Adding C:\Program Files\Symantec\Symantec Endpoint Protection\12.1.2015.2015.105\bin\CmnClnt\ to removal list

ScriptGen: Adding C:\ProgramData\Symantec\Symantec Endpoint Protection\12.1.2015.2015.105\Data\CmnClnt\ccSetMgr\ to removal list

ScriptGen: Adding C:\ProgramData\Symantec\Symantec Endpoint Protection\12.1.2015.2015.105\Data\CmnClnt\ccSetMgr\\* to removal list

ScriptGen: Adding C:\ProgramData\Symantec\Symantec Endpoint Protection\12.1.2015.2015.105\Data\CmnClnt\ccGEvt\Global\ to removal list

ScriptGen: Adding C:\ProgramData\Symantec\Symantec Endpoint Protection\12.1.2015.2015.105\Data\CmnClnt\ccGEvt\ to removal list

ScriptGen: Adding C:\Program Files\Symantec\Symantec Endpoint Protection\12.1.2015.2015.105\bin\CmnClnt\ccGEvt\ to removal list

ScriptGen: Adding C:\Program Files\Symantec\Symantec Endpoint Protection\12.1.2015.2015.105\bin\CmnClnt\ccGEvt\Global\ to removal list

ScriptGen: Adding C:\Program Files\Symantec\Symantec Endpoint Protection\12.1.2015.2015.105\bin\CmnClnt\ccGEvt\Global\LM.dat to removal list

ScriptGen: Adding C:\ProgramData\Symantec\Symantec Endpoint Protection\12.1.2015.2015.105\Data\CmnClnt\ccGEvt\Global\LM2.dat to removal list

ScriptGen: Adding C:\ProgramData\Symantec\Symantec Endpoint Protection\12.1.2015.2015.105\Data\CmnClnt\ccGLog\ to removal list

ScriptGen: Adding C:\Program Files\Symantec\Symantec Endpoint Protection\12.1.2015.2015.105\bin\CmnClnt\ccGLog\ to removal list

ScriptGen: Adding C:\ProgramData\Symantec\Symantec Endpoint Protection\12.1.2015.2015.105\Data\Logs\ to removal list

ScriptGen: Adding C:\ProgramData\Symantec\Symantec Endpoint Protection\12.1.2015.2015.105\Data\Logs\\* to removal list

ScriptGen: Adding C:\ProgramData\Symantec\Symantec Endpoint Protection\12.1.2015.2015.105\Data\CmnClnt\ccGLog\ccGenericLog.dat to removal list

ScriptGen: Adding C:\Program Files\Symantec\Symantec Endpoint Protection\12.1.2015.2015.105\bin\CmnClnt\ccGLog\ccGLog.dat to removal list

ScriptGen: Adding C:\Program Files\Symantec\Symantec Endpoint Protection\12.1.2015.2015.105\bin\CmnClnt\ccJobSch\ccJobSch.dat to removal list ScriptGen: Adding C:\ProgramData\Symantec\Symantec Endpoint Protection\12.1.2015.2015.105\Data\CmnClnt\ccJobMgr\ to removal list

ScriptGen: Adding C:\ProgramData\Symantec\Symantec Endpoint Protection\12.1.2015.2015.105\Data\CmnClnt\ccJobMgr\JobMgr.dat to removal list

ScriptGen: Adding C:\ProgramData\Symantec\Symantec Endpoint Protection\12.1.2015.2015.105\Data\CmnClnt\SBSDKEng.dat to removal list

ScriptGen: Adding C:\Program Files\Symantec\Symantec Endpoint Protection\12.1.2015.2015.105\bin\CmnClnt\ccSubSDK\ to removal list

ScriptGen: Adding C:\ProgramData\Symantec\Symantec Endpoint Protection\12.1.2015.2015.105\Data\Lue\ to removal list

ScriptGen: Adding C:\ProgramData\Symantec\Symantec Endpoint Protection\12.1.2015.2015.105\Data\Lue\\* to removal list

ScriptGen: Adding C:\Program Files\Symantec\Symantec Endpoint Protection\12.1.2015.2015.105\bin\LUReg\ to removal list

ScriptGen: Adding C:\Program Files\Symantec\Symantec Endpoint Protection\12.1.2015.2015.105\bin\LUReg\\* to removal list

ScriptGen: Adding C:\ProgramData\Symantec\Symantec Endpoint Protection\12.1.2015.2015.105\Data\Lue\\*\ to removal list

ScriptGen: Adding C:\Program Files\Symantec\Symantec Endpoint Protection\12.1.2015.2015.105\bin\LUReg\\*\ to removal list

ScriptGen: Adding C:\Program Files\Symantec\Symantec Endpoint Protection\12.1.2015.2015.105\bin\DuPtUpRg.dat to removal list

ScriptGen: Adding C:\ProgramData\Symantec\Symantec Endpoint Protection\12.1.2015.2015.105\Data\Config\ to removal list

ScriptGen: Adding C:\ProgramData\Symantec\Symantec Endpoint Protection\12.1.2015.2015.105\Data\SymDS\ to removal list

ScriptGen: Adding C:\ProgramData\Symantec\Symantec Endpoint Protection\12.1.2015.2015.105\Data\SymDS\Temp\ to removal list

ScriptGen: SymRemoveFile.Condition 'DING: %INSTALLING%==0' evaluated false

ScriptGen: SymRemoveFile.Condition 'DING: %INSTALLING%==0' evaluated false

ScriptGen: Adding C:\ProgramData\Symantec\Symantec Endpoint Protection\12.1.2015.2015.105\Data\symnetdrv\\* to removal list

ScriptGen: SymRemoveFile.Condition 'DING: %INSTALLING%==0' evaluated false

ScriptGen: SymRemoveFile.Condition 'DING: %INSTALLING%==0' evaluated false

ScriptGen: SymRemoveFile.Condition 'DING: %INSTALLING%==0' evaluated false

ScriptGen: SymRemoveFile.Condition 'DING: %INSTALLING%==0' evaluated false

ScriptGen: Adding C:\ProgramData\Symantec\Symantec Endpoint Protection\12.1.2015.2015.105\Data\IRON\SymWhite.irn to removal list

ScriptGen: Adding C:\ProgramData\Symantec\Symantec Endpoint Protection\12.1.2015.2015.105\Data\IRON\SymWht5.irn to removal list

ScriptGen: Adding C:\ProgramData\Symantec\Symantec Endpoint Protection\12.1.2015.2015.105\Data\IRON\ to removal list

ScriptGen: Adding C:\ProgramData\Symantec\Symantec Endpoint Protection\12.1.2015.2015.105\Data\IRON\\* to removal list

ScriptGen: Adding C:\ProgramData\Symantec\Symantec Endpoint Protection\12.1.2015.2015.105\SRTSP\SrtETmp\\* to removal list

ScriptGen: Adding C:\ProgramData\Symantec\Symantec Endpoint Protection\12.1.2015.2015.105\Data\SRTSP\\* to removal list

ScriptGen: Adding C:\ProgramData\Symantec\Symantec Endpoint Protection\12.1.2015.2015.105\SRTSP\\* to removal list

ScriptGen: Adding C:\ProgramData\Symantec\Symantec Endpoint Protection\12.1.2015.2015.105\Data\SRTSP\ to removal list

ScriptGen: Adding C:\ProgramData\Symantec\Symantec Endpoint Protection\12.1.2015.2015.105\SRTSP\ to removal list

ScriptGen: Adding C:\ProgramData\Symantec\Symantec Endpoint Protection\12.1.2015.2015.105\Data\IPS\\* to removal list

ScriptGen: Adding C:\Program Files\Symantec\Symantec Endpoint Protection\12.1.2015.2015.105\bin\IPS\ to removal list

ScriptGen: SymRemoveFile.Condition 'DING: %INSTALLING% == 0' evaluated false

ScriptGen: SymRemoveFile.Condition 'DING: %INSTALLING% == 0' evaluated false

ScriptGen: SymRemoveFile.Condition 'DING: %INSTALLING% == 0' evaluated false

MSI (s) (E8!DC) [15:07:08:391]: PROPERTY CHANGE: Adding SymRemoveRollbackFiles property. Its value is 'C:\windows\TEMP\7297f9cd-c2a3-4552-98b1-142d2c6a8e8a\rollbackfiles.xml'.

ScriptGen: C:\windows\TEMP\7297f9cd-c2a3-4552-98b1-142d2c6a8e8a\rollbackfiles.xml saved to disk

ScriptGen: Usecase:uninstall - installstatevar = INSTALLSTATE\_ABSENT.

ScriptGen: Module 'ccSubEng' set to INSTALLSTATE\_LOCAL, not removing file

ScriptGen: Module 'Iron' set to INSTALLSTATE\_LOCAL, not removing file

ScriptGen: Module 'Iron' set to INSTALLSTATE\_LOCAL, not removing file

ScriptGen: Module 'Iron' set to INSTALLSTATE\_LOCAL, not removing file

ScriptGen: Module 'SRTSP' set to INSTALLSTATE\_LOCAL, not removing file

ScriptGen: Module 'SEPCore' set to INSTALLSTATE\_LOCAL, not removing file

ScriptGen: SymRemoveFile.Condition 'DING: %INSTALLING%==0' evaluated false

ScriptGen: Module 'SymNetDrv' set to INSTALLSTATE\_LOCAL, not removing file

ScriptGen: Module 'ccJobMgrScheduleData' set to INSTALLSTATE\_LOCAL, not removing file

ScriptGen: Module 'ccSubEng' set to INSTALLSTATE\_LOCAL, not removing file

ScriptGen: Module 'ccSubEngGlobalDataStream' set to INSTALLSTATE\_LOCAL, not removing file ScriptGen: Module 'Bash' set to INSTALLSTATE\_LOCAL, not removing file ScriptGen: SymRemoveFile.Condition 'DING: %INSTALLING%==0' evaluated false

ScriptGen: SymRemoveFile.Condition 'DING: %INSTALLING%==0' evaluated false

ScriptGen: SymRemoveFile.Condition 'DING: %INSTALLING%==0' evaluated false

ScriptGen: Module 'SRTSP' set to INSTALLSTATE\_LOCAL, not removing file ScriptGen: Module 'SRTSP' set to INSTALLSTATE\_LOCAL, not removing file

ScriptGen: Module 'SRTSP' set to INSTALLSTATE\_LOCAL, not removing file ScriptGen: Module 'ClientIDS' set to INSTALLSTATE\_LOCAL, not removing file ScriptGen: Module 'ccEmailProxy' set to INSTALLSTATE\_LOCAL, not removing file ScriptGen: Module 'Core' set to INSTALLSTATE\_LOCAL, not removing file

ScriptGen: Module 'Core' set to INSTALLSTATE\_LOCAL, not removing file ScriptGen: Module 'Core' set to INSTALLSTATE\_LOCAL, not removing file ScriptGen: Module 'sis' set to INSTALLSTATE\_LOCAL, not removing file ScriptGen: Module 'sis' set to INSTALLSTATE\_LOCAL, not removing file ScriptGen: Module 'sis' set to INSTALLSTATE\_LOCAL, not removing file ScriptGen: Module 'sis' set to INSTALLSTATE\_LOCAL, not removing file ScriptGen: Module 'sis' set to INSTALLSTATE\_LOCAL, not removing file ScriptGen: Module 'sis' set to INSTALLSTATE\_LOCAL, not removing file

ScriptGen: Module 'sis' set to INSTALLSTATE\_LOCAL, not removing file ScriptGen: Module 'SEPCore' set to INSTALLSTATE\_LOCAL, not removing file ScriptGen: Module 'SEPCore' set to INSTALLSTATE\_LOCAL, not removing file ScriptGen: Module 'DCMain' set to INSTALLSTATE\_LOCAL, not removing file ScriptGen: Module 'DCMain' set to INSTALLSTATE\_LOCAL, not removing file ScriptGen: Module 'DCMain' set to INSTALLSTATE\_LOCAL, not removing file ScriptGen: Module 'SEPCore' set to INSTALLSTATE\_LOCAL, not removing file ScriptGen: Module 'SEPCore' set to INSTALLSTATE\_LOCAL, not removing file ScriptGen: Module 'SEPCore' set to INSTALLSTATE\_LOCAL, not removing file ScriptGen: Module 'SEPCore' set to INSTALLSTATE\_LOCAL, not removing file ScriptGen: Module 'SEPCore' set to INSTALLSTATE\_LOCAL, not removing file ScriptGen: Module 'SymProtect' set to INSTALLSTATE\_LOCAL, not removing file ScriptGen: Module 'SymProtect' set to INSTALLSTATE\_LOCAL, not removing file ScriptGen: Module 'SymProtect' set to INSTALLSTATE\_LOCAL, not removing file ScriptGen: Module 'SymProtect' set to INSTALLSTATE\_LOCAL, not removing file ScriptGen: Module 'ccEnv' set to INSTALLSTATE\_LOCAL, not removing file ScriptGen: Module 'ccEnv' set to INSTALLSTATE\_LOCAL, not removing file ScriptGen: Module 'ccEnv' set to INSTALLSTATE\_LOCAL, not removing file ScriptGen: Module 'ccEnv' set to INSTALLSTATE\_LOCAL, not removing file ScriptGen: Module 'ccSettingsGlobalStream' set to INSTALLSTATE\_LOCAL, not removing file ScriptGen: Module 'ccSettingsGlobalStream' set to INSTALLSTATE\_LOCAL, not removing file ScriptGen: Module 'ccGenericEvent' set to INSTALLSTATE\_LOCAL, not removing file ScriptGen: Module 'ccGenericEvent' set to INSTALLSTATE\_LOCAL, not removing file ScriptGen: Module 'ccGenericEventData' set to INSTALLSTATE\_LOCAL, not removing file ScriptGen: Module 'ccGenericEventData' set to INSTALLSTATE\_LOCAL, not removing file ScriptGen: Module 'ccGenericEventData' set to INSTALLSTATE\_LOCAL, not removing file ScriptGen: Module 'ccGenericEventData' set to INSTALLSTATE\_LOCAL, not removing file ScriptGen: Module 'ccGenericLog' set to INSTALLSTATE\_LOCAL, not removing file ScriptGen: Module 'ccGenericLogData' set to INSTALLSTATE\_LOCAL, not removing file ScriptGen: Module 'ccGenericLogData' set to INSTALLSTATE\_LOCAL, not removing file ScriptGen: Module 'ccGenericLogData' set to INSTALLSTATE\_LOCAL, not removing file ScriptGen: Module 'ccGenericLogData' set to INSTALLSTATE\_LOCAL, not removing file ScriptGen: Module 'ccGenericLogData' set to INSTALLSTATE\_LOCAL, not removing file ScriptGen: Module 'ccJobMgrScheduleData' set to INSTALLSTATE\_LOCAL, not removing file ScriptGen: Module 'ccJobMgrConfigDataStream' set to INSTALLSTATE\_LOCAL, not removing file ScriptGen: Module 'ccJobMgrConfigDataStream' set to INSTALLSTATE\_LOCAL, not removing file ScriptGen: Module 'ccSubEng' set to INSTALLSTATE\_LOCAL, not removing file ScriptGen: Module 'ccSubEngConfigurationDataStream' set to INSTALLSTATE\_LOCAL, not removing file ScriptGen: Module 'Lue\_ent' set to INSTALLSTATE\_LOCAL, not removing file ScriptGen: Module 'Lue\_ent' set to INSTALLSTATE\_LOCAL, not removing file ScriptGen: Module 'Lue\_ent' set to INSTALLSTATE\_LOCAL, not removing file ScriptGen: Module 'Lue\_ent' set to INSTALLSTATE\_LOCAL, not removing file ScriptGen: Module 'Lue\_ent' set to INSTALLSTATE\_LOCAL, not removing file ScriptGen: Module 'Lue\_ent' set to INSTALLSTATE\_LOCAL, not removing file ScriptGen: Module 'DefUtilsD' set to INSTALLSTATE\_LOCAL, not removing file

ScriptGen: Module 'D2M' set to INSTALLSTATE\_LOCAL, not removing file ScriptGen: Module 'SymDS' set to INSTALLSTATE\_LOCAL, not removing file ScriptGen: Module 'SymDS' set to INSTALLSTATE\_LOCAL, not removing file ScriptGen: SymRemoveFile.Condition 'DING: %INSTALLING%==0' evaluated false ScriptGen: SymRemoveFile.Condition 'DING: %INSTALLING%==0' evaluated false ScriptGen: Module 'SymNetDrv' set to INSTALLSTATE\_LOCAL, not removing file ScriptGen: SymRemoveFile.Condition 'DING: %INSTALLING%==0' evaluated false ScriptGen: SymRemoveFile.Condition 'DING: %INSTALLING%==0' evaluated false ScriptGen: SymRemoveFile.Condition 'DING: %INSTALLING%==0' evaluated false ScriptGen: SymRemoveFile.Condition 'DING: %INSTALLING%==0' evaluated false ScriptGen: Module 'Iron' set to INSTALLSTATE\_LOCAL, not removing file ScriptGen: Module 'Iron' set to INSTALLSTATE\_LOCAL, not removing file ScriptGen: Module 'Iron' set to INSTALLSTATE\_LOCAL, not removing file ScriptGen: Module 'Iron' set to INSTALLSTATE\_LOCAL, not removing file ScriptGen: Module 'SRTSP' set to INSTALLSTATE\_LOCAL, not removing file ScriptGen: Module 'SRTSP' set to INSTALLSTATE\_LOCAL, not removing file ScriptGen: Module 'SRTSP' set to INSTALLSTATE\_LOCAL, not removing file ScriptGen: Module 'SRTSP' set to INSTALLSTATE\_LOCAL, not removing file ScriptGen: Module 'SRTSP' set to INSTALLSTATE\_LOCAL, not removing file ScriptGen: Module 'ClientIDS' set to INSTALLSTATE\_LOCAL, not removing file ScriptGen: Module 'ClientIDS' set to INSTALLSTATE\_LOCAL, not removing file ScriptGen: SymRemoveFile.Condition 'DING: %INSTALLING% == 0' evaluated false ScriptGen: SymRemoveFile.Condition 'DING: %INSTALLING% == 0' evaluated false MSI (s) (E8!DC) [15:07:08:515]: PROPERTY CHANGE: Adding SymRemoveFiles property. Its value is 'C:\windows\TEMP\7297f9cd-c2a3-4552-98b1-142d2c6a8e8a\removefiles.xml'.

ScriptGen: SymRemoveFile.Condition 'DING: %INSTALLING% == 0' evaluated false

ScriptGen: Action end RemoveFiles 15:7:8.515

ScriptGen: Action start CopyFiles 15:7:8.515

ScriptGen: Action end CopyFiles 15:7:8.531

ScriptGen: Action start CreateHardLinks 15:7:8.531

ScriptGen: Action end CreateHardLinks 15:7:8.539

ScriptGen: Action start CreateServices 15:7:8.539

ScriptGen: Setting service ccSettings\_{29AC8EDB-F22A-46D3-9D66-4244585EAD0A} start type to manual start. It will be restored in RestoreServiceStartTypes action

ScriptGen: Setting service SymIRON start type to manual start. It will be restored in RestoreServiceStartTypes action

ScriptGen: Setting service SRTSPX start type to manual start. It will be restored in RestoreServiceStartTypes action

ScriptGen: Setting service SysPlant start type to manual start. It will be restored in RestoreServiceStartTypes action

ScriptGen: Setting service SymDS start type to manual start. It will be restored in RestoreServiceStartTypes action

ScriptGen: Setting service SymEFA start type to manual start. It will be restored in RestoreServiceStartTypes action

ScriptGen: Setting service SYMNETS start type to manual start. It will be restored in RestoreServiceStartTypes action

ScriptGen: Setting service BHDrvx86 start type to manual start. It will be restored in RestoreServiceStartTypes action

ScriptGen: Setting service SRTSP start type to manual start. It will be restored in RestoreServiceStartTypes action

MSI (s) (E8!DC) [15:07:08:565]: PROPERTY CHANGE: Adding RestoreServiceStartTypes property. Its value is 'ccSettings\_{29AC8EDB-F22A-46D3-9D66- 4244585EAD0A},1,8;SymIRON,1,8;SRTSPX,1,8;SysPlant,1,8;SymDS,0,8;SymEFA,0,8;SYMNETS,1,8;BHDrvx 86,1,8;SRTSP,1,8;IDSVix86,1,8'.

ScriptGen: Setting service IDSVix86 start type to manual start. It will be restored in RestoreServiceStartTypes action

ScriptGen: Action end CreateServices 15:7:8.581

ScriptGen: Action start CreateShortcuts 15:7:8.582

ScriptGen: Action end CreateShortcuts 15:7:8.589

ScriptGen: Action start WriteRegistryValues 15:7:8.589

ScriptGen: Flags changed for: SYSTEM\CurrentControlSet\Services\ccSettings\_{29AC8EDB-F22A-46D3- 9D66-

4244585EAD0A}\Parameters\mount\SymResolver\FileName=\??\C:\ProgramData\Symantec\Symantec Endpoint Protection\12.1.2015.2015.105\Data\Config\symresolver.dat

ScriptGen: from: 800008

ScriptGen: to: 800002

ScriptGen: Flags changed for: SYSTEM\CurrentControlSet\Services\ccSettings\_{29AC8EDB-F22A-46D3- 9D66-4244585EAD0A}\Parameters\mount\SymResolver\KeyName=SEP\InstalledFeatures

ScriptGen: from: 800008

ScriptGen: to: 800002

ScriptGen: Flags changed for: SYSTEM\CurrentControlSet\Services\ccSettings\_{29AC8EDB-F22A-46D3- 9D66-4244585EAD0A}\Parameters\mount\SymResolver\Flags=#64

ScriptGen: from: 800008

ScriptGen: to: 800002

ScriptGen: Flags changed for: SYSTEM\CurrentControlSet\Services\ccSettings\_{29AC8EDB-F22A-46D3- 9D66-4244585EAD0A}\Parameters\mount\{E4A1F471-FE50-441E-AF75- B246B653CCB8}\FileName=C:\Program Files\Symantec\Symantec Endpoint Protection\12.1.2015.2015.105\Bin\LUReg\{E4A1F471-FE50-441E-AF75-B246B653CCB8}.dat

ScriptGen: from: 800008

ScriptGen: to: 800002

ScriptGen: Flags changed for: SYSTEM\CurrentControlSet\Services\ccSettings\_{29AC8EDB-F22A-46D3- 9D66-4244585EAD0A}\Parameters\mount\{E4A1F471-FE50-441E-AF75- B246B653CCB8}\KeyName=LUE\Reg\Groups\{E4A1F471-FE50-441E-AF75-B246B653CCB8}

ScriptGen: from: 800008

ScriptGen: to: 800002

ScriptGen: Flags changed for: SOFTWARE\Symantec\Symantec Endpoint Protection\{29AC8EDB-F22A-46D3-9D66-4244585EAD0A}\Content\VirusDefs=C:\ProgramData\Symantec\Symantec Endpoint Protection\12.1.2015.2015.105\Data\Definitions\VirusDefs

ScriptGen: from: 800008

ScriptGen: to: 800002

Action ended 15:07:08: CreateInstallCacheTemp. Return value 0.

ScriptGen: ToDo: Remove from SymRegistry Table Keyname: SYSTEM\CurrentControlSet\Services\ccSettings\_{29AC8EDB-F22A-46D3-9D66- 4244585EAD0A}\Parameters\mount\SymResolver ValueName: FileName Value: \??\C:\ProgramData\Symantec\Symantec Endpoint Protection\12.1.2015.2015.105\Data\Config\symresolver.dat

ScriptGen: ToDo: Remove from SymRegistry Table Keyname: SYSTEM\CurrentControlSet\Services\ccSettings\_{29AC8EDB-F22A-46D3-9D66- 4244585EAD0A}\Parameters\mount\SymResolver ValueName: KeyName Value: SEP\InstalledFeatures

ScriptGen: ToDo: Remove from SymRegistry Table Keyname: SYSTEM\CurrentControlSet\Services\ccSettings\_{29AC8EDB-F22A-46D3-9D66- 4244585EAD0A}\Parameters\mount\SymResolver ValueName: Flags Value: #64

ScriptGen: ToDo: Remove from SymRegistry Table Keyname: SYSTEM\CurrentControlSet\Services\ccSettings\_{29AC8EDB-F22A-46D3-9D66- 4244585EAD0A}\Parameters\mount\SEPTrayPlugins ValueName: FileName Value: \??\C:\ProgramData\Symantec\Symantec Endpoint Protection\12.1.2015.2015.105\Data\Config\TrayPluginRegistration.dat

ScriptGen: ToDo: Remove from SymRegistry Table Keyname: SYSTEM\CurrentControlSet\Services\ccSettings\_{29AC8EDB-F22A-46D3-9D66- 4244585EAD0A}\Parameters\mount\SEPTrayPlugins ValueName: KeyName Value: SEP\TrayPlugins

ScriptGen: ToDo: Remove from SymRegistry Table Keyname: SYSTEM\CurrentControlSet\Services\ccSettings\_{29AC8EDB-F22A-46D3-9D66- 4244585EAD0A}\Parameters\mount\SEPTrayPlugins ValueName: Flags Value: #64

ScriptGen: ToDo: Remove from SymRegistry Table Keyname: SYSTEM\CurrentControlSet\Services\ccSettings\_{29AC8EDB-F22A-46D3-9D66- 4244585EAD0A}\Parameters\mount\LueRegSettings ValueName: FileName Value: \??\C:\ProgramData\Symantec\Symantec Endpoint Protection\12.1.2015.2015.105\Data\Config\LueRegSettings.dat

ScriptGen: ToDo: Remove from SymRegistry Table Keyname: SYSTEM\CurrentControlSet\Services\ccSettings\_{29AC8EDB-F22A-46D3-9D66- 4244585EAD0A}\Parameters\mount\LueRegSettings ValueName: KeyName Value: LUE\Reg\Settings

ScriptGen: ToDo: Remove from SymRegistry Table Keyname: SYSTEM\CurrentControlSet\Services\ccSettings\_{29AC8EDB-F22A-46D3-9D66- 4244585EAD0A}\Parameters\mount\LueRegSettings ValueName: Flags Value: #64

ScriptGen: ToDo: Remove from SymRegistry Table Keyname: SYSTEM\CurrentControlSet\Services\ccSettings\_{29AC8EDB-F22A-46D3-9D66- 4244585EAD0A}\Parameters\mount\Lue ValueName: FileName Value: \??\C:\ProgramData\Symantec\Symantec Endpoint Protection\12.1.2015.2015.105\Data\Config\Lue.dat

ScriptGen: ToDo: Remove from SymRegistry Table Keyname: SYSTEM\CurrentControlSet\Services\ccSettings\_{29AC8EDB-F22A-46D3-9D66- 4244585EAD0A}\Parameters\mount\Lue ValueName: KeyName Value: LUE\LueSessionPlugin

ScriptGen: ToDo: Remove from SymRegistry Table Keyname: SYSTEM\CurrentControlSet\Services\ccSettings\_{29AC8EDB-F22A-46D3-9D66- 4244585EAD0A}\Parameters\mount\Lue ValueName: Flags Value: #64

ScriptGen: ToDo: Remove from SymRegistry Table Keyname: SYSTEM\CurrentControlSet\Services\ccSettings\_{29AC8EDB-F22A-46D3-9D66- 4244585EAD0A}\Parameters\mount\ProfileManagement ValueName: FileName Value: \??\C:\ProgramData\Symantec\Symantec Endpoint Protection\12.1.2015.2015.105\Data\Config\ProfileManagement.dat

ScriptGen: ToDo: Remove from SymRegistry Table Keyname: SYSTEM\CurrentControlSet\Services\ccSettings\_{29AC8EDB-F22A-46D3-9D66- 4244585EAD0A}\Parameters\mount\ProfileManagement ValueName: KeyName Value: SEP\Settings

ScriptGen: ToDo: Remove from SymRegistry Table Keyname: SYSTEM\CurrentControlSet\Services\ccSettings\_{29AC8EDB-F22A-46D3-9D66- 4244585EAD0A}\Parameters\mount\ProfileManagement ValueName: Flags Value: #64

ScriptGen: ToDo: Remove from SymRegistry Table Keyname: SYSTEM\CurrentControlSet\Services\ccSettings\_{29AC8EDB-F22A-46D3-9D66- 4244585EAD0A}\Parameters\mount\EimData ValueName: FileName Value: \??\C:\ProgramData\Symantec\Symantec Endpoint Protection\12.1.2015.2015.105\Data\Config\EimLoaderData.dat

ScriptGen: ToDo: Remove from SymRegistry Table Keyname: SYSTEM\CurrentControlSet\Services\ccSettings\_{29AC8EDB-F22A-46D3-9D66- 4244585EAD0A}\Parameters\mount\EimData ValueName: KeyName Value: SymantecAntiVirus\EIMs ScriptGen: ToDo: Remove from SymRegistry Table Keyname: SYSTEM\CurrentControlSet\Services\ccSettings\_{29AC8EDB-F22A-46D3-9D66- 4244585EAD0A}\Parameters\mount\EimData ValueName: Flags Value: #64

ScriptGen: ToDo: Remove from SymRegistry Table Keyname: SYSTEM\CurrentControlSet\Services\ccSettings\_{29AC8EDB-F22A-46D3-9D66- 4244585EAD0A}\Parameters\mount\{E4A1F471-FE50-441E-AF75-B246B653CCB8} ValueName: FileName Value: C:\Program Files\Symantec\Symantec Endpoint Protection\12.1.2015.2015.105\Bin\LUReg\{E4A1F471-FE50-441E-AF75-B246B653CCB8}.dat

ScriptGen: ToDo: Remove from SymRegistry Table Keyname: SYSTEM\CurrentControlSet\Services\ccSettings\_{29AC8EDB-F22A-46D3-9D66- 4244585EAD0A}\Parameters\mount\{E4A1F471-FE50-441E-AF75-B246B653CCB8} ValueName: KeyName Value: LUE\Reg\Groups\{E4A1F471-FE50-441E-AF75-B246B653CCB8}

ScriptGen: ToDo: Remove from SymRegistry Table Keyname: SYSTEM\CurrentControlSet\Services\ccSettings\_{29AC8EDB-F22A-46D3-9D66- 4244585EAD0A}\Parameters\mount\Connections ValueName: FileName Value: \??\C:\ProgramData\Symantec\Symantec Endpoint Protection\12.1.2015.2015.105\Data\Config\Connections.dat

ScriptGen: ToDo: Remove from SymRegistry Table Keyname: SYSTEM\CurrentControlSet\Services\ccSettings\_{29AC8EDB-F22A-46D3-9D66- 4244585EAD0A}\Parameters\mount\Connections ValueName: KeyName Value: Connections

ScriptGen: ToDo: Remove from SymRegistry Table Keyname: SYSTEM\CurrentControlSet\Services\ccSettings\_{29AC8EDB-F22A-46D3-9D66- 4244585EAD0A}\Parameters\mount\Connections ValueName: Flags Value: #64

ScriptGen: ToDo: Remove from SymRegistry Table Keyname: SYSTEM\CurrentControlSet\Services\ccSettings\_{29AC8EDB-F22A-46D3-9D66- 4244585EAD0A}\Parameters\mount\OutlookSessionPlugin2 ValueName: FileName Value: \??\C:\ProgramData\Symantec\Symantec Endpoint Protection\12.1.2015.2015.105\Data\Config\OutlookSessionPlugin2.dat

ScriptGen: ToDo: Remove from SymRegistry Table Keyname: SYSTEM\CurrentControlSet\Services\ccSettings\_{29AC8EDB-F22A-46D3-9D66- 4244585EAD0A}\Parameters\mount\OutlookSessionPlugin2 ValueName: KeyName Value: SEP\Plugins\PerSession\OutlookSessionPlugin

ScriptGen: ToDo: Remove from SymRegistry Table Keyname: SYSTEM\CurrentControlSet\Services\ccSettings\_{29AC8EDB-F22A-46D3-9D66- 4244585EAD0A}\Parameters\mount\OutlookSessionPlugin2 ValueName: Flags Value: #64 ScriptGen: Flags changed for: SYSTEM\CurrentControlSet\Services\ccSettings\_{29AC8EDB-F22A-46D3- 9D66-

4244585EAD0A}\Parameters\mount\SymResolver\FileName=\??\C:\ProgramData\Symantec\Symantec Endpoint Protection\12.1.2015.2015.105\Data\Config\symresolver.dat

ScriptGen: from: 800008

ScriptGen: to: 800002

ScriptGen: Flags changed for: SYSTEM\CurrentControlSet\Services\ccSettings\_{29AC8EDB-F22A-46D3- 9D66-4244585EAD0A}\Parameters\mount\SymResolver\KeyName=SEP\InstalledFeatures

ScriptGen: from: 800008

ScriptGen: to: 800002

ScriptGen: Flags changed for: SYSTEM\CurrentControlSet\Services\ccSettings\_{29AC8EDB-F22A-46D3- 9D66-4244585EAD0A}\Parameters\mount\SymResolver\Flags=#64

ScriptGen: from: 800008

ScriptGen: to: 800002

ScriptGen: Flags changed for: SYSTEM\CurrentControlSet\Services\ccSettings\_{29AC8EDB-F22A-46D3- 9D66-4244585EAD0A}\Parameters\mount\{E4A1F471-FE50-441E-AF75- B246B653CCB8}\FileName=C:\Program Files\Symantec\Symantec Endpoint Protection\12.1.2015.2015.105\Bin\LUReg\{E4A1F471-FE50-441E-AF75-B246B653CCB8}.dat

ScriptGen: from: 800008

ScriptGen: to: 800002

ScriptGen: Flags changed for: SYSTEM\CurrentControlSet\Services\ccSettings\_{29AC8EDB-F22A-46D3- 9D66-4244585EAD0A}\Parameters\mount\{E4A1F471-FE50-441E-AF75- B246B653CCB8}\KeyName=LUE\Reg\Groups\{E4A1F471-FE50-441E-AF75-B246B653CCB8}

ScriptGen: from: 800008

ScriptGen: to: 800002

ScriptGen: Flags changed for: SOFTWARE\Symantec\Symantec Endpoint Protection\{29AC8EDB-F22A-46D3-9D66-4244585EAD0A}\Content\VirusDefs=C:\ProgramData\Symantec\Symantec Endpoint Protection\12.1.2015.2015.105\Data\Definitions\VirusDefs

ScriptGen: from: 800008

ScriptGen: to: 800002

ScriptGen: Action end WriteRegistryValues 15:7:9.866 ScriptGen: Action start CreateccSettingsMountPoints 15:7:9.866 ScriptGen: Action end CreateccSettingsMountPoints 15:7:9.914 ScriptGen: Action start CreateccSettingsFiles 15:7:9.914 ScriptGen: CSymFeature::getDingFeaturesstarting... ScriptGen: CSymFeature::getDingFeaturesfinished... ScriptGen: Action end CreateccSettingsFiles 15:7:9.951 ScriptGen: Action start WriteccSettingsValues 15:7:9.952 ScriptGen: CSymFeature::getDingFeaturesstarting... ScriptGen: CSymFeature::getDingFeaturesfinished... ScriptGen: Action end WriteccSettingsValues 15:7:10.361 ScriptGen: Action start CommitccSettingsFiles 15:7:10.361 ScriptGen: CSymFeature::getDingFeaturesstarting... ScriptGen: CSymFeature::getDingFeaturesfinished... ScriptGen: Action end CommitccSettingsFiles 15:7:10.397 ScriptGen: Action start InstallContent 15:7:10.397 ScriptGen: Installing new content C:\windows\TEMP\7297f9cd-c2a3-4552-98b1- 142d2c6a8e8a\VDefs.zip with a date of 20130516.019 ScriptGen: Finalizing content C:\windows\TEMP\7297f9cd-c2a3-4552-98b1-142d2c6a8e8a\VDefs.zip with a date of 20130516.019 ScriptGen: 'ccSubSDK\_SCD\_Defs' contains no content path ScriptGen: Installing new content C:\windows\TEMP\7297f9cd-c2a3-4552-98b1- 142d2c6a8e8a\EfaVTDefs.zip with a date of 20130115.021

ScriptGen: Finalizing content C:\windows\TEMP\7297f9cd-c2a3-4552-98b1- 142d2c6a8e8a\EfaVTDefs.zip with a date of 20130115.021

ScriptGen: Installing new content C:\windows\TEMP\7297f9cd-c2a3-4552-98b1- 142d2c6a8e8a\BASHDefs.zip with a date of 20130502.011

ScriptGen: Finalizing content C:\windows\TEMP\7297f9cd-c2a3-4552-98b1- 142d2c6a8e8a\BASHDefs.zip with a date of 20130502.011

ScriptGen: Installing new content C:\windows\TEMP\7297f9cd-c2a3-4552-98b1- 142d2c6a8e8a\IronDefs.zip with a date of 20130327.001

ScriptGen: Finalizing content C:\windows\TEMP\7297f9cd-c2a3-4552-98b1-142d2c6a8e8a\IronDefs.zip with a date of 20130327.001

ScriptGen: Installing new content C:\windows\TEMP\7297f9cd-c2a3-4552-98b1- 142d2c6a8e8a\IronRevokeDefs.zip with a date of 20130516.020

ScriptGen: Finalizing content C:\windows\TEMP\7297f9cd-c2a3-4552-98b1- 142d2c6a8e8a\IronRevokeDefs.zip with a date of 20130516.020

ScriptGen: Installing new content C:\windows\TEMP\7297f9cd-c2a3-4552-98b1- 142d2c6a8e8a\IronWLDefs.zip with a date of 20130516.002

ScriptGen: Finalizing content C:\windows\TEMP\7297f9cd-c2a3-4552-98b1- 142d2c6a8e8a\IronWLDefs.zip with a date of 20130516.002

ScriptGen: Installing new content C:\windows\TEMP\7297f9cd-c2a3-4552-98b1- 142d2c6a8e8a\ApPortalDefs.zip with a date of 20120726.050

ScriptGen: Finalizing content C:\windows\TEMP\7297f9cd-c2a3-4552-98b1- 142d2c6a8e8a\ApPortalDefs.zip with a date of 20120726.050

ScriptGen: Installing new content C:\windows\TEMP\7297f9cd-c2a3-4552-98b1- 142d2c6a8e8a\IDSDefs.zip with a date of 20130516.011

ScriptGen: Finalizing content C:\windows\TEMP\7297f9cd-c2a3-4552-98b1-142d2c6a8e8a\IDSDefs.zip with a date of 20130516.011

ScriptGen: CSymContentAction::UnInstall Start

ScriptGen: CSymContentAction::UnInstall End

ScriptGen: Action end InstallContent 15:7:10.634

ScriptGen: Action start CreateFirewallException 15:7:10.634

ScriptGen: Action end CreateFirewallException 15:7:10.637

ScriptGen: Action start RunCustomActions 15:7:10.637

MSI (s) (E8!DC) [15:07:10:643]: PROPERTY CHANGE: Adding RunSymCustomActions property. Its value is 'C:\windows\TEMP\7297f9cd-c2a3-4552-98b1-142d2c6a8e8a\customactions.xml'.

MSI (s) (E8!DC) [15:07:10:643]: PROPERTY CHANGE: Adding RunSymCustomActions\_RB property. Its value is 'C:\windows\TEMP\7297f9cd-c2a3-4552-98b1-142d2c6a8e8a\customactions\_rb.xml'.

ScriptGen: CRunCustomAction::UnInstall()

ScriptGen: Module 'SRTSP' set to INSTALLSTATE\_LOCAL, not removing file

ScriptGen: Module 'SEPCore' set to INSTALLSTATE\_LOCAL, not removing file

ScriptGen: Module 'SymEFA' set to INSTALLSTATE\_LOCAL, not removing file

ScriptGen: Module 'SymEvent' set to INSTALLSTATE\_LOCAL, not removing file

ScriptGen: Module 'SymNetDrv' set to INSTALLSTATE\_LOCAL, not removing file

ScriptGen: Module 'SymELAM' set to INSTALLSTATE\_LOCAL, not removing file

ScriptGen: Action end RunCustomActions 15:7:10.650

ScriptGen: Action start StartServices 15:7:10.651

ScriptGen: Loading service types and startup types

ScriptGen: Reading SymService table

ScriptGen: Service ccSettings\_{29AC8EDB-F22A-46D3-9D66-4244585EAD0A} with id: ccSettings0. ServiceType: KernelDriver (driver: true). StartType: System

ScriptGen: Service SymIRON with id: Iron0. ServiceType: KernelDriver (driver: true). StartType: System

ScriptGen: Service SRTSPX with id: SRTSP0. ServiceType: KernelDriver (driver: true). StartType: System

ScriptGen: Service NAVENG with id: NAVENG. ServiceType: KernelDriver (driver: true). StartType: demand

ScriptGen: Service NAVEX15 with id: NAVEX15. ServiceType: KernelDriver (driver: true). StartType: demand

ScriptGen: Service SysPlant with id: syspltsv01. ServiceType: KernelDriver (driver: true). StartType: System

ScriptGen: Service SyDvCtrl with id: sydvsvc01. ServiceType: KernelDriver (driver: true). StartType: demand

ScriptGen: Service SymEPSecFlt with id: symEPSecFltsv01. ServiceType: fileSystemDriver (driver: true). StartType: System

ScriptGen: Service SNAC with id: snac. ServiceType: Win32OwnProcess (driver: false). StartType: demand

ScriptGen: Service SmcService with id: smcservice01. ServiceType: Win32OwnProcess (driver: false). StartType: demand

ScriptGen: Service SymDS with id: SymDS0. ServiceType: KernelDriver (driver: true). StartType: boot

ScriptGen: Service SymEFA with id: SymEFA0. ServiceType: fileSystemDriver (driver: true). StartType: boot

ScriptGen: Service SYMTDI with id: SymNetDrv0. ServiceType: KernelDriver (driver: true). StartType: System

ScriptGen: Service SYMTDIV with id: SymNetDrv01. ServiceType: KernelDriver (driver: true). StartType: System

ScriptGen: Service SYMNETS with id: SymNetDrv012. ServiceType: KernelDriver (driver: true). StartType: System

ScriptGen: Service BHDrvx86 with id: BASHDefs0. ServiceType: KernelDriver (driver: true). StartType: System

ScriptGen: Service BHDrvx86 with id: BASHDefs01. ServiceType: KernelDriver (driver: true). StartType: System

ScriptGen: Service SRTSP with id: SRTSP01. ServiceType: fileSystemDriver (driver: true). StartType: System

ScriptGen: Service SymELAM with id: SymELAM0. ServiceType: KernelDriver (driver: true). StartType: boot

ScriptGen: Service IDSxpx86 with id: IPSDefs0. ServiceType: KernelDriver (driver: true). StartType: demand

ScriptGen: Service IDSVix86 with id: IPSDefs01. ServiceType: KernelDriver (driver: true). StartType: System

ScriptGen: Filtering service list by feature state and conditon

ScriptGen: Checking service. Name: ccSettings {29AC8EDB-F22A-46D3-9D66-4244585EAD0A} Key: ccSettings0

ScriptGen: Installing, evaluating condition: "DING:( %PLATFORM% == 32)"

ScriptGen: Condition evaluated to true

ScriptGen: Adding service to the filtered list

ScriptGen: Checking service. Name: SymIRON Key: Iron0

ScriptGen: Installing, evaluating condition: "DING:( (%PLATFORM% == 32))" ScriptGen: Condition evaluated to true ScriptGen: Adding service to the filtered list ScriptGen: Checking service. Name: SRTSPX Key: SRTSP0 ScriptGen: Installing, evaluating condition: "DING:( %PLATFORM% == 32)" ScriptGen: Condition evaluated to true ScriptGen: Adding service to the filtered list ScriptGen: Checking service. Name: NAVENG Key: NAVENG ScriptGen: Installing, evaluating condition: "VirusDefs\_DefsDate" ScriptGen: Condition evaluated to true ScriptGen: Adding service to the filtered list ScriptGen: Checking service. Name: NAVEX15 Key: NAVEX15 ScriptGen: Installing, evaluating condition: "VirusDefs\_DefsDate" ScriptGen: Condition evaluated to true ScriptGen: Adding service to the filtered list ScriptGen: Checking service. Name: SymEPSecFlt Key: symEPSecFltsv01 ScriptGen: Installing, evaluating condition: "(VMWAREDETECTED = 1) AND (VersionNT < 602)" ScriptGen: Condition evaluated to false ScriptGen: Checking service. Name: SymDS Key: SymDS0 ScriptGen: Installing, evaluating condition: "DING:( %PLATFORM% == 32)" ScriptGen: Condition evaluated to true ScriptGen: Adding service to the filtered list ScriptGen: Checking service. Name: SymEFA Key: SymEFA0 ScriptGen: Installing, evaluating condition: "DING:( %PLATFORM% == 32 & !(%WINNTVER% == 5.1 & (%SERVICEPACKVER% == 0 | %SERVICEPACKVER% == 1)))"

ScriptGen: Condition evaluated to true

ScriptGen: Adding service to the filtered list ScriptGen: Checking service. Name: SYMTDI Key: SymNetDrv0 ScriptGen: Installing, evaluating condition: "DING:( (%WINNTVER% < 6.0) & (%PLATFORM% == 32))" ScriptGen: Condition evaluated to false ScriptGen: Checking service. Name: SYMTDIV Key: SymNetDrv01 ScriptGen: Installing, evaluating condition: "DING:( (%WINNTVER% == 6.0) & (%PLATFORM% == 32))" ScriptGen: Condition evaluated to false ScriptGen: Checking service. Name: SYMNETS Key: SymNetDrv012 ScriptGen: Installing, evaluating condition: "DING:( (%WINNTVER% >= 6.1) & (%PLATFORM% == 32))" ScriptGen: Condition evaluated to true ScriptGen: Adding service to the filtered list ScriptGen: Checking service. Name: BHDrvx86 Key: BASHDefs0 ScriptGen: Installing, evaluating condition: "DING:( (%PLATFORM% == 32) & (%WINNTVER% < 6.0)) & (1  $== 1)$ " ScriptGen: Condition evaluated to false ScriptGen: Checking service. Name: BHDrvx86 Key: BASHDefs01 ScriptGen: Installing, evaluating condition: "DING:( (%PLATFORM% == 32) & (%WINNTVER% >= 6.0)) & (1  $== 1$ " ScriptGen: Condition evaluated to true ScriptGen: Adding service to the filtered list ScriptGen: Checking service. Name: SRTSP Key: SRTSP01 ScriptGen: Installing, evaluating condition: "DING:( %PLATFORM% == 32)" ScriptGen: Condition evaluated to true ScriptGen: Adding service to the filtered list ScriptGen: Checking service. Name: SymELAM Key: SymELAM0 ScriptGen: Installing, evaluating condition: "DING:( (%PLATFORM% == 32 & %WINNTVER% >= 6.2) & (1  $== 1)$ <sup>"</sup>

ScriptGen: Condition evaluated to false

ScriptGen: Checking service. Name: IDSxpx86 Key: IPSDefs0

ScriptGen: Installing, evaluating condition: "DING:( ((%WINNTVER% >= 5.0) & (%WINNTVER% < 6.0) & (%PLATFORM% == 32))) & (1 == 1 )"

ScriptGen: Condition evaluated to false

ScriptGen: Checking service. Name: IDSVix86 Key: IPSDefs01

ScriptGen: Installing, evaluating condition: "DING:( (%WINNTVER% >= 6.0) & (%PLATFORM% == 32)) & (1  $== 1$  )"

ScriptGen: Condition evaluated to true

ScriptGen: Adding service to the filtered list

ScriptGen: Checking service. Name: RasMan Key: migr\_RasManRestart

ScriptGen: Installing, evaluating condition: "MIGRATE"

ScriptGen: Condition evaluated to false

ScriptGen: Checking service. Name: SysPlant Key: sysplntsv01

ScriptGen: Installing, evaluating condition: "MIGRATE OR TPAR"

ScriptGen: Condition evaluated to false

ScriptGen: Checking service. Name: eeCtrl Key: migr\_eeCtrlRestart

ScriptGen: Installing, evaluating condition: "MIGRATE AND (&SAVMain=3)"

ScriptGen: Condition evaluated to false

ScriptGen: Checking service. Name: SNAC Key: snacservice

ScriptGen: Installing, evaluating condition: "APPTYPE=151"

ScriptGen: Condition evaluated to false

ScriptGen: Checking service. Name: SNAC Key: stopSnac

ScriptGen: Installing, evaluating condition: "(\$snac.exe=2)"

ScriptGen: Condition evaluated to false

ScriptGen: Service list after filtering: ccSettings\_{29AC8EDB-F22A-46D3-9D66-4244585EAD0A} SymIRON SRTSPX NAVENG NAVEX15 SymDS SymEFA SYMNETS BHDrvx86 SRTSP IDSVix86

ScriptGen: Resolving service dependencies

ScriptGen: addServiceWithDependencies: ccsettings\_{29ac8edb-f22a-46d3-9d66-4244585ead0a} ScriptGen: serviceMap contains b elements ScriptGen: Looking for ccsettings\_{29ac8edb-f22a-46d3-9d66-4244585ead0a} in serviceMap ScriptGen: ccsettings\_{29ac8edb-f22a-46d3-9d66-4244585ead0a} found on serviceMap ScriptGen: ccsettings\_{29ac8edb-f22a-46d3-9d66-4244585ead0a} is not yet added ScriptGen: Adding ccsettings\_{29ac8edb-f22a-46d3-9d66-4244585ead0a} to the list ScriptGen: addServiceWithDependencies: symiron ScriptGen: serviceMap contains b elements ScriptGen: Looking for symiron in serviceMap ScriptGen: symiron found on serviceMap ScriptGen: symiron is not yet added ScriptGen: Processing symiron dependency symefa ScriptGen: addServiceWithDependencies: symefa ScriptGen: serviceMap contains b elements ScriptGen: Looking for symefa in serviceMap ScriptGen: symefa found on serviceMap ScriptGen: symefa is not yet added ScriptGen: Processing symefa dependency symds ScriptGen: addServiceWithDependencies: symds ScriptGen: serviceMap contains b elements ScriptGen: Looking for symds in serviceMap ScriptGen: symds found on serviceMap ScriptGen: symds is not yet added ScriptGen: Adding symds to the list

ScriptGen: Adding symefa to the list ScriptGen: Processing symiron dependency symds ScriptGen: addServiceWithDependencies: symds ScriptGen: serviceMap contains b elements ScriptGen: Looking for symds in serviceMap ScriptGen: symds found on serviceMap ScriptGen: symds is already present on service list ScriptGen: Processing symiron dependency ccsettings\_{29ac8edb-f22a-46d3-9d66-4244585ead0a} ScriptGen: addServiceWithDependencies: ccsettings\_{29ac8edb-f22a-46d3-9d66-4244585ead0a} ScriptGen: serviceMap contains b elements ScriptGen: Looking for ccsettings\_{29ac8edb-f22a-46d3-9d66-4244585ead0a} in serviceMap ScriptGen: ccsettings\_{29ac8edb-f22a-46d3-9d66-4244585ead0a} found on serviceMap ScriptGen: ccsettings\_{29ac8edb-f22a-46d3-9d66-4244585ead0a} is already present on service list ScriptGen: Adding symiron to the list ScriptGen: addServiceWithDependencies: srtspx ScriptGen: serviceMap contains b elements ScriptGen: Looking for srtspx in serviceMap ScriptGen: srtspx found on serviceMap ScriptGen: srtspx is not yet added ScriptGen: Processing srtspx dependency symefa ScriptGen: addServiceWithDependencies: symefa ScriptGen: serviceMap contains b elements ScriptGen: Looking for symefa in serviceMap ScriptGen: symefa found on serviceMap ScriptGen: symefa is already present on service list

ScriptGen: Adding srtspx to the list ScriptGen: addServiceWithDependencies: symds ScriptGen: serviceMap contains b elements ScriptGen: Looking for symds in serviceMap ScriptGen: symds found on serviceMap ScriptGen: symds is already present on service list ScriptGen: addServiceWithDependencies: symefa ScriptGen: serviceMap contains b elements ScriptGen: Looking for symefa in serviceMap ScriptGen: symefa found on serviceMap ScriptGen: symefa is already present on service list ScriptGen: addServiceWithDependencies: symnets ScriptGen: serviceMap contains b elements ScriptGen: Looking for symnets in serviceMap ScriptGen: symnets found on serviceMap ScriptGen: symnets is not yet added ScriptGen: Processing symnets dependency symefa ScriptGen: addServiceWithDependencies: symefa ScriptGen: serviceMap contains b elements ScriptGen: Looking for symefa in serviceMap ScriptGen: symefa found on serviceMap ScriptGen: symefa is already present on service list ScriptGen: Adding symnets to the list ScriptGen: addServiceWithDependencies: bhdrvx86 ScriptGen: serviceMap contains b elements

ScriptGen: Looking for bhdrvx86 in serviceMap ScriptGen: bhdrvx86 found on serviceMap ScriptGen: bhdrvx86 is not yet added ScriptGen: Processing bhdrvx86 dependency symefa ScriptGen: addServiceWithDependencies: symefa ScriptGen: serviceMap contains b elements ScriptGen: Looking for symefa in serviceMap ScriptGen: symefa found on serviceMap ScriptGen: symefa is already present on service list ScriptGen: Processing bhdrvx86 dependency symds ScriptGen: addServiceWithDependencies: symds ScriptGen: serviceMap contains b elements ScriptGen: Looking for symds in serviceMap ScriptGen: symds found on serviceMap ScriptGen: symds is already present on service list ScriptGen: Processing bhdrvx86 dependency symiron ScriptGen: addServiceWithDependencies: symiron ScriptGen: serviceMap contains b elements ScriptGen: Looking for symiron in serviceMap ScriptGen: symiron found on serviceMap ScriptGen: symiron is already present on service list ScriptGen: Adding bhdrvx86 to the list ScriptGen: addServiceWithDependencies: idsvix86 ScriptGen: serviceMap contains b elements ScriptGen: Looking for idsvix86 in serviceMap

ScriptGen: idsvix86 found on serviceMap ScriptGen: idsvix86 is not yet added ScriptGen: Processing idsvix86 dependency symefa ScriptGen: addServiceWithDependencies: symefa ScriptGen: serviceMap contains b elements ScriptGen: Looking for symefa in serviceMap ScriptGen: symefa found on serviceMap ScriptGen: symefa is already present on service list ScriptGen: Adding idsvix86 to the list ScriptGen: Service list after resolving dependencies: ccsettings\_{29ac8edb-f22a-46d3-9d66- 4244585ead0a} symds symefa symiron srtspx symnets bhdrvx86 idsvix86 ScriptGen: StartServices::Install begin ScriptGen: Requesting service ccSettings\_{29AC8EDB-F22A-46D3-9D66-4244585EAD0A} to start ScriptGen: Start action has been successfully created. ScriptGen: Requesting service SymDS to start ScriptGen: Start action has been successfully created. ScriptGen: Requesting service SymEFA to start ScriptGen: Start action has been successfully created. ScriptGen: Requesting service SymIRON to start ScriptGen: Start action has been successfully created. ScriptGen: Requesting service SRTSPX to start ScriptGen: Start action has been successfully created. ScriptGen: Requesting service SYMNETS to start ScriptGen: Start action has been successfully created. ScriptGen: Requesting service BHDrvx86 to start ScriptGen: Start action has been successfully created.

ScriptGen: Requesting service IDSVix86 to start

ScriptGen: Start action has been successfully created.

ScriptGen: StartServices::Install end. HRESULT: 0x0

ScriptGen: Loading service types and startup types

ScriptGen: Reading SymService table

ScriptGen: Service ccSettings {29AC8EDB-F22A-46D3-9D66-4244585EAD0A} with id: ccSettings0. ServiceType: KernelDriver (driver: true). StartType: System

ScriptGen: Service SymIRON with id: Iron0. ServiceType: KernelDriver (driver: true). StartType: System

ScriptGen: Service SRTSPX with id: SRTSP0. ServiceType: KernelDriver (driver: true). StartType: System

ScriptGen: Service NAVENG with id: NAVENG. ServiceType: KernelDriver (driver: true). StartType: demand

ScriptGen: Service NAVEX15 with id: NAVEX15. ServiceType: KernelDriver (driver: true). StartType: demand

ScriptGen: Service SysPlant with id: syspltsv01. ServiceType: KernelDriver (driver: true). StartType: System

ScriptGen: Service SyDvCtrl with id: sydvsvc01. ServiceType: KernelDriver (driver: true). StartType: demand

ScriptGen: Service SymEPSecFlt with id: symEPSecFltsv01. ServiceType: fileSystemDriver (driver: true). StartType: System

ScriptGen: Service SNAC with id: snac. ServiceType: Win32OwnProcess (driver: false). StartType: demand

ScriptGen: Service SmcService with id: smcservice01. ServiceType: Win32OwnProcess (driver: false). StartType: demand

ScriptGen: Service SymDS with id: SymDS0. ServiceType: KernelDriver (driver: true). StartType: boot

ScriptGen: Service SymEFA with id: SymEFA0. ServiceType: fileSystemDriver (driver: true). StartType: boot

ScriptGen: Service SYMTDI with id: SymNetDrv0. ServiceType: KernelDriver (driver: true). StartType: System

ScriptGen: Service SYMTDIV with id: SymNetDrv01. ServiceType: KernelDriver (driver: true). StartType: System

ScriptGen: Service SYMNETS with id: SymNetDrv012. ServiceType: KernelDriver (driver: true). StartType: System

ScriptGen: Service BHDrvx86 with id: BASHDefs0. ServiceType: KernelDriver (driver: true). StartType: System

ScriptGen: Service BHDrvx86 with id: BASHDefs01. ServiceType: KernelDriver (driver: true). StartType: System

ScriptGen: Service SRTSP with id: SRTSP01. ServiceType: fileSystemDriver (driver: true). StartType: System

ScriptGen: Service SymELAM with id: SymELAM0. ServiceType: KernelDriver (driver: true). StartType: boot

ScriptGen: Service IDSxpx86 with id: IPSDefs0. ServiceType: KernelDriver (driver: true). StartType: demand

ScriptGen: Service IDSVix86 with id: IPSDefs01. ServiceType: KernelDriver (driver: true). StartType: System

ScriptGen: Filtering service list by feature state and conditon

ScriptGen: Checking service. Name: ccSettings {29AC8EDB-F22A-46D3-9D66-4244585EAD0A} Key: ccSettings0

ScriptGen: Service feature state indicates it should not be processed.

ScriptGen: Checking service. Name: SymIRON Key: Iron0

ScriptGen: Service feature state indicates it should not be processed.

ScriptGen: Checking service. Name: SRTSPX Key: SRTSP0

ScriptGen: Service feature state indicates it should not be processed.

ScriptGen: Checking service. Name: NAVENG Key: NAVENG

ScriptGen: Service feature state indicates it should not be processed.

ScriptGen: Checking service. Name: NAVEX15 Key: NAVEX15

ScriptGen: Service feature state indicates it should not be processed.

ScriptGen: Checking service. Name: SymEPSecFlt Key: symEPSecFltsv01

ScriptGen: Service feature state indicates it should not be processed.

ScriptGen: Checking service. Name: SymDS Key: SymDS0

ScriptGen: Service feature state indicates it should not be processed. ScriptGen: Checking service. Name: SymEFA Key: SymEFA0 ScriptGen: Service feature state indicates it should not be processed. ScriptGen: Checking service. Name: SYMTDI Key: SymNetDrv0 ScriptGen: Service feature state indicates it should not be processed. ScriptGen: Checking service. Name: SYMTDIV Key: SymNetDrv01 ScriptGen: Service feature state indicates it should not be processed. ScriptGen: Checking service. Name: SYMNETS Key: SymNetDrv012 ScriptGen: Service feature state indicates it should not be processed. ScriptGen: Checking service. Name: BHDrvx86 Key: BASHDefs0 ScriptGen: Service feature state indicates it should not be processed. ScriptGen: Checking service. Name: BHDrvx86 Key: BASHDefs01 ScriptGen: Service feature state indicates it should not be processed. ScriptGen: Checking service. Name: SRTSP Key: SRTSP01 ScriptGen: Service feature state indicates it should not be processed. ScriptGen: Checking service. Name: SymELAM Key: SymELAM0 ScriptGen: Service feature state indicates it should not be processed. ScriptGen: Checking service. Name: IDSxpx86 Key: IPSDefs0 ScriptGen: Service feature state indicates it should not be processed. ScriptGen: Checking service. Name: IDSVix86 Key: IPSDefs01 ScriptGen: Service feature state indicates it should not be processed. ScriptGen: Checking service. Name: RasMan Key: migr\_RasManRestart ScriptGen: Service feature state indicates it should not be processed. ScriptGen: Checking service. Name: SysPlant Key: sysplntsv01 ScriptGen: Service feature state indicates it should not be processed.

ScriptGen: Checking service. Name: eeCtrl Key: migr\_eeCtrlRestart ScriptGen: Service feature state indicates it should not be processed. ScriptGen: Checking service. Name: SNAC Key: snacservice ScriptGen: Service feature state indicates it should not be processed. ScriptGen: Checking service. Name: SNAC Key: stopSnac ScriptGen: Service feature state indicates it should not be processed. ScriptGen: Service list after filtering: ScriptGen: Action end StartServices 15:7:10.790 ScriptGen: Action start StartSessionManager 15:7:10.790 ScriptGen: Action end StartSessionManager 15:7:10.790 ScriptGen: Action start RunSISCustomActions 15:7:10.791 ScriptGen: Action end RunSISCustomActions 15:7:10.792 ScriptGen: Action start RestoreServiceStartTypes 15:7:10.792 ScriptGen: Restoring service start type for entry "ccSettings\_{29AC8EDB-F22A-46D3-9D66- 4244585EAD0A},1,8" ScriptGen: Creating action for Service: ccSettings\_{29AC8EDB-F22A-46D3-9D66-4244585EAD0A} StartType: 1 Flags: 8 ScriptGen: Restoring service start type for entry "SymIRON,1,8" ScriptGen: Creating action for Service: SymIRON StartType: 1 Flags: 8 ScriptGen: Restoring service start type for entry "SRTSPX,1,8" ScriptGen: Creating action for Service: SRTSPX StartType: 1 Flags: 8 ScriptGen: Restoring service start type for entry "SysPlant,1,8" ScriptGen: Creating action for Service: SysPlant StartType: 1 Flags: 8 ScriptGen: Restoring service start type for entry "SymDS,0,8" ScriptGen: Creating action for Service: SymDS StartType: 0 Flags: 8 ScriptGen: Restoring service start type for entry "SymEFA,0,8"

ScriptGen: Creating action for Service: SymEFA StartType: 0 Flags: 8 ScriptGen: Restoring service start type for entry "SYMNETS,1,8" ScriptGen: Creating action for Service: SYMNETS StartType: 1 Flags: 8 ScriptGen: Restoring service start type for entry "BHDrvx86,1,8" ScriptGen: Creating action for Service: BHDrvx86 StartType: 1 Flags: 8 ScriptGen: Restoring service start type for entry "SRTSP,1,8" ScriptGen: Creating action for Service: SRTSP StartType: 1 Flags: 8 ScriptGen: Restoring service start type for entry "IDSVix86,1,8" ScriptGen: Creating action for Service: IDSVix86 StartType: 1 Flags: 8 ScriptGen: Action end RestoreServiceStartTypes 15:7:10.796 ScriptGen: Action start InstallFinalize 15:7:10.797 ScriptGen: Reboot at end activated from installation of Firewall feature ScriptGen: CSymFeature::getDingFeaturesstarting... ScriptGen: CSymFeature::getDingFeaturesfinished...

MSI (s) (E8!DC) [15:07:11:066]: PROPERTY CHANGE: Adding InstallScriptHash property. Its value is '2c9d01fd84e8d8cec04f81d2554ef764bdc76bc5511083fe6335245974d89508'.

MSI (s) (E8!DC) [15:07:11:066]: PROPERTY CHANGE: Adding InstallScriptPath property. Its value is 'C:\Program Files\Symantec\Symantec Endpoint Protection\12.1.2015.2015.105\Scripts\installscript.sis'.

MSI (s) (E8!DC) [15:07:11:066]: PROPERTY CHANGE: Adding TempInstallScriptPath property. Its value is 'C:\windows\TEMP\7297f9cd-c2a3-4552-98b1-142d2c6a8e8a\installscript.sis'.

ScriptGen: Action end InstallFinalize 15:7:10.817

MSI (s) (E8:3C) [15:07:11:080]: Doing action: ReparseCheck

Action ended 15:07:11: CreateInstallScript. Return value 1.

MSI (s) (E8:08) [15:07:11:138]: Invoking remote custom action. DLL: C:\windows\Installer\MSI3600.tmp, Entrypoint: ReparseCheck

Action start 15:07:11: ReparseCheck.

MSI (s) (E8:3C) [15:07:12:280]: Skipping action: ReparseError (condition is false)
MSI (s) (E8:3C) [15:07:12:280]: Doing action: SetARPINSTALLLOCATION

Action ended 15:07:12: ReparseCheck. Return value 1.

MSI (s) (E8:3C) [15:07:12:281]: PROPERTY CHANGE: Adding ARPINSTALLLOCATION property. Its value is 'C:\Program Files\Symantec\Symantec Endpoint Protection\12.1.2015.2015.105\'.

Action start 15:07:12: SetARPINSTALLLOCATION.

MSI (s) (E8:3C) [15:07:12:282]: Skipping action: CustomUninstall\_Data (condition is false)

MSI (s) (E8:3C) [15:07:12:282]: Skipping action: CustomUninstall\_RB (condition is false)

MSI (s) (E8:3C) [15:07:12:282]: Skipping action: CustomUninstall (condition is false)

MSI (s) (E8:3C) [15:07:12:282]: Doing action: installFailure

Action ended 15:07:12: SetARPINSTALLLOCATION. Return value 1.

Action start 15:07:12: installFailure.

MSI (s) (E8:3C) [15:07:12:816]: Skipping action: repairFailure (condition is false)

MSI (s) (E8:3C) [15:07:12:816]: Skipping action: uninstallFailure (condition is false)

MSI (s) (E8:3C) [15:07:12:816]: Doing action: LeaveVolatileRollbackKey

Action ended 15:07:12: installFailure. Return value 1.

Action start 15:07:12: LeaveVolatileRollbackKey.

MSI (s) (E8:3C) [15:07:12:866]: Doing action: ShowServiceProgress\_Data

Action ended 15:07:12: LeaveVolatileRollbackKey. Return value 1.

MSI (s) (E8:3C) [15:07:12:866]: PROPERTY CHANGE: Adding ShowServiceProgress property. Its value is '{29AC8EDB-F22A-46D3-9D66-4244585EAD0A};SOFTWARE\Symantec\Symantec Endpoint Protection;Executing install script via service;'.

Action start 15:07:12: ShowServiceProgress\_Data.

MSI (s) (E8:3C) [15:07:12:867]: Doing action: SymRollbackCleanup\_Data

Action ended 15:07:12: ShowServiceProgress\_Data. Return value 1.

MSI (s) (E8:3C) [15:07:12:867]: PROPERTY CHANGE: Adding SymRollbackCleanup property. Its value is 'SOFTWARE\Symantec\Symantec Endpoint Protection;{29AC8EDB-F22A-46D3-9D66-4244585EAD0A}'.

Action start 15:07:12: SymRollbackCleanup\_Data.

MSI (s) (E8:3C) [15:07:12:867]: Doing action: SymRollbackCleanup

Action ended 15:07:12: SymRollbackCleanup\_Data. Return value 1.

Action start 15:07:12: SymRollbackCleanup.

MSI (s) (E8:3C) [15:07:12:880]: Doing action: ProcessComponents

Action ended 15:07:12: SymRollbackCleanup. Return value 1.

Action start 15:07:12: ProcessComponents.

MSI (s) (E8:3C) [15:07:12:915]: Doing action: UnpublishFeatures

Action ended 15:07:12: ProcessComponents. Return value 1.

Action start 15:07:12: UnpublishFeatures.

MSI (s) (E8:3C) [15:07:12:915]: Doing action: setiCollect\_StopService

Action ended 15:07:12: UnpublishFeatures. Return value 1.

Action start 15:07:12: setiCollect StopService.

MSI (s) (E8:3C) [15:07:12:921]: Skipping action: FlushUninstallJobs\_Data (condition is false)

MSI (s) (E8:3C) [15:07:12:921]: Skipping action: FlushUninstallJobs (condition is false)

MSI (s) (E8:3C) [15:07:12:921]: Skipping action: NotifySMCofUninstall (condition is false)

MSI (s) (E8:3C) [15:07:12:921]: Skipping action: PrepCloseUI (condition is false)

MSI (s) (E8:3C) [15:07:12:921]: Skipping action: CloseUI (condition is false)

MSI (s) (E8:3C) [15:07:12:921]: Skipping action: StopSMC (condition is false)

MSI (s) (E8:3C) [15:07:12:921]: Skipping action: StopSMS\_RB\_Data (condition is false)

MSI (s) (E8:3C) [15:07:12:921]: Skipping action: StopSMS\_RB (condition is false)

MSI (s) (E8:3C) [15:07:12:921]: Skipping action: StopSMS\_Data (condition is false)

MSI (s) (E8:3C) [15:07:12:921]: Skipping action: StopSMS (condition is false)

MSI (s) (E8:3C) [15:07:12:921]: Skipping action: UninstallSymFirewallExceptions (condition is false)

MSI (s) (E8:3C) [15:07:12:921]: Doing action: StopServices

Action ended 15:07:12: setiCollect StopService. Return value 1.

Action start 15:07:12: StopServices.

MSI (s) (E8:3C) [15:07:12:922]: Skipping action: UninstallccSettingsValues\_RB (condition is false)

MSI (s) (E8:3C) [15:07:12:922]: Skipping action: UninstallccSettingsValues (condition is false)

MSI (s) (E8:3C) [15:07:12:922]: Doing action: DeleteServices

Action ended 15:07:12: StopServices. Return value 1.

Action start 15:07:12: DeleteServices.

MSI (s) (E8:3C) [15:07:12:922]: Doing action: CleanInstallDeleteSMS\_RB\_Data

Action ended 15:07:12: DeleteServices. Return value 1.

MSI (s) (E8:3C) [15:07:12:923]: PROPERTY CHANGE: Adding CleanInstallDeleteSMS\_RB property. Its value is 'SepMasterService'.

Action start 15:07:12: CleanInstallDeleteSMS\_RB\_Data.

MSI (s) (E8:3C) [15:07:12:923]: Doing action: CleanInstallDeleteSMS\_RB

Action ended 15:07:12: CleanInstallDeleteSMS\_RB\_Data. Return value 1.

Action start 15:07:12: CleanInstallDeleteSMS\_RB.

MSI (s) (E8:3C) [15:07:12:936]: Doing action: CleanInstallStopSMS\_RB\_Data

Action ended 15:07:12: CleanInstallDeleteSMS\_RB. Return value 1.

MSI (s) (E8:3C) [15:07:12:937]: PROPERTY CHANGE: Adding CleanInstallStopSMS\_RB property. Its value is 'SepMasterService'.

Action start 15:07:12: CleanInstallStopSMS\_RB\_Data.

MSI (s) (E8:3C) [15:07:12:937]: Doing action: CleanInstallStopSMS\_RB

Action ended 15:07:12: CleanInstallStopSMS\_RB\_Data. Return value 1.

Action start 15:07:12: CleanInstallStopSMS\_RB.

MSI (s) (E8:3C) [15:07:12:951]: Skipping action: DeleteSepMasterService\_RB\_Data (condition is false)

MSI (s) (E8:3C) [15:07:12:951]: Skipping action: DeleteSepMasterService\_RB (condition is false)

MSI (s) (E8:3C) [15:07:12:951]: Skipping action: DeleteSepMasterService\_Data (condition is false)

MSI (s) (E8:3C) [15:07:12:951]: Skipping action: DeleteSepMasterService (condition is false)

MSI (s) (E8:3C) [15:07:12:951]: Skipping action: RestoreRasManSettings\_RB (condition is false)

MSI (s) (E8:3C) [15:07:12:951]: Skipping action: RestoreRasManSettings (condition is false)

MSI (s) (E8:3C) [15:07:12:951]: Doing action: SymDeleteServices\_RB

Action ended 15:07:12: CleanInstallStopSMS\_RB. Return value 1.

Action start 15:07:12: SymDeleteServices\_RB.

MSI (s) (E8:3C) [15:07:12:965]: Doing action: SymDeleteServices

Action ended 15:07:12: SymDeleteServices RB. Return value 1.

Action start 15:07:12: SymDeleteServices.

MSI (s) (E8:3C) [15:07:12:978]: Skipping action: UninstallFirewall\_Data (condition is false)

MSI (s) (E8:3C) [15:07:12:978]: Skipping action: UninstallFirewall\_RBData (condition is false)

MSI (s) (E8:3C) [15:07:12:978]: Skipping action: UninstallFirewall\_RB (condition is false)

MSI (s) (E8:3C) [15:07:12:978]: Skipping action: UninstallFirewall (condition is false)

MSI (s) (E8:3C) [15:07:12:978]: Skipping action: UnregisterAVFromWSCData (condition is false)

MSI (s) (E8:3C) [15:07:12:978]: Skipping action: UnregisterAVFromWSC (condition is false)

MSI (s) (E8:3C) [15:07:12:978]: Skipping action: UnregisterASFromWSCData (condition is false)

MSI (s) (E8:3C) [15:07:12:978]: Skipping action: UnregisterASFromWSC (condition is false)

MSI (s) (E8:3C) [15:07:12:978]: Skipping action: UnregisterFWFromWSCData (condition is false)

MSI (s) (E8:3C) [15:07:12:978]: Skipping action: UnregisterFWFromWSC (condition is false)

MSI (s) (E8:3C) [15:07:12:978]: Doing action: setiCollect\_RemoveRegistry

Action ended 15:07:12: SymDeleteServices. Return value 1.

Action start 15:07:12: setiCollect\_RemoveRegistry.

MSI (s) (E8:3C) [15:07:12:984]: Skipping action: SymDeleteRegistryLinks\_Data (condition is false)

MSI (s) (E8:3C) [15:07:12:984]: Skipping action: SymDeleteRegistryLinks (condition is false)

MSI (s) (E8:3C) [15:07:12:984]: Skipping action: SymDeleteRegistryLinks\_RB\_Data (condition is false)

MSI (s) (E8:3C) [15:07:12:984]: Skipping action: SymDeleteRegistryLinks\_RB (condition is false)

MSI (s) (E8:3C) [15:07:12:985]: Doing action: RemoveRegistryValues

Action ended 15:07:12: setiCollect\_RemoveRegistry. Return value 1.

Action start 15:07:12: RemoveRegistryValues.

MSI (s) (E8:3C) [15:07:12:986]: Skipping action: LeaveVolatileUninstallKey (condition is false)

MSI (s) (E8:3C) [15:07:12:986]: Skipping action: RecoverRegForWinDefend (condition is false)

MSI (s) (E8:3C) [15:07:12:986]: Skipping action: RemoveOutlookPlugin (condition is false)

MSI (s) (E8:3C) [15:07:12:986]: Skipping action: SetWindowsFirewallState\_RB\_Data (condition is false)

MSI (s) (E8:3C) [15:07:12:986]: Skipping action: SetWindowsFirewallState\_RB (condition is false)

MSI (s) (E8:3C) [15:07:12:986]: Skipping action: SetWindowsFirewallState\_Data (condition is false)

MSI (s) (E8:3C) [15:07:12:986]: Skipping action: SetWindowsFirewallState (condition is false)

MSI (s) (E8:3C) [15:07:12:986]: Doing action: RemoveIniValues

Action ended 15:07:12: RemoveRegistryValues. Return value 1.

Action start 15:07:12: RemoveIniValues.

MSI (s) (E8:3C) [15:07:12:986]: Doing action: RemoveDuplicateFiles

Action ended 15:07:12: RemoveIniValues. Return value 1.

Action start 15:07:12: RemoveDuplicateFiles.

MSI (s) (E8:3C) [15:07:12:987]: Skipping action: QuarantineCleanupData (condition is false)

MSI (s) (E8:3C) [15:07:12:987]: Skipping action: QuarantineCleanup (condition is false)

MSI (s) (E8:3C) [15:07:12:987]: Skipping action: RunSymCustomActions\_RB (condition is false)

MSI (s) (E8:3C) [15:07:12:987]: Skipping action: RunSymCustomActions (condition is false)

MSI (s) (E8:3C) [15:07:12:987]: Doing action: setiCollect\_RemoveFile

Action ended 15:07:12: RemoveDuplicateFiles. Return value 1.

Action start 15:07:12: setiCollect RemoveFile.

MSI (s) (E8:3C) [15:07:12:993]: Doing action: SymRemoveEmptyFolders\_Data

Action ended 15:07:12: setiCollect RemoveFile. Return value 1.

MSI (s) (E8:3C) [15:07:12:993]: PROPERTY CHANGE: Adding SymRemoveEmptyFolders property. Its value is 'C:\Program Files\Symantec\Symantec Endpoint Protection\12.1.2015.2015.105\Bin\;;C:\Program Files\Symantec\Symantec Endpoint Protection\12.1.2015.2015.105\;C:\Program Files\Symantec\Symantec Endpoint Protection\;C:\Program Files\Symantec\'.

Action start 15:07:12: SymRemoveEmptyFolders\_Data.

MSI (s) (E8:3C) [15:07:12:994]: Doing action: SymRemoveEmptyFolders

Action ended 15:07:12: SymRemoveEmptyFolders\_Data. Return value 1.

Action start 15:07:12: SymRemoveEmptyFolders.

MSI (s) (E8:3C) [15:07:13:008]: Doing action: RemoveFiles

Action ended 15:07:13: SymRemoveEmptyFolders. Return value 1.

Action start 15:07:13: RemoveFiles.

MSI (s) (E8:3C) [15:07:13:009]: Doing action: CreateInstallDataXML\_RB\_Data

Action ended 15:07:13: RemoveFiles. Return value 1.

MSI (s) (E8:3C) [15:07:13:010]: PROPERTY CHANGE: Adding CreateInstallDataXML\_RB property. Its value is 'C:\Program Files\Symantec\Symantec Endpoint Protection\12.1.2015.2015.105\Bin\;C:\Program Files\Symantec\Symantec Endpoint Protection\12.1.2015.2015.105\Scripts\installscript.sis'.

Action start 15:07:13: CreateInstallDataXML\_RB\_Data.

MSI (s) (E8:3C) [15:07:13:010]: Doing action: SymRemoveFiles\_RB\_Data

Action ended 15:07:13: CreateInstallDataXML\_RB\_Data. Return value 1.

MSI (s) (E8:3C) [15:07:13:010]: PROPERTY CHANGE: Adding SymRemoveFiles\_RB property. Its value is 'C:\windows\TEMP\7297f9cd-c2a3-4552-98b1-142d2c6a8e8a\removefiles.xml'.

Action start 15:07:13: SymRemoveFiles\_RB\_Data.

MSI (s) (E8:3C) [15:07:13:010]: Doing action: SymRemoveRollbackFiles

Action ended 15:07:13: SymRemoveFiles\_RB\_Data. Return value 1.

Action start 15:07:13: SymRemoveRollbackFiles.

MSI (s) (E8:3C) [15:07:13:025]: Doing action: SymRemoveFiles\_RB

Action ended 15:07:13: SymRemoveRollbackFiles. Return value 1.

Action start 15:07:13: SymRemoveFiles\_RB.

MSI (s) (E8:3C) [15:07:13:039]: Doing action: SymRemoveFiles

Action ended 15:07:13: SymRemoveFiles\_RB. Return value 1.

Action start 15:07:13: SymRemoveFiles.

MSI (s) (E8:3C) [15:07:13:053]: Doing action: RemoveFolders

Action ended 15:07:13: SymRemoveFiles. Return value 1.

Action start 15:07:13: RemoveFolders.

MSI (s) (E8:3C) [15:07:13:054]: Doing action: CreateFolders

Action ended 15:07:13: RemoveFolders. Return value 1.

MSI (s) (E8:3C) [15:07:13:054]: Using well known SID for System

MSI (s) (E8:3C) [15:07:13:054]: Finished allocating new user SID

Action start 15:07:13: CreateFolders.

MSI (s) (E8:3C) [15:07:13:060]: Using well known SID for Everyone

MSI (s) (E8:3C) [15:07:13:060]: Finished allocating new user SID

MSI (s) (E8:3C) [15:07:13:060]: Using well known SID for Administrators

MSI (s) (E8:3C) [15:07:13:060]: Finished allocating new user SID

MSI (s) (E8:3C) [15:07:13:063]: Doing action: SetCompressFoldersData

Action ended 15:07:13: CreateFolders. Return value 1.

MSI (s) (E8:5C) [15:07:13:100]: Invoking remote custom action. DLL: C:\windows\Installer\MSI3DBE.tmp, Entrypoint: SetCompressFoldersData

MSI (s) (E8!08) [15:07:15:052]: PROPERTY CHANGE: Adding CompressFolders property. Its value is 'C:\ProgramData\Symantec\Symantec Endpoint Protection\12.1.2015.2015.105\Data\Cached Installs\;0;C:\Program Files\Symantec\Symantec Endpoint Protection\12.1.2015.2015.105\Bin\;0;'.

Action start 15:07:13: SetCompressFoldersData.

MSI (s) (E8:3C) [15:07:15:057]: Doing action: CompressFolders

Action ended 15:07:15: SetCompressFoldersData. Return value 1.

Action start 15:07:15: CompressFolders.

MSI (s) (E8:3C) [15:07:15:115]: Doing action: MoveFiles

Action ended 15:07:15: CompressFolders. Return value 1.

Action start 15:07:15: MoveFiles.

MSI (s) (E8:3C) [15:07:15:121]: Doing action: CreateInstallCacheDataFin

Action ended 15:07:15: MoveFiles. Return value 1.

MSI (s) (E8:3C) [15:07:15:122]: PROPERTY CHANGE: Adding CreateInstallCacheFin property. Its value is '12.1.2015.2015;C:\windows\TEMP\7297f9cd-c2a3-4552-98b1-142d2c6a8e8a\4d27c014-a22d-4cc0 a2ff-700e3cd18a3c\;C:\ProgramData\Symantec\Symantec Endpoint Protection\12.1.2015.2015.105\Data\Cached Installs\'.

Action start 15:07:15: CreateInstallCacheDataFin.

MSI (s) (E8:3C) [15:07:15:122]: Doing action: DestroyInstallCacheData

Action ended 15:07:15: CreateInstallCacheDataFin. Return value 1.

MSI (s) (E8:3C) [15:07:15:122]: PROPERTY CHANGE: Adding DestroyInstallCache property. Its value is 'C:\ProgramData\Symantec\Symantec Endpoint Protection\12.1.2015.2015.105\Data\Cached Installs\'.

Action start 15:07:15: DestroyInstallCacheData.

MSI (s) (E8:3C) [15:07:15:123]: Doing action: DestroyInstallCache

Action ended 15:07:15: DestroyInstallCacheData. Return value 1.

Action start 15:07:15: DestroyInstallCache.

MSI (s) (E8:3C) [15:07:15:898]: Doing action: CreateInstallCacheFin

Action ended 15:07:15: DestroyInstallCache. Return value 1.

Action start 15:07:15: CreateInstallCacheFin.

MSI (s) (E8:3C) [15:07:15:937]: Doing action: checkFileSetDeferModeData

Action ended 15:07:15: CreateInstallCacheFin. Return value 1.

MSI (s) (E8:3C) [15:07:15:938]: PROPERTY CHANGE: Adding checkFileSetDeferMode property. Its value is 'C:\windows\TEMP\SEP\_fileset.xml'.

Action start 15:07:15: checkFileSetDeferModeData.

MSI (s) (E8:3C) [15:07:15:938]: Doing action: checkFileSetDeferMode

Action ended 15:07:15: checkFileSetDeferModeData. Return value 1.

Action start 15:07:15: checkFileSetDeferMode.

MSI (s) (E8:3C) [15:07:15:944]: Doing action: setiCollect\_InstallFile

Action ended 15:07:15: checkFileSetDeferMode. Return value 1.

Action start 15:07:15: setiCollect\_InstallFile.

MSI (s) (E8:3C) [15:07:15:950]: Doing action: InstallFiles

Action ended 15:07:15: setiCollect\_InstallFile. Return value 1.

Action start 15:07:15: InstallFiles.

MSI (s) (E8:3C) [15:07:15:961]: Note: 1: 2205 2: 3: Patch

MSI (s) (E8:3C) [15:07:15:961]: Note: 1: 2228 2: 3: Patch 4: SELECT `Patch`.`File\_`, `Patch`.`Header`, `Patch`.`Attributes`, `Patch`.`Sequence`, `Patch`.`StreamRef\_` FROM `Patch` WHERE `Patch`.`File\_` = ? AND `Patch`.`#\_MsiActive`=? ORDER BY `Patch`.`Sequence`

MSI (s) (E8:3C) [15:07:15:961]: Note: 1: 2205 2: 3: MsiSFCBypass

MSI (s) (E8:3C) [15:07:15:961]: Note: 1: 2228 2: 3: MsiSFCBypass 4: SELECT `File\_` FROM `MsiSFCBypass` WHERE  $\text{File}$  = ?

MSI (s) (E8:3C) [15:07:15:961]: Note: 1: 2205 2: 3: MsiPatchHeaders

MSI (s) (E8:3C) [15:07:15:961]: Note: 1: 2228 2: 3: MsiPatchHeaders 4: SELECT `Header` FROM `MsiPatchHeaders` WHERE `StreamRef` = ?

MSI (s) (E8:3C) [15:07:15:962]: Note: 1: 2205 2: 3: PatchPackage

MSI (s) (E8:3C) [15:07:15:962]: Note: 1: 2205 2: 3: MsiPatchHeaders

MSI (s) (E8:3C) [15:07:15:962]: Note: 1: 2205 2: 3: PatchPackage

MSI (s) (E8:3C) [15:07:16:018]: Doing action: CreateInstallDataXML\_RB

Action ended 15:07:16: InstallFiles. Return value 1.

Action start 15:07:16: CreateInstallDataXML\_RB.

MSI (s) (E8:3C) [15:07:16:032]: Doing action: CreateInstallDataXML\_Data

Action ended 15:07:16: CreateInstallDataXML\_RB. Return value 1.

MSI (s) (E8:3C) [15:07:16:033]: PROPERTY CHANGE: Adding CreateInstallDataXML property. Its value is '2c9d01fd84e8d8cec04f81d2554ef764bdc76bc5511083fe6335245974d89508;C:\Program Files\Symantec\Symantec Endpoint Protection\12.1.2015.2015.105\Scripts\startup.sis;C:\Program

Files\Symantec\Symantec Endpoint Protection\12.1.2015.2015.105\Scripts\startrollback.sis;C:\Program Files\Symantec\Symantec Endpoint

Protection\12.1.2015.2015.105\Scripts\failure.sis;C:\windows\TEMP\7297f9cd-c2a3-4552-98b1-

142d2c6a8e8a\installscript.sis;C:\Program Files\Symantec\Symantec Endpoint

Protection\12.1.2015.2015.105\Scripts\installscript.sis;C:\Program Files\Symantec\Symantec Endpoint

Protection\12.1.2015.2015.105\Bin\;C:\ProgramData\Symantec\Symantec Endpoint

Protection\12.1.2015.2015.105\Data\Install\Logs\;1;C:\windows\TEMP\SEP\_INST.LOG;;;'.

Action start 15:07:16: CreateInstallDataXML Data.

MSI (s) (E8:3C) [15:07:16:033]: Doing action: CreateInstallDataXML

Action ended 15:07:16: CreateInstallDataXML\_Data. Return value 1.

Action start 15:07:16: CreateInstallDataXML.

MSI (s) (E8:3C) [15:07:16:047]: Doing action: CreateMetadataFile\_Data

Action ended 15:07:16: CreateInstallDataXML. Return value 1.

MSI (s) (E8:E8) [15:07:16:110]: Invoking remote custom action. DLL: C:\windows\Installer\MSI4972.tmp, Entrypoint: CreateMetadataProperty

MSI (s) (E8!50) [15:07:17:086]: PROPERTY CHANGE: Adding CreateMetadataFile RB property. Its value is 'C:\Program Files\Symantec\Symantec Endpoint Protection\12.1.2015.2015.105\Bin\'.

MSI (s) (E8!50) [15:07:17:093]: PROPERTY CHANGE: Adding CreateMetadataFile property. Its value is 'C:\Program Files\Symantec\Symantec Endpoint

Protection\12.1.2015.2015.105\Bin\;VirusDefs;0;120515017;ccSubSDK\_SCD\_Defs;0;0;EfaVTDefs;0;0;BA SHDefs;1;120831011;IronSettingsDefs;0;0;IronRevocationDefs;0;0;IronWhitelistDefs;0;0;SRTSPSettingsD efs;1;0;IPSDefs;1;120901012;IPSDefs;1;120901012;IPSDefs;1;120901012'.

Action start 15:07:16: CreateMetadataFile\_Data.

MSI (s) (E8:3C) [15:07:17:095]: Doing action: CreateMetadataFile\_RB

Action ended 15:07:17: CreateMetadataFile\_Data. Return value 1.

Action start 15:07:17: CreateMetadataFile\_RB.

MSI (s) (E8:3C) [15:07:17:131]: Doing action: CreateMetadataFile

Action ended 15:07:17: CreateMetadataFile\_RB. Return value 1.

Action start 15:07:17: CreateMetadataFile.

MSI (s) (E8:3C) [15:07:17:150]: Doing action: CreateSepMasterService\_RB\_Data

Action ended 15:07:17: CreateMetadataFile. Return value 1.

MSI (s) (E8:3C) [15:07:17:151]: PROPERTY CHANGE: Adding CreateSepMasterService\_RB property. Its value is 'SepMasterService'.

Action start 15:07:17: CreateSepMasterService\_RB\_Data.

MSI (s) (E8:3C) [15:07:17:152]: Doing action: CreateSepMasterService\_RB

Action ended 15:07:17: CreateSepMasterService\_RB\_Data. Return value 1.

Action start 15:07:17: CreateSepMasterService\_RB.

MSI (s) (E8:3C) [15:07:17:167]: Doing action: CreateSepMasterService\_Data

Action ended 15:07:17: CreateSepMasterService\_RB. Return value 1.

MSI (s) (E8:3C) [15:07:17:168]: PROPERTY CHANGE: Adding CreateSepMasterService property. Its value is 'SepMasterService;Symantec Endpoint Protection;Provides malware and threat protection for Symantec Endpoint Protection;C:\Program Files\Symantec\Symantec Endpoint Protection\12.1.2015.2015.105\Bin\;C:\Program Files\Symantec\Symantec Endpoint Protection\12.1.2015.2015.105\Bin\sms.dll'.

Action start 15:07:17: CreateSepMasterService\_Data.

MSI (s) (E8:3C) [15:07:17:168]: Doing action: CreateSepMasterService

Action ended 15:07:17: CreateSepMasterService\_Data. Return value 1.

Action start 15:07:17: CreateSepMasterService.

MSI (s) (E8:3C) [15:07:17:182]: Doing action: LinkAllExecutablesData

Action ended 15:07:17: CreateSepMasterService. Return value 1.

MSI (s) (E8:3C) [15:07:17:182]: PROPERTY CHANGE: Adding LinkAllExecutables property. Its value is 'C:\TEMP\Clt-Inst\;C:\ProgramData\Symantec\Symantec Endpoint Protection\12.1.2015.2015.105\Data\Cached Installs\;Installdir'.

Action start 15:07:17: LinkAllExecutablesData.

MSI (s) (E8:3C) [15:07:17:182]: Skipping action: LinkAllExecutablesData64 (condition is false)

MSI (s) (E8:3C) [15:07:17:182]: Doing action: ExpandLinkAllExecutablesProperty

Action ended 15:07:17: LinkAllExecutablesData. Return value 1.

MSI (s) (E8:E8) [15:07:17:221]: Invoking remote custom action. DLL: C:\windows\Installer\MSI4DE6.tmp, Entrypoint: ExpandLinkAllExecutablesProperty

MSI (s) (E8!F8) [15:07:18:220]: PROPERTY CHANGE: Modifying LinkAllExecutables property. Its current value is 'C:\TEMP\Clt-Inst\;C:\ProgramData\Symantec\Symantec Endpoint Protection\12.1.2015.2015.105\Data\Cached Installs\;Installdir'. Its new value: 'C:\ProgramData\Symantec\Symantec Endpoint Protection\12.1.2015.2015.105\Data\Cached Installs\;C:\Program Files\Symantec\Symantec Endpoint Protection\12.1.2015.2015.105\Bin\;C:\ProgramData\Symantec\Symantec Endpoint Protection\12.1.2015.2015.105\Data\Cached Installs\Program Files\Symantec\Name\Version\Bin\'.

Action start 15:07:17: ExpandLinkAllExecutablesProperty.

MSI (s) (E8:3C) [15:07:18:225]: Doing action: LinkAllExecutables

Action ended 15:07:18: ExpandLinkAllExecutablesProperty. Return value 1.

Action start 15:07:18: LinkAllExecutables.

MSI (s) (E8:3C) [15:07:18:271]: Doing action: DuplicateFiles

Action ended 15:07:18: LinkAllExecutables. Return value 1.

Action start 15:07:18: DuplicateFiles.

MSI (s) (E8:3C) [15:07:18:273]: Doing action: BackupRegForWinDefend

Action ended 15:07:18: DuplicateFiles. Return value 1.

Action start 15:07:18: BackupRegForWinDefend.

MSI (s) (E8:3C) [15:07:18:309]: Doing action: setiCollect\_WriteRegistry

Action ended 15:07:18: BackupRegForWinDefend. Return value 1.

Action start 15:07:18: setiCollect\_WriteRegistry.

MSI (s) (E8:3C) [15:07:18:315]: Doing action: WriteRegistryValues

Action ended 15:07:18: setiCollect\_WriteRegistry. Return value 1.

Action start 15:07:18: WriteRegistryValues.

MSI (s) (E8:3C) [15:07:18:341]: Doing action: SetSetFolderPermissionsData

Action ended 15:07:18: WriteRegistryValues. Return value 1.

MSI (s) (E8:3C) [15:07:18:342]: PROPERTY CHANGE: Adding SetFolderPermissions property. Its value is 'C:\ProgramData\Symantec\Symantec Endpoint

Protection\12.1.2015.2015.105\Data\Quarantine\;C:\ProgramData\Symantec\Symantec Endpoint Protection\12.1.2015.2015.105\Data\APTemp\;C:\ProgramData\Symantec\Symantec Endpoint

Protection\12.1.2015.2015.105\Data\I2\_LDVP.VDB\;C:\ProgramData\Symantec\Symantec Endpoint Protection\12.1.2015.2015.105\Data\DecTemp\;'.

Action start 15:07:18: SetSetFolderPermissionsData.

MSI (s) (E8:3C) [15:07:18:342]: Doing action: SetFolderPermissions

Action ended 15:07:18: SetSetFolderPermissionsData. Return value 1.

Action start 15:07:18: SetFolderPermissions.

MSI (s) (E8:3C) [15:07:18:380]: Doing action: WriteIniValues

Action ended 15:07:18: SetFolderPermissions. Return value 1.

Action start 15:07:18: WriteIniValues.

MSI (s) (E8:3C) [15:07:18:381]: Doing action: RegisterUser

Action ended 15:07:18: WriteIniValues. Return value 1.

Action start 15:07:18: RegisterUser.

MSI (s) (E8:3C) [15:07:18:381]: Doing action: RegisterProduct

Action ended 15:07:18: RegisterUser. Return value 1.

Action start 15:07:18: RegisterProduct.

MSI (s) (E8:3C) [15:07:18:382]: PROPERTY CHANGE: Adding ProductToBeRegistered property. Its value is '1'.

MSI (s) (E8:3C) [15:07:18:382]: Doing action: PublishFeatures

Action ended 15:07:18: RegisterProduct. Return value 1.

Action start 15:07:18: PublishFeatures.

MSI (s) (E8:3C) [15:07:18:417]: Doing action: PublishProduct

Action ended 15:07:18: PublishFeatures. Return value 1.

MSI (s) (E8:3C) [15:07:18:418]: Note: 1: 2205 2: 3: Icon

MSI (s) (E8:3C) [15:07:18:418]: Note: 1: 2228 2: 3: Icon 4: SELECT `Name`, `Data` FROM `Icon`

Action start 15:07:18: PublishProduct.

MSI (s) (E8:3C) [15:07:18:426]: Doing action: AddCacheAsInstallSource\_Data

Action ended 15:07:18: PublishProduct. Return value 1.

MSI (s) (E8:3C) [15:07:18:427]: PROPERTY CHANGE: Adding AddCacheAsInstallSource property. Its value is '{C335C87B-2D3E-4CCC-BB4B-CE60617B1A51};C:\ProgramData\Symantec\Symantec Endpoint Protection\12.1.2015.2015.105\Data\Cached Installs\'.

Action start 15:07:18: AddCacheAsInstallSource\_Data.

MSI (s) (E8:3C) [15:07:18:427]: Doing action: AddCacheAsInstallSource

Action ended 15:07:18: AddCacheAsInstallSource\_Data. Return value 1.

Action start 15:07:18: AddCacheAsInstallSource.

MSI (s) (E8:3C) [15:07:18:482]: Skipping action: CommunicateUninstall (condition is false)

MSI (s) (E8:3C) [15:07:18:482]: Skipping action: ForceInstallFailure (condition is false)

MSI (s) (E8:3C) [15:07:18:482]: Doing action: setiCollect\_StartService

Action ended 15:07:18: AddCacheAsInstallSource. Return value 1.

Action start 15:07:18: setiCollect\_StartService.

MSI (s) (E8:3C) [15:07:18:489]: Doing action: StartServices

Action ended 15:07:18: setiCollect\_StartService. Return value 1.

Action start 15:07:18: StartServices.

MSI (s) (E8:3C) [15:07:18:490]: Skipping action: StartSMS\_Data (condition is false)

MSI (s) (E8:3C) [15:07:18:490]: Skipping action: StartSMS\_RB\_Data (condition is false)

MSI (s) (E8:3C) [15:07:18:490]: Skipping action: StartSMS\_RB (condition is false)

MSI (s) (E8:3C) [15:07:18:490]: Skipping action: StartSMS (condition is false)

MSI (s) (E8:3C) [15:07:18:490]: Doing action: ShowServiceProgress\_RB\_Data

Action ended 15:07:18: StartServices. Return value 1.

MSI (s) (E8:3C) [15:07:18:490]: PROPERTY CHANGE: Adding ShowServiceProgress\_RB property. Its value is '{29AC8EDB-F22A-46D3-9D66-4244585EAD0A};SOFTWARE\Symantec\Symantec Endpoint Protection;Executing rollback script via service;'.

Action start 15:07:18: ShowServiceProgress\_RB\_Data.

MSI (s) (E8:3C) [15:07:18:490]: Doing action: ShowServiceProgress\_RB

Action ended 15:07:18: ShowServiceProgress\_RB\_Data. Return value 1.

Action start 15:07:18: ShowServiceProgress\_RB.

MSI (s) (E8:3C) [15:07:18:505]: Doing action: ShowServiceProgress

Action ended 15:07:18: ShowServiceProgress RB. Return value 1.

Action start 15:07:18: ShowServiceProgress.

MSI (s) (E8:3C) [15:07:18:519]: Skipping action: SymDeleteTempFolder\_Data (condition is false)

MSI (s) (E8:3C) [15:07:18:519]: Skipping action: SymDeleteTempFolder (condition is false)

MSI (s) (E8:3C) [15:07:18:519]: Doing action: InstallFinalize

Action ended 15:07:18: ShowServiceProgress. Return value 1.

MSI (s) (E8:3C) [15:07:18:609]: Running Script: C:\windows\Installer\MSI1D8C.tmp

MSI (s) (E8:3C) [15:07:18:609]: PROPERTY CHANGE: Adding UpdateStarted property. Its value is '1'.

MSI (s) (E8:3C) [15:07:19:163]: Machine policy value 'DisableRollback' is 0

MSI (s) (E8:3C) [15:07:19:323]: Note: 1: 1402 2: HKEY\_LOCAL\_MACHINE\Software\Microsoft\Windows\CurrentVersion\Installer\Rollback\Scripts 3: 2

MSI (s) (E8:3C) [15:07:19:327]: Executing op: Header(Signature=1397708873,Version=500,Timestamp=1118927075,LangId=1033,Platform=0,ScriptTy

pe=1,ScriptMajorVersion=21,ScriptMinorVersion=4,ScriptAttributes=1)

Action start 15:07:18: InstallFinalize.

MSI (s) (E8:3C) [15:07:19:328]: Executing op: ProductInfo(ProductKey={C335C87B-2D3E-4CCC-BB4B-CE60617B1A51},ProductName=Symantec Endpoint

Protection,PackageName=Sep.msi,Language=1033,Version=201394143,Assignment=1,ObsoleteArg=0,,,P ackageCode={80B2181C-B394-4795-AB27-

4D73BC3E4A6D},,,InstanceType=0,LUASetting=0,RemoteURTInstalls=0,ProductDeploymentFlags=3)

MSI (s) (E8:3C) [15:07:19:328]: Executing op: DialogInfo(Type=0,Argument=1033)

MSI (s) (E8:3C) [15:07:19:329]: Executing op: DialogInfo(Type=1,Argument=Symantec Endpoint Protection)

MSI (s) (E8:3C) [15:07:19:360]: Executing op: RollbackInfo(,RollbackAction=Rollback,RollbackDescription=Rolling back action:,RollbackTemplate=[1],CleanupAction=RollbackCleanup,CleanupDescription=Removing backup files,CleanupTemplate=File: [1])

MSI (s) (E8:3C) [15:07:19:370]: Executing op: SetBaseline(Baseline=0,)

MSI (s) (E8:3C) [15:07:19:370]: Executing op: SetBaseline(Baseline=1,)

MSI (s) (E8:3C) [15:07:19:371]: Executing op: ActionStart(Name=CommunicateRollback,,)

MSI (s) (E8:3C) [15:07:19:372]: Executing op: CustomActionSchedule(Action=CommunicateRollback,ActionType=1345,Source=BinaryData,Target=Com municateRollback,CustomActionData=12.1.2015.2015;C:\TEMP\Clt-Inst\;;105)

MSI (s) (E8:3C) [15:07:19:381]: Executing op: ActionStart(Name=installFailure,Description=Logging install failure,Template=[1])

MSI (s) (E8:3C) [15:07:19:382]: Executing op: CustomActionSchedule(Action=installFailure,ActionType=1281,Source=BinaryData,Target=installFailure,)

MSI (s) (E8:3C) [15:07:19:388]: Executing op: ActionStart(Name=LeaveVolatileRollbackKey,,)

MSI (s) (E8:3C) [15:07:19:394]: Executing op: CustomActionSchedule(Action=LeaveVolatileRollbackKey,ActionType=3329,Source=BinaryData,Target=L eaveVolatileUninstallKey,)

MSI (s) (E8:3C) [15:07:19:424]: Executing op: ActionStart(Name=SymRollbackCleanup,,)

MSI (s) (E8:3C) [15:07:19:426]: Executing op: CustomActionSchedule(Action=SymRollbackCleanup,ActionType=3329,Source=BinaryData,Target=SymR ollbackCleanup,CustomActionData=SOFTWARE\Symantec\Symantec Endpoint Protection;{29AC8EDB-F22A-46D3-9D66-4244585EAD0A})

MSI (s) (E8:3C) [15:07:19:434]: Executing op: ActionStart(Name=ProcessComponents,Description=Updating component registration,)

MSI (s) (E8:3C) [15:07:19:434]: Executing op: ProgressTotal(Total=523,Type=1,ByteEquivalent=24000)

MSI (s) (E8:3C) [15:07:19:434]: Executing op: ComponentRegister(ComponentId={E9FDB986-A4F8-4069- 8831-68B4EC86ED53},KeyPath=C:\ProgramData\Symantec\Symantec Endpoint Protection\12.1.2015.2015.105\Data\Config\,State=3,,Disk=1,SharedDllRefCount=0,BinaryType=0)

MSI (s) (E8:3C) [15:07:19:663]: Executing op: ComponentRegister(ComponentId={51CD24F6-98A9-458F-8014-AE8D205A943D},KeyPath=C:\ProgramData\Symantec\Symantec Endpoint Protection\12.1.2015.2015.105\Data\Config\,State=3,,Disk=1,SharedDllRefCount=0,BinaryType=0)

MSI (s) (E8:3C) [15:07:19:688]: Executing op: ComponentRegister(ComponentId={AC0ED548-DDB3- 4BD2-B71F-AC92B931EF58},KeyPath=C:\ProgramData\Symantec\Symantec Endpoint Protection\12.1.2015.2015.105\Data\Config\,State=3,,Disk=1,SharedDllRefCount=0,BinaryType=0)

MSI (s) (E8:3C) [15:07:19:853]: Executing op: ComponentRegister(ComponentId={C53C3D86-18F5-4169- 955C-C3A4ED5E3D12},KeyPath=C:\ProgramData\Symantec\Symantec Endpoint Protection\12.1.2015.2015.105\Data\Config\,State=3,,Disk=1,SharedDllRefCount=0,BinaryType=0)

MSI (s) (E8:3C) [15:07:19:854]: Executing op: ComponentRegister(ComponentId={23A5E9DC-87C2-45F7- 90E4-4D9DAB863A16},KeyPath=C:\ProgramData\Symantec\Symantec Endpoint Protection\12.1.2015.2015.105\Data\Config\,State=3,,Disk=1,SharedDllRefCount=0,BinaryType=0)

MSI (s) (E8:3C) [15:07:19:888]: Executing op: ComponentRegister(ComponentId={DBAD4953-A332- 442C-978B-2AABCD7A742B},KeyPath=C:\ProgramData\Symantec\Symantec Endpoint Protection\12.1.2015.2015.105\Data\Config\,State=3,,Disk=1,SharedDllRefCount=0,BinaryType=0)

MSI (s) (E8:3C) [15:07:19:929]: Executing op: ComponentRegister(ComponentId={8EC614E0-04EF-47CE-867E-FCFA3301CFE4},KeyPath=C:\ProgramData\Symantec\Symantec Endpoint Protection\12.1.2015.2015.105\Data\Config\,State=3,,Disk=1,SharedDllRefCount=0,BinaryType=0)

MSI (s) (E8:3C) [15:07:19:950]: Executing op: ComponentRegister(ComponentId={4FF70A5D-756C-4072- B600-2C7F9EE72F89},KeyPath=C:\ProgramData\Symantec\Symantec Endpoint Protection\12.1.2015.2015.105\Data\Config\,State=3,,Disk=1,SharedDllRefCount=0,BinaryType=0)

MSI (s) (E8:3C) [15:07:19:978]: Executing op: ComponentRegister(ComponentId={EABDF1E7-3D49-422C-B236-187C29FE8B52},KeyPath=C:\ProgramData\Symantec\Symantec Endpoint Protection\12.1.2015.2015.105\Data\Config\,State=3,,Disk=1,SharedDllRefCount=0,BinaryType=0)

MSI (s) (E8:3C) [15:07:20:026]: Executing op: ComponentRegister(ComponentId={82E543A7-2F43-4985- B2E5-A1E08AA6D124},KeyPath=C:\ProgramData\Symantec\Symantec Endpoint Protection\12.1.2015.2015.105\Data\Config\,State=3,,Disk=1,SharedDllRefCount=0,BinaryType=0)

MSI (s) (E8:3C) [15:07:20:031]: Executing op: ComponentRegister(ComponentId={5FEEAF5C-3580-43EE-AC5D-DF2C0754D4B8},KeyPath=C:\ProgramData\Symantec\Symantec Endpoint Protection\12.1.2015.2015.105\Data\Config\,State=3,,Disk=1,SharedDllRefCount=0,BinaryType=0)

MSI (s) (E8:3C) [15:07:20:036]: Executing op: ComponentRegister(ComponentId={AB23292B-ED48-4620- 8509-F8A6C8D3D3CB},KeyPath=C:\ProgramData\Symantec\Symantec Endpoint Protection\12.1.2015.2015.105\Data\Config\,State=3,,Disk=1,SharedDllRefCount=0,BinaryType=0)

MSI (s) (E8:3C) [15:07:20:080]: Executing op: ComponentRegister(ComponentId={084A3F48-96DB-492C-A32C-AD3CB09E2B90},KeyPath=C:\ProgramData\Symantec\Symantec Endpoint Protection\12.1.2015.2015.105\Data\Config\,State=3,,Disk=1,SharedDllRefCount=0,BinaryType=0)

MSI (s) (E8:3C) [15:07:20:114]: Executing op: ComponentRegister(ComponentId={AA9C2DA0-84BB-43F5- B9FA-C12FB5D34167},KeyPath=C:\Program Files\Symantec\Symantec Endpoint Protection\12.1.2015.2015.105\,State=3,,Disk=1,SharedDllRefCount=0,BinaryType=0)

MSI (s) (E8:3C) [15:07:20:163]: Executing op: ComponentRegister(ComponentId={C0910CCE-1454-4F0F-A188-7A0AC874CB1A},KeyPath=C:\ProgramData\Symantec\Symantec Endpoint Protection\12.1.2015.2015.105\Data\,State=3,,Disk=1,SharedDllRefCount=0,BinaryType=0)

MSI (s) (E8:3C) [15:07:20:170]: Executing op: ComponentRegister(ComponentId={EA29F056-52CE-4635- B217-09252F52E3D9},KeyPath=C:\ProgramData\Symantec\Symantec Endpoint Protection\12.1.2015.2015.105\Data\Definitions\,State=3,,Disk=1,SharedDllRefCount=0,BinaryType=0)

MSI (s) (E8:3C) [15:07:20:180]: Executing op: ComponentRegister(ComponentId={C786903F-A6C4-4DB4- 9B35-FB8B46A0FA3E},KeyPath=C:\Program Files\Symantec\Symantec Endpoint Protection\12.1.2015.2015.105\,State=3,,Disk=1,SharedDllRefCount=0,BinaryType=0)

MSI (s) (E8:3C) [15:07:20:203]: Executing op: ComponentRegister(ComponentId={CF3B49CA-B78D-4DCD-9A16-131756974A67},KeyPath=02:\SOFTWARE\Symantec\Symantec Endpoint Protection\{29AC8EDB-F22A-46D3-9D66-4244585EAD0A}\Common Client\PathExpansionMap\SEPINSTALLSCRIPTSDIR,State=3,,Disk=1,SharedDllRefCount=0,BinaryType=0)

MSI (s) (E8:3C) [15:07:20:480]: Executing op: ComponentRegister(ComponentId={2CD96E4A-03FA-5AA9- AED1-1E6E812CD092},KeyPath=C:\Program Files\Symantec\Symantec Endpoint Protection\12.1.2015.2015.105\Scripts\startup.sis,State=3,,Disk=1,SharedDllRefCount=0,BinaryType=0)

MSI (s) (E8:3C) [15:07:20:602]: Executing op: ComponentRegister(ComponentId={5758304B-D2C7-5585- 9737-419017DDFFE2},KeyPath=C:\Program Files\Symantec\Symantec Endpoint Protection\12.1.2015.2015.105\Scripts\failure.sis,State=3,,Disk=1,SharedDllRefCount=0,BinaryType=0)

MSI (s) (E8:3C) [15:07:20:711]: Executing op: ComponentRegister(ComponentId={FC720338-460B-5262- AC73-C60E3B1F58A5},KeyPath=C:\Program Files\Symantec\Symantec Endpoint Protection\12.1.2015.2015.105\Scripts\startrollback.sis,State=3,,Disk=1,SharedDllRefCount=0,BinaryTyp e=0)

MSI (s) (E8:3C) [15:07:20:752]: Executing op: ComponentRegister(ComponentId={E71C69AB-B487-4DD7- B43D-C3DE6BCF1353},KeyPath=C:\ProgramData\Symantec\Symantec Endpoint Protection\12.1.2015.2015.105\Data\Install\Scripts\,State=3,,Disk=1,SharedDllRefCount=0,BinaryType= 0)

MSI (s) (E8:3C) [15:07:20:875]: Executing op: ComponentRegister(ComponentId={FA66D508-8E63-46A6- 8936-453490242399},KeyPath=C:\Program Files\Symantec\Symantec Endpoint Protection\12.1.2015.2015.105\Bin\,State=3,,Disk=1,SharedDllRefCount=0,BinaryType=0)

MSI (s) (E8:3C) [15:07:20:912]: Executing op: ComponentRegister(ComponentId={F0FFCBC0-8CB1-50DA-AF86-631C3D6B5FE5},KeyPath=C:\Program Files\Symantec\Symantec Endpoint Protection\12.1.2015.2015.105\Bin\sis.dll,State=3,,Disk=1,SharedDllRefCount=0,BinaryType=0)

MSI (s) (E8:3C) [15:07:21:053]: Executing op: ComponentRegister(ComponentId={8B9275CB-3F04-5ED9- A4C1-E2903229D935},KeyPath=C:\Program Files\Symantec\Symantec Endpoint

Protection\12.1.2015.2015.105\Bin\SessionShutdown.dll,State=3,,Disk=1,SharedDllRefCount=0,BinaryTy pe=0)

MSI (s) (E8:3C) [15:07:21:179]: Executing op: ComponentRegister(ComponentId={9568813C-A133-5108- 9551-405F2D6CF9B5},KeyPath=02:\SOFTWARE\Symantec\Symantec Endpoint Protection\{29AC8EDB-F22A-46D3-9D66-4244585EAD0A}\Common

Client\PathExpansionMap\APPDATAINSTALLSCRIPTS,State=3,,Disk=1,SharedDllRefCount=0,BinaryType= 0)

MSI (s) (E8:3C) [15:07:21:189]: Executing op: ComponentRegister(ComponentId={7168DFC5-78C7-55E8- BD24-35B930C5442C},KeyPath=C:\Program Files\Symantec\Symantec Endpoint Protection\12.1.2015.2015.105\Bin\sms.dll,State=3,,Disk=1,SharedDllRefCount=0,BinaryType=0)

MSI (s) (E8:3C) [15:07:21:214]: Executing op: ComponentRegister(ComponentId={6B6E89EB-4C71-480A-B7F2-91B007E8CEDF},KeyPath=C:\Program Files\Symantec\Symantec Endpoint Protection\12.1.2015.2015.105\Bin\,State=3,,Disk=1,SharedDllRefCount=0,BinaryType=0)

MSI (s) (E8:3C) [15:07:21:251]: Executing op: ComponentRegister(ComponentId={3A008DD8-5836-57C4- 8979-C1FE64E13A74},,State=-7,,Disk=1,SharedDllRefCount=0,BinaryType=0)

MSI (s) (E8:3C) [15:07:21:269]: Executing op: ComponentRegister(ComponentId={24D82E56-F679-5333- 8D27-F45B8C3F120D},KeyPath=C:\Program Files\Symantec\Symantec Endpoint Protection\12.1.2015.2015.105\Bin\sepduhandler.dll,State=3,,Disk=1,SharedDllRefCount=0,BinaryType= 0)

MSI (s) (E8:3C) [15:07:21:272]: Executing op: ComponentRegister(ComponentId={4CDE2354-2CEC-56E1- 97E9-6B314FB0843C},KeyPath=C:\Program Files\Symantec\Symantec Endpoint Protection\12.1.2015.2015.105\Bin\sisnat.exe,State=3,,Disk=1,SharedDllRefCount=0,BinaryType=0)

MSI (s) (E8:3C) [15:07:21:275]: Executing op: ComponentRegister(ComponentId={BF412CDD-5553-5DC4- 9DAA-BE6FA55BC403},,State=-7,,Disk=1,SharedDllRefCount=0,BinaryType=0)

MSI (s) (E8:3C) [15:07:21:277]: Executing op: ComponentRegister(ComponentId={A74DEF43-9CA7-5B6C-8BD6-22413D3F8999},,State=-7,,Disk=1,SharedDllRefCount=0,BinaryType=0)

MSI (s) (E8:3C) [15:07:21:278]: Executing op: ComponentRegister(ComponentId={36BF03BC-DCE7-4FB0- 8C57-898C65DF4062},KeyPath=C:\Program Files\Symantec\Symantec Endpoint Protection\12.1.2015.2015.105\Bin\,State=3,,Disk=1,SharedDllRefCount=0,BinaryType=0)

MSI (s) (E8:3C) [15:07:21:313]: Executing op: ComponentRegister(ComponentId={D9E82281-399C-481C-96FB-5874E04F4E98},KeyPath=C:\Program Files\Symantec\Symantec Endpoint Protection\12.1.2015.2015.105\Bin\,State=3,,Disk=1,SharedDllRefCount=0,BinaryType=0)

MSI (s) (E8:3C) [15:07:21:315]: Executing op: ComponentRegister(ComponentId={2200C1B0-EA01-5F19- BAF4-355D4690B0F3},KeyPath=C:\Program Files\Symantec\Symantec Endpoint

Protection\12.1.2015.2015.105\Bin\SPManifests\sepmsi.grd,State=3,,Disk=1,SharedDllRefCount=0,BinaryType=0)

MSI (s) (E8:3C) [15:07:21:329]: Executing op: ComponentRegister(ComponentId={0F20B9C3-9E30-513F-9F36-DE014F99D6EB},KeyPath=C:\Program Files\Symantec\Symantec Endpoint Protection\12.1.2015.2015.105\Bin\SPManifests\sepmsi.sig,State=3,,Disk=1,SharedDllRefCount=0,BinaryType=0)

MSI (s) (E8:3C) [15:07:21:332]: Executing op: ComponentRegister(ComponentId={ABF9313E-CC49-57A7- A8D8-F4481D982F9E},KeyPath=C:\Program Files\Symantec\Symantec Endpoint Protection\12.1.2015.2015.105\Bin\SPManifests\sepmsi.spm,State=3,,Disk=1,SharedDllRefCount=0,BinaryType=0)

MSI (s) (E8:3C) [15:07:21:371]: Executing op: ComponentRegister(ComponentId={633D34F8-D493-4614- 8A54-34D843C0EF8E},KeyPath=C:\,State=3,,Disk=1,SharedDllRefCount=0,BinaryType=0)

MSI (s) (E8:3C) [15:07:21:398]: Executing op: ComponentRegister(ComponentId={D57BD2BB-B7EF-4229- B9F3-78E3F9F0427C},KeyPath=C:\,State=3,,Disk=1,SharedDllRefCount=0,BinaryType=0)

MSI (s) (E8:3C) [15:07:21:411]: Executing op: ComponentRegister(ComponentId={845FE1FC-C579-4334- 9034-1EA45BA2DE20},,State=-7,,Disk=1,SharedDllRefCount=0,BinaryType=0)

MSI (s) (E8:3C) [15:07:21:415]: Executing op: ComponentRegister(ComponentId={59E5BCC7-2B73-420C-B53B-A54C0EE5EC38},,State=-7,,Disk=1,SharedDllRefCount=0,BinaryType=0)

MSI (s) (E8:3C) [15:07:21:418]: Executing op: ComponentRegister(ComponentId={FAACCB17-8568-4160- 90A7-F219AD0481F0},KeyPath=C:\ProgramData\Microsoft\Windows\Start Menu\Programs\Symantec Endpoint Protection\,State=3,,Disk=1,SharedDllRefCount=0,BinaryType=0)

MSI (s) (E8:3C) [15:07:21:421]: Executing op: ComponentRegister(ComponentId={D7E77F5D-1AA1-4EF8- A815-B3F4267BB4EC},KeyPath=C:\,State=3,,Disk=1,SharedDllRefCount=0,BinaryType=0)

MSI (s) (E8:3C) [15:07:21:423]: Executing op: ComponentRegister(ComponentId={5297A2CE-A37A-4833- 9FED-2A7CC305F998},KeyPath=C:\ProgramData\Symantec\Symantec Endpoint Protection\12.1.2015.2015.105\Data\,State=3,,Disk=1,SharedDllRefCount=0,BinaryType=0)

MSI (s) (E8:3C) [15:07:21:426]: Executing op: ComponentRegister(ComponentId={0C1CB6ED-FD0E-463A-A99F-26539E5A5C96},KeyPath=C:\ProgramData\Symantec\Symantec Endpoint Protection\12.1.2015.2015.105\inbox\,State=3,,Disk=1,SharedDllRefCount=0,BinaryType=0)

MSI (s) (E8:3C) [15:07:21:444]: Executing op: ComponentRegister(ComponentId={E949E084-C5C1-4AA9- 955B-265A702EAAA4},KeyPath=C:\Program Files\Symantec\Symantec Endpoint Protection\12.1.2015.2015.105\,State=3,,Disk=1,SharedDllRefCount=0,BinaryType=0)

MSI (s) (E8:3C) [15:07:21:447]: Executing op: ComponentRegister(ComponentId={02425801-8854-4200- 808B-5551CBB3008D},KeyPath=C:\Program Files\Symantec\Symantec Endpoint Protection\12.1.2015.2015.105\Bin\,State=3,,Disk=1,SharedDllRefCount=0,BinaryType=0)

MSI (s) (E8:3C) [15:07:21:451]: Executing op: ComponentRegister(ComponentId={4F9A8018-6C43-5BED-8124-37E3274493EC},KeyPath=C:\Program Files\Symantec\Symantec Endpoint Protection\12.1.2015.2015.105\Bin\setiCollect.exe,State=3,,Disk=1,SharedDllRefCount=0,BinaryType=0)

MSI (s) (E8:3C) [15:07:21:453]: Executing op: ComponentRegister(ComponentId={1BE2E5F3-70CF-4DDD-9DCD-41086E3B2865},KeyPath=C:\Program Files\Symantec\Symantec Endpoint Protection\12.1.2015.2015.105\Bin\,State=3,,Disk=1,SharedDllRefCount=0,BinaryType=0)

MSI (s) (E8:3C) [15:07:21:456]: Executing op: ComponentRegister(ComponentId={4D49BFEE-F3A3-55CC-BB7C-80AD3CA22524},KeyPath=C:\Program Files\Symantec\Symantec Endpoint Protection\12.1.2015.2015.105\Bin\DevViewer.exe,State=3,,Disk=1,SharedDllRefCount=0,BinaryType=0)

MSI (s) (E8:3C) [15:07:21:468]: Executing op: ComponentRegister(ComponentId={99A1E6B7-DCD7-5E64- A774-CC147E8CB7D4},KeyPath=C:\Program Files\Symantec\Symantec Endpoint Protection\12.1.2015.2015.105\Bin\EimLoader.dll,State=3,,Disk=1,SharedDllRefCount=0,BinaryType=0)

MSI (s) (E8:3C) [15:07:21:470]: Executing op: ComponentRegister(ComponentId={D503E2D3-A755-5518- 87EF-7F4CBDEE19A4},KeyPath=C:\Program Files\Symantec\Symantec Endpoint Protection\12.1.2015.2015.105\Bin\SylinkDrop.exe,State=3,,Disk=1,SharedDllRefCount=0,BinaryType=0)

MSI (s) (E8:3C) [15:07:21:473]: Executing op: ComponentRegister(ComponentId={46065740-8C5D-58A0- A34E-EF47CC8FB39E},KeyPath=C:\Program Files\Symantec\Symantec Endpoint Protection\12.1.2015.2015.105\Bin\RebootMgrEim.dll,State=3,,Disk=1,SharedDllRefCount=0,BinaryType =0)

MSI (s) (E8:3C) [15:07:21:476]: Executing op: ComponentRegister(ComponentId={A5F77C50-ECDB-565D-A869-B0799B1708C8},KeyPath=C:\Program Files\Symantec\Symantec Endpoint Protection\12.1.2015.2015.105\Bin\RebootMgrEimProxy.dll,State=3,,Disk=1,SharedDllRefCount=0,Binar yType=0)

MSI (s) (E8:3C) [15:07:21:487]: Executing op: ComponentRegister(ComponentId={A08DC093-F4D5-5E62- 9A89-5F37C221B82C},KeyPath=C:\Program Files\Symantec\Symantec Endpoint Protection\12.1.2015.2015.105\Bin\Communicator.dll,State=3,,Disk=1,SharedDllRefCount=0,BinaryType =0)

MSI (s) (E8:3C) [15:07:21:494]: Executing op: ComponentRegister(ComponentId={847049FD-F1F7-52FA-A19A-7881FB7D5E13},KeyPath=C:\Program Files\Symantec\Symantec Endpoint Protection\12.1.2015.2015.105\Bin\SEPJobController.dll,State=3,,Disk=1,SharedDllRefCount=0,BinaryTy pe=0)

MSI (s) (E8:3C) [15:07:21:497]: Executing op: ComponentRegister(ComponentId={0F223173-5055-5BA4- 875F-0B5CBB6C0AA4},KeyPath=C:\Program Files\Symantec\Symantec Endpoint Protection\12.1.2015.2015.105\Bin\SEPPolicyMonitor.dll,State=3,,Disk=1,SharedDllRefCount=0,BinaryTy pe=0)

MSI (s) (E8:3C) [15:07:21:509]: Executing op: ComponentRegister(ComponentId={2BF4A839-716B-5508- B489-4D9EEFDE2220},KeyPath=C:\Program Files\Symantec\Symantec Endpoint Protection\12.1.2015.2015.105\Bin\SISCustomActionSMC.dll,State=3,,Disk=1,SharedDllRefCount=0,Bina ryType=0)

MSI (s) (E8:3C) [15:07:21:514]: Executing op: ComponentRegister(ComponentId={6682ADBA-6BF5-5117- A963-3824B5208493},KeyPath=C:\Program Files\Symantec\Symantec Endpoint Protection\12.1.2015.2015.105\Bin\SyLink.dll,State=3,,Disk=1,SharedDllRefCount=0,BinaryType=0)

MSI (s) (E8:3C) [15:07:21:517]: Executing op: ComponentRegister(ComponentId={812AC461-72A5-5F22- 9D12-AA3AFE8029F3},KeyPath=C:\Program Files\Symantec\Symantec Endpoint Protection\12.1.2015.2015.105\Bin\SyLog.dll,State=3,,Disk=1,SharedDllRefCount=0,BinaryType=0)

MSI (s) (E8:3C) [15:07:21:520]: Executing op: ComponentRegister(ComponentId={D6F5E996-3F85-5DAE-9A6C-3AF207DF230D},KeyPath=C:\Program Files\Symantec\Symantec Endpoint Protection\12.1.2015.2015.105\Bin\SyLinkSymInterfaceProxy.dll,State=3,,Disk=1,SharedDllRefCount=0, BinaryType=0)

MSI (s) (E8:3C) [15:07:21:523]: Executing op: ComponentRegister(ComponentId={58CDE61F-44FE-5271- 9164-5F9591859978},KeyPath=C:\Program Files\Symantec\Symantec Endpoint Protection\12.1.2015.2015.105\Bin\AgentCore.dll,State=3,,Disk=1,SharedDllRefCount=0,BinaryType=0)

MSI (s) (E8:3C) [15:07:21:526]: Executing op: ComponentRegister(ComponentId={7AD899D7-4009-5ACF-857A-755D5895D51C},KeyPath=C:\Program Files\Symantec\Symantec Endpoint Protection\12.1.2015.2015.105\Bin\DataMan.dll,State=3,,Disk=1,SharedDllRefCount=0,BinaryType=0)

MSI (s) (E8:3C) [15:07:21:528]: Executing op: ComponentRegister(ComponentId={D1CE543D-9DA6- 5136-9574-19DE239BDDA8},KeyPath=C:\Program Files\Symantec\Symantec Endpoint Protection\12.1.2015.2015.105\Bin\AVUtil.dll,State=3,,Disk=1,SharedDllRefCount=0,BinaryType=0)

MSI (s) (E8:3C) [15:07:21:531]: Executing op: ComponentRegister(ComponentId={1AE7CE03-C544-5CD3- 9640-764B682ECFCA},KeyPath=C:\Program Files\Symantec\Symantec Endpoint Protection\12.1.2015.2015.105\Bin\LDDateTm.ocx,State=3,,Disk=1,SharedDllRefCount=0,BinaryType=0)

MSI (s) (E8:3C) [15:07:21:533]: Executing op: ComponentRegister(ComponentId={9F6C1991-4117-58C4- A52C-2660F0EF4050},KeyPath=C:\Program Files\Symantec\Symantec Endpoint Protection\12.1.2015.2015.105\Bin\LDVPCtls.ocx,State=3,,Disk=1,SharedDllRefCount=0,BinaryType=0)

MSI (s) (E8:3C) [15:07:21:542]: Executing op: ComponentRegister(ComponentId={52C7902F-C938-5550- BEC9-6BB1E80F7C9C},KeyPath=C:\Program Files\Symantec\Symantec Endpoint Protection\12.1.2015.2015.105\Bin\LDVPDlgs.ocx,State=3,,Disk=1,SharedDllRefCount=0,BinaryType=0)

MSI (s) (E8:3C) [15:07:21:552]: Executing op: ComponentRegister(ComponentId={12636E5B-937D-5A89- 9D59-04028115D0B4},KeyPath=C:\Program Files\Symantec\Symantec Endpoint Protection\12.1.2015.2015.105\Bin\ldvpui.ocx,State=3,,Disk=1,SharedDllRefCount=0,BinaryType=0)

MSI (s) (E8:3C) [15:07:21:555]: Executing op: ComponentRegister(ComponentId={8C1BB86B-EABF-5CDE-8CCE-6E62F5F25A41},KeyPath=C:\Program Files\Symantec\Symantec Endpoint Protection\12.1.2015.2015.105\Bin\Checksum.exe,State=3,,Disk=1,SharedDllRefCount=0,BinaryType=0)

MSI (s) (E8:3C) [15:07:21:557]: Executing op: ComponentRegister(ComponentId={2BCCCBEE-3B61-5AE6- BEE5-07C01D6B06C7},KeyPath=C:\Program Files\Symantec\Symantec Endpoint Protection\12.1.2015.2015.105\Bin\HITrayStatus.dll,State=3,,Disk=1,SharedDllRefCount=0,BinaryType=0)

MSI (s) (E8:3C) [15:07:21:560]: Executing op: ComponentRegister(ComponentId={F178E94F-3C85-575F-89A3-90CBA1723B63},KeyPath=C:\Program Files\Symantec\Symantec Endpoint Protection\12.1.2015.2015.105\Bin\LicenseMan.dll,State=3,,Disk=1,SharedDllRefCount=0,BinaryType=0)

MSI (s) (E8:3C) [15:07:21:562]: Executing op: ComponentRegister(ComponentId={823EFF2E-E8D3-5AD7- 9094-CF496C8438A9},KeyPath=C:\Program Files\Symantec\Symantec Endpoint Protection\12.1.2015.2015.105\Bin\RunOnceSessionPlugin.dll,State=3,,Disk=1,SharedDllRefCount=0,Bin aryType=0)

MSI (s) (E8:3C) [15:07:21:564]: Executing op: ComponentRegister(ComponentId={5BA73954-97DC-5B30- 8ABA-B54DED84DA79},KeyPath=C:\Program Files\Symantec\Symantec Endpoint Protection\12.1.2015.2015.105\Bin\PatchWrap.exe,State=3,,Disk=1,SharedDllRefCount=0,BinaryType=0)

MSI (s) (E8:3C) [15:07:21:566]: Executing op: ComponentRegister(ComponentId={181CFEE7-002D-5337- AF79-30BBE0A4E159},KeyPath=C:\Program Files\Symantec\Symantec Endpoint Protection\12.1.2015.2015.105\Bin\PatchWrapPS.dll,State=3,,Disk=1,SharedDllRefCount=0,BinaryType= 0)

MSI (s) (E8:3C) [15:07:21:569]: Executing op: ComponentRegister(ComponentId={AF1FB9E3-441E-5B67- BB35-ABD612E46B8B},KeyPath=C:\Program Files\Symantec\Symantec Endpoint Protection\12.1.2015.2015.105\Bin\ProtectionProviderPS.dll,State=3,,Disk=1,SharedDllRefCount=0,Bina ryType=0)

MSI (s) (E8:3C) [15:07:21:571]: Executing op: ComponentRegister(ComponentId={FC89E90D-F16A-53A5- BB9C-C5F5A38D36BD},KeyPath=C:\Program Files\Symantec\Symantec Endpoint Protection\12.1.2015.2015.105\Bin\ProtectionUtil.dll,State=3,,Disk=1,SharedDllRefCount=0,BinaryType =0)

MSI (s) (E8:3C) [15:07:21:573]: Executing op: ComponentRegister(ComponentId={933EEAC4-FB55-5523- AEA3-3F746431A489},KeyPath=C:\Program Files\Symantec\Symantec Endpoint Protection\12.1.2015.2015.105\Bin\ProtectionUtilSurrogate.exe,State=3,,Disk=1,SharedDllRefCount=0,B inaryType=0)

MSI (s) (E8:3C) [15:07:21:584]: Executing op: ComponentRegister(ComponentId={34FECF0B-DFBD-5B93- BE00-FBAA32ED3ACB},KeyPath=C:\Program Files\Symantec\Symantec Endpoint Protection\12.1.2015.2015.105\Bin\SepLiveUpdate.exe,State=3,,Disk=1,SharedDllRefCount=0,BinaryTyp e=0)

MSI (s) (E8:3C) [15:07:21:595]: Executing op: ComponentRegister(ComponentId={EC34E7D6-495D-5847- 90DD-C49299C15507},KeyPath=C:\Program Files\Symantec\Symantec Endpoint Protection\12.1.2015.2015.105\Bin\SEPSessionPlugin.dll,State=3,,Disk=1,SharedDllRefCount=0,BinaryTy pe=0)

MSI (s) (E8:3C) [15:07:21:598]: Executing op: ComponentRegister(ComponentId={37E7F760-D3E3-5437- 8250-4C72AFC5331E},KeyPath=C:\Program Files\Symantec\Symantec Endpoint Protection\12.1.2015.2015.105\Bin\SMCTrayStatus.dll,State=3,,Disk=1,SharedDllRefCount=0,BinaryType =0)

MSI (s) (E8:3C) [15:07:21:600]: Executing op: ComponentRegister(ComponentId={139429CD-0480-57E1- 88CD-090E0A10A3C3},KeyPath=C:\Program Files\Symantec\Symantec Endpoint Protection\12.1.2015.2015.105\Bin\SNACTrayStatus.dll,State=3,,Disk=1,SharedDllRefCount=0,BinaryTyp e=0)

MSI (s) (E8:3C) [15:07:21:603]: Executing op: ComponentRegister(ComponentId={2790C1F3-C31C-5009- 92D3-95CF50A06537},KeyPath=C:\Program Files\Symantec\Symantec Endpoint Protection\12.1.2015.2015.105\Bin\SymCorpUI.exe,State=3,,Disk=1,SharedDllRefCount=0,BinaryType=0)

MSI (s) (E8:3C) [15:07:21:605]: Executing op: ComponentRegister(ComponentId={C26BF8EC-07D0-5B09- A89C-78B7C7EAFF62},KeyPath=C:\Program Files\Symantec\Symantec Endpoint Protection\12.1.2015.2015.105\Bin\SymPP.dll,State=3,,Disk=1,SharedDllRefCount=0,BinaryType=0)

MSI (s) (E8:3C) [15:07:21:608]: Executing op: ComponentRegister(ComponentId={CA9B5D4C-6434-59EF-A022-1E6DF5AB0304},KeyPath=C:\Program Files\Symantec\Symantec Endpoint Protection\12.1.2015.2015.105\Bin\SymDeltaDll.dll,State=3,,Disk=1,SharedDllRefCount=0,BinaryType=0)

MSI (s) (E8:3C) [15:07:21:610]: Executing op: ComponentRegister(ComponentId={3DD676C6-B374-46E5- AE43-9D6F826DB249},KeyPath=C:\Program Files\Symantec\Symantec Endpoint Protection\12.1.2015.2015.105\Bin\,State=3,,Disk=1,SharedDllRefCount=0,BinaryType=0)

MSI (s) (E8:3C) [15:07:21:612]: Executing op: ComponentRegister(ComponentId={E269D071-1D7E-43A7- 9E5D-6490E2C84B35},KeyPath=C:\Program Files\Symantec\Symantec Endpoint Protection\12.1.2015.2015.105\Bin\,State=3,,Disk=1,SharedDllRefCount=0,BinaryType=0)

MSI (s) (E8:3C) [15:07:21:615]: Executing op: ComponentRegister(ComponentId={909F5AF4-E329-4D0B-855E-B6920A4AD98D},KeyPath=C:\Program Files\Symantec\Symantec Endpoint Protection\12.1.2015.2015.105\Bin\,State=3,,Disk=1,SharedDllRefCount=0,BinaryType=0)

MSI (s) (E8:3C) [15:07:21:620]: Executing op: ComponentRegister(ComponentId={B5790C57-3890-5CE1- B504-E9A9032070D3},KeyPath=C:\Program Files\Symantec\Symantec Endpoint Protection\12.1.2015.2015.105\Bin\SmcImpl.dll,State=3,,Disk=1,SharedDllRefCount=0,BinaryType=0)

MSI (s) (E8:3C) [15:07:21:622]: Executing op: ComponentRegister(ComponentId={F7FF29EF-7685-50E3- 80B3-80C2AB087BA5},KeyPath=C:\Program Files\Symantec\Symantec Endpoint Protection\12.1.2015.2015.105\Bin\LueEim.dll,State=3,,Disk=1,SharedDllRefCount=0,BinaryType=0)

MSI (s) (E8:3C) [15:07:21:625]: Executing op: ComponentRegister(ComponentId={78C64E34-D29A-5028- BF31-2E42CE3AD444},KeyPath=C:\Program Files\Symantec\Symantec Endpoint Protection\12.1.2015.2015.105\Bin\SISCustomActionLUE.dll,State=3,,Disk=1,SharedDllRefCount=0,Binar yType=0)

MSI (s) (E8:3C) [15:07:21:627]: Executing op: ComponentRegister(ComponentId={2C3B71BD-A964-5341- B478-43B720AFE428},KeyPath=C:\Program Files\Symantec\Symantec Endpoint Protection\12.1.2015.2015.105\Bin\LueEimProxy.dll,State=3,,Disk=1,SharedDllRefCount=0,BinaryType= 0)

MSI (s) (E8:3C) [15:07:21:630]: Executing op: ComponentRegister(ComponentId={7C62CB78-83FA-5704- A3E9-757605F64A67},KeyPath=C:\Program Files\Symantec\Symantec Endpoint Protection\12.1.2015.2015.105\Bin\SubmissionsEim.dll,State=3,,Disk=1,SharedDllRefCount=0,BinaryTyp e=0)

MSI (s) (E8:3C) [15:07:21:645]: Executing op: ComponentRegister(ComponentId={20E51CFE-BB68-5E7A-B55D-022284C8EAB7},KeyPath=C:\Program Files\Symantec\Symantec Endpoint Protection\12.1.2015.2015.105\Bin\SubmissionsEimProxy.dll,State=3,,Disk=1,SharedDllRefCount=0,Bina ryType=0)

MSI (s) (E8:3C) [15:07:21:657]: Executing op: ComponentRegister(ComponentId={CF12EB6B-982F-5443- A0AA-351E8ACABDD6},KeyPath=C:\Program Files\Symantec\Symantec Endpoint Protection\12.1.2015.2015.105\Bin\RepMgtTim.dll,State=3,,Disk=1,SharedDllRefCount=0,BinaryType=0)

MSI (s) (E8:3C) [15:07:21:659]: Executing op: ComponentRegister(ComponentId={56E89084-0E6E-56D7- BF0E-1049592F6423},KeyPath=C:\Program Files\Symantec\Symantec Endpoint Protection\12.1.2015.2015.105\Bin\ReportSubmission.dll,State=3,,Disk=1,SharedDllRefCount=0,BinaryT ype=0)

MSI (s) (E8:3C) [15:07:21:662]: Executing op: ComponentRegister(ComponentId={15F58FD0-C53C-5964- BA67-D55EF5F8CD2F},KeyPath=C:\Program Files\Symantec\Symantec Endpoint Protection\12.1.2015.2015.105\Bin\RepMgtEimProxy.dll,State=3,,Disk=1,SharedDllRefCount=0,BinaryTy pe=0)

MSI (s) (E8:3C) [15:07:21:668]: Executing op: ComponentRegister(ComponentId={C2EA8B0D-C4C0-5E81- B67B-6E2EDE571A32},KeyPath=C:\Program Files\Symantec\Symantec Endpoint Protection\12.1.2015.2015.105\Bin\ProfileManagementClient.dll,State=3,,Disk=1,SharedDllRefCount=0, BinaryType=0)

MSI (s) (E8:3C) [15:07:21:670]: Executing op: ComponentRegister(ComponentId={0C11D53A-3EA6-4E85- 9229-E1ECF26EAA6E},KeyPath=C:\Program Files\Symantec\Symantec Endpoint Protection\12.1.2015.2015.105\Bin\,State=3,,Disk=1,SharedDllRefCount=0,BinaryType=0)

MSI (s) (E8:3C) [15:07:21:672]: Executing op: ComponentRegister(ComponentId={63878348-C183-490E-B325-A8286D927B51},KeyPath=C:\Program Files\Symantec\Symantec Endpoint Protection\12.1.2015.2015.105\Bin\Help\,State=3,,Disk=1,SharedDllRefCount=0,BinaryType=0)

MSI (s) (E8:3C) [15:07:21:674]: Executing op: ComponentRegister(ComponentId={70F2A0A9-7709-4DAE-A5F1-702A7DEE9EBA},KeyPath=C:\Program Files\Symantec\Symantec Endpoint Protection\12.1.2015.2015.105\Bin\Help\,State=3,,Disk=1,SharedDllRefCount=0,BinaryType=0)

MSI (s) (E8:3C) [15:07:21:677]: Executing op: ComponentRegister(ComponentId={984AFB5F-1EFD-4508- 9DE9-718FDD23F8D4},KeyPath=C:\Program Files\Symantec\Symantec Endpoint Protection\12.1.2015.2015.105\Bin\,State=3,,Disk=1,SharedDllRefCount=0,BinaryType=0)

MSI (s) (E8:3C) [15:07:21:684]: Executing op: ComponentRegister(ComponentId={50E09C9C-D949-500E-BA45-0E8E3C10A6AC},KeyPath=C:\ProgramData\Symantec\Symantec Endpoint Protection\12.1.2015.2015.105\Data\SymPP.inf,State=3,,Disk=1,SharedDllRefCount=0,BinaryType=0)

MSI (s) (E8:3C) [15:07:21:699]: Executing op: ComponentRegister(ComponentId={018F835A-DECE-4802- B644-CE451DBFFE81},KeyPath=C:\ProgramData\Symantec\Symantec Endpoint Protection\PersistedData\,State=3,,Disk=1,SharedDllRefCount=0,BinaryType=0)

MSI (s) (E8:3C) [15:07:21:701]: Executing op: ComponentRegister(ComponentId={018F835A-DECE-4802- B644-CE451DBFFE81},KeyPath=C:\ProgramData\Symantec\Symantec Endpoint Protection\PersistedData\,State=3,ProductKey={00000000-0000-0000-0000- 000000000000},Disk=1,SharedDllRefCount=0,BinaryType=0)

MSI (s) (E8:3C) [15:07:21:713]: Executing op: ComponentRegister(ComponentId={1784985C-A71A-56F3- B3D0-A60C100A3D19},KeyPath=C:\ProgramData\Symantec\Symantec Endpoint Protection\12.1.2015.2015.105\Data\Config\SyLink.xml,State=3,,Disk=1,SharedDllRefCount=0,BinaryTyp e=0)

MSI (s) (E8:3C) [15:07:21:729]: Executing op: ComponentRegister(ComponentId={A87CD908-067C-5011- B78B-0E21ED4B42DB},KeyPath=C:\ProgramData\Symantec\Symantec Endpoint Protection\12.1.2015.2015.105\Data\Config\TSysConf.xml,State=3,,Disk=1,SharedDllRefCount=0,Binary Type=0)

MSI (s) (E8:3C) [15:07:21:732]: Executing op: ComponentRegister(ComponentId={C52B2935-F842-58B5- B77B-EB1C619A24A9},KeyPath=C:\ProgramData\Symantec\Symantec Endpoint Protection\12.1.2015.2015.105\Data\Config\serdef.dat,State=3,,Disk=1,SharedDllRefCount=0,BinaryTyp e=0)

MSI (s) (E8:3C) [15:07:21:756]: Executing op: ComponentRegister(ComponentId={FAC863F0-5599-463B-A375-33E1759DD6C7},KeyPath=C:\ProgramData\Symantec\Symantec Endpoint Protection\12.1.2015.2015.105\Data\Config\,State=3,,Disk=1,SharedDllRefCount=0,BinaryType=0)

MSI (s) (E8:3C) [15:07:21:759]: Executing op: ComponentRegister(ComponentId={A96B0B63-6A5B-4CCF-A4E9-4BCF5E986B4A},KeyPath=C:\ProgramData\Symantec\Symantec Endpoint Protection\12.1.2015.2015.105\Data\Config\,State=3,,Disk=1,SharedDllRefCount=0,BinaryType=0)

MSI (s) (E8:3C) [15:07:21:761]: Executing op: ComponentRegister(ComponentId={483F04F9-1F9E-47F6- 910A-1E3092DA4E94},KeyPath=C:\ProgramData\Symantec\Symantec Endpoint Protection\12.1.2015.2015.105\Data\Config\,State=3,,Disk=1,SharedDllRefCount=0,BinaryType=0)

MSI (s) (E8:3C) [15:07:21:764]: Executing op: ComponentRegister(ComponentId={2A1173B5-8A56-5D48- 9945-CEB9177989FD},KeyPath=C:\ProgramData\Symantec\Symantec Endpoint Protection\12.1.2015.2015.105\Data\Config\cltdef.dat,State=3,,Disk=1,SharedDllRefCount=0,BinaryTyp e=0)

MSI (s) (E8:3C) [15:07:21:787]: Executing op: ComponentRegister(ComponentId={60CF0DE8-5718-5053- 98C6-32CE100C7C55},KeyPath=C:\ProgramData\Symantec\Symantec Endpoint Protection\12.1.2015.2015.105\Data\Config\default.dat,State=3,,Disk=1,SharedDllRefCount=0,BinaryTy pe=0)

MSI (s) (E8:3C) [15:07:21:788]: Executing op: ComponentRegister(ComponentId={11254C0A-8E97-5546- 9812-143B01C6F993},KeyPath=C:\ProgramData\Symantec\Symantec Endpoint Protection\12.1.2015.2015.105\Data\Config\stddef.dat,State=3,,Disk=1,SharedDllRefCount=0,BinaryTyp e=0)

MSI (s) (E8:3C) [15:07:21:789]: Executing op: ComponentRegister(ComponentId={65AC52DD-4463-58EA-A416-608E009A62C7},KeyPath=C:\ProgramData\Symantec\Symantec Endpoint Protection\12.1.2015.2015.105\Data\Config\prodcltdef.dat,State=3,,Disk=1,SharedDllRefCount=0,Binar yType=0)

MSI (s) (E8:3C) [15:07:21:791]: Executing op: ComponentRegister(ComponentId={1F6F760A-5723-5A11- AD48-26DA58E0E5CB},KeyPath=C:\ProgramData\Symantec\Symantec Endpoint Protection\12.1.2015.2015.105\Data\Config\prodserdef.dat,State=3,,Disk=1,SharedDllRefCount=0,Binar yType=0)

MSI (s) (E8:3C) [15:07:21:792]: Executing op: ComponentRegister(ComponentId={0D265CC8-FC36-41C4- 8679-07669BB64DCC},KeyPath=C:\ProgramData\Symantec\Symantec Endpoint Protection\12.1.2015.2015.105\Data\Config\,State=3,,Disk=1,SharedDllRefCount=0,BinaryType=0)

MSI (s) (E8:3C) [15:07:21:793]: Executing op: ComponentRegister(ComponentId={A640B180-89EA-4271- A45A-A37E0442C9ED},KeyPath=C:\ProgramData\Symantec\Symantec Endpoint Protection\12.1.2015.2015.105\Data\Config\,State=3,,Disk=1,SharedDllRefCount=0,BinaryType=0)

MSI (s) (E8:3C) [15:07:21:794]: Executing op: ComponentRegister(ComponentId={8D1E2201-AC12-4817- AFFB-6FF93EC03890},KeyPath=C:\ProgramData\Symantec\Symantec Endpoint Protection\12.1.2015.2015.105\Data\Config\,State=3,,Disk=1,SharedDllRefCount=0,BinaryType=0)

MSI (s) (E8:3C) [15:07:21:796]: Executing op: ComponentRegister(ComponentId={BBBF2984-37D4-55AE-ABFC-4EEDF071BCD9},KeyPath=02:\SOFTWARE\Symantec\Symantec Endpoint Protection\{29AC8EDB-F22A-46D3-9D66-4244585EAD0A}\Common

Client\WorkingSetGarbageCollector\SmcService\WorkingSetThreshold,State=3,,Disk=1,SharedDllRefCou nt=0,BinaryType=0)

MSI (s) (E8:3C) [15:07:21:797]: Executing op: ComponentRegister(ComponentId={6BB92D14-F51B-5EED-8C98-789A8154D8E9},KeyPath=02:\SOFTWARE\Symantec\Symantec Endpoint Protection\{29AC8EDB-F22A-46D3-9D66-4244585EAD0A}\Common Client\PathExpansionMap\BASEDIR,State=3,,Disk=1,SharedDllRefCount=0,BinaryType=0)

MSI (s) (E8:3C) [15:07:21:797]: Executing op: ComponentRegister(ComponentId={F5C7B924-13A3-4413- BB5F-BDF4D7270267},KeyPath=C:\Program Files\Symantec\Symantec Endpoint Protection\12.1.2015.2015.105\Bin\,State=3,,Disk=1,SharedDllRefCount=0,BinaryType=0)

MSI (s) (E8:3C) [15:07:21:799]: Executing op: ComponentRegister(ComponentId={535926C4-F3F9-49A4- A386-E5B29C9C1CDF},KeyPath=C:\Program Files\Symantec\Symantec Endpoint Protection\12.1.2015.2015.105\Bin\,State=3,,Disk=1,SharedDllRefCount=0,BinaryType=0)

MSI (s) (E8:3C) [15:07:21:800]: Executing op: ComponentRegister(ComponentId={C2FFB305-668F-4075- B63A-3013A1FEED3A},KeyPath=C:\ProgramData\Symantec\Symantec Endpoint Protection\12.1.2015.2015.105\Data\Config\,State=3,,Disk=1,SharedDllRefCount=0,BinaryType=0)

MSI (s) (E8:3C) [15:07:21:801]: Executing op: ComponentRegister(ComponentId={F563BD84-17A4-44FE-AB4F-4D7360B8B63D},KeyPath=C:\Program Files\Symantec\Symantec Endpoint Protection\12.1.2015.2015.105\Res\,State=3,,Disk=1,SharedDllRefCount=0,BinaryType=0)

MSI (s) (E8:3C) [15:07:21:802]: Executing op: ComponentRegister(ComponentId={79E96906-DD78-5ABF-9564-654126E936F0},KeyPath=C:\Program Files\Symantec\Symantec Endpoint Protection\12.1.2015.2015.105\Res\fallback.dat,State=3,,Disk=1,SharedDllRefCount=0,BinaryType=0)

MSI (s) (E8:3C) [15:07:21:824]: Executing op: ComponentRegister(ComponentId={CC3CEDE1-B2D2-55B5- 9C46-B4C9843A77A0},KeyPath=C:\Program Files\Symantec\Symantec Endpoint Protection\12.1.2015.2015.105\Res\maplngid.dat,State=3,,Disk=1,SharedDllRefCount=0,BinaryType=0)

MSI (s) (E8:3C) [15:07:21:825]: Executing op: ComponentRegister(ComponentId={A9BAF1CA-94D9-58CE-993E-6D19B0121CF6},KeyPath=02:\SOFTWARE\Symantec\Symantec Endpoint Protection\{29AC8EDB-

F22A-46D3-9D66-4244585EAD0A}\LanguageConfig\Default Language,State=3,,Disk=1,SharedDllRefCount=0,BinaryType=0)

MSI (s) (E8:3C) [15:07:21:827]: Executing op: ComponentRegister(ComponentId={6E1C7A8C-50D7-587B-B64B-58C7D6A8FB41},KeyPath=C:\Program Files\Symantec\Symantec Endpoint Protection\12.1.2015.2015.105\Bin\mfc90dll.1.config,State=3,,Disk=1,SharedDllRefCount=0,BinaryType =0)

MSI (s) (E8:3C) [15:07:21:828]: Executing op: ComponentRegister(ComponentId={487E5A97-8E05-5EB8- 8A0B-602557FBB1CB},KeyPath=C:\Program Files\Symantec\Symantec Endpoint Protection\12.1.2015.2015.105\Bin\atl100.dll,State=3,,Disk=1,SharedDllRefCount=0,BinaryType=0)

MSI (s) (E8:3C) [15:07:21:829]: Executing op: ComponentRegister(ComponentId={24AA3DF6-2AE3-5E7C-A258-3C7B9E564FAB},KeyPath=C:\Program Files\Symantec\Symantec Endpoint Protection\12.1.2015.2015.105\Bin\msvcp100.dll,State=3,,Disk=1,SharedDllRefCount=0,BinaryType=0)

MSI (s) (E8:3C) [15:07:21:830]: Executing op: ComponentRegister(ComponentId={D246205A-E9D1-540F-B700-6ED4AADB1906},KeyPath=C:\Program Files\Symantec\Symantec Endpoint Protection\12.1.2015.2015.105\Bin\msvcr100.dll,State=3,,Disk=1,SharedDllRefCount=0,BinaryType=0)

MSI (s) (E8:3C) [15:07:21:832]: Executing op: ComponentRegister(ComponentId={BA479B72-7331-5939- BBD4-A9C61EC9F05E},KeyPath=C:\Program Files\Symantec\Symantec Endpoint Protection\12.1.2015.2015.105\Bin\mfc100.dll,State=3,,Disk=1,SharedDllRefCount=0,BinaryType=0)

MSI (s) (E8:3C) [15:07:21:833]: Executing op: ComponentRegister(ComponentId={C7573BBD-B243-5558- 8D64-78937E447B93},KeyPath=C:\Program Files\Symantec\Symantec Endpoint Protection\12.1.2015.2015.105\Bin\mfc100u.dll,State=3,,Disk=1,SharedDllRefCount=0,BinaryType=0)

MSI (s) (E8:3C) [15:07:21:834]: Executing op: ComponentRegister(ComponentId={38A69C67-2F04-5D9A-B3DE-AA030255DD04},KeyPath=C:\Program Files\Symantec\Symantec Endpoint Protection\12.1.2015.2015.105\Bin\mfcm100.dll,State=3,,Disk=1,SharedDllRefCount=0,BinaryType=0)

MSI (s) (E8:3C) [15:07:21:852]: Executing op: ComponentRegister(ComponentId={B6C0AEFD-95B8-5FE8- 8A36-C1BE66726FB6},KeyPath=C:\Program Files\Symantec\Symantec Endpoint Protection\12.1.2015.2015.105\Bin\mfcm100u.dll,State=3,,Disk=1,SharedDllRefCount=0,BinaryType=0)

MSI (s) (E8:3C) [15:07:21:853]: Executing op: ComponentRegister(ComponentId={57F6B864-4FAB-56FB-BF55-F16FB7CBB052},KeyPath=C:\Program Files\Symantec\Symantec Endpoint Protection\12.1.2015.2015.105\Bin\atl110.dll,State=3,,Disk=1,SharedDllRefCount=0,BinaryType=0)

MSI (s) (E8:3C) [15:07:21:855]: Executing op: ComponentRegister(ComponentId={EED36D9C-B079-5B24- 8669-3F0099511FD8},KeyPath=C:\Program Files\Symantec\Symantec Endpoint Protection\12.1.2015.2015.105\Bin\msvcp110.dll,State=3,,Disk=1,SharedDllRefCount=0,BinaryType=0)

MSI (s) (E8:3C) [15:07:21:856]: Executing op: ComponentRegister(ComponentId={93F2224E-13E2-5ABC-B460-5983666D9FB8},KeyPath=C:\Program Files\Symantec\Symantec Endpoint Protection\12.1.2015.2015.105\Bin\vccorlib110.dll,State=3,,Disk=1,SharedDllRefCount=0,BinaryType=0)

MSI (s) (E8:3C) [15:07:21:857]: Executing op: ComponentRegister(ComponentId={4F3CAC12-1C10-57CF-84C5-8A63DBA7BB1B},KeyPath=C:\Program Files\Symantec\Symantec Endpoint Protection\12.1.2015.2015.105\Bin\msvcr110.dll,State=3,,Disk=1,SharedDllRefCount=0,BinaryType=0)

MSI (s) (E8:3C) [15:07:21:858]: Executing op: ComponentRegister(ComponentId={B5F53E60-393D-56F2- BE2D-D96611923FE7},KeyPath=C:\Program Files\Symantec\Symantec Endpoint Protection\12.1.2015.2015.105\Bin\mfc110.dll,State=3,,Disk=1,SharedDllRefCount=0,BinaryType=0)

MSI (s) (E8:3C) [15:07:21:867]: Executing op: ComponentRegister(ComponentId={718C4FE1-941E-5BC1- 884C-614B3EC9CDFD},KeyPath=C:\Program Files\Symantec\Symantec Endpoint Protection\12.1.2015.2015.105\Bin\mfc110u.dll,State=3,,Disk=1,SharedDllRefCount=0,BinaryType=0)

MSI (s) (E8:3C) [15:07:21:868]: Executing op: ComponentRegister(ComponentId={1EA18AAF-1284-5C13- 9AC8-D8D99AE887F3},KeyPath=C:\Program Files\Symantec\Symantec Endpoint Protection\12.1.2015.2015.105\Bin\mfcm110.dll,State=3,,Disk=1,SharedDllRefCount=0,BinaryType=0)

MSI (s) (E8:3C) [15:07:21:869]: Executing op: ComponentRegister(ComponentId={CB50E93B-8568-5620- 88B3-D4449389ED87},KeyPath=C:\Program Files\Symantec\Symantec Endpoint Protection\12.1.2015.2015.105\Bin\mfcm110u.dll,State=3,,Disk=1,SharedDllRefCount=0,BinaryType=0)

MSI (s) (E8:3C) [15:07:21:871]: Executing op: ComponentRegister(ComponentId={40F9072D-1FC4-509F-A1E7-A724E38072DF},KeyPath=C:\Program Files\Symantec\Symantec Endpoint Protection\12.1.2015.2015.105\Bin\SepStub.exe,State=3,,Disk=1,SharedDllRefCount=0,BinaryType=0)

MSI (s) (E8:3C) [15:07:21:872]: Executing op: ComponentRegister(ComponentId={1607287C-7545-4DF2- A8D2-98074780DCB7},KeyPath=C:\Program Files\Symantec\Symantec Endpoint Protection\12.1.2015.2015.105\,State=3,,Disk=1,SharedDllRefCount=0,BinaryType=0)

MSI (s) (E8:3C) [15:07:21:874]: Executing op: ComponentRegister(ComponentId={0E884415-3F35-41DF-8AC2-845940FEB8D3},KeyPath=C:\Program Files\Symantec\Symantec Endpoint Protection\12.1.2015.2015.105\Bin\ccAlert.dll,State=3,,Disk=1,SharedDllRefCount=0,BinaryType=0)

MSI (s) (E8:3C) [15:07:21:883]: Executing op: ComponentRegister(ComponentId={1CDDDA1C-C599- 4285-9BF6-646DF79A65E8},KeyPath=C:\,State=3,,Disk=1,SharedDllRefCount=0,BinaryType=0)

MSI (s) (E8:3C) [15:07:21:884]: Executing op: ComponentRegister(ComponentId={191967BD-083D-4743- 890B-9EA092AE2B97},KeyPath=C:\,State=3,,Disk=1,SharedDllRefCount=0,BinaryType=0)

MSI (s) (E8:3C) [15:07:21:886]: Executing op: ComponentRegister(ComponentId={0B2889E8-B12B-4F5B-ADA9-EBC1C7090B71},KeyPath=C:\,State=3,,Disk=1,SharedDllRefCount=0,BinaryType=0)

MSI (s) (E8:3C) [15:07:21:887]: Executing op: ComponentRegister(ComponentId={F30854E7-497A-48C8- 85B5-B3F84DFBE4B4},KeyPath=C:\Program Files\Symantec\Symantec Endpoint Protection\12.1.2015.2015.105\Bin\ccSvc.dll,State=3,,Disk=1,SharedDllRefCount=0,BinaryType=0)

MSI (s) (E8:3C) [15:07:21:888]: Executing op: ComponentRegister(ComponentId={BBD0DD8E-99D6- 4745-B737-B267C941A567},KeyPath=C:\Program Files\Symantec\Symantec Endpoint Protection\12.1.2015.2015.105\Bin\ccSvcHst.exe,State=3,,Disk=1,SharedDllRefCount=0,BinaryType=0)

MSI (s) (E8:3C) [15:07:21:889]: Executing op: ComponentRegister(ComponentId={966B6038-F5FE-4E7B-A01D-

```
9DBDDB10A35E},KeyPath=C:\windows\system32\Drivers\SEP\0C0107DF\07DF.105\x86\ccsetx86.cat,St
ate=3,,Disk=1,SharedDllRefCount=0,BinaryType=0)
```
MSI (s) (E8:3C) [15:07:21:890]: Executing op: ComponentRegister(ComponentId={5F2D8A39-788D-4913- 9C73-

97195EADC5DC},KeyPath=C:\windows\system32\Drivers\SEP\0C0107DF\07DF.105\x86\ccSetx86.inf,Sta te=3,,Disk=1,SharedDllRefCount=0,BinaryType=0)

MSI (s) (E8:3C) [15:07:21:892]: Executing op: ComponentRegister(ComponentId={B6BF1ED2-4979-49D5- AA55-

D5C87DBCF334},KeyPath=C:\windows\system32\Drivers\SEP\0C0107DF\07DF.105\x86\ccSetx86.sys,Sta te=3,,Disk=1,SharedDllRefCount=0,BinaryType=0)

MSI (s) (E8:3C) [15:07:21:893]: Executing op: ComponentRegister(ComponentId={8735087C-E0DA-4504- AE87-82626A089665},KeyPath=C:\Program Files\Symantec\Symantec Endpoint Protection\12.1.2015.2015.105\Bin\ccSet.dll,State=3,,Disk=1,SharedDllRefCount=0,BinaryType=0)

MSI (s) (E8:3C) [15:07:21:894]: Executing op: ComponentRegister(ComponentId={1758CBB2-7520-4E41- 946F-7FF725AFA3A0},KeyPath=C:\,State=3,,Disk=1,SharedDllRefCount=0,BinaryType=0)

MSI (s) (E8:3C) [15:07:21:895]: Executing op: ComponentRegister(ComponentId={10C81F2F-FEE6-4B3B-9F36-A0CC4E07161A},KeyPath=C:\Program Files\Symantec\Symantec Endpoint Protection\12.1.2015.2015.105\Bin\ccVrTrst.dll,State=3,,Disk=1,SharedDllRefCount=0,BinaryType=0)

MSI (s) (E8:3C) [15:07:21:903]: Executing op: ComponentRegister(ComponentId={E8F95DB5-697E-4CD8- 93F0-58B8E342FFD4},KeyPath=C:\Program Files\Symantec\Symantec Endpoint Protection\12.1.2015.2015.105\Bin\ccErrDsp.dll,State=3,,Disk=1,SharedDllRefCount=0,BinaryType=0)

MSI (s) (E8:3C) [15:07:21:905]: Executing op: ComponentRegister(ComponentId={E504CB91-5850-4FA9- B652-1681C9EEE937},KeyPath=C:\Program Files\Symantec\Symantec Endpoint Protection\12.1.2015.2015.105\Bin\ccGEvt.dll,State=3,,Disk=1,SharedDllRefCount=0,BinaryType=0)

```
MSI (s) (E8:3C) [15:07:21:906]: Executing op: ComponentRegister(ComponentId={26B05D8D-8BC3-46AF-
AB77-17F39025A44D},KeyPath=C:\,State=3,,Disk=1,SharedDllRefCount=0,BinaryType=0)
```
MSI (s) (E8:3C) [15:07:21:907]: Executing op: ComponentRegister(ComponentId={C4A7D2A7-E202-43D0- 8136-C8E841985986},KeyPath=C:\,State=3,,Disk=1,SharedDllRefCount=0,BinaryType=0)

MSI (s) (E8:3C) [15:07:21:908]: Executing op: ComponentRegister(ComponentId={6597811C-6507-4E84- B8ED-05855FBC4713},KeyPath=C:\,State=3,,Disk=1,SharedDllRefCount=0,BinaryType=0)

MSI (s) (E8:3C) [15:07:21:909]: Executing op: ComponentRegister(ComponentId={C60CC130-858F-48B0- A3DD-8F395EC7AE48},KeyPath=C:\,State=3,,Disk=1,SharedDllRefCount=0,BinaryType=0)

MSI (s) (E8:3C) [15:07:21:918]: Executing op: ComponentRegister(ComponentId={F734E6DF-4EB2-400E-99C3-9B423334698F},KeyPath=C:\Program Files\Symantec\Symantec Endpoint Protection\12.1.2015.2015.105\Bin\ccGLog.dll,State=3,,Disk=1,SharedDllRefCount=0,BinaryType=0)

MSI (s) (E8:3C) [15:07:21:920]: Executing op: ComponentRegister(ComponentId={ADA0A552-9907- 47CD-A8DD-F56F74DF49D7},KeyPath=C:\,State=3,,Disk=1,SharedDllRefCount=0,BinaryType=0)

MSI (s) (E8:3C) [15:07:21:921]: Executing op: ComponentRegister(ComponentId={5AC2A4E1-89D6-457C-8352-6E8CB419637A},KeyPath=C:\,State=3,,Disk=1,SharedDllRefCount=0,BinaryType=0)

MSI (s) (E8:3C) [15:07:21:922]: Executing op: ComponentRegister(ComponentId={048DCB57-5FAF-4DD5- B8D4-7706B2ABD04A},KeyPath=C:\,State=3,,Disk=1,SharedDllRefCount=0,BinaryType=0)

MSI (s) (E8:3C) [15:07:21:923]: Executing op: ComponentRegister(ComponentId={0BAA8FD3-4957-4C45- 9488-7B28D183DFB4},KeyPath=C:\Program Files\Symantec\Symantec Endpoint Protection\12.1.2015.2015.105\Bin\ccIPC.dll,State=3,,Disk=1,SharedDllRefCount=0,BinaryType=0)

MSI (s) (E8:3C) [15:07:21:935]: Executing op: ComponentRegister(ComponentId={679F2285-DF85-4F5B-92E6-4E6A81514353},KeyPath=C:\,State=3,,Disk=1,SharedDllRefCount=0,BinaryType=0)

MSI (s) (E8:3C) [15:07:21:937]: Executing op: ComponentRegister(ComponentId={040C9F40-10A5-42C8- 8DAE-80011CF236B3},KeyPath=C:\Program Files\Symantec\Symantec Endpoint Protection\12.1.2015.2015.105\Bin\ccJobMgr.dll,State=3,,Disk=1,SharedDllRefCount=0,BinaryType=0)

MSI (s) (E8:3C) [15:07:21:941]: Executing op: ComponentRegister(ComponentId={0AD919DA-B822-4EE7- A5B6-DD021A71A8DB},KeyPath=C:\,State=3,,Disk=1,SharedDllRefCount=0,BinaryType=0)

MSI (s) (E8:3C) [15:07:21:942]: Executing op: ComponentRegister(ComponentId={E9DE2AE3-5851-446C-A357-8AFB5CECA94A},KeyPath=C:\,State=3,,Disk=1,SharedDllRefCount=0,BinaryType=0)

MSI (s) (E8:3C) [15:07:21:944]: Executing op: ComponentRegister(ComponentId={0242141A-6A0C-4684- A96A-50BFB6E44B97},KeyPath=C:\Program Files\Symantec\Symantec Endpoint Protection\12.1.2015.2015.105\Bin\ccL120U.dll,State=3,,Disk=1,SharedDllRefCount=0,BinaryType=0)

MSI (s) (E8:3C) [15:07:21:945]: Executing op: ComponentRegister(ComponentId={DA43AB4C-FA04-436F-9476-66E007F6085C},KeyPath=C:\Program Files\Symantec\Symantec Endpoint Protection\12.1.2015.2015.105\Bin\ccSEBind.dll,State=3,,Disk=1,SharedDllRefCount=0,BinaryType=0)

MSI (s) (E8:3C) [15:07:21:946]: Executing op: ComponentRegister(ComponentId={EDD966BE-D7F7-4702- 88EA-EA9F08D9F34E},KeyPath=C:\Program Files\Symantec\Symantec Endpoint Protection\12.1.2015.2015.105\Bin\ccSubEng.dll,State=3,,Disk=1,SharedDllRefCount=0,BinaryType=0)

MSI (s) (E8:3C) [15:07:21:947]: Executing op: ComponentRegister(ComponentId={40CD1C01-6137-4805- A517-8F1F68485972},KeyPath=C:\,State=3,,Disk=1,SharedDllRefCount=0,BinaryType=0)

MSI (s) (E8:3C) [15:07:21:948]: Executing op: ComponentRegister(ComponentId={7FD68997-170A-417C-ABDD-D55F11049D40},KeyPath=C:\,State=3,,Disk=1,SharedDllRefCount=0,BinaryType=0)

MSI (s) (E8:3C) [15:07:21:949]: Executing op: ComponentRegister(ComponentId={F5F5AAC6-2706-4558- ACC7-0203368FBC6C},KeyPath=C:\Program Files\Symantec\Symantec Endpoint Protection\12.1.2015.2015.105\Bin\LuCtl.dll,State=3,,Disk=1,SharedDllRefCount=0,BinaryType=0)

MSI (s) (E8:3C) [15:07:21:950]: Executing op: ComponentRegister(ComponentId={AFE0AC1E-9BFA-4B93- 980D-0A061FAA75A3},KeyPath=C:\Program Files\Symantec\Symantec Endpoint Protection\12.1.2015.2015.105\Bin\LuEng.dll,State=3,,Disk=1,SharedDllRefCount=0,BinaryType=0)

MSI (s) (E8:3C) [15:07:21:951]: Executing op: ComponentRegister(ComponentId={312A7591-CB6E-40D4- 967B-9C91B09AC89A},KeyPath=C:\Program Files\Symantec\Symantec Endpoint Protection\12.1.2015.2015.105\Bin\LUSub.dll,State=3,,Disk=1,SharedDllRefCount=0,BinaryType=0)

MSI (s) (E8:3C) [15:07:21:952]: Executing op: ComponentRegister(ComponentId={4C19FE0E-EA62-4EDF-AA82-328AAD33B85E},KeyPath=C:\Program Files\Symantec\Symantec Endpoint Protection\12.1.2015.2015.105\Bin\LuSvc.dll,State=3,,Disk=1,SharedDllRefCount=0,BinaryType=0)

MSI (s) (E8:3C) [15:07:21:953]: Executing op: ComponentRegister(ComponentId={66F38D72-0384-47D7- A47A-48D367F7A04E},KeyPath=C:\,State=3,,Disk=1,SharedDllRefCount=0,BinaryType=0)

MSI (s) (E8:3C) [15:07:21:954]: Executing op: ComponentRegister(ComponentId={3B93C055-5C2B-4BE3- BB2F-340E40153897},KeyPath=C:\,State=3,,Disk=1,SharedDllRefCount=0,BinaryType=0)

MSI (s) (E8:3C) [15:07:21:955]: Executing op: ComponentRegister(ComponentId={E1DC00D2-CDB6- 47D7-B42F-46287B791414},KeyPath=C:\Program Files\Symantec\Symantec Endpoint Protection\12.1.2015.2015.105\Bin\DefUtDCD.dll,State=3,,Disk=1,SharedDllRefCount=0,BinaryType=0)

MSI (s) (E8:3C) [15:07:21:956]: Executing op: ComponentRegister(ComponentId={FEA164A4-179E-4A5F-8513-DAC9C2A331F3},KeyPath=C:\Program Files\Symantec\Symantec Endpoint Protection\12.1.2015.2015.105\Bin\ducclib.dll,State=3,,Disk=1,SharedDllRefCount=0,BinaryType=0)

MSI (s) (E8:3C) [15:07:21:957]: Executing op: ComponentRegister(ComponentId={C7DCAC3E-625E-4D56- 86FE-706E8CFC191A},KeyPath=C:\Program Files\Symantec\Symantec Endpoint Protection\12.1.2015.2015.105\Bin\DuLuCbk.dll,State=3,,Disk=1,SharedDllRefCount=0,BinaryType=0)

MSI (s) (E8:3C) [15:07:21:965]: Executing op: ComponentRegister(ComponentId={DE6C63D8-FF1C-482F-B52E-DB079340584E},KeyPath=C:\Program Files\Symantec\Symantec Endpoint Protection\12.1.2015.2015.105\Bin\patch25d.dll,State=3,,Disk=1,SharedDllRefCount=0,BinaryType=0)

MSI (s) (E8:3C) [15:07:21:966]: Executing op: ComponentRegister(ComponentId={701C33C2-3D53-4929- 8454-FAB54D6C0A30},KeyPath=C:\Program Files\Symantec\Symantec Endpoint Protection\12.1.2015.2015.105\Bin\SymDltCl.dll,State=3,,Disk=1,SharedDllRefCount=0,BinaryType=0)

MSI (s) (E8:3C) [15:07:21:968]: Executing op: ComponentRegister(ComponentId={75279A20-7D01-4FF3- 977D-3D0A9C7082FB},KeyPath=C:\,State=3,,Disk=1,SharedDllRefCount=0,BinaryType=0)

MSI (s) (E8:3C) [15:07:21:969]: Executing op: ComponentRegister(ComponentId={8C6DE3AA-4F92-4433- 9CA2-9B587D57CA88},KeyPath=C:\Program Files\Symantec\Symantec Endpoint Protection\12.1.2015.2015.105\,State=3,,Disk=1,SharedDllRefCount=0,BinaryType=0)

MSI (s) (E8:3C) [15:07:21:971]: Executing op: ComponentRegister(ComponentId={94280E76-0DC4-4E88- BE54-9F0637172036},KeyPath=C:\Program Files\Symantec\Symantec Endpoint Protection\12.1.2015.2015.105\Bin\ecmldr32.DLL,State=3,,Disk=1,SharedDllRefCount=0,BinaryType=0)

MSI (s) (E8:3C) [15:07:21:972]: Executing op: ComponentRegister(ComponentId={25D7B354-6B2E-429B-921C-EF2A47BFE12E},KeyPath=C:\Program Files\Symantec\Symantec Endpoint Protection\12.1.2015.2015.105\Bin\msl.dll,State=3,,Disk=1,SharedDllRefCount=0,BinaryType=0)

MSI (s) (E8:3C) [15:07:21:973]: Executing op: ComponentRegister(ComponentId={A313E89F-417B-4389- 8DA6-B85C91FCDAC0},KeyPath=C:\Program Files\Symantec\Symantec Endpoint Protection\12.1.2015.2015.105\Bin\SPManifests\ccCommon.grd,State=3,,Disk=1,SharedDllRefCount=0, BinaryType=0)

MSI (s) (E8:3C) [15:07:21:974]: Executing op: ComponentRegister(ComponentId={0D567CCD-B2C1- 4BD3-8190-41158880F759},KeyPath=C:\Program Files\Symantec\Symantec Endpoint Protection\12.1.2015.2015.105\Bin\SPManifests\ccCommon.sig,State=3,,Disk=1,SharedDllRefCount=0,B inaryType=0)

MSI (s) (E8:3C) [15:07:21:975]: Executing op: ComponentRegister(ComponentId={158FED4D-0491-4370- 975F-30BDB2811B43},KeyPath=C:\Program Files\Symantec\Symantec Endpoint Protection\12.1.2015.2015.105\Bin\SPManifests\ccCommon.spm,State=3,,Disk=1,SharedDllRefCount=0, BinaryType=0)

MSI (s) (E8:3C) [15:07:21:976]: Executing op: ComponentRegister(ComponentId={0D03CF15-3559-4101- 9FBE-

6830AECD89E5},KeyPath=C:\windows\system32\Drivers\SEP\0C0107DF\07DF.105\x86\SymDS.cat,State =3,,Disk=1,SharedDllRefCount=0,BinaryType=0)

MSI (s) (E8:3C) [15:07:21:978]: Executing op: ComponentRegister(ComponentId={D7362E5F-A04A-402D-A244D456CD6A465B},KeyPath=C:\windows\system32\Drivers\SEP\0C0107DF\07DF.105\x86\SymDS.inf,State =3,,Disk=1,SharedDllRefCount=0,BinaryType=0)

MSI (s) (E8:3C) [15:07:21:979]: Executing op: ComponentRegister(ComponentId={7D3D589D-49D5- 4A28-806E-

F77CF96C7B70},KeyPath=C:\windows\system32\Drivers\SEP\0C0107DF\07DF.105\x86\SymDS.sys,State =3,,Disk=1,SharedDllRefCount=0,BinaryType=0)

MSI (s) (E8:3C) [15:07:21:980]: Executing op: ComponentRegister(ComponentId={BCE62F0F-70E8-40AE-A7CA-1864A5ED5074},KeyPath=C:\Program Files\Symantec\Symantec Endpoint Protection\12.1.2015.2015.105\Bin\DSCli.dll,State=3,,Disk=1,SharedDllRefCount=0,BinaryType=0)

MSI (s) (E8:3C) [15:07:21:981]: Executing op: ComponentRegister(ComponentId={00EC9BDB-3592-4E9A-A10A-C14E7D2B78FF},KeyPath=C:\Program Files\Symantec\Symantec Endpoint Protection\12.1.2015.2015.105\Bin\SPManifests\SymDS.grd,State=3,,Disk=1,SharedDllRefCount=0,Binar yType=0)

MSI (s) (E8:3C) [15:07:21:982]: Executing op: ComponentRegister(ComponentId={5F5C09E7-5143-4DA1- 8773-1BDD4E826FF5},KeyPath=C:\Program Files\Symantec\Symantec Endpoint Protection\12.1.2015.2015.105\Bin\SPManifests\SymDS.sig,State=3,,Disk=1,SharedDllRefCount=0,Binar yType=0)

MSI (s) (E8:3C) [15:07:21:983]: Executing op: ComponentRegister(ComponentId={C20834FB-0527-4846- A81D-00E8321A5E77},KeyPath=C:\Program Files\Symantec\Symantec Endpoint Protection\12.1.2015.2015.105\Bin\SPManifests\SymDS.spm,State=3,,Disk=1,SharedDllRefCount=0,Bina ryType=0)

MSI (s) (E8:3C) [15:07:21:985]: Executing op: ComponentRegister(ComponentId={CB337C6D-EF8D-4096- BE36-6C083DB49197},KeyPath=C:\,State=3,,Disk=1,SharedDllRefCount=0,BinaryType=0)

MSI (s) (E8:3C) [15:07:21:986]: Executing op: ComponentRegister(ComponentId={79A3559C-5640-44E2- A126-8413DC012227},KeyPath=C:\,State=3,,Disk=1,SharedDllRefCount=0,BinaryType=0)

MSI (s) (E8:3C) [15:07:21:987]: Executing op: ComponentRegister(ComponentId={B9719FAC-1161-4A89- AC6E-

14A1725ABEFA},KeyPath=C:\windows\system32\Drivers\SEP\0C0107DF\07DF.105\x86\SymEFA.cat,Stat e=3,,Disk=1,SharedDllRefCount=0,BinaryType=0)

MSI (s) (E8:3C) [15:07:21:991]: Executing op: ComponentRegister(ComponentId={A0AFCD2E-72F9-4564- 87BE-

0CCC6415607D},KeyPath=C:\windows\system32\Drivers\SEP\0C0107DF\07DF.105\x86\SymEFA.inf,Stat e=3,,Disk=1,SharedDllRefCount=0,BinaryType=0)

MSI (s) (E8:3C) [15:07:21:992]: Executing op: ComponentRegister(ComponentId={18665947-CFBA-43B1- BD02-

1DB663793629},KeyPath=C:\windows\system32\Drivers\SEP\0C0107DF\07DF.105\x86\SymEFA.sys,Stat e=3,,Disk=1,SharedDllRefCount=0,BinaryType=0)

MSI (s) (E8:3C) [15:07:21:993]: Executing op: ComponentRegister(ComponentId={0C270B50-A0C1-4D4D-B29A-

4483929FF1DE},KeyPath=C:\windows\system32\Drivers\SEP\0C0107DF\07DF.105\x86\SymVTcer.dat,St ate=3,,Disk=1,SharedDllRefCount=0,BinaryType=0)

MSI (s) (E8:3C) [15:07:21:994]: Executing op: ComponentRegister(ComponentId={77138F08-4EBC-420B-B65A-391B2893047F},KeyPath=C:\Program Files\Symantec\Symantec Endpoint Protection\12.1.2015.2015.105\Bin\EFACli.dll,State=3,,Disk=1,SharedDllRefCount=0,BinaryType=0)

MSI (s) (E8:3C) [15:07:21:995]: Executing op: ComponentRegister(ComponentId={9EFF57B4-820A-4C4D-8970-C5D173772D85},KeyPath=C:\Program Files\Symantec\Symantec Endpoint Protection\12.1.2015.2015.105\Bin\EFAInst.exe,State=3,,Disk=1,SharedDllRefCount=0,BinaryType=0)

MSI (s) (E8:3C) [15:07:21:996]: Executing op: ComponentRegister(ComponentId={51E92FC6-5383-46CF-AC19-3C2F0A40BA6E},KeyPath=C:\Program Files\Symantec\Symantec Endpoint Protection\12.1.2015.2015.105\Bin\SPManifests\SymEFA.grd,State=3,,Disk=1,SharedDllRefCount=0,Bin aryType=0)

MSI (s) (E8:3C) [15:07:21:997]: Executing op: ComponentRegister(ComponentId={71FEF215-AF93-4355- BE8F-C6B311BCECFB},KeyPath=C:\Program Files\Symantec\Symantec Endpoint Protection\12.1.2015.2015.105\Bin\SPManifests\SymEFA.sig,State=3,,Disk=1,SharedDllRefCount=0,Bina ryType=0)

MSI (s) (E8:3C) [15:07:21:998]: Executing op: ComponentRegister(ComponentId={207A7DE1-71AC-4517- B701-0B8028429DC2},KeyPath=C:\Program Files\Symantec\Symantec Endpoint Protection\12.1.2015.2015.105\Bin\SPManifests\SymEFA.spm,State=3,,Disk=1,SharedDllRefCount=0,Bin aryType=0)

MSI (s) (E8:3C) [15:07:21:999]: Executing op: ComponentRegister(ComponentId={06CAC422-358D-40F7- BFFE-2E8AC1D18DFB},KeyPath=C:\Program Files\Symantec\Symantec Endpoint Protection\12.1.2015.2015.105\Bin\sevinst.exe,State=3,,Disk=1,SharedDllRefCount=0,BinaryType=0)

MSI (s) (E8:3C) [15:07:22:001]: Executing op: ComponentRegister(ComponentId={F44F56E9-9B68-4CEE-81F2-0DCF426A4135},KeyPath=C:\Program Files\Symantec\Symantec Endpoint Protection\12.1.2015.2015.105\Bin\SPManifests\symevnt.grd,State=3,,Disk=1,SharedDllRefCount=0,Bin aryType=0)

MSI (s) (E8:3C) [15:07:22:012]: Executing op: ComponentRegister(ComponentId={19477D19-B71F-47A7- 9CAF-3DC557FF8886},KeyPath=C:\Program Files\Symantec\Symantec Endpoint Protection\12.1.2015.2015.105\Bin\SPManifests\symevnt.sig,State=3,,Disk=1,SharedDllRefCount=0,Bina ryType=0)
MSI (s) (E8:3C) [15:07:22:013]: Executing op: ComponentRegister(ComponentId={050A2563-A9CB-4E09- A9FD-8AFF5F859270},KeyPath=C:\Program Files\Symantec\Symantec Endpoint Protection\12.1.2015.2015.105\Bin\SPManifests\symevnt.spm,State=3,,Disk=1,SharedDllRefCount=0,Bi naryType=0)

MSI (s) (E8:3C) [15:07:22:015]: Executing op: ComponentRegister(ComponentId={864B16EF-7827-4A0B-B1CF-C35D3590CA9F},KeyPath=C:\Program Files\Symantec\Symantec Endpoint Protection\12.1.2015.2015.105\Bin\SNDSvc.dll,State=3,,Disk=1,SharedDllRefCount=0,BinaryType=0)

MSI (s) (E8:3C) [15:07:22:016]: Executing op: ComponentRegister(ComponentId={03190D45-2220-4310- 8CA1-4EE5E8E62E1C},KeyPath=C:\Program Files\Symantec\Symantec Endpoint Protection\12.1.2015.2015.105\Bin\SymNeti.dll,State=3,,Disk=1,SharedDllRefCount=0,BinaryType=0)

MSI (s) (E8:3C) [15:07:22:017]: Executing op: ComponentRegister(ComponentId={E8D0116D-8900-4358- A52E-2E8DE7FBC1DE},KeyPath=C:\Program Files\Symantec\Symantec Endpoint Protection\12.1.2015.2015.105\Bin\SymRdrSv.dll,State=3,,Disk=1,SharedDllRefCount=0,BinaryType=0)

MSI (s) (E8:3C) [15:07:22:018]: Executing op: ComponentRegister(ComponentId={ADB8FE01-1298-4CBA-8910-708D347064A8},KeyPath=C:\Program Files\Symantec\Symantec Endpoint Protection\12.1.2015.2015.105\Bin\SymRedir.dll,State=3,,Disk=1,SharedDllRefCount=0,BinaryType=0)

MSI (s) (E8:3C) [15:07:22:019]: Executing op: ComponentRegister(ComponentId={10EA46B3-4FF9-4DF8- 8906-455B53B60756},KeyPath=C:\Program Files\Symantec\Symantec Endpoint Protection\12.1.2015.2015.105\Bin\WFPUnins.exe,State=3,,Disk=1,SharedDllRefCount=0,BinaryType=0)

MSI (s) (E8:3C) [15:07:22:020]: Executing op: ComponentRegister(ComponentId={894A3291-8357-4636- AC56-35E826A6722B},KeyPath=C:\ProgramData\Symantec\Symantec Endpoint Protection\12.1.2015.2015.105\Data\symnetdrv\RULE\_ORG.dat,State=3,,Disk=1,SharedDllRefCount=0,B inaryType=0)

MSI (s) (E8:3C) [15:07:22:022]: Executing op: ComponentRegister(ComponentId={0AD2E5EE-CDA5-4CFE-A1E2-537108ECD981},KeyPath=C:\ProgramData\Symantec\Symantec Endpoint Protection\12.1.2015.2015.105\Data\symnetdrv\SET\_ORG.dat,State=3,,Disk=1,SharedDllRefCount=0,Bi naryType=0)

MSI (s) (E8:3C) [15:07:22:023]: Executing op: ComponentRegister(ComponentId={6160B104-D67E-44FA-BB33-A453C011489F},KeyPath=C:\Program Files\Symantec\Symantec Endpoint Protection\12.1.2015.2015.105\Bin\SPManifests\snd.grd,State=3,,Disk=1,SharedDllRefCount=0,BinaryTy pe=0)

MSI (s) (E8:3C) [15:07:22:024]: Executing op: ComponentRegister(ComponentId={3256CB48-21E7-46F9- AC36-FD4C59CBFB89},KeyPath=C:\Program Files\Symantec\Symantec Endpoint Protection\12.1.2015.2015.105\Bin\SPManifests\snd.sig,State=3,,Disk=1,SharedDllRefCount=0,BinaryTy pe=0)

MSI (s) (E8:3C) [15:07:22:025]: Executing op: ComponentRegister(ComponentId={1CE31D9C-A110-4E73- 86CE-8E9340398105},KeyPath=C:\Program Files\Symantec\Symantec Endpoint

Protection\12.1.2015.2015.105\Bin\SPManifests\snd.spm,State=3,,Disk=1,SharedDllRefCount=0,BinaryT ype=0)

MSI (s) (E8:3C) [15:07:22:077]: Executing op: ComponentRegister(ComponentId={AE94CF86-7801-4B7E-B37A-

D24686CF34EF},KeyPath=C:\windows\system32\Drivers\SEP\0C0107DF\07DF.105\x86\SymNet.cat,Stat e=3,,Disk=1,SharedDllRefCount=0,BinaryType=0)

MSI (s) (E8:3C) [15:07:22:078]: Executing op: ComponentRegister(ComponentId={DC419470-5E84-48AB-97F2-

FD16FB23DD8F},KeyPath=C:\windows\system32\Drivers\SEP\0C0107DF\07DF.105\x86\SymNet.inf,Stat e=3,,Disk=1,SharedDllRefCount=0,BinaryType=0)

MSI (s) (E8:3C) [15:07:22:079]: Executing op: ComponentRegister(ComponentId={B6DD097F-5B9B-4614- 9377-CFC370D835E1},,State=-7,,Disk=1,SharedDllRefCount=0,BinaryType=0)

MSI (s) (E8:3C) [15:07:22:080]: Executing op: ComponentRegister(ComponentId={8DF510AB-CF63-406F-9CDA-B7E516BD4AD9},,State=-7,,Disk=1,SharedDllRefCount=0,BinaryType=0)

MSI (s) (E8:3C) [15:07:22:082]: Executing op: ComponentRegister(ComponentId={EF7D4FEE-FCEC-4A52- 84C6-0955B007EFF9},,State=-7,,Disk=1,SharedDllRefCount=0,BinaryType=0)

MSI (s) (E8:3C) [15:07:22:083]: Executing op: ComponentRegister(ComponentId={D182D867-36E4-46AA-9A51-4B639C43A9E7},,State=-7,,Disk=1,SharedDllRefCount=0,BinaryType=0)

MSI (s) (E8:3C) [15:07:22:084]: Executing op: ComponentRegister(ComponentId={213B696A-CE67-4CA1- 93A5-

1C45C9B3479D},KeyPath=C:\windows\system32\Drivers\SEP\0C0107DF\07DF.105\x86\symnets.sys,Sta te=3,,Disk=1,SharedDllRefCount=0,BinaryType=0)

MSI (s) (E8:3C) [15:07:22:085]: Executing op: ComponentRegister(ComponentId={F634431C-AB9B-4D91- 82EC-46849F98AC35},KeyPath=C:\,State=3,,Disk=1,SharedDllRefCount=0,BinaryType=0)

MSI (s) (E8:3C) [15:07:22:086]: Executing op: ComponentRegister(ComponentId={574FF696-B92E-4BF9- 8E6B-358A36B2828A},KeyPath=C:\Program Files\Symantec\Symantec Endpoint Protection\12.1.2015.2015.105\Bin\ccScanw.dll,State=3,,Disk=1,SharedDllRefCount=0,BinaryType=0)

MSI (s) (E8:3C) [15:07:22:087]: Executing op: ComponentRegister(ComponentId={B9D0BB7A-987D-4FCD-8A24-79B20FC48054},KeyPath=C:\Program Files\Symantec\Symantec Endpoint Protection\12.1.2015.2015.105\Bin\dec\_abi.dll,State=3,,Disk=1,SharedDllRefCount=0,BinaryType=0) MSI (s) (E8:3C) [15:07:22:088]: Executing op: ComponentRegister(ComponentId={ACB73176-0DF5-44CB-8CBB-326033EE3A8C},KeyPath=C:\ProgramData\Symantec\Symantec Endpoint Protection\12.1.2015.2015.105\Data\Definitions\,State=3,,Disk=1,SharedDllRefCount=0,BinaryType=0)

MSI (s) (E8:3C) [15:07:22:089]: Executing op: ComponentRegister(ComponentId={F8316BF5-9F21-4741- BCE9-ED230526AB1F},KeyPath=C:\Program Files\Symantec\Symantec Endpoint Protection\12.1.2015.2015.105\Bin\BHCA.exe,State=3,,Disk=1,SharedDllRefCount=0,BinaryType=0)

MSI (s) (E8:3C) [15:07:22:090]: Executing op: ComponentRegister(ComponentId={61D2EFB5-90C9-4BA9- BA5C-DC7668A80C1C},KeyPath=C:\Program Files\Symantec\Symantec Endpoint Protection\12.1.2015.2015.105\Bin\BHClient.dll,State=3,,Disk=1,SharedDllRefCount=0,BinaryType=0)

MSI (s) (E8:3C) [15:07:22:091]: Executing op: ComponentRegister(ComponentId={C5D22D83-56BA-46C8- 994B-8D120DAE1360},KeyPath=C:\Program Files\Symantec\Symantec Endpoint Protection\12.1.2015.2015.105\Bin\BHSvcPlg.dll,State=3,,Disk=1,SharedDllRefCount=0,BinaryType=0)

MSI (s) (E8:3C) [15:07:22:092]: Executing op: ComponentRegister(ComponentId={C7967D1C-FA55-4293- 85A5-744E245E4CE0},KeyPath=C:\Program Files\Symantec\Symantec Endpoint Protection\12.1.2015.2015.105\Bin\SPManifests\BASH.grd,State=3,,Disk=1,SharedDllRefCount=0,Binary Type=0)

MSI (s) (E8:3C) [15:07:22:093]: Executing op: ComponentRegister(ComponentId={9AFF1E29-DFEF-452C-82FA-81BA51A0E899},KeyPath=C:\Program Files\Symantec\Symantec Endpoint Protection\12.1.2015.2015.105\Bin\SPManifests\BASH.sig,State=3,,Disk=1,SharedDllRefCount=0,Binary Type=0)

MSI (s) (E8:3C) [15:07:22:094]: Executing op: ComponentRegister(ComponentId={8745AF9C-0ABF-425E-A88D-6D5159E6B8AD},KeyPath=C:\Program Files\Symantec\Symantec Endpoint Protection\12.1.2015.2015.105\Bin\SPManifests\BASH.spm,State=3,,Disk=1,SharedDllRefCount=0,Binar yType=0)

MSI (s) (E8:3C) [15:07:22:124]: Executing op: ComponentRegister(ComponentId={8729B2AA-B462-4FF7- A5E0-63716F3FE217},KeyPath=C:\ProgramData\Symantec\Symantec Endpoint Protection\12.1.2015.2015.105\Data\BASH\BASHIntl.000,State=3,,Disk=1,SharedDllRefCount=0,BinaryT ype=0)

MSI (s) (E8:3C) [15:07:22:125]: Executing op: ComponentRegister(ComponentId={0381651F-C61A-42CD-9823-CFE0F76A6B4D},KeyPath=C:\ProgramData\Symantec\Symantec Endpoint Protection\12.1.2015.2015.105\Data\BASH\BASHIntl.dat,State=3,,Disk=1,SharedDllRefCount=0,BinaryTy pe=0)

MSI (s) (E8:3C) [15:07:22:126]: Executing op: ComponentRegister(ComponentId={836BDA0A-7A66- 4AC9-A69E-A4AC489319AC},KeyPath=C:\ProgramData\Symantec\Symantec Endpoint Protection\12.1.2015.2015.105\Data\BASH\BASHOpts.000,State=3,,Disk=1,SharedDllRefCount=0,Binary Type=0)

MSI (s) (E8:3C) [15:07:22:127]: Executing op: ComponentRegister(ComponentId={88B3D65A-F18C-4FFE-94EF-BD2AA54071FA},KeyPath=C:\ProgramData\Symantec\Symantec Endpoint Protection\12.1.2015.2015.105\Data\BASH\BASHOpts.dat,State=3,,Disk=1,SharedDllRefCount=0,Binary Type=0)

MSI (s) (E8:3C) [15:07:22:129]: Executing op: ComponentRegister(ComponentId={920CF90A-746F-46D9- 88F6-E48B1A8029D6},KeyPath=C:\,State=3,,Disk=1,SharedDllRefCount=0,BinaryType=0)

MSI (s) (E8:3C) [15:07:22:130]: Executing op: ComponentRegister(ComponentId={291641A8-055B-4A76- 846D-1F3F069B4541},KeyPath=C:\Program Files\Symantec\Symantec Endpoint Protection\12.1.2015.2015.105\Bin\Iron.dll,State=3,,Disk=1,SharedDllRefCount=0,BinaryType=0)

MSI (s) (E8:3C) [15:07:22:155]: Executing op: ComponentRegister(ComponentId={40646DF4-04D9-46EB-97A1-0E43E801E1CB},KeyPath=C:\ProgramData\Symantec\Symantec Endpoint Protection\12.1.2015.2015.105\Data\IRON\Iron.db,State=3,,Disk=1,SharedDllRefCount=0,BinaryType=0)

MSI (s) (E8:3C) [15:07:22:157]: Executing op: ComponentRegister(ComponentId={40646DF4-04D9-46EB-97A1-0E43E801E1CB},KeyPath=C:\ProgramData\Symantec\Symantec Endpoint Protection\12.1.2015.2015.105\Data\IRON\Iron.db,State=3,ProductKey={00000000-0000-0000-0000- 000000000000},Disk=1,SharedDllRefCount=0,BinaryType=0)

MSI (s) (E8:3C) [15:07:22:158]: Executing op: ComponentRegister(ComponentId={47783FB2-D80F-42EE-B5A0-8B21147C609B},KeyPath=C:\Program Files\Symantec\Symantec Endpoint Protection\12.1.2015.2015.105\Bin\SPManifests\iron.grd,State=3,,Disk=1,SharedDllRefCount=0,BinaryT ype=0)

MSI (s) (E8:3C) [15:07:22:160]: Executing op: ComponentRegister(ComponentId={6A60BA58-DFCB-4B2B-A0F7-132325BC6642},KeyPath=C:\Program Files\Symantec\Symantec Endpoint Protection\12.1.2015.2015.105\Bin\SPManifests\iron.sig,State=3,,Disk=1,SharedDllRefCount=0,BinaryTy pe=0)

MSI (s) (E8:3C) [15:07:22:161]: Executing op: ComponentRegister(ComponentId={E257582F-593D-4E90- BF12-C9A46F094C75},KeyPath=C:\Program Files\Symantec\Symantec Endpoint Protection\12.1.2015.2015.105\Bin\SPManifests\iron.spm,State=3,,Disk=1,SharedDllRefCount=0,Binary

Type=0)

MSI (s) (E8:3C) [15:07:22:162]: Executing op: ComponentRegister(ComponentId={14871ACD-949F-49CB-B5A5-

3A01A4009B8F},KeyPath=C:\windows\system32\Drivers\SEP\0C0107DF\07DF.105\x86\iron.cat,State=3, ,Disk=1,SharedDllRefCount=0,BinaryType=0)

MSI (s) (E8:3C) [15:07:22:163]: Executing op: ComponentRegister(ComponentId={AF925CD1-9D6A-4E13- 8518-

780196199C7F},KeyPath=C:\windows\system32\Drivers\SEP\0C0107DF\07DF.105\x86\Iron.inf,State=3,, Disk=1,SharedDllRefCount=0,BinaryType=0)

MSI (s) (E8:3C) [15:07:22:164]: Executing op: ComponentRegister(ComponentId={9F24EAF6-270C-43D1- 9BC4-

```
07619AFB79C9},KeyPath=C:\windows\system32\Drivers\SEP\0C0107DF\07DF.105\x86\Ironx86.sys,Stat
e=3,,Disk=1,SharedDllRefCount=0,BinaryType=0)
```
MSI (s) (E8:3C) [15:07:22:165]: Executing op: ComponentRegister(ComponentId={F7D5C43B-C46C-43E5- 977A-3666AF571BF4},KeyPath=C:\Program Files\Symantec\Symantec Endpoint Protection\12.1.2015.2015.105\Bin\TrstZone.dll,State=3,,Disk=1,SharedDllRefCount=0,BinaryType=0)

MSI (s) (E8:3C) [15:07:22:166]: Executing op: ComponentRegister(ComponentId={3C85DF1B-6E1F-4B98- 94BB-B2117D90ED46},KeyPath=C:\,State=3,,Disk=1,SharedDllRefCount=0,BinaryType=0)

MSI (s) (E8:3C) [15:07:22:167]: Executing op: ComponentRegister(ComponentId={23C864FB-2222-48E2- BBE8-DD876EBCE065},KeyPath=C:\ProgramData\Symantec\Symantec Endpoint Protection\12.1.2015.2015.105\Data\SRTSP\SRTSPP.dat,State=3,,Disk=1,SharedDllRefCount=0,BinaryTy pe=0)

MSI (s) (E8:3C) [15:07:22:168]: Executing op: ComponentRegister(ComponentId={AEA8BFB3-48F7-4F93- B306-DB297DE3FC99},KeyPath=C:\Program Files\Symantec\Symantec Endpoint Protection\12.1.2015.2015.105\Bin\srtsp32.dll,State=3,,Disk=1,SharedDllRefCount=0,BinaryType=0)

MSI (s) (E8:3C) [15:07:22:169]: Executing op: ComponentRegister(ComponentId={C01C0173-B354-4797- A87C-D59AACC4F43C},KeyPath=C:\Program Files\Symantec\Symantec Endpoint Protection\12.1.2015.2015.105\Bin\SRTSPP.dat,State=3,,Disk=1,SharedDllRefCount=0,BinaryType=0)

MSI (s) (E8:3C) [15:07:22:170]: Executing op: ComponentRegister(ComponentId={46C95792-C863-4971- A7B6-DF036085752C},KeyPath=C:\Program Files\Symantec\Symantec Endpoint Protection\12.1.2015.2015.105\Bin\SRTSP\_CA.exe,State=3,,Disk=1,SharedDllRefCount=0,BinaryType=0)

MSI (s) (E8:3C) [15:07:22:171]: Executing op: ComponentRegister(ComponentId={DD42A8A8-0FCD-4D24-8DE0-4DC8EFD43271},KeyPath=C:\Program Files\Symantec\Symantec Endpoint Protection\12.1.2015.2015.105\Bin\SPManifests\srt.grd,State=3,,Disk=1,SharedDllRefCount=0,BinaryTy pe=0)

MSI (s) (E8:3C) [15:07:22:172]: Executing op: ComponentRegister(ComponentId={BCDDA326-53FF-4FF5- B79E-9972B4031685},KeyPath=C:\Program Files\Symantec\Symantec Endpoint Protection\12.1.2015.2015.105\Bin\SPManifests\srt.sig,State=3,,Disk=1,SharedDllRefCount=0,BinaryTyp e=0)

MSI (s) (E8:3C) [15:07:22:173]: Executing op: ComponentRegister(ComponentId={90828296-D86D-4F98- B651-F50414AFE4CE},KeyPath=C:\Program Files\Symantec\Symantec Endpoint Protection\12.1.2015.2015.105\Bin\SPManifests\srt.spm,State=3,,Disk=1,SharedDllRefCount=0,BinaryTy pe=0)

MSI (s) (E8:3C) [15:07:22:174]: Executing op: ComponentRegister(ComponentId={214FC15A-BC58-4C09- A1E1-

D55D12FAC2E8},KeyPath=C:\windows\system32\Drivers\SEP\0C0107DF\07DF.105\x86\srtsp.cat,State= 3,,Disk=1,SharedDllRefCount=0,BinaryType=0)

MSI (s) (E8:3C) [15:07:22:175]: Executing op: ComponentRegister(ComponentId={B3210B28-2480-473D-A5E2-

3378BCC3E2D6},KeyPath=C:\windows\system32\Drivers\SEP\0C0107DF\07DF.105\x86\srtsp.inf,State=3 ,,Disk=1,SharedDllRefCount=0,BinaryType=0)

MSI (s) (E8:3C) [15:07:22:176]: Executing op: ComponentRegister(ComponentId={7F1BAD6E-46D7-4F00- 8B13-

833A39ED248D},KeyPath=C:\windows\system32\Drivers\SEP\0C0107DF\07DF.105\x86\srtsp.sys,State= 3,,Disk=1,SharedDllRefCount=0,BinaryType=0)

MSI (s) (E8:3C) [15:07:22:177]: Executing op: ComponentRegister(ComponentId={F8C8EE8D-177D-4B3A-953A-

0054C8E1C816},KeyPath=C:\windows\system32\Drivers\SEP\0C0107DF\07DF.105\x86\srtspx.cat,State= 3,,Disk=1,SharedDllRefCount=0,BinaryType=0)

MSI (s) (E8:3C) [15:07:22:178]: Executing op: ComponentRegister(ComponentId={8CD9B126-166E-4282- 98F1-

1455708C07B9},KeyPath=C:\windows\system32\Drivers\SEP\0C0107DF\07DF.105\x86\srtspx.inf,State= 3,,Disk=1,SharedDllRefCount=0,BinaryType=0)

MSI (s) (E8:3C) [15:07:22:179]: Executing op: ComponentRegister(ComponentId={51E71535-5680-41D4- 8944-

7CF7190D113D},KeyPath=C:\windows\system32\Drivers\SEP\0C0107DF\07DF.105\x86\srtspx.sys,State =3,,Disk=1,SharedDllRefCount=0,BinaryType=0)

MSI (s) (E8:3C) [15:07:22:180]: Executing op: ComponentRegister(ComponentId={FF825F79-0A50-46D3- B259-40D7BB46FF61},KeyPath=C:\,State=3,,Disk=1,SharedDllRefCount=0,BinaryType=0)

MSI (s) (E8:3C) [15:07:22:181]: Executing op: ComponentRegister(ComponentId={2804B471-68AF-47F4- 9A3B-8FAEAB9F58CE},KeyPath=C:\,State=3,,Disk=1,SharedDllRefCount=0,BinaryType=0)

MSI (s) (E8:3C) [15:07:22:182]: Executing op: ComponentRegister(ComponentId={1F3316C1-7716-42D2- 831E-85592F0FC1AD},KeyPath=C:\,State=3,,Disk=1,SharedDllRefCount=0,BinaryType=0)

MSI (s) (E8:3C) [15:07:22:183]: Executing op: ComponentRegister(ComponentId={D26CC28E-E06F-4764- 97B4-C0697189BCFF},KeyPath=C:\,State=3,,Disk=1,SharedDllRefCount=0,BinaryType=0)

MSI (s) (E8:3C) [15:07:22:184]: Executing op: ComponentRegister(ComponentId={849444CF-23D1-4BBA-BAD1-77702DD13864},,State=-7,,Disk=1,SharedDllRefCount=0,BinaryType=0)

MSI (s) (E8:3C) [15:07:22:185]: Executing op: ComponentRegister(ComponentId={60D5388B-4A69-45DA-AF69-44D61FE1E20B},,State=-7,,Disk=1,SharedDllRefCount=0,BinaryType=0)

MSI (s) (E8:3C) [15:07:22:186]: Executing op: ComponentRegister(ComponentId={2B859EB7-C588-495B-A9ED-B681EF9204B6},,State=-7,,Disk=1,SharedDllRefCount=0,BinaryType=0)

MSI (s) (E8:3C) [15:07:22:186]: Executing op: ComponentRegister(ComponentId={0922C504-9C84-428F-8591-34F37B5A9BE8},,State=-7,,Disk=1,SharedDllRefCount=0,BinaryType=0)

MSI (s) (E8:3C) [15:07:22:188]: Executing op: ComponentRegister(ComponentId={091B3463-C447-4DCD-94EE-0419853BF691},,State=-7,,Disk=1,SharedDllRefCount=0,BinaryType=0)

MSI (s) (E8:3C) [15:07:22:188]: Executing op: ComponentRegister(ComponentId={EAF9AA98-6661-4D5F-9BB5-585329429568},,State=-7,,Disk=1,SharedDllRefCount=0,BinaryType=0)

MSI (s) (E8:3C) [15:07:22:189]: Executing op: ComponentRegister(ComponentId={9CFB5AAD-77A4- 4D57-9751-EB2B610E64DF},,State=-7,,Disk=1,SharedDllRefCount=0,BinaryType=0)

MSI (s) (E8:3C) [15:07:22:190]: Executing op: ComponentRegister(ComponentId={9A37E2B9-82F2-478D-9CBA-B5E01D05DF81},,State=-7,,Disk=1,SharedDllRefCount=0,BinaryType=0)

MSI (s) (E8:3C) [15:07:22:191]: Executing op: ComponentRegister(ComponentId={29423F14-C8FD-4DBB-99B8-9738A715345E},KeyPath=C:\Program Files\Symantec\Symantec Endpoint Protection\12.1.2015.2015.105\,State=3,,Disk=1,SharedDllRefCount=0,BinaryType=0)

MSI (s) (E8:3C) [15:07:22:192]: Executing op: ComponentRegister(ComponentId={BC8921A6-0777-5580- 81B3-D394A8D79F70},,State=-7,,Disk=1,SharedDllRefCount=0,BinaryType=0)

MSI (s) (E8:3C) [15:07:22:193]: Executing op: ComponentRegister(ComponentId={5A29A74B-F7F7-57AF-B559-A58E14DA44FF},,State=-7,,Disk=1,SharedDllRefCount=0,BinaryType=0)

MSI (s) (E8:3C) [15:07:22:194]: Executing op: ComponentRegister(ComponentId={EAAABEED-1310-5E0B-AC76-51360F0F2C15},,State=-7,,Disk=1,SharedDllRefCount=0,BinaryType=0)

MSI (s) (E8:3C) [15:07:22:195]: Executing op: ComponentRegister(ComponentId={EA26DBE4-D04A-5423- B3C0-7218316A7C10},,State=-7,,Disk=1,SharedDllRefCount=0,BinaryType=0)

MSI (s) (E8:3C) [15:07:22:196]: Executing op: ComponentRegister(ComponentId={F4F0CB00-F757-5FA9- A453-2CC775C64EC6},KeyPath=C:\Program Files\Symantec\Symantec Endpoint Protection\12.1.2015.2015.105\Bin\AVMan.plg,State=3,,Disk=1,SharedDllRefCount=0,BinaryType=0)

MSI (s) (E8:3C) [15:07:22:197]: Executing op: ComponentRegister(ComponentId={AA314615-712E-5155- 9356-90F235916D79},,State=-7,,Disk=1,SharedDllRefCount=0,BinaryType=0)

MSI (s) (E8:3C) [15:07:22:198]: Executing op: ComponentRegister(ComponentId={AA9ADA61-9300- 5F1A-81E0-40B930871AD4},KeyPath=C:\Program Files\Symantec\Symantec Endpoint

Protection\12.1.2015.2015.105\Bin\installTeefer.exe,State=3,,Disk=1,SharedDllRefCount=0,BinaryType= 0)

MSI (s) (E8:3C) [15:07:22:199]: Executing op: ComponentRegister(ComponentId={D88FD846-1C15- 4DD5-A344-5F1B220315E4},KeyPath=C:\Program Files\Symantec\Symantec Endpoint Protection\12.1.2015.2015.105\Bin\TeeferVista\teefer.sys,State=3,,Disk=1,SharedDllRefCount=0,Binary Type=0)

MSI (s) (E8:3C) [15:07:22:200]: Executing op: ComponentRegister(ComponentId={D664049D-4A9B-4601- A58C-052F1F55A104},KeyPath=C:\Program Files\Symantec\Symantec Endpoint Protection\12.1.2015.2015.105\Bin\TeeferVista\teefer.inf,State=3,,Disk=1,SharedDllRefCount=0,BinaryT ype=0)

MSI (s) (E8:3C) [15:07:22:201]: Executing op: ComponentRegister(ComponentId={A1B26A06-DE58-410F-A962-64ABA4901A87},KeyPath=C:\Program Files\Symantec\Symantec Endpoint Protection\12.1.2015.2015.105\Bin\TeeferWin8\teefer.sys,State=3,,Disk=1,SharedDllRefCount=0,Binary Type=0)

MSI (s) (E8:3C) [15:07:22:202]: Executing op: ComponentRegister(ComponentId={6D1DA1D3-03E5- 4C0D-B9B9-A0BA6C84D7F7},KeyPath=C:\Program Files\Symantec\Symantec Endpoint Protection\12.1.2015.2015.105\Bin\TeeferWin8\teefer.inf,State=3,,Disk=1,SharedDllRefCount=0,Binary Type=0)

MSI (s) (E8:3C) [15:07:22:203]: Executing op: ComponentRegister(ComponentId={F899DAC1-ABED-4710- A179-CE7D3BBB53CB},KeyPath=C:\Program Files\Symantec\Symantec Endpoint Protection\12.1.2015.2015.105\Bin\TeeferXP\teefer.sys,State=3,,Disk=1,SharedDllRefCount=0,BinaryTy pe=0)

MSI (s) (E8:3C) [15:07:22:204]: Executing op: ComponentRegister(ComponentId={74543CEE-E422-4422- 8D13-7018544400E6},,State=-7,,Disk=1,SharedDllRefCount=0,BinaryType=0)

MSI (s) (E8:3C) [15:07:22:205]: Executing op: ComponentRegister(ComponentId={67F8CA93-3F59-533B-9ECD-16AC4FDA54B2},KeyPath=C:\Program Files\Symantec\Symantec Endpoint Protection\12.1.2015.2015.105\Bin\DevMan.plg,State=3,,Disk=1,SharedDllRefCount=0,BinaryType=0)

MSI (s) (E8:3C) [15:07:22:220]: Executing op: ComponentRegister(ComponentId={0C060EB4-78D5-5BF7- BD3E-84E065B94270},KeyPath=C:\Program Files\Symantec\Symantec Endpoint Protection\12.1.2015.2015.105\Bin\SfMan.plg,State=3,,Disk=1,SharedDllRefCount=0,BinaryType=0)

MSI (s) (E8:3C) [15:07:22:222]: Executing op: ComponentRegister(ComponentId={4A53EA0F-5266-545B-8730-851B28A124FA},KeyPath=C:\Program Files\Symantec\Symantec Endpoint Protection\12.1.2015.2015.105\Bin\SysPlant.sys,State=3,,Disk=1,SharedDllRefCount=0,BinaryType=0)

MSI (s) (E8:3C) [15:07:22:223]: Executing op: ComponentRegister(ComponentId={4B39E8F9-68DB-5D10- 8F1C-E3D7BACA520E},KeyPath=C:\Program Files\Symantec\Symantec Endpoint Protection\12.1.2015.2015.105\Bin\SysPlant.inf,State=3,,Disk=1,SharedDllRefCount=0,BinaryType=0)

MSI (s) (E8:3C) [15:07:22:224]: Executing op: ComponentRegister(ComponentId={9E27F36B-3500-5610- 969F-2774DB494DF7},KeyPath=C:\Program Files\Symantec\Symantec Endpoint Protection\12.1.2015.2015.105\Bin\SyDvCtrl32.sys,State=3,,Disk=1,SharedDllRefCount=0,BinaryType=0)

MSI (s) (E8:3C) [15:07:22:225]: Executing op: ComponentRegister(ComponentId={127DA035-78C5-5783- A74D-9E78AE07F1AB},KeyPath=C:\Program Files\Symantec\Symantec Endpoint Protection\12.1.2015.2015.105\Bin\vpshell2.dll,State=3,,Disk=1,SharedDllRefCount=0,BinaryType=0)

MSI (s) (E8:3C) [15:07:22:226]: Executing op: ComponentRegister(ComponentId={97341854-755E-5EC6- 83A2-4A5A31775788},KeyPath=C:\Program Files\Symantec\Symantec Endpoint Protection\12.1.2015.2015.105\Bin\CIDSMan.plg,State=3,,Disk=1,SharedDllRefCount=0,BinaryType=0)

MSI (s) (E8:3C) [15:07:22:227]: Executing op: ComponentRegister(ComponentId={BC8883F7-7DD0-501C-A36F-B76C8C0F2CB5},KeyPath=C:\Program Files\Symantec\Symantec Endpoint Protection\12.1.2015.2015.105\Bin\BashMan.plg,State=3,,Disk=1,SharedDllRefCount=0,BinaryType=0)

MSI (s) (E8:3C) [15:07:22:228]: Executing op: ComponentRegister(ComponentId={89E6CC3B-2540-54AB-A1F5-2B9848D79C03},KeyPath=C:\Program Files\Symantec\Symantec Endpoint Protection\12.1.2015.2015.105\Bin\LocalRep.plg,State=3,,Disk=1,SharedDllRefCount=0,BinaryType=0)

MSI (s) (E8:3C) [15:07:22:229]: Executing op: ComponentRegister(ComponentId={9EB691CC-FA9C-537E-9485-2F0BB874EB0A},KeyPath=C:\Program Files\Symantec\Symantec Endpoint Protection\12.1.2015.2015.105\Bin\AtpiMan.plg,State=3,,Disk=1,SharedDllRefCount=0,BinaryType=0)

MSI (s) (E8:3C) [15:07:22:230]: Executing op: ComponentRegister(ComponentId={919F4367-BDD6-52D0- A905-777978808D01},KeyPath=C:\Program Files\Symantec\Symantec Endpoint Protection\12.1.2015.2015.105\Bin\IdsTrafficPipe.dll,State=3,,Disk=1,SharedDllRefCount=0,BinaryType= 0)

MSI (s) (E8:3C) [15:07:22:231]: Executing op: ComponentRegister(ComponentId={20674D95-0D36-5154- 968B-419F354BC8FD},KeyPath=C:\Program Files\Symantec\Symantec Endpoint Protection\12.1.2015.2015.105\Bin\tfman.dll,State=3,,Disk=1,SharedDllRefCount=0,BinaryType=0)

MSI (s) (E8:3C) [15:07:22:232]: Executing op: ComponentRegister(ComponentId={52103F21-5044-59DF-928A-F688AECBD63F},KeyPath=C:\Program Files\Symantec\Symantec Endpoint Protection\12.1.2015.2015.105\Bin\Tse.dll,State=3,,Disk=1,SharedDllRefCount=0,BinaryType=0)

MSI (s) (E8:3C) [15:07:22:233]: Executing op: ComponentRegister(ComponentId={A6973A34-B64B-5E18- 83C3-D10A5907DF3B},KeyPath=C:\Program Files\Symantec\Symantec Endpoint Protection\12.1.2015.2015.105\Bin\RepMgtMan.plg,State=3,,Disk=1,SharedDllRefCount=0,BinaryType= 0)

MSI (s) (E8:3C) [15:07:22:234]: Executing op: ComponentRegister(ComponentId={D29A35E1-7D53-5339- BED9-B993629BF416},KeyPath=C:\Program Files\Symantec\Symantec Endpoint Protection\12.1.2015.2015.105\Bin\AvPluginImpl.dll,State=3,,Disk=1,SharedDllRefCount=0,BinaryType= 0)

MSI (s) (E8:3C) [15:07:22:235]: Executing op: ComponentRegister(ComponentId={E9B5565B-09CC-4E23- AF58-754D669B9AAF},KeyPath=C:\Program Files\Symantec\Symantec Endpoint Protection\12.1.2015.2015.105\Bin\,State=3,,Disk=1,SharedDllRefCount=0,BinaryType=0)

MSI (s) (E8:3C) [15:07:22:236]: Executing op: ComponentRegister(ComponentId={738B4E7D-69C8-4B8F-AB20-A206E68DD302},KeyPath=C:\Program Files\Symantec\Symantec Endpoint Protection\12.1.2015.2015.105\Bin\,State=3,,Disk=1,SharedDllRefCount=0,BinaryType=0)

MSI (s) (E8:3C) [15:07:22:237]: Executing op: ComponentRegister(ComponentId={54E707F6-1517-447D-B4CF-179A7B54FEB3},KeyPath=C:\Program Files\Symantec\Symantec Endpoint Protection\12.1.2015.2015.105\Bin\,State=3,,Disk=1,SharedDllRefCount=0,BinaryType=0)

MSI (s) (E8:3C) [15:07:22:238]: Executing op: ComponentRegister(ComponentId={64F33326-BA9E-4E78- B2A4-0B5F9ADF429F},KeyPath=C:\ProgramData\regid.1992-12.com.symantec\regid.1992- 12.com.symantec\_SEP\_Windows\_Client.swidtag,State=3,,Disk=1,SharedDllRefCount=0,BinaryType=0)

MSI (s) (E8:3C) [15:07:22:239]: Executing op: ComponentRegister(ComponentId={623402D0-F54F-44D6- 96F7-726E5F85AFE6},KeyPath=C:\,State=3,,Disk=1,SharedDllRefCount=0,BinaryType=0)

MSI (s) (E8:3C) [15:07:22:240]: Executing op: ComponentRegister(ComponentId={ADDFF084-7471-4FEA-911B-80BCE11A7A28},,State=-7,,Disk=1,SharedDllRefCount=0,BinaryType=0)

MSI (s) (E8:3C) [15:07:22:241]: Executing op: ComponentRegister(ComponentId={406AD81A-B934-4382- 9F95-D8C423909FBC},KeyPath=C:\ProgramData\Symantec\Symantec Endpoint Protection\12.1.2015.2015.105\Data\Logs\,State=3,,Disk=1,SharedDllRefCount=0,BinaryType=0)

MSI (s) (E8:3C) [15:07:22:242]: Executing op: ComponentRegister(ComponentId={35CBE95F-BCB6-40FD-9B68-F6ED39D933C2},KeyPath=C:\ProgramData\Symantec\Symantec Endpoint Protection\12.1.2015.2015.105\Data\,State=3,,Disk=1,SharedDllRefCount=0,BinaryType=0)

MSI (s) (E8:3C) [15:07:22:243]: Executing op: ComponentRegister(ComponentId={2D7759A8-0BCC-4F1D-95C2-547648AE0B47},KeyPath=C:\ProgramData\Symantec\Symantec Endpoint Protection\12.1.2015.2015.105\Data\IRON\,State=3,,Disk=1,SharedDllRefCount=0,BinaryType=0)

MSI (s) (E8:3C) [15:07:22:244]: Executing op: ComponentRegister(ComponentId={3A36F2EA-A896-45A0- BFE9-865AB4DF0274},KeyPath=C:\Program Files\Symantec\Symantec Endpoint Protection\12.1.2015.2015.105\Bin\,State=3,,Disk=1,SharedDllRefCount=0,BinaryType=0)

MSI (s) (E8:3C) [15:07:22:245]: Executing op: ComponentRegister(ComponentId={B0A1F319-DEB1-4BF6- 8605-4ABCD8B1D237},KeyPath=C:\Program Files\Symantec\Symantec Endpoint Protection\12.1.2015.2015.105\Bin\,State=3,,Disk=1,SharedDllRefCount=0,BinaryType=0)

MSI (s) (E8:3C) [15:07:22:256]: Executing op: ComponentRegister(ComponentId={E9E21C6F-7FF9-577D-84D1-CD595D1A956E},KeyPath=C:\Program Files\Symantec\Symantec Endpoint Protection\12.1.2015.2015.105\Bin\Cliproxy.dll,State=3,,Disk=1,SharedDllRefCount=0,BinaryType=0)

MSI (s) (E8:3C) [15:07:22:258]: Executing op: ComponentRegister(ComponentId={0101177F-4F3B-4E4B-8AF8-7F326DF0A080},KeyPath=C:\Program Files\Symantec\Symantec Endpoint Protection\12.1.2015.2015.105\Bin\,State=3,,Disk=1,SharedDllRefCount=0,BinaryType=0)

MSI (s) (E8:3C) [15:07:22:259]: Executing op: ComponentRegister(ComponentId={34D28FF8-A123-4EDD-8BF4-B5A0ACA33C1A},KeyPath=C:\Program Files\Symantec\Symantec Endpoint Protection\12.1.2015.2015.105\Bin\,State=3,,Disk=1,SharedDllRefCount=0,BinaryType=0)

MSI (s) (E8:3C) [15:07:22:260]: Executing op: ComponentRegister(ComponentId={FD3C0218-9DDB-4069- BF40-2D009FDD86FF},KeyPath=C:\Program Files\Symantec\Symantec Endpoint Protection\12.1.2015.2015.105\Bin\,State=3,,Disk=1,SharedDllRefCount=0,BinaryType=0)

MSI (s) (E8:3C) [15:07:22:261]: Executing op: ComponentRegister(ComponentId={7EF4ACD9-F4C9-57B7- 91AA-82F4A7FB8997},KeyPath=C:\Program Files\Symantec\Symantec Endpoint Protection\12.1.2015.2015.105\Bin\LuAuth.dll,State=3,,Disk=1,SharedDllRefCount=0,BinaryType=0)

MSI (s) (E8:3C) [15:07:22:262]: Executing op: ComponentRegister(ComponentId={6B916324-D816-5B70- AFDA-892A27405F8B},KeyPath=C:\Program Files\Symantec\Symantec Endpoint Protection\12.1.2015.2015.105\Bin\GEDataStore.dll,State=3,,Disk=1,SharedDllRefCount=0,BinaryType= 0)

MSI (s) (E8:3C) [15:07:22:263]: Executing op: ComponentRegister(ComponentId={14CB9F62-B742-5722- 8F6B-B1B6E9242A10},KeyPath=C:\Program Files\Symantec\Symantec Endpoint Protection\12.1.2015.2015.105\Bin\HPPProtectionProviderUI.dll,State=3,,Disk=1,SharedDllRefCount=0, BinaryType=0)

MSI (s) (E8:3C) [15:07:22:264]: Executing op: ComponentRegister(ComponentId={7A91FACB-972C-59CC-80BC-5D7EB682A94C},KeyPath=C:\Program Files\Symantec\Symantec Endpoint Protection\12.1.2015.2015.105\Bin\QsInfo.dll,State=3,,Disk=1,SharedDllRefCount=0,BinaryType=0)

MSI (s) (E8:3C) [15:07:22:265]: Executing op: ComponentRegister(ComponentId={72586A1C-4B8B-5090- B9D2-ED31E7F086C0},KeyPath=C:\Program Files\Symantec\Symantec Endpoint Protection\12.1.2015.2015.105\Bin\qscomm32.dll,State=3,,Disk=1,SharedDllRefCount=0,BinaryType=0)

MSI (s) (E8:3C) [15:07:22:266]: Executing op: ComponentRegister(ComponentId={AF41B596-4BA4-5FBB-90EB-72CE10DC7E47},KeyPath=C:\Program Files\Symantec\Symantec Endpoint Protection\12.1.2015.2015.105\Bin\qspak32.dll,State=3,,Disk=1,SharedDllRefCount=0,BinaryType=0)

MSI (s) (E8:3C) [15:07:22:267]: Executing op: ComponentRegister(ComponentId={256DC347-F916-5B27- A0FA-239F0F8F4C4D},KeyPath=C:\Program Files\Symantec\Symantec Endpoint Protection\12.1.2015.2015.105\Bin\ExchngUI.ocx,State=3,,Disk=1,SharedDllRefCount=0,BinaryType=0)

MSI (s) (E8:3C) [15:07:22:268]: Executing op: ComponentRegister(ComponentId={7F0F7880-AC9D-55C6- 85B5-0DC361775156},KeyPath=C:\Program Files\Symantec\Symantec Endpoint Protection\12.1.2015.2015.105\Bin\vpmsece.dll,State=3,,Disk=1,SharedDllRefCount=0,BinaryType=0)

MSI (s) (E8:3C) [15:07:22:269]: Executing op: ComponentRegister(ComponentId={92CEFD7C-5D8C-59D2- 8762-BE318A423FAF},KeyPath=C:\Program Files\Symantec\Symantec Endpoint Protection\12.1.2015.2015.105\Bin\OutlookSessionPlugin.dll,State=3,,Disk=1,SharedDllRefCount=0,Bina ryType=0)

MSI (s) (E8:3C) [15:07:22:270]: Executing op: ComponentRegister(ComponentId={82721FF6-C076-59DE-9E76-A6DDFD784E65},KeyPath=C:\Program Files\Symantec\Symantec Endpoint Protection\12.1.2015.2015.105\Bin\SEPOutlookAddin.dll,State=3,,Disk=1,SharedDllRefCount=0,BinaryTy pe=0)

MSI (s) (E8:3C) [15:07:22:271]: Executing op: ComponentRegister(ComponentId={6D9757AA-205C-540F-B672-ECD519CB173A},KeyPath=C:\Program Files\Symantec\Symantec Endpoint Protection\12.1.2015.2015.105\Bin\LotNtsUI.ocx,State=3,,Disk=1,SharedDllRefCount=0,BinaryType=0)

MSI (s) (E8:3C) [15:07:22:272]: Executing op: ComponentRegister(ComponentId={F4DC449A-B127-55F9- 8B7E-9F25D825B5EA},KeyPath=C:\Program Files\Symantec\Symantec Endpoint Protection\12.1.2015.2015.105\Bin\nlnvp.dll,State=3,,Disk=1,SharedDllRefCount=0,BinaryType=0)

MSI (s) (E8:3C) [15:07:22:273]: Executing op: ComponentRegister(ComponentId={9E2A9692-A6EF-5990- B0F8-BCB8EBEA9DFE},KeyPath=C:\Program Files\Symantec\Symantec Endpoint Protection\12.1.2015.2015.105\Bin\notesext.dll,State=3,,Disk=1,SharedDllRefCount=0,BinaryType=0)

MSI (s) (E8:3C) [15:07:22:274]: Executing op: ComponentRegister(ComponentId={7CBCA2C0-5F97-5B60- 9CD2-58768F73F5C5},KeyPath=C:\Program Files\Symantec\Symantec Endpoint Protection\12.1.2015.2015.105\Bin\IMail.dll,State=3,,Disk=1,SharedDllRefCount=0,BinaryType=0)

MSI (s) (E8:3C) [15:07:22:275]: Executing op: ComponentRegister(ComponentId={4A4A9CDC-FB68-50A7- 8A33-6A181C6DA844},KeyPath=C:\Program Files\Symantec\Symantec Endpoint Protection\12.1.2015.2015.105\Bin\IMailUI.ocx,State=3,,Disk=1,SharedDllRefCount=0,BinaryType=0)

MSI (s) (E8:3C) [15:07:22:276]: Executing op: ComponentRegister(ComponentId={5F0A9684-7F9E-58E7- 8286-BC8F0F20340E},KeyPath=C:\Program Files\Symantec\Symantec Endpoint Protection\12.1.2015.2015.105\Bin\SavEmail.dll,State=3,,Disk=1,SharedDllRefCount=0,BinaryType=0)

MSI (s) (E8:3C) [15:07:22:277]: Executing op: ComponentRegister(ComponentId={6442432C-F4CF-5F8A-8788-1130DF9D611A},KeyPath=C:\Program Files\Symantec\Symantec Endpoint

Protection\12.1.2015.2015.105\Bin\SavEmailSesHlp.dll,State=3,,Disk=1,SharedDllRefCount=0,BinaryTyp e=0)

MSI (s) (E8:3C) [15:07:22:278]: Executing op: ComponentRegister(ComponentId={12DA3F97-9B6A-5207- 8118-486F5215D717},KeyPath=C:\Program Files\Symantec\Symantec Endpoint Protection\12.1.2015.2015.105\Bin\rtvscanPS.dll,State=3,,Disk=1,SharedDllRefCount=0,BinaryType=0)

MSI (s) (E8:3C) [15:07:22:279]: Executing op: ComponentRegister(ComponentId={AC50AFB9-5CB2-50DC-B769-00005F67DDFA},KeyPath=C:\Program Files\Symantec\Symantec Endpoint Protection\12.1.2015.2015.105\Bin\WSCSAvNotifier.exe,State=3,,Disk=1,SharedDllRefCount=0,BinaryTy pe=0)

MSI (s) (E8:3C) [15:07:22:280]: Executing op: ComponentRegister(ComponentId={8F5CA9F6-D9E3-5F8B-91C8-A517EA3B27FD},KeyPath=C:\Program Files\Symantec\Symantec Endpoint Protection\12.1.2015.2015.105\Bin\RtvStart.exe,State=3,,Disk=1,SharedDllRefCount=0,BinaryType=0)

MSI (s) (E8:3C) [15:07:22:281]: Executing op: ComponentRegister(ComponentId={5E263FA4-FDA3-5A98- 8858-8EE1DFD31E48},KeyPath=C:\Program Files\Symantec\Symantec Endpoint Protection\12.1.2015.2015.105\Bin\ControlAP.exe,State=3,,Disk=1,SharedDllRefCount=0,BinaryType=0)

MSI (s) (E8:3C) [15:07:22:282]: Executing op: ComponentRegister(ComponentId={FB0757AA-92F3-5A8A-BDD4-31C55389618D},KeyPath=C:\Program Files\Symantec\Symantec Endpoint Protection\12.1.2015.2015.105\Bin\DWHWizrd.exe,State=3,,Disk=1,SharedDllRefCount=0,BinaryType=0)

MSI (s) (E8:3C) [15:07:22:283]: Executing op: ComponentRegister(ComponentId={20DA7163-8CEA-5B10- B046-87EEEBFCEE49},KeyPath=C:\Program Files\Symantec\Symantec Endpoint Protection\12.1.2015.2015.105\Bin\i2ldvp3.dll,State=3,,Disk=1,SharedDllRefCount=0,BinaryType=0)

MSI (s) (E8:3C) [15:07:22:284]: Executing op: ComponentRegister(ComponentId={49AA4501-8BFD-5235- 84CA-6199198BD7DB},KeyPath=C:\Program Files\Symantec\Symantec Endpoint Protection\12.1.2015.2015.105\Bin\Luawrap.exe,State=3,,Disk=1,SharedDllRefCount=0,BinaryType=0)

MSI (s) (E8:3C) [15:07:22:285]: Executing op: ComponentRegister(ComponentId={D2CDB855-C8FF-51DE-B138-6DE647E14A3E},KeyPath=C:\Program Files\Symantec\Symantec Endpoint Protection\12.1.2015.2015.105\Bin\DoScan.exe,State=3,,Disk=1,SharedDllRefCount=0,BinaryType=0)

MSI (s) (E8:3C) [15:07:22:286]: Executing op: ComponentRegister(ComponentId={ACBF6421-13C6-59C2- 9372-9CD374E8934F},,State=-7,,Disk=1,SharedDllRefCount=0,BinaryType=0)

MSI (s) (E8:3C) [15:07:22:287]: Executing op: ComponentRegister(ComponentId={D6425580-F364-5B21- AA37-F3FD388FF8B7},KeyPath=C:\Program Files\Symantec\Symantec Endpoint Protection\12.1.2015.2015.105\Bin\dwLdPntScan.dll,State=3,,Disk=1,SharedDllRefCount=0,BinaryType= 0)

MSI (s) (E8:3C) [15:07:22:288]: Executing op: ComponentRegister(ComponentId={44A964DC-A715-5C2A-9D8C-7F59B9E9B0C8},KeyPath=C:\Program Files\Symantec\Symantec Endpoint Protection\12.1.2015.2015.105\Bin\nlnhook.exe,State=3,,Disk=1,SharedDllRefCount=0,BinaryType=0)

MSI (s) (E8:3C) [15:07:22:289]: Executing op: ComponentRegister(ComponentId={E89CEACE-FB49-5A52- BA19-526DB214AEE9},KeyPath=C:\Program Files\Symantec\Symantec Endpoint Protection\12.1.2015.2015.105\Bin\nnewdefs.dll,State=3,,Disk=1,SharedDllRefCount=0,BinaryType=0)

MSI (s) (E8:3C) [15:07:22:290]: Executing op: ComponentRegister(ComponentId={AD6465D8-837D-570F-9758-EE43F429B44D},KeyPath=C:\Program Files\Symantec\Symantec Endpoint Protection\12.1.2015.2015.105\Bin\SDPCK32I.dll,State=3,,Disk=1,SharedDllRefCount=0,BinaryType=0)

MSI (s) (E8:3C) [15:07:22:291]: Executing op: ComponentRegister(ComponentId={C349D411-6604-5782- 8F06-9D0974A0D1F3},KeyPath=C:\Program Files\Symantec\Symantec Endpoint Protection\12.1.2015.2015.105\Bin\SAVSesHlp.dll,State=3,,Disk=1,SharedDllRefCount=0,BinaryType=0)

MSI (s) (E8:3C) [15:07:22:292]: Executing op: ComponentRegister(ComponentId={0143F344-8DEC-562E-8DA7-CAAFCD7DD7B5},KeyPath=C:\Program Files\Symantec\Symantec Endpoint Protection\12.1.2015.2015.105\Bin\SAVStatusFinder.dll,State=3,,Disk=1,SharedDllRefCount=0,BinaryTy pe=0)

MSI (s) (E8:3C) [15:07:22:293]: Executing op: ComponentRegister(ComponentId={3A0B40E2-92A9-5A28- AE5B-16E4B4DAA0B5},KeyPath=C:\Program Files\Symantec\Symantec Endpoint Protection\12.1.2015.2015.105\Bin\CidsTrayStatus.dll,State=3,,Disk=1,SharedDllRefCount=0,BinaryType =0)

MSI (s) (E8:3C) [15:07:22:294]: Executing op: ComponentRegister(ComponentId={AE08E35E-E1F6-5213- B393-6A7305817802},KeyPath=C:\Program Files\Symantec\Symantec Endpoint Protection\12.1.2015.2015.105\Bin\FWTrayStatus.dll,State=3,,Disk=1,SharedDllRefCount=0,BinaryType= 0)

MSI (s) (E8:3C) [15:07:22:295]: Executing op: ComponentRegister(ComponentId={3C7AA390-710A-4D5F-A3A7-717696F5F2E9},KeyPath=C:\Program Files\Symantec\Symantec Endpoint Protection\12.1.2015.2015.105\Bin\,State=3,,Disk=1,SharedDllRefCount=0,BinaryType=0)

MSI (s) (E8:3C) [15:07:22:296]: Executing op: ComponentRegister(ComponentId={FE4204CE-68D8-5C30- 8E43-80064F3F6958},KeyPath=C:\Program Files\Symantec\Symantec Endpoint Protection\12.1.2015.2015.105\Bin\PTPTrayStatus.dll,State=3,,Disk=1,SharedDllRefCount=0,BinaryType =0)

MSI (s) (E8:3C) [15:07:22:297]: Executing op: ComponentRegister(ComponentId={81A83434-9468-5E55- ACCC-DCE2D7725677},KeyPath=C:\Program Files\Symantec\Symantec Endpoint Protection\12.1.2015.2015.105\Bin\SAVTrayStatus.dll,State=3,,Disk=1,SharedDllRefCount=0,BinaryType =0)

MSI (s) (E8:3C) [15:07:22:299]: Executing op: ComponentRegister(ComponentId={BC1CA986-C810-5AFD-8035-D04470F359CD},KeyPath=C:\Program Files\Symantec\Symantec Endpoint Protection\12.1.2015.2015.105\Bin\AVHostPlugin.dll,State=3,,Disk=1,SharedDllRefCount=0,BinaryType= 0)

MSI (s) (E8:3C) [15:07:22:300]: Executing op: ComponentRegister(ComponentId={B907F051-7988-5D87- A78F-06307D149037},KeyPath=C:\Program Files\Symantec\Symantec Endpoint Protection\12.1.2015.2015.105\Bin\CIdsEim.dll,State=3,,Disk=1,SharedDllRefCount=0,BinaryType=0)

MSI (s) (E8:3C) [15:07:22:301]: Executing op: ComponentRegister(ComponentId={143EDE9B-E599-5734- 9712-25818FAC3168},KeyPath=C:\Program Files\Symantec\Symantec Endpoint Protection\12.1.2015.2015.105\Bin\CidsEimProxy.dll,State=3,,Disk=1,SharedDllRefCount=0,BinaryType= 0)

MSI (s) (E8:3C) [15:07:22:302]: Executing op: ComponentRegister(ComponentId={D0659F39-FAEA-50BA-9CB1-E1DAB9A3101B},KeyPath=C:\Program Files\Symantec\Symantec Endpoint Protection\12.1.2015.2015.105\Bin\BashEim.dll,State=3,,Disk=1,SharedDllRefCount=0,BinaryType=0)

MSI (s) (E8:3C) [15:07:22:303]: Executing op: ComponentRegister(ComponentId={487119EE-8C79-52CD-AEDB-47FEFDF3FBE7},KeyPath=C:\Program Files\Symantec\Symantec Endpoint Protection\12.1.2015.2015.105\Bin\BashEimProxy.dll,State=3,,Disk=1,SharedDllRefCount=0,BinaryType =0)

MSI (s) (E8:3C) [15:07:22:304]: Executing op: ComponentRegister(ComponentId={11628A77-D035-5280- A229-5B69C9A76B77},KeyPath=C:\Program Files\Symantec\Symantec Endpoint Protection\12.1.2015.2015.105\Bin\AtpiEim.dll,State=3,,Disk=1,SharedDllRefCount=0,BinaryType=0)

MSI (s) (E8:3C) [15:07:22:305]: Executing op: ComponentRegister(ComponentId={95E9C847-C761-537E-965A-3F47B3B8C437},KeyPath=C:\Program Files\Symantec\Symantec Endpoint Protection\12.1.2015.2015.105\Bin\AtpiEimProxy.dll,State=3,,Disk=1,SharedDllRefCount=0,BinaryType= 0)

MSI (s) (E8:3C) [15:07:22:306]: Executing op: ComponentRegister(ComponentId={21CED737-5BF3-5ADA-B9B2-63D45C1522B1},KeyPath=C:\Program Files\Symantec\Symantec Endpoint Protection\12.1.2015.2015.105\Bin\sysfer32.dll,State=3,,Disk=1,SharedDllRefCount=0,BinaryType=0)

MSI (s) (E8:3C) [15:07:22:307]: Executing op: ComponentRegister(ComponentId={030C1393-ECA3-56D5- B75B-AD5899994E2C},KeyPath=C:\Program Files\Symantec\Symantec Endpoint Protection\12.1.2015.2015.105\Bin\sysferThunk.dll,State=3,,Disk=1,SharedDllRefCount=0,BinaryType=0)

MSI (s) (E8:3C) [15:07:22:308]: Executing op: ComponentRegister(ComponentId={32705A53-C995-425C-B132-42FB026E08DB},KeyPath=C:\Program Files\Symantec\Symantec Endpoint Protection\12.1.2015.2015.105\Bin\,State=3,,Disk=1,SharedDllRefCount=0,BinaryType=0)

MSI (s) (E8:3C) [15:07:22:309]: Executing op: ComponentRegister(ComponentId={E81CD447-725A-4BDF-8F7A-C8010F5244F5},KeyPath=C:\Program Files\Symantec\Symantec Endpoint Protection\12.1.2015.2015.105\Bin\,State=3,,Disk=1,SharedDllRefCount=0,BinaryType=0)

MSI (s) (E8:3C) [15:07:22:332]: Executing op: ComponentRegister(ComponentId={7B922E26-0999-46F6- 8114-B8EF5D8F2BE9},KeyPath=C:\Program Files\Symantec\Symantec Endpoint Protection\12.1.2015.2015.105\Bin\,State=3,,Disk=1,SharedDllRefCount=0,BinaryType=0)

MSI (s) (E8:3C) [15:07:22:333]: Executing op: ComponentRegister(ComponentId={650E6468-006E-4F0B-A3CE-F49D44023F15},KeyPath=C:\Program Files\Symantec\Symantec Endpoint Protection\12.1.2015.2015.105\Bin\,State=3,,Disk=1,SharedDllRefCount=0,BinaryType=0)

MSI (s) (E8:3C) [15:07:22:334]: Executing op: ComponentRegister(ComponentId={41269206-9083-4BE5- AD8D-1F5B7535D051},KeyPath=C:\Program Files\Symantec\Symantec Endpoint Protection\12.1.2015.2015.105\Bin\,State=3,,Disk=1,SharedDllRefCount=0,BinaryType=0)

MSI (s) (E8:3C) [15:07:22:335]: Executing op: ComponentRegister(ComponentId={A6683C18-968A-4CCB-AF40-D5A1FC71BE5F},KeyPath=C:\Program Files\Symantec\Symantec Endpoint Protection\12.1.2015.2015.105\Bin\,State=3,,Disk=1,SharedDllRefCount=0,BinaryType=0)

MSI (s) (E8:3C) [15:07:22:337]: Executing op: ComponentRegister(ComponentId={3C05D686-8A20-44A8- 88F9-8B275D973EC4},KeyPath=C:\Program Files\Symantec\Symantec Endpoint Protection\12.1.2015.2015.105\Bin\,State=3,,Disk=1,SharedDllRefCount=0,BinaryType=0)

MSI (s) (E8:3C) [15:07:22:338]: Executing op: ComponentRegister(ComponentId={F43E9C60-E1CB-4EF7- 9ED5-4518B8E86CD5},KeyPath=C:\Program Files\Symantec\Symantec Endpoint Protection\12.1.2015.2015.105\Bin\,State=3,,Disk=1,SharedDllRefCount=0,BinaryType=0)

MSI (s) (E8:3C) [15:07:22:339]: Executing op: ComponentRegister(ComponentId={9FD0FF2D-F674-5BCB-B00B-FC60ABB94366},KeyPath=C:\Program Files\Symantec\Symantec Endpoint Protection\12.1.2015.2015.105\Bin\SavMainUI.dll,State=3,,Disk=1,SharedDllRefCount=0,BinaryType=0)

MSI (s) (E8:3C) [15:07:22:340]: Executing op: ComponentRegister(ComponentId={8AED66CD-0C66- 5A5A-912C-0F5CD67989B3},KeyPath=C:\Program Files\Symantec\Symantec Endpoint Protection\12.1.2015.2015.105\Bin\SavUI.exe,State=3,,Disk=1,SharedDllRefCount=0,BinaryType=0)

MSI (s) (E8:3C) [15:07:22:341]: Executing op: ComponentRegister(ComponentId={C88D9E9C-9DBA-5E1F-B0FE-2059C8DCCA57},KeyPath=C:\Program Files\Symantec\Symantec Endpoint Protection\12.1.2015.2015.105\Bin\scandlgs.dll,State=3,,Disk=1,SharedDllRefCount=0,BinaryType=0)

MSI (s) (E8:3C) [15:07:22:342]: Executing op: ComponentRegister(ComponentId={2901E465-673D-512F-9113-A1E749F4D3AA},KeyPath=C:\Program Files\Symantec\Symantec Endpoint Protection\12.1.2015.2015.105\Bin\webshell.dll,State=3,,Disk=1,SharedDllRefCount=1,BinaryType=0)

MSI (s) (E8:3C) [15:07:22:344]: Executing op: ComponentRegister(ComponentId={629B8DAB-8D92- 5C5B-98B8-CF46E83770E0},KeyPath=C:\Program Files\Symantec\Symantec Endpoint Protection\12.1.2015.2015.105\Bin\FixExtend.exe,State=3,,Disk=1,SharedDllRefCount=0,BinaryType=0)

MSI (s) (E8:3C) [15:07:22:346]: Executing op: ComponentRegister(ComponentId={8B429BE8-DD25-515B-8B90-CBCCC36FD148},KeyPath=C:\Program Files\Symantec\Symantec Endpoint Protection\12.1.2015.2015.105\Bin\MigrateUserScans.exe,State=3,,Disk=1,SharedDllRefCount=0,Binary Type=0)

MSI (s) (E8:3C) [15:07:22:347]: Executing op: ComponentRegister(ComponentId={C8F6A088-392E-513F-8605-8C6EA7843B84},KeyPath=C:\Program Files\Symantec\Symantec Endpoint Protection\12.1.2015.2015.105\Bin\SISCustomActionBash.dll,State=3,,Disk=1,SharedDllRefCount=0,Bina ryType=0)

MSI (s) (E8:3C) [15:07:22:348]: Executing op: ComponentRegister(ComponentId={5D833528-0FED-5FE4- 9068-55CBE5710DE1},KeyPath=C:\Program Files\Symantec\Symantec Endpoint Protection\12.1.2015.2015.105\Bin\SISCustomActionScanSettings.dll,State=3,,Disk=1,SharedDllRefCoun t=0,BinaryType=0)

MSI (s) (E8:3C) [15:07:22:349]: Executing op: ComponentRegister(ComponentId={D496B7FC-54F7-506F-B58C-54D7F1F2C762},KeyPath=C:\Program Files\Symantec\Symantec Endpoint Protection\12.1.2015.2015.105\Bin\SubmissionsSISCustomAction.dll,State=3,,Disk=1,SharedDllRefCount =0,BinaryType=0)

MSI (s) (E8:3C) [15:07:22:350]: Executing op: ComponentRegister(ComponentId={AD182A3F-386C-5035- AA90-71C95BD37E37},KeyPath=C:\Program Files\Symantec\Symantec Endpoint Protection\12.1.2015.2015.105\Bin\SubmissionsSISOptOutCustomAction.dll,State=3,,Disk=1,SharedDllR efCount=0,BinaryType=0)

MSI (s) (E8:3C) [15:07:22:351]: Executing op: ComponentRegister(ComponentId={96A0D07B-F094-5CFE-A127-4CEA0EC3AEBB},KeyPath=C:\Program Files\Symantec\Symantec Endpoint Protection\12.1.2015.2015.105\Bin\SISCustomActionCIDS.dll,State=3,,Disk=1,SharedDllRefCount=0,Bina ryType=0)

MSI (s) (E8:3C) [15:07:22:352]: Executing op: ComponentRegister(ComponentId={942B3B16-8440-5498- BEE2-F3A2AFD1E4FF},KeyPath=02:\SOFTWARE\Symantec\Symantec Endpoint Protection\{29AC8EDB-F22A-46D3-9D66-4244585EAD0A}\public-

opstate\ContentDownloadHealth,State=3,,Disk=1,SharedDllRefCount=0,BinaryType=0)

MSI (s) (E8:3C) [15:07:22:353]: Executing op: ComponentRegister(ComponentId={35D4D850-7A4E-5383- A2F4-0D267BBAFFDE},KeyPath=02:\SOFTWARE\Symantec\Symantec Endpoint Protection\{29AC8EDB-F22A-46D3-9D66-4244585EAD0A}\PRODUCTCLASS,State=3,,Disk=1,SharedDllRefCount=0,BinaryType=0) MSI (s) (E8:3C) [15:07:22:354]: Executing op: ComponentRegister(ComponentId={A10254B4-1627-43C4- B1D4-F052DF02DEE7},KeyPath=C:\Program Files\Symantec\Symantec Endpoint Protection\12.1.2015.2015.105\Bin\,State=3,,Disk=1,SharedDllRefCount=0,BinaryType=0)

MSI (s) (E8:3C) [15:07:22:355]: Executing op: ComponentRegister(ComponentId={24D1BDF3-A63D-4CAD-8FF6-779873D5DACB},KeyPath=C:\Program Files\Symantec\Symantec Endpoint Protection\12.1.2015.2015.105\Bin\,State=3,,Disk=1,SharedDllRefCount=0,BinaryType=0)

MSI (s) (E8:3C) [15:07:22:356]: Executing op: ComponentRegister(ComponentId={62989975-ECE2-4846- 8B7D-E8D19E441F60},KeyPath=C:\Program Files\Symantec\Symantec Endpoint Protection\12.1.2015.2015.105\Bin\,State=3,,Disk=1,SharedDllRefCount=0,BinaryType=0)

MSI (s) (E8:3C) [15:07:22:357]: Executing op: ComponentRegister(ComponentId={35BE0018-EF70-4D0D-AB7E-59F4752D8E88},KeyPath=C:\Program Files\Symantec\Symantec Endpoint Protection\12.1.2015.2015.105\Bin\,State=3,,Disk=1,SharedDllRefCount=0,BinaryType=0)

MSI (s) (E8:3C) [15:07:22:358]: Executing op: ComponentRegister(ComponentId={5D9BC58A-B913-4F40- A8E6-A1F422856E93},KeyPath=C:\Program Files\Symantec\Symantec Endpoint Protection\12.1.2015.2015.105\Bin\,State=3,,Disk=1,SharedDllRefCount=0,BinaryType=0)

MSI (s) (E8:3C) [15:07:22:359]: Executing op: ComponentRegister(ComponentId={1BEC8965-42DE-4607- 9E9C-10A628252E19},KeyPath=C:\Program Files\Symantec\Symantec Endpoint Protection\12.1.2015.2015.105\Bin\,State=3,,Disk=1,SharedDllRefCount=0,BinaryType=0)

MSI (s) (E8:3C) [15:07:22:360]: Executing op: ComponentRegister(ComponentId={E8942DAC-EBAC-56C8- 89BC-00563F6E004E},KeyPath=C:\ProgramData\Symantec\Symantec Endpoint Protection\12.1.2015.2015.105\Data\Config\COUNTRY.DAT,State=3,,Disk=1,SharedDllRefCount=0,Binar yType=0)

MSI (s) (E8:3C) [15:07:22:361]: Executing op: ComponentRegister(ComponentId={55A64833-9D3F-5084- AFAF-04854EE2FEC5},KeyPath=C:\ProgramData\Symantec\Symantec Endpoint Protection\12.1.2015.2015.105\Data\Config\PLATFORM.DAT,State=3,,Disk=1,SharedDllRefCount=0,Bina ryType=0)

MSI (s) (E8:3C) [15:07:22:362]: Executing op: ComponentRegister(ComponentId={81A6BCCB-BF5D-5F55- BDF1-D1E38FA7BBA1},KeyPath=C:\ProgramData\Symantec\Symantec Endpoint Protection\12.1.2015.2015.105\Data\Config\Scancfg.dat,State=3,,Disk=1,SharedDllRefCount=0,BinaryTy pe=0)

MSI (s) (E8:3C) [15:07:22:363]: Executing op: ComponentRegister(ComponentId={C12C0ED3-950A-572C-8C4A-DCE3B760A190},KeyPath=C:\ProgramData\Symantec\Symantec Endpoint Protection\12.1.2015.2015.105\Data\Config\Dec3.cfg,State=3,,Disk=1,SharedDllRefCount=0,BinaryType =0)

MSI (s) (E8:3C) [15:07:22:364]: Executing op: ComponentRegister(ComponentId={CFD667BE-869B-5310- BD31-1C4E1751C5A5},KeyPath=C:\ProgramData\Symantec\Symantec Endpoint Protection\12.1.2015.2015.105\Data\Config\sdi.dat,State=3,,Disk=1,SharedDllRefCount=0,BinaryType=0)

MSI (s) (E8:3C) [15:07:22:365]: Executing op: ComponentRegister(ComponentId={803B905D-3EAA-5091- 94AD-2FCA0EE6B3DD},KeyPath=C:\ProgramData\Symantec\Symantec Endpoint Protection\12.1.2015.2015.105\Data\Config\protection.dat,State=3,,Disk=1,SharedDllRefCount=0,Binar yType=0)

MSI (s) (E8:3C) [15:07:22:366]: Executing op: ComponentRegister(ComponentId={E7B3F8A6-ED3F-5993- A862-5A7930F3BCA3},KeyPath=C:\Program Files\Symantec\Symantec Endpoint Protection\12.1.2015.2015.105\Bin\SPManifests\scssav.grd,State=3,,Disk=1,SharedDllRefCount=0,BinaryType=0)

MSI (s) (E8:3C) [15:07:22:367]: Executing op: ComponentRegister(ComponentId={4A32D603-05A6-592E-8DB3-4F08911A78B5},KeyPath=C:\Program Files\Symantec\Symantec Endpoint Protection\12.1.2015.2015.105\Bin\SPManifests\scssav.sig,State=3,,Disk=1,SharedDllRefCount=0,BinaryType=0)

MSI (s) (E8:3C) [15:07:22:368]: Executing op: ComponentRegister(ComponentId={09E6693D-C731-5EF6- 9434-8F9DA752EE03},KeyPath=C:\Program Files\Symantec\Symantec Endpoint Protection\12.1.2015.2015.105\Bin\SPManifests\scssav.spm,State=3,,Disk=1,SharedDllRefCount=0,BinaryType=0)

MSI (s) (E8:3C) [15:07:22:369]: Executing op: ComponentRegister(ComponentId={47EC73C8-29EC-5451- 89E8-49919985124E},KeyPath=C:\Program Files\Symantec\Symantec Endpoint Protection\12.1.2015.2015.105\License.rtf,State=3,,Disk=1,SharedDllRefCount=0,BinaryType=0)

MSI (s) (E8:3C) [15:07:22:370]: Executing op: ComponentRegister(ComponentId={A7863698-622C-4CD6- BE07-61546FFD9226},KeyPath=C:\ProgramData\regid.1992-12.com.symantec\regid.1992- 12.com.symantec\_SEP.swidtag,State=3,,Disk=1,SharedDllRefCount=0,BinaryType=0)

MSI (s) (E8:3C) [15:07:22:371]: Executing op: ComponentRegister(ComponentId={71BDF123-0B2C-4B38- B670-B0C68D89E4D7},KeyPath=C:\Program Files\Symantec\Symantec Endpoint Protection\12.1.2015.2015.105\Bin\,State=3,,Disk=1,SharedDllRefCount=0,BinaryType=0)

MSI (s) (E8:3C) [15:07:22:372]: Executing op: ComponentRegister(ComponentId={1D2D2984-C71D-487A-B36B-7C429397EF83},KeyPath=C:\Program Files\Symantec\Symantec Endpoint Protection\12.1.2015.2015.105\Bin\,State=3,,Disk=1,SharedDllRefCount=0,BinaryType=0)

MSI (s) (E8:3C) [15:07:22:373]: Executing op: ComponentRegister(ComponentId={D91B8836-8B10-5028- A563-4980A8E254AB},KeyPath=02:\SOFTWARE\Symantec\Symantec Endpoint Protection\{29AC8EDB-F22A-46D3-9D66-4244585EAD0A}\Common

Client\PathExpansionMap\DEFINITIONSROOT,State=3,,Disk=1,SharedDllRefCount=0,BinaryType=0)

MSI (s) (E8:3C) [15:07:22:374]: Executing op: ComponentRegister(ComponentId={AD28BF34-0514-4922- AE1C-61928047B891},KeyPath=C:\ProgramData\Symantec\Symantec Endpoint Protection\12.1.2015.2015.105\Data\Config\,State=3,,Disk=1,SharedDllRefCount=0,BinaryType=0)

MSI (s) (E8:3C) [15:07:22:375]: Executing op: ComponentRegister(ComponentId={ECC7D911-1A8A-48D2- 99DD-ECFC3E403897},KeyPath=C:\Program Files\Symantec\Symantec Endpoint Protection\12.1.2015.2015.105\Bin\IDSaux.dll,State=3,,Disk=1,SharedDllRefCount=0,BinaryType=0)

MSI (s) (E8:3C) [15:07:22:376]: Executing op: ComponentRegister(ComponentId={36387BBC-C259-44E1- A4A1-6DD5BF6FC4D0},KeyPath=C:\Program Files\Symantec\Symantec Endpoint Protection\12.1.2015.2015.105\Bin\IPSCA.dll,State=3,,Disk=1,SharedDllRefCount=0,BinaryType=0)

MSI (s) (E8:3C) [15:07:22:377]: Executing op: ComponentRegister(ComponentId={BE2DB471-BB56-4626- 81AA-4A1D0317B34D},KeyPath=C:\Program Files\Symantec\Symantec Endpoint Protection\12.1.2015.2015.105\Bin\IPSPlug.dll,State=3,,Disk=1,SharedDllRefCount=0,BinaryType=0)

MSI (s) (E8:3C) [15:07:22:378]: Executing op: ComponentRegister(ComponentId={EB64D3B4-19AF-4C8F-AE9A-23D33719268B},KeyPath=C:\Program Files\Symantec\Symantec Endpoint Protection\12.1.2015.2015.105\Bin\IPS\IPSBHO.dll,State=3,,Disk=1,SharedDllRefCount=0,BinaryType=0)

MSI (s) (E8:3C) [15:07:22:380]: Executing op: ComponentRegister(ComponentId={5FB07188-CF8C-4AD1- 9DFD-A6179ED3DDFF},KeyPath=C:\ProgramData\Symantec\Symantec Endpoint Protection\12.1.2015.2015.105\Data\IPS\IDSSettg.dat,State=3,,Disk=1,SharedDllRefCount=0,BinaryType =0)

MSI (s) (E8:3C) [15:07:22:381]: Executing op: ComponentRegister(ComponentId={C9A1F814-93B8-4955- B1DA-6F64AD8F6C41},KeyPath=C:\Program Files\Symantec\Symantec Endpoint Protection\12.1.2015.2015.105\Bin\SPManifests\cids.grd,State=3,,Disk=1,SharedDllRefCount=0,BinaryT ype=0)

MSI (s) (E8:3C) [15:07:22:382]: Executing op: ComponentRegister(ComponentId={1B64B95D-F631-4413- 8B4E-1BD20FA596BC},KeyPath=C:\Program Files\Symantec\Symantec Endpoint Protection\12.1.2015.2015.105\Bin\SPManifests\cids.sig,State=3,,Disk=1,SharedDllRefCount=0,BinaryTy pe=0)

MSI (s) (E8:3C) [15:07:22:383]: Executing op: ComponentRegister(ComponentId={15832CB2-1F08-4510- 957F-50CAD0D87F3E},KeyPath=C:\Program Files\Symantec\Symantec Endpoint Protection\12.1.2015.2015.105\Bin\SPManifests\cids.spm,State=3,,Disk=1,SharedDllRefCount=0,Binary Type=0)

MSI (s) (E8:3C) [15:07:22:384]: Executing op: ComponentRegister(ComponentId={B89CA70F-FE7F-42E7- A421-B8F040234995},KeyPath=C:\,State=3,,Disk=1,SharedDllRefCount=0,BinaryType=0)

MSI (s) (E8:3C) [15:07:22:384]: Executing op: ComponentRegister(ComponentId={C482A832-4AD2- 4A3D-B2CD-14BB4CE7ABFE},KeyPath=C:\,State=3,,Disk=1,SharedDllRefCount=0,BinaryType=0)

MSI (s) (E8:3C) [15:07:22:386]: Executing op: ComponentRegister(ComponentId={60690994-995A-42E8- A59A-41E068E6E3CA},KeyPath=C:\Program Files\Symantec\Symantec Endpoint Protection\12.1.2015.2015.105\Bin\ccEmlPxy.dll,State=3,,Disk=1,SharedDllRefCount=0,BinaryType=0)

MSI (s) (E8:3C) [15:07:22:387]: Executing op: ComponentRegister(ComponentId={0A76AB77-D284-4D70- 81DC-2F08413D5F92},KeyPath=C:\Program Files\Symantec\Symantec Endpoint Protection\12.1.2015.2015.105\Bin\OEHeur.dll,State=3,,Disk=1,SharedDllRefCount=0,BinaryType=0)

MSI (s) (E8:3C) [15:07:22:388]: Executing op: ComponentRegister(ComponentId={67CE4145-DEB3-486F-A123-EC3461084A03},KeyPath=C:\Program Files\Symantec\Symantec Endpoint Protection\12.1.2015.2015.105\Res\09\01\rcAlert.dll,State=3,,Disk=1,SharedDllRefCount=0,BinaryType =0)

MSI (s) (E8:3C) [15:07:22:389]: Executing op: ComponentRegister(ComponentId={19238AF4-182A-4F48- 8A9C-B8098031D4F2},KeyPath=C:\Program Files\Symantec\Symantec Endpoint Protection\12.1.2015.2015.105\Res\09\01\rcEmlPxy.dll,State=3,,Disk=1,SharedDllRefCount=0,BinaryTyp e=0)

MSI (s) (E8:3C) [15:07:22:390]: Executing op: ComponentRegister(ComponentId={DEFCAD34-AF04-4A0C-B1FE-BDD1130B28AB},KeyPath=C:\Program Files\Symantec\Symantec Endpoint Protection\12.1.2015.2015.105\Res\09\01\rcErrDsp.dll,State=3,,Disk=1,SharedDllRefCount=0,BinaryTyp e=0)

MSI (s) (E8:3C) [15:07:22:391]: Executing op: ComponentRegister(ComponentId={5199BE31-D273-442F-B882-866F3E82B3D2},KeyPath=C:\Program Files\Symantec\Symantec Endpoint Protection\12.1.2015.2015.105\Res\09\01\rcSvcHst.dll,State=3,,Disk=1,SharedDllRefCount=0,BinaryTyp e=0)

MSI (s) (E8:3C) [15:07:22:392]: Executing op: ComponentRegister(ComponentId={30203CAA-979C-52E3- BE3D-C3770F2429D6},KeyPath=C:\Program Files\Symantec\Symantec Endpoint Protection\12.1.2015.2015.105\Bin\FwsVpn.dll,State=3,,Disk=1,SharedDllRefCount=0,BinaryType=0)

MSI (s) (E8:3C) [15:07:22:393]: Executing op: ComponentRegister(ComponentId={D8A1C5FE-1AC2-5B5D-99D1-909182069959},KeyPath=C:\Program Files\Symantec\Symantec Endpoint Protection\12.1.2015.2015.105\Bin\CommonMan.plg,State=3,,Disk=1,SharedDllRefCount=0,BinaryType =0)

MSI (s) (E8:3C) [15:07:22:394]: Executing op: ComponentRegister(ComponentId={0DD47EAE-25FB-5620- AEFB-9C5322C11036},KeyPath=C:\Program Files\Symantec\Symantec Endpoint Protection\12.1.2015.2015.105\Bin\GUProxy.plg,State=3,,Disk=1,SharedDllRefCount=0,BinaryType=0)

MSI (s) (E8:3C) [15:07:22:395]: Executing op: ComponentRegister(ComponentId={79401DC9-7AFE-549D-B5A4-B54B4955DE78},KeyPath=C:\Program Files\Symantec\Symantec Endpoint Protection\12.1.2015.2015.105\Bin\ProfileMgrMan.plg,State=3,,Disk=1,SharedDllRefCount=0,BinaryTyp e=0)

MSI (s) (E8:3C) [15:07:22:396]: Executing op: ComponentRegister(ComponentId={6477FE89-324C-5F01- A1A5-73E7D130FDD6},KeyPath=C:\Program Files\Symantec\Symantec Endpoint Protection\12.1.2015.2015.105\Bin\LUMan.plg,State=3,,Disk=1,SharedDllRefCount=0,BinaryType=0)

MSI (s) (E8:3C) [15:07:22:397]: Executing op: ComponentRegister(ComponentId={9B1C48B1-64A2-41E9- 96E8-58111D84878B},KeyPath=C:\Program Files\Symantec\Symantec Endpoint Protection\12.1.2015.2015.105\Bin\,State=3,,Disk=1,SharedDllRefCount=0,BinaryType=0)

MSI (s) (E8:3C) [15:07:22:398]: Executing op: ComponentRegister(ComponentId={A592D66C-C573-57CF-BF53-50126D3FA229},KeyPath=C:\Program Files\Symantec\Symantec Endpoint Protection\12.1.2015.2015.105\Bin\Netport.dll,State=3,,Disk=1,SharedDllRefCount=0,BinaryType=0)

MSI (s) (E8:3C) [15:07:22:399]: Executing op: ComponentRegister(ComponentId={B233EDAB-B202-5F99- 91AD-F05546B32EA4},KeyPath=C:\Program Files\Symantec\Symantec Endpoint Protection\12.1.2015.2015.105\Bin\PSSensor.dll,State=3,,Disk=1,SharedDllRefCount=0,BinaryType=0)

MSI (s) (E8:3C) [15:07:22:401]: Executing op: ComponentRegister(ComponentId={1788331F-E82E-5B29- ADAD-D348FF784B73},KeyPath=C:\Program Files\Symantec\Symantec Endpoint Protection\12.1.2015.2015.105\Bin\ProductRegComPS.dll,State=3,,Disk=1,SharedDllRefCount=0,BinaryT ype=0)

MSI (s) (E8:3C) [15:07:22:402]: Executing op: ComponentRegister(ComponentId={2AC7C0E3-63EB-527C-93F6-98CE45826406},KeyPath=C:\Program Files\Symantec\Symantec Endpoint Protection\12.1.2015.2015.105\Bin\RebootMgrMan.plg,State=3,,Disk=1,SharedDllRefCount=0,BinaryTy pe=0)

MSI (s) (E8:3C) [15:07:22:403]: Executing op: ComponentRegister(ComponentId={05E2D088-FFD5-5614- AC22-69FCA6E7FC52},KeyPath=C:\Program Files\Symantec\Symantec Endpoint Protection\12.1.2015.2015.105\Bin\setaid.dll,State=3,,Disk=1,SharedDllRefCount=0,BinaryType=0)

MSI (s) (E8:3C) [15:07:22:404]: Executing op: ComponentRegister(ComponentId={F2C481FF-26EC-5734- 9568-343310488937},KeyPath=C:\Program Files\Symantec\Symantec Endpoint Protection\12.1.2015.2015.105\Bin\sfConfig.dll,State=3,,Disk=1,SharedDllRefCount=0,BinaryType=0)

MSI (s) (E8:3C) [15:07:22:405]: Executing op: ComponentRegister(ComponentId={E5931934-2DFB-5FDC-AF5E-209703B8FDFC},KeyPath=C:\Program Files\Symantec\Symantec Endpoint Protection\12.1.2015.2015.105\Bin\SgHI.dll,State=3,,Disk=1,SharedDllRefCount=0,BinaryType=0)

MSI (s) (E8:3C) [15:07:22:406]: Executing op: ComponentRegister(ComponentId={7B5112F3-02EA-5C78- A02D-1AD591CD83E7},KeyPath=C:\Program Files\Symantec\Symantec Endpoint Protection\12.1.2015.2015.105\Bin\SmcGui.exe,State=3,,Disk=1,SharedDllRefCount=0,BinaryType=0)

MSI (s) (E8:3C) [15:07:22:407]: Executing op: ComponentRegister(ComponentId={3EBDB4AE-FFB6-5C02- B17C-C69A9E4C8A2E},KeyPath=C:\Program Files\Symantec\Symantec Endpoint Protection\12.1.2015.2015.105\Bin\smcinst.exe,State=3,,Disk=1,SharedDllRefCount=0,BinaryType=0)

MSI (s) (E8:3C) [15:07:22:408]: Executing op: ComponentRegister(ComponentId={33B7E888-1B22-555E-A6E7-7090FD0E53A3},KeyPath=C:\Program Files\Symantec\Symantec Endpoint Protection\12.1.2015.2015.105\Bin\SpNet.dll,State=3,,Disk=1,SharedDllRefCount=0,BinaryType=0)

MSI (s) (E8:3C) [15:07:22:409]: Executing op: ComponentRegister(ComponentId={1DA96856-C076-495A-AD13-25F383C28AA5},KeyPath=C:\Program Files\Symantec\Symantec Endpoint Protection\12.1.2015.2015.105\Bin\,State=3,,Disk=1,SharedDllRefCount=0,BinaryType=0)

MSI (s) (E8:3C) [15:07:22:410]: Executing op: ComponentRegister(ComponentId={6CBA3EE8-0170-43AE-B826-FA69C72A1EED},,State=-7,,Disk=1,SharedDllRefCount=0,BinaryType=0)

MSI (s) (E8:3C) [15:07:22:413]: Executing op: ComponentRegister(ComponentId={8F7EF047-2B58-5D01- 9210-B871A3066618},,State=-7,,Disk=1,SharedDllRefCount=0,BinaryType=0)

MSI (s) (E8:3C) [15:07:22:414]: Executing op: ComponentRegister(ComponentId={D43C5085-195F-5809- 87D7-0AE9A69E213F},KeyPath=C:\Program Files\Symantec\Symantec Endpoint Protection\12.1.2015.2015.105\Bin\SymVPN.dll,State=3,,Disk=1,SharedDllRefCount=0,BinaryType=0)

MSI (s) (E8:3C) [15:07:22:415]: Executing op: ComponentRegister(ComponentId={9EE49836-36F9-5B10- A91F-97DFD8E57052},KeyPath=C:\Program Files\Symantec\Symantec Endpoint Protection\12.1.2015.2015.105\Bin\SymVPNImpl.dll,State=3,,Disk=1,SharedDllRefCount=0,BinaryType= 0)

MSI (s) (E8:3C) [15:07:22:422]: Executing op: ComponentRegister(ComponentId={3473F252-258B-5DCC-9AF7-B00564DAC6AF},KeyPath=C:\Program Files\Symantec\Symantec Endpoint Protection\12.1.2015.2015.105\Bin\Trident.dll,State=3,,Disk=1,SharedDllRefCount=0,BinaryType=0)

MSI (s) (E8:3C) [15:07:22:423]: Executing op: ComponentRegister(ComponentId={C8893AC8-CF53-511D-B0BD-29A3A1829C97},KeyPath=C:\Program Files\Symantec\Symantec Endpoint Protection\12.1.2015.2015.105\Bin\tseConfig.dll,State=3,,Disk=1,SharedDllRefCount=0,BinaryType=0)

MSI (s) (E8:3C) [15:07:22:424]: Executing op: ComponentRegister(ComponentId={117E7D8A-A1EC-5EDE-9A99-BFE82C3EAA1C},KeyPath=C:\Program Files\Symantec\Symantec Endpoint Protection\12.1.2015.2015.105\Bin\ProfileManagement.dll,State=3,,Disk=1,SharedDllRefCount=0,Binary Type=0)

MSI (s) (E8:3C) [15:07:22:426]: Executing op: ComponentRegister(ComponentId={90155B8D-C08A-5E7F-AE6C-3FE1F616F013},KeyPath=C:\Program Files\Symantec\Symantec Endpoint Protection\12.1.2015.2015.105\Bin\snac.exe,State=3,,Disk=1,SharedDllRefCount=0,BinaryType=0)

MSI (s) (E8:3C) [15:07:22:427]: Executing op: ComponentRegister(ComponentId={BAC663CE-C7FC-5EAD-9A75-FA62A8A28FE3},KeyPath=C:\Program Files\Symantec\Symantec Endpoint Protection\12.1.2015.2015.105\Bin\SubmissionsMan.plg,State=3,,Disk=1,SharedDllRefCount=0,BinaryTy pe=0)

MSI (s) (E8:3C) [15:07:22:428]: Executing op: ComponentRegister(ComponentId={E85C8FD1-B80D-546E-B643-809F7BA23AEC},KeyPath=C:\Program Files\Symantec\Symantec Endpoint Protection\12.1.2015.2015.105\Bin\Smc.exe,State=3,,Disk=1,SharedDllRefCount=0,BinaryType=0)

MSI (s) (E8:3C) [15:07:22:429]: Executing op: ComponentRegister(ComponentId={55C07E08-29F0-5583- A841-2F8ED326F744},KeyPath=C:\Program Files\Symantec\Symantec Endpoint Protection\12.1.2015.2015.105\Bin\dot1xtray.exe,State=3,,Disk=1,SharedDllRefCount=0,BinaryType=0)

MSI (s) (E8:3C) [15:07:22:430]: Executing op: ComponentRegister(ComponentId={9B84E59F-9681-5E7C-8308-65FC03E5A523},KeyPath=C:\Program Files\Symantec\Symantec Endpoint Protection\12.1.2015.2015.105\Bin\NacManager.plg,State=3,,Disk=1,SharedDllRefCount=0,BinaryType= 0)

MSI (s) (E8:3C) [15:07:22:431]: Executing op: ComponentRegister(ComponentId={B8C1EABA-F0AB-529B-8F38-84A0525318A1},KeyPath=C:\Program Files\Symantec\Symantec Endpoint Protection\12.1.2015.2015.105\Bin\snacnp.dll,State=3,,Disk=1,SharedDllRefCount=0,BinaryType=0)

MSI (s) (E8:3C) [15:07:22:432]: Executing op: ComponentRegister(ComponentId={2163A8B8-03D9-59FB-8185-65BEB6659D3E},KeyPath=C:\Program Files\Symantec\Symantec Endpoint Protection\12.1.2015.2015.105\Bin\RasSymEap.dll,State=3,,Disk=1,SharedDllRefCount=0,BinaryType=0)

MSI (s) (E8:3C) [15:07:22:434]: Executing op: ComponentRegister(ComponentId={A579E7C7-C6C8-501B-B79A-B510BC35E041},KeyPath=C:\Program Files\Symantec\Symantec Endpoint Protection\12.1.2015.2015.105\Bin\SymNAPSHAgent.dll,State=3,,Disk=1,SharedDllRefCount=0,BinaryTy pe=0)

MSI (s) (E8:3C) [15:07:22:435]: Executing op: ComponentRegister(ComponentId={B3045449-672F-5573- 8717-4B40998BD1A5},KeyPath=C:\Program Files\Symantec\Symantec Endpoint Protection\12.1.2015.2015.105\Bin\SymRasMan.dll,State=3,,Disk=1,SharedDllRefCount=0,BinaryType=0)

MSI (s) (E8:3C) [15:07:22:436]: Executing op: ComponentRegister(ComponentId={7DB57C83-5EE8-59EE-B15A-FB9DC5F791F5},KeyPath=C:\Program Files\Symantec\Symantec Endpoint Protection\12.1.2015.2015.105\Bin\WGX.SYS,State=3,,Disk=1,SharedDllRefCount=0,BinaryType=0)

MSI (s) (E8:3C) [15:07:22:437]: Executing op: ComponentRegister(ComponentId={5DEFEE64-2EB3-5C83- AE54-DD0D5C73A513},KeyPath=C:\Program Files\Symantec\Symantec Endpoint Protection\12.1.2015.2015.105\Bin\WGXMAN.DLL,State=3,,Disk=1,SharedDllRefCount=0,BinaryType=0)

MSI (s) (E8:3C) [15:07:22:438]: Executing op: ComponentRegister(ComponentId={74827997-661B-4579- A74A-09D154ADC18C},KeyPath=C:\Program Files\Symantec\Symantec Endpoint Protection\12.1.2015.2015.105\Bin\,State=3,,Disk=1,SharedDllRefCount=0,BinaryType=0)

MSI (s) (E8:3C) [15:07:22:439]: Executing op: ComponentRegister(ComponentId={A3A29F5A-4B62-56D0- 9F9A-781B45D3242D},KeyPath=02:\SOFTWARE\Symantec\Symantec Endpoint Protection\{29AC8EDB-

F22A-46D3-9D66-4244585EAD0A}\Common Client\PathExpansionMap\SEPDRIVERDIR,State=3,,Disk=1,SharedDllRefCount=0,BinaryType=0)

MSI (s) (E8:3C) [15:07:22:440]: Executing op: ComponentRegister(ComponentId={F3CA4D5C-0644-524E-9128-55DE6B2C2B38},KeyPath=C:\Program Files\Symantec\Symantec Endpoint Protection\12.1.2015.2015.105\Res\1033\ControlAPRes.dll,State=3,,Disk=1,SharedDllRefCount=0,Binary Type=0)

MSI (s) (E8:3C) [15:07:22:441]: Executing op: ComponentRegister(ComponentId={17D0F39F-6681-5A06- 9CEB-5031F9345EBB},KeyPath=C:\Program Files\Symantec\Symantec Endpoint Protection\12.1.2015.2015.105\Res\1033\DWHWizrdRes.dll,State=3,,Disk=1,SharedDllRefCount=0,Binar yType=0)

MSI (s) (E8:3C) [15:07:22:442]: Executing op: ComponentRegister(ComponentId={8671CC1A-2723-5DB9- A194-EFEB6E7423F0},KeyPath=C:\Program Files\Symantec\Symantec Endpoint Protection\12.1.2015.2015.105\Res\1033\DoScanRes.dll,State=3,,Disk=1,SharedDllRefCount=0,BinaryTy pe=0)

MSI (s) (E8:3C) [15:07:22:443]: Executing op: ComponentRegister(ComponentId={0F1AEF5A-7EED-5070- 9B83-9013E3C2CD6C},KeyPath=C:\Program Files\Symantec\Symantec Endpoint Protection\12.1.2015.2015.105\Res\1033\SAVSesHlpRes.dll,State=3,,Disk=1,SharedDllRefCount=0,Binar yType=0)

MSI (s) (E8:3C) [15:07:22:444]: Executing op: ComponentRegister(ComponentId={8CF25E90-6FAE-5D09- B580-B5E55E368246},KeyPath=C:\Program Files\Symantec\Symantec Endpoint Protection\12.1.2015.2015.105\Res\1033\PScanRes.dll,State=3,,Disk=1,SharedDllRefCount=0,BinaryTyp e=0)

MSI (s) (E8:3C) [15:07:22:448]: Executing op: ComponentRegister(ComponentId={E60C02AF-8EC8-5417- 8BB9-20C2424C09B7},KeyPath=C:\Program Files\Symantec\Symantec Endpoint Protection\12.1.2015.2015.105\Res\1033\WSCSAVNotifierRes.dll,State=3,,Disk=1,SharedDllRefCount=0, BinaryType=0)

MSI (s) (E8:3C) [15:07:22:449]: Executing op: ComponentRegister(ComponentId={C4DEB99C-B413-5791- AC48-827C098C8BBA},KeyPath=C:\Program Files\Symantec\Symantec Endpoint Protection\12.1.2015.2015.105\Res\1033\CIdsEimRes.dll,State=3,,Disk=1,SharedDllRefCount=0,BinaryTy pe=0)

MSI (s) (E8:3C) [15:07:22:450]: Executing op: ComponentRegister(ComponentId={DDBBA77B-5EB4- 546C-B896-FC59106A6BC2},KeyPath=C:\Program Files\Symantec\Symantec Endpoint Protection\12.1.2015.2015.105\Res\1033\CIDSManRes.dll,State=3,,Disk=1,SharedDllRefCount=0,Binary Type=0)

MSI (s) (E8:3C) [15:07:22:452]: Executing op: ComponentRegister(ComponentId={ECB1E9FE-68EF-5A43- 9BCD-0DA31BB291B4},KeyPath=C:\Program Files\Symantec\Symantec Endpoint

Protection\12.1.2015.2015.105\Res\1033\RepMgtTimRes.dll,State=3,,Disk=1,SharedDllRefCount=0,Bina ryType=0)

MSI (s) (E8:3C) [15:07:22:453]: Executing op: ComponentRegister(ComponentId={30F842EE-A8CF-5EDF-BC28-5752BB9B93C6},KeyPath=C:\Program Files\Symantec\Symantec Endpoint Protection\12.1.2015.2015.105\Res\1033\HPPProtectionProviderUIRes.dll,State=3,,Disk=1,SharedDllRef Count=0,BinaryType=0)

MSI (s) (E8:3C) [15:07:22:454]: Executing op: ComponentRegister(ComponentId={2D2FC258-C37B-52DB-9EDB-33FE69D1BBE5},KeyPath=C:\Program Files\Symantec\Symantec Endpoint Protection\12.1.2015.2015.105\Res\1033\WebShellRes.dll,State=3,,Disk=1,SharedDllRefCount=0,Binary Type=0)

MSI (s) (E8:3C) [15:07:22:455]: Executing op: ComponentRegister(ComponentId={36930C9D-B226-5F48- B1AB-25A0B3D9E34D},KeyPath=C:\Program Files\Symantec\Symantec Endpoint Protection\12.1.2015.2015.105\Res\1033\VpshellRes.dll,State=3,,Disk=1,SharedDllRefCount=0,BinaryTy pe=0)

MSI (s) (E8:3C) [15:07:22:457]: Executing op: ComponentRegister(ComponentId={F0F6C3BF-1CA2-595A-AF4B-C15A72E57B04},KeyPath=C:\Program Files\Symantec\Symantec Endpoint Protection\12.1.2015.2015.105\Res\1033\SymProtectUIRes.dll,State=3,,Disk=1,SharedDllRefCount=0,Bi naryType=0)

MSI (s) (E8:3C) [15:07:22:458]: Executing op: ComponentRegister(ComponentId={BBBFE054-2E8B-5A6E-82F0-A70B1B3639F5},KeyPath=C:\Program Files\Symantec\Symantec Endpoint Protection\12.1.2015.2015.105\Res\1033\ScanDlgsRes.dll,State=3,,Disk=1,SharedDllRefCount=0,BinaryT ype=0)

MSI (s) (E8:3C) [15:07:22:459]: Executing op: ComponentRegister(ComponentId={29675401-789E-5CFC-9C81-26BC7E4B4567},KeyPath=C:\Program Files\Symantec\Symantec Endpoint Protection\12.1.2015.2015.105\Res\1033\SavMainUIRes.dll,State=3,,Disk=1,SharedDllRefCount=0,Binar yType=0)

MSI (s) (E8:3C) [15:07:22:460]: Executing op: ComponentRegister(ComponentId={A17C7EC8-9825-5418- 82D2-3C81147E46F9},KeyPath=C:\Program Files\Symantec\Symantec Endpoint Protection\12.1.2015.2015.105\Res\1033\LDVPUIRes.dll,State=3,,Disk=1,SharedDllRefCount=0,BinaryTy pe=0)

MSI (s) (E8:3C) [15:07:22:461]: Executing op: ComponentRegister(ComponentId={D3CF6D22-0199-5B4E-A1BD-81916D8C60A1},KeyPath=C:\Program Files\Symantec\Symantec Endpoint Protection\12.1.2015.2015.105\Res\1033\LDVPDlgsRes.dll,State=3,,Disk=1,SharedDllRefCount=0,Binary Type=0)

MSI (s) (E8:3C) [15:07:22:462]: Executing op: ComponentRegister(ComponentId={2991FE8C-356C-51E3- A8BF-913E0ACC7311},KeyPath=C:\Program Files\Symantec\Symantec Endpoint

Protection\12.1.2015.2015.105\Res\1033\LDVPCtlsRes.dll,State=3,,Disk=1,SharedDllRefCount=0,BinaryT ype=0)

MSI (s) (E8:3C) [15:07:22:463]: Executing op: ComponentRegister(ComponentId={BB3D024F-60C0-5742- BC09-7253E7312E74},KeyPath=C:\Program Files\Symantec\Symantec Endpoint Protection\12.1.2015.2015.105\Res\1033\ExchngUIRes.dll,State=3,,Disk=1,SharedDllRefCount=0,Binary Type=0)

MSI (s) (E8:3C) [15:07:22:464]: Executing op: ComponentRegister(ComponentId={C4490996-3C6F-5FDD-B988-91579C1F934C},KeyPath=C:\Program Files\Symantec\Symantec Endpoint Protection\12.1.2015.2015.105\Res\1033\vpmseceRes.dll,State=3,,Disk=1,SharedDllRefCount=0,BinaryT ype=0)

MSI (s) (E8:3C) [15:07:22:465]: Executing op: ComponentRegister(ComponentId={4BBDA74A-F312-551F-9A8F-A2025D612033},KeyPath=C:\Program Files\Symantec\Symantec Endpoint Protection\12.1.2015.2015.105\Res\1033\LotNtsUIRes.dll,State=3,,Disk=1,SharedDllRefCount=0,BinaryT ype=0)

MSI (s) (E8:3C) [15:07:22:466]: Executing op: ComponentRegister(ComponentId={8DFAF204-6EB0-5C2D-A6F4-B256173DC347},KeyPath=C:\Program Files\Symantec\Symantec Endpoint Protection\12.1.2015.2015.105\Res\1033\notesextRes.dll,State=3,,Disk=1,SharedDllRefCount=0,BinaryT ype=0)

MSI (s) (E8:3C) [15:07:22:467]: Executing op: ComponentRegister(ComponentId={929966EA-A689-51EE-A48F-AA3874ECF45E},KeyPath=C:\Program Files\Symantec\Symantec Endpoint Protection\12.1.2015.2015.105\Res\1033\IMailRes.dll,State=3,,Disk=1,SharedDllRefCount=0,BinaryType =0)

MSI (s) (E8:3C) [15:07:22:468]: Executing op: ComponentRegister(ComponentId={7830FDEA-01C4-5BDD-A67C-EBB8C0BF7C48},KeyPath=C:\Program Files\Symantec\Symantec Endpoint Protection\12.1.2015.2015.105\Res\1033\IMailUIRes.dll,State=3,,Disk=1,SharedDllRefCount=0,BinaryTy pe=0)

MSI (s) (E8:3C) [15:07:22:469]: Executing op: ComponentRegister(ComponentId={659B2B24-3114-5F02- B0CB-58D2BC22501C},KeyPath=C:\Program Files\Symantec\Symantec Endpoint Protection\12.1.2015.2015.105\Res\1033\ActaRes.dll,State=3,,Disk=1,SharedDllRefCount=0,BinaryType =0)

MSI (s) (E8:3C) [15:07:22:470]: Executing op: ComponentRegister(ComponentId={3B582581-0CCC-5870- ACEA-3C53C5676942},KeyPath=C:\Program Files\Symantec\Symantec Endpoint Protection\12.1.2015.2015.105\Res\1033\AVManRes.dll,State=3,,Disk=1,SharedDllRefCount=0,BinaryTy pe=0)

MSI (s) (E8:3C) [15:07:22:472]: Executing op: ComponentRegister(ComponentId={77767624-A1C4-543A-89D6-FFF3CC7FAE6C},KeyPath=C:\Program Files\Symantec\Symantec Endpoint

Protection\12.1.2015.2015.105\Res\1033\DevManRes.dll,State=3,,Disk=1,SharedDllRefCount=0,BinaryT ype=0)

MSI (s) (E8:3C) [15:07:22:473]: Executing op: ComponentRegister(ComponentId={9C7425B4-C3A1-5010- B8BA-C884678C3D42},KeyPath=C:\Program Files\Symantec\Symantec Endpoint Protection\12.1.2015.2015.105\Res\1033\GUProxyRes.dll,State=3,,Disk=1,SharedDllRefCount=0,BinaryT ype=0)

MSI (s) (E8:3C) [15:07:22:474]: Executing op: ComponentRegister(ComponentId={E7F89D44-DAD4- 5A29-9A0E-26F16BDB4BCA},KeyPath=C:\Program Files\Symantec\Symantec Endpoint Protection\12.1.2015.2015.105\Res\1033\LicenseManRes.dll,State=3,,Disk=1,SharedDllRefCount=0,Bina ryType=0)

MSI (s) (E8:3C) [15:07:22:475]: Executing op: ComponentRegister(ComponentId={02F6C969-D177-598A-BCD1-8F44B171FA81},KeyPath=C:\Program Files\Symantec\Symantec Endpoint Protection\12.1.2015.2015.105\Res\1033\LDDateTmRes.dll,State=3,,Disk=1,SharedDllRefCount=0,Binar yType=0)

MSI (s) (E8:3C) [15:07:22:476]: Executing op: ComponentRegister(ComponentId={5D5F85CB-3A9C-504A-83E2-977E80EF0F7D},KeyPath=C:\Program Files\Symantec\Symantec Endpoint Protection\12.1.2015.2015.105\Res\1033\LueEimRes.dll,State=3,,Disk=1,SharedDllRefCount=0,BinaryTy pe=0)

MSI (s) (E8:3C) [15:07:22:477]: Executing op: ComponentRegister(ComponentId={0297AFF9-CDF8-50D7- 847A-DA89729B5036},KeyPath=C:\Program Files\Symantec\Symantec Endpoint Protection\12.1.2015.2015.105\Res\1033\LUManRes.dll,State=3,,Disk=1,SharedDllRefCount=0,BinaryTy pe=0)

MSI (s) (E8:3C) [15:07:22:478]: Executing op: ComponentRegister(ComponentId={D21FA5EE-9DE4-54AD-B046-CF58DCD0ADCF},KeyPath=C:\Program Files\Symantec\Symantec Endpoint Protection\12.1.2015.2015.105\Res\1033\NacManagerRes.dll,State=3,,Disk=1,SharedDllRefCount=0,Bin aryType=0)

MSI (s) (E8:3C) [15:07:22:479]: Executing op: ComponentRegister(ComponentId={10686791-F8AE-5A23- 99B9-6D2063316C91},KeyPath=C:\Program Files\Symantec\Symantec Endpoint Protection\12.1.2015.2015.105\Res\1033\NetportRes.dll,State=3,,Disk=1,SharedDllRefCount=0,BinaryTy pe=0)

MSI (s) (E8:3C) [15:07:22:480]: Executing op: ComponentRegister(ComponentId={928EDA4D-513F-573E-8B01-0DFAB868CAF2},KeyPath=C:\Program Files\Symantec\Symantec Endpoint Protection\12.1.2015.2015.105\Res\1033\SEPSessionPluginRes.dll,State=3,,Disk=1,SharedDllRefCount=0 ,BinaryType=0)

MSI (s) (E8:3C) [15:07:22:481]: Executing op: ComponentRegister(ComponentId={5F35C7A0-2839-597B-B07F-2560963ED997},KeyPath=C:\Program Files\Symantec\Symantec Endpoint

Protection\12.1.2015.2015.105\Res\1033\SfManRes.dll,State=3,,Disk=1,SharedDllRefCount=0,BinaryTyp e=0)

MSI (s) (E8:3C) [15:07:22:482]: Executing op: ComponentRegister(ComponentId={AA8A8BA7-F9E1-593B-BC05-EFA2996A2264},KeyPath=C:\Program Files\Symantec\Symantec Endpoint Protection\12.1.2015.2015.105\Res\1033\SgHIRes.dll,State=3,,Disk=1,SharedDllRefCount=0,BinaryType =0)

MSI (s) (E8:3C) [15:07:22:483]: Executing op: ComponentRegister(ComponentId={72E1CAE6-E8E1-571C-993A-FC5650A53AA6},KeyPath=C:\Program Files\Symantec\Symantec Endpoint Protection\12.1.2015.2015.105\Res\1033\SmcGuiRes.dll,State=3,,Disk=1,SharedDllRefCount=0,BinaryTy pe=0)

MSI (s) (E8:3C) [15:07:22:484]: Executing op: ComponentRegister(ComponentId={1AC6CBA5-B295-5B06- A0EF-7A5FAC6FC2CE},KeyPath=C:\Program Files\Symantec\Symantec Endpoint Protection\12.1.2015.2015.105\Res\1033\SmcInstRes.dll,State=3,,Disk=1,SharedDllRefCount=0,BinaryTy pe=0)

MSI (s) (E8:3C) [15:07:22:485]: Executing op: ComponentRegister(ComponentId={19D48F73-6CD8-5449- A859-AAD0701090A3},KeyPath=C:\Program Files\Symantec\Symantec Endpoint Protection\12.1.2015.2015.105\Res\1033\SmcRes.dll,State=3,,Disk=1,SharedDllRefCount=0,BinaryType= 0)

MSI (s) (E8:3C) [15:07:22:486]: Executing op: ComponentRegister(ComponentId={BDA94CC9-D5E3- 500A-A55C-4126F0296F7D},KeyPath=C:\Program Files\Symantec\Symantec Endpoint Protection\12.1.2015.2015.105\Res\1033\SpNetRes.dll,State=3,,Disk=1,SharedDllRefCount=0,BinaryTyp e=0)

MSI (s) (E8:3C) [15:07:22:487]: Executing op: ComponentRegister(ComponentId={D6BCEEB4-25D3- 5DC7-A4D6-FCDE4F25C325},KeyPath=C:\Program Files\Symantec\Symantec Endpoint Protection\12.1.2015.2015.105\Res\1033\SubmissionsEimRes.dll,State=3,,Disk=1,SharedDllRefCount=0, BinaryType=0)

MSI (s) (E8:3C) [15:07:22:488]: Executing op: ComponentRegister(ComponentId={E30A0D67-3033-5C38- B775-3D8612791911},,State=-7,,Disk=1,SharedDllRefCount=0,BinaryType=0)

MSI (s) (E8:3C) [15:07:22:489]: Executing op: ComponentRegister(ComponentId={42585128-A15E-5014- 980B-EC6873410DCE},KeyPath=C:\Program Files\Symantec\Symantec Endpoint Protection\12.1.2015.2015.105\Res\1033\SyLinkRes.dll,State=3,,Disk=1,SharedDllRefCount=0,BinaryTyp e=0)

MSI (s) (E8:3C) [15:07:22:490]: Executing op: ComponentRegister(ComponentId={D6BBC03C-608E-59E9- 83C7-268BE08E95A3},KeyPath=C:\Program Files\Symantec\Symantec Endpoint Protection\12.1.2015.2015.105\Res\1033\ToastRes.dll,State=3,,Disk=1,SharedDllRefCount=0,BinaryTyp e=0)

MSI (s) (E8:3C) [15:07:22:491]: Executing op: ComponentRegister(ComponentId={07F021FF-41D0-52B3- 8C32-D850EFC899D5},KeyPath=C:\Program Files\Symantec\Symantec Endpoint Protection\12.1.2015.2015.105\Res\1033\TseConfigRes.dll,State=3,,Disk=1,SharedDllRefCount=0,Binary Type=0)

MSI (s) (E8:3C) [15:07:22:498]: Executing op: ComponentRegister(ComponentId={2ACAF8CB-3CC1-5803- B6C1-7F360D93EA86},KeyPath=C:\Program Files\Symantec\Symantec Endpoint Protection\12.1.2015.2015.105\Res\1033\TseRes.dll,State=3,,Disk=1,SharedDllRefCount=0,BinaryType= 0)

MSI (s) (E8:3C) [15:07:22:499]: Executing op: ComponentRegister(ComponentId={0CEF8E6E-B4F0-5143- B328-0DD422D8CC4D},KeyPath=C:\Program Files\Symantec\Symantec Endpoint Protection\12.1.2015.2015.105\Res\1033\ProtectionUtilRes.dll,State=3,,Disk=1,SharedDllRefCount=0,Bi naryType=0)

MSI (s) (E8:3C) [15:07:22:500]: Executing op: ComponentRegister(ComponentId={BC135EC9-4135-5490- 8BF8-938EB736ADA4},KeyPath=C:\Program Files\Symantec\Symantec Endpoint Protection\12.1.2015.2015.105\Res\1033\RebootMgrEimRes.dll,State=3,,Disk=1,SharedDllRefCount=0,B inaryType=0)

MSI (s) (E8:3C) [15:07:22:501]: Executing op: ComponentRegister(ComponentId={42BDBE67-2D50-55B2- A712-6A361299F36F},KeyPath=C:\Program Files\Symantec\Symantec Endpoint Protection\12.1.2015.2015.105\Res\1033\SymCorpUIres.dll,State=3,,Disk=1,SharedDllRefCount=0,Binar yType=0)

MSI (s) (E8:3C) [15:07:22:502]: Executing op: ComponentRegister(ComponentId={CE113297-CC80-5324- AABF-B87DEBEF1CA3},KeyPath=C:\Program Files\Symantec\Symantec Endpoint Protection\12.1.2015.2015.105\Res\1033\SepWin32EventLogApenderRes.dll,State=3,,Disk=1,SharedDll RefCount=0,BinaryType=0)

MSI (s) (E8:3C) [15:07:22:504]: Executing op: ComponentRegister(ComponentId={DC96C0A1-E3D2-55F3- A052-C36F12302A3D},KeyPath=C:\Program Files\Symantec\Symantec Endpoint Protection\12.1.2015.2015.105\Res\1033\SavEmailSesHlpRes.dll,State=3,,Disk=1,SharedDllRefCount=0, BinaryType=0)

MSI (s) (E8:3C) [15:07:22:505]: Executing op: ComponentRegister(ComponentId={40329F73-DC1D-5A2D-AE4F-6E20DC613A20},KeyPath=C:\Program Files\Symantec\Symantec Endpoint Protection\12.1.2015.2015.105\Res\1033\SavUIRes.dll,State=3,,Disk=1,SharedDllRefCount=0,BinaryTyp e=0)

MSI (s) (E8:3C) [15:07:22:506]: Executing op: ComponentRegister(ComponentId={8D310D98-4291-5B4A-9CE6-2884D9F7CFD3},,State=-7,,Disk=1,SharedDllRefCount=0,BinaryType=0)

MSI (s) (E8:3C) [15:07:22:507]: Executing op: ActionStart(Name=setiCollect\_StopService,Description=Gathering detailed information,Template=[1]) MSI (s) (E8:3C) [15:07:22:507]: Executing op:

CustomActionSchedule(Action=setiCollect\_StopService,ActionType=1345,Source=BinaryData,Target=seti Collect,)

MSI (s) (E8:3C) [15:07:22:512]: Executing op: ActionStart(Name=CleanInstallDeleteSMS\_RB,,)

MSI (s) (E8:3C) [15:07:22:513]: Executing op: CustomActionSchedule(Action=CleanInstallDeleteSMS\_RB,ActionType=3329,Source=BinaryData,Target= DeleteSepMasterService,CustomActionData=SepMasterService)

MSI (s) (E8:3C) [15:07:22:524]: Executing op: ActionStart(Name=CleanInstallStopSMS\_RB,,)

MSI (s) (E8:3C) [15:07:22:526]: Executing op: CustomActionSchedule(Action=CleanInstallStopSMS\_RB,ActionType=3393,Source=BinaryData,Target=St opSMS,CustomActionData=SepMasterService)

MSI (s) (E8:3C) [15:07:22:537]: Executing op: ActionStart(Name=SymDeleteServices\_RB,Description=Restoring services marked for delete,Template=[1])

MSI (s) (E8:3C) [15:07:22:539]: Executing op:

CustomActionSchedule(Action=SymDeleteServices\_RB,ActionType=1281,Source=BinaryData,Target=Sy mDeleteServices\_RB,)

MSI (s) (E8:3C) [15:07:22:550]: Executing op: ActionStart(Name=SymDeleteServices,Description=Marking services for delete on reboot,Template=[1])

MSI (s) (E8:3C) [15:07:22:551]: Executing op: CustomActionSchedule(Action=SymDeleteServices,ActionType=3073,Source=BinaryData,Target=SymDel eteServices,)

MSI (s) (E8:4C) [15:07:22:620]: Invoking remote custom action. DLL: C:\windows\Installer\MSI62DE.tmp, Entrypoint: SymDeleteServices

MSI (s) (E8:3C) [15:07:22:650]: Executing op: ActionStart(Name=setiCollect\_RemoveRegistry,Description=Gathering detailed information,Template=[1])

SymDeleteServices: Failed to get CustomActionData: 0

MSI (s) (E8:3C) [15:07:22:651]: Executing op: CustomActionSchedule(Action=setiCollect\_RemoveRegistry,ActionType=1345,Source=BinaryData,Target =setiCollect,)

MSI (s) (E8:3C) [15:07:22:655]: Executing op:

ActionStart(Name=RemoveRegistryValues,Description=Removing system registry values,Template=Key: [1], Name: [2])

MSI (s) (E8:3C) [15:07:22:656]: Executing op: ProgressTotal(Total=2,Type=1,ByteEquivalent=13200)

MSI (s) (E8:3C) [15:07:22:656]: Executing op: RegOpenKey(Root=- 2147483646,Key=SOFTWARE\Symantec\Symantec Endpoint Protection\SMC\SYLINK\SyLink,,BinaryType=0,,)

MSI (s) (E8:3C) [15:07:22:656]: Executing op: RegRemoveValue(Name=ProfileChecksum,,)

MSI (s) (E8:3C) [15:07:22:656]: Note: 1: 1402 2: HKEY\_LOCAL\_MACHINE\SOFTWARE\Symantec\Symantec Endpoint Protection\SMC\SYLINK\SyLink 3: 2

MSI (s) (E8:3C) [15:07:22:656]: Executing op: RegOpenKey(Root=- 2147483646,Key=SYSTEM\CurrentControlSet\Services\WGX,,BinaryType=0,,)

MSI (s) (E8:3C) [15:07:22:656]: Executing op: RegRemoveKey()

MSI (s) (E8:3C) [15:07:22:656]: Note: 1: 1402 2: HKEY\_LOCAL\_MACHINE\SYSTEM\CurrentControlSet\Services\WGX 3: 2

MSI (s) (E8:3C) [15:07:22:657]: Executing op: ActionStart(Name=setiCollect\_RemoveFile,Description=Gathering detailed information,Template=[1])

MSI (s) (E8:3C) [15:07:22:657]: Executing op: CustomActionSchedule(Action=setiCollect\_RemoveFile,ActionType=1345,Source=BinaryData,Target=seti Collect,)

MSI (s) (E8:3C) [15:07:22:662]: Executing op: ActionStart(Name=SymRemoveEmptyFolders,,)

MSI (s) (E8:3C) [15:07:22:663]: Executing op:

CustomActionSchedule(Action=SymRemoveEmptyFolders,ActionType=3329,Source=BinaryData,Target= SymRemoveEmptyFolders,CustomActionData=C:\Program Files\Symantec\Symantec Endpoint Protection\12.1.2015.2015.105\Bin\;;C:\Program Files\Symantec\Symantec Endpoint Protection\12.1.2015.2015.105\;C:\Program Files\Symantec\Symantec Endpoint Protection\;C:\Program Files\Symantec\)

MSI (s) (E8:3C) [15:07:22:674]: Executing op: ActionStart(Name=SymRemoveRollbackFiles,,)

MSI (s) (E8:3C) [15:07:22:675]: Executing op: CustomActionSchedule(Action=SymRemoveRollbackFiles,ActionType=3329,Source=BinaryData,Target=S ymRemoveFiles,CustomActionData=C:\windows\TEMP\7297f9cd-c2a3-4552-98b1- 142d2c6a8e8a\rollbackfiles.xml)

MSI (s) (E8:3C) [15:07:22:688]: Executing op: ActionStart(Name=SymRemoveFiles\_RB,,)

MSI (s) (E8:3C) [15:07:22:690]: Executing op:

CustomActionSchedule(Action=SymRemoveFiles\_RB,ActionType=3329,Source=BinaryData,Target=SymR emoveFiles\_RB,CustomActionData=C:\windows\TEMP\7297f9cd-c2a3-4552-98b1- 142d2c6a8e8a\removefiles.xml)

MSI (s) (E8:3C) [15:07:22:701]: Executing op: ActionStart(Name=SymRemoveFiles,Description=Marking files for delete on reboot,Template=[1])

MSI (s) (E8:3C) [15:07:22:702]: Executing op: CustomActionSchedule(Action=SymRemoveFiles,ActionType=3073,Source=BinaryData,Target=SymRemo veFiles,CustomActionData=C:\windows\TEMP\7297f9cd-c2a3-4552-98b1- 142d2c6a8e8a\removefiles.xml)

MSI (s) (E8:E8) [15:07:22:770]: Invoking remote custom action. DLL: C:\windows\Installer\MSI636C.tmp, Entrypoint: SymRemoveFiles

SymRemoveFiles: SymRemoveFiles xmlfilename: C:\windows\TEMP\7297f9cd-c2a3-4552-98b1- 142d2c6a8e8a\removefiles.xml

MSI (s) (E8:3C) [15:07:22:796]: Executing op: ActionStart(Name=CreateFolders,Description=Creating folders,Template=Folder: [1])

SymRemoveFiles: SymRemoveFiles Usecase: uninstall.

MSI (s) (E8:3C) [15:07:22:796]: Executing op: FolderCreate(Folder=C:\ProgramData\Symantec\Symantec Endpoint Protection\12.1.2015.2015.105\Data\Config\,Foreign=0,,)

MSI (s) (E8:3C) [15:07:22:810]: Executing op: FolderCreate(Folder=C:\ProgramData\Symantec\Symantec Endpoint Protection\12.1.2015.2015.105\Data\Config\,Foreign=0,,)

MSI (s) (E8:3C) [15:07:22:811]: Executing op: FolderCreate(Folder=C:\ProgramData\Symantec\Symantec Endpoint Protection\12.1.2015.2015.105\Data\Config\,Foreign=0,,)

MSI (s) (E8:3C) [15:07:22:812]: Executing op: FolderCreate(Folder=C:\ProgramData\Symantec\Symantec Endpoint Protection\12.1.2015.2015.105\Data\Config\,Foreign=0,,)

MSI (s) (E8:3C) [15:07:22:812]: Executing op: FolderCreate(Folder=C:\ProgramData\Symantec\Symantec Endpoint Protection\12.1.2015.2015.105\Data\Config\,Foreign=0,,)

MSI (s) (E8:3C) [15:07:22:813]: Executing op: FolderCreate(Folder=C:\ProgramData\Symantec\Symantec Endpoint Protection\12.1.2015.2015.105\Data\Config\,Foreign=0,,)

MSI (s) (E8:3C) [15:07:22:814]: Executing op: FolderCreate(Folder=C:\ProgramData\Symantec\Symantec Endpoint Protection\12.1.2015.2015.105\Data\Config\,Foreign=0,,)

MSI (s) (E8:3C) [15:07:22:815]: Executing op: FolderCreate(Folder=C:\ProgramData\Symantec\Symantec Endpoint Protection\12.1.2015.2015.105\Data\Config\,Foreign=0,,)

MSI (s) (E8:3C) [15:07:22:816]: Executing op: FolderCreate(Folder=C:\ProgramData\Symantec\Symantec Endpoint Protection\12.1.2015.2015.105\Data\Config\,Foreign=0,,)

MSI (s) (E8:3C) [15:07:22:817]: Executing op: FolderCreate(Folder=C:\ProgramData\Symantec\Symantec Endpoint Protection\12.1.2015.2015.105\Data\Config\,Foreign=0,,)

MSI (s) (E8:3C) [15:07:22:818]: Executing op: FolderCreate(Folder=C:\ProgramData\Symantec\Symantec Endpoint Protection\12.1.2015.2015.105\Data\Config\,Foreign=0,,)

MSI (s) (E8:3C) [15:07:22:819]: Executing op: FolderCreate(Folder=C:\ProgramData\Symantec\Symantec Endpoint Protection\12.1.2015.2015.105\Data\Config\,Foreign=0,,)

MSI (s) (E8:3C) [15:07:22:820]: Executing op: FolderCreate(Folder=C:\ProgramData\Symantec\Symantec Endpoint Protection\12.1.2015.2015.105\Data\Config\,Foreign=0,,)

MSI (s) (E8:3C) [15:07:22:821]: Executing op: FolderCreate(Folder=C:\ProgramData\Symantec\Symantec Endpoint Protection\12.1.2015.2015.105\Data\Config\,Foreign=0,,)

MSI (s) (E8:3C) [15:07:22:822]: Executing op: FolderCreate(Folder=C:\ProgramData\Symantec\Symantec Endpoint Protection\12.1.2015.2015.105\Data\Config\,Foreign=0,,)

MSI (s) (E8:3C) [15:07:22:823]: Executing op: FolderCreate(Folder=C:\ProgramData\Symantec\Symantec Endpoint Protection\12.1.2015.2015.105\Data\Config\,Foreign=0,,)

MSI (s) (E8:3C) [15:07:22:824]: Executing op: FolderCreate(Folder=C:\ProgramData\Symantec\Symantec Endpoint Protection\12.1.2015.2015.105\Data\Config\,Foreign=0,,)

MSI (s) (E8:3C) [15:07:22:825]: Executing op: FolderCreate(Folder=C:\ProgramData\Symantec\Symantec Endpoint Protection\12.1.2015.2015.105\Data\Config\,Foreign=0,,)

MSI (s) (E8:3C) [15:07:22:826]: Executing op: FolderCreate(Folder=C:\ProgramData\Symantec\Symantec Endpoint Protection\12.1.2015.2015.105\Data\Config\,Foreign=0,,)

MSI (s) (E8:3C) [15:07:22:827]: Executing op: FolderCreate(Folder=C:\ProgramData\Symantec\Symantec Endpoint Protection\12.1.2015.2015.105\Data\Config\,Foreign=0,,)

MSI (s) (E8:3C) [15:07:22:828]: Executing op: FolderCreate(Folder=C:\ProgramData\Symantec\Symantec Endpoint Protection\12.1.2015.2015.105\Data\Config\,Foreign=0,,)

MSI (s) (E8:3C) [15:07:22:829]: Executing op: FolderCreate(Folder=C:\ProgramData\Symantec\Symantec Endpoint Protection\12.1.2015.2015.105\Data\Config\,Foreign=0,,)

MSI (s) (E8:3C) [15:07:22:830]: Executing op: FolderCreate(Folder=C:\Program Files\Symantec\Symantec Endpoint Protection\12.1.2015.2015.105\,Foreign=0,,)

MSI (s) (E8:3C) [15:07:22:831]: Executing op: FolderCreate(Folder=C:\Program Files\Symantec\Symantec Endpoint Protection\12.1.2015.2015.105\,Foreign=0,,)

MSI (s) (E8:3C) [15:07:22:832]: Executing op: FolderCreate(Folder=C:\Program Files\Symantec\Symantec Endpoint Protection\12.1.2015.2015.105\,Foreign=0,,)

MSI (s) (E8:3C) [15:07:22:833]: Executing op: FolderCreate(Folder=C:\Program Files\Symantec\Symantec Endpoint Protection\12.1.2015.2015.105\,Foreign=0,,)

MSI (s) (E8:3C) [15:07:22:833]: Executing op: FolderCreate(Folder=C:\Program Files\Symantec\Symantec Endpoint Protection\12.1.2015.2015.105\,Foreign=0,,)

MSI (s) (E8:3C) [15:07:22:834]: Executing op: FolderCreate(Folder=C:\Program Files\Symantec\Symantec Endpoint Protection\12.1.2015.2015.105\,Foreign=0,,)

MSI (s) (E8:3C) [15:07:22:835]: Executing op: FolderCreate(Folder=C:\ProgramData\Symantec\Symantec Endpoint Protection\12.1.2015.2015.105\Data\,Foreign=0,,)

MSI (s) (E8:3C) [15:07:22:836]: Executing op: FolderCreate(Folder=C:\ProgramData\Symantec\Symantec Endpoint Protection\12.1.2015.2015.105\Data\,Foreign=0,,)

MSI (s) (E8:3C) [15:07:22:836]: Executing op: FolderCreate(Folder=C:\ProgramData\Symantec\Symantec Endpoint Protection\12.1.2015.2015.105\Data\,Foreign=0,,)

MSI (s) (E8:3C) [15:07:22:837]: Executing op: FolderCreate(Folder=C:\ProgramData\Symantec\Symantec Endpoint Protection\12.1.2015.2015.105\Data\Definitions\,Foreign=0,,)

MSI (s) (E8:3C) [15:07:22:840]: Executing op: FolderCreate(Folder=C:\ProgramData\Symantec\Symantec Endpoint Protection\12.1.2015.2015.105\Data\Definitions\,Foreign=0,,)

MSI (s) (E8:3C) [15:07:22:841]: Executing op: FolderCreate(Folder=C:\ProgramData\Symantec\Symantec Endpoint Protection\12.1.2015.2015.105\Data\Definitions\,Foreign=0,,)

MSI (s) (E8:3C) [15:07:22:842]: Executing op: FolderCreate(Folder=C:\ProgramData\Symantec\Symantec Endpoint Protection\12.1.2015.2015.105\Data\Definitions\,Foreign=0,,)

MSI (s) (E8:3C) [15:07:22:843]: Executing op: FolderCreate(Folder=C:\Program Files\Symantec\Symantec Endpoint Protection\12.1.2015.2015.105\Scripts\,Foreign=0,,)

MSI (s) (E8:3C) [15:07:22:844]: Executing op: FolderCreate(Folder=C:\ProgramData\Symantec\Symantec Endpoint Protection\12.1.2015.2015.105\Data\Install\Scripts\,Foreign=0,,)

MSI (s) (E8:3C) [15:07:22:849]: Executing op: FolderCreate(Folder=C:\ProgramData\Symantec\Symantec Endpoint Protection\12.1.2015.2015.105\Data\Install\Scripts\,Foreign=0,,)

MSI (s) (E8:3C) [15:07:22:850]: Executing op: FolderCreate(Folder=C:\Program Files\Symantec\Symantec Endpoint Protection\12.1.2015.2015.105\Bin\,Foreign=0,,)

MSI (s) (E8:3C) [15:07:22:877]: Executing op: FolderCreate(Folder=C:\Program Files\Symantec\Symantec Endpoint Protection\12.1.2015.2015.105\Bin\,Foreign=0,,)

MSI (s) (E8:3C) [15:07:22:878]: Executing op: FolderCreate(Folder=C:\Program Files\Symantec\Symantec Endpoint Protection\12.1.2015.2015.105\Bin\,Foreign=0,,)

MSI (s) (E8:3C) [15:07:22:879]: Executing op: FolderCreate(Folder=C:\Program Files\Symantec\Symantec Endpoint Protection\12.1.2015.2015.105\Bin\,Foreign=0,,)

MSI (s) (E8:3C) [15:07:22:880]: Executing op: FolderCreate(Folder=C:\Program Files\Symantec\Symantec Endpoint Protection\12.1.2015.2015.105\Bin\,Foreign=0,,)

MSI (s) (E8:3C) [15:07:22:881]: Executing op: FolderCreate(Folder=C:\Program Files\Symantec\Symantec Endpoint Protection\12.1.2015.2015.105\Bin\,Foreign=0,,)

MSI (s) (E8:3C) [15:07:22:882]: Executing op: FolderCreate(Folder=C:\Program Files\Symantec\Symantec Endpoint Protection\12.1.2015.2015.105\Bin\,Foreign=0,,)

MSI (s) (E8:3C) [15:07:22:882]: Executing op: FolderCreate(Folder=C:\Program Files\Symantec\Symantec Endpoint Protection\12.1.2015.2015.105\Bin\,Foreign=0,,)

MSI (s) (E8:3C) [15:07:22:883]: Executing op: FolderCreate(Folder=C:\Program Files\Symantec\Symantec Endpoint Protection\12.1.2015.2015.105\Bin\,Foreign=0,,)

MSI (s) (E8:3C) [15:07:22:884]: Executing op: FolderCreate(Folder=C:\Program Files\Symantec\Symantec Endpoint Protection\12.1.2015.2015.105\Bin\,Foreign=0,,)

MSI (s) (E8:3C) [15:07:22:885]: Executing op: FolderCreate(Folder=C:\Program Files\Symantec\Symantec Endpoint Protection\12.1.2015.2015.105\Bin\,Foreign=0,,)

MSI (s) (E8:3C) [15:07:22:885]: Executing op: FolderCreate(Folder=C:\Program Files\Symantec\Symantec Endpoint Protection\12.1.2015.2015.105\Bin\,Foreign=0,,)

MSI (s) (E8:3C) [15:07:22:886]: Executing op: FolderCreate(Folder=C:\Program Files\Symantec\Symantec Endpoint Protection\12.1.2015.2015.105\Bin\,Foreign=0,,)

MSI (s) (E8:3C) [15:07:22:887]: Executing op: FolderCreate(Folder=C:\Program Files\Symantec\Symantec Endpoint Protection\12.1.2015.2015.105\Bin\,Foreign=0,,)

MSI (s) (E8:3C) [15:07:22:888]: Executing op: FolderCreate(Folder=C:\Program Files\Symantec\Symantec Endpoint Protection\12.1.2015.2015.105\Bin\,Foreign=0,,)

MSI (s) (E8:3C) [15:07:22:888]: Executing op: FolderCreate(Folder=C:\Program Files\Symantec\Symantec Endpoint Protection\12.1.2015.2015.105\Bin\,Foreign=0,,)

MSI (s) (E8:3C) [15:07:22:889]: Executing op: FolderCreate(Folder=C:\Program Files\Symantec\Symantec Endpoint Protection\12.1.2015.2015.105\Bin\,Foreign=0,,)

MSI (s) (E8:3C) [15:07:22:890]: Executing op: FolderCreate(Folder=C:\Program Files\Symantec\Symantec Endpoint Protection\12.1.2015.2015.105\Bin\,Foreign=0,,)
MSI (s) (E8:3C) [15:07:22:891]: Executing op: FolderCreate(Folder=C:\Program Files\Symantec\Symantec Endpoint Protection\12.1.2015.2015.105\Bin\,Foreign=0,,)

MSI (s) (E8:3C) [15:07:22:891]: Executing op: FolderCreate(Folder=C:\Program Files\Symantec\Symantec Endpoint Protection\12.1.2015.2015.105\Bin\,Foreign=0,,)

MSI (s) (E8:3C) [15:07:22:892]: Executing op: FolderCreate(Folder=C:\Program Files\Symantec\Symantec Endpoint Protection\12.1.2015.2015.105\Bin\,Foreign=0,,)

MSI (s) (E8:3C) [15:07:22:893]: Executing op: FolderCreate(Folder=C:\Program Files\Symantec\Symantec Endpoint Protection\12.1.2015.2015.105\Bin\,Foreign=0,,)

MSI (s) (E8:3C) [15:07:22:894]: Executing op: FolderCreate(Folder=C:\Program Files\Symantec\Symantec Endpoint Protection\12.1.2015.2015.105\Bin\,Foreign=0,,)

MSI (s) (E8:3C) [15:07:22:894]: Executing op: FolderCreate(Folder=C:\Program Files\Symantec\Symantec Endpoint Protection\12.1.2015.2015.105\Bin\,Foreign=0,,)

MSI (s) (E8:3C) [15:07:22:895]: Executing op: FolderCreate(Folder=C:\Program Files\Symantec\Symantec Endpoint Protection\12.1.2015.2015.105\Bin\,Foreign=0,,)

MSI (s) (E8:3C) [15:07:22:896]: Executing op: FolderCreate(Folder=C:\Program Files\Symantec\Symantec Endpoint Protection\12.1.2015.2015.105\Bin\,Foreign=0,,)

MSI (s) (E8:3C) [15:07:22:896]: Executing op: FolderCreate(Folder=C:\Program Files\Symantec\Symantec Endpoint Protection\12.1.2015.2015.105\Bin\,Foreign=0,,)

MSI (s) (E8:3C) [15:07:22:897]: Executing op: FolderCreate(Folder=C:\Program Files\Symantec\Symantec Endpoint Protection\12.1.2015.2015.105\Bin\,Foreign=0,,)

MSI (s) (E8:3C) [15:07:22:898]: Executing op: FolderCreate(Folder=C:\Program Files\Symantec\Symantec Endpoint Protection\12.1.2015.2015.105\Bin\,Foreign=0,,)

MSI (s) (E8:3C) [15:07:22:899]: Executing op: FolderCreate(Folder=C:\Program Files\Symantec\Symantec Endpoint Protection\12.1.2015.2015.105\Bin\,Foreign=0,,)

MSI (s) (E8:3C) [15:07:22:899]: Executing op: FolderCreate(Folder=C:\Program Files\Symantec\Symantec Endpoint Protection\12.1.2015.2015.105\Bin\,Foreign=0,,)

MSI (s) (E8:3C) [15:07:22:900]: Executing op: FolderCreate(Folder=C:\Program Files\Symantec\Symantec Endpoint Protection\12.1.2015.2015.105\Bin\,Foreign=0,,)

MSI (s) (E8:3C) [15:07:22:901]: Executing op: FolderCreate(Folder=C:\Program Files\Symantec\Symantec Endpoint Protection\12.1.2015.2015.105\Bin\,Foreign=0,,)

MSI (s) (E8:3C) [15:07:22:902]: Executing op: FolderCreate(Folder=C:\Program Files\Symantec\Symantec Endpoint Protection\12.1.2015.2015.105\Bin\,Foreign=0,,)

MSI (s) (E8:3C) [15:07:22:902]: Executing op: FolderCreate(Folder=C:\Program Files\Symantec\Symantec Endpoint Protection\12.1.2015.2015.105\Bin\,Foreign=0,,)

MSI (s) (E8:3C) [15:07:22:903]: Executing op: FolderCreate(Folder=C:\Program Files\Symantec\Symantec Endpoint Protection\12.1.2015.2015.105\Bin\,Foreign=0,,)

MSI (s) (E8:3C) [15:07:22:904]: Executing op: FolderCreate(Folder=C:\Program Files\Symantec\Symantec Endpoint Protection\12.1.2015.2015.105\Bin\,Foreign=0,,)

MSI (s) (E8:3C) [15:07:22:904]: Executing op: FolderCreate(Folder=C:\Program Files\Symantec\Symantec Endpoint Protection\12.1.2015.2015.105\Bin\,Foreign=0,,)

MSI (s) (E8:3C) [15:07:22:905]: Executing op: FolderCreate(Folder=C:\Program Files\Symantec\Symantec Endpoint Protection\12.1.2015.2015.105\Bin\,Foreign=0,,)

MSI (s) (E8:3C) [15:07:22:906]: Executing op: FolderCreate(Folder=C:\Program Files\Symantec\Symantec Endpoint Protection\12.1.2015.2015.105\Bin\,Foreign=0,,)

MSI (s) (E8:3C) [15:07:22:907]: Executing op: FolderCreate(Folder=C:\Program Files\Symantec\Symantec Endpoint Protection\12.1.2015.2015.105\Bin\,Foreign=0,,)

MSI (s) (E8:3C) [15:07:22:907]: Executing op: FolderCreate(Folder=C:\Program Files\Symantec\Symantec Endpoint Protection\12.1.2015.2015.105\Bin\SPManifests\,Foreign=0,,)

MSI (s) (E8:3C) [15:07:22:910]: Executing op: FolderCreate(Folder=C:\,Foreign=0,,)

MSI (s) (E8:3C) [15:07:22:911]: Executing op: FolderCreate(Folder=C:\,Foreign=0,,)

MSI (s) (E8:3C) [15:07:22:912]: Executing op: FolderCreate(Folder=C:\ProgramData\Microsoft\Windows\Start Menu\Programs\Symantec Endpoint Protection\,Foreign=0,,)

MSI (s) (E8:3C) [15:07:22:926]: Executing op: FolderCreate(Folder=C:\ProgramData\Symantec\Symantec Endpoint Protection\12.1.2015.2015.105\inbox\,Foreign=0,,)

MSI (s) (E8:3C) [15:07:22:931]: Executing op: FolderCreate(Folder=C:\Program Files\Symantec\Symantec Endpoint Protection\12.1.2015.2015.105\Bin\Help\,Foreign=0,,)

MSI (s) (E8:3C) [15:07:22:935]: Executing op: FolderCreate(Folder=C:\Program Files\Symantec\Symantec Endpoint Protection\12.1.2015.2015.105\Bin\Help\,Foreign=0,,)

MSI (s) (E8:3C) [15:07:22:936]: Executing op: FolderCreate(Folder=C:\ProgramData\Symantec\Symantec Endpoint Protection\PersistedData\,Foreign=0,,)

MSI (s) (E8:3C) [15:07:22:937]: Executing op: FolderCreate(Folder=C:\Program Files\Symantec\Symantec Endpoint Protection\12.1.2015.2015.105\Res\,Foreign=0,,)

MSI (s) (E8:3C) [15:07:22:941]: Executing op: FolderCreate(Folder=C:\ProgramData\Symantec\Symantec Endpoint Protection\12.1.2015.2015.105\Data\symnetdrv\,Foreign=0,,)

MSI (s) (E8:3C) [15:07:22:945]: Executing op: FolderCreate(Folder=C:\ProgramData\Symantec\Symantec Endpoint Protection\12.1.2015.2015.105\Data\BASH\,Foreign=0,,)

MSI (s) (E8:3C) [15:07:22:948]: Executing op: FolderCreate(Folder=C:\ProgramData\Symantec\Symantec Endpoint Protection\12.1.2015.2015.105\Data\IRON\,Foreign=0,,)

MSI (s) (E8:3C) [15:07:22:951]: Executing op: FolderCreate(Folder=C:\ProgramData\Symantec\Symantec Endpoint Protection\12.1.2015.2015.105\Data\SRTSP\,Foreign=0,,)

MSI (s) (E8:3C) [15:07:22:954]: Executing op: FolderCreate(Folder=C:\Program Files\Symantec\Symantec Endpoint Protection\12.1.2015.2015.105\Bin\TeeferVista\,Foreign=0,,)

MSI (s) (E8:3C) [15:07:22:955]: Executing op: FolderCreate(Folder=C:\Program Files\Symantec\Symantec Endpoint Protection\12.1.2015.2015.105\Bin\TeeferWin8\,Foreign=0,,)

MSI (s) (E8:3C) [15:07:22:958]: Executing op: FolderCreate(Folder=C:\Program Files\Symantec\Symantec Endpoint Protection\12.1.2015.2015.105\Bin\TeeferXP\,Foreign=0,,)

MSI (s) (E8:3C) [15:07:22:960]: Executing op: FolderCreate(Folder=C:\ProgramData\Symantec\Symantec Endpoint Protection\12.1.2015.2015.105\Data\Logs\,Foreign=0,SecurityDescriptor=BinaryData,)

MSI (s) (E8:3C) [15:07:22:963]: Executing op: FolderCreate(Folder=C:\ProgramData\Symantec\Symantec Endpoint Protection\12.1.2015.2015.105\Data\Logs\,Foreign=0,SecurityDescriptor=BinaryData,)

MSI (s) (E8:3C) [15:07:22:964]: Executing op: FolderCreate(Folder=C:\Program Files\Symantec\Symantec Endpoint Protection\12.1.2015.2015.105\Bin\IPS\,Foreign=0,,)

MSI (s) (E8:3C) [15:07:22:966]: Executing op: FolderCreate(Folder=C:\ProgramData\Symantec\Symantec Endpoint Protection\12.1.2015.2015.105\Data\IPS\,Foreign=0,,)

MSI (s) (E8:3C) [15:07:22:969]: Executing op: FolderCreate(Folder=C:\Program Files\Symantec\Symantec Endpoint Protection\12.1.2015.2015.105\Temp\,Foreign=0,,)

MSI (s) (E8:3C) [15:07:22:971]: Executing op: FolderCreate(Folder=C:\ProgramData\Symantec\Symantec Endpoint Protection\12.1.2015.2015.105\Data\Install\,Foreign=0,,)

MSI (s) (E8:3C) [15:07:22:972]: Executing op: FolderCreate(Folder=C:\ProgramData\Symantec\Symantec Endpoint Protection\12.1.2015.2015.105\Data\Install\Logs\,Foreign=0,,)

MSI (s) (E8:3C) [15:07:22:972]: Executing op: FolderCreate(Folder=C:\ProgramData\Symantec\Symantec Endpoint Protection\12.1.2015.2015.105\Data\SPManifests\,Foreign=0,,)

MSI (s) (E8:3C) [15:07:22:974]: Executing op: FolderCreate(Folder=C:\ProgramData\Symantec\Symantec Endpoint Protection\12.1.2015.2015.105\Data\Cached Installs\,Foreign=0,,)

MSI (s) (E8:3C) [15:07:22:976]: Executing op: FolderCreate(Folder=C:\ProgramData\Symantec\Symantec Endpoint Protection\12.1.2015.2015.105\Data\ContentCache\,Foreign=0,,)

MSI (s) (E8:3C) [15:07:22:977]: Executing op: FolderCreate(Folder=C:\ProgramData\Symantec\Symantec Endpoint Protection\12.1.2015.2015.105\Data\State\,Foreign=0,,)

MSI (s) (E8:3C) [15:07:22:980]: Executing op: FolderCreate(Folder=C:\ProgramData\Symantec\Symantec Endpoint Protection\12.1.2015.2015.105\Data\FeatureState\,Foreign=0,,)

MSI (s) (E8:3C) [15:07:22:983]: Executing op: FolderCreate(Folder=C:\Program Files\Symantec\Symantec Endpoint Protection\12.1.2015.2015.105\SmcLu\,Foreign=0,,)

MSI (s) (E8:3C) [15:07:22:985]: Executing op: FolderCreate(Folder=C:\Program Files\Symantec\Symantec Endpoint Protection\12.1.2015.2015.105\Config\,Foreign=0,,)

MSI (s) (E8:3C) [15:07:22:987]: Executing op: FolderCreate(Folder=C:\ProgramData\Symantec\Symantec Endpoint Protection\12.1.2015.2015.105\Data\CmnClnt\,Foreign=0,,)

MSI (s) (E8:3C) [15:07:22:989]: Executing op: FolderCreate(Folder=C:\Program Files\Symantec\Symantec Endpoint Protection\12.1.2015.2015.105\Bin\CmnClnt\,Foreign=0,,)

MSI (s) (E8:3C) [15:07:22:990]: Executing op: FolderCreate(Folder=C:\ProgramData\Symantec\Symantec Endpoint Protection\12.1.2015.2015.105\Data\CmnClnt\\_lck\,Foreign=0,,)

MSI (s) (E8:3C) [15:07:22:993]: Executing op: FolderCreate(Folder=C:\ProgramData\Symantec\Symantec Endpoint Protection\12.1.2015.2015.105\Data\CmnClnt\ccSetMgr\,Foreign=0,,)

MSI (s) (E8:3C) [15:07:22:994]: Executing op: FolderCreate(Folder=C:\ProgramData\Symantec\Symantec Endpoint Protection\12.1.2015.2015.105\Data\CmnClnt\ccGEvt\,Foreign=0,,)

MSI (s) (E8:3C) [15:07:22:995]: Executing op: FolderCreate(Folder=C:\ProgramData\Symantec\Symantec Endpoint Protection\12.1.2015.2015.105\Data\CmnClnt\ccGEvt\Global\,Foreign=0,,)

MSI (s) (E8:3C) [15:07:22:995]: Executing op: FolderCreate(Folder=C:\Program Files\Symantec\Symantec Endpoint Protection\12.1.2015.2015.105\Bin\CmnClnt\ccGEvt\Global\,Foreign=0,,)

MSI (s) (E8:3C) [15:07:22:998]: Executing op: FolderCreate(Folder=C:\Program Files\Symantec\Symantec Endpoint Protection\12.1.2015.2015.105\Bin\CmnClnt\ccGEvt\,Foreign=0,,)

MSI (s) (E8:3C) [15:07:22:999]: Executing op: FolderCreate(Folder=C:\ProgramData\Symantec\Symantec Endpoint Protection\12.1.2015.2015.105\Data\CmnClnt\ccGLog\,Foreign=0,,)

MSI (s) (E8:3C) [15:07:23:000]: Executing op: FolderCreate(Folder=C:\Program Files\Symantec\Symantec Endpoint Protection\12.1.2015.2015.105\Bin\CmnClnt\ccGLog\,Foreign=0,,)

MSI (s) (E8:3C) [15:07:23:002]: Executing op: FolderCreate(Folder=C:\ProgramData\Symantec\Symantec Endpoint Protection\12.1.2015.2015.105\Data\Logs\,Foreign=0,,)

MSI (s) (E8:3C) [15:07:23:002]: Executing op: FolderCreate(Folder=C:\Program Files\Symantec\Symantec Endpoint Protection\12.1.2015.2015.105\Bin\CmnClnt\ccJobSch\,Foreign=0,,)

MSI (s) (E8:3C) [15:07:23:004]: Executing op: FolderCreate(Folder=C:\ProgramData\Symantec\Symantec Endpoint Protection\12.1.2015.2015.105\Data\CmnClnt\ccJobMgr\,Foreign=0,,)

MSI (s) (E8:3C) [15:07:23:006]: Executing op: FolderCreate(Folder=C:\ProgramData\Symantec\Symantec Endpoint Protection\12.1.2015.2015.105\Data\CmnClnt\ccSubSDK\,Foreign=0,,)

MSI (s) (E8:3C) [15:07:23:007]: Executing op: FolderCreate(Folder=C:\Program Files\Symantec\Symantec Endpoint Protection\12.1.2015.2015.105\Bin\CmnClnt\ccSubSDK\,Foreign=0,,)

MSI (s) (E8:3C) [15:07:23:010]: Executing op: FolderCreate(Folder=C:\ProgramData\Symantec\Symantec Endpoint Protection\12.1.2015.2015.105\Data\Lue\,Foreign=0,,)

MSI (s) (E8:3C) [15:07:23:011]: Executing op: FolderCreate(Folder=C:\Program Files\Symantec\Symantec Endpoint Protection\12.1.2015.2015.105\Bin\LUReg\,Foreign=0,,)

MSI (s) (E8:3C) [15:07:23:012]: Executing op: FolderCreate(Folder=C:\ProgramData\Symantec\Symantec Endpoint Protection\12.1.2015.2015.105\Data\Config\,Foreign=0,,)

MSI (s) (E8:3C) [15:07:23:012]: Executing op: FolderCreate(Folder=C:\ProgramData\Symantec\Symantec Endpoint Protection\12.1.2015.2015.105\Data\SymDS\,Foreign=0,,)

MSI (s) (E8:3C) [15:07:23:014]: Executing op: FolderCreate(Folder=C:\ProgramData\Symantec\Symantec Endpoint Protection\12.1.2015.2015.105\Data\SymDS\Temp\,Foreign=0,,)

MSI (s) (E8:3C) [15:07:23:016]: Executing op: FolderCreate(Folder=C:\ProgramData\Symantec\Symantec Endpoint Protection\12.1.2015.2015.105\SRTSP\,Foreign=0,,)

MSI (s) (E8:3C) [15:07:23:018]: Executing op: FolderCreate(Folder=C:\ProgramData\Symantec\Symantec Endpoint Protection\12.1.2015.2015.105\SRTSP\Quarantine\,Foreign=0,,)

MSI (s) (E8:3C) [15:07:23:020]: Executing op: FolderCreate(Folder=C:\ProgramData\Symantec\Symantec Endpoint Protection\12.1.2015.2015.105\SRTSP\SrtETmp\,Foreign=0,,)

MSI (s) (E8:3C) [15:07:23:023]: Executing op: FolderCreate(Folder=C:\ProgramData\Symantec\Symantec Endpoint Protection\12.1.2015.2015.105\Data\Logs\AV\,Foreign=0,,)

MSI (s) (E8:3C) [15:07:23:025]: Executing op: FolderCreate(Folder=C:\ProgramData\Symantec\Symantec Endpoint Protection\12.1.2015.2015.105\Data\APTemp\,Foreign=0,,)

MSI (s) (E8:3C) [15:07:23:028]: Executing op: FolderCreate(Folder=C:\ProgramData\Symantec\Symantec Endpoint Protection\12.1.2015.2015.105\Data\BadPatts\,Foreign=0,,)

MSI (s) (E8:3C) [15:07:23:030]: Executing op: FolderCreate(Folder=C:\ProgramData\Symantec\Symantec Endpoint Protection\12.1.2015.2015.105\Data\DB\,Foreign=0,,)

MSI (s) (E8:3C) [15:07:23:032]: Executing op: FolderCreate(Folder=C:\ProgramData\Symantec\Symantec Endpoint Protection\12.1.2015.2015.105\Data\DecTemp\,Foreign=0,,)

MSI (s) (E8:3C) [15:07:23:035]: Executing op: FolderCreate(Folder=C:\ProgramData\Symantec\Symantec Endpoint Protection\12.1.2015.2015.105\Data\I2\_LDVP.VDB\,Foreign=0,,)

MSI (s) (E8:3C) [15:07:23:037]: Executing op: FolderCreate(Folder=C:\ProgramData\Symantec\Symantec Endpoint Protection\12.1.2015.2015.105\Data\Quarantine\,Foreign=0,,)

MSI (s) (E8:3C) [15:07:23:039]: Executing op: FolderCreate(Folder=C:\ProgramData\Symantec\Symantec Endpoint Protection\12.1.2015.2015.105\Data\xfer\,Foreign=0,,)

MSI (s) (E8:3C) [15:07:23:041]: Executing op: FolderCreate(Folder=C:\ProgramData\Symantec\Symantec Endpoint Protection\12.1.2015.2015.105\Data\xfer\_tmp\,Foreign=0,,)

MSI (s) (E8:3C) [15:07:23:044]: Executing op: ActionStart(Name=CompressFolders,Description=Compressing folders,)

MSI (s) (E8:3C) [15:07:23:046]: Executing op: CustomActionSchedule(Action=CompressFolders,ActionType=3073,Source=BinaryData,Target=Compres sFolders,CustomActionData=C:\ProgramData\Symantec\Symantec Endpoint Protection\12.1.2015.2015.105\Data\Cached Installs\;0;C:\Program Files\Symantec\Symantec Endpoint Protection\12.1.2015.2015.105\Bin\;0;)

MSI (s) (E8:B0) [15:07:23:084]: Invoking remote custom action. DLL: C:\windows\Installer\MSI64C4.tmp, Entrypoint: CompressFolders

clientca: CustomActionData=C:\ProgramData\Symantec\Symantec Endpoint Protection\12.1.2015.2015.105\Data\Cached Installs\;0;C:\Program Files\Symantec\Symantec Endpoint Protection\12.1.2015.2015.105\Bin\;0;

Compressed C:\ProgramData\Symantec\Symantec Endpoint Protection\12.1.2015.2015.105\Data\Cached Installs\.Compressed C:\ProgramData\Symantec\Symantec Endpoint Protection\12.1.2015.2015.105\Data\Cached Installs\..Compressed C:\ProgramData\Symantec\Symantec Endpoint Protection\12.1.2015.2015.105\Data\Cached Installs\

Compressed C:\Program Files\Symantec\Symantec Endpoint Protection\12.1.2015.2015.105\Bin\CmnClnt\ccGEvt\Global\.Compressed C:\Program Files\Symantec\Symantec Endpoint Protection\12.1.2015.2015.105\Bin\CmnClnt\ccGEvt\Global\..Compressed C:\Program Files\Symantec\Symantec Endpoint Protection\12.1.2015.2015.105\Bin\CmnClnt\ccGEvt\Global

Compressed C:\Program Files\Symantec\Symantec Endpoint Protection\12.1.2015.2015.105\Bin\CmnClnt\ccGEvt\.Compressed C:\Program Files\Symantec\Symantec Endpoint Protection\12.1.2015.2015.105\Bin\CmnClnt\ccGEvt\..Compressed C:\Program Files\Symantec\Symantec Endpoint Protection\12.1.2015.2015.105\Bin\CmnClnt\ccGEvt\GlobalCompressed C:\Program Files\Symantec\Symantec Endpoint Protection\12.1.2015.2015.105\Bin\CmnClnt\ccGEvt

Compressed C:\Program Files\Symantec\Symantec Endpoint Protection\12.1.2015.2015.105\Bin\CmnClnt\ccGLog\.Compressed C:\Program Files\Symantec\Symantec Endpoint Protection\12.1.2015.2015.105\Bin\CmnClnt\ccGLog\..Compressed C:\Program Files\Symantec\Symantec Endpoint Protection\12.1.2015.2015.105\Bin\CmnClnt\ccGLog

Compressed C:\Program Files\Symantec\Symantec Endpoint Protection\12.1.2015.2015.105\Bin\CmnClnt\ccJobSch\.Compressed C:\Program Files\Symantec\Symantec Endpoint Protection\12.1.2015.2015.105\Bin\CmnClnt\ccJobSch\..Compressed C:\Program Files\Symantec\Symantec Endpoint Protection\12.1.2015.2015.105\Bin\CmnClnt\ccJobSch

Compressed C:\Program Files\Symantec\Symantec Endpoint Protection\12.1.2015.2015.105\Bin\CmnClnt\ccSubSDK\.Compressed C:\Program Files\Symantec\Symantec Endpoint Protection\12.1.2015.2015.105\Bin\CmnClnt\ccSubSDK\..Compressed C:\Program Files\Symantec\Symantec Endpoint Protection\12.1.2015.2015.105\Bin\CmnClnt\ccSubSDK

Compressed C:\Program Files\Symantec\Symantec Endpoint Protection\12.1.2015.2015.105\Bin\CmnClnt\.Compressed C:\Program Files\Symantec\Symantec Endpoint Protection\12.1.2015.2015.105\Bin\CmnClnt\..Compressed C:\Program Files\Symantec\Symantec Endpoint Protection\12.1.2015.2015.105\Bin\CmnClnt\ccGEvtCompressed C:\Program Files\Symantec\Symantec Endpoint Protection\12.1.2015.2015.105\Bin\CmnClnt\ccGLogCompressed C:\Program Files\Symantec\Symantec Endpoint Protection\12.1.2015.2015.105\Bin\CmnClnt\ccJobSchCompressed C:\Program Files\Symantec\Symantec Endpoint Protection\12.1.2015.2015.105\Bin\CmnClnt\ccSubSDKCompressed C:\Program Files\Symantec\Symantec Endpoint Protection\12.1.2015.2015.105\Bin\CmnClnt

Compressed C:\Program Files\Symantec\Symantec Endpoint Protection\12.1.2015.2015.105\Bin\Help\.Compressed C:\Program Files\Symantec\Symantec Endpoint Protection\12.1.2015.2015.105\Bin\Help\..Compressed C:\Program Files\Symantec\Symantec Endpoint Protection\12.1.2015.2015.105\Bin\Help

Compressed C:\Program Files\Symantec\Symantec Endpoint Protection\12.1.2015.2015.105\Bin\IPS\.Compressed C:\Program Files\Symantec\Symantec Endpoint Protection\12.1.2015.2015.105\Bin\IPS\..Compressed C:\Program Files\Symantec\Symantec Endpoint Protection\12.1.2015.2015.105\Bin\IPS

Compressed C:\Program Files\Symantec\Symantec Endpoint Protection\12.1.2015.2015.105\Bin\LUReg\.Compressed C:\Program Files\Symantec\Symantec Endpoint Protection\12.1.2015.2015.105\Bin\LUReg\..Compressed C:\Program Files\Symantec\Symantec Endpoint Protection\12.1.2015.2015.105\Bin\LUReg

Compressed C:\Program Files\Symantec\Symantec Endpoint Protection\12.1.2015.2015.105\Bin\SPManifests\.Compressed C:\Program Files\Symantec\Symantec Endpoint Protection\12.1.2015.2015.105\Bin\SPManifests\..Compressed C:\Program Files\Symantec\Symantec Endpoint Protection\12.1.2015.2015.105\Bin\SPManifests

Compressed C:\Program Files\Symantec\Symantec Endpoint Protection\12.1.2015.2015.105\Bin\TeeferVista\.Compressed C:\Program Files\Symantec\Symantec Endpoint Protection\12.1.2015.2015.105\Bin\TeeferVista\..Compressed C:\Program Files\Symantec\Symantec Endpoint Protection\12.1.2015.2015.105\Bin\TeeferVista

Compressed C:\Program Files\Symantec\Symantec Endpoint Protection\12.1.2015.2015.105\Bin\TeeferWin8\.Compressed C:\Program Files\Symantec\Symantec Endpoint Protection\12.1.2015.2015.105\Bin\TeeferWin8\..Compressed C:\Program Files\Symantec\Symantec Endpoint Protection\12.1.2015.2015.105\Bin\TeeferWin8

Compressed C:\Program Files\Symantec\Symantec Endpoint Protection\12.1.2015.2015.105\Bin\TeeferXP\.Compressed C:\Program Files\Symantec\Symantec Endpoint Protection\12.1.2015.2015.105\Bin\TeeferXP\..Compressed C:\Program Files\Symantec\Symantec Endpoint Protection\12.1.2015.2015.105\Bin\TeeferXP

Compressed C:\Program Files\Symantec\Symantec Endpoint

Protection\12.1.2015.2015.105\Bin\.Compressed C:\Program Files\Symantec\Symantec Endpoint Protection\12.1.2015.2015.105\Bin\..Compressed C:\Program Files\Symantec\Symantec Endpoint Protection\12.1.2015.2015.105\Bin\CmnClntCompressed C:\Program Files\Symantec\Symantec Endpoint Protection\12.1.2015.2015.105\Bin\HelpCompressed C:\Program Files\Symantec\Symantec Endpoint Protection\12.1.2015.2015.105\Bin\IPSCompressed C:\Program Files\Symantec\Symantec Endpoint Protection\12.1.2015.2015.105\Bin\LURegCompressed C:\Program Files\Symantec\Symantec Endpoint Protection\12.1.2015.2015.105\Bin\SPManifestsCompressed C:\Program Files\Symantec\Symantec Endpoint Protection\12.1.2015.2015.105\Bin\TeeferVistaCompressed C:\Program Files\Symantec\Symantec Endpoint Protection\12.1.2015.2015.105\Bin\TeeferWin8Compressed C:\Program Files\Symantec\Symantec Endpoint Protection\12.1.2015.2015.105\Bin\TeeferXPCompressed C:\Program Files\Symantec\Symantec Endpoint Protection\12.1.2015.2015.105\Bin\

MSI (s) (E8:3C) [15:07:23:258]: Executing op: ActionStart(Name=MoveFiles,Description=Moving files,Template=File: [1], Directory: [9], Size: [6])

CompressFoldersCompressing folders

MSI (s) (E8:3C) [15:07:23:259]: Executing op: ProgressTotal(Total=96351,Type=0,ByteEquivalent=1)

MSI (s) (E8:3C) [15:07:23:259]: Executing op: SetSourceFolder(Folder=C:\TEMP\Clt-Inst\)

MSI (s) (E8:3C) [15:07:23:259]: Executing op: SetTargetFolder(Folder=C:\windows\TEMP\7297f9cd-c2a3- 4552-98b1-142d2c6a8e8a\)

MSI (s) (E8:3C) [15:07:23:259]: Executing op:

FileCopy(SourceName=SyLink.xml,,DestName=SyLink.xml,Attributes=32,FileSize=2378,PerTick=65536,IsC ompressed=0,VerifyMedia=0,,,,,,,,InstallMode=262144,,,,,,,)

MSI (s) (E8:3C) [15:07:23:274]: File: C:\windows\TEMP\7297f9cd-c2a3-4552-98b1- 142d2c6a8e8a\SyLink.xml; To be installed; Won't patch; No existing file

MSI (s) (E8:3C) [15:07:23:274]: Source for file 'SyLink.xml' is uncompressed, at 'C:\TEMP\Clt-Inst\'.

MSI (s) (E8:3C) [15:07:23:278]: Executing op: SetSourceFolder(Folder=C:\TEMP\Clt-Inst\)

MSI (s) (E8:3C) [15:07:23:278]: Executing op: SetTargetFolder(Folder=C:\windows\TEMP\7297f9cd-c2a3- 4552-98b1-142d2c6a8e8a\)

MSI (s) (E8:3C) [15:07:23:278]: Executing op: FileCopy(SourceName=serdef.dat,,DestName=serdef.dat,Attributes=32,FileSize=90768,PerTick=65536,Is Compressed=0,VerifyMedia=0,,,,,,,,InstallMode=262144,,,,,,,)

MSI (s) (E8:3C) [15:07:23:278]: File: C:\windows\TEMP\7297f9cd-c2a3-4552-98b1- 142d2c6a8e8a\serdef.dat; To be installed; Won't patch; No existing file

MSI (s) (E8:3C) [15:07:23:278]: Source for file 'serdef.dat' is uncompressed, at 'C:\TEMP\Clt-Inst\'.

MSI (s) (E8:3C) [15:07:23:283]: Executing op: SetSourceFolder(Folder=C:\TEMP\Clt-Inst\)

MSI (s) (E8:3C) [15:07:23:283]: Executing op: SetTargetFolder(Folder=C:\windows\TEMP\7297f9cd-c2a3-4552-98b1-142d2c6a8e8a\)

MSI (s) (E8:3C) [15:07:23:283]: Executing op:

FileCopy(SourceName=sdi.dat,,DestName=sdi.dat,Attributes=32,FileSize=320,PerTick=65536,IsCompress ed=0, Verify Media=0,,,,,,,,,Install Mode=262144,,,,,,,)

MSI (s) (E8:3C) [15:07:23:283]: File: C:\windows\TEMP\7297f9cd-c2a3-4552-98b1-142d2c6a8e8a\sdi.dat; To be installed; Won't patch; No existing file

MSI (s) (E8:3C) [15:07:23:283]: Source for file 'sdi.dat' is uncompressed, at 'C:\TEMP\Clt-Inst\'.

MSI (s) (E8:3C) [15:07:23:285]: Executing op: SetSourceFolder(Folder=C:\TEMP\Clt-Inst\)

MSI (s) (E8:3C) [15:07:23:286]: Executing op:

SetTargetFolder(Folder=C:\ProgramData\Symantec\Symantec Endpoint Protection\12.1.2015.2015.105\Data\Config\)

MSI (s) (E8:3C) [15:07:23:286]: Executing op:

FileCopy(SourceName=sep.slf,,DestName=sep.slf,Attributes=32,FileSize=2885,PerTick=65536,IsCompres sed=0,VerifyMedia=0,,,,,,,,InstallMode=262144,,,,,,,)

MSI (s) (E8:3C) [15:07:23:286]: File: C:\ProgramData\Symantec\Symantec Endpoint Protection\12.1.2015.2015.105\Data\Config\sep.slf; To be installed; Won't patch; No existing file

MSI (s) (E8:3C) [15:07:23:286]: Source for file 'sep.slf' is uncompressed, at 'C:\TEMP\Clt-Inst\'.

MSI (s) (E8:3C) [15:07:23:288]: Executing op: ActionStart(Name=DestroyInstallCache,,)

MSI (s) (E8:3C) [15:07:23:292]: Executing op: CustomActionSchedule(Action=DestroyInstallCache,ActionType=3329,Source=BinaryData,Target=Destro yInstallCache,CustomActionData=C:\ProgramData\Symantec\Symantec Endpoint Protection\12.1.2015.2015.105\Data\Cached Installs\)

MSI (s) (E8:3C) [15:07:23:331]: Executing op: ActionStart(Name=CreateInstallCacheFin,Description=Creating install cache,)

MSI (s) (E8:3C) [15:07:23:334]: Executing op: CustomActionSchedule(Action=CreateInstallCacheFin,ActionType=3201,Source=BinaryData,Target=Crea teInstallCacheFin,CustomActionData=12.1.2015.2015;C:\windows\TEMP\7297f9cd-c2a3-4552-98b1- 142d2c6a8e8a\4d27c014-a22d-4cc0-a2ff-700e3cd18a3c\;C:\ProgramData\Symantec\Symantec Endpoint Protection\12.1.2015.2015.105\Data\Cached Installs\)

MSI (s) (E8:3C) [15:07:23:372]: Executing op: ActionStart(Name=checkFileSetDeferMode,Description=Validating source files,Template=[1])

MSI (s) (E8:D8) [15:07:23:372]: Invoking remote custom action. DLL: C:\windows\Installer\MSI65ED.tmp, Entrypoint: CreateInstallCacheFin

MSI (s) (E8:3C) [15:07:23:373]: Executing op: CustomActionSchedule(Action=checkFileSetDeferMode,ActionType=1025,Source=BinaryData,Target=ch eckFileSetDeferMode,CustomActionData=C:\windows\TEMP\SEP\_fileset.xml)

MSI (s) (E8:B0) [15:07:23:418]: Invoking remote custom action. DLL: C:\windows\Installer\MSI660D.tmp, Entrypoint: checkFileSetDeferMode

MSI (s) (E8:3C) [15:07:23:513]: Executing op: ActionStart(Name=setiCollect\_InstallFile,Description=Gathering detailed information,Template=[1])

MSI (s) (E8:3C) [15:07:23:514]: Executing op: CustomActionSchedule(Action=setiCollect\_InstallFile,ActionType=1345,Source=BinaryData,Target=setiC ollect,)

MSI (s) (E8:3C) [15:07:23:520]: Executing op: ActionStart(Name=InstallFiles,Description=Copying new files,Template=File: [1], Directory: [9], Size: [6])

MSI (s) (E8:3C) [15:07:23:520]: Executing op: ProgressTotal(Total=89244717,Type=0,ByteEquivalent=1)

MSI (s) (E8:3C) [15:07:23:520]: Executing op: SetTargetFolder(Folder=C:\Program Files\Symantec\Symantec Endpoint Protection\12.1.2015.2015.105\Res\1033\)

MSI (s) (E8:3C) [15:07:23:520]: Executing op: SetSourceFolder(Folder=1\Program\Symantec\Name\Version\Res\1033\|Program Files\Symantec\Name\Version\Res\1033\)

MSI (s) (E8:3C) [15:07:23:520]: Executing op: ChangeMedia(,MediaPrompt=Please insert the disk: "BytesPerTick=65536,CopierType=0,,,,,,IsFirstPhysicalMedia=1)

MSI (s) (E8:3C) [15:07:23:520]: Executing op:

FileCopy(SourceName=ActaRes.dll,SourceCabKey=actares.dll,DestName=ActaRes.dll,Attributes=512,File Size=116176,PerTick=65536,,VerifyMedia=1,,,,,CheckCRC=0,Version=12.1.2015.2015,Language=1033,Ins tallMode=58982400,,,,,,,)

MSI (s) (E8:3C) [15:07:23:521]: File: C:\Program Files\Symantec\Symantec Endpoint Protection\12.1.2015.2015.105\Res\1033\ActaRes.dll; To be installed; Won't patch; No existing file

MSI (s) (E8:3C) [15:07:23:521]: Source for file 'ActaRes.dll' is uncompressed, at 'C:\TEMP\Clt-Inst\Program Files\Symantec\Name\Version\Res\1033\'.

MSI (s) (E8:3C) [15:07:23:541]: Executing op: SetTargetFolder(Folder=C:\Program Files\Symantec\Symantec Endpoint Protection\12.1.2015.2015.105\Bin\)

MSI (s) (E8:3C) [15:07:23:541]: Executing op: SetSourceFolder(Folder=1\Program\Symantec\Name\Version\Bin\|Program Files\Symantec\Name\Version\Bin\)

MSI (s) (E8:3C) [15:07:23:541]: Executing op: FileCopy(SourceName=op0i3rlf.dll|AgentCore.dll,SourceCabKey=agentcore.dll,DestName=AgentCore.dll ,Attributes=512,FileSize=45520,PerTick=65536,,VerifyMedia=1,,,,,CheckCRC=0,Version=12.1.2015.2015,L anguage=1033,InstallMode=58982400,,,,,,,)

MSI (s) (E8:3C) [15:07:23:542]: File: C:\Program Files\Symantec\Symantec Endpoint Protection\12.1.2015.2015.105\Bin\AgentCore.dll; To be installed; Won't patch; No existing file

MSI (s) (E8:3C) [15:07:23:542]: Source for file 'AgentCore.dll' is uncompressed, at 'C:\TEMP\Clt-Inst\Program Files\Symantec\Name\Version\Bin\'.

MSI (s) (E8:3C) [15:07:23:573]: Executing op: FileCopy(SourceName=atl100.dll,SourceCabKey=atl100.dll,DestName=atl100.dll,Attributes=512,FileSize=

138056,PerTick=65536,,VerifyMedia=1,,,,,CheckCRC=0,Version=10.0.40219.1,Language=1033,InstallMod e=58982400,,,,,,,)

MSI (s) (E8:3C) [15:07:23:573]: File: C:\Program Files\Symantec\Symantec Endpoint Protection\12.1.2015.2015.105\Bin\atl100.dll; To be installed; Won't patch; No existing file

MSI (s) (E8:3C) [15:07:23:573]: Source for file 'atl100.dll' is uncompressed, at 'C:\TEMP\Clt-Inst\Program Files\Symantec\Name\Version\Bin\'.

MSI (s) (E8:3C) [15:07:23:614]: Executing op:

FileCopy(SourceName=atl110.dll,SourceCabKey=atl110.dll,DestName=atl110.dll,Attributes=512,FileSize= 153536,PerTick=65536,,VerifyMedia=1,,,,,CheckCRC=0,Version=11.0.50727.1,Language=1033,InstallMod e=58982400,,,,,,,)

MSI (s) (E8:3C) [15:07:23:614]: File: C:\Program Files\Symantec\Symantec Endpoint Protection\12.1.2015.2015.105\Bin\atl110.dll; To be installed; Won't patch; No existing file

MSI (s) (E8:3C) [15:07:23:614]: Source for file 'atl110.dll' is uncompressed, at 'C:\TEMP\Clt-Inst\Program Files\Symantec\Name\Version\Bin\'.

MSI (s) (E8:3C) [15:07:23:630]: Executing op:

FileCopy(SourceName=AtpiEim.dll,SourceCabKey=AtpiEim.dll,DestName=AtpiEim.dll,Attributes=512,File Size=629200,PerTick=65536,,VerifyMedia=1,,,,,CheckCRC=0,Version=12.1.2015.2015,Language=1033,Ins tallMode=58982400,,,,,,,)

MSI (s) (E8:3C) [15:07:23:630]: File: C:\Program Files\Symantec\Symantec Endpoint Protection\12.1.2015.2015.105\Bin\AtpiEim.dll; To be installed; Won't patch; No existing file

MSI (s) (E8:3C) [15:07:23:630]: Source for file 'AtpiEim.dll' is uncompressed, at 'C:\TEMP\Clt-Inst\Program Files\Symantec\Name\Version\Bin\'.

MSI (s) (E8:3C) [15:07:23:692]: Executing op:

FileCopy(SourceName=a2l4yuqa.dll|AtpiEimProxy.dll,SourceCabKey=AtpiEimProxy.dll,DestName=AtpiEi mProxy.dll,Attributes=512,FileSize=102352,PerTick=65536,,VerifyMedia=1,,,,,CheckCRC=0,Version=12.1. 2015.2015,Language=1033,InstallMode=58982400,,,,,,,)

MSI (s) (E8:3C) [15:07:23:692]: File: C:\Program Files\Symantec\Symantec Endpoint Protection\12.1.2015.2015.105\Bin\AtpiEimProxy.dll; To be installed; Won't patch; No existing file

MSI (s) (E8:3C) [15:07:23:692]: Source for file 'AtpiEimProxy.dll' is uncompressed, at 'C:\TEMP\Clt-Inst\Program Files\Symantec\Name\Version\Bin\'.

MSI (s) (E8:3C) [15:07:23:729]: Executing op:

FileCopy(SourceName=AtpiMan.plg,SourceCabKey=AtpiMan.plg,DestName=AtpiMan.plg,Attributes=512 ,FileSize=37840,PerTick=65536,,VerifyMedia=1,,,,,CheckCRC=0,Version=12.1.2015.2015,Language=1033, InstallMode=58982400,,,,,,,)

MSI (s) (E8:3C) [15:07:23:729]: File: C:\Program Files\Symantec\Symantec Endpoint Protection\12.1.2015.2015.105\Bin\AtpiMan.plg; To be installed; Won't patch; No existing file

MSI (s) (E8:3C) [15:07:23:729]: Source for file 'AtpiMan.plg' is uncompressed, at 'C:\TEMP\Clt-Inst\Program Files\Symantec\Name\Version\Bin\'.

MSI (s) (E8:3C) [15:07:23:744]: Executing op:

FileCopy(SourceName=px4n\_6\_d.dll|AVHostPlugin.dll,SourceCabKey=AVHostPlugin.dll,DestName=AVHo stPlugin.dll,Attributes=512,FileSize=2163664,PerTick=65536,,VerifyMedia=1,,,,,CheckCRC=0,Version=12. 1.2015.2015,Language=1033,InstallMode=58982400,,,,,,,)

MSI (s) (E8:3C) [15:07:23:744]: File: C:\Program Files\Symantec\Symantec Endpoint Protection\12.1.2015.2015.105\Bin\AVHostPlugin.dll; To be installed; Won't patch; No existing file

MSI (s) (E8:3C) [15:07:23:744]: Source for file 'AVHostPlugin.dll' is uncompressed, at 'C:\TEMP\Clt-Inst\Program Files\Symantec\Name\Version\Bin\'.

MSI (s) (E8:3C) [15:07:23:811]: Executing op:

FileCopy(SourceName=AVMan.plg,SourceCabKey=AVMan.plg,DestName=AVMan.plg,Attributes=512,File Size=49104,PerTick=65536,,VerifyMedia=1,,,,,CheckCRC=0,Version=12.1.2015.2015,Language=1033,Inst allMode=58982400,,,,,,,)

MSI (s) (E8:3C) [15:07:23:811]: File: C:\Program Files\Symantec\Symantec Endpoint Protection\12.1.2015.2015.105\Bin\AVMan.plg;To be installed; Won't patch; No existing file

MSI (s) (E8:3C) [15:07:23:811]: Source for file 'AVMan.plg' is uncompressed, at 'C:\TEMP\Clt-Inst\Program Files\Symantec\Name\Version\Bin\'.

MSI (s) (E8:3C) [15:07:23:904]: Executing op: SetTargetFolder(Folder=C:\Program Files\Symantec\Symantec Endpoint Protection\12.1.2015.2015.105\Res\1033\)

MSI (s) (E8:3C) [15:07:23:904]: Executing op: SetSourceFolder(Folder=1\Program\Symantec\Name\Version\Res\1033\|Program Files\Symantec\Name\Version\Res\1033\)

MSI (s) (E8:3C) [15:07:23:904]: Executing op: FileCopy(SourceName=AVManRes.dll,SourceCabKey=AVManRes.dll,DestName=AVManRes.dll,Attributes =512,FileSize=10704,PerTick=65536,,VerifyMedia=1,,,,,CheckCRC=0,Version=12.1.2015.2015,Language= 1033,InstallMode=58982400,,,,,,,)

MSI (s) (E8:3C) [15:07:23:904]: File: C:\Program Files\Symantec\Symantec Endpoint Protection\12.1.2015.2015.105\Res\1033\AVManRes.dll; To be installed; Won't patch; No existing file

MSI (s) (E8:3C) [15:07:23:905]: Source for file 'AVManRes.dll' is uncompressed, at 'C:\TEMP\Clt-Inst\Program Files\Symantec\Name\Version\Res\1033\'.

1: CreateInstallCacheFin 2: 0

MSI (s) (E8:3C) [15:07:23:913]: Executing op: SetTargetFolder(Folder=C:\Program Files\Symantec\Symantec Endpoint Protection\12.1.2015.2015.105\Bin\)

MSI (s) (E8:3C) [15:07:23:913]: Executing op: SetSourceFolder(Folder=1\Program\Symantec\Name\Version\Bin\|Program Files\Symantec\Name\Version\Bin\)

MSI (s) (E8:3C) [15:07:23:913]: Executing op:

FileCopy(SourceName=a\_xvwiaw.dll|AvPluginImpl.dll,SourceCabKey=avpluginimpl.dll,DestName=AvPlug inImpl.dll,Attributes=512,FileSize=349648,PerTick=65536,,VerifyMedia=1,,,,,CheckCRC=0,Version=12.1.2 015.2015, Language=1033, InstallMode=58982400,,,,,,,)

MSI (s) (E8:3C) [15:07:23:913]: File: C:\Program Files\Symantec\Symantec Endpoint Protection\12.1.2015.2015.105\Bin\AvPluginImpl.dll; To be installed; Won't patch; No existing file

MSI (s) (E8:3C) [15:07:23:913]: Source for file 'AvPluginImpl.dll' is uncompressed, at 'C:\TEMP\Clt-Inst\Program Files\Symantec\Name\Version\Bin\'.

MSI (s) (E8:3C) [15:07:23:958]: Executing op:

FileCopy(SourceName=AVUtil.dll,SourceCabKey=AVUtil.dll,DestName=AVUtil.dll,Attributes=512,FileSize =29136,PerTick=65536,,VerifyMedia=1,,,,,CheckCRC=0,Version=12.1.2015.2015,Language=1033,InstallM ode=58982400,,,,,,,)

MSI (s) (E8:3C) [15:07:23:959]: File: C:\Program Files\Symantec\Symantec Endpoint Protection\12.1.2015.2015.105\Bin\AVUtil.dll; To be installed; Won't patch; No existing file

MSI (s) (E8:3C) [15:07:23:959]: Source for file 'AVUtil.dll' is uncompressed, at 'C:\TEMP\Clt-Inst\Program Files\Symantec\Name\Version\Bin\'.

MSI (s) (E8:3C) [15:07:23:974]: Executing op: FileCopy(SourceName=BHCA.exe,SourceCabKey=BashBinaries32.\_.BHCA.exe,DestName=BHCA.exe,Attri butes=1536,FileSize=379824,PerTick=65536,,VerifyMedia=1,,,,,CheckCRC=0,Version=5.0.0.24,Language= 1033,InstallMode=58982400,,,,,,,)

MSI (s) (E8:3C) [15:07:23:974]: File: C:\Program Files\Symantec\Symantec Endpoint Protection\12.1.2015.2015.105\Bin\BHCA.exe; To be installed; Won't patch; No existing file

MSI (s) (E8:3C) [15:07:23:974]: Source for file 'BHCA.exe' is uncompressed, at 'C:\TEMP\Clt-Inst\Program Files\Symantec\Name\Version\Bin\'.

MSI (s) (E8:3C) [15:07:24:037]: Executing op:

FileCopy(SourceName=BHClient.dll,SourceCabKey=BashBinaries32.\_.BHClient.dll,DestName=BHClient.dll ,Attributes=1536,FileSize=198648,PerTick=65536,,VerifyMedia=1,,,,,CheckCRC=0,Version=7.0.0.226,Lang uage=1033, InstallMode=58982400,,,,,,,)

MSI (s) (E8:3C) [15:07:24:037]: File: C:\Program Files\Symantec\Symantec Endpoint Protection\12.1.2015.2015.105\Bin\BHClient.dll; To be installed; Won't patch; No existing file

MSI (s) (E8:3C) [15:07:24:037]: Source for file 'BHClient.dll' is uncompressed, at 'C:\TEMP\Clt-Inst\Program Files\Symantec\Name\Version\Bin\'.

MSI (s) (E8:3C) [15:07:24:071]: Executing op: FileCopy(SourceName=BHSvcPlg.dll,SourceCabKey=BashBinaries32.\_.BHSvcPlg.dll,DestName=BHSvcPlg. dll,Attributes=1536,FileSize=147448,PerTick=65536,,VerifyMedia=1,,,,,CheckCRC=0,Version=7.0.0.226,La nguage=1033,InstallMode=58982400,,,,,,,)

MSI (s) (E8:3C) [15:07:24:072]: File: C:\Program Files\Symantec\Symantec Endpoint Protection\12.1.2015.2015.105\Bin\BHSvcPlg.dll; To be installed; Won't patch; No existing file

MSI (s) (E8:3C) [15:07:24:072]: Source for file 'BHSvcPlg.dll' is uncompressed, at 'C:\TEMP\Clt-Inst\Program Files\Symantec\Name\Version\Bin\'.

MSI (s) (E8:3C) [15:07:24:133]: Executing op: SetTargetFolder(Folder=C:\ProgramData\Symantec\Symantec Endpoint Protection\12.1.2015.2015.105\Data\BASH\)

MSI (s) (E8:3C) [15:07:24:133]: Executing op: SetSourceFolder(Folder=1\ComApp\Symc\Name\Version\Data\BASH\|CommonAppData\Symc\Name\V ersion\Data\BASH\)

MSI (s) (E8:3C) [15:07:24:133]: Executing op: FileCopy(SourceName=BASHIntl.000,SourceCabKey=BashData32.\_.BASHIntl.000,DestName=BASHIntl.00 0,Attributes=512,FileSize=1508,PerTick=65536,,VerifyMedia=1,,,,,CheckCRC=0,,,InstallMode=58982400, HashOptions=0,HashPart1=1723630133,HashPart2=563802841,HashPart3=-933962404,HashPart4=- 1576003616,,)

MSI (s) (E8:3C) [15:07:24:133]: File: C:\ProgramData\Symantec\Symantec Endpoint Protection\12.1.2015.2015.105\Data\BASH\BASHIntl.000; To be installed; Won't patch; No existing file

MSI (s) (E8:3C) [15:07:24:133]: Source for file 'BASHIntl.000' is uncompressed, at 'C:\TEMP\Clt-Inst\CommonAppData\Symc\Name\Version\Data\BASH\'.

MSI (s) (E8:3C) [15:07:24:135]: Executing op:

FileCopy(SourceName=BASHIntl.dat,SourceCabKey=BashData32.\_.BASHIntl.dat,DestName=BASHIntl.dat, Attributes=512,FileSize=1508,PerTick=65536,,VerifyMedia=1,,,,,CheckCRC=0,,,InstallMode=58982400,Ha shOptions=0,HashPart1=1723630133,HashPart2=563802841,HashPart3=-933962404,HashPart4=- 1576003616,,)

MSI (s) (E8:3C) [15:07:24:135]: File: C:\ProgramData\Symantec\Symantec Endpoint Protection\12.1.2015.2015.105\Data\BASH\BASHIntl.dat; To be installed; Won't patch; No existing file

MSI (s) (E8:3C) [15:07:24:135]: Source for file 'BASHIntl.dat' is uncompressed, at 'C:\TEMP\Clt-Inst\CommonAppData\Symc\Name\Version\Data\BASH\'.

MSI (s) (E8:3C) [15:07:24:137]: Executing op:

FileCopy(SourceName=BASHOpts.000,SourceCabKey=BashData32.\_.BASHOpts.000,DestName=BASHOpt s.000,Attributes=512,FileSize=4764,PerTick=65536,,VerifyMedia=1,,,,,CheckCRC=0,,,InstallMode=589824 00,HashOptions=0,HashPart1=-1834507981,HashPart2=1727825363,HashPart3=- 568225864,HashPart4=-823016641,,)

MSI (s) (E8:3C) [15:07:24:137]: File: C:\ProgramData\Symantec\Symantec Endpoint Protection\12.1.2015.2015.105\Data\BASH\BASHOpts.000; To be installed; Won't patch; No existing file

MSI (s) (E8:3C) [15:07:24:137]: Source for file 'BASHOpts.000' is uncompressed, at 'C:\TEMP\Clt-Inst\CommonAppData\Symc\Name\Version\Data\BASH\'.

MSI (s) (E8:3C) [15:07:24:138]: Executing op:

FileCopy(SourceName=BASHOpts.dat,SourceCabKey=BashData32.\_.BASHOpts.dat,DestName=BASHOpts .dat,Attributes=512,FileSize=4764,PerTick=65536,,VerifyMedia=1,,,,,CheckCRC=0,,,InstallMode=5898240 0,HashOptions=0,HashPart1=-1834507981,HashPart2=1727825363,HashPart3=-568225864,HashPart4=- 823016641,,)

MSI (s) (E8:3C) [15:07:24:139]: File: C:\ProgramData\Symantec\Symantec Endpoint Protection\12.1.2015.2015.105\Data\BASH\BASHOpts.dat; To be installed; Won't patch; No existing file

```
MSI (s) (E8:3C) [15:07:24:139]: Source for file 'BASHOpts.dat' is uncompressed, at 'C:\TEMP\Clt-
Inst\CommonAppData\Symc\Name\Version\Data\BASH\'.
```

```
MSI (s) (E8:3C) [15:07:24:149]: Executing op: SetTargetFolder(Folder=C:\Program 
Files\Symantec\Symantec Endpoint Protection\12.1.2015.2015.105\Bin\)
```

```
MSI (s) (E8:3C) [15:07:24:149]: Executing op: 
SetSourceFolder(Folder=1\Program\Symantec\Name\Version\Bin\|Program 
Files\Symantec\Name\Version\Bin\)
```

```
MSI (s) (E8:3C) [15:07:24:149]: Executing op: 
FileCopy(SourceName=BashEim.dll,SourceCabKey=BashEim.dll,DestName=BashEim.dll,Attributes=512,Fi
leSize=427984,PerTick=65536,,VerifyMedia=1,,,,,CheckCRC=0,Version=12.1.2015.2015,Language=1033,I
nstallMode=58982400,,,,,,,)
```
MSI (s) (E8:3C) [15:07:24:150]: File: C:\Program Files\Symantec\Symantec Endpoint Protection\12.1.2015.2015.105\Bin\BashEim.dll; To be installed; Won't patch; No existing file

MSI (s) (E8:3C) [15:07:24:150]: Source for file 'BashEim.dll' is uncompressed, at 'C:\TEMP\Clt-Inst\Program Files\Symantec\Name\Version\Bin\'.

MSI (s) (E8:3C) [15:07:24:184]: Executing op:

FileCopy(SourceName=jick\_tqd.dll|BashEimProxy.dll,SourceCabKey=BashEimProxy.dll,DestName=BashEi mProxy.dll,Attributes=512,FileSize=96208,PerTick=65536,,VerifyMedia=1,,,,,CheckCRC=0,Version=12.1.2 015.2015, Language=1033, InstallMode=58982400,,,,,,,)

MSI (s) (E8:3C) [15:07:24:184]: File: C:\Program Files\Symantec\Symantec Endpoint Protection\12.1.2015.2015.105\Bin\BashEimProxy.dll; To be installed; Won't patch; No existing file

MSI (s) (E8:3C) [15:07:24:184]: Source for file 'BashEimProxy.dll' is uncompressed, at 'C:\TEMP\Clt-Inst\Program Files\Symantec\Name\Version\Bin\'.

MSI (s) (E8:3C) [15:07:24:239]: Executing op:

FileCopy(SourceName=BashMan.plg,SourceCabKey=BashMan.plg,DestName=BashMan.plg,Attributes=5 12,FileSize=111568,PerTick=65536,,VerifyMedia=1,,,,,CheckCRC=0,Version=12.1.2015.2015,Language=1 033,InstallMode=58982400,,,,,,,)

MSI (s) (E8:3C) [15:07:24:239]: File: C:\Program Files\Symantec\Symantec Endpoint Protection\12.1.2015.2015.105\Bin\BashMan.plg; To be installed; Won't patch; No existing file

MSI (s) (E8:3C) [15:07:24:239]: Source for file 'BashMan.plg' is uncompressed, at 'C:\TEMP\Clt-Inst\Program Files\Symantec\Name\Version\Bin\'.

MSI (s) (E8:3C) [15:07:24:270]: Executing op: SetTargetFolder(Folder=C:\Program Files\Symantec\Symantec Endpoint Protection\12.1.2015.2015.105\Bin\SPManifests\)

MSI (s) (E8:3C) [15:07:24:270]: Executing op: SetSourceFolder(Folder=1\Program\Symantec\Name\Version\Bin\l9lb4hn8\|Program Files\Symantec\Name\Version\Bin\SPManifests\)

MSI (s) (E8:3C) [15:07:24:270]: Executing op: FileCopy(SourceName=BASH.grd,SourceCabKey=BashSPManifests.\_.BASH.grd,DestName=BASH.grd,Attri butes=1536,FileSize=230,PerTick=65536,,VerifyMedia=1,,,,,CheckCRC=0,,,InstallMode=58982400,HashO ptions=0,HashPart1=-65181654,HashPart2=-2060858784,HashPart3=- 89335380,HashPart4=1433431461,,)

MSI (s) (E8:3C) [15:07:24:270]: File: C:\Program Files\Symantec\Symantec Endpoint Protection\12.1.2015.2015.105\Bin\SPManifests\BASH.grd; To be installed; Won't patch; No existing file

MSI (s) (E8:3C) [15:07:24:270]: Source for file 'BASH.grd' is uncompressed, at 'C:\TEMP\Clt-Inst\Program Files\Symantec\Name\Version\Bin\SPManifests\'.

MSI (s) (E8:3C) [15:07:24:273]: Executing op: FileCopy(SourceName=BASH.sig,SourceCabKey=BashSPManifests.\_.BASH.sig,DestName=BASH.sig,Attrib utes=1536,FileSize=2609,PerTick=65536,,VerifyMedia=1,,,,,CheckCRC=0,,,InstallMode=58982400,HashO ptions=0,HashPart1=511379587,HashPart2=1057915786,HashPart3=- 2069109134,HashPart4=1779748750,,)

MSI (s) (E8:3C) [15:07:24:273]: File: C:\Program Files\Symantec\Symantec Endpoint Protection\12.1.2015.2015.105\Bin\SPManifests\BASH.sig; To be installed; Won't patch; No existing file

MSI (s) (E8:3C) [15:07:24:273]: Source for file 'BASH.sig' is uncompressed, at 'C:\TEMP\Clt-Inst\Program Files\Symantec\Name\Version\Bin\SPManifests\'.

MSI (s) (E8:3C) [15:07:24:275]: Executing op:

FileCopy(SourceName=BASH.spm,SourceCabKey=BashSPManifests.\_.BASH.spm,DestName=BASH.spm,A ttributes=1536,FileSize=1752,PerTick=65536,,VerifyMedia=1,,,,,CheckCRC=0,,,InstallMode=58982400,Ha shOptions=0,HashPart1=-409024165,HashPart2=714195452,HashPart3=- 1981431663,HashPart4=577965103,,)

MSI (s) (E8:3C) [15:07:24:275]: File: C:\Program Files\Symantec\Symantec Endpoint Protection\12.1.2015.2015.105\Bin\SPManifests\BASH.spm; To be installed; Won't patch; No existing file

MSI (s) (E8:3C) [15:07:24:275]: Source for file 'BASH.spm' is uncompressed, at 'C:\TEMP\Clt-Inst\Program Files\Symantec\Name\Version\Bin\SPManifests\'.

MSI (s) (E8:3C) [15:07:24:277]: Executing op: SetTargetFolder(Folder=C:\Program Files\Symantec\Symantec Endpoint Protection\12.1.2015.2015.105\Bin\)

MSI (s) (E8:3C) [15:07:24:277]: Executing op: SetSourceFolder(Folder=1\Program\Symantec\Name\Version\Bin\|Program Files\Symantec\Name\Version\Bin\)

MSI (s) (E8:3C) [15:07:24:277]: Executing op:

FileCopy(SourceName=ccAlert.dll,SourceCabKey=ccAlert.\_.ccAlert.dll,DestName=ccAlert.dll,Attributes=1 536,FileSize=219600,PerTick=65536,,VerifyMedia=1,,,,,CheckCRC=0,Version=12.1.1.5,Language=1033,Ins tallMode=58982400,,,,,,,)

MSI (s) (E8:3C) [15:07:24:277]: File: C:\Program Files\Symantec\Symantec Endpoint Protection\12.1.2015.2015.105\Bin\ccAlert.dll; To be installed; Won't patch; No existing file MSI (s) (E8:3C) [15:07:24:277]: Source for file 'ccAlert.dll' is uncompressed, at 'C:\TEMP\Clt-Inst\Program Files\Symantec\Name\Version\Bin\'.

MSI (s) (E8:3C) [15:07:24:366]: Executing op: FileCopy(SourceName=ccEmlPxy.dll,SourceCabKey=ccEmailProxy.\_.ccEmlPxy.dll,DestName=ccEmlPxy.dll ,Attributes=1536,FileSize=207312,PerTick=65536,,VerifyMedia=1,,,,,CheckCRC=0,Version=12.1.1.5,Langu age=1033,InstallMode=58982400,,,,,,,)

MSI (s) (E8:3C) [15:07:24:366]: File: C:\Program Files\Symantec\Symantec Endpoint Protection\12.1.2015.2015.105\Bin\ccEmlPxy.dll; To be installed; Won't patch; No existing file

MSI (s) (E8:3C) [15:07:24:366]: Source for file 'ccEmlPxy.dll' is uncompressed, at 'C:\TEMP\Clt-Inst\Program Files\Symantec\Name\Version\Bin\'.

MSI (s) (E8:3C) [15:07:24:578]: Executing op:

FileCopy(SourceName=ccErrDsp.dll,SourceCabKey=ccErrorHandler.\_.ccErrDsp.dll,DestName=ccErrDsp.dll ,Attributes=1536,FileSize=101328,PerTick=65536,,VerifyMedia=1,,,,,CheckCRC=0,Version=12.1.1.5,Langu age=1033, InstallMode=58982400,,,,,,,)

MSI (s) (E8:3C) [15:07:24:579]: File: C:\Program Files\Symantec\Symantec Endpoint Protection\12.1.2015.2015.105\Bin\ccErrDsp.dll; To be installed; Won't patch; No existing file

MSI (s) (E8:3C) [15:07:24:579]: Source for file 'ccErrDsp.dll' is uncompressed, at 'C:\TEMP\Clt-Inst\Program Files\Symantec\Name\Version\Bin\'.

MSI (s) (E8:3C) [15:07:24:614]: Executing op:

FileCopy(SourceName=ccGEvt.dll,SourceCabKey=ccGenericEvent.\_.ccGEvt.dll,DestName=ccGEvt.dll,Attri butes=1536,FileSize=288720,PerTick=65536,,VerifyMedia=1,,,,,CheckCRC=0,Version=12.1.1.5,Language= 1033,InstallMode=58982400,,,,,,,)

MSI (s) (E8:3C) [15:07:24:614]: File: C:\Program Files\Symantec\Symantec Endpoint Protection\12.1.2015.2015.105\Bin\ccGEvt.dll; To be installed; Won't patch; No existing file

MSI (s) (E8:3C) [15:07:24:614]: Source for file 'ccGEvt.dll' is uncompressed, at 'C:\TEMP\Clt-Inst\Program Files\Symantec\Name\Version\Bin\'.

MSI (s) (E8:3C) [15:07:24:721]: Executing op:

FileCopy(SourceName=ccGLog.dll,SourceCabKey=ccGenericLog.\_.ccGLog.dll,DestName=ccGLog.dll,Attrib utes=1536,FileSize=206800,PerTick=65536,,VerifyMedia=1,,,,,CheckCRC=0,Version=12.1.1.5,Language=1 033, InstallMode=58982400,,,,,,,)

MSI (s) (E8:3C) [15:07:24:721]: File: C:\Program Files\Symantec\Symantec Endpoint Protection\12.1.2015.2015.105\Bin\ccGLog.dll; To be installed; Won't patch; No existing file

MSI (s) (E8:3C) [15:07:24:721]: Source for file 'ccGLog.dll' is uncompressed, at 'C:\TEMP\Clt-Inst\Program Files\Symantec\Name\Version\Bin\'.

MSI (s) (E8:3C) [15:07:24:805]: Executing op:

FileCopy(SourceName=ccIPC.dll,SourceCabKey=ccIPC.\_.ccIPC.dll,DestName=ccIPC.dll,Attributes=1536,Fil eSize=159184,PerTick=65536,,VerifyMedia=1,,,,,CheckCRC=0,Version=12.1.1.5,Language=1033,InstallMo de=58982400,,,,,,,)

MSI (s) (E8:3C) [15:07:24:805]: File: C:\Program Files\Symantec\Symantec Endpoint Protection\12.1.2015.2015.105\Bin\ccIPC.dll; To be installed; Won't patch; No existing file

MSI (s) (E8:3C) [15:07:24:805]: Source for file 'ccIPC.dll' is uncompressed, at 'C:\TEMP\Clt-Inst\Program Files\Symantec\Name\Version\Bin\'.

MSI (s) (E8:3C) [15:07:25:150]: Executing op: FileCopy(SourceName=ccJobMgr.dll,SourceCabKey=ccJobMgr.\_.ccJobMgr.dll,DestName=ccJobMgr.dll,At tributes=1536,FileSize=400848,PerTick=65536,,VerifyMedia=1,,,,,CheckCRC=0,Version=12.1.1.5,Languag e=1033, InstallMode=58982400,,,,,,,)

MSI (s) (E8:3C) [15:07:25:150]: File: C:\Program Files\Symantec\Symantec Endpoint Protection\12.1.2015.2015.105\Bin\ccJobMgr.dll; To be installed; Won't patch; No existing file

MSI (s) (E8:3C) [15:07:25:150]: Source for file 'ccJobMgr.dll' is uncompressed, at 'C:\TEMP\Clt-Inst\Program Files\Symantec\Name\Version\Bin\'.

MSI (s) (E8:3C) [15:07:25:254]: Executing op:

FileCopy(SourceName=ccL120U.dll,SourceCabKey=ccLib.\_.ccL120U.dll,DestName=ccL120U.dll,Attributes =1536,FileSize=705488,PerTick=65536,,VerifyMedia=1,,,,,CheckCRC=0,Version=12.1.1.5,Language=1033, InstallMode=58982400,,,,,,,)

MSI (s) (E8:3C) [15:07:25:254]: File: C:\Program Files\Symantec\Symantec Endpoint Protection\12.1.2015.2015.105\Bin\ccL120U.dll; To be installed; Won't patch; No existing file

MSI (s) (E8:3C) [15:07:25:254]: Source for file 'ccL120U.dll' is uncompressed, at 'C:\TEMP\Clt-Inst\Program Files\Symantec\Name\Version\Bin\'.

MSI (s) (E8:3C) [15:07:25:328]: Executing op:

FileCopy(SourceName=OEHeur.dll,SourceCabKey=ccOEH.\_.OEHeur.dll,DestName=OEHeur.dll,Attributes =1536,FileSize=48080,PerTick=65536,,VerifyMedia=1,,,,,CheckCRC=0,Version=12.1.1.5,Language=1033,I nstallMode=58982400,,,,,,,)

MSI (s) (E8:3C) [15:07:25:328]: File: C:\Program Files\Symantec\Symantec Endpoint Protection\12.1.2015.2015.105\Bin\OEHeur.dll; To be installed; Won't patch; No existing file

MSI (s) (E8:3C) [15:07:25:328]: Source for file 'OEHeur.dll' is uncompressed, at 'C:\TEMP\Clt-Inst\Program Files\Symantec\Name\Version\Bin\'.

MSI (s) (E8:3C) [15:07:25:358]: Executing op: FileCopy(SourceName=ccScanw.dll,SourceCabKey=ccScanW.\_.ccScanw.dll,DestName=ccScanw.dll,Attrib utes=1536,FileSize=2162640,PerTick=65536,,VerifyMedia=1,,,,,CheckCRC=0,Version=12.1.1.5,Language= 1033,InstallMode=58982400,,,,,,,)

MSI (s) (E8:3C) [15:07:25:358]: File: C:\Program Files\Symantec\Symantec Endpoint Protection\12.1.2015.2015.105\Bin\ccScanw.dll; To be installed; Won't patch; No existing file

MSI (s) (E8:3C) [15:07:25:358]: Source for file 'ccScanw.dll' is uncompressed, at 'C:\TEMP\Clt-Inst\Program Files\Symantec\Name\Version\Bin\'.

MSI (s) (E8:3C) [15:07:25:507]: Executing op:

FileCopy(SourceName=ccSvc.dll,SourceCabKey=ccServiceHost.\_.ccSvc.dll,DestName=ccSvc.dll,Attributes =1536,FileSize=148944,PerTick=65536,,VerifyMedia=1,,,,,CheckCRC=0,Version=12.1.1.5,Language=1033, InstallMode=58982400,,,,,,,)

MSI (s) (E8:3C) [15:07:25:507]: File: C:\Program Files\Symantec\Symantec Endpoint Protection\12.1.2015.2015.105\Bin\ccSvc.dll; To be installed; Won't patch; No existing file

MSI (s) (E8:3C) [15:07:25:507]: Source for file 'ccSvc.dll' is uncompressed, at 'C:\TEMP\Clt-Inst\Program Files\Symantec\Name\Version\Bin\'.

MSI (s) (E8:3C) [15:07:25:593]: Executing op:

FileCopy(SourceName=ccSvcHst.exe,SourceCabKey=ccServiceHost.\_.ccSvcHst.exe,DestName=ccSvcHst.e xe,Attributes=1536,FileSize=143928,PerTick=65536,,VerifyMedia=1,,,,,CheckCRC=0,Version=12.1.1.5,Lan guage=1033,InstallMode=58982400,,,,,,,)

MSI (s) (E8:3C) [15:07:25:593]: File: C:\Program Files\Symantec\Symantec Endpoint Protection\12.1.2015.2015.105\Bin\ccSvcHst.exe; To be installed; Won't patch; No existing file

MSI (s) (E8:3C) [15:07:25:593]: Source for file 'ccSvcHst.exe' is uncompressed, at 'C:\TEMP\Clt-Inst\Program Files\Symantec\Name\Version\Bin\'.

MSI (s) (E8:3C) [15:07:25:627]: Executing op:

FileCopy(SourceName=ccSet.dll,SourceCabKey=ccSettings.\_.ccSet.dll,DestName=ccSet.dll,Attributes=15 36,FileSize=345040,PerTick=65536,,VerifyMedia=1,,,,,CheckCRC=0,Version=12.1.1.5,Language=1033,Inst allMode=58982400,,,,,,,)

MSI (s) (E8:3C) [15:07:25:628]: File: C:\Program Files\Symantec\Symantec Endpoint Protection\12.1.2015.2015.105\Bin\ccSet.dll; To be installed; Won't patch; No existing file

MSI (s) (E8:3C) [15:07:25:628]: Source for file 'ccSet.dll' is uncompressed, at 'C:\TEMP\Clt-Inst\Program Files\Symantec\Name\Version\Bin\'.

MSI (s) (E8:3C) [15:07:25:712]: Executing op: SetTargetFolder(Folder=C:\windows\system32\Drivers\SEP\0C0107DF\07DF.105\x86\) MSI (s) (E8:3C) [15:07:25:712]: Executing op: SetSourceFolder(Folder=1\System32\Drivers\Name\Version\BuildNum\x86\)

MSI (s) (E8:3C) [15:07:25:712]: Executing op:

FileCopy(SourceName=ccsetx86.cat,SourceCabKey=ccSetx86.\_.ccsetx86.cat,DestName=ccsetx86.cat,Attr ibutes=1536,FileSize=7611,PerTick=65536,,VerifyMedia=1,,,,,CheckCRC=0,,,InstallMode=58982400,Hash Options=0,HashPart1=-981646658,HashPart2=1857967499,HashPart3=-46790789,HashPart4=- 795938294,,)

MSI (s) (E8:3C) [15:07:25:712]: File:

C:\windows\system32\Drivers\SEP\0C0107DF\07DF.105\x86\ccsetx86.cat; To be installed; Won't patch; No existing file

MSI (s) (E8:3C) [15:07:25:712]: Source for file 'ccsetx86.cat' is uncompressed, at 'C:\TEMP\Clt-Inst\System32\Drivers\Name\Version\BuildNum\x86\'.

MSI (s) (E8:3C) [15:07:25:816]: Executing op:

FileCopy(SourceName=ccSetx86.inf,SourceCabKey=ccSetx86.\_.ccSetx86.inf,DestName=ccSetx86.inf,Attri butes=1536,FileSize=827,PerTick=65536,,VerifyMedia=1,,,,,CheckCRC=0,,,InstallMode=58982400,HashO ptions=0,HashPart1=-622441855,HashPart2=1136307732,HashPart3=417240449,HashPart4=- 1101395590,,)

MSI (s) (E8:3C) [15:07:25:817]: File:

C:\windows\system32\Drivers\SEP\0C0107DF\07DF.105\x86\ccSetx86.inf; To be installed; Won't patch; No existing file

MSI (s) (E8:3C) [15:07:25:817]: Source for file 'ccSetx86.inf' is uncompressed, at 'C:\TEMP\Clt-Inst\System32\Drivers\Name\Version\BuildNum\x86\'.

MSI (s) (E8:3C) [15:07:25:819]: Executing op:

FileCopy(SourceName=ccSetx86.sys,SourceCabKey=ccSetx86.\_.ccSetx86.sys,DestName=ccSetx86.sys,Att ributes=1536,FileSize=134304,PerTick=65536,,VerifyMedia=1,,,,,CheckCRC=0,Version=12.1.1.2,Language =1033,InstallMode=58982400,,,,,,,)

MSI (s) (E8:3C) [15:07:25:819]: File: C:\windows\system32\Drivers\SEP\0C0107DF\07DF.105\x86\ccSetx86.sys; To be installed; Won't patch; No existing file

MSI (s) (E8:3C) [15:07:25:819]: Source for file 'ccSetx86.sys' is uncompressed, at 'C:\TEMP\Clt-Inst\System32\Drivers\Name\Version\BuildNum\x86\'.

MSI (s) (E8:3C) [15:07:25:837]: Executing op: SetTargetFolder(Folder=C:\Program Files\Symantec\Symantec Endpoint Protection\12.1.2015.2015.105\Bin\SPManifests\) MSI (s) (E8:3C) [15:07:25:837]: Executing op: SetSourceFolder(Folder=1\Program\Symantec\Name\Version\Bin\l9lb4hn8\|Program Files\Symantec\Name\Version\Bin\SPManifests\)

MSI (s) (E8:3C) [15:07:25:837]: Executing op:

FileCopy(SourceName=ccCommon.grd,SourceCabKey=ccSPManifest.\_.ccCommon.grd,DestName=ccCom mon.grd,Attributes=1536,FileSize=234,PerTick=65536,,VerifyMedia=1,,,,,CheckCRC=0,,,InstallMode=589 82400,HashOptions=0,HashPart1=-925931056,HashPart2=1470672970,HashPart3=- 503574146,HashPart4=1692104343,,)

MSI (s) (E8:3C) [15:07:25:838]: File: C:\Program Files\Symantec\Symantec Endpoint

Protection\12.1.2015.2015.105\Bin\SPManifests\ccCommon.grd; To be installed; Won't patch; No existing file

MSI (s) (E8:3C) [15:07:25:838]: Source for file 'ccCommon.grd' is uncompressed, at 'C:\TEMP\Clt-Inst\Program Files\Symantec\Name\Version\Bin\SPManifests\'.

MSI (s) (E8:3C) [15:07:25:840]: Executing op:

FileCopy(SourceName=ccCommon.sig,SourceCabKey=ccSPManifest.\_.ccCommon.sig,DestName=ccCom mon.sig,Attributes=1536,FileSize=2609,PerTick=65536,,VerifyMedia=1,,,,,CheckCRC=0,,,InstallMode=589 82400,HashOptions=0,HashPart1=-870764064,HashPart2=1142879348,HashPart3=- 882384275,HashPart4=-1634131512,,)

MSI (s) (E8:3C) [15:07:25:840]: File: C:\Program Files\Symantec\Symantec Endpoint Protection\12.1.2015.2015.105\Bin\SPManifests\ccCommon.sig; To be installed; Won't patch; No existing file

MSI (s) (E8:3C) [15:07:25:840]: Source for file 'ccCommon.sig' is uncompressed, at 'C:\TEMP\Clt-Inst\Program Files\Symantec\Name\Version\Bin\SPManifests\'.

MSI (s) (E8:3C) [15:07:26:005]: Executing op:

FileCopy(SourceName=ccCommon.spm,SourceCabKey=ccSPManifest.\_.ccCommon.spm,DestName=ccCo mmon.spm,Attributes=1536,FileSize=2080,PerTick=65536,,VerifyMedia=1,,,,,CheckCRC=0,,,InstallMode= 58982400,HashOptions=0,HashPart1=-381484351,HashPart2=963108865,HashPart3=- 132462559,HashPart4=-668390092,,)

MSI (s) (E8:3C) [15:07:26:006]: File: C:\Program Files\Symantec\Symantec Endpoint Protection\12.1.2015.2015.105\Bin\SPManifests\ccCommon.spm; To be installed; Won't patch; No existing file

MSI (s) (E8:3C) [15:07:26:006]: Source for file 'ccCommon.spm' is uncompressed, at 'C:\TEMP\Clt-Inst\Program Files\Symantec\Name\Version\Bin\SPManifests\'.

MSI (s) (E8:3C) [15:07:26:038]: Executing op: SetTargetFolder(Folder=C:\Program Files\Symantec\Symantec Endpoint Protection\12.1.2015.2015.105\Bin\)

MSI (s) (E8:3C) [15:07:26:038]: Executing op: SetSourceFolder(Folder=1\Program\Symantec\Name\Version\Bin\|Program Files\Symantec\Name\Version\Bin\)

MSI (s) (E8:3C) [15:07:26:039]: Executing op: FileCopy(SourceName=ccSEBind.dll,SourceCabKey=ccSubEng.\_.ccSEBind.dll,DestName=ccSEBind.dll,Attri butes=1536,FileSize=1191888,PerTick=65536,,VerifyMedia=1,,,,,CheckCRC=0,Version=12.1.1.5,Language =1033,InstallMode=58982400,,,,,,,)

MSI (s) (E8:3C) [15:07:26:039]: File: C:\Program Files\Symantec\Symantec Endpoint Protection\12.1.2015.2015.105\Bin\ccSEBind.dll; To be installed; Won't patch; No existing file

MSI (s) (E8:3C) [15:07:26:039]: Source for file 'ccSEBind.dll' is uncompressed, at 'C:\TEMP\Clt-Inst\Program Files\Symantec\Name\Version\Bin\'.

MSI (s) (E8:3C) [15:07:26:153]: Executing op:

FileCopy(SourceName=ccSubEng.dll,SourceCabKey=ccSubEng.\_.ccSubEng.dll,DestName=ccSubEng.dll,At tributes=1536,FileSize=323536,PerTick=65536,,VerifyMedia=1,,,,,CheckCRC=0,Version=12.1.1.5,Languag e=1033, InstallMode=58982400,,,,,,,)

MSI (s) (E8:3C) [15:07:26:153]: File: C:\Program Files\Symantec\Symantec Endpoint Protection\12.1.2015.2015.105\Bin\ccSubEng.dll; To be installed; Won't patch; No existing file

MSI (s) (E8:3C) [15:07:26:153]: Source for file 'ccSubEng.dll' is uncompressed, at 'C:\TEMP\Clt-Inst\Program Files\Symantec\Name\Version\Bin\'.

MSI (s) (E8:3C) [15:07:26:239]: Executing op:

FileCopy(SourceName=ccVrTrst.dll,SourceCabKey=ccVerifyTrust.\_.ccVrTrst.dll,DestName=ccVrTrst.dll,Att ributes=1536,FileSize=89040,PerTick=65536,,VerifyMedia=1,,,,,CheckCRC=0,Version=12.1.1.5,Language= 1033,InstallMode=58982400,,,,,,,)

MSI (s) (E8:3C) [15:07:26:239]: File: C:\Program Files\Symantec\Symantec Endpoint Protection\12.1.2015.2015.105\Bin\ccVrTrst.dll; To be installed; Won't patch; No existing file

MSI (s) (E8:3C) [15:07:26:239]: Source for file 'ccVrTrst.dll' is uncompressed, at 'C:\TEMP\Clt-Inst\Program Files\Symantec\Name\Version\Bin\'.

MSI (s) (E8:3C) [15:07:26:325]: Executing op: FileCopy(SourceName=Checksum.exe,SourceCabKey=Checksum.exe,DestName=Checksum.exe,Attribute s=512,FileSize=57296,PerTick=65536,,VerifyMedia=1,,,,,CheckCRC=0,Version=12.1.2015.2015,Language= 1033,InstallMode=58982400,,,,,,,)

MSI (s) (E8:3C) [15:07:26:326]: File: C:\Program Files\Symantec\Symantec Endpoint Protection\12.1.2015.2015.105\Bin\Checksum.exe; To be installed; Won't patch; No existing file MSI (s) (E8:3C) [15:07:26:326]: Source for file 'Checksum.exe' is uncompressed, at 'C:\TEMP\Clt-Inst\Program Files\Symantec\Name\Version\Bin\'.

MSI (s) (E8:3C) [15:07:26:355]: Executing op:

FileCopy(SourceName=CIdsEim.dll,SourceCabKey=CIdsEim.dll,DestName=CIdsEim.dll,Attributes=512,File Size=220112,PerTick=65536,,VerifyMedia=1,,,,,CheckCRC=0,Version=12.1.2015.2015,Language=1033,Ins tallMode=58982400,,,,,,,)

MSI (s) (E8:3C) [15:07:26:356]: File: C:\Program Files\Symantec\Symantec Endpoint Protection\12.1.2015.2015.105\Bin\CldsEim.dll; To be installed; Won't patch; No existing file

MSI (s) (E8:3C) [15:07:26:356]: Source for file 'CIdsEim.dll' is uncompressed, at 'C:\TEMP\Clt-Inst\Program Files\Symantec\Name\Version\Bin\'.

MSI (s) (E8:3C) [15:07:26:419]: Executing op:

FileCopy(SourceName=oyvg4tdv.dll|CidsEimProxy.dll,SourceCabKey=CidsEimProxy.dll,DestName=CidsEi mProxy.dll,Attributes=512,FileSize=79824,PerTick=65536,,VerifyMedia=1,,,,,CheckCRC=0,Version=12.1.2 015.2015, Language=1033, InstallMode=58982400,,,,,,,)

MSI (s) (E8:3C) [15:07:26:419]: File: C:\Program Files\Symantec\Symantec Endpoint Protection\12.1.2015.2015.105\Bin\CidsEimProxy.dll; To be installed; Won't patch; No existing file

MSI (s) (E8:3C) [15:07:26:419]: Source for file 'CidsEimProxy.dll' is uncompressed, at 'C:\TEMP\Clt-Inst\Program Files\Symantec\Name\Version\Bin\'.

MSI (s) (E8:3C) [15:07:26:448]: Executing op: SetTargetFolder(Folder=C:\Program Files\Symantec\Symantec Endpoint Protection\12.1.2015.2015.105\Res\1033\)

MSI (s) (E8:3C) [15:07:26:448]: Executing op: SetSourceFolder(Folder=1\Program\Symantec\Name\Version\Res\1033\|Program Files\Symantec\Name\Version\Res\1033\)

MSI (s) (E8:3C) [15:07:26:448]: Executing op: FileCopy(SourceName=4zg73aj2.dll|CIdsEimRes.dll,SourceCabKey=CIdsEimRes.dll,DestName=CIdsEimRe s.dll,Attributes=512,FileSize=11728,PerTick=65536,,VerifyMedia=1,,,,,CheckCRC=0,Version=12.1.2015.20 15,Language=1033,InstallMode=58982400,,,,,,,)

MSI (s) (E8:3C) [15:07:26:449]: File: C:\Program Files\Symantec\Symantec Endpoint Protection\12.1.2015.2015.105\Res\1033\CldsEimRes.dll; To be installed; Won't patch; No existing file

MSI (s) (E8:3C) [15:07:26:449]: Source for file 'CIdsEimRes.dll' is uncompressed, at 'C:\TEMP\Clt-Inst\Program Files\Symantec\Name\Version\Res\1033\'.

MSI (s) (E8:3C) [15:07:26:455]: Executing op: SetTargetFolder(Folder=C:\Program Files\Symantec\Symantec Endpoint Protection\12.1.2015.2015.105\Bin\)

MSI (s) (E8:3C) [15:07:26:455]: Executing op: SetSourceFolder(Folder=1\Program\Symantec\Name\Version\Bin\|Program Files\Symantec\Name\Version\Bin\)

MSI (s) (E8:3C) [15:07:26:455]: Executing op: FileCopy(SourceName=CIDSMan.plg,SourceCabKey=CIDSMan.plg,DestName=CIDSMan.plg,Attributes=51 2,FileSize=82896,PerTick=65536,,VerifyMedia=1,,,,,CheckCRC=0,Version=12.1.2015.2015,Language=103 3,InstallMode=58982400,,,,,,,)

MSI (s) (E8:3C) [15:07:26:456]: File: C:\Program Files\Symantec\Symantec Endpoint Protection\12.1.2015.2015.105\Bin\CIDSMan.plg; To be installed; Won't patch; No existing file

MSI (s) (E8:3C) [15:07:26:456]: Source for file 'CIDSMan.plg' is uncompressed, at 'C:\TEMP\Clt-Inst\Program Files\Symantec\Name\Version\Bin\'.

MSI (s) (E8:3C) [15:07:26:486]: Executing op: SetTargetFolder(Folder=C:\Program Files\Symantec\Symantec Endpoint Protection\12.1.2015.2015.105\Res\1033\)

MSI (s) (E8:3C) [15:07:26:487]: Executing op: SetSourceFolder(Folder=1\Program\Symantec\Name\Version\Res\1033\|Program Files\Symantec\Name\Version\Res\1033\)

MSI (s) (E8:3C) [15:07:26:487]: Executing op: FileCopy(SourceName=srqwjk7k.dll|CIDSManRes.dll,SourceCabKey=CIDSManRes.dll,DestName=CIDSMa nRes.dll,Attributes=512,FileSize=15312,PerTick=65536,,VerifyMedia=1,,,,,CheckCRC=0,Version=12.1.201 5.2015,Language=1033,InstallMode=58982400,,,,,,,)

MSI (s) (E8:3C) [15:07:26:487]: File: C:\Program Files\Symantec\Symantec Endpoint Protection\12.1.2015.2015.105\Res\1033\CIDSManRes.dll; To be installed; Won't patch; No existing file

MSI (s) (E8:3C) [15:07:26:487]: Source for file 'CIDSManRes.dll' is uncompressed, at 'C:\TEMP\Clt-Inst\Program Files\Symantec\Name\Version\Res\1033\'.

MSI (s) (E8:3C) [15:07:26:514]: Executing op: SetTargetFolder(Folder=C:\Program Files\Symantec\Symantec Endpoint Protection\12.1.2015.2015.105\Bin\)

MSI (s) (E8:3C) [15:07:26:515]: Executing op: SetSourceFolder(Folder=1\Program\Symantec\Name\Version\Bin\|Program Files\Symantec\Name\Version\Bin\)

MSI (s) (E8:3C) [15:07:26:515]: Executing op:

FileCopy(SourceName=0ehbxlvl.dll|CidsTrayStatus.dll,SourceCabKey=CidsTrayStatus.dll,DestName=Cids TrayStatus.dll,Attributes=512,FileSize=137168,PerTick=65536,,VerifyMedia=1,,,,,CheckCRC=0,Version=1 2.1.2015.2015, Language=1033, InstallMode=58982400,,,,,,,,)

MSI (s) (E8:3C) [15:07:26:515]: File: C:\Program Files\Symantec\Symantec Endpoint Protection\12.1.2015.2015.105\Bin\CidsTrayStatus.dll; To be installed; Won't patch; No existing file

MSI (s) (E8:3C) [15:07:26:515]: Source for file 'CidsTrayStatus.dll' is uncompressed, at 'C:\TEMP\Clt-Inst\Program Files\Symantec\Name\Version\Bin\'.

MSI (s) (E8:3C) [15:07:26:546]: Executing op: SetTargetFolder(Folder=C:\Program Files\Symantec\Symantec Endpoint Protection\12.1.2015.2015.105\Bin\Help\)

MSI (s) (E8:3C) [15:07:26:546]: Executing op: SetSourceFolder(Folder=1\Program\Symantec\Name\Version\Bin\Help\|Program Files\Symantec\Name\Version\Bin\Help\)

MSI (s) (E8:3C) [15:07:26:546]: Executing op: FileCopy(SourceName=ndpgahds.chm|ClientHelp.chm,SourceCabKey=clienthelp.chm\_ee,DestName=Cli entHelp.chm,Attributes=513,FileSize=316295,PerTick=65536,,VerifyMedia=1,,,,,CheckCRC=0,,,InstallMod e=58982400,HashOptions=0,HashPart1=1906028239,HashPart2=-1530323710,HashPart3=- 1589080280,HashPart4=-1639534768,,)

MSI (s) (E8:3C) [15:07:26:547]: File: C:\Program Files\Symantec\Symantec Endpoint Protection\12.1.2015.2015.105\Bin\Help\ClientHelp.chm; To be installed; Won't patch; No existing file

MSI (s) (E8:3C) [15:07:26:547]: Source for file 'ClientHelp.chm' is uncompressed, at 'C:\TEMP\Clt-Inst\Program Files\Symantec\Name\Version\Bin\Help\'.

MSI (s) (E8:3C) [15:07:26:550]: Executing op:

FileCopy(SourceName=exoun5lz.chm|ClientHelp\_SBE.chm,SourceCabKey=clienthelp.chm\_sbe,DestNam e=ClientHelp\_SBE.chm,Attributes=513,FileSize=276987,PerTick=65536,,VerifyMedia=1,,,,,CheckCRC=0,,,I nstallMode=58982400,HashOptions=0,HashPart1=1758993687,HashPart2=2023094230,HashPart3=- 1811882416,HashPart4=-1552954559,,)

MSI (s) (E8:3C) [15:07:26:550]: File: C:\Program Files\Symantec\Symantec Endpoint Protection\12.1.2015.2015.105\Bin\Help\ClientHelp\_SBE.chm; To be installed; Won't patch; No existing file

MSI (s) (E8:3C) [15:07:26:550]: Source for file 'ClientHelp\_SBE.chm' is uncompressed, at 'C:\TEMP\Clt-Inst\Program Files\Symantec\Name\Version\Bin\Help\'.

MSI (s) (E8:3C) [15:07:26:554]: Executing op: SetTargetFolder(Folder=C:\Program Files\Symantec\Symantec Endpoint Protection\12.1.2015.2015.105\Bin\)

MSI (s) (E8:3C) [15:07:26:554]: Executing op: SetSourceFolder(Folder=1\Program\Symantec\Name\Version\Bin\|Program Files\Symantec\Name\Version\Bin\)

MSI (s) (E8:3C) [15:07:26:554]: Executing op:

FileCopy(SourceName=Cliproxy.dll,SourceCabKey=Cliproxy.dll,DestName=Cliproxy.dll,Attributes=512,Fil eSize=277456,PerTick=65536,,VerifyMedia=1,,,,,CheckCRC=0,Version=12.1.2015.2015,Language=1033,In stallMode=58982400,,,,,,,)

MSI (s) (E8:3C) [15:07:26:554]: File: C:\Program Files\Symantec\Symantec Endpoint Protection\12.1.2015.2015.105\Bin\Cliproxy.dll;To be installed; Won't patch; No existing file

MSI (s) (E8:3C) [15:07:26:554]: Source for file 'Cliproxy.dll' is uncompressed, at 'C:\TEMP\Clt-Inst\Program Files\Symantec\Name\Version\Bin\'.

MSI (s) (E8:3C) [15:07:26:673]: Executing op: SetTargetFolder(Folder=C:\ProgramData\Symantec\Symantec Endpoint Protection\12.1.2015.2015.105\Data\Config\)

MSI (s) (E8:3C) [15:07:26:674]: Executing op: SetSourceFolder(Folder=1\ComApp\Symc\Name\Version\Data\Config\|CommonAppData\Symc\Name\ Version\Data\Config\)

## MSI (s) (E8:3C) [15:07:26:674]: Executing op:

FileCopy(SourceName=cltdef.dat,SourceCabKey=cltdef.dat,DestName=cltdef.dat,Attributes=512,FileSize =55840,PerTick=65536,,VerifyMedia=1,,,,,CheckCRC=0,,,InstallMode=58982400,HashOptions=0,HashPar t1=-2034684894,HashPart2=2081762861,HashPart3=2130514240,HashPart4=875633212,,)

MSI (s) (E8:3C) [15:07:26:674]: File: C:\ProgramData\Symantec\Symantec Endpoint Protection\12.1.2015.2015.105\Data\Config\cltdef.dat; To be installed; Won't patch; No existing file

MSI (s) (E8:3C) [15:07:26:674]: Source for file 'cltdef.dat' is uncompressed, at 'C:\TEMP\Clt-Inst\CommonAppData\Symc\Name\Version\Data\Config\'.

MSI (s) (E8:3C) [15:07:26:677]: Executing op: SetTargetFolder(Folder=C:\Program Files\Symantec\Symantec Endpoint Protection\12.1.2015.2015.105\Bin\)

MSI (s) (E8:3C) [15:07:26:677]: Executing op: SetSourceFolder(Folder=1\Program\Symantec\Name\Version\Bin\|Program Files\Symantec\Name\Version\Bin\)

MSI (s) (E8:3C) [15:07:26:677]: Executing op: FileCopy(SourceName=psnu5jnk.plg|CommonMan.plg,SourceCabKey=CommonMan.plg,DestName=Co mmonMan.plg,Attributes=512,FileSize=32208,PerTick=65536,,VerifyMedia=1,,,,,CheckCRC=0,Version=12 .1.2015.2015,Language=1033,InstallMode=58982400,,,,,,,)

MSI (s) (E8:3C) [15:07:26:677]: File: C:\Program Files\Symantec\Symantec Endpoint Protection\12.1.2015.2015.105\Bin\CommonMan.plg; To be installed; Won't patch; No existing file MSI (s) (E8:3C) [15:07:26:677]: Source for file 'CommonMan.plg' is uncompressed, at 'C:\TEMP\Clt-Inst\Program Files\Symantec\Name\Version\Bin\'.

MSI (s) (E8:3C) [15:07:26:691]: Executing op: FileCopy(SourceName=w-

y0oked.dll|Communicator.dll,SourceCabKey=Communicator.dll,DestName=Communicator.dll,Attributes =512,FileSize=400336,PerTick=65536,,VerifyMedia=1,,,,,CheckCRC=0,Version=12.1.2015.2015,Language =1033,InstallMode=58982400,,,,,,,)

MSI (s) (E8:3C) [15:07:26:691]: File: C:\Program Files\Symantec\Symantec Endpoint Protection\12.1.2015.2015.105\Bin\Communicator.dll; To be installed; Won't patch; No existing file

MSI (s) (E8:3C) [15:07:26:691]: Source for file 'Communicator.dll' is uncompressed, at 'C:\TEMP\Clt-Inst\Program Files\Symantec\Name\Version\Bin\'.

MSI (s) (E8:3C) [15:07:26:725]: Executing op: FileCopy(SourceName=lkmvkqs.exe|ControlAP.exe,SourceCabKey=ControlAP.exe,DestName=ControlAP.exe,Attributes=512,FileSize =348112,PerTick=65536,,VerifyMedia=1,,,,,CheckCRC=0,Version=12.1.2015.2015,Language=1033,Install Mode=58982400,,,,,,,)

MSI (s) (E8:3C) [15:07:26:725]: File: C:\Program Files\Symantec\Symantec Endpoint Protection\12.1.2015.2015.105\Bin\ControlAP.exe; To be installed; Won't patch; No existing file

MSI (s) (E8:3C) [15:07:26:725]: Source for file 'ControlAP.exe' is uncompressed, at 'C:\TEMP\Clt-Inst\Program Files\Symantec\Name\Version\Bin\'.

MSI (s) (E8:3C) [15:07:26:856]: Executing op: SetTargetFolder(Folder=C:\Program Files\Symantec\Symantec Endpoint Protection\12.1.2015.2015.105\Res\1033\)

MSI (s) (E8:3C) [15:07:26:856]: Executing op: SetSourceFolder(Folder=1\Program\Symantec\Name\Version\Res\1033\|Program Files\Symantec\Name\Version\Res\1033\)

MSI (s) (E8:3C) [15:07:26:856]: Executing op: FileCopy(SourceName=yv6fzumi.dll|ControlAPRes.dll,SourceCabKey=ControlAPRes.dll,DestName=Contr olAPRes.dll,Attributes=512,FileSize=10704,PerTick=65536,,VerifyMedia=1,,,,,CheckCRC=0,Version=12.1. 2015.2015,Language=1033,InstallMode=58982400,,,,,,,)

MSI (s) (E8:3C) [15:07:26:857]: File: C:\Program Files\Symantec\Symantec Endpoint Protection\12.1.2015.2015.105\Res\1033\ControlAPRes.dll; To be installed; Won't patch; No existing file

MSI (s) (E8:3C) [15:07:26:857]: Source for file 'ControlAPRes.dll' is uncompressed, at 'C:\TEMP\Clt-Inst\Program Files\Symantec\Name\Version\Res\1033\'.

MSI (s) (E8:3C) [15:07:26:949]: Executing op: SetTargetFolder(Folder=C:\ProgramData\Symantec\Symantec Endpoint Protection\12.1.2015.2015.105\Data\Config\)

MSI (s) (E8:3C) [15:07:26:949]: Executing op: SetSourceFolder(Folder=1\ComApp\Symc\Name\Version\Data\Config\|CommonAppData\Symc\Name\ Version\Data\Config\)

MSI (s) (E8:3C) [15:07:26:949]: Executing op:

FileCopy(SourceName=COUNTRY.DAT,SourceCabKey=COUNTRY.DAT,DestName=COUNTRY.DAT,Attribut es=512,FileSize=3971,PerTick=65536,,VerifyMedia=1,,,,,CheckCRC=0,,,InstallMode=58982400,HashOptio ns=0,HashPart1=248100376,HashPart2=-1497350061,HashPart3=-30418201,HashPart4=295317593,,)

MSI (s) (E8:3C) [15:07:26:950]: File: C:\ProgramData\Symantec\Symantec Endpoint Protection\12.1.2015.2015.105\Data\Config\COUNTRY.DAT; To be installed; Won't patch; No existing file

MSI (s) (E8:3C) [15:07:26:950]: Source for file 'COUNTRY.DAT' is uncompressed, at 'C:\TEMP\Clt-Inst\CommonAppData\Symc\Name\Version\Data\Config\'.

MSI (s) (E8:3C) [15:07:26:952]: Executing op: SetTargetFolder(Folder=C:\Program Files\Symantec\Symantec Endpoint Protection\12.1.2015.2015.105\Bin\)

MSI (s) (E8:3C) [15:07:26:952]: Executing op: SetSourceFolder(Folder=1\Program\Symantec\Name\Version\Bin\|Program Files\Symantec\Name\Version\Bin\)

MSI (s) (E8:3C) [15:07:26:952]: Executing op:

FileCopy(SourceName=DataMan.dll,SourceCabKey=DataMan.dll,DestName=DataMan.dll,Attributes=512 ,FileSize=67024,PerTick=65536,,VerifyMedia=1,,,,,CheckCRC=0,Version=12.1.2015.2015,Language=1033, InstallMode=58982400,,,,,,,)

```
MSI (s) (E8:3C) [15:07:26:953]: File: C:\Program Files\Symantec\Symantec Endpoint 
Protection\12.1.2015.2015.105\Bin\DataMan.dll; To be installed; Won't patch; No existing file
```
MSI (s) (E8:3C) [15:07:26:953]: Source for file 'DataMan.dll' is uncompressed, at 'C:\TEMP\Clt-Inst\Program Files\Symantec\Name\Version\Bin\'.

MSI (s) (E8:3C) [15:07:27:010]: Executing op:

FileCopy(SourceName=dec\_abi.dll,SourceCabKey=dec\_abi.\_.dec\_abi.dll,DestName=dec\_abi.dll,Attribute s=1536,FileSize=1899976,PerTick=65536,,VerifyMedia=1,,,,,CheckCRC=0,Version=2.3.0.22,Language=103 3,InstallMode=58982400,,,,,,,)

MSI (s) (E8:3C) [15:07:27:010]: File: C:\Program Files\Symantec\Symantec Endpoint Protection\12.1.2015.2015.105\Bin\dec\_abi.dll; To be installed; Won't patch; No existing file MSI (s) (E8:3C) [15:07:27:010]: Source for file 'dec\_abi.dll' is uncompressed, at 'C:\TEMP\Clt-Inst\Program Files\Symantec\Name\Version\Bin\'.

MSI (s) (E8:3C) [15:07:27:064]: Executing op: SetTargetFolder(Folder=C:\ProgramData\Symantec\Symantec Endpoint Protection\12.1.2015.2015.105\Data\Config\)

MSI (s) (E8:3C) [15:07:27:064]: Executing op: SetSourceFolder(Folder=1\ComApp\Symc\Name\Version\Data\Config\|CommonAppData\Symc\Name\ Version\Data\Config\)

MSI (s) (E8:3C) [15:07:27:064]: Executing op:

FileCopy(SourceName=Dec3.cfg,SourceCabKey=Dec3.cfg,DestName=Dec3.cfg,Attributes=512,FileSize=6 40,PerTick=65536,,VerifyMedia=1,,,,,CheckCRC=0,,,InstallMode=58982400,HashOptions=0,HashPart1=1 228032175,HashPart2=1754653676,HashPart3=911768814,HashPart4=1666724158,,)

MSI (s) (E8:3C) [15:07:27:064]: File: C:\ProgramData\Symantec\Symantec Endpoint Protection\12.1.2015.2015.105\Data\Config\Dec3.cfg; To be installed; Won't patch; No existing file

MSI (s) (E8:3C) [15:07:27:064]: Source for file 'Dec3.cfg' is uncompressed, at 'C:\TEMP\Clt-Inst\CommonAppData\Symc\Name\Version\Data\Config\'.

MSI (s) (E8:3C) [15:07:27:066]: Executing op:

FileCopy(SourceName=default.dat,SourceCabKey=default.dat,DestName=default.dat,Attributes=512,File Size=34176,PerTick=65536,,VerifyMedia=1,,,,,CheckCRC=0,,,InstallMode=58982400,HashOptions=0,Hash Part1=190924112,HashPart2=-1366034048,HashPart3=1832534954,HashPart4=728911370,,)

MSI (s) (E8:3C) [15:07:27:066]: File: C:\ProgramData\Symantec\Symantec Endpoint Protection\12.1.2015.2015.105\Data\Config\default.dat; To be installed; Won't patch; No existing file

MSI (s) (E8:3C) [15:07:27:066]: Source for file 'default.dat' is uncompressed, at 'C:\TEMP\Clt-Inst\CommonAppData\Symc\Name\Version\Data\Config\'.

MSI (s) (E8:3C) [15:07:27:069]: Executing op: SetTargetFolder(Folder=C:\Program Files\Symantec\Symantec Endpoint Protection\12.1.2015.2015.105\Bin\)

MSI (s) (E8:3C) [15:07:27:069]: Executing op: SetSourceFolder(Folder=1\Program\Symantec\Name\Version\Bin\|Program Files\Symantec\Name\Version\Bin\)

MSI (s) (E8:3C) [15:07:27:069]: Executing op:

FileCopy(SourceName=DefUtDCD.dll,SourceCabKey=DefUtilsDynamic.\_.DefUtDCD.dll,DestName=DefUt DCD.dll,Attributes=1536,FileSize=318944,PerTick=65536,,VerifyMedia=1,,,,,CheckCRC=0,Version=4.6.1.1 1,Language=1033,InstallMode=58982400,,,,,,,)

MSI (s) (E8:3C) [15:07:27:069]: File: C:\Program Files\Symantec\Symantec Endpoint Protection\12.1.2015.2015.105\Bin\DefUtDCD.dll; To be installed; Won't patch; No existing file

MSI (s) (E8:3C) [15:07:27:069]: Source for file 'DefUtDCD.dll' is uncompressed, at 'C:\TEMP\Clt-Inst\Program Files\Symantec\Name\Version\Bin\'.

MSI (s) (E8:3C) [15:07:27:227]: Executing op: FileCopy(SourceName=ducclib.dll,SourceCabKey=DefUtilsDynamic.\_.ducclib.dll,DestName=ducclib.dll,At tributes=1536,FileSize=32736,PerTick=65536,,VerifyMedia=1,,,,,CheckCRC=0,Version=4.6.1.11,Language =1033,InstallMode=58982400,,,,,,,)

MSI (s) (E8:3C) [15:07:27:227]: File: C:\Program Files\Symantec\Symantec Endpoint Protection\12.1.2015.2015.105\Bin\ducclib.dll; To be installed; Won't patch; No existing file

MSI (s) (E8:3C) [15:07:27:227]: Source for file 'ducclib.dll' is uncompressed, at 'C:\TEMP\Clt-Inst\Program Files\Symantec\Name\Version\Bin\'.

MSI (s) (E8:3C) [15:07:27:245]: Executing op:

FileCopy(SourceName=DevMan.plg,SourceCabKey=DevMan.plg,DestName=DevMan.plg,Attributes=512, FileSize=109008,PerTick=65536,,VerifyMedia=1,,,,,CheckCRC=0,Version=12.1.2015.2015,Language=1033 ,InstallMode=58982400,,,,,,,)

MSI (s) (E8:3C) [15:07:27:245]: File: C:\Program Files\Symantec\Symantec Endpoint Protection\12.1.2015.2015.105\Bin\DevMan.plg; To be installed; Won't patch; No existing file

MSI (s) (E8:3C) [15:07:27:245]: Source for file 'DevMan.plg' is uncompressed, at 'C:\TEMP\Clt-Inst\Program Files\Symantec\Name\Version\Bin\'.

MSI (s) (E8:3C) [15:07:27:279]: Executing op: SetTargetFolder(Folder=C:\Program Files\Symantec\Symantec Endpoint Protection\12.1.2015.2015.105\Res\1033\)

MSI (s) (E8:3C) [15:07:27:279]: Executing op: SetSourceFolder(Folder=1\Program\Symantec\Name\Version\Res\1033\|Program Files\Symantec\Name\Version\Res\1033\)

MSI (s) (E8:3C) [15:07:27:279]: Executing op: FileCopy(SourceName=cayzak9y.dll|DevManRes.dll,SourceCabKey=DevManRes.dll,DestName=DevManR es.dll,Attributes=512,FileSize=12752,PerTick=65536,,VerifyMedia=1,,,,,CheckCRC=0,Version=12.1.2015.2 015,Language=1033,InstallMode=58982400,,,,,,,)

MSI (s) (E8:3C) [15:07:27:279]: File: C:\Program Files\Symantec\Symantec Endpoint Protection\12.1.2015.2015.105\Res\1033\DevManRes.dll; To be installed; Won't patch; No existing file

MSI (s) (E8:3C) [15:07:27:280]: Source for file 'DevManRes.dll' is uncompressed, at 'C:\TEMP\Clt-Inst\Program Files\Symantec\Name\Version\Res\1033\'.

MSI (s) (E8:3C) [15:07:27:286]: Executing op: SetTargetFolder(Folder=C:\Program Files\Symantec\Symantec Endpoint Protection\12.1.2015.2015.105\Bin\)

MSI (s) (E8:3C) [15:07:27:286]: Executing op: SetSourceFolder(Folder=1\Program\Symantec\Name\Version\Bin\|Program Files\Symantec\Name\Version\Bin\)

MSI (s) (E8:3C) [15:07:27:286]: Executing op: FileCopy(SourceName=hjx6mpql.exe|DevViewer.exe,SourceCabKey=DevViewer.exe,DestName=DevVie wer.exe,Attributes=512,FileSize=1776592,PerTick=65536,,VerifyMedia=1,,,,,CheckCRC=0,Version=12.1.2 015.2015, Language=1033, InstallMode=58982400,,,,,,,)

MSI (s) (E8:3C) [15:07:27:287]: File: C:\Program Files\Symantec\Symantec Endpoint Protection\12.1.2015.2015.105\Bin\DevViewer.exe; To be installed; Won't patch; No existing file

MSI (s) (E8:3C) [15:07:27:287]: Source for file 'DevViewer.exe' is uncompressed, at 'C:\TEMP\Clt-Inst\Program Files\Symantec\Name\Version\Bin\'.

MSI (s) (E8:3C) [15:07:27:368]: Executing op:

FileCopy(SourceName=DoScan.exe,SourceCabKey=DoScan.exe,DestName=DoScan.exe,Attributes=512,Fi leSize=93648,PerTick=65536,,VerifyMedia=1,,,,,CheckCRC=0,Version=12.1.2015.2015,Language=1033,In stallMode=58982400,,,,,,,)

MSI (s) (E8:3C) [15:07:27:368]: File: C:\Program Files\Symantec\Symantec Endpoint Protection\12.1.2015.2015.105\Bin\DoScan.exe; To be installed; Won't patch; No existing file

MSI (s) (E8:3C) [15:07:27:368]: Source for file 'DoScan.exe' is uncompressed, at 'C:\TEMP\Clt-Inst\Program Files\Symantec\Name\Version\Bin\'.

MSI (s) (E8:3C) [15:07:27:402]: Executing op: SetTargetFolder(Folder=C:\Program Files\Symantec\Symantec Endpoint Protection\12.1.2015.2015.105\Res\1033\)

MSI (s) (E8:3C) [15:07:27:402]: Executing op: SetSourceFolder(Folder=1\Program\Symantec\Name\Version\Res\1033\|Program Files\Symantec\Name\Version\Res\1033\)

MSI (s) (E8:3C) [15:07:27:402]: Executing op:

FileCopy(SourceName=chpsabhd.dll|DoScanRes.dll,SourceCabKey=DoScanRes.dll,DestName=DoScanRes .dll,Attributes=512,FileSize=14800,PerTick=65536,,VerifyMedia=1,,,,,CheckCRC=0,Version=12.1.2015.20 15,Language=1033,InstallMode=58982400,,,,,,,)

MSI (s) (E8:3C) [15:07:27:402]: File: C:\Program Files\Symantec\Symantec Endpoint Protection\12.1.2015.2015.105\Res\1033\DoScanRes.dll; To be installed; Won't patch; No existing file

MSI (s) (E8:3C) [15:07:27:402]: Source for file 'DoScanRes.dll' is uncompressed, at 'C:\TEMP\Clt-Inst\Program Files\Symantec\Name\Version\Res\1033\'.

MSI (s) (E8:3C) [15:07:27:409]: Executing op: SetTargetFolder(Folder=C:\Program Files\Symantec\Symantec Endpoint Protection\12.1.2015.2015.105\Bin\)

MSI (s) (E8:3C) [15:07:27:409]: Executing op: SetSourceFolder(Folder=1\Program\Symantec\Name\Version\Bin\|Program Files\Symantec\Name\Version\Bin\)

MSI (s) (E8:3C) [15:07:27:409]: Executing op:

FileCopy(SourceName=hfck3kg6.exe|dot1xtray.exe,SourceCabKey=dot1xtray.exe,DestName=dot1xtray. exe,Attributes=512,FileSize=46544,PerTick=65536,,VerifyMedia=1,,,,,CheckCRC=0,Version=12.1.2015.20 15,Language=1033,InstallMode=58982400,,,,,,,)

MSI (s) (E8:3C) [15:07:27:409]: File: C:\Program Files\Symantec\Symantec Endpoint Protection\12.1.2015.2015.105\Bin\dot1xtray.exe; To be installed; Won't patch; No existing file

MSI (s) (E8:3C) [15:07:27:409]: Source for file 'dot1xtray.exe' is uncompressed, at 'C:\TEMP\Clt-Inst\Program Files\Symantec\Name\Version\Bin\'.

MSI (s) (E8:3C) [15:07:27:455]: Executing op: FileCopy(SourceName=DuLuCbk.dll,SourceCabKey=DuLuCbkFiles.\_.DuLuCbk.dll,DestName=DuLuCbk.dll, Attributes=1536,FileSize=77216,PerTick=65536,,VerifyMedia=1,,,,,CheckCRC=0,Version=1.5.0.69,Langua ge=1033,InstallMode=58982400,,,,,,,)

MSI (s) (E8:3C) [15:07:27:455]: File: C:\Program Files\Symantec\Symantec Endpoint Protection\12.1.2015.2015.105\Bin\DuLuCbk.dll; To be installed; Won't patch; No existing file

MSI (s) (E8:3C) [15:07:27:455]: Source for file 'DuLuCbk.dll' is uncompressed, at 'C:\TEMP\Clt-Inst\Program Files\Symantec\Name\Version\Bin\'.

MSI (s) (E8:3C) [15:07:27:494]: Executing op: FileCopy(SourceName=DWHWizrd.exe,SourceCabKey=DWHWizrd.exe,DestName=DWHWizrd.exe,Attrib utes=512,FileSize=106448,PerTick=65536,,VerifyMedia=1,,,,,CheckCRC=0,Version=12.1.2015.2015,Langu age=1033,InstallMode=58982400,,,,,,,)

MSI (s) (E8:3C) [15:07:27:494]: File: C:\Program Files\Symantec\Symantec Endpoint Protection\12.1.2015.2015.105\Bin\DWHWizrd.exe; To be installed; Won't patch; No existing file

MSI (s) (E8:3C) [15:07:27:494]: Source for file 'DWHWizrd.exe' is uncompressed, at 'C:\TEMP\Clt-Inst\Program Files\Symantec\Name\Version\Bin\'.

MSI (s) (E8:3C) [15:07:27:526]: Executing op: SetTargetFolder(Folder=C:\Program Files\Symantec\Symantec Endpoint Protection\12.1.2015.2015.105\Res\1033\)

MSI (s) (E8:3C) [15:07:27:526]: Executing op: SetSourceFolder(Folder=1\Program\Symantec\Name\Version\Res\1033\|Program Files\Symantec\Name\Version\Res\1033\)

MSI (s) (E8:3C) [15:07:27:526]: Executing op: FileCopy(SourceName=6do\_ta5e.dll|DWHWizrdRes.dll,SourceCabKey=DWHWizrdRes.dll,DestName=DW HWizrdRes.dll,Attributes=512,FileSize=339920,PerTick=65536,,VerifyMedia=1,,,,,CheckCRC=0,Version=1 2.1.2015.2015,Language=1033,InstallMode=58982400,,,,,,,)

MSI (s) (E8:3C) [15:07:27:526]: File: C:\Program Files\Symantec\Symantec Endpoint Protection\12.1.2015.2015.105\Res\1033\DWHWizrdRes.dll; To be installed; Won't patch; No existing file

MSI (s) (E8:3C) [15:07:27:526]: Source for file 'DWHWizrdRes.dll' is uncompressed, at 'C:\TEMP\Clt-Inst\Program Files\Symantec\Name\Version\Res\1033\'.

MSI (s) (E8:3C) [15:07:27:534]: Executing op: SetTargetFolder(Folder=C:\Program Files\Symantec\Symantec Endpoint Protection\12.1.2015.2015.105\Bin\)

MSI (s) (E8:3C) [15:07:27:534]: Executing op: SetSourceFolder(Folder=1\Program\Symantec\Name\Version\Bin\|Program Files\Symantec\Name\Version\Bin\)

MSI (s) (E8:3C) [15:07:27:534]: Executing op: FileCopy(SourceName=tpsyjsgs.dll|dwLdPntScan.dll,SourceCabKey=dwLdPntScan.dll,DestName=dwLdPn tScan.dll,Attributes=512,FileSize=20944,PerTick=65536,,VerifyMedia=1,,,,,CheckCRC=0,Version=12.1.201 5.2015,Language=1033,InstallMode=58982400,,,,,,,)

MSI (s) (E8:3C) [15:07:27:534]: File: C:\Program Files\Symantec\Symantec Endpoint Protection\12.1.2015.2015.105\Bin\dwLdPntScan.dll; To be installed; Won't patch; No existing file

MSI (s) (E8:3C) [15:07:27:534]: Source for file 'dwLdPntScan.dll' is uncompressed, at 'C:\TEMP\Clt-Inst\Program Files\Symantec\Name\Version\Bin\'.

MSI (s) (E8:3C) [15:07:27:548]: Executing op: FileCopy(SourceName=ecmldr32.DLL,SourceCabKey=ecmldr32.\_.ecmldr32.DLL,DestName=ecmldr32.DLL ,Attributes=1536,FileSize=58808,PerTick=65536,,VerifyMedia=1,,,,,CheckCRC=0,Version=121.1.0.291,Lan guage=1033,InstallMode=58982400,,,,,,,)

MSI (s) (E8:3C) [15:07:27:548]: File: C:\Program Files\Symantec\Symantec Endpoint Protection\12.1.2015.2015.105\Bin\ecmldr32.DLL; To be installed; Won't patch; No existing file

MSI (s) (E8:3C) [15:07:27:548]: Source for file 'ecmldr32.DLL' is uncompressed, at 'C:\TEMP\Clt-Inst\Program Files\Symantec\Name\Version\Bin\'.

MSI (s) (E8:3C) [15:07:27:707]: Executing op: SetTargetFolder(Folder=C:\Program Files\Symantec\Symantec Endpoint Protection\12.1.2015.2015.105\Bin\SPManifests\)

MSI (s) (E8:3C) [15:07:27:707]: Executing op: SetSourceFolder(Folder=1\Program\Symantec\Name\Version\Bin\l9lb4hn8\|Program Files\Symantec\Name\Version\Bin\SPManifests\)

MSI (s) (E8:3C) [15:07:27:707]: Executing op:

FileCopy(SourceName=SymEFA.grd,SourceCabKey=EFASPManifest.\_.SymEFA.grd,DestName=SymEFA.gr d,Attributes=1536,FileSize=227,PerTick=65536,,VerifyMedia=1,,,,,CheckCRC=0,,,InstallMode=58982400, HashOptions=0,HashPart1=868736228,HashPart2=-271749404,HashPart3=- 1999859277,HashPart4=816973127,,)

MSI (s) (E8:3C) [15:07:27:707]: File: C:\Program Files\Symantec\Symantec Endpoint Protection\12.1.2015.2015.105\Bin\SPManifests\SymEFA.grd; To be installed; Won't patch; No existing file

MSI (s) (E8:3C) [15:07:27:707]: Source for file 'SymEFA.grd' is uncompressed, at 'C:\TEMP\Clt-Inst\Program Files\Symantec\Name\Version\Bin\SPManifests\'.

MSI (s) (E8:3C) [15:07:27:709]: Executing op:

FileCopy(SourceName=SymEFA.sig,SourceCabKey=EFASPManifest.\_.SymEFA.sig,DestName=SymEFA.sig, Attributes=1536,FileSize=2604,PerTick=65536,,VerifyMedia=1,,,,,CheckCRC=0,,,InstallMode=58982400,H ashOptions=0,HashPart1=-

2033086780,HashPart2=1243505784,HashPart3=1335643688,HashPart4=230099136,,)

MSI (s) (E8:3C) [15:07:27:709]: File: C:\Program Files\Symantec\Symantec Endpoint Protection\12.1.2015.2015.105\Bin\SPManifests\SymEFA.sig; To be installed; Won't patch; No existing file

MSI (s) (E8:3C) [15:07:27:709]: Source for file 'SymEFA.sig' is uncompressed, at 'C:\TEMP\Clt-Inst\Program Files\Symantec\Name\Version\Bin\SPManifests\'.

MSI (s) (E8:3C) [15:07:27:711]: Executing op:

FileCopy(SourceName=SymEFA.spm,SourceCabKey=EFASPManifest.\_.SymEFA.spm,DestName=SymEFA.s pm,Attributes=1536,FileSize=2328,PerTick=65536,,VerifyMedia=1,,,,,CheckCRC=0,,,InstallMode=589824 00,HashOptions=0,HashPart1=1154345682,HashPart2=-737705811,HashPart3=284060583,HashPart4=- 1219087509,,)

MSI (s) (E8:3C) [15:07:27:711]: File: C:\Program Files\Symantec\Symantec Endpoint Protection\12.1.2015.2015.105\Bin\SPManifests\SymEFA.spm; To be installed; Won't patch; No existing file

MSI (s) (E8:3C) [15:07:27:711]: Source for file 'SymEFA.spm' is uncompressed, at 'C:\TEMP\Clt-Inst\Program Files\Symantec\Name\Version\Bin\SPManifests\'.
MSI (s) (E8:3C) [15:07:27:729]: Executing op: SetTargetFolder(Folder=C:\Program Files\Symantec\Symantec Endpoint Protection\12.1.2015.2015.105\Bin\)

MSI (s) (E8:3C) [15:07:27:729]: Executing op: SetSourceFolder(Folder=1\Program\Symantec\Name\Version\Bin\|Program Files\Symantec\Name\Version\Bin\)

MSI (s) (E8:3C) [15:07:27:729]: Executing op:

FileCopy(SourceName=fm15nysb.dll|EimLoader.dll,SourceCabKey=EimLoader.dll,DestName=EimLoader. dll,Attributes=512,FileSize=138704,PerTick=65536,,VerifyMedia=1,,,,,CheckCRC=0,Version=12.1.2015.20 15,Language=1033,InstallMode=58982400,,,,,,,)

MSI (s) (E8:3C) [15:07:27:730]: File: C:\Program Files\Symantec\Symantec Endpoint Protection\12.1.2015.2015.105\Bin\EimLoader.dll; To be installed; Won't patch; No existing file

MSI (s) (E8:3C) [15:07:27:730]: Source for file 'EimLoader.dll' is uncompressed, at 'C:\TEMP\Clt-Inst\Program Files\Symantec\Name\Version\Bin\'.

MSI (s) (E8:3C) [15:07:27:765]: Executing op:

FileCopy(SourceName=ExchngUI.ocx,SourceCabKey=ExchngUI.ocx,DestName=ExchngUI.ocx,Attributes=5 12,FileSize=112592,PerTick=65536,,VerifyMedia=1,,,,,CheckCRC=0,Version=12.1.2015.2015,Language=1 033,InstallMode=58982400,,,,,,,)

MSI (s) (E8:3C) [15:07:27:765]: File: C:\Program Files\Symantec\Symantec Endpoint Protection\12.1.2015.2015.105\Bin\ExchngUI.ocx; To be installed; Won't patch; No existing file

MSI (s) (E8:3C) [15:07:27:765]: Source for file 'ExchngUI.ocx' is uncompressed, at 'C:\TEMP\Clt-Inst\Program Files\Symantec\Name\Version\Bin\'.

MSI (s) (E8:3C) [15:07:27:831]: Executing op: SetTargetFolder(Folder=C:\Program Files\Symantec\Symantec Endpoint Protection\12.1.2015.2015.105\Res\1033\)

MSI (s) (E8:3C) [15:07:27:831]: Executing op: SetSourceFolder(Folder=1\Program\Symantec\Name\Version\Res\1033\|Program Files\Symantec\Name\Version\Res\1033\)

MSI (s) (E8:3C) [15:07:27:831]: Executing op:

FileCopy(SourceName=vqaww9np.dll|ExchngUIRes.dll,SourceCabKey=ExchngUIRes.dll,DestName=Exchn gUIRes.dll,Attributes=512,FileSize=17872,PerTick=65536,,VerifyMedia=1,,,,,CheckCRC=0,Version=12.1.2 015.2015, Language=1033, InstallMode=58982400,,,,,,,)

MSI (s) (E8:3C) [15:07:27:832]: File: C:\Program Files\Symantec\Symantec Endpoint Protection\12.1.2015.2015.105\Res\1033\ExchngUIRes.dll; To be installed; Won't patch; No existing file

MSI (s) (E8:3C) [15:07:27:832]: Source for file 'ExchngUIRes.dll' is uncompressed, at 'C:\TEMP\Clt-Inst\Program Files\Symantec\Name\Version\Res\1033\'.

MSI (s) (E8:3C) [15:07:27:839]: Executing op: SetTargetFolder(Folder=C:\Program Files\Symantec\Symantec Endpoint Protection\12.1.2015.2015.105\Scripts\)

MSI (s) (E8:3C) [15:07:27:839]: Executing op: SetSourceFolder(Folder=1\Program\Symantec\Name\Version\Scripts\|Program Files\Symantec\Name\Version\Scripts\)

MSI (s) (E8:3C) [15:07:27:839]: Executing op:

FileCopy(SourceName=failure.sis,SourceCabKey=failure.sis,DestName=failure.sis,Attributes=512,FileSize =782,PerTick=65536,,VerifyMedia=1,,,,,CheckCRC=0,,,InstallMode=58982400,HashOptions=0,HashPart1 =-1613115960,HashPart2=176567919,HashPart3=-674176754,HashPart4=112325543,,)

MSI (s) (E8:3C) [15:07:27:839]: File: C:\Program Files\Symantec\Symantec Endpoint Protection\12.1.2015.2015.105\Scripts\failure.sis; To be installed; Won't patch; No existing file

MSI (s) (E8:3C) [15:07:27:839]: Source for file 'failure.sis' is uncompressed, at 'C:\TEMP\Clt-Inst\Program Files\Symantec\Name\Version\Scripts\'.

MSI (s) (E8:3C) [15:07:27:862]: Executing op: SetTargetFolder(Folder=C:\Program Files\Symantec\Symantec Endpoint Protection\12.1.2015.2015.105\Res\)

MSI (s) (E8:3C) [15:07:27:862]: Executing op: SetSourceFolder(Folder=1\Program\Symantec\Name\Version\Res\|Program Files\Symantec\Name\Version\Res\)

MSI (s) (E8:3C) [15:07:27:862]: Executing op: FileCopy(SourceName=fallback.dat,SourceCabKey=fallback.dat,DestName=fallback.dat,Attributes=512,Fi leSize=4,PerTick=65536,,VerifyMedia=1,,,,,CheckCRC=0,,,InstallMode=58982400,HashOptions=0,HashPa rt1=131322711,HashPart2=1378974442,HashPart3=1171333323,HashPart4=1267814621,,)

MSI (s) (E8:3C) [15:07:27:862]: File: C:\Program Files\Symantec\Symantec Endpoint Protection\12.1.2015.2015.105\Res\fallback.dat; To be installed; Won't patch; No existing file

MSI (s) (E8:3C) [15:07:27:862]: Source for file 'fallback.dat' is uncompressed, at 'C:\TEMP\Clt-Inst\Program Files\Symantec\Name\Version\Res\'.

MSI (s) (E8:3C) [15:07:27:863]: Executing op: SetTargetFolder(Folder=C:\Program Files\Symantec\Symantec Endpoint Protection\12.1.2015.2015.105\Bin\)

MSI (s) (E8:3C) [15:07:27:863]: Executing op: SetSourceFolder(Folder=1\Program\Symantec\Name\Version\Bin\|Program Files\Symantec\Name\Version\Bin\)

MSI (s) (E8:3C) [15:07:27:863]: Executing op: FileCopy(SourceName=wpijx-

l0.exe|FixExtend.exe,SourceCabKey=FixExtend.exe,DestName=FixExtend.exe,Attributes=512,FileSize=29 648,PerTick=65536,,VerifyMedia=1,,,,,CheckCRC=0,Version=12.1.2015.2015,Language=1033,InstallMode  $=58982400$ ,,,,,,,)

MSI (s) (E8:3C) [15:07:27:863]: File: C:\Program Files\Symantec\Symantec Endpoint Protection\12.1.2015.2015.105\Bin\FixExtend.exe; To be installed; Won't patch; No existing file

MSI (s) (E8:3C) [15:07:27:864]: Source for file 'FixExtend.exe' is uncompressed, at 'C:\TEMP\Clt-Inst\Program Files\Symantec\Name\Version\Bin\'.

MSI (s) (E8:3C) [15:07:27:903]: Executing op:

FileCopy(SourceName=FwsVpn.dll,SourceCabKey=FwsVpn.dll,DestName=FwsVpn.dll,Attributes=512,File Size=136144,PerTick=65536,,VerifyMedia=1,,,,,CheckCRC=0,Version=12.1.2015.2015,Language=1033,Ins tallMode=58982400,,,,,,,)

MSI (s) (E8:3C) [15:07:27:903]: File: C:\Program Files\Symantec\Symantec Endpoint Protection\12.1.2015.2015.105\Bin\FwsVpn.dll; To be installed; Won't patch; No existing file

MSI (s) (E8:3C) [15:07:27:903]: Source for file 'FwsVpn.dll' is uncompressed, at 'C:\TEMP\Clt-Inst\Program Files\Symantec\Name\Version\Bin\'.

MSI (s) (E8:3C) [15:07:27:942]: Executing op:

FileCopy(SourceName=8dqmuwwm.dll|FWTrayStatus.dll,SourceCabKey=FWTrayStatus.dll,DestName=F WTrayStatus.dll,Attributes=512,FileSize=59856,PerTick=65536,,VerifyMedia=1,,,,,CheckCRC=0,Version=1 2.1.2015.2015, Language=1033, InstallMode=58982400,,,,,,,)

MSI (s) (E8:3C) [15:07:27:942]: File: C:\Program Files\Symantec\Symantec Endpoint Protection\12.1.2015.2015.105\Bin\FWTrayStatus.dll; To be installed; Won't patch; No existing file

MSI (s) (E8:3C) [15:07:27:942]: Source for file 'FWTrayStatus.dll' is uncompressed, at 'C:\TEMP\Clt-Inst\Program Files\Symantec\Name\Version\Bin\'.

MSI (s) (E8:3C) [15:07:27:981]: Executing op: FileCopy(SourceName=g-3a2su7.dll|GEDataStore.dll,SourceCabKey=GEDataStore.dll,DestName=GEDataStore.dll,Attributes=512,F ileSize=246736,PerTick=65536,,VerifyMedia=1,,,,,CheckCRC=0,Version=12.1.2015.2015,Language=1033,I nstallMode=58982400,,,,,,,)

MSI (s) (E8:3C) [15:07:27:981]: File: C:\Program Files\Symantec\Symantec Endpoint Protection\12.1.2015.2015.105\Bin\GEDataStore.dll; To be installed; Won't patch; No existing file

MSI (s) (E8:3C) [15:07:27:981]: Source for file 'GEDataStore.dll' is uncompressed, at 'C:\TEMP\Clt-Inst\Program Files\Symantec\Name\Version\Bin\'.

MSI (s) (E8:3C) [15:07:28:018]: Executing op: FileCopy(SourceName=GUProxy.plg,SourceCabKey=GUProxy.plg,DestName=GUProxy.plg,Attributes=512 ,FileSize=241104,PerTick=65536,,VerifyMedia=1,,,,,CheckCRC=0,Version=12.1.2015.2015,Language=103 3,InstallMode=58982400,,,,,,,)

MSI (s) (E8:3C) [15:07:28:018]: File: C:\Program Files\Symantec\Symantec Endpoint Protection\12.1.2015.2015.105\Bin\GUProxy.plg; To be installed; Won't patch; No existing file

MSI (s) (E8:3C) [15:07:28:018]: Source for file 'GUProxy.plg' is uncompressed, at 'C:\TEMP\Clt-Inst\Program Files\Symantec\Name\Version\Bin\'.

MSI (s) (E8:3C) [15:07:28:116]: Executing op: SetTargetFolder(Folder=C:\Program Files\Symantec\Symantec Endpoint Protection\12.1.2015.2015.105\Res\1033\)

MSI (s) (E8:3C) [15:07:28:116]: Executing op: SetSourceFolder(Folder=1\Program\Symantec\Name\Version\Res\1033\|Program Files\Symantec\Name\Version\Res\1033\)

MSI (s) (E8:3C) [15:07:28:116]: Executing op: FileCopy(SourceName=sine1abn.dll|GUProxyRes.dll,SourceCabKey=GUProxyRes.dll,DestName=GUProxy Res.dll,Attributes=512,FileSize=12240,PerTick=65536,,VerifyMedia=1,,,,,CheckCRC=0,Version=12.1.2015. 2015,Language=1033,InstallMode=58982400,,,,,,,)

MSI (s) (E8:3C) [15:07:28:116]: File: C:\Program Files\Symantec\Symantec Endpoint Protection\12.1.2015.2015.105\Res\1033\GUProxyRes.dll; To be installed; Won't patch; No existing file

MSI (s) (E8:3C) [15:07:28:117]: Source for file 'GUProxyRes.dll' is uncompressed, at 'C:\TEMP\Clt-Inst\Program Files\Symantec\Name\Version\Res\1033\'.

MSI (s) (E8:3C) [15:07:28:123]: Executing op: SetTargetFolder(Folder=C:\Program Files\Symantec\Symantec Endpoint Protection\12.1.2015.2015.105\Bin\)

MSI (s) (E8:3C) [15:07:28:123]: Executing op: SetSourceFolder(Folder=1\Program\Symantec\Name\Version\Bin\|Program Files\Symantec\Name\Version\Bin\)

MSI (s) (E8:3C) [15:07:28:123]: Executing op: FileCopy(SourceName=q9fj40je.dll|HITrayStatus.dll,SourceCabKey=HITrayStatus.dll,DestName=HITraySt atus.dll,Attributes=512,FileSize=101328,PerTick=65536,,VerifyMedia=1,,,,,CheckCRC=0,Version=12.1.201 5.2015,Language=1033,InstallMode=58982400,,,,,,,)

```
MSI (s) (E8:3C) [15:07:28:123]: File: C:\Program Files\Symantec\Symantec Endpoint 
Protection\12.1.2015.2015.105\Bin\HITrayStatus.dll; To be installed; Won't patch; No existing file
```
MSI (s) (E8:3C) [15:07:28:123]: Source for file 'HITrayStatus.dll' is uncompressed, at 'C:\TEMP\Clt-Inst\Program Files\Symantec\Name\Version\Bin\'.

MSI (s) (E8:3C) [15:07:28:153]: Executing op:

FileCopy(SourceName=kkpmxsyt.dll|HPPProtectionProviderUI.dll,SourceCabKey=hppprotectionprovide, DestName=HPPProtectionProviderUI.dll,Attributes=512,FileSize=322512,PerTick=65536,,VerifyMedia=1, ,,,,CheckCRC=0,Version=12.1.2015.2015,Language=1033,InstallMode=58982400,,,,,,,)

MSI (s) (E8:3C) [15:07:28:153]: File: C:\Program Files\Symantec\Symantec Endpoint Protection\12.1.2015.2015.105\Bin\HPPProtectionProviderUI.dll; To be installed; Won't patch; No existing file

MSI (s) (E8:3C) [15:07:28:153]: Source for file 'HPPProtectionProviderUI.dll' is uncompressed, at 'C:\TEMP\Clt-Inst\Program Files\Symantec\Name\Version\Bin\'.

MSI (s) (E8:3C) [15:07:28:232]: Executing op: SetTargetFolder(Folder=C:\Program Files\Symantec\Symantec Endpoint Protection\12.1.2015.2015.105\Res\1033\)

MSI (s) (E8:3C) [15:07:28:232]: Executing op: SetSourceFolder(Folder=1\Program\Symantec\Name\Version\Res\1033\|Program Files\Symantec\Name\Version\Res\1033\)

MSI (s) (E8:3C) [15:07:28:232]: Executing op:

FileCopy(SourceName=zuvu7sdz.dll|HPPProtectionProviderUIRes.dll,SourceCabKey=HPPProtectionProvi derUIRes.dll,DestName=HPPProtectionProviderUIRes.dll,Attributes=512,FileSize=22480,PerTick=65536,, VerifyMedia=1,,,,,CheckCRC=0,Version=12.1.2015.2015,Language=1033,InstallMode=58982400,,,,,,,)

MSI (s) (E8:3C) [15:07:28:232]: File: C:\Program Files\Symantec\Symantec Endpoint Protection\12.1.2015.2015.105\Res\1033\HPPProtectionProviderUIRes.dll; To be installed; Won't patch; No existing file

MSI (s) (E8:3C) [15:07:28:232]: Source for file 'HPPProtectionProviderUIRes.dll' is uncompressed, at 'C:\TEMP\Clt-Inst\Program Files\Symantec\Name\Version\Res\1033\'.

MSI (s) (E8:3C) [15:07:28:239]: Executing op: SetTargetFolder(Folder=C:\Program Files\Symantec\Symantec Endpoint Protection\12.1.2015.2015.105\Bin\)

MSI (s) (E8:3C) [15:07:28:240]: Executing op: SetSourceFolder(Folder=1\Program\Symantec\Name\Version\Bin\|Program Files\Symantec\Name\Version\Bin\)

MSI (s) (E8:3C) [15:07:28:240]: Executing op:

FileCopy(SourceName=i2ldvp3.dll,SourceCabKey=i2ldvp3.dll,DestName=i2ldvp3.dll,Attributes=512,FileSi ze=74192,PerTick=65536,,VerifyMedia=1,,,,,CheckCRC=0,Version=12.1.2015.2015,Language=1033,Install Mode=58982400,,,,,,,)

MSI (s) (E8:3C) [15:07:28:240]: File: C:\Program Files\Symantec\Symantec Endpoint Protection\12.1.2015.2015.105\Bin\i2ldvp3.dll; To be installed; Won't patch; No existing file MSI (s) (E8:3C) [15:07:28:240]: Source for file 'i2ldvp3.dll' is uncompressed, at 'C:\TEMP\Clt-Inst\Program Files\Symantec\Name\Version\Bin\'.

MSI (s) (E8:3C) [15:07:28:304]: Executing op: SetTargetFolder(Folder=C:\Program Files\Symantec\Symantec Endpoint Protection\12.1.2015.2015.105\Bin\IPS\)

MSI (s) (E8:3C) [15:07:28:305]: Executing op: SetSourceFolder(Folder=1\Program\Symantec\Name\Version\Bin\IPS\|Program Files\Symantec\Name\Version\Bin\IPS\)

MSI (s) (E8:3C) [15:07:28:305]: Executing op:

FileCopy(SourceName=IPSBHO.dll,SourceCabKey=IDS\_Bho.\_.IPSBHO.dll,DestName=IPSBHO.dll,Attribute s=1536,FileSize=387040,PerTick=65536,,VerifyMedia=1,,,,,CheckCRC=0,Version=11.1.0.73,Language=103 3,InstallMode=58982400,,,,,,,)

MSI (s) (E8:3C) [15:07:28:305]: File: C:\Program Files\Symantec\Symantec Endpoint Protection\12.1.2015.2015.105\Bin\IPS\IPSBHO.dll; To be installed; Won't patch; No existing file

MSI (s) (E8:3C) [15:07:28:305]: Source for file 'IPSBHO.dll' is uncompressed, at 'C:\TEMP\Clt-Inst\Program Files\Symantec\Name\Version\Bin\IPS\'.

MSI (s) (E8:3C) [15:07:28:364]: Executing op: SetTargetFolder(Folder=C:\Program Files\Symantec\Symantec Endpoint Protection\12.1.2015.2015.105\Bin\)

MSI (s) (E8:3C) [15:07:28:364]: Executing op: SetSourceFolder(Folder=1\Program\Symantec\Name\Version\Bin\|Program Files\Symantec\Name\Version\Bin\)

MSI (s) (E8:3C) [15:07:28:364]: Executing op: FileCopy(SourceName=IDSaux.dll,SourceCabKey=IDS\_Core.\_.IDSaux.dll,DestName=IDSaux.dll,Attributes =1536,FileSize=96224,PerTick=65536,,VerifyMedia=1,,,,,CheckCRC=0,Version=11.1.0.73,Language=1033, InstallMode=58982400,,,,,,,)

MSI (s) (E8:3C) [15:07:28:364]: File: C:\Program Files\Symantec\Symantec Endpoint Protection\12.1.2015.2015.105\Bin\IDSaux.dll; To be installed; Won't patch; No existing file

MSI (s) (E8:3C) [15:07:28:364]: Source for file 'IDSaux.dll' is uncompressed, at 'C:\TEMP\Clt-Inst\Program Files\Symantec\Name\Version\Bin\'.

MSI (s) (E8:3C) [15:07:28:381]: Executing op:

FileCopy(SourceName=IPSCA.dll,SourceCabKey=IDS\_Core.\_.IPSCA.dll,DestName=IPSCA.dll,Attributes=15 36,FileSize=111584,PerTick=65536,,VerifyMedia=1,,,,,CheckCRC=0,Version=11.1.0.73,Language=1033,Ins tallMode=58982400,,,,,,,)

MSI (s) (E8:3C) [15:07:28:381]: File: C:\Program Files\Symantec\Symantec Endpoint Protection\12.1.2015.2015.105\Bin\IPSCA.dll; To be installed; Won't patch; No existing file MSI (s) (E8:3C) [15:07:28:381]: Source for file 'IPSCA.dll' is uncompressed, at 'C:\TEMP\Clt-Inst\Program Files\Symantec\Name\Version\Bin\'.

MSI (s) (E8:3C) [15:07:28:415]: Executing op: FileCopy(SourceName=IPSPlug.dll,SourceCabKey=IDS\_Core.\_.IPSPlug.dll,DestName=IPSPlug.dll,Attribute s=1536,FileSize=124896,PerTick=65536,,VerifyMedia=1,,,,,CheckCRC=0,Version=11.1.0.73,Language=103 3,InstallMode=58982400,,,,,,,)

MSI (s) (E8:3C) [15:07:28:415]: File: C:\Program Files\Symantec\Symantec Endpoint Protection\12.1.2015.2015.105\Bin\IPSPlug.dll; To be installed; Won't patch; No existing file

MSI (s) (E8:3C) [15:07:28:415]: Source for file 'IPSPlug.dll' is uncompressed, at 'C:\TEMP\Clt-Inst\Program Files\Symantec\Name\Version\Bin\'.

MSI (s) (E8:3C) [15:07:28:515]: Executing op: SetTargetFolder(Folder=C:\ProgramData\Symantec\Symantec Endpoint Protection\12.1.2015.2015.105\Data\IPS\)

MSI (s) (E8:3C) [15:07:28:515]: Executing op: SetSourceFolder(Folder=1\ComApp\Symc\Name\Version\Data\IPS\|CommonAppData\Symc\Name\Ver sion\Data\IPS\)

MSI (s) (E8:3C) [15:07:28:515]: Executing op: FileCopy(SourceName=IDSSettg.dat,SourceCabKey=IDS\_Data.\_.IDSSettg.dat,DestName=IDSSettg.dat,Att ributes=512,FileSize=2692,PerTick=65536,,VerifyMedia=1,,,,,CheckCRC=0,,,InstallMode=58982400,Hash Options=0,HashPart1=1657039614,HashPart2=1826094700,HashPart3=1330016681,HashPart4=817214 653,,)

MSI (s) (E8:3C) [15:07:28:515]: File: C:\ProgramData\Symantec\Symantec Endpoint Protection\12.1.2015.2015.105\Data\IPS\IDSSettg.dat; To be installed; Won't patch; No existing file

MSI (s) (E8:3C) [15:07:28:516]: Source for file 'IDSSettg.dat' is uncompressed, at 'C:\TEMP\Clt-Inst\CommonAppData\Symc\Name\Version\Data\IPS\'.

MSI (s) (E8:3C) [15:07:28:589]: Executing op: SetTargetFolder(Folder=C:\Program Files\Symantec\Symantec Endpoint Protection\12.1.2015.2015.105\Bin\SPManifests\)

MSI (s) (E8:3C) [15:07:28:590]: Executing op: SetSourceFolder(Folder=1\Program\Symantec\Name\Version\Bin\l9lb4hn8\|Program Files\Symantec\Name\Version\Bin\SPManifests\)

MSI (s) (E8:3C) [15:07:28:590]: Executing op:

FileCopy(SourceName=cids.grd,SourceCabKey=IDS\_SymProtect.\_.cids.grd,DestName=cids.grd,Attributes =1536,FileSize=230,PerTick=65536,,VerifyMedia=1,,,,,CheckCRC=0,,,InstallMode=58982400,HashOptions =0,HashPart1=-1693077700,HashPart2=1579931262,HashPart3=-1183948246,HashPart4=2099189743,,) MSI (s) (E8:3C) [15:07:28:590]: File: C:\Program Files\Symantec\Symantec Endpoint Protection\12.1.2015.2015.105\Bin\SPManifests\cids.grd; To be installed; Won't patch; No existing file

MSI (s) (E8:3C) [15:07:28:590]: Source for file 'cids.grd' is uncompressed, at 'C:\TEMP\Clt-Inst\Program Files\Symantec\Name\Version\Bin\SPManifests\'.

MSI (s) (E8:3C) [15:07:28:594]: Executing op:

FileCopy(SourceName=cids.sig,SourceCabKey=IDS\_SymProtect.\_.cids.sig,DestName=cids.sig,Attributes= 1536,FileSize=2604,PerTick=65536,,VerifyMedia=1,,,,,CheckCRC=0,,,InstallMode=58982400,HashOptions =0,HashPart1=-1531529203,HashPart2=1129135148,HashPart3=1371931921,HashPart4=-1996543373,,)

MSI (s) (E8:3C) [15:07:28:594]: File: C:\Program Files\Symantec\Symantec Endpoint Protection\12.1.2015.2015.105\Bin\SPManifests\cids.sig; To be installed; Won't patch; No existing file

MSI (s) (E8:3C) [15:07:28:594]: Source for file 'cids.sig' is uncompressed, at 'C:\TEMP\Clt-Inst\Program Files\Symantec\Name\Version\Bin\SPManifests\'.

MSI (s) (E8:3C) [15:07:28:601]: Executing op:

FileCopy(SourceName=cids.spm,SourceCabKey=IDS\_SymProtect.\_.cids.spm,DestName=cids.spm,Attribu tes=1536,FileSize=3864,PerTick=65536,,VerifyMedia=1,,,,,CheckCRC=0,,,InstallMode=58982400,HashOpt ions=0,HashPart1=-1445070446,HashPart2=905585959,HashPart3=-1469966151,HashPart4=- 734432823,,)

MSI (s) (E8:3C) [15:07:28:601]: File: C:\Program Files\Symantec\Symantec Endpoint Protection\12.1.2015.2015.105\Bin\SPManifests\cids.spm; To be installed; Won't patch; No existing file

MSI (s) (E8:3C) [15:07:28:601]: Source for file 'cids.spm' is uncompressed, at 'C:\TEMP\Clt-Inst\Program Files\Symantec\Name\Version\Bin\SPManifests\'.

MSI (s) (E8:3C) [15:07:28:605]: Executing op: SetTargetFolder(Folder=C:\Program Files\Symantec\Symantec Endpoint Protection\12.1.2015.2015.105\Bin\)

MSI (s) (E8:3C) [15:07:28:605]: Executing op: SetSourceFolder(Folder=1\Program\Symantec\Name\Version\Bin\|Program Files\Symantec\Name\Version\Bin\)

MSI (s) (E8:3C) [15:07:28:605]: Executing op: FileCopy(SourceName=qg3qvu1d.dll|IdsTrafficPipe.dll,SourceCabKey=IdsTrafficPipe.dll,DestName=IdsTr afficPipe.dll,Attributes=512,FileSize=174544,PerTick=65536,,VerifyMedia=1,,,,,CheckCRC=0,Version=12.1 .2015.2015,Language=1033,InstallMode=58982400,,,,,,,)

MSI (s) (E8:3C) [15:07:28:605]: File: C:\Program Files\Symantec\Symantec Endpoint Protection\12.1.2015.2015.105\Bin\IdsTrafficPipe.dll; To be installed; Won't patch; No existing file

MSI (s) (E8:3C) [15:07:28:605]: Source for file 'IdsTrafficPipe.dll' is uncompressed, at 'C:\TEMP\Clt-Inst\Program Files\Symantec\Name\Version\Bin\'.

MSI (s) (E8:3C) [15:07:28:736]: Executing op: FileCopy(SourceName=IMail.dll,SourceCabKey=IMail.dll,DestName=IMail.dll,Attributes=512,FileSize=296 912,PerTick=65536,,VerifyMedia=1,,,,,CheckCRC=0,Version=12.1.2015.2015,Language=1033,InstallMode  $=$  58982400,,,,,,,)

```
MSI (s) (E8:3C) [15:07:28:736]: File: C:\Program Files\Symantec\Symantec Endpoint 
Protection\12.1.2015.2015.105\Bin\IMail.dll; To be installed; Won't patch; No existing file
```
MSI (s) (E8:3C) [15:07:28:736]: Source for file 'IMail.dll' is uncompressed, at 'C:\TEMP\Clt-Inst\Program Files\Symantec\Name\Version\Bin\'.

MSI (s) (E8:3C) [15:07:28:814]: Executing op: SetTargetFolder(Folder=C:\Program Files\Symantec\Symantec Endpoint Protection\12.1.2015.2015.105\Res\1033\)

MSI (s) (E8:3C) [15:07:28:814]: Executing op: SetSourceFolder(Folder=1\Program\Symantec\Name\Version\Res\1033\|Program Files\Symantec\Name\Version\Res\1033\)

MSI (s) (E8:3C) [15:07:28:814]: Executing op:

FileCopy(SourceName=IMailRes.dll,SourceCabKey=IMailRes.dll,DestName=IMailRes.dll,Attributes=512,Fi leSize=10192,PerTick=65536,,VerifyMedia=1,,,,,CheckCRC=0,Version=12.1.2015.2015,Language=1033,In stallMode=58982400,,,,,,,)

```
MSI (s) (E8:3C) [15:07:28:814]: File: C:\Program Files\Symantec\Symantec Endpoint 
Protection\12.1.2015.2015.105\Res\1033\IMailRes.dll; To be installed; Won't patch; No existing file
```

```
MSI (s) (E8:3C) [15:07:28:814]: Source for file 'IMailRes.dll' is uncompressed, at 'C:\TEMP\Clt-
Inst\Program Files\Symantec\Name\Version\Res\1033\'.
```
MSI (s) (E8:3C) [15:07:28:821]: Executing op: SetTargetFolder(Folder=C:\Program Files\Symantec\Symantec Endpoint Protection\12.1.2015.2015.105\Bin\)

```
MSI (s) (E8:3C) [15:07:28:821]: Executing op:
SetSourceFolder(Folder=1\Program\Symantec\Name\Version\Bin\|Program 
Files\Symantec\Name\Version\Bin\)
```

```
MSI (s) (E8:3C) [15:07:28:821]: Executing op:
```

```
FileCopy(SourceName=IMailUI.ocx,SourceCabKey=IMailUI.ocx,DestName=IMailUI.ocx,Attributes=512,Fil
eSize=117712,PerTick=65536,,VerifyMedia=1,,,,,CheckCRC=0,Version=12.1.2015.2015,Language=1033,In
stallMode=58982400,,,,,,,)
```
MSI (s) (E8:3C) [15:07:28:822]: File: C:\Program Files\Symantec\Symantec Endpoint Protection\12.1.2015.2015.105\Bin\IMailUI.ocx; To be installed; Won't patch; No existing file

MSI (s) (E8:3C) [15:07:28:822]: Source for file 'IMailUI.ocx' is uncompressed, at 'C:\TEMP\Clt-Inst\Program Files\Symantec\Name\Version\Bin\'.

MSI (s) (E8:3C) [15:07:28:888]: Executing op: SetTargetFolder(Folder=C:\Program Files\Symantec\Symantec Endpoint Protection\12.1.2015.2015.105\Res\1033\)

MSI (s) (E8:3C) [15:07:28:888]: Executing op: SetSourceFolder(Folder=1\Program\Symantec\Name\Version\Res\1033\|Program Files\Symantec\Name\Version\Res\1033\)

MSI (s) (E8:3C) [15:07:28:888]: Executing op: FileCopy(SourceName=8g\_e2hsz.dll|IMailUIRes.dll,SourceCabKey=IMailUIRes.dll,DestName=IMailUIRes. dll,Attributes=512,FileSize=20432,PerTick=65536,,VerifyMedia=1,,,,,CheckCRC=0,Version=12.1.2015.201 5,Language=1033,InstallMode=58982400,,,,,,,)

MSI (s) (E8:3C) [15:07:28:888]: File: C:\Program Files\Symantec\Symantec Endpoint Protection\12.1.2015.2015.105\Res\1033\IMailUIRes.dll; To be installed; Won't patch; No existing file

MSI (s) (E8:3C) [15:07:28:889]: Source for file 'IMailUIRes.dll' is uncompressed, at 'C:\TEMP\Clt-Inst\Program Files\Symantec\Name\Version\Res\1033\'.

MSI (s) (E8:3C) [15:07:28:895]: Executing op: SetTargetFolder(Folder=C:\Program Files\Symantec\Symantec Endpoint Protection\12.1.2015.2015.105\Bin\)

MSI (s) (E8:3C) [15:07:28:895]: Executing op: SetSourceFolder(Folder=1\Program\Symantec\Name\Version\Bin\|Program Files\Symantec\Name\Version\Bin\)

MSI (s) (E8:3C) [15:07:28:895]: Executing op: FileCopy(SourceName=bnjjh7ux.exe|installTeefer.exe,SourceCabKey=installTeefer.exe,DestName=instal lTeefer.exe,Attributes=512,FileSize=574416,PerTick=65536,,VerifyMedia=1,,,,,CheckCRC=0,Version=12.1 .2015.2015,Language=1033,InstallMode=58982400,,,,,,,)

MSI (s) (E8:3C) [15:07:28:896]: File: C:\Program Files\Symantec\Symantec Endpoint Protection\12.1.2015.2015.105\Bin\installTeefer.exe; To be installed; Won't patch; No existing file

MSI (s) (E8:3C) [15:07:28:896]: Source for file 'installTeefer.exe' is uncompressed, at 'C:\TEMP\Clt-Inst\Program Files\Symantec\Name\Version\Bin\'.

MSI (s) (E8:3C) [15:07:28:970]: Executing op: FileCopy(SourceName=Iron.dll,SourceCabKey=IRON\_CORE.\_.Iron.dll,DestName=Iron.dll,Attributes=1536 ,FileSize=583104,PerTick=65536,,VerifyMedia=1,,,,,CheckCRC=0,Version=3.1.0.12,Language=1033,Install Mode=58982400,,,,,,,)

MSI (s) (E8:3C) [15:07:28:970]: File: C:\Program Files\Symantec\Symantec Endpoint Protection\12.1.2015.2015.105\Bin\Iron.dll; To be installed; Won't patch; No existing file

MSI (s) (E8:3C) [15:07:28:970]: Source for file 'Iron.dll' is uncompressed, at 'C:\TEMP\Clt-Inst\Program Files\Symantec\Name\Version\Bin\'.

MSI (s) (E8:3C) [15:07:29:048]: Executing op: SetTargetFolder(Folder=C:\windows\system32\Drivers\SEP\0C0107DF\07DF.105\x86\)

MSI (s) (E8:3C) [15:07:29:048]: Executing op: SetSourceFolder(Folder=1\System32\Drivers\Name\Version\BuildNum\x86\)

MSI (s) (E8:3C) [15:07:29:048]: Executing op:

FileCopy(SourceName=iron.cat,SourceCabKey=Iron\_Drivers.\_.iron.cat,DestName=iron.cat,Attributes=15 36,FileSize=7593,PerTick=65536,,VerifyMedia=1,,,,,CheckCRC=0,,,InstallMode=58982400,HashOptions=0 ,HashPart1=479720412,HashPart2=1880384690,HashPart3=-1844059129,HashPart4=-602303774,,)

MSI (s) (E8:3C) [15:07:29:048]: File:

C:\windows\system32\Drivers\SEP\0C0107DF\07DF.105\x86\iron.cat; To be installed; Won't patch; No existing file

MSI (s) (E8:3C) [15:07:29:049]: Source for file 'iron.cat' is uncompressed, at 'C:\TEMP\Clt-Inst\System32\Drivers\Name\Version\BuildNum\x86\'.

MSI (s) (E8:3C) [15:07:29:050]: Executing op:

FileCopy(SourceName=Iron.inf,SourceCabKey=Iron\_Drivers.\_.Iron.inf,DestName=Iron.inf,Attributes=153 6,FileSize=737,PerTick=65536,,VerifyMedia=1,,,,,CheckCRC=0,,,InstallMode=58982400,HashOptions=0,H ashPart1=1819289623,HashPart2=1346746845,HashPart3=157062020,HashPart4=-1219799902,,)

MSI (s) (E8:3C) [15:07:29:050]: File:

C:\windows\system32\Drivers\SEP\0C0107DF\07DF.105\x86\Iron.inf; To be installed; Won't patch; No existing file

MSI (s) (E8:3C) [15:07:29:050]: Source for file 'Iron.inf' is uncompressed, at 'C:\TEMP\Clt-Inst\System32\Drivers\Name\Version\BuildNum\x86\'.

MSI (s) (E8:3C) [15:07:29:052]: Executing op:

FileCopy(SourceName=Ironx86.sys,SourceCabKey=Iron\_Drivers.\_.Ironx86.sys,DestName=Ironx86.sys,Att ributes=1536,FileSize=175264,PerTick=65536,,VerifyMedia=1,,,,,CheckCRC=0,Version=3.1.0.11,Language =1033,InstallMode=58982400,,,,,,,)

MSI (s) (E8:3C) [15:07:29:052]: File: C:\windows\system32\Drivers\SEP\0C0107DF\07DF.105\x86\Ironx86.sys; To be installed; Won't patch; No existing file

MSI (s) (E8:3C) [15:07:29:052]: Source for file 'Ironx86.sys' is uncompressed, at 'C:\TEMP\Clt-Inst\System32\Drivers\Name\Version\BuildNum\x86\'.

MSI (s) (E8:3C) [15:07:29:087]: Executing op: SetTargetFolder(Folder=C:\Program Files\Symantec\Symantec Endpoint Protection\12.1.2015.2015.105\Bin\SPManifests\)

MSI (s) (E8:3C) [15:07:29:088]: Executing op: SetSourceFolder(Folder=1\Program\Symantec\Name\Version\Bin\l9lb4hn8\|Program Files\Symantec\Name\Version\Bin\SPManifests\)

MSI (s) (E8:3C) [15:07:29:088]: Executing op:

FileCopy(SourceName=iron.grd,SourceCabKey=IRON\_SymProtect.\_.iron.grd,DestName=iron.grd,Attribut es=1536,FileSize=230,PerTick=65536,,VerifyMedia=1,,,,,CheckCRC=0,,,InstallMode=58982400,HashOptio ns=0,HashPart1=-

2083535912,HashPart2=1514466574,HashPart3=1071428094,HashPart4=1516517337,,)

MSI (s) (E8:3C) [15:07:29:088]: File: C:\Program Files\Symantec\Symantec Endpoint Protection\12.1.2015.2015.105\Bin\SPManifests\iron.grd; To be installed; Won't patch; No existing file

MSI (s) (E8:3C) [15:07:29:088]: Source for file 'iron.grd' is uncompressed, at 'C:\TEMP\Clt-Inst\Program Files\Symantec\Name\Version\Bin\SPManifests\'.

MSI (s) (E8:3C) [15:07:29:090]: Executing op:

FileCopy(SourceName=iron.sig,SourceCabKey=IRON\_SymProtect.\_.iron.sig,DestName=iron.sig,Attribute s=1536,FileSize=2604,PerTick=65536,,VerifyMedia=1,,,,,CheckCRC=0,,,InstallMode=58982400,HashOptio ns=0,HashPart1=558492250,HashPart2=1100932690,HashPart3=-617164648,HashPart4=676244742,,)

MSI (s) (E8:3C) [15:07:29:090]: File: C:\Program Files\Symantec\Symantec Endpoint Protection\12.1.2015.2015.105\Bin\SPManifests\iron.sig; To be installed; Won't patch; No existing file

MSI (s) (E8:3C) [15:07:29:090]: Source for file 'iron.sig' is uncompressed, at 'C:\TEMP\Clt-Inst\Program Files\Symantec\Name\Version\Bin\SPManifests\'.

MSI (s) (E8:3C) [15:07:29:091]: Executing op: FileCopy(SourceName=iron.spm,SourceCabKey=IRON\_SymProtect.\_.iron.spm,DestName=iron.spm,Attri butes=1536,FileSize=1320,PerTick=65536,,VerifyMedia=1,,,,,CheckCRC=0,,,InstallMode=58982400,Hash Options=0,HashPart1=1036859868,HashPart2=668295742,HashPart3=- 1068860640,HashPart4=921340149,,)

MSI (s) (E8:3C) [15:07:29:091]: File: C:\Program Files\Symantec\Symantec Endpoint Protection\12.1.2015.2015.105\Bin\SPManifests\iron.spm; To be installed; Won't patch; No existing file

MSI (s) (E8:3C) [15:07:29:091]: Source for file 'iron.spm' is uncompressed, at 'C:\TEMP\Clt-Inst\Program Files\Symantec\Name\Version\Bin\SPManifests\'.

MSI (s) (E8:3C) [15:07:29:093]: Executing op: SetTargetFolder(Folder=C:\Program Files\Symantec\Symantec Endpoint Protection\12.1.2015.2015.105\Bin\)

MSI (s) (E8:3C) [15:07:29:093]: Executing op: SetSourceFolder(Folder=1\Program\Symantec\Name\Version\Bin\|Program Files\Symantec\Name\Version\Bin\)

MSI (s) (E8:3C) [15:07:29:093]: Executing op:

FileCopy(SourceName=TrstZone.dll,SourceCabKey=IRON\_TrstZone.\_.TrstZone.dll,DestName=TrstZone.dl l,Attributes=1536,FileSize=49088,PerTick=65536,,VerifyMedia=1,,,,,CheckCRC=0,Version=3.1.0.12,Langu age=1033, InstallMode=58982400,,,,,,,)

MSI (s) (E8:3C) [15:07:29:093]: File: C:\Program Files\Symantec\Symantec Endpoint Protection\12.1.2015.2015.105\Bin\TrstZone.dll; To be installed; Won't patch; No existing file

MSI (s) (E8:3C) [15:07:29:093]: Source for file 'TrstZone.dll' is uncompressed, at 'C:\TEMP\Clt-Inst\Program Files\Symantec\Name\Version\Bin\'.

MSI (s) (E8:3C) [15:07:29:179]: Executing op: SetTargetFolder(Folder=C:\ProgramData\Symantec\Symantec Endpoint Protection\12.1.2015.2015.105\Data\IRON\)

MSI (s) (E8:3C) [15:07:29:179]: Executing op: SetSourceFolder(Folder=1\ComApp\Symc\Name\Version\Data\IRON\|CommonAppData\Symc\Name\V ersion\Data\IRON\)

MSI (s) (E8:3C) [15:07:29:179]: Executing op: FileCopy(SourceName=Iron.db,SourceCabKey=IRONDB.\_.Iron.db,DestName=Iron.db,Attributes=512,File Size=21504,PerTick=65536,,VerifyMedia=1,,,,,CheckCRC=0,,,InstallMode=58982400,HashOptions=0,Hash Part1=1794698349,HashPart2=-811009326,HashPart3=1293195315,HashPart4=1111060148,,)

MSI (s) (E8:3C) [15:07:29:179]: File: C:\ProgramData\Symantec\Symantec Endpoint Protection\12.1.2015.2015.105\Data\IRON\Iron.db; To be installed; Won't patch; No existing file

MSI (s) (E8:3C) [15:07:29:179]: Source for file 'Iron.db' is uncompressed, at 'C:\TEMP\Clt-Inst\CommonAppData\Symc\Name\Version\Data\IRON\'.

MSI (s) (E8:3C) [15:07:29:183]: Executing op: SetTargetFolder(Folder=C:\Program Files\Symantec\Symantec Endpoint Protection\12.1.2015.2015.105\Bin\)

MSI (s) (E8:3C) [15:07:29:183]: Executing op: SetSourceFolder(Folder=1\Program\Symantec\Name\Version\Bin\|Program Files\Symantec\Name\Version\Bin\)

MSI (s) (E8:3C) [15:07:29:183]: Executing op: FileCopy(SourceName=LDDateTm.ocx,SourceCabKey=lddatetm.ocx,DestName=LDDateTm.ocx,Attributes =512,FileSize=112080,PerTick=65536,,VerifyMedia=1,,,,,CheckCRC=0,Version=12.1.2015.2015,Language =1033,InstallMode=58982400,,,,,,,)

MSI (s) (E8:3C) [15:07:29:183]: File: C:\Program Files\Symantec\Symantec Endpoint Protection\12.1.2015.2015.105\Bin\LDDateTm.ocx; To be installed; Won't patch; No existing file

MSI (s) (E8:3C) [15:07:29:183]: Source for file 'LDDateTm.ocx' is uncompressed, at 'C:\TEMP\Clt-Inst\Program Files\Symantec\Name\Version\Bin\'.

MSI (s) (E8:3C) [15:07:29:265]: Executing op: SetTargetFolder(Folder=C:\Program Files\Symantec\Symantec Endpoint Protection\12.1.2015.2015.105\Res\1033\)

MSI (s) (E8:3C) [15:07:29:265]: Executing op: SetSourceFolder(Folder=1\Program\Symantec\Name\Version\Res\1033\|Program Files\Symantec\Name\Version\Res\1033\)

MSI (s) (E8:3C) [15:07:29:265]: Executing op:

FileCopy(SourceName=zgnihsfq.dll|LDDateTmRes.dll,SourceCabKey=LDDateTmRes.dll,DestName=LDDat eTmRes.dll,Attributes=512,FileSize=14800,PerTick=65536,,VerifyMedia=1,,,,,CheckCRC=0,Version=12.1.2 015.2015, Language=1033, InstallMode=58982400,,,,,,,,)

MSI (s) (E8:3C) [15:07:29:266]: File: C:\Program Files\Symantec\Symantec Endpoint Protection\12.1.2015.2015.105\Res\1033\LDDateTmRes.dll; To be installed; Won't patch; No existing file

MSI (s) (E8:3C) [15:07:29:266]: Source for file 'LDDateTmRes.dll' is uncompressed, at 'C:\TEMP\Clt-Inst\Program Files\Symantec\Name\Version\Res\1033\'.

MSI (s) (E8:3C) [15:07:29:272]: Executing op: SetTargetFolder(Folder=C:\Program Files\Symantec\Symantec Endpoint Protection\12.1.2015.2015.105\Bin\)

MSI (s) (E8:3C) [15:07:29:272]: Executing op: SetSourceFolder(Folder=1\Program\Symantec\Name\Version\Bin\|Program Files\Symantec\Name\Version\Bin\)

MSI (s) (E8:3C) [15:07:29:272]: Executing op:

FileCopy(SourceName=LDVPCtls.ocx,SourceCabKey=ldvpctls.ocx,DestName=LDVPCtls.ocx,Attributes=51 2,FileSize=409040,PerTick=65536,,VerifyMedia=1,,,,,CheckCRC=0,Version=12.1.2015.2015,Language=10 33,InstallMode=58982400,,,,,,,)

MSI (s) (E8:3C) [15:07:29:273]: File: C:\Program Files\Symantec\Symantec Endpoint Protection\12.1.2015.2015.105\Bin\LDVPCtls.ocx; To be installed; Won't patch; No existing file

MSI (s) (E8:3C) [15:07:29:273]: Source for file 'LDVPCtls.ocx' is uncompressed, at 'C:\TEMP\Clt-Inst\Program Files\Symantec\Name\Version\Bin\'.

MSI (s) (E8:3C) [15:07:29:335]: Executing op: SetTargetFolder(Folder=C:\Program Files\Symantec\Symantec Endpoint Protection\12.1.2015.2015.105\Res\1033\)

MSI (s) (E8:3C) [15:07:29:335]: Executing op: SetSourceFolder(Folder=1\Program\Symantec\Name\Version\Res\1033\|Program Files\Symantec\Name\Version\Res\1033\)

MSI (s) (E8:3C) [15:07:29:335]: Executing op: FileCopy(SourceName=bapzodrd.dll|LDVPCtlsRes.dll,SourceCabKey=LDVPCtlsRes.dll,DestName=LDVPCtl sRes.dll,Attributes=512,FileSize=311248,PerTick=65536,,VerifyMedia=1,,,,,CheckCRC=0,Version=12.1.20 15.2015,Language=1033,InstallMode=58982400,,,,,,,)

MSI (s) (E8:3C) [15:07:29:335]: File: C:\Program Files\Symantec\Symantec Endpoint Protection\12.1.2015.2015.105\Res\1033\LDVPCtlsRes.dll; To be installed; Won't patch; No existing file

MSI (s) (E8:3C) [15:07:29:335]: Source for file 'LDVPCtlsRes.dll' is uncompressed, at 'C:\TEMP\Clt-Inst\Program Files\Symantec\Name\Version\Res\1033\'.

MSI (s) (E8:3C) [15:07:29:342]: Executing op: SetTargetFolder(Folder=C:\Program Files\Symantec\Symantec Endpoint Protection\12.1.2015.2015.105\Bin\)

MSI (s) (E8:3C) [15:07:29:343]: Executing op: SetSourceFolder(Folder=1\Program\Symantec\Name\Version\Bin\|Program Files\Symantec\Name\Version\Bin\)

MSI (s) (E8:3C) [15:07:29:343]: Executing op: FileCopy(SourceName=LDVPDlgs.ocx,SourceCabKey=ldvpdlgs.ocx,DestName=LDVPDlgs.ocx,Attributes=5 12,FileSize=398288,PerTick=65536,,VerifyMedia=1,,,,,CheckCRC=0,Version=12.1.2015.2015,Language=1 033, InstallMode=58982400,,,,,,,)

MSI (s) (E8:3C) [15:07:29:343]: File: C:\Program Files\Symantec\Symantec Endpoint Protection\12.1.2015.2015.105\Bin\LDVPDlgs.ocx; To be installed; Won't patch; No existing file

MSI (s) (E8:3C) [15:07:29:343]: Source for file 'LDVPDlgs.ocx' is uncompressed, at 'C:\TEMP\Clt-Inst\Program Files\Symantec\Name\Version\Bin\'.

MSI (s) (E8:3C) [15:07:29:404]: Executing op: SetTargetFolder(Folder=C:\Program Files\Symantec\Symantec Endpoint Protection\12.1.2015.2015.105\Res\1033\)

MSI (s) (E8:3C) [15:07:29:404]: Executing op: SetSourceFolder(Folder=1\Program\Symantec\Name\Version\Res\1033\|Program Files\Symantec\Name\Version\Res\1033\)

MSI (s) (E8:3C) [15:07:29:404]: Executing op: FileCopy(SourceName=ouerjmat.dll|LDVPDlgsRes.dll,SourceCabKey=LDVPDlgsRes.dll,DestName=LDVPDl gsRes.dll,Attributes=512,FileSize=625104,PerTick=65536,,VerifyMedia=1,,,,,CheckCRC=0,Version=12.1.2 015.2015, Language=1033, InstallMode=58982400,,,,,,,)

MSI (s) (E8:3C) [15:07:29:404]: File: C:\Program Files\Symantec\Symantec Endpoint Protection\12.1.2015.2015.105\Res\1033\LDVPDlgsRes.dll; To be installed; Won't patch; No existing file

MSI (s) (E8:3C) [15:07:29:404]: Source for file 'LDVPDlgsRes.dll' is uncompressed, at 'C:\TEMP\Clt-Inst\Program Files\Symantec\Name\Version\Res\1033\'.

MSI (s) (E8:3C) [15:07:29:428]: Executing op: SetTargetFolder(Folder=C:\Program Files\Symantec\Symantec Endpoint Protection\12.1.2015.2015.105\Bin\)

MSI (s) (E8:3C) [15:07:29:428]: Executing op: SetSourceFolder(Folder=1\Program\Symantec\Name\Version\Bin\|Program Files\Symantec\Name\Version\Bin\)

MSI (s) (E8:3C) [15:07:29:428]: Executing op:

FileCopy(SourceName=ldvpui.ocx,SourceCabKey=ldvpui.ocx,DestName=ldvpui.ocx,Attributes=512,FileSiz e=224208,PerTick=65536,,VerifyMedia=1,,,,,CheckCRC=0,Version=12.1.2015.2015,Language=1033,Instal lMode=58982400,,,,,,,)

MSI (s) (E8:3C) [15:07:29:428]: File: C:\Program Files\Symantec\Symantec Endpoint Protection\12.1.2015.2015.105\Bin\Idvpui.ocx; To be installed; Won't patch; No existing file

MSI (s) (E8:3C) [15:07:29:428]: Source for file 'ldvpui.ocx' is uncompressed, at 'C:\TEMP\Clt-Inst\Program Files\Symantec\Name\Version\Bin\'.

MSI (s) (E8:3C) [15:07:29:529]: Executing op: SetTargetFolder(Folder=C:\Program Files\Symantec\Symantec Endpoint Protection\12.1.2015.2015.105\Res\1033\)

MSI (s) (E8:3C) [15:07:29:529]: Executing op: SetSourceFolder(Folder=1\Program\Symantec\Name\Version\Res\1033\|Program Files\Symantec\Name\Version\Res\1033\)

MSI (s) (E8:3C) [15:07:29:529]: Executing op: FileCopy(SourceName= goj09zo.dll|LDVPUIRes.dll,SourceCabKey=LDVPUIRes.dll,DestName=LDVPUIRes.dll,Attributes=512,FileSi ze=55248,PerTick=65536,,VerifyMedia=1,,,,,CheckCRC=0,Version=12.1.2015.2015,Language=1033,Install Mode=58982400,,,,,,,)

MSI (s) (E8:3C) [15:07:29:530]: File: C:\Program Files\Symantec\Symantec Endpoint Protection\12.1.2015.2015.105\Res\1033\LDVPUIRes.dll; To be installed; Won't patch; No existing file

MSI (s) (E8:3C) [15:07:29:530]: Source for file 'LDVPUIRes.dll' is uncompressed, at 'C:\TEMP\Clt-Inst\Program Files\Symantec\Name\Version\Res\1033\'.

MSI (s) (E8:3C) [15:07:29:537]: Executing op: SetTargetFolder(Folder=C:\Program Files\Symantec\Symantec Endpoint Protection\12.1.2015.2015.105\)

MSI (s) (E8:3C) [15:07:29:537]: Executing op: SetSourceFolder(Folder=1\Program\Symantec\Name\Version\|Program Files\Symantec\Name\Version\)

MSI (s) (E8:3C) [15:07:29:537]: Executing op: FileCopy(SourceName=License.rtf,SourceCabKey=License.rtf,DestName=License.rtf,Attributes=512,FileSi ze=135615,PerTick=65536,,VerifyMedia=1,,,,,CheckCRC=0,,,InstallMode=58982400,HashOptions=0,Hash Part1=-1376524844,HashPart2=-1203811821,HashPart3=425706044,HashPart4=-493705359,,)

MSI (s) (E8:3C) [15:07:29:537]: File: C:\Program Files\Symantec\Symantec Endpoint Protection\12.1.2015.2015.105\License.rtf; To be installed; Won't patch; No existing file

MSI (s) (E8:3C) [15:07:29:537]: Source for file 'License.rtf' is uncompressed, at 'C:\TEMP\Clt-Inst\Program Files\Symantec\Name\Version\'.

MSI (s) (E8:3C) [15:07:29:566]: Executing op: SetTargetFolder(Folder=C:\Program Files\Symantec\Symantec Endpoint Protection\12.1.2015.2015.105\Bin\)

MSI (s) (E8:3C) [15:07:29:566]: Executing op: SetSourceFolder(Folder=1\Program\Symantec\Name\Version\Bin\|Program Files\Symantec\Name\Version\Bin\)

MSI (s) (E8:3C) [15:07:29:566]: Executing op:

FileCopy(SourceName=nihzjmyd.dll|LicenseMan.dll,SourceCabKey=LicenseMan.dll,DestName=LicenseM an.dll,Attributes=512,FileSize=1247184,PerTick=65536,,VerifyMedia=1,,,,,CheckCRC=0,Version=12.1.201 5.2015,Language=1033,InstallMode=58982400,,,,,,,)

MSI (s) (E8:3C) [15:07:29:566]: File: C:\Program Files\Symantec\Symantec Endpoint Protection\12.1.2015.2015.105\Bin\LicenseMan.dll; To be installed; Won't patch; No existing file

MSI (s) (E8:3C) [15:07:29:566]: Source for file 'LicenseMan.dll' is uncompressed, at 'C:\TEMP\Clt-Inst\Program Files\Symantec\Name\Version\Bin\'.

MSI (s) (E8:3C) [15:07:29:660]: Executing op: SetTargetFolder(Folder=C:\Program Files\Symantec\Symantec Endpoint Protection\12.1.2015.2015.105\Res\1033\)

MSI (s) (E8:3C) [15:07:29:660]: Executing op: SetSourceFolder(Folder=1\Program\Symantec\Name\Version\Res\1033\|Program Files\Symantec\Name\Version\Res\1033\)

MSI (s) (E8:3C) [15:07:29:660]: Executing op:

FileCopy(SourceName=f8qemat5.dll|LicenseManRes.dll,SourceCabKey=LicenseManRes.dll,DestName=Li censeManRes.dll,Attributes=512,FileSize=10192,PerTick=65536,,VerifyMedia=1,,,,,CheckCRC=0,Version= 12.1.2015.2015,Language=1033,InstallMode=58982400,,,,,,,)

MSI (s) (E8:3C) [15:07:29:660]: File: C:\Program Files\Symantec\Symantec Endpoint Protection\12.1.2015.2015.105\Res\1033\LicenseManRes.dll; To be installed; Won't patch; No existing file

MSI (s) (E8:3C) [15:07:29:660]: Source for file 'LicenseManRes.dll' is uncompressed, at 'C:\TEMP\Clt-Inst\Program Files\Symantec\Name\Version\Res\1033\'.

MSI (s) (E8:3C) [15:07:29:667]: Executing op: SetTargetFolder(Folder=C:\Program Files\Symantec\Symantec Endpoint Protection\12.1.2015.2015.105\Bin\)

MSI (s) (E8:3C) [15:07:29:668]: Executing op: SetSourceFolder(Folder=1\Program\Symantec\Name\Version\Bin\|Program Files\Symantec\Name\Version\Bin\)

MSI (s) (E8:3C) [15:07:29:668]: Executing op: FileCopy(SourceName=LocalRep.plg,SourceCabKey=LocalRep.plg,DestName=LocalRep.plg,Attributes=51 2,FileSize=30672,PerTick=65536,,VerifyMedia=1,,,,,CheckCRC=0,Version=12.1.2015.2015,Language=103 3,InstallMode=58982400,,,,,,,)

MSI (s) (E8:3C) [15:07:29:668]: File: C:\Program Files\Symantec\Symantec Endpoint Protection\12.1.2015.2015.105\Bin\LocalRep.plg; To be installed; Won't patch; No existing file

MSI (s) (E8:3C) [15:07:29:668]: Source for file 'LocalRep.plg' is uncompressed, at 'C:\TEMP\Clt-Inst\Program Files\Symantec\Name\Version\Bin\'.

MSI (s) (E8:3C) [15:07:29:682]: Executing op: FileCopy(SourceName=LotNtsUI.ocx,SourceCabKey=LotNtsUI.ocx,DestName=LotNtsUI.ocx,Attributes=51 2,FileSize=113616,PerTick=65536,,VerifyMedia=1,,,,,CheckCRC=0,Version=12.1.2015.2015,Language=10 33,InstallMode=58982400,,,,,,,)

MSI (s) (E8:3C) [15:07:29:682]: File: C:\Program Files\Symantec\Symantec Endpoint Protection\12.1.2015.2015.105\Bin\LotNtsUI.ocx; To be installed; Won't patch; No existing file

MSI (s) (E8:3C) [15:07:29:682]: Source for file 'LotNtsUI.ocx' is uncompressed, at 'C:\TEMP\Clt-Inst\Program Files\Symantec\Name\Version\Bin\'.

MSI (s) (E8:3C) [15:07:29:779]: Executing op: SetTargetFolder(Folder=C:\Program Files\Symantec\Symantec Endpoint Protection\12.1.2015.2015.105\Res\1033\)

MSI (s) (E8:3C) [15:07:29:779]: Executing op: SetSourceFolder(Folder=1\Program\Symantec\Name\Version\Res\1033\|Program Files\Symantec\Name\Version\Res\1033\)

MSI (s) (E8:3C) [15:07:29:779]: Executing op: FileCopy(SourceName=bduiuxi1.dll|LotNtsUIRes.dll,SourceCabKey=LotNtsUIRes.dll,DestName=LotNtsUI Res.dll,Attributes=512,FileSize=17872,PerTick=65536,,VerifyMedia=1,,,,,CheckCRC=0,Version=12.1.2015. 2015,Language=1033,InstallMode=58982400,,,,,,,)

MSI (s) (E8:3C) [15:07:29:779]: File: C:\Program Files\Symantec\Symantec Endpoint Protection\12.1.2015.2015.105\Res\1033\LotNtsUIRes.dll; To be installed; Won't patch; No existing file

MSI (s) (E8:3C) [15:07:29:779]: Source for file 'LotNtsUIRes.dll' is uncompressed, at 'C:\TEMP\Clt-Inst\Program Files\Symantec\Name\Version\Res\1033\'.

MSI (s) (E8:3C) [15:07:29:786]: Executing op: SetTargetFolder(Folder=C:\Program Files\Symantec\Symantec Endpoint Protection\12.1.2015.2015.105\Bin\)

MSI (s) (E8:3C) [15:07:29:786]: Executing op: SetSourceFolder(Folder=1\Program\Symantec\Name\Version\Bin\|Program Files\Symantec\Name\Version\Bin\)

MSI (s) (E8:3C) [15:07:29:786]: Executing op: FileCopy(SourceName=LuAuth.dll,SourceCabKey=LuAuth.dll,DestName=LuAuth.dll,Attributes=512,FileSi ze=18896,PerTick=65536,,VerifyMedia=1,,,,,CheckCRC=0,Version=12.1.2015.2015,Language=1033,Install Mode=58982400,,,,,,,)

MSI (s) (E8:3C) [15:07:29:786]: File: C:\Program Files\Symantec\Symantec Endpoint Protection\12.1.2015.2015.105\Bin\LuAuth.dll; To be installed; Won't patch; No existing file

MSI (s) (E8:3C) [15:07:29:786]: Source for file 'LuAuth.dll' is uncompressed, at 'C:\TEMP\Clt-Inst\Program Files\Symantec\Name\Version\Bin\'.

MSI (s) (E8:3C) [15:07:29:831]: Executing op: FileCopy(SourceName=Luawrap.exe,SourceCabKey=Luawrap.exe,DestName=Luawrap.exe,Attributes=51 2,FileSize=16848,PerTick=65536,,VerifyMedia=1,,,,,CheckCRC=0,Version=12.1.2015.2015,Language=103 3,InstallMode=58982400,,,,,,,)

MSI (s) (E8:3C) [15:07:29:831]: File: C:\Program Files\Symantec\Symantec Endpoint Protection\12.1.2015.2015.105\Bin\Luawrap.exe; To be installed; Won't patch; No existing file MSI (s) (E8:3C) [15:07:29:831]: Source for file 'Luawrap.exe' is uncompressed, at 'C:\TEMP\Clt-Inst\Program Files\Symantec\Name\Version\Bin\'.

MSI (s) (E8:3C) [15:07:29:874]: Executing op:

FileCopy(SourceName=LueEim.dll,SourceCabKey=LueEim.dll,DestName=LueEim.dll,Attributes=512,FileSi ze=514512,PerTick=65536,,VerifyMedia=1,,,,,CheckCRC=0,Version=12.1.2015.2015,Language=1033,Insta llMode=58982400,,,,,,,)

MSI (s) (E8:3C) [15:07:29:874]: File: C:\Program Files\Symantec\Symantec Endpoint Protection\12.1.2015.2015.105\Bin\LueEim.dll; To be installed; Won't patch; No existing file

MSI (s) (E8:3C) [15:07:29:874]: Source for file 'LueEim.dll' is uncompressed, at 'C:\TEMP\Clt-Inst\Program Files\Symantec\Name\Version\Bin\'.

MSI (s) (E8:3C) [15:07:29:918]: Executing op:

FileCopy(SourceName=nepr8c9p.dll|LueEimProxy.dll,SourceCabKey=LueEimProxy.dll,DestName=LueEim Proxy.dll,Attributes=512,FileSize=125904,PerTick=65536,,VerifyMedia=1,,,,,CheckCRC=0,Version=12.1.2 015.2015, Language=1033, InstallMode=58982400,,,,,,,)

MSI (s) (E8:3C) [15:07:29:919]: File: C:\Program Files\Symantec\Symantec Endpoint Protection\12.1.2015.2015.105\Bin\LueEimProxy.dll; To be installed; Won't patch; No existing file

MSI (s) (E8:3C) [15:07:29:919]: Source for file 'LueEimProxy.dll' is uncompressed, at 'C:\TEMP\Clt-Inst\Program Files\Symantec\Name\Version\Bin\'.

MSI (s) (E8:3C) [15:07:29:949]: Executing op: SetTargetFolder(Folder=C:\Program Files\Symantec\Symantec Endpoint Protection\12.1.2015.2015.105\Res\1033\)

MSI (s) (E8:3C) [15:07:29:949]: Executing op: SetSourceFolder(Folder=1\Program\Symantec\Name\Version\Res\1033\|Program Files\Symantec\Name\Version\Res\1033\)

MSI (s) (E8:3C) [15:07:29:949]: Executing op: FileCopy(SourceName=76bbgaf5.dll|LueEimRes.dll,SourceCabKey=LueEimReS.dll,DestName=LueEimRes. dll,Attributes=512,FileSize=562128,PerTick=65536,,VerifyMedia=1,,,,,CheckCRC=0,Version=12.1.2015.20 15,Language=1033,InstallMode=58982400,,,,,,,)

MSI (s) (E8:3C) [15:07:29:949]: File: C:\Program Files\Symantec\Symantec Endpoint Protection\12.1.2015.2015.105\Res\1033\LueEimRes.dll; To be installed; Won't patch; No existing file

MSI (s) (E8:3C) [15:07:29:949]: Source for file 'LueEimRes.dll' is uncompressed, at 'C:\TEMP\Clt-Inst\Program Files\Symantec\Name\Version\Res\1033\'.

MSI (s) (E8:3C) [15:07:29:957]: Executing op: SetTargetFolder(Folder=C:\Program Files\Symantec\Symantec Endpoint Protection\12.1.2015.2015.105\Bin\)

MSI (s) (E8:3C) [15:07:29:957]: Executing op: SetSourceFolder(Folder=1\Program\Symantec\Name\Version\Bin\|Program Files\Symantec\Name\Version\Bin\)

MSI (s) (E8:3C) [15:07:29:957]: Executing op:

FileCopy(SourceName=LuCtl.dll,SourceCabKey=LueFiles.\_.LuCtl.dll,DestName=LuCtl.dll,Attributes=1536, FileSize=48088,PerTick=65536,,VerifyMedia=1,,,,,CheckCRC=0,Version=2.2.0.102,Language=1033,Install Mode=58982400,,,,,,,)

MSI (s) (E8:3C) [15:07:29:957]: File: C:\Program Files\Symantec\Symantec Endpoint Protection\12.1.2015.2015.105\Bin\LuCtl.dll; To be installed; Won't patch; No existing file

MSI (s) (E8:3C) [15:07:29:957]: Source for file 'LuCtl.dll' is uncompressed, at 'C:\TEMP\Clt-Inst\Program Files\Symantec\Name\Version\Bin\'.

MSI (s) (E8:3C) [15:07:29:972]: Executing op:

FileCopy(SourceName=LuEng.dll,SourceCabKey=LueFiles.\_.LuEng.dll,DestName=LuEng.dll,Attributes=15 36,FileSize=993240,PerTick=65536,,VerifyMedia=1,,,,,CheckCRC=0,Version=2.2.0.102,Language=1033,Ins tallMode=58982400,,,,,,,)

MSI (s) (E8:3C) [15:07:29:973]: File: C:\Program Files\Symantec\Symantec Endpoint Protection\12.1.2015.2015.105\Bin\LuEng.dll; To be installed; Won't patch; No existing file

MSI (s) (E8:3C) [15:07:29:973]: Source for file 'LuEng.dll' is uncompressed, at 'C:\TEMP\Clt-Inst\Program Files\Symantec\Name\Version\Bin\'.

MSI (s) (E8:3C) [15:07:30:012]: Executing op:

FileCopy(SourceName=LUSub.dll,SourceCabKey=LueFiles.\_.LUSub.dll,DestName=LUSub.dll,Attributes=15 36,FileSize=65496,PerTick=65536,,VerifyMedia=1,,,,,CheckCRC=0,Version=2.2.0.102,Language=1033,Inst allMode=58982400,,,,,,,)

MSI (s) (E8:3C) [15:07:30:012]: File: C:\Program Files\Symantec\Symantec Endpoint Protection\12.1.2015.2015.105\Bin\LUSub.dll; To be installed; Won't patch; No existing file

MSI (s) (E8:3C) [15:07:30:012]: Source for file 'LUSub.dll' is uncompressed, at 'C:\TEMP\Clt-Inst\Program Files\Symantec\Name\Version\Bin\'.

MSI (s) (E8:3C) [15:07:30:028]: Executing op: FileCopy(SourceName=LuSvc.dll,SourceCabKey=LueFiles.\_.LuSvc.dll,DestName=LuSvc.dll,Attributes=153 6,FileSize=54232,PerTick=65536,,VerifyMedia=1,,,,,CheckCRC=0,Version=2.2.0.102,Language=1033,Insta llMode=58982400,,,,,,,)

MSI (s) (E8:3C) [15:07:30:029]: File: C:\Program Files\Symantec\Symantec Endpoint Protection\12.1.2015.2015.105\Bin\LuSvc.dll; To be installed; Won't patch; No existing file MSI (s) (E8:3C) [15:07:30:029]: Source for file 'LuSvc.dll' is uncompressed, at 'C:\TEMP\Clt-Inst\Program Files\Symantec\Name\Version\Bin\'.

MSI (s) (E8:3C) [15:07:30:044]: Executing op:

FileCopy(SourceName=LUMan.plg,SourceCabKey=LUMan.plg,DestName=LUMan.plg,Attributes=512,File Size=433616,PerTick=65536,,VerifyMedia=1,,,,,CheckCRC=0,Version=12.1.2015.2015,Language=1033,Ins tallMode=58982400,,,,,,,)

MSI (s) (E8:3C) [15:07:30:044]: File: C:\Program Files\Symantec\Symantec Endpoint Protection\12.1.2015.2015.105\Bin\LUMan.plg; To be installed; Won't patch; No existing file

MSI (s) (E8:3C) [15:07:30:044]: Source for file 'LUMan.plg' is uncompressed, at 'C:\TEMP\Clt-Inst\Program Files\Symantec\Name\Version\Bin\'.

MSI (s) (E8:3C) [15:07:30:085]: Executing op: SetTargetFolder(Folder=C:\Program Files\Symantec\Symantec Endpoint Protection\12.1.2015.2015.105\Res\1033\)

MSI (s) (E8:3C) [15:07:30:085]: Executing op: SetSourceFolder(Folder=1\Program\Symantec\Name\Version\Res\1033\|Program Files\Symantec\Name\Version\Res\1033\)

MSI (s) (E8:3C) [15:07:30:085]: Executing op: FileCopy(SourceName=LUManRes.dll,SourceCabKey=LUManRes.dll,DestName=LUManRes.dll,Attributes =512,FileSize=11728,PerTick=65536,,VerifyMedia=1,,,,,CheckCRC=0,Version=12.1.2015.2015,Language= 1033,InstallMode=58982400,,,,,,,)

MSI (s) (E8:3C) [15:07:30:085]: File: C:\Program Files\Symantec\Symantec Endpoint Protection\12.1.2015.2015.105\Res\1033\LUManRes.dll; To be installed; Won't patch; No existing file

```
MSI (s) (E8:3C) [15:07:30:085]: Source for file 'LUManRes.dll' is uncompressed, at 'C:\TEMP\Clt-
Inst\Program Files\Symantec\Name\Version\Res\1033\'.
```

```
MSI (s) (E8:3C) [15:07:30:092]: Executing op: SetTargetFolder(Folder=C:\Program 
Files\Symantec\Symantec Endpoint Protection\12.1.2015.2015.105\Res\)
```
MSI (s) (E8:3C) [15:07:30:092]: Executing op: SetSourceFolder(Folder=1\Program\Symantec\Name\Version\Res\|Program Files\Symantec\Name\Version\Res\)

MSI (s) (E8:3C) [15:07:30:092]: Executing op: FileCopy(SourceName=maplngid.dat,SourceCabKey=maplngid.dat,DestName=maplngid.dat,Attributes=5 12,FileSize=9,PerTick=65536,,VerifyMedia=1,,,,,CheckCRC=0,,,InstallMode=58982400,HashOptions=0,Ha shPart1=1020235725,HashPart2=1673499652,HashPart3=-1459503603,HashPart4=-86786369,,)

MSI (s) (E8:3C) [15:07:30:092]: File: C:\Program Files\Symantec\Symantec Endpoint Protection\12.1.2015.2015.105\Res\maplngid.dat; To be installed; Won't patch; No existing file

MSI (s) (E8:3C) [15:07:30:092]: Source for file 'maplngid.dat' is uncompressed, at 'C:\TEMP\Clt-Inst\Program Files\Symantec\Name\Version\Res\'.

MSI (s) (E8:3C) [15:07:30:094]: Executing op: SetTargetFolder(Folder=C:\Program Files\Symantec\Symantec Endpoint Protection\12.1.2015.2015.105\Bin\)

MSI (s) (E8:3C) [15:07:30:094]: Executing op: SetSourceFolder(Folder=1\Program\Symantec\Name\Version\Bin\|Program Files\Symantec\Name\Version\Bin\)

MSI (s) (E8:3C) [15:07:30:094]: Executing op: FileCopy(SourceName=mfc100.dll,SourceCabKey=mfc100.dll,DestName=mfc100.dll,Attributes=512,FileS ize=4397384,PerTick=65536,,VerifyMedia=1,,,,,CheckCRC=0,Version=10.0.40219.1,Language=1033,Instal lMode=58982400,,,,,,,)

MSI (s) (E8:3C) [15:07:30:094]: File: C:\Program Files\Symantec\Symantec Endpoint Protection\12.1.2015.2015.105\Bin\mfc100.dll; To be installed; Won't patch; No existing file

MSI (s) (E8:3C) [15:07:30:094]: Source for file 'mfc100.dll' is uncompressed, at 'C:\TEMP\Clt-Inst\Program Files\Symantec\Name\Version\Bin\'.

MSI (s) (E8:3C) [15:07:30:137]: Executing op:

FileCopy(SourceName=mfc100u.dll,SourceCabKey=mfc100u.dll,DestName=mfc100u.dll,Attributes=512,F ileSize=4422992,PerTick=65536,,VerifyMedia=1,,,,,CheckCRC=0,Version=10.0.40219.1,Language=1033,In stallMode=58982400,,,,,,,)

```
MSI (s) (E8:3C) [15:07:30:137]: File: C:\Program Files\Symantec\Symantec Endpoint 
Protection\12.1.2015.2015.105\Bin\mfc100u.dll; To be installed; Won't patch; No existing file
```
MSI (s) (E8:3C) [15:07:30:137]: Source for file 'mfc100u.dll' is uncompressed, at 'C:\TEMP\Clt-Inst\Program Files\Symantec\Name\Version\Bin\'.

MSI (s) (E8:3C) [15:07:30:182]: Executing op:

FileCopy(SourceName=mfc110.dll,SourceCabKey=mfc110.dll,DestName=mfc110.dll,Attributes=512,FileS ize=4411848,PerTick=65536,,VerifyMedia=1,,,,,CheckCRC=0,Version=11.0.50727.1,Language=1033,Instal lMode=58982400,,,,,,,)

MSI (s) (E8:3C) [15:07:30:182]: File: C:\Program Files\Symantec\Symantec Endpoint Protection\12.1.2015.2015.105\Bin\mfc110.dll; To be installed; Won't patch; No existing file

MSI (s) (E8:3C) [15:07:30:182]: Source for file 'mfc110.dll' is uncompressed, at 'C:\TEMP\Clt-Inst\Program Files\Symantec\Name\Version\Bin\'.

MSI (s) (E8:3C) [15:07:30:229]: Executing op:

FileCopy(SourceName=mfc110u.dll,SourceCabKey=mfc110u.dll,DestName=mfc110u.dll,Attributes=512,F ileSize=4446152,PerTick=65536,,VerifyMedia=1,,,,,CheckCRC=0,Version=11.0.50727.1,Language=1033,In stallMode=58982400,,,,,,,)

MSI (s) (E8:3C) [15:07:30:229]: File: C:\Program Files\Symantec\Symantec Endpoint Protection\12.1.2015.2015.105\Bin\mfc110u.dll; To be installed; Won't patch; No existing file

MSI (s) (E8:3C) [15:07:30:229]: Source for file 'mfc110u.dll' is uncompressed, at 'C:\TEMP\Clt-Inst\Program Files\Symantec\Name\Version\Bin\'.

MSI (s) (E8:3C) [15:07:30:276]: Executing op: FileCopy(SourceName=vbv9urwr.con|mfc90dll.1.config,SourceCabKey=mfc90dll.1.config,DestName=mf c90dll.1.config,Attributes=512,FileSize=632,PerTick=65536,,VerifyMedia=1,,,,,CheckCRC=0,,,InstallMode =58982400,HashOptions=0,HashPart1=-1533139816,HashPart2=- 213292020,HashPart3=425630978,HashPart4=-1318747476,,)

MSI (s) (E8:3C) [15:07:30:277]: File: C:\Program Files\Symantec\Symantec Endpoint Protection\12.1.2015.2015.105\Bin\mfc90dll.1.config; To be installed; Won't patch; No existing file

MSI (s) (E8:3C) [15:07:30:277]: Source for file 'mfc90dll.1.config' is uncompressed, at 'C:\TEMP\Clt-Inst\Program Files\Symantec\Name\Version\Bin\'.

MSI (s) (E8:3C) [15:07:30:278]: Executing op: FileCopy(SourceName=mfcm100.dll,SourceCabKey=mfcm100.dll,DestName=mfcm100.dll,Attributes=51 2,FileSize=81744,PerTick=65536,,VerifyMedia=1,,,,,CheckCRC=0,Version=10.0.40219.1,Language=1033,I nstallMode=58982400,,,,,,,)

MSI (s) (E8:3C) [15:07:30:278]: File: C:\Program Files\Symantec\Symantec Endpoint Protection\12.1.2015.2015.105\Bin\mfcm100.dll; To be installed; Won't patch; No existing file

MSI (s) (E8:3C) [15:07:30:278]: Source for file 'mfcm100.dll' is uncompressed, at 'C:\TEMP\Clt-Inst\Program Files\Symantec\Name\Version\Bin\'.

MSI (s) (E8:3C) [15:07:30:294]: Executing op: FileCopy(SourceName=mfcm100u.dll,SourceCabKey=mfcm100u.dll,DestName=mfcm100u.dll,Attributes =512,FileSize=81744,PerTick=65536,,VerifyMedia=1,,,,,CheckCRC=0,Version=10.0.40219.1,Language=10 33,InstallMode=58982400,,,,,,,)

MSI (s) (E8:3C) [15:07:30:294]: File: C:\Program Files\Symantec\Symantec Endpoint Protection\12.1.2015.2015.105\Bin\mfcm100u.dll; To be installed; Won't patch; No existing file

MSI (s) (E8:3C) [15:07:30:294]: Source for file 'mfcm100u.dll' is uncompressed, at 'C:\TEMP\Clt-Inst\Program Files\Symantec\Name\Version\Bin\'.

MSI (s) (E8:3C) [15:07:30:310]: Executing op:

FileCopy(SourceName=mfcm110.dll,SourceCabKey=mfcm110.dll,DestName=mfcm110.dll,Attributes=51 2,FileSize=82888,PerTick=65536,,VerifyMedia=1,,,,,CheckCRC=0,Version=11.0.50727.1,Language=1033,I nstallMode=58982400,,,,,,,)

MSI (s) (E8:3C) [15:07:30:310]: File: C:\Program Files\Symantec\Symantec Endpoint Protection\12.1.2015.2015.105\Bin\mfcm110.dll; To be installed; Won't patch; No existing file

MSI (s) (E8:3C) [15:07:30:310]: Source for file 'mfcm110.dll' is uncompressed, at 'C:\TEMP\Clt-Inst\Program Files\Symantec\Name\Version\Bin\'.

MSI (s) (E8:3C) [15:07:30:331]: Executing op: FileCopy(SourceName=mfcm110u.dll,SourceCabKey=mfcm110u.dll,DestName=mfcm110u.dll,Attributes =512,FileSize=82888,PerTick=65536,,VerifyMedia=1,,,,,CheckCRC=0,Version=11.0.50727.1,Language=10 33,InstallMode=58982400,,,,,,,)

MSI (s) (E8:3C) [15:07:30:331]: File: C:\Program Files\Symantec\Symantec Endpoint Protection\12.1.2015.2015.105\Bin\mfcm110u.dll; To be installed; Won't patch; No existing file

MSI (s) (E8:3C) [15:07:30:331]: Source for file 'mfcm110u.dll' is uncompressed, at 'C:\TEMP\Clt-Inst\Program Files\Symantec\Name\Version\Bin\'.

MSI (s) (E8:3C) [15:07:30:353]: Executing op: FileCopy(SourceName=patch25d.dll,SourceCabKey=MicroDefsDynamic.\_.patch25d.dll,DestName=patch 25d.dll,Attributes=1536,FileSize=84936,PerTick=65536,,VerifyMedia=1,,,,,CheckCRC=0,Version=3.6.0.79, Language=1033, InstallMode=58982400,,,,,,,)

MSI (s) (E8:3C) [15:07:30:353]: File: C:\Program Files\Symantec\Symantec Endpoint Protection\12.1.2015.2015.105\Bin\patch25d.dll; To be installed; Won't patch; No existing file

MSI (s) (E8:3C) [15:07:30:353]: Source for file 'patch25d.dll' is uncompressed, at 'C:\TEMP\Clt-Inst\Program Files\Symantec\Name\Version\Bin\'.

MSI (s) (E8:3C) [15:07:30:411]: Executing op:

FileCopy(SourceName=SymDltCl.dll,SourceCabKey=MicroDefsDynamic.\_.SymDltCl.dll,DestName=SymDlt Cl.dll,Attributes=1536,FileSize=241608,PerTick=65536,,VerifyMedia=1,,,,,CheckCRC=0,Version=3.6.0.79,L anguage=1033, InstallMode=58982400,,,,,,,,)

MSI (s) (E8:3C) [15:07:30:411]: File: C:\Program Files\Symantec\Symantec Endpoint Protection\12.1.2015.2015.105\Bin\SymDltCl.dll; To be installed; Won't patch; No existing file

MSI (s) (E8:3C) [15:07:30:411]: Source for file 'SymDltCl.dll' is uncompressed, at 'C:\TEMP\Clt-Inst\Program Files\Symantec\Name\Version\Bin\'.

MSI (s) (E8:3C) [15:07:30:443]: Executing op: FileCopy(SourceName=\_mrwoke.exe|MigrateUserScans.exe,SourceCabKey=MigrateUserScans.exe,DestName=MigrateUserScans.exe, Attributes=512,FileSize=83408,PerTick=65536,,VerifyMedia=1,,,,,CheckCRC=0,Version=12.1.2015.2015,L anguage=1033,InstallMode=58982400,,,,,,,)

MSI (s) (E8:3C) [15:07:30:443]: File: C:\Program Files\Symantec\Symantec Endpoint Protection\12.1.2015.2015.105\Bin\MigrateUserScans.exe; To be installed; Won't patch; No existing file

MSI (s) (E8:3C) [15:07:30:443]: Source for file 'MigrateUserScans.exe' is uncompressed, at 'C:\TEMP\Clt-Inst\Program Files\Symantec\Name\Version\Bin\'.

MSI (s) (E8:3C) [15:07:30:478]: Executing op:

FileCopy(SourceName=msl.dll,SourceCabKey=MSLDLL.\_.msl.dll,DestName=msl.dll,Attributes=1536,FileSi ze=281040,PerTick=65536,,VerifyMedia=1,,,,,CheckCRC=0,Version=12.1.1.5,Language=1033,InstallMode  $=58982400$ ,,,,,,,)

MSI (s) (E8:3C) [15:07:30:478]: File: C:\Program Files\Symantec\Symantec Endpoint Protection\12.1.2015.2015.105\Bin\msl.dll; To be installed; Won't patch; No existing file

MSI (s) (E8:3C) [15:07:30:478]: Source for file 'msl.dll' is uncompressed, at 'C:\TEMP\Clt-Inst\Program Files\Symantec\Name\Version\Bin\'.

MSI (s) (E8:3C) [15:07:30:511]: Executing op: FileCopy(SourceName=msvcp100.dll,SourceCabKey=msvcp100.dll,DestName=msvcp100.dll,Attributes=5 12,FileSize=421200,PerTick=65536,,VerifyMedia=1,,,,,CheckCRC=0,Version=10.0.40219.1,Language=103 3,InstallMode=58982400,,,,,,,)

MSI (s) (E8:3C) [15:07:30:511]: File: C:\Program Files\Symantec\Symantec Endpoint Protection\12.1.2015.2015.105\Bin\msvcp100.dll; To be installed; Won't patch; No existing file

MSI (s) (E8:3C) [15:07:30:511]: Source for file 'msvcp100.dll' is uncompressed, at 'C:\TEMP\Clt-Inst\Program Files\Symantec\Name\Version\Bin\'.

MSI (s) (E8:3C) [15:07:30:544]: Executing op: FileCopy(SourceName=msvcp110.dll,SourceCabKey=msvcp110.dll,DestName=msvcp110.dll,Attributes=5 12,FileSize=534480,PerTick=65536,,VerifyMedia=1,,,,,CheckCRC=0,Version=11.0.50727.1,Language=103

3,InstallMode=58982400,,,,,,,)

MSI (s) (E8:3C) [15:07:30:544]: File: C:\Program Files\Symantec\Symantec Endpoint Protection\12.1.2015.2015.105\Bin\msvcp110.dll; To be installed; Won't patch; No existing file

MSI (s) (E8:3C) [15:07:30:544]: Source for file 'msvcp110.dll' is uncompressed, at 'C:\TEMP\Clt-Inst\Program Files\Symantec\Name\Version\Bin\'.

MSI (s) (E8:3C) [15:07:30:571]: Executing op: FileCopy(SourceName=msvcr100.dll,SourceCabKey=msvcr100.dll,DestName=msvcr100.dll,Attributes=51 2,FileSize=773968,PerTick=65536,,VerifyMedia=1,,,,,CheckCRC=0,Version=10.0.40219.1,Language=1033, InstallMode=58982400,,,,,,,)

MSI (s) (E8:3C) [15:07:30:572]: File: C:\Program Files\Symantec\Symantec Endpoint Protection\12.1.2015.2015.105\Bin\msvcr100.dll; To be installed; Won't patch; No existing file

MSI (s) (E8:3C) [15:07:30:572]: Source for file 'msvcr100.dll' is uncompressed, at 'C:\TEMP\Clt-Inst\Program Files\Symantec\Name\Version\Bin\'.

MSI (s) (E8:3C) [15:07:30:602]: Executing op:

FileCopy(SourceName=msvcr110.dll,SourceCabKey=msvcr110.dll,DestName=msvcr110.dll,Attributes=51 2,FileSize=862664,PerTick=65536,,VerifyMedia=1,,,,,CheckCRC=0,Version=11.0.50727.1,Language=1033, InstallMode=58982400,,,,,,,)

MSI (s) (E8:3C) [15:07:30:602]: File: C:\Program Files\Symantec\Symantec Endpoint Protection\12.1.2015.2015.105\Bin\msvcr110.dll; To be installed; Won't patch; No existing file

MSI (s) (E8:3C) [15:07:30:602]: Source for file 'msvcr110.dll' is uncompressed, at 'C:\TEMP\Clt-Inst\Program Files\Symantec\Name\Version\Bin\'.

MSI (s) (E8:3C) [15:07:30:622]: Executing op: SetTargetFolder(Folder=C:\Program Files\Symantec\Symantec Endpoint Protection\12.1.2015.2015.105\Res\09\01\)

MSI (s) (E8:3C) [15:07:30:622]: Executing op: SetSourceFolder(Folder=1\Program\Symantec\Name\Version\Res\09\01\|Program Files\Symantec\Name\Version\Res\09\01\)

MSI (s) (E8:3C) [15:07:30:622]: Executing op:

FileCopy(SourceName=rcAlert.dll,SourceCabKey=MUI.\_.rcAlert.dll,DestName=rcAlert.dll,Attributes=153 6,FileSize=53200,PerTick=65536,,VerifyMedia=1,,,,,CheckCRC=0,Version=12.1.1.5,Language=1033,Install Mode=58982400,,,,,,,)

MSI (s) (E8:3C) [15:07:30:622]: File: C:\Program Files\Symantec\Symantec Endpoint Protection\12.1.2015.2015.105\Res\09\01\rcAlert.dll; To be installed; Won't patch; No existing file

MSI (s) (E8:3C) [15:07:30:622]: Source for file 'rcAlert.dll' is uncompressed, at 'C:\TEMP\Clt-Inst\Program Files\Symantec\Name\Version\Res\09\01\'.

MSI (s) (E8:3C) [15:07:30:632]: Executing op: FileCopy(SourceName=rcEmlPxy.dll,SourceCabKey=MUI.\_.rcEmlPxy.dll,DestName=rcEmlPxy.dll,Attribute s=1536,FileSize=12752,PerTick=65536,,VerifyMedia=1,,,,,CheckCRC=0,Version=12.1.1.5,Language=1033,I nstallMode=58982400,,,,,,,)

MSI (s) (E8:3C) [15:07:30:632]: File: C:\Program Files\Symantec\Symantec Endpoint Protection\12.1.2015.2015.105\Res\09\01\rcEmlPxy.dll; To be installed; Won't patch; No existing file

MSI (s) (E8:3C) [15:07:30:632]: Source for file 'rcEmlPxy.dll' is uncompressed, at 'C:\TEMP\Clt-Inst\Program Files\Symantec\Name\Version\Res\09\01\'.

MSI (s) (E8:3C) [15:07:30:637]: Executing op:

FileCopy(SourceName=rcErrDsp.dll,SourceCabKey=MUI.\_.rcErrDsp.dll,DestName=rcErrDsp.dll,Attributes =1536,FileSize=22992,PerTick=65536,,VerifyMedia=1,,,,,CheckCRC=0,Version=12.1.1.5,Language=1033,I nstallMode=58982400,,,,,,,)

MSI (s) (E8:3C) [15:07:30:637]: File: C:\Program Files\Symantec\Symantec Endpoint Protection\12.1.2015.2015.105\Res\09\01\rcErrDsp.dll; To be installed; Won't patch; No existing file

MSI (s) (E8:3C) [15:07:30:637]: Source for file 'rcErrDsp.dll' is uncompressed, at 'C:\TEMP\Clt-Inst\Program Files\Symantec\Name\Version\Res\09\01\'.

MSI (s) (E8:3C) [15:07:30:643]: Executing op:

FileCopy(SourceName=rcSvcHst.dll,SourceCabKey=MUI.\_.rcSvcHst.dll,DestName=rcSvcHst.dll,Attributes =1536,FileSize=8656,PerTick=65536,,VerifyMedia=1,,,,,CheckCRC=0,Version=12.1.1.5,Language=1033,Ins tallMode=58982400,,,,,,,)

MSI (s) (E8:3C) [15:07:30:643]: File: C:\Program Files\Symantec\Symantec Endpoint Protection\12.1.2015.2015.105\Res\09\01\rcSvcHst.dll; To be installed; Won't patch; No existing file

MSI (s) (E8:3C) [15:07:30:643]: Source for file 'rcSvcHst.dll' is uncompressed, at 'C:\TEMP\Clt-Inst\Program Files\Symantec\Name\Version\Res\09\01\'.

MSI (s) (E8:3C) [15:07:30:649]: Executing op: SetTargetFolder(Folder=C:\Program Files\Symantec\Symantec Endpoint Protection\12.1.2015.2015.105\Bin\)

MSI (s) (E8:3C) [15:07:30:649]: Executing op: SetSourceFolder(Folder=1\Program\Symantec\Name\Version\Bin\|Program Files\Symantec\Name\Version\Bin\)

MSI (s) (E8:3C) [15:07:30:649]: Executing op: FileCopy(SourceName=ard3kh1b.plg|NacManager.plg,SourceCabKey=NacManager.plg,DestName=Nac Manager.plg,Attributes=512,FileSize=64976,PerTick=65536,,VerifyMedia=1,,,,,CheckCRC=0,Version=12.1 .2015.2015,Language=1033,InstallMode=58982400,,,,,,,)

MSI (s) (E8:3C) [15:07:30:649]: File: C:\Program Files\Symantec\Symantec Endpoint Protection\12.1.2015.2015.105\Bin\NacManager.plg; To be installed; Won't patch; No existing file

MSI (s) (E8:3C) [15:07:30:649]: Source for file 'NacManager.plg' is uncompressed, at 'C:\TEMP\Clt-Inst\Program Files\Symantec\Name\Version\Bin\'.

MSI (s) (E8:3C) [15:07:30:705]: Executing op: SetTargetFolder(Folder=C:\Program Files\Symantec\Symantec Endpoint Protection\12.1.2015.2015.105\Res\1033\)

MSI (s) (E8:3C) [15:07:30:705]: Executing op: SetSourceFolder(Folder=1\Program\Symantec\Name\Version\Res\1033\|Program Files\Symantec\Name\Version\Res\1033\)

MSI (s) (E8:3C) [15:07:30:705]: Executing op:

FileCopy(SourceName=unl2q6z\_.dll|NacManagerRes.dll,SourceCabKey=NacManagerRes.dll,DestName= NacManagerRes.dll,Attributes=512,FileSize=9680,PerTick=65536,,VerifyMedia=1,,,,,CheckCRC=0,Version =12.1.2015.2015,Language=1033,InstallMode=58982400,,,,,,,)

MSI (s) (E8:3C) [15:07:30:705]: File: C:\Program Files\Symantec\Symantec Endpoint Protection\12.1.2015.2015.105\Res\1033\NacManagerRes.dll; To be installed; Won't patch; No existing file

MSI (s) (E8:3C) [15:07:30:705]: Source for file 'NacManagerRes.dll' is uncompressed, at 'C:\TEMP\Clt-Inst\Program Files\Symantec\Name\Version\Res\1033\'.

MSI (s) (E8:3C) [15:07:30:712]: Executing op: SetTargetFolder(Folder=C:\Program Files\Symantec\Symantec Endpoint Protection\12.1.2015.2015.105\Bin\)

MSI (s) (E8:3C) [15:07:30:712]: Executing op: SetSourceFolder(Folder=1\Program\Symantec\Name\Version\Bin\|Program Files\Symantec\Name\Version\Bin\)

MSI (s) (E8:3C) [15:07:30:712]: Executing op:

FileCopy(SourceName=Netport.dll,SourceCabKey=Netport.dll,DestName=Netport.dll,Attributes=512,File Size=85968,PerTick=65536,,VerifyMedia=1,,,,,CheckCRC=0,Version=12.1.2015.2015,Language=1033,Inst allMode=58982400,,,,,,,)

MSI (s) (E8:3C) [15:07:30:712]: File: C:\Program Files\Symantec\Symantec Endpoint Protection\12.1.2015.2015.105\Bin\Netport.dll;To be installed; Won't patch; No existing file

MSI (s) (E8:3C) [15:07:30:712]: Source for file 'Netport.dll' is uncompressed, at 'C:\TEMP\Clt-Inst\Program Files\Symantec\Name\Version\Bin\'.

MSI (s) (E8:3C) [15:07:30:767]: Executing op: SetTargetFolder(Folder=C:\Program Files\Symantec\Symantec Endpoint Protection\12.1.2015.2015.105\Res\1033\)

MSI (s) (E8:3C) [15:07:30:768]: Executing op: SetSourceFolder(Folder=1\Program\Symantec\Name\Version\Res\1033\|Program Files\Symantec\Name\Version\Res\1033\)

MSI (s) (E8:3C) [15:07:30:768]: Executing op:

FileCopy(SourceName=5apzhbna.dll|NetportRes.dll,SourceCabKey=NetportRes.dll,DestName=NetportR es.dll,Attributes=512,FileSize=10192,PerTick=65536,,VerifyMedia=1,,,,,CheckCRC=0,Version=12.1.2015.2 015, Language=1033, InstallMode=58982400,,,,,,,)

MSI (s) (E8:3C) [15:07:30:768]: File: C:\Program Files\Symantec\Symantec Endpoint Protection\12.1.2015.2015.105\Res\1033\NetportRes.dll; To be installed; Won't patch; No existing file

MSI (s) (E8:3C) [15:07:30:768]: Source for file 'NetportRes.dll' is uncompressed, at 'C:\TEMP\Clt-Inst\Program Files\Symantec\Name\Version\Res\1033\'.

MSI (s) (E8:3C) [15:07:30:774]: Executing op: SetTargetFolder(Folder=C:\Program Files\Symantec\Symantec Endpoint Protection\12.1.2015.2015.105\Bin\)

MSI (s) (E8:3C) [15:07:30:774]: Executing op: SetSourceFolder(Folder=1\Program\Symantec\Name\Version\Bin\|Program Files\Symantec\Name\Version\Bin\)

MSI (s) (E8:3C) [15:07:30:774]: Executing op:

FileCopy(SourceName=nlnhook.exe,SourceCabKey=nlnhook.exe,DestName=nlnhook.exe,Attributes=512 ,FileSize=23504,PerTick=65536,,VerifyMedia=1,,,,,CheckCRC=0,Version=12.1.2015.2015,Language=1033, InstallMode=58982400,,,,,,,)

MSI (s) (E8:3C) [15:07:30:775]: File: C:\Program Files\Symantec\Symantec Endpoint Protection\12.1.2015.2015.105\Bin\nlnhook.exe; To be installed; Won't patch; No existing file

MSI (s) (E8:3C) [15:07:30:775]: Source for file 'nlnhook.exe' is uncompressed, at 'C:\TEMP\Clt-Inst\Program Files\Symantec\Name\Version\Bin\'.

MSI (s) (E8:3C) [15:07:30:790]: Executing op: FileCopy(SourceName=nlnvp.dll,SourceCabKey=nlnvp.dll,DestName=nlnvp.dll,Attributes=512,FileSize=3 67056,PerTick=65536,,VerifyMedia=1,,,,,CheckCRC=0,Version=12.1.2015.2015,Language=1033,InstallMo de=58982400,,,,,,,)

MSI (s) (E8:3C) [15:07:30:791]: File: C:\Program Files\Symantec\Symantec Endpoint Protection\12.1.2015.2015.105\Bin\nlnvp.dll; To be installed; Won't patch; No existing file

MSI (s) (E8:3C) [15:07:30:791]: Source for file 'nlnvp.dll' is uncompressed, at 'C:\TEMP\Clt-Inst\Program Files\Symantec\Name\Version\Bin\'.

MSI (s) (E8:3C) [15:07:30:825]: Executing op:

FileCopy(SourceName=nnewdefs.dll,SourceCabKey=nnewdefs.dll,DestName=nnewdefs.dll,Attributes=51 2,FileSize=35792,PerTick=65536,,VerifyMedia=1,,,,,CheckCRC=0,Version=12.1.2015.2015,Language=103 3,InstallMode=58982400,,,,,,,)

MSI (s) (E8:3C) [15:07:30:825]: File: C:\Program Files\Symantec\Symantec Endpoint Protection\12.1.2015.2015.105\Bin\nnewdefs.dll; To be installed; Won't patch; No existing file

MSI (s) (E8:3C) [15:07:30:825]: Source for file 'nnewdefs.dll' is uncompressed, at 'C:\TEMP\Clt-Inst\Program Files\Symantec\Name\Version\Bin\'.

MSI (s) (E8:3C) [15:07:30:875]: Executing op:

FileCopy(SourceName=notesext.dll,SourceCabKey=notesext.dll,DestName=notesext.dll,Attributes=512,F ileSize=58832,PerTick=65536,,VerifyMedia=1,,,,,CheckCRC=0,Version=12.1.2015.2015,Language=1033,In stallMode=58982400,,,,,,,)

MSI (s) (E8:3C) [15:07:30:876]: File: C:\Program Files\Symantec\Symantec Endpoint Protection\12.1.2015.2015.105\Bin\notesext.dll; To be installed; Won't patch; No existing file

MSI (s) (E8:3C) [15:07:30:876]: Source for file 'notesext.dll' is uncompressed, at 'C:\TEMP\Clt-Inst\Program Files\Symantec\Name\Version\Bin\'.

MSI (s) (E8:3C) [15:07:30:932]: Executing op: SetTargetFolder(Folder=C:\Program Files\Symantec\Symantec Endpoint Protection\12.1.2015.2015.105\Res\1033\)

MSI (s) (E8:3C) [15:07:30:932]: Executing op: SetSourceFolder(Folder=1\Program\Symantec\Name\Version\Res\1033\|Program Files\Symantec\Name\Version\Res\1033\)

MSI (s) (E8:3C) [15:07:30:932]: Executing op: FileCopy(SourceName= s5yd7g4.dll|notesextRes.dll,SourceCabKey=notesextRes.dll,DestName=notesextRes.dll,Attributes=512,Fi leSize=10192,PerTick=65536,,VerifyMedia=1,,,,,CheckCRC=0,Version=12.1.2015.2015,Language=1033,In stallMode=58982400,,,,,,,)

MSI (s) (E8:3C) [15:07:30:933]: File: C:\Program Files\Symantec\Symantec Endpoint Protection\12.1.2015.2015.105\Res\1033\notesextRes.dll; To be installed; Won't patch; No existing file

MSI (s) (E8:3C) [15:07:30:933]: Source for file 'notesextRes.dll' is uncompressed, at 'C:\TEMP\Clt-Inst\Program Files\Symantec\Name\Version\Res\1033\'.

MSI (s) (E8:3C) [15:07:30:939]: Executing op: SetTargetFolder(Folder=C:\Program Files\Symantec\Symantec Endpoint Protection\12.1.2015.2015.105\Bin\)

MSI (s) (E8:3C) [15:07:30:939]: Executing op: SetSourceFolder(Folder=1\Program\Symantec\Name\Version\Bin\|Program Files\Symantec\Name\Version\Bin\)

MSI (s) (E8:3C) [15:07:30:939]: Executing op: FileCopy(SourceName=rtdq56xw.dll|OutlookSessionPlugin.dll,SourceCabKey=OutlookSessionPlugin.dll,D estName=OutlookSessionPlugin.dll,Attributes=512,FileSize=43472,PerTick=65536,,VerifyMedia=1,,,,,Che ckCRC=0,Version=12.1.2015.2015,Language=1033,InstallMode=58982400,,,,,,,)

MSI (s) (E8:3C) [15:07:30:940]: File: C:\Program Files\Symantec\Symantec Endpoint Protection\12.1.2015.2015.105\Bin\OutlookSessionPlugin.dll; To be installed; Won't patch; No existing file

MSI (s) (E8:3C) [15:07:30:940]: Source for file 'OutlookSessionPlugin.dll' is uncompressed, at 'C:\TEMP\Clt-Inst\Program Files\Symantec\Name\Version\Bin\'.

MSI (s) (E8:3C) [15:07:30:990]: Executing op:

FileCopy(SourceName=c8rcl9qg.exe|PatchWrap.exe,SourceCabKey=PatchWrap.exe,DestName=PatchWr ap.exe,Attributes=512,FileSize=33744,PerTick=65536,,VerifyMedia=1,,,,,CheckCRC=0,Version=12.1.2015. 2015,Language=1033,InstallMode=58982400,,,,,,,)

MSI (s) (E8:3C) [15:07:30:990]: File: C:\Program Files\Symantec\Symantec Endpoint Protection\12.1.2015.2015.105\Bin\PatchWrap.exe; To be installed; Won't patch; No existing file

MSI (s) (E8:3C) [15:07:30:990]: Source for file 'PatchWrap.exe' is uncompressed, at 'C:\TEMP\Clt-Inst\Program Files\Symantec\Name\Version\Bin\'.

MSI (s) (E8:3C) [15:07:31:017]: Executing op:

FileCopy(SourceName=\_onspbhv.dll|PatchWrapPS.dll,SourceCabKey=PatchWrapPS.dll,DestName=Patch WrapPS.dll,Attributes=512,FileSize=16336,PerTick=65536,,VerifyMedia=1,,,,,CheckCRC=0,Version=12.1.2 015.2015, Language=1033, InstallMode=58982400,,,,,,,)

MSI (s) (E8:3C) [15:07:31:018]: File: C:\Program Files\Symantec\Symantec Endpoint Protection\12.1.2015.2015.105\Bin\PatchWrapPS.dll; To be installed; Won't patch; No existing file

MSI (s) (E8:3C) [15:07:31:018]: Source for file 'PatchWrapPS.dll' is uncompressed, at 'C:\TEMP\Clt-Inst\Program Files\Symantec\Name\Version\Bin\'.

MSI (s) (E8:3C) [15:07:31:030]: Executing op: SetTargetFolder(Folder=C:\ProgramData\Symantec\Symantec Endpoint Protection\12.1.2015.2015.105\Data\Config\)

MSI (s) (E8:3C) [15:07:31:030]: Executing op: SetSourceFolder(Folder=1\ComApp\Symc\Name\Version\Data\Config\|CommonAppData\Symc\Name\ Version\Data\Config\)

MSI (s) (E8:3C) [15:07:31:030]: Executing op:

FileCopy(SourceName=PLATFORM.DAT,SourceCabKey=PLATFORM.DAT,DestName=PLATFORM.DAT,Attri butes=512,FileSize=103,PerTick=65536,,VerifyMedia=1,,,,,CheckCRC=0,,,InstallMode=58982400,HashOpt ions=0,HashPart1=2139773819,HashPart2=-309529276,HashPart3=1409902534,HashPart4=- 449301161,,)

MSI (s) (E8:3C) [15:07:31:030]: File: C:\ProgramData\Symantec\Symantec Endpoint Protection\12.1.2015.2015.105\Data\Config\PLATFORM.DAT; To be installed; Won't patch; No existing file

MSI (s) (E8:3C) [15:07:31:031]: Source for file 'PLATFORM.DAT' is uncompressed, at 'C:\TEMP\Clt-Inst\CommonAppData\Symc\Name\Version\Data\Config\'.

MSI (s) (E8:3C) [15:07:31:032]: Executing op:

FileCopy(SourceName=riyzh\_nh.dat|prodcltdef.dat,SourceCabKey=prodcltdef.dat,DestName=prodcltdef .dat,Attributes=512,FileSize=55840,PerTick=65536,,VerifyMedia=1,,,,,CheckCRC=0,,,InstallMode=589824 00,HashOptions=0,HashPart1=-

2034684894,HashPart2=2081762861,HashPart3=2130514240,HashPart4=875633212,,)

MSI (s) (E8:3C) [15:07:31:032]: File: C:\ProgramData\Symantec\Symantec Endpoint Protection\12.1.2015.2015.105\Data\Config\prodcltdef.dat; To be installed; Won't patch; No existing file

MSI (s) (E8:3C) [15:07:31:032]: Source for file 'prodcltdef.dat' is uncompressed, at 'C:\TEMP\Clt-Inst\CommonAppData\Symc\Name\Version\Data\Config\'.

MSI (s) (E8:3C) [15:07:31:035]: Executing op:

```
FileCopy(SourceName=ivpyexai.dat|prodserdef.dat,SourceCabKey=prodserdef.dat,DestName=prodserd
ef.dat,Attributes=512,FileSize=33264,PerTick=65536,,VerifyMedia=1,,,,,CheckCRC=0,,,InstallMode=5898
2400,HashOptions=0,HashPart1=743806375,HashPart2=1217109428,HashPart3=-
1758199394,HashPart4=177605343,,)
```
MSI (s) (E8:3C) [15:07:31:036]: File: C:\ProgramData\Symantec\Symantec Endpoint Protection\12.1.2015.2015.105\Data\Config\prodserdef.dat; To be installed; Won't patch; No existing file

MSI (s) (E8:3C) [15:07:31:036]: Source for file 'prodserdef.dat' is uncompressed, at 'C:\TEMP\Clt-Inst\CommonAppData\Symc\Name\Version\Data\Config\'.

MSI (s) (E8:3C) [15:07:31:039]: Executing op: SetTargetFolder(Folder=C:\Program Files\Symantec\Symantec Endpoint Protection\12.1.2015.2015.105\Bin\)

MSI (s) (E8:3C) [15:07:31:039]: Executing op: SetSourceFolder(Folder=1\Program\Symantec\Name\Version\Bin\|Program Files\Symantec\Name\Version\Bin\)

MSI (s) (E8:3C) [15:07:31:039]: Executing op: FileCopy(SourceName=ux9721de.dll|ProductRegComPS.dll,SourceCabKey=ProductRegComPS.dll,DestNa me=ProductRegComPS.dll,Attributes=512,FileSize=18896,PerTick=65536,,VerifyMedia=1,,,,,CheckCRC=0, Version=12.1.2015.2015,Language=1033,InstallMode=58982400,,,,,,,)

MSI (s) (E8:3C) [15:07:31:039]: File: C:\Program Files\Symantec\Symantec Endpoint Protection\12.1.2015.2015.105\Bin\ProductRegComPS.dll; To be installed; Won't patch; No existing file

MSI (s) (E8:3C) [15:07:31:040]: Source for file 'ProductRegComPS.dll' is uncompressed, at 'C:\TEMP\Clt-Inst\Program Files\Symantec\Name\Version\Bin\'.

MSI (s) (E8:3C) [15:07:31:052]: Executing op:

FileCopy(SourceName=f\_xmn72j.dll|ProfileManagement.dll,SourceCabKey=ProfileManagement.dll,Dest Name=ProfileManagement.dll,Attributes=512,FileSize=158160,PerTick=65536,,VerifyMedia=1,,,,,CheckC RC=0,Version=12.1.2015.2015,Language=1033,InstallMode=58982400,,,,,,,)

MSI (s) (E8:3C) [15:07:31:052]: File: C:\Program Files\Symantec\Symantec Endpoint Protection\12.1.2015.2015.105\Bin\ProfileManagement.dll; To be installed; Won't patch; No existing file

MSI (s) (E8:3C) [15:07:31:053]: Source for file 'ProfileManagement.dll' is uncompressed, at 'C:\TEMP\Clt-Inst\Program Files\Symantec\Name\Version\Bin\'.

MSI (s) (E8:3C) [15:07:31:120]: Executing op:

FileCopy(SourceName=vn5hr86e.dll|ProfileManagementClient.dll,SourceCabKey=ProfileManagementCli ent.dll,DestName=ProfileManagementClient.dll,Attributes=512,FileSize=82896,PerTick=65536,,VerifyMe dia=1,,,,,CheckCRC=0,Version=12.1.2015.2015,Language=1033,InstallMode=58982400,,,,,,,)

MSI (s) (E8:3C) [15:07:31:120]: File: C:\Program Files\Symantec\Symantec Endpoint Protection\12.1.2015.2015.105\Bin\ProfileManagementClient.dll; To be installed; Won't patch; No existing file

MSI (s) (E8:3C) [15:07:31:120]: Source for file 'ProfileManagementClient.dll' is uncompressed, at 'C:\TEMP\Clt-Inst\Program Files\Symantec\Name\Version\Bin\'.

MSI (s) (E8:3C) [15:07:31:152]: Executing op: FileCopy(SourceName=zpmeqv-7.plg|ProfileMgrMan.plg,SourceCabKey=ProfileMgrMan.plg,DestName=ProfileMgrMan.plg,Attributes=5 12,FileSize=54224,PerTick=65536,,VerifyMedia=1,,,,,CheckCRC=0,Version=12.1.2015.2015,Language=10 33,InstallMode=58982400,,,,,,,)

MSI (s) (E8:3C) [15:07:31:152]: File: C:\Program Files\Symantec\Symantec Endpoint Protection\12.1.2015.2015.105\Bin\ProfileMgrMan.plg; To be installed; Won't patch; No existing file

MSI (s) (E8:3C) [15:07:31:152]: Source for file 'ProfileMgrMan.plg' is uncompressed, at 'C:\TEMP\Clt-Inst\Program Files\Symantec\Name\Version\Bin\'.

MSI (s) (E8:3C) [15:07:31:185]: Executing op: SetTargetFolder(Folder=C:\ProgramData\Symantec\Symantec Endpoint Protection\12.1.2015.2015.105\Data\Config\)

MSI (s) (E8:3C) [15:07:31:185]: Executing op: SetSourceFolder(Folder=1\ComApp\Symc\Name\Version\Data\Config\|CommonAppData\Symc\Name\ Version\Data\Config\)

MSI (s) (E8:3C) [15:07:31:185]: Executing op: FileCopy(SourceName=85nhaarv.dat|protection.dat,SourceCabKey=protection.dat,DestName=protectio n.dat,Attributes=512,FileSize=21216,PerTick=65536,,VerifyMedia=1,,,,,CheckCRC=0,,,InstallMode=58982 400,HashOptions=0,HashPart1=1576782648,HashPart2=212287126,HashPart3=2012909527,HashPart4= -952389165,,)

MSI (s) (E8:3C) [15:07:31:185]: File: C:\ProgramData\Symantec\Symantec Endpoint Protection\12.1.2015.2015.105\Data\Config\protection.dat; To be installed; Won't patch; No existing file

MSI (s) (E8:3C) [15:07:31:185]: Source for file 'protection.dat' is uncompressed, at 'C:\TEMP\Clt-Inst\CommonAppData\Symc\Name\Version\Data\Config\'.

MSI (s) (E8:3C) [15:07:31:188]: Executing op: SetTargetFolder(Folder=C:\Program Files\Symantec\Symantec Endpoint Protection\12.1.2015.2015.105\Bin\)

MSI (s) (E8:3C) [15:07:31:188]: Executing op: SetSourceFolder(Folder=1\Program\Symantec\Name\Version\Bin\|Program Files\Symantec\Name\Version\Bin\)

MSI (s) (E8:3C) [15:07:31:188]: Executing op: FileCopy(SourceName=ruskkcmt.dll|ProtectionProviderPS.dll,SourceCabKey=ProtectionProviderPS.dll,D estName=ProtectionProviderPS.dll,Attributes=512,FileSize=38864,PerTick=65536,,VerifyMedia=1,,,,,Che ckCRC=0,Version=12.1.2015.2015,Language=1033,InstallMode=58982400,,,,,,,)

MSI (s) (E8:3C) [15:07:31:189]: File: C:\Program Files\Symantec\Symantec Endpoint Protection\12.1.2015.2015.105\Bin\ProtectionProviderPS.dll; To be installed; Won't patch; No existing file

MSI (s) (E8:3C) [15:07:31:189]: Source for file 'ProtectionProviderPS.dll' is uncompressed, at 'C:\TEMP\Clt-Inst\Program Files\Symantec\Name\Version\Bin\'.

MSI (s) (E8:3C) [15:07:31:202]: Executing op: FileCopy(SourceName=\_afunxby.dll|ProtectionUtil.dll,SourceCabKey=ProtectionUtil.dll,DestName=Prote ctionUtil.dll,Attributes=512,FileSize=229328,PerTick=65536,,VerifyMedia=1,,,,,CheckCRC=0,Version=12.1 .2015.2015,Language=1033,InstallMode=58982400,,,,,,,)

MSI (s) (E8:3C) [15:07:31:202]: File: C:\Program Files\Symantec\Symantec Endpoint Protection\12.1.2015.2015.105\Bin\ProtectionUtil.dll; To be installed; Won't patch; No existing file

MSI (s) (E8:3C) [15:07:31:202]: Source for file 'ProtectionUtil.dll' is uncompressed, at 'C:\TEMP\Clt-Inst\Program Files\Symantec\Name\Version\Bin\'.

MSI (s) (E8:3C) [15:07:31:281]: Executing op: SetTargetFolder(Folder=C:\Program Files\Symantec\Symantec Endpoint Protection\12.1.2015.2015.105\Res\1033\)

MSI (s) (E8:3C) [15:07:31:282]: Executing op: SetSourceFolder(Folder=1\Program\Symantec\Name\Version\Res\1033\|Program Files\Symantec\Name\Version\Res\1033\)

MSI (s) (E8:3C) [15:07:31:282]: Executing op:

FileCopy(SourceName=zxfai6pp.dll|ProtectionUtilRes.dll,SourceCabKey=ProtectionUtilRes.dll,DestName =ProtectionUtilRes.dll,Attributes=512,FileSize=32720,PerTick=65536,,VerifyMedia=1,,,,,CheckCRC=0,Ver sion=12.1.2015.2015,Language=1033,InstallMode=58982400,,,,,,,)

MSI (s) (E8:3C) [15:07:31:282]: File: C:\Program Files\Symantec\Symantec Endpoint Protection\12.1.2015.2015.105\Res\1033\ProtectionUtilRes.dll; To be installed; Won't patch; No existing file

MSI (s) (E8:3C) [15:07:31:282]: Source for file 'ProtectionUtilRes.dll' is uncompressed, at 'C:\TEMP\Clt-Inst\Program Files\Symantec\Name\Version\Res\1033\'.

MSI (s) (E8:3C) [15:07:31:310]: Executing op: SetTargetFolder(Folder=C:\Program Files\Symantec\Symantec Endpoint Protection\12.1.2015.2015.105\Bin\)

MSI (s) (E8:3C) [15:07:31:311]: Executing op: SetSourceFolder(Folder=1\Program\Symantec\Name\Version\Bin\|Program Files\Symantec\Name\Version\Bin\)

MSI (s) (E8:3C) [15:07:31:311]: Executing op:

FileCopy(SourceName=ir73xqgv.exe|ProtectionUtilSurrogate.exe,SourceCabKey=ProtectionUtilSurrogat e.exe,DestName=ProtectionUtilSurrogate.exe,Attributes=512,FileSize=50640,PerTick=65536,,VerifyMedi a=1,,,,,CheckCRC=0,Version=12.1.2015.2015,Language=1033,InstallMode=58982400,,,,,,,)

MSI (s) (E8:3C) [15:07:31:311]: File: C:\Program Files\Symantec\Symantec Endpoint Protection\12.1.2015.2015.105\Bin\ProtectionUtilSurrogate.exe; To be installed; Won't patch; No existing file

MSI (s) (E8:3C) [15:07:31:311]: Source for file 'ProtectionUtilSurrogate.exe' is uncompressed, at 'C:\TEMP\Clt-Inst\Program Files\Symantec\Name\Version\Bin\'.

MSI (s) (E8:3C) [15:07:31:339]: Executing op: SetTargetFolder(Folder=C:\Program Files\Symantec\Symantec Endpoint Protection\12.1.2015.2015.105\Res\1033\)

MSI (s) (E8:3C) [15:07:31:340]: Executing op: SetSourceFolder(Folder=1\Program\Symantec\Name\Version\Res\1033\|Program Files\Symantec\Name\Version\Res\1033\)

MSI (s) (E8:3C) [15:07:31:340]: Executing op: FileCopy(SourceName=PScanRes.dll,SourceCabKey=PScanRes.dll,DestName=PScanRes.dll,Attributes=51
2,FileSize=14288,PerTick=65536,,VerifyMedia=1,,,,,CheckCRC=0,Version=12.1.2015.2015,Language=103 3,InstallMode=58982400,,,,,,,)

MSI (s) (E8:3C) [15:07:31:340]: File: C:\Program Files\Symantec\Symantec Endpoint Protection\12.1.2015.2015.105\Res\1033\PScanRes.dll; To be installed; Won't patch; No existing file

MSI (s) (E8:3C) [15:07:31:340]: Source for file 'PScanRes.dll' is uncompressed, at 'C:\TEMP\Clt-Inst\Program Files\Symantec\Name\Version\Res\1033\'.

MSI (s) (E8:3C) [15:07:31:346]: Executing op: SetTargetFolder(Folder=C:\Program Files\Symantec\Symantec Endpoint Protection\12.1.2015.2015.105\Bin\)

MSI (s) (E8:3C) [15:07:31:346]: Executing op: SetSourceFolder(Folder=1\Program\Symantec\Name\Version\Bin\|Program Files\Symantec\Name\Version\Bin\)

MSI (s) (E8:3C) [15:07:31:347]: Executing op: FileCopy(SourceName=PSSensor.dll,SourceCabKey=PSSensor.dll,DestName=PSSensor.dll,Attributes=512, FileSize=29136,PerTick=65536,,VerifyMedia=1,,,,,CheckCRC=0,Version=12.1.2015.2015,Language=1033,I nstallMode=58982400,,,,,,,)

MSI (s) (E8:3C) [15:07:31:347]: File: C:\Program Files\Symantec\Symantec Endpoint Protection\12.1.2015.2015.105\Bin\PSSensor.dll; To be installed; Won't patch; No existing file

MSI (s) (E8:3C) [15:07:31:347]: Source for file 'PSSensor.dll' is uncompressed, at 'C:\TEMP\Clt-Inst\Program Files\Symantec\Name\Version\Bin\'.

MSI (s) (E8:3C) [15:07:31:393]: Executing op:

FileCopy(SourceName=9aqwyte8.dll|PTPTrayStatus.dll,SourceCabKey=PTPTrayStatus.dll,DestName=PTP TrayStatus.dll,Attributes=512,FileSize=21968,PerTick=65536,,VerifyMedia=1,,,,,CheckCRC=0,Version=12. 1.2015.2015,Language=1033,InstallMode=58982400,,,,,,,)

MSI (s) (E8:3C) [15:07:31:393]: File: C:\Program Files\Symantec\Symantec Endpoint Protection\12.1.2015.2015.105\Bin\PTPTrayStatus.dll; To be installed; Won't patch; No existing file

MSI (s) (E8:3C) [15:07:31:393]: Source for file 'PTPTrayStatus.dll' is uncompressed, at 'C:\TEMP\Clt-Inst\Program Files\Symantec\Name\Version\Bin\'.

MSI (s) (E8:3C) [15:07:31:427]: Executing op: FileCopy(SourceName=qscomm32.dll,SourceCabKey=qscomm32.dll,DestName=qscomm32.dll,Attributes =512,FileSize=130512,PerTick=65536,,VerifyMedia=1,,,,,CheckCRC=0,Version=12.1.2015.2015,Language =1033,InstallMode=58982400,,,,,,,)

MSI (s) (E8:3C) [15:07:31:428]: File: C:\Program Files\Symantec\Symantec Endpoint Protection\12.1.2015.2015.105\Bin\qscomm32.dll; To be installed; Won't patch; No existing file MSI (s) (E8:3C) [15:07:31:428]: Source for file 'qscomm32.dll' is uncompressed, at 'C:\TEMP\Clt-Inst\Program Files\Symantec\Name\Version\Bin\'.

MSI (s) (E8:3C) [15:07:31:465]: Executing op:

FileCopy(SourceName=QsInfo.dll,SourceCabKey=QsInfo.dll,DestName=QsInfo.dll,Attributes=512,FileSize =62416,PerTick=65536,,VerifyMedia=1,,,,,CheckCRC=0,Version=12.1.2015.2015,Language=1033,InstallM ode=58982400,,,,,,,)

MSI (s) (E8:3C) [15:07:31:465]: File: C:\Program Files\Symantec\Symantec Endpoint Protection\12.1.2015.2015.105\Bin\QsInfo.dll; To be installed; Won't patch; No existing file

MSI (s) (E8:3C) [15:07:31:465]: Source for file 'QsInfo.dll' is uncompressed, at 'C:\TEMP\Clt-Inst\Program Files\Symantec\Name\Version\Bin\'.

MSI (s) (E8:3C) [15:07:31:491]: Executing op:

FileCopy(SourceName=qspak32.dll,SourceCabKey=qspak32.dll,DestName=qspak32.dll,Attributes=512,Fil eSize=152016,PerTick=65536,,VerifyMedia=1,,,,,CheckCRC=0,Version=12.1.2015.2015,Language=1033,In stallMode=58982400,,,,,,,)

MSI (s) (E8:3C) [15:07:31:492]: File: C:\Program Files\Symantec\Symantec Endpoint Protection\12.1.2015.2015.105\Bin\qspak32.dll; To be installed; Won't patch; No existing file

MSI (s) (E8:3C) [15:07:31:492]: Source for file 'qspak32.dll' is uncompressed, at 'C:\TEMP\Clt-Inst\Program Files\Symantec\Name\Version\Bin\'.

MSI (s) (E8:3C) [15:07:31:516]: Executing op:

FileCopy(SourceName=w1ngyufr.dll|RasSymEap.dll,SourceCabKey=RasSymEap.dll,DestName=RasSymEa p.dll,Attributes=512,FileSize=66000,PerTick=65536,,VerifyMedia=1,,,,,CheckCRC=0,Version=12.1.2015.2 015, Language=1033, InstallMode=58982400,,,,,,,)

MSI (s) (E8:3C) [15:07:31:516]: File: C:\Program Files\Symantec\Symantec Endpoint Protection\12.1.2015.2015.105\Bin\RasSymEap.dll; To be installed; Won't patch; No existing file

MSI (s) (E8:3C) [15:07:31:516]: Source for file 'RasSymEap.dll' is uncompressed, at 'C:\TEMP\Clt-Inst\Program Files\Symantec\Name\Version\Bin\'.

MSI (s) (E8:3C) [15:07:31:539]: Executing op:

FileCopy(SourceName=wtbmqug4.dll|RebootMgrEim.dll,SourceCabKey=RebootMgrEim.dll,DestName=R ebootMgrEim.dll,Attributes=512,FileSize=250832,PerTick=65536,,VerifyMedia=1,,,,,CheckCRC=0,Version =12.1.2015.2015,Language=1033,InstallMode=58982400,,,,,,,)

MSI (s) (E8:3C) [15:07:31:540]: File: C:\Program Files\Symantec\Symantec Endpoint Protection\12.1.2015.2015.105\Bin\RebootMgrEim.dll; To be installed; Won't patch; No existing file

MSI (s) (E8:3C) [15:07:31:540]: Source for file 'RebootMgrEim.dll' is uncompressed, at 'C:\TEMP\Clt-Inst\Program Files\Symantec\Name\Version\Bin\'.

MSI (s) (E8:3C) [15:07:31:574]: Executing op: FileCopy(SourceName=\_-

dsfoi6.dll|RebootMgrEimProxy.dll,SourceCabKey=RebootMgrEimProxy.dll,DestName=RebootMgrEimPr oxy.dll,Attributes=512,FileSize=86992,PerTick=65536,,VerifyMedia=1,,,,,CheckCRC=0,Version=12.1.2015. 2015,Language=1033,InstallMode=58982400,,,,,,,)

MSI (s) (E8:3C) [15:07:31:575]: File: C:\Program Files\Symantec\Symantec Endpoint Protection\12.1.2015.2015.105\Bin\RebootMgrEimProxy.dll; To be installed; Won't patch; No existing file

MSI (s) (E8:3C) [15:07:31:575]: Source for file 'RebootMgrEimProxy.dll' is uncompressed, at 'C:\TEMP\Clt-Inst\Program Files\Symantec\Name\Version\Bin\'.

MSI (s) (E8:3C) [15:07:31:605]: Executing op: SetTargetFolder(Folder=C:\Program Files\Symantec\Symantec Endpoint Protection\12.1.2015.2015.105\Res\1033\)

MSI (s) (E8:3C) [15:07:31:605]: Executing op: SetSourceFolder(Folder=1\Program\Symantec\Name\Version\Res\1033\|Program Files\Symantec\Name\Version\Res\1033\)

MSI (s) (E8:3C) [15:07:31:605]: Executing op:

FileCopy(SourceName=kqsla4\_u.dll|RebootMgrEimRes.dll,SourceCabKey=RebootMgrEimRes.dll,DestNa me=RebootMgrEimRes.dll,Attributes=512,FileSize=20432,PerTick=65536,,VerifyMedia=1,,,,,CheckCRC=0, Version=12.1.2015.2015,Language=1033,InstallMode=58982400,,,,,,,)

MSI (s) (E8:3C) [15:07:31:605]: File: C:\Program Files\Symantec\Symantec Endpoint Protection\12.1.2015.2015.105\Res\1033\RebootMgrEimRes.dll; To be installed; Won't patch; No existing file

MSI (s) (E8:3C) [15:07:31:605]: Source for file 'RebootMgrEimRes.dll' is uncompressed, at 'C:\TEMP\Clt-Inst\Program Files\Symantec\Name\Version\Res\1033\'.

MSI (s) (E8:3C) [15:07:31:612]: Executing op: SetTargetFolder(Folder=C:\Program Files\Symantec\Symantec Endpoint Protection\12.1.2015.2015.105\Bin\)

MSI (s) (E8:3C) [15:07:31:612]: Executing op: SetSourceFolder(Folder=1\Program\Symantec\Name\Version\Bin\|Program Files\Symantec\Name\Version\Bin\)

MSI (s) (E8:3C) [15:07:31:612]: Executing op: FileCopy(SourceName=aa4tvy2f.plg|RebootMgrMan.plg,SourceCabKey=RebootMgrMan.plg,DestName= RebootMgrMan.plg,Attributes=512,FileSize=49616,PerTick=65536,,VerifyMedia=1,,,,,CheckCRC=0,Versio n=12.1.2015.2015,Language=1033,InstallMode=58982400,,,,,,,)

MSI (s) (E8:3C) [15:07:31:612]: File: C:\Program Files\Symantec\Symantec Endpoint Protection\12.1.2015.2015.105\Bin\RebootMgrMan.plg; To be installed; Won't patch; No existing file

MSI (s) (E8:3C) [15:07:31:612]: Source for file 'RebootMgrMan.plg' is uncompressed, at 'C:\TEMP\Clt-Inst\Program Files\Symantec\Name\Version\Bin\'.

MSI (s) (E8:3C) [15:07:31:641]: Executing op: SetTargetFolder(Folder=C:\ProgramData\regid.1992- 12.com.symantec\)

MSI (s) (E8:3C) [15:07:31:641]: Executing op: SetSourceFolder(Folder=1\ComApp\tags\|CommonAppData\tags\)

MSI (s) (E8:3C) [15:07:31:641]: Executing op: FileCopy(SourceName=SEP.TAG|regid.1992- 12.com.symantec\_SEP.swidtag,SourceCabKey=regid.1992\_12.com.symantec\_SEP.swidtag,DestName=re gid.1992-

12.com.symantec\_SEP.swidtag,Attributes=512,FileSize=15698,PerTick=65536,,VerifyMedia=1,,,,,CheckC RC=0,,,InstallMode=58982400,HashOptions=0,HashPart1=-1731254796,HashPart2=- 1968056812,HashPart3=-568892415,HashPart4=-818394633,,)

MSI (s) (E8:3C) [15:07:31:641]: File: C:\ProgramData\regid.1992-12.com.symantec\regid.1992- 12.com.symantec\_SEP.swidtag; To be installed; Won't patch; No existing file

MSI (s) (E8:3C) [15:07:31:641]: Source for file 'regid.1992-12.com.symantec\_SEP.swidtag' is uncompressed, at 'C:\TEMP\Clt-Inst\CommonAppData\tags\'.

MSI (s) (E8:3C) [15:07:31:647]: Executing op: FileCopy(SourceName=SEPWC.TAG|regid.1992- 12.com.symantec\_SEP\_Windows\_Client.swidtag,SourceCabKey=regid.1992\_12.com.symantec\_SEP\_Win dows\_Client.swidtag,DestName=regid.1992-

12.com.symantec\_SEP\_Windows\_Client.swidtag,Attributes=512,FileSize=14746,PerTick=65536,,VerifyM edia=1,,,,,CheckCRC=0,,,InstallMode=58982400,HashOptions=0,HashPart1=1441057801,HashPart2=- 816206898,HashPart3=1822865660,HashPart4=548264320,,)

MSI (s) (E8:3C) [15:07:31:647]: File: C:\ProgramData\regid.1992-12.com.symantec\regid.1992- 12.com.symantec\_SEP\_Windows\_Client.swidtag; To be installed; Won't patch; No existing file

MSI (s) (E8:3C) [15:07:31:647]: Source for file 'regid.1992- 12.com.symantec\_SEP\_Windows\_Client.swidtag' is uncompressed, at 'C:\TEMP\Clt-Inst\CommonAppData\tags\'.

MSI (s) (E8:3C) [15:07:31:661]: Executing op: SetTargetFolder(Folder=C:\Program Files\Symantec\Symantec Endpoint Protection\12.1.2015.2015.105\Bin\)

MSI (s) (E8:3C) [15:07:31:661]: Executing op: SetSourceFolder(Folder=1\Program\Symantec\Name\Version\Bin\|Program Files\Symantec\Name\Version\Bin\)

MSI (s) (E8:3C) [15:07:31:661]: Executing op:

FileCopy(SourceName=0n4s0b2t.dll|RepMgtEimProxy.dll,SourceCabKey=RepMgtEimProxy.dll,DestName =RepMgtEimProxy.dll,Attributes=512,FileSize=47568,PerTick=65536,,VerifyMedia=1,,,,,CheckCRC=0,Vers ion=12.1.2015.2015,Language=1033,InstallMode=58982400,,,,,,,)

MSI (s) (E8:3C) [15:07:31:661]: File: C:\Program Files\Symantec\Symantec Endpoint Protection\12.1.2015.2015.105\Bin\RepMgtEimProxy.dll; To be installed; Won't patch; No existing file

MSI (s) (E8:3C) [15:07:31:661]: Source for file 'RepMgtEimProxy.dll' is uncompressed, at 'C:\TEMP\Clt-Inst\Program Files\Symantec\Name\Version\Bin\'.

MSI (s) (E8:3C) [15:07:31:690]: Executing op:

FileCopy(SourceName=5xbnajh1.plg|RepMgtMan.plg,SourceCabKey=RepMgtMan.plg,DestName=RepM gtMan.plg,Attributes=512,FileSize=41424,PerTick=65536,,VerifyMedia=1,,,,,CheckCRC=0,Version=12.1.2 015.2015, Language=1033, InstallMode=58982400,,,,,,,)

MSI (s) (E8:3C) [15:07:31:690]: File: C:\Program Files\Symantec\Symantec Endpoint Protection\12.1.2015.2015.105\Bin\RepMgtMan.plg; To be installed; Won't patch; No existing file

MSI (s) (E8:3C) [15:07:31:690]: Source for file 'RepMgtMan.plg' is uncompressed, at 'C:\TEMP\Clt-Inst\Program Files\Symantec\Name\Version\Bin\'.

MSI (s) (E8:3C) [15:07:31:718]: Executing op:

FileCopy(SourceName=fwddjrou.dll|RepMgtTim.dll,SourceCabKey=RepMgtTim.dll,DestName=RepMgtTi m.dll,Attributes=512,FileSize=581584,PerTick=65536,,VerifyMedia=1,,,,,CheckCRC=0,Version=12.1.2015. 2015,Language=1033,InstallMode=58982400,,,,,,,)

```
MSI (s) (E8:3C) [15:07:31:718]: File: C:\Program Files\Symantec\Symantec Endpoint 
Protection\12.1.2015.2015.105\Bin\RepMgtTim.dll; To be installed; Won't patch; No existing file
```
MSI (s) (E8:3C) [15:07:31:718]: Source for file 'RepMgtTim.dll' is uncompressed, at 'C:\TEMP\Clt-Inst\Program Files\Symantec\Name\Version\Bin\'.

MSI (s) (E8:3C) [15:07:31:752]: Executing op: SetTargetFolder(Folder=C:\Program Files\Symantec\Symantec Endpoint Protection\12.1.2015.2015.105\Res\1033\)

MSI (s) (E8:3C) [15:07:31:752]: Executing op: SetSourceFolder(Folder=1\Program\Symantec\Name\Version\Res\1033\|Program Files\Symantec\Name\Version\Res\1033\)

MSI (s) (E8:3C) [15:07:31:752]: Executing op:

FileCopy(SourceName=3atc9beg.dll|RepMgtTimRes.dll,SourceCabKey=RepMgtTimRes.dll,DestName=Re pMgtTimRes.dll,Attributes=512,FileSize=11216,PerTick=65536,,VerifyMedia=1,,,,,CheckCRC=0,Version=1 2.1.2015.2015,Language=1033,InstallMode=58982400,,,,,,,)

MSI (s) (E8:3C) [15:07:31:752]: File: C:\Program Files\Symantec\Symantec Endpoint Protection\12.1.2015.2015.105\Res\1033\RepMgtTimRes.dll; To be installed; Won't patch; No existing file

MSI (s) (E8:3C) [15:07:31:752]: Source for file 'RepMgtTimRes.dll' is uncompressed, at 'C:\TEMP\Clt-Inst\Program Files\Symantec\Name\Version\Res\1033\'.

MSI (s) (E8:3C) [15:07:31:759]: Executing op: SetTargetFolder(Folder=C:\Program Files\Symantec\Symantec Endpoint Protection\12.1.2015.2015.105\Bin\)

MSI (s) (E8:3C) [15:07:31:759]: Executing op: SetSourceFolder(Folder=1\Program\Symantec\Name\Version\Bin\|Program Files\Symantec\Name\Version\Bin\)

MSI (s) (E8:3C) [15:07:31:759]: Executing op:

FileCopy(SourceName=gsydbqxa.dll|ReportSubmission.dll,SourceCabKey=ReportSubmission.dll,DestNa me=ReportSubmission.dll,Attributes=512,FileSize=541648,PerTick=65536,,VerifyMedia=1,,,,,CheckCRC= 0, Version=12.1.2015.2015, Language=1033, InstallMode=58982400,,,,,,,)

MSI (s) (E8:3C) [15:07:31:759]: File: C:\Program Files\Symantec\Symantec Endpoint Protection\12.1.2015.2015.105\Bin\ReportSubmission.dll; To be installed; Won't patch; No existing file

MSI (s) (E8:3C) [15:07:31:759]: Source for file 'ReportSubmission.dll' is uncompressed, at 'C:\TEMP\Clt-Inst\Program Files\Symantec\Name\Version\Bin\'.

MSI (s) (E8:3C) [15:07:31:813]: Executing op: SetTargetFolder(Folder=C:\ProgramData\Symantec\Symantec Endpoint Protection\12.1.2015.2015.105\Data\IRON\)

MSI (s) (E8:3C) [15:07:31:813]: Executing op: SetSourceFolder(Folder=1\ComApp\Symc\Name\Version\Data\IRON\|CommonAppData\Symc\Name\V ersion\Data\IRON\)

MSI (s) (E8:3C) [15:07:31:813]: Executing op: FileCopy(SourceName=RepuSeed.irn,SourceCabKey=RepuSeed.irn,DestName=RepuSeed.irn,Attributes= 1536,FileSize=2562048,PerTick=65536,,VerifyMedia=1,,,,,CheckCRC=0,,,InstallMode=58982400,HashOpti ons=0,HashPart1=572838133,HashPart2=-

1016457514,HashPart3=2128862813,HashPart4=1148953644,,)

MSI (s) (E8:3C) [15:07:31:813]: File: C:\ProgramData\Symantec\Symantec Endpoint Protection\12.1.2015.2015.105\Data\IRON\RepuSeed.irn; To be installed; Won't patch; No existing file

MSI (s) (E8:3C) [15:07:31:813]: Source for file 'RepuSeed.irn' is uncompressed, at 'C:\TEMP\Clt-Inst\CommonAppData\Symc\Name\Version\Data\IRON\'.

MSI (s) (E8:3C) [15:07:31:818]: Executing op: SetTargetFolder(Folder=C:\Program Files\Symantec\Symantec Endpoint Protection\12.1.2015.2015.105\Bin\)

MSI (s) (E8:3C) [15:07:31:818]: Executing op: SetSourceFolder(Folder=1\Program\Symantec\Name\Version\Bin\|Program Files\Symantec\Name\Version\Bin\)

MSI (s) (E8:3C) [15:07:31:818]: Executing op:

FileCopy(SourceName=ctufryzc.dll|rtvscanPS.dll,SourceCabKey=rtvscanPS.dll,DestName=rtvscanPS.dll,A ttributes=512,FileSize=66512,PerTick=65536,,VerifyMedia=1,,,,,CheckCRC=0,Version=12.1.2015.2015,La nguage=1033,InstallMode=58982400,,,,,,,)

MSI (s) (E8:3C) [15:07:31:819]: File: C:\Program Files\Symantec\Symantec Endpoint Protection\12.1.2015.2015.105\Bin\rtvscanPS.dll; To be installed; Won't patch; No existing file

MSI (s) (E8:3C) [15:07:31:819]: Source for file 'rtvscanPS.dll' is uncompressed, at 'C:\TEMP\Clt-Inst\Program Files\Symantec\Name\Version\Bin\'.

MSI (s) (E8:3C) [15:07:31:849]: Executing op: FileCopy(SourceName=RtvStart.exe,SourceCabKey=RtvStart.exe,DestName=RtvStart.exe,Attributes=512, FileSize=25040,PerTick=65536,,VerifyMedia=1,,,,,CheckCRC=0,Version=12.1.2015.2015,Language=1033,I nstallMode=58982400,,,,,,,)

MSI (s) (E8:3C) [15:07:31:849]: File: C:\Program Files\Symantec\Symantec Endpoint Protection\12.1.2015.2015.105\Bin\RtvStart.exe; To be installed; Won't patch; No existing file

MSI (s) (E8:3C) [15:07:31:849]: Source for file 'RtvStart.exe' is uncompressed, at 'C:\TEMP\Clt-Inst\Program Files\Symantec\Name\Version\Bin\'.

MSI (s) (E8:3C) [15:07:31:862]: Executing op:

FileCopy(SourceName=uhqmldsg.dll|RunOnceSessionPlugin.dll,SourceCabKey=RunOnceSessionPlugin.dl l,DestName=RunOnceSessionPlugin.dll,Attributes=512,FileSize=38352,PerTick=65536,,VerifyMedia=1,,,,, CheckCRC=0,Version=12.1.2015.2015,Language=1033,InstallMode=58982400,,,,,,,)

MSI (s) (E8:3C) [15:07:31:862]: File: C:\Program Files\Symantec\Symantec Endpoint Protection\12.1.2015.2015.105\Bin\RunOnceSessionPlugin.dll; To be installed; Won't patch; No existing file

MSI (s) (E8:3C) [15:07:31:862]: Source for file 'RunOnceSessionPlugin.dll' is uncompressed, at 'C:\TEMP\Clt-Inst\Program Files\Symantec\Name\Version\Bin\'.

MSI (s) (E8:3C) [15:07:31:891]: Executing op:

FileCopy(SourceName=SavEmail.dll,SourceCabKey=SavEmail.dll,DestName=SavEmail.dll,Attributes=512, FileSize=41424,PerTick=65536,,VerifyMedia=1,,,,,CheckCRC=0,Version=12.1.2015.2015,Language=1033,I nstallMode=58982400,,,,,,,)

MSI (s) (E8:3C) [15:07:31:891]: File: C:\Program Files\Symantec\Symantec Endpoint Protection\12.1.2015.2015.105\Bin\SavEmail.dll; To be installed; Won't patch; No existing file

MSI (s) (E8:3C) [15:07:31:891]: Source for file 'SavEmail.dll' is uncompressed, at 'C:\TEMP\Clt-Inst\Program Files\Symantec\Name\Version\Bin\'.

MSI (s) (E8:3C) [15:07:31:919]: Executing op:

FileCopy(SourceName=qe12gi66.dll|SavEmailSesHlp.dll,SourceCabKey=SavEmailSesHlp.dll,DestName=Sa vEmailSesHlp.dll,Attributes=512,FileSize=81872,PerTick=65536,,VerifyMedia=1,,,,,CheckCRC=0,Version= 12.1.2015.2015,Language=1033,InstallMode=58982400,,,,,,,)

MSI (s) (E8:3C) [15:07:31:920]: File: C:\Program Files\Symantec\Symantec Endpoint Protection\12.1.2015.2015.105\Bin\SavEmailSesHlp.dll; To be installed; Won't patch; No existing file

MSI (s) (E8:3C) [15:07:31:920]: Source for file 'SavEmailSesHlp.dll' is uncompressed, at 'C:\TEMP\Clt-Inst\Program Files\Symantec\Name\Version\Bin\'.

MSI (s) (E8:3C) [15:07:31:951]: Executing op: SetTargetFolder(Folder=C:\Program Files\Symantec\Symantec Endpoint Protection\12.1.2015.2015.105\Res\1033\)

MSI (s) (E8:3C) [15:07:31:951]: Executing op: SetSourceFolder(Folder=1\Program\Symantec\Name\Version\Res\1033\|Program Files\Symantec\Name\Version\Res\1033\)

MSI (s) (E8:3C) [15:07:31:951]: Executing op: FileCopy(SourceName=4hxcrwve.dll|SavEmailSesHlpRes.dll,SourceCabKey=SavEmailSesHlpRes.dll,DestN ame=SavEmailSesHlpRes.dll,Attributes=512,FileSize=88016,PerTick=65536,,VerifyMedia=1,,,,,CheckCRC= 0, Version=12.1.2015.2015, Language=1033, InstallMode=58982400,,,,,,,)

MSI (s) (E8:3C) [15:07:31:951]: File: C:\Program Files\Symantec\Symantec Endpoint Protection\12.1.2015.2015.105\Res\1033\SavEmailSesHlpRes.dll; To be installed; Won't patch; No existing file

MSI (s) (E8:3C) [15:07:31:951]: Source for file 'SavEmailSesHlpRes.dll' is uncompressed, at 'C:\TEMP\Clt-Inst\Program Files\Symantec\Name\Version\Res\1033\'.

MSI (s) (E8:3C) [15:07:31:959]: Executing op: SetTargetFolder(Folder=C:\Program Files\Symantec\Symantec Endpoint Protection\12.1.2015.2015.105\Bin\)

MSI (s) (E8:3C) [15:07:31:959]: Executing op: SetSourceFolder(Folder=1\Program\Symantec\Name\Version\Bin\|Program Files\Symantec\Name\Version\Bin\)

MSI (s) (E8:3C) [15:07:31:959]: Executing op: FileCopy(SourceName=gdoakqlq.dll|SavMainUI.dll,SourceCabKey=savmainui.dll,DestName=SavMainUI.d ll,Attributes=512,FileSize=870352,PerTick=65536,,VerifyMedia=1,,,,,CheckCRC=0,Version=12.1.2015.201 5,Language=1033,InstallMode=58982400,,,,,,,)

MSI (s) (E8:3C) [15:07:31:959]: File: C:\Program Files\Symantec\Symantec Endpoint Protection\12.1.2015.2015.105\Bin\SavMainUI.dll; To be installed; Won't patch; No existing file

MSI (s) (E8:3C) [15:07:31:959]: Source for file 'SavMainUI.dll' is uncompressed, at 'C:\TEMP\Clt-Inst\Program Files\Symantec\Name\Version\Bin\'.

MSI (s) (E8:3C) [15:07:32:167]: Executing op: SetTargetFolder(Folder=C:\Program Files\Symantec\Symantec Endpoint Protection\12.1.2015.2015.105\Res\1033\)

MSI (s) (E8:3C) [15:07:32:167]: Executing op: SetSourceFolder(Folder=1\Program\Symantec\Name\Version\Res\1033\|Program Files\Symantec\Name\Version\Res\1033\)

MSI (s) (E8:3C) [15:07:32:167]: Executing op: FileCopy(SourceName=j9exbjp6.dll|SavMainUIRes.dll,SourceCabKey=SavMainUIRes.dll,DestName=SavM ainUIRes.dll,Attributes=512,FileSize=462800,PerTick=65536,,VerifyMedia=1,,,,,CheckCRC=0,Version=12. 1.2015.2015,Language=1033,InstallMode=58982400,,,,,,,)

MSI (s) (E8:3C) [15:07:32:167]: File: C:\Program Files\Symantec\Symantec Endpoint Protection\12.1.2015.2015.105\Res\1033\SavMainUIRes.dll; To be installed; Won't patch; No existing file

MSI (s) (E8:3C) [15:07:32:167]: Source for file 'SavMainUIRes.dll' is uncompressed, at 'C:\TEMP\Clt-Inst\Program Files\Symantec\Name\Version\Res\1033\'.

MSI (s) (E8:3C) [15:07:32:178]: Executing op: SetTargetFolder(Folder=C:\Program Files\Symantec\Symantec Endpoint Protection\12.1.2015.2015.105\Bin\)

MSI (s) (E8:3C) [15:07:32:179]: Executing op: SetSourceFolder(Folder=1\Program\Symantec\Name\Version\Bin\|Program Files\Symantec\Name\Version\Bin\)

MSI (s) (E8:3C) [15:07:32:179]: Executing op:

FileCopy(SourceName=tdxzyhpe.dll|SAVSesHlp.dll,SourceCabKey=SAVSesHlp.dll,DestName=SAVSesHlp. dll,Attributes=512,FileSize=102864,PerTick=65536,,VerifyMedia=1,,,,,CheckCRC=0,Version=12.1.2015.20 15,Language=1033,InstallMode=58982400,,,,,,,)

MSI (s) (E8:3C) [15:07:32:179]: File: C:\Program Files\Symantec\Symantec Endpoint Protection\12.1.2015.2015.105\Bin\SAVSesHlp.dll; To be installed; Won't patch; No existing file

MSI (s) (E8:3C) [15:07:32:179]: Source for file 'SAVSesHlp.dll' is uncompressed, at 'C:\TEMP\Clt-Inst\Program Files\Symantec\Name\Version\Bin\'.

MSI (s) (E8:3C) [15:07:32:212]: Executing op: SetTargetFolder(Folder=C:\Program Files\Symantec\Symantec Endpoint Protection\12.1.2015.2015.105\Res\1033\)

MSI (s) (E8:3C) [15:07:32:212]: Executing op: SetSourceFolder(Folder=1\Program\Symantec\Name\Version\Res\1033\|Program Files\Symantec\Name\Version\Res\1033\)

MSI (s) (E8:3C) [15:07:32:212]: Executing op: FileCopy(SourceName=fnzcvpaa.dll|SAVSesHlpRes.dll,SourceCabKey=SAVSesHlpRes.dll,DestName=SAVS esHlpRes.dll,Attributes=512,FileSize=31696,PerTick=65536,,VerifyMedia=1,,,,,CheckCRC=0,Version=12.1. 2015.2015,Language=1033,InstallMode=58982400,,,,,,,)

MSI (s) (E8:3C) [15:07:32:212]: File: C:\Program Files\Symantec\Symantec Endpoint Protection\12.1.2015.2015.105\Res\1033\SAVSesHlpRes.dll; To be installed; Won't patch; No existing file

MSI (s) (E8:3C) [15:07:32:212]: Source for file 'SAVSesHlpRes.dll' is uncompressed, at 'C:\TEMP\Clt-Inst\Program Files\Symantec\Name\Version\Res\1033\'.

MSI (s) (E8:3C) [15:07:32:219]: Executing op: SetTargetFolder(Folder=C:\Program Files\Symantec\Symantec Endpoint Protection\12.1.2015.2015.105\Bin\)

MSI (s) (E8:3C) [15:07:32:219]: Executing op: SetSourceFolder(Folder=1\Program\Symantec\Name\Version\Bin\|Program Files\Symantec\Name\Version\Bin\)

MSI (s) (E8:3C) [15:07:32:219]: Executing op: FileCopy(SourceName=itz7nfkf.dll|SAVStatusFinder.dll,SourceCabKey=SAVStatusFinder.dll,DestName=S AVStatusFinder.dll,Attributes=512,FileSize=33744,PerTick=65536,,VerifyMedia=1,,,,,CheckCRC=0,Version =12.1.2015.2015,Language=1033,InstallMode=58982400,,,,,,,)

MSI (s) (E8:3C) [15:07:32:219]: File: C:\Program Files\Symantec\Symantec Endpoint Protection\12.1.2015.2015.105\Bin\SAVStatusFinder.dll; To be installed; Won't patch; No existing file

MSI (s) (E8:3C) [15:07:32:219]: Source for file 'SAVStatusFinder.dll' is uncompressed, at 'C:\TEMP\Clt-Inst\Program Files\Symantec\Name\Version\Bin\'.

MSI (s) (E8:3C) [15:07:32:251]: Executing op: FileCopy(SourceName=z8t97sku.dll|SAVTrayStatus.dll,SourceCabKey=SAVTrayStatus.dll,DestName=SAV TrayStatus.dll,Attributes=512,FileSize=21968,PerTick=65536,,VerifyMedia=1,,,,,CheckCRC=0,Version=12. 1.2015.2015,Language=1033,InstallMode=58982400,,,,,,,)

MSI (s) (E8:3C) [15:07:32:251]: File: C:\Program Files\Symantec\Symantec Endpoint Protection\12.1.2015.2015.105\Bin\SAVTrayStatus.dll; To be installed; Won't patch; No existing file

MSI (s) (E8:3C) [15:07:32:251]: Source for file 'SAVTrayStatus.dll' is uncompressed, at 'C:\TEMP\Clt-Inst\Program Files\Symantec\Name\Version\Bin\'.

MSI (s) (E8:3C) [15:07:32:265]: Executing op:

FileCopy(SourceName=SavUI.exe,SourceCabKey=savui.exe,DestName=SavUI.exe,Attributes=0,FileSize=2 00656,PerTick=65536,,VerifyMedia=1,,,,,CheckCRC=0,Version=12.1.2015.2015,Language=1033,InstallMo de=58982400,,,,,,,)

MSI (s) (E8:3C) [15:07:32:265]: File: C:\Program Files\Symantec\Symantec Endpoint Protection\12.1.2015.2015.105\Bin\SavUI.exe; To be installed; Won't patch; No existing file

MSI (s) (E8:3C) [15:07:32:265]: Source for file 'SavUI.exe' is uncompressed, at 'C:\TEMP\Clt-Inst\Program Files\Symantec\Name\Version\Bin\'.

MSI (s) (E8:3C) [15:07:32:297]: Executing op: SetTargetFolder(Folder=C:\Program Files\Symantec\Symantec Endpoint Protection\12.1.2015.2015.105\Res\1033\)

MSI (s) (E8:3C) [15:07:32:297]: Executing op: SetSourceFolder(Folder=1\Program\Symantec\Name\Version\Res\1033\|Program Files\Symantec\Name\Version\Res\1033\)

MSI (s) (E8:3C) [15:07:32:297]: Executing op:

FileCopy(SourceName=SavUIRes.dll,SourceCabKey=SavUIRes.dll,DestName=SavUIRes.dll,Attributes=0,Fil eSize=10704,PerTick=65536,,VerifyMedia=1,,,,,CheckCRC=0,Version=12.1.2015.2015,Language=1033,Ins tallMode=58982400,,,,,,,)

MSI (s) (E8:3C) [15:07:32:298]: File: C:\Program Files\Symantec\Symantec Endpoint Protection\12.1.2015.2015.105\Res\1033\SavUIRes.dll; To be installed; Won't patch; No existing file

MSI (s) (E8:3C) [15:07:32:298]: Source for file 'SavUIRes.dll' is uncompressed, at 'C:\TEMP\Clt-Inst\Program Files\Symantec\Name\Version\Res\1033\'.

MSI (s) (E8:3C) [15:07:32:304]: Executing op: SetTargetFolder(Folder=C:\ProgramData\Symantec\Symantec Endpoint Protection\12.1.2015.2015.105\Data\Config\)

MSI (s) (E8:3C) [15:07:32:304]: Executing op: SetSourceFolder(Folder=1\ComApp\Symc\Name\Version\Data\Config\|CommonAppData\Symc\Name\ Version\Data\Config\)

MSI (s) (E8:3C) [15:07:32:304]: Executing op:

FileCopy(SourceName=Scancfg.dat,SourceCabKey=Scancfg.dat,DestName=Scancfg.dat,Attributes=512,Fi leSize=492,PerTick=65536,,VerifyMedia=1,,,,,CheckCRC=0,,,InstallMode=58982400,HashOptions=0,Hash Part1=809358592,HashPart2=1968410883,HashPart3=1277251057,HashPart4=1308947763,,)

MSI (s) (E8:3C) [15:07:32:305]: File: C:\ProgramData\Symantec\Symantec Endpoint Protection\12.1.2015.2015.105\Data\Config\Scancfg.dat; To be installed; Won't patch; No existing file

MSI (s) (E8:3C) [15:07:32:305]: Source for file 'Scancfg.dat' is uncompressed, at 'C:\TEMP\Clt-Inst\CommonAppData\Symc\Name\Version\Data\Config\'.

MSI (s) (E8:3C) [15:07:32:306]: Executing op: SetTargetFolder(Folder=C:\Program Files\Symantec\Symantec Endpoint Protection\12.1.2015.2015.105\Bin\)

MSI (s) (E8:3C) [15:07:32:307]: Executing op: SetSourceFolder(Folder=1\Program\Symantec\Name\Version\Bin\|Program Files\Symantec\Name\Version\Bin\)

MSI (s) (E8:3C) [15:07:32:307]: Executing op:

FileCopy(SourceName=scandlgs.dll,SourceCabKey=scandlgs.dll,DestName=scandlgs.dll,Attributes=0,FileS ize=479184,PerTick=65536,,VerifyMedia=1,,,,,CheckCRC=0,Version=12.1.2015.2015,Language=1033,Inst allMode=58982400,,,,,,,)

MSI (s) (E8:3C) [15:07:32:307]: File: C:\Program Files\Symantec\Symantec Endpoint Protection\12.1.2015.2015.105\Bin\scandlgs.dll; To be installed; Won't patch; No existing file

MSI (s) (E8:3C) [15:07:32:307]: Source for file 'scandlgs.dll' is uncompressed, at 'C:\TEMP\Clt-Inst\Program Files\Symantec\Name\Version\Bin\'.

MSI (s) (E8:3C) [15:07:32:765]: Executing op: SetTargetFolder(Folder=C:\Program Files\Symantec\Symantec Endpoint Protection\12.1.2015.2015.105\Res\1033\)

MSI (s) (E8:3C) [15:07:32:765]: Executing op: SetSourceFolder(Folder=1\Program\Symantec\Name\Version\Res\1033\|Program Files\Symantec\Name\Version\Res\1033\)

MSI (s) (E8:3C) [15:07:32:765]: Executing op: FileCopy(SourceName=sttco3fg.dll|ScanDlgsRes.dll,SourceCabKey=ScanDlgsRes.dll,DestName=ScanDlgs Res.dll,Attributes=512,FileSize=302544,PerTick=65536,,VerifyMedia=1,,,,,CheckCRC=0,Version=12.1.201 5.2015,Language=1033,InstallMode=58982400,,,,,,,)

MSI (s) (E8:3C) [15:07:32:766]: File: C:\Program Files\Symantec\Symantec Endpoint Protection\12.1.2015.2015.105\Res\1033\ScanDlgsRes.dll; To be installed; Won't patch; No existing file

MSI (s) (E8:3C) [15:07:32:766]: Source for file 'ScanDlgsRes.dll' is uncompressed, at 'C:\TEMP\Clt-Inst\Program Files\Symantec\Name\Version\Res\1033\'.

MSI (s) (E8:3C) [15:07:32:782]: Executing op: SetTargetFolder(Folder=C:\Program Files\Symantec\Symantec Endpoint Protection\12.1.2015.2015.105\Bin\SPManifests\)

MSI (s) (E8:3C) [15:07:32:783]: Executing op: SetSourceFolder(Folder=1\Program\Symantec\Name\Version\Bin\l9lb4hn8\|Program Files\Symantec\Name\Version\Bin\SPManifests\)

MSI (s) (E8:3C) [15:07:32:783]: Executing op: FileCopy(SourceName=scssav.grd,SourceCabKey=scssav.grd,DestName=scssav.grd,Attributes=512,FileSize=233,PerTick=65536,,VerifyMedia=1,,,,,CheckCRC=0,,,InstallMode=58982 400,HashOptions=0,HashPart1=781977470,HashPart2=-997860418,HashPart3=-415398906,HashPart4=- 1610832418,,)

MSI (s) (E8:3C) [15:07:32:783]: File: C:\Program Files\Symantec\Symantec Endpoint Protection\12.1.2015.2015.105\Bin\SPManifests\scs-sav.grd; To be installed; Won't patch; No existing file

MSI (s) (E8:3C) [15:07:32:783]: Source for file 'scs-sav.grd' is uncompressed, at 'C:\TEMP\Clt-Inst\Program Files\Symantec\Name\Version\Bin\SPManifests\'.

MSI (s) (E8:3C) [15:07:32:789]: Executing op: FileCopy(SourceName=scssav.sig,SourceCabKey=scssav.sig,DestName=scssav.sig,Attributes=512,FileSize=2609,PerTick=65536,,VerifyMedia=1,,,,,CheckCRC=0,,,InstallMode=58982 400,HashOptions=0,HashPart1=- 1900668545,HashPart2=1646885410,HashPart3=91421616,HashPart4=2144325904,,)

MSI (s) (E8:3C) [15:07:32:789]: File: C:\Program Files\Symantec\Symantec Endpoint Protection\12.1.2015.2015.105\Bin\SPManifests\scs-sav.sig; To be installed; Won't patch; No existing file

MSI (s) (E8:3C) [15:07:32:789]: Source for file 'scs-sav.sig' is uncompressed, at 'C:\TEMP\Clt-Inst\Program Files\Symantec\Name\Version\Bin\SPManifests\'.

MSI (s) (E8:3C) [15:07:32:814]: Executing op: FileCopy(SourceName=scssav.spm,SourceCabKey=scssav.spm,DestName=scssav.spm,Attributes=512,FileSize=29664,PerTick=65536,,VerifyMedia=1,,,,,CheckCRC=0,,,InstallMode=58 982400,HashOptions=0,HashPart1=1732089081,HashPart2=710429737,HashPart3=- 221328231,HashPart4=1141165327,,)

```
MSI (s) (E8:3C) [15:07:32:814]: File: C:\Program Files\Symantec\Symantec Endpoint 
Protection\12.1.2015.2015.105\Bin\SPManifests\scs-sav.spm; To be installed; Won't patch; No
existing file
```
MSI (s) (E8:3C) [15:07:32:814]: Source for file 'scs-sav.spm' is uncompressed, at 'C:\TEMP\Clt-Inst\Program Files\Symantec\Name\Version\Bin\SPManifests\'.

MSI (s) (E8:3C) [15:07:32:818]: Executing op: SetTargetFolder(Folder=C:\ProgramData\Symantec\Symantec Endpoint Protection\12.1.2015.2015.105\Data\Config\)

MSI (s) (E8:3C) [15:07:32:818]: Executing op: SetSourceFolder(Folder=1\ComApp\Symc\Name\Version\Data\Config\|CommonAppData\Symc\Name\ Version\Data\Config\)

MSI (s) (E8:3C) [15:07:32:818]: Executing op:

FileCopy(SourceName=sdi.dat,SourceCabKey=sdi.dat,DestName=sdi.dat,Attributes=512,FileSize=320,Per Tick=65536,,VerifyMedia=1,,,,,CheckCRC=0,,,InstallMode=58982400,HashOptions=0,HashPart1=1586441 976,HashPart2=-1801699101,HashPart3=1575977109,HashPart4=1893143188,,)

MSI (s) (E8:3C) [15:07:32:819]: File: C:\ProgramData\Symantec\Symantec Endpoint Protection\12.1.2015.2015.105\Data\Config\sdi.dat; To be installed; Won't patch; No existing file

MSI (s) (E8:3C) [15:07:32:819]: Source for file 'sdi.dat' is uncompressed, at 'C:\TEMP\Clt-Inst\CommonAppData\Symc\Name\Version\Data\Config\'.

MSI (s) (E8:3C) [15:07:32:821]: Executing op: SetTargetFolder(Folder=C:\Program Files\Symantec\Symantec Endpoint Protection\12.1.2015.2015.105\Bin\)

MSI (s) (E8:3C) [15:07:32:821]: Executing op: SetSourceFolder(Folder=1\Program\Symantec\Name\Version\Bin\|Program Files\Symantec\Name\Version\Bin\)

MSI (s) (E8:3C) [15:07:32:821]: Executing op: FileCopy(SourceName=SDPCK32I.dll,SourceCabKey=SDPCK32I.dll,DestName=SDPCK32I.dll,Attributes=51 2,FileSize=146896,PerTick=65536,,VerifyMedia=1,,,,,CheckCRC=0,Version=2012.1.0.1,Language=1033,Ins tallMode=58982400,,,,,,,)

MSI (s) (E8:3C) [15:07:32:821]: File: C:\Program Files\Symantec\Symantec Endpoint Protection\12.1.2015.2015.105\Bin\SDPCK32I.dll; To be installed; Won't patch; No existing file

MSI (s) (E8:3C) [15:07:32:821]: Source for file 'SDPCK32I.dll' is uncompressed, at 'C:\TEMP\Clt-Inst\Program Files\Symantec\Name\Version\Bin\'.

MSI (s) (E8:3C) [15:07:32:846]: Executing op: SetTargetFolder(Folder=C:\Program Files\Symantec\Symantec Endpoint Protection\12.1.2015.2015.105\Bin\SPManifests\)

MSI (s) (E8:3C) [15:07:32:846]: Executing op: SetSourceFolder(Folder=1\Program\Symantec\Name\Version\Bin\l9lb4hn8\|Program Files\Symantec\Name\Version\Bin\SPManifests\)

MSI (s) (E8:3C) [15:07:32:846]: Executing op:

FileCopy(SourceName=symevnt.grd,SourceCabKey=SE\_SPMft.\_.symevnt.grd,DestName=symevnt.grd,At tributes=1536,FileSize=233,PerTick=65536,,VerifyMedia=1,,,,,CheckCRC=0,,,InstallMode=58982400,Hash Options=0,HashPart1=511861692,HashPart2=-995700589,HashPart3=-2058611843,HashPart4=- 984861259,,)

MSI (s) (E8:3C) [15:07:32:847]: File: C:\Program Files\Symantec\Symantec Endpoint Protection\12.1.2015.2015.105\Bin\SPManifests\symevnt.grd; To be installed; Won't patch; No existing file

MSI (s) (E8:3C) [15:07:32:847]: Source for file 'symevnt.grd' is uncompressed, at 'C:\TEMP\Clt-Inst\Program Files\Symantec\Name\Version\Bin\SPManifests\'.

MSI (s) (E8:3C) [15:07:32:905]: Executing op:

FileCopy(SourceName=symevnt.sig,SourceCabKey=SE\_SPMft.\_.symevnt.sig,DestName=symevnt.sig,Attri butes=1536,FileSize=2273,PerTick=65536,,VerifyMedia=1,,,,,CheckCRC=0,,,InstallMode=58982400,Hash Options=0,HashPart1=171976281,HashPart2=-21550176,HashPart3=-807401601,HashPart4=- 1037646324,,)

MSI (s) (E8:3C) [15:07:32:905]: File: C:\Program Files\Symantec\Symantec Endpoint Protection\12.1.2015.2015.105\Bin\SPManifests\symevnt.sig; To be installed; Won't patch; No existing file

MSI (s) (E8:3C) [15:07:32:905]: Source for file 'symevnt.sig' is uncompressed, at 'C:\TEMP\Clt-Inst\Program Files\Symantec\Name\Version\Bin\SPManifests\'.

MSI (s) (E8:3C) [15:07:32:909]: Executing op:

FileCopy(SourceName=symevnt.spm,SourceCabKey=SE\_SPMft.\_.symevnt.spm,DestName=symevnt.spm, Attributes=1536,FileSize=3856,PerTick=65536,,VerifyMedia=1,,,,,CheckCRC=0,,,InstallMode=58982400,H ashOptions=0,HashPart1=-428152062,HashPart2=- 1758673276,HashPart3=1427182551,HashPart4=416531756,,)

MSI (s) (E8:3C) [15:07:32:909]: File: C:\Program Files\Symantec\Symantec Endpoint Protection\12.1.2015.2015.105\Bin\SPManifests\symevnt.spm; To be installed; Won't patch; No existing file

MSI (s) (E8:3C) [15:07:32:909]: Source for file 'symevnt.spm' is uncompressed, at 'C:\TEMP\Clt-Inst\Program Files\Symantec\Name\Version\Bin\SPManifests\'.

MSI (s) (E8:3C) [15:07:32:913]: Executing op: SetTargetFolder(Folder=C:\Program Files\Symantec\Symantec Endpoint Protection\12.1.2015.2015.105\Bin\)

MSI (s) (E8:3C) [15:07:32:913]: Executing op: SetSourceFolder(Folder=1\Program\Symantec\Name\Version\Bin\|Program Files\Symantec\Name\Version\Bin\)

MSI (s) (E8:3C) [15:07:32:913]: Executing op:

FileCopy(SourceName=eg92hmvd.dll|sepduhandler.dll,SourceCabKey=sepduhandler.dll,DestName=sep duhandler.dll,Attributes=512,FileSize=80848,PerTick=65536,,VerifyMedia=1,,,,,CheckCRC=0,Version=12. 1.2015.2015,Language=1033,InstallMode=58982400,,,,,,,)

MSI (s) (E8:3C) [15:07:32:913]: File: C:\Program Files\Symantec\Symantec Endpoint Protection\12.1.2015.2015.105\Bin\sepduhandler.dll; To be installed; Won't patch; No existing file

MSI (s) (E8:3C) [15:07:32:913]: Source for file 'sepduhandler.dll' is uncompressed, at 'C:\TEMP\Clt-Inst\Program Files\Symantec\Name\Version\Bin\'.

MSI (s) (E8:3C) [15:07:32:959]: Executing op:

FileCopy(SourceName=3fitqdd7.dll|SEPJobController.dll,SourceCabKey=SEPJobController.dll,DestName= SEPJobController.dll,Attributes=512,FileSize=33744,PerTick=65536,,VerifyMedia=1,,,,,CheckCRC=0,Versi on=12.1.2015.2015,Language=1033,InstallMode=58982400,,,,,,,)

MSI (s) (E8:3C) [15:07:32:960]: File: C:\Program Files\Symantec\Symantec Endpoint Protection\12.1.2015.2015.105\Bin\SEPJobController.dll; To be installed; Won't patch; No existing file

MSI (s) (E8:3C) [15:07:32:960]: Source for file 'SEPJobController.dll' is uncompressed, at 'C:\TEMP\Clt-Inst\Program Files\Symantec\Name\Version\Bin\'.

MSI (s) (E8:3C) [15:07:33:156]: Executing op:

FileCopy(SourceName=pkhe3rh2.exe|SepLiveUpdate.exe,SourceCabKey=SepLiveUpdate.exe,DestName =SepLiveUpdate.exe,Attributes=512,FileSize=32720,PerTick=65536,,VerifyMedia=1,,,,,CheckCRC=0,Versi on=12.1.2015.2015,Language=1033,InstallMode=58982400,,,,,,,)

MSI (s) (E8:3C) [15:07:33:157]: File: C:\Program Files\Symantec\Symantec Endpoint Protection\12.1.2015.2015.105\Bin\SepLiveUpdate.exe;To be installed; Won't patch; No existing file

MSI (s) (E8:3C) [15:07:33:157]: Source for file 'SepLiveUpdate.exe' is uncompressed, at 'C:\TEMP\Clt-Inst\Program Files\Symantec\Name\Version\Bin\'.

MSI (s) (E8:3C) [15:07:33:287]: Executing op: SetTargetFolder(Folder=C:\Program Files\Symantec\Symantec Endpoint Protection\12.1.2015.2015.105\Bin\SPManifests\)

MSI (s) (E8:3C) [15:07:33:287]: Executing op: SetSourceFolder(Folder=1\Program\Symantec\Name\Version\Bin\l9lb4hn8\|Program Files\Symantec\Name\Version\Bin\SPManifests\)

MSI (s) (E8:3C) [15:07:33:287]: Executing op: FileCopy(SourceName=sepmsi.grd,SourceCabKey=sepmsi.grd,DestName=sepmsi.grd,Attributes=512,FileSize=233,PerTick=65536,,VerifyMedia=1,,,,,CheckCRC=0,,,InstallMode=58982 400,HashOptions=0,HashPart1=-1874165188,HashPart2=1461904082,HashPart3=- 1256032583,HashPart4=380609224,,)

MSI (s) (E8:3C) [15:07:33:287]: File: C:\Program Files\Symantec\Symantec Endpoint Protection\12.1.2015.2015.105\Bin\SPManifests\sep-msi.grd; To be installed; Won't patch; No existing file

MSI (s) (E8:3C) [15:07:33:288]: Source for file 'sep-msi.grd' is uncompressed, at 'C:\TEMP\Clt-Inst\Program Files\Symantec\Name\Version\Bin\SPManifests\'.

MSI (s) (E8:3C) [15:07:33:291]: Executing op: FileCopy(SourceName=sepmsi.sig,SourceCabKey=sepmsi.sig,DestName=sepmsi.sig,Attributes=512,FileSize=2267,PerTick=65536,,VerifyMedia=1,,,,,CheckCRC=0,,,InstallMode=5898 2400,HashOptions=0,HashPart1=-425040481,HashPart2=-1521265687,HashPart3=- 1293308562,HashPart4=1733710994,,)

MSI (s) (E8:3C) [15:07:33:292]: File: C:\Program Files\Symantec\Symantec Endpoint Protection\12.1.2015.2015.105\Bin\SPManifests\sep-msi.sig; To be installed; Won't patch; No existing file

MSI (s) (E8:3C) [15:07:33:292]: Source for file 'sep-msi.sig' is uncompressed, at 'C:\TEMP\Clt-Inst\Program Files\Symantec\Name\Version\Bin\SPManifests\'.

MSI (s) (E8:3C) [15:07:33:295]: Executing op: FileCopy(SourceName=sepmsi.spm,SourceCabKey=sepmsi.spm,DestName=sepmsi.spm,Attributes=512,FileSize=640,PerTick=65536,,VerifyMedia=1,,,,,CheckCRC=0,,,InstallMode=5898 2400,HashOptions=0,HashPart1=-1748018815,HashPart2=598826930,HashPart3=- 829325307,HashPart4=1794234016,,)

MSI (s) (E8:3C) [15:07:33:295]: File: C:\Program Files\Symantec\Symantec Endpoint Protection\12.1.2015.2015.105\Bin\SPManifests\sep-msi.spm; To be installed; Won't patch; No existing file

MSI (s) (E8:3C) [15:07:33:296]: Source for file 'sep-msi.spm' is uncompressed, at 'C:\TEMP\Clt-Inst\Program Files\Symantec\Name\Version\Bin\SPManifests\'.

MSI (s) (E8:3C) [15:07:33:365]: Executing op: SetTargetFolder(Folder=C:\Program Files\Symantec\Symantec Endpoint Protection\12.1.2015.2015.105\Bin\)

MSI (s) (E8:3C) [15:07:33:365]: Executing op: SetSourceFolder(Folder=1\Program\Symantec\Name\Version\Bin\|Program Files\Symantec\Name\Version\Bin\)

MSI (s) (E8:3C) [15:07:33:365]: Executing op: FileCopy(SourceName=unajmvob.dll|SEPOutlookAddin.dll,SourceCabKey=SEPOutlookAddin.dll,DestNam e=SEPOutlookAddin.dll,Attributes=512,FileSize=206800,PerTick=65536,,VerifyMedia=1,,,,,CheckCRC=0,V ersion=12.1.2015.2015,Language=1033,InstallMode=58982400,,,,,,,)

MSI (s) (E8:3C) [15:07:33:366]: File: C:\Program Files\Symantec\Symantec Endpoint Protection\12.1.2015.2015.105\Bin\SEPOutlookAddin.dll; To be installed; Won't patch; No existing file

MSI (s) (E8:3C) [15:07:33:366]: Source for file 'SEPOutlookAddin.dll' is uncompressed, at 'C:\TEMP\Clt-Inst\Program Files\Symantec\Name\Version\Bin\'.

MSI (s) (E8:3C) [15:07:33:439]: Executing op:

FileCopy(SourceName=vlsqu9l5.dll|SEPPolicyMonitor.dll,SourceCabKey=SEPPolicyMonitor.dll,DestName =SEPPolicyMonitor.dll,Attributes=512,FileSize=53200,PerTick=65536,,VerifyMedia=1,,,,,CheckCRC=0,Ver sion=12.1.2015.2015,Language=1033,InstallMode=58982400,,,,,,,)

MSI (s) (E8:3C) [15:07:33:439]: File: C:\Program Files\Symantec\Symantec Endpoint Protection\12.1.2015.2015.105\Bin\SEPPolicyMonitor.dll; To be installed; Won't patch; No existing file

MSI (s) (E8:3C) [15:07:33:439]: Source for file 'SEPPolicyMonitor.dll' is uncompressed, at 'C:\TEMP\Clt-Inst\Program Files\Symantec\Name\Version\Bin\'.

MSI (s) (E8:3C) [15:07:33:453]: Executing op:

FileCopy(SourceName=goqfdbqo.dll|SEPSessionPlugin.dll,SourceCabKey=SEPSessionPlugin.dll,DestNam e=SEPSessionPlugin.dll,Attributes=512,FileSize=261072,PerTick=65536,,VerifyMedia=1,,,,,CheckCRC=0,V ersion=12.1.2015.2015,Language=1033,InstallMode=58982400,,,,,,,)

MSI (s) (E8:3C) [15:07:33:454]: File: C:\Program Files\Symantec\Symantec Endpoint Protection\12.1.2015.2015.105\Bin\SEPSessionPlugin.dll; To be installed; Won't patch; No existing file

MSI (s) (E8:3C) [15:07:33:454]: Source for file 'SEPSessionPlugin.dll' is uncompressed, at 'C:\TEMP\Clt-Inst\Program Files\Symantec\Name\Version\Bin\'.

MSI (s) (E8:3C) [15:07:33:492]: Executing op: SetTargetFolder(Folder=C:\Program Files\Symantec\Symantec Endpoint Protection\12.1.2015.2015.105\Res\1033\)

MSI (s) (E8:3C) [15:07:33:492]: Executing op: SetSourceFolder(Folder=1\Program\Symantec\Name\Version\Res\1033\|Program Files\Symantec\Name\Version\Res\1033\)

MSI (s) (E8:3C) [15:07:33:492]: Executing op:

FileCopy(SourceName=vb6ftun3.dll|SEPSessionPluginRes.dll,SourceCabKey=SEPSessionPluginRes.dll,Des tName=SEPSessionPluginRes.dll,Attributes=512,FileSize=50640,PerTick=65536,,VerifyMedia=1,,,,,CheckC RC=0, Version=12.1.2015.2015, Language=1033, InstallMode=58982400,,,,,,,)

MSI (s) (E8:3C) [15:07:33:492]: File: C:\Program Files\Symantec\Symantec Endpoint Protection\12.1.2015.2015.105\Res\1033\SEPSessionPluginRes.dll; To be installed; Won't patch; No existing file

MSI (s) (E8:3C) [15:07:33:492]: Source for file 'SEPSessionPluginRes.dll' is uncompressed, at 'C:\TEMP\Clt-Inst\Program Files\Symantec\Name\Version\Res\1033\'.

MSI (s) (E8:3C) [15:07:33:501]: Executing op: SetTargetFolder(Folder=C:\Program Files\Symantec\Symantec Endpoint Protection\12.1.2015.2015.105\Bin\)

MSI (s) (E8:3C) [15:07:33:501]: Executing op: SetSourceFolder(Folder=1\Program\Symantec\Name\Version\Bin\|Program Files\Symantec\Name\Version\Bin\)

MSI (s) (E8:3C) [15:07:33:501]: Executing op:

FileCopy(SourceName=SepStub.exe,SourceCabKey=SepStub.exe,DestName=SepStub.exe,Attributes=512 ,FileSize=427984,PerTick=65536,,VerifyMedia=1,,,,,CheckCRC=0,Version=12.1.2015.2015,Language=103 3,InstallMode=58982400,,,,,,,)

MSI (s) (E8:3C) [15:07:33:501]: File: C:\Program Files\Symantec\Symantec Endpoint Protection\12.1.2015.2015.105\Bin\SepStub.exe; To be installed; Won't patch; No existing file

MSI (s) (E8:3C) [15:07:33:501]: Source for file 'SepStub.exe' is uncompressed, at 'C:\TEMP\Clt-Inst\Program Files\Symantec\Name\Version\Bin\'.

MSI (s) (E8:3C) [15:07:33:736]: Executing op: SetTargetFolder(Folder=C:\Program Files\Symantec\Symantec Endpoint Protection\12.1.2015.2015.105\Res\1033\)

MSI (s) (E8:3C) [15:07:33:736]: Executing op: SetSourceFolder(Folder=1\Program\Symantec\Name\Version\Res\1033\|Program Files\Symantec\Name\Version\Res\1033\)

MSI (s) (E8:3C) [15:07:33:737]: Executing op:

FileCopy(SourceName=tanvoeyr.dll|SepWin32EventLogApenderRes.dll,SourceCabKey=SepWin32EventL ogApenderRes.dll,DestName=SepWin32EventLogApenderRes.dll,Attributes=512,FileSize=24528,PerTick =65536,,VerifyMedia=1,,,,,CheckCRC=0,Version=12.1.2015.2015,Language=1033,InstallMode=58982400, ,,,,,,)

MSI (s) (E8:3C) [15:07:33:737]: File: C:\Program Files\Symantec\Symantec Endpoint Protection\12.1.2015.2015.105\Res\1033\SepWin32EventLogApenderRes.dll; To be installed; Won't patch; No existing file

MSI (s) (E8:3C) [15:07:33:737]: Source for file 'SepWin32EventLogApenderRes.dll' is uncompressed, at 'C:\TEMP\Clt-Inst\Program Files\Symantec\Name\Version\Res\1033\'.

MSI (s) (E8:3C) [15:07:33:750]: Executing op: SetTargetFolder(Folder=C:\ProgramData\Symantec\Symantec Endpoint Protection\12.1.2015.2015.105\Data\Config\)

MSI (s) (E8:3C) [15:07:33:750]: Executing op: SetSourceFolder(Folder=1\ComApp\Symc\Name\Version\Data\Config\|CommonAppData\Symc\Name\ Version\Data\Config\)

MSI (s) (E8:3C) [15:07:33:750]: Executing op:

FileCopy(SourceName=serdef.dat,SourceCabKey=serdef.dat,DestName=serdef.dat,Attributes=512,FileSi ze=33264,PerTick=65536,,VerifyMedia=1,,,,,CheckCRC=0,,,InstallMode=58982400,HashOptions=0,HashP art1=743806375,HashPart2=1217109428,HashPart3=-1758199394,HashPart4=177605343,,)

MSI (s) (E8:3C) [15:07:33:751]: File: C:\ProgramData\Symantec\Symantec Endpoint Protection\12.1.2015.2015.105\Data\Config\serdef.dat;To be installed; Won't patch; No existing file

MSI (s) (E8:3C) [15:07:33:751]: Source for file 'serdef.dat' is uncompressed, at 'C:\TEMP\Clt-Inst\CommonAppData\Symc\Name\Version\Data\Config\'.

MSI (s) (E8:3C) [15:07:33:754]: Executing op: SetTargetFolder(Folder=C:\Program Files\Symantec\Symantec Endpoint Protection\12.1.2015.2015.105\Bin\)

MSI (s) (E8:3C) [15:07:33:754]: Executing op: SetSourceFolder(Folder=1\Program\Symantec\Name\Version\Bin\|Program Files\Symantec\Name\Version\Bin\)

MSI (s) (E8:3C) [15:07:33:754]: Executing op: FileCopy(SourceName=kex428ph.dll|SessionShutdown.dll,SourceCabKey=SessionShutdown.dll,DestNam e=SessionShutdown.dll,Attributes=512,FileSize=24528,PerTick=65536,,VerifyMedia=1,,,,,CheckCRC=0,Ve rsion=12.1.2015.2015,Language=1033,InstallMode=58982400,,,,,,,)

MSI (s) (E8:3C) [15:07:33:754]: File: C:\Program Files\Symantec\Symantec Endpoint Protection\12.1.2015.2015.105\Bin\SessionShutdown.dll; To be installed; Won't patch; No existing file

MSI (s) (E8:3C) [15:07:33:754]: Source for file 'SessionShutdown.dll' is uncompressed, at 'C:\TEMP\Clt-Inst\Program Files\Symantec\Name\Version\Bin\'.

MSI (s) (E8:3C) [15:07:33:863]: Executing op:

FileCopy(SourceName=setaid.dll,SourceCabKey=setaid.dll,DestName=setaid.dll,Attributes=512,FileSize= 38352,PerTick=65536,,VerifyMedia=1,,,,,CheckCRC=0,Version=1.0.0.1,Language=1033,InstallMode=5898  $2400, \ldots$ )

MSI (s) (E8:3C) [15:07:33:863]: File: C:\Program Files\Symantec\Symantec Endpoint Protection\12.1.2015.2015.105\Bin\setaid.dll; To be installed; Won't patch; No existing file MSI (s) (E8:3C) [15:07:33:863]: Source for file 'setaid.dll' is uncompressed, at 'C:\TEMP\Clt-Inst\Program Files\Symantec\Name\Version\Bin\'.

MSI (s) (E8:3C) [15:07:33:927]: Executing op: FileCopy(SourceName=piamf5hx.exe|setiCollect.exe,SourceCabKey=setiCollect.exe,DestName=setiColle ct.exe,Attributes=512,FileSize=1060304,PerTick=65536,,VerifyMedia=1,,,,,CheckCRC=0,Version=12.1.201 5.2015,Language=1033,InstallMode=58982400,,,,,,,)

MSI (s) (E8:3C) [15:07:33:927]: File: C:\Program Files\Symantec\Symantec Endpoint Protection\12.1.2015.2015.105\Bin\setiCollect.exe; To be installed; Won't patch; No existing file

MSI (s) (E8:3C) [15:07:33:928]: Source for file 'setiCollect.exe' is uncompressed, at 'C:\TEMP\Clt-Inst\Program Files\Symantec\Name\Version\Bin\'.

MSI (s) (E8:3C) [15:07:34:200]: Executing op:

FileCopy(SourceName=sevinst.exe,SourceCabKey=Sevinst.\_.sevinst.exe,DestName=sevinst.exe,Attribute s=1536,FileSize=484848,PerTick=65536,,VerifyMedia=1,,,,,CheckCRC=0,Version=12.9.3.2,Language=1033 ,InstallMode=58982400,,,,,,,)

MSI (s) (E8:3C) [15:07:34:201]: File: C:\Program Files\Symantec\Symantec Endpoint Protection\12.1.2015.2015.105\Bin\sevinst.exe;To be installed; Won't patch; No existing file

MSI (s) (E8:3C) [15:07:34:201]: Source for file 'sevinst.exe' is uncompressed, at 'C:\TEMP\Clt-Inst\Program Files\Symantec\Name\Version\Bin\'.

MSI (s) (E8:3C) [15:07:34:836]: Executing op:

FileCopy(SourceName=sfConfig.dll,SourceCabKey=sfConfig.dll,DestName=sfConfig.dll,Attributes=512,Fil eSize=171472,PerTick=65536,,VerifyMedia=1,,,,,CheckCRC=0,Version=12.1.2015.2015,Language=1033,In stallMode=58982400,,,,,,,)

MSI (s) (E8:3C) [15:07:34:837]: File: C:\Program Files\Symantec\Symantec Endpoint Protection\12.1.2015.2015.105\Bin\sfConfig.dll;To be installed; Won't patch; No existing file

MSI (s) (E8:3C) [15:07:34:837]: Source for file 'sfConfig.dll' is uncompressed, at 'C:\TEMP\Clt-Inst\Program Files\Symantec\Name\Version\Bin\'.

MSI (s) (E8:3C) [15:07:35:170]: Executing op:

FileCopy(SourceName=SfMan.plg,SourceCabKey=SfMan.plg,DestName=SfMan.plg,Attributes=512,FileSiz e=207312,PerTick=65536,,VerifyMedia=1,,,,,CheckCRC=0,Version=12.1.2015.2015,Language=1033,Instal lMode=58982400,,,,,,,)

MSI (s) (E8:3C) [15:07:35:171]: File: C:\Program Files\Symantec\Symantec Endpoint Protection\12.1.2015.2015.105\Bin\SfMan.plg; To be installed; Won't patch; No existing file

MSI (s) (E8:3C) [15:07:35:171]: Source for file 'SfMan.plg' is uncompressed, at 'C:\TEMP\Clt-Inst\Program Files\Symantec\Name\Version\Bin\'.

MSI (s) (E8:3C) [15:07:35:351]: Executing op: SetTargetFolder(Folder=C:\Program Files\Symantec\Symantec Endpoint Protection\12.1.2015.2015.105\Res\1033\)

MSI (s) (E8:3C) [15:07:35:351]: Executing op: SetSourceFolder(Folder=1\Program\Symantec\Name\Version\Res\1033\|Program Files\Symantec\Name\Version\Res\1033\)

MSI (s) (E8:3C) [15:07:35:351]: Executing op: FileCopy(SourceName=SfManRes.dll,SourceCabKey=SfManRes.dll,DestName=SfManRes.dll,Attributes=5 12,FileSize=14288,PerTick=65536,,VerifyMedia=1,,,,,CheckCRC=0,Version=12.1.2015.2015,Language=10 33,InstallMode=58982400,,,,,,,)

MSI (s) (E8:3C) [15:07:35:351]: File: C:\Program Files\Symantec\Symantec Endpoint Protection\12.1.2015.2015.105\Res\1033\SfManRes.dll; To be installed; Won't patch; No existing file

MSI (s) (E8:3C) [15:07:35:351]: Source for file 'SfManRes.dll' is uncompressed, at 'C:\TEMP\Clt-Inst\Program Files\Symantec\Name\Version\Res\1033\'.

MSI (s) (E8:3C) [15:07:35:358]: Executing op: SetTargetFolder(Folder=C:\Program Files\Symantec\Symantec Endpoint Protection\12.1.2015.2015.105\Bin\)

```
MSI (s) (E8:3C) [15:07:35:358]: Executing op: 
SetSourceFolder(Folder=1\Program\Symantec\Name\Version\Bin\|Program 
Files\Symantec\Name\Version\Bin\)
```

```
MSI (s) (E8:3C) [15:07:35:358]: Executing op: 
FileCopy(SourceName=SgHI.dll,SourceCabKey=SgHI.dll,DestName=SgHI.dll,Attributes=512,FileSize=4689
44,PerTick=65536,,VerifyMedia=1,,,,,CheckCRC=0,Version=12.1.2015.2015,Language=1033,InstallMode=
58982400,,,,,,,)
```

```
MSI (s) (E8:3C) [15:07:35:358]: File: C:\Program Files\Symantec\Symantec Endpoint 
Protection\12.1.2015.2015.105\Bin\SgHI.dll; To be installed; Won't patch; No existing file
```
MSI (s) (E8:3C) [15:07:35:359]: Source for file 'SgHI.dll' is uncompressed, at 'C:\TEMP\Clt-Inst\Program Files\Symantec\Name\Version\Bin\'.

MSI (s) (E8:3C) [15:07:35:459]: Executing op: SetTargetFolder(Folder=C:\Program Files\Symantec\Symantec Endpoint Protection\12.1.2015.2015.105\Res\1033\)

MSI (s) (E8:3C) [15:07:35:459]: Executing op: SetSourceFolder(Folder=1\Program\Symantec\Name\Version\Res\1033\|Program Files\Symantec\Name\Version\Res\1033\)

MSI (s) (E8:3C) [15:07:35:459]: Executing op: FileCopy(SourceName=SgHIRes.dll,SourceCabKey=SgHIRes.dll,DestName=SgHIRes.dll,Attributes=512,File Size=13776,PerTick=65536,,VerifyMedia=1,,,,,CheckCRC=0,Version=12.1.2015.2015,Language=1033,Inst allMode=58982400,,,,,,,)

MSI (s) (E8:3C) [15:07:35:459]: File: C:\Program Files\Symantec\Symantec Endpoint Protection\12.1.2015.2015.105\Res\1033\SgHIRes.dll; To be installed; Won't patch; No existing file

MSI (s) (E8:3C) [15:07:35:459]: Source for file 'SgHIRes.dll' is uncompressed, at 'C:\TEMP\Clt-Inst\Program Files\Symantec\Name\Version\Res\1033\'.

MSI (s) (E8:3C) [15:07:35:494]: Executing op: SetTargetFolder(Folder=C:\Program Files\Symantec\Symantec Endpoint Protection\12.1.2015.2015.105\Bin\)

MSI (s) (E8:3C) [15:07:35:494]: Executing op: SetSourceFolder(Folder=1\Program\Symantec\Name\Version\Bin\|Program Files\Symantec\Name\Version\Bin\)

MSI (s) (E8:3C) [15:07:35:494]: Executing op:

FileCopy(SourceName=sis.dll,SourceCabKey=sis.dll,DestName=sis.dll,Attributes=512,FileSize=978384,Per Tick=65536,,VerifyMedia=1,,,,,CheckCRC=0,Version=12.1.2015.2015,Language=1033,InstallMode=58982  $400$ ,,,,,,,)

MSI (s) (E8:3C) [15:07:35:494]: File: C:\Program Files\Symantec\Symantec Endpoint Protection\12.1.2015.2015.105\Bin\sis.dll; To be installed; Won't patch; No existing file

MSI (s) (E8:3C) [15:07:35:494]: Source for file 'sis.dll' is uncompressed, at 'C:\TEMP\Clt-Inst\Program Files\Symantec\Name\Version\Bin\'.

MSI (s) (E8:3C) [15:07:35:533]: Executing op:

FileCopy(SourceName=mygpdsea.dll|SISCustomActionBash.dll,SourceCabKey=SISCustomActionBash.dll, DestName=SISCustomActionBash.dll,Attributes=512,FileSize=138704,PerTick=65536,,VerifyMedia=1,,,,,C heckCRC=0,Version=12.1.2015.2015,Language=1033,InstallMode=58982400,,,,,,,)

MSI (s) (E8:3C) [15:07:35:534]: File: C:\Program Files\Symantec\Symantec Endpoint Protection\12.1.2015.2015.105\Bin\SISCustomActionBash.dll; To be installed; Won't patch; No existing file

MSI (s) (E8:3C) [15:07:35:534]: Source for file 'SISCustomActionBash.dll' is uncompressed, at 'C:\TEMP\Clt-Inst\Program Files\Symantec\Name\Version\Bin\'.

MSI (s) (E8:3C) [15:07:35:590]: Executing op:

FileCopy(SourceName=\_4p4ivb5.dll|SISCustomActionCIDS.dll,SourceCabKey=SISCustomActionCIDS.dll,D estName=SISCustomActionCIDS.dll,Attributes=512,FileSize=103888,PerTick=65536,,VerifyMedia=1,,,,,Ch eckCRC=0,Version=12.1.2015.2015,Language=1033,InstallMode=58982400,,,,,,,)

MSI (s) (E8:3C) [15:07:35:590]: File: C:\Program Files\Symantec\Symantec Endpoint Protection\12.1.2015.2015.105\Bin\SISCustomActionCIDS.dll; To be installed; Won't patch; No existing file

MSI (s) (E8:3C) [15:07:35:590]: Source for file 'SISCustomActionCIDS.dll' is uncompressed, at 'C:\TEMP\Clt-Inst\Program Files\Symantec\Name\Version\Bin\'.

MSI (s) (E8:3C) [15:07:35:644]: Executing op:

FileCopy(SourceName=1oygfrg5.dll|SISCustomActionLUE.dll,SourceCabKey=SISCustomActionLUE.dll,Des tName=SISCustomActionLUE.dll,Attributes=512,FileSize=183760,PerTick=65536,,VerifyMedia=1,,,,,Check CRC=0,Version=12.1.2015.2015,Language=1033,InstallMode=58982400,,,,,,,)

MSI (s) (E8:3C) [15:07:35:645]: File: C:\Program Files\Symantec\Symantec Endpoint Protection\12.1.2015.2015.105\Bin\SISCustomActionLUE.dll; To be installed; Won't patch; No existing file

MSI (s) (E8:3C) [15:07:35:645]: Source for file 'SISCustomActionLUE.dll' is uncompressed, at 'C:\TEMP\Clt-Inst\Program Files\Symantec\Name\Version\Bin\'.

MSI (s) (E8:3C) [15:07:36:181]: Executing op:

FileCopy(SourceName=ksbse8ed.dll|SISCustomActionScanSettings.dll,SourceCabKey=SISCustomActionSc anSettings.dll,DestName=SISCustomActionScanSettings.dll,Attributes=512,FileSize=126416,PerTick=655 36,,VerifyMedia=1,,,,,CheckCRC=0,Version=12.1.2015.2015,Language=1033,InstallMode=58982400,,,,,,,)

MSI (s) (E8:3C) [15:07:36:181]: File: C:\Program Files\Symantec\Symantec Endpoint Protection\12.1.2015.2015.105\Bin\SISCustomActionScanSettings.dll; To be installed; Won't patch; No existing file

MSI (s) (E8:3C) [15:07:36:181]: Source for file 'SISCustomActionScanSettings.dll' is uncompressed, at 'C:\TEMP\Clt-Inst\Program Files\Symantec\Name\Version\Bin\'.

MSI (s) (E8:3C) [15:07:36:239]: Executing op:

FileCopy(SourceName=phdf2k4u.dll|SISCustomActionSMC.dll,SourceCabKey=SISCustomActionSMC.dll,D estName=SISCustomActionSMC.dll,Attributes=512,FileSize=119760,PerTick=65536,,VerifyMedia=1,,,,,Ch eckCRC=0, Version=12.1.2015.2015, Language=1033, InstallMode=58982400,,,,,,,)

MSI (s) (E8:3C) [15:07:36:239]: File: C:\Program Files\Symantec\Symantec Endpoint Protection\12.1.2015.2015.105\Bin\SISCustomActionSMC.dll; To be installed; Won't patch; No existing file

MSI (s) (E8:3C) [15:07:36:239]: Source for file 'SISCustomActionSMC.dll' is uncompressed, at 'C:\TEMP\Clt-Inst\Program Files\Symantec\Name\Version\Bin\'.

MSI (s) (E8:3C) [15:07:36:324]: Executing op: FileCopy(SourceName=sisnat.exe,SourceCabKey=sisnat.exe,DestName=sisnat.exe,Attributes=512,FileSiz e=241616,PerTick=65536,,VerifyMedia=1,,,,,CheckCRC=0,Version=12.1.2015.2015,Language=1033,Instal lMode=58982400,,,,,,,)

MSI (s) (E8:3C) [15:07:36:324]: File: C:\Program Files\Symantec\Symantec Endpoint Protection\12.1.2015.2015.105\Bin\sisnat.exe; To be installed; Won't patch; No existing file

MSI (s) (E8:3C) [15:07:36:324]: Source for file 'sisnat.exe' is uncompressed, at 'C:\TEMP\Clt-Inst\Program Files\Symantec\Name\Version\Bin\'.

MSI (s) (E8:3C) [15:07:36:611]: Executing op:

FileCopy(SourceName=Smc.exe,SourceCabKey=smc.exe,DestName=Smc.exe,Attributes=512,FileSize=17 85792,PerTick=65536,,VerifyMedia=1,,,,,CheckCRC=0,Version=12.1.2015.2015,Language=1033,InstallMo de=58982400,,,,,,,)

MSI (s) (E8:3C) [15:07:36:611]: File: C:\Program Files\Symantec\Symantec Endpoint Protection\12.1.2015.2015.105\Bin\Smc.exe; To be installed; Won't patch; No existing file

MSI (s) (E8:3C) [15:07:36:611]: Source for file 'Smc.exe' is uncompressed, at 'C:\TEMP\Clt-Inst\Program Files\Symantec\Name\Version\Bin\'.

MSI (s) (E8:3C) [15:07:37:111]: Executing op:

FileCopy(SourceName=SmcGui.exe,SourceCabKey=SmcGui.exe,DestName=SmcGui.exe,Attributes=512,F ileSize=911824,PerTick=65536,,VerifyMedia=1,,,,,CheckCRC=0,Version=12.1.2015.2015,Language=1033,I nstallMode=58982400,,,,,,,)

MSI (s) (E8:3C) [15:07:37:112]: File: C:\Program Files\Symantec\Symantec Endpoint Protection\12.1.2015.2015.105\Bin\SmcGui.exe; To be installed; Won't patch; No existing file

```
MSI (s) (E8:3C) [15:07:37:112]: Source for file 'SmcGui.exe' is uncompressed, at 'C:\TEMP\Clt-
Inst\Program Files\Symantec\Name\Version\Bin\'.
```

```
MSI (s) (E8:3C) [15:07:37:151]: Executing op: SetTargetFolder(Folder=C:\Program 
Files\Symantec\Symantec Endpoint Protection\12.1.2015.2015.105\Res\1033\)
```

```
MSI (s) (E8:3C) [15:07:37:151]: Executing op: 
SetSourceFolder(Folder=1\Program\Symantec\Name\Version\Res\1033\|Program 
Files\Symantec\Name\Version\Res\1033\)
```

```
MSI (s) (E8:3C) [15:07:37:151]: Executing op: 
FileCopy(SourceName=a_xqdef1.dll|SmcGuiRes.dll,SourceCabKey=SmcGuiRes.dll,DestName=SmcGuiRes
.dll,Attributes=512,FileSize=374736,PerTick=65536,,VerifyMedia=1,,,,,CheckCRC=0,Version=12.1.2015.2
015, Language=1033, InstallMode=58982400,,,,,,,)
```

```
MSI (s) (E8:3C) [15:07:37:151]: File: C:\Program Files\Symantec\Symantec Endpoint 
Protection\12.1.2015.2015.105\Res\1033\SmcGuiRes.dll; To be installed; Won't patch; No
existing file
```
MSI (s) (E8:3C) [15:07:37:151]: Source for file 'SmcGuiRes.dll' is uncompressed, at 'C:\TEMP\Clt-Inst\Program Files\Symantec\Name\Version\Res\1033\'.

MSI (s) (E8:3C) [15:07:37:158]: Executing op: SetTargetFolder(Folder=C:\Program Files\Symantec\Symantec Endpoint Protection\12.1.2015.2015.105\Bin\)

MSI (s) (E8:3C) [15:07:37:158]: Executing op: SetSourceFolder(Folder=1\Program\Symantec\Name\Version\Bin\|Program Files\Symantec\Name\Version\Bin\)

MSI (s) (E8:3C) [15:07:37:158]: Executing op:

FileCopy(SourceName=SmcImpl.dll,SourceCabKey=SmcImpl.dll,DestName=SmcImpl.dll,Attributes=512,Fi leSize=21968,PerTick=65536,,VerifyMedia=1,,,,,CheckCRC=0,Version=12.1.2015.2015,Language=1033,In stallMode=58982400,,,,,,,)

MSI (s) (E8:3C) [15:07:37:159]: File: C:\Program Files\Symantec\Symantec Endpoint Protection\12.1.2015.2015.105\Bin\SmcImpl.dll; To be installed; Won't patch; No existing file

MSI (s) (E8:3C) [15:07:37:159]: Source for file 'SmcImpl.dll' is uncompressed, at 'C:\TEMP\Clt-Inst\Program Files\Symantec\Name\Version\Bin\'.

MSI (s) (E8:3C) [15:07:37:172]: Executing op: FileCopy(SourceName=smcinst.exe,SourceCabKey=smcinst.exe,DestName=smcinst.exe,Attributes=512,F ileSize=2040784,PerTick=65536,,VerifyMedia=1,,,,,CheckCRC=0,Version=12.1.2015.2015,Language=1033 ,InstallMode=58982400,,,,,,,)

MSI (s) (E8:3C) [15:07:37:172]: File: C:\Program Files\Symantec\Symantec Endpoint Protection\12.1.2015.2015.105\Bin\smcinst.exe; To be installed; Won't patch; No existing file

MSI (s) (E8:3C) [15:07:37:172]: Source for file 'smcinst.exe' is uncompressed, at 'C:\TEMP\Clt-Inst\Program Files\Symantec\Name\Version\Bin\'.

MSI (s) (E8:3C) [15:07:37:516]: Executing op: SetTargetFolder(Folder=C:\Program Files\Symantec\Symantec Endpoint Protection\12.1.2015.2015.105\Res\1033\)

MSI (s) (E8:3C) [15:07:37:516]: Executing op: SetSourceFolder(Folder=1\Program\Symantec\Name\Version\Res\1033\|Program Files\Symantec\Name\Version\Res\1033\)

MSI (s) (E8:3C) [15:07:37:516]: Executing op: FileCopy(SourceName=suqtv5qa.dll|SmcInstRes.dll,SourceCabKey=SmcInstRes.dll,DestName=SmcInstRe s.dll,Attributes=512,FileSize=12240,PerTick=65536,,VerifyMedia=1,,,,,CheckCRC=0,Version=12.1.2015.20 15,Language=1033,InstallMode=58982400,,,,,,,)

MSI (s) (E8:3C) [15:07:37:516]: File: C:\Program Files\Symantec\Symantec Endpoint Protection\12.1.2015.2015.105\Res\1033\SmcInstRes.dll; To be installed; Won't patch; No existing file

MSI (s) (E8:3C) [15:07:37:516]: Source for file 'SmcInstRes.dll' is uncompressed, at 'C:\TEMP\Clt-Inst\Program Files\Symantec\Name\Version\Res\1033\'.

MSI (s) (E8:3C) [15:07:37:524]: Executing op:

FileCopy(SourceName=SmcRes.dll,SourceCabKey=SmcRes.dll,DestName=SmcRes.dll,Attributes=512,FileS ize=139216,PerTick=65536,,VerifyMedia=1,,,,,CheckCRC=0,Version=12.1.2015.2015,Language=1033,Inst allMode=58982400,,,,,,,)

MSI (s) (E8:3C) [15:07:37:524]: File: C:\Program Files\Symantec\Symantec Endpoint Protection\12.1.2015.2015.105\Res\1033\SmcRes.dll; To be installed; Won't patch; No existing file

MSI (s) (E8:3C) [15:07:37:524]: Source for file 'SmcRes.dll' is uncompressed, at 'C:\TEMP\Clt-Inst\Program Files\Symantec\Name\Version\Res\1033\'.

MSI (s) (E8:3C) [15:07:37:533]: Executing op: SetTargetFolder(Folder=C:\Program Files\Symantec\Symantec Endpoint Protection\12.1.2015.2015.105\Bin\)

MSI (s) (E8:3C) [15:07:37:533]: Executing op: SetSourceFolder(Folder=1\Program\Symantec\Name\Version\Bin\|Program Files\Symantec\Name\Version\Bin\)

MSI (s) (E8:3C) [15:07:37:533]: Executing op: FileCopy(SourceName=pesujnzz.dll|SMCTrayStatus.dll,SourceCabKey=SMCTrayStatus.dll,DestName=SM CTrayStatus.dll,Attributes=512,FileSize=114640,PerTick=65536,,VerifyMedia=1,,,,,CheckCRC=0,Version= 12.1.2015.2015,Language=1033,InstallMode=58982400,,,,,,,)

MSI (s) (E8:3C) [15:07:37:533]: File: C:\Program Files\Symantec\Symantec Endpoint Protection\12.1.2015.2015.105\Bin\SMCTrayStatus.dll; To be installed; Won't patch; No existing file

MSI (s) (E8:3C) [15:07:37:533]: Source for file 'SMCTrayStatus.dll' is uncompressed, at 'C:\TEMP\Clt-Inst\Program Files\Symantec\Name\Version\Bin\'.

MSI (s) (E8:3C) [15:07:37:562]: Executing op:

FileCopy(SourceName=sms.dll,SourceCabKey=sms.dll,DestName=sms.dll,Attributes=512,FileSize=16891 2,PerTick=65536,,VerifyMedia=1,,,,,CheckCRC=0,Version=12.1.2015.2015,Language=1033,InstallMode=5 8982400,,,,,,,)

MSI (s) (E8:3C) [15:07:37:562]: File: C:\Program Files\Symantec\Symantec Endpoint Protection\12.1.2015.2015.105\Bin\sms.dll; To be installed; Won't patch; No existing file

MSI (s) (E8:3C) [15:07:37:562]: Source for file 'sms.dll' is uncompressed, at 'C:\TEMP\Clt-Inst\Program Files\Symantec\Name\Version\Bin\'.

MSI (s) (E8:3C) [15:07:37:783]: Executing op:

FileCopy(SourceName=snac.exe,SourceCabKey=snac.exe,DestName=snac.exe,Attributes=512,FileSize=2 88208,PerTick=65536,,VerifyMedia=1,,,,,CheckCRC=0,Version=12.1.2015.2015,Language=1033,InstallMo de=58982400,,,,,,,)

MSI (s) (E8:3C) [15:07:37:784]: File: C:\Program Files\Symantec\Symantec Endpoint Protection\12.1.2015.2015.105\Bin\snac.exe; To be installed; Won't patch; No existing file

MSI (s) (E8:3C) [15:07:37:784]: Source for file 'snac.exe' is uncompressed, at 'C:\TEMP\Clt-Inst\Program Files\Symantec\Name\Version\Bin\'.

MSI (s) (E8:3C) [15:07:37:816]: Executing op:

FileCopy(SourceName=snacnp.dll,SourceCabKey=snacnp.dll,DestName=snacnp.dll,Attributes=512,FileSiz e=50128,PerTick=65536,,VerifyMedia=1,,,,,CheckCRC=0,Version=12.1.2015.2015,Language=1033,Install Mode=58982400,,,,,,,)

MSI (s) (E8:3C) [15:07:37:816]: File: C:\Program Files\Symantec\Symantec Endpoint Protection\12.1.2015.2015.105\Bin\snacnp.dll; To be installed; Won't patch; No existing file

MSI (s) (E8:3C) [15:07:37:816]: Source for file 'snacnp.dll' is uncompressed, at 'C:\TEMP\Clt-Inst\Program Files\Symantec\Name\Version\Bin\'.

MSI (s) (E8:3C) [15:07:37:941]: Executing op:

FileCopy(SourceName=dtn9s668.dll|SNACTrayStatus.dll,SourceCabKey=SNACTrayStatus.dll,DestName=S NACTrayStatus.dll,Attributes=512,FileSize=100816,PerTick=65536,,VerifyMedia=1,,,,,CheckCRC=0,Versio n=12.1.2015.2015, Language=1033, InstallMode=58982400,,,,,,,)

MSI (s) (E8:3C) [15:07:37:941]: File: C:\Program Files\Symantec\Symantec Endpoint Protection\12.1.2015.2015.105\Bin\SNACTrayStatus.dll;To be installed; Won't patch; No existing file

MSI (s) (E8:3C) [15:07:37:942]: Source for file 'SNACTrayStatus.dll' is uncompressed, at 'C:\TEMP\Clt-Inst\Program Files\Symantec\Name\Version\Bin\'.

MSI (s) (E8:3C) [15:07:37:986]: Executing op:

FileCopy(SourceName=SNDSvc.dll,SourceCabKey=SND\_Core.\_.SNDSvc.dll,DestName=SNDSvc.dll,Attribut es=1536,FileSize=251376,PerTick=65536,,VerifyMedia=1,,,,,CheckCRC=0,Version=13.1.0.8,Language=103 3,InstallMode=58982400,,,,,,,)

MSI (s) (E8:3C) [15:07:37:986]: File: C:\Program Files\Symantec\Symantec Endpoint Protection\12.1.2015.2015.105\Bin\SNDSvc.dll; To be installed; Won't patch; No existing file

MSI (s) (E8:3C) [15:07:37:986]: Source for file 'SNDSvc.dll' is uncompressed, at 'C:\TEMP\Clt-Inst\Program Files\Symantec\Name\Version\Bin\'.

MSI (s) (E8:3C) [15:07:38:018]: Executing op: FileCopy(SourceName=SymNeti.dll,SourceCabKey=SND\_Core.\_.SymNeti.dll,DestName=SymNeti.dll,Attri butes=1536,FileSize=240112,PerTick=65536,,VerifyMedia=1,,,,,CheckCRC=0,Version=13.1.0.8,Language= 1033,InstallMode=58982400,,,,,,,)

MSI (s) (E8:3C) [15:07:38:018]: File: C:\Program Files\Symantec\Symantec Endpoint Protection\12.1.2015.2015.105\Bin\SymNeti.dll; To be installed; Won't patch; No existing file

MSI (s) (E8:3C) [15:07:38:018]: Source for file 'SymNeti.dll' is uncompressed, at 'C:\TEMP\Clt-Inst\Program Files\Symantec\Name\Version\Bin\'.

MSI (s) (E8:3C) [15:07:38:080]: Executing op: FileCopy(SourceName=SymRdrSv.dll,SourceCabKey=SND\_Core.\_.SymRdrSv.dll,DestName=SymRdrSv.dll, Attributes=1536,FileSize=40432,PerTick=65536,,VerifyMedia=1,,,,,CheckCRC=0,Version=13.1.0.8,Langua ge=1033,InstallMode=58982400,,,,,,,)

MSI (s) (E8:3C) [15:07:38:081]: File: C:\Program Files\Symantec\Symantec Endpoint Protection\12.1.2015.2015.105\Bin\SymRdrSv.dll; To be installed; Won't patch; No existing file

MSI (s) (E8:3C) [15:07:38:081]: Source for file 'SymRdrSv.dll' is uncompressed, at 'C:\TEMP\Clt-Inst\Program Files\Symantec\Name\Version\Bin\'.

MSI (s) (E8:3C) [15:07:38:096]: Executing op:

FileCopy(SourceName=SymRedir.dll,SourceCabKey=SND\_Core.\_.SymRedir.dll,DestName=SymRedir.dll,A ttributes=1536,FileSize=74224,PerTick=65536,,VerifyMedia=1,,,,,CheckCRC=0,Version=13.1.0.8,Languag e=1033, InstallMode=58982400,,,,,,,)

MSI (s) (E8:3C) [15:07:38:096]: File: C:\Program Files\Symantec\Symantec Endpoint Protection\12.1.2015.2015.105\Bin\SymRedir.dll; To be installed; Won't patch; No existing file

MSI (s) (E8:3C) [15:07:38:096]: Source for file 'SymRedir.dll' is uncompressed, at 'C:\TEMP\Clt-Inst\Program Files\Symantec\Name\Version\Bin\'.

MSI (s) (E8:3C) [15:07:38:113]: Executing op: FileCopy(SourceName=WFPUnins.exe,SourceCabKey=SND Core. .WFPUnins.exe,DestName=WFPUnins. exe,Attributes=1536,FileSize=417776,PerTick=65536,,VerifyMedia=1,,,,,CheckCRC=0,Version=13.1.0.8,La nguage=1033,InstallMode=58982400,,,,,,,)

MSI (s) (E8:3C) [15:07:38:113]: File: C:\Program Files\Symantec\Symantec Endpoint Protection\12.1.2015.2015.105\Bin\WFPUnins.exe; To be installed; Won't patch; No existing file

MSI (s) (E8:3C) [15:07:38:113]: Source for file 'WFPUnins.exe' is uncompressed, at 'C:\TEMP\Clt-Inst\Program Files\Symantec\Name\Version\Bin\'.

MSI (s) (E8:3C) [15:07:38:157]: Executing op: SetTargetFolder(Folder=C:\ProgramData\Symantec\Symantec Endpoint Protection\12.1.2015.2015.105\Data\symnetdrv\)

MSI (s) (E8:3C) [15:07:38:157]: Executing op: SetSourceFolder(Folder=1\ComApp\Symc\Name\Version\Data\m82h-9ir\|CommonAppData\Symc\Name\Version\Data\symnetdrv\)

MSI (s) (E8:3C) [15:07:38:157]: Executing op:

FileCopy(SourceName=RULE\_ORG.dat,SourceCabKey=SND\_Data.\_.RULE\_ORG.dat,DestName=RULE\_OR G.dat,Attributes=512,FileSize=5316,PerTick=65536,,VerifyMedia=1,,,,,CheckCRC=0,,,InstallMode=589824 00,HashOptions=0,HashPart1=-1369019949,HashPart2=- 1939562970,HashPart3=104482917,HashPart4=1384379195,,)

MSI (s) (E8:3C) [15:07:38:157]: File: C:\ProgramData\Symantec\Symantec Endpoint Protection\12.1.2015.2015.105\Data\symnetdrv\RULE\_ORG.dat; To be installed; Won't patch; No existing file

MSI (s) (E8:3C) [15:07:38:157]: Source for file 'RULE\_ORG.dat' is uncompressed, at 'C:\TEMP\Clt-Inst\CommonAppData\Symc\Name\Version\Data\symnetdrv\'.

MSI (s) (E8:3C) [15:07:38:159]: Executing op:

FileCopy(SourceName=SET\_ORG.dat,SourceCabKey=SND\_Data.\_.SET\_ORG.dat,DestName=SET\_ORG.dat, Attributes=512,FileSize=3908,PerTick=65536,,VerifyMedia=1,,,,,CheckCRC=0,,,InstallMode=58982400,Ha shOptions=0,HashPart1=-446317481,HashPart2=1566470159,HashPart3=-1377267314,HashPart4=- 1109856683,,)

MSI (s) (E8:3C) [15:07:38:159]: File: C:\ProgramData\Symantec\Symantec Endpoint Protection\12.1.2015.2015.105\Data\symnetdrv\SET\_ORG.dat; To be installed; Won't patch; No existing file

MSI (s) (E8:3C) [15:07:38:159]: Source for file 'SET\_ORG.dat' is uncompressed, at 'C:\TEMP\Clt-Inst\CommonAppData\Symc\Name\Version\Data\symnetdrv\'.

MSI (s) (E8:3C) [15:07:38:161]: Executing op: SetTargetFolder(Folder=C:\windows\system32\Drivers\SEP\0C0107DF\07DF.105\x86\)

MSI (s) (E8:3C) [15:07:38:161]: Executing op: SetSourceFolder(Folder=1\System32\Drivers\Name\Version\BuildNum\x86\)

MSI (s) (E8:3C) [15:07:38:161]: Executing op:

FileCopy(SourceName=SymNet.cat,SourceCabKey=SND\_DTM.\_.SymNet.cat,DestName=SymNet.cat,Attri butes=1536,FileSize=7601,PerTick=65536,,VerifyMedia=1,,,,,CheckCRC=0,,,InstallMode=58982400,Hash Options=0,HashPart1=-649566363,HashPart2=-1140569516,HashPart3=- 1214506395,HashPart4=1397832015,,)

MSI (s) (E8:3C) [15:07:38:161]: File:

C:\windows\system32\Drivers\SEP\0C0107DF\07DF.105\x86\SymNet.cat; To be installed; Won't patch; No existing file

MSI (s) (E8:3C) [15:07:38:161]: Source for file 'SymNet.cat' is uncompressed, at 'C:\TEMP\Clt-Inst\System32\Drivers\Name\Version\BuildNum\x86\'.

MSI (s) (E8:3C) [15:07:38:166]: Executing op:

FileCopy(SourceName=SymNet.inf,SourceCabKey=SND\_DTM.\_.SymNet.inf,DestName=SymNet.inf,Attrib utes=1536,FileSize=1440,PerTick=65536,,VerifyMedia=1,,,,,CheckCRC=0,,,InstallMode=58982400,HashO ptions=0,HashPart1=866042353,HashPart2=-235769584,HashPart3=520347155,HashPart4=- 1286217511,,)

MSI (s) (E8:3C) [15:07:38:167]: File:

C:\windows\system32\Drivers\SEP\0C0107DF\07DF.105\x86\SymNet.inf; To be installed; Won't patch; No existing file

MSI (s) (E8:3C) [15:07:38:167]: Source for file 'SymNet.inf' is uncompressed, at 'C:\TEMP\Clt-Inst\System32\Drivers\Name\Version\BuildNum\x86\'.

MSI (s) (E8:3C) [15:07:38:168]: Executing op: SetTargetFolder(Folder=C:\Program Files\Symantec\Symantec Endpoint Protection\12.1.2015.2015.105\Bin\SPManifests\)

MSI (s) (E8:3C) [15:07:38:168]: Executing op:

SetSourceFolder(Folder=1\Program\Symantec\Name\Version\Bin\l9lb4hn8\|Program Files\Symantec\Name\Version\Bin\SPManifests\)

MSI (s) (E8:3C) [15:07:38:168]: Executing op:

FileCopy(SourceName=snd.grd,SourceCabKey=SND\_SymProtect.\_.snd.grd,DestName=snd.grd,Attributes =1536,FileSize=229,PerTick=65536,,VerifyMedia=1,,,,,CheckCRC=0,,,InstallMode=58982400,HashOptions =0,HashPart1=797327212,HashPart2=998363386,HashPart3=-684893878,HashPart4=1706623584,,)

MSI (s) (E8:3C) [15:07:38:168]: File: C:\Program Files\Symantec\Symantec Endpoint Protection\12.1.2015.2015.105\Bin\SPManifests\snd.grd; To be installed; Won't patch; No existing file

MSI (s) (E8:3C) [15:07:38:168]: Source for file 'snd.grd' is uncompressed, at 'C:\TEMP\Clt-Inst\Program Files\Symantec\Name\Version\Bin\SPManifests\'.

MSI (s) (E8:3C) [15:07:38:170]: Executing op:

FileCopy(SourceName=snd.sig,SourceCabKey=SND\_SymProtect.\_.snd.sig,DestName=snd.sig,Attributes= 1536,FileSize=2609,PerTick=65536,,VerifyMedia=1,,,,,CheckCRC=0,,,InstallMode=58982400,HashOptions =0,HashPart1=-1747358295,HashPart2=1276163475,HashPart3=1915824719,HashPart4=-179011315,,)

MSI (s) (E8:3C) [15:07:38:170]: File: C:\Program Files\Symantec\Symantec Endpoint Protection\12.1.2015.2015.105\Bin\SPManifests\snd.sig; To be installed; Won't patch; No existing file

MSI (s) (E8:3C) [15:07:38:170]: Source for file 'snd.sig' is uncompressed, at 'C:\TEMP\Clt-Inst\Program Files\Symantec\Name\Version\Bin\SPManifests\'.

MSI (s) (E8:3C) [15:07:38:172]: Executing op:

FileCopy(SourceName=snd.spm,SourceCabKey=SND\_SymProtect.\_.snd.spm,DestName=snd.spm,Attribu tes=1536,FileSize=2968,PerTick=65536,,VerifyMedia=1,,,,,CheckCRC=0,,,InstallMode=58982400,HashOpt ions=0,HashPart1=1921540370,HashPart2=1164659171,HashPart3=1201942257,HashPart4=- 1792590505,,)

MSI (s) (E8:3C) [15:07:38:172]: File: C:\Program Files\Symantec\Symantec Endpoint Protection\12.1.2015.2015.105\Bin\SPManifests\snd.spm; To be installed; Won't patch; No existing file

MSI (s) (E8:3C) [15:07:38:172]: Source for file 'snd.spm' is uncompressed, at 'C:\TEMP\Clt-Inst\Program Files\Symantec\Name\Version\Bin\SPManifests\'.

MSI (s) (E8:3C) [15:07:38:174]: Executing op: SetTargetFolder(Folder=C:\windows\system32\Drivers\SEP\0C0107DF\07DF.105\x86\)

MSI (s) (E8:3C) [15:07:38:174]: Executing op: SetSourceFolder(Folder=1\System32\Drivers\Name\Version\BuildNum\x86\)

MSI (s) (E8:3C) [15:07:38:174]: Executing op: FileCopy(SourceName=symnets.sys,SourceCabKey=SND\_win7\_Drivers.\_.symnets.sys,DestName=symnet s.sys,Attributes=1536,FileSize=338592,PerTick=65536,,VerifyMedia=1,,,,,CheckCRC=0,Version=13.1.0.7,L anguage=1033, InstallMode=58982400,,,,,,,,)

MSI (s) (E8:3C) [15:07:38:174]: File: C:\windows\system32\Drivers\SEP\0C0107DF\07DF.105\x86\symnets.sys; To be installed; Won't patch; No existing file

MSI (s) (E8:3C) [15:07:38:174]: Source for file 'symnets.sys' is uncompressed, at 'C:\TEMP\Clt-Inst\System32\Drivers\Name\Version\BuildNum\x86\'.

MSI (s) (E8:3C) [15:07:38:212]: Executing op: SetTargetFolder(Folder=C:\Program Files\Symantec\Symantec Endpoint Protection\12.1.2015.2015.105\Bin\)

MSI (s) (E8:3C) [15:07:38:212]: Executing op: SetSourceFolder(Folder=1\Program\Symantec\Name\Version\Bin\|Program Files\Symantec\Name\Version\Bin\)

MSI (s) (E8:3C) [15:07:38:212]: Executing op:

FileCopy(SourceName=SpNet.dll,SourceCabKey=SpNet.dll,DestName=SpNet.dll,Attributes=512,FileSize= 425424,PerTick=65536,,VerifyMedia=1,,,,,CheckCRC=0,Version=12.1.2015.2015,Language=1033,InstallM ode=58982400,,,,,,,)

MSI (s) (E8:3C) [15:07:38:213]: File: C:\Program Files\Symantec\Symantec Endpoint Protection\12.1.2015.2015.105\Bin\SpNet.dll; To be installed; Won't patch; No existing file

MSI (s) (E8:3C) [15:07:38:213]: Source for file 'SpNet.dll' is uncompressed, at 'C:\TEMP\Clt-Inst\Program Files\Symantec\Name\Version\Bin\'.

MSI (s) (E8:3C) [15:07:38:293]: Executing op: SetTargetFolder(Folder=C:\Program Files\Symantec\Symantec Endpoint Protection\12.1.2015.2015.105\Res\1033\)

MSI (s) (E8:3C) [15:07:38:293]: Executing op: SetSourceFolder(Folder=1\Program\Symantec\Name\Version\Res\1033\|Program Files\Symantec\Name\Version\Res\1033\)

MSI (s) (E8:3C) [15:07:38:294]: Executing op: FileCopy(SourceName=SpNetRes.dll,SourceCabKey=SpNetRes.dll,DestName=SpNetRes.dll,Attributes=51 2,FileSize=158672,PerTick=65536,,VerifyMedia=1,,,,,CheckCRC=0,Version=12.1.2015.2015,Language=10 33,InstallMode=58982400,,,,,,,)

MSI (s) (E8:3C) [15:07:38:294]: File: C:\Program Files\Symantec\Symantec Endpoint Protection\12.1.2015.2015.105\Res\1033\SpNetRes.dll; To be installed; Won't patch; No existing file

MSI (s) (E8:3C) [15:07:38:294]: Source for file 'SpNetRes.dll' is uncompressed, at 'C:\TEMP\Clt-Inst\Program Files\Symantec\Name\Version\Res\1033\'.

MSI (s) (E8:3C) [15:07:38:300]: Executing op: SetTargetFolder(Folder=C:\windows\system32\Drivers\SEP\0C0107DF\07DF.105\x86\)

MSI (s) (E8:3C) [15:07:38:301]: Executing op: SetSourceFolder(Folder=1\System32\Drivers\Name\Version\BuildNum\x86\)

MSI (s) (E8:3C) [15:07:38:301]: Executing op:

FileCopy(SourceName=srtsp.cat,SourceCabKey=SRTSPk32.\_.srtsp.cat,DestName=srtsp.cat,Attributes=15 36,FileSize=7593,PerTick=65536,,VerifyMedia=1,,,,,CheckCRC=0,,,InstallMode=58982400,HashOptions=0 ,HashPart1=770260663,HashPart2=-25065953,HashPart3=11922243,HashPart4=-1841962974,,)

MSI (s) (E8:3C) [15:07:38:301]: File: C:\windows\system32\Drivers\SEP\0C0107DF\07DF.105\x86\srtsp.cat; To be installed; Won't patch; No existing file

MSI (s) (E8:3C) [15:07:38:301]: Source for file 'srtsp.cat' is uncompressed, at 'C:\TEMP\Clt-Inst\System32\Drivers\Name\Version\BuildNum\x86\'.

MSI (s) (E8:3C) [15:07:38:303]: Executing op:

FileCopy(SourceName=srtsp.inf,SourceCabKey=SRTSPk32.\_.srtsp.inf,DestName=srtsp.inf,Attributes=153 6,FileSize=1388,PerTick=65536,,VerifyMedia=1,,,,,CheckCRC=0,,,InstallMode=58982400,HashOptions=0, HashPart1=-143115596,HashPart2=-1434277731,HashPart3=300679031,HashPart4=780674789,,)

MSI (s) (E8:3C) [15:07:38:303]: File:

C:\windows\system32\Drivers\SEP\0C0107DF\07DF.105\x86\srtsp.inf; To be installed; Won't patch; No existing file

MSI (s) (E8:3C) [15:07:38:303]: Source for file 'srtsp.inf' is uncompressed, at 'C:\TEMP\Clt-Inst\System32\Drivers\Name\Version\BuildNum\x86\'.

MSI (s) (E8:3C) [15:07:38:304]: Executing op:

FileCopy(SourceName=srtsp.sys,SourceCabKey=SRTSPk32.\_.srtsp.sys,DestName=srtsp.sys,Attributes=15 36,FileSize=585888,PerTick=65536,,VerifyMedia=1,,,,,CheckCRC=0,Version=14.2.0.6,Language=1033,Inst allMode=58982400,,,,,,,)

MSI (s) (E8:3C) [15:07:38:304]: File:

C:\windows\system32\Drivers\SEP\0C0107DF\07DF.105\x86\srtsp.sys; To be installed; Won't patch; No existing file

MSI (s) (E8:3C) [15:07:38:304]: Source for file 'srtsp.sys' is uncompressed, at 'C:\TEMP\Clt-Inst\System32\Drivers\Name\Version\BuildNum\x86\'.

MSI (s) (E8:3C) [15:07:38:324]: Executing op:

FileCopy(SourceName=srtspx.cat,SourceCabKey=SRTSPk32. .srtspx.cat,DestName=srtspx.cat,Attributes= 1536,FileSize=7597,PerTick=65536,,VerifyMedia=1,,,,,CheckCRC=0,,,InstallMode=58982400,HashOptions =0,HashPart1=1574677677,HashPart2=-1547366170,HashPart3=2001161991,HashPart4=1314629156,,)

MSI (s) (E8:3C) [15:07:38:324]: File:

C:\windows\system32\Drivers\SEP\0C0107DF\07DF.105\x86\srtspx.cat;To be installed; Won't patch; No existing file

MSI (s) (E8:3C) [15:07:38:324]: Source for file 'srtspx.cat' is uncompressed, at 'C:\TEMP\Clt-Inst\System32\Drivers\Name\Version\BuildNum\x86\'.

MSI (s) (E8:3C) [15:07:38:326]: Executing op:

FileCopy(SourceName=srtspx.inf,SourceCabKey=SRTSPk32. .srtspx.inf,DestName=srtspx.inf,Attributes=1 536,FileSize=1387,PerTick=65536,,VerifyMedia=1,,,,,CheckCRC=0,,,InstallMode=58982400,HashOptions= 0,HashPart1=-1042741664,HashPart2=1551276549,HashPart3=-1469491023,HashPart4=-854766583,,)

MSI (s) (E8:3C) [15:07:38:327]: File:

C:\windows\system32\Drivers\SEP\0C0107DF\07DF.105\x86\srtspx.inf; To be installed; Won't patch; No existing file

MSI (s) (E8:3C) [15:07:38:327]: Source for file 'srtspx.inf' is uncompressed, at 'C:\TEMP\Clt-Inst\System32\Drivers\Name\Version\BuildNum\x86\'.

MSI (s) (E8:3C) [15:07:38:328]: Executing op: FileCopy(SourceName=srtspx.sys,SourceCabKey=SRTSPk32.\_.srtspx.sys,DestName=srtspx.sys,Attributes= 1536,FileSize=32888,PerTick=65536,,VerifyMedia=1,,,,,CheckCRC=0,Version=12.6.0.16,Language=1033,I nstallMode=58982400,,,,,,,)

MSI (s) (E8:3C) [15:07:38:328]: File:

C:\windows\system32\Drivers\SEP\0C0107DF\07DF.105\x86\srtspx.sys;To be installed; Won't patch; No existing file

MSI (s) (E8:3C) [15:07:38:328]: Source for file 'srtspx.sys' is uncompressed, at 'C:\TEMP\Clt-Inst\System32\Drivers\Name\Version\BuildNum\x86\'.

MSI (s) (E8:3C) [15:07:38:345]: Executing op: SetTargetFolder(Folder=C:\Program Files\Symantec\Symantec Endpoint Protection\12.1.2015.2015.105\Bin\SPManifests\)

MSI (s) (E8:3C) [15:07:38:345]: Executing op: SetSourceFolder(Folder=1\Program\Symantec\Name\Version\Bin\l9lb4hn8\|Program Files\Symantec\Name\Version\Bin\SPManifests\)

MSI (s) (E8:3C) [15:07:38:345]: Executing op:

FileCopy(SourceName=srt.grd,SourceCabKey=SRTSPMft.\_.srt.grd,DestName=srt.grd,Attributes=1536,File Size=229,PerTick=65536,,VerifyMedia=1,,,,,CheckCRC=0,,,InstallMode=58982400,HashOptions=0,HashPa rt1=-1179725757,HashPart2=417346694,HashPart3=-1645950116,HashPart4=1319395507,,)

MSI (s) (E8:3C) [15:07:38:345]: File: C:\Program Files\Symantec\Symantec Endpoint Protection\12.1.2015.2015.105\Bin\SPManifests\srt.grd; To be installed; Won't patch; No existing file

MSI (s) (E8:3C) [15:07:38:345]: Source for file 'srt.grd' is uncompressed, at 'C:\TEMP\Clt-Inst\Program Files\Symantec\Name\Version\Bin\SPManifests\'.

MSI (s) (E8:3C) [15:07:38:347]: Executing op:

FileCopy(SourceName=srt.sig,SourceCabKey=SRTSPMft.\_.srt.sig,DestName=srt.sig,Attributes=1536,FileSi ze=2604,PerTick=65536,,VerifyMedia=1,,,,,CheckCRC=0,,,InstallMode=58982400,HashOptions=0,HashPa rt1=978834409,HashPart2=-281735106,HashPart3=208090413,HashPart4=280306820,,)

MSI (s) (E8:3C) [15:07:38:347]: File: C:\Program Files\Symantec\Symantec Endpoint Protection\12.1.2015.2015.105\Bin\SPManifests\srt.sig;To be installed; Won't patch; No existing file

MSI (s) (E8:3C) [15:07:38:347]: Source for file 'srt.sig' is uncompressed, at 'C:\TEMP\Clt-Inst\Program Files\Symantec\Name\Version\Bin\SPManifests\'.

MSI (s) (E8:3C) [15:07:38:348]: Executing op:

FileCopy(SourceName=srt.spm,SourceCabKey=SRTSPMft.\_.srt.spm,DestName=srt.spm,Attributes=1536, FileSize=3000,PerTick=65536,,VerifyMedia=1,,,,,CheckCRC=0,,,InstallMode=58982400,HashOptions=0,Ha shPart1=57270394,HashPart2=-535618997,HashPart3=-362790515,HashPart4=-779978503,,)

MSI (s) (E8:3C) [15:07:38:349]: File: C:\Program Files\Symantec\Symantec Endpoint Protection\12.1.2015.2015.105\Bin\SPManifests\srt.spm; To be installed; Won't patch; No existing file

MSI (s) (E8:3C) [15:07:38:349]: Source for file 'srt.spm' is uncompressed, at 'C:\TEMP\Clt-Inst\Program Files\Symantec\Name\Version\Bin\SPManifests\'.

MSI (s) (E8:3C) [15:07:38:350]: Executing op: SetTargetFolder(Folder=C:\ProgramData\Symantec\Symantec Endpoint Protection\12.1.2015.2015.105\Data\SRTSP\)

MSI (s) (E8:3C) [15:07:38:350]: Executing op: SetSourceFolder(Folder=1\ComApp\Symc\Name\Version\Data\SRTSP\|CommonAppData\Symc\Name\ Version\Data\SRTSP\)

MSI (s) (E8:3C) [15:07:38:350]: Executing op: FileCopy(SourceName=SRTSPP.dat,SourceCabKey=SRTSPPortalSettings.\_.SRTSPP.dat,DestName=SRTSPP. dat,Attributes=512,FileSize=20972,PerTick=65536,,VerifyMedia=1,,,,,CheckCRC=0,,,InstallMode=589824 00,HashOptions=0,HashPart1=53164344,HashPart2=988618477,HashPart3=- 767599101,HashPart4=376423382,,)

MSI (s) (E8:3C) [15:07:38:350]: File: C:\ProgramData\Symantec\Symantec Endpoint Protection\12.1.2015.2015.105\Data\SRTSP\SRTSPP.dat; To be installed; Won't patch; No existing file

MSI (s) (E8:3C) [15:07:38:350]: Source for file 'SRTSPP.dat' is uncompressed, at 'C:\TEMP\Clt-Inst\CommonAppData\Symc\Name\Version\Data\SRTSP\'.

MSI (s) (E8:3C) [15:07:38:353]: Executing op: SetTargetFolder(Folder=C:\Program Files\Symantec\Symantec Endpoint Protection\12.1.2015.2015.105\Bin\)

MSI (s) (E8:3C) [15:07:38:353]: Executing op: SetSourceFolder(Folder=1\Program\Symantec\Name\Version\Bin\|Program Files\Symantec\Name\Version\Bin\)

MSI (s) (E8:3C) [15:07:38:353]: Executing op: FileCopy(SourceName=SRTSP\_CA.exe,SourceCabKey=SRTSPu32.\_.SRTSP\_CA.exe,DestName=SRTSP\_CA.e xe,Attributes=1536,FileSize=58384,PerTick=65536,,VerifyMedia=1,,,,,CheckCRC=0,Version=14.2.0.7,Lang uage=1033,InstallMode=58982400,,,,,,,)

```
MSI (s) (E8:3C) [15:07:38:354]: File: C:\Program Files\Symantec\Symantec Endpoint 
Protection\12.1.2015.2015.105\Bin\SRTSP_CA.exe; To be installed; Won't patch; No existing file
```
MSI (s) (E8:3C) [15:07:38:354]: Source for file 'SRTSP\_CA.exe' is uncompressed, at 'C:\TEMP\Clt-Inst\Program Files\Symantec\Name\Version\Bin\'.
MSI (s) (E8:3C) [15:07:38:514]: Executing op:

FileCopy(SourceName=srtsp32.dll,SourceCabKey=SRTSPu32.\_.srtsp32.dll,DestName=srtsp32.dll,Attribut es=1536,FileSize=407056,PerTick=65536,,VerifyMedia=1,,,,,CheckCRC=0,Version=14.2.0.7,Language=103 3,InstallMode=58982400,,,,,,,)

MSI (s) (E8:3C) [15:07:38:514]: File: C:\Program Files\Symantec\Symantec Endpoint Protection\12.1.2015.2015.105\Bin\srtsp32.dll; To be installed; Won't patch; No existing file

MSI (s) (E8:3C) [15:07:38:514]: Source for file 'srtsp32.dll' is uncompressed, at 'C:\TEMP\Clt-Inst\Program Files\Symantec\Name\Version\Bin\'.

MSI (s) (E8:3C) [15:07:38:628]: Executing op: FileCopy(SourceName=SRTSPP.dat,SourceCabKey=SRTSPu32.\_.SRTSPP.dat,DestName=SRTSPP.dat,Attrib utes=1536,FileSize=20972,PerTick=65536,,VerifyMedia=1,,,,,CheckCRC=0,,,InstallMode=58982400,Hash Options=0,HashPart1=53164344,HashPart2=988618477,HashPart3=- 767599101,HashPart4=376423382,,)

MSI (s) (E8:3C) [15:07:38:628]: File: C:\Program Files\Symantec\Symantec Endpoint Protection\12.1.2015.2015.105\Bin\SRTSPP.dat; To be installed; Won't patch; No existing file

MSI (s) (E8:3C) [15:07:38:628]: Source for file 'SRTSPP.dat' is uncompressed, at 'C:\TEMP\Clt-Inst\Program Files\Symantec\Name\Version\Bin\'.

MSI (s) (E8:3C) [15:07:38:631]: Executing op: SetTargetFolder(Folder=C:\Program Files\Symantec\Symantec Endpoint Protection\12.1.2015.2015.105\Scripts\)

MSI (s) (E8:3C) [15:07:38:631]: Executing op: SetSourceFolder(Folder=1\Program\Symantec\Name\Version\Scripts\|Program Files\Symantec\Name\Version\Scripts\)

MSI (s) (E8:3C) [15:07:38:631]: Executing op:

FileCopy(SourceName=2wx7bena.sis|startrollback.sis,SourceCabKey=startrollback.sis,DestName=startro llback.sis,Attributes=512,FileSize=684,PerTick=65536,,VerifyMedia=1,,,,,CheckCRC=0,,,InstallMode=5898 2400,HashOptions=0,HashPart1=1404276491,HashPart2=- 1308484830,HashPart3=756797756,HashPart4=-172942672,,)

MSI (s) (E8:3C) [15:07:38:632]: File: C:\Program Files\Symantec\Symantec Endpoint Protection\12.1.2015.2015.105\Scripts\startrollback.sis;To be installed; Won't patch; No existing file

MSI (s) (E8:3C) [15:07:38:632]: Source for file 'startrollback.sis' is uncompressed, at 'C:\TEMP\Clt-Inst\Program Files\Symantec\Name\Version\Scripts\'.

MSI (s) (E8:3C) [15:07:38:634]: Executing op: FileCopy(SourceName=startup.sis,SourceCabKey=startup.sis,DestName=startup.sis,Attributes=512,FileSi ze=606,PerTick=65536,,VerifyMedia=1,,,,,CheckCRC=0,,,InstallMode=58982400,HashOptions=0,HashPart 1=1572056901,HashPart2=730774409,HashPart3=-821096017,HashPart4=-778552104,,)

MSI (s) (E8:3C) [15:07:38:634]: File: C:\Program Files\Symantec\Symantec Endpoint Protection\12.1.2015.2015.105\Scripts\startup.sis; To be installed; Won't patch; No existing file

MSI (s) (E8:3C) [15:07:38:634]: Source for file 'startup.sis' is uncompressed, at 'C:\TEMP\Clt-Inst\Program Files\Symantec\Name\Version\Scripts\'.

MSI (s) (E8:3C) [15:07:38:637]: Executing op: SetTargetFolder(Folder=C:\ProgramData\Symantec\Symantec Endpoint Protection\12.1.2015.2015.105\Data\Config\)

MSI (s) (E8:3C) [15:07:38:637]: Executing op: SetSourceFolder(Folder=1\ComApp\Symc\Name\Version\Data\Config\|CommonAppData\Symc\Name\ Version\Data\Config\)

MSI (s) (E8:3C) [15:07:38:637]: Executing op:

FileCopy(SourceName=stddef.dat,SourceCabKey=stddef.dat,DestName=stddef.dat,Attributes=512,FileSi ze=34176,PerTick=65536,,VerifyMedia=1,,,,,CheckCRC=0,,,InstallMode=58982400,HashOptions=0,HashP art1=190924112,HashPart2=-1366034048,HashPart3=1832534954,HashPart4=728911370,,)

MSI (s) (E8:3C) [15:07:38:637]: File: C:\ProgramData\Symantec\Symantec Endpoint Protection\12.1.2015.2015.105\Data\Config\stddef.dat;To be installed; Won't patch; No existing file

MSI (s) (E8:3C) [15:07:38:637]: Source for file 'stddef.dat' is uncompressed, at 'C:\TEMP\Clt-Inst\CommonAppData\Symc\Name\Version\Data\Config\'.

MSI (s) (E8:3C) [15:07:38:640]: Executing op: SetTargetFolder(Folder=C:\Program Files\Symantec\Symantec Endpoint Protection\12.1.2015.2015.105\Bin\)

MSI (s) (E8:3C) [15:07:38:640]: Executing op: SetSourceFolder(Folder=1\Program\Symantec\Name\Version\Bin\|Program Files\Symantec\Name\Version\Bin\)

MSI (s) (E8:3C) [15:07:38:640]: Executing op: FileCopy(SourceName=cvymmxa.dll|SubmissionsEim.dll,SourceCabKey=SubmissionsEim.dll,DestName=SubmissionsEim.dll,Attrib utes=512,FileSize=556496,PerTick=65536,,VerifyMedia=1,,,,,CheckCRC=0,Version=12.1.2015.2015,Langu age=1033,InstallMode=58982400,,,,,,,)

```
MSI (s) (E8:3C) [15:07:38:641]: File: C:\Program Files\Symantec\Symantec Endpoint 
Protection\12.1.2015.2015.105\Bin\SubmissionsEim.dll;To be installed; Won't patch; No existing file
```
MSI (s) (E8:3C) [15:07:38:641]: Source for file 'SubmissionsEim.dll' is uncompressed, at 'C:\TEMP\Clt-Inst\Program Files\Symantec\Name\Version\Bin\'.

MSI (s) (E8:3C) [15:07:38:681]: Executing op:

FileCopy(SourceName=2hu0zbyn.dll|SubmissionsEimProxy.dll,SourceCabKey=SubmissionsEimProxy.dll, DestName=SubmissionsEimProxy.dll,Attributes=512,FileSize=74704,PerTick=65536,,VerifyMedia=1,,,,,Ch eckCRC=0,Version=12.1.2015.2015,Language=1033,InstallMode=58982400,,,,,,,)

MSI (s) (E8:3C) [15:07:38:681]: File: C:\Program Files\Symantec\Symantec Endpoint Protection\12.1.2015.2015.105\Bin\SubmissionsEimProxy.dll; To be installed; Won't patch; No existing file

MSI (s) (E8:3C) [15:07:38:681]: Source for file 'SubmissionsEimProxy.dll' is uncompressed, at 'C:\TEMP\Clt-Inst\Program Files\Symantec\Name\Version\Bin\'.

MSI (s) (E8:3C) [15:07:38:711]: Executing op: SetTargetFolder(Folder=C:\Program Files\Symantec\Symantec Endpoint Protection\12.1.2015.2015.105\Res\1033\)

MSI (s) (E8:3C) [15:07:38:711]: Executing op: SetSourceFolder(Folder=1\Program\Symantec\Name\Version\Res\1033\|Program Files\Symantec\Name\Version\Res\1033\)

MSI (s) (E8:3C) [15:07:38:711]: Executing op: FileCopy(SourceName=8 wsoi8s.dll|SubmissionsEimRes.dll,SourceCabKey=SubmissionsEimRes.dll,DestName=SubmissionsEimRes .dll,Attributes=512,FileSize=11728,PerTick=65536,,VerifyMedia=1,,,,,CheckCRC=0,Version=12.1.2015.20 15,Language=1033,InstallMode=58982400,,,,,,,)

MSI (s) (E8:3C) [15:07:38:712]: File: C:\Program Files\Symantec\Symantec Endpoint Protection\12.1.2015.2015.105\Res\1033\SubmissionsEimRes.dll; To be installed; Won't patch; No existing file

MSI (s) (E8:3C) [15:07:38:712]: Source for file 'SubmissionsEimRes.dll' is uncompressed, at 'C:\TEMP\Clt-Inst\Program Files\Symantec\Name\Version\Res\1033\'.

MSI (s) (E8:3C) [15:07:38:719]: Executing op: SetTargetFolder(Folder=C:\Program Files\Symantec\Symantec Endpoint Protection\12.1.2015.2015.105\Bin\)

MSI (s) (E8:3C) [15:07:38:719]: Executing op: SetSourceFolder(Folder=1\Program\Symantec\Name\Version\Bin\|Program Files\Symantec\Name\Version\Bin\)

MSI (s) (E8:3C) [15:07:38:719]: Executing op: FileCopy(SourceName=hsodm4uw.plg|SubmissionsMan.plg,SourceCabKey=SubmissionsMan.plg,DestNa me=SubmissionsMan.plg,Attributes=512,FileSize=54736,PerTick=65536,,VerifyMedia=1,,,,,CheckCRC=0, Version=12.1.2015.2015,Language=1033,InstallMode=58982400,,,,,,,)

MSI (s) (E8:3C) [15:07:38:719]: File: C:\Program Files\Symantec\Symantec Endpoint Protection\12.1.2015.2015.105\Bin\SubmissionsMan.plg; To be installed; Won't patch; No existing file

MSI (s) (E8:3C) [15:07:38:719]: Source for file 'SubmissionsMan.plg' is uncompressed, at 'C:\TEMP\Clt-Inst\Program Files\Symantec\Name\Version\Bin\'.

MSI (s) (E8:3C) [15:07:38:749]: Executing op:

FileCopy(SourceName=qkli6bwm.dll|SubmissionsSISCustomAction.dll,SourceCabKey=SubmissionsSISCus tomAction.dll,DestName=SubmissionsSISCustomAction.dll,Attributes=512,FileSize=127952,PerTick=6553 6,,VerifyMedia=1,,,,,CheckCRC=0,Version=12.1.2015.2015,Language=1033,InstallMode=58982400,,,,,,,)

MSI (s) (E8:3C) [15:07:38:749]: File: C:\Program Files\Symantec\Symantec Endpoint Protection\12.1.2015.2015.105\Bin\SubmissionsSISCustomAction.dll; To be installed; Won't patch; No existing file

MSI (s) (E8:3C) [15:07:38:749]: Source for file 'SubmissionsSISCustomAction.dll' is uncompressed, at 'C:\TEMP\Clt-Inst\Program Files\Symantec\Name\Version\Bin\'.

MSI (s) (E8:3C) [15:07:38:781]: Executing op:

FileCopy(SourceName=se5jakbz.dll|SubmissionsSISOptOutCustomAction.dll,SourceCabKey=Submissions SISOptOutCustomAction.dll,DestName=SubmissionsSISOptOutCustomAction.dll,Attributes=512,FileSize= 125904,PerTick=65536,,VerifyMedia=1,,,,,CheckCRC=0,Version=12.1.2015.2015,Language=1033,InstallM ode=58982400,,,,,,,)

MSI (s) (E8:3C) [15:07:38:781]: File: C:\Program Files\Symantec\Symantec Endpoint Protection\12.1.2015.2015.105\Bin\SubmissionsSISOptOutCustomAction.dll; To be installed; Won't patch; No existing file

MSI (s) (E8:3C) [15:07:38:781]: Source for file 'SubmissionsSISOptOutCustomAction.dll' is uncompressed, at 'C:\TEMP\Clt-Inst\Program Files\Symantec\Name\Version\Bin\'.

MSI (s) (E8:3C) [15:07:38:812]: Executing op:

FileCopy(SourceName=7qqlylzn.sys|SyDvCtrl32.sys,SourceCabKey=sydvctrl32.sys,DestName=SyDvCtrl32 .sys,Attributes=512,FileSize=28136,PerTick=65536,,VerifyMedia=1,,,,,CheckCRC=0,Version=1.0.0.0,Langu age=1033,InstallMode=58982400,,,,,,,)

MSI (s) (E8:3C) [15:07:38:812]: File: C:\Program Files\Symantec\Symantec Endpoint Protection\12.1.2015.2015.105\Bin\SyDvCtrl32.sys; To be installed; Won't patch; No existing file

MSI (s) (E8:3C) [15:07:38:812]: Source for file 'SyDvCtrl32.sys' is uncompressed, at 'C:\TEMP\Clt-Inst\Program Files\Symantec\Name\Version\Bin\'.

MSI (s) (E8:3C) [15:07:38:829]: Executing op: FileCopy(SourceName=SyLink.dll,SourceCabKey=SyLink.dll,DestName=SyLink.dll,Attributes=512,FileSize= 1299408,PerTick=65536,,VerifyMedia=1,,,,,CheckCRC=0,Version=12.1.2015.2015,Language=1033,Install Mode=58982400,,,,,,,)

MSI (s) (E8:3C) [15:07:38:829]: File: C:\Program Files\Symantec\Symantec Endpoint Protection\12.1.2015.2015.105\Bin\SyLink.dll; To be installed; Won't patch; No existing file

MSI (s) (E8:3C) [15:07:38:829]: Source for file 'SyLink.dll' is uncompressed, at 'C:\TEMP\Clt-Inst\Program Files\Symantec\Name\Version\Bin\'.

MSI (s) (E8:3C) [15:07:39:018]: Executing op: SetTargetFolder(Folder=C:\ProgramData\Symantec\Symantec Endpoint Protection\12.1.2015.2015.105\Data\Config\)

MSI (s) (E8:3C) [15:07:39:018]: Executing op: SetSourceFolder(Folder=1\ComApp\Symc\Name\Version\Data\Config\|CommonAppData\Symc\Name\ Version\Data\Config\)

MSI (s) (E8:3C) [15:07:39:018]: Executing op:

FileCopy(SourceName=SyLink.xml,SourceCabKey=SyLink.xml,DestName=SyLink.xml,Attributes=512,FileSi ze=614,PerTick=65536,,VerifyMedia=1,,,,,CheckCRC=0,,,InstallMode=58982400,HashOptions=0,HashPart 1=-458363185,HashPart2=1931484879,HashPart3=-752480339,HashPart4=285602371,,)

MSI (s) (E8:3C) [15:07:39:019]: File: C:\ProgramData\Symantec\Symantec Endpoint Protection\12.1.2015.2015.105\Data\Config\SyLink.xml; To be installed; Won't patch; No existing file

MSI (s) (E8:3C) [15:07:39:019]: Source for file 'SyLink.xml' is uncompressed, at 'C:\TEMP\Clt-Inst\CommonAppData\Symc\Name\Version\Data\Config\'.

MSI (s) (E8:3C) [15:07:39:020]: Executing op: SetTargetFolder(Folder=C:\Program Files\Symantec\Symantec Endpoint Protection\12.1.2015.2015.105\Bin\)

MSI (s) (E8:3C) [15:07:39:020]: Executing op: SetSourceFolder(Folder=1\Program\Symantec\Name\Version\Bin\|Program Files\Symantec\Name\Version\Bin\)

MSI (s) (E8:3C) [15:07:39:020]: Executing op:

FileCopy(SourceName=cuju1bhb.exe|SylinkDrop.exe,SourceCabKey=SylinkDrop.exe,DestName=SylinkDr op.exe,Attributes=512,FileSize=499664,PerTick=65536,,VerifyMedia=1,,,,,CheckCRC=0,Version=12.1.201 5.2015,Language=1033,InstallMode=58982400,,,,,,,)

MSI (s) (E8:3C) [15:07:39:021]: File: C:\Program Files\Symantec\Symantec Endpoint Protection\12.1.2015.2015.105\Bin\SylinkDrop.exe; To be installed; Won't patch; No existing file

MSI (s) (E8:3C) [15:07:39:021]: Source for file 'SylinkDrop.exe' is uncompressed, at 'C:\TEMP\Clt-Inst\Program Files\Symantec\Name\Version\Bin\'.

MSI (s) (E8:3C) [15:07:39:081]: Executing op: SetTargetFolder(Folder=C:\Program Files\Symantec\Symantec Endpoint Protection\12.1.2015.2015.105\Res\1033\)

MSI (s) (E8:3C) [15:07:39:081]: Executing op: SetSourceFolder(Folder=1\Program\Symantec\Name\Version\Res\1033\|Program Files\Symantec\Name\Version\Res\1033\)

MSI (s) (E8:3C) [15:07:39:081]: Executing op: FileCopy(SourceName=glld2uuo.dll|SyLinkRes.dll,SourceCabKey=SyLinkRes.dll,DestName=SyLinkRes.dll, Attributes=512,FileSize=17872,PerTick=65536,,VerifyMedia=1,,,,,CheckCRC=0,Version=12.1.2015.2015,L anguage=1033,InstallMode=58982400,,,,,,,)

MSI (s) (E8:3C) [15:07:39:081]: File: C:\Program Files\Symantec\Symantec Endpoint Protection\12.1.2015.2015.105\Res\1033\SyLinkRes.dll;To be installed; Won't patch; No existing file

MSI (s) (E8:3C) [15:07:39:081]: Source for file 'SyLinkRes.dll' is uncompressed, at 'C:\TEMP\Clt-Inst\Program Files\Symantec\Name\Version\Res\1033\'.

MSI (s) (E8:3C) [15:07:39:088]: Executing op: SetTargetFolder(Folder=C:\Program Files\Symantec\Symantec Endpoint Protection\12.1.2015.2015.105\Bin\)

MSI (s) (E8:3C) [15:07:39:088]: Executing op: SetSourceFolder(Folder=1\Program\Symantec\Name\Version\Bin\|Program Files\Symantec\Name\Version\Bin\)

MSI (s) (E8:3C) [15:07:39:088]: Executing op:

FileCopy(SourceName=ynaivcq8.dll|SyLinkSymInterfaceProxy.dll,SourceCabKey=SyLinkSymInterfaceProx y.dll,DestName=SyLinkSymInterfaceProxy.dll,Attributes=512,FileSize=26064,PerTick=65536,,VerifyMedia =1,,,,,CheckCRC=0,Version=12.1.2015.2015,Language=1033,InstallMode=58982400,,,,,,,)

MSI (s) (E8:3C) [15:07:39:088]: File: C:\Program Files\Symantec\Symantec Endpoint Protection\12.1.2015.2015.105\Bin\SyLinkSymInterfaceProxy.dll; To be installed; Won't patch; No existing file

MSI (s) (E8:3C) [15:07:39:089]: Source for file 'SyLinkSymInterfaceProxy.dll' is uncompressed, at 'C:\TEMP\Clt-Inst\Program Files\Symantec\Name\Version\Bin\'.

MSI (s) (E8:3C) [15:07:39:102]: Executing op:

FileCopy(SourceName=SyLog.dll,SourceCabKey=SyLog.dll,DestName=SyLog.dll,Attributes=512,FileSize=1 12080,PerTick=65536,,VerifyMedia=1,,,,,CheckCRC=0,Version=12.1.2015.2015,Language=1033,InstallMo de=58982400,,,,,,,)

MSI (s) (E8:3C) [15:07:39:103]: File: C:\Program Files\Symantec\Symantec Endpoint Protection\12.1.2015.2015.105\Bin\SyLog.dll; To be installed; Won't patch; No existing file MSI (s) (E8:3C) [15:07:39:103]: Source for file 'SyLog.dll' is uncompressed, at 'C:\TEMP\Clt-Inst\Program Files\Symantec\Name\Version\Bin\'.

MSI (s) (E8:3C) [15:07:39:156]: Executing op: FileCopy(SourceName=of7z2jaf.exe|SymCorpUI.exe,SourceCabKey=SymCorpUI.exe,DestName=SymCorp UI.exe,Attributes=512,FileSize=1274832,PerTick=65536,,VerifyMedia=1,,,,,CheckCRC=0,Version=12.1.20 15.2015,Language=1033,InstallMode=58982400,,,,,,,)

MSI (s) (E8:3C) [15:07:39:156]: File: C:\Program Files\Symantec\Symantec Endpoint Protection\12.1.2015.2015.105\Bin\SymCorpUI.exe; To be installed; Won't patch; No existing file

MSI (s) (E8:3C) [15:07:39:156]: Source for file 'SymCorpUI.exe' is uncompressed, at 'C:\TEMP\Clt-Inst\Program Files\Symantec\Name\Version\Bin\'.

MSI (s) (E8:3C) [15:07:39:372]: Executing op: SetTargetFolder(Folder=C:\Program Files\Symantec\Symantec Endpoint Protection\12.1.2015.2015.105\Res\1033\)

MSI (s) (E8:3C) [15:07:39:372]: Executing op: SetSourceFolder(Folder=1\Program\Symantec\Name\Version\Res\1033\|Program Files\Symantec\Name\Version\Res\1033\)

MSI (s) (E8:3C) [15:07:39:372]: Executing op: FileCopy(SourceName=gxqdcopf.dll|SymCorpUIres.dll,SourceCabKey=SymCorpUIres.dll,DestName=Sym CorpUIres.dll,Attributes=512,FileSize=1546192,PerTick=65536,,VerifyMedia=1,,,,,CheckCRC=0,Version=1 2.1.2015.2015,Language=1033,InstallMode=58982400,,,,,,,)

MSI (s) (E8:3C) [15:07:39:372]: File: C:\Program Files\Symantec\Symantec Endpoint Protection\12.1.2015.2015.105\Res\1033\SymCorpUIres.dll; To be installed; Won't patch; No existing file

```
MSI (s) (E8:3C) [15:07:39:372]: Source for file 'SymCorpUIres.dll' is uncompressed, at 'C:\TEMP\Clt-
Inst\Program Files\Symantec\Name\Version\Res\1033\'.
```

```
MSI (s) (E8:3C) [15:07:39:380]: Executing op: SetTargetFolder(Folder=C:\Program 
Files\Symantec\Symantec Endpoint Protection\12.1.2015.2015.105\Bin\)
```
MSI (s) (E8:3C) [15:07:39:380]: Executing op: SetSourceFolder(Folder=1\Program\Symantec\Name\Version\Bin\|Program Files\Symantec\Name\Version\Bin\)

```
MSI (s) (E8:3C) [15:07:39:380]: Executing op: FileCopy(SourceName=uo7lou-
c.dll|SymDeltaDll.dll,SourceCabKey=SymDeltaDll.dll,DestName=SymDeltaDll.dll,Attributes=512,FileSize=
220112,PerTick=65536,,VerifyMedia=1,,,,,CheckCRC=0,Version=12.1.2015.2015,Language=1033,InstallM
ode=58982400,,,,,,,)
```
MSI (s) (E8:3C) [15:07:39:381]: File: C:\Program Files\Symantec\Symantec Endpoint Protection\12.1.2015.2015.105\Bin\SymDeltaDll.dll; To be installed; Won't patch; No existing file

MSI (s) (E8:3C) [15:07:39:381]: Source for file 'SymDeltaDll.dll' is uncompressed, at 'C:\TEMP\Clt-Inst\Program Files\Symantec\Name\Version\Bin\'.

MSI (s) (E8:3C) [15:07:39:466]: Executing op: FileCopy(SourceName=DSCli.dll,SourceCabKey=SYMDS.\_.DSCli.dll,DestName=DSCli.dll,Attributes=1536,F ileSize=654800,PerTick=65536,,VerifyMedia=1,,,,,CheckCRC=0,Version=2.1.0.9,Language=1033,InstallMo de=58982400,,,,,,,)

MSI (s) (E8:3C) [15:07:39:467]: File: C:\Program Files\Symantec\Symantec Endpoint Protection\12.1.2015.2015.105\Bin\DSCli.dll; To be installed; Won't patch; No existing file

MSI (s) (E8:3C) [15:07:39:467]: Source for file 'DSCli.dll' is uncompressed, at 'C:\TEMP\Clt-Inst\Program Files\Symantec\Name\Version\Bin\'.

MSI (s) (E8:3C) [15:07:39:502]: Executing op: SetTargetFolder(Folder=C:\windows\system32\Drivers\SEP\0C0107DF\07DF.105\x86\)

MSI (s) (E8:3C) [15:07:39:502]: Executing op: SetSourceFolder(Folder=1\System32\Drivers\Name\Version\BuildNum\x86\)

MSI (s) (E8:3C) [15:07:39:502]: Executing op:

FileCopy(SourceName=SymDS.cat,SourceCabKey=SymDSDriver.\_.SymDS.cat,DestName=SymDS.cat,Attri butes=1536,FileSize=7593,PerTick=65536,,VerifyMedia=1,,,,,CheckCRC=0,,,InstallMode=58982400,Hash Options=0,HashPart1=1524473770,HashPart2=-711183614,HashPart3=-1520771813,HashPart4=- 979992644,,)

MSI (s) (E8:3C) [15:07:39:502]: File: C:\windows\system32\Drivers\SEP\0C0107DF\07DF.105\x86\SymDS.cat; To be installed; Won't patch; No existing file

MSI (s) (E8:3C) [15:07:39:502]: Source for file 'SymDS.cat' is uncompressed, at 'C:\TEMP\Clt-Inst\System32\Drivers\Name\Version\BuildNum\x86\'.

MSI (s) (E8:3C) [15:07:39:504]: Executing op:

FileCopy(SourceName=SymDS.inf,SourceCabKey=SymDSDriver.\_.SymDS.inf,DestName=SymDS.inf,Attrib utes=1536,FileSize=2851,PerTick=65536,,VerifyMedia=1,,,,,CheckCRC=0,,,InstallMode=58982400,HashO ptions=0,HashPart1=-708270797,HashPart2=2128911404,HashPart3=-1711965151,HashPart4=- 141940037,,)

MSI (s) (E8:3C) [15:07:39:504]: File: C:\windows\system32\Drivers\SEP\0C0107DF\07DF.105\x86\SymDS.inf; To be installed; Won't patch; No existing file

MSI (s) (E8:3C) [15:07:39:504]: Source for file 'SymDS.inf' is uncompressed, at 'C:\TEMP\Clt-Inst\System32\Drivers\Name\Version\BuildNum\x86\'.

MSI (s) (E8:3C) [15:07:39:506]: Executing op:

FileCopy(SourceName=SymDS.sys,SourceCabKey=SymDSDriver.\_.SymDS.sys,DestName=SymDS.sys,Attri butes=1536,FileSize=368288,PerTick=65536,,VerifyMedia=1,,,,,CheckCRC=0,Version=2.1.0.9,Language=1 033,InstallMode=58982400,,,,,,,)

MSI (s) (E8:3C) [15:07:39:506]: File: C:\windows\system32\Drivers\SEP\0C0107DF\07DF.105\x86\SymDS.sys; To be installed; Won't patch; No existing file

MSI (s) (E8:3C) [15:07:39:506]: Source for file 'SymDS.sys' is uncompressed, at 'C:\TEMP\Clt-Inst\System32\Drivers\Name\Version\BuildNum\x86\'.

MSI (s) (E8:3C) [15:07:39:562]: Executing op: SetTargetFolder(Folder=C:\Program Files\Symantec\Symantec Endpoint Protection\12.1.2015.2015.105\Bin\SPManifests\)

MSI (s) (E8:3C) [15:07:39:563]: Executing op: SetSourceFolder(Folder=1\Program\Symantec\Name\Version\Bin\l9lb4hn8\|Program Files\Symantec\Name\Version\Bin\SPManifests\)

MSI (s) (E8:3C) [15:07:39:563]: Executing op:

FileCopy(SourceName=SymDS.grd,SourceCabKey=SymDSSPManifest.\_.SymDS.grd,DestName=SymDS.grd ,Attributes=1536,FileSize=226,PerTick=65536,,VerifyMedia=1,,,,,CheckCRC=0,,,InstallMode=58982400,H ashOptions=0,HashPart1=1736596527,HashPart2=- 443312118,HashPart3=782652196,HashPart4=502187780,,)

MSI (s) (E8:3C) [15:07:39:563]: File: C:\Program Files\Symantec\Symantec Endpoint Protection\12.1.2015.2015.105\Bin\SPManifests\SymDS.grd; To be installed; Won't patch; No existing file

MSI (s) (E8:3C) [15:07:39:563]: Source for file 'SymDS.grd' is uncompressed, at 'C:\TEMP\Clt-Inst\Program Files\Symantec\Name\Version\Bin\SPManifests\'.

MSI (s) (E8:3C) [15:07:39:564]: Executing op:

FileCopy(SourceName=SymDS.sig,SourceCabKey=SymDSSPManifest.\_.SymDS.sig,DestName=SymDS.sig, Attributes=1536,FileSize=2604,PerTick=65536,,VerifyMedia=1,,,,,CheckCRC=0,,,InstallMode=58982400,H ashOptions=0,HashPart1=-397058327,HashPart2=1285050954,HashPart3=- 1423744404,HashPart4=508749564,,)

MSI (s) (E8:3C) [15:07:39:565]: File: C:\Program Files\Symantec\Symantec Endpoint Protection\12.1.2015.2015.105\Bin\SPManifests\SymDS.sig; To be installed; Won't patch; No existing file

MSI (s) (E8:3C) [15:07:39:565]: Source for file 'SymDS.sig' is uncompressed, at 'C:\TEMP\Clt-Inst\Program Files\Symantec\Name\Version\Bin\SPManifests\'.

MSI (s) (E8:3C) [15:07:39:566]: Executing op:

FileCopy(SourceName=SymDS.spm,SourceCabKey=SymDSSPManifest.\_.SymDS.spm,DestName=SymDS.s pm,Attributes=1536,FileSize=1784,PerTick=65536,,VerifyMedia=1,,,,,CheckCRC=0,,,InstallMode=589824 00,HashOptions=0,HashPart1=920117042,HashPart2=1702601615,HashPart3=2099550539,HashPart4=- 710085243,,)

MSI (s) (E8:3C) [15:07:39:566]: File: C:\Program Files\Symantec\Symantec Endpoint Protection\12.1.2015.2015.105\Bin\SPManifests\SymDS.spm; To be installed; Won't patch; No existing file

MSI (s) (E8:3C) [15:07:39:566]: Source for file 'SymDS.spm' is uncompressed, at 'C:\TEMP\Clt-Inst\Program Files\Symantec\Name\Version\Bin\SPManifests\'.

MSI (s) (E8:3C) [15:07:39:568]: Executing op: SetTargetFolder(Folder=C:\Program Files\Symantec\Symantec Endpoint Protection\12.1.2015.2015.105\Bin\)

MSI (s) (E8:3C) [15:07:39:568]: Executing op: SetSourceFolder(Folder=1\Program\Symantec\Name\Version\Bin\|Program Files\Symantec\Name\Version\Bin\)

MSI (s) (E8:3C) [15:07:39:568]: Executing op: FileCopy(SourceName=EFACli.dll,SourceCabKey=SYMEFA.\_.EFACli.dll,DestName=EFACli.dll,Attributes=15 36,FileSize=85968,PerTick=65536,,VerifyMedia=1,,,,,CheckCRC=0,Version=4.1.1.10,Language=1033,Insta llMode=58982400,,,,,,,)

MSI (s) (E8:3C) [15:07:39:568]: File: C:\Program Files\Symantec\Symantec Endpoint Protection\12.1.2015.2015.105\Bin\EFACli.dll; To be installed; Won't patch; No existing file

MSI (s) (E8:3C) [15:07:39:568]: Source for file 'EFACli.dll' is uncompressed, at 'C:\TEMP\Clt-Inst\Program Files\Symantec\Name\Version\Bin\'.

MSI (s) (E8:3C) [15:07:39:809]: Executing op: FileCopy(SourceName=EFAInst.exe,SourceCabKey=SYMEFA.\_.EFAInst.exe,DestName=EFAInst.exe,Attrib utes=1536,FileSize=67536,PerTick=65536,,VerifyMedia=1,,,,,CheckCRC=0,Version=4.1.1.10,Language=10 33,InstallMode=58982400,,,,,,,)

MSI (s) (E8:3C) [15:07:39:809]: File: C:\Program Files\Symantec\Symantec Endpoint Protection\12.1.2015.2015.105\Bin\EFAInst.exe; To be installed; Won't patch; No existing file

MSI (s) (E8:3C) [15:07:39:809]: Source for file 'EFAInst.exe' is uncompressed, at 'C:\TEMP\Clt-Inst\Program Files\Symantec\Name\Version\Bin\'.

MSI (s) (E8:3C) [15:07:39:828]: Executing op: SetTargetFolder(Folder=C:\windows\system32\Drivers\SEP\0C0107DF\07DF.105\x86\)

MSI (s) (E8:3C) [15:07:39:828]: Executing op: SetSourceFolder(Folder=1\System32\Drivers\Name\Version\BuildNum\x86\)

MSI (s) (E8:3C) [15:07:39:828]: Executing op:

FileCopy(SourceName=SymEFA.cat,SourceCabKey=SymEFADriver.\_.SymEFA.cat,DestName=SymEFA.cat, Attributes=1536,FileSize=7599,PerTick=65536,,VerifyMedia=1,,,,,CheckCRC=0,,,InstallMode=58982400,H ashOptions=0,HashPart1=-327147366,HashPart2=- 1721707511,HashPart3=181354869,HashPart4=997137469,,)

MSI (s) (E8:3C) [15:07:39:829]: File: C:\windows\system32\Drivers\SEP\0C0107DF\07DF.105\x86\SymEFA.cat; To be installed; Won't patch; No existing file

MSI (s) (E8:3C) [15:07:39:829]: Source for file 'SymEFA.cat' is uncompressed, at 'C:\TEMP\Clt-Inst\System32\Drivers\Name\Version\BuildNum\x86\'.

MSI (s) (E8:3C) [15:07:39:830]: Executing op:

FileCopy(SourceName=SymEFA.inf,SourceCabKey=SymEFADriver.\_.SymEFA.inf,DestName=SymEFA.inf,At tributes=1536,FileSize=3433,PerTick=65536,,VerifyMedia=1,,,,,CheckCRC=0,,,InstallMode=58982400,Has hOptions=0,HashPart1=115541653,HashPart2=-1575872738,HashPart3=- 141370928,HashPart4=121386691,,)

MSI (s) (E8:3C) [15:07:39:831]: File: C:\windows\system32\Drivers\SEP\0C0107DF\07DF.105\x86\SymEFA.inf; To be installed; Won't patch; No existing file

MSI (s) (E8:3C) [15:07:39:831]: Source for file 'SymEFA.inf' is uncompressed, at 'C:\TEMP\Clt-Inst\System32\Drivers\Name\Version\BuildNum\x86\'.

MSI (s) (E8:3C) [15:07:39:832]: Executing op:

FileCopy(SourceName=SymEFA.sys,SourceCabKey=SymEFADriver.\_.SymEFA.sys,DestName=SymEFA.sys, Attributes=1536,FileSize=927904,PerTick=65536,,VerifyMedia=1,,,,,CheckCRC=0,Version=4.1.1.9,Langua ge=1033,InstallMode=58982400,,,,,,,)

MSI (s) (E8:3C) [15:07:39:832]: File: C:\windows\system32\Drivers\SEP\0C0107DF\07DF.105\x86\SymEFA.sys; To be installed; Won't patch; No existing file

MSI (s) (E8:3C) [15:07:39:832]: Source for file 'SymEFA.sys' is uncompressed, at 'C:\TEMP\Clt-Inst\System32\Drivers\Name\Version\BuildNum\x86\'.

MSI (s) (E8:3C) [15:07:39:857]: Executing op:

FileCopy(SourceName=SymVTcer.dat,SourceCabKey=SymEFADriver.\_.SymVTcer.dat,DestName=SymVTc er.dat,Attributes=1536,FileSize=10074,PerTick=65536,,VerifyMedia=1,,,,,CheckCRC=0,,,InstallMode=589 82400,HashOptions=0,HashPart1=1821312249,HashPart2=-1405457110,HashPart3=- 210210837,HashPart4=-2090443463,,)

MSI (s) (E8:3C) [15:07:39:857]: File:

C:\windows\system32\Drivers\SEP\0C0107DF\07DF.105\x86\SymVTcer.dat; To be installed; Won't patch; No existing file

MSI (s) (E8:3C) [15:07:39:857]: Source for file 'SymVTcer.dat' is uncompressed, at 'C:\TEMP\Clt-Inst\System32\Drivers\Name\Version\BuildNum\x86\'.

MSI (s) (E8:3C) [15:07:39:860]: Executing op: SetTargetFolder(Folder=C:\Program Files\Symantec\Symantec Endpoint Protection\12.1.2015.2015.105\Bin\)

MSI (s) (E8:3C) [15:07:39:860]: Executing op: SetSourceFolder(Folder=1\Program\Symantec\Name\Version\Bin\|Program Files\Symantec\Name\Version\Bin\)

MSI (s) (E8:3C) [15:07:39:860]: Executing op:

FileCopy(SourceName=etfrcmrv.dll|SymNAPSHAgent.dll,SourceCabKey=SymNAPSHAgent.dll,DestName =SymNAPSHAgent.dll,Attributes=512,FileSize=76752,PerTick=65536,,VerifyMedia=1,,,,,CheckCRC=0,Vers ion=12.1.2015.2015,Language=1033,InstallMode=58982400,,,,,,,)

MSI (s) (E8:3C) [15:07:39:860]: File: C:\Program Files\Symantec\Symantec Endpoint Protection\12.1.2015.2015.105\Bin\SymNAPSHAgent.dll; To be installed; Won't patch; No existing file

MSI (s) (E8:3C) [15:07:39:860]: Source for file 'SymNAPSHAgent.dll' is uncompressed, at 'C:\TEMP\Clt-Inst\Program Files\Symantec\Name\Version\Bin\'.

MSI (s) (E8:3C) [15:07:39:876]: Executing op:

FileCopy(SourceName=SymPP.dll,SourceCabKey=SymPP.dll,DestName=SymPP.dll,Attributes=512,FileSiz e=81872,PerTick=65536,,VerifyMedia=1,,,,,CheckCRC=0,Version=12.1.2015.2015,Language=1033,Install Mode=58982400,,,,,,,)

MSI (s) (E8:3C) [15:07:39:877]: File: C:\Program Files\Symantec\Symantec Endpoint Protection\12.1.2015.2015.105\Bin\SymPP.dll; To be installed; Won't patch; No existing file

MSI (s) (E8:3C) [15:07:39:877]: Source for file 'SymPP.dll' is uncompressed, at 'C:\TEMP\Clt-Inst\Program Files\Symantec\Name\Version\Bin\'.

MSI (s) (E8:3C) [15:07:39:900]: Executing op: SetTargetFolder(Folder=C:\ProgramData\Symantec\Symantec Endpoint Protection\12.1.2015.2015.105\Data\)

MSI (s) (E8:3C) [15:07:39:901]: Executing op: SetSourceFolder(Folder=1\ComApp\Symc\Name\Version\Data\|CommonAppData\Symc\Name\Version \Data\)

MSI (s) (E8:3C) [15:07:39:901]: Executing op:

FileCopy(SourceName=SymPP.inf,SourceCabKey=SymPP.inf,DestName=SymPP.inf,Attributes=512,FileSiz e=743,PerTick=65536,,VerifyMedia=1,,,,,CheckCRC=0,,,InstallMode=58982400,HashOptions=0,HashPart 1=-1632117381,HashPart2=710954149,HashPart3=-782016765,HashPart4=1008661135,,)

MSI (s) (E8:3C) [15:07:39:901]: File: C:\ProgramData\Symantec\Symantec Endpoint Protection\12.1.2015.2015.105\Data\SymPP.inf; To be installed; Won't patch; No existing file

MSI (s) (E8:3C) [15:07:39:901]: Source for file 'SymPP.inf' is uncompressed, at 'C:\TEMP\Clt-Inst\CommonAppData\Symc\Name\Version\Data\'.

MSI (s) (E8:3C) [15:07:39:902]: Executing op: SetTargetFolder(Folder=C:\Program Files\Symantec\Symantec Endpoint Protection\12.1.2015.2015.105\Res\1033\)

MSI (s) (E8:3C) [15:07:39:903]: Executing op: SetSourceFolder(Folder=1\Program\Symantec\Name\Version\Res\1033\|Program Files\Symantec\Name\Version\Res\1033\)

MSI (s) (E8:3C) [15:07:39:903]: Executing op: FileCopy(SourceName=qdoq\_h2g.dll|SymProtectUIRes.dll,SourceCabKey=SymProtectUIRes.dll,DestNam e=SymProtectUIRes.dll,Attributes=512,FileSize=47056,PerTick=65536,,VerifyMedia=1,,,,,CheckCRC=0,Ve rsion=12.1.2015.2015,Language=1033,InstallMode=58982400,,,,,,,)

MSI (s) (E8:3C) [15:07:39:903]: File: C:\Program Files\Symantec\Symantec Endpoint Protection\12.1.2015.2015.105\Res\1033\SymProtectUIRes.dll; To be installed; Won't patch; No existing file

MSI (s) (E8:3C) [15:07:39:903]: Source for file 'SymProtectUIRes.dll' is uncompressed, at 'C:\TEMP\Clt-Inst\Program Files\Symantec\Name\Version\Res\1033\'.

MSI (s) (E8:3C) [15:07:39:910]: Executing op: SetTargetFolder(Folder=C:\Program Files\Symantec\Symantec Endpoint Protection\12.1.2015.2015.105\Bin\)

MSI (s) (E8:3C) [15:07:39:910]: Executing op: SetSourceFolder(Folder=1\Program\Symantec\Name\Version\Bin\|Program Files\Symantec\Name\Version\Bin\)

MSI (s) (E8:3C) [15:07:39:910]: Executing op:

FileCopy(SourceName=umjiui0g.dll|SymRasMan.dll,SourceCabKey=SymRasMan.dll,DestName=SymRas Man.dll,Attributes=512,FileSize=463312,PerTick=65536,,VerifyMedia=1,,,,,CheckCRC=0,Version=12.1.20 15.2015,Language=1033,InstallMode=58982400,,,,,,,)

MSI (s) (E8:3C) [15:07:39:910]: File: C:\Program Files\Symantec\Symantec Endpoint Protection\12.1.2015.2015.105\Bin\SymRasMan.dll; To be installed; Won't patch; No existing file

MSI (s) (E8:3C) [15:07:39:910]: Source for file 'SymRasMan.dll' is uncompressed, at 'C:\TEMP\Clt-Inst\Program Files\Symantec\Name\Version\Bin\'.

MSI (s) (E8:3C) [15:07:39:953]: Executing op: FileCopy(SourceName=SymVPN.dll,SourceCabKey=SymVPN.dll,DestName=SymVPN.dll,Attributes=512,Fi leSize=419792,PerTick=65536,,VerifyMedia=1,,,,,CheckCRC=0,Version=12.1.2015.2015,Language=1033,I nstallMode=58982400,,,,,,,)

MSI (s) (E8:3C) [15:07:39:953]: File: C:\Program Files\Symantec\Symantec Endpoint Protection\12.1.2015.2015.105\Bin\SymVPN.dll; To be installed; Won't patch; No existing file

MSI (s) (E8:3C) [15:07:39:953]: Source for file 'SymVPN.dll' is uncompressed, at 'C:\TEMP\Clt-Inst\Program Files\Symantec\Name\Version\Bin\'.

MSI (s) (E8:3C) [15:07:40:007]: Executing op: FileCopy(SourceName=060lqvlp.dll|SymVPNImpl.dll,SourceCabKey=SymVPNImpl.dll,DestName=SymVP NImpl.dll,Attributes=512,FileSize=358352,PerTick=65536,,VerifyMedia=1,,,,,CheckCRC=0,Version=12.1.2 015.2015, Language=1033, InstallMode=58982400,,,,,,,)

MSI (s) (E8:3C) [15:07:40:008]: File: C:\Program Files\Symantec\Symantec Endpoint Protection\12.1.2015.2015.105\Bin\SymVPNImpl.dll; To be installed; Won't patch; No existing file

MSI (s) (E8:3C) [15:07:40:008]: Source for file 'SymVPNImpl.dll' is uncompressed, at 'C:\TEMP\Clt-Inst\Program Files\Symantec\Name\Version\Bin\'.

MSI (s) (E8:3C) [15:07:40:042]: Executing op:

FileCopy(SourceName=sysfer32.dll,SourceCabKey=sysfer.dll,DestName=sysfer32.dll,Attributes=512,FileS ize=359888,PerTick=65536,,VerifyMedia=1,,,,,CheckCRC=0,Version=12.1.2015.2015,Language=1033,Inst allMode=58982400,,,,,,,)

MSI (s) (E8:3C) [15:07:40:042]: File: C:\Program Files\Symantec\Symantec Endpoint Protection\12.1.2015.2015.105\Bin\sysfer32.dll; To be installed; Won't patch; No existing file

MSI (s) (E8:3C) [15:07:40:042]: Source for file 'sysfer32.dll' is uncompressed, at 'C:\TEMP\Clt-Inst\Program Files\Symantec\Name\Version\Bin\'.

MSI (s) (E8:3C) [15:07:40:081]: Executing op: FileCopy(SourceName=1uykcwcx.dll|sysferThunk.dll,SourceCabKey=sysferThunk.dll,DestName=sysferTh unk.dll,Attributes=512,FileSize=10704,PerTick=65536,,VerifyMedia=1,,,,,CheckCRC=0,Version=12.1.2015 .2015,Language=1033,InstallMode=58982400,,,,,,,)

MSI (s) (E8:3C) [15:07:40:081]: File: C:\Program Files\Symantec\Symantec Endpoint Protection\12.1.2015.2015.105\Bin\sysferThunk.dll; To be installed; Won't patch; No existing file

MSI (s) (E8:3C) [15:07:40:081]: Source for file 'sysferThunk.dll' is uncompressed, at 'C:\TEMP\Clt-Inst\Program Files\Symantec\Name\Version\Bin\'.

MSI (s) (E8:3C) [15:07:40:127]: Executing op:

FileCopy(SourceName=SysPlant.inf,SourceCabKey=SysPlant.inf,DestName=SysPlant.inf,Attributes=512,Fi leSize=1001,PerTick=65536,,VerifyMedia=1,,,,,CheckCRC=0,,,InstallMode=58982400,HashOptions=0,Has hPart1=-1433874703,HashPart2=791086798,HashPart3=-1383747889,HashPart4=1153608807,,)

MSI (s) (E8:3C) [15:07:40:127]: File: C:\Program Files\Symantec\Symantec Endpoint Protection\12.1.2015.2015.105\Bin\SysPlant.inf; To be installed; Won't patch; No existing file

MSI (s) (E8:3C) [15:07:40:127]: Source for file 'SysPlant.inf' is uncompressed, at 'C:\TEMP\Clt-Inst\Program Files\Symantec\Name\Version\Bin\'.

MSI (s) (E8:3C) [15:07:40:131]: Executing op:

FileCopy(SourceName=SysPlant.sys,SourceCabKey=sysplant.sys,DestName=SysPlant.sys,Attributes=512, FileSize=111584,PerTick=65536,,VerifyMedia=1,,,,,CheckCRC=0,Version=12.1.2015.2015,Language=1033 ,InstallMode=58982400,,,,,,,)

MSI (s) (E8:3C) [15:07:40:132]: File: C:\Program Files\Symantec\Symantec Endpoint Protection\12.1.2015.2015.105\Bin\SysPlant.sys; To be installed; Won't patch; No existing file

```
MSI (s) (E8:3C) [15:07:40:132]: Source for file 'SysPlant.sys' is uncompressed, at 'C:\TEMP\Clt-
Inst\Program Files\Symantec\Name\Version\Bin\'.
```
MSI (s) (E8:3C) [15:07:40:192]: Executing op: SetTargetFolder(Folder=C:\Program Files\Symantec\Symantec Endpoint Protection\12.1.2015.2015.105\Bin\TeeferVista\)

MSI (s) (E8:3C) [15:07:40:192]: Executing op: SetSourceFolder(Folder=1\Program\Symantec\Name\Version\Bin\witycamd\|Program Files\Symantec\Name\Version\Bin\TeeferVista\)

MSI (s) (E8:3C) [15:07:40:192]: Executing op: FileCopy(SourceName=teefer.cat,SourceCabKey=teefer.cat.Vista,DestName=teefer.cat,Attributes=512,Fi leSize=7647,PerTick=65536,,VerifyMedia=1,,,,,CheckCRC=0,,,InstallMode=58982400,HashOptions=0,Has hPart1=-460957414,HashPart2=-1682823610,HashPart3=1299117352,HashPart4=871712925,,)

MSI (s) (E8:3C) [15:07:40:192]: File: C:\Program Files\Symantec\Symantec Endpoint Protection\12.1.2015.2015.105\Bin\TeeferVista\teefer.cat; To be installed; Won't patch; No existing file

MSI (s) (E8:3C) [15:07:40:192]: Source for file 'teefer.cat' is uncompressed, at 'C:\TEMP\Clt-Inst\Program Files\Symantec\Name\Version\Bin\TeeferVista\'.

MSI (s) (E8:3C) [15:07:40:195]: Executing op: SetTargetFolder(Folder=C:\Program Files\Symantec\Symantec Endpoint Protection\12.1.2015.2015.105\Bin\TeeferWin8\)

MSI (s) (E8:3C) [15:07:40:195]: Executing op: SetSourceFolder(Folder=1\Program\Symantec\Name\Version\Bin\flsfoobv\|Program Files\Symantec\Name\Version\Bin\TeeferWin8\)

MSI (s) (E8:3C) [15:07:40:195]: Executing op:

FileCopy(SourceName=teefer.cat,SourceCabKey=teefer.cat.Win8,DestName=teefer.cat,Attributes=512,F ileSize=9692,PerTick=65536,,VerifyMedia=1,,,,,CheckCRC=0,,,InstallMode=58982400,HashOptions=0,Has hPart1=-1533339573,HashPart2=-691313092,HashPart3=1600439595,HashPart4=-1574428298,,)

MSI (s) (E8:3C) [15:07:40:195]: File: C:\Program Files\Symantec\Symantec Endpoint Protection\12.1.2015.2015.105\Bin\TeeferWin8\teefer.cat; To be installed; Won't patch; No existing file

MSI (s) (E8:3C) [15:07:40:195]: Source for file 'teefer.cat' is uncompressed, at 'C:\TEMP\Clt-Inst\Program Files\Symantec\Name\Version\Bin\TeeferWin8\'.

MSI (s) (E8:3C) [15:07:40:199]: Executing op: SetTargetFolder(Folder=C:\Program Files\Symantec\Symantec Endpoint Protection\12.1.2015.2015.105\Bin\TeeferVista\)

MSI (s) (E8:3C) [15:07:40:199]: Executing op: SetSourceFolder(Folder=1\Program\Symantec\Name\Version\Bin\witycamd\|Program Files\Symantec\Name\Version\Bin\TeeferVista\)

MSI (s) (E8:3C) [15:07:40:199]: Executing op:

FileCopy(SourceName=teefer.inf,SourceCabKey=teefer.inf.Vista,DestName=teefer.inf,Attributes=512,Fil eSize=2954,PerTick=65536,,VerifyMedia=1,,,,,CheckCRC=0,,,InstallMode=58982400,HashOptions=0,Hash Part1=-1772362154,HashPart2=-994567320,HashPart3=81052161,HashPart4=-1238128285,,)

MSI (s) (E8:3C) [15:07:40:200]: File: C:\Program Files\Symantec\Symantec Endpoint Protection\12.1.2015.2015.105\Bin\TeeferVista\teefer.inf; To be installed; Won't patch; No existing file

MSI (s) (E8:3C) [15:07:40:200]: Source for file 'teefer.inf' is uncompressed, at 'C:\TEMP\Clt-Inst\Program Files\Symantec\Name\Version\Bin\TeeferVista\'.

MSI (s) (E8:3C) [15:07:40:202]: Executing op: SetTargetFolder(Folder=C:\Program Files\Symantec\Symantec Endpoint Protection\12.1.2015.2015.105\Bin\TeeferWin8\) MSI (s) (E8:3C) [15:07:40:202]: Executing op: SetSourceFolder(Folder=1\Program\Symantec\Name\Version\Bin\flsfoobv\|Program Files\Symantec\Name\Version\Bin\TeeferWin8\)

MSI (s) (E8:3C) [15:07:40:202]: Executing op:

FileCopy(SourceName=teefer.inf,SourceCabKey=teefer.inf.Win8,DestName=teefer.inf,Attributes=512,Fil eSize=2954,PerTick=65536,,VerifyMedia=1,,,,,CheckCRC=0,,,InstallMode=58982400,HashOptions=0,Hash Part1=-1772362154,HashPart2=-994567320,HashPart3=81052161,HashPart4=-1238128285,,)

MSI (s) (E8:3C) [15:07:40:202]: File: C:\Program Files\Symantec\Symantec Endpoint Protection\12.1.2015.2015.105\Bin\TeeferWin8\teefer.inf; To be installed; Won't patch; No existing file

MSI (s) (E8:3C) [15:07:40:202]: Source for file 'teefer.inf' is uncompressed, at 'C:\TEMP\Clt-Inst\Program Files\Symantec\Name\Version\Bin\TeeferWin8\'.

MSI (s) (E8:3C) [15:07:40:204]: Executing op: SetTargetFolder(Folder=C:\Program Files\Symantec\Symantec Endpoint Protection\12.1.2015.2015.105\Bin\TeeferVista\)

MSI (s) (E8:3C) [15:07:40:205]: Executing op: SetSourceFolder(Folder=1\Program\Symantec\Name\Version\Bin\witycamd\|Program Files\Symantec\Name\Version\Bin\TeeferVista\)

MSI (s) (E8:3C) [15:07:40:205]: Executing op: FileCopy(SourceName=teefer.sys,SourceCabKey=teefer.sys.Vista,DestName=teefer.sys,Attributes=512,Fi leSize=75528,PerTick=65536,,VerifyMedia=1,,,,,CheckCRC=0,Version=100.0.814.814,Language=1033,Inst allMode=58982400,,,,,,,)

MSI (s) (E8:3C) [15:07:40:205]: File: C:\Program Files\Symantec\Symantec Endpoint Protection\12.1.2015.2015.105\Bin\TeeferVista\teefer.sys; To be installed; Won't patch; No existing file

MSI (s) (E8:3C) [15:07:40:205]: Source for file 'teefer.sys' is uncompressed, at 'C:\TEMP\Clt-Inst\Program Files\Symantec\Name\Version\Bin\TeeferVista\'.

MSI (s) (E8:3C) [15:07:40:234]: Executing op: SetTargetFolder(Folder=C:\Program Files\Symantec\Symantec Endpoint Protection\12.1.2015.2015.105\Bin\TeeferWin8\)

MSI (s) (E8:3C) [15:07:40:234]: Executing op: SetSourceFolder(Folder=1\Program\Symantec\Name\Version\Bin\flsfoobv\|Program Files\Symantec\Name\Version\Bin\TeeferWin8\)

MSI (s) (E8:3C) [15:07:40:234]: Executing op: FileCopy(SourceName=teefer.sys,SourceCabKey=teefer.sys.Win8,DestName=teefer.sys,Attributes=512,F ileSize=79136,PerTick=65536,,VerifyMedia=1,,,,,CheckCRC=0,Version=100.0.814.814,Language=1033,Ins tallMode=58982400,,,,,,,)

MSI (s) (E8:3C) [15:07:40:234]: File: C:\Program Files\Symantec\Symantec Endpoint Protection\12.1.2015.2015.105\Bin\TeeferWin8\teefer.sys; To be installed; Won't patch; No existing file

MSI (s) (E8:3C) [15:07:40:234]: Source for file 'teefer.sys' is uncompressed, at 'C:\TEMP\Clt-Inst\Program Files\Symantec\Name\Version\Bin\TeeferWin8\'.

MSI (s) (E8:3C) [15:07:40:262]: Executing op: SetTargetFolder(Folder=C:\Program Files\Symantec\Symantec Endpoint Protection\12.1.2015.2015.105\Bin\TeeferXP\)

MSI (s) (E8:3C) [15:07:40:262]: Executing op: SetSourceFolder(Folder=1\Program\Symantec\Name\Version\Bin\TeeferXP\|Program Files\Symantec\Name\Version\Bin\TeeferXP\)

MSI (s) (E8:3C) [15:07:40:262]: Executing op:

FileCopy(SourceName=teefer.sys,SourceCabKey=teefer.sys.XP,DestName=teefer.sys,Attributes=512,File Size=150488,PerTick=65536,,VerifyMedia=1,,,,,CheckCRC=0,Version=100.0.814.814,Language=1033,Inst allMode=58982400,,,,,,,)

MSI (s) (E8:3C) [15:07:40:262]: File: C:\Program Files\Symantec\Symantec Endpoint Protection\12.1.2015.2015.105\Bin\TeeferXP\teefer.sys; To be installed; Won't patch; No existing file

MSI (s) (E8:3C) [15:07:40:262]: Source for file 'teefer.sys' is uncompressed, at 'C:\TEMP\Clt-Inst\Program Files\Symantec\Name\Version\Bin\TeeferXP\'.

MSI (s) (E8:3C) [15:07:40:336]: Executing op: SetTargetFolder(Folder=C:\Program Files\Symantec\Symantec Endpoint Protection\12.1.2015.2015.105\Bin\)

MSI (s) (E8:3C) [15:07:40:336]: Executing op: SetSourceFolder(Folder=1\Program\Symantec\Name\Version\Bin\|Program Files\Symantec\Name\Version\Bin\)

MSI (s) (E8:3C) [15:07:40:336]: Executing op:

FileCopy(SourceName=tfman.dll,SourceCabKey=tfman.dll,DestName=tfman.dll,Attributes=512,FileSize= 66512,PerTick=65536,,VerifyMedia=1,,,,,CheckCRC=0,Version=12.1.2015.2015,Language=1033,InstallMo de=58982400,,,,,,,)

MSI (s) (E8:3C) [15:07:40:336]: File: C:\Program Files\Symantec\Symantec Endpoint Protection\12.1.2015.2015.105\Bin\tfman.dll; To be installed; Won't patch; No existing file

MSI (s) (E8:3C) [15:07:40:336]: Source for file 'tfman.dll' is uncompressed, at 'C:\TEMP\Clt-Inst\Program Files\Symantec\Name\Version\Bin\'.

MSI (s) (E8:3C) [15:07:40:395]: Executing op: SetTargetFolder(Folder=C:\Program Files\Symantec\Symantec Endpoint Protection\12.1.2015.2015.105\Res\1033\)

MSI (s) (E8:3C) [15:07:40:395]: Executing op: SetSourceFolder(Folder=1\Program\Symantec\Name\Version\Res\1033\|Program Files\Symantec\Name\Version\Res\1033\)

MSI (s) (E8:3C) [15:07:40:395]: Executing op: FileCopy(SourceName=ToastRes.dll,SourceCabKey=ToastRes.dll,DestName=ToastRes.dll,Attributes=512, FileSize=9168,PerTick=65536,,VerifyMedia=1,,,,,CheckCRC=0,Version=12.1.2015.2015,Language=1033,In stallMode=58982400,,,,,,,)

MSI (s) (E8:3C) [15:07:40:395]: File: C:\Program Files\Symantec\Symantec Endpoint Protection\12.1.2015.2015.105\Res\1033\ToastRes.dll; To be installed; Won't patch; No existing file

MSI (s) (E8:3C) [15:07:40:395]: Source for file 'ToastRes.dll' is uncompressed, at 'C:\TEMP\Clt-Inst\Program Files\Symantec\Name\Version\Res\1033\'.

MSI (s) (E8:3C) [15:07:40:433]: Executing op: SetTargetFolder(Folder=C:\Program Files\Symantec\Symantec Endpoint Protection\12.1.2015.2015.105\Bin\)

MSI (s) (E8:3C) [15:07:40:433]: Executing op: SetSourceFolder(Folder=1\Program\Symantec\Name\Version\Bin\|Program Files\Symantec\Name\Version\Bin\)

MSI (s) (E8:3C) [15:07:40:433]: Executing op: FileCopy(SourceName=Trident.dll,SourceCabKey=Trident.dll,DestName=Trident.dll,Attributes=512,FileSi ze=632784,PerTick=65536,,VerifyMedia=1,,,,,CheckCRC=0,Version=12.1.2015.2015,Language=1033,Insta llMode=58982400,,,,,,,)

```
MSI (s) (E8:3C) [15:07:40:433]: File: C:\Program Files\Symantec\Symantec Endpoint 
Protection\12.1.2015.2015.105\Bin\Trident.dll; To be installed; Won't patch; No existing file
```
MSI (s) (E8:3C) [15:07:40:433]: Source for file 'Trident.dll' is uncompressed, at 'C:\TEMP\Clt-Inst\Program Files\Symantec\Name\Version\Bin\'.

MSI (s) (E8:3C) [15:07:40:500]: Executing op:

FileCopy(SourceName=Tse.dll,SourceCabKey=Tse.dll,DestName=Tse.dll,Attributes=512,FileSize=470480, PerTick=65536,,VerifyMedia=1,,,,,CheckCRC=0,Version=12.1.2015.2015,Language=1033,InstallMode=58 982400,,,,,,,)

MSI (s) (E8:3C) [15:07:40:500]: File: C:\Program Files\Symantec\Symantec Endpoint Protection\12.1.2015.2015.105\Bin\Tse.dll; To be installed; Won't patch; No existing file

MSI (s) (E8:3C) [15:07:40:500]: Source for file 'Tse.dll' is uncompressed, at 'C:\TEMP\Clt-Inst\Program Files\Symantec\Name\Version\Bin\'.

MSI (s) (E8:3C) [15:07:40:564]: Executing op:

FileCopy(SourceName=jnjwkbcq.dll|tseConfig.dll,SourceCabKey=tseConfig.dll,DestName=tseConfig.dll,A ttributes=512,FileSize=521680,PerTick=65536,,VerifyMedia=1,,,,,CheckCRC=0,Version=12.1.2015.2015,L anguage=1033,InstallMode=58982400,,,,,,,)

MSI (s) (E8:3C) [15:07:40:565]: File: C:\Program Files\Symantec\Symantec Endpoint Protection\12.1.2015.2015.105\Bin\tseConfig.dll; To be installed; Won't patch; No existing file

MSI (s) (E8:3C) [15:07:40:565]: Source for file 'tseConfig.dll' is uncompressed, at 'C:\TEMP\Clt-Inst\Program Files\Symantec\Name\Version\Bin\'.

MSI (s) (E8:3C) [15:07:40:638]: Executing op: SetTargetFolder(Folder=C:\Program Files\Symantec\Symantec Endpoint Protection\12.1.2015.2015.105\Res\1033\)

MSI (s) (E8:3C) [15:07:40:638]: Executing op: SetSourceFolder(Folder=1\Program\Symantec\Name\Version\Res\1033\|Program Files\Symantec\Name\Version\Res\1033\)

MSI (s) (E8:3C) [15:07:40:638]: Executing op: FileCopy(SourceName=76juq1sy.dll|TseConfigRes.dll,SourceCabKey=TseConfigRes.dll,DestName=TseCo nfigRes.dll,Attributes=512,FileSize=13264,PerTick=65536,,VerifyMedia=1,,,,,CheckCRC=0,Version=12.1.2 015.2015, Language=1033, InstallMode=58982400,,,,,,,,)

MSI (s) (E8:3C) [15:07:40:638]: File: C:\Program Files\Symantec\Symantec Endpoint Protection\12.1.2015.2015.105\Res\1033\TseConfigRes.dll; To be installed; Won't patch; No existing file

MSI (s) (E8:3C) [15:07:40:639]: Source for file 'TseConfigRes.dll' is uncompressed, at 'C:\TEMP\Clt-Inst\Program Files\Symantec\Name\Version\Res\1033\'.

MSI (s) (E8:3C) [15:07:40:646]: Executing op: FileCopy(SourceName=TseRes.dll,SourceCabKey=TseRes.dll,DestName=TseRes.dll,Attributes=512,FileSiz e=15312,PerTick=65536,,VerifyMedia=1,,,,,CheckCRC=0,Version=12.1.2015.2015,Language=1033,Install Mode=58982400,,,,,,,)

MSI (s) (E8:3C) [15:07:40:646]: File: C:\Program Files\Symantec\Symantec Endpoint Protection\12.1.2015.2015.105\Res\1033\TseRes.dll; To be installed; Won't patch; No existing file

MSI (s) (E8:3C) [15:07:40:646]: Source for file 'TseRes.dll' is uncompressed, at 'C:\TEMP\Clt-Inst\Program Files\Symantec\Name\Version\Res\1033\'.

MSI (s) (E8:3C) [15:07:40:653]: Executing op: SetTargetFolder(Folder=C:\ProgramData\Symantec\Symantec Endpoint Protection\12.1.2015.2015.105\Data\Config\)

MSI (s) (E8:3C) [15:07:40:653]: Executing op:

SetSourceFolder(Folder=1\ComApp\Symc\Name\Version\Data\Config\|CommonAppData\Symc\Name\ Version\Data\Config\)

MSI (s) (E8:3C) [15:07:40:653]: Executing op: FileCopy(SourceName=TSysConf.xml,SourceCabKey=TSysConf.xml,DestName=TSysConf.xml,Attributes=5 12,FileSize=182,PerTick=65536,,VerifyMedia=1,,,,,CheckCRC=0,,,InstallMode=58982400,HashOptions=0, HashPart1=1489118514,HashPart2=397919157,HashPart3=-1882783667,HashPart4=-2054665697,,)

MSI (s) (E8:3C) [15:07:40:653]: File: C:\ProgramData\Symantec\Symantec Endpoint Protection\12.1.2015.2015.105\Data\Config\TSysConf.xml; To be installed; Won't patch; No existing file

MSI (s) (E8:3C) [15:07:40:653]: Source for file 'TSysConf.xml' is uncompressed, at 'C:\TEMP\Clt-Inst\CommonAppData\Symc\Name\Version\Data\Config\'.

MSI (s) (E8:3C) [15:07:40:654]: Executing op: SetTargetFolder(Folder=C:\Program Files\Symantec\Symantec Endpoint Protection\12.1.2015.2015.105\Bin\)

MSI (s) (E8:3C) [15:07:40:654]: Executing op: SetSourceFolder(Folder=1\Program\Symantec\Name\Version\Bin\|Program Files\Symantec\Name\Version\Bin\)

MSI (s) (E8:3C) [15:07:40:654]: Executing op: FileCopy(SourceName=k30kkf5l.dll|vccorlib110.dll,SourceCabKey=vccorlib110.dll,DestName=vccorlib11 0.dll,Attributes=512,FileSize=251864,PerTick=65536,,VerifyMedia=1,,,,,CheckCRC=0,Version=11.0.50727 .1,Language=1033,InstallMode=58982400,,,,,,,)

MSI (s) (E8:3C) [15:07:40:654]: File: C:\Program Files\Symantec\Symantec Endpoint Protection\12.1.2015.2015.105\Bin\vccorlib110.dll; To be installed; Won't patch; No existing file

MSI (s) (E8:3C) [15:07:40:655]: Source for file 'vccorlib110.dll' is uncompressed, at 'C:\TEMP\Clt-Inst\Program Files\Symantec\Name\Version\Bin\'.

MSI (s) (E8:3C) [15:07:40:689]: Executing op: FileCopy(SourceName=vpmsece.dll,SourceCabKey=vpmsece.dll,DestName=vpmsece.dll,Attributes=512,F ileSize=405456,PerTick=65536,,VerifyMedia=1,,,,,CheckCRC=0,Version=12.1.2015.2015,Language=1033,I nstallMode=58982400,,,,,,,)

MSI (s) (E8:3C) [15:07:40:689]: File: C:\Program Files\Symantec\Symantec Endpoint Protection\12.1.2015.2015.105\Bin\vpmsece.dll; To be installed; Won't patch; No existing file

MSI (s) (E8:3C) [15:07:40:689]: Source for file 'vpmsece.dll' is uncompressed, at 'C:\TEMP\Clt-Inst\Program Files\Symantec\Name\Version\Bin\'.

MSI (s) (E8:3C) [15:07:40:741]: Executing op: SetTargetFolder(Folder=C:\Program Files\Symantec\Symantec Endpoint Protection\12.1.2015.2015.105\Res\1033\)

MSI (s) (E8:3C) [15:07:40:741]: Executing op: SetSourceFolder(Folder=1\Program\Symantec\Name\Version\Res\1033\|Program Files\Symantec\Name\Version\Res\1033\)

MSI (s) (E8:3C) [15:07:40:741]: Executing op: FileCopy(SourceName=6yjxrpam.dll|vpmseceRes.dll,SourceCabKey=vpmseceRes.dll,DestName=vpmsec eRes.dll,Attributes=512,FileSize=10192,PerTick=65536,,VerifyMedia=1,,,,,CheckCRC=0,Version=12.1.201 5.2015,Language=1033,InstallMode=58982400,,,,,,,)

MSI (s) (E8:3C) [15:07:40:741]: File: C:\Program Files\Symantec\Symantec Endpoint Protection\12.1.2015.2015.105\Res\1033\vpmseceRes.dll; To be installed; Won't patch; No existing file

MSI (s) (E8:3C) [15:07:40:741]: Source for file 'vpmseceRes.dll' is uncompressed, at 'C:\TEMP\Clt-Inst\Program Files\Symantec\Name\Version\Res\1033\'.

MSI (s) (E8:3C) [15:07:40:748]: Executing op: SetTargetFolder(Folder=C:\Program Files\Symantec\Symantec Endpoint Protection\12.1.2015.2015.105\Bin\)

MSI (s) (E8:3C) [15:07:40:748]: Executing op: SetSourceFolder(Folder=1\Program\Symantec\Name\Version\Bin\|Program Files\Symantec\Name\Version\Bin\)

MSI (s) (E8:3C) [15:07:40:748]: Executing op: FileCopy(SourceName=vpshell2.dll,SourceCabKey=vpshell2.dll,DestName=vpshell2.dll,Attributes=0,FileSi ze=450512,PerTick=65536,,VerifyMedia=1,,,,,CheckCRC=0,Version=12.1.2015.2015,Language=1033,Insta llMode=58982400,,,,,,,)

```
MSI (s) (E8:3C) [15:07:40:748]: File: C:\Program Files\Symantec\Symantec Endpoint 
Protection\12.1.2015.2015.105\Bin\vpshell2.dll; To be installed; Won't patch; No existing file
```
MSI (s) (E8:3C) [15:07:40:748]: Source for file 'vpshell2.dll' is uncompressed, at 'C:\TEMP\Clt-Inst\Program Files\Symantec\Name\Version\Bin\'.

MSI (s) (E8:3C) [15:07:40:793]: Executing op: SetTargetFolder(Folder=C:\Program Files\Symantec\Symantec Endpoint Protection\12.1.2015.2015.105\Res\1033\)

MSI (s) (E8:3C) [15:07:40:793]: Executing op: SetSourceFolder(Folder=1\Program\Symantec\Name\Version\Res\1033\|Program Files\Symantec\Name\Version\Res\1033\)

MSI (s) (E8:3C) [15:07:40:793]: Executing op: FileCopy(SourceName=pv1cdp38.dll|VpshellRes.dll,SourceCabKey=VpshellRes.dll,DestName=VpshellRes .dll,Attributes=512,FileSize=10704,PerTick=65536,,VerifyMedia=1,,,,,CheckCRC=0,Version=12.1.2015.20 15,Language=1033,InstallMode=58982400,,,,,,,)

MSI (s) (E8:3C) [15:07:40:793]: File: C:\Program Files\Symantec\Symantec Endpoint Protection\12.1.2015.2015.105\Res\1033\VpshellRes.dll; To be installed; Won't patch; No existing file

MSI (s) (E8:3C) [15:07:40:793]: Source for file 'VpshellRes.dll' is uncompressed, at 'C:\TEMP\Clt-Inst\Program Files\Symantec\Name\Version\Res\1033\'.

MSI (s) (E8:3C) [15:07:40:800]: Executing op: SetTargetFolder(Folder=C:\Program Files\Symantec\Symantec Endpoint Protection\12.1.2015.2015.105\Bin\)

MSI (s) (E8:3C) [15:07:40:800]: Executing op: SetSourceFolder(Folder=1\Program\Symantec\Name\Version\Bin\|Program Files\Symantec\Name\Version\Bin\)

MSI (s) (E8:3C) [15:07:40:800]: Executing op: FileCopy(SourceName=webshell.dll,SourceCabKey=webshell.dll,DestName=webshell.dll,Attributes=0,Fil eSize=134096,PerTick=65536,,VerifyMedia=1,,,,,CheckCRC=0,Version=12.1.2015.2015,Language=1033,In

stallMode=58982400,,,,,,,)

MSI (s) (E8:3C) [15:07:40:800]: File: C:\Program Files\Symantec\Symantec Endpoint Protection\12.1.2015.2015.105\Bin\webshell.dll; To be installed; Won't patch; No existing file

MSI (s) (E8:3C) [15:07:40:800]: Source for file 'webshell.dll' is uncompressed, at 'C:\TEMP\Clt-Inst\Program Files\Symantec\Name\Version\Bin\'.

MSI (s) (E8:3C) [15:07:40:836]: Executing op: SetTargetFolder(Folder=C:\Program Files\Symantec\Symantec Endpoint Protection\12.1.2015.2015.105\Res\1033\)

MSI (s) (E8:3C) [15:07:40:836]: Executing op: SetSourceFolder(Folder=1\Program\Symantec\Name\Version\Res\1033\|Program Files\Symantec\Name\Version\Res\1033\)

MSI (s) (E8:3C) [15:07:40:836]: Executing op: FileCopy(SourceName=noefwqqk.dll|WebShellRes.dll,SourceCabKey=WebShellRes.dll,DestName=WebS hellRes.dll,Attributes=512,FileSize=13776,PerTick=65536,,VerifyMedia=1,,,,,CheckCRC=0,Version=12.1.2 015.2015, Language=1033, InstallMode=58982400,,,,,,,)

MSI (s) (E8:3C) [15:07:40:836]: File: C:\Program Files\Symantec\Symantec Endpoint Protection\12.1.2015.2015.105\Res\1033\WebShellRes.dll; To be installed; Won't patch; No existing file

MSI (s) (E8:3C) [15:07:40:836]: Source for file 'WebShellRes.dll' is uncompressed, at 'C:\TEMP\Clt-Inst\Program Files\Symantec\Name\Version\Res\1033\'.

MSI (s) (E8:3C) [15:07:40:845]: Executing op: SetTargetFolder(Folder=C:\Program Files\Symantec\Symantec Endpoint Protection\12.1.2015.2015.105\Bin\)

MSI (s) (E8:3C) [15:07:40:845]: Executing op: SetSourceFolder(Folder=1\Program\Symantec\Name\Version\Bin\|Program Files\Symantec\Name\Version\Bin\)

MSI (s) (E8:3C) [15:07:40:845]: Executing op: FileCopy(SourceName=WGX.SYS,SourceCabKey=WGX.SYS,DestName=WGX.SYS,Attributes=512,FileSize= 32816,PerTick=65536,,VerifyMedia=1,,,,,CheckCRC=0,Version=12.1.2015.2015,Language=1033,InstallMo de=58982400,,,,,,,)

MSI (s) (E8:3C) [15:07:40:846]: File: C:\Program Files\Symantec\Symantec Endpoint Protection\12.1.2015.2015.105\Bin\WGX.SYS; To be installed; Won't patch; No existing file

MSI (s) (E8:3C) [15:07:40:846]: Source for file 'WGX.SYS' is uncompressed, at 'C:\TEMP\Clt-Inst\Program Files\Symantec\Name\Version\Bin\'.

MSI (s) (E8:3C) [15:07:40:862]: Executing op:

FileCopy(SourceName=WGXMAN.DLL,SourceCabKey=WGXMAN.DLL,DestName=WGXMAN.DLL,Attribute s=512,FileSize=43472,PerTick=65536,,VerifyMedia=1,,,,,CheckCRC=0,Version=12.1.2015.2015,Language= 1033,InstallMode=58982400,,,,,,,)

MSI (s) (E8:3C) [15:07:40:862]: File: C:\Program Files\Symantec\Symantec Endpoint Protection\12.1.2015.2015.105\Bin\WGXMAN.DLL; To be installed; Won't patch; No existing file

MSI (s) (E8:3C) [15:07:40:862]: Source for file 'WGXMAN.DLL' is uncompressed, at 'C:\TEMP\Clt-Inst\Program Files\Symantec\Name\Version\Bin\'.

MSI (s) (E8:3C) [15:07:40:877]: Executing op:

FileCopy(SourceName=75byatgg.exe|WSCSAvNotifier.exe,SourceCabKey=WSCSAvNotifier.exe,DestNam e=WSCSAvNotifier.exe,Attributes=512,FileSize=61072,PerTick=65536,,VerifyMedia=1,,,,,CheckCRC=0,Ver sion=12.1.2015.2015,Language=1033,InstallMode=58982400,,,,,,,)

MSI (s) (E8:3C) [15:07:40:877]: File: C:\Program Files\Symantec\Symantec Endpoint Protection\12.1.2015.2015.105\Bin\WSCSAvNotifier.exe; To be installed; Won't patch; No existing file

MSI (s) (E8:3C) [15:07:40:877]: Source for file 'WSCSAvNotifier.exe' is uncompressed, at 'C:\TEMP\Clt-Inst\Program Files\Symantec\Name\Version\Bin\'.

MSI (s) (E8:3C) [15:07:40:907]: Executing op: SetTargetFolder(Folder=C:\Program Files\Symantec\Symantec Endpoint Protection\12.1.2015.2015.105\Res\1033\)

MSI (s) (E8:3C) [15:07:40:907]: Executing op: SetSourceFolder(Folder=1\Program\Symantec\Name\Version\Res\1033\|Program Files\Symantec\Name\Version\Res\1033\)

MSI (s) (E8:3C) [15:07:40:907]: Executing op:

FileCopy(SourceName=bkak00ah.dll|WSCSAVNotifierRes.dll,SourceCabKey=WSCSAVNotifierRes.dll,Dest Name=WSCSAVNotifierRes.dll,Attributes=512,FileSize=39376,PerTick=65536,,VerifyMedia=1,,,,,CheckCR C=0, Version=12.1.2015.2015, Language=1033, InstallMode=58982400,,,,,,,)

MSI (s) (E8:3C) [15:07:40:907]: File: C:\Program Files\Symantec\Symantec Endpoint Protection\12.1.2015.2015.105\Res\1033\WSCSAVNotifierRes.dll; To be installed; Won't patch; No existing file

MSI (s) (E8:3C) [15:07:40:908]: Source for file 'WSCSAVNotifierRes.dll' is uncompressed, at 'C:\TEMP\Clt-Inst\Program Files\Symantec\Name\Version\Res\1033\'.

MSI (s) (E8:3C) [15:07:40:915]: Executing op: CacheSizeFlush(,)

MSI (s) (E8:3C) [15:07:40:933]: Executing op: ActionStart(Name=CreateInstallDataXML\_RB,,)

MSI (s) (E8:3C) [15:07:40:934]: Executing op:

CustomActionSchedule(Action=CreateInstallDataXML\_RB,ActionType=3329,Source=BinaryData,Target= DeleteInstallDataXML,CustomActionData=C:\Program Files\Symantec\Symantec Endpoint Protection\12.1.2015.2015.105\Bin\;C:\Program Files\Symantec\Symantec Endpoint Protection\12.1.2015.2015.105\Scripts\installscript.sis)

MSI (s) (E8:3C) [15:07:40:946]: Executing op: ActionStart(Name=CreateInstallDataXML,Description=Creating install settings,Template=[1])

MSI (s) (E8:3C) [15:07:40:947]: Executing op:

CustomActionSchedule(Action=CreateInstallDataXML,ActionType=3073,Source=BinaryData,Target=Crea teInstallDataXML,CustomActionData=2c9d01fd84e8d8cec04f81d2554ef764bdc76bc5511083fe6335245 974d89508;C:\Program Files\Symantec\Symantec Endpoint Protection\12.1.2015.2015.105\Scripts\startup.sis;C:\Program Files\Symantec\Symantec Endpoint Protection\12.1.2015.2015.105\Scripts\startrollback.sis;C:\Program Files\Symantec\Symantec Endpoint Protection\12.1.2015.2015.105\Scripts\failure.sis;C:\windows\TEMP\7297f9cd-c2a3-4552-98b1- 142d2c6a8e8a\installscript.sis;C:\Program Files\Symantec\Symantec Endpoint Protection\12.1.2015.2015.105\Scripts\installscript.sis;C:\Program Files\Symantec\Symantec Endpoint Protection\12.1.2015.2015.105\Bin\;C:\ProgramData\Symantec\Symantec Endpoint Protection\12.1.2015.2015.105\Data\Install\Logs\;1;C:\windows\TEMP\SEP\_INST.LOG;;;)

MSI (s) (E8:A0) [15:07:41:007]: Invoking remote custom action. DLL: C:\windows\Installer\MSIAABC.tmp, Entrypoint: CreateInstallDataXML

MSI (s) (E8:3C) [15:07:41:083]: Executing op: ActionStart(Name=CreateMetadataFile\_RB,,)

InstallDataXml: Created C:\Program Files\Symantec\Symantec Endpoint Protection\12.1.2015.2015.105\Bin\installdata.xml successfully

MSI (s) (E8:3C) [15:07:41:084]: Executing op:

CustomActionSchedule(Action=CreateMetadataFile\_RB,ActionType=3329,Source=BinaryData,Target=Cr eateMetadataFile\_RB,CustomActionData=C:\Program Files\Symantec\Symantec Endpoint Protection\12.1.2015.2015.105\Bin\)

MSI (s) (E8:3C) [15:07:41:102]: Executing op: ActionStart(Name=CreateMetadataFile,,)

MSI (s) (E8:3C) [15:07:41:103]: Executing op:

CustomActionSchedule(Action=CreateMetadataFile,ActionType=3073,Source=BinaryData,Target=Create MetadataFile,CustomActionData=C:\Program Files\Symantec\Symantec Endpoint Protection\12.1.2015.2015.105\Bin\;VirusDefs;0;120515017;ccSubSDK\_SCD\_Defs;0;0;EfaVTDefs;0;0;BA SHDefs;1;120831011;IronSettingsDefs;0;0;IronRevocationDefs;0;0;IronWhitelistDefs;0;0;SRTSPSettingsD efs;1;0;IPSDefs;1;120901012;IPSDefs;1;120901012;IPSDefs;1;120901012)

MSI (s) (E8:DC) [15:07:41:164]: Invoking remote custom action. DLL: C:\windows\Installer\MSIAB59.tmp, Entrypoint: CreateMetadataFile

MSI (s) (E8:3C) [15:07:41:205]: Executing op: ActionStart(Name=CreateSepMasterService\_RB,,)

MSI (s) (E8:3C) [15:07:41:206]: Executing op: CustomActionSchedule(Action=CreateSepMasterService\_RB,ActionType=3329,Source=BinaryData,Targe t=DeleteSepMasterService,CustomActionData=SepMasterService)

MSI (s) (E8:3C) [15:07:41:217]: Executing op: ActionStart(Name=CreateSepMasterService,Description=Configuring services,Template=[1])

MSI (s) (E8:3C) [15:07:41:219]: Executing op:

CustomActionSchedule(Action=CreateSepMasterService,ActionType=3073,Source=BinaryData,Target=Cr eateSepMasterService,CustomActionData=SepMasterService;Symantec Endpoint Protection;Provides malware and threat protection for Symantec Endpoint Protection;C:\Program Files\Symantec\Symantec Endpoint Protection\12.1.2015.2015.105\Bin\;C:\Program Files\Symantec\Symantec Endpoint Protection\12.1.2015.2015.105\Bin\sms.dll)

MSI (s) (E8:68) [15:07:41:279]: Invoking remote custom action. DLL: C:\windows\Installer\MSIABC7.tmp, Entrypoint: CreateSepMasterService

MSI (s) (E8:3C) [15:07:41:490]: Executing op: ActionStart(Name=LinkAllExecutables,,)

createSMS: Created 'SepMasterService' service successfully

MSI (s) (E8:3C) [15:07:41:495]: Executing op: CustomActionSchedule(Action=LinkAllExecutables,ActionType=3201,Source=BinaryData,Target=LinkAllE xecutables,CustomActionData=C:\ProgramData\Symantec\Symantec Endpoint

Protection\12.1.2015.2015.105\Data\Cached Installs\;C:\Program Files\Symantec\Symantec Endpoint Protection\12.1.2015.2015.105\Bin\;C:\ProgramData\Symantec\Symantec Endpoint Protection\12.1.2015.2015.105\Data\Cached Installs\Program Files\Symantec\Name\Version\Bin\)

MSI (s) (E8:3C) [15:07:41:547]: Executing op: ActionStart(Name=DuplicateFiles,Description=Creating duplicate files,Template=File: [1], Directory: [9], Size: [6])

MSI (s) (E8:3C) [15:07:41:548]: Executing op: ProgressTotal(Total=30444,Type=0,ByteEquivalent=1)

MSI (s) (E8:3C) [15:07:41:548]: Executing op: SetSourceFolder(Folder=C:\ProgramData\regid.1992- 12.com.symantec\)

MSI (s) (E8:3C) [15:07:41:548]: Executing op: SetTargetFolder(Folder=C:\Program Files\Symantec\Symantec Endpoint Protection\)

MSI (s) (E8:3C) [15:07:41:548]: Executing op: FileCopy(SourceName=regid.1992-

12.com.symantec\_SEP\_Windows\_Client.swidtag,,DestName=regid.1992-

12.com.symantec\_SEP\_Windows\_Client.swidtag,Attributes=512,FileSize=14746,PerTick=0,IsCompressed =0,VerifyMedia=0,,,,,CheckCRC=0,,,InstallMode=262144,,,,,,,)

MSI (s) (E8:3C) [15:07:41:548]: File: C:\Program Files\Symantec\Symantec Endpoint

Protection\regid.1992-12.com.symantec\_SEP\_Windows\_Client.swidtag; To be installed; Won't patch; No existing file

MSI (s) (E8:3C) [15:07:41:548]: Source for file 'regid.1992-

12.com.symantec\_SEP\_Windows\_Client.swidtag' is uncompressed, at 'C:\ProgramData\regid.1992- 12.com.symantec\'.

MSI (s) (E8:F4) [15:07:41:550]: Invoking remote custom action. DLL: C:\windows\Installer\MSIACE1.tmp, Entrypoint: LinkAllExecutables

MSI (s) (E8:3C) [15:07:41:552]: Executing op: SetSourceFolder(Folder=C:\ProgramData\regid.1992- 12.com.symantec\)

MSI (s) (E8:3C) [15:07:41:552]: Executing op: SetTargetFolder(Folder=C:\Program Files\Symantec\Symantec Endpoint Protection\)

MSI (s) (E8:3C) [15:07:41:552]: Executing op: FileCopy(SourceName=regid.1992- 12.com.symantec\_SEP.swidtag,,DestName=regid.1992- 12.com.symantec\_SEP.swidtag,Attributes=512,FileSize=15698,PerTick=0,IsCompressed=0,VerifyMedia= 0,,,,,CheckCRC=0,,,InstallMode=262144,,,,,,,)

MSI (s) (E8:3C) [15:07:41:552]: File: C:\Program Files\Symantec\Symantec Endpoint Protection\regid.1992-12.com.symantec\_SEP.swidtag; To be installed; Won't patch; No existing file MSI (s) (E8:3C) [15:07:41:552]: Source for file 'regid.1992-12.com.symantec\_SEP.swidtag' is uncompressed, at 'C:\ProgramData\regid.1992-12.com.symantec\'.

MSI (s) (E8:3C) [15:07:41:556]: Executing op: ActionStart(Name=BackupRegForWinDefend,,)

MSI (s) (E8:3C) [15:07:41:560]: Executing op:

CustomActionSchedule(Action=BackupRegForWinDefend,ActionType=3073,Source=BinaryData,Target=B ackupRegForWinDefend,)

MSI (s) (E8:60) [15:07:41:601]: Invoking remote custom action. DLL: C:\windows\Installer\MSIAD20.tmp, Entrypoint: BackupRegForWinDefend

clientca: Enter: BackupRegForWinDefend

clientca: Start\_bak already exist, skip back up for start value

clientca: Success to Back up the start type of Windows Defender service!

clientca: DisableAntiSpyware\_bak already exist, skip back up for start value

MSI (s) (E8:3C) [15:07:41:764]: Executing op: ActionStart(Name=setiCollect\_WriteRegistry,Description=Gathering detailed information,Template=[1])

clientca: Success to Back up the DisableAntiSpyware Reg value for Windows Defender!

MSI (s) (E8:3C) [15:07:41:765]: Executing op: CustomActionSchedule(Action=setiCollect\_WriteRegistry,ActionType=1345,Source=BinaryData,Target=s etiCollect,)

MSI (s) (E8:3C) [15:07:41:770]: Executing op: ActionStart(Name=WriteRegistryValues,Description=Writing system registry values,Template=Key: [1], Name: [2], Value: [3])

MSI (s) (E8:3C) [15:07:41:770]: Executing op: ProgressTotal(Total=237,Type=1,ByteEquivalent=13200)

MSI (s) (E8:3C) [15:07:41:770]: Executing op: RegOpenKey(Root=- 2147483646,Key=SOFTWARE\Symantec\Symantec Endpoint Protection\{29AC8EDB-F22A-46D3-9D66- 4244585EAD0A}\Common Client\PathExpansionMap,,BinaryType=0,,)

MSI (s) (E8:3C) [15:07:41:770]: Executing op: RegAddValue(Name=SEPINSTALLSCRIPTSDIR,Value=%BASEDIR%\Scripts,)

MSI (s) (E8:3C) [15:07:41:794]: Executing op: RegAddValue(Name=APPDATAINSTALLSCRIPTS,Value=%APPDATA%\Install\Scripts,)

MSI (s) (E8:3C) [15:07:41:796]: Executing op: RegAddValue(Name=BASEDIR,Value=C:\Program Files\Symantec\Symantec Endpoint Protection\12.1.2015.2015.105,)

MSI (s) (E8:3C) [15:07:41:797]: Executing op: RegAddValue(Name=DEFINITIONSROOT,Value=%APPDATA%,)

MSI (s) (E8:3C) [15:07:41:816]: Executing op: RegAddValue(Name=SEPDRIVERDIR,Value=C:\windows\system32\Drivers\SEP\0C0107DF\07DF.105\x86 ,)

MSI (s) (E8:3C) [15:07:41:817]: Executing op: RegAddValue(Name=SEPTEMPDIR,Value=%BASEDIR%\Temp,)

MSI (s) (E8:3C) [15:07:41:818]: Executing op: RegCreateKey()

MSI (s) (E8:3C) [15:07:41:818]: Executing op: RegCreateKey()

MSI (s) (E8:3C) [15:07:41:819]: Executing op: RegAddValue(Name=SEPINSTALLDATADIR,Value=%APPDATA%\Install,)

MSI (s) (E8:3C) [15:07:41:820]: Executing op: RegAddValue(Name=SEPINSTALLLOGDIR,Value=%APPDATA%\Install\Logs,)

MSI (s) (E8:3C) [15:07:41:821]: Executing op: RegCreateKey()

MSI (s) (E8:3C) [15:07:41:821]: Executing op: RegCreateKey()

MSI (s) (E8:3C) [15:07:41:821]: Executing op: RegAddValue(Name=SYMDRIVERS,Value=C:\windows\system32\Drivers\SEP\0C0107DF\07DF.105\x86,)

MSI (s) (E8:3C) [15:07:41:822]: Executing op: RegCreateKey()

MSI (s) (E8:3C) [15:07:41:823]: Executing op: RegAddValue(Name=APPDATA,Value=C:\ProgramData\Symantec\Symantec Endpoint Protection\12.1.2015.2015.105\Data,)

MSI (s) (E8:3C) [15:07:41:824]: Executing op: RegAddValue(Name=CCROOT,Value=%INSTALLDIR%,)

MSI (s) (E8:3C) [15:07:41:825]: Executing op: RegAddValue(Name=INSTALLDIR,Value=C:\Program Files\Symantec\Symantec Endpoint Protection\12.1.2015.2015.105\Bin,)

MSI (s) (E8:3C) [15:07:41:827]: Executing op: RegAddValue(Name=SEPCONFIGDIR,Value=%APPDATA%\Config,)

LinkAllExecutables Could not get file attributes for C:\ProgramData\Symantec\Symantec Endpoint Protection\12.1.2015.2015.105\Data\Cached Installs\Program Files\Symantec\Name\Version\Bin\contentmetadata.dat

MSI (s) (E8:3C) [15:07:41:827]: Executing op: RegAddValue(Name=SEPINSTALLDIR,Value=%INSTALLDIR%,)

MSI (s) (E8:3C) [15:07:41:829]: Executing op: RegAddValue(Name=SEPLOGDIR,Value=%APPDATA%\Logs,)

MSI (s) (E8:3C) [15:07:41:829]: Executing op: RegAddValue(Name=SEPRESDLLDIR,Value=%BASEDIR%\Res,)

MSI (s) (E8:3C) [15:07:41:830]: Executing op: RegAddValue(Name=SEPSTATEDIR,Value=%APPDATA%\State,)

MSI (s) (E8:3C) [15:07:41:831]: Executing op: RegAddValue(Name=APPDATABASE,Value=C:\ProgramData\Symantec\Symantec Endpoint Protection\12.1.2015.2015.105,)

MSI (s) (E8:3C) [15:07:41:833]: Executing op: RegAddValue(Name=COMMON\_SILO\_DATA,Value=%CSIDL\_COMMON\_APPDATA%\Symantec\Symantec Endpoint Protection\12.1.2015.2015.105\,)

MSI (s) (E8:3C) [15:07:41:834]: Executing op: RegAddValue(Name=LOCAL\_SILO\_DATA,Value=%CSIDL\_LOCAL\_APPDATA%\Symantec\Symantec Endpoint Protection\12.1.2015.2015.105\,)

MSI (s) (E8:3C) [15:07:41:835]: Executing op: RegAddValue(Name=SEPFEATURESTATEDIR,Value=%APPDATA%\FeatureState,)

MSI (s) (E8:3C) [15:07:41:848]: Executing op: RegCreateKey()

MSI (s) (E8:3C) [15:07:41:848]: Executing op: RegAddValue(Name=MUIDIR,Value=C:\Program Files\Symantec\Symantec Endpoint Protection\12.1.2015.2015.105\Res\,)

MSI (s) (E8:3C) [15:07:41:849]: Executing op: RegCreateKey()

MSI (s) (E8:3C) [15:07:41:850]: Executing op: RegAddValue(Name=SAVAPTEMPDIR,Value=%APPDATA%\APTemp,)

MSI (s) (E8:3C) [15:07:41:851]: Executing op: RegAddValue(Name=SAVDECOMPOSERTEMPDIR,Value=%APPDATA%\DecTemp,)

MSI (s) (E8:3C) [15:07:41:852]: Executing op: RegAddValue(Name=SAVDEFDIR,Value=%APPDATA%\Definitions\VirusDefs,)

MSI (s) (E8:3C) [15:07:41:853]: Executing op: RegAddValue(Name=SAVLOGDIR,Value=%APPDATA%\Logs\AV,)

MSI (s) (E8:3C) [15:07:41:854]: Executing op: RegAddValue(Name=SAVQUARANTINEDIR,Value=%APPDATA%\Quarantine,)

MSI (s) (E8:3C) [15:07:41:855]: Executing op: RegAddValue(Name=SAVUSERLOGDIR,Value=%CSIDL\_LOCAL\_APPDATA%\Symantec\Symantec Endpoint Protection\Logs,)

MSI (s) (E8:3C) [15:07:41:856]: Executing op: RegCreateKey()

MSI (s) (E8:3C) [15:07:41:856]: Executing op: RegCreateKey()

MSI (s) (E8:3C) [15:07:41:857]: Executing op: RegOpenKey(Root=- 2147483646,Key=SOFTWARE\Symantec\Symantec Endpoint Protection\{29AC8EDB-F22A-46D3-9D66- 4244585EAD0A}\OBJID\{871176ae-b470-4628-ac18-98710e9df0cb},,BinaryType=0,,)

MSI (s) (E8:3C) [15:07:41:857]: Executing op: RegAddValue(Name=InProc32,Value=%INSTALLDIR%\sis.dll,)

MSI (s) (E8:3C) [15:07:41:860]: Executing op: RegOpenKey(Root=- 2147483646,Key=SOFTWARE\Symantec\Symantec Endpoint Protection\{29AC8EDB-F22A-46D3-9D66- 4244585EAD0A}\OBJID\{5a763e5f-0ed5-42c3-a168-f580eef67038},,BinaryType=0,,)

MSI (s) (E8:3C) [15:07:41:860]: Executing op: RegAddValue(Name=InProc32,Value=%INSTALLDIR%\sms.dll,)

MSI (s) (E8:3C) [15:07:41:861]: Executing op: RegOpenKey(Root=- 2147483646,Key=SOFTWARE\Symantec\Symantec Endpoint Protection\{29AC8EDB-F22A-46D3-9D66- 4244585EAD0A}\OBJID\{C425C175-E1AC-47cc-A4F7-342D2FB55EC5},,BinaryType=0,,)

MSI (s) (E8:3C) [15:07:41:862]: Executing op: RegAddValue(Name=InProc32,Value=%INSTALLDIR%\sms.dll,)

MSI (s) (E8:3C) [15:07:41:863]: Executing op: RegOpenKey(Root=- 2147483646,Key=SOFTWARE\Symantec\Symantec Endpoint Protection\{29AC8EDB-F22A-46D3-9D66- 4244585EAD0A}\OBJID\{4f3e0be1-5fe1-4c22-859b-a6fb7586b828},,BinaryType=0,,)

MSI (s) (E8:3C) [15:07:41:863]: Executing op: RegAddValue(Name=InProc32,Value=%INSTALLDIR%\ccSet.dll,)

MSI (s) (E8:3C) [15:07:41:865]: Executing op: RegOpenKey(Root=- 2147483646,Key=SOFTWARE\Symantec\Symantec Endpoint Protection\{29AC8EDB-F22A-46D3-9D66- 4244585EAD0A},,BinaryType=0,,)

MSI (s) (E8:3C) [15:07:41:865]: Executing op: RegCreateKey()

MSI (s) (E8:3C) [15:07:41:865]: Executing op: RegCreateKey()

MSI (s) (E8:3C) [15:07:41:866]: Executing op: RegAddValue(Name=PRODUCTCLASS,Value=#9,)

MSI (s) (E8:3C) [15:07:41:866]: Executing op: RegAddValue(Name=SERVICENAME,Value=SepMasterService,)

MSI (s) (E8:3C) [15:07:41:868]: Executing op: RegAddValue(Name=PRODUCTID,Value=SEP,)

MSI (s) (E8:3C) [15:07:41:869]: Executing op: RegAddValue(Name=PRODUCTNAME,Value=Symantec Endpoint Protection,)

MSI (s) (E8:3C) [15:07:41:870]: Executing op: RegAddValue(Name=PRODUCTVERSION,Value=12.1.2015.2015,)

LinkAllExecutables Could not get file attributes for C:\ProgramData\Symantec\Symantec Endpoint Protection\12.1.2015.2015.105\Data\Cached Installs\Program Files\Symantec\Name\Version\Bin\installdata.xml

MSI (s) (E8:3C) [15:07:41:871]: Executing op: RegOpenKey(Root=- 2147483646,Key=SOFTWARE\Symantec\Symantec Endpoint Protection\{29AC8EDB-F22A-46D3-9D66- 4244585EAD0A}\OBJID\{f5049120-a459-480d-bb2f-432351ff6236},,BinaryType=0,,)

MSI (s) (E8:3C) [15:07:41:871]: Executing op: RegAddValue(Name=InProc32,Value=%INSTALLDIR%\sms.dll,)

MSI (s) (E8:3C) [15:07:41:873]: Executing op: RegOpenKey(Root=- 2147483646,Key=SOFTWARE\Symantec\Symantec Endpoint Protection\{29AC8EDB-F22A-46D3-9D66- 4244585EAD0A}\OBJID\{a16f58cc-3b1c-4abe-ab09-3701d1fa7a18},,BinaryType=0,,)

MSI (s) (E8:3C) [15:07:41:873]: Executing op: RegAddValue(Name=InProc32,Value=%INSTALLDIR%\sms.dll,)

MSI (s) (E8:3C) [15:07:41:874]: Executing op: RegOpenKey(Root=- 2147483646,Key=SOFTWARE\Symantec\Symantec Endpoint Protection\{29AC8EDB-F22A-46D3-9D66- 4244585EAD0A}\OBJID\{DD607EDE-E669-44B3-9A23-D0EAB41A2F57},,BinaryType=0,,)

MSI (s) (E8:3C) [15:07:41:874]: Executing op: RegAddValue(Name=InProc32,Value=%INSTALLDIR%\ccIPC.dll,)

MSI (s) (E8:3C) [15:07:41:876]: Executing op: RegOpenKey(Root=- 2147483646,Key=SOFTWARE\Symantec\Symantec Endpoint Protection\{29AC8EDB-F22A-46D3-9D66- 4244585EAD0A}\OBJID\{A812EC7A-E9A8-4A82-9857-3E8810A4F5C5},,BinaryType=0,,)

MSI (s) (E8:3C) [15:07:41:876]: Executing op: RegAddValue(Name=InProc32,Value=%INSTALLDIR%\ccSvc.dll,)

MSI (s) (E8:3C) [15:07:41:878]: Executing op: RegOpenKey(Root=- 2147483646,Key=SOFTWARE\Symantec\Symantec Endpoint Protection\{29AC8EDB-F22A-46D3-9D66- 4244585EAD0A}\Common Client,,BinaryType=0,,)

MSI (s) (E8:3C) [15:07:41:878]: Executing op: RegAddValue(Name=CCROOT,Value=C:\Program Files\Symantec\Symantec Endpoint Protection\12.1.2015.2015.105\bin,)

MSI (s) (E8:3C) [15:07:41:879]: Executing op: RegOpenKey(Root=- 2147483646,Key=SOFTWARE\Symantec\Symantec Endpoint Protection\{29AC8EDB-F22A-46D3-9D66- 4244585EAD0A}\OBJID\{D5DCAEB1-D306-4416-A63D-44A15F7E9CC7},,BinaryType=0,,)

MSI (s) (E8:3C) [15:07:41:879]: Executing op: RegAddValue(Name=InProc32,Value=%INSTALLDIR%\SepDuHandler.dll,)

MSI (s) (E8:3C) [15:07:41:880]: Executing op: RegOpenKey(Root=- 2147483646,Key=SOFTWARE\Symantec\Symantec Endpoint Protection\{29AC8EDB-F22A-46D3-9D66- 4244585EAD0A}\Common Client\WorkingSetGarbageCollector\SmcService,,BinaryType=0,,)

MSI (s) (E8:3C) [15:07:41:880]: Executing op: RegAddValue(Name=WorkingSetThreshold,Value=#8388608,)

MSI (s) (E8:3C) [15:07:41:882]: Executing op: RegOpenKey(Root=- 2147483646,Key=SOFTWARE\Symantec\Symantec Endpoint Protection\{29AC8EDB-F22A-46D3-9D66- 4244585EAD0A}\Common Client\WorkingSetGarbageCollector\SmcGui,,BinaryType=0,,)

MSI (s) (E8:3C) [15:07:41:882]: Executing op: RegAddValue(Name=WorkingSetThreshold,Value=#7340032,)

MSI (s) (E8:3C) [15:07:41:884]: Executing op: RegOpenKey(Root=- 2147483646,Key=SOFTWARE\Symantec\Symantec Endpoint Protection\{29AC8EDB-F22A-46D3-9D66- 4244585EAD0A}\SharedDefs,,BinaryType=0,,)

MSI (s) (E8:3C) [15:07:41:884]: Executing op: RegOpenKey(Root=- 2147483646,Key=SOFTWARE\Symantec\Symantec Endpoint Protection\{29AC8EDB-F22A-46D3-9D66- 4244585EAD0A}\LanguageConfig,,BinaryType=0,,)

MSI (s) (E8:3C) [15:07:41:884]: Executing op: RegAddValue(Name=Default Language,Value=0409,)

MSI (s) (E8:3C) [15:07:41:886]: Executing op: RegCreateKey()

MSI (s) (E8:3C) [15:07:41:886]: Executing op: RegOpenKey(Root=- 2147483646,Key=Software\Symantec\Symantec Endpoint Protection\{29AC8EDB-F22A-46D3-9D66- 4244585EAD0A}\Common Client\ccIPC,,BinaryType=0,,)

MSI (s) (E8:3C) [15:07:41:886]: Executing op: RegCreateKey()

MSI (s) (E8:3C) [15:07:41:888]: Executing op: RegOpenKey(Root=- 2147483646,Key=SOFTWARE\Symantec\Symantec Endpoint Protection\{29AC8EDB-F22A-46D3-9D66- 4244585EAD0A}\SMC\RunOnceUserFixups,,BinaryType=0,,)

MSI (s) (E8:3C) [15:07:41:888]: Executing op: RegAddValue(Name=FixExtend.exe,Value=#0,)

MSI (s) (E8:3C) [15:07:41:889]: Executing op: RegCreateKey()

MSI (s) (E8:3C) [15:07:41:889]: Executing op: RegAddValue(Name=MigrateUserScans.exe,Value=#0,)

MSI (s) (E8:3C) [15:07:41:890]: Executing op: RegCreateKey()

MSI (s) (E8:3C) [15:07:41:891]: Executing op: RegOpenKey(Root=- 2147483646,Key=SOFTWARE\Symantec\Symantec Endpoint Protection\{29AC8EDB-F22A-46D3-9D66- 4244585EAD0A}\public-opstate,,BinaryType=0,,)

MSI (s) (E8:3C) [15:07:41:891]: Executing op: RegCreateKey()

MSI (s) (E8:3C) [15:07:41:892]: Executing op: RegAddValue(Name=ContentDownloadHealth,Value=#1,)

MSI (s) (E8:3C) [15:07:41:892]: Executing op: RegOpenKey(Root=- 2147483646,Key=SOFTWARE\Symantec\IDS\Browser Protection,,BinaryType=0,,)

MSI (s) (E8:3C) [15:07:41:893]: Executing op: RegOpenKey(Root=- 2147483646,Key=SOFTWARE\Symantec\Symantec Endpoint Protection\SMC\SYLINK\SyLink,,BinaryType=0,,)

MSI (s) (E8:3C) [15:07:41:893]: Executing op: RegCreateKey()

MSI (s) (E8:3C) [15:07:41:894]: Executing op: RegOpenKey(Root=- 2147483646,Key=SYSTEM\CurrentControlSet\Services\EventLog\Application\Symantec Network Protection,,BinaryType=0,,)

MSI (s) (E8:3C) [15:07:41:894]: Executing op: RegAddValue(Name=EventMessageFile,Value=C:\Program Files\Symantec\Symantec Endpoint Protection\12.1.2015.2015.105\Res\1033\CIDSManRes.dll,)

MSI (s) (E8:3C) [15:07:41:895]: Executing op: RegAddValue(Name=TypesSupported,Value=#31,)

MSI (s) (E8:3C) [15:07:41:896]: Executing op: RegOpenKey(Root=- 2147483646,Key=SOFTWARE\Symantec\Symantec Endpoint Protection\{29AC8EDB-F22A-46D3-9D66- 4244585EAD0A}\OBJID\{871176AE-B470-4628-AC18-98710E9DF0CB},,BinaryType=0,,)

MSI (s) (E8:3C) [15:07:41:896]: Executing op: RegAddValue(Name=Inproc32,Value=%INSTALLDIR%\sis.dll,)

MSI (s) (E8:3C) [15:07:41:896]: Executing op: RegOpenKey(Root=- 2147483646,Key=SOFTWARE\Symantec\Symantec Endpoint Protection\{29AC8EDB-F22A-46D3-9D66- 4244585EAD0A}\OBJID\{52298956-FB9A-403E-9F12-ECB49189602E},,BinaryType=0,,)

MSI (s) (E8:3C) [15:07:41:896]: Executing op: RegAddValue(Name=Inproc32,Value=%INSTALLDIR%\sis.dll,)

MSI (s) (E8:3C) [15:07:41:938]: Executing op: RegOpenKey(Root=- 2147483646,Key=SOFTWARE\Symantec\Symantec Endpoint Protection\{29AC8EDB-F22A-46D3-9D66- 4244585EAD0A}\OBJID\{26DC65FF-B43A-4bd4-A4AE-D6CCB2A2B79C},,BinaryType=0,,)

MSI (s) (E8:3C) [15:07:41:938]: Executing op: RegAddValue(Name=Inproc32,Value=%INSTALLDIR%\sis.dll,)

MSI (s) (E8:3C) [15:07:41:940]: Executing op: RegOpenKey(Root=- 2147483646,Key=SOFTWARE\Symantec\Symantec Endpoint Protection\{29AC8EDB-F22A-46D3-9D66- 4244585EAD0A}\OBJID\{F5049120-A459-480D-BB2F-432351FF6236},,BinaryType=0,,)

MSI (s) (E8:3C) [15:07:41:941]: Executing op: RegAddValue(Name=Inproc32,Value=%INSTALLDIR%\sms.dll,)

MSI (s) (E8:3C) [15:07:41:941]: Executing op: RegOpenKey(Root=- 2147483646,Key=SOFTWARE\Symantec\Symantec Endpoint Protection\{29AC8EDB-F22A-46D3-9D66- 4244585EAD0A}\OBJID\{A16F58CC-3B1C-4ABE-AB09-3701D1FA7A18},,BinaryType=0,,)

MSI (s) (E8:3C) [15:07:41:941]: Executing op: RegAddValue(Name=Inproc32,Value=%INSTALLDIR%\sms.dll,)

MSI (s) (E8:3C) [15:07:41:941]: Executing op: RegOpenKey(Root=- 2147483646,Key=SOFTWARE\Symantec\Symantec Endpoint Protection\{29AC8EDB-F22A-46D3-9D66- 4244585EAD0A}\OBJID\{C425C175-E1AC-47CC-A4F7-342D2FB55EC5},,BinaryType=0,,)

MSI (s) (E8:3C) [15:07:41:941]: Executing op: RegAddValue(Name=Inproc32,Value=%INSTALLDIR%\sms.dll,)

MSI (s) (E8:3C) [15:07:41:942]: Executing op: RegOpenKey(Root=- 2147483646,Key=SOFTWARE\Symantec\Symantec Endpoint Protection\{29AC8EDB-F22A-46D3-9D66- 4244585EAD0A}\OBJID\{ECDE98D1-4E64-43F2-860B-44F338DBC47F},,BinaryType=0,,)

MSI (s) (E8:3C) [15:07:41:942]: Executing op: RegAddValue(Name=Inproc32,Value=%INSTALLDIR%\sms.dll,)

MSI (s) (E8:3C) [15:07:41:944]: Executing op: RegOpenKey(Root=- 2147483646,Key=SOFTWARE\Symantec\Symantec Endpoint Protection\{29AC8EDB-F22A-46D3-9D66- 4244585EAD0A}\OBJID\{9DE6B07B-5408-4949-A3A6-A0F946725DD7},,BinaryType=0,,)

MSI (s) (E8:3C) [15:07:41:944]: Executing op: RegAddValue(Name=Inproc32,Value=%INSTALLDIR%\RebootMgrEim.dll,)

MSI (s) (E8:3C) [15:07:41:946]: Executing op: RegOpenKey(Root=- 2147483646,Key=SOFTWARE\Symantec\Symantec Endpoint Protection\{29AC8EDB-F22A-46D3-9D66- 4244585EAD0A}\OBJID\{EB837D11-B1CD-4d5b-8016-3115C430B66A},,BinaryType=0,,)

MSI (s) (E8:3C) [15:07:41:946]: Executing op: RegAddValue(Name=Inproc32,Value=%INSTALLDIR%\RebootMgrEim.dll,) MSI (s) (E8:3C) [15:07:41:947]: Executing op: RegOpenKey(Root=- 2147483646,Key=SOFTWARE\Symantec\Symantec Endpoint Protection\{29AC8EDB-F22A-46D3-9D66- 4244585EAD0A}\OBJID\{13570565-352C-4778-AC71-E6D812439D4F},,BinaryType=0,,)

MSI (s) (E8:3C) [15:07:41:947]: Executing op: RegAddValue(Name=Inproc32,Value=%INSTALLDIR%\RebootMgrEim.dll,)

MSI (s) (E8:3C) [15:07:41:949]: Executing op: RegOpenKey(Root=- 2147483646,Key=SOFTWARE\Symantec\Symantec Endpoint Protection\{29AC8EDB-F22A-46D3-9D66- 4244585EAD0A}\OBJID\{15873CFC-7579-4f1d-A91E-79D36B5A6DCE},,BinaryType=0,,)

MSI (s) (E8:3C) [15:07:41:949]: Executing op: RegAddValue(Name=Inproc32,Value=%INSTALLDIR%\RebootMgrEimProxy.dll,)

MSI (s) (E8:3C) [15:07:41:951]: Executing op: RegOpenKey(Root=- 2147483646,Key=SOFTWARE\Symantec\Symantec Endpoint Protection\{29AC8EDB-F22A-46D3-9D66- 4244585EAD0A}\OBJID\{D39FB2E0-DC77-4e78-8377-A594B5DF3BD7},,BinaryType=0,,)

MSI (s) (E8:3C) [15:07:41:951]: Executing op: RegAddValue(Name=Inproc32,Value=%INSTALLDIR%\RebootMgrEimProxy.dll,)

MSI (s) (E8:3C) [15:07:41:952]: Executing op: RegOpenKey(Root=- 2147483646,Key=SOFTWARE\Symantec\Symantec Endpoint Protection\{29AC8EDB-F22A-46D3-9D66- 4244585EAD0A}\OBJID\{13A33B86-1D6F-4aae-A463-68F6B27175AD},,BinaryType=0,,)

MSI (s) (E8:3C) [15:07:41:952]: Executing op: RegAddValue(Name=Inproc32,Value=%INSTALLDIR%\RebootMgrEimProxy.dll,)

MSI (s) (E8:3C) [15:07:41:955]: Executing op: RegOpenKey(Root=- 2147483646,Key=SOFTWARE\Symantec\Symantec Endpoint Protection\{29AC8EDB-F22A-46D3-9D66- 4244585EAD0A}\OBJID\{14D49665-DDE7-4ce0-9718-1E137FBCFFDF},,BinaryType=0,,)

MSI (s) (E8:3C) [15:07:41:955]: Executing op: RegAddValue(Name=Inproc32,Value=%INSTALLDIR%\RebootMgrEimProxy.dll,)

MSI (s) (E8:3C) [15:07:41:956]: Executing op: RegOpenKey(Root=- 2147483646,Key=SOFTWARE\Symantec\Symantec Endpoint Protection\{29AC8EDB-F22A-46D3-9D66- 4244585EAD0A}\OBJID\{6AC5E13F-65FD-4916-BBEA-A630148C2B48},,BinaryType=0,,)

MSI (s) (E8:3C) [15:07:41:956]: Executing op: RegAddValue(Name=Inproc32,Value=%INSTALLDIR%\RebootMgrEimProxy.dll,)

MSI (s) (E8:3C) [15:07:41:958]: Executing op: RegOpenKey(Root=- 2147483646,Key=SOFTWARE\Symantec\Symantec Endpoint Protection\{29AC8EDB-F22A-46D3-9D66- 4244585EAD0A}\OBJID\{C4294B55-00D2-442a-8161-D9D0CF9C3226},,BinaryType=0,,)
MSI (s) (E8:3C) [15:07:41:958]: Executing op: RegAddValue(Name=Inproc32,Value=%INSTALLDIR%\RebootMgrEimProxy.dll,)

MSI (s) (E8:3C) [15:07:41:959]: Executing op: RegOpenKey(Root=- 2147483646,Key=SOFTWARE\Symantec\Symantec Endpoint Protection\{29AC8EDB-F22A-46D3-9D66- 4244585EAD0A}\OBJID\{08074E0F-B581-4dfe-A109-12E3728006E5},,BinaryType=0,,)

MSI (s) (E8:3C) [15:07:41:959]: Executing op: RegAddValue(Name=Inproc32,Value=%INSTALLDIR%\RebootMgrEimProxy.dll,)

MSI (s) (E8:3C) [15:07:41:961]: Executing op: RegOpenKey(Root=- 2147483646,Key=SOFTWARE\Symantec\Symantec Endpoint Protection\{29AC8EDB-F22A-46D3-9D66- 4244585EAD0A}\OBJID\{96039211-B435-4966-862C-F030F7C0100D},,BinaryType=0,,)

MSI (s) (E8:3C) [15:07:41:961]: Executing op: RegAddValue(Name=Inproc32,Value=%INSTALLDIR%\Communicator.dll,)

MSI (s) (E8:3C) [15:07:41:962]: Executing op: RegOpenKey(Root=- 2147483646,Key=SOFTWARE\Symantec\Symantec Endpoint Protection\{29AC8EDB-F22A-46D3-9D66- 4244585EAD0A}\OBJID\{E2000E95-EB05-4DFF-9128-0380F797EBC9},,BinaryType=0,,)

MSI (s) (E8:3C) [15:07:41:962]: Executing op: RegAddValue(Name=Inproc32,Value=%INSTALLDIR%\SEPJobController.dll,)

MSI (s) (E8:3C) [15:07:41:964]: Executing op: RegOpenKey(Root=- 2147483646,Key=SOFTWARE\Symantec\Symantec Endpoint Protection\{29AC8EDB-F22A-46D3-9D66- 4244585EAD0A}\OBJID\{6A83CEED-9A47-4C82-B407-147F9916F836},,BinaryType=0,,)

MSI (s) (E8:3C) [15:07:41:964]: Executing op: RegAddValue(Name=Inproc32,Value=%INSTALLDIR%\SEPPolicyMonitor.dll,)

MSI (s) (E8:3C) [15:07:41:965]: Executing op: RegOpenKey(Root=- 2147483646,Key=SOFTWARE\Symantec\Symantec Endpoint Protection\{29AC8EDB-F22A-46D3-9D66- 4244585EAD0A}\OBJID\{9E6B6EC2-F443-4725-AA63-8FF91FCFD977},,BinaryType=0,,)

MSI (s) (E8:3C) [15:07:41:965]: Executing op: RegAddValue(Name=Inproc32,Value=%INSTALLDIR%\SISCustomActionSMC.dll,)

MSI (s) (E8:3C) [15:07:41:966]: Executing op: RegOpenKey(Root=- 2147483646,Key=SOFTWARE\Symantec\Symantec Endpoint Protection\{29AC8EDB-F22A-46D3-9D66- 4244585EAD0A}\OBJID\{78B23800-59FF-44cd-8945-1A57441E8349},,BinaryType=0,,)

MSI (s) (E8:3C) [15:07:41:966]: Executing op: RegAddValue(Name=Inproc32,Value=%INSTALLDIR%\SyLink.dll,) MSI (s) (E8:3C) [15:07:41:968]: Executing op: RegOpenKey(Root=- 2147483646,Key=SOFTWARE\Symantec\Symantec Endpoint Protection\{29AC8EDB-F22A-46D3-9D66- 4244585EAD0A}\OBJID\{100F331B-09C9-4FC0-AD21-1E31156651CE},,BinaryType=0,,)

MSI (s) (E8:3C) [15:07:41:968]: Executing op: RegAddValue(Name=Inproc32,Value=%INSTALLDIR%\SyLink.dll,)

MSI (s) (E8:3C) [15:07:41:971]: Executing op: RegOpenKey(Root=- 2147483646,Key=SOFTWARE\Symantec\Symantec Endpoint Protection\{29AC8EDB-F22A-46D3-9D66- 4244585EAD0A}\OBJID\{4D59722E-1E7A-42cd-AD98-3B4AF501268F},,BinaryType=0,,)

MSI (s) (E8:3C) [15:07:41:971]: Executing op: RegAddValue(Name=Inproc32,Value=%INSTALLDIR%\SyLinkSymInterfaceProxy.dll,)

MSI (s) (E8:3C) [15:07:41:972]: Executing op: RegOpenKey(Root=- 2147483646,Key=SOFTWARE\Symantec\Symantec Endpoint Protection\{29AC8EDB-F22A-46D3-9D66- 4244585EAD0A}\OBJID\{13205E98-C606-4272-B4FA-38F5719B981E},,BinaryType=0,,)

MSI (s) (E8:3C) [15:07:41:972]: Executing op: RegAddValue(Name=Inproc32,Value=%INSTALLDIR%\AgentCore.dll,)

MSI (s) (E8:3C) [15:07:41:974]: Executing op: RegOpenKey(Root=- 2147483646,Key=SOFTWARE\Symantec\Symantec Endpoint Protection\{29AC8EDB-F22A-46D3-9D66- 4244585EAD0A}\OBJID\{36FC6E31-45BE-4df4-BA05-66DBE0CB8B1A},,BinaryType=0,,)

MSI (s) (E8:3C) [15:07:41:974]: Executing op: RegAddValue(Name=Inproc32,Value=%INSTALLDIR%\AgentCore.dll,)

MSI (s) (E8:3C) [15:07:41:975]: Executing op: RegOpenKey(Root=- 2147483646,Key=SOFTWARE\Symantec\Symantec Endpoint Protection\{29AC8EDB-F22A-46D3-9D66- 4244585EAD0A}\OBJID\{749CFE5E-24CC-42F3-8CE4-8398B8FABA4F},,BinaryType=0,,)

MSI (s) (E8:3C) [15:07:41:975]: Executing op: RegAddValue(Name=Inproc32,Value=%INSTALLDIR%\AVUtil.dll,)

MSI (s) (E8:3C) [15:07:41:977]: Executing op: RegOpenKey(Root=- 2147483646,Key=SOFTWARE\Symantec\Symantec Endpoint Protection\{29AC8EDB-F22A-46D3-9D66- 4244585EAD0A}\OBJID\{DD821DBE-E86A-4426-959B-28045A4C1139},,BinaryType=0,,)

MSI (s) (E8:3C) [15:07:41:977]: Executing op: RegAddValue(Name=Inproc32,Value=%INSTALLDIR%\AVUtil.dll,)

MSI (s) (E8:3C) [15:07:41:979]: Executing op: RegOpenKey(Root=- 2147483646,Key=SOFTWARE\Symantec\Symantec Endpoint Protection\{29AC8EDB-F22A-46D3-9D66- 4244585EAD0A}\OBJID\{5961380D-3EBB-4404-B8C2-EC59866178B1},,BinaryType=0,,)

MSI (s) (E8:3C) [15:07:41:979]: Executing op: RegAddValue(Name=Inproc32,Value=%INSTALLDIR%\AVUtil.dll,)

MSI (s) (E8:3C) [15:07:41:981]: Executing op: RegOpenKey(Root=- 2147483646,Key=SOFTWARE\Symantec\Symantec Endpoint Protection\{29AC8EDB-F22A-46D3-9D66- 4244585EAD0A}\OBJID\{41B97458-0E2B-4a74-BADF-23B42C1E7FF2},,BinaryType=0,,)

MSI (s) (E8:3C) [15:07:41:981]: Executing op: RegAddValue(Name=Inproc32,Value=%SEPINSTALLDIR%\HITrayStatus.dll,)

MSI (s) (E8:3C) [15:07:41:983]: Executing op: RegOpenKey(Root=- 2147483646,Key=SOFTWARE\Symantec\Symantec Endpoint Protection\{29AC8EDB-F22A-46D3-9D66- 4244585EAD0A}\OBJID\{EBEED400-3BB8-4315-94F7-2F150F813511},,BinaryType=0,,)

MSI (s) (E8:3C) [15:07:41:983]: Executing op: RegAddValue(Name=Inproc32,Value=%INSTALLDIR%\LicenseMan.dll,)

MSI (s) (E8:3C) [15:07:41:984]: Executing op: RegOpenKey(Root=- 2147483646,Key=SOFTWARE\Symantec\Symantec Endpoint Protection\{29AC8EDB-F22A-46D3-9D66- 4244585EAD0A}\OBJID\{3228E931-7AD0-4f42-A0D1-4B6C6287DEFA},,BinaryType=0,,)

MSI (s) (E8:3C) [15:07:41:984]: Executing op: RegAddValue(Name=Inproc32,Value=%SEPINSTALLDIR%\SMCTrayStatus.dll,)

MSI (s) (E8:3C) [15:07:41:986]: Executing op: RegOpenKey(Root=- 2147483646,Key=SOFTWARE\Symantec\Symantec Endpoint Protection\{29AC8EDB-F22A-46D3-9D66- 4244585EAD0A}\OBJID\{7E00897A-F799-477c-B0FC-DEBBC59DE349},,BinaryType=0,,)

MSI (s) (E8:3C) [15:07:41:986]: Executing op: RegAddValue(Name=Inproc32,Value=%SEPINSTALLDIR%\SNACTrayStatus.dll,)

MSI (s) (E8:3C) [15:07:41:988]: Executing op: RegOpenKey(Root=- 2147483646,Key=SOFTWARE\Symantec\Symantec Endpoint Protection\{29AC8EDB-F22A-46D3-9D66- 4244585EAD0A}\OBJID\{66117F1F-100B-42F2-ACCD-85503AA62A37},,BinaryType=0,,)

MSI (s) (E8:3C) [15:07:41:988]: Executing op: RegAddValue(Name=Inproc32,Value=%SEPINSTALLDIR%\SmcImpl.dll,)

MSI (s) (E8:3C) [15:07:41:989]: Executing op: RegOpenKey(Root=- 2147483646,Key=SOFTWARE\Symantec\Symantec Endpoint Protection\{29AC8EDB-F22A-46D3-9D66- 4244585EAD0A}\OBJID\{D80C931B-8394-4bd2-BA74-8980CFA1A805},,BinaryType=0,,)

MSI (s) (E8:3C) [15:07:41:989]: Executing op: RegAddValue(Name=Inproc32,Value=%SEPINSTALLDIR%\LueEim.dll,) MSI (s) (E8:3C) [15:07:41:991]: Executing op: RegOpenKey(Root=- 2147483646,Key=SOFTWARE\Symantec\Symantec Endpoint Protection\{29AC8EDB-F22A-46D3-9D66- 4244585EAD0A}\OBJID\{17806376-E804-42a9-A134-4E835553C3B1},,BinaryType=0,,)

MSI (s) (E8:3C) [15:07:41:991]: Executing op: RegAddValue(Name=Inproc32,Value=%SEPINSTALLDIR%\LueEim.dll,)

MSI (s) (E8:3C) [15:07:41:993]: Executing op: RegOpenKey(Root=- 2147483646,Key=SOFTWARE\Symantec\Symantec Endpoint Protection\{29AC8EDB-F22A-46D3-9D66- 4244585EAD0A}\OBJID\{A74BEF3A-A853-4069-B8E5-E99A201ED645},,BinaryType=0,,)

MSI (s) (E8:3C) [15:07:41:993]: Executing op: RegAddValue(Name=Inproc32,Value=%SEPINSTALLDIR%\LueEim.dll,)

MSI (s) (E8:3C) [15:07:41:996]: Executing op: RegOpenKey(Root=- 2147483646,Key=SOFTWARE\Symantec\Symantec Endpoint Protection\{29AC8EDB-F22A-46D3-9D66- 4244585EAD0A}\OBJID\{9A46F1F2-FA26-4d39-BA79-291B19293FE5},,BinaryType=0,,)

MSI (s) (E8:3C) [15:07:41:996]: Executing op: RegAddValue(Name=Inproc32,Value=%SEPINSTALLDIR%\LueEim.dll,)

MSI (s) (E8:3C) [15:07:41:997]: Executing op: RegOpenKey(Root=- 2147483646,Key=SOFTWARE\Symantec\Symantec Endpoint Protection\{29AC8EDB-F22A-46D3-9D66- 4244585EAD0A}\OBJID\{D8AD8A5F-6885-4459-8F31-69BB22EE0D1C},,BinaryType=0,,)

MSI (s) (E8:3C) [15:07:41:997]: Executing op: RegAddValue(Name=Inproc32,Value=%INSTALLDIR%\SISCustomActionLUE.dll,)

MSI (s) (E8:3C) [15:07:41:999]: Executing op: RegOpenKey(Root=- 2147483646,Key=SOFTWARE\Symantec\Symantec Endpoint Protection\{29AC8EDB-F22A-46D3-9D66- 4244585EAD0A}\OBJID\{02E23EEB-3ADA-407b-BB05-F2ACC9616C07},,BinaryType=0,,)

MSI (s) (E8:3C) [15:07:41:999]: Executing op: RegAddValue(Name=Inproc32,Value=%SEPINSTALLDIR%\LueEimProxy.dll,)

MSI (s) (E8:3C) [15:07:42:000]: Executing op: RegOpenKey(Root=- 2147483646,Key=SOFTWARE\Symantec\Symantec Endpoint Protection\{29AC8EDB-F22A-46D3-9D66- 4244585EAD0A}\OBJID\{B4A5D91A-59D3-4ec7-9EFF-C8F7CB4972AD},,BinaryType=0,,)

MSI (s) (E8:3C) [15:07:42:000]: Executing op: RegAddValue(Name=Inproc32,Value=%SEPINSTALLDIR%\LueEimProxy.dll,)

MSI (s) (E8:3C) [15:07:42:002]: Executing op: RegOpenKey(Root=- 2147483646,Key=SOFTWARE\Symantec\Symantec Endpoint Protection\{29AC8EDB-F22A-46D3-9D66- 4244585EAD0A}\OBJID\{5E9940A5-2661-422f-8C01-5279F1FBF58D},,BinaryType=0,,)

MSI (s) (E8:3C) [15:07:42:002]: Executing op: RegAddValue(Name=Inproc32,Value=%SEPINSTALLDIR%\LueEimProxy.dll,)

MSI (s) (E8:3C) [15:07:42:004]: Executing op: RegOpenKey(Root=- 2147483646,Key=SOFTWARE\Symantec\Symantec Endpoint Protection\{29AC8EDB-F22A-46D3-9D66- 4244585EAD0A}\OBJID\{64C08495-E618-4757-94B0-B10A2BC70FA4},,BinaryType=0,,)

MSI (s) (E8:3C) [15:07:42:004]: Executing op: RegAddValue(Name=Inproc32,Value=%SEPINSTALLDIR%\LueEimProxy.dll,)

MSI (s) (E8:3C) [15:07:42:005]: Executing op: RegOpenKey(Root=- 2147483646,Key=SOFTWARE\Symantec\Symantec Endpoint Protection\{29AC8EDB-F22A-46D3-9D66- 4244585EAD0A}\OBJID\{63ADD4EE-F005-4525-A7F9-4324BB2EFAA5},,BinaryType=0,,)

MSI (s) (E8:3C) [15:07:42:005]: Executing op: RegAddValue(Name=Inproc32,Value=%SEPINSTALLDIR%\LueEimProxy.dll,)

MSI (s) (E8:3C) [15:07:42:008]: Executing op: RegOpenKey(Root=- 2147483646,Key=SOFTWARE\Symantec\Symantec Endpoint Protection\{29AC8EDB-F22A-46D3-9D66- 4244585EAD0A}\OBJID\{CB6A54A4-0F7D-4578-B8FF-75DF300A4E4C},,BinaryType=0,,)

MSI (s) (E8:3C) [15:07:42:008]: Executing op: RegAddValue(Name=Inproc32,Value=%SEPINSTALLDIR%\LueEimProxy.dll,)

MSI (s) (E8:3C) [15:07:42:010]: Executing op: RegOpenKey(Root=- 2147483646,Key=SOFTWARE\Symantec\Symantec Endpoint Protection\{29AC8EDB-F22A-46D3-9D66- 4244585EAD0A}\OBJID\{1E6718B7-F84B-40f5-9736-493B805846FE},,BinaryType=0,,)

MSI (s) (E8:3C) [15:07:42:010]: Executing op: RegAddValue(Name=Inproc32,Value=%SEPINSTALLDIR%\LueEimProxy.dll,)

MSI (s) (E8:3C) [15:07:42:015]: Executing op: RegOpenKey(Root=- 2147483646,Key=SOFTWARE\Symantec\Symantec Endpoint Protection\{29AC8EDB-F22A-46D3-9D66- 4244585EAD0A}\OBJID\{83893ADD-E532-47c3-AB63-415E3D0EACB7},,BinaryType=0,,)

MSI (s) (E8:3C) [15:07:42:015]: Executing op: RegAddValue(Name=Inproc32,Value=%SEPINSTALLDIR%\LueEimProxy.dll,)

MSI (s) (E8:3C) [15:07:42:017]: Executing op: RegOpenKey(Root=- 2147483646,Key=SOFTWARE\Symantec\Symantec Endpoint Protection\{29AC8EDB-F22A-46D3-9D66- 4244585EAD0A}\OBJID\{475C9EB4-9D25-49d6-BD22-C7CC113A0B74},,BinaryType=0,,)

MSI (s) (E8:3C) [15:07:42:017]: Executing op: RegAddValue(Name=Inproc32,Value=%SEPINSTALLDIR%\LueEimProxy.dll,) MSI (s) (E8:3C) [15:07:42:019]: Executing op: RegOpenKey(Root=- 2147483646,Key=SOFTWARE\Symantec\Symantec Endpoint Protection\{29AC8EDB-F22A-46D3-9D66- 4244585EAD0A}\OBJID\{CA8B1909-6A7A-43b4-9B6A-13FD0FA40993},,BinaryType=0,,)

MSI (s) (E8:3C) [15:07:42:019]: Executing op: RegAddValue(Name=Inproc32,Value=%SEPINSTALLDIR%\LueEimProxy.dll,)

MSI (s) (E8:3C) [15:07:42:021]: Executing op: RegOpenKey(Root=- 2147483646,Key=SOFTWARE\Symantec\Symantec Endpoint Protection\{29AC8EDB-F22A-46D3-9D66- 4244585EAD0A}\OBJID\{8A37806E-91A3-4085-9782-157E605957AA},,BinaryType=0,,)

MSI (s) (E8:3C) [15:07:42:021]: Executing op: RegAddValue(Name=Inproc32,Value=%SEPINSTALLDIR%\LueEimProxy.dll,)

MSI (s) (E8:3C) [15:07:42:023]: Executing op: RegOpenKey(Root=- 2147483646,Key=SOFTWARE\Symantec\Symantec Endpoint Protection\{29AC8EDB-F22A-46D3-9D66- 4244585EAD0A}\OBJID\{98924162-D4AA-4360-9ADF-423C752A97C5},,BinaryType=0,,)

MSI (s) (E8:3C) [15:07:42:023]: Executing op: RegAddValue(Name=Inproc32,Value=%SEPINSTALLDIR%\LueEimProxy.dll,)

MSI (s) (E8:3C) [15:07:42:024]: Executing op: RegOpenKey(Root=- 2147483646,Key=SOFTWARE\Symantec\Symantec Endpoint Protection\{29AC8EDB-F22A-46D3-9D66- 4244585EAD0A}\OBJID\{FECB865F-DB58-47de-98C4-390D95A2996E},,BinaryType=0,,)

MSI (s) (E8:3C) [15:07:42:024]: Executing op: RegAddValue(Name=Inproc32,Value=%SEPINSTALLDIR%\LueEimProxy.dll,)

MSI (s) (E8:3C) [15:07:42:027]: Executing op: RegOpenKey(Root=- 2147483646,Key=SOFTWARE\Symantec\Symantec Endpoint Protection\{29AC8EDB-F22A-46D3-9D66- 4244585EAD0A}\OBJID\{5C413124-ADB1-45bb-8B58-70231328DE2D},,BinaryType=0,,)

MSI (s) (E8:3C) [15:07:42:027]: Executing op: RegAddValue(Name=Inproc32,Value=%SEPINSTALLDIR%\LueEimProxy.dll,)

MSI (s) (E8:3C) [15:07:42:030]: Executing op: RegOpenKey(Root=- 2147483646,Key=SOFTWARE\Symantec\Symantec Endpoint Protection\{29AC8EDB-F22A-46D3-9D66- 4244585EAD0A}\OBJID\{1D77AF38-9E3F-42f1-B636-4C9271D7F61F},,BinaryType=0,,)

MSI (s) (E8:3C) [15:07:42:030]: Executing op: RegAddValue(Name=Inproc32,Value=%SEPINSTALLDIR%\SubmissionsEim.dll,)

MSI (s) (E8:3C) [15:07:42:032]: Executing op: RegOpenKey(Root=- 2147483646,Key=SOFTWARE\Symantec\Symantec Endpoint Protection\{29AC8EDB-F22A-46D3-9D66- 4244585EAD0A}\OBJID\{4CEDAC38-B2A8-4d13-83ED-4D35F94338BD},,BinaryType=0,,)

MSI (s) (E8:3C) [15:07:42:032]: Executing op: RegAddValue(Name=Inproc32,Value=%SEPINSTALLDIR%\SubmissionsEim.dll,)

MSI (s) (E8:3C) [15:07:42:034]: Executing op: RegOpenKey(Root=- 2147483646,Key=SOFTWARE\Symantec\Symantec Endpoint Protection\{29AC8EDB-F22A-46D3-9D66- 4244585EAD0A}\OBJID\{F5C14F33-DAF2-4e57-9BE8-A16049417506},,BinaryType=0,,)

MSI (s) (E8:3C) [15:07:42:034]: Executing op: RegAddValue(Name=Inproc32,Value=%SEPINSTALLDIR%\SubmissionsEim.dll,)

MSI (s) (E8:3C) [15:07:42:036]: Executing op: RegOpenKey(Root=- 2147483646,Key=SOFTWARE\Symantec\Symantec Endpoint Protection\{29AC8EDB-F22A-46D3-9D66- 4244585EAD0A}\OBJID\{71072142-8CEC-4182-8510-10C0D7DBD41F},,BinaryType=0,,)

MSI (s) (E8:3C) [15:07:42:036]: Executing op: RegAddValue(Name=Inproc32,Value=%SEPINSTALLDIR%\SubmissionsEim.dll,)

MSI (s) (E8:3C) [15:07:42:039]: Executing op: RegOpenKey(Root=- 2147483646,Key=SOFTWARE\Symantec\Symantec Endpoint Protection\{29AC8EDB-F22A-46D3-9D66- 4244585EAD0A}\OBJID\{B534017C-E891-4e21-B375-A90B648CA592},,BinaryType=0,,)

MSI (s) (E8:3C) [15:07:42:039]: Executing op: RegAddValue(Name=Inproc32,Value=%SEPINSTALLDIR%\SubmissionsEim.dll,)

MSI (s) (E8:3C) [15:07:42:040]: Executing op: RegOpenKey(Root=- 2147483646,Key=SOFTWARE\Symantec\Symantec Endpoint Protection\{29AC8EDB-F22A-46D3-9D66- 4244585EAD0A}\OBJID\{476CC8C1-0AC0-40d0-BF18-2CCEA25887F2},,BinaryType=0,,)

MSI (s) (E8:3C) [15:07:42:040]: Executing op: RegAddValue(Name=Inproc32,Value=%SEPINSTALLDIR%\SubmissionsEim.dll,)

MSI (s) (E8:3C) [15:07:42:042]: Executing op: RegOpenKey(Root=- 2147483646,Key=SOFTWARE\Symantec\Symantec Endpoint Protection\{29AC8EDB-F22A-46D3-9D66- 4244585EAD0A}\OBJID\{3F590471-C5C6-48c9-8200-FFDE6FEB9A2E},,BinaryType=0,,)

MSI (s) (E8:3C) [15:07:42:042]: Executing op: RegAddValue(Name=Inproc32,Value=%SEPINSTALLDIR%\SubmissionsEim.dll,)

MSI (s) (E8:3C) [15:07:42:044]: Executing op: RegOpenKey(Root=- 2147483646,Key=SOFTWARE\Symantec\Symantec Endpoint Protection\{29AC8EDB-F22A-46D3-9D66- 4244585EAD0A}\OBJID\{785702F1-67E9-41f9-A023-B28410AC3C50},,BinaryType=0,,)

MSI (s) (E8:3C) [15:07:42:044]: Executing op: RegAddValue(Name=Inproc32,Value=%SEPINSTALLDIR%\SubmissionsEim.dll,) MSI (s) (E8:3C) [15:07:42:047]: Executing op: RegOpenKey(Root=- 2147483646,Key=SOFTWARE\Symantec\Symantec Endpoint Protection\{29AC8EDB-F22A-46D3-9D66- 4244585EAD0A}\OBJID\{6e70c46b-7fd6-4d71-a233-b101e9ad72f2},,BinaryType=0,,)

MSI (s) (E8:3C) [15:07:42:047]: Executing op: RegAddValue(Name=Inproc32,Value=%SEPINSTALLDIR%\SubmissionsEim.dll,)

MSI (s) (E8:3C) [15:07:42:049]: Executing op: RegOpenKey(Root=- 2147483646,Key=SOFTWARE\Symantec\Symantec Endpoint Protection\{29AC8EDB-F22A-46D3-9D66- 4244585EAD0A}\OBJID\{D97BA956-7A75-4108-8DCB-E1D3AD6B5508},,BinaryType=0,,)

MSI (s) (E8:3C) [15:07:42:049]: Executing op: RegAddValue(Name=Inproc32,Value=%SEPINSTALLDIR%\SubmissionsEim.dll,)

MSI (s) (E8:3C) [15:07:42:051]: Executing op: RegOpenKey(Root=- 2147483646,Key=SOFTWARE\Symantec\Symantec Endpoint Protection\{29AC8EDB-F22A-46D3-9D66- 4244585EAD0A}\OBJID\{153244CB-4DD8-40cd-BD15-31ED2CEAE890},,BinaryType=0,,)

MSI (s) (E8:3C) [15:07:42:051]: Executing op: RegAddValue(Name=Inproc32,Value=%SEPINSTALLDIR%\SubmissionsEimProxy.dll,)

MSI (s) (E8:3C) [15:07:42:054]: Executing op: RegOpenKey(Root=- 2147483646,Key=SOFTWARE\Symantec\Symantec Endpoint Protection\{29AC8EDB-F22A-46D3-9D66- 4244585EAD0A}\OBJID\{24EBE679-213D-4903-8DD8-1361E028AD1A},,BinaryType=0,,)

MSI (s) (E8:3C) [15:07:42:054]: Executing op: RegAddValue(Name=Inproc32,Value=%SEPINSTALLDIR%\SubmissionsEimProxy.dll,)

MSI (s) (E8:3C) [15:07:42:056]: Executing op: RegOpenKey(Root=- 2147483646,Key=SOFTWARE\Symantec\Symantec Endpoint Protection\{29AC8EDB-F22A-46D3-9D66- 4244585EAD0A}\OBJID\{A09D3011-D411-41ed-8572-B78245563132},,BinaryType=0,,)

MSI (s) (E8:3C) [15:07:42:056]: Executing op: RegAddValue(Name=Inproc32,Value=%SEPINSTALLDIR%\SubmissionsEimProxy.dll,)

MSI (s) (E8:3C) [15:07:42:058]: Executing op: RegOpenKey(Root=- 2147483646,Key=SOFTWARE\Symantec\Symantec Endpoint Protection\{29AC8EDB-F22A-46D3-9D66- 4244585EAD0A}\OBJID\{33F24A3D-0E43-48a6-9A59-A402EF53403C},,BinaryType=0,,)

MSI (s) (E8:3C) [15:07:42:058]: Executing op: RegAddValue(Name=Inproc32,Value=%SEPINSTALLDIR%\SubmissionsEimProxy.dll,)

MSI (s) (E8:3C) [15:07:42:061]: Executing op: RegOpenKey(Root=- 2147483646,Key=SOFTWARE\Symantec\Symantec Endpoint Protection\{29AC8EDB-F22A-46D3-9D66- 4244585EAD0A}\OBJID\{A8B89792-2B93-457e-88F2-38A5114DF2B5},,BinaryType=0,,)

MSI (s) (E8:3C) [15:07:42:061]: Executing op: RegAddValue(Name=Inproc32,Value=%SEPINSTALLDIR%\RepMgtTim.dll,)

MSI (s) (E8:3C) [15:07:42:062]: Executing op: RegOpenKey(Root=- 2147483646,Key=SOFTWARE\Symantec\Symantec Endpoint Protection\{29AC8EDB-F22A-46D3-9D66- 4244585EAD0A}\OBJID\{DFC70FF9-D5FB-49b7-88DF-8356D9B05A1C},,BinaryType=0,,)

MSI (s) (E8:3C) [15:07:42:062]: Executing op: RegAddValue(Name=Inproc32,Value=%SEPINSTALLDIR%\RepMgtTim.dll,)

MSI (s) (E8:3C) [15:07:42:064]: Executing op: RegOpenKey(Root=- 2147483646,Key=SOFTWARE\Symantec\Symantec Endpoint Protection\{29AC8EDB-F22A-46D3-9D66- 4244585EAD0A}\OBJID\{D7E0B085-E453-46da-A523-EC6DF7742219},,BinaryType=0,,)

MSI (s) (E8:3C) [15:07:42:064]: Executing op: RegAddValue(Name=Inproc32,Value=%SEPINSTALLDIR%\RepMgtTim.dll,)

MSI (s) (E8:3C) [15:07:42:066]: Executing op: RegOpenKey(Root=- 2147483646,Key=SOFTWARE\Symantec\Symantec Endpoint Protection\{29AC8EDB-F22A-46D3-9D66- 4244585EAD0A}\OBJID\{C1BC2BA7-2AE5-4139-8B8B-B591BDD9AE76},,BinaryType=0,,)

MSI (s) (E8:3C) [15:07:42:066]: Executing op: RegAddValue(Name=Inproc32,Value=%SEPINSTALLDIR%\RepMgtTim.dll,)

MSI (s) (E8:3C) [15:07:42:069]: Executing op: RegOpenKey(Root=- 2147483646,Key=SOFTWARE\Symantec\Symantec Endpoint Protection\{29AC8EDB-F22A-46D3-9D66- 4244585EAD0A}\OBJID\{B3AE2CDD-8520-4ae9-BC6F-5654E2A292DE},,BinaryType=0,,)

MSI (s) (E8:3C) [15:07:42:069]: Executing op: RegAddValue(Name=Inproc32,Value=%SEPINSTALLDIR%\ReportSubmission.dll,)

MSI (s) (E8:3C) [15:07:42:072]: Executing op: RegOpenKey(Root=- 2147483646,Key=SOFTWARE\Symantec\Symantec Endpoint Protection\{29AC8EDB-F22A-46D3-9D66- 4244585EAD0A}\OBJID\{A4816E5E-73A7-4438-9805-BB2B7AB12FB4},,BinaryType=0,,)

MSI (s) (E8:3C) [15:07:42:072]: Executing op: RegAddValue(Name=Inproc32,Value=%SEPINSTALLDIR%\ReportSubmission.dll,)

MSI (s) (E8:3C) [15:07:42:074]: Executing op: RegOpenKey(Root=- 2147483646,Key=SOFTWARE\Symantec\Symantec Endpoint Protection\{29AC8EDB-F22A-46D3-9D66- 4244585EAD0A}\OBJID\{F5DD4BB5-1D9C-4b40-AC24-160A296D16D9},,BinaryType=0,,)

MSI (s) (E8:3C) [15:07:42:074]: Executing op: RegAddValue(Name=Inproc32,Value=%SEPINSTALLDIR%\RepMgtEimProxy.dll,) MSI (s) (E8:3C) [15:07:42:077]: Executing op: RegOpenKey(Root=- 2147483646,Key=SOFTWARE\Symantec\Symantec Endpoint Protection\{29AC8EDB-F22A-46D3-9D66- 4244585EAD0A}\OBJID\{3E283D33-2273-4464-BFC2-568779F5CD9B},,BinaryType=0,,)

MSI (s) (E8:3C) [15:07:42:077]: Executing op: RegAddValue(Name=Inproc32,Value=%SEPINSTALLDIR%\RepMgtEimProxy.dll,)

MSI (s) (E8:3C) [15:07:42:078]: Executing op: RegOpenKey(Root=- 2147483646,Key=SOFTWARE\Symantec\Symantec Endpoint Protection\{29AC8EDB-F22A-46D3-9D66- 4244585EAD0A}\OBJID\{64C699D2-663D-4655-A86E-790312F60CA0},,BinaryType=0,,)

MSI (s) (E8:3C) [15:07:42:078]: Executing op: RegAddValue(Name=Inproc32,Value=%SEPINSTALLDIR%\RepMgtEimProxy.dll,)

MSI (s) (E8:3C) [15:07:42:080]: Executing op: RegOpenKey(Root=- 2147483646,Key=SOFTWARE\Symantec\Symantec Endpoint Protection\{29AC8EDB-F22A-46D3-9D66- 4244585EAD0A}\OBJID\{43821E57-A346-4F9a-8CAE-0C788B625743},,BinaryType=0,,)

MSI (s) (E8:3C) [15:07:42:080]: Executing op: RegAddValue(Name=Inproc32,Value=%SEPINSTALLDIR%\ProfileManagementClient.dll,)

MSI (s) (E8:3C) [15:07:42:082]: Executing op: RegOpenKey(Root=- 2147483646,Key=SOFTWARE\Symantec\Symantec Endpoint Protection\{29AC8EDB-F22A-46D3-9D66- 4244585EAD0A}\OBJID\{C13bE72B-EE78-4846-9857-CED8d6DD0FF8},,BinaryType=0,,)

MSI (s) (E8:3C) [15:07:42:082]: Executing op: RegAddValue(Name=Inproc32,Value=%SEPINSTALLDIR%\ProfileManagementClient.dll,)

MSI (s) (E8:3C) [15:07:42:084]: Executing op: RegOpenKey(Root=- 2147483646,Key=SOFTWARE\Symantec\Symantec Endpoint Protection\{29AC8EDB-F22A-46D3-9D66- 4244585EAD0A}\OBJID\{92ECB48F-256F-48dd-A357-FC9D4842837D},,BinaryType=0,,)

MSI (s) (E8:3C) [15:07:42:085]: Executing op: RegAddValue(Name=Inproc32,Value=%SEPINSTALLDIR%\ProfileManagementClient.dll,)

MSI (s) (E8:3C) [15:07:42:086]: Executing op: RegOpenKey(Root=- 2147483646,Key=SOFTWARE\Symantec\Symantec Endpoint Protection\{29AC8EDB-F22A-46D3-9D66- 4244585EAD0A}\OBJID\{D4AC6F7D-DEB7-4e7b-8C90-3062B8C1A0F0},,BinaryType=0,,)

MSI (s) (E8:3C) [15:07:42:086]: Executing op: RegAddValue(Name=Inproc32,Value=%SEPINSTALLDIR%\ProfileManagementClient.dll,)

MSI (s) (E8:3C) [15:07:42:099]: Executing op: RegOpenKey(Root=- 2147483646,Key=SOFTWARE\Symantec\Symantec Endpoint Protection\{29AC8EDB-F22A-46D3-9D66- 4244585EAD0A}\OBJID\{E55CAB87-817E-4480-9049-31116A993E9A},,BinaryType=0,,)

MSI (s) (E8:3C) [15:07:42:099]: Executing op: RegAddValue(Name=Inproc32,Value=%SEPINSTALLDIR%\ProfileManagementClient.dll,)

MSI (s) (E8:3C) [15:07:42:102]: Executing op: RegOpenKey(Root=- 2147483646,Key=SOFTWARE\Symantec\Symantec Endpoint Protection\{29AC8EDB-F22A-46D3-9D66- 4244585EAD0A}\OBJID\{3A3F5A5C-7605-47d8-AF04-8BC95937BF6A},,BinaryType=0,,)

MSI (s) (E8:3C) [15:07:42:102]: Executing op: RegAddValue(Name=Inproc32,Value=%SEPINSTALLDIR%\ProfileManagementClient.dll,)

MSI (s) (E8:3C) [15:07:42:103]: Executing op: RegOpenKey(Root=- 2147483646,Key=SOFTWARE\Symantec\Symantec Endpoint Protection\{29AC8EDB-F22A-46D3-9D66- 4244585EAD0A}\OBJID\{BA7EF054-DA64-4821-BC35-AEF762C35180},,BinaryType=0,,)

MSI (s) (E8:3C) [15:07:42:103]: Executing op: RegAddValue(Name=Inproc32,Value=%SEPINSTALLDIR%\AtpiMan.plg,)

MSI (s) (E8:3C) [15:07:42:106]: Executing op: RegOpenKey(Root=- 2147483646,Key=SOFTWARE\Symantec\Symantec Endpoint Protection\{29AC8EDB-F22A-46D3-9D66- 4244585EAD0A}\OBJID\{85C3784F-B84A-45a8-9E2F-AEDA70E4DFF6},,BinaryType=0,,)

MSI (s) (E8:3C) [15:07:42:106]: Executing op: RegAddValue(Name=Inproc32,Value=%SEPINSTALLDIR%\GEDataStore.dll,)

MSI (s) (E8:3C) [15:07:42:108]: Executing op: RegOpenKey(Root=- 2147483646,Key=SOFTWARE\Symantec\Symantec Endpoint Protection\{29AC8EDB-F22A-46D3-9D66- 4244585EAD0A}\OBJID\{BBDF6C20-7761-46eb-AD82-AD49F9BA7946},,BinaryType=0,,)

MSI (s) (E8:3C) [15:07:42:108]: Executing op: RegAddValue(Name=Inproc32,Value=%SEPINSTALLDIR%\GEDataStore.dll,)

MSI (s) (E8:3C) [15:07:42:111]: Executing op: RegOpenKey(Root=- 2147483646,Key=SOFTWARE\Symantec\Symantec Endpoint Protection\{29AC8EDB-F22A-46D3-9D66- 4244585EAD0A}\OBJID\{B447A418-4E85-4b39-8EB7-1325831ACD50},,BinaryType=0,,)

MSI (s) (E8:3C) [15:07:42:111]: Executing op: RegAddValue(Name=Inproc32,Value=%SEPINSTALLDIR%\GEDataStore.dll,)

MSI (s) (E8:3C) [15:07:42:113]: Executing op: RegOpenKey(Root=- 2147483646,Key=SOFTWARE\Symantec\Symantec Endpoint Protection\{29AC8EDB-F22A-46D3-9D66- 4244585EAD0A}\OBJID\{15F6988E-4FE1-4c5c-A938-ABE6EE1A892D},,BinaryType=0,,)

MSI (s) (E8:3C) [15:07:42:113]: Executing op: RegAddValue(Name=Inproc32,Value=%SEPINSTALLDIR%\GEDataStore.dll,) MSI (s) (E8:3C) [15:07:42:115]: Executing op: RegOpenKey(Root=- 2147483646,Key=SOFTWARE\Symantec\Symantec Endpoint Protection\{29AC8EDB-F22A-46D3-9D66- 4244585EAD0A}\OBJID\{5A6AE710-5464-4ff2-B3C1-5A79EFE833FA},,BinaryType=0,,)

MSI (s) (E8:3C) [15:07:42:115]: Executing op: RegAddValue(Name=Inproc32,Value=%SEPINSTALLDIR%\GEDataStore.dll,)

MSI (s) (E8:3C) [15:07:42:117]: Executing op: RegOpenKey(Root=- 2147483646,Key=SOFTWARE\Symantec\Symantec Endpoint Protection\{29AC8EDB-F22A-46D3-9D66- 4244585EAD0A}\OBJID\{E321E1BA-092F-49ff-860C-47324AFC8F26},,BinaryType=0,,)

MSI (s) (E8:3C) [15:07:42:117]: Executing op: RegAddValue(Name=Inproc32,Value=%SEPINSTALLDIR%\GEDataStore.dll,)

MSI (s) (E8:3C) [15:07:42:119]: Executing op: RegOpenKey(Root=- 2147483646,Key=SOFTWARE\Symantec\Symantec Endpoint Protection\{29AC8EDB-F22A-46D3-9D66- 4244585EAD0A}\OBJID\{BADF5F97-1AEF-4a41-8D8E-FF219BCBCE3C},,BinaryType=0,,)

MSI (s) (E8:3C) [15:07:42:119]: Executing op: RegAddValue(Name=Inproc32,Value=%SEPINSTALLDIR%\GEDataStore.dll,)

MSI (s) (E8:3C) [15:07:42:121]: Executing op: RegOpenKey(Root=- 2147483646,Key=SOFTWARE\Symantec\Symantec Endpoint Protection\{29AC8EDB-F22A-46D3-9D66- 4244585EAD0A}\OBJID\{7DCAEFB3-B6C0-4845-A227-825DA014B8DD},,BinaryType=0,,)

MSI (s) (E8:3C) [15:07:42:121]: Executing op: RegAddValue(Name=Inproc32,Value=%SEPINSTALLDIR%\GEDataStore.dll,)

MSI (s) (E8:3C) [15:07:42:123]: Executing op: RegOpenKey(Root=- 2147483646,Key=SOFTWARE\Symantec\Symantec Endpoint Protection\{29AC8EDB-F22A-46D3-9D66- 4244585EAD0A}\OBJID\{F1B74499-C985-41c5-A5AF-19DE6C0FACF3},,BinaryType=0,,)

MSI (s) (E8:3C) [15:07:42:123]: Executing op: RegAddValue(Name=Inproc32,Value=%SEPINSTALLDIR%\GEDataStore.dll,)

MSI (s) (E8:3C) [15:07:42:124]: Executing op: RegOpenKey(Root=- 2147483646,Key=SOFTWARE\Symantec\Symantec Endpoint Protection\{29AC8EDB-F22A-46D3-9D66- 4244585EAD0A}\OBJID\{421DD4B1-3B84-4562-BB5F-9BDA31AB30D8},,BinaryType=0,,)

MSI (s) (E8:3C) [15:07:42:125]: Executing op: RegAddValue(Name=Inproc32,Value=%SEPINSTALLDIR%\GEDataStore.dll,)

MSI (s) (E8:3C) [15:07:42:126]: Executing op: RegOpenKey(Root=- 2147483646,Key=SOFTWARE\Symantec\Symantec Endpoint Protection\{29AC8EDB-F22A-46D3-9D66- 4244585EAD0A}\OBJID\{F0D36511-C9FD-4c9d-97DB-31B1B0353564},,BinaryType=0,,)

MSI (s) (E8:3C) [15:07:42:127]: Executing op: RegAddValue(Name=Inproc32,Value=%SEPINSTALLDIR%\GEDataStore.dll,)

MSI (s) (E8:3C) [15:07:42:128]: Executing op: RegOpenKey(Root=- 2147483646,Key=SOFTWARE\Symantec\Symantec Endpoint Protection\{29AC8EDB-F22A-46D3-9D66- 4244585EAD0A}\OBJID\{1DA3378C-F298-4a86-A4EC-826E9C8E8C51},,BinaryType=0,,)

MSI (s) (E8:3C) [15:07:42:128]: Executing op: RegAddValue(Name=Inproc32,Value=%SEPINSTALLDIR%\GEDataStore.dll,)

1: LinkAllExecutables 2: 0

MSI (s) (E8:3C) [15:07:42:130]: Executing op: RegOpenKey(Root=- 2147483646,Key=SOFTWARE\Symantec\Symantec Endpoint Protection\{29AC8EDB-F22A-46D3-9D66- 4244585EAD0A}\OBJID\{DE6203ED-28FB-436c-A72C-AB598524DFAD},,BinaryType=0,,)

MSI (s) (E8:3C) [15:07:42:130]: Executing op: RegAddValue(Name=Inproc32,Value=%SEPINSTALLDIR%\GEDataStore.dll,)

MSI (s) (E8:3C) [15:07:42:131]: Executing op: RegOpenKey(Root=- 2147483646,Key=SOFTWARE\Symantec\Symantec Endpoint Protection\{29AC8EDB-F22A-46D3-9D66- 4244585EAD0A}\OBJID\{DFC173E3-DEBF-4fb8-BD35-E36F5A4CBA6D},,BinaryType=0,,)

MSI (s) (E8:3C) [15:07:42:132]: Executing op: RegAddValue(Name=Inproc32,Value=%SEPINSTALLDIR%\GEDataStore.dll,)

MSI (s) (E8:3C) [15:07:42:133]: Executing op: RegOpenKey(Root=- 2147483646,Key=SOFTWARE\Symantec\Symantec Endpoint Protection\{29AC8EDB-F22A-46D3-9D66- 4244585EAD0A}\OBJID\{B58CE337-3CA1-47e4-B900-D7894861696F},,BinaryType=0,,)

MSI (s) (E8:3C) [15:07:42:133]: Executing op: RegAddValue(Name=Inproc32,Value=%SEPINSTALLDIR%\SavEmail.dll,)

MSI (s) (E8:3C) [15:07:42:135]: Executing op: RegOpenKey(Root=- 2147483646,Key=SOFTWARE\Symantec\Symantec Endpoint Protection\{29AC8EDB-F22A-46D3-9D66- 4244585EAD0A}\OBJID\{FB9D387E-E6AE-404c-B8BB-4747E90C7795},,BinaryType=0,,)

MSI (s) (E8:3C) [15:07:42:135]: Executing op: RegAddValue(Name=Inproc32,Value=%SEPINSTALLDIR%\SavEmailSesHlp.dll,)

MSI (s) (E8:3C) [15:07:42:137]: Executing op: RegOpenKey(Root=- 2147483646,Key=SOFTWARE\Symantec\Symantec Endpoint Protection\{29AC8EDB-F22A-46D3-9D66- 4244585EAD0A}\OBJID\{5A79503D-CD1F-41a7-BA38-A3920ACFE481},,BinaryType=0,,)

MSI (s) (E8:3C) [15:07:42:137]: Executing op: RegAddValue(Name=Inproc32,Value=%SEPINSTALLDIR%\rtvscanPS.dll,) MSI (s) (E8:3C) [15:07:42:138]: Executing op: RegOpenKey(Root=- 2147483646,Key=SOFTWARE\Symantec\Symantec Endpoint Protection\{29AC8EDB-F22A-46D3-9D66- 4244585EAD0A}\OBJID\{EE362512-DE54-4c05-9E12-EF3FBC18DC8E},,BinaryType=0,,)

MSI (s) (E8:3C) [15:07:42:138]: Executing op: RegAddValue(Name=Inproc32,Value=%SEPINSTALLDIR%\rtvscanPS.dll,)

MSI (s) (E8:3C) [15:07:42:140]: Executing op: RegOpenKey(Root=- 2147483646,Key=SOFTWARE\Symantec\Symantec Endpoint Protection\{29AC8EDB-F22A-46D3-9D66- 4244585EAD0A}\OBJID\{1AB9CCC0-6786-49c2-BE34-6D2BF743445A},,BinaryType=0,,)

MSI (s) (E8:3C) [15:07:42:140]: Executing op: RegAddValue(Name=Inproc32,Value=%SEPINSTALLDIR%\CidsTrayStatus.dll,)

MSI (s) (E8:3C) [15:07:42:141]: Executing op: RegOpenKey(Root=- 2147483646,Key=SOFTWARE\Symantec\Symantec Endpoint Protection\{29AC8EDB-F22A-46D3-9D66- 4244585EAD0A}\OBJID\{C707C8FA-7A36-4232-AAD8-DA749512EAD1},,BinaryType=0,,)

MSI (s) (E8:3C) [15:07:42:142]: Executing op: RegAddValue(Name=Inproc32,Value=%SEPINSTALLDIR%\FWTrayStatus.dll,)

MSI (s) (E8:3C) [15:07:42:143]: Executing op: RegOpenKey(Root=- 2147483646,Key=SOFTWARE\Symantec\Symantec Endpoint Protection\{29AC8EDB-F22A-46D3-9D66- 4244585EAD0A}\OBJID\{0B40B073-C0CC-45d8-88FC-86D5E5A10A05},,BinaryType=0,,)

MSI (s) (E8:3C) [15:07:42:143]: Executing op: RegAddValue(Name=Inproc32,Value=%SEPINSTALLDIR%\PTPTrayStatus.dll,)

MSI (s) (E8:3C) [15:07:42:145]: Executing op: RegOpenKey(Root=- 2147483646,Key=SOFTWARE\Symantec\Symantec Endpoint Protection\{29AC8EDB-F22A-46D3-9D66- 4244585EAD0A}\OBJID\{E4591229-FD47-4744-9390-071AB80C8116},,BinaryType=0,,)

MSI (s) (E8:3C) [15:07:42:145]: Executing op: RegAddValue(Name=Inproc32,Value=%SEPINSTALLDIR%\SAVTrayStatus.dll,)

MSI (s) (E8:3C) [15:07:42:146]: Executing op: RegOpenKey(Root=- 2147483646,Key=SOFTWARE\Symantec\Symantec Endpoint Protection\{29AC8EDB-F22A-46D3-9D66- 4244585EAD0A}\OBJID\{AF0D2461-4DB4-463a-AE20-726A8CEA66EC},,BinaryType=0,,)

MSI (s) (E8:3C) [15:07:42:146]: Executing op: RegAddValue(Name=Inproc32,Value=%SEPINSTALLDIR%\AVHostPlugin.dll,)

MSI (s) (E8:3C) [15:07:42:148]: Executing op: RegOpenKey(Root=- 2147483646,Key=SOFTWARE\Symantec\Symantec Endpoint Protection\{29AC8EDB-F22A-46D3-9D66- 4244585EAD0A}\OBJID\{CF7CE9DD-F6E9-4c70-98A6-ADAE8095C37D},,BinaryType=0,,)

MSI (s) (E8:3C) [15:07:42:148]: Executing op: RegAddValue(Name=Inproc32,Value=%SEPINSTALLDIR%\AVHostPlugin.dll,)

MSI (s) (E8:3C) [15:07:42:149]: Executing op: RegOpenKey(Root=- 2147483646,Key=SOFTWARE\Symantec\Symantec Endpoint Protection\{29AC8EDB-F22A-46D3-9D66- 4244585EAD0A}\OBJID\{90F29B8E-6012-4d7b-8119-0D41B880CB5D},,BinaryType=0,,)

MSI (s) (E8:3C) [15:07:42:149]: Executing op: RegAddValue(Name=Inproc32,Value=%SEPINSTALLDIR%\AVHostPlugin.dll,)

MSI (s) (E8:3C) [15:07:42:152]: Executing op: RegOpenKey(Root=- 2147483646,Key=SOFTWARE\Symantec\Symantec Endpoint Protection\{29AC8EDB-F22A-46D3-9D66- 4244585EAD0A}\OBJID\{6242757F-DC9D-49d1-A0BF-AC84F6536AA4},,BinaryType=0,,)

MSI (s) (E8:3C) [15:07:42:152]: Executing op: RegAddValue(Name=Inproc32,Value=%SEPINSTALLDIR%\AVHostPlugin.dll,)

MSI (s) (E8:3C) [15:07:42:154]: Executing op: RegOpenKey(Root=- 2147483646,Key=SOFTWARE\Symantec\Symantec Endpoint Protection\{29AC8EDB-F22A-46D3-9D66- 4244585EAD0A}\OBJID\{87DC026F-7572-4d5f-B395-59B7A36C6870},,BinaryType=0,,)

MSI (s) (E8:3C) [15:07:42:154]: Executing op: RegAddValue(Name=Inproc32,Value=%SEPINSTALLDIR%\AVHostPlugin.dll,)

MSI (s) (E8:3C) [15:07:42:156]: Executing op: RegOpenKey(Root=- 2147483646,Key=SOFTWARE\Symantec\Symantec Endpoint Protection\{29AC8EDB-F22A-46D3-9D66- 4244585EAD0A}\OBJID\{937A8E8F-0C92-4ca9-8685-FD5D31FE4CAF},,BinaryType=0,,)

MSI (s) (E8:3C) [15:07:42:156]: Executing op: RegAddValue(Name=Inproc32,Value=%SEPINSTALLDIR%\AVHostPlugin.dll,)

MSI (s) (E8:3C) [15:07:42:157]: Executing op: RegOpenKey(Root=- 2147483646,Key=SOFTWARE\Symantec\Symantec Endpoint Protection\{29AC8EDB-F22A-46D3-9D66- 4244585EAD0A}\OBJID\{D7617165-9024-47b6-B074-3F95A707C2EE},,BinaryType=0,,)

MSI (s) (E8:3C) [15:07:42:157]: Executing op: RegAddValue(Name=Inproc32,Value=%SEPINSTALLDIR%\AVHostPlugin.dll,)

MSI (s) (E8:3C) [15:07:42:159]: Executing op: RegOpenKey(Root=- 2147483646,Key=SOFTWARE\Symantec\Symantec Endpoint Protection\{29AC8EDB-F22A-46D3-9D66- 4244585EAD0A}\OBJID\{3F274E00-88BE-4317-A127-207BE8B99F87},,BinaryType=0,,)

MSI (s) (E8:3C) [15:07:42:159]: Executing op: RegAddValue(Name=Inproc32,Value=%SEPINSTALLDIR%\AVHostPlugin.dll,) MSI (s) (E8:3C) [15:07:42:160]: Executing op: RegOpenKey(Root=- 2147483646,Key=SOFTWARE\Symantec\Symantec Endpoint Protection\{29AC8EDB-F22A-46D3-9D66- 4244585EAD0A}\OBJID\{1FF227E0-D0F0-4DCB-B869-2870588AE661},,BinaryType=0,,)

MSI (s) (E8:3C) [15:07:42:160]: Executing op: RegAddValue(Name=Inproc32,Value=%SEPINSTALLDIR%\AVHostPlugin.dll,)

MSI (s) (E8:3C) [15:07:42:162]: Executing op: RegOpenKey(Root=- 2147483646,Key=SOFTWARE\Symantec\Symantec Endpoint Protection\{29AC8EDB-F22A-46D3-9D66- 4244585EAD0A}\OBJID\{60B0DD10-6BFC-4f4c-8ED3-3D1E402A185E},,BinaryType=0,,)

MSI (s) (E8:3C) [15:07:42:162]: Executing op: RegAddValue(Name=Inproc32,Value=%SEPINSTALLDIR%\AVHostPlugin.dll,)

MSI (s) (E8:3C) [15:07:42:164]: Executing op: RegOpenKey(Root=- 2147483646,Key=SOFTWARE\Symantec\Symantec Endpoint Protection\{29AC8EDB-F22A-46D3-9D66- 4244585EAD0A}\OBJID\{EEF1F11B-ED1E-48df-99F1-C2499F047C11},,BinaryType=0,,)

MSI (s) (E8:3C) [15:07:42:164]: Executing op: RegAddValue(Name=Inproc32,Value=%SEPINSTALLDIR%\AVHostPlugin.dll,)

MSI (s) (E8:3C) [15:07:42:165]: Executing op: RegOpenKey(Root=- 2147483646,Key=SOFTWARE\Symantec\Symantec Endpoint Protection\{29AC8EDB-F22A-46D3-9D66- 4244585EAD0A}\OBJID\{77C099AD-ABC9-4877-8CC5-EC9C957CF90D},,BinaryType=0,,)

MSI (s) (E8:3C) [15:07:42:165]: Executing op: RegAddValue(Name=Inproc32,Value=%SEPINSTALLDIR%\AVHostPlugin.dll,)

MSI (s) (E8:3C) [15:07:42:167]: Executing op: RegOpenKey(Root=- 2147483646,Key=SOFTWARE\Symantec\Symantec Endpoint Protection\{29AC8EDB-F22A-46D3-9D66- 4244585EAD0A}\OBJID\{276564FB-9C8C-4595-9EAF-F768E6E71E18},,BinaryType=0,,)

MSI (s) (E8:3C) [15:07:42:167]: Executing op: RegAddValue(Name=Inproc32,Value=%SEPINSTALLDIR%\AVHostPlugin.dll,)

MSI (s) (E8:3C) [15:07:42:174]: Executing op: RegOpenKey(Root=- 2147483646,Key=SOFTWARE\Symantec\Symantec Endpoint Protection\{29AC8EDB-F22A-46D3-9D66- 4244585EAD0A}\OBJID\{12E4FF2D-2872-4be7-8F3A-2686B0B69355},,BinaryType=0,,)

MSI (s) (E8:3C) [15:07:42:174]: Executing op: RegAddValue(Name=Inproc32,Value=%SEPINSTALLDIR%\AVHostPlugin.dll,)

MSI (s) (E8:3C) [15:07:42:176]: Executing op: RegOpenKey(Root=- 2147483646,Key=SOFTWARE\Symantec\Symantec Endpoint Protection\{29AC8EDB-F22A-46D3-9D66- 4244585EAD0A}\OBJID\{BA46226E-4E4D-42c5-B9A0-5EFEABE9AB7D},,BinaryType=0,,)

MSI (s) (E8:3C) [15:07:42:176]: Executing op: RegAddValue(Name=Inproc32,Value=%SEPINSTALLDIR%\AVHostPlugin.dll,)

MSI (s) (E8:3C) [15:07:42:178]: Executing op: RegOpenKey(Root=- 2147483646,Key=SOFTWARE\Symantec\Symantec Endpoint Protection\{29AC8EDB-F22A-46D3-9D66- 4244585EAD0A}\OBJID\{838DDD5A-6605-4980-ABEB-52887C5A9F9A},,BinaryType=0,,)

MSI (s) (E8:3C) [15:07:42:178]: Executing op: RegAddValue(Name=Inproc32,Value=%SEPINSTALLDIR%\AVHostPlugin.dll,)

MSI (s) (E8:3C) [15:07:42:179]: Executing op: RegOpenKey(Root=- 2147483646,Key=SOFTWARE\Symantec\Symantec Endpoint Protection\{29AC8EDB-F22A-46D3-9D66- 4244585EAD0A}\OBJID\{CC48D6BE-FBD6-462c-B056-296085050B4E},,BinaryType=0,,)

MSI (s) (E8:3C) [15:07:42:180]: Executing op: RegAddValue(Name=Inproc32,Value=%SEPINSTALLDIR%\AVHostPlugin.dll,)

MSI (s) (E8:3C) [15:07:42:181]: Executing op: RegOpenKey(Root=- 2147483646,Key=SOFTWARE\Symantec\Symantec Endpoint Protection\{29AC8EDB-F22A-46D3-9D66- 4244585EAD0A}\OBJID\{CDBE48F6-A285-4323-A8C3-7ACF95CAA6F0},,BinaryType=0,,)

MSI (s) (E8:3C) [15:07:42:181]: Executing op: RegAddValue(Name=Inproc32,Value=%SEPINSTALLDIR%\CIdsEim.dll,)

MSI (s) (E8:3C) [15:07:42:183]: Executing op: RegOpenKey(Root=- 2147483646,Key=SOFTWARE\Symantec\Symantec Endpoint Protection\{29AC8EDB-F22A-46D3-9D66- 4244585EAD0A}\OBJID\{7320437f-8325-43f6-980b-1428c97a200e},,BinaryType=0,,)

MSI (s) (E8:3C) [15:07:42:183]: Executing op: RegAddValue(Name=Inproc32,Value=%SEPINSTALLDIR%\CIdsEim.dll,)

MSI (s) (E8:3C) [15:07:42:185]: Executing op: RegOpenKey(Root=- 2147483646,Key=SOFTWARE\Symantec\Symantec Endpoint Protection\{29AC8EDB-F22A-46D3-9D66- 4244585EAD0A}\OBJID\{98A5FD45-D5E3-4242-A798-DE471810E86E},,BinaryType=0,,)

MSI (s) (E8:3C) [15:07:42:185]: Executing op: RegAddValue(Name=Inproc32,Value=%SEPINSTALLDIR%\CIdsEim.dll,)

MSI (s) (E8:3C) [15:07:42:187]: Executing op: RegOpenKey(Root=- 2147483646,Key=SOFTWARE\Symantec\Symantec Endpoint Protection\{29AC8EDB-F22A-46D3-9D66- 4244585EAD0A}\OBJID\{2D90F1B2-7894-4f1f-A325-155B3DB10FEB},,BinaryType=0,,)

MSI (s) (E8:3C) [15:07:42:187]: Executing op: RegAddValue(Name=Inproc32,Value=%SEPINSTALLDIR%\CidsEimProxy.dll,) MSI (s) (E8:3C) [15:07:42:188]: Executing op: RegOpenKey(Root=- 2147483646,Key=SOFTWARE\Symantec\Symantec Endpoint Protection\{29AC8EDB-F22A-46D3-9D66- 4244585EAD0A}\OBJID\{6e3c036e-4bb7-458f-bd74-ece16c275d8a},,BinaryType=0,,)

MSI (s) (E8:3C) [15:07:42:189]: Executing op: RegAddValue(Name=Inproc32,Value=%SEPINSTALLDIR%\CidsEimProxy.dll,)

MSI (s) (E8:3C) [15:07:42:196]: Executing op: RegOpenKey(Root=- 2147483646,Key=SOFTWARE\Symantec\Symantec Endpoint Protection\{29AC8EDB-F22A-46D3-9D66- 4244585EAD0A}\OBJID\{eb466299-f2a4-4d10-b4b1-8a7efc2a903b},,BinaryType=0,,)

MSI (s) (E8:3C) [15:07:42:196]: Executing op: RegAddValue(Name=Inproc32,Value=%SEPINSTALLDIR%\CidsEimProxy.dll,)

MSI (s) (E8:3C) [15:07:42:206]: Executing op: RegOpenKey(Root=- 2147483646,Key=SOFTWARE\Symantec\Symantec Endpoint Protection\{29AC8EDB-F22A-46D3-9D66- 4244585EAD0A}\OBJID\{9C2135B2-533D-4042-B446-C1BFA9DCEC1C},,BinaryType=0,,)

MSI (s) (E8:3C) [15:07:42:206]: Executing op: RegAddValue(Name=Inproc32,Value=%SEPINSTALLDIR%\CidsEimProxy.dll,)

MSI (s) (E8:3C) [15:07:42:208]: Executing op: RegOpenKey(Root=- 2147483646,Key=SOFTWARE\Symantec\Symantec Endpoint Protection\{29AC8EDB-F22A-46D3-9D66- 4244585EAD0A}\OBJID\{c2f474e2-fc87-4c0c-8367-377b19ff137d},,BinaryType=0,,)

MSI (s) (E8:3C) [15:07:42:208]: Executing op: RegAddValue(Name=Inproc32,Value=%SEPINSTALLDIR%\CidsEimProxy.dll,)

MSI (s) (E8:3C) [15:07:42:210]: Executing op: RegOpenKey(Root=- 2147483646,Key=SOFTWARE\Symantec\Symantec Endpoint Protection\{29AC8EDB-F22A-46D3-9D66- 4244585EAD0A}\OBJID\{E53A10E7-E751-43a7-AAB0-C7534416F38B},,BinaryType=0,,)

MSI (s) (E8:3C) [15:07:42:210]: Executing op: RegAddValue(Name=Inproc32,Value=%SEPINSTALLDIR%\BashEim.dll,)

MSI (s) (E8:3C) [15:07:42:211]: Executing op: RegOpenKey(Root=- 2147483646,Key=SOFTWARE\Symantec\Symantec Endpoint Protection\{29AC8EDB-F22A-46D3-9D66- 4244585EAD0A}\OBJID\{F5379DAE-7CC2-47d3-9C0B-9B99884D1284},,BinaryType=0,,)

MSI (s) (E8:3C) [15:07:42:211]: Executing op: RegAddValue(Name=Inproc32,Value=%SEPINSTALLDIR%\BashEim.dll,)

MSI (s) (E8:3C) [15:07:42:213]: Executing op: RegOpenKey(Root=- 2147483646,Key=SOFTWARE\Symantec\Symantec Endpoint Protection\{29AC8EDB-F22A-46D3-9D66- 4244585EAD0A}\OBJID\{FE3264B5-5DA3-4AE4-9EC0-3A16F3F3A4A9},,BinaryType=0,,)

MSI (s) (E8:3C) [15:07:42:213]: Executing op: RegAddValue(Name=Inproc32,Value=%SEPINSTALLDIR%\BashEim.dll,)

MSI (s) (E8:3C) [15:07:42:215]: Executing op: RegOpenKey(Root=- 2147483646,Key=SOFTWARE\Symantec\Symantec Endpoint Protection\{29AC8EDB-F22A-46D3-9D66- 4244585EAD0A}\OBJID\{0B24268B-A6A7-43dd-8C79-416B5AABC946},,BinaryType=0,,)

MSI (s) (E8:3C) [15:07:42:215]: Executing op: RegAddValue(Name=Inproc32,Value=%SEPINSTALLDIR%\BashEimProxy.dll,)

MSI (s) (E8:3C) [15:07:42:216]: Executing op: RegOpenKey(Root=- 2147483646,Key=SOFTWARE\Symantec\Symantec Endpoint Protection\{29AC8EDB-F22A-46D3-9D66- 4244585EAD0A}\OBJID\{88CEFE31-EFD7-46ED-A020-9422C6B68B9F},,BinaryType=0,,)

MSI (s) (E8:3C) [15:07:42:216]: Executing op: RegAddValue(Name=Inproc32,Value=%SEPINSTALLDIR%\BashEimProxy.dll,)

MSI (s) (E8:3C) [15:07:42:218]: Executing op: RegOpenKey(Root=- 2147483646,Key=SOFTWARE\Symantec\Symantec Endpoint Protection\{29AC8EDB-F22A-46D3-9D66- 4244585EAD0A}\OBJID\{4FF66AB6-44B4-49F6-9F2A-477002686441},,BinaryType=0,,)

MSI (s) (E8:3C) [15:07:42:218]: Executing op: RegAddValue(Name=Inproc32,Value=%SEPINSTALLDIR%\BashEimProxy.dll,)

MSI (s) (E8:3C) [15:07:42:219]: Executing op: RegOpenKey(Root=- 2147483646,Key=SOFTWARE\Symantec\Symantec Endpoint Protection\{29AC8EDB-F22A-46D3-9D66- 4244585EAD0A}\OBJID\{FCC41CF7-D925-4F92-A827-1C54B282EA23},,BinaryType=0,,)

MSI (s) (E8:3C) [15:07:42:219]: Executing op: RegAddValue(Name=Inproc32,Value=%SEPINSTALLDIR%\BashEimProxy.dll,)

MSI (s) (E8:3C) [15:07:42:221]: Executing op: RegOpenKey(Root=- 2147483646,Key=SOFTWARE\Symantec\Symantec Endpoint Protection\{29AC8EDB-F22A-46D3-9D66- 4244585EAD0A}\OBJID\{B988EB9A-4A6D-40ac-B9E1-F9358397D88E},,BinaryType=0,,)

MSI (s) (E8:3C) [15:07:42:221]: Executing op: RegAddValue(Name=Inproc32,Value=%SEPINSTALLDIR%\AtpiEim.dll,)

MSI (s) (E8:3C) [15:07:42:222]: Executing op: RegOpenKey(Root=- 2147483646,Key=SOFTWARE\Symantec\Symantec Endpoint Protection\{29AC8EDB-F22A-46D3-9D66- 4244585EAD0A}\OBJID\{11D8803C-9DA4-4839-B9DA-B1694887E684},,BinaryType=0,,)

MSI (s) (E8:3C) [15:07:42:222]: Executing op: RegAddValue(Name=Inproc32,Value=%SEPINSTALLDIR%\AtpiEim.dll,) MSI (s) (E8:3C) [15:07:42:224]: Executing op: RegOpenKey(Root=- 2147483646,Key=SOFTWARE\Symantec\Symantec Endpoint Protection\{29AC8EDB-F22A-46D3-9D66- 4244585EAD0A}\OBJID\{BFF80AE6-12E4-40d2-8947-90535976F301},,BinaryType=0,,)

MSI (s) (E8:3C) [15:07:42:224]: Executing op: RegAddValue(Name=Inproc32,Value=%SEPINSTALLDIR%\AtpiEim.dll,)

MSI (s) (E8:3C) [15:07:42:226]: Executing op: RegOpenKey(Root=- 2147483646,Key=SOFTWARE\Symantec\Symantec Endpoint Protection\{29AC8EDB-F22A-46D3-9D66- 4244585EAD0A}\OBJID\{6CB8EEDC-96A8-4979-BDA7-3D7C6ADA97CD},,BinaryType=0,,)

MSI (s) (E8:3C) [15:07:42:226]: Executing op: RegAddValue(Name=Inproc32,Value=%SEPINSTALLDIR%\AtpiEim.dll,)

MSI (s) (E8:3C) [15:07:42:227]: Executing op: RegOpenKey(Root=- 2147483646,Key=SOFTWARE\Symantec\Symantec Endpoint Protection\{29AC8EDB-F22A-46D3-9D66- 4244585EAD0A}\OBJID\{AFD5C247-A80B-40c7-987B-02044AC56B40},,BinaryType=0,,)

MSI (s) (E8:3C) [15:07:42:227]: Executing op: RegAddValue(Name=Inproc32,Value=%SEPINSTALLDIR%\AtpiEim.dll,)

MSI (s) (E8:3C) [15:07:42:229]: Executing op: RegOpenKey(Root=- 2147483646,Key=SOFTWARE\Symantec\Symantec Endpoint Protection\{29AC8EDB-F22A-46D3-9D66- 4244585EAD0A}\OBJID\{D38C2136-E79E-41be-AE80-E2AC8E8D48CD},,BinaryType=0,,)

MSI (s) (E8:3C) [15:07:42:229]: Executing op: RegAddValue(Name=Inproc32,Value=%SEPINSTALLDIR%\AtpiEim.dll,)

MSI (s) (E8:3C) [15:07:42:230]: Executing op: RegOpenKey(Root=- 2147483646,Key=SOFTWARE\Symantec\Symantec Endpoint Protection\{29AC8EDB-F22A-46D3-9D66- 4244585EAD0A}\OBJID\{BE683F77-0F8D-4357-A3FE-EEFF81389F44},,BinaryType=0,,)

MSI (s) (E8:3C) [15:07:42:230]: Executing op: RegAddValue(Name=Inproc32,Value=%SEPINSTALLDIR%\AtpiEim.dll,)

MSI (s) (E8:3C) [15:07:42:232]: Executing op: RegOpenKey(Root=- 2147483646,Key=SOFTWARE\Symantec\Symantec Endpoint Protection\{29AC8EDB-F22A-46D3-9D66- 4244585EAD0A}\OBJID\{6EB121C3-4CEF-47c0-9C4D-17852F362D18},,BinaryType=0,,)

MSI (s) (E8:3C) [15:07:42:232]: Executing op: RegAddValue(Name=Inproc32,Value=%SEPINSTALLDIR%\AtpiEim.dll,)

MSI (s) (E8:3C) [15:07:42:234]: Executing op: RegOpenKey(Root=- 2147483646,Key=SOFTWARE\Symantec\Symantec Endpoint Protection\{29AC8EDB-F22A-46D3-9D66- 4244585EAD0A}\OBJID\{FDA2E006-03CF-40cd-9009-EBFF650E8F35},,BinaryType=0,,)

MSI (s) (E8:3C) [15:07:42:234]: Executing op: RegAddValue(Name=Inproc32,Value=%SEPINSTALLDIR%\AtpiEim.dll,)

MSI (s) (E8:3C) [15:07:42:236]: Executing op: RegOpenKey(Root=- 2147483646,Key=SOFTWARE\Symantec\Symantec Endpoint Protection\{29AC8EDB-F22A-46D3-9D66- 4244585EAD0A}\OBJID\{EFA16116-41E2-4945-B132-A8AAD50B8ED1},,BinaryType=0,,)

MSI (s) (E8:3C) [15:07:42:236]: Executing op: RegAddValue(Name=Inproc32,Value=%SEPINSTALLDIR%\AtpiEim.dll,)

MSI (s) (E8:3C) [15:07:42:237]: Executing op: RegOpenKey(Root=- 2147483646,Key=SOFTWARE\Symantec\Symantec Endpoint Protection\{29AC8EDB-F22A-46D3-9D66- 4244585EAD0A}\OBJID\{07EE63A0-132F-4eaa-BC24-04986C7E5642},,BinaryType=0,,)

MSI (s) (E8:3C) [15:07:42:237]: Executing op: RegAddValue(Name=Inproc32,Value=%SEPINSTALLDIR%\AtpiEim.dll,)

MSI (s) (E8:3C) [15:07:42:239]: Executing op: RegOpenKey(Root=- 2147483646,Key=SOFTWARE\Symantec\Symantec Endpoint Protection\{29AC8EDB-F22A-46D3-9D66- 4244585EAD0A}\OBJID\{D4E58DCB-AD85-4b13-AAFF-EAC8B5723FCA},,BinaryType=0,,)

MSI (s) (E8:3C) [15:07:42:239]: Executing op: RegAddValue(Name=Inproc32,Value=%SEPINSTALLDIR%\AtpiEim.dll,)

MSI (s) (E8:3C) [15:07:42:241]: Executing op: RegOpenKey(Root=- 2147483646,Key=SOFTWARE\Symantec\Symantec Endpoint Protection\{29AC8EDB-F22A-46D3-9D66- 4244585EAD0A}\OBJID\{45C38DC9-8FA5-42c6-9341-3DFE449D6077},,BinaryType=0,,)

MSI (s) (E8:3C) [15:07:42:241]: Executing op: RegAddValue(Name=Inproc32,Value=%SEPINSTALLDIR%\AtpiEim.dll,)

MSI (s) (E8:3C) [15:07:42:242]: Executing op: RegOpenKey(Root=- 2147483646,Key=SOFTWARE\Symantec\Symantec Endpoint Protection\{29AC8EDB-F22A-46D3-9D66- 4244585EAD0A}\OBJID\{D11EEFEE-8D23-4de6-A505-236E851A9305},,BinaryType=0,,)

MSI (s) (E8:3C) [15:07:42:242]: Executing op: RegAddValue(Name=Inproc32,Value=%SEPINSTALLDIR%\AtpiEimProxy.dll,)

MSI (s) (E8:3C) [15:07:42:244]: Executing op: RegOpenKey(Root=- 2147483646,Key=SOFTWARE\Symantec\Symantec Endpoint Protection\{29AC8EDB-F22A-46D3-9D66- 4244585EAD0A}\OBJID\{D0DAF16B-D6E2-438e-8708-A6A5E40D7D04},,BinaryType=0,,)

MSI (s) (E8:3C) [15:07:42:244]: Executing op: RegAddValue(Name=Inproc32,Value=%SEPINSTALLDIR%\AtpiEimProxy.dll,) MSI (s) (E8:3C) [15:07:42:245]: Executing op: RegOpenKey(Root=- 2147483646,Key=SOFTWARE\Symantec\Symantec Endpoint Protection\{29AC8EDB-F22A-46D3-9D66- 4244585EAD0A}\OBJID\{499DF6F9-4B26-4015-83F2-8CD3180617B4},,BinaryType=0,,)

MSI (s) (E8:3C) [15:07:42:245]: Executing op: RegAddValue(Name=Inproc32,Value=%SEPINSTALLDIR%\AtpiEimProxy.dll,)

MSI (s) (E8:3C) [15:07:42:247]: Executing op: RegOpenKey(Root=- 2147483646,Key=SOFTWARE\Symantec\Symantec Endpoint Protection\{29AC8EDB-F22A-46D3-9D66- 4244585EAD0A}\OBJID\{81BF0730-4EA1-44e7-932A-16BE454E0E67},,BinaryType=0,,)

MSI (s) (E8:3C) [15:07:42:247]: Executing op: RegAddValue(Name=Inproc32,Value=%SEPINSTALLDIR%\AtpiEimProxy.dll,)

MSI (s) (E8:3C) [15:07:42:248]: Executing op: RegOpenKey(Root=- 2147483646,Key=SOFTWARE\Symantec\Symantec Endpoint Protection\{29AC8EDB-F22A-46D3-9D66- 4244585EAD0A}\OBJID\{A5904745-F84F-4a90-90CA-4C1B5C0E2803},,BinaryType=0,,)

MSI (s) (E8:3C) [15:07:42:248]: Executing op: RegAddValue(Name=Inproc32,Value=%SEPINSTALLDIR%\AtpiEimProxy.dll,)

MSI (s) (E8:3C) [15:07:42:250]: Executing op: RegOpenKey(Root=- 2147483646,Key=SOFTWARE\Symantec\Symantec Endpoint Protection\{29AC8EDB-F22A-46D3-9D66- 4244585EAD0A}\OBJID\{88AF744F-0B73-4fd3-80BA-9CCD9F9CE059},,BinaryType=0,,)

MSI (s) (E8:3C) [15:07:42:250]: Executing op: RegAddValue(Name=Inproc32,Value=%SEPINSTALLDIR%\AtpiEimProxy.dll,)

MSI (s) (E8:3C) [15:07:42:252]: Executing op: RegOpenKey(Root=- 2147483646,Key=SOFTWARE\Symantec\Symantec Endpoint Protection\{29AC8EDB-F22A-46D3-9D66- 4244585EAD0A}\OBJID\{89620916-4A65-4468-8EC9-0F3356AED6E4},,BinaryType=0,,)

MSI (s) (E8:3C) [15:07:42:252]: Executing op: RegAddValue(Name=Inproc32,Value=%SEPINSTALLDIR%\AtpiEimProxy.dll,)

MSI (s) (E8:3C) [15:07:42:253]: Executing op: RegOpenKey(Root=- 2147483646,Key=SOFTWARE\Symantec\Symantec Endpoint Protection\{29AC8EDB-F22A-46D3-9D66- 4244585EAD0A}\OBJID\{57ECA899-41E7-47d4-A429-004ADF29DEF5},,BinaryType=0,,)

MSI (s) (E8:3C) [15:07:42:253]: Executing op: RegAddValue(Name=Inproc32,Value=%SEPINSTALLDIR%\AtpiEimProxy.dll,)

MSI (s) (E8:3C) [15:07:42:255]: Executing op: RegOpenKey(Root=- 2147483646,Key=SOFTWARE\Symantec\Symantec Endpoint Protection\{29AC8EDB-F22A-46D3-9D66- 4244585EAD0A}\OBJID\{A16A1197-87E7-4e0f-8949-8D43FF514D09},,BinaryType=0,,)

MSI (s) (E8:3C) [15:07:42:255]: Executing op: RegAddValue(Name=Inproc32,Value=%SEPINSTALLDIR%\AtpiEimProxy.dll,)

MSI (s) (E8:3C) [15:07:42:256]: Executing op: RegOpenKey(Root=- 2147483646,Key=SOFTWARE\Symantec\Symantec Endpoint Protection\{29AC8EDB-F22A-46D3-9D66- 4244585EAD0A}\OBJID\{93AA81C4-87A3-426d-8B31-45595DEF8AEA},,BinaryType=0,,)

MSI (s) (E8:3C) [15:07:42:256]: Executing op: RegAddValue(Name=Inproc32,Value=%SEPINSTALLDIR%\SISCustomActionBash.dll,)

MSI (s) (E8:3C) [15:07:42:258]: Executing op: RegOpenKey(Root=- 2147483646,Key=SOFTWARE\Symantec\Symantec Endpoint Protection\{29AC8EDB-F22A-46D3-9D66- 4244585EAD0A}\OBJID\{2935B8A3-497E-42ff-B9A8-AFEB6279FD1B},,BinaryType=0,,)

MSI (s) (E8:3C) [15:07:42:258]: Executing op: RegAddValue(Name=Inproc32,Value=%SEPINSTALLDIR%\SISCustomActionScanSettings.dll,)

MSI (s) (E8:3C) [15:07:42:259]: Executing op: RegOpenKey(Root=- 2147483646,Key=SOFTWARE\Symantec\Symantec Endpoint Protection\{29AC8EDB-F22A-46D3-9D66- 4244585EAD0A}\OBJID\{EECD3D8B-854A-499d-94CA-9033B515C30E},,BinaryType=0,,)

MSI (s) (E8:3C) [15:07:42:259]: Executing op: RegAddValue(Name=Inproc32,Value=%SEPINSTALLDIR%\SubmissionsSISCustomAction.dll,)

MSI (s) (E8:3C) [15:07:42:261]: Executing op: RegOpenKey(Root=- 2147483646,Key=SOFTWARE\Symantec\Symantec Endpoint Protection\{29AC8EDB-F22A-46D3-9D66- 4244585EAD0A}\OBJID\{3E1FB8E7-5D5E-4bf6-A41A-5502F82FA9B2},,BinaryType=0,,)

MSI (s) (E8:3C) [15:07:42:261]: Executing op: RegAddValue(Name=Inproc32,Value=%SEPINSTALLDIR%\SubmissionsSISOptOutCustomAction.dll,)

MSI (s) (E8:3C) [15:07:42:262]: Executing op: RegOpenKey(Root=- 2147483646,Key=SOFTWARE\Symantec\Symantec Endpoint Protection\{29AC8EDB-F22A-46D3-9D66- 4244585EAD0A}\OBJID\{45D4EA00-84BA-4daf-8D48-2185E1226941},,BinaryType=0,,)

MSI (s) (E8:3C) [15:07:42:262]: Executing op: RegAddValue(Name=Inproc32,Value=%SEPINSTALLDIR%\SISCustomActionCIDS.dll,)

MSI (s) (E8:3C) [15:07:42:264]: Executing op: RegOpenKey(Root=- 2147483646,Key=SOFTWARE\Symantec\Symantec Endpoint Protection\{29AC8EDB-F22A-46D3-9D66- 4244585EAD0A}\OBJID\{A2346C66-9292-4d63-9AA8-EB7472BFC675},,BinaryType=0,,)

MSI (s) (E8:3C) [15:07:42:264]: Executing op: RegAddValue(Name=Inproc32,Value=%INSTALLDIR%\SgHI.dll,) MSI (s) (E8:3C) [15:07:42:265]: Executing op: RegOpenKey(Root=- 2147483646,Key=SOFTWARE\Symantec\Symantec Endpoint Protection\{29AC8EDB-F22A-46D3-9D66- 4244585EAD0A}\OBJID\{2760bdbd-c69b-4a4e-9c56-b4b5462a5eb7},,BinaryType=0,,)

MSI (s) (E8:3C) [15:07:42:265]: Executing op: RegAddValue(Name=Inproc32,Value=%INSTALLDIR%\ProfileManagement.dll,)

MSI (s) (E8:3C) [15:07:42:267]: Executing op: ActionStart(Name=SetFolderPermissions,,)

MSI (s) (E8:3C) [15:07:42:270]: Executing op:

CustomActionSchedule(Action=SetFolderPermissions,ActionType=3073,Source=BinaryData,Target=SetF olderPermissions,CustomActionData=C:\ProgramData\Symantec\Symantec Endpoint Protection\12.1.2015.2015.105\Data\Quarantine\;C:\ProgramData\Symantec\Symantec Endpoint Protection\12.1.2015.2015.105\Data\APTemp\;C:\ProgramData\Symantec\Symantec Endpoint Protection\12.1.2015.2015.105\Data\I2\_LDVP.VDB\;C:\ProgramData\Symantec\Symantec Endpoint Protection\12.1.2015.2015.105\Data\DecTemp\;)

MSI (s) (E8:E0) [15:07:42:308]: Invoking remote custom action. DLL: C:\windows\Installer\MSIAFEF.tmp, Entrypoint: SetFolderPermissions

clientca: CustomActionData=C:\ProgramData\Symantec\Symantec Endpoint Protection\12.1.2015.2015.105\Data\Quarantine\;C:\ProgramData\Symantec\Symantec Endpoint Protection\12.1.2015.2015.105\Data\APTemp\;C:\ProgramData\Symantec\Symantec Endpoint Protection\12.1.2015.2015.105\Data\I2\_LDVP.VDB\;C:\ProgramData\Symantec\Symantec Endpoint Protection\12.1.2015.2015.105\Data\DecTemp\;

MSI (s) (E8:3C) [15:07:43:125]: Executing op: ActionStart(Name=WriteIniValues,Description=Writing INI files values,Template=File: [1], Section: [2], Key: [3], Value: [4])

clientca: C:\ProgramData\Symantec\Symantec Endpoint Protection\12.1.2015.2015.105\Data\DecTemp\

MSI (s) (E8:3C) [15:07:43:126]: Executing op: ProgressTotal(Total=2,Type=1,ByteEquivalent=13200)

MSI (s) (E8:3C) [15:07:43:126]: Executing op: IniFilePath(File=isolate.ini,Folder=C:\Program Files\Symantec\Symantec Endpoint Protection\12.1.2015.2015.105\Bin\)

MSI (s) (E8:3C) [15:07:43:126]: Executing op: IniWriteRemoveValue(Section=isolation,Key=silo,Value={29AC8EDB-F22A-46D3-9D66- 4244585EAD0A},Mode=0)

MSI (s) (E8:3C) [15:07:43:156]: Executing op: IniWriteRemoveValue(Section=isolation,Key=reghive,Value=SOFTWARE\Symantec\Symantec Endpoint Protection,Mode=0)

MSI (s) (E8:3C) [15:07:43:160]: Executing op: ActionStart(Name=RegisterProduct,Description=Registering product,Template=[1])

MSI (s) (E8:3C) [15:07:43:161]: Executing op: ChangeMedia(,MediaPrompt=Please insert the disk: "BytesPerTick=0,CopierType=0,,,,,,IsFirstPhysicalMedia=1)

MSI (s) (E8:3C) [15:07:43:161]: Executing op: DatabaseCopy(DatabasePath=C:\windows\Installer\1aceab4.msi,ProductCode={C335C87B-2D3E-4CCC-BB4B-CE60617B1A51},,,)

MSI (s) (E8:3C) [15:07:43:178]: Note: 1: 1402 2: UNKNOWN\Products\B78C533CE3D2CCC4BBB4EC0616B7A115\InstallProperties 3: 2

MSI (s) (E8:3C) [15:07:43:180]: File will have security applied from OpCode.

MSI (s) (E8:3C) [15:07:43:253]: Executing op: ProductRegister(UpgradeCode={24BF7A02-B60A-494B-843A-793BBC77DED4},VersionString=12.1.2015.2015,,,InstallLocation=C:\Program Files\Symantec\Symantec Endpoint Protection\12.1.2015.2015.105\,InstallSource=C:\TEMP\Clt-Inst\,Publisher=Symantec Corporation,,,,,,,,,,,SystemComponent=1,EstimatedSize=884158,,,,)

MSI (s) (E8:3C) [15:07:43:352]: Executing op: ProductCPDisplayInfoRegister()

MSI (s) (E8:3C) [15:07:43:354]: Executing op: ActionStart(Name=PublishFeatures,Description=Publishing Product Features,Template=Feature: [1])

MSI (s) (E8:3C) [15:07:43:355]: Executing op:

FeaturePublish(Feature=Core,,Absent=2,Component=P2H5tp'cd8T4T}b-

En{B9bso\_L.Xp9yScE3Z\$s3IU(etfD1mJA'U=G&K9!]+)7+=tp+\$X=vIju.h{N%oFcn-

i@mo{@&I.~THxS88GgD[k.2S!AXYGK\*sSm4I8w7K2%\_g.E16GIK5jj3WS11)DHtHQCtosFVUoGzq!uT.z),\_PB sY\_h'&o\$0^A6d?s0jX\$AhS^ZpuQYdBh=dPy]5+e=bC{l4D~U6YPdoNv8to}A.hV-,ll5fr-8zqTNV1QFW,-

XV9L)B55ga\$XVrh&BYQ1]Fr^DQcR=7NLQdv[CNaaTd5OG72x!wTJ4'(1?kSdharL4xpt2W\_6!6d5DAt\_szsH?F MTgVp.u.\$hB(B)WEiu\*5'v!yd@z]NwCF&0t3=y@N7.MrOfHh[.FI9hvKFLv5\$P^Xj^0p[HECuMx8s0MEY.G[Z5 B`(]Ax^A2Ufo2YG5\_{%oc`{2?-MQIM?OoyXhOww-3.(XFk?KzENCDCw%M?r'-`],B.h%[!\$Qplt9Q-

?`9?`2D8X\*N?VOOpZKc+uG@GVT=jXOQnUjrxU^h.]m7KR=9-4A,r~EcxO@fCVR0k~Z9ZGTh]{pzW-

ACutDkHE79apr^@Ah.A6^r1XycJ%\$9mdrD+LgAAvp\_=In&iEHA5Aw\_wl,T)u)0DVBm%P5?]U-

vO)x&2YJgtt&`Q]X=@0ZfBj]cCXln3}sNme~?DPl{Dl'Ow]q~ef!Go+69+Vz.B1C&CUUmbYAw8FVE=9?%rjo{% uU~nz+=l3%A-gX`%`\_RSHn-

Lp@3)}XC5nsi`P3R].Wk(HYJrgDF{b4c)kI4GmcoDOm9\_gEClTtY@9](h]bx~R=a]4QDQ63-

?'SV![9G%E^O\*NiCe\$K,OV[\_@iUi0[[\_XUDF4Lgl5FsbG2eU)XR`ywaB\_\_!]Qi-

07)ShLr'y\*WNEwvVYETyJf]%kn-2cZ!DCR)asZ5dwC-

z1PyHG&D(B8BR\_.l)}JWO[dSQmU{XFho\_q6p7w0wv@Q\*nNK9,F][Jqv?i{6'T}%VD

MSI (s) (E8:3C) [15:07:43:655]: Executing op:

FeaturePublish(Feature=SAVMain,Parent=Core,Absent=2,Component=cIf@B?pCF=N}UUUu- @l7={=fd[?.`AXfcFb}uT1C0xIS`7(F,=XF%wFgHx(U\_YFjxri\_u=1iVV.tf03W^MMGx%\$C@9F05Nbk?\$,rE9YhH\_dh=WWnz(WcesFv.T0iN=pI9lDC6A(OY\*q`LDnYjFl7=3f3ydGB]OYAK QPS9%\*D9sBT2BzSuo`2VRMS,8^dA)ycML}aPb\*,%j-

\$oS!P9?`U9qCT\$t@Q3@8RsI+&@jNKQ`u6YB`@bWxSJuIeA?Bag1{kmQyv0yxV'uTj=nZizTn-

bomQ7N51IH4x?yhM@8P=1}8\*i-d846Jl=^nwV9kRhTj\*?P{=AQUS9&%Lk-`]fxY[^-

4JJwZ1@Lo@?.^s!E9?8IhqH]?9Ai=iz]c,LdMV]lZ)rF!f?j)YI!M001VC2LLa84{\*A?O.P!IJ1\$Qyf\_0[q=cl9Fhi3GW k,iiK5Y`x(=tn9'}DqH?tfNw6bKN7D[3A@8&Rc(kAbl=uLVR.Bo\*L?-4gaSD74hHH-

R.aKFvXA8)NN1v+kQYzH6hfeWo!?imtiYvY9Z7xgmh=eoK[?jWo8\$ZaX@2D)Z,pw=Jl@W[\*Hi7(OHL3E[delb GdA1UhoL}kijRT\*qMVVlRYA%`NZ\$J2+Rk`x%e-

9G?M@0wP1F23lms+e[XbQ.2u=]Fm^Nc[M(n0TNqP@t6IA\*,Qm6VuuFUgtTzxBt,3@L}m~B]PNC\*gOs=Ur} wG9r}DEC7\*mOdVbQCBkyH19kH%VxG.?^7)]7-{Gepi=LRL3n2o2RG{v9r0~Qf-?8bj+aEf0CkRdD%-

v(SP9SwYjD&Ujp`dlX^lzVJy=I,'~I15M4{Uuv[RyGkD@GfR0Lo{y5Hx8G-GQGAN=]8Vrmm-

fn&\*Z{}1q2)Y?M{`cQfkTRcsDYx%q`GI9hZ+2w(jWis5fjw%O]S!AtHR&+rsSvVPO=TtGSgr@{NxkB8v\*]ItRXNZ =Wtq@!)o,2,7llpA9)XYs.h~=l1o6qV^xgQ890=1MSZ}@J

MSI (s) (E8:3C) [15:07:43:661]: Executing op:

FeaturePublish(Feature=Download,Parent=SAVMain,Absent=2,Component=VkLA`(aKG@=jw.W[~YYDaV eZXw-

1OFHUa\$E[ldnS&^pOdee,(F@[!M3'hvq5JI\*S).&I%Dyy\*SQS[OQIskY+u9LHJ?0=\_@zw81[Xz(9L5k!k.=]\$^Zm Bs@+l6fO-fQhNV=gE6K,C\_a{@VQd`tx)S[@iC\*rl%CIfT-V-

iFK}}&@'21[\*y1~7{KQHmii}JX?.5o?Hi]B%9jRFm+R?ns9EzsTl+I%]eJ)dv)OVf4=XZ!%j68K\*80OIDd}EmR9B`3 Gvk5C}WJxM1hxm.r?yTq-e]6Eqz)

MSI (s) (E8:3C) [15:07:43:667]: Executing op:

FeaturePublish(Feature=OutlookSnapin,Parent=SAVMain,Absent=2,Component=CB9Ih25y\$9(O0z]oY@r( qVS%0f7@AE,6V0[a[fp@Zl0pP5.BXC0%`cgS)-hCY%`3W=[orDW-y}35GWCa.}^wQBz0tDmG88pRSYWH)

MSI (s) (E8:3C) [15:07:43:673]: Executing op:

FeaturePublish(Feature=NotesSnapin,Parent=SAVMain,Absent=2,Component=carN.ZZKQ=.4HWZU5=0\* \*Ev6K^,J\$CjD1im\_{%b6)rBdwPuh^CL`n\*0ryyLtp'xoZSUnkDG]pGdFFqoz)

MSI (s) (E8:3C) [15:07:43:678]: Executing op:

FeaturePublish(Feature=Pop3Smtp,Parent=SAVMain,Absent=2,Component=N'D[oo+Nv9w&)\$`f,0{1p5b\* P+oAGEg4,&N8B\$^h2\_Ws?\*5MwAir}p\*Iz`(=W,LVF,4jXD!7f4VDA%X'=`z6H'S-eFz-3N3w5eP+6yn}FGprR91oL)q}^g5jwPqF&9VZt@i}`^%CGf&W)

MSI (s) (E8:3C) [15:07:43:685]: Executing op:

FeaturePublish(Feature=PTPMain,Parent=Core,Absent=2,Component=slKtU- ?^)?{maaygqlUrcTM@Cll%\$=\_B`TYUx6qbmtAWL4Bu2@rL{qhQlyHn)

MSI (s) (E8:3C) [15:07:43:688]: Executing op:

FeaturePublish(Feature=TruScan,Parent=PTPMain,Absent=2,Component='6WdAh!^e81[4sPh'm\*TaVeZX w-1OFHUa\$E[ldnScO'}4o[TEATLM`[zliL+`-,c)F-

N!D2^{ecq{Z4(8j&fzKrR^E&\*[\*%y~@KD&^pOdee,(F@[!M3'hvq5JI\*S).&I%Dyy\*SQS[OQIskY+u9LHJ?0=\_@ zw81[Xz(9L5k!k.=]\$^ZmBs@+l6fO-fQhNV=gE6K,C\_a{@VQd`tx)S[@iC\*rl%CIfT-V-

iFK}}&@'21[\*y1~7{KQHmii}JX?.5o?Hi]B%9jRFm+R?ns9EzsTl+I%]eJ)dv)OVf4=XZ!%j68K\*80OIDd}EmR9B`3 Gvk5C}WJxM1hxm.r?yTq-e]6Eqz)

MSI (s) (E8:3C) [15:07:43:691]: Executing op:

FeaturePublish(Feature=DCMain,Parent=PTPMain,Absent=2,Component=UhtMts?j=9PktO)U\*UB8\_IKIO6lhBW)@B`YVnBbR6Pr&uILWE0BV1qO,p)Lk!Wt?7=U,C&~np+gi^Iy68+3@\*eJvE6rlHndOA ['M.`oZo-1aCOe6DM99\$Qx~cZr-W6!5Exm8=mnw)xa.r8}!6X9vCAnWRD&^K82I+([svjiH@QZeX!ocKow)

MSI (s) (E8:3C) [15:07:43:694]: Executing op:

FeaturePublish(Feature=NTPMain,Parent=Core,Absent=2,Component=}Gw(RjnQ^?C?e4qORqo.vf(H,{B(A ?[YCG9r1EJR)

MSI (s) (E8:3C) [15:07:43:697]: Executing op:

FeaturePublish(Feature=ITPMain,Parent=NTPMain,Absent=2,Component=(-joFfoko9=irK2gPDJdaVeZXw-1OFHUa\$E[ldnS77d`68X%}D(}\*Brd9tGc&^pOdee,(F@[!M3'hvq5JI\*S).&I%Dyy\*SQS[OQIskY+u9LHJ?0=\_@ zw81[Xz(9L5k!k.=]\$^ZmBs@+l6fO-fQhNV=gE6K,C\_a{@VQd`tx)S[@iC\*rl%CIfT-V-

iFK}}&@'21[\*y1~7{KQHmii}JX?.5o?Hi]B%9jRFm+R?ns9EzsTl+I%]eJ)dv)OVf4=XZ!%j68K\*80OIDd}EmR9B`3 Gvk5C}WJxM1hxm.r?yTq-e]6Eqz)

MSI (s) (E8:3C) [15:07:43:700]: Executing op:

FeaturePublish(Feature=Firewall,Parent=NTPMain,Absent=2,Component=K(@!`p\*pU=VPJa^eyDSjZb7[n ~6A\$A1\$kl+GjyArZwvumU.OR=5CY,3BoQQ\$BKH{[ZoKv8Dd8\*`T?tKS!Ew(Kk,^M@L]O}d=\*j`xWrRuxohKp= 6.uLP=%bEjrI}HM@dJu9Q1]q\*RmGwrY!8mV1.L]BsM@&OZ^KR!9L7K-

g~l.B&Jd3[p^'Xz@(tGBK'6tDpfb\$Td%\$T8~.\*IzKmbd8UPo'!'Ge-

{w(Mx`g&?HBMw&+M\$?Rl!JitlkXd7dB'\$t+AQAb?^)

MSI (s) (E8:3C) [15:07:43:703]: Executing op:

FeaturePublish(Feature=LANG1033,Parent=Core,Absent=2,Component=WCPa%f4&T?33]R7.xXDV6mqFI sGu??dOk!50qq'\$5'j)+WCtPAgSX-&LJn&w7Riap-uyl?iVwJlpEm!`X087B3~kv9YshpKpU-

fl7l)FwiLPNBl}sNpyVO'6Nk^`\*qZHxD-5=q3qEc6e]Ls5S0DK-

F6\*Sotu&C3vFv`q'UuSqA@rP@)\_qI{JABSAUWNauEO\_Ior+V6a=xC^xr@ZA%CPJFIgxgEocx'??h)r@0DrvM\$ PYS5zd6ZR=pQuE.CyZDwD}tCQgZo8)ut~t!EBQNJ]8`y%c(!mg30fpQFb@NOB\*vtnhJ}MT2@,[^B%CUdzZw( prFXvU5SP'^FKa&P[8xr%A=krMvEn~eD?sC2EU9RM\$)@,EeU{N(ENRLh&Sw7nwd[+B1Cq?tE\$6(PeIP84I4D ^u[R~J%C7H^UQPnw,y[sK)mm6EEEE6\*jVzo\_r[o]`F1TU)CBa]C,8)2k[(s603e4Co&D\_5\_nB5CwDM&@A\*hg pumFSC?0DoXx[@y81E@MnSFCLi}p!6-fL4R5h^U}q3^ExGTrC-QP(?Pyw,WCCADB?'(66-

[,TFe,R^N~D[TEEVmLdn4?A?y4j`HzyTUF{dM[ltqP+,cm6)7ud\$LDOF{hBV+AE9[0ZINsg&)C~IlKw6@(xJi)0@Z CVAgA=iSbRF@]@9@[4Ws[42}D=ivRv+RS\$jTh{y!U]4kD1i%&=sHrjQ2Cq!FDlLmAO(IcP{lW4Pl-

oo!m}U}A2@!BThtnN5YDEUlWgB6CGP3VDSYWhkDf8?(MoU{D\_bvK-

fikgVr9m+WNQI&DhP,Gy]`j%w{t%[F\_WTiD.C]uFoXDmX7g~m\_COkbD~?2G]^kW3H)4NwLgNo~CO\$EzCT W4L^{{R[+~Ig9E94KcF&TMNkof`A+aw]\*CP9S(l-

'FX]PeDze8jafA8v\*A0\*ZfBP`MJ\$nF?v.F%{jap+&^.019O{qvKD\_Eoc@0S.r.R(8+PC93]egAw-

FfId),7kcf?\$nZD@uD

MSI (s) (E8:3C) [15:07:43:706]: Executing op: ActionStart(Name=PublishProduct,Description=Publishing product information,)

MSI (s) (E8:3C) [15:07:43:706]: Executing op: CleanupConfigData()

MSI (s) (E8:3C) [15:07:43:706]: Note: 1: 1402 2:

HKEY\_LOCAL\_MACHINE\Software\Microsoft\Windows\CurrentVersion\Installer\UserData\S-1-5-18\Products\B78C533CE3D2CCC4BBB4EC0616B7A115\Patches 3: 2

MSI (s) (E8:3C) [15:07:43:706]: Executing op: RegisterPatchOrder(Continue=0,SequenceType=1,Remove=0)

MSI (s) (E8:3C) [15:07:43:706]: Note: 1: 1402 2: UNKNOWN\Products\B78C533CE3D2CCC4BBB4EC0616B7A115\Patches 3: 2

MSI (s) (E8:3C) [15:07:43:708]: Executing op: ProductPublish(PackageKey={80B2181C-B394-4795-AB27- 4D73BC3E4A6D})

MSI (s) (E8:3C) [15:07:43:708]: Note: 1: 1402 2: UNKNOWN\Installer\Products\B78C533CE3D2CCC4BBB4EC0616B7A115 3: 2

MSI (s) (E8:3C) [15:07:43:708]: Note: 1: 1402 2: UNKNOWN\Installer\Products\B78C533CE3D2CCC4BBB4EC0616B7A115 3: 2

MSI (s) (E8:3C) [15:07:43:708]: Note: 1: 1402 2: UNKNOWN\Installer\Products\B78C533CE3D2CCC4BBB4EC0616B7A115 3: 2

MSI (s) (E8:3C) [15:07:43:708]: Note: 1: 1402 2: UNKNOWN\Installer\Products\B78C533CE3D2CCC4BBB4EC0616B7A115 3: 2

MSI (s) (E8:3C) [15:07:43:708]: Note: 1: 1402 2: UNKNOWN\Installer\Products\B78C533CE3D2CCC4BBB4EC0616B7A115 3: 2

MSI (s) (E8:3C) [15:07:43:708]: Note: 1: 1402 2: UNKNOWN\Installer\Products\B78C533CE3D2CCC4BBB4EC0616B7A115 3: 2

MSI (s) (E8:3C) [15:07:43:708]: Note: 1: 1402 2: UNKNOWN\Installer\Products\B78C533CE3D2CCC4BBB4EC0616B7A115 3: 2

MSI (s) (E8:3C) [15:07:43:708]: Note: 1: 1402 2: UNKNOWN\Installer\Products\B78C533CE3D2CCC4BBB4EC0616B7A115 3: 2

MSI (s) (E8:3C) [15:07:43:708]: Note: 1: 1402 2: UNKNOWN\Installer\Products\B78C533CE3D2CCC4BBB4EC0616B7A115 3: 2

MSI (s) (E8:3C) [15:07:43:708]: Note: 1: 1402 2: UNKNOWN\Installer\Products\B78C533CE3D2CCC4BBB4EC0616B7A115 3: 2 MSI (s) (E8:3C) [15:07:43:708]: Note: 1: 1402 2: UNKNOWN\Installer\Products\B78C533CE3D2CCC4BBB4EC0616B7A115 3: 2

MSI (s) (E8:3C) [15:07:43:717]: Executing op: UpgradeCodePublish(UpgradeCode={24BF7A02-B60A-494B-843A-793BBC77DED4})

MSI (s) (E8:3C) [15:07:43:719]: Executing op: SourceListPublish(,,,,NumberOfDisks=1)

MSI (s) (E8:3C) [15:07:43:719]: Note: 1: 1402 2: UNKNOWN\Installer\Products\B78C533CE3D2CCC4BBB4EC0616B7A115\SourceList 3: 2

MSI (s) (E8:3C) [15:07:43:785]: Executing op: ProductPublishClient(,,)

MSI (s) (E8:3C) [15:07:43:789]: Executing op: SourceListRegisterLastUsed(SourceProduct={C335C87B-2D3E-4CCC-BB4B-CE60617B1A51},LastUsedSource=C:\TEMP\Clt-Inst\)

MSI (s) (E8:3C) [15:07:43:789]: Entering CMsiConfigurationManager::SetLastUsedSource.

MSI (s) (E8:3C) [15:07:43:789]: Specifed source is already in a list.

MSI (s) (E8:3C) [15:07:43:789]: User policy value 'SearchOrder' is 'nmu'

MSI (s) (E8:3C) [15:07:43:789]: Adding new sources is allowed.

MSI (s) (E8:3C) [15:07:43:790]: Set LastUsedSource to: C:\TEMP\Clt-Inst\.

MSI (s) (E8:3C) [15:07:43:790]: Set LastUsedType to: n.

MSI (s) (E8:3C) [15:07:43:790]: Set LastUsedIndex to: 1.

MSI (s) (E8:3C) [15:07:43:793]: Executing op: ActionStart(Name=AddCacheAsInstallSource,,)

MSI (s) (E8:3C) [15:07:43:799]: Executing op:

CustomActionSchedule(Action=AddCacheAsInstallSource,ActionType=3073,Source=BinaryData,Target=A ddCacheAsInstallSource,CustomActionData={C335C87B-2D3E-4CCC-BB4B-CE60617B1A51};C:\ProgramData\Symantec\Symantec Endpoint Protection\12.1.2015.2015.105\Data\Cached Installs\)

MSI (s) (E8:8C) [15:07:43:846]: Invoking remote custom action. DLL: C:\windows\Installer\MSIB5E9.tmp, Entrypoint: AddCacheAsInstallSource

MSI (s) (E8:64) [15:07:45:089]: Running as a service.

MSI (s) (E8:64) [15:07:45:098]: Opening per-machine managed SourceList.

MSI (s) (E8:64) [15:07:45:098]: User will be allowed to modify contents of SourceList.

MSI (s) (E8:64) [15:07:45:100]: Added new source 'C:\ProgramData\Symantec\Symantec Endpoint Protection\12.1.2015.2015.105\Data\Cached Installs\' with index '2'

MSI (s) (E8:3C) [15:07:45:109]: Executing op: ActionStart(Name=setiCollect\_StartService,Description=Gathering detailed information,Template=[1])

AddCacheAsInstallSource Successfully added C:\ProgramData\Symantec\Symantec Endpoint Protection\12.1.2015.2015.105\Data\Cached Installs\ as source dir for {C335C87B-2D3E-4CCC-BB4B-CE60617B1A51}

MSI (s) (E8:3C) [15:07:45:110]: Executing op:

CustomActionSchedule(Action=setiCollect\_StartService,ActionType=1345,Source=BinaryData,Target=set iCollect,)

MSI (s) (E8:3C) [15:07:45:122]: Executing op: ActionStart(Name=StartServices,Description=Starting services,Template=Service: [1])

MSI (s) (E8:3C) [15:07:45:123]: Executing op: ProgressTotal(Total=1,Type=1,ByteEquivalent=1300000)

MSI (s) (E8:3C) [15:07:45:123]: Executing op: ServiceControl(,Name=SepMasterService,Action=1,Wait=1,)

MSI (s) (E8:3C) [15:07:46:738]: Executing op: ActionStart(Name=ShowServiceProgress\_RB,Description=Executing rollback script via service,Template=[1])

MSI (s) (E8:3C) [15:07:46:741]: Executing op:

CustomActionSchedule(Action=ShowServiceProgress\_RB,ActionType=3329,Source=BinaryData,Target=S howServiceProgress\_RB,CustomActionData={29AC8EDB-F22A-46D3-9D66- 4244585EAD0A};SOFTWARE\Symantec\Symantec Endpoint Protection;Executing rollback script via service;)

MSI (s) (E8:3C) [15:07:46:755]: Executing op: ActionStart(Name=ShowServiceProgress,Description=Executing install script via service,Template=[1])

MSI (s) (E8:3C) [15:07:46:757]: Executing op: CustomActionSchedule(Action=ShowServiceProgress,ActionType=3073,Source=BinaryData,Target=Show ServiceProgress,CustomActionData={29AC8EDB-F22A-46D3-9D66- 4244585EAD0A};SOFTWARE\Symantec\Symantec Endpoint Protection;Executing install script via service;)

MSI (s) (E8:7C) [15:07:46:820]: Invoking remote custom action. DLL: C:\windows\Installer\MSIC16E.tmp, Entrypoint: ShowServiceProgress

ScriptGen: ShowServiceProgress() MSIRUNMODE\_SCHEDULED

ScriptGen: ShowServiceProgress() calling WaitForSingleObject(scriptStarted) ...

ScriptGen: ShowServiceProgress() WaitForSingleObject(scriptStarted) returned WAIT\_OBJECT\_0

ScriptGen: ShowServiceProgress() script execution failed.

ScriptGen: ShowServiceProgress() reset script failure event.

ScriptGen: ShowServiceProgress() is returning an error (so close to the end!)

CustomAction ShowServiceProgress returned actual error code 1603 (note this may not be 100% accurate if translation happened inside sandbox)

MSI (s) (E8:3C) [15:09:23:047]: User policy value 'DisableRollback' is 0

MSI (s) (E8:3C) [15:09:23:047]: Machine policy value 'DisableRollback' is 0

Action ended 15:09:23: InstallFinalize. Return value 3.

MSI (s) (E8:3C) [15:09:23:077]: Executing op: Header(Signature=1397708873,Version=500,Timestamp=1118927082,LangId=1033,Platform=0,ScriptTy pe=2,ScriptMajorVersion=21,ScriptMinorVersion=4,ScriptAttributes=1)

MSI (s) (E8:3C) [15:09:23:077]: Executing op: DialogInfo(Type=0,Argument=1033)

MSI (s) (E8:3C) [15:09:23:077]: Executing op: DialogInfo(Type=1,Argument=Symantec Endpoint Protection)

MSI (s) (E8:3C) [15:09:23:079]: Executing op: RollbackInfo(,RollbackAction=Rollback,RollbackDescription=Rolling back action:,RollbackTemplate=[1],CleanupAction=RollbackCleanup,CleanupDescription=Removing backup files,CleanupTemplate=File: [1])

MSI (s) (E8:3C) [15:09:23:080]: Executing op: ActionStart(Name=ShowServiceProgress,Description=Executing install script via service,Template=[1])

MSI (s) (E8:3C) [15:09:23:080]: Executing op: ProductInfo(ProductKey={C335C87B-2D3E-4CCC-BB4B-CE60617B1A51},ProductName=Symantec Endpoint Protection,PackageName=Sep.msi,Language=1033,Version=201394143,Assignment=1,ObsoleteArg=0,,,P ackageCode={80B2181C-B394-4795-AB27- 4D73BC3E4A6D},,,InstanceType=0,LUASetting=0,RemoteURTInstalls=0,ProductDeploymentFlags=3)

MSI (s) (E8:3C) [15:09:23:080]: Executing op: ActionStart(Name=ShowServiceProgress\_RB,Description=Executing rollback script via service,Template=[1])

MSI (s) (E8:3C) [15:09:23:081]: Executing op: CustomActionRollback(Action=ShowServiceProgress\_RB,ActionType=3329,Source=BinaryData,Target=Sh owServiceProgress\_RB,CustomActionData={29AC8EDB-F22A-46D3-9D664244585EAD0A};SOFTWARE\Symantec\Symantec Endpoint Protection;Executing rollback script via service;)

MSI (s) (E8:D4) [15:09:23:171]: Invoking remote custom action. DLL: C:\windows\Installer\MSI39BA.tmp, Entrypoint: ShowServiceProgress\_RB

ScriptGen: ShowServiceProgress\_RB() MSIRUNMODE\_ROLLBACK

ScriptGen: ShowServiceProgress\_RB() calling WaitForSingleObject(scriptStarted) ...

ScriptGen: ShowServiceProgress\_RB() WaitForSingleObject(scriptStarted) returned WAIT\_OBJECT\_0

ScriptGen: ShowServiceProgress\_RB() script execution failed.

ScriptGen: ShowServiceProgress\_RB() reset script failure event.

ScriptGen: ShowServiceProgress\_RB() script execution failed.

ScriptGen: ShowServiceProgress\_RB() reset script failure event.

ScriptGen: ShowServiceProgress\_RB() script execution failed.

ScriptGen: ShowServiceProgress\_RB() reset script failure event.

ScriptGen: ShowServiceProgress\_RB() script execution failed.

ScriptGen: ShowServiceProgress\_RB() reset script failure event.

ScriptGen: ShowServiceProgress\_RB() script execution failed.

ScriptGen: ShowServiceProgress\_RB() reset script failure event.

ScriptGen: ShowServiceProgress\_RB() script execution failed.

ScriptGen: ShowServiceProgress\_RB() reset script failure event.

ScriptGen: ShowServiceProgress\_RB() script execution failed.

ScriptGen: ShowServiceProgress\_RB() reset script failure event.

ScriptGen: ShowServiceProgress\_RB() script execution failed.

ScriptGen: ShowServiceProgress\_RB() reset script failure event.

ScriptGen: ShowServiceProgress\_RB() script execution failed.

ScriptGen: ShowServiceProgress\_RB() reset script failure event.

ScriptGen: ShowServiceProgress\_RB() script execution failed.

ScriptGen: ShowServiceProgress\_RB() reset script failure event. ScriptGen: ShowServiceProgress\_RB() script execution failed. ScriptGen: ShowServiceProgress\_RB() reset script failure event. ScriptGen: ShowServiceProgress\_RB() script execution failed. ScriptGen: ShowServiceProgress\_RB() reset script failure event. ScriptGen: ShowServiceProgress\_RB() script execution failed. ScriptGen: ShowServiceProgress\_RB() reset script failure event. ScriptGen: ShowServiceProgress\_RB() script execution failed. ScriptGen: ShowServiceProgress\_RB() reset script failure event. ScriptGen: ShowServiceProgress\_RB() script execution failed. ScriptGen: ShowServiceProgress\_RB() reset script failure event. ScriptGen: ShowServiceProgress\_RB() script execution failed. ScriptGen: ShowServiceProgress\_RB() reset script failure event. ScriptGen: ShowServiceProgress\_RB() script execution failed. ScriptGen: ShowServiceProgress\_RB() reset script failure event. ScriptGen: ShowServiceProgress\_RB() script execution failed. ScriptGen: ShowServiceProgress\_RB() reset script failure event. ScriptGen: ShowServiceProgress\_RB() script execution failed. ScriptGen: ShowServiceProgress\_RB() reset script failure event. ScriptGen: ShowServiceProgress\_RB() script execution failed. ScriptGen: ShowServiceProgress\_RB() reset script failure event. ScriptGen: ShowServiceProgress\_RB() script execution failed. ScriptGen: ShowServiceProgress\_RB() reset script failure event. ScriptGen: ShowServiceProgress\_RB() script execution failed. ScriptGen: ShowServiceProgress\_RB() reset script failure event. ScriptGen: ShowServiceProgress\_RB() script execution failed. ScriptGen: ShowServiceProgress\_RB() reset script failure event. ScriptGen: ShowServiceProgress\_RB() script execution failed. ScriptGen: ShowServiceProgress\_RB() reset script failure event. ScriptGen: ShowServiceProgress\_RB() script execution failed. ScriptGen: ShowServiceProgress\_RB() reset script failure event. ScriptGen: ShowServiceProgress\_RB() script execution failed. ScriptGen: ShowServiceProgress\_RB() reset script failure event. ScriptGen: ShowServiceProgress\_RB() script execution failed. ScriptGen: ShowServiceProgress\_RB() reset script failure event. ScriptGen: ShowServiceProgress\_RB() script execution failed. ScriptGen: ShowServiceProgress\_RB() reset script failure event. ScriptGen: ShowServiceProgress\_RB() script execution failed. ScriptGen: ShowServiceProgress\_RB() reset script failure event. ScriptGen: ShowServiceProgress\_RB() script execution failed. ScriptGen: ShowServiceProgress\_RB() reset script failure event. ScriptGen: ShowServiceProgress\_RB() script execution failed. ScriptGen: ShowServiceProgress\_RB() reset script failure event. ScriptGen: ShowServiceProgress\_RB() script execution failed. ScriptGen: ShowServiceProgress\_RB() reset script failure event. ScriptGen: ShowServiceProgress\_RB() script execution failed. ScriptGen: ShowServiceProgress\_RB() reset script failure event. ScriptGen: ShowServiceProgress\_RB() script execution failed. ScriptGen: ShowServiceProgress\_RB() reset script failure event. ScriptGen: ShowServiceProgress\_RB() script execution failed.

ScriptGen: ShowServiceProgress\_RB() reset script failure event. ScriptGen: ShowServiceProgress\_RB() script execution failed. ScriptGen: ShowServiceProgress\_RB() reset script failure event. ScriptGen: ShowServiceProgress\_RB() script execution failed. ScriptGen: ShowServiceProgress\_RB() reset script failure event. ScriptGen: ShowServiceProgress\_RB() script execution failed. ScriptGen: ShowServiceProgress\_RB() reset script failure event. ScriptGen: ShowServiceProgress\_RB() script execution failed. ScriptGen: ShowServiceProgress\_RB() reset script failure event. ScriptGen: ShowServiceProgress\_RB() script execution failed. ScriptGen: ShowServiceProgress\_RB() reset script failure event. ScriptGen: ShowServiceProgress\_RB() script execution failed. ScriptGen: ShowServiceProgress\_RB() reset script failure event. ScriptGen: ShowServiceProgress\_RB() script execution failed. ScriptGen: ShowServiceProgress\_RB() reset script failure event. ScriptGen: ShowServiceProgress\_RB() script execution failed. ScriptGen: ShowServiceProgress\_RB() reset script failure event. ScriptGen: ShowServiceProgress\_RB() script execution failed. ScriptGen: ShowServiceProgress\_RB() reset script failure event. ScriptGen: ShowServiceProgress\_RB() script execution failed. ScriptGen: ShowServiceProgress\_RB() reset script failure event. ScriptGen: ShowServiceProgress\_RB() script execution failed. ScriptGen: ShowServiceProgress\_RB() reset script failure event. ScriptGen: ShowServiceProgress\_RB() script execution failed. ScriptGen: ShowServiceProgress\_RB() reset script failure event. ScriptGen: ShowServiceProgress\_RB() script execution failed. ScriptGen: ShowServiceProgress\_RB() reset script failure event. ScriptGen: ShowServiceProgress\_RB() script execution failed. ScriptGen: ShowServiceProgress\_RB() reset script failure event. ScriptGen: ShowServiceProgress\_RB() script execution failed. ScriptGen: ShowServiceProgress\_RB() reset script failure event. ScriptGen: ShowServiceProgress\_RB() script execution failed. ScriptGen: ShowServiceProgress\_RB() reset script failure event. ScriptGen: ShowServiceProgress\_RB() script execution failed. ScriptGen: ShowServiceProgress\_RB() reset script failure event. ScriptGen: ShowServiceProgress\_RB() script execution failed. ScriptGen: ShowServiceProgress\_RB() reset script failure event. ScriptGen: ShowServiceProgress\_RB() script execution failed. ScriptGen: ShowServiceProgress\_RB() reset script failure event. ScriptGen: ShowServiceProgress\_RB() script execution failed. ScriptGen: ShowServiceProgress\_RB() reset script failure event. ScriptGen: ShowServiceProgress\_RB() script execution failed. ScriptGen: ShowServiceProgress\_RB() reset script failure event. ScriptGen: ShowServiceProgress\_RB() script execution failed. ScriptGen: ShowServiceProgress\_RB() reset script failure event. ScriptGen: ShowServiceProgress\_RB() script execution failed. ScriptGen: ShowServiceProgress\_RB() reset script failure event. ScriptGen: ShowServiceProgress\_RB() script execution failed. ScriptGen: ShowServiceProgress\_RB() reset script failure event. ScriptGen: ShowServiceProgress\_RB() script execution failed.
ScriptGen: ShowServiceProgress\_RB() reset script failure event.

ScriptGen: ShowServiceProgress\_RB() script execution failed.

ScriptGen: ShowServiceProgress\_RB() reset script failure event.

ScriptGen: ShowServiceProgress\_RB() script execution failed.

ScriptGen: ShowServiceProgress\_RB() reset script failure event.

ScriptGen: ShowServiceProgress\_RB() script execution failed.

ScriptGen: ShowServiceProgress\_RB() reset script failure event.

ScriptGen: ShowServiceProgress\_RB() script execution failed.

ScriptGen: ShowServiceProgress\_RB() reset script failure event.

ScriptGen: ShowServiceProgress\_RB() script execution failed.

ScriptGen: ShowServiceProgress\_RB() reset script failure event.

ScriptGen: ShowServiceProgress\_RB() the event loop was signaled to terminate

ScriptGen: ShowServiceProgress\_RB() is returning ERROR\_SUCCESS

MSI (s) (E8:3C) [15:11:06:821]: Executing op: ActionStart(Name=StartServices,Description=Starting services,Template=Service: [1])

MSI (s) (E8:3C) [15:11:06:822]: Executing op: ServiceControl(,Name=SepMasterService,Action=2,Wait=1,)

Info 1921.Service Symantec Endpoint Protection (SepMasterService) could not be stopped. Verify that you have sufficient privileges to stop system services.

MSI (s) (E8:3C) [15:11:36:829]: Executing op: ActionStart(Name=setiCollect\_StartService,Description=Gathering detailed information,Template=[1])

MSI (s) (E8:3C) [15:11:36:830]: Executing op: CustomActionRollback(Action=setiCollect\_StartService,ActionType=1345,Source=BinaryData,Target=seti Collect,)

MSI (s) (E8:F0) [15:11:36:931]: Invoking remote custom action. DLL: C:\windows\Installer\MSI4426.tmp, Entrypoint: setiCollect

IDC::AdditionalLogging Failed to set property IdcXmlPath to C:\windows\Temp\idc.xml (6)

IDC::AdditionalLogging Machine ID: a2193095d277c0f056cf92c032e291571cae9bc1

MSI (s) (E8:3C) [15:11:36:948]: Executing op: ActionStart(Name=AddCacheAsInstallSource,,)

MSI (s) (E8:3C) [15:11:36:948]: Executing op: ActionStart(Name=PublishProduct,Description=Publishing product information,)

MSI (s) (E8:3C) [15:11:36:948]: Executing op: RegOpenKey(Root=- 2147483646,Key=Software\Classes\Installer\Products\B78C533CE3D2CCC4BBB4EC0616B7A115\Source List\Net,SecurityDescriptor=BinaryData,BinaryType=0,,)

MSI (s) (E8:3C) [15:11:36:948]: Executing op: RegOpenKey(Root=- 2147483646,Key=Software\Classes\Installer\Products\B78C533CE3D2CCC4BBB4EC0616B7A115\Source List,SecurityDescriptor=BinaryData,BinaryType=0,,)

MSI (s) (E8:3C) [15:11:36:949]: Executing op: RegRemoveValue(Name=LastUsedSource,Value=#%n;1;C:\TEMP\Clt-Inst\,)

MSI (s) (E8:3C) [15:11:36:949]: Executing op: RegCreateKey()

MSI (s) (E8:3C) [15:11:36:949]: Executing op: RegOpenKey(Root=- 2147483646,Key=Software\Classes\Installer\Products\B78C533CE3D2CCC4BBB4EC0616B7A115,Security Descriptor=BinaryData,BinaryType=0,,)

MSI (s) (E8:3C) [15:11:36:950]: Executing op: RegRemoveValue(Name=Clients,Value= $[\sim]$ :,)

MSI (s) (E8:3C) [15:11:36:950]: Executing op: RegCreateKey()

MSI (s) (E8:3C) [15:11:36:950]: Executing op: RegOpenKey(Root=- 2147483646,Key=Software\Classes\Installer\Products\B78C533CE3D2CCC4BBB4EC0616B7A115\Source List\Media,,BinaryType=0,,)

MSI (s) (E8:3C) [15:11:36:950]: Executing op: RegRemoveValue(Name=1,Value=;,)

MSI (s) (E8:3C) [15:11:36:950]: Executing op: RegRemoveKey()

MSI (s) (E8:3C) [15:11:36:950]: Note: 1: 1402 2: HKEY\_LOCAL\_MACHINE\Software\Classes\Installer\Products\B78C533CE3D2CCC4BBB4EC0616B7A115\ SourceList\Media 3: 2

MSI (s) (E8:3C) [15:11:36:951]: Executing op: RegOpenKey(Root=- 2147483646,Key=Software\Classes\Installer\Products\B78C533CE3D2CCC4BBB4EC0616B7A115\Source List\Media,,BinaryType=0,,)

MSI (s) (E8:3C) [15:11:36:951]: Executing op: RegOpenKey(Root=- 2147483646,Key=Software\Classes\Installer\Products\B78C533CE3D2CCC4BBB4EC0616B7A115\Source List\Net,,BinaryType=0,,)

MSI (s) (E8:3C) [15:11:36:951]: Executing op: RegRemoveValue(Name=1,Value=#%C:\TEMP\Clt-Inst\,)

MSI (s) (E8:3C) [15:11:36:951]: Executing op: RegRemoveKey()

MSI (s) (E8:3C) [15:11:36:951]: Executing op: RegOpenKey(Root=-

2147483646,Key=Software\Classes\Installer\Products\B78C533CE3D2CCC4BBB4EC0616B7A115\Source List,,BinaryType=0,,)

MSI (s) (E8:3C) [15:11:36:951]: Executing op: RegRemoveValue(Name=PackageName,Value=Sep.msi,)

MSI (s) (E8:3C) [15:11:36:952]: Executing op: RegRemoveKey()

MSI (s) (E8:3C) [15:11:36:952]: Note: 1: 1402 2: HKEY\_LOCAL\_MACHINE\Software\Classes\Installer\Products\B78C533CE3D2CCC4BBB4EC0616B7A115\ SourceList 3: 2

MSI (s) (E8:3C) [15:11:36:952]: Executing op: RegOpenKey(Root=- 2147483646,Key=Software\Classes\Installer\Products\B78C533CE3D2CCC4BBB4EC0616B7A115\Source List,,BinaryType=0,,)

MSI (s) (E8:3C) [15:11:36:952]: Executing op: RegRemoveKey()

MSI (s) (E8:3C) [15:11:36:952]: Note: 1: 1402 2: HKEY\_LOCAL\_MACHINE\Software\Classes\Installer\Products\B78C533CE3D2CCC4BBB4EC0616B7A115\ SourceList 3: 2

MSI (s) (E8:3C) [15:11:36:952]: Executing op: RegOpenKey(Root=-

2147483646,Key=Software\Classes\Installer\UpgradeCodes\20A7FB42A06BB49448A397B3CB77ED4D,,B inaryType=0,,)

MSI (s) (E8:3C) [15:11:36:952]: Executing op: RegRemoveValue(Name=B78C533CE3D2CCC4BBB4EC0616B7A115,,)

MSI (s) (E8:3C) [15:11:36:952]: Executing op: RegRemoveKey()

MSI (s) (E8:3C) [15:11:36:952]: Note: 1: 1402 2: HKEY\_LOCAL\_MACHINE\Software\Classes\Installer\UpgradeCodes\20A7FB42A06BB49448A397B3CB77E D4D 3: 2

MSI (s) (E8:3C) [15:11:36:952]: Executing op: RegOpenKey(Root=- 2147483646,Key=Software\Classes\Installer\Products\B78C533CE3D2CCC4BBB4EC0616B7A115,,Binary  $Type=0,$ 

MSI (s) (E8:3C) [15:11:36:953]: Executing op: RegRemoveValue(Name=DeploymentFlags,Value=#3,)

MSI (s) (E8:3C) [15:11:36:953]: Executing op: RegCreateKey()

MSI (s) (E8:3C) [15:11:36:953]: Executing op: RegRemoveValue(Name=AuthorizedLUAApp,Value=#0,)

MSI (s) (E8:3C) [15:11:36:953]: Executing op: RegCreateKey()

MSI (s) (E8:3C) [15:11:36:953]: Executing op: RegRemoveValue(Name=InstanceType,Value=#0,)

MSI (s) (E8:3C) [15:11:36:953]: Executing op: RegCreateKey()

MSI (s) (E8:3C) [15:11:36:954]: Executing op: RegRemoveValue(Name=AdvertiseFlags,Value=#388,)

MSI (s) (E8:3C) [15:11:36:954]: Executing op: RegCreateKey()

MSI (s) (E8:3C) [15:11:36:954]: Executing op: RegRemoveValue(Name=Assignment,Value=#1,)

MSI (s) (E8:3C) [15:11:36:954]: Executing op: RegCreateKey()

MSI (s) (E8:3C) [15:11:36:954]: Executing op: RegRemoveValue(Name=Version,Value=#201394143,)

MSI (s) (E8:3C) [15:11:36:954]: Executing op: RegCreateKey()

MSI (s) (E8:3C) [15:11:36:954]: Executing op: RegRemoveValue(Name=Language,Value=#1033,)

MSI (s) (E8:3C) [15:11:36:954]: Executing op: RegCreateKey()

MSI (s) (E8:3C) [15:11:36:955]: Executing op: RegRemoveValue(Name=PackageCode,Value=C1812B08493B5974BA72D437CBE3A4D6,)

MSI (s) (E8:3C) [15:11:36:955]: Executing op: RegCreateKey()

MSI (s) (E8:3C) [15:11:36:955]: Executing op: RegRemoveValue(Name=ProductName,Value=Symantec Endpoint Protection,)

MSI (s) (E8:3C) [15:11:36:955]: Executing op: RegRemoveKey()

MSI (s) (E8:3C) [15:11:36:955]: Note: 1: 1402 2: HKEY\_LOCAL\_MACHINE\Software\Classes\Installer\Products\B78C533CE3D2CCC4BBB4EC0616B7A115 3: 2

MSI (s) (E8:3C) [15:11:36:955]: Executing op: RegOpenKey(Root=- 2147483646,Key=Software\Classes\Installer\Products\B78C533CE3D2CCC4BBB4EC0616B7A115,,Binary  $Type=0,$ 

MSI (s) (E8:3C) [15:11:36:955]: Executing op: RegRemoveKey()

MSI (s) (E8:3C) [15:11:36:955]: Note: 1: 1402 2: HKEY\_LOCAL\_MACHINE\Software\Classes\Installer\Products\B78C533CE3D2CCC4BBB4EC0616B7A115 3:  $\mathcal{L}$ 

MSI (s) (E8:3C) [15:11:36:955]: Executing op: RegRemoveKey()
MSI (s) (E8:3C) [15:11:36:955]: Note: 1: 1402 2:

HKEY\_LOCAL\_MACHINE\Software\Classes\Installer\Products\B78C533CE3D2CCC4BBB4EC0616B7A115 3: 2

MSI (s) (E8:3C) [15:11:36:955]: Executing op: RegRemoveKey()

MSI (s) (E8:3C) [15:11:36:956]: Note: 1: 1402 2:

HKEY\_LOCAL\_MACHINE\Software\Classes\Installer\Products\B78C533CE3D2CCC4BBB4EC0616B7A115 3: 2

MSI (s) (E8:3C) [15:11:36:956]: Executing op: RegRemoveKey()

MSI (s) (E8:3C) [15:11:36:956]: Note: 1: 1402 2:

HKEY\_LOCAL\_MACHINE\Software\Classes\Installer\Products\B78C533CE3D2CCC4BBB4EC0616B7A115 3: 2

MSI (s) (E8:3C) [15:11:36:956]: Executing op: RegRemoveKey()

MSI (s) (E8:3C) [15:11:36:956]: Note: 1: 1402 2:

HKEY\_LOCAL\_MACHINE\Software\Classes\Installer\Products\B78C533CE3D2CCC4BBB4EC0616B7A115 3: 2

MSI (s) (E8:3C) [15:11:36:956]: Executing op: RegRemoveKey()

MSI (s) (E8:3C) [15:11:36:956]: Note: 1: 1402 2:

```
HKEY_LOCAL_MACHINE\Software\Classes\Installer\Products\B78C533CE3D2CCC4BBB4EC0616B7A115 3:
\mathcal{L}
```
MSI (s) (E8:3C) [15:11:36:956]: Executing op: RegRemoveKey()

MSI (s) (E8:3C) [15:11:36:956]: Note: 1: 1402 2:

HKEY\_LOCAL\_MACHINE\Software\Classes\Installer\Products\B78C533CE3D2CCC4BBB4EC0616B7A115 3: 2

MSI (s) (E8:3C) [15:11:36:956]: Executing op: RegRemoveKey()

MSI (s) (E8:3C) [15:11:36:956]: Note: 1: 1402 2:

HKEY\_LOCAL\_MACHINE\Software\Classes\Installer\Products\B78C533CE3D2CCC4BBB4EC0616B7A115 3: 2

MSI (s) (E8:3C) [15:11:36:956]: Executing op: RegRemoveKey()

MSI (s) (E8:3C) [15:11:36:956]: Note: 1: 1402 2:

HKEY\_LOCAL\_MACHINE\Software\Classes\Installer\Products\B78C533CE3D2CCC4BBB4EC0616B7A115 3:  $\mathcal{L}$ 

MSI (s) (E8:3C) [15:11:36:956]: Executing op: RegRemoveKey()

MSI (s) (E8:3C) [15:11:36:956]: Note: 1: 1402 2:

HKEY\_LOCAL\_MACHINE\Software\Classes\Installer\Products\B78C533CE3D2CCC4BBB4EC0616B7A115 3: 2

MSI (s) (E8:3C) [15:11:36:957]: Executing op: RegRemoveKey()

MSI (s) (E8:3C) [15:11:36:957]: Note: 1: 1402 2:

HKEY\_LOCAL\_MACHINE\Software\Classes\Installer\Products\B78C533CE3D2CCC4BBB4EC0616B7A115 3: 2

MSI (s) (E8:3C) [15:11:36:957]: Executing op: RegOpenKey(Root=- 2147483646,Key=Software\Microsoft\Windows\CurrentVersion\Installer\UserData\S-1-5- 18\Products\B78C533CE3D2CCC4BBB4EC0616B7A115\Patches,,BinaryType=0,,)

MSI (s) (E8:3C) [15:11:36:957]: Executing op: RegRemoveValue(Name=AllPatches,,)

MSI (s) (E8:3C) [15:11:36:957]: Executing op: RegRemoveKey()

MSI (s) (E8:3C) [15:11:36:957]: Note: 1: 1402 2: HKEY\_LOCAL\_MACHINE\Software\Microsoft\Windows\CurrentVersion\Installer\UserData\S-1-5- 18\Products\B78C533CE3D2CCC4BBB4EC0616B7A115\Patches 3: 2

MSI (s) (E8:3C) [15:11:36:957]: Executing op: RegOpenKey(Root=- 2147483646,Key=Software\Microsoft\Windows\CurrentVersion\Installer\UserData\S-1-5- 18\Products\B78C533CE3D2CCC4BBB4EC0616B7A115\Patches,,BinaryType=0,,)

MSI (s) (E8:3C) [15:11:36:957]: Executing op: RegRemoveKey()

MSI (s) (E8:3C) [15:11:36:957]: Note: 1: 1402 2: HKEY\_LOCAL\_MACHINE\Software\Microsoft\Windows\CurrentVersion\Installer\UserData\S-1-5- 18\Products\B78C533CE3D2CCC4BBB4EC0616B7A115\Patches 3: 2

MSI (s) (E8:3C) [15:11:36:957]: Executing op: RegOpenKey(Root=- 2147483646,Key=Software\Microsoft\Windows\CurrentVersion\Installer\UserData\S-1-5- 18\Products\B78C533CE3D2CCC4BBB4EC0616B7A115\Patches,,BinaryType=-1,,)

MSI (s) (E8:3C) [15:11:36:957]: Executing op: RegRemoveKey()

MSI (s) (E8:3C) [15:11:36:958]: Note: 1: 1402 2: HKEY\_LOCAL\_MACHINE\Software\Microsoft\Windows\CurrentVersion\Installer\UserData\S-1-5- 18\Products\B78C533CE3D2CCC4BBB4EC0616B7A115\Patches 3: 2

MSI (s) (E8:3C) [15:11:36:958]: Executing op: ActionStart(Name=PublishFeatures,Description=Publishing Product Features,Template=Feature: [1])

MSI (s) (E8:3C) [15:11:36:958]: Executing op: RegOpenKey(Root=- 2147483646,Key=Software\Microsoft\Windows\CurrentVersion\Installer\UserData\S-1-5-

18\Products\B78C533CE3D2CCC4BBB4EC0616B7A115\Features,SecurityDescriptor=BinaryData,BinaryTy pe=0,,)

MSI (s) (E8:3C) [15:11:36:958]: Executing op:

RegRemoveValue(Name=LANG1033,Value=WCPa%f4&T?33]R7.xXDV6mqFIsGu??dOk!50qq'\$5'j)+WCtPA gSX-&LJn&w7Riap-uyl?iVwJlpEm!`X087B3~kv9YshpKpU-fl7l)FwiLPNBl}sNpyVO'6Nk^`\*qZHxD-5=q3qEc6e]Ls5S0DK-

F6\*Sotu&C3vFv`q'UuSqA@rP@)\_qI{JABSAUWNauEO\_Ior+V6a=xC^xr@ZA%CPJFIgxgEocx'??h)r@0DrvM\$ PYS5zd6ZR=pQuE.CyZDwD}tCQgZo8)ut~t!EBQNJ]8`y%c(!mg30fpQFb@NOB\*vtnhJ}MT2@,[^B%CUdzZw( prFXvU5SP'^FKa&P[8xr%A=krMvEn~eD?sC2EU9RM\$)@,EeU{N(ENRLh&Sw7nwd[+B1Cq?tE\$6(PeIP84I4D ^u[R~J%C7H^UQPnw,y[sK)mm6EEEE6\*jVzo\_r[o]`F1TU)CBa]C,8)2k[(s603e4Co&D\_5\_nB5CwDM&@A\*hg pumFSC?0DoXx[@y81E@MnSFCLi}p!6-fL4R5h^U}q3^ExGTrC-QP(?Pyw,WCCADB?'(66-

[,TFe,R^N~D[TEEVmLdn4?A?y4j`HzyTUF{dM[ltqP+,cm6)7ud\$LDOF{hBV+AE9[0ZINsg&)C~IlKw6@(xJi)0@Z CVAgA=iSbRF@]@9@[4Ws[42}D=ivRv+RS\$jTh{y!U]4kD1i%&=sHrjQ2Cq!FDlLmAO(IcP{lW4Pl-

oo!m}U}A2@!BThtnN5YDEUlWgB6CGP3VDSYWhkDf8?(MoU{D\_bvK-

fikgVr9m+WNQI&DhP,Gy]`j%w{t%[F\_WTiD.C]uFoXDmX7g~m\_COkbD~?2G]^kW3H)4NwLgNo~CO\$EzCT W4L^{{R[+~Ig9E94KcF&TMNkof`A+aw]\*CP9S(l-

'FX]PeDze8jafA8v\*A0\*ZfBP`MJ\$nF?v.F%{jap+&^.019O{qvKD\_Eoc@0S.r.R(8+PC93]egAw-FfId),7kcf?\$nZD@uD{QOfT}sxX]AwqV%@c?YBfVY}APTD

MSI (s) (E8:3C) [15:11:36:958]: Executing op: RegCreateKey()

MSI (s) (E8:3C) [15:11:36:958]: Executing op: RegOpenKey(Root=-

2147483646,Key=Software\Classes\Installer\Features\B78C533CE3D2CCC4BBB4EC0616B7A115,Security Descriptor=BinaryData,BinaryType=0,,)

MSI (s) (E8:3C) [15:11:36:959]: Executing op: RegRemoveValue(Name=LANG1033,Value=Core,)

MSI (s) (E8:3C) [15:11:36:959]: Executing op: RegCreateKey()

MSI (s) (E8:3C) [15:11:36:959]: Executing op: RegOpenKey(Root=- 2147483646,Key=Software\Microsoft\Windows\CurrentVersion\Installer\UserData\S-1-5- 18\Products\B78C533CE3D2CCC4BBB4EC0616B7A115\Features,SecurityDescriptor=BinaryData,BinaryTy pe=0,,)

MSI (s) (E8:3C) [15:11:36:959]: Executing op:

RegRemoveValue(Name=Firewall,Value=K(@!`p\*pU=VPJa^eyDSjZb7[n~6A\$A1\$kl+GjyArZwvumU.OR=5C Y,3BoQQ\$BKH{[ZoKv8Dd8\*`T?tKS!Ew(Kk,^M@L]O}d=\*j`xWrRuxohKp=6.uLP=%bEjrI}HM@dJu9Q1]q\*Rm GwrY!8mV1.L]BsM@&OZ^KR!9L7K-g~l.B&Jd3[p^'Xz@(tGBK'6tDpfb\$Td%\$T8~.\*IzKmbd8UPo'!'Ge- {w(Mx`g&?HBMw&+M\$?Rl!JitlkXd7dB'\$t+AQAb?^-NTPMain,)

MSI (s) (E8:3C) [15:11:36:959]: Executing op: RegCreateKey()

MSI (s) (E8:3C) [15:11:36:960]: Executing op: RegOpenKey(Root=-

2147483646,Key=Software\Classes\Installer\Features\B78C533CE3D2CCC4BBB4EC0616B7A115,Security Descriptor=BinaryData,BinaryType=0,,)

MSI (s) (E8:3C) [15:11:36:960]: Executing op: RegRemoveValue(Name=Firewall,Value=NTPMain,)

MSI (s) (E8:3C) [15:11:36:960]: Executing op: RegCreateKey()

MSI (s) (E8:3C) [15:11:36:960]: Executing op: RegOpenKey(Root=-

2147483646,Key=Software\Microsoft\Windows\CurrentVersion\Installer\UserData\S-1-5- 18\Products\B78C533CE3D2CCC4BBB4EC0616B7A115\Features,SecurityDescriptor=BinaryData,BinaryTy pe=0,,)

MSI (s) (E8:3C) [15:11:36:961]: Executing op: RegRemoveValue(Name=ITPMain,Value=( joFfoko9=irK2gPDJdaVeZXw-

1OFHUa\$E[ldnS77d`68X%}D(}\*Brd9tGc&^pOdee,(F@[!M3'hvq5JI\*S).&I%Dyy\*SQS[OQIskY+u9LHJ?0=\_@ zw81[Xz(9L5k!k.=]\$^ZmBs@+l6fO-fQhNV=gE6K,C\_a{@VQd`tx)S[@iC\*rl%CIfT-V-

iFK}}&@'21[\*y1~7{KQHmii}JX?.5o?Hi]B%9jRFm+R?ns9EzsTl+I%]eJ)dv)OVf4=XZ!%j68K\*80OIDd}EmR9B`3 Gvk5C}WJxM1hxm.r?yTq-e]6Eqz-NTPMain,)

MSI (s) (E8:3C) [15:11:36:961]: Executing op: RegCreateKey()

MSI (s) (E8:3C) [15:11:36:961]: Executing op: RegOpenKey(Root=-

2147483646,Key=Software\Classes\Installer\Features\B78C533CE3D2CCC4BBB4EC0616B7A115,Security Descriptor=BinaryData,BinaryType=0,,)

MSI (s) (E8:3C) [15:11:36:961]: Executing op: RegRemoveValue(Name=ITPMain,Value=NTPMain,)

MSI (s) (E8:3C) [15:11:36:961]: Executing op: RegCreateKey()

MSI (s) (E8:3C) [15:11:36:962]: Executing op: RegOpenKey(Root=- 2147483646,Key=Software\Microsoft\Windows\CurrentVersion\Installer\UserData\S-1-5- 18\Products\B78C533CE3D2CCC4BBB4EC0616B7A115\Features,SecurityDescriptor=BinaryData,BinaryTy pe=0,,)

MSI (s) (E8:3C) [15:11:36:962]: Executing op: RegRemoveValue(Name=NTPMain,Value=}Gw(RjnQ^?C?e4qORqo.vf(H,{B(A?[YCG9r1EJR-Core,)

MSI (s) (E8:3C) [15:11:36:962]: Executing op: RegCreateKey()

MSI (s) (E8:3C) [15:11:36:962]: Executing op: RegOpenKey(Root=-

2147483646,Key=Software\Classes\Installer\Features\B78C533CE3D2CCC4BBB4EC0616B7A115,Security Descriptor=BinaryData,BinaryType=0,,)

MSI (s) (E8:3C) [15:11:36:962]: Executing op: RegRemoveValue(Name=NTPMain,Value=Core,)

MSI (s) (E8:3C) [15:11:36:963]: Executing op: RegCreateKey()

MSI (s) (E8:3C) [15:11:36:963]: Executing op: RegOpenKey(Root=-

2147483646,Key=Software\Microsoft\Windows\CurrentVersion\Installer\UserData\S-1-5- 18\Products\B78C533CE3D2CCC4BBB4EC0616B7A115\Features,SecurityDescriptor=BinaryData,BinaryTy pe=0,,)

MSI (s) (E8:3C) [15:11:36:963]: Executing op: RegRemoveValue(Name=DCMain,Value=UhtMts?j=9PktO)U\*UB8\_IKIO6lhBW)@B`YVnBbR6Pr&uILWE0BV1qO,p)Lk!Wt?7=U,C&~np+gi^Iy68+3@\*eJvE6rlHndOA ['M.`oZo-1aCOe6DM99\$Qx~cZr-

W6!5Exm8=mnw)xa.r8}!6X9vCAnWRD&^K82I+([svjiH@QZeX!ocKow-PTPMain,)

MSI (s) (E8:3C) [15:11:36:963]: Executing op: RegCreateKey()

MSI (s) (E8:3C) [15:11:36:964]: Executing op: RegOpenKey(Root=-

2147483646,Key=Software\Classes\Installer\Features\B78C533CE3D2CCC4BBB4EC0616B7A115,Security Descriptor=BinaryData,BinaryType=0,,)

MSI (s) (E8:3C) [15:11:36:964]: Executing op: RegRemoveValue(Name=DCMain,Value=PTPMain,)

MSI (s) (E8:3C) [15:11:36:964]: Executing op: RegCreateKey()

MSI (s) (E8:3C) [15:11:36:964]: Executing op: RegOpenKey(Root=-

2147483646,Key=Software\Microsoft\Windows\CurrentVersion\Installer\UserData\S-1-5- 18\Products\B78C533CE3D2CCC4BBB4EC0616B7A115\Features,SecurityDescriptor=BinaryData,BinaryTy pe=0,,)

MSI (s) (E8:3C) [15:11:36:964]: Executing op:

RegRemoveValue(Name=TruScan,Value='6WdAh!^e81[4sPh'm\*TaVeZXw-

1OFHUa\$E[ldnScO'}4o[TEATLM`[zliL+`-,c)F-

N!D2^{ecq{Z4(8j&fzKrR^E&\*[\*%y~@KD&^pOdee,(F@[!M3'hvq5JI\*S).&I%Dyy\*SQS[OQIskY+u9LHJ?0=\_@ zw81[Xz(9L5k!k.=]\$^ZmBs@+l6fO-fQhNV=gE6K,C\_a{@VQd`tx)S[@iC\*rl%CIfT-V-

iFK}}&@'21[\*y1~7{KQHmii}JX?.5o?Hi]B%9jRFm+R?ns9EzsTl+I%]eJ)dv)OVf4=XZ!%j68K\*80OIDd}EmR9B`3 Gvk5C}WJxM1hxm.r?yTq-e]6Eqz-PTPMain,)

MSI (s) (E8:3C) [15:11:36:964]: Executing op: RegCreateKey()

MSI (s) (E8:3C) [15:11:36:965]: Executing op: RegOpenKey(Root=- 2147483646,Key=Software\Classes\Installer\Features\B78C533CE3D2CCC4BBB4EC0616B7A115,Security Descriptor=BinaryData,BinaryType=0,,)

MSI (s) (E8:3C) [15:11:36:965]: Executing op: RegRemoveValue(Name=TruScan,Value=PTPMain,)

MSI (s) (E8:3C) [15:11:36:965]: Executing op: RegCreateKey()

MSI (s) (E8:3C) [15:11:36:965]: Executing op: RegOpenKey(Root=- 2147483646,Key=Software\Microsoft\Windows\CurrentVersion\Installer\UserData\S-1-5-

18\Products\B78C533CE3D2CCC4BBB4EC0616B7A115\Features,SecurityDescriptor=BinaryData,BinaryTy pe=0,,)

MSI (s) (E8:3C) [15:11:36:966]: Executing op: RegRemoveValue(Name=PTPMain,Value=slKtU- ?^)?{maaygqlUrcTM@Cll%\$=\_B`TYUx6qbmtAWL4Bu2@rL{qhQlyHn-Core,)

MSI (s) (E8:3C) [15:11:36:966]: Executing op: RegCreateKey()

MSI (s) (E8:3C) [15:11:36:966]: Executing op: RegOpenKey(Root=- 2147483646,Key=Software\Classes\Installer\Features\B78C533CE3D2CCC4BBB4EC0616B7A115,Security Descriptor=BinaryData,BinaryType=0,,)

MSI (s) (E8:3C) [15:11:36:966]: Executing op: RegRemoveValue(Name=PTPMain,Value=Core,)

MSI (s) (E8:3C) [15:11:36:966]: Executing op: RegCreateKey()

MSI (s) (E8:3C) [15:11:36:967]: Executing op: RegOpenKey(Root=- 2147483646,Key=Software\Microsoft\Windows\CurrentVersion\Installer\UserData\S-1-5- 18\Products\B78C533CE3D2CCC4BBB4EC0616B7A115\Features,SecurityDescriptor=BinaryData,BinaryTy pe=0,,)

MSI (s) (E8:3C) [15:11:36:967]: Executing op: RegRemoveValue(Name=Pop3Smtp,Value=N'D[oo+Nv9w&)\$`f,0{1p5b\*P+oAGEg4,&N8B\$^h2\_Ws?\*5M wAir}p\*Iz`(=W,LVF,4jXD!7f4VDA%X'=`z6H'S-eFz-3N3w5eP+6yn}FGprR91oL)q}^g5jwPqF&9VZt@i}`^%CGf&W-SAVMain,)

MSI (s) (E8:3C) [15:11:36:967]: Executing op: RegCreateKey()

MSI (s) (E8:3C) [15:11:36:967]: Executing op: RegOpenKey(Root=- 2147483646,Key=Software\Classes\Installer\Features\B78C533CE3D2CCC4BBB4EC0616B7A115,Security Descriptor=BinaryData,BinaryType=0,,)

MSI (s) (E8:3C) [15:11:36:967]: Executing op: RegRemoveValue(Name=Pop3Smtp,Value=SAVMain,)

MSI (s) (E8:3C) [15:11:36:968]: Executing op: RegCreateKey()

MSI (s) (E8:3C) [15:11:36:968]: Executing op: RegOpenKey(Root=- 2147483646,Key=Software\Microsoft\Windows\CurrentVersion\Installer\UserData\S-1-5- 18\Products\B78C533CE3D2CCC4BBB4EC0616B7A115\Features,SecurityDescriptor=BinaryData,BinaryTy pe=0,,)

MSI (s) (E8:3C) [15:11:36:968]: Executing op: RegRemoveValue(Name=NotesSnapin,Value=carN.ZZKQ=.4HWZU5=0\*\*Ev6K^,J\$CjD1im\_{%b6)rBdwPuh ^CL`n\*0ryyLtp'xoZSUnkDG]pGdFFqoz-SAVMain,)

MSI (s) (E8:3C) [15:11:36:968]: Executing op: RegCreateKey()

MSI (s) (E8:3C) [15:11:36:969]: Executing op: RegOpenKey(Root=-

2147483646,Key=Software\Classes\Installer\Features\B78C533CE3D2CCC4BBB4EC0616B7A115,Security Descriptor=BinaryData,BinaryType=0,,)

MSI (s) (E8:3C) [15:11:36:969]: Executing op: RegRemoveValue(Name=NotesSnapin,Value=SAVMain,)

MSI (s) (E8:3C) [15:11:36:969]: Executing op: RegCreateKey()

MSI (s) (E8:3C) [15:11:36:969]: Executing op: RegOpenKey(Root=- 2147483646,Key=Software\Microsoft\Windows\CurrentVersion\Installer\UserData\S-1-5- 18\Products\B78C533CE3D2CCC4BBB4EC0616B7A115\Features,SecurityDescriptor=BinaryData,BinaryTy pe=0,,)

MSI (s) (E8:3C) [15:11:36:969]: Executing op: RegRemoveValue(Name=OutlookSnapin,Value=CB9Ih25y\$9(O0z]oY@r(qVS%0f7@AE,6V0[a[fp@Zl0pP5. BXC0%`cgS)-hCY%`3W=[orDW-y}35GWCa.}^wQBz0tDmG88pRSYWH-SAVMain,)

MSI (s) (E8:3C) [15:11:36:969]: Executing op: RegCreateKey()

MSI (s) (E8:3C) [15:11:36:970]: Executing op: RegOpenKey(Root=- 2147483646,Key=Software\Classes\Installer\Features\B78C533CE3D2CCC4BBB4EC0616B7A115,Security Descriptor=BinaryData,BinaryType=0,,)

MSI (s) (E8:3C) [15:11:36:970]: Executing op: RegRemoveValue(Name=OutlookSnapin,Value=SAVMain,)

MSI (s) (E8:3C) [15:11:36:970]: Executing op: RegCreateKey()

MSI (s) (E8:3C) [15:11:36:970]: Executing op: RegOpenKey(Root=-

2147483646,Key=Software\Microsoft\Windows\CurrentVersion\Installer\UserData\S-1-5-

18\Products\B78C533CE3D2CCC4BBB4EC0616B7A115\Features,SecurityDescriptor=BinaryData,BinaryTy pe=0,,)

MSI (s) (E8:3C) [15:11:36:970]: Executing op:

RegRemoveValue(Name=Download,Value=VkLA`(aKG@=jw.W[~YYDaVeZXw-

1OFHUa\$E[ldnS&^pOdee,(F@[!M3'hvq5JI\*S).&I%Dyy\*SQS[OQIskY+u9LHJ?0=\_@zw81[Xz(9L5k!k.=]\$^Zm Bs@+l6fO-fQhNV=gE6K,C\_a{@VQd`tx)S[@iC\*rl%CIfT-V-

iFK}}&@'21[\*y1~7{KQHmii}JX?.5o?Hi]B%9jRFm+R?ns9EzsTl+I%]eJ)dv)OVf4=XZ!%j68K\*80OIDd}EmR9B`3 Gvk5C}WJxM1hxm.r?yTq-e]6Eqz-SAVMain,)

MSI (s) (E8:3C) [15:11:36:971]: Executing op: RegCreateKey()

MSI (s) (E8:3C) [15:11:36:971]: Executing op: RegOpenKey(Root=-

2147483646,Key=Software\Classes\Installer\Features\B78C533CE3D2CCC4BBB4EC0616B7A115,Security Descriptor=BinaryData,BinaryType=0,,)

MSI (s) (E8:3C) [15:11:36:971]: Executing op: RegRemoveValue(Name=Download,Value=SAVMain,)

MSI (s) (E8:3C) [15:11:36:971]: Executing op: RegCreateKey()

MSI (s) (E8:3C) [15:11:36:972]: Executing op: RegOpenKey(Root=-

2147483646,Key=Software\Microsoft\Windows\CurrentVersion\Installer\UserData\S-1-5-

18\Products\B78C533CE3D2CCC4BBB4EC0616B7A115\Features,SecurityDescriptor=BinaryData,BinaryTy pe=0,,)

MSI (s) (E8:3C) [15:11:36:972]: Executing op:

RegRemoveValue(Name=SAVMain,Value=cIf@B?pCF=N}UUUu-

@l7={=fd[?.`AXfcFb}uT1C0xIS`7(F,=XF%wFgHx(U\_YFjxri\_u=1iVV.tf03-

W^MMGx%\$C@9F05Nbk?\$,rE9YhH\_dh=WWnz(WcesFv.T0iN=pI9lDC6A(OY\*q`LDnYjFl7=3f3ydGB]OYAK QPS9%\*D9sBT2BzSuo`2VRMS,8^dA)ycML}aPb\*,%j-

\$oS!P9?`U9qCT\$t@Q3@8RsI+&@jNKQ`u6YB`@bWxSJuIeA?Bag1{kmQyv0yxV'uTj=nZizTn-

bomQ7N51IH4x?yhM@8P=1}8\*i-d846Jl=^nwV9kRhTj\*?P{=AQUS9&%Lk-`]fxY[^-

4JJwZ1@Lo@?.^s!E9?8IhqH]?9Ai=iz]c,LdMV]lZ)rF!f?j)YI!M001VC2LLa84{\*A?O.P!IJ1\$Qyf\_0[q=cl9Fhi3GW k,iiK5Y`x(=tn9'}DqH?tfNw6bKN7D[3A@8&Rc(kAbl=uLVR.Bo\*L?-4gaSD74hHH-

R.aKFvXA8)NN1v+kQYzH6hfeWo!?imtiYvY9Z7xgmh=eoK[?jWo8\$ZaX@2D)Z,pw=Jl@W[\*Hi7(OHL3E[delb GdA1UhoL}kijRT\*qMVVlRYA%`NZ\$J2+Rk`x%e-

9G?M@0wP1F23lms+e[XbQ.2u=]Fm^Nc[M(n0TNqP@t6IA\*,Qm6VuuFUgtTzxBt,3@L}m~B]PNC\*gOs=Ur} wG9r}DEC7\*mOdVbQCBkyH19kH%VxG.?^7)]7-{Gepi=LRL3n2o2RG{v9r0~Qf-?8bj+aEf0CkRdD%-

```
v(SP9SwYjD&Ujp`dlX^lzVJy=I,'~I15M4{Uuv[RyGkD@GfR0Lo{y5Hx8G-GQGAN=]8Vrmm-
```
fn&\*Z{}1q2)Y?M{`cQfkTRcsDYx%q`GI9hZ+2w(jWis5fjw%O]S!AtHR&+rsSvVPO=TtGSgr@{NxkB8v\*]ItRXNZ =Wtq@!)o,2,7llpA9)XYs.h~=l1o6qV^xgQ890=1MSZ}@J1'46xJU?F2nYZe~CjPCq{koWdij4

MSI (s) (E8:3C) [15:11:36:972]: Executing op: RegCreateKey()

MSI (s) (E8:3C) [15:11:36:972]: Executing op: RegOpenKey(Root=-

2147483646,Key=Software\Classes\Installer\Features\B78C533CE3D2CCC4BBB4EC0616B7A115,Security Descriptor=BinaryData,BinaryType=0,,)

MSI (s) (E8:3C) [15:11:36:972]: Executing op: RegRemoveValue(Name=SAVMain,Value=Core,)

MSI (s) (E8:3C) [15:11:36:973]: Executing op: RegCreateKey()

MSI (s) (E8:3C) [15:11:36:973]: Executing op: RegOpenKey(Root=- 2147483646,Key=Software\Microsoft\Windows\CurrentVersion\Installer\UserData\S-1-5- 18\Products\B78C533CE3D2CCC4BBB4EC0616B7A115\Features,,BinaryType=0,,)

```
MSI (s) (E8:3C) [15:11:36:973]: Executing op: RegRemoveValue(Name=Core,Value=P2H5tp'cd8T4T}b-
En{B9bso_L.Xp9yScE3Z$s3IU(etfD1mJA'U=G&K9!]+)7+=tp+$X=vIju.h{N%oFcn-
i@mo{@&I.~THxS88GgD[k.2S!AXYGK*sSm4I8w7K2%_g.E16GIK5jj3WS11)DHtHQCtosFVUoGzq!uT.z),_PB
sY_h'&o$0^A6d?s0jX$AhS^ZpuQYdBh=dPy]5+e=bC{l4D~U6YPdoNv8to}A.hV-,ll5fr-8zqTNV1QFW,-
XV9L)B55ga$XVrh&BYQ1]Fr^DQcR=7NLQdv[CNaaTd5OG72x!wTJ4'(1?kSdharL4xpt2W_6!6d5DAt_szsH?F
MTgVp.u.$hB(B)WEiu*5'v!yd@z]NwCF&0t3=y@N7.MrOfHh[.FI9hvKFLv5$P^Xj^0p[HECuMx8s0MEY.G[Z5
```
B`(]Ax^A2Ufo2YG5\_{%oc`{2?-MQIM?OoyXhOww-3.(XFk?KzENCDCw%M?r'-`],B.h%[!\$Qplt9Q- ?`9?`2D8X\*N?VOOpZKc+uG@GVT=jXOQnUjrxU^h.]m7KR=9-4A,r~EcxO@fCVR0k~Z9ZGTh]{pzW-ACutDkHE79apr^@Ah.A6^r1XycJ%\$9mdrD+LgAAvp\_=In&iEHA5Aw\_wl,T)u)0DVBm%P5?]UvO)x&2YJgtt&`Q]X=@0ZfBj]cCXln3}sNme~?DPl{Dl'Ow]q~ef!Go+69+Vz.B1C&CUUmbYAw8FVE=9?%rjo{% uU~nz+=l3%A-gX`%`\_RSHn-

Lp@3)}XC5nsi`P3R].Wk(HYJrgDF{b4c)kI4GmcoDOm9\_gEClTtY@9](h]bx~R=a]4QDQ63-

?'SV![9G%E^O\*NiCe\$K,OV[\_@iUi0[[\_XUDF4Lgl5FsbG2eU)XR`ywaB\_\_!]Qi-

07)ShLr'y\*WNEwvVYETyJf]%kn-2cZ!DCR)asZ5dwC-

z1PyHG&D(B8BR\_.l)}JWO[dSQmU{XFho\_q6p7w0wv@Q\*nNK9,F][Jqv?i{6'T}%VD\*.8RBi)d!XQ?`iNBa

MSI (s) (E8:3C) [15:11:36:973]: Executing op: RegRemoveKey()

MSI (s) (E8:3C) [15:11:36:973]: Note: 1: 1402 2:

HKEY\_LOCAL\_MACHINE\Software\Microsoft\Windows\CurrentVersion\Installer\UserData\S-1-5-18\Products\B78C533CE3D2CCC4BBB4EC0616B7A115\Features 3: 2

MSI (s) (E8:3C) [15:11:36:973]: Executing op: RegOpenKey(Root=- 2147483646,Key=Software\Classes\Installer\Features\B78C533CE3D2CCC4BBB4EC0616B7A115,,BinaryT ype=0,,)

MSI (s) (E8:3C) [15:11:36:974]: Executing op: RegRemoveValue(Name=Core,,)

MSI (s) (E8:3C) [15:11:36:974]: Executing op: RegRemoveKey()

MSI (s) (E8:3C) [15:11:36:974]: Note: 1: 1402 2: HKEY\_LOCAL\_MACHINE\Software\Classes\Installer\Features\B78C533CE3D2CCC4BBB4EC0616B7A115 3: 2

MSI (s) (E8:3C) [15:11:36:974]: Executing op: ActionStart(Name=RegisterProduct,Description=Registering product,Template=[1])

MSI (s) (E8:3C) [15:11:36:974]: Executing op: RegOpenKey(Root=- 2147483646,Key=Software\Microsoft\Windows\CurrentVersion\Uninstall\{C335C87B-2D3E-4CCC-BB4B-CE60617B1A51},SecurityDescriptor=BinaryData,BinaryType=0,,)

MSI (s) (E8:3C) [15:11:36:974]: Executing op: RegRemoveValue(Name=DisplayName,Value=Symantec Endpoint Protection,)

MSI (s) (E8:3C) [15:11:36:974]: Executing op: RegCreateKey()

MSI (s) (E8:3C) [15:11:36:975]: Executing op: RegOpenKey(Root=- 2147483646,Key=Software\Microsoft\Windows\CurrentVersion\Uninstall,SecurityDescriptor=BinaryDat a,BinaryType=0,,)

MSI (s) (E8:3C) [15:11:36:975]: Executing op: RegCreateKey()

MSI (s) (E8:3C) [15:11:36:975]: Executing op: RegOpenKey(Root=- 2147483646,Key=Software\Microsoft\Windows\CurrentVersion\Installer\UserData\S-1-5- 18\Products\B78C533CE3D2CCC4BBB4EC0616B7A115\InstallProperties,SecurityDescriptor=BinaryData, BinaryType=0,,)

MSI (s) (E8:3C) [15:11:36:975]: Executing op: RegRemoveValue(Name=DisplayName,Value=Symantec Endpoint Protection,)

MSI (s) (E8:3C) [15:11:36:975]: Executing op: RegCreateKey()

MSI (s) (E8:3C) [15:11:36:976]: Executing op: RegOpenKey(Root=- 2147483646,Key=Software\Microsoft\Windows\CurrentVersion\Installer\UserData\S-1-5- 18\Products\B78C533CE3D2CCC4BBB4EC0616B7A115\Usage,,BinaryType=0,,)

MSI (s) (E8:3C) [15:11:36:976]: Executing op: RegRemoveKey()

MSI (s) (E8:3C) [15:11:36:976]: Executing op: RegOpenKey(Root=- 2147483646,Key=Software\Microsoft\Windows\CurrentVersion\Installer\UpgradeCodes\20A7FB42A06 BB49448A397B3CB77ED4D,,BinaryType=0,,)

MSI (s) (E8:3C) [15:11:36:976]: Executing op: RegRemoveValue(Name=B78C533CE3D2CCC4BBB4EC0616B7A115,,)

MSI (s) (E8:3C) [15:11:36:976]: Executing op: RegRemoveKey()

MSI (s) (E8:3C) [15:11:36:976]: Note: 1: 1402 2: HKEY\_LOCAL\_MACHINE\Software\Microsoft\Windows\CurrentVersion\Installer\UpgradeCodes\20A7FB 42A06BB49448A397B3CB77ED4D 3: 2

MSI (s) (E8:3C) [15:11:36:977]: Executing op: RegOpenKey(Root=- 2147483646,Key=Software\Microsoft\Windows\CurrentVersion\Uninstall\{C335C87B-2D3E-4CCC-BB4B-CE60617B1A51},,BinaryType=0,,)

MSI (s) (E8:3C) [15:11:36:977]: Executing op: RegRemoveValue(Name=Language,Value=#1033,)

MSI (s) (E8:3C) [15:11:36:977]: Executing op: RegCreateKey()

MSI (s) (E8:3C) [15:11:36:977]: Executing op: RegRemoveValue(Name=Version,Value=#201394143,)

MSI (s) (E8:3C) [15:11:36:977]: Executing op: RegCreateKey()

MSI (s) (E8:3C) [15:11:36:977]: Executing op: RegRemoveValue(Name=WindowsInstaller,Value=#1,)

MSI (s) (E8:3C) [15:11:36:977]: Executing op: RegCreateKey()

MSI (s) (E8:3C) [15:11:36:978]: Executing op: RegRemoveValue(Name=VersionMinor,Value=#1,)

MSI (s) (E8:3C) [15:11:36:978]: Executing op: RegCreateKey()

MSI (s) (E8:3C) [15:11:36:978]: Executing op: RegRemoveValue(Name=VersionMajor,Value=#12,)

MSI (s) (E8:3C) [15:11:36:978]: Executing op: RegCreateKey()

MSI (s) (E8:3C) [15:11:36:978]: Executing op: RegRemoveValue(Name=URLUpdateInfo,,)

MSI (s) (E8:3C) [15:11:36:978]: Executing op: RegCreateKey()

MSI (s) (E8:3C) [15:11:36:978]: Executing op: RegRemoveValue(Name=URLInfoAbout,,)

MSI (s) (E8:3C) [15:11:36:978]: Executing op: RegCreateKey()

MSI (s) (E8:3C) [15:11:36:979]: Executing op:

RegRemoveValue(Name=UninstallString,Value=#%MsiExec.exe /I{C335C87B-2D3E-4CCC-BB4B-CE60617B1A51},)

MSI (s) (E8:3C) [15:11:36:979]: Executing op: RegCreateKey()

MSI (s) (E8:3C) [15:11:36:979]: Executing op: RegRemoveValue(Name=SystemComponent,Value=#1,)

MSI (s) (E8:3C) [15:11:36:979]: Executing op: RegCreateKey()

MSI (s) (E8:3C) [15:11:36:979]: Executing op: RegRemoveValue(Name=EstimatedSize,Value=#+884158,)

MSI (s) (E8:3C) [15:11:36:979]: Executing op: RegCreateKey()

MSI (s) (E8:3C) [15:11:36:979]: Executing op: RegRemoveValue(Name=Size,,)

MSI (s) (E8:3C) [15:11:36:980]: Executing op: RegCreateKey()

MSI (s) (E8:3C) [15:11:36:980]: Executing op: RegRemoveValue(Name=Readme,,)

MSI (s) (E8:3C) [15:11:36:980]: Executing op: RegCreateKey()

MSI (s) (E8:3C) [15:11:36:980]: Executing op: RegRemoveValue(Name=Publisher,Value=Symantec Corporation,)

MSI (s) (E8:3C) [15:11:36:980]: Executing op: RegCreateKey()

MSI (s) (E8:3C) [15:11:36:980]: Executing op: RegRemoveValue(Name=ModifyPath,Value=#%MsiExec.exe /I{C335C87B-2D3E-4CCC-BB4B-CE60617B1A51},)

MSI (s) (E8:3C) [15:11:36:980]: Executing op: RegCreateKey()

MSI (s) (E8:3C) [15:11:36:980]: Executing op: RegRemoveValue(Name=InstallSource,Value=C:\TEMP\Clt- $Inst(.)$ 

MSI (s) (E8:3C) [15:11:36:981]: Executing op: RegCreateKey()

MSI (s) (E8:3C) [15:11:36:981]: Executing op: RegRemoveValue(Name=InstallLocation,Value=C:\Program Files\Symantec\Symantec Endpoint Protection\12.1.2015.2015.105\,)

MSI (s) (E8:3C) [15:11:36:981]: Executing op: RegCreateKey()

MSI (s) (E8:3C) [15:11:36:981]: Executing op: RegRemoveValue(Name=InstallDate,Value=20130517,)

MSI (s) (E8:3C) [15:11:36:981]: Executing op: RegCreateKey()

MSI (s) (E8:3C) [15:11:36:981]: Executing op: RegRemoveValue(Name=HelpTelephone,,)

MSI (s) (E8:3C) [15:11:36:981]: Executing op: RegCreateKey()

MSI (s) (E8:3C) [15:11:36:981]: Executing op: RegRemoveValue(Name=HelpLink,,)

MSI (s) (E8:3C) [15:11:36:982]: Executing op: RegCreateKey()

MSI (s) (E8:3C) [15:11:36:982]: Executing op:

RegRemoveValue(Name=DisplayVersion,Value=12.1.2015.2015,)

MSI (s) (E8:3C) [15:11:36:982]: Executing op: RegCreateKey()

MSI (s) (E8:3C) [15:11:36:982]: Executing op: RegRemoveValue(Name=Contact,,)

MSI (s) (E8:3C) [15:11:36:982]: Executing op: RegCreateKey()

MSI (s) (E8:3C) [15:11:36:982]: Executing op: RegRemoveValue(Name=Comments,,)

MSI (s) (E8:3C) [15:11:36:982]: Executing op: RegCreateKey()

MSI (s) (E8:3C) [15:11:36:983]: Executing op: RegRemoveValue(Name=AuthorizedCDFPrefix,,)

MSI (s) (E8:3C) [15:11:36:983]: Executing op: RegRemoveKey()

MSI (s) (E8:3C) [15:11:36:983]: Note: 1: 1402 2: HKEY\_LOCAL\_MACHINE\Software\Microsoft\Windows\CurrentVersion\Uninstall\{C335C87B-2D3E-4CCC-BB4B-CE60617B1A51} 3: 2

MSI (s) (E8:3C) [15:11:36:983]: Executing op: RegOpenKey(Root=- 2147483646,Key=Software\Microsoft\Windows\CurrentVersion\Uninstall,SecurityDescriptor=BinaryDat a,BinaryType=0,,)

MSI (s) (E8:3C) [15:11:36:983]: Executing op: RegCreateKey()

MSI (s) (E8:3C) [15:11:36:983]: Executing op: RegOpenKey(Root=- 2147483646,Key=Software\Microsoft\Windows\CurrentVersion\Installer\UserData\S-1-5- 18\Products\B78C533CE3D2CCC4BBB4EC0616B7A115\InstallProperties,SecurityDescriptor=BinaryData, BinaryType=0,,)

MSI (s) (E8:3C) [15:11:36:983]: Executing op: RegRemoveValue(Name=Language,Value=#1033,)

- MSI (s) (E8:3C) [15:11:36:984]: Executing op: RegCreateKey()
- MSI (s) (E8:3C) [15:11:36:984]: Executing op: RegRemoveValue(Name=Version,Value=#201394143,)
- MSI (s) (E8:3C) [15:11:36:984]: Executing op: RegCreateKey()
- MSI (s) (E8:3C) [15:11:36:985]: Executing op: RegRemoveValue(Name=WindowsInstaller,Value=#1,)
- MSI (s) (E8:3C) [15:11:36:985]: Executing op: RegCreateKey()
- MSI (s) (E8:3C) [15:11:36:985]: Executing op: RegRemoveValue(Name=VersionMinor,Value=#1,)
- MSI (s) (E8:3C) [15:11:36:985]: Executing op: RegCreateKey()
- MSI (s) (E8:3C) [15:11:36:986]: Executing op: RegRemoveValue(Name=VersionMajor,Value=#12,)
- MSI (s) (E8:3C) [15:11:36:986]: Executing op: RegCreateKey()
- MSI (s) (E8:3C) [15:11:36:986]: Executing op: RegRemoveValue(Name=URLUpdateInfo,,)
- MSI (s) (E8:3C) [15:11:36:986]: Executing op: RegCreateKey()
- MSI (s) (E8:3C) [15:11:36:987]: Executing op: RegRemoveValue(Name=URLInfoAbout,,)
- MSI (s) (E8:3C) [15:11:36:987]: Executing op: RegCreateKey()

MSI (s) (E8:3C) [15:11:36:987]: Executing op: RegRemoveValue(Name=UninstallString,Value=#%MsiExec.exe /I{C335C87B-2D3E-4CCC-BB4B-CE60617B1A51},)

MSI (s) (E8:3C) [15:11:36:987]: Executing op: RegCreateKey()

MSI (s) (E8:3C) [15:11:36:988]: Executing op: RegRemoveValue(Name=SystemComponent,Value=#1,)

- MSI (s) (E8:3C) [15:11:36:988]: Executing op: RegCreateKey()
- MSI (s) (E8:3C) [15:11:36:988]: Executing op: RegRemoveValue(Name=EstimatedSize,Value=#+884158,)
- MSI (s) (E8:3C) [15:11:36:988]: Executing op: RegCreateKey()
- MSI (s) (E8:3C) [15:11:36:989]: Executing op: RegRemoveValue(Name=Size,,)
- MSI (s) (E8:3C) [15:11:36:989]: Executing op: RegCreateKey()
- MSI (s) (E8:3C) [15:11:36:989]: Executing op: RegRemoveValue(Name=Readme,,)
- MSI (s) (E8:3C) [15:11:36:989]: Executing op: RegCreateKey()

MSI (s) (E8:3C) [15:11:36:990]: Executing op: RegRemoveValue(Name=Publisher,Value=Symantec Corporation,)

MSI (s) (E8:3C) [15:11:36:990]: Executing op: RegCreateKey()

MSI (s) (E8:3C) [15:11:36:990]: Executing op: RegRemoveValue(Name=ModifyPath,Value=#%MsiExec.exe /I{C335C87B-2D3E-4CCC-BB4B-CE60617B1A51},)

MSI (s) (E8:3C) [15:11:36:990]: Executing op: RegCreateKey()

MSI (s) (E8:3C) [15:11:36:990]: Executing op: RegRemoveValue(Name=InstallSource,Value=C:\TEMP\Clt- $Inst(.)$ 

MSI (s) (E8:3C) [15:11:36:991]: Executing op: RegCreateKey()

MSI (s) (E8:3C) [15:11:36:991]: Executing op: RegRemoveValue(Name=InstallLocation,Value=C:\Program Files\Symantec\Symantec Endpoint Protection\12.1.2015.2015.105\,)

MSI (s) (E8:3C) [15:11:36:991]: Executing op: RegCreateKey()

MSI (s) (E8:3C) [15:11:36:991]: Executing op: RegRemoveValue(Name=InstallDate,Value=20130517,)

MSI (s) (E8:3C) [15:11:36:992]: Executing op: RegCreateKey()

MSI (s) (E8:3C) [15:11:36:992]: Executing op: RegRemoveValue(Name=HelpTelephone,,)

MSI (s) (E8:3C) [15:11:36:992]: Executing op: RegCreateKey()

MSI (s) (E8:3C) [15:11:36:992]: Executing op: RegRemoveValue(Name=HelpLink,,)

MSI (s) (E8:3C) [15:11:36:993]: Executing op: RegCreateKey()

MSI (s) (E8:3C) [15:11:36:993]: Executing op:

RegRemoveValue(Name=DisplayVersion,Value=12.1.2015.2015,)

MSI (s) (E8:3C) [15:11:36:993]: Executing op: RegCreateKey()

MSI (s) (E8:3C) [15:11:36:993]: Executing op: RegRemoveValue(Name=Contact,,)

MSI (s) (E8:3C) [15:11:36:994]: Executing op: RegCreateKey()

MSI (s) (E8:3C) [15:11:36:994]: Executing op: RegRemoveValue(Name=Comments,,)

MSI (s) (E8:3C) [15:11:36:994]: Executing op: RegCreateKey()

MSI (s) (E8:3C) [15:11:36:994]: Executing op: RegRemoveValue(Name=AuthorizedCDFPrefix,,)

MSI (s) (E8:3C) [15:11:36:995]: Executing op: RegCreateKey()

MSI (s) (E8:3C) [15:11:36:995]: Executing op: RegOpenKey(Root=- 2147483646,Key=Software\Microsoft\Windows\CurrentVersion\Installer\UserData\S-1-5- 18\Products\B78C533CE3D2CCC4BBB4EC0616B7A115\InstallProperties,,BinaryType=0,,)

MSI (s) (E8:3C) [15:11:36:995]: Executing op: RegRemoveValue(Name=LocalPackage,Value=C:\windows\Installer\1aceab9.msi,)

MSI (s) (E8:3C) [15:11:36:995]: Executing op: RegRemoveKey()

MSI (s) (E8:3C) [15:11:36:995]: Note: 1: 1402 2: HKEY\_LOCAL\_MACHINE\Software\Microsoft\Windows\CurrentVersion\Installer\UserData\S-1-5-18\Products\B78C533CE3D2CCC4BBB4EC0616B7A115\InstallProperties 3: 2

MSI (s) (E8:3C) [15:11:36:995]: Executing op: FileRemove(,FileName=C:\windows\Installer\1aceab9.msi,Elevate=1,)

MSI (s) (E8:3C) [15:11:36:998]: Executing op: FileRemove(,FileName=C:\windows\Installer\1aceab9.msi,,)

MSI (s) (E8:3C) [15:11:36:999]: Executing op: ActionStart(Name=WriteIniValues,Description=Writing INI files values,Template=File: [1], Section: [2], Key: [3], Value: [4])

MSI (s) (E8:3C) [15:11:36:999]: Executing op: IniFilePath(File=isolate.ini,Folder=C:\Program Files\Symantec\Symantec Endpoint Protection\12.1.2015.2015.105\Bin\)

MSI (s) (E8:3C) [15:11:36:999]: Executing op: IniWriteRemoveValue(Section=isolation,Key=reghive,Value=SOFTWARE\Symantec\Symantec Endpoint Protection,Mode=2)

MSI (s) (E8:3C) [15:11:37:001]: Executing op: IniWriteRemoveValue(Section=isolation,Key=silo,Value={29AC8EDB-F22A-46D3-9D66- 4244585EAD0A},Mode=2)

MSI (s) (E8:3C) [15:11:37:014]: Executing op: ActionStart(Name=SetFolderPermissions,,)

MSI (s) (E8:3C) [15:11:37:014]: Executing op: ActionStart(Name=WriteRegistryValues,Description=Writing system registry values,Template=Key: [1], Name: [2], Value: [3])

MSI (s) (E8:3C) [15:11:37:014]: Executing op: RegOpenKey(Root=- 2147483646,Key=SOFTWARE\Symantec\Symantec Endpoint Protection\{29AC8EDB-F22A-46D3-9D66- 4244585EAD0A}\OBJID\{2760bdbd-c69b-4a4e-9c56-b4b5462a5eb7},,BinaryType=0,,)

MSI (s) (E8:3C) [15:11:37:014]: Executing op: RegRemoveValue(Name=Inproc32,Value=%INSTALLDIR%\ProfileManagement.dll,)

MSI (s) (E8:3C) [15:11:37:015]: Executing op: RegRemoveKey()

MSI (s) (E8:3C) [15:11:37:015]: Note: 1: 1402 2:

HKEY\_LOCAL\_MACHINE\SOFTWARE\Symantec\Symantec Endpoint Protection\{29AC8EDB-F22A-46D3-9D66-4244585EAD0A}\OBJID\{2760bdbd-c69b-4a4e-9c56-b4b5462a5eb7} 3: 2

MSI (s) (E8:3C) [15:11:37:015]: Executing op: RegOpenKey(Root=- 2147483646,Key=SOFTWARE\Symantec\Symantec Endpoint Protection\{29AC8EDB-F22A-46D3-9D66- 4244585EAD0A}\OBJID\{A2346C66-9292-4d63-9AA8-EB7472BFC675},,BinaryType=0,,)

MSI (s) (E8:3C) [15:11:37:015]: Executing op: RegRemoveValue(Name=Inproc32,Value=%INSTALLDIR%\SgHI.dll,)

MSI (s) (E8:3C) [15:11:37:015]: Executing op: RegRemoveKey()

MSI (s) (E8:3C) [15:11:37:015]: Note: 1: 1402 2: HKEY\_LOCAL\_MACHINE\SOFTWARE\Symantec\Symantec Endpoint Protection\{29AC8EDB-F22A-46D3- 9D66-4244585EAD0A}\OBJID\{A2346C66-9292-4d63-9AA8-EB7472BFC675} 3: 2

MSI (s) (E8:3C) [15:11:37:015]: Executing op: RegOpenKey(Root=- 2147483646,Key=SOFTWARE\Symantec\Symantec Endpoint Protection\{29AC8EDB-F22A-46D3-9D66- 4244585EAD0A}\OBJID\{45D4EA00-84BA-4daf-8D48-2185E1226941},,BinaryType=0,,)

MSI (s) (E8:3C) [15:11:37:015]: Executing op: RegRemoveValue(Name=Inproc32,Value=%SEPINSTALLDIR%\SISCustomActionCIDS.dll,)

MSI (s) (E8:3C) [15:11:37:016]: Executing op: RegRemoveKey()

MSI (s) (E8:3C) [15:11:37:016]: Note: 1: 1402 2:

HKEY\_LOCAL\_MACHINE\SOFTWARE\Symantec\Symantec Endpoint Protection\{29AC8EDB-F22A-46D3-9D66-4244585EAD0A}\OBJID\{45D4EA00-84BA-4daf-8D48-2185E1226941} 3: 2

MSI (s) (E8:3C) [15:11:37:016]: Executing op: RegOpenKey(Root=- 2147483646,Key=SOFTWARE\Symantec\Symantec Endpoint Protection\{29AC8EDB-F22A-46D3-9D66- 4244585EAD0A}\OBJID\{3E1FB8E7-5D5E-4bf6-A41A-5502F82FA9B2},,BinaryType=0,,)

MSI (s) (E8:3C) [15:11:37:016]: Executing op: RegRemoveValue(Name=Inproc32,Value=%SEPINSTALLDIR%\SubmissionsSISOptOutCustomAction.dll,)

MSI (s) (E8:3C) [15:11:37:016]: Executing op: RegRemoveKey()

MSI (s) (E8:3C) [15:11:37:016]: Note: 1: 1402 2: HKEY\_LOCAL\_MACHINE\SOFTWARE\Symantec\Symantec Endpoint Protection\{29AC8EDB-F22A-46D3-9D66-4244585EAD0A}\OBJID\{3E1FB8E7-5D5E-4bf6-A41A-5502F82FA9B2} 3: 2

MSI (s) (E8:3C) [15:11:37:016]: Executing op: RegOpenKey(Root=- 2147483646,Key=SOFTWARE\Symantec\Symantec Endpoint Protection\{29AC8EDB-F22A-46D3-9D66-

4244585EAD0A}\OBJID\{EECD3D8B-854A-499d-94CA-9033B515C30E},,BinaryType=0,,)

MSI (s) (E8:3C) [15:11:37:016]: Executing op: RegRemoveValue(Name=Inproc32,Value=%SEPINSTALLDIR%\SubmissionsSISCustomAction.dll,)

MSI (s) (E8:3C) [15:11:37:017]: Executing op: RegRemoveKey()

MSI (s) (E8:3C) [15:11:37:017]: Note: 1: 1402 2:

HKEY\_LOCAL\_MACHINE\SOFTWARE\Symantec\Symantec Endpoint Protection\{29AC8EDB-F22A-46D3- 9D66-4244585EAD0A}\OBJID\{EECD3D8B-854A-499d-94CA-9033B515C30E} 3: 2

MSI (s) (E8:3C) [15:11:37:017]: Executing op: RegOpenKey(Root=- 2147483646,Key=SOFTWARE\Symantec\Symantec Endpoint Protection\{29AC8EDB-F22A-46D3-9D66- 4244585EAD0A}\OBJID\{2935B8A3-497E-42ff-B9A8-AFEB6279FD1B},,BinaryType=0,,)

MSI (s) (E8:3C) [15:11:37:017]: Executing op: RegRemoveValue(Name=Inproc32,Value=%SEPINSTALLDIR%\SISCustomActionScanSettings.dll,)

MSI (s) (E8:3C) [15:11:37:017]: Executing op: RegRemoveKey()

MSI (s) (E8:3C) [15:11:37:017]: Note: 1: 1402 2: HKEY\_LOCAL\_MACHINE\SOFTWARE\Symantec\Symantec Endpoint Protection\{29AC8EDB-F22A-46D3- 9D66-4244585EAD0A}\OBJID\{2935B8A3-497E-42ff-B9A8-AFEB6279FD1B} 3: 2

MSI (s) (E8:3C) [15:11:37:017]: Executing op: RegOpenKey(Root=- 2147483646,Key=SOFTWARE\Symantec\Symantec Endpoint Protection\{29AC8EDB-F22A-46D3-9D66- 4244585EAD0A}\OBJID\{93AA81C4-87A3-426d-8B31-45595DEF8AEA},,BinaryType=0,,)

MSI (s) (E8:3C) [15:11:37:017]: Executing op: RegRemoveValue(Name=Inproc32,Value=%SEPINSTALLDIR%\SISCustomActionBash.dll,)

MSI (s) (E8:3C) [15:11:37:018]: Executing op: RegRemoveKey()

MSI (s) (E8:3C) [15:11:37:018]: Note: 1: 1402 2: HKEY\_LOCAL\_MACHINE\SOFTWARE\Symantec\Symantec Endpoint Protection\{29AC8EDB-F22A-46D3-9D66-4244585EAD0A}\OBJID\{93AA81C4-87A3-426d-8B31-45595DEF8AEA} 3: 2

MSI (s) (E8:3C) [15:11:37:018]: Executing op: RegOpenKey(Root=- 2147483646,Key=SOFTWARE\Symantec\Symantec Endpoint Protection\{29AC8EDB-F22A-46D3-9D66- 4244585EAD0A}\OBJID\{A16A1197-87E7-4e0f-8949-8D43FF514D09},,BinaryType=0,,)

MSI (s) (E8:3C) [15:11:37:018]: Executing op: RegRemoveValue(Name=Inproc32,Value=%SEPINSTALLDIR%\AtpiEimProxy.dll,)

MSI (s) (E8:3C) [15:11:37:018]: Executing op: RegRemoveKey()

MSI (s) (E8:3C) [15:11:37:018]: Note: 1: 1402 2: HKEY\_LOCAL\_MACHINE\SOFTWARE\Symantec\Symantec Endpoint Protection\{29AC8EDB-F22A-46D3- 9D66-4244585EAD0A}\OBJID\{A16A1197-87E7-4e0f-8949-8D43FF514D09} 3: 2

MSI (s) (E8:3C) [15:11:37:018]: Executing op: RegOpenKey(Root=- 2147483646,Key=SOFTWARE\Symantec\Symantec Endpoint Protection\{29AC8EDB-F22A-46D3-9D66- 4244585EAD0A}\OBJID\{57ECA899-41E7-47d4-A429-004ADF29DEF5},,BinaryType=0,,)

MSI (s) (E8:3C) [15:11:37:018]: Executing op: RegRemoveValue(Name=Inproc32,Value=%SEPINSTALLDIR%\AtpiEimProxy.dll,)

MSI (s) (E8:3C) [15:11:37:018]: Executing op: RegRemoveKey()

MSI (s) (E8:3C) [15:11:37:019]: Note: 1: 1402 2: HKEY\_LOCAL\_MACHINE\SOFTWARE\Symantec\Symantec Endpoint Protection\{29AC8EDB-F22A-46D3-9D66-4244585EAD0A}\OBJID\{57ECA899-41E7-47d4-A429-004ADF29DEF5} 3: 2

MSI (s) (E8:3C) [15:11:37:019]: Executing op: RegOpenKey(Root=- 2147483646,Key=SOFTWARE\Symantec\Symantec Endpoint Protection\{29AC8EDB-F22A-46D3-9D66- 4244585EAD0A}\OBJID\{89620916-4A65-4468-8EC9-0F3356AED6E4},,BinaryType=0,,)

MSI (s) (E8:3C) [15:11:37:019]: Executing op: RegRemoveValue(Name=Inproc32,Value=%SEPINSTALLDIR%\AtpiEimProxy.dll,)

MSI (s) (E8:3C) [15:11:37:019]: Executing op: RegRemoveKey()

MSI (s) (E8:3C) [15:11:37:019]: Note: 1: 1402 2: HKEY\_LOCAL\_MACHINE\SOFTWARE\Symantec\Symantec Endpoint Protection\{29AC8EDB-F22A-46D3- 9D66-4244585EAD0A}\OBJID\{89620916-4A65-4468-8EC9-0F3356AED6E4} 3: 2

MSI (s) (E8:3C) [15:11:37:019]: Executing op: RegOpenKey(Root=- 2147483646,Key=SOFTWARE\Symantec\Symantec Endpoint Protection\{29AC8EDB-F22A-46D3-9D66- 4244585EAD0A}\OBJID\{88AF744F-0B73-4fd3-80BA-9CCD9F9CE059},,BinaryType=0,,)

MSI (s) (E8:3C) [15:11:37:019]: Executing op: RegRemoveValue(Name=Inproc32,Value=%SEPINSTALLDIR%\AtpiEimProxy.dll,)

MSI (s) (E8:3C) [15:11:37:019]: Executing op: RegRemoveKey()

MSI (s) (E8:3C) [15:11:37:019]: Note: 1: 1402 2: HKEY\_LOCAL\_MACHINE\SOFTWARE\Symantec\Symantec Endpoint Protection\{29AC8EDB-F22A-46D3-9D66-4244585EAD0A}\OBJID\{88AF744F-0B73-4fd3-80BA-9CCD9F9CE059} 3: 2

MSI (s) (E8:3C) [15:11:37:020]: Executing op: RegOpenKey(Root=- 2147483646,Key=SOFTWARE\Symantec\Symantec Endpoint Protection\{29AC8EDB-F22A-46D3-9D66- 4244585EAD0A}\OBJID\{A5904745-F84F-4a90-90CA-4C1B5C0E2803},,BinaryType=0,,)

MSI (s) (E8:3C) [15:11:37:020]: Executing op: RegRemoveValue(Name=Inproc32,Value=%SEPINSTALLDIR%\AtpiEimProxy.dll,)

MSI (s) (E8:3C) [15:11:37:020]: Executing op: RegRemoveKey()

MSI (s) (E8:3C) [15:11:37:020]: Note: 1: 1402 2:

HKEY\_LOCAL\_MACHINE\SOFTWARE\Symantec\Symantec Endpoint Protection\{29AC8EDB-F22A-46D3-9D66-4244585EAD0A}\OBJID\{A5904745-F84F-4a90-90CA-4C1B5C0E2803} 3: 2

MSI (s) (E8:3C) [15:11:37:020]: Executing op: RegOpenKey(Root=- 2147483646,Key=SOFTWARE\Symantec\Symantec Endpoint Protection\{29AC8EDB-F22A-46D3-9D66- 4244585EAD0A}\OBJID\{81BF0730-4EA1-44e7-932A-16BE454E0E67},,BinaryType=0,,)

MSI (s) (E8:3C) [15:11:37:020]: Executing op: RegRemoveValue(Name=Inproc32,Value=%SEPINSTALLDIR%\AtpiEimProxy.dll,)

MSI (s) (E8:3C) [15:11:37:020]: Executing op: RegRemoveKey()

MSI (s) (E8:3C) [15:11:37:020]: Note: 1: 1402 2: HKEY\_LOCAL\_MACHINE\SOFTWARE\Symantec\Symantec Endpoint Protection\{29AC8EDB-F22A-46D3- 9D66-4244585EAD0A}\OBJID\{81BF0730-4EA1-44e7-932A-16BE454E0E67} 3: 2

MSI (s) (E8:3C) [15:11:37:021]: Executing op: RegOpenKey(Root=- 2147483646,Key=SOFTWARE\Symantec\Symantec Endpoint Protection\{29AC8EDB-F22A-46D3-9D66- 4244585EAD0A}\OBJID\{499DF6F9-4B26-4015-83F2-8CD3180617B4},,BinaryType=0,,)

MSI (s) (E8:3C) [15:11:37:021]: Executing op: RegRemoveValue(Name=Inproc32,Value=%SEPINSTALLDIR%\AtpiEimProxy.dll,)

MSI (s) (E8:3C) [15:11:37:021]: Executing op: RegRemoveKey()

MSI (s) (E8:3C) [15:11:37:021]: Note: 1: 1402 2:

HKEY\_LOCAL\_MACHINE\SOFTWARE\Symantec\Symantec Endpoint Protection\{29AC8EDB-F22A-46D3-9D66-4244585EAD0A}\OBJID\{499DF6F9-4B26-4015-83F2-8CD3180617B4} 3: 2

MSI (s) (E8:3C) [15:11:37:021]: Executing op: RegOpenKey(Root=- 2147483646,Key=SOFTWARE\Symantec\Symantec Endpoint Protection\{29AC8EDB-F22A-46D3-9D66- 4244585EAD0A}\OBJID\{D0DAF16B-D6E2-438e-8708-A6A5E40D7D04},,BinaryType=0,,)

MSI (s) (E8:3C) [15:11:37:021]: Executing op: RegRemoveValue(Name=Inproc32,Value=%SEPINSTALLDIR%\AtpiEimProxy.dll,)

MSI (s) (E8:3C) [15:11:37:021]: Executing op: RegRemoveKey()

MSI (s) (E8:3C) [15:11:37:021]: Note: 1: 1402 2: HKEY\_LOCAL\_MACHINE\SOFTWARE\Symantec\Symantec Endpoint Protection\{29AC8EDB-F22A-46D3-9D66-4244585EAD0A}\OBJID\{D0DAF16B-D6E2-438e-8708-A6A5E40D7D04} 3: 2

MSI (s) (E8:3C) [15:11:37:021]: Executing op: RegOpenKey(Root=- 2147483646,Key=SOFTWARE\Symantec\Symantec Endpoint Protection\{29AC8EDB-F22A-46D3-9D66- 4244585EAD0A}\OBJID\{D11EEFEE-8D23-4de6-A505-236E851A9305},,BinaryType=0,,)

MSI (s) (E8:3C) [15:11:37:021]: Executing op: RegRemoveValue(Name=Inproc32,Value=%SEPINSTALLDIR%\AtpiEimProxy.dll,)

MSI (s) (E8:3C) [15:11:37:022]: Executing op: RegRemoveKey()

MSI (s) (E8:3C) [15:11:37:022]: Note: 1: 1402 2:

HKEY\_LOCAL\_MACHINE\SOFTWARE\Symantec\Symantec Endpoint Protection\{29AC8EDB-F22A-46D3- 9D66-4244585EAD0A}\OBJID\{D11EEFEE-8D23-4de6-A505-236E851A9305} 3: 2

MSI (s) (E8:3C) [15:11:37:022]: Executing op: RegOpenKey(Root=- 2147483646,Key=SOFTWARE\Symantec\Symantec Endpoint Protection\{29AC8EDB-F22A-46D3-9D66- 4244585EAD0A}\OBJID\{45C38DC9-8FA5-42c6-9341-3DFE449D6077},,BinaryType=0,,)

MSI (s) (E8:3C) [15:11:37:022]: Executing op: RegRemoveValue(Name=Inproc32,Value=%SEPINSTALLDIR%\AtpiEim.dll,)

MSI (s) (E8:3C) [15:11:37:022]: Executing op: RegRemoveKey()

MSI (s) (E8:3C) [15:11:37:022]: Note: 1: 1402 2: HKEY\_LOCAL\_MACHINE\SOFTWARE\Symantec\Symantec Endpoint Protection\{29AC8EDB-F22A-46D3- 9D66-4244585EAD0A}\OBJID\{45C38DC9-8FA5-42c6-9341-3DFE449D6077} 3: 2

MSI (s) (E8:3C) [15:11:37:022]: Executing op: RegOpenKey(Root=- 2147483646,Key=SOFTWARE\Symantec\Symantec Endpoint Protection\{29AC8EDB-F22A-46D3-9D66- 4244585EAD0A}\OBJID\{D4E58DCB-AD85-4b13-AAFF-EAC8B5723FCA},,BinaryType=0,,)

MSI (s) (E8:3C) [15:11:37:022]: Executing op: RegRemoveValue(Name=Inproc32,Value=%SEPINSTALLDIR%\AtpiEim.dll,)

MSI (s) (E8:3C) [15:11:37:023]: Executing op: RegRemoveKey()

MSI (s) (E8:3C) [15:11:37:023]: Note: 1: 1402 2: HKEY\_LOCAL\_MACHINE\SOFTWARE\Symantec\Symantec Endpoint Protection\{29AC8EDB-F22A-46D3-9D66-4244585EAD0A}\OBJID\{D4E58DCB-AD85-4b13-AAFF-EAC8B5723FCA} 3: 2

MSI (s) (E8:3C) [15:11:37:023]: Executing op: RegOpenKey(Root=- 2147483646,Key=SOFTWARE\Symantec\Symantec Endpoint Protection\{29AC8EDB-F22A-46D3-9D66- 4244585EAD0A}\OBJID\{07EE63A0-132F-4eaa-BC24-04986C7E5642},,BinaryType=0,,)

MSI (s) (E8:3C) [15:11:37:023]: Executing op: RegRemoveValue(Name=Inproc32,Value=%SEPINSTALLDIR%\AtpiEim.dll,)

MSI (s) (E8:3C) [15:11:37:023]: Executing op: RegRemoveKey()

MSI (s) (E8:3C) [15:11:37:023]: Note: 1: 1402 2: HKEY\_LOCAL\_MACHINE\SOFTWARE\Symantec\Symantec Endpoint Protection\{29AC8EDB-F22A-46D3- 9D66-4244585EAD0A}\OBJID\{07EE63A0-132F-4eaa-BC24-04986C7E5642} 3: 2

MSI (s) (E8:3C) [15:11:37:023]: Executing op: RegOpenKey(Root=- 2147483646,Key=SOFTWARE\Symantec\Symantec Endpoint Protection\{29AC8EDB-F22A-46D3-9D66- 4244585EAD0A}\OBJID\{EFA16116-41E2-4945-B132-A8AAD50B8ED1},,BinaryType=0,,)

MSI (s) (E8:3C) [15:11:37:023]: Executing op: RegRemoveValue(Name=Inproc32,Value=%SEPINSTALLDIR%\AtpiEim.dll,)

MSI (s) (E8:3C) [15:11:37:024]: Executing op: RegRemoveKey()

MSI (s) (E8:3C) [15:11:37:024]: Note: 1: 1402 2: HKEY\_LOCAL\_MACHINE\SOFTWARE\Symantec\Symantec Endpoint Protection\{29AC8EDB-F22A-46D3-9D66-4244585EAD0A}\OBJID\{EFA16116-41E2-4945-B132-A8AAD50B8ED1} 3: 2

MSI (s) (E8:3C) [15:11:37:024]: Executing op: RegOpenKey(Root=- 2147483646,Key=SOFTWARE\Symantec\Symantec Endpoint Protection\{29AC8EDB-F22A-46D3-9D66- 4244585EAD0A}\OBJID\{FDA2E006-03CF-40cd-9009-EBFF650E8F35},,BinaryType=0,,)

MSI (s) (E8:3C) [15:11:37:024]: Executing op: RegRemoveValue(Name=Inproc32,Value=%SEPINSTALLDIR%\AtpiEim.dll,)

MSI (s) (E8:3C) [15:11:37:024]: Executing op: RegRemoveKey()

MSI (s) (E8:3C) [15:11:37:024]: Note: 1: 1402 2: HKEY\_LOCAL\_MACHINE\SOFTWARE\Symantec\Symantec Endpoint Protection\{29AC8EDB-F22A-46D3- 9D66-4244585EAD0A}\OBJID\{FDA2E006-03CF-40cd-9009-EBFF650E8F35} 3: 2

MSI (s) (E8:3C) [15:11:37:024]: Executing op: RegOpenKey(Root=- 2147483646,Key=SOFTWARE\Symantec\Symantec Endpoint Protection\{29AC8EDB-F22A-46D3-9D66- 4244585EAD0A}\OBJID\{6EB121C3-4CEF-47c0-9C4D-17852F362D18},,BinaryType=0,,)

MSI (s) (E8:3C) [15:11:37:024]: Executing op: RegRemoveValue(Name=Inproc32,Value=%SEPINSTALLDIR%\AtpiEim.dll,)

MSI (s) (E8:3C) [15:11:37:024]: Executing op: RegRemoveKey()

MSI (s) (E8:3C) [15:11:37:024]: Note: 1: 1402 2: HKEY\_LOCAL\_MACHINE\SOFTWARE\Symantec\Symantec Endpoint Protection\{29AC8EDB-F22A-46D3-9D66-4244585EAD0A}\OBJID\{6EB121C3-4CEF-47c0-9C4D-17852F362D18} 3: 2

MSI (s) (E8:3C) [15:11:37:025]: Executing op: RegOpenKey(Root=- 2147483646,Key=SOFTWARE\Symantec\Symantec Endpoint Protection\{29AC8EDB-F22A-46D3-9D66- 4244585EAD0A}\OBJID\{BE683F77-0F8D-4357-A3FE-EEFF81389F44},,BinaryType=0,,)

MSI (s) (E8:3C) [15:11:37:025]: Executing op: RegRemoveValue(Name=Inproc32,Value=%SEPINSTALLDIR%\AtpiEim.dll,)

MSI (s) (E8:3C) [15:11:37:025]: Executing op: RegRemoveKey()

MSI (s) (E8:3C) [15:11:37:025]: Note: 1: 1402 2:

HKEY\_LOCAL\_MACHINE\SOFTWARE\Symantec\Symantec Endpoint Protection\{29AC8EDB-F22A-46D3-9D66-4244585EAD0A}\OBJID\{BE683F77-0F8D-4357-A3FE-EEFF81389F44} 3: 2

MSI (s) (E8:3C) [15:11:37:025]: Executing op: RegOpenKey(Root=- 2147483646,Key=SOFTWARE\Symantec\Symantec Endpoint Protection\{29AC8EDB-F22A-46D3-9D66- 4244585EAD0A}\OBJID\{D38C2136-E79E-41be-AE80-E2AC8E8D48CD},,BinaryType=0,,)

MSI (s) (E8:3C) [15:11:37:025]: Executing op: RegRemoveValue(Name=Inproc32,Value=%SEPINSTALLDIR%\AtpiEim.dll,)

MSI (s) (E8:3C) [15:11:37:025]: Executing op: RegRemoveKey()

MSI (s) (E8:3C) [15:11:37:025]: Note: 1: 1402 2: HKEY\_LOCAL\_MACHINE\SOFTWARE\Symantec\Symantec Endpoint Protection\{29AC8EDB-F22A-46D3- 9D66-4244585EAD0A}\OBJID\{D38C2136-E79E-41be-AE80-E2AC8E8D48CD} 3: 2

MSI (s) (E8:3C) [15:11:37:026]: Executing op: RegOpenKey(Root=- 2147483646,Key=SOFTWARE\Symantec\Symantec Endpoint Protection\{29AC8EDB-F22A-46D3-9D66- 4244585EAD0A}\OBJID\{AFD5C247-A80B-40c7-987B-02044AC56B40},,BinaryType=0,,)

MSI (s) (E8:3C) [15:11:37:026]: Executing op: RegRemoveValue(Name=Inproc32,Value=%SEPINSTALLDIR%\AtpiEim.dll,)

MSI (s) (E8:3C) [15:11:37:026]: Executing op: RegRemoveKey()

MSI (s) (E8:3C) [15:11:37:026]: Note: 1: 1402 2:

HKEY\_LOCAL\_MACHINE\SOFTWARE\Symantec\Symantec Endpoint Protection\{29AC8EDB-F22A-46D3-9D66-4244585EAD0A}\OBJID\{AFD5C247-A80B-40c7-987B-02044AC56B40} 3: 2

MSI (s) (E8:3C) [15:11:37:026]: Executing op: RegOpenKey(Root=- 2147483646,Key=SOFTWARE\Symantec\Symantec Endpoint Protection\{29AC8EDB-F22A-46D3-9D66- 4244585EAD0A}\OBJID\{6CB8EEDC-96A8-4979-BDA7-3D7C6ADA97CD},,BinaryType=0,,)

MSI (s) (E8:3C) [15:11:37:026]: Executing op: RegRemoveValue(Name=Inproc32,Value=%SEPINSTALLDIR%\AtpiEim.dll,)

MSI (s) (E8:3C) [15:11:37:026]: Executing op: RegRemoveKey()

MSI (s) (E8:3C) [15:11:37:026]: Note: 1: 1402 2: HKEY\_LOCAL\_MACHINE\SOFTWARE\Symantec\Symantec Endpoint Protection\{29AC8EDB-F22A-46D3-9D66-4244585EAD0A}\OBJID\{6CB8EEDC-96A8-4979-BDA7-3D7C6ADA97CD} 3: 2

MSI (s) (E8:3C) [15:11:37:026]: Executing op: RegOpenKey(Root=- 2147483646,Key=SOFTWARE\Symantec\Symantec Endpoint Protection\{29AC8EDB-F22A-46D3-9D66- 4244585EAD0A}\OBJID\{BFF80AE6-12E4-40d2-8947-90535976F301},,BinaryType=0,,)

MSI (s) (E8:3C) [15:11:37:027]: Executing op: RegRemoveValue(Name=Inproc32,Value=%SEPINSTALLDIR%\AtpiEim.dll,)

MSI (s) (E8:3C) [15:11:37:027]: Executing op: RegRemoveKey()

MSI (s) (E8:3C) [15:11:37:027]: Note: 1: 1402 2:

HKEY\_LOCAL\_MACHINE\SOFTWARE\Symantec\Symantec Endpoint Protection\{29AC8EDB-F22A-46D3- 9D66-4244585EAD0A}\OBJID\{BFF80AE6-12E4-40d2-8947-90535976F301} 3: 2

MSI (s) (E8:3C) [15:11:37:027]: Executing op: RegOpenKey(Root=- 2147483646,Key=SOFTWARE\Symantec\Symantec Endpoint Protection\{29AC8EDB-F22A-46D3-9D66- 4244585EAD0A}\OBJID\{11D8803C-9DA4-4839-B9DA-B1694887E684},,BinaryType=0,,)

MSI (s) (E8:3C) [15:11:37:027]: Executing op: RegRemoveValue(Name=Inproc32,Value=%SEPINSTALLDIR%\AtpiEim.dll,)

MSI (s) (E8:3C) [15:11:37:027]: Executing op: RegRemoveKey()

MSI (s) (E8:3C) [15:11:37:027]: Note: 1: 1402 2: HKEY\_LOCAL\_MACHINE\SOFTWARE\Symantec\Symantec Endpoint Protection\{29AC8EDB-F22A-46D3- 9D66-4244585EAD0A}\OBJID\{11D8803C-9DA4-4839-B9DA-B1694887E684} 3: 2

MSI (s) (E8:3C) [15:11:37:027]: Executing op: RegOpenKey(Root=- 2147483646,Key=SOFTWARE\Symantec\Symantec Endpoint Protection\{29AC8EDB-F22A-46D3-9D66- 4244585EAD0A}\OBJID\{B988EB9A-4A6D-40ac-B9E1-F9358397D88E},,BinaryType=0,,)

MSI (s) (E8:3C) [15:11:37:028]: Executing op: RegRemoveValue(Name=Inproc32,Value=%SEPINSTALLDIR%\AtpiEim.dll,)

MSI (s) (E8:3C) [15:11:37:028]: Executing op: RegRemoveKey()

MSI (s) (E8:3C) [15:11:37:028]: Note: 1: 1402 2: HKEY\_LOCAL\_MACHINE\SOFTWARE\Symantec\Symantec Endpoint Protection\{29AC8EDB-F22A-46D3-9D66-4244585EAD0A}\OBJID\{B988EB9A-4A6D-40ac-B9E1-F9358397D88E} 3: 2

MSI (s) (E8:3C) [15:11:37:028]: Executing op: RegOpenKey(Root=- 2147483646,Key=SOFTWARE\Symantec\Symantec Endpoint Protection\{29AC8EDB-F22A-46D3-9D66- 4244585EAD0A}\OBJID\{FCC41CF7-D925-4F92-A827-1C54B282EA23},,BinaryType=0,,)

MSI (s) (E8:3C) [15:11:37:028]: Executing op: RegRemoveValue(Name=Inproc32,Value=%SEPINSTALLDIR%\BashEimProxy.dll,)

MSI (s) (E8:3C) [15:11:37:028]: Executing op: RegRemoveKey()

MSI (s) (E8:3C) [15:11:37:028]: Note: 1: 1402 2: HKEY\_LOCAL\_MACHINE\SOFTWARE\Symantec\Symantec Endpoint Protection\{29AC8EDB-F22A-46D3- 9D66-4244585EAD0A}\OBJID\{FCC41CF7-D925-4F92-A827-1C54B282EA23} 3: 2

MSI (s) (E8:3C) [15:11:37:028]: Executing op: RegOpenKey(Root=- 2147483646,Key=SOFTWARE\Symantec\Symantec Endpoint Protection\{29AC8EDB-F22A-46D3-9D66- 4244585EAD0A}\OBJID\{4FF66AB6-44B4-49F6-9F2A-477002686441},,BinaryType=0,,)

MSI (s) (E8:3C) [15:11:37:028]: Executing op: RegRemoveValue(Name=Inproc32,Value=%SEPINSTALLDIR%\BashEimProxy.dll,)

MSI (s) (E8:3C) [15:11:37:029]: Executing op: RegRemoveKey()

MSI (s) (E8:3C) [15:11:37:029]: Note: 1: 1402 2:

HKEY\_LOCAL\_MACHINE\SOFTWARE\Symantec\Symantec Endpoint Protection\{29AC8EDB-F22A-46D3-9D66-4244585EAD0A}\OBJID\{4FF66AB6-44B4-49F6-9F2A-477002686441} 3: 2

MSI (s) (E8:3C) [15:11:37:029]: Executing op: RegOpenKey(Root=- 2147483646,Key=SOFTWARE\Symantec\Symantec Endpoint Protection\{29AC8EDB-F22A-46D3-9D66- 4244585EAD0A}\OBJID\{88CEFE31-EFD7-46ED-A020-9422C6B68B9F},,BinaryType=0,,)

MSI (s) (E8:3C) [15:11:37:029]: Executing op: RegRemoveValue(Name=Inproc32,Value=%SEPINSTALLDIR%\BashEimProxy.dll,)

MSI (s) (E8:3C) [15:11:37:029]: Executing op: RegRemoveKey()

MSI (s) (E8:3C) [15:11:37:029]: Note: 1: 1402 2: HKEY\_LOCAL\_MACHINE\SOFTWARE\Symantec\Symantec Endpoint Protection\{29AC8EDB-F22A-46D3- 9D66-4244585EAD0A}\OBJID\{88CEFE31-EFD7-46ED-A020-9422C6B68B9F} 3: 2

MSI (s) (E8:3C) [15:11:37:029]: Executing op: RegOpenKey(Root=- 2147483646,Key=SOFTWARE\Symantec\Symantec Endpoint Protection\{29AC8EDB-F22A-46D3-9D66- 4244585EAD0A}\OBJID\{0B24268B-A6A7-43dd-8C79-416B5AABC946},,BinaryType=0,,)

MSI (s) (E8:3C) [15:11:37:029]: Executing op: RegRemoveValue(Name=Inproc32,Value=%SEPINSTALLDIR%\BashEimProxy.dll,)

MSI (s) (E8:3C) [15:11:37:030]: Executing op: RegRemoveKey()

MSI (s) (E8:3C) [15:11:37:030]: Note: 1: 1402 2: HKEY\_LOCAL\_MACHINE\SOFTWARE\Symantec\Symantec Endpoint Protection\{29AC8EDB-F22A-46D3-9D66-4244585EAD0A}\OBJID\{0B24268B-A6A7-43dd-8C79-416B5AABC946} 3: 2

MSI (s) (E8:3C) [15:11:37:030]: Executing op: RegOpenKey(Root=- 2147483646,Key=SOFTWARE\Symantec\Symantec Endpoint Protection\{29AC8EDB-F22A-46D3-9D66- 4244585EAD0A}\OBJID\{FE3264B5-5DA3-4AE4-9EC0-3A16F3F3A4A9},,BinaryType=0,,)

MSI (s) (E8:3C) [15:11:37:030]: Executing op: RegRemoveValue(Name=Inproc32,Value=%SEPINSTALLDIR%\BashEim.dll,)

MSI (s) (E8:3C) [15:11:37:030]: Executing op: RegRemoveKey()

MSI (s) (E8:3C) [15:11:37:030]: Note: 1: 1402 2:

HKEY\_LOCAL\_MACHINE\SOFTWARE\Symantec\Symantec Endpoint Protection\{29AC8EDB-F22A-46D3-9D66-4244585EAD0A}\OBJID\{FE3264B5-5DA3-4AE4-9EC0-3A16F3F3A4A9} 3: 2

MSI (s) (E8:3C) [15:11:37:030]: Executing op: RegOpenKey(Root=- 2147483646,Key=SOFTWARE\Symantec\Symantec Endpoint Protection\{29AC8EDB-F22A-46D3-9D66- 4244585EAD0A}\OBJID\{F5379DAE-7CC2-47d3-9C0B-9B99884D1284},,BinaryType=0,,)

MSI (s) (E8:3C) [15:11:37:030]: Executing op: RegRemoveValue(Name=Inproc32,Value=%SEPINSTALLDIR%\BashEim.dll,)

MSI (s) (E8:3C) [15:11:37:030]: Executing op: RegRemoveKey()

MSI (s) (E8:3C) [15:11:37:030]: Note: 1: 1402 2: HKEY\_LOCAL\_MACHINE\SOFTWARE\Symantec\Symantec Endpoint Protection\{29AC8EDB-F22A-46D3- 9D66-4244585EAD0A}\OBJID\{F5379DAE-7CC2-47d3-9C0B-9B99884D1284} 3: 2

MSI (s) (E8:3C) [15:11:37:031]: Executing op: RegOpenKey(Root=- 2147483646,Key=SOFTWARE\Symantec\Symantec Endpoint Protection\{29AC8EDB-F22A-46D3-9D66- 4244585EAD0A}\OBJID\{E53A10E7-E751-43a7-AAB0-C7534416F38B},,BinaryType=0,,)

MSI (s) (E8:3C) [15:11:37:031]: Executing op: RegRemoveValue(Name=Inproc32,Value=%SEPINSTALLDIR%\BashEim.dll,)

MSI (s) (E8:3C) [15:11:37:031]: Executing op: RegRemoveKey()

MSI (s) (E8:3C) [15:11:37:031]: Note: 1: 1402 2: HKEY\_LOCAL\_MACHINE\SOFTWARE\Symantec\Symantec Endpoint Protection\{29AC8EDB-F22A-46D3-

9D66-4244585EAD0A}\OBJID\{E53A10E7-E751-43a7-AAB0-C7534416F38B} 3: 2

MSI (s) (E8:3C) [15:11:37:031]: Executing op: RegOpenKey(Root=- 2147483646,Key=SOFTWARE\Symantec\Symantec Endpoint Protection\{29AC8EDB-F22A-46D3-9D66- 4244585EAD0A}\OBJID\{c2f474e2-fc87-4c0c-8367-377b19ff137d},,BinaryType=0,,)

MSI (s) (E8:3C) [15:11:37:031]: Executing op: RegRemoveValue(Name=Inproc32,Value=%SEPINSTALLDIR%\CidsEimProxy.dll,)

MSI (s) (E8:3C) [15:11:37:031]: Executing op: RegRemoveKey()

MSI (s) (E8:3C) [15:11:37:031]: Note: 1: 1402 2: HKEY\_LOCAL\_MACHINE\SOFTWARE\Symantec\Symantec Endpoint Protection\{29AC8EDB-F22A-46D3-9D66-4244585EAD0A}\OBJID\{c2f474e2-fc87-4c0c-8367-377b19ff137d} 3: 2

MSI (s) (E8:3C) [15:11:37:031]: Executing op: RegOpenKey(Root=- 2147483646,Key=SOFTWARE\Symantec\Symantec Endpoint Protection\{29AC8EDB-F22A-46D3-9D66- 4244585EAD0A}\OBJID\{9C2135B2-533D-4042-B446-C1BFA9DCEC1C},,BinaryType=0,,)

MSI (s) (E8:3C) [15:11:37:032]: Executing op: RegRemoveValue(Name=Inproc32,Value=%SEPINSTALLDIR%\CidsEimProxy.dll,)

MSI (s) (E8:3C) [15:11:37:032]: Executing op: RegRemoveKey()

MSI (s) (E8:3C) [15:11:37:032]: Note: 1: 1402 2:

HKEY\_LOCAL\_MACHINE\SOFTWARE\Symantec\Symantec Endpoint Protection\{29AC8EDB-F22A-46D3- 9D66-4244585EAD0A}\OBJID\{9C2135B2-533D-4042-B446-C1BFA9DCEC1C} 3: 2

MSI (s) (E8:3C) [15:11:37:032]: Executing op: RegOpenKey(Root=- 2147483646,Key=SOFTWARE\Symantec\Symantec Endpoint Protection\{29AC8EDB-F22A-46D3-9D66- 4244585EAD0A}\OBJID\{eb466299-f2a4-4d10-b4b1-8a7efc2a903b},,BinaryType=0,,)

MSI (s) (E8:3C) [15:11:37:032]: Executing op: RegRemoveValue(Name=Inproc32,Value=%SEPINSTALLDIR%\CidsEimProxy.dll,)

MSI (s) (E8:3C) [15:11:37:032]: Executing op: RegRemoveKey()

MSI (s) (E8:3C) [15:11:37:032]: Note: 1: 1402 2: HKEY\_LOCAL\_MACHINE\SOFTWARE\Symantec\Symantec Endpoint Protection\{29AC8EDB-F22A-46D3- 9D66-4244585EAD0A}\OBJID\{eb466299-f2a4-4d10-b4b1-8a7efc2a903b} 3: 2

MSI (s) (E8:3C) [15:11:37:032]: Executing op: RegOpenKey(Root=- 2147483646,Key=SOFTWARE\Symantec\Symantec Endpoint Protection\{29AC8EDB-F22A-46D3-9D66- 4244585EAD0A}\OBJID\{6e3c036e-4bb7-458f-bd74-ece16c275d8a},,BinaryType=0,,)

MSI (s) (E8:3C) [15:11:37:032]: Executing op: RegRemoveValue(Name=Inproc32,Value=%SEPINSTALLDIR%\CidsEimProxy.dll,)

MSI (s) (E8:3C) [15:11:37:033]: Executing op: RegRemoveKey()

MSI (s) (E8:3C) [15:11:37:033]: Note: 1: 1402 2: HKEY\_LOCAL\_MACHINE\SOFTWARE\Symantec\Symantec Endpoint Protection\{29AC8EDB-F22A-46D3-9D66-4244585EAD0A}\OBJID\{6e3c036e-4bb7-458f-bd74-ece16c275d8a} 3: 2

MSI (s) (E8:3C) [15:11:37:033]: Executing op: RegOpenKey(Root=- 2147483646,Key=SOFTWARE\Symantec\Symantec Endpoint Protection\{29AC8EDB-F22A-46D3-9D66- 4244585EAD0A}\OBJID\{2D90F1B2-7894-4f1f-A325-155B3DB10FEB},,BinaryType=0,,)

MSI (s) (E8:3C) [15:11:37:033]: Executing op: RegRemoveValue(Name=Inproc32,Value=%SEPINSTALLDIR%\CidsEimProxy.dll,)

MSI (s) (E8:3C) [15:11:37:033]: Executing op: RegRemoveKey()

MSI (s) (E8:3C) [15:11:37:033]: Note: 1: 1402 2: HKEY\_LOCAL\_MACHINE\SOFTWARE\Symantec\Symantec Endpoint Protection\{29AC8EDB-F22A-46D3- 9D66-4244585EAD0A}\OBJID\{2D90F1B2-7894-4f1f-A325-155B3DB10FEB} 3: 2

MSI (s) (E8:3C) [15:11:37:033]: Executing op: RegOpenKey(Root=- 2147483646,Key=SOFTWARE\Symantec\Symantec Endpoint Protection\{29AC8EDB-F22A-46D3-9D66- 4244585EAD0A}\OBJID\{98A5FD45-D5E3-4242-A798-DE471810E86E},,BinaryType=0,,)

MSI (s) (E8:3C) [15:11:37:033]: Executing op: RegRemoveValue(Name=Inproc32,Value=%SEPINSTALLDIR%\CIdsEim.dll,)

MSI (s) (E8:3C) [15:11:37:034]: Executing op: RegRemoveKey()

MSI (s) (E8:3C) [15:11:37:034]: Note: 1: 1402 2: HKEY\_LOCAL\_MACHINE\SOFTWARE\Symantec\Symantec Endpoint Protection\{29AC8EDB-F22A-46D3-9D66-4244585EAD0A}\OBJID\{98A5FD45-D5E3-4242-A798-DE471810E86E} 3: 2

MSI (s) (E8:3C) [15:11:37:034]: Executing op: RegOpenKey(Root=- 2147483646,Key=SOFTWARE\Symantec\Symantec Endpoint Protection\{29AC8EDB-F22A-46D3-9D66- 4244585EAD0A}\OBJID\{7320437f-8325-43f6-980b-1428c97a200e},,BinaryType=0,,)

MSI (s) (E8:3C) [15:11:37:034]: Executing op: RegRemoveValue(Name=Inproc32,Value=%SEPINSTALLDIR%\CIdsEim.dll,)

MSI (s) (E8:3C) [15:11:37:034]: Executing op: RegRemoveKey()

MSI (s) (E8:3C) [15:11:37:034]: Note: 1: 1402 2: HKEY\_LOCAL\_MACHINE\SOFTWARE\Symantec\Symantec Endpoint Protection\{29AC8EDB-F22A-46D3- 9D66-4244585EAD0A}\OBJID\{7320437f-8325-43f6-980b-1428c97a200e} 3: 2

MSI (s) (E8:3C) [15:11:37:034]: Executing op: RegOpenKey(Root=- 2147483646,Key=SOFTWARE\Symantec\Symantec Endpoint Protection\{29AC8EDB-F22A-46D3-9D66- 4244585EAD0A}\OBJID\{CDBE48F6-A285-4323-A8C3-7ACF95CAA6F0},,BinaryType=0,,)

MSI (s) (E8:3C) [15:11:37:034]: Executing op: RegRemoveValue(Name=Inproc32,Value=%SEPINSTALLDIR%\CIdsEim.dll,)

MSI (s) (E8:3C) [15:11:37:035]: Executing op: RegRemoveKey()

MSI (s) (E8:3C) [15:11:37:035]: Note: 1: 1402 2: HKEY\_LOCAL\_MACHINE\SOFTWARE\Symantec\Symantec Endpoint Protection\{29AC8EDB-F22A-46D3-9D66-4244585EAD0A}\OBJID\{CDBE48F6-A285-4323-A8C3-7ACF95CAA6F0} 3: 2

MSI (s) (E8:3C) [15:11:37:035]: Executing op: RegOpenKey(Root=- 2147483646,Key=SOFTWARE\Symantec\Symantec Endpoint Protection\{29AC8EDB-F22A-46D3-9D66- 4244585EAD0A}\OBJID\{CC48D6BE-FBD6-462c-B056-296085050B4E},,BinaryType=0,,)

MSI (s) (E8:3C) [15:11:37:035]: Executing op: RegRemoveValue(Name=Inproc32,Value=%SEPINSTALLDIR%\AVHostPlugin.dll,)

MSI (s) (E8:3C) [15:11:37:035]: Executing op: RegRemoveKey()

MSI (s) (E8:3C) [15:11:37:035]: Note: 1: 1402 2:

HKEY\_LOCAL\_MACHINE\SOFTWARE\Symantec\Symantec Endpoint Protection\{29AC8EDB-F22A-46D3-9D66-4244585EAD0A}\OBJID\{CC48D6BE-FBD6-462c-B056-296085050B4E} 3: 2

MSI (s) (E8:3C) [15:11:37:035]: Executing op: RegOpenKey(Root=- 2147483646,Key=SOFTWARE\Symantec\Symantec Endpoint Protection\{29AC8EDB-F22A-46D3-9D66- 4244585EAD0A}\OBJID\{838DDD5A-6605-4980-ABEB-52887C5A9F9A},,BinaryType=0,,)

MSI (s) (E8:3C) [15:11:37:035]: Executing op: RegRemoveValue(Name=Inproc32,Value=%SEPINSTALLDIR%\AVHostPlugin.dll,)

MSI (s) (E8:3C) [15:11:37:035]: Executing op: RegRemoveKey()

MSI (s) (E8:3C) [15:11:37:035]: Note: 1: 1402 2: HKEY\_LOCAL\_MACHINE\SOFTWARE\Symantec\Symantec Endpoint Protection\{29AC8EDB-F22A-46D3- 9D66-4244585EAD0A}\OBJID\{838DDD5A-6605-4980-ABEB-52887C5A9F9A} 3: 2

MSI (s) (E8:3C) [15:11:37:036]: Executing op: RegOpenKey(Root=- 2147483646,Key=SOFTWARE\Symantec\Symantec Endpoint Protection\{29AC8EDB-F22A-46D3-9D66- 4244585EAD0A}\OBJID\{BA46226E-4E4D-42c5-B9A0-5EFEABE9AB7D},,BinaryType=0,,)

MSI (s) (E8:3C) [15:11:37:036]: Executing op: RegRemoveValue(Name=Inproc32,Value=%SEPINSTALLDIR%\AVHostPlugin.dll,)

MSI (s) (E8:3C) [15:11:37:036]: Executing op: RegRemoveKey()

MSI (s) (E8:3C) [15:11:37:036]: Note: 1: 1402 2:

HKEY\_LOCAL\_MACHINE\SOFTWARE\Symantec\Symantec Endpoint Protection\{29AC8EDB-F22A-46D3-9D66-4244585EAD0A}\OBJID\{BA46226E-4E4D-42c5-B9A0-5EFEABE9AB7D} 3: 2

MSI (s) (E8:3C) [15:11:37:036]: Executing op: RegOpenKey(Root=- 2147483646,Key=SOFTWARE\Symantec\Symantec Endpoint Protection\{29AC8EDB-F22A-46D3-9D66- 4244585EAD0A}\OBJID\{12E4FF2D-2872-4be7-8F3A-2686B0B69355},,BinaryType=0,,)

MSI (s) (E8:3C) [15:11:37:036]: Executing op: RegRemoveValue(Name=Inproc32,Value=%SEPINSTALLDIR%\AVHostPlugin.dll,)

MSI (s) (E8:3C) [15:11:37:036]: Executing op: RegRemoveKey()

MSI (s) (E8:3C) [15:11:37:036]: Note: 1: 1402 2: HKEY\_LOCAL\_MACHINE\SOFTWARE\Symantec\Symantec Endpoint Protection\{29AC8EDB-F22A-46D3-9D66-4244585EAD0A}\OBJID\{12E4FF2D-2872-4be7-8F3A-2686B0B69355} 3: 2

MSI (s) (E8:3C) [15:11:37:036]: Executing op: RegOpenKey(Root=- 2147483646,Key=SOFTWARE\Symantec\Symantec Endpoint Protection\{29AC8EDB-F22A-46D3-9D66- 4244585EAD0A}\OBJID\{276564FB-9C8C-4595-9EAF-F768E6E71E18},,BinaryType=0,,)

MSI (s) (E8:3C) [15:11:37:037]: Executing op: RegRemoveValue(Name=Inproc32,Value=%SEPINSTALLDIR%\AVHostPlugin.dll,)

MSI (s) (E8:3C) [15:11:37:037]: Executing op: RegRemoveKey()

MSI (s) (E8:3C) [15:11:37:037]: Note: 1: 1402 2:

HKEY\_LOCAL\_MACHINE\SOFTWARE\Symantec\Symantec Endpoint Protection\{29AC8EDB-F22A-46D3- 9D66-4244585EAD0A}\OBJID\{276564FB-9C8C-4595-9EAF-F768E6E71E18} 3: 2

MSI (s) (E8:3C) [15:11:37:037]: Executing op: RegOpenKey(Root=- 2147483646,Key=SOFTWARE\Symantec\Symantec Endpoint Protection\{29AC8EDB-F22A-46D3-9D66- 4244585EAD0A}\OBJID\{77C099AD-ABC9-4877-8CC5-EC9C957CF90D},,BinaryType=0,,)

MSI (s) (E8:3C) [15:11:37:037]: Executing op: RegRemoveValue(Name=Inproc32,Value=%SEPINSTALLDIR%\AVHostPlugin.dll,)

MSI (s) (E8:3C) [15:11:37:037]: Executing op: RegRemoveKey()

MSI (s) (E8:3C) [15:11:37:037]: Note: 1: 1402 2: HKEY\_LOCAL\_MACHINE\SOFTWARE\Symantec\Symantec Endpoint Protection\{29AC8EDB-F22A-46D3- 9D66-4244585EAD0A}\OBJID\{77C099AD-ABC9-4877-8CC5-EC9C957CF90D} 3: 2

MSI (s) (E8:3C) [15:11:37:037]: Executing op: RegOpenKey(Root=- 2147483646,Key=SOFTWARE\Symantec\Symantec Endpoint Protection\{29AC8EDB-F22A-46D3-9D66- 4244585EAD0A}\OBJID\{EEF1F11B-ED1E-48df-99F1-C2499F047C11},,BinaryType=0,,)

MSI (s) (E8:3C) [15:11:37:038]: Executing op: RegRemoveValue(Name=Inproc32,Value=%SEPINSTALLDIR%\AVHostPlugin.dll,)

MSI (s) (E8:3C) [15:11:37:038]: Executing op: RegRemoveKey()

MSI (s) (E8:3C) [15:11:37:038]: Note: 1: 1402 2: HKEY\_LOCAL\_MACHINE\SOFTWARE\Symantec\Symantec Endpoint Protection\{29AC8EDB-F22A-46D3-9D66-4244585EAD0A}\OBJID\{EEF1F11B-ED1E-48df-99F1-C2499F047C11} 3: 2

MSI (s) (E8:3C) [15:11:37:038]: Executing op: RegOpenKey(Root=- 2147483646,Key=SOFTWARE\Symantec\Symantec Endpoint Protection\{29AC8EDB-F22A-46D3-9D66- 4244585EAD0A}\OBJID\{60B0DD10-6BFC-4f4c-8ED3-3D1E402A185E},,BinaryType=0,,)

MSI (s) (E8:3C) [15:11:37:038]: Executing op: RegRemoveValue(Name=Inproc32,Value=%SEPINSTALLDIR%\AVHostPlugin.dll,)

MSI (s) (E8:3C) [15:11:37:038]: Executing op: RegRemoveKey()

MSI (s) (E8:3C) [15:11:37:038]: Note: 1: 1402 2: HKEY\_LOCAL\_MACHINE\SOFTWARE\Symantec\Symantec Endpoint Protection\{29AC8EDB-F22A-46D3- 9D66-4244585EAD0A}\OBJID\{60B0DD10-6BFC-4f4c-8ED3-3D1E402A185E} 3: 2

MSI (s) (E8:3C) [15:11:37:038]: Executing op: RegOpenKey(Root=- 2147483646,Key=SOFTWARE\Symantec\Symantec Endpoint Protection\{29AC8EDB-F22A-46D3-9D66- 4244585EAD0A}\OBJID\{1FF227E0-D0F0-4DCB-B869-2870588AE661},,BinaryType=0,,)

MSI (s) (E8:3C) [15:11:37:039]: Executing op: RegRemoveValue(Name=Inproc32,Value=%SEPINSTALLDIR%\AVHostPlugin.dll,)

MSI (s) (E8:3C) [15:11:37:039]: Executing op: RegRemoveKey()

MSI (s) (E8:3C) [15:11:37:039]: Note: 1: 1402 2: HKEY\_LOCAL\_MACHINE\SOFTWARE\Symantec\Symantec Endpoint Protection\{29AC8EDB-F22A-46D3-

9D66-4244585EAD0A}\OBJID\{1FF227E0-D0F0-4DCB-B869-2870588AE661} 3: 2

MSI (s) (E8:3C) [15:11:37:039]: Executing op: RegOpenKey(Root=- 2147483646,Key=SOFTWARE\Symantec\Symantec Endpoint Protection\{29AC8EDB-F22A-46D3-9D66- 4244585EAD0A}\OBJID\{3F274E00-88BE-4317-A127-207BE8B99F87},,BinaryType=0,,)

MSI (s) (E8:3C) [15:11:37:039]: Executing op: RegRemoveValue(Name=Inproc32,Value=%SEPINSTALLDIR%\AVHostPlugin.dll,)

MSI (s) (E8:3C) [15:11:37:039]: Executing op: RegRemoveKey()

MSI (s) (E8:3C) [15:11:37:039]: Note: 1: 1402 2: HKEY\_LOCAL\_MACHINE\SOFTWARE\Symantec\Symantec Endpoint Protection\{29AC8EDB-F22A-46D3- 9D66-4244585EAD0A}\OBJID\{3F274E00-88BE-4317-A127-207BE8B99F87} 3: 2

MSI (s) (E8:3C) [15:11:37:039]: Executing op: RegOpenKey(Root=- 2147483646,Key=SOFTWARE\Symantec\Symantec Endpoint Protection\{29AC8EDB-F22A-46D3-9D66- 4244585EAD0A}\OBJID\{D7617165-9024-47b6-B074-3F95A707C2EE},,BinaryType=0,,)

MSI (s) (E8:3C) [15:11:37:039]: Executing op: RegRemoveValue(Name=Inproc32,Value=%SEPINSTALLDIR%\AVHostPlugin.dll,)

MSI (s) (E8:3C) [15:11:37:040]: Executing op: RegRemoveKey()

MSI (s) (E8:3C) [15:11:37:040]: Note: 1: 1402 2: HKEY\_LOCAL\_MACHINE\SOFTWARE\Symantec\Symantec Endpoint Protection\{29AC8EDB-F22A-46D3-9D66-4244585EAD0A}\OBJID\{D7617165-9024-47b6-B074-3F95A707C2EE} 3: 2

MSI (s) (E8:3C) [15:11:37:040]: Executing op: RegOpenKey(Root=- 2147483646,Key=SOFTWARE\Symantec\Symantec Endpoint Protection\{29AC8EDB-F22A-46D3-9D66- 4244585EAD0A}\OBJID\{937A8E8F-0C92-4ca9-8685-FD5D31FE4CAF},,BinaryType=0,,)

MSI (s) (E8:3C) [15:11:37:040]: Executing op: RegRemoveValue(Name=Inproc32,Value=%SEPINSTALLDIR%\AVHostPlugin.dll,)

MSI (s) (E8:3C) [15:11:37:040]: Executing op: RegRemoveKey()

MSI (s) (E8:3C) [15:11:37:040]: Note: 1: 1402 2:

HKEY\_LOCAL\_MACHINE\SOFTWARE\Symantec\Symantec Endpoint Protection\{29AC8EDB-F22A-46D3-9D66-4244585EAD0A}\OBJID\{937A8E8F-0C92-4ca9-8685-FD5D31FE4CAF} 3: 2

MSI (s) (E8:3C) [15:11:37:040]: Executing op: RegOpenKey(Root=- 2147483646,Key=SOFTWARE\Symantec\Symantec Endpoint Protection\{29AC8EDB-F22A-46D3-9D66- 4244585EAD0A}\OBJID\{87DC026F-7572-4d5f-B395-59B7A36C6870},,BinaryType=0,,)

MSI (s) (E8:3C) [15:11:37:040]: Executing op: RegRemoveValue(Name=Inproc32,Value=%SEPINSTALLDIR%\AVHostPlugin.dll,)

MSI (s) (E8:3C) [15:11:37:041]: Executing op: RegRemoveKey()

MSI (s) (E8:3C) [15:11:37:041]: Note: 1: 1402 2: HKEY\_LOCAL\_MACHINE\SOFTWARE\Symantec\Symantec Endpoint Protection\{29AC8EDB-F22A-46D3- 9D66-4244585EAD0A}\OBJID\{87DC026F-7572-4d5f-B395-59B7A36C6870} 3: 2

MSI (s) (E8:3C) [15:11:37:041]: Executing op: RegOpenKey(Root=- 2147483646,Key=SOFTWARE\Symantec\Symantec Endpoint Protection\{29AC8EDB-F22A-46D3-9D66- 4244585EAD0A}\OBJID\{6242757F-DC9D-49d1-A0BF-AC84F6536AA4},,BinaryType=0,,)

MSI (s) (E8:3C) [15:11:37:041]: Executing op: RegRemoveValue(Name=Inproc32,Value=%SEPINSTALLDIR%\AVHostPlugin.dll,)

MSI (s) (E8:3C) [15:11:37:041]: Executing op: RegRemoveKey()

MSI (s) (E8:3C) [15:11:37:041]: Note: 1: 1402 2:

HKEY\_LOCAL\_MACHINE\SOFTWARE\Symantec\Symantec Endpoint Protection\{29AC8EDB-F22A-46D3-9D66-4244585EAD0A}\OBJID\{6242757F-DC9D-49d1-A0BF-AC84F6536AA4} 3: 2

MSI (s) (E8:3C) [15:11:37:041]: Executing op: RegOpenKey(Root=- 2147483646,Key=SOFTWARE\Symantec\Symantec Endpoint Protection\{29AC8EDB-F22A-46D3-9D66- 4244585EAD0A}\OBJID\{90F29B8E-6012-4d7b-8119-0D41B880CB5D},,BinaryType=0,,)

MSI (s) (E8:3C) [15:11:37:041]: Executing op: RegRemoveValue(Name=Inproc32,Value=%SEPINSTALLDIR%\AVHostPlugin.dll,)

MSI (s) (E8:3C) [15:11:37:041]: Executing op: RegRemoveKey()

MSI (s) (E8:3C) [15:11:37:042]: Note: 1: 1402 2: HKEY\_LOCAL\_MACHINE\SOFTWARE\Symantec\Symantec Endpoint Protection\{29AC8EDB-F22A-46D3-9D66-4244585EAD0A}\OBJID\{90F29B8E-6012-4d7b-8119-0D41B880CB5D} 3: 2

MSI (s) (E8:3C) [15:11:37:042]: Executing op: RegOpenKey(Root=- 2147483646,Key=SOFTWARE\Symantec\Symantec Endpoint Protection\{29AC8EDB-F22A-46D3-9D66- 4244585EAD0A}\OBJID\{CF7CE9DD-F6E9-4c70-98A6-ADAE8095C37D},,BinaryType=0,,)

MSI (s) (E8:3C) [15:11:37:042]: Executing op: RegRemoveValue(Name=Inproc32,Value=%SEPINSTALLDIR%\AVHostPlugin.dll,)

MSI (s) (E8:3C) [15:11:37:042]: Executing op: RegRemoveKey()

MSI (s) (E8:3C) [15:11:37:042]: Note: 1: 1402 2:

HKEY\_LOCAL\_MACHINE\SOFTWARE\Symantec\Symantec Endpoint Protection\{29AC8EDB-F22A-46D3- 9D66-4244585EAD0A}\OBJID\{CF7CE9DD-F6E9-4c70-98A6-ADAE8095C37D} 3: 2

MSI (s) (E8:3C) [15:11:37:042]: Executing op: RegOpenKey(Root=- 2147483646,Key=SOFTWARE\Symantec\Symantec Endpoint Protection\{29AC8EDB-F22A-46D3-9D66- 4244585EAD0A}\OBJID\{AF0D2461-4DB4-463a-AE20-726A8CEA66EC},,BinaryType=0,,)

MSI (s) (E8:3C) [15:11:37:042]: Executing op: RegRemoveValue(Name=Inproc32,Value=%SEPINSTALLDIR%\AVHostPlugin.dll,)

MSI (s) (E8:3C) [15:11:37:042]: Executing op: RegRemoveKey()

MSI (s) (E8:3C) [15:11:37:042]: Note: 1: 1402 2: HKEY\_LOCAL\_MACHINE\SOFTWARE\Symantec\Symantec Endpoint Protection\{29AC8EDB-F22A-46D3- 9D66-4244585EAD0A}\OBJID\{AF0D2461-4DB4-463a-AE20-726A8CEA66EC} 3: 2

MSI (s) (E8:3C) [15:11:37:043]: Executing op: RegOpenKey(Root=- 2147483646,Key=SOFTWARE\Symantec\Symantec Endpoint Protection\{29AC8EDB-F22A-46D3-9D66- 4244585EAD0A}\OBJID\{E4591229-FD47-4744-9390-071AB80C8116},,BinaryType=0,,)

MSI (s) (E8:3C) [15:11:37:043]: Executing op: RegRemoveValue(Name=Inproc32,Value=%SEPINSTALLDIR%\SAVTrayStatus.dll,)

MSI (s) (E8:3C) [15:11:37:043]: Executing op: RegRemoveKey()

MSI (s) (E8:3C) [15:11:37:043]: Note: 1: 1402 2: HKEY\_LOCAL\_MACHINE\SOFTWARE\Symantec\Symantec Endpoint Protection\{29AC8EDB-F22A-46D3-9D66-4244585EAD0A}\OBJID\{E4591229-FD47-4744-9390-071AB80C8116} 3: 2

MSI (s) (E8:3C) [15:11:37:043]: Executing op: RegOpenKey(Root=- 2147483646,Key=SOFTWARE\Symantec\Symantec Endpoint Protection\{29AC8EDB-F22A-46D3-9D66- 4244585EAD0A}\OBJID\{0B40B073-C0CC-45d8-88FC-86D5E5A10A05},,BinaryType=0,,)

MSI (s) (E8:3C) [15:11:37:043]: Executing op: RegRemoveValue(Name=Inproc32,Value=%SEPINSTALLDIR%\PTPTrayStatus.dll,)

MSI (s) (E8:3C) [15:11:37:043]: Executing op: RegRemoveKey()

MSI (s) (E8:3C) [15:11:37:043]: Note: 1: 1402 2: HKEY\_LOCAL\_MACHINE\SOFTWARE\Symantec\Symantec Endpoint Protection\{29AC8EDB-F22A-46D3- 9D66-4244585EAD0A}\OBJID\{0B40B073-C0CC-45d8-88FC-86D5E5A10A05} 3: 2

MSI (s) (E8:3C) [15:11:37:043]: Executing op: RegOpenKey(Root=- 2147483646,Key=SOFTWARE\Symantec\Symantec Endpoint Protection\{29AC8EDB-F22A-46D3-9D66- 4244585EAD0A}\OBJID\{C707C8FA-7A36-4232-AAD8-DA749512EAD1},,BinaryType=0,,)

MSI (s) (E8:3C) [15:11:37:043]: Executing op: RegRemoveValue(Name=Inproc32,Value=%SEPINSTALLDIR%\FWTrayStatus.dll,)

MSI (s) (E8:3C) [15:11:37:044]: Executing op: RegRemoveKey()

MSI (s) (E8:3C) [15:11:37:044]: Note: 1: 1402 2:

HKEY\_LOCAL\_MACHINE\SOFTWARE\Symantec\Symantec Endpoint Protection\{29AC8EDB-F22A-46D3-9D66-4244585EAD0A}\OBJID\{C707C8FA-7A36-4232-AAD8-DA749512EAD1} 3: 2

MSI (s) (E8:3C) [15:11:37:044]: Executing op: RegOpenKey(Root=- 2147483646,Key=SOFTWARE\Symantec\Symantec Endpoint Protection\{29AC8EDB-F22A-46D3-9D66- 4244585EAD0A}\OBJID\{1AB9CCC0-6786-49c2-BE34-6D2BF743445A},,BinaryType=0,,)

MSI (s) (E8:3C) [15:11:37:044]: Executing op: RegRemoveValue(Name=Inproc32,Value=%SEPINSTALLDIR%\CidsTrayStatus.dll,)

MSI (s) (E8:3C) [15:11:37:044]: Executing op: RegRemoveKey()

MSI (s) (E8:3C) [15:11:37:044]: Note: 1: 1402 2: HKEY\_LOCAL\_MACHINE\SOFTWARE\Symantec\Symantec Endpoint Protection\{29AC8EDB-F22A-46D3- 9D66-4244585EAD0A}\OBJID\{1AB9CCC0-6786-49c2-BE34-6D2BF743445A} 3: 2

MSI (s) (E8:3C) [15:11:37:044]: Executing op: RegOpenKey(Root=- 2147483646,Key=SOFTWARE\Symantec\Symantec Endpoint Protection\{29AC8EDB-F22A-46D3-9D66- 4244585EAD0A}\OBJID\{EE362512-DE54-4c05-9E12-EF3FBC18DC8E},,BinaryType=0,,)

MSI (s) (E8:3C) [15:11:37:044]: Executing op: RegRemoveValue(Name=Inproc32,Value=%SEPINSTALLDIR%\rtvscanPS.dll,)

MSI (s) (E8:3C) [15:11:37:045]: Executing op: RegRemoveKey()

MSI (s) (E8:3C) [15:11:37:045]: Note: 1: 1402 2: HKEY\_LOCAL\_MACHINE\SOFTWARE\Symantec\Symantec Endpoint Protection\{29AC8EDB-F22A-46D3-9D66-4244585EAD0A}\OBJID\{EE362512-DE54-4c05-9E12-EF3FBC18DC8E} 3: 2

MSI (s) (E8:3C) [15:11:37:045]: Executing op: RegOpenKey(Root=- 2147483646,Key=SOFTWARE\Symantec\Symantec Endpoint Protection\{29AC8EDB-F22A-46D3-9D66- 4244585EAD0A}\OBJID\{5A79503D-CD1F-41a7-BA38-A3920ACFE481},,BinaryType=0,,)

MSI (s) (E8:3C) [15:11:37:045]: Executing op: RegRemoveValue(Name=Inproc32,Value=%SEPINSTALLDIR%\rtvscanPS.dll,)

MSI (s) (E8:3C) [15:11:37:045]: Executing op: RegRemoveKey()

MSI (s) (E8:3C) [15:11:37:045]: Note: 1: 1402 2:

HKEY\_LOCAL\_MACHINE\SOFTWARE\Symantec\Symantec Endpoint Protection\{29AC8EDB-F22A-46D3-9D66-4244585EAD0A}\OBJID\{5A79503D-CD1F-41a7-BA38-A3920ACFE481} 3: 2

MSI (s) (E8:3C) [15:11:37:045]: Executing op: RegOpenKey(Root=- 2147483646,Key=SOFTWARE\Symantec\Symantec Endpoint Protection\{29AC8EDB-F22A-46D3-9D66- 4244585EAD0A}\OBJID\{FB9D387E-E6AE-404c-B8BB-4747E90C7795},,BinaryType=0,,)

MSI (s) (E8:3C) [15:11:37:045]: Executing op: RegRemoveValue(Name=Inproc32,Value=%SEPINSTALLDIR%\SavEmailSesHlp.dll,)

MSI (s) (E8:3C) [15:11:37:045]: Executing op: RegRemoveKey()

MSI (s) (E8:3C) [15:11:37:046]: Note: 1: 1402 2: HKEY\_LOCAL\_MACHINE\SOFTWARE\Symantec\Symantec Endpoint Protection\{29AC8EDB-F22A-46D3- 9D66-4244585EAD0A}\OBJID\{FB9D387E-E6AE-404c-B8BB-4747E90C7795} 3: 2

MSI (s) (E8:3C) [15:11:37:046]: Executing op: RegOpenKey(Root=- 2147483646,Key=SOFTWARE\Symantec\Symantec Endpoint Protection\{29AC8EDB-F22A-46D3-9D66- 4244585EAD0A}\OBJID\{B58CE337-3CA1-47e4-B900-D7894861696F},,BinaryType=0,,)

MSI (s) (E8:3C) [15:11:37:046]: Executing op: RegRemoveValue(Name=Inproc32,Value=%SEPINSTALLDIR%\SavEmail.dll,)

MSI (s) (E8:3C) [15:11:37:046]: Executing op: RegRemoveKey()

MSI (s) (E8:3C) [15:11:37:046]: Note: 1: 1402 2:

HKEY\_LOCAL\_MACHINE\SOFTWARE\Symantec\Symantec Endpoint Protection\{29AC8EDB-F22A-46D3-9D66-4244585EAD0A}\OBJID\{B58CE337-3CA1-47e4-B900-D7894861696F} 3: 2

MSI (s) (E8:3C) [15:11:37:046]: Executing op: RegOpenKey(Root=- 2147483646,Key=SOFTWARE\Symantec\Symantec Endpoint Protection\{29AC8EDB-F22A-46D3-9D66- 4244585EAD0A}\OBJID\{DFC173E3-DEBF-4fb8-BD35-E36F5A4CBA6D},,BinaryType=0,,)

MSI (s) (E8:3C) [15:11:37:046]: Executing op: RegRemoveValue(Name=Inproc32,Value=%SEPINSTALLDIR%\GEDataStore.dll,)

MSI (s) (E8:3C) [15:11:37:046]: Executing op: RegRemoveKey()

MSI (s) (E8:3C) [15:11:37:046]: Note: 1: 1402 2: HKEY\_LOCAL\_MACHINE\SOFTWARE\Symantec\Symantec Endpoint Protection\{29AC8EDB-F22A-46D3-9D66-4244585EAD0A}\OBJID\{DFC173E3-DEBF-4fb8-BD35-E36F5A4CBA6D} 3: 2

MSI (s) (E8:3C) [15:11:37:047]: Executing op: RegOpenKey(Root=- 2147483646,Key=SOFTWARE\Symantec\Symantec Endpoint Protection\{29AC8EDB-F22A-46D3-9D66- 4244585EAD0A}\OBJID\{DE6203ED-28FB-436c-A72C-AB598524DFAD},,BinaryType=0,,)

MSI (s) (E8:3C) [15:11:37:047]: Executing op: RegRemoveValue(Name=Inproc32,Value=%SEPINSTALLDIR%\GEDataStore.dll,)

MSI (s) (E8:3C) [15:11:37:047]: Executing op: RegRemoveKey()

MSI (s) (E8:3C) [15:11:37:047]: Note: 1: 1402 2:

HKEY\_LOCAL\_MACHINE\SOFTWARE\Symantec\Symantec Endpoint Protection\{29AC8EDB-F22A-46D3- 9D66-4244585EAD0A}\OBJID\{DE6203ED-28FB-436c-A72C-AB598524DFAD} 3: 2

MSI (s) (E8:3C) [15:11:37:047]: Executing op: RegOpenKey(Root=- 2147483646,Key=SOFTWARE\Symantec\Symantec Endpoint Protection\{29AC8EDB-F22A-46D3-9D66- 4244585EAD0A}\OBJID\{1DA3378C-F298-4a86-A4EC-826E9C8E8C51},,BinaryType=0,,)

MSI (s) (E8:3C) [15:11:37:047]: Executing op: RegRemoveValue(Name=Inproc32,Value=%SEPINSTALLDIR%\GEDataStore.dll,)

MSI (s) (E8:3C) [15:11:37:047]: Executing op: RegRemoveKey()

MSI (s) (E8:3C) [15:11:37:047]: Note: 1: 1402 2: HKEY\_LOCAL\_MACHINE\SOFTWARE\Symantec\Symantec Endpoint Protection\{29AC8EDB-F22A-46D3- 9D66-4244585EAD0A}\OBJID\{1DA3378C-F298-4a86-A4EC-826E9C8E8C51} 3: 2

MSI (s) (E8:3C) [15:11:37:047]: Executing op: RegOpenKey(Root=- 2147483646,Key=SOFTWARE\Symantec\Symantec Endpoint Protection\{29AC8EDB-F22A-46D3-9D66- 4244585EAD0A}\OBJID\{F0D36511-C9FD-4c9d-97DB-31B1B0353564},,BinaryType=0,,)

MSI (s) (E8:3C) [15:11:37:048]: Executing op: RegRemoveValue(Name=Inproc32,Value=%SEPINSTALLDIR%\GEDataStore.dll,)

MSI (s) (E8:3C) [15:11:37:048]: Executing op: RegRemoveKey()

MSI (s) (E8:3C) [15:11:37:048]: Note: 1: 1402 2: HKEY\_LOCAL\_MACHINE\SOFTWARE\Symantec\Symantec Endpoint Protection\{29AC8EDB-F22A-46D3-9D66-4244585EAD0A}\OBJID\{F0D36511-C9FD-4c9d-97DB-31B1B0353564} 3: 2

MSI (s) (E8:3C) [15:11:37:048]: Executing op: RegOpenKey(Root=- 2147483646,Key=SOFTWARE\Symantec\Symantec Endpoint Protection\{29AC8EDB-F22A-46D3-9D66- 4244585EAD0A}\OBJID\{421DD4B1-3B84-4562-BB5F-9BDA31AB30D8},,BinaryType=0,,)

MSI (s) (E8:3C) [15:11:37:048]: Executing op: RegRemoveValue(Name=Inproc32,Value=%SEPINSTALLDIR%\GEDataStore.dll,)

MSI (s) (E8:3C) [15:11:37:048]: Executing op: RegRemoveKey()

MSI (s) (E8:3C) [15:11:37:048]: Note: 1: 1402 2: HKEY\_LOCAL\_MACHINE\SOFTWARE\Symantec\Symantec Endpoint Protection\{29AC8EDB-F22A-46D3- 9D66-4244585EAD0A}\OBJID\{421DD4B1-3B84-4562-BB5F-9BDA31AB30D8} 3: 2

MSI (s) (E8:3C) [15:11:37:048]: Executing op: RegOpenKey(Root=- 2147483646,Key=SOFTWARE\Symantec\Symantec Endpoint Protection\{29AC8EDB-F22A-46D3-9D66- 4244585EAD0A}\OBJID\{F1B74499-C985-41c5-A5AF-19DE6C0FACF3},,BinaryType=0,,)

MSI (s) (E8:3C) [15:11:37:048]: Executing op: RegRemoveValue(Name=Inproc32,Value=%SEPINSTALLDIR%\GEDataStore.dll,)

MSI (s) (E8:3C) [15:11:37:049]: Executing op: RegRemoveKey()

MSI (s) (E8:3C) [15:11:37:049]: Note: 1: 1402 2:

HKEY\_LOCAL\_MACHINE\SOFTWARE\Symantec\Symantec Endpoint Protection\{29AC8EDB-F22A-46D3-9D66-4244585EAD0A}\OBJID\{F1B74499-C985-41c5-A5AF-19DE6C0FACF3} 3: 2

MSI (s) (E8:3C) [15:11:37:049]: Executing op: RegOpenKey(Root=- 2147483646,Key=SOFTWARE\Symantec\Symantec Endpoint Protection\{29AC8EDB-F22A-46D3-9D66- 4244585EAD0A}\OBJID\{7DCAEFB3-B6C0-4845-A227-825DA014B8DD},,BinaryType=0,,)

MSI (s) (E8:3C) [15:11:37:049]: Executing op: RegRemoveValue(Name=Inproc32,Value=%SEPINSTALLDIR%\GEDataStore.dll,)

MSI (s) (E8:3C) [15:11:37:049]: Executing op: RegRemoveKey()

MSI (s) (E8:3C) [15:11:37:049]: Note: 1: 1402 2: HKEY\_LOCAL\_MACHINE\SOFTWARE\Symantec\Symantec Endpoint Protection\{29AC8EDB-F22A-46D3- 9D66-4244585EAD0A}\OBJID\{7DCAEFB3-B6C0-4845-A227-825DA014B8DD} 3: 2

MSI (s) (E8:3C) [15:11:37:049]: Executing op: RegOpenKey(Root=- 2147483646,Key=SOFTWARE\Symantec\Symantec Endpoint Protection\{29AC8EDB-F22A-46D3-9D66- 4244585EAD0A}\OBJID\{BADF5F97-1AEF-4a41-8D8E-FF219BCBCE3C},,BinaryType=0,,)

MSI (s) (E8:3C) [15:11:37:049]: Executing op: RegRemoveValue(Name=Inproc32,Value=%SEPINSTALLDIR%\GEDataStore.dll,)

MSI (s) (E8:3C) [15:11:37:050]: Executing op: RegRemoveKey()

MSI (s) (E8:3C) [15:11:37:050]: Note: 1: 1402 2: HKEY\_LOCAL\_MACHINE\SOFTWARE\Symantec\Symantec Endpoint Protection\{29AC8EDB-F22A-46D3-9D66-4244585EAD0A}\OBJID\{BADF5F97-1AEF-4a41-8D8E-FF219BCBCE3C} 3: 2

MSI (s) (E8:3C) [15:11:37:050]: Executing op: RegOpenKey(Root=- 2147483646,Key=SOFTWARE\Symantec\Symantec Endpoint Protection\{29AC8EDB-F22A-46D3-9D66- 4244585EAD0A}\OBJID\{E321E1BA-092F-49ff-860C-47324AFC8F26},,BinaryType=0,,)

MSI (s) (E8:3C) [15:11:37:050]: Executing op: RegRemoveValue(Name=Inproc32,Value=%SEPINSTALLDIR%\GEDataStore.dll,)

MSI (s) (E8:3C) [15:11:37:050]: Executing op: RegRemoveKey()
MSI (s) (E8:3C) [15:11:37:050]: Note: 1: 1402 2:

HKEY\_LOCAL\_MACHINE\SOFTWARE\Symantec\Symantec Endpoint Protection\{29AC8EDB-F22A-46D3-9D66-4244585EAD0A}\OBJID\{E321E1BA-092F-49ff-860C-47324AFC8F26} 3: 2

MSI (s) (E8:3C) [15:11:37:050]: Executing op: RegOpenKey(Root=- 2147483646,Key=SOFTWARE\Symantec\Symantec Endpoint Protection\{29AC8EDB-F22A-46D3-9D66- 4244585EAD0A}\OBJID\{5A6AE710-5464-4ff2-B3C1-5A79EFE833FA},,BinaryType=0,,)

MSI (s) (E8:3C) [15:11:37:050]: Executing op: RegRemoveValue(Name=Inproc32,Value=%SEPINSTALLDIR%\GEDataStore.dll,)

MSI (s) (E8:3C) [15:11:37:050]: Executing op: RegRemoveKey()

MSI (s) (E8:3C) [15:11:37:050]: Note: 1: 1402 2: HKEY\_LOCAL\_MACHINE\SOFTWARE\Symantec\Symantec Endpoint Protection\{29AC8EDB-F22A-46D3- 9D66-4244585EAD0A}\OBJID\{5A6AE710-5464-4ff2-B3C1-5A79EFE833FA} 3: 2

MSI (s) (E8:3C) [15:11:37:051]: Executing op: RegOpenKey(Root=- 2147483646,Key=SOFTWARE\Symantec\Symantec Endpoint Protection\{29AC8EDB-F22A-46D3-9D66- 4244585EAD0A}\OBJID\{15F6988E-4FE1-4c5c-A938-ABE6EE1A892D},,BinaryType=0,,)

MSI (s) (E8:3C) [15:11:37:051]: Executing op: RegRemoveValue(Name=Inproc32,Value=%SEPINSTALLDIR%\GEDataStore.dll,)

MSI (s) (E8:3C) [15:11:37:051]: Executing op: RegRemoveKey()

MSI (s) (E8:3C) [15:11:37:051]: Note: 1: 1402 2:

HKEY\_LOCAL\_MACHINE\SOFTWARE\Symantec\Symantec Endpoint Protection\{29AC8EDB-F22A-46D3-9D66-4244585EAD0A}\OBJID\{15F6988E-4FE1-4c5c-A938-ABE6EE1A892D} 3: 2

MSI (s) (E8:3C) [15:11:37:051]: Executing op: RegOpenKey(Root=- 2147483646,Key=SOFTWARE\Symantec\Symantec Endpoint Protection\{29AC8EDB-F22A-46D3-9D66- 4244585EAD0A}\OBJID\{B447A418-4E85-4b39-8EB7-1325831ACD50},,BinaryType=0,,)

MSI (s) (E8:3C) [15:11:37:051]: Executing op: RegRemoveValue(Name=Inproc32,Value=%SEPINSTALLDIR%\GEDataStore.dll,)

MSI (s) (E8:3C) [15:11:37:051]: Executing op: RegRemoveKey()

MSI (s) (E8:3C) [15:11:37:051]: Note: 1: 1402 2: HKEY\_LOCAL\_MACHINE\SOFTWARE\Symantec\Symantec Endpoint Protection\{29AC8EDB-F22A-46D3-9D66-4244585EAD0A}\OBJID\{B447A418-4E85-4b39-8EB7-1325831ACD50} 3: 2

MSI (s) (E8:3C) [15:11:37:052]: Executing op: RegOpenKey(Root=- 2147483646,Key=SOFTWARE\Symantec\Symantec Endpoint Protection\{29AC8EDB-F22A-46D3-9D66- 4244585EAD0A}\OBJID\{BBDF6C20-7761-46eb-AD82-AD49F9BA7946},,BinaryType=0,,)

MSI (s) (E8:3C) [15:11:37:052]: Executing op: RegRemoveValue(Name=Inproc32,Value=%SEPINSTALLDIR%\GEDataStore.dll,)

MSI (s) (E8:3C) [15:11:37:052]: Executing op: RegRemoveKey()

MSI (s) (E8:3C) [15:11:37:052]: Note: 1: 1402 2:

HKEY\_LOCAL\_MACHINE\SOFTWARE\Symantec\Symantec Endpoint Protection\{29AC8EDB-F22A-46D3- 9D66-4244585EAD0A}\OBJID\{BBDF6C20-7761-46eb-AD82-AD49F9BA7946} 3: 2

MSI (s) (E8:3C) [15:11:37:052]: Executing op: RegOpenKey(Root=- 2147483646,Key=SOFTWARE\Symantec\Symantec Endpoint Protection\{29AC8EDB-F22A-46D3-9D66- 4244585EAD0A}\OBJID\{85C3784F-B84A-45a8-9E2F-AEDA70E4DFF6},,BinaryType=0,,)

MSI (s) (E8:3C) [15:11:37:052]: Executing op: RegRemoveValue(Name=Inproc32,Value=%SEPINSTALLDIR%\GEDataStore.dll,)

MSI (s) (E8:3C) [15:11:37:052]: Executing op: RegRemoveKey()

MSI (s) (E8:3C) [15:11:37:052]: Note: 1: 1402 2: HKEY\_LOCAL\_MACHINE\SOFTWARE\Symantec\Symantec Endpoint Protection\{29AC8EDB-F22A-46D3- 9D66-4244585EAD0A}\OBJID\{85C3784F-B84A-45a8-9E2F-AEDA70E4DFF6} 3: 2

MSI (s) (E8:3C) [15:11:37:052]: Executing op: RegOpenKey(Root=- 2147483646,Key=SOFTWARE\Symantec\Symantec Endpoint Protection\{29AC8EDB-F22A-46D3-9D66- 4244585EAD0A}\OBJID\{BA7EF054-DA64-4821-BC35-AEF762C35180},,BinaryType=0,,)

MSI (s) (E8:3C) [15:11:37:053]: Executing op: RegRemoveValue(Name=Inproc32,Value=%SEPINSTALLDIR%\AtpiMan.plg,)

MSI (s) (E8:3C) [15:11:37:053]: Executing op: RegRemoveKey()

MSI (s) (E8:3C) [15:11:37:053]: Note: 1: 1402 2: HKEY\_LOCAL\_MACHINE\SOFTWARE\Symantec\Symantec Endpoint Protection\{29AC8EDB-F22A-46D3-9D66-4244585EAD0A}\OBJID\{BA7EF054-DA64-4821-BC35-AEF762C35180} 3: 2

MSI (s) (E8:3C) [15:11:37:053]: Executing op: RegOpenKey(Root=- 2147483646,Key=SOFTWARE\Symantec\Symantec Endpoint Protection\{29AC8EDB-F22A-46D3-9D66- 4244585EAD0A}\OBJID\{3A3F5A5C-7605-47d8-AF04-8BC95937BF6A},,BinaryType=0,,)

MSI (s) (E8:3C) [15:11:37:053]: Executing op: RegRemoveValue(Name=Inproc32,Value=%SEPINSTALLDIR%\ProfileManagementClient.dll,)

MSI (s) (E8:3C) [15:11:37:053]: Executing op: RegRemoveKey()

MSI (s) (E8:3C) [15:11:37:053]: Note: 1: 1402 2: HKEY\_LOCAL\_MACHINE\SOFTWARE\Symantec\Symantec Endpoint Protection\{29AC8EDB-F22A-46D3- 9D66-4244585EAD0A}\OBJID\{3A3F5A5C-7605-47d8-AF04-8BC95937BF6A} 3: 2

MSI (s) (E8:3C) [15:11:37:053]: Executing op: RegOpenKey(Root=- 2147483646,Key=SOFTWARE\Symantec\Symantec Endpoint Protection\{29AC8EDB-F22A-46D3-9D66- 4244585EAD0A}\OBJID\{E55CAB87-817E-4480-9049-31116A993E9A},,BinaryType=0,,)

MSI (s) (E8:3C) [15:11:37:053]: Executing op: RegRemoveValue(Name=Inproc32,Value=%SEPINSTALLDIR%\ProfileManagementClient.dll,)

MSI (s) (E8:3C) [15:11:37:054]: Executing op: RegRemoveKey()

MSI (s) (E8:3C) [15:11:37:054]: Note: 1: 1402 2: HKEY\_LOCAL\_MACHINE\SOFTWARE\Symantec\Symantec Endpoint Protection\{29AC8EDB-F22A-46D3-9D66-4244585EAD0A}\OBJID\{E55CAB87-817E-4480-9049-31116A993E9A} 3: 2

MSI (s) (E8:3C) [15:11:37:054]: Executing op: RegOpenKey(Root=- 2147483646,Key=SOFTWARE\Symantec\Symantec Endpoint Protection\{29AC8EDB-F22A-46D3-9D66- 4244585EAD0A}\OBJID\{D4AC6F7D-DEB7-4e7b-8C90-3062B8C1A0F0},,BinaryType=0,,)

MSI (s) (E8:3C) [15:11:37:054]: Executing op: RegRemoveValue(Name=Inproc32,Value=%SEPINSTALLDIR%\ProfileManagementClient.dll,)

MSI (s) (E8:3C) [15:11:37:054]: Executing op: RegRemoveKey()

MSI (s) (E8:3C) [15:11:37:054]: Note: 1: 1402 2:

HKEY\_LOCAL\_MACHINE\SOFTWARE\Symantec\Symantec Endpoint Protection\{29AC8EDB-F22A-46D3- 9D66-4244585EAD0A}\OBJID\{D4AC6F7D-DEB7-4e7b-8C90-3062B8C1A0F0} 3: 2

MSI (s) (E8:3C) [15:11:37:054]: Executing op: RegOpenKey(Root=- 2147483646,Key=SOFTWARE\Symantec\Symantec Endpoint Protection\{29AC8EDB-F22A-46D3-9D66- 4244585EAD0A}\OBJID\{92ECB48F-256F-48dd-A357-FC9D4842837D},,BinaryType=0,,)

MSI (s) (E8:3C) [15:11:37:054]: Executing op: RegRemoveValue(Name=Inproc32,Value=%SEPINSTALLDIR%\ProfileManagementClient.dll,)

MSI (s) (E8:3C) [15:11:37:054]: Executing op: RegRemoveKey()

MSI (s) (E8:3C) [15:11:37:055]: Note: 1: 1402 2: HKEY\_LOCAL\_MACHINE\SOFTWARE\Symantec\Symantec Endpoint Protection\{29AC8EDB-F22A-46D3-9D66-4244585EAD0A}\OBJID\{92ECB48F-256F-48dd-A357-FC9D4842837D} 3: 2

MSI (s) (E8:3C) [15:11:37:055]: Executing op: RegOpenKey(Root=- 2147483646,Key=SOFTWARE\Symantec\Symantec Endpoint Protection\{29AC8EDB-F22A-46D3-9D66- 4244585EAD0A}\OBJID\{C13bE72B-EE78-4846-9857-CED8d6DD0FF8},,BinaryType=0,,)

MSI (s) (E8:3C) [15:11:37:055]: Executing op: RegRemoveValue(Name=Inproc32,Value=%SEPINSTALLDIR%\ProfileManagementClient.dll,)

MSI (s) (E8:3C) [15:11:37:055]: Executing op: RegRemoveKey()

MSI (s) (E8:3C) [15:11:37:055]: Note: 1: 1402 2:

HKEY\_LOCAL\_MACHINE\SOFTWARE\Symantec\Symantec Endpoint Protection\{29AC8EDB-F22A-46D3-9D66-4244585EAD0A}\OBJID\{C13bE72B-EE78-4846-9857-CED8d6DD0FF8} 3: 2

MSI (s) (E8:3C) [15:11:37:055]: Executing op: RegOpenKey(Root=- 2147483646,Key=SOFTWARE\Symantec\Symantec Endpoint Protection\{29AC8EDB-F22A-46D3-9D66- 4244585EAD0A}\OBJID\{43821E57-A346-4F9a-8CAE-0C788B625743},,BinaryType=0,,)

MSI (s) (E8:3C) [15:11:37:055]: Executing op: RegRemoveValue(Name=Inproc32,Value=%SEPINSTALLDIR%\ProfileManagementClient.dll,)

MSI (s) (E8:3C) [15:11:37:055]: Executing op: RegRemoveKey()

MSI (s) (E8:3C) [15:11:37:055]: Note: 1: 1402 2: HKEY\_LOCAL\_MACHINE\SOFTWARE\Symantec\Symantec Endpoint Protection\{29AC8EDB-F22A-46D3- 9D66-4244585EAD0A}\OBJID\{43821E57-A346-4F9a-8CAE-0C788B625743} 3: 2

MSI (s) (E8:3C) [15:11:37:056]: Executing op: RegOpenKey(Root=- 2147483646,Key=SOFTWARE\Symantec\Symantec Endpoint Protection\{29AC8EDB-F22A-46D3-9D66- 4244585EAD0A}\OBJID\{64C699D2-663D-4655-A86E-790312F60CA0},,BinaryType=0,,)

MSI (s) (E8:3C) [15:11:37:056]: Executing op: RegRemoveValue(Name=Inproc32,Value=%SEPINSTALLDIR%\RepMgtEimProxy.dll,)

MSI (s) (E8:3C) [15:11:37:056]: Executing op: RegRemoveKey()

MSI (s) (E8:3C) [15:11:37:056]: Note: 1: 1402 2:

HKEY\_LOCAL\_MACHINE\SOFTWARE\Symantec\Symantec Endpoint Protection\{29AC8EDB-F22A-46D3-9D66-4244585EAD0A}\OBJID\{64C699D2-663D-4655-A86E-790312F60CA0} 3: 2

MSI (s) (E8:3C) [15:11:37:056]: Executing op: RegOpenKey(Root=- 2147483646,Key=SOFTWARE\Symantec\Symantec Endpoint Protection\{29AC8EDB-F22A-46D3-9D66- 4244585EAD0A}\OBJID\{3E283D33-2273-4464-BFC2-568779F5CD9B},,BinaryType=0,,)

MSI (s) (E8:3C) [15:11:37:056]: Executing op: RegRemoveValue(Name=Inproc32,Value=%SEPINSTALLDIR%\RepMgtEimProxy.dll,)

MSI (s) (E8:3C) [15:11:37:056]: Executing op: RegRemoveKey()

MSI (s) (E8:3C) [15:11:37:056]: Note: 1: 1402 2: HKEY\_LOCAL\_MACHINE\SOFTWARE\Symantec\Symantec Endpoint Protection\{29AC8EDB-F22A-46D3-9D66-4244585EAD0A}\OBJID\{3E283D33-2273-4464-BFC2-568779F5CD9B} 3: 2

MSI (s) (E8:3C) [15:11:37:057]: Executing op: RegOpenKey(Root=- 2147483646,Key=SOFTWARE\Symantec\Symantec Endpoint Protection\{29AC8EDB-F22A-46D3-9D66- 4244585EAD0A}\OBJID\{F5DD4BB5-1D9C-4b40-AC24-160A296D16D9},,BinaryType=0,,)

MSI (s) (E8:3C) [15:11:37:057]: Executing op: RegRemoveValue(Name=Inproc32,Value=%SEPINSTALLDIR%\RepMgtEimProxy.dll,)

MSI (s) (E8:3C) [15:11:37:057]: Executing op: RegRemoveKey()

MSI (s) (E8:3C) [15:11:37:057]: Note: 1: 1402 2:

HKEY\_LOCAL\_MACHINE\SOFTWARE\Symantec\Symantec Endpoint Protection\{29AC8EDB-F22A-46D3- 9D66-4244585EAD0A}\OBJID\{F5DD4BB5-1D9C-4b40-AC24-160A296D16D9} 3: 2

MSI (s) (E8:3C) [15:11:37:057]: Executing op: RegOpenKey(Root=- 2147483646,Key=SOFTWARE\Symantec\Symantec Endpoint Protection\{29AC8EDB-F22A-46D3-9D66- 4244585EAD0A}\OBJID\{A4816E5E-73A7-4438-9805-BB2B7AB12FB4},,BinaryType=0,,)

MSI (s) (E8:3C) [15:11:37:057]: Executing op: RegRemoveValue(Name=Inproc32,Value=%SEPINSTALLDIR%\ReportSubmission.dll,)

MSI (s) (E8:3C) [15:11:37:057]: Executing op: RegRemoveKey()

MSI (s) (E8:3C) [15:11:37:057]: Note: 1: 1402 2: HKEY\_LOCAL\_MACHINE\SOFTWARE\Symantec\Symantec Endpoint Protection\{29AC8EDB-F22A-46D3- 9D66-4244585EAD0A}\OBJID\{A4816E5E-73A7-4438-9805-BB2B7AB12FB4} 3: 2

MSI (s) (E8:3C) [15:11:37:057]: Executing op: RegOpenKey(Root=- 2147483646,Key=SOFTWARE\Symantec\Symantec Endpoint Protection\{29AC8EDB-F22A-46D3-9D66- 4244585EAD0A}\OBJID\{B3AE2CDD-8520-4ae9-BC6F-5654E2A292DE},,BinaryType=0,,)

MSI (s) (E8:3C) [15:11:37:058]: Executing op: RegRemoveValue(Name=Inproc32,Value=%SEPINSTALLDIR%\ReportSubmission.dll,)

MSI (s) (E8:3C) [15:11:37:058]: Executing op: RegRemoveKey()

MSI (s) (E8:3C) [15:11:37:058]: Note: 1: 1402 2: HKEY\_LOCAL\_MACHINE\SOFTWARE\Symantec\Symantec Endpoint Protection\{29AC8EDB-F22A-46D3-9D66-4244585EAD0A}\OBJID\{B3AE2CDD-8520-4ae9-BC6F-5654E2A292DE} 3: 2

MSI (s) (E8:3C) [15:11:37:058]: Executing op: RegOpenKey(Root=- 2147483646,Key=SOFTWARE\Symantec\Symantec Endpoint Protection\{29AC8EDB-F22A-46D3-9D66- 4244585EAD0A}\OBJID\{C1BC2BA7-2AE5-4139-8B8B-B591BDD9AE76},,BinaryType=0,,)

MSI (s) (E8:3C) [15:11:37:058]: Executing op: RegRemoveValue(Name=Inproc32,Value=%SEPINSTALLDIR%\RepMgtTim.dll,)

MSI (s) (E8:3C) [15:11:37:058]: Executing op: RegRemoveKey()

MSI (s) (E8:3C) [15:11:37:058]: Note: 1: 1402 2: HKEY\_LOCAL\_MACHINE\SOFTWARE\Symantec\Symantec Endpoint Protection\{29AC8EDB-F22A-46D3- 9D66-4244585EAD0A}\OBJID\{C1BC2BA7-2AE5-4139-8B8B-B591BDD9AE76} 3: 2

MSI (s) (E8:3C) [15:11:37:058]: Executing op: RegOpenKey(Root=- 2147483646,Key=SOFTWARE\Symantec\Symantec Endpoint Protection\{29AC8EDB-F22A-46D3-9D66- 4244585EAD0A}\OBJID\{D7E0B085-E453-46da-A523-EC6DF7742219},,BinaryType=0,,)

MSI (s) (E8:3C) [15:11:37:058]: Executing op: RegRemoveValue(Name=Inproc32,Value=%SEPINSTALLDIR%\RepMgtTim.dll,)

MSI (s) (E8:3C) [15:11:37:059]: Executing op: RegRemoveKey()

MSI (s) (E8:3C) [15:11:37:059]: Note: 1: 1402 2:

HKEY\_LOCAL\_MACHINE\SOFTWARE\Symantec\Symantec Endpoint Protection\{29AC8EDB-F22A-46D3-9D66-4244585EAD0A}\OBJID\{D7E0B085-E453-46da-A523-EC6DF7742219} 3: 2

MSI (s) (E8:3C) [15:11:37:059]: Executing op: RegOpenKey(Root=- 2147483646,Key=SOFTWARE\Symantec\Symantec Endpoint Protection\{29AC8EDB-F22A-46D3-9D66- 4244585EAD0A}\OBJID\{DFC70FF9-D5FB-49b7-88DF-8356D9B05A1C},,BinaryType=0,,)

MSI (s) (E8:3C) [15:11:37:059]: Executing op: RegRemoveValue(Name=Inproc32,Value=%SEPINSTALLDIR%\RepMgtTim.dll,)

MSI (s) (E8:3C) [15:11:37:059]: Executing op: RegRemoveKey()

MSI (s) (E8:3C) [15:11:37:059]: Note: 1: 1402 2: HKEY\_LOCAL\_MACHINE\SOFTWARE\Symantec\Symantec Endpoint Protection\{29AC8EDB-F22A-46D3- 9D66-4244585EAD0A}\OBJID\{DFC70FF9-D5FB-49b7-88DF-8356D9B05A1C} 3: 2

MSI (s) (E8:3C) [15:11:37:059]: Executing op: RegOpenKey(Root=- 2147483646,Key=SOFTWARE\Symantec\Symantec Endpoint Protection\{29AC8EDB-F22A-46D3-9D66- 4244585EAD0A}\OBJID\{A8B89792-2B93-457e-88F2-38A5114DF2B5},,BinaryType=0,,)

MSI (s) (E8:3C) [15:11:37:059]: Executing op: RegRemoveValue(Name=Inproc32,Value=%SEPINSTALLDIR%\RepMgtTim.dll,)

MSI (s) (E8:3C) [15:11:37:060]: Executing op: RegRemoveKey()

MSI (s) (E8:3C) [15:11:37:060]: Note: 1: 1402 2: HKEY\_LOCAL\_MACHINE\SOFTWARE\Symantec\Symantec Endpoint Protection\{29AC8EDB-F22A-46D3-9D66-4244585EAD0A}\OBJID\{A8B89792-2B93-457e-88F2-38A5114DF2B5} 3: 2

MSI (s) (E8:3C) [15:11:37:060]: Executing op: RegOpenKey(Root=- 2147483646,Key=SOFTWARE\Symantec\Symantec Endpoint Protection\{29AC8EDB-F22A-46D3-9D66- 4244585EAD0A}\OBJID\{33F24A3D-0E43-48a6-9A59-A402EF53403C},,BinaryType=0,,)

MSI (s) (E8:3C) [15:11:37:060]: Executing op: RegRemoveValue(Name=Inproc32,Value=%SEPINSTALLDIR%\SubmissionsEimProxy.dll,)

MSI (s) (E8:3C) [15:11:37:060]: Executing op: RegRemoveKey()

MSI (s) (E8:3C) [15:11:37:060]: Note: 1: 1402 2:

HKEY\_LOCAL\_MACHINE\SOFTWARE\Symantec\Symantec Endpoint Protection\{29AC8EDB-F22A-46D3-9D66-4244585EAD0A}\OBJID\{33F24A3D-0E43-48a6-9A59-A402EF53403C} 3: 2

MSI (s) (E8:3C) [15:11:37:060]: Executing op: RegOpenKey(Root=- 2147483646,Key=SOFTWARE\Symantec\Symantec Endpoint Protection\{29AC8EDB-F22A-46D3-9D66- 4244585EAD0A}\OBJID\{A09D3011-D411-41ed-8572-B78245563132},,BinaryType=0,,)

MSI (s) (E8:3C) [15:11:37:060]: Executing op: RegRemoveValue(Name=Inproc32,Value=%SEPINSTALLDIR%\SubmissionsEimProxy.dll,)

MSI (s) (E8:3C) [15:11:37:060]: Executing op: RegRemoveKey()

MSI (s) (E8:3C) [15:11:37:061]: Note: 1: 1402 2: HKEY\_LOCAL\_MACHINE\SOFTWARE\Symantec\Symantec Endpoint Protection\{29AC8EDB-F22A-46D3- 9D66-4244585EAD0A}\OBJID\{A09D3011-D411-41ed-8572-B78245563132} 3: 2

MSI (s) (E8:3C) [15:11:37:061]: Executing op: RegOpenKey(Root=- 2147483646,Key=SOFTWARE\Symantec\Symantec Endpoint Protection\{29AC8EDB-F22A-46D3-9D66- 4244585EAD0A}\OBJID\{24EBE679-213D-4903-8DD8-1361E028AD1A},,BinaryType=0,,)

MSI (s) (E8:3C) [15:11:37:061]: Executing op: RegRemoveValue(Name=Inproc32,Value=%SEPINSTALLDIR%\SubmissionsEimProxy.dll,)

MSI (s) (E8:3C) [15:11:37:061]: Executing op: RegRemoveKey()

MSI (s) (E8:3C) [15:11:37:061]: Note: 1: 1402 2:

HKEY\_LOCAL\_MACHINE\SOFTWARE\Symantec\Symantec Endpoint Protection\{29AC8EDB-F22A-46D3-9D66-4244585EAD0A}\OBJID\{24EBE679-213D-4903-8DD8-1361E028AD1A} 3: 2

MSI (s) (E8:3C) [15:11:37:061]: Executing op: RegOpenKey(Root=- 2147483646,Key=SOFTWARE\Symantec\Symantec Endpoint Protection\{29AC8EDB-F22A-46D3-9D66- 4244585EAD0A}\OBJID\{153244CB-4DD8-40cd-BD15-31ED2CEAE890},,BinaryType=0,,)

MSI (s) (E8:3C) [15:11:37:061]: Executing op: RegRemoveValue(Name=Inproc32,Value=%SEPINSTALLDIR%\SubmissionsEimProxy.dll,)

MSI (s) (E8:3C) [15:11:37:061]: Executing op: RegRemoveKey()

MSI (s) (E8:3C) [15:11:37:061]: Note: 1: 1402 2: HKEY\_LOCAL\_MACHINE\SOFTWARE\Symantec\Symantec Endpoint Protection\{29AC8EDB-F22A-46D3-9D66-4244585EAD0A}\OBJID\{153244CB-4DD8-40cd-BD15-31ED2CEAE890} 3: 2

MSI (s) (E8:3C) [15:11:37:062]: Executing op: RegOpenKey(Root=- 2147483646,Key=SOFTWARE\Symantec\Symantec Endpoint Protection\{29AC8EDB-F22A-46D3-9D66- 4244585EAD0A}\OBJID\{D97BA956-7A75-4108-8DCB-E1D3AD6B5508},,BinaryType=0,,)

MSI (s) (E8:3C) [15:11:37:062]: Executing op: RegRemoveValue(Name=Inproc32,Value=%SEPINSTALLDIR%\SubmissionsEim.dll,)

MSI (s) (E8:3C) [15:11:37:062]: Executing op: RegRemoveKey()

MSI (s) (E8:3C) [15:11:37:062]: Note: 1: 1402 2:

HKEY\_LOCAL\_MACHINE\SOFTWARE\Symantec\Symantec Endpoint Protection\{29AC8EDB-F22A-46D3- 9D66-4244585EAD0A}\OBJID\{D97BA956-7A75-4108-8DCB-E1D3AD6B5508} 3: 2

MSI (s) (E8:3C) [15:11:37:062]: Executing op: RegOpenKey(Root=- 2147483646,Key=SOFTWARE\Symantec\Symantec Endpoint Protection\{29AC8EDB-F22A-46D3-9D66- 4244585EAD0A}\OBJID\{6e70c46b-7fd6-4d71-a233-b101e9ad72f2},,BinaryType=0,,)

MSI (s) (E8:3C) [15:11:37:062]: Executing op: RegRemoveValue(Name=Inproc32,Value=%SEPINSTALLDIR%\SubmissionsEim.dll,)

MSI (s) (E8:3C) [15:11:37:062]: Executing op: RegRemoveKey()

MSI (s) (E8:3C) [15:11:37:062]: Note: 1: 1402 2: HKEY\_LOCAL\_MACHINE\SOFTWARE\Symantec\Symantec Endpoint Protection\{29AC8EDB-F22A-46D3- 9D66-4244585EAD0A}\OBJID\{6e70c46b-7fd6-4d71-a233-b101e9ad72f2} 3: 2

MSI (s) (E8:3C) [15:11:37:063]: Executing op: RegOpenKey(Root=- 2147483646,Key=SOFTWARE\Symantec\Symantec Endpoint Protection\{29AC8EDB-F22A-46D3-9D66- 4244585EAD0A}\OBJID\{785702F1-67E9-41f9-A023-B28410AC3C50},,BinaryType=0,,)

MSI (s) (E8:3C) [15:11:37:063]: Executing op: RegRemoveValue(Name=Inproc32,Value=%SEPINSTALLDIR%\SubmissionsEim.dll,)

MSI (s) (E8:3C) [15:11:37:063]: Executing op: RegRemoveKey()

MSI (s) (E8:3C) [15:11:37:063]: Note: 1: 1402 2: HKEY\_LOCAL\_MACHINE\SOFTWARE\Symantec\Symantec Endpoint Protection\{29AC8EDB-F22A-46D3-9D66-4244585EAD0A}\OBJID\{785702F1-67E9-41f9-A023-B28410AC3C50} 3: 2

MSI (s) (E8:3C) [15:11:37:063]: Executing op: RegOpenKey(Root=- 2147483646,Key=SOFTWARE\Symantec\Symantec Endpoint Protection\{29AC8EDB-F22A-46D3-9D66- 4244585EAD0A}\OBJID\{3F590471-C5C6-48c9-8200-FFDE6FEB9A2E},,BinaryType=0,,)

MSI (s) (E8:3C) [15:11:37:063]: Executing op: RegRemoveValue(Name=Inproc32,Value=%SEPINSTALLDIR%\SubmissionsEim.dll,)

MSI (s) (E8:3C) [15:11:37:063]: Executing op: RegRemoveKey()

MSI (s) (E8:3C) [15:11:37:063]: Note: 1: 1402 2: HKEY\_LOCAL\_MACHINE\SOFTWARE\Symantec\Symantec Endpoint Protection\{29AC8EDB-F22A-46D3- 9D66-4244585EAD0A}\OBJID\{3F590471-C5C6-48c9-8200-FFDE6FEB9A2E} 3: 2

MSI (s) (E8:3C) [15:11:37:063]: Executing op: RegOpenKey(Root=- 2147483646,Key=SOFTWARE\Symantec\Symantec Endpoint Protection\{29AC8EDB-F22A-46D3-9D66- 4244585EAD0A}\OBJID\{476CC8C1-0AC0-40d0-BF18-2CCEA25887F2},,BinaryType=0,,)

MSI (s) (E8:3C) [15:11:37:064]: Executing op: RegRemoveValue(Name=Inproc32,Value=%SEPINSTALLDIR%\SubmissionsEim.dll,)

MSI (s) (E8:3C) [15:11:37:064]: Executing op: RegRemoveKey()

MSI (s) (E8:3C) [15:11:37:064]: Note: 1: 1402 2: HKEY\_LOCAL\_MACHINE\SOFTWARE\Symantec\Symantec Endpoint Protection\{29AC8EDB-F22A-46D3-

9D66-4244585EAD0A}\OBJID\{476CC8C1-0AC0-40d0-BF18-2CCEA25887F2} 3: 2

MSI (s) (E8:3C) [15:11:37:064]: Executing op: RegOpenKey(Root=- 2147483646,Key=SOFTWARE\Symantec\Symantec Endpoint Protection\{29AC8EDB-F22A-46D3-9D66- 4244585EAD0A}\OBJID\{B534017C-E891-4e21-B375-A90B648CA592},,BinaryType=0,,)

MSI (s) (E8:3C) [15:11:37:064]: Executing op: RegRemoveValue(Name=Inproc32,Value=%SEPINSTALLDIR%\SubmissionsEim.dll,)

MSI (s) (E8:3C) [15:11:37:064]: Executing op: RegRemoveKey()

MSI (s) (E8:3C) [15:11:37:064]: Note: 1: 1402 2: HKEY\_LOCAL\_MACHINE\SOFTWARE\Symantec\Symantec Endpoint Protection\{29AC8EDB-F22A-46D3- 9D66-4244585EAD0A}\OBJID\{B534017C-E891-4e21-B375-A90B648CA592} 3: 2

MSI (s) (E8:3C) [15:11:37:064]: Executing op: RegOpenKey(Root=- 2147483646,Key=SOFTWARE\Symantec\Symantec Endpoint Protection\{29AC8EDB-F22A-46D3-9D66- 4244585EAD0A}\OBJID\{71072142-8CEC-4182-8510-10C0D7DBD41F},,BinaryType=0,,)

MSI (s) (E8:3C) [15:11:37:064]: Executing op: RegRemoveValue(Name=Inproc32,Value=%SEPINSTALLDIR%\SubmissionsEim.dll,)

MSI (s) (E8:3C) [15:11:37:065]: Executing op: RegRemoveKey()

MSI (s) (E8:3C) [15:11:37:065]: Note: 1: 1402 2: HKEY\_LOCAL\_MACHINE\SOFTWARE\Symantec\Symantec Endpoint Protection\{29AC8EDB-F22A-46D3-9D66-4244585EAD0A}\OBJID\{71072142-8CEC-4182-8510-10C0D7DBD41F} 3: 2

MSI (s) (E8:3C) [15:11:37:065]: Executing op: RegOpenKey(Root=- 2147483646,Key=SOFTWARE\Symantec\Symantec Endpoint Protection\{29AC8EDB-F22A-46D3-9D66- 4244585EAD0A}\OBJID\{F5C14F33-DAF2-4e57-9BE8-A16049417506},,BinaryType=0,,)

MSI (s) (E8:3C) [15:11:37:065]: Executing op: RegRemoveValue(Name=Inproc32,Value=%SEPINSTALLDIR%\SubmissionsEim.dll,)

MSI (s) (E8:3C) [15:11:37:065]: Executing op: RegRemoveKey()

MSI (s) (E8:3C) [15:11:37:065]: Note: 1: 1402 2:

HKEY\_LOCAL\_MACHINE\SOFTWARE\Symantec\Symantec Endpoint Protection\{29AC8EDB-F22A-46D3-9D66-4244585EAD0A}\OBJID\{F5C14F33-DAF2-4e57-9BE8-A16049417506} 3: 2

MSI (s) (E8:3C) [15:11:37:065]: Executing op: RegOpenKey(Root=- 2147483646,Key=SOFTWARE\Symantec\Symantec Endpoint Protection\{29AC8EDB-F22A-46D3-9D66- 4244585EAD0A}\OBJID\{4CEDAC38-B2A8-4d13-83ED-4D35F94338BD},,BinaryType=0,,)

MSI (s) (E8:3C) [15:11:37:065]: Executing op: RegRemoveValue(Name=Inproc32,Value=%SEPINSTALLDIR%\SubmissionsEim.dll,)

MSI (s) (E8:3C) [15:11:37:066]: Executing op: RegRemoveKey()

MSI (s) (E8:3C) [15:11:37:066]: Note: 1: 1402 2: HKEY\_LOCAL\_MACHINE\SOFTWARE\Symantec\Symantec Endpoint Protection\{29AC8EDB-F22A-46D3- 9D66-4244585EAD0A}\OBJID\{4CEDAC38-B2A8-4d13-83ED-4D35F94338BD} 3: 2

MSI (s) (E8:3C) [15:11:37:066]: Executing op: RegOpenKey(Root=- 2147483646,Key=SOFTWARE\Symantec\Symantec Endpoint Protection\{29AC8EDB-F22A-46D3-9D66- 4244585EAD0A}\OBJID\{1D77AF38-9E3F-42f1-B636-4C9271D7F61F},,BinaryType=0,,)

MSI (s) (E8:3C) [15:11:37:066]: Executing op: RegRemoveValue(Name=Inproc32,Value=%SEPINSTALLDIR%\SubmissionsEim.dll,)

MSI (s) (E8:3C) [15:11:37:066]: Executing op: RegRemoveKey()

MSI (s) (E8:3C) [15:11:37:066]: Note: 1: 1402 2:

HKEY\_LOCAL\_MACHINE\SOFTWARE\Symantec\Symantec Endpoint Protection\{29AC8EDB-F22A-46D3-9D66-4244585EAD0A}\OBJID\{1D77AF38-9E3F-42f1-B636-4C9271D7F61F} 3: 2

MSI (s) (E8:3C) [15:11:37:066]: Executing op: RegOpenKey(Root=- 2147483646,Key=SOFTWARE\Symantec\Symantec Endpoint Protection\{29AC8EDB-F22A-46D3-9D66- 4244585EAD0A}\OBJID\{5C413124-ADB1-45bb-8B58-70231328DE2D},,BinaryType=0,,)

MSI (s) (E8:3C) [15:11:37:066]: Executing op: RegRemoveValue(Name=Inproc32,Value=%SEPINSTALLDIR%\LueEimProxy.dll,)

MSI (s) (E8:3C) [15:11:37:067]: Executing op: RegRemoveKey()

MSI (s) (E8:3C) [15:11:37:067]: Note: 1: 1402 2: HKEY\_LOCAL\_MACHINE\SOFTWARE\Symantec\Symantec Endpoint Protection\{29AC8EDB-F22A-46D3-9D66-4244585EAD0A}\OBJID\{5C413124-ADB1-45bb-8B58-70231328DE2D} 3: 2

MSI (s) (E8:3C) [15:11:37:067]: Executing op: RegOpenKey(Root=- 2147483646,Key=SOFTWARE\Symantec\Symantec Endpoint Protection\{29AC8EDB-F22A-46D3-9D66- 4244585EAD0A}\OBJID\{FECB865F-DB58-47de-98C4-390D95A2996E},,BinaryType=0,,)

MSI (s) (E8:3C) [15:11:37:067]: Executing op: RegRemoveValue(Name=Inproc32,Value=%SEPINSTALLDIR%\LueEimProxy.dll,)

MSI (s) (E8:3C) [15:11:37:067]: Executing op: RegRemoveKey()

MSI (s) (E8:3C) [15:11:37:067]: Note: 1: 1402 2:

HKEY\_LOCAL\_MACHINE\SOFTWARE\Symantec\Symantec Endpoint Protection\{29AC8EDB-F22A-46D3- 9D66-4244585EAD0A}\OBJID\{FECB865F-DB58-47de-98C4-390D95A2996E} 3: 2

MSI (s) (E8:3C) [15:11:37:067]: Executing op: RegOpenKey(Root=- 2147483646,Key=SOFTWARE\Symantec\Symantec Endpoint Protection\{29AC8EDB-F22A-46D3-9D66- 4244585EAD0A}\OBJID\{98924162-D4AA-4360-9ADF-423C752A97C5},,BinaryType=0,,)

MSI (s) (E8:3C) [15:11:37:067]: Executing op: RegRemoveValue(Name=Inproc32,Value=%SEPINSTALLDIR%\LueEimProxy.dll,)

MSI (s) (E8:3C) [15:11:37:068]: Executing op: RegRemoveKey()

MSI (s) (E8:3C) [15:11:37:068]: Note: 1: 1402 2: HKEY\_LOCAL\_MACHINE\SOFTWARE\Symantec\Symantec Endpoint Protection\{29AC8EDB-F22A-46D3- 9D66-4244585EAD0A}\OBJID\{98924162-D4AA-4360-9ADF-423C752A97C5} 3: 2

MSI (s) (E8:3C) [15:11:37:068]: Executing op: RegOpenKey(Root=- 2147483646,Key=SOFTWARE\Symantec\Symantec Endpoint Protection\{29AC8EDB-F22A-46D3-9D66- 4244585EAD0A}\OBJID\{8A37806E-91A3-4085-9782-157E605957AA},,BinaryType=0,,)

MSI (s) (E8:3C) [15:11:37:068]: Executing op: RegRemoveValue(Name=Inproc32,Value=%SEPINSTALLDIR%\LueEimProxy.dll,)

MSI (s) (E8:3C) [15:11:37:068]: Executing op: RegRemoveKey()

MSI (s) (E8:3C) [15:11:37:068]: Note: 1: 1402 2: HKEY\_LOCAL\_MACHINE\SOFTWARE\Symantec\Symantec Endpoint Protection\{29AC8EDB-F22A-46D3-9D66-4244585EAD0A}\OBJID\{8A37806E-91A3-4085-9782-157E605957AA} 3: 2

MSI (s) (E8:3C) [15:11:37:069]: Executing op: RegOpenKey(Root=- 2147483646,Key=SOFTWARE\Symantec\Symantec Endpoint Protection\{29AC8EDB-F22A-46D3-9D66- 4244585EAD0A}\OBJID\{CA8B1909-6A7A-43b4-9B6A-13FD0FA40993},,BinaryType=0,,)

MSI (s) (E8:3C) [15:11:37:069]: Executing op: RegRemoveValue(Name=Inproc32,Value=%SEPINSTALLDIR%\LueEimProxy.dll,)

MSI (s) (E8:3C) [15:11:37:069]: Executing op: RegRemoveKey()

MSI (s) (E8:3C) [15:11:37:069]: Note: 1: 1402 2: HKEY\_LOCAL\_MACHINE\SOFTWARE\Symantec\Symantec Endpoint Protection\{29AC8EDB-F22A-46D3- 9D66-4244585EAD0A}\OBJID\{CA8B1909-6A7A-43b4-9B6A-13FD0FA40993} 3: 2

MSI (s) (E8:3C) [15:11:37:069]: Executing op: RegOpenKey(Root=- 2147483646,Key=SOFTWARE\Symantec\Symantec Endpoint Protection\{29AC8EDB-F22A-46D3-9D66- 4244585EAD0A}\OBJID\{475C9EB4-9D25-49d6-BD22-C7CC113A0B74},,BinaryType=0,,)

MSI (s) (E8:3C) [15:11:37:069]: Executing op: RegRemoveValue(Name=Inproc32,Value=%SEPINSTALLDIR%\LueEimProxy.dll,)

MSI (s) (E8:3C) [15:11:37:069]: Executing op: RegRemoveKey()

MSI (s) (E8:3C) [15:11:37:069]: Note: 1: 1402 2:

HKEY\_LOCAL\_MACHINE\SOFTWARE\Symantec\Symantec Endpoint Protection\{29AC8EDB-F22A-46D3-9D66-4244585EAD0A}\OBJID\{475C9EB4-9D25-49d6-BD22-C7CC113A0B74} 3: 2

MSI (s) (E8:3C) [15:11:37:069]: Executing op: RegOpenKey(Root=- 2147483646,Key=SOFTWARE\Symantec\Symantec Endpoint Protection\{29AC8EDB-F22A-46D3-9D66- 4244585EAD0A}\OBJID\{83893ADD-E532-47c3-AB63-415E3D0EACB7},,BinaryType=0,,)

MSI (s) (E8:3C) [15:11:37:070]: Executing op: RegRemoveValue(Name=Inproc32,Value=%SEPINSTALLDIR%\LueEimProxy.dll,)

MSI (s) (E8:3C) [15:11:37:070]: Executing op: RegRemoveKey()

MSI (s) (E8:3C) [15:11:37:070]: Note: 1: 1402 2: HKEY\_LOCAL\_MACHINE\SOFTWARE\Symantec\Symantec Endpoint Protection\{29AC8EDB-F22A-46D3- 9D66-4244585EAD0A}\OBJID\{83893ADD-E532-47c3-AB63-415E3D0EACB7} 3: 2

MSI (s) (E8:3C) [15:11:37:070]: Executing op: RegOpenKey(Root=- 2147483646,Key=SOFTWARE\Symantec\Symantec Endpoint Protection\{29AC8EDB-F22A-46D3-9D66- 4244585EAD0A}\OBJID\{1E6718B7-F84B-40f5-9736-493B805846FE},,BinaryType=0,,)

MSI (s) (E8:3C) [15:11:37:070]: Executing op: RegRemoveValue(Name=Inproc32,Value=%SEPINSTALLDIR%\LueEimProxy.dll,)

MSI (s) (E8:3C) [15:11:37:070]: Executing op: RegRemoveKey()

MSI (s) (E8:3C) [15:11:37:070]: Note: 1: 1402 2: HKEY\_LOCAL\_MACHINE\SOFTWARE\Symantec\Symantec Endpoint Protection\{29AC8EDB-F22A-46D3-9D66-4244585EAD0A}\OBJID\{1E6718B7-F84B-40f5-9736-493B805846FE} 3: 2

MSI (s) (E8:3C) [15:11:37:070]: Executing op: RegOpenKey(Root=- 2147483646,Key=SOFTWARE\Symantec\Symantec Endpoint Protection\{29AC8EDB-F22A-46D3-9D66- 4244585EAD0A}\OBJID\{CB6A54A4-0F7D-4578-B8FF-75DF300A4E4C},,BinaryType=0,,)

MSI (s) (E8:3C) [15:11:37:071]: Executing op: RegRemoveValue(Name=Inproc32,Value=%SEPINSTALLDIR%\LueEimProxy.dll,)

MSI (s) (E8:3C) [15:11:37:071]: Executing op: RegRemoveKey()

MSI (s) (E8:3C) [15:11:37:071]: Note: 1: 1402 2:

HKEY\_LOCAL\_MACHINE\SOFTWARE\Symantec\Symantec Endpoint Protection\{29AC8EDB-F22A-46D3-9D66-4244585EAD0A}\OBJID\{CB6A54A4-0F7D-4578-B8FF-75DF300A4E4C} 3: 2

MSI (s) (E8:3C) [15:11:37:071]: Executing op: RegOpenKey(Root=- 2147483646,Key=SOFTWARE\Symantec\Symantec Endpoint Protection\{29AC8EDB-F22A-46D3-9D66- 4244585EAD0A}\OBJID\{63ADD4EE-F005-4525-A7F9-4324BB2EFAA5},,BinaryType=0,,)

MSI (s) (E8:3C) [15:11:37:071]: Executing op: RegRemoveValue(Name=Inproc32,Value=%SEPINSTALLDIR%\LueEimProxy.dll,)

MSI (s) (E8:3C) [15:11:37:071]: Executing op: RegRemoveKey()

MSI (s) (E8:3C) [15:11:37:071]: Note: 1: 1402 2: HKEY\_LOCAL\_MACHINE\SOFTWARE\Symantec\Symantec Endpoint Protection\{29AC8EDB-F22A-46D3- 9D66-4244585EAD0A}\OBJID\{63ADD4EE-F005-4525-A7F9-4324BB2EFAA5} 3: 2

MSI (s) (E8:3C) [15:11:37:071]: Executing op: RegOpenKey(Root=- 2147483646,Key=SOFTWARE\Symantec\Symantec Endpoint Protection\{29AC8EDB-F22A-46D3-9D66- 4244585EAD0A}\OBJID\{64C08495-E618-4757-94B0-B10A2BC70FA4},,BinaryType=0,,)

MSI (s) (E8:3C) [15:11:37:071]: Executing op: RegRemoveValue(Name=Inproc32,Value=%SEPINSTALLDIR%\LueEimProxy.dll,)

MSI (s) (E8:3C) [15:11:37:072]: Executing op: RegRemoveKey()

MSI (s) (E8:3C) [15:11:37:072]: Note: 1: 1402 2:

HKEY\_LOCAL\_MACHINE\SOFTWARE\Symantec\Symantec Endpoint Protection\{29AC8EDB-F22A-46D3-9D66-4244585EAD0A}\OBJID\{64C08495-E618-4757-94B0-B10A2BC70FA4} 3: 2

MSI (s) (E8:3C) [15:11:37:072]: Executing op: RegOpenKey(Root=- 2147483646,Key=SOFTWARE\Symantec\Symantec Endpoint Protection\{29AC8EDB-F22A-46D3-9D66- 4244585EAD0A}\OBJID\{5E9940A5-2661-422f-8C01-5279F1FBF58D},,BinaryType=0,,)

MSI (s) (E8:3C) [15:11:37:072]: Executing op: RegRemoveValue(Name=Inproc32,Value=%SEPINSTALLDIR%\LueEimProxy.dll,)

MSI (s) (E8:3C) [15:11:37:072]: Executing op: RegRemoveKey()

MSI (s) (E8:3C) [15:11:37:072]: Note: 1: 1402 2: HKEY\_LOCAL\_MACHINE\SOFTWARE\Symantec\Symantec Endpoint Protection\{29AC8EDB-F22A-46D3-9D66-4244585EAD0A}\OBJID\{5E9940A5-2661-422f-8C01-5279F1FBF58D} 3: 2

MSI (s) (E8:3C) [15:11:37:072]: Executing op: RegOpenKey(Root=- 2147483646,Key=SOFTWARE\Symantec\Symantec Endpoint Protection\{29AC8EDB-F22A-46D3-9D66- 4244585EAD0A}\OBJID\{B4A5D91A-59D3-4ec7-9EFF-C8F7CB4972AD},,BinaryType=0,,)

MSI (s) (E8:3C) [15:11:37:072]: Executing op: RegRemoveValue(Name=Inproc32,Value=%SEPINSTALLDIR%\LueEimProxy.dll,)

MSI (s) (E8:3C) [15:11:37:073]: Executing op: RegRemoveKey()

MSI (s) (E8:3C) [15:11:37:073]: Note: 1: 1402 2:

HKEY\_LOCAL\_MACHINE\SOFTWARE\Symantec\Symantec Endpoint Protection\{29AC8EDB-F22A-46D3- 9D66-4244585EAD0A}\OBJID\{B4A5D91A-59D3-4ec7-9EFF-C8F7CB4972AD} 3: 2

MSI (s) (E8:3C) [15:11:37:073]: Executing op: RegOpenKey(Root=- 2147483646,Key=SOFTWARE\Symantec\Symantec Endpoint Protection\{29AC8EDB-F22A-46D3-9D66- 4244585EAD0A}\OBJID\{02E23EEB-3ADA-407b-BB05-F2ACC9616C07},,BinaryType=0,,)

MSI (s) (E8:3C) [15:11:37:073]: Executing op: RegRemoveValue(Name=Inproc32,Value=%SEPINSTALLDIR%\LueEimProxy.dll,)

MSI (s) (E8:3C) [15:11:37:073]: Executing op: RegRemoveKey()

MSI (s) (E8:3C) [15:11:37:073]: Note: 1: 1402 2: HKEY\_LOCAL\_MACHINE\SOFTWARE\Symantec\Symantec Endpoint Protection\{29AC8EDB-F22A-46D3- 9D66-4244585EAD0A}\OBJID\{02E23EEB-3ADA-407b-BB05-F2ACC9616C07} 3: 2

MSI (s) (E8:3C) [15:11:37:073]: Executing op: RegOpenKey(Root=- 2147483646,Key=SOFTWARE\Symantec\Symantec Endpoint Protection\{29AC8EDB-F22A-46D3-9D66- 4244585EAD0A}\OBJID\{D8AD8A5F-6885-4459-8F31-69BB22EE0D1C},,BinaryType=0,,)

MSI (s) (E8:3C) [15:11:37:073]: Executing op: RegRemoveValue(Name=Inproc32,Value=%INSTALLDIR%\SISCustomActionLUE.dll,)

MSI (s) (E8:3C) [15:11:37:074]: Executing op: RegRemoveKey()

MSI (s) (E8:3C) [15:11:37:074]: Note: 1: 1402 2: HKEY\_LOCAL\_MACHINE\SOFTWARE\Symantec\Symantec Endpoint Protection\{29AC8EDB-F22A-46D3-9D66-4244585EAD0A}\OBJID\{D8AD8A5F-6885-4459-8F31-69BB22EE0D1C} 3: 2

MSI (s) (E8:3C) [15:11:37:074]: Executing op: RegOpenKey(Root=- 2147483646,Key=SOFTWARE\Symantec\Symantec Endpoint Protection\{29AC8EDB-F22A-46D3-9D66- 4244585EAD0A}\OBJID\{9A46F1F2-FA26-4d39-BA79-291B19293FE5},,BinaryType=0,,)

MSI (s) (E8:3C) [15:11:37:074]: Executing op: RegRemoveValue(Name=Inproc32,Value=%SEPINSTALLDIR%\LueEim.dll,)

MSI (s) (E8:3C) [15:11:37:074]: Executing op: RegRemoveKey()

MSI (s) (E8:3C) [15:11:37:074]: Note: 1: 1402 2: HKEY\_LOCAL\_MACHINE\SOFTWARE\Symantec\Symantec Endpoint Protection\{29AC8EDB-F22A-46D3- 9D66-4244585EAD0A}\OBJID\{9A46F1F2-FA26-4d39-BA79-291B19293FE5} 3: 2

MSI (s) (E8:3C) [15:11:37:074]: Executing op: RegOpenKey(Root=- 2147483646,Key=SOFTWARE\Symantec\Symantec Endpoint Protection\{29AC8EDB-F22A-46D3-9D66- 4244585EAD0A}\OBJID\{A74BEF3A-A853-4069-B8E5-E99A201ED645},,BinaryType=0,,)

MSI (s) (E8:3C) [15:11:37:074]: Executing op: RegRemoveValue(Name=Inproc32,Value=%SEPINSTALLDIR%\LueEim.dll,)

MSI (s) (E8:3C) [15:11:37:074]: Executing op: RegRemoveKey()

MSI (s) (E8:3C) [15:11:37:074]: Note: 1: 1402 2: HKEY\_LOCAL\_MACHINE\SOFTWARE\Symantec\Symantec Endpoint Protection\{29AC8EDB-F22A-46D3-9D66-4244585EAD0A}\OBJID\{A74BEF3A-A853-4069-B8E5-E99A201ED645} 3: 2

MSI (s) (E8:3C) [15:11:37:075]: Executing op: RegOpenKey(Root=- 2147483646,Key=SOFTWARE\Symantec\Symantec Endpoint Protection\{29AC8EDB-F22A-46D3-9D66- 4244585EAD0A}\OBJID\{17806376-E804-42a9-A134-4E835553C3B1},,BinaryType=0,,)

MSI (s) (E8:3C) [15:11:37:075]: Executing op: RegRemoveValue(Name=Inproc32,Value=%SEPINSTALLDIR%\LueEim.dll,)

MSI (s) (E8:3C) [15:11:37:075]: Executing op: RegRemoveKey()

MSI (s) (E8:3C) [15:11:37:075]: Note: 1: 1402 2: HKEY\_LOCAL\_MACHINE\SOFTWARE\Symantec\Symantec Endpoint Protection\{29AC8EDB-F22A-46D3- 9D66-4244585EAD0A}\OBJID\{17806376-E804-42a9-A134-4E835553C3B1} 3: 2

MSI (s) (E8:3C) [15:11:37:075]: Executing op: RegOpenKey(Root=- 2147483646,Key=SOFTWARE\Symantec\Symantec Endpoint Protection\{29AC8EDB-F22A-46D3-9D66- 4244585EAD0A}\OBJID\{D80C931B-8394-4bd2-BA74-8980CFA1A805},,BinaryType=0,,)

MSI (s) (E8:3C) [15:11:37:075]: Executing op: RegRemoveValue(Name=Inproc32,Value=%SEPINSTALLDIR%\LueEim.dll,)

MSI (s) (E8:3C) [15:11:37:075]: Executing op: RegRemoveKey()

MSI (s) (E8:3C) [15:11:37:075]: Note: 1: 1402 2: HKEY\_LOCAL\_MACHINE\SOFTWARE\Symantec\Symantec Endpoint Protection\{29AC8EDB-F22A-46D3-9D66-4244585EAD0A}\OBJID\{D80C931B-8394-4bd2-BA74-8980CFA1A805} 3: 2

MSI (s) (E8:3C) [15:11:37:076]: Executing op: RegOpenKey(Root=- 2147483646,Key=SOFTWARE\Symantec\Symantec Endpoint Protection\{29AC8EDB-F22A-46D3-9D66- 4244585EAD0A}\OBJID\{66117F1F-100B-42F2-ACCD-85503AA62A37},,BinaryType=0,,)

MSI (s) (E8:3C) [15:11:37:076]: Executing op: RegRemoveValue(Name=Inproc32,Value=%SEPINSTALLDIR%\SmcImpl.dll,)

MSI (s) (E8:3C) [15:11:37:076]: Executing op: RegRemoveKey()

MSI (s) (E8:3C) [15:11:37:076]: Note: 1: 1402 2:

HKEY\_LOCAL\_MACHINE\SOFTWARE\Symantec\Symantec Endpoint Protection\{29AC8EDB-F22A-46D3-9D66-4244585EAD0A}\OBJID\{66117F1F-100B-42F2-ACCD-85503AA62A37} 3: 2

MSI (s) (E8:3C) [15:11:37:076]: Executing op: RegOpenKey(Root=- 2147483646,Key=SOFTWARE\Symantec\Symantec Endpoint Protection\{29AC8EDB-F22A-46D3-9D66- 4244585EAD0A}\OBJID\{7E00897A-F799-477c-B0FC-DEBBC59DE349},,BinaryType=0,,)

MSI (s) (E8:3C) [15:11:37:076]: Executing op: RegRemoveValue(Name=Inproc32,Value=%SEPINSTALLDIR%\SNACTrayStatus.dll,)

MSI (s) (E8:3C) [15:11:37:076]: Executing op: RegRemoveKey()

MSI (s) (E8:3C) [15:11:37:076]: Note: 1: 1402 2: HKEY\_LOCAL\_MACHINE\SOFTWARE\Symantec\Symantec Endpoint Protection\{29AC8EDB-F22A-46D3- 9D66-4244585EAD0A}\OBJID\{7E00897A-F799-477c-B0FC-DEBBC59DE349} 3: 2

MSI (s) (E8:3C) [15:11:37:076]: Executing op: RegOpenKey(Root=- 2147483646,Key=SOFTWARE\Symantec\Symantec Endpoint Protection\{29AC8EDB-F22A-46D3-9D66- 4244585EAD0A}\OBJID\{3228E931-7AD0-4f42-A0D1-4B6C6287DEFA},,BinaryType=0,,)

MSI (s) (E8:3C) [15:11:37:077]: Executing op: RegRemoveValue(Name=Inproc32,Value=%SEPINSTALLDIR%\SMCTrayStatus.dll,)

MSI (s) (E8:3C) [15:11:37:077]: Executing op: RegRemoveKey()

MSI (s) (E8:3C) [15:11:37:077]: Note: 1: 1402 2:

HKEY\_LOCAL\_MACHINE\SOFTWARE\Symantec\Symantec Endpoint Protection\{29AC8EDB-F22A-46D3-9D66-4244585EAD0A}\OBJID\{3228E931-7AD0-4f42-A0D1-4B6C6287DEFA} 3: 2

MSI (s) (E8:3C) [15:11:37:077]: Executing op: RegOpenKey(Root=- 2147483646,Key=SOFTWARE\Symantec\Symantec Endpoint Protection\{29AC8EDB-F22A-46D3-9D66- 4244585EAD0A}\OBJID\{EBEED400-3BB8-4315-94F7-2F150F813511},,BinaryType=0,,)

MSI (s) (E8:3C) [15:11:37:077]: Executing op: RegRemoveValue(Name=Inproc32,Value=%INSTALLDIR%\LicenseMan.dll,)

MSI (s) (E8:3C) [15:11:37:077]: Executing op: RegRemoveKey()

MSI (s) (E8:3C) [15:11:37:077]: Note: 1: 1402 2: HKEY\_LOCAL\_MACHINE\SOFTWARE\Symantec\Symantec Endpoint Protection\{29AC8EDB-F22A-46D3-9D66-4244585EAD0A}\OBJID\{EBEED400-3BB8-4315-94F7-2F150F813511} 3: 2

MSI (s) (E8:3C) [15:11:37:077]: Executing op: RegOpenKey(Root=- 2147483646,Key=SOFTWARE\Symantec\Symantec Endpoint Protection\{29AC8EDB-F22A-46D3-9D66- 4244585EAD0A}\OBJID\{41B97458-0E2B-4a74-BADF-23B42C1E7FF2},,BinaryType=0,,)

MSI (s) (E8:3C) [15:11:37:078]: Executing op: RegRemoveValue(Name=Inproc32,Value=%SEPINSTALLDIR%\HITrayStatus.dll,)

MSI (s) (E8:3C) [15:11:37:078]: Executing op: RegRemoveKey()

MSI (s) (E8:3C) [15:11:37:078]: Note: 1: 1402 2:

HKEY\_LOCAL\_MACHINE\SOFTWARE\Symantec\Symantec Endpoint Protection\{29AC8EDB-F22A-46D3- 9D66-4244585EAD0A}\OBJID\{41B97458-0E2B-4a74-BADF-23B42C1E7FF2} 3: 2

MSI (s) (E8:3C) [15:11:37:078]: Executing op: RegOpenKey(Root=- 2147483646,Key=SOFTWARE\Symantec\Symantec Endpoint Protection\{29AC8EDB-F22A-46D3-9D66- 4244585EAD0A}\OBJID\{5961380D-3EBB-4404-B8C2-EC59866178B1},,BinaryType=0,,)

MSI (s) (E8:3C) [15:11:37:078]: Executing op: RegRemoveValue(Name=Inproc32,Value=%INSTALLDIR%\AVUtil.dll,)

MSI (s) (E8:3C) [15:11:37:078]: Executing op: RegRemoveKey()

MSI (s) (E8:3C) [15:11:37:078]: Note: 1: 1402 2: HKEY\_LOCAL\_MACHINE\SOFTWARE\Symantec\Symantec Endpoint Protection\{29AC8EDB-F22A-46D3- 9D66-4244585EAD0A}\OBJID\{5961380D-3EBB-4404-B8C2-EC59866178B1} 3: 2

MSI (s) (E8:3C) [15:11:37:078]: Executing op: RegOpenKey(Root=- 2147483646,Key=SOFTWARE\Symantec\Symantec Endpoint Protection\{29AC8EDB-F22A-46D3-9D66- 4244585EAD0A}\OBJID\{DD821DBE-E86A-4426-959B-28045A4C1139},,BinaryType=0,,)

MSI (s) (E8:3C) [15:11:37:078]: Executing op: RegRemoveValue(Name=Inproc32,Value=%INSTALLDIR%\AVUtil.dll,)

MSI (s) (E8:3C) [15:11:37:079]: Executing op: RegRemoveKey()

MSI (s) (E8:3C) [15:11:37:079]: Note: 1: 1402 2: HKEY\_LOCAL\_MACHINE\SOFTWARE\Symantec\Symantec Endpoint Protection\{29AC8EDB-F22A-46D3-9D66-4244585EAD0A}\OBJID\{DD821DBE-E86A-4426-959B-28045A4C1139} 3: 2

MSI (s) (E8:3C) [15:11:37:079]: Executing op: RegOpenKey(Root=- 2147483646,Key=SOFTWARE\Symantec\Symantec Endpoint Protection\{29AC8EDB-F22A-46D3-9D66- 4244585EAD0A}\OBJID\{749CFE5E-24CC-42F3-8CE4-8398B8FABA4F},,BinaryType=0,,)

MSI (s) (E8:3C) [15:11:37:079]: Executing op: RegRemoveValue(Name=Inproc32,Value=%INSTALLDIR%\AVUtil.dll,)

MSI (s) (E8:3C) [15:11:37:079]: Executing op: RegRemoveKey()

MSI (s) (E8:3C) [15:11:37:079]: Note: 1: 1402 2: HKEY\_LOCAL\_MACHINE\SOFTWARE\Symantec\Symantec Endpoint Protection\{29AC8EDB-F22A-46D3- 9D66-4244585EAD0A}\OBJID\{749CFE5E-24CC-42F3-8CE4-8398B8FABA4F} 3: 2

MSI (s) (E8:3C) [15:11:37:079]: Executing op: RegOpenKey(Root=- 2147483646,Key=SOFTWARE\Symantec\Symantec Endpoint Protection\{29AC8EDB-F22A-46D3-9D66- 4244585EAD0A}\OBJID\{36FC6E31-45BE-4df4-BA05-66DBE0CB8B1A},,BinaryType=0,,)

MSI (s) (E8:3C) [15:11:37:079]: Executing op: RegRemoveValue(Name=Inproc32,Value=%INSTALLDIR%\AgentCore.dll,)

MSI (s) (E8:3C) [15:11:37:080]: Executing op: RegRemoveKey()

MSI (s) (E8:3C) [15:11:37:080]: Note: 1: 1402 2: HKEY\_LOCAL\_MACHINE\SOFTWARE\Symantec\Symantec Endpoint Protection\{29AC8EDB-F22A-46D3-

9D66-4244585EAD0A}\OBJID\{36FC6E31-45BE-4df4-BA05-66DBE0CB8B1A} 3: 2

MSI (s) (E8:3C) [15:11:37:080]: Executing op: RegOpenKey(Root=- 2147483646,Key=SOFTWARE\Symantec\Symantec Endpoint Protection\{29AC8EDB-F22A-46D3-9D66- 4244585EAD0A}\OBJID\{13205E98-C606-4272-B4FA-38F5719B981E},,BinaryType=0,,)

MSI (s) (E8:3C) [15:11:37:080]: Executing op: RegRemoveValue(Name=Inproc32,Value=%INSTALLDIR%\AgentCore.dll,)

MSI (s) (E8:3C) [15:11:37:080]: Executing op: RegRemoveKey()

MSI (s) (E8:3C) [15:11:37:080]: Note: 1: 1402 2: HKEY\_LOCAL\_MACHINE\SOFTWARE\Symantec\Symantec Endpoint Protection\{29AC8EDB-F22A-46D3- 9D66-4244585EAD0A}\OBJID\{13205E98-C606-4272-B4FA-38F5719B981E} 3: 2

MSI (s) (E8:3C) [15:11:37:080]: Executing op: RegOpenKey(Root=- 2147483646,Key=SOFTWARE\Symantec\Symantec Endpoint Protection\{29AC8EDB-F22A-46D3-9D66- 4244585EAD0A}\OBJID\{4D59722E-1E7A-42cd-AD98-3B4AF501268F},,BinaryType=0,,)

MSI (s) (E8:3C) [15:11:37:080]: Executing op: RegRemoveValue(Name=Inproc32,Value=%INSTALLDIR%\SyLinkSymInterfaceProxy.dll,)

MSI (s) (E8:3C) [15:11:37:080]: Executing op: RegRemoveKey()

MSI (s) (E8:3C) [15:11:37:081]: Note: 1: 1402 2: HKEY\_LOCAL\_MACHINE\SOFTWARE\Symantec\Symantec Endpoint Protection\{29AC8EDB-F22A-46D3-9D66-4244585EAD0A}\OBJID\{4D59722E-1E7A-42cd-AD98-3B4AF501268F} 3: 2

MSI (s) (E8:3C) [15:11:37:081]: Executing op: RegOpenKey(Root=- 2147483646,Key=SOFTWARE\Symantec\Symantec Endpoint Protection\{29AC8EDB-F22A-46D3-9D66- 4244585EAD0A}\OBJID\{100F331B-09C9-4FC0-AD21-1E31156651CE},,BinaryType=0,,)

MSI (s) (E8:3C) [15:11:37:081]: Executing op: RegRemoveValue(Name=Inproc32,Value=%INSTALLDIR%\SyLink.dll,)

MSI (s) (E8:3C) [15:11:37:081]: Executing op: RegRemoveKey()

MSI (s) (E8:3C) [15:11:37:081]: Note: 1: 1402 2:

HKEY\_LOCAL\_MACHINE\SOFTWARE\Symantec\Symantec Endpoint Protection\{29AC8EDB-F22A-46D3-9D66-4244585EAD0A}\OBJID\{100F331B-09C9-4FC0-AD21-1E31156651CE} 3: 2

MSI (s) (E8:3C) [15:11:37:081]: Executing op: RegOpenKey(Root=- 2147483646,Key=SOFTWARE\Symantec\Symantec Endpoint Protection\{29AC8EDB-F22A-46D3-9D66- 4244585EAD0A}\OBJID\{78B23800-59FF-44cd-8945-1A57441E8349},,BinaryType=0,,)

MSI (s) (E8:3C) [15:11:37:081]: Executing op: RegRemoveValue(Name=Inproc32,Value=%INSTALLDIR%\SyLink.dll,)

MSI (s) (E8:3C) [15:11:37:081]: Executing op: RegRemoveKey()

MSI (s) (E8:3C) [15:11:37:081]: Note: 1: 1402 2: HKEY\_LOCAL\_MACHINE\SOFTWARE\Symantec\Symantec Endpoint Protection\{29AC8EDB-F22A-46D3- 9D66-4244585EAD0A}\OBJID\{78B23800-59FF-44cd-8945-1A57441E8349} 3: 2

MSI (s) (E8:3C) [15:11:37:082]: Executing op: RegOpenKey(Root=- 2147483646,Key=SOFTWARE\Symantec\Symantec Endpoint Protection\{29AC8EDB-F22A-46D3-9D66- 4244585EAD0A}\OBJID\{9E6B6EC2-F443-4725-AA63-8FF91FCFD977},,BinaryType=0,,)

MSI (s) (E8:3C) [15:11:37:082]: Executing op: RegRemoveValue(Name=Inproc32,Value=%INSTALLDIR%\SISCustomActionSMC.dll,)

MSI (s) (E8:3C) [15:11:37:082]: Executing op: RegRemoveKey()

MSI (s) (E8:3C) [15:11:37:082]: Note: 1: 1402 2:

HKEY\_LOCAL\_MACHINE\SOFTWARE\Symantec\Symantec Endpoint Protection\{29AC8EDB-F22A-46D3-9D66-4244585EAD0A}\OBJID\{9E6B6EC2-F443-4725-AA63-8FF91FCFD977} 3: 2

MSI (s) (E8:3C) [15:11:37:082]: Executing op: RegOpenKey(Root=- 2147483646,Key=SOFTWARE\Symantec\Symantec Endpoint Protection\{29AC8EDB-F22A-46D3-9D66- 4244585EAD0A}\OBJID\{6A83CEED-9A47-4C82-B407-147F9916F836},,BinaryType=0,,)

MSI (s) (E8:3C) [15:11:37:082]: Executing op: RegRemoveValue(Name=Inproc32,Value=%INSTALLDIR%\SEPPolicyMonitor.dll,)

MSI (s) (E8:3C) [15:11:37:082]: Executing op: RegRemoveKey()

MSI (s) (E8:3C) [15:11:37:082]: Note: 1: 1402 2: HKEY\_LOCAL\_MACHINE\SOFTWARE\Symantec\Symantec Endpoint Protection\{29AC8EDB-F22A-46D3-9D66-4244585EAD0A}\OBJID\{6A83CEED-9A47-4C82-B407-147F9916F836} 3: 2

MSI (s) (E8:3C) [15:11:37:082]: Executing op: RegOpenKey(Root=- 2147483646,Key=SOFTWARE\Symantec\Symantec Endpoint Protection\{29AC8EDB-F22A-46D3-9D66- 4244585EAD0A}\OBJID\{E2000E95-EB05-4DFF-9128-0380F797EBC9},,BinaryType=0,,)

MSI (s) (E8:3C) [15:11:37:083]: Executing op: RegRemoveValue(Name=Inproc32,Value=%INSTALLDIR%\SEPJobController.dll,)

MSI (s) (E8:3C) [15:11:37:083]: Executing op: RegRemoveKey()

MSI (s) (E8:3C) [15:11:37:083]: Note: 1: 1402 2:

HKEY\_LOCAL\_MACHINE\SOFTWARE\Symantec\Symantec Endpoint Protection\{29AC8EDB-F22A-46D3- 9D66-4244585EAD0A}\OBJID\{E2000E95-EB05-4DFF-9128-0380F797EBC9} 3: 2

MSI (s) (E8:3C) [15:11:37:083]: Executing op: RegOpenKey(Root=- 2147483646,Key=SOFTWARE\Symantec\Symantec Endpoint Protection\{29AC8EDB-F22A-46D3-9D66- 4244585EAD0A}\OBJID\{96039211-B435-4966-862C-F030F7C0100D},,BinaryType=0,,)

MSI (s) (E8:3C) [15:11:37:083]: Executing op: RegRemoveValue(Name=Inproc32,Value=%INSTALLDIR%\Communicator.dll,)

MSI (s) (E8:3C) [15:11:37:083]: Executing op: RegRemoveKey()

MSI (s) (E8:3C) [15:11:37:084]: Note: 1: 1402 2: HKEY\_LOCAL\_MACHINE\SOFTWARE\Symantec\Symantec Endpoint Protection\{29AC8EDB-F22A-46D3- 9D66-4244585EAD0A}\OBJID\{96039211-B435-4966-862C-F030F7C0100D} 3: 2

MSI (s) (E8:3C) [15:11:37:084]: Executing op: RegOpenKey(Root=- 2147483646,Key=SOFTWARE\Symantec\Symantec Endpoint Protection\{29AC8EDB-F22A-46D3-9D66- 4244585EAD0A}\OBJID\{08074E0F-B581-4dfe-A109-12E3728006E5},,BinaryType=0,,)

MSI (s) (E8:3C) [15:11:37:084]: Executing op: RegRemoveValue(Name=Inproc32,Value=%INSTALLDIR%\RebootMgrEimProxy.dll,)

MSI (s) (E8:3C) [15:11:37:084]: Executing op: RegRemoveKey()

MSI (s) (E8:3C) [15:11:37:084]: Note: 1: 1402 2: HKEY\_LOCAL\_MACHINE\SOFTWARE\Symantec\Symantec Endpoint Protection\{29AC8EDB-F22A-46D3-9D66-4244585EAD0A}\OBJID\{08074E0F-B581-4dfe-A109-12E3728006E5} 3: 2

MSI (s) (E8:3C) [15:11:37:084]: Executing op: RegOpenKey(Root=- 2147483646,Key=SOFTWARE\Symantec\Symantec Endpoint Protection\{29AC8EDB-F22A-46D3-9D66- 4244585EAD0A}\OBJID\{C4294B55-00D2-442a-8161-D9D0CF9C3226},,BinaryType=0,,)

MSI (s) (E8:3C) [15:11:37:084]: Executing op: RegRemoveValue(Name=Inproc32,Value=%INSTALLDIR%\RebootMgrEimProxy.dll,)

MSI (s) (E8:3C) [15:11:37:084]: Executing op: RegRemoveKey()

MSI (s) (E8:3C) [15:11:37:084]: Note: 1: 1402 2: HKEY\_LOCAL\_MACHINE\SOFTWARE\Symantec\Symantec Endpoint Protection\{29AC8EDB-F22A-46D3- 9D66-4244585EAD0A}\OBJID\{C4294B55-00D2-442a-8161-D9D0CF9C3226} 3: 2

MSI (s) (E8:3C) [15:11:37:085]: Executing op: RegOpenKey(Root=- 2147483646,Key=SOFTWARE\Symantec\Symantec Endpoint Protection\{29AC8EDB-F22A-46D3-9D66- 4244585EAD0A}\OBJID\{6AC5E13F-65FD-4916-BBEA-A630148C2B48},,BinaryType=0,,)

MSI (s) (E8:3C) [15:11:37:085]: Executing op: RegRemoveValue(Name=Inproc32,Value=%INSTALLDIR%\RebootMgrEimProxy.dll,)

MSI (s) (E8:3C) [15:11:37:085]: Executing op: RegRemoveKey()

MSI (s) (E8:3C) [15:11:37:085]: Note: 1: 1402 2:

HKEY\_LOCAL\_MACHINE\SOFTWARE\Symantec\Symantec Endpoint Protection\{29AC8EDB-F22A-46D3-9D66-4244585EAD0A}\OBJID\{6AC5E13F-65FD-4916-BBEA-A630148C2B48} 3: 2

MSI (s) (E8:3C) [15:11:37:085]: Executing op: RegOpenKey(Root=- 2147483646,Key=SOFTWARE\Symantec\Symantec Endpoint Protection\{29AC8EDB-F22A-46D3-9D66- 4244585EAD0A}\OBJID\{14D49665-DDE7-4ce0-9718-1E137FBCFFDF},,BinaryType=0,,)

MSI (s) (E8:3C) [15:11:37:085]: Executing op: RegRemoveValue(Name=Inproc32,Value=%INSTALLDIR%\RebootMgrEimProxy.dll,)

MSI (s) (E8:3C) [15:11:37:086]: Executing op: RegRemoveKey()

MSI (s) (E8:3C) [15:11:37:086]: Note: 1: 1402 2: HKEY\_LOCAL\_MACHINE\SOFTWARE\Symantec\Symantec Endpoint Protection\{29AC8EDB-F22A-46D3- 9D66-4244585EAD0A}\OBJID\{14D49665-DDE7-4ce0-9718-1E137FBCFFDF} 3: 2

MSI (s) (E8:3C) [15:11:37:086]: Executing op: RegOpenKey(Root=- 2147483646,Key=SOFTWARE\Symantec\Symantec Endpoint Protection\{29AC8EDB-F22A-46D3-9D66- 4244585EAD0A}\OBJID\{13A33B86-1D6F-4aae-A463-68F6B27175AD},,BinaryType=0,,)

MSI (s) (E8:3C) [15:11:37:086]: Executing op: RegRemoveValue(Name=Inproc32,Value=%INSTALLDIR%\RebootMgrEimProxy.dll,)

MSI (s) (E8:3C) [15:11:37:086]: Executing op: RegRemoveKey()

MSI (s) (E8:3C) [15:11:37:086]: Note: 1: 1402 2: HKEY\_LOCAL\_MACHINE\SOFTWARE\Symantec\Symantec Endpoint Protection\{29AC8EDB-F22A-46D3-9D66-4244585EAD0A}\OBJID\{13A33B86-1D6F-4aae-A463-68F6B27175AD} 3: 2

MSI (s) (E8:3C) [15:11:37:087]: Executing op: RegOpenKey(Root=- 2147483646,Key=SOFTWARE\Symantec\Symantec Endpoint Protection\{29AC8EDB-F22A-46D3-9D66- 4244585EAD0A}\OBJID\{D39FB2E0-DC77-4e78-8377-A594B5DF3BD7},,BinaryType=0,,)

MSI (s) (E8:3C) [15:11:37:087]: Executing op: RegRemoveValue(Name=Inproc32,Value=%INSTALLDIR%\RebootMgrEimProxy.dll,)

MSI (s) (E8:3C) [15:11:37:087]: Executing op: RegRemoveKey()

MSI (s) (E8:3C) [15:11:37:087]: Note: 1: 1402 2:

HKEY\_LOCAL\_MACHINE\SOFTWARE\Symantec\Symantec Endpoint Protection\{29AC8EDB-F22A-46D3-9D66-4244585EAD0A}\OBJID\{D39FB2E0-DC77-4e78-8377-A594B5DF3BD7} 3: 2

MSI (s) (E8:3C) [15:11:37:087]: Executing op: RegOpenKey(Root=- 2147483646,Key=SOFTWARE\Symantec\Symantec Endpoint Protection\{29AC8EDB-F22A-46D3-9D66- 4244585EAD0A}\OBJID\{15873CFC-7579-4f1d-A91E-79D36B5A6DCE},,BinaryType=0,,)

MSI (s) (E8:3C) [15:11:37:087]: Executing op: RegRemoveValue(Name=Inproc32,Value=%INSTALLDIR%\RebootMgrEimProxy.dll,)

MSI (s) (E8:3C) [15:11:37:087]: Executing op: RegRemoveKey()

MSI (s) (E8:3C) [15:11:37:087]: Note: 1: 1402 2: HKEY\_LOCAL\_MACHINE\SOFTWARE\Symantec\Symantec Endpoint Protection\{29AC8EDB-F22A-46D3- 9D66-4244585EAD0A}\OBJID\{15873CFC-7579-4f1d-A91E-79D36B5A6DCE} 3: 2

MSI (s) (E8:3C) [15:11:37:088]: Executing op: RegOpenKey(Root=- 2147483646,Key=SOFTWARE\Symantec\Symantec Endpoint Protection\{29AC8EDB-F22A-46D3-9D66- 4244585EAD0A}\OBJID\{13570565-352C-4778-AC71-E6D812439D4F},,BinaryType=0,,)

MSI (s) (E8:3C) [15:11:37:088]: Executing op: RegRemoveValue(Name=Inproc32,Value=%INSTALLDIR%\RebootMgrEim.dll,)

MSI (s) (E8:3C) [15:11:37:117]: Executing op: RegCreateKey()

ame=COMMON\_SILO\_DATA,Value=%CSIDL\_COMMON\_APPDATA%\Symantec\Symantec Endpoint Protection\12.1.2015.2015.105\,)

ient\PathExpansionMap,,BinaryType=0,,)

A}\OBJID\{871176ae-b470-4628-ac18-98710e9df0cb} 3: 2

3: 2

(E8:3C) [15:11:37:117]: Executing op: RegRemoveValue(Name=APPDATABASE,Value=C:\ProgramData\Symantec\Symantec Endpoint Protection\12.1.2015.2015.105,)

MSI (s) (E8:3C) [15:11:37:117]: Executing op: RegCreateKey()

MSI (s) (E8:3C) [15:11:37:117]: Executing op: RegRemoveValue(Name=SEPSTATEDIR,Value=%APPDATA%\State,)

MSI (s) (E8:3C) [15:11:37:118]: Executing op: RegCreateKey()

MSI (s) (E8:3C) [15:11:37:118]: Executing op: RegRemoveValue(Name=SEPRESDLLDIR,Value=%BASEDIR%\Res,)

MSI (s) (E8:3C) [15:11:37:118]: Executing op: RegCreateKey()

MSI (s) (E8:3C) [15:11:37:118]: Executing op: RegRemoveValue(Name=SEPLOGDIR,Value=%APPDATA%\Logs,)

MSI (s) (E8:3C) [15:11:37:118]: Executing op: RegCreateKey()

MSI (s) (E8:3C) [15:11:37:119]: Executing op: RegRemoveValue(Name=SEPINSTALLDIR,Value=%INSTALLDIR%,)

MSI (s) (E8:3C) [15:11:37:119]: Executing op: RegCreateKey()

MSI (s) (E8:3C) [15:11:37:119]: Executing op: RegRemoveValue(Name=SEPCONFIGDIR,Value=%APPDATA%\Config,)

MSI (s) (E8:3C) [15:11:37:119]: Executing op: RegCreateKey()

MSI (s) (E8:3C) [15:11:37:119]: Executing op: RegRemoveValue(Name=INSTALLDIR,Value=C:\Program Files\Symantec\Symantec Endpoint Protection\12.1.2015.2015.105\Bin,)

MSI (s) (E8:3C) [15:11:37:120]: Executing op: RegCreateKey()

MSI (s) (E8:3C) [15:11:37:120]: Executing op: RegRemoveValue(Name=CCROOT,Value=%INSTALLDIR%,)

MSI (s) (E8:3C) [15:11:37:120]: Executing op: RegCreateKey()

MSI (s) (E8:3C) [15:11:37:120]: Executing op: RegRemoveValue(Name=APPDATA,Value=C:\ProgramData\Symantec\Symantec Endpoint Protection\12.1.2015.2015.105\Data,)

MSI (s) (E8:3C) [15:11:37:121]: Executing op: RegCreateKey()

MSI (s) (E8:3C) [15:11:37:121]: Executing op: RegCreateKey()

MSI (s) (E8:3C) [15:11:37:121]: Executing op: RegRemoveValue(Name=SYMDRIVERS,Value=C:\windows\system32\Drivers\SEP\0C0107DF\07DF.105\x 86,)

MSI (s) (E8:3C) [15:11:37:121]: Executing op: RegCreateKey()

MSI (s) (E8:3C) [15:11:37:121]: Executing op: RegCreateKey()

MSI (s) (E8:3C) [15:11:37:122]: Executing op: RegCreateKey()

MSI (s) (E8:3C) [15:11:37:122]: Executing op: RegRemoveValue(Name=SEPINSTALLLOGDIR,Value=%APPDATA%\Install\Logs,)

MSI (s) (E8:3C) [15:11:37:122]: Executing op: RegCreateKey()

MSI (s) (E8:3C) [15:11:37:122]: Executing op:

RegRemoveValue(Name=SEPINSTALLDATADIR,Value=%APPDATA%\Install,)

MSI (s) (E8:3C) [15:11:37:122]: Executing op: RegCreateKey()

MSI (s) (E8:3C) [15:11:37:123]: Executing op: RegCreateKey()

MSI (s) (E8:3C) [15:11:37:123]: Executing op: RegCreateKey()

MSI (s) (E8:3C) [15:11:37:123]: Executing op: RegRemoveValue(Name=SEPTEMPDIR,Value=%BASEDIR%\Temp,)

MSI (s) (E8:3C) [15:11:37:123]: Executing op: RegCreateKey()

MSI (s) (E8:3C) [15:11:37:123]: Executing op: RegRemoveValue(Name=SEPDRIVERDIR,Value=C:\windows\system32\Drivers\SEP\0C0107DF\07DF.105  $\x86$ 

MSI (s) (E8:3C) [15:11:37:124]: Executing op: RegCreateKey()

MSI (s) (E8:3C) [15:11:37:124]: Executing op: RegRemoveValue(Name=DEFINITIONSROOT,Value=%APPDATA%,)

MSI (s) (E8:3C) [15:11:37:124]: Executing op: RegCreateKey()

MSI (s) (E8:3C) [15:11:37:124]: Executing op: RegRemoveValue(Name=BASEDIR,Value=C:\Program Files\Symantec\Symantec Endpoint Protection\12.1.2015.2015.105,)

MSI (s) (E8:3C) [15:11:37:124]: Executing op: RegCreateKey()

MSI (s) (E8:3C) [15:11:37:125]: Executing op: RegRemoveValue(Name=APPDATAINSTALLSCRIPTS,Value=%APPDATA%\Install\Scripts,)

MSI (s) (E8:3C) [15:11:37:125]: Executing op: RegCreateKey()

MSI (s) (E8:3C) [15:11:37:125]: Executing op: RegRemoveValue(Name=SEPINSTALLSCRIPTSDIR,Value=%BASEDIR%\Scripts,)

MSI (s) (E8:3C) [15:11:37:125]: Executing op: RegRemoveKey()

MSI (s) (E8:3C) [15:11:37:125]: Note: 1: 1402 2: HKEY\_LOCAL\_MACHINE\SOFTWARE\Symantec\Symantec Endpoint Protection\{29AC8EDB-F22A-46D3-9D66-4244585EAD0A}\Common Client\PathExpansionMap 3: 2

MSI (s) (E8:3C) [15:11:37:126]: Executing op: ActionStart(Name=setiCollect\_WriteRegistry,Description=Gathering detailed information,Template=[1])

MSI (s) (E8:3C) [15:11:37:126]: Executing op: CustomActionRollback(Action=setiCollect\_WriteRegistry,ActionType=1345,Source=BinaryData,Target=se tiCollect,)

MSI (s) (E8:EC) [15:11:37:174]: Invoking remote custom action. DLL: C:\windows\Installer\MSI4550.tmp, Entrypoint: setiCollect

IDC::AdditionalLogging Failed to set property IdcXmlPath to C:\windows\Temp\idc.xml (6)

MSI (s) (E8:3C) [15:11:37:520]: Executing op: ActionStart(Name=BackupRegForWinDefend,,)

MSI (s) (E8:3C) [15:11:37:520]: Executing op: ActionStart(Name=DuplicateFiles,Description=Creating duplicate files,Template=File: [1], Directory: [9], Size: [6])

MSI (s) (E8:3C) [15:11:37:521]: Executing op: SetTargetFolder(Folder=C:\Program Files\Symantec\Symantec Endpoint Protection\)

MSI (s) (E8:3C) [15:11:37:521]: Executing op: FileRemove(,FileName=C:\Program Files\Symantec\Symantec Endpoint Protection\regid.1992-12.com.symantec\_SEP.swidtag,,)

MSI (s) (E8:3C) [15:11:37:523]: Executing op: SetTargetFolder(Folder=C:\Program Files\Symantec\Symantec Endpoint Protection\)

MSI (s) (E8:3C) [15:11:37:523]: Executing op: FileRemove(,FileName=C:\Program Files\Symantec\Symantec Endpoint Protection\regid.1992- 12.com.symantec\_SEP\_Windows\_Client.swidtag,,)

MSI (s) (E8:3C) [15:11:37:525]: Executing op: ActionStart(Name=LinkAllExecutables,,)

MSI (s) (E8:3C) [15:11:37:525]: Executing op: ActionStart(Name=CreateSepMasterService,Description=Configuring services,Template=[1])

MSI (s) (E8:3C) [15:11:37:526]: Executing op: ActionStart(Name=CreateSepMasterService\_RB,,)

MSI (s) (E8:3C) [15:11:37:528]: Executing op: CustomActionRollback(Action=CreateSepMasterService\_RB,ActionType=3329,Source=BinaryData,Target =DeleteSepMasterService,CustomActionData=SepMasterService)

MSI (s) (E8:B0) [15:11:37:606]: Invoking remote custom action. DLL: C:\windows\Installer\MSI46E6.tmp, Entrypoint: DeleteSepMasterService

createSMS: Deleted the 'SepMasterService service

MSI (s) (E8:3C) [15:11:37:791]: Executing op: ActionStart(Name=CreateMetadataFile,,)

MSI (s) (E8:3C) [15:11:37:791]: Executing op: ActionStart(Name=CreateMetadataFile\_RB,,)

MSI (s) (E8:3C) [15:11:37:793]: Executing op: CustomActionRollback(Action=CreateMetadataFile\_RB,ActionType=3329,Source=BinaryData,Target=Cre ateMetadataFile\_RB,CustomActionData=C:\Program Files\Symantec\Symantec Endpoint Protection\12.1.2015.2015.105\Bin\)

MSI (s) (E8:70) [15:11:37:881]: Invoking remote custom action. DLL: C:\windows\Installer\MSI47F0.tmp, Entrypoint: CreateMetadataFile\_RB

CreateContentMetadata: Rollback deleted C:\Program Files\Symantec\Symantec Endpoint Protection\12.1.2015.2015.105\Bin\contentmetadata.dat successfully

MSI (s) (E8:3C) [15:11:37:897]: Executing op: ActionStart(Name=CreateInstallDataXML,Description=Creating install settings,Template=[1])

MSI (s) (E8:3C) [15:11:37:897]: Executing op: ActionStart(Name=CreateInstallDataXML\_RB,,)

MSI (s) (E8:3C) [15:11:37:898]: Executing op: CustomActionRollback(Action=CreateInstallDataXML\_RB,ActionType=3329,Source=BinaryData,Target=D eleteInstallDataXML,CustomActionData=C:\Program Files\Symantec\Symantec Endpoint Protection\12.1.2015.2015.105\Bin\;C:\Program Files\Symantec\Symantec Endpoint Protection\12.1.2015.2015.105\Scripts\installscript.sis)

MSI (s) (E8:84) [15:11:37:959]: Invoking remote custom action. DLL: C:\windows\Installer\MSI485F.tmp, Entrypoint: DeleteInstallDataXML

InstallDataXml: Unable to delete C:\Program Files\Symantec\Symantec Endpoint Protection\12.1.2015.2015.105\Scripts\installscript.sis\rollback.rbs with code 3

MSI (s) (E8:3C) [15:11:38:025]: Executing op: ActionStart(Name=InstallFiles,Description=Copying new files,Template=File: [1], Directory: [9], Size: [6])

MSI (s) (E8:3C) [15:11:38:025]: Executing op: SetTargetFolder(Folder=C:\Program Files\Symantec\Symantec Endpoint Protection\12.1.2015.2015.105\Res\1033\)

MSI (s) (E8:3C) [15:11:38:026]: Executing op: FileRemove(,FileName=C:\Program Files\Symantec\Symantec Endpoint Protection\12.1.2015.2015.105\Res\1033\WSCSAVNotifierRes.dll,,)

MSI (s) (E8:3C) [15:11:38:027]: Note: 1: 2318 2:

MSI (s) (E8:3C) [15:11:38:028]: Executing op: SetTargetFolder(Folder=C:\Program Files\Symantec\Symantec Endpoint Protection\12.1.2015.2015.105\Bin\)

MSI (s) (E8:3C) [15:11:38:029]: Executing op: FileRemove(,FileName=C:\Program Files\Symantec\Symantec Endpoint Protection\12.1.2015.2015.105\Bin\WSCSAvNotifier.exe,,) MSI (s) (E8:3C) [15:11:38:031]: Executing op: FileRemove(,FileName=C:\Program Files\Symantec\Symantec Endpoint Protection\12.1.2015.2015.105\Bin\WGXMAN.DLL,,)

MSI (s) (E8:3C) [15:11:38:032]: Executing op: FileRemove(,FileName=C:\Program Files\Symantec\Symantec Endpoint Protection\12.1.2015.2015.105\Bin\WGX.SYS,,)

MSI (s) (E8:3C) [15:11:38:034]: Executing op: SetTargetFolder(Folder=C:\Program Files\Symantec\Symantec Endpoint Protection\12.1.2015.2015.105\Res\1033\)

MSI (s) (E8:3C) [15:11:38:035]: Executing op: FileRemove(,FileName=C:\Program Files\Symantec\Symantec Endpoint Protection\12.1.2015.2015.105\Res\1033\WebShellRes.dll,,)

MSI (s) (E8:3C) [15:11:38:036]: Note: 1: 2318 2:

MSI (s) (E8:3C) [15:11:38:037]: Executing op: SetTargetFolder(Folder=C:\Program Files\Symantec\Symantec Endpoint Protection\12.1.2015.2015.105\Bin\)

MSI (s) (E8:3C) [15:11:38:037]: Executing op: FileRemove(,FileName=C:\Program Files\Symantec\Symantec Endpoint Protection\12.1.2015.2015.105\Bin\webshell.dll,,)

MSI (s) (E8:3C) [15:11:38:039]: Executing op: SetTargetFolder(Folder=C:\Program Files\Symantec\Symantec Endpoint Protection\12.1.2015.2015.105\Res\1033\)

MSI (s) (E8:3C) [15:11:38:039]: Executing op: FileRemove(,FileName=C:\Program Files\Symantec\Symantec Endpoint Protection\12.1.2015.2015.105\Res\1033\VpshellRes.dll,,)

MSI (s) (E8:3C) [15:11:38:041]: Note: 1: 2318 2:

MSI (s) (E8:3C) [15:11:38:041]: Executing op: SetTargetFolder(Folder=C:\Program Files\Symantec\Symantec Endpoint Protection\12.1.2015.2015.105\Bin\)

MSI (s) (E8:3C) [15:11:38:042]: Executing op: FileRemove(,FileName=C:\Program Files\Symantec\Symantec Endpoint Protection\12.1.2015.2015.105\Bin\vpshell2.dll,,)

MSI (s) (E8:3C) [15:11:38:044]: Executing op: SetTargetFolder(Folder=C:\Program Files\Symantec\Symantec Endpoint Protection\12.1.2015.2015.105\Res\1033\)

MSI (s) (E8:3C) [15:11:38:044]: Executing op: FileRemove(,FileName=C:\Program Files\Symantec\Symantec Endpoint Protection\12.1.2015.2015.105\Res\1033\vpmseceRes.dll,,)

MSI (s) (E8:3C) [15:11:38:045]: Note: 1: 2318 2:

MSI (s) (E8:3C) [15:11:38:045]: Executing op: SetTargetFolder(Folder=C:\Program Files\Symantec\Symantec Endpoint Protection\12.1.2015.2015.105\Bin\)

MSI (s) (E8:3C) [15:11:38:045]: Executing op: FileRemove(,FileName=C:\Program Files\Symantec\Symantec Endpoint Protection\12.1.2015.2015.105\Bin\vpmsece.dll,,) MSI (s) (E8:3C) [15:11:38:046]: Executing op: FileRemove(,FileName=C:\Program Files\Symantec\Symantec Endpoint Protection\12.1.2015.2015.105\Bin\vccorlib110.dll,,)

MSI (s) (E8:3C) [15:11:38:047]: Executing op: SetTargetFolder(Folder=C:\ProgramData\Symantec\Symantec Endpoint Protection\12.1.2015.2015.105\Data\Config\)

MSI (s) (E8:3C) [15:11:38:047]: Executing op: FileRemove(,FileName=C:\ProgramData\Symantec\Symantec Endpoint Protection\12.1.2015.2015.105\Data\Config\TSysConf.xml,,)

MSI (s) (E8:3C) [15:11:38:048]: Executing op: SetTargetFolder(Folder=C:\Program Files\Symantec\Symantec Endpoint Protection\12.1.2015.2015.105\Res\1033\)

MSI (s) (E8:3C) [15:11:38:048]: Executing op: FileRemove(,FileName=C:\Program Files\Symantec\Symantec Endpoint Protection\12.1.2015.2015.105\Res\1033\TseRes.dll,,)

MSI (s) (E8:3C) [15:11:38:048]: Note: 1: 2318 2:

MSI (s) (E8:3C) [15:11:38:049]: Executing op: FileRemove(,FileName=C:\Program Files\Symantec\Symantec Endpoint Protection\12.1.2015.2015.105\Res\1033\TseConfigRes.dll,,)

MSI (s) (E8:3C) [15:11:38:049]: Note: 1: 2318 2:

MSI (s) (E8:3C) [15:11:38:049]: Executing op: SetTargetFolder(Folder=C:\Program Files\Symantec\Symantec Endpoint Protection\12.1.2015.2015.105\Bin\)

MSI (s) (E8:3C) [15:11:38:049]: Executing op: FileRemove(,FileName=C:\Program Files\Symantec\Symantec Endpoint Protection\12.1.2015.2015.105\Bin\tseConfig.dll,,)

MSI (s) (E8:3C) [15:11:38:050]: Executing op: FileRemove(,FileName=C:\Program Files\Symantec\Symantec Endpoint Protection\12.1.2015.2015.105\Bin\Tse.dll,,)

MSI (s) (E8:3C) [15:11:38:051]: Executing op: FileRemove(,FileName=C:\Program Files\Symantec\Symantec Endpoint Protection\12.1.2015.2015.105\Bin\Trident.dll,,)

MSI (s) (E8:3C) [15:11:38:051]: Executing op: SetTargetFolder(Folder=C:\Program Files\Symantec\Symantec Endpoint Protection\12.1.2015.2015.105\Res\1033\)

MSI (s) (E8:3C) [15:11:38:052]: Executing op: FileRemove(,FileName=C:\Program Files\Symantec\Symantec Endpoint Protection\12.1.2015.2015.105\Res\1033\ToastRes.dll,,)

MSI (s) (E8:3C) [15:11:38:052]: Note: 1: 2318 2:

MSI (s) (E8:3C) [15:11:38:052]: Executing op: SetTargetFolder(Folder=C:\Program Files\Symantec\Symantec Endpoint Protection\12.1.2015.2015.105\Bin\)

MSI (s) (E8:3C) [15:11:38:053]: Executing op: FileRemove(,FileName=C:\Program Files\Symantec\Symantec Endpoint Protection\12.1.2015.2015.105\Bin\tfman.dll,,)

MSI (s) (E8:3C) [15:11:38:053]: Executing op: SetTargetFolder(Folder=C:\Program Files\Symantec\Symantec Endpoint Protection\12.1.2015.2015.105\Bin\TeeferXP\)

MSI (s) (E8:3C) [15:11:38:053]: Executing op: FileRemove(,FileName=C:\Program Files\Symantec\Symantec Endpoint Protection\12.1.2015.2015.105\Bin\TeeferXP\teefer.sys,,)

MSI (s) (E8:3C) [15:11:38:054]: Executing op: SetTargetFolder(Folder=C:\Program Files\Symantec\Symantec Endpoint Protection\12.1.2015.2015.105\Bin\TeeferWin8\)

MSI (s) (E8:3C) [15:11:38:054]: Executing op: FileRemove(,FileName=C:\Program Files\Symantec\Symantec Endpoint Protection\12.1.2015.2015.105\Bin\TeeferWin8\teefer.sys,,)

MSI (s) (E8:3C) [15:11:38:055]: Executing op: SetTargetFolder(Folder=C:\Program Files\Symantec\Symantec Endpoint Protection\12.1.2015.2015.105\Bin\TeeferVista\)

MSI (s) (E8:3C) [15:11:38:055]: Executing op: FileRemove(,FileName=C:\Program Files\Symantec\Symantec Endpoint Protection\12.1.2015.2015.105\Bin\TeeferVista\teefer.sys,,)

MSI (s) (E8:3C) [15:11:38:056]: Executing op: SetTargetFolder(Folder=C:\Program Files\Symantec\Symantec Endpoint Protection\12.1.2015.2015.105\Bin\TeeferWin8\)

MSI (s) (E8:3C) [15:11:38:056]: Executing op: FileRemove(,FileName=C:\Program Files\Symantec\Symantec Endpoint Protection\12.1.2015.2015.105\Bin\TeeferWin8\teefer.inf,,)

MSI (s) (E8:3C) [15:11:38:057]: Executing op: SetTargetFolder(Folder=C:\Program Files\Symantec\Symantec Endpoint Protection\12.1.2015.2015.105\Bin\TeeferVista\)

MSI (s) (E8:3C) [15:11:38:057]: Executing op: FileRemove(,FileName=C:\Program Files\Symantec\Symantec Endpoint Protection\12.1.2015.2015.105\Bin\TeeferVista\teefer.inf,,)

MSI (s) (E8:3C) [15:11:38:057]: Executing op: SetTargetFolder(Folder=C:\Program Files\Symantec\Symantec Endpoint Protection\12.1.2015.2015.105\Bin\TeeferWin8\)

MSI (s) (E8:3C) [15:11:38:058]: Executing op: FileRemove(,FileName=C:\Program Files\Symantec\Symantec Endpoint Protection\12.1.2015.2015.105\Bin\TeeferWin8\teefer.cat,,)

MSI (s) (E8:3C) [15:11:38:058]: Executing op: SetTargetFolder(Folder=C:\Program Files\Symantec\Symantec Endpoint Protection\12.1.2015.2015.105\Bin\TeeferVista\)

MSI (s) (E8:3C) [15:11:38:058]: Executing op: FileRemove(,FileName=C:\Program Files\Symantec\Symantec Endpoint Protection\12.1.2015.2015.105\Bin\TeeferVista\teefer.cat,,)

MSI (s) (E8:3C) [15:11:38:059]: Executing op: SetTargetFolder(Folder=C:\Program Files\Symantec\Symantec Endpoint Protection\12.1.2015.2015.105\Bin\)

MSI (s) (E8:3C) [15:11:38:059]: Executing op: FileRemove(,FileName=C:\Program Files\Symantec\Symantec Endpoint Protection\12.1.2015.2015.105\Bin\SysPlant.sys,,)

MSI (s) (E8:3C) [15:11:38:060]: Executing op: FileRemove(,FileName=C:\Program Files\Symantec\Symantec Endpoint Protection\12.1.2015.2015.105\Bin\SysPlant.inf,,)

MSI (s) (E8:3C) [15:11:38:061]: Executing op: FileRemove(,FileName=C:\Program Files\Symantec\Symantec Endpoint Protection\12.1.2015.2015.105\Bin\sysferThunk.dll,,)

MSI (s) (E8:3C) [15:11:38:061]: Executing op: FileRemove(,FileName=C:\Program Files\Symantec\Symantec Endpoint Protection\12.1.2015.2015.105\Bin\sysfer32.dll,,)

MSI (s) (E8:3C) [15:11:38:062]: Executing op: FileRemove(,FileName=C:\Program Files\Symantec\Symantec Endpoint Protection\12.1.2015.2015.105\Bin\SymVPNImpl.dll,,)

MSI (s) (E8:3C) [15:11:38:063]: Executing op: FileRemove(,FileName=C:\Program Files\Symantec\Symantec Endpoint Protection\12.1.2015.2015.105\Bin\SymVPN.dll,,)

MSI (s) (E8:3C) [15:11:38:063]: Executing op: FileRemove(,FileName=C:\Program Files\Symantec\Symantec Endpoint Protection\12.1.2015.2015.105\Bin\SymRasMan.dll,,)

MSI (s) (E8:3C) [15:11:38:064]: Executing op: SetTargetFolder(Folder=C:\Program Files\Symantec\Symantec Endpoint Protection\12.1.2015.2015.105\Res\1033\)

MSI (s) (E8:3C) [15:11:38:064]: Executing op: FileRemove(,FileName=C:\Program Files\Symantec\Symantec Endpoint Protection\12.1.2015.2015.105\Res\1033\SymProtectUIRes.dll,,)

MSI (s) (E8:3C) [15:11:38:065]: Note: 1: 2318 2:

MSI (s) (E8:3C) [15:11:38:065]: Executing op: SetTargetFolder(Folder=C:\ProgramData\Symantec\Symantec Endpoint Protection\12.1.2015.2015.105\Data\)

MSI (s) (E8:3C) [15:11:38:065]: Executing op: FileRemove(,FileName=C:\ProgramData\Symantec\Symantec Endpoint Protection\12.1.2015.2015.105\Data\SymPP.inf,,)

MSI (s) (E8:3C) [15:11:38:066]: Executing op: SetTargetFolder(Folder=C:\Program Files\Symantec\Symantec Endpoint Protection\12.1.2015.2015.105\Bin\)

MSI (s) (E8:3C) [15:11:38:066]: Executing op: FileRemove(,FileName=C:\Program Files\Symantec\Symantec Endpoint Protection\12.1.2015.2015.105\Bin\SymPP.dll,,)

MSI (s) (E8:3C) [15:11:38:067]: Executing op: FileRemove(,FileName=C:\Program Files\Symantec\Symantec Endpoint Protection\12.1.2015.2015.105\Bin\SymNAPSHAgent.dll,,) MSI (s) (E8:3C) [15:11:38:067]: Executing op: SetTargetFolder(Folder=C:\windows\system32\Drivers\SEP\0C0107DF\07DF.105\x86\)

MSI (s) (E8:3C) [15:11:38:067]: Executing op: FileRemove(,FileName=C:\windows\system32\Drivers\SEP\0C0107DF\07DF.105\x86\SymVTcer.dat,,)

MSI (s) (E8:3C) [15:11:38:068]: Note: 1: 2318 2:

MSI (s) (E8:3C) [15:11:38:068]: Executing op: FileRemove(,FileName=C:\windows\system32\Drivers\SEP\0C0107DF\07DF.105\x86\SymEFA.sys,,)

MSI (s) (E8:3C) [15:11:38:069]: Note: 1: 2318 2:

MSI (s) (E8:3C) [15:11:38:069]: Executing op: FileRemove(,FileName=C:\windows\system32\Drivers\SEP\0C0107DF\07DF.105\x86\SymEFA.inf,,)

MSI (s) (E8:3C) [15:11:38:070]: Note: 1: 2318 2:

MSI (s) (E8:3C) [15:11:38:070]: Executing op: FileRemove(,FileName=C:\windows\system32\Drivers\SEP\0C0107DF\07DF.105\x86\SymEFA.cat,,)

MSI (s) (E8:3C) [15:11:38:071]: Note: 1: 2318 2:

MSI (s) (E8:3C) [15:11:38:071]: Executing op: SetTargetFolder(Folder=C:\Program Files\Symantec\Symantec Endpoint Protection\12.1.2015.2015.105\Bin\)

MSI (s) (E8:3C) [15:11:38:071]: Executing op: FileRemove(,FileName=C:\Program Files\Symantec\Symantec Endpoint Protection\12.1.2015.2015.105\Bin\EFAInst.exe,,)

MSI (s) (E8:3C) [15:11:38:072]: Executing op: FileRemove(,FileName=C:\Program Files\Symantec\Symantec Endpoint Protection\12.1.2015.2015.105\Bin\EFACli.dll,,)

MSI (s) (E8:3C) [15:11:38:072]: Note: 1: 1321 2: C:\Program Files\Symantec\Symantec Endpoint Protection\12.1.2015.2015.105\Bin\EFACli.dll 3: 5

MSI (s) (E8:3C) [15:11:38:072]: Verifying accessibility of file: EFACli.dll

Info 1903.Scheduling reboot operation: Deleting file C:\Program Files\Symantec\Symantec Endpoint Protection\12.1.2015.2015.105\Bin\TBD490B.tmp. Must reboot to complete operation.

MSI (s) (E8:3C) [15:11:38:074]: Executing op: SetTargetFolder(Folder=C:\Program Files\Symantec\Symantec Endpoint Protection\12.1.2015.2015.105\Bin\SPManifests\)

MSI (s) (E8:3C) [15:11:38:074]: Executing op: FileRemove(,FileName=C:\Program Files\Symantec\Symantec Endpoint Protection\12.1.2015.2015.105\Bin\SPManifests\SymDS.spm,,)

MSI (s) (E8:3C) [15:11:38:075]: Executing op: FileRemove(,FileName=C:\Program Files\Symantec\Symantec Endpoint Protection\12.1.2015.2015.105\Bin\SPManifests\SymDS.sig,,) MSI (s) (E8:3C) [15:11:38:076]: Executing op: FileRemove(,FileName=C:\Program Files\Symantec\Symantec Endpoint Protection\12.1.2015.2015.105\Bin\SPManifests\SymDS.grd,,)

MSI (s) (E8:3C) [15:11:38:077]: Executing op: SetTargetFolder(Folder=C:\windows\system32\Drivers\SEP\0C0107DF\07DF.105\x86\)

MSI (s) (E8:3C) [15:11:38:077]: Executing op: FileRemove(,FileName=C:\windows\system32\Drivers\SEP\0C0107DF\07DF.105\x86\SymDS.sys,,)

MSI (s) (E8:3C) [15:11:38:078]: Note: 1: 2318 2:

MSI (s) (E8:3C) [15:11:38:079]: Executing op: FileRemove(,FileName=C:\windows\system32\Drivers\SEP\0C0107DF\07DF.105\x86\SymDS.inf,,)

MSI (s) (E8:3C) [15:11:38:080]: Note: 1: 2318 2:

MSI (s) (E8:3C) [15:11:38:080]: Executing op: FileRemove(,FileName=C:\windows\system32\Drivers\SEP\0C0107DF\07DF.105\x86\SymDS.cat,,)

MSI (s) (E8:3C) [15:11:38:081]: Note: 1: 2318 2:

MSI (s) (E8:3C) [15:11:38:081]: Executing op: SetTargetFolder(Folder=C:\Program Files\Symantec\Symantec Endpoint Protection\12.1.2015.2015.105\Bin\)

MSI (s) (E8:3C) [15:11:38:081]: Executing op: FileRemove(,FileName=C:\Program Files\Symantec\Symantec Endpoint Protection\12.1.2015.2015.105\Bin\DSCli.dll,,)

MSI (s) (E8:3C) [15:11:38:082]: Executing op: FileRemove(,FileName=C:\Program Files\Symantec\Symantec Endpoint Protection\12.1.2015.2015.105\Bin\SymDeltaDll.dll,,)

MSI (s) (E8:3C) [15:11:38:083]: Executing op: SetTargetFolder(Folder=C:\Program Files\Symantec\Symantec Endpoint Protection\12.1.2015.2015.105\Res\1033\)

MSI (s) (E8:3C) [15:11:38:083]: Executing op: FileRemove(,FileName=C:\Program Files\Symantec\Symantec Endpoint Protection\12.1.2015.2015.105\Res\1033\SymCorpUIres.dll,,)

MSI (s) (E8:3C) [15:11:38:084]: Note: 1: 2318 2:

MSI (s) (E8:3C) [15:11:38:084]: Executing op: SetTargetFolder(Folder=C:\Program Files\Symantec\Symantec Endpoint Protection\12.1.2015.2015.105\Bin\)

MSI (s) (E8:3C) [15:11:38:085]: Executing op: FileRemove(,FileName=C:\Program Files\Symantec\Symantec Endpoint Protection\12.1.2015.2015.105\Bin\SymCorpUI.exe,,)

MSI (s) (E8:3C) [15:11:38:085]: Executing op: FileRemove(,FileName=C:\Program Files\Symantec\Symantec Endpoint Protection\12.1.2015.2015.105\Bin\SyLog.dll,,) MSI (s) (E8:3C) [15:11:38:086]: Executing op: FileRemove(,FileName=C:\Program Files\Symantec\Symantec Endpoint Protection\12.1.2015.2015.105\Bin\SyLinkSymInterfaceProxy.dll,,)

MSI (s) (E8:3C) [15:11:38:087]: Executing op: SetTargetFolder(Folder=C:\Program Files\Symantec\Symantec Endpoint Protection\12.1.2015.2015.105\Res\1033\)

MSI (s) (E8:3C) [15:11:38:087]: Executing op: FileRemove(,FileName=C:\Program Files\Symantec\Symantec Endpoint Protection\12.1.2015.2015.105\Res\1033\SyLinkRes.dll,,)

MSI (s) (E8:3C) [15:11:38:088]: Note: 1: 2318 2:

MSI (s) (E8:3C) [15:11:38:088]: Executing op: SetTargetFolder(Folder=C:\Program Files\Symantec\Symantec Endpoint Protection\12.1.2015.2015.105\Bin\)

MSI (s) (E8:3C) [15:11:38:088]: Executing op: FileRemove(,FileName=C:\Program Files\Symantec\Symantec Endpoint Protection\12.1.2015.2015.105\Bin\SylinkDrop.exe,,)

MSI (s) (E8:3C) [15:11:38:089]: Executing op: SetTargetFolder(Folder=C:\ProgramData\Symantec\Symantec Endpoint Protection\12.1.2015.2015.105\Data\Config\)

MSI (s) (E8:3C) [15:11:38:089]: Executing op: FileRemove(,FileName=C:\ProgramData\Symantec\Symantec Endpoint Protection\12.1.2015.2015.105\Data\Config\SyLink.xml,,)

MSI (s) (E8:3C) [15:11:38:090]: Executing op: SetTargetFolder(Folder=C:\Program Files\Symantec\Symantec Endpoint Protection\12.1.2015.2015.105\Bin\)

MSI (s) (E8:3C) [15:11:38:090]: Executing op: FileRemove(,FileName=C:\Program Files\Symantec\Symantec Endpoint Protection\12.1.2015.2015.105\Bin\SyLink.dll,,)

MSI (s) (E8:3C) [15:11:38:091]: Executing op: FileRemove(,FileName=C:\Program Files\Symantec\Symantec Endpoint Protection\12.1.2015.2015.105\Bin\SyDvCtrl32.sys,,)

MSI (s) (E8:3C) [15:11:38:092]: Executing op: FileRemove(,FileName=C:\Program Files\Symantec\Symantec Endpoint Protection\12.1.2015.2015.105\Bin\SubmissionsSISOptOutCustomAction.dll,,)

MSI (s) (E8:3C) [15:11:38:092]: Executing op: FileRemove(,FileName=C:\Program Files\Symantec\Symantec Endpoint Protection\12.1.2015.2015.105\Bin\SubmissionsSISCustomAction.dll,,)

MSI (s) (E8:3C) [15:11:38:093]: Executing op: FileRemove(,FileName=C:\Program Files\Symantec\Symantec Endpoint Protection\12.1.2015.2015.105\Bin\SubmissionsMan.plg,,)

MSI (s) (E8:3C) [15:11:38:093]: Executing op: SetTargetFolder(Folder=C:\Program Files\Symantec\Symantec Endpoint Protection\12.1.2015.2015.105\Res\1033\)

MSI (s) (E8:3C) [15:11:38:094]: Executing op: FileRemove(,FileName=C:\Program Files\Symantec\Symantec Endpoint Protection\12.1.2015.2015.105\Res\1033\SubmissionsEimRes.dll,,)

MSI (s) (E8:3C) [15:11:38:094]: Note: 1: 2318 2:

MSI (s) (E8:3C) [15:11:38:094]: Executing op: SetTargetFolder(Folder=C:\Program Files\Symantec\Symantec Endpoint Protection\12.1.2015.2015.105\Bin\)

MSI (s) (E8:3C) [15:11:38:095]: Executing op: FileRemove(,FileName=C:\Program Files\Symantec\Symantec Endpoint Protection\12.1.2015.2015.105\Bin\SubmissionsEimProxy.dll,,)

MSI (s) (E8:3C) [15:11:38:095]: Executing op: FileRemove(,FileName=C:\Program Files\Symantec\Symantec Endpoint Protection\12.1.2015.2015.105\Bin\SubmissionsEim.dll,,)

MSI (s) (E8:3C) [15:11:38:096]: Executing op: SetTargetFolder(Folder=C:\ProgramData\Symantec\Symantec Endpoint Protection\12.1.2015.2015.105\Data\Config\)

MSI (s) (E8:3C) [15:11:38:096]: Executing op: FileRemove(,FileName=C:\ProgramData\Symantec\Symantec Endpoint Protection\12.1.2015.2015.105\Data\Config\stddef.dat,,)

MSI (s) (E8:3C) [15:11:38:097]: Executing op: SetTargetFolder(Folder=C:\Program Files\Symantec\Symantec Endpoint Protection\12.1.2015.2015.105\Scripts\)

MSI (s) (E8:3C) [15:11:38:097]: Executing op: FileRemove(,FileName=C:\Program Files\Symantec\Symantec Endpoint Protection\12.1.2015.2015.105\Scripts\startup.sis,,)

MSI (s) (E8:3C) [15:11:38:098]: Executing op: FileRemove(,FileName=C:\Program Files\Symantec\Symantec Endpoint Protection\12.1.2015.2015.105\Scripts\startrollback.sis,,)

MSI (s) (E8:3C) [15:11:38:098]: Executing op: SetTargetFolder(Folder=C:\Program Files\Symantec\Symantec Endpoint Protection\12.1.2015.2015.105\Bin\)

MSI (s) (E8:3C) [15:11:38:099]: Executing op: FileRemove(,FileName=C:\Program Files\Symantec\Symantec Endpoint Protection\12.1.2015.2015.105\Bin\SRTSPP.dat,,)

MSI (s) (E8:3C) [15:11:38:099]: Executing op: FileRemove(,FileName=C:\Program Files\Symantec\Symantec Endpoint Protection\12.1.2015.2015.105\Bin\srtsp32.dll,,)

MSI (s) (E8:3C) [15:11:38:100]: Note: 1: 1321 2: C:\Program Files\Symantec\Symantec Endpoint Protection\12.1.2015.2015.105\Bin\srtsp32.dll 3: 5

MSI (s) (E8:3C) [15:11:38:100]: Verifying accessibility of file: srtsp32.dll

Info 1903.Scheduling reboot operation: Deleting file C:\Program Files\Symantec\Symantec Endpoint Protection\12.1.2015.2015.105\Bin\TBD492B.tmp. Must reboot to complete operation.

MSI (s) (E8:3C) [15:11:38:101]: Executing op: FileRemove(,FileName=C:\Program Files\Symantec\Symantec Endpoint Protection\12.1.2015.2015.105\Bin\SRTSP\_CA.exe,,)

MSI (s) (E8:3C) [15:11:38:102]: Executing op: SetTargetFolder(Folder=C:\ProgramData\Symantec\Symantec Endpoint Protection\12.1.2015.2015.105\Data\SRTSP\)

MSI (s) (E8:3C) [15:11:38:102]: Executing op: FileRemove(,FileName=C:\ProgramData\Symantec\Symantec Endpoint Protection\12.1.2015.2015.105\Data\SRTSP\SRTSPP.dat,,)

MSI (s) (E8:3C) [15:11:38:103]: Executing op: SetTargetFolder(Folder=C:\Program Files\Symantec\Symantec Endpoint Protection\12.1.2015.2015.105\Bin\SPManifests\)

MSI (s) (E8:3C) [15:11:38:103]: Executing op: FileRemove(,FileName=C:\Program Files\Symantec\Symantec Endpoint Protection\12.1.2015.2015.105\Bin\SPManifests\srt.spm,,)

MSI (s) (E8:3C) [15:11:38:104]: Executing op: FileRemove(,FileName=C:\Program Files\Symantec\Symantec Endpoint Protection\12.1.2015.2015.105\Bin\SPManifests\srt.sig,,)

MSI (s) (E8:3C) [15:11:38:104]: Executing op: FileRemove(,FileName=C:\Program Files\Symantec\Symantec Endpoint Protection\12.1.2015.2015.105\Bin\SPManifests\srt.grd,,)

MSI (s) (E8:3C) [15:11:38:105]: Executing op: SetTargetFolder(Folder=C:\windows\system32\Drivers\SEP\0C0107DF\07DF.105\x86\)

MSI (s) (E8:3C) [15:11:38:105]: Executing op: FileRemove(,FileName=C:\windows\system32\Drivers\SEP\0C0107DF\07DF.105\x86\srtspx.sys,,)

MSI (s) (E8:3C) [15:11:38:106]: Note: 1: 2318 2:

MSI (s) (E8:3C) [15:11:38:106]: Executing op: FileRemove(,FileName=C:\windows\system32\Drivers\SEP\0C0107DF\07DF.105\x86\srtspx.inf,,)

MSI (s) (E8:3C) [15:11:38:107]: Note: 1: 2318 2:

MSI (s) (E8:3C) [15:11:38:107]: Executing op: FileRemove(,FileName=C:\windows\system32\Drivers\SEP\0C0107DF\07DF.105\x86\srtspx.cat,,)

MSI (s) (E8:3C) [15:11:38:108]: Note: 1: 2318 2:

MSI (s) (E8:3C) [15:11:38:108]: Executing op: FileRemove(,FileName=C:\windows\system32\Drivers\SEP\0C0107DF\07DF.105\x86\srtsp.sys,,)

MSI (s) (E8:3C) [15:11:38:109]: Note: 1: 2318 2:

MSI (s) (E8:3C) [15:11:38:109]: Executing op: FileRemove(,FileName=C:\windows\system32\Drivers\SEP\0C0107DF\07DF.105\x86\srtsp.inf,,)

MSI (s) (E8:3C) [15:11:38:110]: Note: 1: 2318 2:

MSI (s) (E8:3C) [15:11:38:110]: Executing op: FileRemove(,FileName=C:\windows\system32\Drivers\SEP\0C0107DF\07DF.105\x86\srtsp.cat,,)

MSI (s) (E8:3C) [15:11:38:111]: Note: 1: 2318 2:

MSI (s) (E8:3C) [15:11:38:111]: Executing op: SetTargetFolder(Folder=C:\Program Files\Symantec\Symantec Endpoint Protection\12.1.2015.2015.105\Res\1033\)

MSI (s) (E8:3C) [15:11:38:111]: Executing op: FileRemove(,FileName=C:\Program Files\Symantec\Symantec Endpoint Protection\12.1.2015.2015.105\Res\1033\SpNetRes.dll,,)

MSI (s) (E8:3C) [15:11:38:112]: Note: 1: 2318 2:

MSI (s) (E8:3C) [15:11:38:112]: Executing op: SetTargetFolder(Folder=C:\Program Files\Symantec\Symantec Endpoint Protection\12.1.2015.2015.105\Bin\)

MSI (s) (E8:3C) [15:11:38:112]: Executing op: FileRemove(,FileName=C:\Program Files\Symantec\Symantec Endpoint Protection\12.1.2015.2015.105\Bin\SpNet.dll,,)

MSI (s) (E8:3C) [15:11:38:113]: Executing op: SetTargetFolder(Folder=C:\windows\system32\Drivers\SEP\0C0107DF\07DF.105\x86\)

MSI (s) (E8:3C) [15:11:38:113]: Executing op: FileRemove(,FileName=C:\windows\system32\Drivers\SEP\0C0107DF\07DF.105\x86\symnets.sys,,)

MSI (s) (E8:3C) [15:11:38:114]: Note: 1: 2318 2:

MSI (s) (E8:3C) [15:11:38:114]: Executing op: SetTargetFolder(Folder=C:\Program Files\Symantec\Symantec Endpoint Protection\12.1.2015.2015.105\Bin\SPManifests\)

MSI (s) (E8:3C) [15:11:38:114]: Executing op: FileRemove(,FileName=C:\Program Files\Symantec\Symantec Endpoint Protection\12.1.2015.2015.105\Bin\SPManifests\snd.spm,,)

MSI (s) (E8:3C) [15:11:38:115]: Executing op: FileRemove(,FileName=C:\Program Files\Symantec\Symantec Endpoint Protection\12.1.2015.2015.105\Bin\SPManifests\snd.sig,,)

MSI (s) (E8:3C) [15:11:38:116]: Executing op: FileRemove(,FileName=C:\Program Files\Symantec\Symantec Endpoint Protection\12.1.2015.2015.105\Bin\SPManifests\snd.grd,,)

MSI (s) (E8:3C) [15:11:38:116]: Executing op: SetTargetFolder(Folder=C:\windows\system32\Drivers\SEP\0C0107DF\07DF.105\x86\)
MSI (s) (E8:3C) [15:11:38:117]: Executing op: FileRemove(,FileName=C:\windows\system32\Drivers\SEP\0C0107DF\07DF.105\x86\SymNet.inf,,)

MSI (s) (E8:3C) [15:11:38:117]: Note: 1: 2318 2:

MSI (s) (E8:3C) [15:11:38:118]: Executing op: FileRemove(,FileName=C:\windows\system32\Drivers\SEP\0C0107DF\07DF.105\x86\SymNet.cat,,)

MSI (s) (E8:3C) [15:11:38:118]: Note: 1: 2318 2:

MSI (s) (E8:3C) [15:11:38:119]: Executing op: SetTargetFolder(Folder=C:\ProgramData\Symantec\Symantec Endpoint Protection\12.1.2015.2015.105\Data\symnetdrv\)

MSI (s) (E8:3C) [15:11:38:119]: Executing op: FileRemove(,FileName=C:\ProgramData\Symantec\Symantec Endpoint Protection\12.1.2015.2015.105\Data\symnetdrv\SET\_ORG.dat,,)

MSI (s) (E8:3C) [15:11:38:119]: Executing op: FileRemove(,FileName=C:\ProgramData\Symantec\Symantec Endpoint Protection\12.1.2015.2015.105\Data\symnetdrv\RULE\_ORG.dat,,)

MSI (s) (E8:3C) [15:11:38:120]: Executing op: SetTargetFolder(Folder=C:\Program Files\Symantec\Symantec Endpoint Protection\12.1.2015.2015.105\Bin\)

MSI (s) (E8:3C) [15:11:38:120]: Executing op: FileRemove(,FileName=C:\Program Files\Symantec\Symantec Endpoint Protection\12.1.2015.2015.105\Bin\WFPUnins.exe,,)

MSI (s) (E8:3C) [15:11:38:121]: Executing op: FileRemove(,FileName=C:\Program Files\Symantec\Symantec Endpoint Protection\12.1.2015.2015.105\Bin\SymRedir.dll,,)

MSI (s) (E8:3C) [15:11:38:122]: Executing op: FileRemove(,FileName=C:\Program Files\Symantec\Symantec Endpoint Protection\12.1.2015.2015.105\Bin\SymRdrSv.dll,,)

MSI (s) (E8:3C) [15:11:38:122]: Executing op: FileRemove(,FileName=C:\Program Files\Symantec\Symantec Endpoint Protection\12.1.2015.2015.105\Bin\SymNeti.dll,,)

MSI (s) (E8:3C) [15:11:38:123]: Executing op: FileRemove(,FileName=C:\Program Files\Symantec\Symantec Endpoint Protection\12.1.2015.2015.105\Bin\SNDSvc.dll,,)

MSI (s) (E8:3C) [15:11:38:124]: Executing op: FileRemove(,FileName=C:\Program Files\Symantec\Symantec Endpoint Protection\12.1.2015.2015.105\Bin\SNACTrayStatus.dll,,)

MSI (s) (E8:3C) [15:11:38:125]: Executing op: FileRemove(,FileName=C:\Program Files\Symantec\Symantec Endpoint Protection\12.1.2015.2015.105\Bin\snacnp.dll,,) MSI (s) (E8:3C) [15:11:38:125]: Executing op: FileRemove(,FileName=C:\Program Files\Symantec\Symantec Endpoint Protection\12.1.2015.2015.105\Bin\snac.exe,,)

MSI (s) (E8:3C) [15:11:38:126]: Executing op: FileRemove(,FileName=C:\Program Files\Symantec\Symantec Endpoint Protection\12.1.2015.2015.105\Bin\sms.dll,,)

MSI (s) (E8:3C) [15:11:38:126]: Note: 1: 1321 2: C:\Program Files\Symantec\Symantec Endpoint Protection\12.1.2015.2015.105\Bin\sms.dll 3: 5

MSI (s) (E8:3C) [15:11:38:126]: Verifying accessibility of file: sms.dll

Info 1903.Scheduling reboot operation: Deleting file C:\Program Files\Symantec\Symantec Endpoint Protection\12.1.2015.2015.105\Bin\TBD494C.tmp. Must reboot to complete operation.

MSI (s) (E8:3C) [15:11:38:128]: Executing op: FileRemove(,FileName=C:\Program Files\Symantec\Symantec Endpoint Protection\12.1.2015.2015.105\Bin\SMCTrayStatus.dll,,)

MSI (s) (E8:3C) [15:11:38:128]: Executing op: SetTargetFolder(Folder=C:\Program Files\Symantec\Symantec Endpoint Protection\12.1.2015.2015.105\Res\1033\)

MSI (s) (E8:3C) [15:11:38:129]: Executing op: FileRemove(,FileName=C:\Program Files\Symantec\Symantec Endpoint Protection\12.1.2015.2015.105\Res\1033\SmcRes.dll,,)

MSI (s) (E8:3C) [15:11:38:129]: Note: 1: 2318 2:

MSI (s) (E8:3C) [15:11:38:129]: Executing op: FileRemove(,FileName=C:\Program Files\Symantec\Symantec Endpoint Protection\12.1.2015.2015.105\Res\1033\SmcInstRes.dll,,)

MSI (s) (E8:3C) [15:11:38:130]: Note: 1: 2318 2:

MSI (s) (E8:3C) [15:11:38:130]: Executing op: SetTargetFolder(Folder=C:\Program Files\Symantec\Symantec Endpoint Protection\12.1.2015.2015.105\Bin\)

MSI (s) (E8:3C) [15:11:38:130]: Executing op: FileRemove(,FileName=C:\Program Files\Symantec\Symantec Endpoint Protection\12.1.2015.2015.105\Bin\smcinst.exe,,)

MSI (s) (E8:3C) [15:11:38:131]: Executing op: FileRemove(,FileName=C:\Program Files\Symantec\Symantec Endpoint Protection\12.1.2015.2015.105\Bin\SmcImpl.dll,,)

MSI (s) (E8:3C) [15:11:38:132]: Executing op: SetTargetFolder(Folder=C:\Program Files\Symantec\Symantec Endpoint Protection\12.1.2015.2015.105\Res\1033\)

MSI (s) (E8:3C) [15:11:38:132]: Executing op: FileRemove(,FileName=C:\Program Files\Symantec\Symantec Endpoint Protection\12.1.2015.2015.105\Res\1033\SmcGuiRes.dll,,)

MSI (s) (E8:3C) [15:11:38:133]: Note: 1: 2318 2:

MSI (s) (E8:3C) [15:11:38:133]: Executing op: SetTargetFolder(Folder=C:\Program Files\Symantec\Symantec Endpoint Protection\12.1.2015.2015.105\Bin\)

MSI (s) (E8:3C) [15:11:38:134]: Executing op: FileRemove(,FileName=C:\Program Files\Symantec\Symantec Endpoint Protection\12.1.2015.2015.105\Bin\SmcGui.exe,,)

MSI (s) (E8:3C) [15:11:38:134]: Executing op: FileRemove(,FileName=C:\Program Files\Symantec\Symantec Endpoint Protection\12.1.2015.2015.105\Bin\Smc.exe,,)

MSI (s) (E8:3C) [15:11:38:136]: Executing op: FileRemove(,FileName=C:\Program Files\Symantec\Symantec Endpoint Protection\12.1.2015.2015.105\Bin\sisnat.exe,,)

MSI (s) (E8:3C) [15:11:38:137]: Executing op: FileRemove(,FileName=C:\Program Files\Symantec\Symantec Endpoint Protection\12.1.2015.2015.105\Bin\SISCustomActionSMC.dll,,)

MSI (s) (E8:3C) [15:11:38:137]: Executing op: FileRemove(,FileName=C:\Program Files\Symantec\Symantec Endpoint Protection\12.1.2015.2015.105\Bin\SISCustomActionScanSettings.dll,,)

MSI (s) (E8:3C) [15:11:38:138]: Executing op: FileRemove(,FileName=C:\Program Files\Symantec\Symantec Endpoint Protection\12.1.2015.2015.105\Bin\SISCustomActionLUE.dll,,)

MSI (s) (E8:3C) [15:11:38:139]: Executing op: FileRemove(,FileName=C:\Program Files\Symantec\Symantec Endpoint Protection\12.1.2015.2015.105\Bin\SISCustomActionCIDS.dll,,)

MSI (s) (E8:3C) [15:11:38:140]: Executing op: FileRemove(,FileName=C:\Program Files\Symantec\Symantec Endpoint Protection\12.1.2015.2015.105\Bin\SISCustomActionBash.dll,,)

MSI (s) (E8:3C) [15:11:38:141]: Executing op: FileRemove(,FileName=C:\Program Files\Symantec\Symantec Endpoint Protection\12.1.2015.2015.105\Bin\sis.dll,,)

MSI (s) (E8:3C) [15:11:38:142]: Note: 1: 1321 2: C:\Program Files\Symantec\Symantec Endpoint Protection\12.1.2015.2015.105\Bin\sis.dll 3: 5

MSI (s) (E8:3C) [15:11:38:142]: Verifying accessibility of file: sis.dll

Info 1903.Scheduling reboot operation: Deleting file C:\Program Files\Symantec\Symantec Endpoint Protection\12.1.2015.2015.105\Bin\TBD495C.tmp. Must reboot to complete operation.

MSI (s) (E8:3C) [15:11:38:144]: Executing op: SetTargetFolder(Folder=C:\Program Files\Symantec\Symantec Endpoint Protection\12.1.2015.2015.105\Res\1033\)

MSI (s) (E8:3C) [15:11:38:144]: Executing op: FileRemove(,FileName=C:\Program Files\Symantec\Symantec Endpoint Protection\12.1.2015.2015.105\Res\1033\SgHIRes.dll,,)

MSI (s) (E8:3C) [15:11:38:145]: Note: 1: 2318 2:

MSI (s) (E8:3C) [15:11:38:145]: Executing op: SetTargetFolder(Folder=C:\Program Files\Symantec\Symantec Endpoint Protection\12.1.2015.2015.105\Bin\)

MSI (s) (E8:3C) [15:11:38:145]: Executing op: FileRemove(,FileName=C:\Program Files\Symantec\Symantec Endpoint Protection\12.1.2015.2015.105\Bin\SgHI.dll,,)

MSI (s) (E8:3C) [15:11:38:146]: Executing op: SetTargetFolder(Folder=C:\Program Files\Symantec\Symantec Endpoint Protection\12.1.2015.2015.105\Res\1033\)

MSI (s) (E8:3C) [15:11:38:146]: Executing op: FileRemove(,FileName=C:\Program Files\Symantec\Symantec Endpoint Protection\12.1.2015.2015.105\Res\1033\SfManRes.dll,,)

MSI (s) (E8:3C) [15:11:38:147]: Note: 1: 2318 2:

MSI (s) (E8:3C) [15:11:38:147]: Executing op: SetTargetFolder(Folder=C:\Program Files\Symantec\Symantec Endpoint Protection\12.1.2015.2015.105\Bin\)

MSI (s) (E8:3C) [15:11:38:148]: Executing op: FileRemove(,FileName=C:\Program Files\Symantec\Symantec Endpoint Protection\12.1.2015.2015.105\Bin\SfMan.plg,,)

MSI (s) (E8:3C) [15:11:38:149]: Executing op: FileRemove(,FileName=C:\Program Files\Symantec\Symantec Endpoint Protection\12.1.2015.2015.105\Bin\sfConfig.dll,,)

MSI (s) (E8:3C) [15:11:38:149]: Executing op: FileRemove(,FileName=C:\Program Files\Symantec\Symantec Endpoint Protection\12.1.2015.2015.105\Bin\sevinst.exe,,)

MSI (s) (E8:3C) [15:11:38:150]: Executing op: FileRemove(,FileName=C:\Program Files\Symantec\Symantec Endpoint Protection\12.1.2015.2015.105\Bin\setiCollect.exe,,)

MSI (s) (E8:3C) [15:11:38:151]: Executing op: FileRemove(,FileName=C:\Program Files\Symantec\Symantec Endpoint Protection\12.1.2015.2015.105\Bin\setaid.dll,,)

MSI (s) (E8:3C) [15:11:38:152]: Executing op: FileRemove(,FileName=C:\Program Files\Symantec\Symantec Endpoint Protection\12.1.2015.2015.105\Bin\SessionShutdown.dll,,)

MSI (s) (E8:3C) [15:11:38:153]: Executing op: SetTargetFolder(Folder=C:\ProgramData\Symantec\Symantec Endpoint Protection\12.1.2015.2015.105\Data\Config\)

MSI (s) (E8:3C) [15:11:38:153]: Executing op: FileRemove(,FileName=C:\ProgramData\Symantec\Symantec Endpoint Protection\12.1.2015.2015.105\Data\Config\serdef.dat,,)

MSI (s) (E8:3C) [15:11:38:154]: Executing op: SetTargetFolder(Folder=C:\Program Files\Symantec\Symantec Endpoint Protection\12.1.2015.2015.105\Res\1033\)

MSI (s) (E8:3C) [15:11:38:154]: Executing op: FileRemove(,FileName=C:\Program Files\Symantec\Symantec Endpoint Protection\12.1.2015.2015.105\Res\1033\SepWin32EventLogApenderRes.dll,,)

MSI (s) (E8:3C) [15:11:38:155]: Note: 1: 2318 2:

MSI (s) (E8:3C) [15:11:38:155]: Executing op: SetTargetFolder(Folder=C:\Program Files\Symantec\Symantec Endpoint Protection\12.1.2015.2015.105\Bin\)

MSI (s) (E8:3C) [15:11:38:155]: Executing op: FileRemove(,FileName=C:\Program Files\Symantec\Symantec Endpoint Protection\12.1.2015.2015.105\Bin\SepStub.exe,,)

MSI (s) (E8:3C) [15:11:38:156]: Executing op: SetTargetFolder(Folder=C:\Program Files\Symantec\Symantec Endpoint Protection\12.1.2015.2015.105\Res\1033\)

MSI (s) (E8:3C) [15:11:38:156]: Executing op: FileRemove(,FileName=C:\Program Files\Symantec\Symantec Endpoint Protection\12.1.2015.2015.105\Res\1033\SEPSessionPluginRes.dll,,)

MSI (s) (E8:3C) [15:11:38:157]: Note: 1: 2318 2:

MSI (s) (E8:3C) [15:11:38:157]: Executing op: SetTargetFolder(Folder=C:\Program Files\Symantec\Symantec Endpoint Protection\12.1.2015.2015.105\Bin\)

MSI (s) (E8:3C) [15:11:38:157]: Executing op: FileRemove(,FileName=C:\Program Files\Symantec\Symantec Endpoint Protection\12.1.2015.2015.105\Bin\SEPSessionPlugin.dll,,)

MSI (s) (E8:3C) [15:11:38:158]: Executing op: FileRemove(,FileName=C:\Program Files\Symantec\Symantec Endpoint Protection\12.1.2015.2015.105\Bin\SEPPolicyMonitor.dll,,)

MSI (s) (E8:3C) [15:11:38:158]: Executing op: FileRemove(,FileName=C:\Program Files\Symantec\Symantec Endpoint Protection\12.1.2015.2015.105\Bin\SEPOutlookAddin.dll,,)

MSI (s) (E8:3C) [15:11:38:159]: Executing op: SetTargetFolder(Folder=C:\Program Files\Symantec\Symantec Endpoint Protection\12.1.2015.2015.105\Bin\SPManifests\)

MSI (s) (E8:3C) [15:11:38:159]: Executing op: FileRemove(,FileName=C:\Program Files\Symantec\Symantec Endpoint Protection\12.1.2015.2015.105\Bin\SPManifests\sep-msi.spm,,)

MSI (s) (E8:3C) [15:11:38:160]: Executing op: FileRemove(,FileName=C:\Program Files\Symantec\Symantec Endpoint Protection\12.1.2015.2015.105\Bin\SPManifests\sep-msi.sig,,)

MSI (s) (E8:3C) [15:11:38:161]: Executing op: FileRemove(,FileName=C:\Program Files\Symantec\Symantec Endpoint Protection\12.1.2015.2015.105\Bin\SPManifests\sep-msi.grd,,)

MSI (s) (E8:3C) [15:11:38:161]: Executing op: SetTargetFolder(Folder=C:\Program Files\Symantec\Symantec Endpoint Protection\12.1.2015.2015.105\Bin\)

MSI (s) (E8:3C) [15:11:38:162]: Executing op: FileRemove(,FileName=C:\Program Files\Symantec\Symantec Endpoint Protection\12.1.2015.2015.105\Bin\SepLiveUpdate.exe,,)

MSI (s) (E8:3C) [15:11:38:162]: Executing op: FileRemove(,FileName=C:\Program Files\Symantec\Symantec Endpoint Protection\12.1.2015.2015.105\Bin\SEPJobController.dll,,)

MSI (s) (E8:3C) [15:11:38:163]: Executing op: FileRemove(,FileName=C:\Program Files\Symantec\Symantec Endpoint Protection\12.1.2015.2015.105\Bin\sepduhandler.dll,,)

MSI (s) (E8:3C) [15:11:38:163]: Note: 1: 1321 2: C:\Program Files\Symantec\Symantec Endpoint Protection\12.1.2015.2015.105\Bin\sepduhandler.dll 3: 5

MSI (s) (E8:3C) [15:11:38:163]: Verifying accessibility of file: sepduhandler.dll

Info 1903.Scheduling reboot operation: Deleting file C:\Program Files\Symantec\Symantec Endpoint Protection\12.1.2015.2015.105\Bin\TBD496D.tmp. Must reboot to complete operation.

MSI (s) (E8:3C) [15:11:38:165]: Executing op: SetTargetFolder(Folder=C:\Program Files\Symantec\Symantec Endpoint Protection\12.1.2015.2015.105\Bin\SPManifests\)

MSI (s) (E8:3C) [15:11:38:165]: Executing op: FileRemove(,FileName=C:\Program Files\Symantec\Symantec Endpoint Protection\12.1.2015.2015.105\Bin\SPManifests\symevnt.spm,,)

MSI (s) (E8:3C) [15:11:38:166]: Executing op: FileRemove(,FileName=C:\Program Files\Symantec\Symantec Endpoint Protection\12.1.2015.2015.105\Bin\SPManifests\symevnt.sig,,)

MSI (s) (E8:3C) [15:11:38:166]: Executing op: FileRemove(,FileName=C:\Program Files\Symantec\Symantec Endpoint Protection\12.1.2015.2015.105\Bin\SPManifests\symevnt.grd,,)

MSI (s) (E8:3C) [15:11:38:167]: Executing op: SetTargetFolder(Folder=C:\Program Files\Symantec\Symantec Endpoint Protection\12.1.2015.2015.105\Bin\)

MSI (s) (E8:3C) [15:11:38:167]: Executing op: FileRemove(,FileName=C:\Program Files\Symantec\Symantec Endpoint Protection\12.1.2015.2015.105\Bin\SDPCK32I.dll,,)

MSI (s) (E8:3C) [15:11:38:168]: Executing op: SetTargetFolder(Folder=C:\ProgramData\Symantec\Symantec Endpoint Protection\12.1.2015.2015.105\Data\Config\)

MSI (s) (E8:3C) [15:11:38:168]: Executing op: FileRemove(,FileName=C:\ProgramData\Symantec\Symantec Endpoint Protection\12.1.2015.2015.105\Data\Config\sdi.dat,,)

MSI (s) (E8:3C) [15:11:38:169]: Executing op: SetTargetFolder(Folder=C:\Program Files\Symantec\Symantec Endpoint Protection\12.1.2015.2015.105\Bin\SPManifests\) MSI (s) (E8:3C) [15:11:38:169]: Executing op: FileRemove(,FileName=C:\Program Files\Symantec\Symantec Endpoint Protection\12.1.2015.2015.105\Bin\SPManifests\scs-sav.spm,,)

MSI (s) (E8:3C) [15:11:38:170]: Executing op: FileRemove(,FileName=C:\Program Files\Symantec\Symantec Endpoint Protection\12.1.2015.2015.105\Bin\SPManifests\scs-sav.sig,,)

MSI (s) (E8:3C) [15:11:38:171]: Executing op: FileRemove(,FileName=C:\Program Files\Symantec\Symantec Endpoint Protection\12.1.2015.2015.105\Bin\SPManifests\scs-sav.grd,,)

MSI (s) (E8:3C) [15:11:38:171]: Executing op: SetTargetFolder(Folder=C:\Program Files\Symantec\Symantec Endpoint Protection\12.1.2015.2015.105\Res\1033\)

MSI (s) (E8:3C) [15:11:38:171]: Executing op: FileRemove(,FileName=C:\Program Files\Symantec\Symantec Endpoint Protection\12.1.2015.2015.105\Res\1033\ScanDlgsRes.dll,,)

MSI (s) (E8:3C) [15:11:38:172]: Note: 1: 2318 2:

MSI (s) (E8:3C) [15:11:38:172]: Executing op: SetTargetFolder(Folder=C:\Program Files\Symantec\Symantec Endpoint Protection\12.1.2015.2015.105\Bin\)

MSI (s) (E8:3C) [15:11:38:172]: Executing op: FileRemove(,FileName=C:\Program Files\Symantec\Symantec Endpoint Protection\12.1.2015.2015.105\Bin\scandlgs.dll,,)

MSI (s) (E8:3C) [15:11:38:173]: Executing op: SetTargetFolder(Folder=C:\ProgramData\Symantec\Symantec Endpoint Protection\12.1.2015.2015.105\Data\Config\)

MSI (s) (E8:3C) [15:11:38:173]: Executing op: FileRemove(,FileName=C:\ProgramData\Symantec\Symantec Endpoint Protection\12.1.2015.2015.105\Data\Config\Scancfg.dat,,)

MSI (s) (E8:3C) [15:11:38:174]: Executing op: SetTargetFolder(Folder=C:\Program Files\Symantec\Symantec Endpoint Protection\12.1.2015.2015.105\Res\1033\)

MSI (s) (E8:3C) [15:11:38:174]: Executing op: FileRemove(,FileName=C:\Program Files\Symantec\Symantec Endpoint Protection\12.1.2015.2015.105\Res\1033\SavUIRes.dll,,)

MSI (s) (E8:3C) [15:11:38:175]: Note: 1: 2318 2:

MSI (s) (E8:3C) [15:11:38:175]: Executing op: SetTargetFolder(Folder=C:\Program Files\Symantec\Symantec Endpoint Protection\12.1.2015.2015.105\Bin\)

MSI (s) (E8:3C) [15:11:38:175]: Executing op: FileRemove(,FileName=C:\Program Files\Symantec\Symantec Endpoint Protection\12.1.2015.2015.105\Bin\SavUI.exe,,)

MSI (s) (E8:3C) [15:11:38:176]: Executing op: FileRemove(,FileName=C:\Program Files\Symantec\Symantec Endpoint Protection\12.1.2015.2015.105\Bin\SAVTrayStatus.dll,,) MSI (s) (E8:3C) [15:11:38:177]: Executing op: FileRemove(,FileName=C:\Program Files\Symantec\Symantec Endpoint Protection\12.1.2015.2015.105\Bin\SAVStatusFinder.dll,,)

MSI (s) (E8:3C) [15:11:38:178]: Executing op: SetTargetFolder(Folder=C:\Program Files\Symantec\Symantec Endpoint Protection\12.1.2015.2015.105\Res\1033\)

MSI (s) (E8:3C) [15:11:38:178]: Executing op: FileRemove(,FileName=C:\Program Files\Symantec\Symantec Endpoint Protection\12.1.2015.2015.105\Res\1033\SAVSesHlpRes.dll,,)

MSI (s) (E8:3C) [15:11:38:178]: Note: 1: 2318 2:

MSI (s) (E8:3C) [15:11:38:178]: Executing op: SetTargetFolder(Folder=C:\Program Files\Symantec\Symantec Endpoint Protection\12.1.2015.2015.105\Bin\)

MSI (s) (E8:3C) [15:11:38:179]: Executing op: FileRemove(,FileName=C:\Program Files\Symantec\Symantec Endpoint Protection\12.1.2015.2015.105\Bin\SAVSesHlp.dll,,)

MSI (s) (E8:3C) [15:11:38:179]: Executing op: SetTargetFolder(Folder=C:\Program Files\Symantec\Symantec Endpoint Protection\12.1.2015.2015.105\Res\1033\)

MSI (s) (E8:3C) [15:11:38:179]: Executing op: FileRemove(,FileName=C:\Program Files\Symantec\Symantec Endpoint Protection\12.1.2015.2015.105\Res\1033\SavMainUIRes.dll,,)

MSI (s) (E8:3C) [15:11:38:180]: Note: 1: 2318 2:

MSI (s) (E8:3C) [15:11:38:180]: Executing op: SetTargetFolder(Folder=C:\Program Files\Symantec\Symantec Endpoint Protection\12.1.2015.2015.105\Bin\)

MSI (s) (E8:3C) [15:11:38:180]: Executing op: FileRemove(,FileName=C:\Program Files\Symantec\Symantec Endpoint Protection\12.1.2015.2015.105\Bin\SavMainUI.dll,,)

MSI (s) (E8:3C) [15:11:38:181]: Executing op: SetTargetFolder(Folder=C:\Program Files\Symantec\Symantec Endpoint Protection\12.1.2015.2015.105\Res\1033\)

MSI (s) (E8:3C) [15:11:38:181]: Executing op: FileRemove(,FileName=C:\Program Files\Symantec\Symantec Endpoint Protection\12.1.2015.2015.105\Res\1033\SavEmailSesHlpRes.dll,,)

MSI (s) (E8:3C) [15:11:38:182]: Note: 1: 2318 2:

MSI (s) (E8:3C) [15:11:38:182]: Executing op: SetTargetFolder(Folder=C:\Program Files\Symantec\Symantec Endpoint Protection\12.1.2015.2015.105\Bin\)

MSI (s) (E8:3C) [15:11:38:182]: Executing op: FileRemove(,FileName=C:\Program Files\Symantec\Symantec Endpoint Protection\12.1.2015.2015.105\Bin\SavEmailSesHlp.dll,,)

MSI (s) (E8:3C) [15:11:38:183]: Executing op: FileRemove(,FileName=C:\Program Files\Symantec\Symantec Endpoint Protection\12.1.2015.2015.105\Bin\SavEmail.dll,,) MSI (s) (E8:3C) [15:11:38:184]: Executing op: FileRemove(,FileName=C:\Program Files\Symantec\Symantec Endpoint Protection\12.1.2015.2015.105\Bin\RunOnceSessionPlugin.dll,,)

MSI (s) (E8:3C) [15:11:38:184]: Executing op: FileRemove(,FileName=C:\Program Files\Symantec\Symantec Endpoint Protection\12.1.2015.2015.105\Bin\RtvStart.exe,,)

MSI (s) (E8:3C) [15:11:38:185]: Executing op: FileRemove(,FileName=C:\Program Files\Symantec\Symantec Endpoint Protection\12.1.2015.2015.105\Bin\rtvscanPS.dll,,)

MSI (s) (E8:3C) [15:11:38:186]: Executing op: SetTargetFolder(Folder=C:\ProgramData\Symantec\Symantec Endpoint Protection\12.1.2015.2015.105\Data\IRON\)

MSI (s) (E8:3C) [15:11:38:186]: Executing op: FileRemove(,FileName=C:\ProgramData\Symantec\Symantec Endpoint Protection\12.1.2015.2015.105\Data\IRON\RepuSeed.irn,,)

MSI (s) (E8:3C) [15:11:38:187]: Executing op: SetTargetFolder(Folder=C:\Program Files\Symantec\Symantec Endpoint Protection\12.1.2015.2015.105\Bin\)

MSI (s) (E8:3C) [15:11:38:187]: Executing op: FileRemove(,FileName=C:\Program Files\Symantec\Symantec Endpoint Protection\12.1.2015.2015.105\Bin\ReportSubmission.dll,,)

MSI (s) (E8:3C) [15:11:38:188]: Executing op: SetTargetFolder(Folder=C:\Program Files\Symantec\Symantec Endpoint Protection\12.1.2015.2015.105\Res\1033\)

MSI (s) (E8:3C) [15:11:38:188]: Executing op: FileRemove(,FileName=C:\Program Files\Symantec\Symantec Endpoint Protection\12.1.2015.2015.105\Res\1033\RepMgtTimRes.dll,,)

MSI (s) (E8:3C) [15:11:38:188]: Note: 1: 2318 2:

MSI (s) (E8:3C) [15:11:38:188]: Executing op: SetTargetFolder(Folder=C:\Program Files\Symantec\Symantec Endpoint Protection\12.1.2015.2015.105\Bin\)

MSI (s) (E8:3C) [15:11:38:189]: Executing op: FileRemove(,FileName=C:\Program Files\Symantec\Symantec Endpoint Protection\12.1.2015.2015.105\Bin\RepMgtTim.dll,,)

MSI (s) (E8:3C) [15:11:38:189]: Executing op: FileRemove(,FileName=C:\Program Files\Symantec\Symantec Endpoint Protection\12.1.2015.2015.105\Bin\RepMgtMan.plg,,)

MSI (s) (E8:3C) [15:11:38:190]: Executing op: FileRemove(,FileName=C:\Program Files\Symantec\Symantec Endpoint Protection\12.1.2015.2015.105\Bin\RepMgtEimProxy.dll,,)

MSI (s) (E8:3C) [15:11:38:191]: Executing op: SetTargetFolder(Folder=C:\ProgramData\regid.1992-12.com.symantec\)

MSI (s) (E8:3C) [15:11:38:191]: Executing op: FileRemove(,FileName=C:\ProgramData\regid.1992- 12.com.symantec\regid.1992-12.com.symantec\_SEP\_Windows\_Client.swidtag,,)

MSI (s) (E8:3C) [15:11:38:191]: Note: 1: 2318 2:

MSI (s) (E8:3C) [15:11:38:191]: Executing op: FileRemove(,FileName=C:\ProgramData\regid.1992- 12.com.symantec\regid.1992-12.com.symantec\_SEP.swidtag,,)

MSI (s) (E8:3C) [15:11:38:192]: Note: 1: 2318 2:

MSI (s) (E8:3C) [15:11:38:197]: Executing op: SetTargetFolder(Folder=C:\Program Files\Symantec\Symantec Endpoint Protection\12.1.2015.2015.105\Bin\)

MSI (s) (E8:3C) [15:11:38:197]: Executing op: FileRemove(,FileName=C:\Program Files\Symantec\Symantec Endpoint Protection\12.1.2015.2015.105\Bin\RebootMgrMan.plg,,)

MSI (s) (E8:3C) [15:11:38:198]: Executing op: SetTargetFolder(Folder=C:\Program Files\Symantec\Symantec Endpoint Protection\12.1.2015.2015.105\Res\1033\)

MSI (s) (E8:3C) [15:11:38:198]: Executing op: FileRemove(,FileName=C:\Program Files\Symantec\Symantec Endpoint Protection\12.1.2015.2015.105\Res\1033\RebootMgrEimRes.dll,,)

MSI (s) (E8:3C) [15:11:38:199]: Note: 1: 2318 2:

MSI (s) (E8:3C) [15:11:38:199]: Executing op: SetTargetFolder(Folder=C:\Program Files\Symantec\Symantec Endpoint Protection\12.1.2015.2015.105\Bin\)

MSI (s) (E8:3C) [15:11:38:199]: Executing op: FileRemove(,FileName=C:\Program Files\Symantec\Symantec Endpoint Protection\12.1.2015.2015.105\Bin\RebootMgrEimProxy.dll,,)

MSI (s) (E8:3C) [15:11:38:200]: Executing op: FileRemove(,FileName=C:\Program Files\Symantec\Symantec Endpoint Protection\12.1.2015.2015.105\Bin\RebootMgrEim.dll,,)

MSI (s) (E8:3C) [15:11:38:201]: Executing op: FileRemove(,FileName=C:\Program Files\Symantec\Symantec Endpoint Protection\12.1.2015.2015.105\Bin\RasSymEap.dll,,)

MSI (s) (E8:3C) [15:11:38:201]: Executing op: FileRemove(,FileName=C:\Program Files\Symantec\Symantec Endpoint Protection\12.1.2015.2015.105\Bin\qspak32.dll,,)

MSI (s) (E8:3C) [15:11:38:202]: Executing op: FileRemove(,FileName=C:\Program Files\Symantec\Symantec Endpoint Protection\12.1.2015.2015.105\Bin\QsInfo.dll,,)

MSI (s) (E8:3C) [15:11:38:203]: Executing op: FileRemove(,FileName=C:\Program Files\Symantec\Symantec Endpoint Protection\12.1.2015.2015.105\Bin\qscomm32.dll,,)

MSI (s) (E8:3C) [15:11:38:203]: Executing op: FileRemove(,FileName=C:\Program Files\Symantec\Symantec Endpoint Protection\12.1.2015.2015.105\Bin\PTPTrayStatus.dll,,) MSI (s) (E8:3C) [15:11:38:204]: Executing op: FileRemove(,FileName=C:\Program Files\Symantec\Symantec Endpoint Protection\12.1.2015.2015.105\Bin\PSSensor.dll,,)

MSI (s) (E8:3C) [15:11:38:205]: Executing op: SetTargetFolder(Folder=C:\Program Files\Symantec\Symantec Endpoint Protection\12.1.2015.2015.105\Res\1033\)

MSI (s) (E8:3C) [15:11:38:205]: Executing op: FileRemove(,FileName=C:\Program Files\Symantec\Symantec Endpoint Protection\12.1.2015.2015.105\Res\1033\PScanRes.dll,,)

MSI (s) (E8:3C) [15:11:38:206]: Note: 1: 2318 2:

MSI (s) (E8:3C) [15:11:38:206]: Executing op: SetTargetFolder(Folder=C:\Program Files\Symantec\Symantec Endpoint Protection\12.1.2015.2015.105\Bin\)

MSI (s) (E8:3C) [15:11:38:206]: Executing op: FileRemove(,FileName=C:\Program Files\Symantec\Symantec Endpoint Protection\12.1.2015.2015.105\Bin\ProtectionUtilSurrogate.exe,,)

MSI (s) (E8:3C) [15:11:38:207]: Executing op: SetTargetFolder(Folder=C:\Program Files\Symantec\Symantec Endpoint Protection\12.1.2015.2015.105\Res\1033\)

MSI (s) (E8:3C) [15:11:38:207]: Executing op: FileRemove(,FileName=C:\Program Files\Symantec\Symantec Endpoint Protection\12.1.2015.2015.105\Res\1033\ProtectionUtilRes.dll,,)

MSI (s) (E8:3C) [15:11:38:207]: Note: 1: 2318 2:

MSI (s) (E8:3C) [15:11:38:208]: Executing op: SetTargetFolder(Folder=C:\Program Files\Symantec\Symantec Endpoint Protection\12.1.2015.2015.105\Bin\)

MSI (s) (E8:3C) [15:11:38:208]: Executing op: FileRemove(,FileName=C:\Program Files\Symantec\Symantec Endpoint Protection\12.1.2015.2015.105\Bin\ProtectionUtil.dll,,)

MSI (s) (E8:3C) [15:11:38:208]: Executing op: FileRemove(,FileName=C:\Program Files\Symantec\Symantec Endpoint Protection\12.1.2015.2015.105\Bin\ProtectionProviderPS.dll,,)

MSI (s) (E8:3C) [15:11:38:209]: Executing op: SetTargetFolder(Folder=C:\ProgramData\Symantec\Symantec Endpoint Protection\12.1.2015.2015.105\Data\Config\)

MSI (s) (E8:3C) [15:11:38:209]: Executing op: FileRemove(,FileName=C:\ProgramData\Symantec\Symantec Endpoint Protection\12.1.2015.2015.105\Data\Config\protection.dat,,)

MSI (s) (E8:3C) [15:11:38:210]: Executing op: SetTargetFolder(Folder=C:\Program Files\Symantec\Symantec Endpoint Protection\12.1.2015.2015.105\Bin\)

MSI (s) (E8:3C) [15:11:38:210]: Executing op: FileRemove(,FileName=C:\Program Files\Symantec\Symantec Endpoint Protection\12.1.2015.2015.105\Bin\ProfileMgrMan.plg,,) MSI (s) (E8:3C) [15:11:38:211]: Executing op: FileRemove(,FileName=C:\Program Files\Symantec\Symantec Endpoint Protection\12.1.2015.2015.105\Bin\ProfileManagementClient.dll,,)

MSI (s) (E8:3C) [15:11:38:212]: Executing op: FileRemove(,FileName=C:\Program Files\Symantec\Symantec Endpoint Protection\12.1.2015.2015.105\Bin\ProfileManagement.dll,,)

MSI (s) (E8:3C) [15:11:38:212]: Executing op: FileRemove(,FileName=C:\Program Files\Symantec\Symantec Endpoint Protection\12.1.2015.2015.105\Bin\ProductRegComPS.dll,,)

MSI (s) (E8:3C) [15:11:38:213]: Executing op: SetTargetFolder(Folder=C:\ProgramData\Symantec\Symantec Endpoint Protection\12.1.2015.2015.105\Data\Config\)

MSI (s) (E8:3C) [15:11:38:213]: Executing op: FileRemove(,FileName=C:\ProgramData\Symantec\Symantec Endpoint Protection\12.1.2015.2015.105\Data\Config\prodserdef.dat,,)

MSI (s) (E8:3C) [15:11:38:214]: Executing op: FileRemove(,FileName=C:\ProgramData\Symantec\Symantec Endpoint Protection\12.1.2015.2015.105\Data\Config\prodcltdef.dat,,)

MSI (s) (E8:3C) [15:11:38:215]: Executing op: FileRemove(,FileName=C:\ProgramData\Symantec\Symantec Endpoint Protection\12.1.2015.2015.105\Data\Config\PLATFORM.DAT,,)

MSI (s) (E8:3C) [15:11:38:215]: Executing op: SetTargetFolder(Folder=C:\Program Files\Symantec\Symantec Endpoint Protection\12.1.2015.2015.105\Bin\)

MSI (s) (E8:3C) [15:11:38:215]: Executing op: FileRemove(,FileName=C:\Program Files\Symantec\Symantec Endpoint Protection\12.1.2015.2015.105\Bin\PatchWrapPS.dll,,)

MSI (s) (E8:3C) [15:11:38:216]: Executing op: FileRemove(,FileName=C:\Program Files\Symantec\Symantec Endpoint Protection\12.1.2015.2015.105\Bin\PatchWrap.exe,,)

MSI (s) (E8:3C) [15:11:38:217]: Executing op: FileRemove(,FileName=C:\Program Files\Symantec\Symantec Endpoint Protection\12.1.2015.2015.105\Bin\OutlookSessionPlugin.dll,,)

MSI (s) (E8:3C) [15:11:38:217]: Executing op: SetTargetFolder(Folder=C:\Program Files\Symantec\Symantec Endpoint Protection\12.1.2015.2015.105\Res\1033\)

MSI (s) (E8:3C) [15:11:38:218]: Executing op: FileRemove(,FileName=C:\Program Files\Symantec\Symantec Endpoint Protection\12.1.2015.2015.105\Res\1033\notesextRes.dll,,)

MSI (s) (E8:3C) [15:11:38:218]: Note: 1: 2318 2:

MSI (s) (E8:3C) [15:11:38:218]: Executing op: SetTargetFolder(Folder=C:\Program Files\Symantec\Symantec Endpoint Protection\12.1.2015.2015.105\Bin\)

MSI (s) (E8:3C) [15:11:38:218]: Executing op: FileRemove(,FileName=C:\Program Files\Symantec\Symantec Endpoint Protection\12.1.2015.2015.105\Bin\notesext.dll,,)

MSI (s) (E8:3C) [15:11:38:219]: Executing op: FileRemove(,FileName=C:\Program Files\Symantec\Symantec Endpoint Protection\12.1.2015.2015.105\Bin\nnewdefs.dll,,)

MSI (s) (E8:3C) [15:11:38:220]: Executing op: FileRemove(,FileName=C:\Program Files\Symantec\Symantec Endpoint Protection\12.1.2015.2015.105\Bin\nlnvp.dll,,)

MSI (s) (E8:3C) [15:11:38:221]: Executing op: FileRemove(,FileName=C:\Program Files\Symantec\Symantec Endpoint Protection\12.1.2015.2015.105\Bin\nlnhook.exe,,)

MSI (s) (E8:3C) [15:11:38:221]: Executing op: SetTargetFolder(Folder=C:\Program Files\Symantec\Symantec Endpoint Protection\12.1.2015.2015.105\Res\1033\)

MSI (s) (E8:3C) [15:11:38:221]: Executing op: FileRemove(,FileName=C:\Program Files\Symantec\Symantec Endpoint Protection\12.1.2015.2015.105\Res\1033\NetportRes.dll,,)

MSI (s) (E8:3C) [15:11:38:222]: Note: 1: 2318 2:

MSI (s) (E8:3C) [15:11:38:222]: Executing op: SetTargetFolder(Folder=C:\Program Files\Symantec\Symantec Endpoint Protection\12.1.2015.2015.105\Bin\)

MSI (s) (E8:3C) [15:11:38:222]: Executing op: FileRemove(,FileName=C:\Program Files\Symantec\Symantec Endpoint Protection\12.1.2015.2015.105\Bin\Netport.dll,,)

MSI (s) (E8:3C) [15:11:38:223]: Executing op: SetTargetFolder(Folder=C:\Program Files\Symantec\Symantec Endpoint Protection\12.1.2015.2015.105\Res\1033\)

MSI (s) (E8:3C) [15:11:38:223]: Executing op: FileRemove(,FileName=C:\Program Files\Symantec\Symantec Endpoint Protection\12.1.2015.2015.105\Res\1033\NacManagerRes.dll,,)

MSI (s) (E8:3C) [15:11:38:224]: Note: 1: 2318 2:

MSI (s) (E8:3C) [15:11:38:224]: Executing op: SetTargetFolder(Folder=C:\Program Files\Symantec\Symantec Endpoint Protection\12.1.2015.2015.105\Bin\)

MSI (s) (E8:3C) [15:11:38:224]: Executing op: FileRemove(,FileName=C:\Program Files\Symantec\Symantec Endpoint Protection\12.1.2015.2015.105\Bin\NacManager.plg,,)

MSI (s) (E8:3C) [15:11:38:225]: Executing op: SetTargetFolder(Folder=C:\Program Files\Symantec\Symantec Endpoint Protection\12.1.2015.2015.105\Res\09\01\)

MSI (s) (E8:3C) [15:11:38:225]: Executing op: FileRemove(,FileName=C:\Program Files\Symantec\Symantec Endpoint Protection\12.1.2015.2015.105\Res\09\01\rcSvcHst.dll,,)

MSI (s) (E8:3C) [15:11:38:226]: Note: 1: 2318 2:

MSI (s) (E8:3C) [15:11:38:226]: Executing op: FileRemove(,FileName=C:\Program Files\Symantec\Symantec Endpoint Protection\12.1.2015.2015.105\Res\09\01\rcErrDsp.dll,,)

MSI (s) (E8:3C) [15:11:38:226]: Note: 1: 2318 2:

MSI (s) (E8:3C) [15:11:38:227]: Executing op: FileRemove(,FileName=C:\Program Files\Symantec\Symantec Endpoint Protection\12.1.2015.2015.105\Res\09\01\rcEmlPxy.dll,,)

MSI (s) (E8:3C) [15:11:38:227]: Note: 1: 2318 2:

MSI (s) (E8:3C) [15:11:38:227]: Executing op: FileRemove(,FileName=C:\Program Files\Symantec\Symantec Endpoint Protection\12.1.2015.2015.105\Res\09\01\rcAlert.dll,,)

MSI (s) (E8:3C) [15:11:38:228]: Note: 1: 2318 2:

MSI (s) (E8:3C) [15:11:38:230]: Note: 1: 2318 2:

MSI (s) (E8:3C) [15:11:38:232]: Executing op: SetTargetFolder(Folder=C:\Program Files\Symantec\Symantec Endpoint Protection\12.1.2015.2015.105\Bin\)

MSI (s) (E8:3C) [15:11:38:232]: Executing op: FileRemove(,FileName=C:\Program Files\Symantec\Symantec Endpoint Protection\12.1.2015.2015.105\Bin\msvcr110.dll,,)

MSI (s) (E8:3C) [15:11:38:233]: Executing op: FileRemove(,FileName=C:\Program Files\Symantec\Symantec Endpoint Protection\12.1.2015.2015.105\Bin\msvcr100.dll,,)

MSI (s) (E8:3C) [15:11:38:233]: Note: 1: 1321 2: C:\Program Files\Symantec\Symantec Endpoint Protection\12.1.2015.2015.105\Bin\msvcr100.dll 3: 5

MSI (s) (E8:3C) [15:11:38:233]: Verifying accessibility of file: msvcr100.dll

Info 1903.Scheduling reboot operation: Deleting file C:\Program Files\Symantec\Symantec Endpoint Protection\12.1.2015.2015.105\Bin\TBD49AC.tmp. Must reboot to complete operation.

MSI (s) (E8:3C) [15:11:38:235]: Executing op: FileRemove(,FileName=C:\Program Files\Symantec\Symantec Endpoint Protection\12.1.2015.2015.105\Bin\msvcp110.dll,,)

MSI (s) (E8:3C) [15:11:38:236]: Executing op: FileRemove(,FileName=C:\Program Files\Symantec\Symantec Endpoint Protection\12.1.2015.2015.105\Bin\msvcp100.dll,,)

MSI (s) (E8:3C) [15:11:38:236]: Note: 1: 1321 2: C:\Program Files\Symantec\Symantec Endpoint Protection\12.1.2015.2015.105\Bin\msvcp100.dll 3: 5

MSI (s) (E8:3C) [15:11:38:236]: Verifying accessibility of file: msvcp100.dll

Info 1903.Scheduling reboot operation: Deleting file C:\Program Files\Symantec\Symantec Endpoint Protection\12.1.2015.2015.105\Bin\TBD49BD.tmp. Must reboot to complete operation.

MSI (s) (E8:3C) [15:11:38:239]: Executing op: FileRemove(,FileName=C:\Program Files\Symantec\Symantec Endpoint Protection\12.1.2015.2015.105\Bin\msl.dll,,)

MSI (s) (E8:3C) [15:11:38:241]: Executing op: FileRemove(,FileName=C:\Program Files\Symantec\Symantec Endpoint Protection\12.1.2015.2015.105\Bin\MigrateUserScans.exe,,)

MSI (s) (E8:3C) [15:11:38:242]: Executing op: FileRemove(,FileName=C:\Program Files\Symantec\Symantec Endpoint Protection\12.1.2015.2015.105\Bin\SymDltCl.dll,,)

MSI (s) (E8:3C) [15:11:38:244]: Executing op: FileRemove(,FileName=C:\Program Files\Symantec\Symantec Endpoint Protection\12.1.2015.2015.105\Bin\patch25d.dll,,)

MSI (s) (E8:3C) [15:11:38:246]: Executing op: FileRemove(,FileName=C:\Program Files\Symantec\Symantec Endpoint Protection\12.1.2015.2015.105\Bin\mfcm110u.dll,,)

MSI (s) (E8:3C) [15:11:38:246]: Executing op: FileRemove(,FileName=C:\Program Files\Symantec\Symantec Endpoint Protection\12.1.2015.2015.105\Bin\mfcm110.dll,,)

MSI (s) (E8:3C) [15:11:38:248]: Executing op: FileRemove(,FileName=C:\Program Files\Symantec\Symantec Endpoint Protection\12.1.2015.2015.105\Bin\mfcm100u.dll,,)

MSI (s) (E8:3C) [15:11:38:249]: Executing op: FileRemove(,FileName=C:\Program Files\Symantec\Symantec Endpoint Protection\12.1.2015.2015.105\Bin\mfcm100.dll,,)

MSI (s) (E8:3C) [15:11:38:250]: Executing op: FileRemove(,FileName=C:\Program Files\Symantec\Symantec Endpoint Protection\12.1.2015.2015.105\Bin\mfc90dll.1.config,,)

MSI (s) (E8:3C) [15:11:38:251]: Executing op: FileRemove(,FileName=C:\Program Files\Symantec\Symantec Endpoint Protection\12.1.2015.2015.105\Bin\mfc110u.dll,,)

MSI (s) (E8:3C) [15:11:38:252]: Executing op: FileRemove(,FileName=C:\Program Files\Symantec\Symantec Endpoint Protection\12.1.2015.2015.105\Bin\mfc110.dll,,)

MSI (s) (E8:3C) [15:11:38:253]: Executing op: FileRemove(,FileName=C:\Program Files\Symantec\Symantec Endpoint Protection\12.1.2015.2015.105\Bin\mfc100u.dll,,)

MSI (s) (E8:3C) [15:11:38:254]: Executing op: FileRemove(,FileName=C:\Program Files\Symantec\Symantec Endpoint Protection\12.1.2015.2015.105\Bin\mfc100.dll,,)

MSI (s) (E8:3C) [15:11:38:255]: Executing op: SetTargetFolder(Folder=C:\Program Files\Symantec\Symantec Endpoint Protection\12.1.2015.2015.105\Res\)

MSI (s) (E8:3C) [15:11:38:255]: Executing op: FileRemove(,FileName=C:\Program Files\Symantec\Symantec Endpoint Protection\12.1.2015.2015.105\Res\maplngid.dat,,)

MSI (s) (E8:3C) [15:11:38:255]: Executing op: SetTargetFolder(Folder=C:\Program Files\Symantec\Symantec Endpoint Protection\12.1.2015.2015.105\Res\1033\)

MSI (s) (E8:3C) [15:11:38:256]: Executing op: FileRemove(,FileName=C:\Program Files\Symantec\Symantec Endpoint Protection\12.1.2015.2015.105\Res\1033\LUManRes.dll,,)

MSI (s) (E8:3C) [15:11:38:256]: Note: 1: 2318 2:

MSI (s) (E8:3C) [15:11:38:256]: Executing op: SetTargetFolder(Folder=C:\Program Files\Symantec\Symantec Endpoint Protection\12.1.2015.2015.105\Bin\)

MSI (s) (E8:3C) [15:11:38:257]: Executing op: FileRemove(,FileName=C:\Program Files\Symantec\Symantec Endpoint Protection\12.1.2015.2015.105\Bin\LUMan.plg,,)

MSI (s) (E8:3C) [15:11:38:257]: Executing op: FileRemove(,FileName=C:\Program Files\Symantec\Symantec Endpoint Protection\12.1.2015.2015.105\Bin\LuSvc.dll,,)

MSI (s) (E8:3C) [15:11:38:258]: Executing op: FileRemove(,FileName=C:\Program Files\Symantec\Symantec Endpoint Protection\12.1.2015.2015.105\Bin\LUSub.dll,,)

MSI (s) (E8:3C) [15:11:38:259]: Executing op: FileRemove(,FileName=C:\Program Files\Symantec\Symantec Endpoint Protection\12.1.2015.2015.105\Bin\LuEng.dll,,)

MSI (s) (E8:3C) [15:11:38:260]: Executing op: FileRemove(,FileName=C:\Program Files\Symantec\Symantec Endpoint Protection\12.1.2015.2015.105\Bin\LuCtl.dll,,)

MSI (s) (E8:3C) [15:11:38:260]: Executing op: SetTargetFolder(Folder=C:\Program Files\Symantec\Symantec Endpoint Protection\12.1.2015.2015.105\Res\1033\)

MSI (s) (E8:3C) [15:11:38:260]: Executing op: FileRemove(,FileName=C:\Program Files\Symantec\Symantec Endpoint Protection\12.1.2015.2015.105\Res\1033\LueEimRes.dll,,)

MSI (s) (E8:3C) [15:11:38:261]: Note: 1: 2318 2:

MSI (s) (E8:3C) [15:11:38:261]: Executing op: SetTargetFolder(Folder=C:\Program Files\Symantec\Symantec Endpoint Protection\12.1.2015.2015.105\Bin\)

MSI (s) (E8:3C) [15:11:38:261]: Executing op: FileRemove(,FileName=C:\Program Files\Symantec\Symantec Endpoint Protection\12.1.2015.2015.105\Bin\LueEimProxy.dll,,)

MSI (s) (E8:3C) [15:11:38:262]: Executing op: FileRemove(,FileName=C:\Program Files\Symantec\Symantec Endpoint Protection\12.1.2015.2015.105\Bin\LueEim.dll,,)

MSI (s) (E8:3C) [15:11:38:263]: Executing op: FileRemove(,FileName=C:\Program Files\Symantec\Symantec Endpoint Protection\12.1.2015.2015.105\Bin\Luawrap.exe,,)

MSI (s) (E8:3C) [15:11:38:263]: Executing op: FileRemove(,FileName=C:\Program Files\Symantec\Symantec Endpoint Protection\12.1.2015.2015.105\Bin\LuAuth.dll,,) MSI (s) (E8:3C) [15:11:38:264]: Executing op: SetTargetFolder(Folder=C:\Program Files\Symantec\Symantec Endpoint Protection\12.1.2015.2015.105\Res\1033\)

MSI (s) (E8:3C) [15:11:38:264]: Executing op: FileRemove(,FileName=C:\Program Files\Symantec\Symantec Endpoint Protection\12.1.2015.2015.105\Res\1033\LotNtsUIRes.dll,,)

MSI (s) (E8:3C) [15:11:38:265]: Note: 1: 2318 2:

MSI (s) (E8:3C) [15:11:38:265]: Executing op: SetTargetFolder(Folder=C:\Program Files\Symantec\Symantec Endpoint Protection\12.1.2015.2015.105\Bin\)

MSI (s) (E8:3C) [15:11:38:265]: Executing op: FileRemove(,FileName=C:\Program Files\Symantec\Symantec Endpoint Protection\12.1.2015.2015.105\Bin\LotNtsUI.ocx,,)

MSI (s) (E8:3C) [15:11:38:266]: Executing op: FileRemove(,FileName=C:\Program Files\Symantec\Symantec Endpoint Protection\12.1.2015.2015.105\Bin\LocalRep.plg,,)

MSI (s) (E8:3C) [15:11:38:267]: Executing op: SetTargetFolder(Folder=C:\Program Files\Symantec\Symantec Endpoint Protection\12.1.2015.2015.105\Res\1033\)

MSI (s) (E8:3C) [15:11:38:267]: Executing op: FileRemove(,FileName=C:\Program Files\Symantec\Symantec Endpoint Protection\12.1.2015.2015.105\Res\1033\LicenseManRes.dll,,)

MSI (s) (E8:3C) [15:11:38:267]: Note: 1: 2318 2:

MSI (s) (E8:3C) [15:11:38:268]: Executing op: SetTargetFolder(Folder=C:\Program Files\Symantec\Symantec Endpoint Protection\12.1.2015.2015.105\Bin\)

MSI (s) (E8:3C) [15:11:38:268]: Executing op: FileRemove(,FileName=C:\Program Files\Symantec\Symantec Endpoint Protection\12.1.2015.2015.105\Bin\LicenseMan.dll,,)

MSI (s) (E8:3C) [15:11:38:269]: Executing op: SetTargetFolder(Folder=C:\Program Files\Symantec\Symantec Endpoint Protection\12.1.2015.2015.105\)

MSI (s) (E8:3C) [15:11:38:269]: Executing op: FileRemove(,FileName=C:\Program Files\Symantec\Symantec Endpoint Protection\12.1.2015.2015.105\License.rtf,,)

MSI (s) (E8:3C) [15:11:38:269]: Executing op: SetTargetFolder(Folder=C:\Program Files\Symantec\Symantec Endpoint Protection\12.1.2015.2015.105\Res\1033\)

MSI (s) (E8:3C) [15:11:38:269]: Executing op: FileRemove(,FileName=C:\Program Files\Symantec\Symantec Endpoint Protection\12.1.2015.2015.105\Res\1033\LDVPUIRes.dll,,)

MSI (s) (E8:3C) [15:11:38:270]: Note: 1: 2318 2:

MSI (s) (E8:3C) [15:11:38:270]: Executing op: SetTargetFolder(Folder=C:\Program Files\Symantec\Symantec Endpoint Protection\12.1.2015.2015.105\Bin\)

MSI (s) (E8:3C) [15:11:38:271]: Executing op: FileRemove(,FileName=C:\Program Files\Symantec\Symantec Endpoint Protection\12.1.2015.2015.105\Bin\ldvpui.ocx,,)

MSI (s) (E8:3C) [15:11:38:271]: Executing op: SetTargetFolder(Folder=C:\Program Files\Symantec\Symantec Endpoint Protection\12.1.2015.2015.105\Res\1033\)

MSI (s) (E8:3C) [15:11:38:271]: Executing op: FileRemove(,FileName=C:\Program Files\Symantec\Symantec Endpoint Protection\12.1.2015.2015.105\Res\1033\LDVPDlgsRes.dll,,)

MSI (s) (E8:3C) [15:11:38:272]: Note: 1: 2318 2:

MSI (s) (E8:3C) [15:11:38:272]: Executing op: SetTargetFolder(Folder=C:\Program Files\Symantec\Symantec Endpoint Protection\12.1.2015.2015.105\Bin\)

MSI (s) (E8:3C) [15:11:38:272]: Executing op: FileRemove(,FileName=C:\Program Files\Symantec\Symantec Endpoint Protection\12.1.2015.2015.105\Bin\LDVPDlgs.ocx,,)

MSI (s) (E8:3C) [15:11:38:273]: Executing op: SetTargetFolder(Folder=C:\Program Files\Symantec\Symantec Endpoint Protection\12.1.2015.2015.105\Res\1033\)

MSI (s) (E8:3C) [15:11:38:273]: Executing op: FileRemove(,FileName=C:\Program Files\Symantec\Symantec Endpoint Protection\12.1.2015.2015.105\Res\1033\LDVPCtlsRes.dll,,)

MSI (s) (E8:3C) [15:11:38:274]: Note: 1: 2318 2:

MSI (s) (E8:3C) [15:11:38:274]: Executing op: SetTargetFolder(Folder=C:\Program Files\Symantec\Symantec Endpoint Protection\12.1.2015.2015.105\Bin\)

MSI (s) (E8:3C) [15:11:38:274]: Executing op: FileRemove(,FileName=C:\Program Files\Symantec\Symantec Endpoint Protection\12.1.2015.2015.105\Bin\LDVPCtls.ocx,,)

MSI (s) (E8:3C) [15:11:38:275]: Executing op: SetTargetFolder(Folder=C:\Program Files\Symantec\Symantec Endpoint Protection\12.1.2015.2015.105\Res\1033\)

MSI (s) (E8:3C) [15:11:38:275]: Executing op: FileRemove(,FileName=C:\Program Files\Symantec\Symantec Endpoint Protection\12.1.2015.2015.105\Res\1033\LDDateTmRes.dll,,)

MSI (s) (E8:3C) [15:11:38:276]: Note: 1: 2318 2:

MSI (s) (E8:3C) [15:11:38:276]: Executing op: SetTargetFolder(Folder=C:\Program Files\Symantec\Symantec Endpoint Protection\12.1.2015.2015.105\Bin\)

MSI (s) (E8:3C) [15:11:38:276]: Executing op: FileRemove(,FileName=C:\Program Files\Symantec\Symantec Endpoint Protection\12.1.2015.2015.105\Bin\LDDateTm.ocx,,) MSI (s) (E8:3C) [15:11:38:277]: Executing op: SetTargetFolder(Folder=C:\ProgramData\Symantec\Symantec Endpoint Protection\12.1.2015.2015.105\Data\IRON\)

MSI (s) (E8:3C) [15:11:38:277]: Executing op: FileRemove(,FileName=C:\ProgramData\Symantec\Symantec Endpoint Protection\12.1.2015.2015.105\Data\IRON\Iron.db,,)

MSI (s) (E8:3C) [15:11:38:278]: Executing op: SetTargetFolder(Folder=C:\Program Files\Symantec\Symantec Endpoint Protection\12.1.2015.2015.105\Bin\)

MSI (s) (E8:3C) [15:11:38:278]: Executing op: FileRemove(,FileName=C:\Program Files\Symantec\Symantec Endpoint Protection\12.1.2015.2015.105\Bin\TrstZone.dll,,)

MSI (s) (E8:3C) [15:11:38:279]: Executing op: SetTargetFolder(Folder=C:\Program Files\Symantec\Symantec Endpoint Protection\12.1.2015.2015.105\Bin\SPManifests\)

MSI (s) (E8:3C) [15:11:38:279]: Executing op: FileRemove(,FileName=C:\Program Files\Symantec\Symantec Endpoint Protection\12.1.2015.2015.105\Bin\SPManifests\iron.spm,,)

MSI (s) (E8:3C) [15:11:38:280]: Executing op: FileRemove(,FileName=C:\Program Files\Symantec\Symantec Endpoint Protection\12.1.2015.2015.105\Bin\SPManifests\iron.sig,,)

MSI (s) (E8:3C) [15:11:38:281]: Executing op: FileRemove(,FileName=C:\Program Files\Symantec\Symantec Endpoint Protection\12.1.2015.2015.105\Bin\SPManifests\iron.grd,,)

MSI (s) (E8:3C) [15:11:38:281]: Executing op: SetTargetFolder(Folder=C:\windows\system32\Drivers\SEP\0C0107DF\07DF.105\x86\)

MSI (s) (E8:3C) [15:11:38:282]: Executing op: FileRemove(,FileName=C:\windows\system32\Drivers\SEP\0C0107DF\07DF.105\x86\Ironx86.sys,,)

MSI (s) (E8:3C) [15:11:38:282]: Note: 1: 2318 2:

MSI (s) (E8:3C) [15:11:38:283]: Executing op: FileRemove(,FileName=C:\windows\system32\Drivers\SEP\0C0107DF\07DF.105\x86\Iron.inf,,)

MSI (s) (E8:3C) [15:11:38:283]: Note: 1: 2318 2:

MSI (s) (E8:3C) [15:11:38:283]: Executing op: FileRemove(,FileName=C:\windows\system32\Drivers\SEP\0C0107DF\07DF.105\x86\iron.cat,,)

MSI (s) (E8:3C) [15:11:38:284]: Note: 1: 2318 2:

MSI (s) (E8:3C) [15:11:38:284]: Executing op: SetTargetFolder(Folder=C:\Program Files\Symantec\Symantec Endpoint Protection\12.1.2015.2015.105\Bin\)

MSI (s) (E8:3C) [15:11:38:285]: Executing op: FileRemove(,FileName=C:\Program Files\Symantec\Symantec Endpoint Protection\12.1.2015.2015.105\Bin\Iron.dll,,)

MSI (s) (E8:3C) [15:11:38:285]: Executing op: FileRemove(,FileName=C:\Program Files\Symantec\Symantec Endpoint Protection\12.1.2015.2015.105\Bin\installTeefer.exe,,)

MSI (s) (E8:3C) [15:11:38:286]: Executing op: SetTargetFolder(Folder=C:\Program Files\Symantec\Symantec Endpoint Protection\12.1.2015.2015.105\Res\1033\)

MSI (s) (E8:3C) [15:11:38:286]: Executing op: FileRemove(,FileName=C:\Program Files\Symantec\Symantec Endpoint Protection\12.1.2015.2015.105\Res\1033\IMailUIRes.dll,,)

MSI (s) (E8:3C) [15:11:38:287]: Note: 1: 2318 2:

MSI (s) (E8:3C) [15:11:38:287]: Executing op: SetTargetFolder(Folder=C:\Program Files\Symantec\Symantec Endpoint Protection\12.1.2015.2015.105\Bin\)

MSI (s) (E8:3C) [15:11:38:287]: Executing op: FileRemove(,FileName=C:\Program Files\Symantec\Symantec Endpoint Protection\12.1.2015.2015.105\Bin\IMailUI.ocx,,)

MSI (s) (E8:3C) [15:11:38:288]: Executing op: SetTargetFolder(Folder=C:\Program Files\Symantec\Symantec Endpoint Protection\12.1.2015.2015.105\Res\1033\)

MSI (s) (E8:3C) [15:11:38:288]: Executing op: FileRemove(,FileName=C:\Program Files\Symantec\Symantec Endpoint Protection\12.1.2015.2015.105\Res\1033\IMailRes.dll,,)

MSI (s) (E8:3C) [15:11:38:289]: Note: 1: 2318 2:

MSI (s) (E8:3C) [15:11:38:289]: Executing op: SetTargetFolder(Folder=C:\Program Files\Symantec\Symantec Endpoint Protection\12.1.2015.2015.105\Bin\)

MSI (s) (E8:3C) [15:11:38:289]: Executing op: FileRemove(,FileName=C:\Program Files\Symantec\Symantec Endpoint Protection\12.1.2015.2015.105\Bin\IMail.dll,,)

MSI (s) (E8:3C) [15:11:38:290]: Executing op: FileRemove(,FileName=C:\Program Files\Symantec\Symantec Endpoint Protection\12.1.2015.2015.105\Bin\IdsTrafficPipe.dll,,)

MSI (s) (E8:3C) [15:11:38:290]: Executing op: SetTargetFolder(Folder=C:\Program Files\Symantec\Symantec Endpoint Protection\12.1.2015.2015.105\Bin\SPManifests\)

MSI (s) (E8:3C) [15:11:38:290]: Executing op: FileRemove(,FileName=C:\Program Files\Symantec\Symantec Endpoint Protection\12.1.2015.2015.105\Bin\SPManifests\cids.spm,,)

MSI (s) (E8:3C) [15:11:38:291]: Executing op: FileRemove(,FileName=C:\Program Files\Symantec\Symantec Endpoint Protection\12.1.2015.2015.105\Bin\SPManifests\cids.sig,,) MSI (s) (E8:3C) [15:11:38:292]: Executing op: FileRemove(,FileName=C:\Program Files\Symantec\Symantec Endpoint Protection\12.1.2015.2015.105\Bin\SPManifests\cids.grd,,)

MSI (s) (E8:3C) [15:11:38:293]: Executing op: SetTargetFolder(Folder=C:\ProgramData\Symantec\Symantec Endpoint Protection\12.1.2015.2015.105\Data\IPS\)

MSI (s) (E8:3C) [15:11:38:293]: Executing op: FileRemove(,FileName=C:\ProgramData\Symantec\Symantec Endpoint Protection\12.1.2015.2015.105\Data\IPS\IDSSettg.dat,,)

MSI (s) (E8:3C) [15:11:38:293]: Executing op: SetTargetFolder(Folder=C:\Program Files\Symantec\Symantec Endpoint Protection\12.1.2015.2015.105\Bin\)

MSI (s) (E8:3C) [15:11:38:294]: Executing op: FileRemove(,FileName=C:\Program Files\Symantec\Symantec Endpoint Protection\12.1.2015.2015.105\Bin\IPSPlug.dll,,)

MSI (s) (E8:3C) [15:11:38:294]: Executing op: FileRemove(,FileName=C:\Program Files\Symantec\Symantec Endpoint Protection\12.1.2015.2015.105\Bin\IPSCA.dll,,)

MSI (s) (E8:3C) [15:11:38:295]: Executing op: FileRemove(,FileName=C:\Program Files\Symantec\Symantec Endpoint Protection\12.1.2015.2015.105\Bin\IDSaux.dll,,)

MSI (s) (E8:3C) [15:11:38:296]: Executing op: SetTargetFolder(Folder=C:\Program Files\Symantec\Symantec Endpoint Protection\12.1.2015.2015.105\Bin\IPS\)

MSI (s) (E8:3C) [15:11:38:296]: Executing op: FileRemove(,FileName=C:\Program Files\Symantec\Symantec Endpoint Protection\12.1.2015.2015.105\Bin\IPS\IPSBHO.dll,,)

MSI (s) (E8:3C) [15:11:38:297]: Executing op: SetTargetFolder(Folder=C:\Program Files\Symantec\Symantec Endpoint Protection\12.1.2015.2015.105\Bin\)

MSI (s) (E8:3C) [15:11:38:297]: Executing op: FileRemove(,FileName=C:\Program Files\Symantec\Symantec Endpoint Protection\12.1.2015.2015.105\Bin\i2ldvp3.dll,,)

MSI (s) (E8:3C) [15:11:38:297]: Executing op: SetTargetFolder(Folder=C:\Program Files\Symantec\Symantec Endpoint Protection\12.1.2015.2015.105\Res\1033\)

MSI (s) (E8:3C) [15:11:38:298]: Executing op: FileRemove(,FileName=C:\Program Files\Symantec\Symantec Endpoint Protection\12.1.2015.2015.105\Res\1033\HPPProtectionProviderUIRes.dll,,)

MSI (s) (E8:3C) [15:11:38:298]: Note: 1: 2318 2:

MSI (s) (E8:3C) [15:11:38:298]: Executing op: SetTargetFolder(Folder=C:\Program Files\Symantec\Symantec Endpoint Protection\12.1.2015.2015.105\Bin\)

MSI (s) (E8:3C) [15:11:38:299]: Executing op: FileRemove(,FileName=C:\Program Files\Symantec\Symantec Endpoint Protection\12.1.2015.2015.105\Bin\HPPProtectionProviderUI.dll,,)

MSI (s) (E8:3C) [15:11:38:299]: Executing op: FileRemove(,FileName=C:\Program Files\Symantec\Symantec Endpoint Protection\12.1.2015.2015.105\Bin\HITrayStatus.dll,,)

MSI (s) (E8:3C) [15:11:38:300]: Executing op: SetTargetFolder(Folder=C:\Program Files\Symantec\Symantec Endpoint Protection\12.1.2015.2015.105\Res\1033\)

MSI (s) (E8:3C) [15:11:38:300]: Executing op: FileRemove(,FileName=C:\Program Files\Symantec\Symantec Endpoint Protection\12.1.2015.2015.105\Res\1033\GUProxyRes.dll,,)

MSI (s) (E8:3C) [15:11:38:301]: Note: 1: 2318 2:

MSI (s) (E8:3C) [15:11:38:301]: Executing op: SetTargetFolder(Folder=C:\Program Files\Symantec\Symantec Endpoint Protection\12.1.2015.2015.105\Bin\)

MSI (s) (E8:3C) [15:11:38:301]: Executing op: FileRemove(,FileName=C:\Program Files\Symantec\Symantec Endpoint Protection\12.1.2015.2015.105\Bin\GUProxy.plg,,)

MSI (s) (E8:3C) [15:11:38:302]: Executing op: FileRemove(,FileName=C:\Program Files\Symantec\Symantec Endpoint Protection\12.1.2015.2015.105\Bin\GEDataStore.dll,,)

MSI (s) (E8:3C) [15:11:38:302]: Executing op: FileRemove(,FileName=C:\Program Files\Symantec\Symantec Endpoint Protection\12.1.2015.2015.105\Bin\FWTrayStatus.dll,,)

MSI (s) (E8:3C) [15:11:38:303]: Executing op: FileRemove(,FileName=C:\Program Files\Symantec\Symantec Endpoint Protection\12.1.2015.2015.105\Bin\FwsVpn.dll,,)

MSI (s) (E8:3C) [15:11:38:304]: Executing op: FileRemove(,FileName=C:\Program Files\Symantec\Symantec Endpoint Protection\12.1.2015.2015.105\Bin\FixExtend.exe,,)

MSI (s) (E8:3C) [15:11:38:304]: Executing op: SetTargetFolder(Folder=C:\Program Files\Symantec\Symantec Endpoint Protection\12.1.2015.2015.105\Res\)

MSI (s) (E8:3C) [15:11:38:305]: Executing op: FileRemove(,FileName=C:\Program Files\Symantec\Symantec Endpoint Protection\12.1.2015.2015.105\Res\fallback.dat,,)

MSI (s) (E8:3C) [15:11:38:305]: Executing op: SetTargetFolder(Folder=C:\Program Files\Symantec\Symantec Endpoint Protection\12.1.2015.2015.105\Scripts\)

MSI (s) (E8:3C) [15:11:38:305]: Executing op: FileRemove(,FileName=C:\Program Files\Symantec\Symantec Endpoint Protection\12.1.2015.2015.105\Scripts\failure.sis,,)

MSI (s) (E8:3C) [15:11:38:306]: Executing op: SetTargetFolder(Folder=C:\Program Files\Symantec\Symantec Endpoint Protection\12.1.2015.2015.105\Res\1033\)

MSI (s) (E8:3C) [15:11:38:306]: Executing op: FileRemove(,FileName=C:\Program Files\Symantec\Symantec Endpoint Protection\12.1.2015.2015.105\Res\1033\ExchngUIRes.dll,,)

MSI (s) (E8:3C) [15:11:38:307]: Note: 1: 2318 2:

MSI (s) (E8:3C) [15:11:38:307]: Executing op: SetTargetFolder(Folder=C:\Program Files\Symantec\Symantec Endpoint Protection\12.1.2015.2015.105\Bin\)

MSI (s) (E8:3C) [15:11:38:307]: Executing op: FileRemove(,FileName=C:\Program Files\Symantec\Symantec Endpoint Protection\12.1.2015.2015.105\Bin\ExchngUI.ocx,,)

MSI (s) (E8:3C) [15:11:38:308]: Executing op: FileRemove(,FileName=C:\Program Files\Symantec\Symantec Endpoint Protection\12.1.2015.2015.105\Bin\EimLoader.dll,,)

MSI (s) (E8:3C) [15:11:38:309]: Executing op: SetTargetFolder(Folder=C:\Program Files\Symantec\Symantec Endpoint Protection\12.1.2015.2015.105\Bin\SPManifests\)

MSI (s) (E8:3C) [15:11:38:309]: Executing op: FileRemove(,FileName=C:\Program Files\Symantec\Symantec Endpoint Protection\12.1.2015.2015.105\Bin\SPManifests\SymEFA.spm,,)

MSI (s) (E8:3C) [15:11:38:310]: Executing op: FileRemove(,FileName=C:\Program Files\Symantec\Symantec Endpoint Protection\12.1.2015.2015.105\Bin\SPManifests\SymEFA.sig,,)

MSI (s) (E8:3C) [15:11:38:310]: Executing op: FileRemove(,FileName=C:\Program Files\Symantec\Symantec Endpoint Protection\12.1.2015.2015.105\Bin\SPManifests\SymEFA.grd,,)

MSI (s) (E8:3C) [15:11:38:311]: Executing op: SetTargetFolder(Folder=C:\Program Files\Symantec\Symantec Endpoint Protection\12.1.2015.2015.105\Bin\)

MSI (s) (E8:3C) [15:11:38:311]: Executing op: FileRemove(,FileName=C:\Program Files\Symantec\Symantec Endpoint Protection\12.1.2015.2015.105\Bin\ecmldr32.DLL,,)

MSI (s) (E8:3C) [15:11:38:312]: Executing op: FileRemove(,FileName=C:\Program Files\Symantec\Symantec Endpoint Protection\12.1.2015.2015.105\Bin\dwLdPntScan.dll,,)

MSI (s) (E8:3C) [15:11:38:312]: Executing op: SetTargetFolder(Folder=C:\Program Files\Symantec\Symantec Endpoint Protection\12.1.2015.2015.105\Res\1033\)

MSI (s) (E8:3C) [15:11:38:313]: Executing op: FileRemove(,FileName=C:\Program Files\Symantec\Symantec Endpoint Protection\12.1.2015.2015.105\Res\1033\DWHWizrdRes.dll,,)

MSI (s) (E8:3C) [15:11:38:313]: Note: 1: 2318 2:

MSI (s) (E8:3C) [15:11:38:314]: Executing op: SetTargetFolder(Folder=C:\Program Files\Symantec\Symantec Endpoint Protection\12.1.2015.2015.105\Bin\)

MSI (s) (E8:3C) [15:11:38:314]: Executing op: FileRemove(,FileName=C:\Program Files\Symantec\Symantec Endpoint Protection\12.1.2015.2015.105\Bin\DWHWizrd.exe,,)

MSI (s) (E8:3C) [15:11:38:314]: Executing op: FileRemove(,FileName=C:\Program Files\Symantec\Symantec Endpoint Protection\12.1.2015.2015.105\Bin\DuLuCbk.dll,,)

MSI (s) (E8:3C) [15:11:38:315]: Executing op: FileRemove(,FileName=C:\Program Files\Symantec\Symantec Endpoint Protection\12.1.2015.2015.105\Bin\dot1xtray.exe,,)

MSI (s) (E8:3C) [15:11:38:316]: Executing op: SetTargetFolder(Folder=C:\Program Files\Symantec\Symantec Endpoint Protection\12.1.2015.2015.105\Res\1033\)

MSI (s) (E8:3C) [15:11:38:316]: Executing op: FileRemove(,FileName=C:\Program Files\Symantec\Symantec Endpoint Protection\12.1.2015.2015.105\Res\1033\DoScanRes.dll,,)

MSI (s) (E8:3C) [15:11:38:317]: Note: 1: 2318 2:

MSI (s) (E8:3C) [15:11:38:317]: Executing op: SetTargetFolder(Folder=C:\Program Files\Symantec\Symantec Endpoint Protection\12.1.2015.2015.105\Bin\)

MSI (s) (E8:3C) [15:11:38:317]: Executing op: FileRemove(,FileName=C:\Program Files\Symantec\Symantec Endpoint Protection\12.1.2015.2015.105\Bin\DoScan.exe,,)

MSI (s) (E8:3C) [15:11:38:318]: Executing op: FileRemove(,FileName=C:\Program Files\Symantec\Symantec Endpoint Protection\12.1.2015.2015.105\Bin\DevViewer.exe,,)

MSI (s) (E8:3C) [15:11:38:319]: Executing op: SetTargetFolder(Folder=C:\Program Files\Symantec\Symantec Endpoint Protection\12.1.2015.2015.105\Res\1033\)

MSI (s) (E8:3C) [15:11:38:319]: Executing op: FileRemove(,FileName=C:\Program Files\Symantec\Symantec Endpoint Protection\12.1.2015.2015.105\Res\1033\DevManRes.dll,,)

MSI (s) (E8:3C) [15:11:38:320]: Note: 1: 2318 2:

MSI (s) (E8:3C) [15:11:38:321]: Executing op: SetTargetFolder(Folder=C:\Program Files\Symantec\Symantec Endpoint Protection\12.1.2015.2015.105\Bin\)

MSI (s) (E8:3C) [15:11:38:321]: Executing op: FileRemove(,FileName=C:\Program Files\Symantec\Symantec Endpoint Protection\12.1.2015.2015.105\Bin\DevMan.plg,,)

MSI (s) (E8:3C) [15:11:38:322]: Executing op: FileRemove(,FileName=C:\Program Files\Symantec\Symantec Endpoint Protection\12.1.2015.2015.105\Bin\ducclib.dll,,)

MSI (s) (E8:3C) [15:11:38:323]: Executing op: FileRemove(,FileName=C:\Program Files\Symantec\Symantec Endpoint Protection\12.1.2015.2015.105\Bin\DefUtDCD.dll,,) MSI (s) (E8:3C) [15:11:38:324]: Note: 1: 1321 2: C:\Program Files\Symantec\Symantec Endpoint Protection\12.1.2015.2015.105\Bin\DefUtDCD.dll 3: 5

MSI (s) (E8:3C) [15:11:38:324]: Verifying accessibility of file: DefUtDCD.dll

Info 1903.Scheduling reboot operation: Deleting file C:\Program Files\Symantec\Symantec Endpoint Protection\12.1.2015.2015.105\Bin\TBD4A0C.tmp. Must reboot to complete operation.

MSI (s) (E8:3C) [15:11:38:330]: Executing op: SetTargetFolder(Folder=C:\ProgramData\Symantec\Symantec Endpoint Protection\12.1.2015.2015.105\Data\Config\)

MSI (s) (E8:3C) [15:11:38:331]: Executing op: FileRemove(,FileName=C:\ProgramData\Symantec\Symantec Endpoint Protection\12.1.2015.2015.105\Data\Config\default.dat,,)

MSI (s) (E8:3C) [15:11:38:335]: Executing op: FileRemove(,FileName=C:\ProgramData\Symantec\Symantec Endpoint Protection\12.1.2015.2015.105\Data\Config\Dec3.cfg,,)

MSI (s) (E8:3C) [15:11:38:336]: Executing op: SetTargetFolder(Folder=C:\Program Files\Symantec\Symantec Endpoint Protection\12.1.2015.2015.105\Bin\)

MSI (s) (E8:3C) [15:11:38:336]: Executing op: FileRemove(,FileName=C:\Program Files\Symantec\Symantec Endpoint Protection\12.1.2015.2015.105\Bin\dec\_abi.dll,,)

MSI (s) (E8:3C) [15:11:38:337]: Executing op: FileRemove(,FileName=C:\Program Files\Symantec\Symantec Endpoint Protection\12.1.2015.2015.105\Bin\DataMan.dll,,)

MSI (s) (E8:3C) [15:11:38:338]: Executing op: SetTargetFolder(Folder=C:\ProgramData\Symantec\Symantec Endpoint Protection\12.1.2015.2015.105\Data\Config\)

MSI (s) (E8:3C) [15:11:38:339]: Executing op: FileRemove(,FileName=C:\ProgramData\Symantec\Symantec Endpoint Protection\12.1.2015.2015.105\Data\Config\COUNTRY.DAT,,)

MSI (s) (E8:3C) [15:11:38:340]: Executing op: SetTargetFolder(Folder=C:\Program Files\Symantec\Symantec Endpoint Protection\12.1.2015.2015.105\Res\1033\)

MSI (s) (E8:3C) [15:11:38:340]: Executing op: FileRemove(,FileName=C:\Program Files\Symantec\Symantec Endpoint Protection\12.1.2015.2015.105\Res\1033\ControlAPRes.dll,,)

MSI (s) (E8:3C) [15:11:38:341]: Note: 1: 2318 2:

MSI (s) (E8:3C) [15:11:38:341]: Executing op: SetTargetFolder(Folder=C:\Program Files\Symantec\Symantec Endpoint Protection\12.1.2015.2015.105\Bin\)

MSI (s) (E8:3C) [15:11:38:341]: Executing op: FileRemove(,FileName=C:\Program Files\Symantec\Symantec Endpoint Protection\12.1.2015.2015.105\Bin\ControlAP.exe,,)

MSI (s) (E8:3C) [15:11:38:342]: Executing op: FileRemove(,FileName=C:\Program Files\Symantec\Symantec Endpoint Protection\12.1.2015.2015.105\Bin\Communicator.dll,,)

MSI (s) (E8:3C) [15:11:38:343]: Executing op: FileRemove(,FileName=C:\Program Files\Symantec\Symantec Endpoint Protection\12.1.2015.2015.105\Bin\CommonMan.plg,,)

MSI (s) (E8:3C) [15:11:38:344]: Executing op: SetTargetFolder(Folder=C:\ProgramData\Symantec\Symantec Endpoint Protection\12.1.2015.2015.105\Data\Config\)

MSI (s) (E8:3C) [15:11:38:344]: Executing op: FileRemove(,FileName=C:\ProgramData\Symantec\Symantec Endpoint Protection\12.1.2015.2015.105\Data\Config\cltdef.dat,,)

MSI (s) (E8:3C) [15:11:38:345]: Executing op: SetTargetFolder(Folder=C:\Program Files\Symantec\Symantec Endpoint Protection\12.1.2015.2015.105\Bin\)

MSI (s) (E8:3C) [15:11:38:345]: Executing op: FileRemove(,FileName=C:\Program Files\Symantec\Symantec Endpoint Protection\12.1.2015.2015.105\Bin\Cliproxy.dll,,)

MSI (s) (E8:3C) [15:11:38:346]: Executing op: SetTargetFolder(Folder=C:\Program Files\Symantec\Symantec Endpoint Protection\12.1.2015.2015.105\Bin\Help\)

MSI (s) (E8:3C) [15:11:38:346]: Executing op: FileRemove(,FileName=C:\Program Files\Symantec\Symantec Endpoint Protection\12.1.2015.2015.105\Bin\Help\ClientHelp\_SBE.chm,,)

MSI (s) (E8:3C) [15:11:38:347]: Executing op: FileRemove(,FileName=C:\Program Files\Symantec\Symantec Endpoint Protection\12.1.2015.2015.105\Bin\Help\ClientHelp.chm,,)

MSI (s) (E8:3C) [15:11:38:349]: Executing op: SetTargetFolder(Folder=C:\Program Files\Symantec\Symantec Endpoint Protection\12.1.2015.2015.105\Bin\)

MSI (s) (E8:3C) [15:11:38:349]: Executing op: FileRemove(,FileName=C:\Program Files\Symantec\Symantec Endpoint Protection\12.1.2015.2015.105\Bin\CidsTrayStatus.dll,,)

MSI (s) (E8:3C) [15:11:38:350]: Executing op: SetTargetFolder(Folder=C:\Program Files\Symantec\Symantec Endpoint Protection\12.1.2015.2015.105\Res\1033\)

MSI (s) (E8:3C) [15:11:38:350]: Executing op: FileRemove(,FileName=C:\Program Files\Symantec\Symantec Endpoint Protection\12.1.2015.2015.105\Res\1033\CIDSManRes.dll,,)

MSI (s) (E8:3C) [15:11:38:351]: Note: 1: 2318 2:

MSI (s) (E8:3C) [15:11:38:351]: Executing op: SetTargetFolder(Folder=C:\Program Files\Symantec\Symantec Endpoint Protection\12.1.2015.2015.105\Bin\)

MSI (s) (E8:3C) [15:11:38:351]: Executing op: FileRemove(,FileName=C:\Program Files\Symantec\Symantec Endpoint Protection\12.1.2015.2015.105\Bin\CIDSMan.plg,,)

MSI (s) (E8:3C) [15:11:38:352]: Executing op: SetTargetFolder(Folder=C:\Program Files\Symantec\Symantec Endpoint Protection\12.1.2015.2015.105\Res\1033\)

MSI (s) (E8:3C) [15:11:38:353]: Executing op: FileRemove(,FileName=C:\Program Files\Symantec\Symantec Endpoint Protection\12.1.2015.2015.105\Res\1033\CldsEimRes.dll,,)

MSI (s) (E8:3C) [15:11:38:353]: Note: 1: 2318 2:

MSI (s) (E8:3C) [15:11:38:354]: Executing op: SetTargetFolder(Folder=C:\Program Files\Symantec\Symantec Endpoint Protection\12.1.2015.2015.105\Bin\)

MSI (s) (E8:3C) [15:11:38:354]: Executing op: FileRemove(,FileName=C:\Program Files\Symantec\Symantec Endpoint Protection\12.1.2015.2015.105\Bin\CidsEimProxy.dll,,)

MSI (s) (E8:3C) [15:11:38:355]: Executing op: FileRemove(,FileName=C:\Program Files\Symantec\Symantec Endpoint Protection\12.1.2015.2015.105\Bin\CIdsEim.dll,,)

MSI (s) (E8:3C) [15:11:38:356]: Executing op: FileRemove(,FileName=C:\Program Files\Symantec\Symantec Endpoint Protection\12.1.2015.2015.105\Bin\Checksum.exe,,)

MSI (s) (E8:3C) [15:11:38:357]: Executing op: FileRemove(,FileName=C:\Program Files\Symantec\Symantec Endpoint Protection\12.1.2015.2015.105\Bin\ccVrTrst.dll,,)

MSI (s) (E8:3C) [15:11:38:358]: Note: 1: 1321 2: C:\Program Files\Symantec\Symantec Endpoint Protection\12.1.2015.2015.105\Bin\ccVrTrst.dll 3: 5

MSI (s) (E8:3C) [15:11:38:358]: Verifying accessibility of file: ccVrTrst.dll

Info 1903.Scheduling reboot operation: Deleting file C:\Program Files\Symantec\Symantec Endpoint Protection\12.1.2015.2015.105\Bin\TBD4A2C.tmp. Must reboot to complete operation.

MSI (s) (E8:3C) [15:11:38:360]: Executing op: FileRemove(,FileName=C:\Program Files\Symantec\Symantec Endpoint Protection\12.1.2015.2015.105\Bin\ccSubEng.dll,,)

MSI (s) (E8:3C) [15:11:38:361]: Executing op: FileRemove(,FileName=C:\Program Files\Symantec\Symantec Endpoint Protection\12.1.2015.2015.105\Bin\ccSEBind.dll,,)

MSI (s) (E8:3C) [15:11:38:362]: Executing op: SetTargetFolder(Folder=C:\Program Files\Symantec\Symantec Endpoint Protection\12.1.2015.2015.105\Bin\SPManifests\)

MSI (s) (E8:3C) [15:11:38:362]: Executing op: FileRemove(,FileName=C:\Program Files\Symantec\Symantec Endpoint Protection\12.1.2015.2015.105\Bin\SPManifests\ccCommon.spm,,)

MSI (s) (E8:3C) [15:11:38:363]: Executing op: FileRemove(,FileName=C:\Program Files\Symantec\Symantec Endpoint Protection\12.1.2015.2015.105\Bin\SPManifests\ccCommon.sig,,)

MSI (s) (E8:3C) [15:11:38:364]: Executing op: FileRemove(,FileName=C:\Program Files\Symantec\Symantec Endpoint Protection\12.1.2015.2015.105\Bin\SPManifests\ccCommon.grd,,)

MSI (s) (E8:3C) [15:11:38:365]: Executing op: SetTargetFolder(Folder=C:\windows\system32\Drivers\SEP\0C0107DF\07DF.105\x86\)

MSI (s) (E8:3C) [15:11:38:365]: Executing op: FileRemove(,FileName=C:\windows\system32\Drivers\SEP\0C0107DF\07DF.105\x86\ccSetx86.sys,,)

MSI (s) (E8:3C) [15:11:38:366]: Note: 1: 2318 2:

MSI (s) (E8:3C) [15:11:38:367]: Executing op: FileRemove(,FileName=C:\windows\system32\Drivers\SEP\0C0107DF\07DF.105\x86\ccSetx86.inf,,)

MSI (s) (E8:3C) [15:11:38:368]: Note: 1: 2318 2:

MSI (s) (E8:3C) [15:11:38:368]: Executing op: FileRemove(,FileName=C:\windows\system32\Drivers\SEP\0C0107DF\07DF.105\x86\ccsetx86.cat,,)

MSI (s) (E8:3C) [15:11:38:369]: Note: 1: 2318 2:

MSI (s) (E8:3C) [15:11:38:373]: Note: 1: 2318 2:

MSI (s) (E8:3C) [15:11:38:375]: Note: 1: 2318 2:

MSI (s) (E8:3C) [15:11:38:377]: Note: 1: 2318 2:

MSI (s) (E8:3C) [15:11:38:379]: Executing op: SetTargetFolder(Folder=C:\Program Files\Symantec\Symantec Endpoint Protection\12.1.2015.2015.105\Bin\)

MSI (s) (E8:3C) [15:11:38:379]: Executing op: FileRemove(,FileName=C:\Program Files\Symantec\Symantec Endpoint Protection\12.1.2015.2015.105\Bin\ccSet.dll,,)

MSI (s) (E8:3C) [15:11:38:380]: Note: 1: 1321 2: C:\Program Files\Symantec\Symantec Endpoint Protection\12.1.2015.2015.105\Bin\ccSet.dll 3: 5

MSI (s) (E8:3C) [15:11:38:380]: Verifying accessibility of file: ccSet.dll

Info 1903.Scheduling reboot operation: Deleting file C:\Program Files\Symantec\Symantec Endpoint Protection\12.1.2015.2015.105\Bin\TBD4A4C.tmp. Must reboot to complete operation.

MSI (s) (E8:3C) [15:11:38:382]: Executing op: FileRemove(,FileName=C:\Program Files\Symantec\Symantec Endpoint Protection\12.1.2015.2015.105\Bin\ccSvcHst.exe,,)

MSI (s) (E8:3C) [15:11:38:382]: Note: 1: 1321 2: C:\Program Files\Symantec\Symantec Endpoint Protection\12.1.2015.2015.105\Bin\ccSvcHst.exe 3: 5

MSI (s) (E8:3C) [15:11:38:382]: Verifying accessibility of file: ccSvcHst.exe

Info 1903.Scheduling reboot operation: Deleting file C:\Program Files\Symantec\Symantec Endpoint Protection\12.1.2015.2015.105\Bin\TBD4A4D.tmp. Must reboot to complete operation.

MSI (s) (E8:3C) [15:11:38:385]: Executing op: FileRemove(,FileName=C:\Program Files\Symantec\Symantec Endpoint Protection\12.1.2015.2015.105\Bin\ccSvc.dll,,)

MSI (s) (E8:3C) [15:11:38:385]: Note: 1: 1321 2: C:\Program Files\Symantec\Symantec Endpoint Protection\12.1.2015.2015.105\Bin\ccSvc.dll 3: 5

MSI (s) (E8:3C) [15:11:38:385]: Verifying accessibility of file: ccSvc.dll

Info 1903.Scheduling reboot operation: Deleting file C:\Program Files\Symantec\Symantec Endpoint Protection\12.1.2015.2015.105\Bin\TBD4A4E.tmp. Must reboot to complete operation.

MSI (s) (E8:3C) [15:11:38:387]: Executing op: FileRemove(,FileName=C:\Program Files\Symantec\Symantec Endpoint Protection\12.1.2015.2015.105\Bin\ccScanw.dll,,)

MSI (s) (E8:3C) [15:11:38:388]: Executing op: FileRemove(,FileName=C:\Program Files\Symantec\Symantec Endpoint Protection\12.1.2015.2015.105\Bin\OEHeur.dll,,)

MSI (s) (E8:3C) [15:11:38:390]: Executing op: FileRemove(,FileName=C:\Program Files\Symantec\Symantec Endpoint Protection\12.1.2015.2015.105\Bin\ccL120U.dll,,)

MSI (s) (E8:3C) [15:11:38:390]: Note: 1: 1321 2: C:\Program Files\Symantec\Symantec Endpoint Protection\12.1.2015.2015.105\Bin\ccL120U.dll 3: 5

MSI (s) (E8:3C) [15:11:38:390]: Verifying accessibility of file: ccL120U.dll

Info 1903.Scheduling reboot operation: Deleting file C:\Program Files\Symantec\Symantec Endpoint Protection\12.1.2015.2015.105\Bin\TBD4A4F.tmp. Must reboot to complete operation.

MSI (s) (E8:3C) [15:11:38:392]: Executing op: FileRemove(,FileName=C:\Program Files\Symantec\Symantec Endpoint Protection\12.1.2015.2015.105\Bin\ccJobMgr.dll,,)

MSI (s) (E8:3C) [15:11:38:393]: Executing op: FileRemove(,FileName=C:\Program Files\Symantec\Symantec Endpoint Protection\12.1.2015.2015.105\Bin\ccIPC.dll,,)

MSI (s) (E8:3C) [15:11:38:393]: Note: 1: 1321 2: C:\Program Files\Symantec\Symantec Endpoint Protection\12.1.2015.2015.105\Bin\ccIPC.dll 3: 5

MSI (s) (E8:3C) [15:11:38:393]: Verifying accessibility of file: ccIPC.dll

Info 1903.Scheduling reboot operation: Deleting file C:\Program Files\Symantec\Symantec Endpoint Protection\12.1.2015.2015.105\Bin\TBD4A60.tmp. Must reboot to complete operation.

MSI (s) (E8:3C) [15:11:38:395]: Executing op: FileRemove(,FileName=C:\Program Files\Symantec\Symantec Endpoint Protection\12.1.2015.2015.105\Bin\ccGLog.dll,,)

MSI (s) (E8:3C) [15:11:38:396]: Executing op: FileRemove(,FileName=C:\Program Files\Symantec\Symantec Endpoint Protection\12.1.2015.2015.105\Bin\ccGEvt.dll,,)

MSI (s) (E8:3C) [15:11:38:397]: Executing op: FileRemove(,FileName=C:\Program Files\Symantec\Symantec Endpoint Protection\12.1.2015.2015.105\Bin\ccErrDsp.dll,,)

MSI (s) (E8:3C) [15:11:38:398]: Executing op: FileRemove(,FileName=C:\Program Files\Symantec\Symantec Endpoint Protection\12.1.2015.2015.105\Bin\ccEmlPxy.dll,,)

MSI (s) (E8:3C) [15:11:38:399]: Executing op: FileRemove(,FileName=C:\Program Files\Symantec\Symantec Endpoint Protection\12.1.2015.2015.105\Bin\ccAlert.dll,,)

MSI (s) (E8:3C) [15:11:38:400]: Executing op: SetTargetFolder(Folder=C:\Program Files\Symantec\Symantec Endpoint Protection\12.1.2015.2015.105\Bin\SPManifests\)

MSI (s) (E8:3C) [15:11:38:400]: Executing op: FileRemove(,FileName=C:\Program Files\Symantec\Symantec Endpoint Protection\12.1.2015.2015.105\Bin\SPManifests\BASH.spm,,)

MSI (s) (E8:3C) [15:11:38:401]: Executing op: FileRemove(,FileName=C:\Program Files\Symantec\Symantec Endpoint Protection\12.1.2015.2015.105\Bin\SPManifests\BASH.sig,,)

MSI (s) (E8:3C) [15:11:38:402]: Executing op: FileRemove(,FileName=C:\Program Files\Symantec\Symantec Endpoint Protection\12.1.2015.2015.105\Bin\SPManifests\BASH.grd,,)

MSI (s) (E8:3C) [15:11:38:403]: Executing op: SetTargetFolder(Folder=C:\Program Files\Symantec\Symantec Endpoint Protection\12.1.2015.2015.105\Bin\)

MSI (s) (E8:3C) [15:11:38:403]: Executing op: FileRemove(,FileName=C:\Program Files\Symantec\Symantec Endpoint Protection\12.1.2015.2015.105\Bin\BashMan.plg,,)

MSI (s) (E8:3C) [15:11:38:404]: Executing op: FileRemove(,FileName=C:\Program Files\Symantec\Symantec Endpoint Protection\12.1.2015.2015.105\Bin\BashEimProxy.dll,,)

MSI (s) (E8:3C) [15:11:38:405]: Executing op: FileRemove(,FileName=C:\Program Files\Symantec\Symantec Endpoint Protection\12.1.2015.2015.105\Bin\BashEim.dll,,)

MSI (s) (E8:3C) [15:11:38:406]: Executing op: SetTargetFolder(Folder=C:\ProgramData\Symantec\Symantec Endpoint Protection\12.1.2015.2015.105\Data\BASH\)

MSI (s) (E8:3C) [15:11:38:406]: Executing op: FileRemove(,FileName=C:\ProgramData\Symantec\Symantec Endpoint Protection\12.1.2015.2015.105\Data\BASH\BASHOpts.dat,,)

MSI (s) (E8:3C) [15:11:38:407]: Executing op: FileRemove(,FileName=C:\ProgramData\Symantec\Symantec Endpoint Protection\12.1.2015.2015.105\Data\BASH\BASHOpts.000,,)

MSI (s) (E8:3C) [15:11:38:408]: Executing op: FileRemove(,FileName=C:\ProgramData\Symantec\Symantec Endpoint Protection\12.1.2015.2015.105\Data\BASH\BASHIntl.dat,,)

MSI (s) (E8:3C) [15:11:38:409]: Executing op: FileRemove(,FileName=C:\ProgramData\Symantec\Symantec Endpoint Protection\12.1.2015.2015.105\Data\BASH\BASHIntl.000,,)

MSI (s) (E8:3C) [15:11:38:410]: Executing op: SetTargetFolder(Folder=C:\Program Files\Symantec\Symantec Endpoint Protection\12.1.2015.2015.105\Bin\)

MSI (s) (E8:3C) [15:11:38:410]: Executing op: FileRemove(,FileName=C:\Program Files\Symantec\Symantec Endpoint Protection\12.1.2015.2015.105\Bin\BHSvcPlg.dll,,)

MSI (s) (E8:3C) [15:11:38:411]: Executing op: FileRemove(,FileName=C:\Program Files\Symantec\Symantec Endpoint Protection\12.1.2015.2015.105\Bin\BHClient.dll,,)

MSI (s) (E8:3C) [15:11:38:412]: Executing op: FileRemove(,FileName=C:\Program Files\Symantec\Symantec Endpoint Protection\12.1.2015.2015.105\Bin\BHCA.exe,,)

MSI (s) (E8:3C) [15:11:38:413]: Executing op: FileRemove(,FileName=C:\Program Files\Symantec\Symantec Endpoint Protection\12.1.2015.2015.105\Bin\AVUtil.dll,,)

MSI (s) (E8:3C) [15:11:38:414]: Executing op: FileRemove(,FileName=C:\Program Files\Symantec\Symantec Endpoint Protection\12.1.2015.2015.105\Bin\AvPluginImpl.dll,,)

MSI (s) (E8:3C) [15:11:38:414]: Executing op: SetTargetFolder(Folder=C:\Program Files\Symantec\Symantec Endpoint Protection\12.1.2015.2015.105\Res\1033\)

MSI (s) (E8:3C) [15:11:38:415]: Executing op: FileRemove(,FileName=C:\Program Files\Symantec\Symantec Endpoint Protection\12.1.2015.2015.105\Res\1033\AVManRes.dll,,)

MSI (s) (E8:3C) [15:11:38:415]: Note: 1: 2318 2:

MSI (s) (E8:3C) [15:11:38:415]: Executing op: SetTargetFolder(Folder=C:\Program Files\Symantec\Symantec Endpoint Protection\12.1.2015.2015.105\Bin\)

MSI (s) (E8:3C) [15:11:38:416]: Executing op: FileRemove(,FileName=C:\Program Files\Symantec\Symantec Endpoint Protection\12.1.2015.2015.105\Bin\AVMan.plg,,) MSI (s) (E8:3C) [15:11:38:416]: Executing op: FileRemove(,FileName=C:\Program Files\Symantec\Symantec Endpoint Protection\12.1.2015.2015.105\Bin\AVHostPlugin.dll,,)

MSI (s) (E8:3C) [15:11:38:417]: Executing op: FileRemove(,FileName=C:\Program Files\Symantec\Symantec Endpoint Protection\12.1.2015.2015.105\Bin\AtpiMan.plg,,)

MSI (s) (E8:3C) [15:11:38:419]: Executing op: FileRemove(,FileName=C:\Program Files\Symantec\Symantec Endpoint Protection\12.1.2015.2015.105\Bin\AtpiEimProxy.dll,,)

MSI (s) (E8:3C) [15:11:38:420]: Executing op: FileRemove(,FileName=C:\Program Files\Symantec\Symantec Endpoint Protection\12.1.2015.2015.105\Bin\AtpiEim.dll,,)

MSI (s) (E8:3C) [15:11:38:420]: Executing op: FileRemove(,FileName=C:\Program Files\Symantec\Symantec Endpoint Protection\12.1.2015.2015.105\Bin\atl110.dll,,)

MSI (s) (E8:3C) [15:11:38:421]: Executing op: FileRemove(,FileName=C:\Program Files\Symantec\Symantec Endpoint Protection\12.1.2015.2015.105\Bin\atl100.dll,,)

MSI (s) (E8:3C) [15:11:38:422]: Executing op: FileRemove(,FileName=C:\Program Files\Symantec\Symantec Endpoint Protection\12.1.2015.2015.105\Bin\AgentCore.dll,,)

MSI (s) (E8:3C) [15:11:38:423]: Executing op: SetTargetFolder(Folder=C:\Program Files\Symantec\Symantec Endpoint Protection\12.1.2015.2015.105\Res\1033\)

MSI (s) (E8:3C) [15:11:38:423]: Executing op: FileRemove(,FileName=C:\Program Files\Symantec\Symantec Endpoint Protection\12.1.2015.2015.105\Res\1033\ActaRes.dll,,)

MSI (s) (E8:3C) [15:11:38:427]: Note: 1: 2318 2:

MSI (s) (E8:3C) [15:11:38:429]: Executing op: ActionStart(Name=setiCollect\_InstallFile,Description=Gathering detailed information,Template=[1])

MSI (s) (E8:3C) [15:11:38:430]: Executing op: CustomActionRollback(Action=setiCollect\_InstallFile,ActionType=1345,Source=BinaryData,Target=setiCo llect,)

MSI (s) (E8:18) [15:11:38:483]: Invoking remote custom action. DLL: C:\windows\Installer\MSI4A80.tmp, Entrypoint: setiCollect

IDC::AdditionalLogging Failed to set property IdcXmlPath to C:\windows\Temp\idc.xml (6)

MSI (s) (E8:3C) [15:11:38:710]: Executing op: ActionStart(Name=checkFileSetDeferMode,Description=Validating source files,Template=[1])

MSI (s) (E8:3C) [15:11:38:710]: Executing op: ActionStart(Name=CreateInstallCacheFin,Description=Creating install cache,) MSI (s) (E8:3C) [15:11:38:711]: Executing op: ActionStart(Name=DestroyInstallCache,,)

MSI (s) (E8:3C) [15:11:38:715]: Executing op: CustomActionRollback(Action=DestroyInstallCache,ActionType=3329,Source=BinaryData,Target=Destroy InstallCache,CustomActionData=C:\ProgramData\Symantec\Symantec Endpoint Protection\12.1.2015.2015.105\Data\Cached Installs\)

MSI (s) (E8:58) [15:11:38:769]: Invoking remote custom action. DLL: C:\windows\Installer\MSI4B9A.tmp, Entrypoint: DestroyInstallCache

DestroyInstallCache DestroyInstallCache started.

DestroyInstallCache DestroyInstallCache has acquired properties successfully, and is running

clientca: Folder: C:\ProgramData\Symantec\Symantec Endpoint Protection\12.1.2015.2015.105\Data\Cached Installs\

clientca: Pattern: \*.\*

clientca: Folder: C:\ProgramData\Symantec\Symantec Endpoint Protection\12.1.2015.2015.105\Data\Cached Installs\CommonAppData

clientca: Pattern: \*.\*

clientca: Folder: C:\ProgramData\Symantec\Symantec Endpoint Protection\12.1.2015.2015.105\Data\Cached Installs\CommonAppData\Symc

clientca: Pattern: \*.\*

clientca: Folder: C:\ProgramData\Symantec\Symantec Endpoint Protection\12.1.2015.2015.105\Data\Cached Installs\CommonAppData\Symc\Name

clientca: Pattern: \*.\*

clientca: Folder: C:\ProgramData\Symantec\Symantec Endpoint Protection\12.1.2015.2015.105\Data\Cached Installs\CommonAppData\Symc\Name\Version

clientca: Pattern: \*.\*

clientca: Folder: C:\ProgramData\Symantec\Symantec Endpoint Protection\12.1.2015.2015.105\Data\Cached Installs\CommonAppData\Symc\Name\Version\Data

clientca: Pattern: \*.\*

clientca: Folder: C:\ProgramData\Symantec\Symantec Endpoint Protection\12.1.2015.2015.105\Data\Cached Installs\CommonAppData\Symc\Name\Version\Data\BASH

clientca: Pattern: \*.\*

clientca: Checking C:\ProgramData\Symantec\Symantec Endpoint Protection\12.1.2015.2015.105\Data\Cached Installs\CommonAppData\Symc\Name\Version\Data\BASH\BASHIntl.000 attributes

clientca: Current attributes: 20

clientca: Deleting File: C:\ProgramData\Symantec\Symantec Endpoint Protection\12.1.2015.2015.105\Data\Cached Installs\CommonAppData\Symc\Name\Version\Data\BASH\BASHIntl.000

clientca: Checking C:\ProgramData\Symantec\Symantec Endpoint Protection\12.1.2015.2015.105\Data\Cached Installs\CommonAppData\Symc\Name\Version\Data\BASH\BASHIntl.dat attributes

clientca: Current attributes: 20

clientca: Deleting File: C:\ProgramData\Symantec\Symantec Endpoint Protection\12.1.2015.2015.105\Data\Cached Installs\CommonAppData\Symc\Name\Version\Data\BASH\BASHIntl.dat

clientca: Checking C:\ProgramData\Symantec\Symantec Endpoint Protection\12.1.2015.2015.105\Data\Cached Installs\CommonAppData\Symc\Name\Version\Data\BASH\BASHOpts.000 attributes

clientca: Current attributes: 20

clientca: Deleting File: C:\ProgramData\Symantec\Symantec Endpoint Protection\12.1.2015.2015.105\Data\Cached Installs\CommonAppData\Symc\Name\Version\Data\BASH\BASHOpts.000

clientca: Checking C:\ProgramData\Symantec\Symantec Endpoint Protection\12.1.2015.2015.105\Data\Cached Installs\CommonAppData\Symc\Name\Version\Data\BASH\BASHOpts.dat attributes

clientca: Current attributes: 20

clientca: Deleting File: C:\ProgramData\Symantec\Symantec Endpoint Protection\12.1.2015.2015.105\Data\Cached Installs\CommonAppData\Symc\Name\Version\Data\BASH\BASHOpts.dat

clientca: Removed folder: C:\ProgramData\Symantec\Symantec Endpoint Protection\12.1.2015.2015.105\Data\Cached Installs\CommonAppData\Symc\Name\Version\Data\BASH

clientca: Folder: C:\ProgramData\Symantec\Symantec Endpoint Protection\12.1.2015.2015.105\Data\Cached Installs\CommonAppData\Symc\Name\Version\Data\Config

clientca: Pattern: \*.\*

clientca: Checking C:\ProgramData\Symantec\Symantec Endpoint Protection\12.1.2015.2015.105\Data\Cached Installs\CommonAppData\Symc\Name\Version\Data\Config\cltdef.dat attributes

clientca: Current attributes: 20

clientca: Deleting File: C:\ProgramData\Symantec\Symantec Endpoint Protection\12.1.2015.2015.105\Data\Cached Installs\CommonAppData\Symc\Name\Version\Data\Config\cltdef.dat

clientca: Checking C:\ProgramData\Symantec\Symantec Endpoint Protection\12.1.2015.2015.105\Data\Cached Installs\CommonAppData\Symc\Name\Version\Data\Config\COUNTRY.DAT attributes

clientca: Current attributes: 20

clientca: Deleting File: C:\ProgramData\Symantec\Symantec Endpoint Protection\12.1.2015.2015.105\Data\Cached Installs\CommonAppData\Symc\Name\Version\Data\Config\COUNTRY.DAT

clientca: Checking C:\ProgramData\Symantec\Symantec Endpoint Protection\12.1.2015.2015.105\Data\Cached Installs\CommonAppData\Symc\Name\Version\Data\Config\Dec3.cfg attributes

clientca: Current attributes: 20

clientca: Deleting File: C:\ProgramData\Symantec\Symantec Endpoint Protection\12.1.2015.2015.105\Data\Cached Installs\CommonAppData\Symc\Name\Version\Data\Config\Dec3.cfg

clientca: Checking C:\ProgramData\Symantec\Symantec Endpoint Protection\12.1.2015.2015.105\Data\Cached Installs\CommonAppData\Symc\Name\Version\Data\Config\default.dat attributes

clientca: Current attributes: 20

clientca: Deleting File: C:\ProgramData\Symantec\Symantec Endpoint Protection\12.1.2015.2015.105\Data\Cached Installs\CommonAppData\Symc\Name\Version\Data\Config\default.dat clientca: Checking C:\ProgramData\Symantec\Symantec Endpoint Protection\12.1.2015.2015.105\Data\Cached Installs\CommonAppData\Symc\Name\Version\Data\Config\PLATFORM.DAT attributes

clientca: Current attributes: 20

clientca: Deleting File: C:\ProgramData\Symantec\Symantec Endpoint Protection\12.1.2015.2015.105\Data\Cached Installs\CommonAppData\Symc\Name\Version\Data\Config\PLATFORM.DAT

clientca: Checking C:\ProgramData\Symantec\Symantec Endpoint Protection\12.1.2015.2015.105\Data\Cached Installs\CommonAppData\Symc\Name\Version\Data\Config\prodcltdef.dat attributes

clientca: Current attributes: 20

clientca: Deleting File: C:\ProgramData\Symantec\Symantec Endpoint Protection\12.1.2015.2015.105\Data\Cached Installs\CommonAppData\Symc\Name\Version\Data\Config\prodcltdef.dat

clientca: Checking C:\ProgramData\Symantec\Symantec Endpoint Protection\12.1.2015.2015.105\Data\Cached Installs\CommonAppData\Symc\Name\Version\Data\Config\prodserdef.dat attributes

clientca: Current attributes: 20

clientca: Deleting File: C:\ProgramData\Symantec\Symantec Endpoint Protection\12.1.2015.2015.105\Data\Cached Installs\CommonAppData\Symc\Name\Version\Data\Config\prodserdef.dat

clientca: Checking C:\ProgramData\Symantec\Symantec Endpoint Protection\12.1.2015.2015.105\Data\Cached Installs\CommonAppData\Symc\Name\Version\Data\Config\protection.dat attributes

clientca: Current attributes: 20

clientca: Deleting File: C:\ProgramData\Symantec\Symantec Endpoint Protection\12.1.2015.2015.105\Data\Cached Installs\CommonAppData\Symc\Name\Version\Data\Config\protection.dat

clientca: Checking C:\ProgramData\Symantec\Symantec Endpoint Protection\12.1.2015.2015.105\Data\Cached Installs\CommonAppData\Symc\Name\Version\Data\Config\Scancfg.dat attributes

clientca: Current attributes: 20
clientca: Deleting File: C:\ProgramData\Symantec\Symantec Endpoint Protection\12.1.2015.2015.105\Data\Cached Installs\CommonAppData\Symc\Name\Version\Data\Config\Scancfg.dat

clientca: Checking C:\ProgramData\Symantec\Symantec Endpoint Protection\12.1.2015.2015.105\Data\Cached Installs\CommonAppData\Symc\Name\Version\Data\Config\sdi.dat attributes

clientca: Current attributes: 20

clientca: Deleting File: C:\ProgramData\Symantec\Symantec Endpoint Protection\12.1.2015.2015.105\Data\Cached Installs\CommonAppData\Symc\Name\Version\Data\Config\sdi.dat

clientca: Checking C:\ProgramData\Symantec\Symantec Endpoint Protection\12.1.2015.2015.105\Data\Cached Installs\CommonAppData\Symc\Name\Version\Data\Config\serdef.dat attributes

clientca: Current attributes: 20

clientca: Deleting File: C:\ProgramData\Symantec\Symantec Endpoint Protection\12.1.2015.2015.105\Data\Cached Installs\CommonAppData\Symc\Name\Version\Data\Config\serdef.dat

clientca: Checking C:\ProgramData\Symantec\Symantec Endpoint Protection\12.1.2015.2015.105\Data\Cached Installs\CommonAppData\Symc\Name\Version\Data\Config\stddef.dat attributes

clientca: Current attributes: 20

clientca: Deleting File: C:\ProgramData\Symantec\Symantec Endpoint Protection\12.1.2015.2015.105\Data\Cached Installs\CommonAppData\Symc\Name\Version\Data\Config\stddef.dat

clientca: Checking C:\ProgramData\Symantec\Symantec Endpoint Protection\12.1.2015.2015.105\Data\Cached Installs\CommonAppData\Symc\Name\Version\Data\Config\SyLink.xml attributes

clientca: Current attributes: 20

clientca: Deleting File: C:\ProgramData\Symantec\Symantec Endpoint Protection\12.1.2015.2015.105\Data\Cached Installs\CommonAppData\Symc\Name\Version\Data\Config\SyLink.xml clientca: Checking C:\ProgramData\Symantec\Symantec Endpoint Protection\12.1.2015.2015.105\Data\Cached Installs\CommonAppData\Symc\Name\Version\Data\Config\TSysConf.xml attributes

clientca: Current attributes: 20

clientca: Deleting File: C:\ProgramData\Symantec\Symantec Endpoint Protection\12.1.2015.2015.105\Data\Cached Installs\CommonAppData\Symc\Name\Version\Data\Config\TSysConf.xml

clientca: Removed folder: C:\ProgramData\Symantec\Symantec Endpoint Protection\12.1.2015.2015.105\Data\Cached Installs\CommonAppData\Symc\Name\Version\Data\Config

clientca: Folder: C:\ProgramData\Symantec\Symantec Endpoint Protection\12.1.2015.2015.105\Data\Cached Installs\CommonAppData\Symc\Name\Version\Data\IPS

clientca: Pattern: \*.\*

clientca: Checking C:\ProgramData\Symantec\Symantec Endpoint Protection\12.1.2015.2015.105\Data\Cached Installs\CommonAppData\Symc\Name\Version\Data\IPS\IDSSettg.dat attributes

clientca: Current attributes: 20

clientca: Deleting File: C:\ProgramData\Symantec\Symantec Endpoint Protection\12.1.2015.2015.105\Data\Cached Installs\CommonAppData\Symc\Name\Version\Data\IPS\IDSSettg.dat

clientca: Removed folder: C:\ProgramData\Symantec\Symantec Endpoint Protection\12.1.2015.2015.105\Data\Cached Installs\CommonAppData\Symc\Name\Version\Data\IPS

clientca: Folder: C:\ProgramData\Symantec\Symantec Endpoint Protection\12.1.2015.2015.105\Data\Cached Installs\CommonAppData\Symc\Name\Version\Data\IRON

clientca: Pattern: \*.\*

clientca: Checking C:\ProgramData\Symantec\Symantec Endpoint Protection\12.1.2015.2015.105\Data\Cached Installs\CommonAppData\Symc\Name\Version\Data\IRON\Iron.db attributes

clientca: Current attributes: 20

clientca: Deleting File: C:\ProgramData\Symantec\Symantec Endpoint Protection\12.1.2015.2015.105\Data\Cached Installs\CommonAppData\Symc\Name\Version\Data\IRON\Iron.db

clientca: Checking C:\ProgramData\Symantec\Symantec Endpoint Protection\12.1.2015.2015.105\Data\Cached Installs\CommonAppData\Symc\Name\Version\Data\IRON\RepuSeed.irn attributes

clientca: Current attributes: 20

clientca: Deleting File: C:\ProgramData\Symantec\Symantec Endpoint Protection\12.1.2015.2015.105\Data\Cached Installs\CommonAppData\Symc\Name\Version\Data\IRON\RepuSeed.irn

clientca: Removed folder: C:\ProgramData\Symantec\Symantec Endpoint Protection\12.1.2015.2015.105\Data\Cached Installs\CommonAppData\Symc\Name\Version\Data\IRON

clientca: Folder: C:\ProgramData\Symantec\Symantec Endpoint Protection\12.1.2015.2015.105\Data\Cached Installs\CommonAppData\Symc\Name\Version\Data\SRTSP

clientca: Pattern: \*.\*

clientca: Checking C:\ProgramData\Symantec\Symantec Endpoint Protection\12.1.2015.2015.105\Data\Cached Installs\CommonAppData\Symc\Name\Version\Data\SRTSP\SRTSPP.dat attributes

clientca: Current attributes: 20

clientca: Deleting File: C:\ProgramData\Symantec\Symantec Endpoint Protection\12.1.2015.2015.105\Data\Cached Installs\CommonAppData\Symc\Name\Version\Data\SRTSP\SRTSPP.dat

clientca: Removed folder: C:\ProgramData\Symantec\Symantec Endpoint Protection\12.1.2015.2015.105\Data\Cached Installs\CommonAppData\Symc\Name\Version\Data\SRTSP

clientca: Folder: C:\ProgramData\Symantec\Symantec Endpoint Protection\12.1.2015.2015.105\Data\Cached Installs\CommonAppData\Symc\Name\Version\Data\symnetdrv

clientca: Pattern: \*.\*

clientca: Checking C:\ProgramData\Symantec\Symantec Endpoint Protection\12.1.2015.2015.105\Data\Cached Installs\CommonAppData\Symc\Name\Version\Data\symnetdrv\RULE\_ORG.dat attributes

clientca: Deleting File: C:\ProgramData\Symantec\Symantec Endpoint Protection\12.1.2015.2015.105\Data\Cached Installs\CommonAppData\Symc\Name\Version\Data\symnetdrv\RULE\_ORG.dat

clientca: Checking C:\ProgramData\Symantec\Symantec Endpoint Protection\12.1.2015.2015.105\Data\Cached Installs\CommonAppData\Symc\Name\Version\Data\symnetdrv\SET\_ORG.dat attributes

clientca: Current attributes: 20

clientca: Deleting File: C:\ProgramData\Symantec\Symantec Endpoint Protection\12.1.2015.2015.105\Data\Cached Installs\CommonAppData\Symc\Name\Version\Data\symnetdrv\SET\_ORG.dat

clientca: Removed folder: C:\ProgramData\Symantec\Symantec Endpoint Protection\12.1.2015.2015.105\Data\Cached Installs\CommonAppData\Symc\Name\Version\Data\symnetdrv

clientca: Checking C:\ProgramData\Symantec\Symantec Endpoint Protection\12.1.2015.2015.105\Data\Cached Installs\CommonAppData\Symc\Name\Version\Data\SymPP.inf attributes

clientca: Current attributes: 20

clientca: Deleting File: C:\ProgramData\Symantec\Symantec Endpoint Protection\12.1.2015.2015.105\Data\Cached Installs\CommonAppData\Symc\Name\Version\Data\SymPP.inf

clientca: Removed folder: C:\ProgramData\Symantec\Symantec Endpoint Protection\12.1.2015.2015.105\Data\Cached Installs\CommonAppData\Symc\Name\Version\Data

clientca: Removed folder: C:\ProgramData\Symantec\Symantec Endpoint Protection\12.1.2015.2015.105\Data\Cached Installs\CommonAppData\Symc\Name\Version

clientca: Removed folder: C:\ProgramData\Symantec\Symantec Endpoint Protection\12.1.2015.2015.105\Data\Cached Installs\CommonAppData\Symc\Name

clientca: Removed folder: C:\ProgramData\Symantec\Symantec Endpoint Protection\12.1.2015.2015.105\Data\Cached Installs\CommonAppData\Symc

clientca: Folder: C:\ProgramData\Symantec\Symantec Endpoint Protection\12.1.2015.2015.105\Data\Cached Installs\CommonAppData\tags

clientca: Pattern: \*.\*

clientca: Checking C:\ProgramData\Symantec\Symantec Endpoint Protection\12.1.2015.2015.105\Data\Cached Installs\CommonAppData\tags\regid.1992- 12.com.symantec\_SEP.swidtag attributes

clientca: Current attributes: 20

clientca: Deleting File: C:\ProgramData\Symantec\Symantec Endpoint Protection\12.1.2015.2015.105\Data\Cached Installs\CommonAppData\tags\regid.1992- 12.com.symantec\_SEP.swidtag

clientca: Checking C:\ProgramData\Symantec\Symantec Endpoint Protection\12.1.2015.2015.105\Data\Cached Installs\CommonAppData\tags\regid.1992- 12.com.symantec\_SEP\_Windows\_Client.swidtag attributes

clientca: Current attributes: 20

clientca: Deleting File: C:\ProgramData\Symantec\Symantec Endpoint Protection\12.1.2015.2015.105\Data\Cached Installs\CommonAppData\tags\regid.1992- 12.com.symantec\_SEP\_Windows\_Client.swidtag

clientca: Removed folder: C:\ProgramData\Symantec\Symantec Endpoint Protection\12.1.2015.2015.105\Data\Cached Installs\CommonAppData\tags

clientca: Removed folder: C:\ProgramData\Symantec\Symantec Endpoint Protection\12.1.2015.2015.105\Data\Cached Installs\CommonAppData

clientca: Checking C:\ProgramData\Symantec\Symantec Endpoint Protection\12.1.2015.2015.105\Data\Cached Installs\Contents.info attributes

clientca: Current attributes: 20

clientca: Deleting File: C:\ProgramData\Symantec\Symantec Endpoint Protection\12.1.2015.2015.105\Data\Cached Installs\Contents.info

clientca: Checking C:\ProgramData\Symantec\Symantec Endpoint Protection\12.1.2015.2015.105\Data\Cached Installs\packlist.xml attributes

clientca: Current attributes: 20

clientca: Deleting File: C:\ProgramData\Symantec\Symantec Endpoint Protection\12.1.2015.2015.105\Data\Cached Installs\packlist.xml

clientca: Folder: C:\ProgramData\Symantec\Symantec Endpoint Protection\12.1.2015.2015.105\Data\Cached Installs\Program Files

clientca: Pattern: \*.\*

clientca: Folder: C:\ProgramData\Symantec\Symantec Endpoint Protection\12.1.2015.2015.105\Data\Cached Installs\Program Files\Symantec

clientca: Pattern: \*.\*

clientca: Folder: C:\ProgramData\Symantec\Symantec Endpoint Protection\12.1.2015.2015.105\Data\Cached Installs\Program Files\Symantec\Name

clientca: Pattern: \*.\*

clientca: Folder: C:\ProgramData\Symantec\Symantec Endpoint Protection\12.1.2015.2015.105\Data\Cached Installs\Program Files\Symantec\Name\Version

clientca: Pattern: \*.\*

clientca: Folder: C:\ProgramData\Symantec\Symantec Endpoint Protection\12.1.2015.2015.105\Data\Cached Installs\Program Files\Symantec\Name\Version\Bin

clientca: Pattern: \*.\*

clientca: Checking C:\ProgramData\Symantec\Symantec Endpoint Protection\12.1.2015.2015.105\Data\Cached Installs\Program Files\Symantec\Name\Version\Bin\AgentCore.dll attributes

clientca: Current attributes: 820

clientca: Deleting File: C:\ProgramData\Symantec\Symantec Endpoint Protection\12.1.2015.2015.105\Data\Cached Installs\Program Files\Symantec\Name\Version\Bin\AgentCore.dll

clientca: Checking C:\ProgramData\Symantec\Symantec Endpoint Protection\12.1.2015.2015.105\Data\Cached Installs\Program Files\Symantec\Name\Version\Bin\atl100.dll attributes

clientca: Current attributes: 820

clientca: Deleting File: C:\ProgramData\Symantec\Symantec Endpoint Protection\12.1.2015.2015.105\Data\Cached Installs\Program Files\Symantec\Name\Version\Bin\atl100.dll

clientca: Checking C:\ProgramData\Symantec\Symantec Endpoint Protection\12.1.2015.2015.105\Data\Cached Installs\Program Files\Symantec\Name\Version\Bin\atl110.dll attributes

clientca: Deleting File: C:\ProgramData\Symantec\Symantec Endpoint Protection\12.1.2015.2015.105\Data\Cached Installs\Program Files\Symantec\Name\Version\Bin\atl110.dll

clientca: Checking C:\ProgramData\Symantec\Symantec Endpoint Protection\12.1.2015.2015.105\Data\Cached Installs\Program Files\Symantec\Name\Version\Bin\AtpiEim.dll attributes

clientca: Current attributes: 820

clientca: Deleting File: C:\ProgramData\Symantec\Symantec Endpoint Protection\12.1.2015.2015.105\Data\Cached Installs\Program Files\Symantec\Name\Version\Bin\AtpiEim.dll

clientca: Checking C:\ProgramData\Symantec\Symantec Endpoint Protection\12.1.2015.2015.105\Data\Cached Installs\Program Files\Symantec\Name\Version\Bin\AtpiEimProxy.dll attributes

clientca: Current attributes: 820

clientca: Deleting File: C:\ProgramData\Symantec\Symantec Endpoint Protection\12.1.2015.2015.105\Data\Cached Installs\Program Files\Symantec\Name\Version\Bin\AtpiEimProxy.dll

clientca: Checking C:\ProgramData\Symantec\Symantec Endpoint Protection\12.1.2015.2015.105\Data\Cached Installs\Program Files\Symantec\Name\Version\Bin\AtpiMan.plg attributes

clientca: Current attributes: 20

clientca: Deleting File: C:\ProgramData\Symantec\Symantec Endpoint Protection\12.1.2015.2015.105\Data\Cached Installs\Program Files\Symantec\Name\Version\Bin\AtpiMan.plg

clientca: Checking C:\ProgramData\Symantec\Symantec Endpoint Protection\12.1.2015.2015.105\Data\Cached Installs\Program Files\Symantec\Name\Version\Bin\AVHostPlugin.dll attributes

clientca: Current attributes: 820

clientca: Deleting File: C:\ProgramData\Symantec\Symantec Endpoint Protection\12.1.2015.2015.105\Data\Cached Installs\Program Files\Symantec\Name\Version\Bin\AVHostPlugin.dll

clientca: Checking C:\ProgramData\Symantec\Symantec Endpoint Protection\12.1.2015.2015.105\Data\Cached Installs\Program Files\Symantec\Name\Version\Bin\AVMan.plg attributes

clientca: Current attributes: 20

clientca: Deleting File: C:\ProgramData\Symantec\Symantec Endpoint Protection\12.1.2015.2015.105\Data\Cached Installs\Program Files\Symantec\Name\Version\Bin\AVMan.plg

clientca: Checking C:\ProgramData\Symantec\Symantec Endpoint Protection\12.1.2015.2015.105\Data\Cached Installs\Program Files\Symantec\Name\Version\Bin\AvPluginImpl.dll attributes

clientca: Current attributes: 820

clientca: Deleting File: C:\ProgramData\Symantec\Symantec Endpoint Protection\12.1.2015.2015.105\Data\Cached Installs\Program Files\Symantec\Name\Version\Bin\AvPluginImpl.dll

clientca: Checking C:\ProgramData\Symantec\Symantec Endpoint Protection\12.1.2015.2015.105\Data\Cached Installs\Program Files\Symantec\Name\Version\Bin\AVUtil.dll attributes

clientca: Current attributes: 820

clientca: Deleting File: C:\ProgramData\Symantec\Symantec Endpoint Protection\12.1.2015.2015.105\Data\Cached Installs\Program Files\Symantec\Name\Version\Bin\AVUtil.dll

clientca: Checking C:\ProgramData\Symantec\Symantec Endpoint Protection\12.1.2015.2015.105\Data\Cached Installs\Program Files\Symantec\Name\Version\Bin\BashEim.dll attributes

clientca: Current attributes: 820

clientca: Deleting File: C:\ProgramData\Symantec\Symantec Endpoint Protection\12.1.2015.2015.105\Data\Cached Installs\Program Files\Symantec\Name\Version\Bin\BashEim.dll

clientca: Checking C:\ProgramData\Symantec\Symantec Endpoint Protection\12.1.2015.2015.105\Data\Cached Installs\Program Files\Symantec\Name\Version\Bin\BashEimProxy.dll attributes

clientca: Deleting File: C:\ProgramData\Symantec\Symantec Endpoint Protection\12.1.2015.2015.105\Data\Cached Installs\Program Files\Symantec\Name\Version\Bin\BashEimProxy.dll

clientca: Checking C:\ProgramData\Symantec\Symantec Endpoint Protection\12.1.2015.2015.105\Data\Cached Installs\Program Files\Symantec\Name\Version\Bin\BashMan.plg attributes

clientca: Current attributes: 20

clientca: Deleting File: C:\ProgramData\Symantec\Symantec Endpoint Protection\12.1.2015.2015.105\Data\Cached Installs\Program Files\Symantec\Name\Version\Bin\BashMan.plg

clientca: Checking C:\ProgramData\Symantec\Symantec Endpoint Protection\12.1.2015.2015.105\Data\Cached Installs\Program Files\Symantec\Name\Version\Bin\BHCA.exe attributes

clientca: Current attributes: 820

clientca: Deleting File: C:\ProgramData\Symantec\Symantec Endpoint Protection\12.1.2015.2015.105\Data\Cached Installs\Program Files\Symantec\Name\Version\Bin\BHCA.exe

clientca: Checking C:\ProgramData\Symantec\Symantec Endpoint Protection\12.1.2015.2015.105\Data\Cached Installs\Program Files\Symantec\Name\Version\Bin\BHClient.dll attributes

clientca: Current attributes: 820

clientca: Deleting File: C:\ProgramData\Symantec\Symantec Endpoint Protection\12.1.2015.2015.105\Data\Cached Installs\Program Files\Symantec\Name\Version\Bin\BHClient.dll

clientca: Checking C:\ProgramData\Symantec\Symantec Endpoint Protection\12.1.2015.2015.105\Data\Cached Installs\Program Files\Symantec\Name\Version\Bin\BHSvcPlg.dll attributes

clientca: Current attributes: 820

clientca: Deleting File: C:\ProgramData\Symantec\Symantec Endpoint Protection\12.1.2015.2015.105\Data\Cached Installs\Program Files\Symantec\Name\Version\Bin\BHSvcPlg.dll

clientca: Checking C:\ProgramData\Symantec\Symantec Endpoint Protection\12.1.2015.2015.105\Data\Cached Installs\Program Files\Symantec\Name\Version\Bin\ccAlert.dll attributes

clientca: Current attributes: 820

clientca: Deleting File: C:\ProgramData\Symantec\Symantec Endpoint Protection\12.1.2015.2015.105\Data\Cached Installs\Program Files\Symantec\Name\Version\Bin\ccAlert.dll

clientca: Checking C:\ProgramData\Symantec\Symantec Endpoint Protection\12.1.2015.2015.105\Data\Cached Installs\Program Files\Symantec\Name\Version\Bin\ccEmlPxy.dll attributes

clientca: Current attributes: 820

clientca: Deleting File: C:\ProgramData\Symantec\Symantec Endpoint Protection\12.1.2015.2015.105\Data\Cached Installs\Program Files\Symantec\Name\Version\Bin\ccEmlPxy.dll

clientca: Checking C:\ProgramData\Symantec\Symantec Endpoint Protection\12.1.2015.2015.105\Data\Cached Installs\Program Files\Symantec\Name\Version\Bin\ccErrDsp.dll attributes

clientca: Current attributes: 820

clientca: Deleting File: C:\ProgramData\Symantec\Symantec Endpoint Protection\12.1.2015.2015.105\Data\Cached Installs\Program Files\Symantec\Name\Version\Bin\ccErrDsp.dll

clientca: Checking C:\ProgramData\Symantec\Symantec Endpoint Protection\12.1.2015.2015.105\Data\Cached Installs\Program Files\Symantec\Name\Version\Bin\ccGEvt.dll attributes

clientca: Current attributes: 820

clientca: Deleting File: C:\ProgramData\Symantec\Symantec Endpoint Protection\12.1.2015.2015.105\Data\Cached Installs\Program Files\Symantec\Name\Version\Bin\ccGEvt.dll

clientca: Checking C:\ProgramData\Symantec\Symantec Endpoint Protection\12.1.2015.2015.105\Data\Cached Installs\Program Files\Symantec\Name\Version\Bin\ccGLog.dll attributes

clientca: Deleting File: C:\ProgramData\Symantec\Symantec Endpoint Protection\12.1.2015.2015.105\Data\Cached Installs\Program Files\Symantec\Name\Version\Bin\ccGLog.dll

clientca: Checking C:\ProgramData\Symantec\Symantec Endpoint Protection\12.1.2015.2015.105\Data\Cached Installs\Program Files\Symantec\Name\Version\Bin\ccIPC.dll attributes

clientca: Current attributes: 820

clientca: Error 0x5 Deleting File: C:\ProgramData\Symantec\Symantec Endpoint Protection\12.1.2015.2015.105\Data\Cached Installs\Program Files\Symantec\Name\Version\Bin\ccIPC.dll

clientca: File marked for delete on reboot: C:\ProgramData\Symantec\Symantec Endpoint Protection\12.1.2015.2015.105\Data\Cached Installs\Program Files\Symantec\Name\Version\Bin\ccIPC.dll

clientca: Checking C:\ProgramData\Symantec\Symantec Endpoint Protection\12.1.2015.2015.105\Data\Cached Installs\Program Files\Symantec\Name\Version\Bin\ccJobMgr.dll attributes

clientca: Current attributes: 820

clientca: Deleting File: C:\ProgramData\Symantec\Symantec Endpoint Protection\12.1.2015.2015.105\Data\Cached Installs\Program Files\Symantec\Name\Version\Bin\ccJobMgr.dll

clientca: Checking C:\ProgramData\Symantec\Symantec Endpoint Protection\12.1.2015.2015.105\Data\Cached Installs\Program Files\Symantec\Name\Version\Bin\ccL120U.dll attributes

clientca: Current attributes: 820

clientca: Error 0x5 Deleting File: C:\ProgramData\Symantec\Symantec Endpoint Protection\12.1.2015.2015.105\Data\Cached Installs\Program Files\Symantec\Name\Version\Bin\ccL120U.dll

clientca: File marked for delete on reboot: C:\ProgramData\Symantec\Symantec Endpoint Protection\12.1.2015.2015.105\Data\Cached Installs\Program Files\Symantec\Name\Version\Bin\ccL120U.dll

clientca: Checking C:\ProgramData\Symantec\Symantec Endpoint Protection\12.1.2015.2015.105\Data\Cached Installs\Program Files\Symantec\Name\Version\Bin\ccScanw.dll attributes

clientca: Current attributes: 820

clientca: Deleting File: C:\ProgramData\Symantec\Symantec Endpoint Protection\12.1.2015.2015.105\Data\Cached Installs\Program Files\Symantec\Name\Version\Bin\ccScanw.dll

clientca: Checking C:\ProgramData\Symantec\Symantec Endpoint Protection\12.1.2015.2015.105\Data\Cached Installs\Program Files\Symantec\Name\Version\Bin\ccSEBind.dll attributes

clientca: Current attributes: 820

clientca: Deleting File: C:\ProgramData\Symantec\Symantec Endpoint Protection\12.1.2015.2015.105\Data\Cached Installs\Program Files\Symantec\Name\Version\Bin\ccSEBind.dll

clientca: Checking C:\ProgramData\Symantec\Symantec Endpoint Protection\12.1.2015.2015.105\Data\Cached Installs\Program Files\Symantec\Name\Version\Bin\ccSet.dll attributes

clientca: Current attributes: 820

clientca: Error 0x5 Deleting File: C:\ProgramData\Symantec\Symantec Endpoint Protection\12.1.2015.2015.105\Data\Cached Installs\Program Files\Symantec\Name\Version\Bin\ccSet.dll

clientca: File marked for delete on reboot: C:\ProgramData\Symantec\Symantec Endpoint Protection\12.1.2015.2015.105\Data\Cached Installs\Program Files\Symantec\Name\Version\Bin\ccSet.dll

clientca: Checking C:\ProgramData\Symantec\Symantec Endpoint Protection\12.1.2015.2015.105\Data\Cached Installs\Program Files\Symantec\Name\Version\Bin\ccSubEng.dll attributes

clientca: Current attributes: 820

clientca: Deleting File: C:\ProgramData\Symantec\Symantec Endpoint Protection\12.1.2015.2015.105\Data\Cached Installs\Program Files\Symantec\Name\Version\Bin\ccSubEng.dll

clientca: Checking C:\ProgramData\Symantec\Symantec Endpoint Protection\12.1.2015.2015.105\Data\Cached Installs\Program Files\Symantec\Name\Version\Bin\ccSvc.dll attributes

clientca: Error 0x5 Deleting File: C:\ProgramData\Symantec\Symantec Endpoint Protection\12.1.2015.2015.105\Data\Cached Installs\Program Files\Symantec\Name\Version\Bin\ccSvc.dll

clientca: File marked for delete on reboot: C:\ProgramData\Symantec\Symantec Endpoint Protection\12.1.2015.2015.105\Data\Cached Installs\Program Files\Symantec\Name\Version\Bin\ccSvc.dll

clientca: Checking C:\ProgramData\Symantec\Symantec Endpoint Protection\12.1.2015.2015.105\Data\Cached Installs\Program Files\Symantec\Name\Version\Bin\ccSvcHst.exe attributes

clientca: Current attributes: 820

clientca: Error 0x5 Deleting File: C:\ProgramData\Symantec\Symantec Endpoint Protection\12.1.2015.2015.105\Data\Cached Installs\Program Files\Symantec\Name\Version\Bin\ccSvcHst.exe

clientca: File marked for delete on reboot: C:\ProgramData\Symantec\Symantec Endpoint Protection\12.1.2015.2015.105\Data\Cached Installs\Program Files\Symantec\Name\Version\Bin\ccSvcHst.exe

clientca: Checking C:\ProgramData\Symantec\Symantec Endpoint Protection\12.1.2015.2015.105\Data\Cached Installs\Program Files\Symantec\Name\Version\Bin\ccVrTrst.dll attributes

clientca: Current attributes: 820

clientca: Error 0x5 Deleting File: C:\ProgramData\Symantec\Symantec Endpoint Protection\12.1.2015.2015.105\Data\Cached Installs\Program Files\Symantec\Name\Version\Bin\ccVrTrst.dll

clientca: File marked for delete on reboot: C:\ProgramData\Symantec\Symantec Endpoint Protection\12.1.2015.2015.105\Data\Cached Installs\Program Files\Symantec\Name\Version\Bin\ccVrTrst.dll

clientca: Checking C:\ProgramData\Symantec\Symantec Endpoint Protection\12.1.2015.2015.105\Data\Cached Installs\Program Files\Symantec\Name\Version\Bin\Checksum.exe attributes

clientca: Current attributes: 820

clientca: Deleting File: C:\ProgramData\Symantec\Symantec Endpoint Protection\12.1.2015.2015.105\Data\Cached Installs\Program Files\Symantec\Name\Version\Bin\Checksum.exe

clientca: Checking C:\ProgramData\Symantec\Symantec Endpoint Protection\12.1.2015.2015.105\Data\Cached Installs\Program Files\Symantec\Name\Version\Bin\CIdsEim.dll attributes

clientca: Current attributes: 820

clientca: Deleting File: C:\ProgramData\Symantec\Symantec Endpoint Protection\12.1.2015.2015.105\Data\Cached Installs\Program Files\Symantec\Name\Version\Bin\CIdsEim.dll

clientca: Checking C:\ProgramData\Symantec\Symantec Endpoint Protection\12.1.2015.2015.105\Data\Cached Installs\Program Files\Symantec\Name\Version\Bin\CidsEimProxy.dll attributes

clientca: Current attributes: 820

clientca: Deleting File: C:\ProgramData\Symantec\Symantec Endpoint Protection\12.1.2015.2015.105\Data\Cached Installs\Program Files\Symantec\Name\Version\Bin\CidsEimProxy.dll

clientca: Checking C:\ProgramData\Symantec\Symantec Endpoint Protection\12.1.2015.2015.105\Data\Cached Installs\Program Files\Symantec\Name\Version\Bin\CIDSMan.plg attributes

clientca: Current attributes: 20

clientca: Deleting File: C:\ProgramData\Symantec\Symantec Endpoint Protection\12.1.2015.2015.105\Data\Cached Installs\Program Files\Symantec\Name\Version\Bin\CIDSMan.plg

clientca: Checking C:\ProgramData\Symantec\Symantec Endpoint Protection\12.1.2015.2015.105\Data\Cached Installs\Program Files\Symantec\Name\Version\Bin\CidsTrayStatus.dll attributes

clientca: Current attributes: 820

clientca: Deleting File: C:\ProgramData\Symantec\Symantec Endpoint Protection\12.1.2015.2015.105\Data\Cached Installs\Program Files\Symantec\Name\Version\Bin\CidsTrayStatus.dll

clientca: Checking C:\ProgramData\Symantec\Symantec Endpoint Protection\12.1.2015.2015.105\Data\Cached Installs\Program Files\Symantec\Name\Version\Bin\Cliproxy.dll attributes

clientca: Deleting File: C:\ProgramData\Symantec\Symantec Endpoint Protection\12.1.2015.2015.105\Data\Cached Installs\Program Files\Symantec\Name\Version\Bin\Cliproxy.dll

clientca: Folder: C:\ProgramData\Symantec\Symantec Endpoint Protection\12.1.2015.2015.105\Data\Cached Installs\Program Files\Symantec\Name\Version\Bin\CmnClnt

clientca: Pattern: \*.\*

clientca: Folder: C:\ProgramData\Symantec\Symantec Endpoint Protection\12.1.2015.2015.105\Data\Cached Installs\Program Files\Symantec\Name\Version\Bin\CmnClnt\ccGEvt

clientca: Pattern: \*.\*

clientca: Folder: C:\ProgramData\Symantec\Symantec Endpoint Protection\12.1.2015.2015.105\Data\Cached Installs\Program Files\Symantec\Name\Version\Bin\CmnClnt\ccGEvt\Global

clientca: Pattern: \*.\*

clientca: Removed folder: C:\ProgramData\Symantec\Symantec Endpoint Protection\12.1.2015.2015.105\Data\Cached Installs\Program Files\Symantec\Name\Version\Bin\CmnClnt\ccGEvt\Global

clientca: Removed folder: C:\ProgramData\Symantec\Symantec Endpoint Protection\12.1.2015.2015.105\Data\Cached Installs\Program Files\Symantec\Name\Version\Bin\CmnClnt\ccGEvt

clientca: Folder: C:\ProgramData\Symantec\Symantec Endpoint Protection\12.1.2015.2015.105\Data\Cached Installs\Program Files\Symantec\Name\Version\Bin\CmnClnt\ccGLog

clientca: Pattern: \*.\*

clientca: Removed folder: C:\ProgramData\Symantec\Symantec Endpoint Protection\12.1.2015.2015.105\Data\Cached Installs\Program Files\Symantec\Name\Version\Bin\CmnClnt\ccGLog

clientca: Folder: C:\ProgramData\Symantec\Symantec Endpoint Protection\12.1.2015.2015.105\Data\Cached Installs\Program Files\Symantec\Name\Version\Bin\CmnClnt\ccJobSch

clientca: Pattern: \*.\*

clientca: Removed folder: C:\ProgramData\Symantec\Symantec Endpoint Protection\12.1.2015.2015.105\Data\Cached Installs\Program Files\Symantec\Name\Version\Bin\CmnClnt\ccJobSch

clientca: Folder: C:\ProgramData\Symantec\Symantec Endpoint Protection\12.1.2015.2015.105\Data\Cached Installs\Program Files\Symantec\Name\Version\Bin\CmnClnt\ccSubSDK

clientca: Pattern: \*.\*

clientca: Removed folder: C:\ProgramData\Symantec\Symantec Endpoint Protection\12.1.2015.2015.105\Data\Cached Installs\Program Files\Symantec\Name\Version\Bin\CmnClnt\ccSubSDK

clientca: Removed folder: C:\ProgramData\Symantec\Symantec Endpoint Protection\12.1.2015.2015.105\Data\Cached Installs\Program Files\Symantec\Name\Version\Bin\CmnClnt

clientca: Checking C:\ProgramData\Symantec\Symantec Endpoint Protection\12.1.2015.2015.105\Data\Cached Installs\Program Files\Symantec\Name\Version\Bin\CommonMan.plg attributes

clientca: Current attributes: 20

clientca: Deleting File: C:\ProgramData\Symantec\Symantec Endpoint Protection\12.1.2015.2015.105\Data\Cached Installs\Program Files\Symantec\Name\Version\Bin\CommonMan.plg

clientca: Checking C:\ProgramData\Symantec\Symantec Endpoint Protection\12.1.2015.2015.105\Data\Cached Installs\Program Files\Symantec\Name\Version\Bin\Communicator.dll attributes

clientca: Current attributes: 820

clientca: Deleting File: C:\ProgramData\Symantec\Symantec Endpoint Protection\12.1.2015.2015.105\Data\Cached Installs\Program Files\Symantec\Name\Version\Bin\Communicator.dll

clientca: Checking C:\ProgramData\Symantec\Symantec Endpoint Protection\12.1.2015.2015.105\Data\Cached Installs\Program Files\Symantec\Name\Version\Bin\ControlAP.exe attributes

clientca: Deleting File: C:\ProgramData\Symantec\Symantec Endpoint Protection\12.1.2015.2015.105\Data\Cached Installs\Program Files\Symantec\Name\Version\Bin\ControlAP.exe

clientca: Checking C:\ProgramData\Symantec\Symantec Endpoint Protection\12.1.2015.2015.105\Data\Cached Installs\Program Files\Symantec\Name\Version\Bin\DataMan.dll attributes

clientca: Current attributes: 820

clientca: Deleting File: C:\ProgramData\Symantec\Symantec Endpoint Protection\12.1.2015.2015.105\Data\Cached Installs\Program Files\Symantec\Name\Version\Bin\DataMan.dll

clientca: Checking C:\ProgramData\Symantec\Symantec Endpoint Protection\12.1.2015.2015.105\Data\Cached Installs\Program Files\Symantec\Name\Version\Bin\dec\_abi.dll attributes

clientca: Current attributes: 820

clientca: Deleting File: C:\ProgramData\Symantec\Symantec Endpoint Protection\12.1.2015.2015.105\Data\Cached Installs\Program Files\Symantec\Name\Version\Bin\dec\_abi.dll

clientca: Checking C:\ProgramData\Symantec\Symantec Endpoint Protection\12.1.2015.2015.105\Data\Cached Installs\Program Files\Symantec\Name\Version\Bin\DefUtDCD.dll attributes

clientca: Current attributes: 820

clientca: Error 0x5 Deleting File: C:\ProgramData\Symantec\Symantec Endpoint Protection\12.1.2015.2015.105\Data\Cached Installs\Program Files\Symantec\Name\Version\Bin\DefUtDCD.dll

clientca: File marked for delete on reboot: C:\ProgramData\Symantec\Symantec Endpoint Protection\12.1.2015.2015.105\Data\Cached Installs\Program Files\Symantec\Name\Version\Bin\DefUtDCD.dll

clientca: Checking C:\ProgramData\Symantec\Symantec Endpoint Protection\12.1.2015.2015.105\Data\Cached Installs\Program Files\Symantec\Name\Version\Bin\DevMan.plg attributes

clientca: Deleting File: C:\ProgramData\Symantec\Symantec Endpoint Protection\12.1.2015.2015.105\Data\Cached Installs\Program Files\Symantec\Name\Version\Bin\DevMan.plg

clientca: Checking C:\ProgramData\Symantec\Symantec Endpoint Protection\12.1.2015.2015.105\Data\Cached Installs\Program Files\Symantec\Name\Version\Bin\DevViewer.exe attributes

clientca: Current attributes: 820

clientca: Deleting File: C:\ProgramData\Symantec\Symantec Endpoint Protection\12.1.2015.2015.105\Data\Cached Installs\Program Files\Symantec\Name\Version\Bin\DevViewer.exe

clientca: Checking C:\ProgramData\Symantec\Symantec Endpoint Protection\12.1.2015.2015.105\Data\Cached Installs\Program Files\Symantec\Name\Version\Bin\DoScan.exe attributes

clientca: Current attributes: 820

clientca: Deleting File: C:\ProgramData\Symantec\Symantec Endpoint Protection\12.1.2015.2015.105\Data\Cached Installs\Program Files\Symantec\Name\Version\Bin\DoScan.exe

clientca: Checking C:\ProgramData\Symantec\Symantec Endpoint Protection\12.1.2015.2015.105\Data\Cached Installs\Program Files\Symantec\Name\Version\Bin\dot1xtray.exe attributes

clientca: Current attributes: 820

clientca: Deleting File: C:\ProgramData\Symantec\Symantec Endpoint Protection\12.1.2015.2015.105\Data\Cached Installs\Program Files\Symantec\Name\Version\Bin\dot1xtray.exe

clientca: Checking C:\ProgramData\Symantec\Symantec Endpoint Protection\12.1.2015.2015.105\Data\Cached Installs\Program Files\Symantec\Name\Version\Bin\DSCli.dll attributes

clientca: Current attributes: 820

clientca: Deleting File: C:\ProgramData\Symantec\Symantec Endpoint Protection\12.1.2015.2015.105\Data\Cached Installs\Program Files\Symantec\Name\Version\Bin\DSCli.dll

clientca: Checking C:\ProgramData\Symantec\Symantec Endpoint Protection\12.1.2015.2015.105\Data\Cached Installs\Program Files\Symantec\Name\Version\Bin\ducclib.dll attributes

clientca: Current attributes: 820

clientca: Deleting File: C:\ProgramData\Symantec\Symantec Endpoint Protection\12.1.2015.2015.105\Data\Cached Installs\Program Files\Symantec\Name\Version\Bin\ducclib.dll

clientca: Checking C:\ProgramData\Symantec\Symantec Endpoint Protection\12.1.2015.2015.105\Data\Cached Installs\Program Files\Symantec\Name\Version\Bin\DuLuCbk.dll attributes

clientca: Current attributes: 820

clientca: Deleting File: C:\ProgramData\Symantec\Symantec Endpoint Protection\12.1.2015.2015.105\Data\Cached Installs\Program Files\Symantec\Name\Version\Bin\DuLuCbk.dll

clientca: Checking C:\ProgramData\Symantec\Symantec Endpoint Protection\12.1.2015.2015.105\Data\Cached Installs\Program Files\Symantec\Name\Version\Bin\DWHWizrd.exe attributes

clientca: Current attributes: 820

clientca: Deleting File: C:\ProgramData\Symantec\Symantec Endpoint Protection\12.1.2015.2015.105\Data\Cached Installs\Program Files\Symantec\Name\Version\Bin\DWHWizrd.exe

clientca: Checking C:\ProgramData\Symantec\Symantec Endpoint Protection\12.1.2015.2015.105\Data\Cached Installs\Program Files\Symantec\Name\Version\Bin\dwLdPntScan.dll attributes

clientca: Current attributes: 820

clientca: Deleting File: C:\ProgramData\Symantec\Symantec Endpoint Protection\12.1.2015.2015.105\Data\Cached Installs\Program Files\Symantec\Name\Version\Bin\dwLdPntScan.dll

clientca: Checking C:\ProgramData\Symantec\Symantec Endpoint Protection\12.1.2015.2015.105\Data\Cached Installs\Program Files\Symantec\Name\Version\Bin\ecmldr32.DLL attributes

clientca: Deleting File: C:\ProgramData\Symantec\Symantec Endpoint Protection\12.1.2015.2015.105\Data\Cached Installs\Program Files\Symantec\Name\Version\Bin\ecmldr32.DLL

clientca: Checking C:\ProgramData\Symantec\Symantec Endpoint Protection\12.1.2015.2015.105\Data\Cached Installs\Program Files\Symantec\Name\Version\Bin\EFACli.dll attributes

clientca: Current attributes: 820

clientca: Error 0x5 Deleting File: C:\ProgramData\Symantec\Symantec Endpoint Protection\12.1.2015.2015.105\Data\Cached Installs\Program Files\Symantec\Name\Version\Bin\EFACli.dll

clientca: File marked for delete on reboot: C:\ProgramData\Symantec\Symantec Endpoint Protection\12.1.2015.2015.105\Data\Cached Installs\Program Files\Symantec\Name\Version\Bin\EFACli.dll

clientca: Checking C:\ProgramData\Symantec\Symantec Endpoint Protection\12.1.2015.2015.105\Data\Cached Installs\Program Files\Symantec\Name\Version\Bin\EFAInst.exe attributes

clientca: Current attributes: 820

clientca: Deleting File: C:\ProgramData\Symantec\Symantec Endpoint Protection\12.1.2015.2015.105\Data\Cached Installs\Program Files\Symantec\Name\Version\Bin\EFAInst.exe

clientca: Checking C:\ProgramData\Symantec\Symantec Endpoint Protection\12.1.2015.2015.105\Data\Cached Installs\Program Files\Symantec\Name\Version\Bin\EimLoader.dll attributes

clientca: Current attributes: 820

clientca: Deleting File: C:\ProgramData\Symantec\Symantec Endpoint Protection\12.1.2015.2015.105\Data\Cached Installs\Program Files\Symantec\Name\Version\Bin\EimLoader.dll

clientca: Checking C:\ProgramData\Symantec\Symantec Endpoint Protection\12.1.2015.2015.105\Data\Cached Installs\Program Files\Symantec\Name\Version\Bin\ELAMCli.dll attributes

clientca: Deleting File: C:\ProgramData\Symantec\Symantec Endpoint Protection\12.1.2015.2015.105\Data\Cached Installs\Program Files\Symantec\Name\Version\Bin\ELAMCli.dll

clientca: Checking C:\ProgramData\Symantec\Symantec Endpoint Protection\12.1.2015.2015.105\Data\Cached Installs\Program Files\Symantec\Name\Version\Bin\elaminst.exe attributes

clientca: Current attributes: 20

clientca: Deleting File: C:\ProgramData\Symantec\Symantec Endpoint Protection\12.1.2015.2015.105\Data\Cached Installs\Program Files\Symantec\Name\Version\Bin\elaminst.exe

clientca: Checking C:\ProgramData\Symantec\Symantec Endpoint Protection\12.1.2015.2015.105\Data\Cached Installs\Program Files\Symantec\Name\Version\Bin\ExchngUI.ocx attributes

clientca: Current attributes: 20

clientca: Deleting File: C:\ProgramData\Symantec\Symantec Endpoint Protection\12.1.2015.2015.105\Data\Cached Installs\Program Files\Symantec\Name\Version\Bin\ExchngUI.ocx

clientca: Checking C:\ProgramData\Symantec\Symantec Endpoint Protection\12.1.2015.2015.105\Data\Cached Installs\Program Files\Symantec\Name\Version\Bin\FixExtend.exe attributes

clientca: Current attributes: 820

clientca: Deleting File: C:\ProgramData\Symantec\Symantec Endpoint Protection\12.1.2015.2015.105\Data\Cached Installs\Program Files\Symantec\Name\Version\Bin\FixExtend.exe

clientca: Checking C:\ProgramData\Symantec\Symantec Endpoint Protection\12.1.2015.2015.105\Data\Cached Installs\Program Files\Symantec\Name\Version\Bin\FwsVpn.dll attributes

clientca: Current attributes: 820

clientca: Deleting File: C:\ProgramData\Symantec\Symantec Endpoint Protection\12.1.2015.2015.105\Data\Cached Installs\Program Files\Symantec\Name\Version\Bin\FwsVpn.dll

clientca: Checking C:\ProgramData\Symantec\Symantec Endpoint Protection\12.1.2015.2015.105\Data\Cached Installs\Program Files\Symantec\Name\Version\Bin\FWTrayStatus.dll attributes

clientca: Current attributes: 820

clientca: Deleting File: C:\ProgramData\Symantec\Symantec Endpoint Protection\12.1.2015.2015.105\Data\Cached Installs\Program Files\Symantec\Name\Version\Bin\FWTrayStatus.dll

clientca: Checking C:\ProgramData\Symantec\Symantec Endpoint Protection\12.1.2015.2015.105\Data\Cached Installs\Program Files\Symantec\Name\Version\Bin\GEDataStore.dll attributes

clientca: Current attributes: 820

clientca: Deleting File: C:\ProgramData\Symantec\Symantec Endpoint Protection\12.1.2015.2015.105\Data\Cached Installs\Program Files\Symantec\Name\Version\Bin\GEDataStore.dll

clientca: Checking C:\ProgramData\Symantec\Symantec Endpoint Protection\12.1.2015.2015.105\Data\Cached Installs\Program Files\Symantec\Name\Version\Bin\GUProxy.plg attributes

clientca: Current attributes: 20

clientca: Deleting File: C:\ProgramData\Symantec\Symantec Endpoint Protection\12.1.2015.2015.105\Data\Cached Installs\Program Files\Symantec\Name\Version\Bin\GUProxy.plg

clientca: Folder: C:\ProgramData\Symantec\Symantec Endpoint Protection\12.1.2015.2015.105\Data\Cached Installs\Program Files\Symantec\Name\Version\Bin\Help

clientca: Pattern: \*.\*

clientca: Checking C:\ProgramData\Symantec\Symantec Endpoint Protection\12.1.2015.2015.105\Data\Cached Installs\Program Files\Symantec\Name\Version\Bin\Help\ClientHelp.chm attributes

clientca: Current attributes: 20

clientca: Deleting File: C:\ProgramData\Symantec\Symantec Endpoint Protection\12.1.2015.2015.105\Data\Cached Installs\Program Files\Symantec\Name\Version\Bin\Help\ClientHelp.chm

clientca: Checking C:\ProgramData\Symantec\Symantec Endpoint Protection\12.1.2015.2015.105\Data\Cached Installs\Program Files\Symantec\Name\Version\Bin\Help\ClientHelp\_SBE.chm attributes

clientca: Current attributes: 20

clientca: Deleting File: C:\ProgramData\Symantec\Symantec Endpoint Protection\12.1.2015.2015.105\Data\Cached Installs\Program Files\Symantec\Name\Version\Bin\Help\ClientHelp\_SBE.chm

clientca: Removed folder: C:\ProgramData\Symantec\Symantec Endpoint Protection\12.1.2015.2015.105\Data\Cached Installs\Program Files\Symantec\Name\Version\Bin\Help

clientca: Checking C:\ProgramData\Symantec\Symantec Endpoint Protection\12.1.2015.2015.105\Data\Cached Installs\Program Files\Symantec\Name\Version\Bin\HITrayStatus.dll attributes

clientca: Current attributes: 820

clientca: Deleting File: C:\ProgramData\Symantec\Symantec Endpoint Protection\12.1.2015.2015.105\Data\Cached Installs\Program Files\Symantec\Name\Version\Bin\HITrayStatus.dll

clientca: Checking C:\ProgramData\Symantec\Symantec Endpoint Protection\12.1.2015.2015.105\Data\Cached Installs\Program Files\Symantec\Name\Version\Bin\HPPProtectionProviderUI.dll attributes

clientca: Current attributes: 820

clientca: Deleting File: C:\ProgramData\Symantec\Symantec Endpoint Protection\12.1.2015.2015.105\Data\Cached Installs\Program Files\Symantec\Name\Version\Bin\HPPProtectionProviderUI.dll

clientca: Checking C:\ProgramData\Symantec\Symantec Endpoint Protection\12.1.2015.2015.105\Data\Cached Installs\Program Files\Symantec\Name\Version\Bin\i2ldvp3.dll attributes

clientca: Current attributes: 820

clientca: Deleting File: C:\ProgramData\Symantec\Symantec Endpoint Protection\12.1.2015.2015.105\Data\Cached Installs\Program Files\Symantec\Name\Version\Bin\i2ldvp3.dll

clientca: Checking C:\ProgramData\Symantec\Symantec Endpoint Protection\12.1.2015.2015.105\Data\Cached Installs\Program Files\Symantec\Name\Version\Bin\IDSaux.dll attributes

clientca: Current attributes: 820

clientca: Deleting File: C:\ProgramData\Symantec\Symantec Endpoint Protection\12.1.2015.2015.105\Data\Cached Installs\Program Files\Symantec\Name\Version\Bin\IDSaux.dll

clientca: Checking C:\ProgramData\Symantec\Symantec Endpoint Protection\12.1.2015.2015.105\Data\Cached Installs\Program Files\Symantec\Name\Version\Bin\IdsTrafficPipe.dll attributes

clientca: Current attributes: 820

clientca: Deleting File: C:\ProgramData\Symantec\Symantec Endpoint Protection\12.1.2015.2015.105\Data\Cached Installs\Program Files\Symantec\Name\Version\Bin\IdsTrafficPipe.dll

clientca: Checking C:\ProgramData\Symantec\Symantec Endpoint Protection\12.1.2015.2015.105\Data\Cached Installs\Program Files\Symantec\Name\Version\Bin\IMail.dll attributes

clientca: Current attributes: 820

clientca: Deleting File: C:\ProgramData\Symantec\Symantec Endpoint Protection\12.1.2015.2015.105\Data\Cached Installs\Program Files\Symantec\Name\Version\Bin\IMail.dll

clientca: Checking C:\ProgramData\Symantec\Symantec Endpoint Protection\12.1.2015.2015.105\Data\Cached Installs\Program Files\Symantec\Name\Version\Bin\IMailUI.ocx attributes

clientca: Current attributes: 20

clientca: Deleting File: C:\ProgramData\Symantec\Symantec Endpoint Protection\12.1.2015.2015.105\Data\Cached Installs\Program Files\Symantec\Name\Version\Bin\IMailUI.ocx

clientca: Checking C:\ProgramData\Symantec\Symantec Endpoint Protection\12.1.2015.2015.105\Data\Cached Installs\Program Files\Symantec\Name\Version\Bin\installTeefer.exe attributes

clientca: Current attributes: 820

clientca: Deleting File: C:\ProgramData\Symantec\Symantec Endpoint Protection\12.1.2015.2015.105\Data\Cached Installs\Program Files\Symantec\Name\Version\Bin\installTeefer.exe

clientca: Folder: C:\ProgramData\Symantec\Symantec Endpoint Protection\12.1.2015.2015.105\Data\Cached Installs\Program Files\Symantec\Name\Version\Bin\IPS

clientca: Pattern: \*.\*

clientca: Checking C:\ProgramData\Symantec\Symantec Endpoint Protection\12.1.2015.2015.105\Data\Cached Installs\Program Files\Symantec\Name\Version\Bin\IPS\IPSBHO.dll attributes

clientca: Current attributes: 820

clientca: Deleting File: C:\ProgramData\Symantec\Symantec Endpoint Protection\12.1.2015.2015.105\Data\Cached Installs\Program Files\Symantec\Name\Version\Bin\IPS\IPSBHO.dll

clientca: Removed folder: C:\ProgramData\Symantec\Symantec Endpoint Protection\12.1.2015.2015.105\Data\Cached Installs\Program Files\Symantec\Name\Version\Bin\IPS

clientca: Checking C:\ProgramData\Symantec\Symantec Endpoint Protection\12.1.2015.2015.105\Data\Cached Installs\Program Files\Symantec\Name\Version\Bin\IPSCA.dll attributes

clientca: Current attributes: 820

clientca: Deleting File: C:\ProgramData\Symantec\Symantec Endpoint Protection\12.1.2015.2015.105\Data\Cached Installs\Program Files\Symantec\Name\Version\Bin\IPSCA.dll

clientca: Checking C:\ProgramData\Symantec\Symantec Endpoint Protection\12.1.2015.2015.105\Data\Cached Installs\Program Files\Symantec\Name\Version\Bin\IPSPlug.dll attributes

clientca: Current attributes: 820

clientca: Deleting File: C:\ProgramData\Symantec\Symantec Endpoint Protection\12.1.2015.2015.105\Data\Cached Installs\Program Files\Symantec\Name\Version\Bin\IPSPlug.dll

clientca: Checking C:\ProgramData\Symantec\Symantec Endpoint Protection\12.1.2015.2015.105\Data\Cached Installs\Program Files\Symantec\Name\Version\Bin\Iron.dll attributes

clientca: Current attributes: 820

clientca: Deleting File: C:\ProgramData\Symantec\Symantec Endpoint Protection\12.1.2015.2015.105\Data\Cached Installs\Program Files\Symantec\Name\Version\Bin\Iron.dll

clientca: Checking C:\ProgramData\Symantec\Symantec Endpoint Protection\12.1.2015.2015.105\Data\Cached Installs\Program Files\Symantec\Name\Version\Bin\LDDateTm.ocx attributes

clientca: Current attributes: 20

clientca: Deleting File: C:\ProgramData\Symantec\Symantec Endpoint Protection\12.1.2015.2015.105\Data\Cached Installs\Program Files\Symantec\Name\Version\Bin\LDDateTm.ocx

clientca: Checking C:\ProgramData\Symantec\Symantec Endpoint Protection\12.1.2015.2015.105\Data\Cached Installs\Program Files\Symantec\Name\Version\Bin\LDVPCtls.ocx attributes

clientca: Current attributes: 20

clientca: Deleting File: C:\ProgramData\Symantec\Symantec Endpoint Protection\12.1.2015.2015.105\Data\Cached Installs\Program Files\Symantec\Name\Version\Bin\LDVPCtls.ocx

clientca: Checking C:\ProgramData\Symantec\Symantec Endpoint Protection\12.1.2015.2015.105\Data\Cached Installs\Program Files\Symantec\Name\Version\Bin\LDVPDlgs.ocx attributes

clientca: Current attributes: 20

clientca: Deleting File: C:\ProgramData\Symantec\Symantec Endpoint Protection\12.1.2015.2015.105\Data\Cached Installs\Program Files\Symantec\Name\Version\Bin\LDVPDlgs.ocx

clientca: Checking C:\ProgramData\Symantec\Symantec Endpoint Protection\12.1.2015.2015.105\Data\Cached Installs\Program Files\Symantec\Name\Version\Bin\ldvpui.ocx attributes

clientca: Current attributes: 20

clientca: Deleting File: C:\ProgramData\Symantec\Symantec Endpoint Protection\12.1.2015.2015.105\Data\Cached Installs\Program Files\Symantec\Name\Version\Bin\ldvpui.ocx

clientca: Checking C:\ProgramData\Symantec\Symantec Endpoint Protection\12.1.2015.2015.105\Data\Cached Installs\Program Files\Symantec\Name\Version\Bin\LicenseMan.dll attributes

clientca: Deleting File: C:\ProgramData\Symantec\Symantec Endpoint Protection\12.1.2015.2015.105\Data\Cached Installs\Program Files\Symantec\Name\Version\Bin\LicenseMan.dll

clientca: Checking C:\ProgramData\Symantec\Symantec Endpoint Protection\12.1.2015.2015.105\Data\Cached Installs\Program Files\Symantec\Name\Version\Bin\LocalRep.plg attributes

clientca: Current attributes: 20

clientca: Deleting File: C:\ProgramData\Symantec\Symantec Endpoint Protection\12.1.2015.2015.105\Data\Cached Installs\Program Files\Symantec\Name\Version\Bin\LocalRep.plg

clientca: Checking C:\ProgramData\Symantec\Symantec Endpoint Protection\12.1.2015.2015.105\Data\Cached Installs\Program Files\Symantec\Name\Version\Bin\LotNtsUI.ocx attributes

clientca: Current attributes: 20

clientca: Deleting File: C:\ProgramData\Symantec\Symantec Endpoint Protection\12.1.2015.2015.105\Data\Cached Installs\Program Files\Symantec\Name\Version\Bin\LotNtsUI.ocx

clientca: Checking C:\ProgramData\Symantec\Symantec Endpoint Protection\12.1.2015.2015.105\Data\Cached Installs\Program Files\Symantec\Name\Version\Bin\LuAuth.dll attributes

clientca: Current attributes: 820

clientca: Deleting File: C:\ProgramData\Symantec\Symantec Endpoint Protection\12.1.2015.2015.105\Data\Cached Installs\Program Files\Symantec\Name\Version\Bin\LuAuth.dll

clientca: Checking C:\ProgramData\Symantec\Symantec Endpoint Protection\12.1.2015.2015.105\Data\Cached Installs\Program Files\Symantec\Name\Version\Bin\Luawrap.exe attributes

clientca: Current attributes: 820

clientca: Deleting File: C:\ProgramData\Symantec\Symantec Endpoint Protection\12.1.2015.2015.105\Data\Cached Installs\Program Files\Symantec\Name\Version\Bin\Luawrap.exe

clientca: Checking C:\ProgramData\Symantec\Symantec Endpoint Protection\12.1.2015.2015.105\Data\Cached Installs\Program Files\Symantec\Name\Version\Bin\LuCtl.dll attributes

clientca: Current attributes: 820

clientca: Deleting File: C:\ProgramData\Symantec\Symantec Endpoint Protection\12.1.2015.2015.105\Data\Cached Installs\Program Files\Symantec\Name\Version\Bin\LuCtl.dll

clientca: Checking C:\ProgramData\Symantec\Symantec Endpoint Protection\12.1.2015.2015.105\Data\Cached Installs\Program Files\Symantec\Name\Version\Bin\LueEim.dll attributes

clientca: Current attributes: 820

clientca: Deleting File: C:\ProgramData\Symantec\Symantec Endpoint Protection\12.1.2015.2015.105\Data\Cached Installs\Program Files\Symantec\Name\Version\Bin\LueEim.dll

clientca: Checking C:\ProgramData\Symantec\Symantec Endpoint Protection\12.1.2015.2015.105\Data\Cached Installs\Program Files\Symantec\Name\Version\Bin\LueEimProxy.dll attributes

clientca: Current attributes: 820

clientca: Deleting File: C:\ProgramData\Symantec\Symantec Endpoint Protection\12.1.2015.2015.105\Data\Cached Installs\Program Files\Symantec\Name\Version\Bin\LueEimProxy.dll

clientca: Checking C:\ProgramData\Symantec\Symantec Endpoint Protection\12.1.2015.2015.105\Data\Cached Installs\Program Files\Symantec\Name\Version\Bin\LuEng.dll attributes

clientca: Current attributes: 820

clientca: Deleting File: C:\ProgramData\Symantec\Symantec Endpoint Protection\12.1.2015.2015.105\Data\Cached Installs\Program Files\Symantec\Name\Version\Bin\LuEng.dll

clientca: Checking C:\ProgramData\Symantec\Symantec Endpoint Protection\12.1.2015.2015.105\Data\Cached Installs\Program Files\Symantec\Name\Version\Bin\LUMan.plg attributes

clientca: Deleting File: C:\ProgramData\Symantec\Symantec Endpoint Protection\12.1.2015.2015.105\Data\Cached Installs\Program Files\Symantec\Name\Version\Bin\LUMan.plg

clientca: Folder: C:\ProgramData\Symantec\Symantec Endpoint Protection\12.1.2015.2015.105\Data\Cached Installs\Program Files\Symantec\Name\Version\Bin\LUReg

clientca: Pattern: \*.\*

clientca: Removed folder: C:\ProgramData\Symantec\Symantec Endpoint Protection\12.1.2015.2015.105\Data\Cached Installs\Program Files\Symantec\Name\Version\Bin\LUReg

clientca: Checking C:\ProgramData\Symantec\Symantec Endpoint Protection\12.1.2015.2015.105\Data\Cached Installs\Program Files\Symantec\Name\Version\Bin\LUSub.dll attributes

clientca: Current attributes: 820

clientca: Deleting File: C:\ProgramData\Symantec\Symantec Endpoint Protection\12.1.2015.2015.105\Data\Cached Installs\Program Files\Symantec\Name\Version\Bin\LUSub.dll

clientca: Checking C:\ProgramData\Symantec\Symantec Endpoint Protection\12.1.2015.2015.105\Data\Cached Installs\Program Files\Symantec\Name\Version\Bin\LuSvc.dll attributes

clientca: Current attributes: 820

clientca: Deleting File: C:\ProgramData\Symantec\Symantec Endpoint Protection\12.1.2015.2015.105\Data\Cached Installs\Program Files\Symantec\Name\Version\Bin\LuSvc.dll

clientca: Checking C:\ProgramData\Symantec\Symantec Endpoint Protection\12.1.2015.2015.105\Data\Cached Installs\Program Files\Symantec\Name\Version\Bin\mfc100.dll attributes

clientca: Current attributes: 820

clientca: Deleting File: C:\ProgramData\Symantec\Symantec Endpoint Protection\12.1.2015.2015.105\Data\Cached Installs\Program Files\Symantec\Name\Version\Bin\mfc100.dll

clientca: Checking C:\ProgramData\Symantec\Symantec Endpoint Protection\12.1.2015.2015.105\Data\Cached Installs\Program Files\Symantec\Name\Version\Bin\mfc100u.dll attributes

clientca: Current attributes: 820

clientca: Deleting File: C:\ProgramData\Symantec\Symantec Endpoint Protection\12.1.2015.2015.105\Data\Cached Installs\Program Files\Symantec\Name\Version\Bin\mfc100u.dll

clientca: Checking C:\ProgramData\Symantec\Symantec Endpoint Protection\12.1.2015.2015.105\Data\Cached Installs\Program Files\Symantec\Name\Version\Bin\mfc110.dll attributes

clientca: Current attributes: 820

clientca: Deleting File: C:\ProgramData\Symantec\Symantec Endpoint Protection\12.1.2015.2015.105\Data\Cached Installs\Program Files\Symantec\Name\Version\Bin\mfc110.dll

clientca: Checking C:\ProgramData\Symantec\Symantec Endpoint Protection\12.1.2015.2015.105\Data\Cached Installs\Program Files\Symantec\Name\Version\Bin\mfc110u.dll attributes

clientca: Current attributes: 820

clientca: Deleting File: C:\ProgramData\Symantec\Symantec Endpoint Protection\12.1.2015.2015.105\Data\Cached Installs\Program Files\Symantec\Name\Version\Bin\mfc110u.dll

clientca: Checking C:\ProgramData\Symantec\Symantec Endpoint Protection\12.1.2015.2015.105\Data\Cached Installs\Program Files\Symantec\Name\Version\Bin\mfc90dll.1.config attributes

clientca: Current attributes: 20

clientca: Deleting File: C:\ProgramData\Symantec\Symantec Endpoint Protection\12.1.2015.2015.105\Data\Cached Installs\Program Files\Symantec\Name\Version\Bin\mfc90dll.1.config

clientca: Checking C:\ProgramData\Symantec\Symantec Endpoint Protection\12.1.2015.2015.105\Data\Cached Installs\Program Files\Symantec\Name\Version\Bin\mfcm100.dll attributes

clientca: Deleting File: C:\ProgramData\Symantec\Symantec Endpoint Protection\12.1.2015.2015.105\Data\Cached Installs\Program Files\Symantec\Name\Version\Bin\mfcm100.dll

clientca: Checking C:\ProgramData\Symantec\Symantec Endpoint Protection\12.1.2015.2015.105\Data\Cached Installs\Program Files\Symantec\Name\Version\Bin\mfcm100u.dll attributes

clientca: Current attributes: 820

clientca: Deleting File: C:\ProgramData\Symantec\Symantec Endpoint Protection\12.1.2015.2015.105\Data\Cached Installs\Program Files\Symantec\Name\Version\Bin\mfcm100u.dll

clientca: Checking C:\ProgramData\Symantec\Symantec Endpoint Protection\12.1.2015.2015.105\Data\Cached Installs\Program Files\Symantec\Name\Version\Bin\mfcm110.dll attributes

clientca: Current attributes: 820

clientca: Deleting File: C:\ProgramData\Symantec\Symantec Endpoint Protection\12.1.2015.2015.105\Data\Cached Installs\Program Files\Symantec\Name\Version\Bin\mfcm110.dll

clientca: Checking C:\ProgramData\Symantec\Symantec Endpoint Protection\12.1.2015.2015.105\Data\Cached Installs\Program Files\Symantec\Name\Version\Bin\mfcm110u.dll attributes

clientca: Current attributes: 820

clientca: Deleting File: C:\ProgramData\Symantec\Symantec Endpoint Protection\12.1.2015.2015.105\Data\Cached Installs\Program Files\Symantec\Name\Version\Bin\mfcm110u.dll

clientca: Checking C:\ProgramData\Symantec\Symantec Endpoint Protection\12.1.2015.2015.105\Data\Cached Installs\Program Files\Symantec\Name\Version\Bin\MigrateUserScans.exe attributes

clientca: Current attributes: 820

clientca: Deleting File: C:\ProgramData\Symantec\Symantec Endpoint Protection\12.1.2015.2015.105\Data\Cached Installs\Program Files\Symantec\Name\Version\Bin\MigrateUserScans.exe

clientca: Checking C:\ProgramData\Symantec\Symantec Endpoint Protection\12.1.2015.2015.105\Data\Cached Installs\Program Files\Symantec\Name\Version\Bin\msl.dll attributes

clientca: Current attributes: 820

clientca: Deleting File: C:\ProgramData\Symantec\Symantec Endpoint Protection\12.1.2015.2015.105\Data\Cached Installs\Program Files\Symantec\Name\Version\Bin\msl.dll

clientca: Checking C:\ProgramData\Symantec\Symantec Endpoint Protection\12.1.2015.2015.105\Data\Cached Installs\Program Files\Symantec\Name\Version\Bin\msvcp100.dll attributes

clientca: Current attributes: 820

clientca: Error 0x5 Deleting File: C:\ProgramData\Symantec\Symantec Endpoint Protection\12.1.2015.2015.105\Data\Cached Installs\Program Files\Symantec\Name\Version\Bin\msvcp100.dll

clientca: File marked for delete on reboot: C:\ProgramData\Symantec\Symantec Endpoint Protection\12.1.2015.2015.105\Data\Cached Installs\Program Files\Symantec\Name\Version\Bin\msvcp100.dll

clientca: Checking C:\ProgramData\Symantec\Symantec Endpoint Protection\12.1.2015.2015.105\Data\Cached Installs\Program Files\Symantec\Name\Version\Bin\msvcp110.dll attributes

clientca: Current attributes: 820

clientca: Deleting File: C:\ProgramData\Symantec\Symantec Endpoint Protection\12.1.2015.2015.105\Data\Cached Installs\Program Files\Symantec\Name\Version\Bin\msvcp110.dll

clientca: Checking C:\ProgramData\Symantec\Symantec Endpoint Protection\12.1.2015.2015.105\Data\Cached Installs\Program Files\Symantec\Name\Version\Bin\msvcr100.dll attributes

clientca: Current attributes: 820

clientca: Error 0x5 Deleting File: C:\ProgramData\Symantec\Symantec Endpoint Protection\12.1.2015.2015.105\Data\Cached Installs\Program Files\Symantec\Name\Version\Bin\msvcr100.dll

clientca: File marked for delete on reboot: C:\ProgramData\Symantec\Symantec Endpoint Protection\12.1.2015.2015.105\Data\Cached Installs\Program Files\Symantec\Name\Version\Bin\msvcr100.dll

clientca: Checking C:\ProgramData\Symantec\Symantec Endpoint Protection\12.1.2015.2015.105\Data\Cached Installs\Program Files\Symantec\Name\Version\Bin\msvcr110.dll attributes

clientca: Current attributes: 820

clientca: Deleting File: C:\ProgramData\Symantec\Symantec Endpoint Protection\12.1.2015.2015.105\Data\Cached Installs\Program Files\Symantec\Name\Version\Bin\msvcr110.dll

clientca: Checking C:\ProgramData\Symantec\Symantec Endpoint Protection\12.1.2015.2015.105\Data\Cached Installs\Program Files\Symantec\Name\Version\Bin\NacManager.plg attributes

clientca: Current attributes: 20

clientca: Deleting File: C:\ProgramData\Symantec\Symantec Endpoint Protection\12.1.2015.2015.105\Data\Cached Installs\Program Files\Symantec\Name\Version\Bin\NacManager.plg

clientca: Checking C:\ProgramData\Symantec\Symantec Endpoint Protection\12.1.2015.2015.105\Data\Cached Installs\Program Files\Symantec\Name\Version\Bin\Netport.dll attributes

clientca: Current attributes: 820

clientca: Deleting File: C:\ProgramData\Symantec\Symantec Endpoint Protection\12.1.2015.2015.105\Data\Cached Installs\Program Files\Symantec\Name\Version\Bin\Netport.dll

clientca: Checking C:\ProgramData\Symantec\Symantec Endpoint Protection\12.1.2015.2015.105\Data\Cached Installs\Program Files\Symantec\Name\Version\Bin\nlnhook.exe attributes

clientca: Current attributes: 820

clientca: Deleting File: C:\ProgramData\Symantec\Symantec Endpoint Protection\12.1.2015.2015.105\Data\Cached Installs\Program Files\Symantec\Name\Version\Bin\nlnhook.exe

clientca: Checking C:\ProgramData\Symantec\Symantec Endpoint Protection\12.1.2015.2015.105\Data\Cached Installs\Program Files\Symantec\Name\Version\Bin\nlnvp.dll attributes

clientca: Current attributes: 820

clientca: Deleting File: C:\ProgramData\Symantec\Symantec Endpoint Protection\12.1.2015.2015.105\Data\Cached Installs\Program Files\Symantec\Name\Version\Bin\nlnvp.dll

clientca: Checking C:\ProgramData\Symantec\Symantec Endpoint Protection\12.1.2015.2015.105\Data\Cached Installs\Program Files\Symantec\Name\Version\Bin\nnewdefs.dll attributes

clientca: Current attributes: 820

clientca: Deleting File: C:\ProgramData\Symantec\Symantec Endpoint Protection\12.1.2015.2015.105\Data\Cached Installs\Program Files\Symantec\Name\Version\Bin\nnewdefs.dll

clientca: Checking C:\ProgramData\Symantec\Symantec Endpoint Protection\12.1.2015.2015.105\Data\Cached Installs\Program Files\Symantec\Name\Version\Bin\notesext.dll attributes

clientca: Current attributes: 820

clientca: Deleting File: C:\ProgramData\Symantec\Symantec Endpoint Protection\12.1.2015.2015.105\Data\Cached Installs\Program Files\Symantec\Name\Version\Bin\notesext.dll

clientca: Checking C:\ProgramData\Symantec\Symantec Endpoint Protection\12.1.2015.2015.105\Data\Cached Installs\Program Files\Symantec\Name\Version\Bin\OEHeur.dll attributes

clientca: Current attributes: 820

clientca: Deleting File: C:\ProgramData\Symantec\Symantec Endpoint Protection\12.1.2015.2015.105\Data\Cached Installs\Program Files\Symantec\Name\Version\Bin\OEHeur.dll

clientca: Checking C:\ProgramData\Symantec\Symantec Endpoint Protection\12.1.2015.2015.105\Data\Cached Installs\Program Files\Symantec\Name\Version\Bin\OutlookSessionPlugin.dll attributes

clientca: Deleting File: C:\ProgramData\Symantec\Symantec Endpoint Protection\12.1.2015.2015.105\Data\Cached Installs\Program Files\Symantec\Name\Version\Bin\OutlookSessionPlugin.dll

clientca: Checking C:\ProgramData\Symantec\Symantec Endpoint Protection\12.1.2015.2015.105\Data\Cached Installs\Program Files\Symantec\Name\Version\Bin\patch25d.dll attributes

clientca: Current attributes: 820

clientca: Deleting File: C:\ProgramData\Symantec\Symantec Endpoint Protection\12.1.2015.2015.105\Data\Cached Installs\Program Files\Symantec\Name\Version\Bin\patch25d.dll

clientca: Checking C:\ProgramData\Symantec\Symantec Endpoint Protection\12.1.2015.2015.105\Data\Cached Installs\Program Files\Symantec\Name\Version\Bin\PatchWrap.exe attributes

clientca: Current attributes: 820

clientca: Deleting File: C:\ProgramData\Symantec\Symantec Endpoint Protection\12.1.2015.2015.105\Data\Cached Installs\Program Files\Symantec\Name\Version\Bin\PatchWrap.exe

clientca: Checking C:\ProgramData\Symantec\Symantec Endpoint Protection\12.1.2015.2015.105\Data\Cached Installs\Program Files\Symantec\Name\Version\Bin\PatchWrapPS.dll attributes

clientca: Current attributes: 820

clientca: Deleting File: C:\ProgramData\Symantec\Symantec Endpoint Protection\12.1.2015.2015.105\Data\Cached Installs\Program Files\Symantec\Name\Version\Bin\PatchWrapPS.dll

clientca: Checking C:\ProgramData\Symantec\Symantec Endpoint Protection\12.1.2015.2015.105\Data\Cached Installs\Program Files\Symantec\Name\Version\Bin\ProductRegComPS.dll attributes

clientca: Current attributes: 820

clientca: Deleting File: C:\ProgramData\Symantec\Symantec Endpoint Protection\12.1.2015.2015.105\Data\Cached Installs\Program Files\Symantec\Name\Version\Bin\ProductRegComPS.dll

clientca: Checking C:\ProgramData\Symantec\Symantec Endpoint Protection\12.1.2015.2015.105\Data\Cached Installs\Program Files\Symantec\Name\Version\Bin\ProfileManagement.dll attributes

clientca: Current attributes: 820

clientca: Deleting File: C:\ProgramData\Symantec\Symantec Endpoint Protection\12.1.2015.2015.105\Data\Cached Installs\Program Files\Symantec\Name\Version\Bin\ProfileManagement.dll

clientca: Checking C:\ProgramData\Symantec\Symantec Endpoint Protection\12.1.2015.2015.105\Data\Cached Installs\Program Files\Symantec\Name\Version\Bin\ProfileManagementClient.dll attributes

clientca: Current attributes: 820

clientca: Deleting File: C:\ProgramData\Symantec\Symantec Endpoint Protection\12.1.2015.2015.105\Data\Cached Installs\Program Files\Symantec\Name\Version\Bin\ProfileManagementClient.dll

clientca: Checking C:\ProgramData\Symantec\Symantec Endpoint Protection\12.1.2015.2015.105\Data\Cached Installs\Program Files\Symantec\Name\Version\Bin\ProfileMgrMan.plg attributes

clientca: Current attributes: 20

clientca: Deleting File: C:\ProgramData\Symantec\Symantec Endpoint Protection\12.1.2015.2015.105\Data\Cached Installs\Program Files\Symantec\Name\Version\Bin\ProfileMgrMan.plg

clientca: Checking C:\ProgramData\Symantec\Symantec Endpoint Protection\12.1.2015.2015.105\Data\Cached Installs\Program Files\Symantec\Name\Version\Bin\ProtectionProviderPS.dll attributes

clientca: Current attributes: 820

clientca: Deleting File: C:\ProgramData\Symantec\Symantec Endpoint Protection\12.1.2015.2015.105\Data\Cached Installs\Program Files\Symantec\Name\Version\Bin\ProtectionProviderPS.dll

clientca: Checking C:\ProgramData\Symantec\Symantec Endpoint Protection\12.1.2015.2015.105\Data\Cached Installs\Program Files\Symantec\Name\Version\Bin\ProtectionUtil.dll attributes
clientca: Deleting File: C:\ProgramData\Symantec\Symantec Endpoint Protection\12.1.2015.2015.105\Data\Cached Installs\Program Files\Symantec\Name\Version\Bin\ProtectionUtil.dll

clientca: Checking C:\ProgramData\Symantec\Symantec Endpoint Protection\12.1.2015.2015.105\Data\Cached Installs\Program Files\Symantec\Name\Version\Bin\ProtectionUtilSurrogate.exe attributes

clientca: Current attributes: 820

clientca: Deleting File: C:\ProgramData\Symantec\Symantec Endpoint Protection\12.1.2015.2015.105\Data\Cached Installs\Program Files\Symantec\Name\Version\Bin\ProtectionUtilSurrogate.exe

clientca: Checking C:\ProgramData\Symantec\Symantec Endpoint Protection\12.1.2015.2015.105\Data\Cached Installs\Program Files\Symantec\Name\Version\Bin\PSSensor.dll attributes

clientca: Current attributes: 820

clientca: Deleting File: C:\ProgramData\Symantec\Symantec Endpoint Protection\12.1.2015.2015.105\Data\Cached Installs\Program Files\Symantec\Name\Version\Bin\PSSensor.dll

clientca: Checking C:\ProgramData\Symantec\Symantec Endpoint Protection\12.1.2015.2015.105\Data\Cached Installs\Program Files\Symantec\Name\Version\Bin\PTPTrayStatus.dll attributes

clientca: Current attributes: 820

clientca: Deleting File: C:\ProgramData\Symantec\Symantec Endpoint Protection\12.1.2015.2015.105\Data\Cached Installs\Program Files\Symantec\Name\Version\Bin\PTPTrayStatus.dll

clientca: Checking C:\ProgramData\Symantec\Symantec Endpoint Protection\12.1.2015.2015.105\Data\Cached Installs\Program Files\Symantec\Name\Version\Bin\qscomm32.dll attributes

clientca: Current attributes: 820

clientca: Deleting File: C:\ProgramData\Symantec\Symantec Endpoint Protection\12.1.2015.2015.105\Data\Cached Installs\Program Files\Symantec\Name\Version\Bin\qscomm32.dll

clientca: Checking C:\ProgramData\Symantec\Symantec Endpoint Protection\12.1.2015.2015.105\Data\Cached Installs\Program Files\Symantec\Name\Version\Bin\QsInfo.dll attributes

clientca: Current attributes: 820

clientca: Deleting File: C:\ProgramData\Symantec\Symantec Endpoint Protection\12.1.2015.2015.105\Data\Cached Installs\Program Files\Symantec\Name\Version\Bin\QsInfo.dll

clientca: Checking C:\ProgramData\Symantec\Symantec Endpoint Protection\12.1.2015.2015.105\Data\Cached Installs\Program Files\Symantec\Name\Version\Bin\qspak32.dll attributes

clientca: Current attributes: 820

clientca: Deleting File: C:\ProgramData\Symantec\Symantec Endpoint Protection\12.1.2015.2015.105\Data\Cached Installs\Program Files\Symantec\Name\Version\Bin\qspak32.dll

clientca: Checking C:\ProgramData\Symantec\Symantec Endpoint Protection\12.1.2015.2015.105\Data\Cached Installs\Program Files\Symantec\Name\Version\Bin\RasSymEap.dll attributes

clientca: Current attributes: 820

clientca: Deleting File: C:\ProgramData\Symantec\Symantec Endpoint Protection\12.1.2015.2015.105\Data\Cached Installs\Program Files\Symantec\Name\Version\Bin\RasSymEap.dll

clientca: Checking C:\ProgramData\Symantec\Symantec Endpoint Protection\12.1.2015.2015.105\Data\Cached Installs\Program Files\Symantec\Name\Version\Bin\RebootMgrEim.dll attributes

clientca: Current attributes: 820

clientca: Deleting File: C:\ProgramData\Symantec\Symantec Endpoint Protection\12.1.2015.2015.105\Data\Cached Installs\Program Files\Symantec\Name\Version\Bin\RebootMgrEim.dll

clientca: Checking C:\ProgramData\Symantec\Symantec Endpoint Protection\12.1.2015.2015.105\Data\Cached Installs\Program Files\Symantec\Name\Version\Bin\RebootMgrEimProxy.dll attributes

clientca: Deleting File: C:\ProgramData\Symantec\Symantec Endpoint Protection\12.1.2015.2015.105\Data\Cached Installs\Program Files\Symantec\Name\Version\Bin\RebootMgrEimProxy.dll

clientca: Checking C:\ProgramData\Symantec\Symantec Endpoint Protection\12.1.2015.2015.105\Data\Cached Installs\Program Files\Symantec\Name\Version\Bin\RebootMgrMan.plg attributes

clientca: Current attributes: 20

clientca: Deleting File: C:\ProgramData\Symantec\Symantec Endpoint Protection\12.1.2015.2015.105\Data\Cached Installs\Program Files\Symantec\Name\Version\Bin\RebootMgrMan.plg

clientca: Checking C:\ProgramData\Symantec\Symantec Endpoint Protection\12.1.2015.2015.105\Data\Cached Installs\Program Files\Symantec\Name\Version\Bin\RepMgtEimProxy.dll attributes

clientca: Current attributes: 820

clientca: Deleting File: C:\ProgramData\Symantec\Symantec Endpoint Protection\12.1.2015.2015.105\Data\Cached Installs\Program Files\Symantec\Name\Version\Bin\RepMgtEimProxy.dll

clientca: Checking C:\ProgramData\Symantec\Symantec Endpoint Protection\12.1.2015.2015.105\Data\Cached Installs\Program Files\Symantec\Name\Version\Bin\RepMgtMan.plg attributes

clientca: Current attributes: 20

clientca: Deleting File: C:\ProgramData\Symantec\Symantec Endpoint Protection\12.1.2015.2015.105\Data\Cached Installs\Program Files\Symantec\Name\Version\Bin\RepMgtMan.plg

clientca: Checking C:\ProgramData\Symantec\Symantec Endpoint Protection\12.1.2015.2015.105\Data\Cached Installs\Program Files\Symantec\Name\Version\Bin\RepMgtTim.dll attributes

clientca: Current attributes: 820

clientca: Deleting File: C:\ProgramData\Symantec\Symantec Endpoint Protection\12.1.2015.2015.105\Data\Cached Installs\Program Files\Symantec\Name\Version\Bin\RepMgtTim.dll

clientca: Checking C:\ProgramData\Symantec\Symantec Endpoint Protection\12.1.2015.2015.105\Data\Cached Installs\Program Files\Symantec\Name\Version\Bin\ReportSubmission.dll attributes

clientca: Current attributes: 820

clientca: Deleting File: C:\ProgramData\Symantec\Symantec Endpoint Protection\12.1.2015.2015.105\Data\Cached Installs\Program Files\Symantec\Name\Version\Bin\ReportSubmission.dll

clientca: Checking C:\ProgramData\Symantec\Symantec Endpoint Protection\12.1.2015.2015.105\Data\Cached Installs\Program Files\Symantec\Name\Version\Bin\roru.exe attributes

clientca: Current attributes: 20

clientca: Deleting File: C:\ProgramData\Symantec\Symantec Endpoint Protection\12.1.2015.2015.105\Data\Cached Installs\Program Files\Symantec\Name\Version\Bin\roru.exe

clientca: Checking C:\ProgramData\Symantec\Symantec Endpoint Protection\12.1.2015.2015.105\Data\Cached Installs\Program Files\Symantec\Name\Version\Bin\rtvscanPS.dll attributes

clientca: Current attributes: 820

clientca: Deleting File: C:\ProgramData\Symantec\Symantec Endpoint Protection\12.1.2015.2015.105\Data\Cached Installs\Program Files\Symantec\Name\Version\Bin\rtvscanPS.dll

clientca: Checking C:\ProgramData\Symantec\Symantec Endpoint Protection\12.1.2015.2015.105\Data\Cached Installs\Program Files\Symantec\Name\Version\Bin\RtvStart.exe attributes

clientca: Current attributes: 820

clientca: Deleting File: C:\ProgramData\Symantec\Symantec Endpoint Protection\12.1.2015.2015.105\Data\Cached Installs\Program Files\Symantec\Name\Version\Bin\RtvStart.exe

clientca: Checking C:\ProgramData\Symantec\Symantec Endpoint Protection\12.1.2015.2015.105\Data\Cached Installs\Program Files\Symantec\Name\Version\Bin\RunOnceSessionPlugin.dll attributes

clientca: Deleting File: C:\ProgramData\Symantec\Symantec Endpoint Protection\12.1.2015.2015.105\Data\Cached Installs\Program Files\Symantec\Name\Version\Bin\RunOnceSessionPlugin.dll

clientca: Checking C:\ProgramData\Symantec\Symantec Endpoint Protection\12.1.2015.2015.105\Data\Cached Installs\Program Files\Symantec\Name\Version\Bin\SavEmail.dll attributes

clientca: Current attributes: 820

clientca: Deleting File: C:\ProgramData\Symantec\Symantec Endpoint Protection\12.1.2015.2015.105\Data\Cached Installs\Program Files\Symantec\Name\Version\Bin\SavEmail.dll

clientca: Checking C:\ProgramData\Symantec\Symantec Endpoint Protection\12.1.2015.2015.105\Data\Cached Installs\Program Files\Symantec\Name\Version\Bin\SavEmailSesHlp.dll attributes

clientca: Current attributes: 820

clientca: Deleting File: C:\ProgramData\Symantec\Symantec Endpoint Protection\12.1.2015.2015.105\Data\Cached Installs\Program Files\Symantec\Name\Version\Bin\SavEmailSesHlp.dll

clientca: Checking C:\ProgramData\Symantec\Symantec Endpoint Protection\12.1.2015.2015.105\Data\Cached Installs\Program Files\Symantec\Name\Version\Bin\SavMainUI.dll attributes

clientca: Current attributes: 820

clientca: Deleting File: C:\ProgramData\Symantec\Symantec Endpoint Protection\12.1.2015.2015.105\Data\Cached Installs\Program Files\Symantec\Name\Version\Bin\SavMainUI.dll

clientca: Checking C:\ProgramData\Symantec\Symantec Endpoint Protection\12.1.2015.2015.105\Data\Cached Installs\Program Files\Symantec\Name\Version\Bin\SAVSesHlp.dll attributes

clientca: Current attributes: 820

clientca: Deleting File: C:\ProgramData\Symantec\Symantec Endpoint Protection\12.1.2015.2015.105\Data\Cached Installs\Program Files\Symantec\Name\Version\Bin\SAVSesHlp.dll

clientca: Checking C:\ProgramData\Symantec\Symantec Endpoint Protection\12.1.2015.2015.105\Data\Cached Installs\Program Files\Symantec\Name\Version\Bin\SAVStatusFinder.dll attributes

clientca: Current attributes: 820

clientca: Deleting File: C:\ProgramData\Symantec\Symantec Endpoint Protection\12.1.2015.2015.105\Data\Cached Installs\Program Files\Symantec\Name\Version\Bin\SAVStatusFinder.dll

clientca: Checking C:\ProgramData\Symantec\Symantec Endpoint Protection\12.1.2015.2015.105\Data\Cached Installs\Program Files\Symantec\Name\Version\Bin\SAVTrayStatus.dll attributes

clientca: Current attributes: 820

clientca: Deleting File: C:\ProgramData\Symantec\Symantec Endpoint Protection\12.1.2015.2015.105\Data\Cached Installs\Program Files\Symantec\Name\Version\Bin\SAVTrayStatus.dll

clientca: Checking C:\ProgramData\Symantec\Symantec Endpoint Protection\12.1.2015.2015.105\Data\Cached Installs\Program Files\Symantec\Name\Version\Bin\SavUI.exe attributes

clientca: Current attributes: 820

clientca: Deleting File: C:\ProgramData\Symantec\Symantec Endpoint Protection\12.1.2015.2015.105\Data\Cached Installs\Program Files\Symantec\Name\Version\Bin\SavUI.exe

clientca: Checking C:\ProgramData\Symantec\Symantec Endpoint Protection\12.1.2015.2015.105\Data\Cached Installs\Program Files\Symantec\Name\Version\Bin\scandlgs.dll attributes

clientca: Current attributes: 820

clientca: Deleting File: C:\ProgramData\Symantec\Symantec Endpoint Protection\12.1.2015.2015.105\Data\Cached Installs\Program Files\Symantec\Name\Version\Bin\scandlgs.dll

clientca: Checking C:\ProgramData\Symantec\Symantec Endpoint Protection\12.1.2015.2015.105\Data\Cached Installs\Program Files\Symantec\Name\Version\Bin\SDPCK32I.dll attributes

clientca: Deleting File: C:\ProgramData\Symantec\Symantec Endpoint Protection\12.1.2015.2015.105\Data\Cached Installs\Program Files\Symantec\Name\Version\Bin\SDPCK32I.dll

clientca: Checking C:\ProgramData\Symantec\Symantec Endpoint Protection\12.1.2015.2015.105\Data\Cached Installs\Program Files\Symantec\Name\Version\Bin\sepduhandler.dll attributes

clientca: Current attributes: 820

clientca: Error 0x5 Deleting File: C:\ProgramData\Symantec\Symantec Endpoint Protection\12.1.2015.2015.105\Data\Cached Installs\Program Files\Symantec\Name\Version\Bin\sepduhandler.dll

clientca: File marked for delete on reboot: C:\ProgramData\Symantec\Symantec Endpoint Protection\12.1.2015.2015.105\Data\Cached Installs\Program Files\Symantec\Name\Version\Bin\sepduhandler.dll

clientca: Checking C:\ProgramData\Symantec\Symantec Endpoint Protection\12.1.2015.2015.105\Data\Cached Installs\Program Files\Symantec\Name\Version\Bin\SEPJobController.dll attributes

clientca: Current attributes: 820

clientca: Deleting File: C:\ProgramData\Symantec\Symantec Endpoint Protection\12.1.2015.2015.105\Data\Cached Installs\Program Files\Symantec\Name\Version\Bin\SEPJobController.dll

clientca: Checking C:\ProgramData\Symantec\Symantec Endpoint Protection\12.1.2015.2015.105\Data\Cached Installs\Program Files\Symantec\Name\Version\Bin\SepLiveUpdate.exe attributes

clientca: Current attributes: 820

clientca: Deleting File: C:\ProgramData\Symantec\Symantec Endpoint Protection\12.1.2015.2015.105\Data\Cached Installs\Program Files\Symantec\Name\Version\Bin\SepLiveUpdate.exe

clientca: Checking C:\ProgramData\Symantec\Symantec Endpoint Protection\12.1.2015.2015.105\Data\Cached Installs\Program Files\Symantec\Name\Version\Bin\SEPOutlookAddin.dll attributes

clientca: Deleting File: C:\ProgramData\Symantec\Symantec Endpoint Protection\12.1.2015.2015.105\Data\Cached Installs\Program Files\Symantec\Name\Version\Bin\SEPOutlookAddin.dll

clientca: Checking C:\ProgramData\Symantec\Symantec Endpoint Protection\12.1.2015.2015.105\Data\Cached Installs\Program Files\Symantec\Name\Version\Bin\SEPPolicyMonitor.dll attributes

clientca: Current attributes: 820

clientca: Deleting File: C:\ProgramData\Symantec\Symantec Endpoint Protection\12.1.2015.2015.105\Data\Cached Installs\Program Files\Symantec\Name\Version\Bin\SEPPolicyMonitor.dll

clientca: Checking C:\ProgramData\Symantec\Symantec Endpoint Protection\12.1.2015.2015.105\Data\Cached Installs\Program Files\Symantec\Name\Version\Bin\SEPSessionPlugin.dll attributes

clientca: Current attributes: 820

clientca: Deleting File: C:\ProgramData\Symantec\Symantec Endpoint Protection\12.1.2015.2015.105\Data\Cached Installs\Program Files\Symantec\Name\Version\Bin\SEPSessionPlugin.dll

clientca: Checking C:\ProgramData\Symantec\Symantec Endpoint Protection\12.1.2015.2015.105\Data\Cached Installs\Program Files\Symantec\Name\Version\Bin\SepStub.exe attributes

clientca: Current attributes: 800

clientca: Deleting File: C:\ProgramData\Symantec\Symantec Endpoint Protection\12.1.2015.2015.105\Data\Cached Installs\Program Files\Symantec\Name\Version\Bin\SepStub.exe

clientca: Checking C:\ProgramData\Symantec\Symantec Endpoint Protection\12.1.2015.2015.105\Data\Cached Installs\Program Files\Symantec\Name\Version\Bin\SessionShutdown.dll attributes

clientca: Current attributes: 820

clientca: Deleting File: C:\ProgramData\Symantec\Symantec Endpoint Protection\12.1.2015.2015.105\Data\Cached Installs\Program Files\Symantec\Name\Version\Bin\SessionShutdown.dll

clientca: Checking C:\ProgramData\Symantec\Symantec Endpoint Protection\12.1.2015.2015.105\Data\Cached Installs\Program Files\Symantec\Name\Version\Bin\setaid.dll attributes

clientca: Current attributes: 820

clientca: Deleting File: C:\ProgramData\Symantec\Symantec Endpoint Protection\12.1.2015.2015.105\Data\Cached Installs\Program Files\Symantec\Name\Version\Bin\setaid.dll

clientca: Checking C:\ProgramData\Symantec\Symantec Endpoint Protection\12.1.2015.2015.105\Data\Cached Installs\Program Files\Symantec\Name\Version\Bin\setiCollect.exe attributes

clientca: Current attributes: 820

clientca: Deleting File: C:\ProgramData\Symantec\Symantec Endpoint Protection\12.1.2015.2015.105\Data\Cached Installs\Program Files\Symantec\Name\Version\Bin\setiCollect.exe

clientca: Checking C:\ProgramData\Symantec\Symantec Endpoint Protection\12.1.2015.2015.105\Data\Cached Installs\Program Files\Symantec\Name\Version\Bin\sevinst.exe attributes

clientca: Current attributes: 820

clientca: Deleting File: C:\ProgramData\Symantec\Symantec Endpoint Protection\12.1.2015.2015.105\Data\Cached Installs\Program Files\Symantec\Name\Version\Bin\sevinst.exe

clientca: Checking C:\ProgramData\Symantec\Symantec Endpoint Protection\12.1.2015.2015.105\Data\Cached Installs\Program Files\Symantec\Name\Version\Bin\sfConfig.dll attributes

clientca: Current attributes: 820

clientca: Deleting File: C:\ProgramData\Symantec\Symantec Endpoint Protection\12.1.2015.2015.105\Data\Cached Installs\Program Files\Symantec\Name\Version\Bin\sfConfig.dll

clientca: Checking C:\ProgramData\Symantec\Symantec Endpoint Protection\12.1.2015.2015.105\Data\Cached Installs\Program Files\Symantec\Name\Version\Bin\SfMan.plg attributes

clientca: Deleting File: C:\ProgramData\Symantec\Symantec Endpoint Protection\12.1.2015.2015.105\Data\Cached Installs\Program Files\Symantec\Name\Version\Bin\SfMan.plg

clientca: Checking C:\ProgramData\Symantec\Symantec Endpoint Protection\12.1.2015.2015.105\Data\Cached Installs\Program Files\Symantec\Name\Version\Bin\SgHI.dll attributes

clientca: Current attributes: 820

clientca: Deleting File: C:\ProgramData\Symantec\Symantec Endpoint Protection\12.1.2015.2015.105\Data\Cached Installs\Program Files\Symantec\Name\Version\Bin\SgHI.dll

clientca: Checking C:\ProgramData\Symantec\Symantec Endpoint Protection\12.1.2015.2015.105\Data\Cached Installs\Program Files\Symantec\Name\Version\Bin\sis.dll attributes

clientca: Current attributes: 820

clientca: Error 0x5 Deleting File: C:\ProgramData\Symantec\Symantec Endpoint Protection\12.1.2015.2015.105\Data\Cached Installs\Program Files\Symantec\Name\Version\Bin\sis.dll

clientca: File marked for delete on reboot: C:\ProgramData\Symantec\Symantec Endpoint Protection\12.1.2015.2015.105\Data\Cached Installs\Program Files\Symantec\Name\Version\Bin\sis.dll

clientca: Checking C:\ProgramData\Symantec\Symantec Endpoint Protection\12.1.2015.2015.105\Data\Cached Installs\Program Files\Symantec\Name\Version\Bin\SISCustomActionBash.dll attributes

clientca: Current attributes: 820

clientca: Deleting File: C:\ProgramData\Symantec\Symantec Endpoint Protection\12.1.2015.2015.105\Data\Cached Installs\Program Files\Symantec\Name\Version\Bin\SISCustomActionBash.dll

clientca: Checking C:\ProgramData\Symantec\Symantec Endpoint Protection\12.1.2015.2015.105\Data\Cached Installs\Program Files\Symantec\Name\Version\Bin\SISCustomActionCIDS.dll attributes

clientca: Current attributes: 820

clientca: Deleting File: C:\ProgramData\Symantec\Symantec Endpoint Protection\12.1.2015.2015.105\Data\Cached Installs\Program Files\Symantec\Name\Version\Bin\SISCustomActionCIDS.dll

clientca: Checking C:\ProgramData\Symantec\Symantec Endpoint Protection\12.1.2015.2015.105\Data\Cached Installs\Program Files\Symantec\Name\Version\Bin\SISCustomActionLUE.dll attributes

clientca: Current attributes: 820

clientca: Deleting File: C:\ProgramData\Symantec\Symantec Endpoint Protection\12.1.2015.2015.105\Data\Cached Installs\Program Files\Symantec\Name\Version\Bin\SISCustomActionLUE.dll

clientca: Checking C:\ProgramData\Symantec\Symantec Endpoint Protection\12.1.2015.2015.105\Data\Cached Installs\Program Files\Symantec\Name\Version\Bin\SISCustomActionScanSettings.dll attributes

clientca: Current attributes: 820

clientca: Deleting File: C:\ProgramData\Symantec\Symantec Endpoint Protection\12.1.2015.2015.105\Data\Cached Installs\Program Files\Symantec\Name\Version\Bin\SISCustomActionScanSettings.dll

clientca: Checking C:\ProgramData\Symantec\Symantec Endpoint Protection\12.1.2015.2015.105\Data\Cached Installs\Program Files\Symantec\Name\Version\Bin\SISCustomActionSMC.dll attributes

clientca: Current attributes: 820

clientca: Deleting File: C:\ProgramData\Symantec\Symantec Endpoint Protection\12.1.2015.2015.105\Data\Cached Installs\Program Files\Symantec\Name\Version\Bin\SISCustomActionSMC.dll

clientca: Checking C:\ProgramData\Symantec\Symantec Endpoint Protection\12.1.2015.2015.105\Data\Cached Installs\Program Files\Symantec\Name\Version\Bin\sisnat.exe attributes

clientca: Current attributes: 820

clientca: Deleting File: C:\ProgramData\Symantec\Symantec Endpoint Protection\12.1.2015.2015.105\Data\Cached Installs\Program Files\Symantec\Name\Version\Bin\sisnat.exe

clientca: Checking C:\ProgramData\Symantec\Symantec Endpoint Protection\12.1.2015.2015.105\Data\Cached Installs\Program Files\Symantec\Name\Version\Bin\SISStatusDlg.exe attributes

clientca: Deleting File: C:\ProgramData\Symantec\Symantec Endpoint Protection\12.1.2015.2015.105\Data\Cached Installs\Program Files\Symantec\Name\Version\Bin\SISStatusDlg.exe

clientca: Checking C:\ProgramData\Symantec\Symantec Endpoint Protection\12.1.2015.2015.105\Data\Cached Installs\Program Files\Symantec\Name\Version\Bin\Smc.exe attributes

clientca: Current attributes: 820

clientca: Deleting File: C:\ProgramData\Symantec\Symantec Endpoint Protection\12.1.2015.2015.105\Data\Cached Installs\Program Files\Symantec\Name\Version\Bin\Smc.exe

clientca: Checking C:\ProgramData\Symantec\Symantec Endpoint Protection\12.1.2015.2015.105\Data\Cached Installs\Program Files\Symantec\Name\Version\Bin\SmcGui.exe attributes

clientca: Current attributes: 820

clientca: Deleting File: C:\ProgramData\Symantec\Symantec Endpoint Protection\12.1.2015.2015.105\Data\Cached Installs\Program Files\Symantec\Name\Version\Bin\SmcGui.exe

clientca: Checking C:\ProgramData\Symantec\Symantec Endpoint Protection\12.1.2015.2015.105\Data\Cached Installs\Program Files\Symantec\Name\Version\Bin\SmcImpl.dll attributes

clientca: Current attributes: 820

clientca: Deleting File: C:\ProgramData\Symantec\Symantec Endpoint Protection\12.1.2015.2015.105\Data\Cached Installs\Program Files\Symantec\Name\Version\Bin\SmcImpl.dll

clientca: Checking C:\ProgramData\Symantec\Symantec Endpoint Protection\12.1.2015.2015.105\Data\Cached Installs\Program Files\Symantec\Name\Version\Bin\smcinst.exe attributes

clientca: Current attributes: 820

clientca: Deleting File: C:\ProgramData\Symantec\Symantec Endpoint Protection\12.1.2015.2015.105\Data\Cached Installs\Program Files\Symantec\Name\Version\Bin\smcinst.exe

clientca: Checking C:\ProgramData\Symantec\Symantec Endpoint Protection\12.1.2015.2015.105\Data\Cached Installs\Program Files\Symantec\Name\Version\Bin\SMCTrayStatus.dll attributes

clientca: Current attributes: 820

clientca: Deleting File: C:\ProgramData\Symantec\Symantec Endpoint Protection\12.1.2015.2015.105\Data\Cached Installs\Program Files\Symantec\Name\Version\Bin\SMCTrayStatus.dll

clientca: Checking C:\ProgramData\Symantec\Symantec Endpoint Protection\12.1.2015.2015.105\Data\Cached Installs\Program Files\Symantec\Name\Version\Bin\sms.dll attributes

clientca: Current attributes: 820

clientca: Error 0x5 Deleting File: C:\ProgramData\Symantec\Symantec Endpoint Protection\12.1.2015.2015.105\Data\Cached Installs\Program Files\Symantec\Name\Version\Bin\sms.dll

clientca: File marked for delete on reboot: C:\ProgramData\Symantec\Symantec Endpoint Protection\12.1.2015.2015.105\Data\Cached Installs\Program Files\Symantec\Name\Version\Bin\sms.dll

clientca: Checking C:\ProgramData\Symantec\Symantec Endpoint Protection\12.1.2015.2015.105\Data\Cached Installs\Program Files\Symantec\Name\Version\Bin\snac.exe attributes

clientca: Current attributes: 820

clientca: Deleting File: C:\ProgramData\Symantec\Symantec Endpoint Protection\12.1.2015.2015.105\Data\Cached Installs\Program Files\Symantec\Name\Version\Bin\snac.exe

clientca: Checking C:\ProgramData\Symantec\Symantec Endpoint Protection\12.1.2015.2015.105\Data\Cached Installs\Program Files\Symantec\Name\Version\Bin\snacnp.dll attributes

clientca: Current attributes: 820

clientca: Deleting File: C:\ProgramData\Symantec\Symantec Endpoint Protection\12.1.2015.2015.105\Data\Cached Installs\Program Files\Symantec\Name\Version\Bin\snacnp.dll

clientca: Checking C:\ProgramData\Symantec\Symantec Endpoint Protection\12.1.2015.2015.105\Data\Cached Installs\Program Files\Symantec\Name\Version\Bin\SNACTrayStatus.dll attributes

clientca: Current attributes: 820

clientca: Deleting File: C:\ProgramData\Symantec\Symantec Endpoint Protection\12.1.2015.2015.105\Data\Cached Installs\Program Files\Symantec\Name\Version\Bin\SNACTrayStatus.dll

clientca: Checking C:\ProgramData\Symantec\Symantec Endpoint Protection\12.1.2015.2015.105\Data\Cached Installs\Program Files\Symantec\Name\Version\Bin\SNDSvc.dll attributes

clientca: Current attributes: 820

clientca: Deleting File: C:\ProgramData\Symantec\Symantec Endpoint Protection\12.1.2015.2015.105\Data\Cached Installs\Program Files\Symantec\Name\Version\Bin\SNDSvc.dll

clientca: Folder: C:\ProgramData\Symantec\Symantec Endpoint Protection\12.1.2015.2015.105\Data\Cached Installs\Program Files\Symantec\Name\Version\Bin\SPManifests

clientca: Pattern: \*.\*

clientca: Checking C:\ProgramData\Symantec\Symantec Endpoint Protection\12.1.2015.2015.105\Data\Cached Installs\Program Files\Symantec\Name\Version\Bin\SPManifests\BASH.grd attributes

clientca: Current attributes: 20

clientca: Deleting File: C:\ProgramData\Symantec\Symantec Endpoint Protection\12.1.2015.2015.105\Data\Cached Installs\Program Files\Symantec\Name\Version\Bin\SPManifests\BASH.grd

clientca: Checking C:\ProgramData\Symantec\Symantec Endpoint Protection\12.1.2015.2015.105\Data\Cached Installs\Program Files\Symantec\Name\Version\Bin\SPManifests\BASH.sig attributes

clientca: Current attributes: 20

clientca: Deleting File: C:\ProgramData\Symantec\Symantec Endpoint Protection\12.1.2015.2015.105\Data\Cached Installs\Program Files\Symantec\Name\Version\Bin\SPManifests\BASH.sig

clientca: Checking C:\ProgramData\Symantec\Symantec Endpoint Protection\12.1.2015.2015.105\Data\Cached Installs\Program Files\Symantec\Name\Version\Bin\SPManifests\BASH.spm attributes

clientca: Current attributes: 20

clientca: Deleting File: C:\ProgramData\Symantec\Symantec Endpoint Protection\12.1.2015.2015.105\Data\Cached Installs\Program Files\Symantec\Name\Version\Bin\SPManifests\BASH.spm

clientca: Checking C:\ProgramData\Symantec\Symantec Endpoint Protection\12.1.2015.2015.105\Data\Cached Installs\Program Files\Symantec\Name\Version\Bin\SPManifests\ccCommon.grd attributes

clientca: Current attributes: 20

clientca: Deleting File: C:\ProgramData\Symantec\Symantec Endpoint Protection\12.1.2015.2015.105\Data\Cached Installs\Program Files\Symantec\Name\Version\Bin\SPManifests\ccCommon.grd

clientca: Checking C:\ProgramData\Symantec\Symantec Endpoint Protection\12.1.2015.2015.105\Data\Cached Installs\Program Files\Symantec\Name\Version\Bin\SPManifests\ccCommon.sig attributes

clientca: Current attributes: 20

clientca: Deleting File: C:\ProgramData\Symantec\Symantec Endpoint Protection\12.1.2015.2015.105\Data\Cached Installs\Program Files\Symantec\Name\Version\Bin\SPManifests\ccCommon.sig

clientca: Checking C:\ProgramData\Symantec\Symantec Endpoint Protection\12.1.2015.2015.105\Data\Cached Installs\Program Files\Symantec\Name\Version\Bin\SPManifests\ccCommon.spm attributes

clientca: Current attributes: 20

clientca: Deleting File: C:\ProgramData\Symantec\Symantec Endpoint Protection\12.1.2015.2015.105\Data\Cached Installs\Program Files\Symantec\Name\Version\Bin\SPManifests\ccCommon.spm

clientca: Checking C:\ProgramData\Symantec\Symantec Endpoint Protection\12.1.2015.2015.105\Data\Cached Installs\Program Files\Symantec\Name\Version\Bin\SPManifests\cids.grd attributes

clientca: Deleting File: C:\ProgramData\Symantec\Symantec Endpoint Protection\12.1.2015.2015.105\Data\Cached Installs\Program Files\Symantec\Name\Version\Bin\SPManifests\cids.grd

clientca: Checking C:\ProgramData\Symantec\Symantec Endpoint Protection\12.1.2015.2015.105\Data\Cached Installs\Program Files\Symantec\Name\Version\Bin\SPManifests\cids.sig attributes

clientca: Current attributes: 20

clientca: Deleting File: C:\ProgramData\Symantec\Symantec Endpoint Protection\12.1.2015.2015.105\Data\Cached Installs\Program Files\Symantec\Name\Version\Bin\SPManifests\cids.sig

clientca: Checking C:\ProgramData\Symantec\Symantec Endpoint Protection\12.1.2015.2015.105\Data\Cached Installs\Program Files\Symantec\Name\Version\Bin\SPManifests\cids.spm attributes

clientca: Current attributes: 20

clientca: Deleting File: C:\ProgramData\Symantec\Symantec Endpoint Protection\12.1.2015.2015.105\Data\Cached Installs\Program Files\Symantec\Name\Version\Bin\SPManifests\cids.spm

clientca: Checking C:\ProgramData\Symantec\Symantec Endpoint Protection\12.1.2015.2015.105\Data\Cached Installs\Program Files\Symantec\Name\Version\Bin\SPManifests\iron.grd attributes

clientca: Current attributes: 20

clientca: Deleting File: C:\ProgramData\Symantec\Symantec Endpoint Protection\12.1.2015.2015.105\Data\Cached Installs\Program Files\Symantec\Name\Version\Bin\SPManifests\iron.grd

clientca: Checking C:\ProgramData\Symantec\Symantec Endpoint Protection\12.1.2015.2015.105\Data\Cached Installs\Program Files\Symantec\Name\Version\Bin\SPManifests\iron.sig attributes

clientca: Current attributes: 20

clientca: Deleting File: C:\ProgramData\Symantec\Symantec Endpoint Protection\12.1.2015.2015.105\Data\Cached Installs\Program Files\Symantec\Name\Version\Bin\SPManifests\iron.sig

clientca: Checking C:\ProgramData\Symantec\Symantec Endpoint Protection\12.1.2015.2015.105\Data\Cached Installs\Program Files\Symantec\Name\Version\Bin\SPManifests\iron.spm attributes

clientca: Current attributes: 20

clientca: Deleting File: C:\ProgramData\Symantec\Symantec Endpoint Protection\12.1.2015.2015.105\Data\Cached Installs\Program Files\Symantec\Name\Version\Bin\SPManifests\iron.spm

clientca: Checking C:\ProgramData\Symantec\Symantec Endpoint Protection\12.1.2015.2015.105\Data\Cached Installs\Program Files\Symantec\Name\Version\Bin\SPManifests\scs-sav.grd attributes

clientca: Current attributes: 20

clientca: Deleting File: C:\ProgramData\Symantec\Symantec Endpoint Protection\12.1.2015.2015.105\Data\Cached Installs\Program Files\Symantec\Name\Version\Bin\SPManifests\scs-sav.grd

clientca: Checking C:\ProgramData\Symantec\Symantec Endpoint Protection\12.1.2015.2015.105\Data\Cached Installs\Program Files\Symantec\Name\Version\Bin\SPManifests\scs-sav.sig attributes

clientca: Current attributes: 20

clientca: Deleting File: C:\ProgramData\Symantec\Symantec Endpoint Protection\12.1.2015.2015.105\Data\Cached Installs\Program Files\Symantec\Name\Version\Bin\SPManifests\scs-sav.sig

clientca: Checking C:\ProgramData\Symantec\Symantec Endpoint Protection\12.1.2015.2015.105\Data\Cached Installs\Program Files\Symantec\Name\Version\Bin\SPManifests\scs-sav.spm attributes

clientca: Current attributes: 20

clientca: Deleting File: C:\ProgramData\Symantec\Symantec Endpoint Protection\12.1.2015.2015.105\Data\Cached Installs\Program Files\Symantec\Name\Version\Bin\SPManifests\scs-sav.spm

clientca: Checking C:\ProgramData\Symantec\Symantec Endpoint Protection\12.1.2015.2015.105\Data\Cached Installs\Program Files\Symantec\Name\Version\Bin\SPManifests\sep-msi.grd attributes

clientca: Deleting File: C:\ProgramData\Symantec\Symantec Endpoint Protection\12.1.2015.2015.105\Data\Cached Installs\Program Files\Symantec\Name\Version\Bin\SPManifests\sep-msi.grd

clientca: Checking C:\ProgramData\Symantec\Symantec Endpoint Protection\12.1.2015.2015.105\Data\Cached Installs\Program Files\Symantec\Name\Version\Bin\SPManifests\sep-msi.sig attributes

clientca: Current attributes: 20

clientca: Deleting File: C:\ProgramData\Symantec\Symantec Endpoint Protection\12.1.2015.2015.105\Data\Cached Installs\Program Files\Symantec\Name\Version\Bin\SPManifests\sep-msi.sig

clientca: Checking C:\ProgramData\Symantec\Symantec Endpoint Protection\12.1.2015.2015.105\Data\Cached Installs\Program Files\Symantec\Name\Version\Bin\SPManifests\sep-msi.spm attributes

clientca: Current attributes: 20

clientca: Deleting File: C:\ProgramData\Symantec\Symantec Endpoint Protection\12.1.2015.2015.105\Data\Cached Installs\Program Files\Symantec\Name\Version\Bin\SPManifests\sep-msi.spm

clientca: Checking C:\ProgramData\Symantec\Symantec Endpoint Protection\12.1.2015.2015.105\Data\Cached Installs\Program Files\Symantec\Name\Version\Bin\SPManifests\snd.grd attributes

clientca: Current attributes: 20

clientca: Deleting File: C:\ProgramData\Symantec\Symantec Endpoint Protection\12.1.2015.2015.105\Data\Cached Installs\Program Files\Symantec\Name\Version\Bin\SPManifests\snd.grd

clientca: Checking C:\ProgramData\Symantec\Symantec Endpoint Protection\12.1.2015.2015.105\Data\Cached Installs\Program Files\Symantec\Name\Version\Bin\SPManifests\snd.sig attributes

clientca: Current attributes: 20

clientca: Deleting File: C:\ProgramData\Symantec\Symantec Endpoint Protection\12.1.2015.2015.105\Data\Cached Installs\Program Files\Symantec\Name\Version\Bin\SPManifests\snd.sig

clientca: Checking C:\ProgramData\Symantec\Symantec Endpoint Protection\12.1.2015.2015.105\Data\Cached Installs\Program Files\Symantec\Name\Version\Bin\SPManifests\snd.spm attributes

clientca: Current attributes: 20

clientca: Deleting File: C:\ProgramData\Symantec\Symantec Endpoint Protection\12.1.2015.2015.105\Data\Cached Installs\Program Files\Symantec\Name\Version\Bin\SPManifests\snd.spm

clientca: Checking C:\ProgramData\Symantec\Symantec Endpoint Protection\12.1.2015.2015.105\Data\Cached Installs\Program Files\Symantec\Name\Version\Bin\SPManifests\srt.grd attributes

clientca: Current attributes: 20

clientca: Deleting File: C:\ProgramData\Symantec\Symantec Endpoint Protection\12.1.2015.2015.105\Data\Cached Installs\Program Files\Symantec\Name\Version\Bin\SPManifests\srt.grd

clientca: Checking C:\ProgramData\Symantec\Symantec Endpoint Protection\12.1.2015.2015.105\Data\Cached Installs\Program Files\Symantec\Name\Version\Bin\SPManifests\srt.sig attributes

clientca: Current attributes: 20

clientca: Deleting File: C:\ProgramData\Symantec\Symantec Endpoint Protection\12.1.2015.2015.105\Data\Cached Installs\Program Files\Symantec\Name\Version\Bin\SPManifests\srt.sig

clientca: Checking C:\ProgramData\Symantec\Symantec Endpoint Protection\12.1.2015.2015.105\Data\Cached Installs\Program Files\Symantec\Name\Version\Bin\SPManifests\srt.spm attributes

clientca: Current attributes: 20

clientca: Deleting File: C:\ProgramData\Symantec\Symantec Endpoint Protection\12.1.2015.2015.105\Data\Cached Installs\Program Files\Symantec\Name\Version\Bin\SPManifests\srt.spm

clientca: Checking C:\ProgramData\Symantec\Symantec Endpoint Protection\12.1.2015.2015.105\Data\Cached Installs\Program Files\Symantec\Name\Version\Bin\SPManifests\SymDS.grd attributes

clientca: Deleting File: C:\ProgramData\Symantec\Symantec Endpoint Protection\12.1.2015.2015.105\Data\Cached Installs\Program Files\Symantec\Name\Version\Bin\SPManifests\SymDS.grd

clientca: Checking C:\ProgramData\Symantec\Symantec Endpoint Protection\12.1.2015.2015.105\Data\Cached Installs\Program Files\Symantec\Name\Version\Bin\SPManifests\SymDS.sig attributes

clientca: Current attributes: 20

clientca: Deleting File: C:\ProgramData\Symantec\Symantec Endpoint Protection\12.1.2015.2015.105\Data\Cached Installs\Program Files\Symantec\Name\Version\Bin\SPManifests\SymDS.sig

clientca: Checking C:\ProgramData\Symantec\Symantec Endpoint Protection\12.1.2015.2015.105\Data\Cached Installs\Program Files\Symantec\Name\Version\Bin\SPManifests\SymDS.spm attributes

clientca: Current attributes: 20

clientca: Deleting File: C:\ProgramData\Symantec\Symantec Endpoint Protection\12.1.2015.2015.105\Data\Cached Installs\Program Files\Symantec\Name\Version\Bin\SPManifests\SymDS.spm

clientca: Checking C:\ProgramData\Symantec\Symantec Endpoint Protection\12.1.2015.2015.105\Data\Cached Installs\Program Files\Symantec\Name\Version\Bin\SPManifests\SymEFA.grd attributes

clientca: Current attributes: 20

clientca: Deleting File: C:\ProgramData\Symantec\Symantec Endpoint Protection\12.1.2015.2015.105\Data\Cached Installs\Program Files\Symantec\Name\Version\Bin\SPManifests\SymEFA.grd

clientca: Checking C:\ProgramData\Symantec\Symantec Endpoint Protection\12.1.2015.2015.105\Data\Cached Installs\Program Files\Symantec\Name\Version\Bin\SPManifests\SymEFA.sig attributes

clientca: Current attributes: 20

clientca: Deleting File: C:\ProgramData\Symantec\Symantec Endpoint Protection\12.1.2015.2015.105\Data\Cached Installs\Program Files\Symantec\Name\Version\Bin\SPManifests\SymEFA.sig

clientca: Checking C:\ProgramData\Symantec\Symantec Endpoint Protection\12.1.2015.2015.105\Data\Cached Installs\Program Files\Symantec\Name\Version\Bin\SPManifests\SymEFA.spm attributes

clientca: Current attributes: 20

clientca: Deleting File: C:\ProgramData\Symantec\Symantec Endpoint Protection\12.1.2015.2015.105\Data\Cached Installs\Program Files\Symantec\Name\Version\Bin\SPManifests\SymEFA.spm

clientca: Checking C:\ProgramData\Symantec\Symantec Endpoint Protection\12.1.2015.2015.105\Data\Cached Installs\Program Files\Symantec\Name\Version\Bin\SPManifests\symelam.grd attributes

clientca: Current attributes: 20

clientca: Deleting File: C:\ProgramData\Symantec\Symantec Endpoint Protection\12.1.2015.2015.105\Data\Cached Installs\Program Files\Symantec\Name\Version\Bin\SPManifests\symelam.grd

clientca: Checking C:\ProgramData\Symantec\Symantec Endpoint Protection\12.1.2015.2015.105\Data\Cached Installs\Program Files\Symantec\Name\Version\Bin\SPManifests\symelam.sig attributes

clientca: Current attributes: 20

clientca: Deleting File: C:\ProgramData\Symantec\Symantec Endpoint Protection\12.1.2015.2015.105\Data\Cached Installs\Program Files\Symantec\Name\Version\Bin\SPManifests\symelam.sig

clientca: Checking C:\ProgramData\Symantec\Symantec Endpoint Protection\12.1.2015.2015.105\Data\Cached Installs\Program Files\Symantec\Name\Version\Bin\SPManifests\symelam.spm attributes

clientca: Current attributes: 20

clientca: Deleting File: C:\ProgramData\Symantec\Symantec Endpoint Protection\12.1.2015.2015.105\Data\Cached Installs\Program Files\Symantec\Name\Version\Bin\SPManifests\symelam.spm

clientca: Checking C:\ProgramData\Symantec\Symantec Endpoint Protection\12.1.2015.2015.105\Data\Cached Installs\Program Files\Symantec\Name\Version\Bin\SPManifests\symevnt.grd attributes

clientca: Deleting File: C:\ProgramData\Symantec\Symantec Endpoint Protection\12.1.2015.2015.105\Data\Cached Installs\Program Files\Symantec\Name\Version\Bin\SPManifests\symevnt.grd

clientca: Checking C:\ProgramData\Symantec\Symantec Endpoint Protection\12.1.2015.2015.105\Data\Cached Installs\Program Files\Symantec\Name\Version\Bin\SPManifests\symevnt.sig attributes

clientca: Current attributes: 20

clientca: Deleting File: C:\ProgramData\Symantec\Symantec Endpoint Protection\12.1.2015.2015.105\Data\Cached Installs\Program Files\Symantec\Name\Version\Bin\SPManifests\symevnt.sig

clientca: Checking C:\ProgramData\Symantec\Symantec Endpoint Protection\12.1.2015.2015.105\Data\Cached Installs\Program Files\Symantec\Name\Version\Bin\SPManifests\symevnt.spm attributes

clientca: Current attributes: 20

clientca: Deleting File: C:\ProgramData\Symantec\Symantec Endpoint Protection\12.1.2015.2015.105\Data\Cached Installs\Program Files\Symantec\Name\Version\Bin\SPManifests\symevnt.spm

clientca: Removed folder: C:\ProgramData\Symantec\Symantec Endpoint Protection\12.1.2015.2015.105\Data\Cached Installs\Program Files\Symantec\Name\Version\Bin\SPManifests

clientca: Checking C:\ProgramData\Symantec\Symantec Endpoint Protection\12.1.2015.2015.105\Data\Cached Installs\Program Files\Symantec\Name\Version\Bin\SpNet.dll attributes

clientca: Current attributes: 820

clientca: Deleting File: C:\ProgramData\Symantec\Symantec Endpoint Protection\12.1.2015.2015.105\Data\Cached Installs\Program Files\Symantec\Name\Version\Bin\SpNet.dll

clientca: Checking C:\ProgramData\Symantec\Symantec Endpoint Protection\12.1.2015.2015.105\Data\Cached Installs\Program Files\Symantec\Name\Version\Bin\srtsp32.dll attributes

clientca: Error 0x5 Deleting File: C:\ProgramData\Symantec\Symantec Endpoint Protection\12.1.2015.2015.105\Data\Cached Installs\Program Files\Symantec\Name\Version\Bin\srtsp32.dll

clientca: File marked for delete on reboot: C:\ProgramData\Symantec\Symantec Endpoint Protection\12.1.2015.2015.105\Data\Cached Installs\Program Files\Symantec\Name\Version\Bin\srtsp32.dll

clientca: Checking C:\ProgramData\Symantec\Symantec Endpoint Protection\12.1.2015.2015.105\Data\Cached Installs\Program Files\Symantec\Name\Version\Bin\SRTSPP.dat attributes

clientca: Current attributes: 20

clientca: Deleting File: C:\ProgramData\Symantec\Symantec Endpoint Protection\12.1.2015.2015.105\Data\Cached Installs\Program Files\Symantec\Name\Version\Bin\SRTSPP.dat

clientca: Checking C:\ProgramData\Symantec\Symantec Endpoint Protection\12.1.2015.2015.105\Data\Cached Installs\Program Files\Symantec\Name\Version\Bin\SRTSP\_CA.exe attributes

clientca: Current attributes: 820

clientca: Deleting File: C:\ProgramData\Symantec\Symantec Endpoint Protection\12.1.2015.2015.105\Data\Cached Installs\Program Files\Symantec\Name\Version\Bin\SRTSP\_CA.exe

clientca: Checking C:\ProgramData\Symantec\Symantec Endpoint Protection\12.1.2015.2015.105\Data\Cached Installs\Program Files\Symantec\Name\Version\Bin\SubmissionsEim.dll attributes

clientca: Current attributes: 820

clientca: Deleting File: C:\ProgramData\Symantec\Symantec Endpoint Protection\12.1.2015.2015.105\Data\Cached Installs\Program Files\Symantec\Name\Version\Bin\SubmissionsEim.dll

clientca: Checking C:\ProgramData\Symantec\Symantec Endpoint Protection\12.1.2015.2015.105\Data\Cached Installs\Program Files\Symantec\Name\Version\Bin\SubmissionsEimProxy.dll attributes

clientca: Deleting File: C:\ProgramData\Symantec\Symantec Endpoint Protection\12.1.2015.2015.105\Data\Cached Installs\Program Files\Symantec\Name\Version\Bin\SubmissionsEimProxy.dll

clientca: Checking C:\ProgramData\Symantec\Symantec Endpoint Protection\12.1.2015.2015.105\Data\Cached Installs\Program Files\Symantec\Name\Version\Bin\SubmissionsMan.plg attributes

clientca: Current attributes: 20

clientca: Deleting File: C:\ProgramData\Symantec\Symantec Endpoint Protection\12.1.2015.2015.105\Data\Cached Installs\Program Files\Symantec\Name\Version\Bin\SubmissionsMan.plg

clientca: Checking C:\ProgramData\Symantec\Symantec Endpoint Protection\12.1.2015.2015.105\Data\Cached Installs\Program Files\Symantec\Name\Version\Bin\SubmissionsSISCustomAction.dll attributes

clientca: Current attributes: 820

clientca: Deleting File: C:\ProgramData\Symantec\Symantec Endpoint Protection\12.1.2015.2015.105\Data\Cached Installs\Program Files\Symantec\Name\Version\Bin\SubmissionsSISCustomAction.dll

clientca: Checking C:\ProgramData\Symantec\Symantec Endpoint Protection\12.1.2015.2015.105\Data\Cached Installs\Program Files\Symantec\Name\Version\Bin\SubmissionsSISOptOutCustomAction.dll attributes

clientca: Current attributes: 820

clientca: Deleting File: C:\ProgramData\Symantec\Symantec Endpoint Protection\12.1.2015.2015.105\Data\Cached Installs\Program Files\Symantec\Name\Version\Bin\SubmissionsSISOptOutCustomAction.dll

clientca: Checking C:\ProgramData\Symantec\Symantec Endpoint Protection\12.1.2015.2015.105\Data\Cached Installs\Program Files\Symantec\Name\Version\Bin\SyDvCtrl32.sys attributes

clientca: Current attributes: 20

clientca: Deleting File: C:\ProgramData\Symantec\Symantec Endpoint Protection\12.1.2015.2015.105\Data\Cached Installs\Program Files\Symantec\Name\Version\Bin\SyDvCtrl32.sys

clientca: Checking C:\ProgramData\Symantec\Symantec Endpoint Protection\12.1.2015.2015.105\Data\Cached Installs\Program Files\Symantec\Name\Version\Bin\SyLink.dll attributes

clientca: Current attributes: 820

clientca: Deleting File: C:\ProgramData\Symantec\Symantec Endpoint Protection\12.1.2015.2015.105\Data\Cached Installs\Program Files\Symantec\Name\Version\Bin\SyLink.dll

clientca: Checking C:\ProgramData\Symantec\Symantec Endpoint Protection\12.1.2015.2015.105\Data\Cached Installs\Program Files\Symantec\Name\Version\Bin\SylinkDrop.exe attributes

clientca: Current attributes: 820

clientca: Deleting File: C:\ProgramData\Symantec\Symantec Endpoint Protection\12.1.2015.2015.105\Data\Cached Installs\Program Files\Symantec\Name\Version\Bin\SylinkDrop.exe

clientca: Checking C:\ProgramData\Symantec\Symantec Endpoint Protection\12.1.2015.2015.105\Data\Cached Installs\Program Files\Symantec\Name\Version\Bin\SyLinkSymInterfaceProxy.dll attributes

clientca: Current attributes: 820

clientca: Deleting File: C:\ProgramData\Symantec\Symantec Endpoint Protection\12.1.2015.2015.105\Data\Cached Installs\Program Files\Symantec\Name\Version\Bin\SyLinkSymInterfaceProxy.dll

clientca: Checking C:\ProgramData\Symantec\Symantec Endpoint Protection\12.1.2015.2015.105\Data\Cached Installs\Program Files\Symantec\Name\Version\Bin\SyLog.dll attributes

clientca: Current attributes: 820

clientca: Deleting File: C:\ProgramData\Symantec\Symantec Endpoint Protection\12.1.2015.2015.105\Data\Cached Installs\Program Files\Symantec\Name\Version\Bin\SyLog.dll

clientca: Checking C:\ProgramData\Symantec\Symantec Endpoint Protection\12.1.2015.2015.105\Data\Cached Installs\Program Files\Symantec\Name\Version\Bin\SymCorpUI.exe attributes

clientca: Deleting File: C:\ProgramData\Symantec\Symantec Endpoint Protection\12.1.2015.2015.105\Data\Cached Installs\Program Files\Symantec\Name\Version\Bin\SymCorpUI.exe

clientca: Checking C:\ProgramData\Symantec\Symantec Endpoint Protection\12.1.2015.2015.105\Data\Cached Installs\Program Files\Symantec\Name\Version\Bin\SymDeltaDll.dll attributes

clientca: Current attributes: 820

clientca: Deleting File: C:\ProgramData\Symantec\Symantec Endpoint Protection\12.1.2015.2015.105\Data\Cached Installs\Program Files\Symantec\Name\Version\Bin\SymDeltaDll.dll

clientca: Checking C:\ProgramData\Symantec\Symantec Endpoint Protection\12.1.2015.2015.105\Data\Cached Installs\Program Files\Symantec\Name\Version\Bin\SymDltCl.dll attributes

clientca: Current attributes: 820

clientca: Deleting File: C:\ProgramData\Symantec\Symantec Endpoint Protection\12.1.2015.2015.105\Data\Cached Installs\Program Files\Symantec\Name\Version\Bin\SymDltCl.dll

clientca: Checking C:\ProgramData\Symantec\Symantec Endpoint Protection\12.1.2015.2015.105\Data\Cached Installs\Program Files\Symantec\Name\Version\Bin\SymElamEim.dll attributes

clientca: Current attributes: 20

clientca: Deleting File: C:\ProgramData\Symantec\Symantec Endpoint Protection\12.1.2015.2015.105\Data\Cached Installs\Program Files\Symantec\Name\Version\Bin\SymElamEim.dll

clientca: Checking C:\ProgramData\Symantec\Symantec Endpoint Protection\12.1.2015.2015.105\Data\Cached Installs\Program Files\Symantec\Name\Version\Bin\SymElamEimProxy.dll attributes

clientca: Current attributes: 20

clientca: Deleting File: C:\ProgramData\Symantec\Symantec Endpoint Protection\12.1.2015.2015.105\Data\Cached Installs\Program Files\Symantec\Name\Version\Bin\SymElamEimProxy.dll

clientca: Checking C:\ProgramData\Symantec\Symantec Endpoint Protection\12.1.2015.2015.105\Data\Cached Installs\Program Files\Symantec\Name\Version\Bin\SymElamMan.plg attributes

clientca: Current attributes: 20

clientca: Deleting File: C:\ProgramData\Symantec\Symantec Endpoint Protection\12.1.2015.2015.105\Data\Cached Installs\Program Files\Symantec\Name\Version\Bin\SymElamMan.plg

clientca: Checking C:\ProgramData\Symantec\Symantec Endpoint Protection\12.1.2015.2015.105\Data\Cached Installs\Program Files\Symantec\Name\Version\Bin\SymElamProviderUI.dll attributes

clientca: Current attributes: 20

clientca: Deleting File: C:\ProgramData\Symantec\Symantec Endpoint Protection\12.1.2015.2015.105\Data\Cached Installs\Program Files\Symantec\Name\Version\Bin\SymElamProviderUI.dll

clientca: Checking C:\ProgramData\Symantec\Symantec Endpoint Protection\12.1.2015.2015.105\Data\Cached Installs\Program Files\Symantec\Name\Version\Bin\symepsecflt.cat attributes

clientca: Current attributes: 20

clientca: Deleting File: C:\ProgramData\Symantec\Symantec Endpoint Protection\12.1.2015.2015.105\Data\Cached Installs\Program Files\Symantec\Name\Version\Bin\symepsecflt.cat

clientca: Checking C:\ProgramData\Symantec\Symantec Endpoint Protection\12.1.2015.2015.105\Data\Cached Installs\Program Files\Symantec\Name\Version\Bin\SymEPSecFlt.inf attributes

clientca: Current attributes: 20

clientca: Deleting File: C:\ProgramData\Symantec\Symantec Endpoint Protection\12.1.2015.2015.105\Data\Cached Installs\Program Files\Symantec\Name\Version\Bin\SymEPSecFlt.inf

clientca: Checking C:\ProgramData\Symantec\Symantec Endpoint Protection\12.1.2015.2015.105\Data\Cached Installs\Program Files\Symantec\Name\Version\Bin\SymEPSecFlt.sys attributes

clientca: Deleting File: C:\ProgramData\Symantec\Symantec Endpoint Protection\12.1.2015.2015.105\Data\Cached Installs\Program Files\Symantec\Name\Version\Bin\SymEPSecFlt.sys

clientca: Checking C:\ProgramData\Symantec\Symantec Endpoint Protection\12.1.2015.2015.105\Data\Cached Installs\Program Files\Symantec\Name\Version\Bin\SymNAPSHAgent.dll attributes

clientca: Current attributes: 820

clientca: Deleting File: C:\ProgramData\Symantec\Symantec Endpoint Protection\12.1.2015.2015.105\Data\Cached Installs\Program Files\Symantec\Name\Version\Bin\SymNAPSHAgent.dll

clientca: Checking C:\ProgramData\Symantec\Symantec Endpoint Protection\12.1.2015.2015.105\Data\Cached Installs\Program Files\Symantec\Name\Version\Bin\SymNeti.dll attributes

clientca: Current attributes: 820

clientca: Deleting File: C:\ProgramData\Symantec\Symantec Endpoint Protection\12.1.2015.2015.105\Data\Cached Installs\Program Files\Symantec\Name\Version\Bin\SymNeti.dll

clientca: Checking C:\ProgramData\Symantec\Symantec Endpoint Protection\12.1.2015.2015.105\Data\Cached Installs\Program Files\Symantec\Name\Version\Bin\SymPP.dll attributes

clientca: Current attributes: 820

clientca: Deleting File: C:\ProgramData\Symantec\Symantec Endpoint Protection\12.1.2015.2015.105\Data\Cached Installs\Program Files\Symantec\Name\Version\Bin\SymPP.dll

clientca: Checking C:\ProgramData\Symantec\Symantec Endpoint Protection\12.1.2015.2015.105\Data\Cached Installs\Program Files\Symantec\Name\Version\Bin\SymRasMan.dll attributes

clientca: Current attributes: 820

clientca: Deleting File: C:\ProgramData\Symantec\Symantec Endpoint Protection\12.1.2015.2015.105\Data\Cached Installs\Program Files\Symantec\Name\Version\Bin\SymRasMan.dll

clientca: Checking C:\ProgramData\Symantec\Symantec Endpoint Protection\12.1.2015.2015.105\Data\Cached Installs\Program Files\Symantec\Name\Version\Bin\SymRdrSv.dll attributes

clientca: Current attributes: 820

clientca: Deleting File: C:\ProgramData\Symantec\Symantec Endpoint Protection\12.1.2015.2015.105\Data\Cached Installs\Program Files\Symantec\Name\Version\Bin\SymRdrSv.dll

clientca: Checking C:\ProgramData\Symantec\Symantec Endpoint Protection\12.1.2015.2015.105\Data\Cached Installs\Program Files\Symantec\Name\Version\Bin\SymRedir.dll attributes

clientca: Current attributes: 820

clientca: Deleting File: C:\ProgramData\Symantec\Symantec Endpoint Protection\12.1.2015.2015.105\Data\Cached Installs\Program Files\Symantec\Name\Version\Bin\SymRedir.dll

clientca: Checking C:\ProgramData\Symantec\Symantec Endpoint Protection\12.1.2015.2015.105\Data\Cached Installs\Program Files\Symantec\Name\Version\Bin\SymVPN.dll attributes

clientca: Current attributes: 820

clientca: Deleting File: C:\ProgramData\Symantec\Symantec Endpoint Protection\12.1.2015.2015.105\Data\Cached Installs\Program Files\Symantec\Name\Version\Bin\SymVPN.dll

clientca: Checking C:\ProgramData\Symantec\Symantec Endpoint Protection\12.1.2015.2015.105\Data\Cached Installs\Program Files\Symantec\Name\Version\Bin\SymVPNImpl.dll attributes

clientca: Current attributes: 820

clientca: Deleting File: C:\ProgramData\Symantec\Symantec Endpoint Protection\12.1.2015.2015.105\Data\Cached Installs\Program Files\Symantec\Name\Version\Bin\SymVPNImpl.dll

clientca: Checking C:\ProgramData\Symantec\Symantec Endpoint Protection\12.1.2015.2015.105\Data\Cached Installs\Program Files\Symantec\Name\Version\Bin\sysfer32.dll attributes

clientca: Deleting File: C:\ProgramData\Symantec\Symantec Endpoint Protection\12.1.2015.2015.105\Data\Cached Installs\Program Files\Symantec\Name\Version\Bin\sysfer32.dll

clientca: Checking C:\ProgramData\Symantec\Symantec Endpoint Protection\12.1.2015.2015.105\Data\Cached Installs\Program Files\Symantec\Name\Version\Bin\sysferThunk.dll attributes

clientca: Current attributes: 820

clientca: Deleting File: C:\ProgramData\Symantec\Symantec Endpoint Protection\12.1.2015.2015.105\Data\Cached Installs\Program Files\Symantec\Name\Version\Bin\sysferThunk.dll

clientca: Checking C:\ProgramData\Symantec\Symantec Endpoint Protection\12.1.2015.2015.105\Data\Cached Installs\Program Files\Symantec\Name\Version\Bin\SysPlant.inf attributes

clientca: Current attributes: 20

clientca: Deleting File: C:\ProgramData\Symantec\Symantec Endpoint Protection\12.1.2015.2015.105\Data\Cached Installs\Program Files\Symantec\Name\Version\Bin\SysPlant.inf

clientca: Checking C:\ProgramData\Symantec\Symantec Endpoint Protection\12.1.2015.2015.105\Data\Cached Installs\Program Files\Symantec\Name\Version\Bin\SysPlant.sys attributes

clientca: Current attributes: 20

clientca: Deleting File: C:\ProgramData\Symantec\Symantec Endpoint Protection\12.1.2015.2015.105\Data\Cached Installs\Program Files\Symantec\Name\Version\Bin\SysPlant.sys

clientca: Folder: C:\ProgramData\Symantec\Symantec Endpoint Protection\12.1.2015.2015.105\Data\Cached Installs\Program Files\Symantec\Name\Version\Bin\TeeferVista

clientca: Pattern: \*.\*

clientca: Checking C:\ProgramData\Symantec\Symantec Endpoint Protection\12.1.2015.2015.105\Data\Cached Installs\Program Files\Symantec\Name\Version\Bin\TeeferVista\teefer.cat attributes

clientca: Deleting File: C:\ProgramData\Symantec\Symantec Endpoint Protection\12.1.2015.2015.105\Data\Cached Installs\Program Files\Symantec\Name\Version\Bin\TeeferVista\teefer.cat

clientca: Checking C:\ProgramData\Symantec\Symantec Endpoint Protection\12.1.2015.2015.105\Data\Cached Installs\Program Files\Symantec\Name\Version\Bin\TeeferVista\teefer.inf attributes

clientca: Current attributes: 20

clientca: Deleting File: C:\ProgramData\Symantec\Symantec Endpoint Protection\12.1.2015.2015.105\Data\Cached Installs\Program Files\Symantec\Name\Version\Bin\TeeferVista\teefer.inf

clientca: Checking C:\ProgramData\Symantec\Symantec Endpoint Protection\12.1.2015.2015.105\Data\Cached Installs\Program Files\Symantec\Name\Version\Bin\TeeferVista\teefer.sys attributes

clientca: Current attributes: 20

clientca: Deleting File: C:\ProgramData\Symantec\Symantec Endpoint Protection\12.1.2015.2015.105\Data\Cached Installs\Program Files\Symantec\Name\Version\Bin\TeeferVista\teefer.sys

clientca: Removed folder: C:\ProgramData\Symantec\Symantec Endpoint Protection\12.1.2015.2015.105\Data\Cached Installs\Program Files\Symantec\Name\Version\Bin\TeeferVista

clientca: Folder: C:\ProgramData\Symantec\Symantec Endpoint Protection\12.1.2015.2015.105\Data\Cached Installs\Program Files\Symantec\Name\Version\Bin\TeeferWin8

clientca: Pattern: \*.\*

clientca: Checking C:\ProgramData\Symantec\Symantec Endpoint Protection\12.1.2015.2015.105\Data\Cached Installs\Program Files\Symantec\Name\Version\Bin\TeeferWin8\teefer.cat attributes

clientca: Current attributes: 20

clientca: Deleting File: C:\ProgramData\Symantec\Symantec Endpoint Protection\12.1.2015.2015.105\Data\Cached Installs\Program Files\Symantec\Name\Version\Bin\TeeferWin8\teefer.cat

clientca: Checking C:\ProgramData\Symantec\Symantec Endpoint Protection\12.1.2015.2015.105\Data\Cached Installs\Program Files\Symantec\Name\Version\Bin\TeeferWin8\teefer.inf attributes

clientca: Current attributes: 20

clientca: Deleting File: C:\ProgramData\Symantec\Symantec Endpoint Protection\12.1.2015.2015.105\Data\Cached Installs\Program Files\Symantec\Name\Version\Bin\TeeferWin8\teefer.inf

clientca: Checking C:\ProgramData\Symantec\Symantec Endpoint Protection\12.1.2015.2015.105\Data\Cached Installs\Program Files\Symantec\Name\Version\Bin\TeeferWin8\teefer.sys attributes

clientca: Current attributes: 20

clientca: Deleting File: C:\ProgramData\Symantec\Symantec Endpoint Protection\12.1.2015.2015.105\Data\Cached Installs\Program Files\Symantec\Name\Version\Bin\TeeferWin8\teefer.sys

clientca: Removed folder: C:\ProgramData\Symantec\Symantec Endpoint Protection\12.1.2015.2015.105\Data\Cached Installs\Program Files\Symantec\Name\Version\Bin\TeeferWin8

clientca: Folder: C:\ProgramData\Symantec\Symantec Endpoint Protection\12.1.2015.2015.105\Data\Cached Installs\Program Files\Symantec\Name\Version\Bin\TeeferXP

clientca: Pattern: \*.\*

clientca: Checking C:\ProgramData\Symantec\Symantec Endpoint Protection\12.1.2015.2015.105\Data\Cached Installs\Program Files\Symantec\Name\Version\Bin\TeeferXP\teefer.cat attributes

clientca: Current attributes: 20

clientca: Deleting File: C:\ProgramData\Symantec\Symantec Endpoint Protection\12.1.2015.2015.105\Data\Cached Installs\Program Files\Symantec\Name\Version\Bin\TeeferXP\teefer.cat

clientca: Checking C:\ProgramData\Symantec\Symantec Endpoint Protection\12.1.2015.2015.105\Data\Cached Installs\Program Files\Symantec\Name\Version\Bin\TeeferXP\teefer.inf attributes

clientca: Deleting File: C:\ProgramData\Symantec\Symantec Endpoint Protection\12.1.2015.2015.105\Data\Cached Installs\Program Files\Symantec\Name\Version\Bin\TeeferXP\teefer.inf

clientca: Checking C:\ProgramData\Symantec\Symantec Endpoint Protection\12.1.2015.2015.105\Data\Cached Installs\Program Files\Symantec\Name\Version\Bin\TeeferXP\teefer.sys attributes

clientca: Current attributes: 20

clientca: Deleting File: C:\ProgramData\Symantec\Symantec Endpoint Protection\12.1.2015.2015.105\Data\Cached Installs\Program Files\Symantec\Name\Version\Bin\TeeferXP\teefer.sys

clientca: Checking C:\ProgramData\Symantec\Symantec Endpoint Protection\12.1.2015.2015.105\Data\Cached Installs\Program Files\Symantec\Name\Version\Bin\TeeferXP\teeferm.cat attributes

clientca: Current attributes: 20

clientca: Deleting File: C:\ProgramData\Symantec\Symantec Endpoint Protection\12.1.2015.2015.105\Data\Cached Installs\Program Files\Symantec\Name\Version\Bin\TeeferXP\teeferm.cat

clientca: Checking C:\ProgramData\Symantec\Symantec Endpoint Protection\12.1.2015.2015.105\Data\Cached Installs\Program Files\Symantec\Name\Version\Bin\TeeferXP\teefer\_m.inf attributes

clientca: Current attributes: 20

clientca: Deleting File: C:\ProgramData\Symantec\Symantec Endpoint Protection\12.1.2015.2015.105\Data\Cached Installs\Program Files\Symantec\Name\Version\Bin\TeeferXP\teefer\_m.inf

clientca: Removed folder: C:\ProgramData\Symantec\Symantec Endpoint Protection\12.1.2015.2015.105\Data\Cached Installs\Program Files\Symantec\Name\Version\Bin\TeeferXP

clientca: Checking C:\ProgramData\Symantec\Symantec Endpoint Protection\12.1.2015.2015.105\Data\Cached Installs\Program Files\Symantec\Name\Version\Bin\tfman.dll attributes

clientca: Deleting File: C:\ProgramData\Symantec\Symantec Endpoint Protection\12.1.2015.2015.105\Data\Cached Installs\Program Files\Symantec\Name\Version\Bin\tfman.dll

clientca: Checking C:\ProgramData\Symantec\Symantec Endpoint Protection\12.1.2015.2015.105\Data\Cached Installs\Program Files\Symantec\Name\Version\Bin\Toast.dll attributes

clientca: Current attributes: 20

clientca: Deleting File: C:\ProgramData\Symantec\Symantec Endpoint Protection\12.1.2015.2015.105\Data\Cached Installs\Program Files\Symantec\Name\Version\Bin\Toast.dll

clientca: Checking C:\ProgramData\Symantec\Symantec Endpoint Protection\12.1.2015.2015.105\Data\Cached Installs\Program Files\Symantec\Name\Version\Bin\ToastUI.exe attributes

clientca: Current attributes: 20

clientca: Deleting File: C:\ProgramData\Symantec\Symantec Endpoint Protection\12.1.2015.2015.105\Data\Cached Installs\Program Files\Symantec\Name\Version\Bin\ToastUI.exe

clientca: Checking C:\ProgramData\Symantec\Symantec Endpoint Protection\12.1.2015.2015.105\Data\Cached Installs\Program Files\Symantec\Name\Version\Bin\Trident.dll attributes

clientca: Current attributes: 820

clientca: Deleting File: C:\ProgramData\Symantec\Symantec Endpoint Protection\12.1.2015.2015.105\Data\Cached Installs\Program Files\Symantec\Name\Version\Bin\Trident.dll

clientca: Checking C:\ProgramData\Symantec\Symantec Endpoint Protection\12.1.2015.2015.105\Data\Cached Installs\Program Files\Symantec\Name\Version\Bin\TrstZone.dll attributes

clientca: Current attributes: 820

clientca: Deleting File: C:\ProgramData\Symantec\Symantec Endpoint Protection\12.1.2015.2015.105\Data\Cached Installs\Program Files\Symantec\Name\Version\Bin\TrstZone.dll

clientca: Checking C:\ProgramData\Symantec\Symantec Endpoint Protection\12.1.2015.2015.105\Data\Cached Installs\Program Files\Symantec\Name\Version\Bin\Tse.dll attributes

clientca: Current attributes: 820

clientca: Deleting File: C:\ProgramData\Symantec\Symantec Endpoint Protection\12.1.2015.2015.105\Data\Cached Installs\Program Files\Symantec\Name\Version\Bin\Tse.dll

clientca: Checking C:\ProgramData\Symantec\Symantec Endpoint Protection\12.1.2015.2015.105\Data\Cached Installs\Program Files\Symantec\Name\Version\Bin\tseConfig.dll attributes

clientca: Current attributes: 820

clientca: Deleting File: C:\ProgramData\Symantec\Symantec Endpoint Protection\12.1.2015.2015.105\Data\Cached Installs\Program Files\Symantec\Name\Version\Bin\tseConfig.dll

clientca: Checking C:\ProgramData\Symantec\Symantec Endpoint Protection\12.1.2015.2015.105\Data\Cached Installs\Program Files\Symantec\Name\Version\Bin\uninstallsched.dll attributes

clientca: Current attributes: 20

clientca: Deleting File: C:\ProgramData\Symantec\Symantec Endpoint Protection\12.1.2015.2015.105\Data\Cached Installs\Program Files\Symantec\Name\Version\Bin\uninstallsched.dll

clientca: Checking C:\ProgramData\Symantec\Symantec Endpoint Protection\12.1.2015.2015.105\Data\Cached Installs\Program Files\Symantec\Name\Version\Bin\vccorlib110.dll attributes

clientca: Current attributes: 820

clientca: Deleting File: C:\ProgramData\Symantec\Symantec Endpoint Protection\12.1.2015.2015.105\Data\Cached Installs\Program Files\Symantec\Name\Version\Bin\vccorlib110.dll

clientca: Checking C:\ProgramData\Symantec\Symantec Endpoint Protection\12.1.2015.2015.105\Data\Cached Installs\Program Files\Symantec\Name\Version\Bin\vpmsece.dll attributes

clientca: Deleting File: C:\ProgramData\Symantec\Symantec Endpoint Protection\12.1.2015.2015.105\Data\Cached Installs\Program Files\Symantec\Name\Version\Bin\vpmsece.dll

clientca: Checking C:\ProgramData\Symantec\Symantec Endpoint Protection\12.1.2015.2015.105\Data\Cached Installs\Program Files\Symantec\Name\Version\Bin\vpshell2.dll attributes

clientca: Current attributes: 820

clientca: Deleting File: C:\ProgramData\Symantec\Symantec Endpoint Protection\12.1.2015.2015.105\Data\Cached Installs\Program Files\Symantec\Name\Version\Bin\vpshell2.dll

clientca: Checking C:\ProgramData\Symantec\Symantec Endpoint Protection\12.1.2015.2015.105\Data\Cached Installs\Program Files\Symantec\Name\Version\Bin\webshell.dll attributes

clientca: Current attributes: 820

clientca: Deleting File: C:\ProgramData\Symantec\Symantec Endpoint Protection\12.1.2015.2015.105\Data\Cached Installs\Program Files\Symantec\Name\Version\Bin\webshell.dll

clientca: Checking C:\ProgramData\Symantec\Symantec Endpoint Protection\12.1.2015.2015.105\Data\Cached Installs\Program Files\Symantec\Name\Version\Bin\WFPUnins.exe attributes

clientca: Current attributes: 820

clientca: Deleting File: C:\ProgramData\Symantec\Symantec Endpoint Protection\12.1.2015.2015.105\Data\Cached Installs\Program Files\Symantec\Name\Version\Bin\WFPUnins.exe

clientca: Checking C:\ProgramData\Symantec\Symantec Endpoint Protection\12.1.2015.2015.105\Data\Cached Installs\Program Files\Symantec\Name\Version\Bin\WGX.SYS attributes

clientca: Current attributes: 20

clientca: Deleting File: C:\ProgramData\Symantec\Symantec Endpoint Protection\12.1.2015.2015.105\Data\Cached Installs\Program Files\Symantec\Name\Version\Bin\WGX.SYS
clientca: Checking C:\ProgramData\Symantec\Symantec Endpoint Protection\12.1.2015.2015.105\Data\Cached Installs\Program Files\Symantec\Name\Version\Bin\WGXMAN.DLL attributes

clientca: Current attributes: 820

clientca: Deleting File: C:\ProgramData\Symantec\Symantec Endpoint Protection\12.1.2015.2015.105\Data\Cached Installs\Program Files\Symantec\Name\Version\Bin\WGXMAN.DLL

clientca: Checking C:\ProgramData\Symantec\Symantec Endpoint Protection\12.1.2015.2015.105\Data\Cached Installs\Program Files\Symantec\Name\Version\Bin\WSCSAvNotifier.exe attributes

clientca: Current attributes: 820

clientca: Deleting File: C:\ProgramData\Symantec\Symantec Endpoint Protection\12.1.2015.2015.105\Data\Cached Installs\Program Files\Symantec\Name\Version\Bin\WSCSAvNotifier.exe

clientca: Error 0x91 Removing folder: C:\ProgramData\Symantec\Symantec Endpoint Protection\12.1.2015.2015.105\Data\Cached Installs\Program Files\Symantec\Name\Version\Bin

clientca: Folder marked for delete on reboot: C:\ProgramData\Symantec\Symantec Endpoint Protection\12.1.2015.2015.105\Data\Cached Installs\Program Files\Symantec\Name\Version\Bin

clientca: Checking C:\ProgramData\Symantec\Symantec Endpoint Protection\12.1.2015.2015.105\Data\Cached Installs\Program Files\Symantec\Name\Version\License.rtf attributes

clientca: Current attributes: 20

clientca: Deleting File: C:\ProgramData\Symantec\Symantec Endpoint Protection\12.1.2015.2015.105\Data\Cached Installs\Program Files\Symantec\Name\Version\License.rtf

clientca: Folder: C:\ProgramData\Symantec\Symantec Endpoint Protection\12.1.2015.2015.105\Data\Cached Installs\Program Files\Symantec\Name\Version\Res

clientca: Pattern: \*.\*

```
clientca: Folder: C:\ProgramData\Symantec\Symantec Endpoint 
Protection\12.1.2015.2015.105\Data\Cached Installs\Program Files\Symantec\Name\Version\Res\09
```
clientca: Pattern: \*.\*

clientca: Folder: C:\ProgramData\Symantec\Symantec Endpoint Protection\12.1.2015.2015.105\Data\Cached Installs\Program Files\Symantec\Name\Version\Res\09\01

clientca: Pattern: \*.\*

clientca: Checking C:\ProgramData\Symantec\Symantec Endpoint Protection\12.1.2015.2015.105\Data\Cached Installs\Program Files\Symantec\Name\Version\Res\09\01\rcAlert.dll attributes

clientca: Current attributes: 20

clientca: Deleting File: C:\ProgramData\Symantec\Symantec Endpoint Protection\12.1.2015.2015.105\Data\Cached Installs\Program Files\Symantec\Name\Version\Res\09\01\rcAlert.dll

clientca: Checking C:\ProgramData\Symantec\Symantec Endpoint Protection\12.1.2015.2015.105\Data\Cached Installs\Program Files\Symantec\Name\Version\Res\09\01\rcEmlPxy.dll attributes

clientca: Current attributes: 20

clientca: Deleting File: C:\ProgramData\Symantec\Symantec Endpoint Protection\12.1.2015.2015.105\Data\Cached Installs\Program Files\Symantec\Name\Version\Res\09\01\rcEmlPxy.dll

clientca: Checking C:\ProgramData\Symantec\Symantec Endpoint Protection\12.1.2015.2015.105\Data\Cached Installs\Program Files\Symantec\Name\Version\Res\09\01\rcErrDsp.dll attributes

clientca: Current attributes: 20

clientca: Deleting File: C:\ProgramData\Symantec\Symantec Endpoint Protection\12.1.2015.2015.105\Data\Cached Installs\Program Files\Symantec\Name\Version\Res\09\01\rcErrDsp.dll

clientca: Checking C:\ProgramData\Symantec\Symantec Endpoint Protection\12.1.2015.2015.105\Data\Cached Installs\Program Files\Symantec\Name\Version\Res\09\01\rcSvcHst.dll attributes

clientca: Current attributes: 20

clientca: Deleting File: C:\ProgramData\Symantec\Symantec Endpoint Protection\12.1.2015.2015.105\Data\Cached Installs\Program Files\Symantec\Name\Version\Res\09\01\rcSvcHst.dll

clientca: Removed folder: C:\ProgramData\Symantec\Symantec Endpoint Protection\12.1.2015.2015.105\Data\Cached Installs\Program Files\Symantec\Name\Version\Res\09\01

clientca: Removed folder: C:\ProgramData\Symantec\Symantec Endpoint Protection\12.1.2015.2015.105\Data\Cached Installs\Program Files\Symantec\Name\Version\Res\09

clientca: Folder: C:\ProgramData\Symantec\Symantec Endpoint Protection\12.1.2015.2015.105\Data\Cached Installs\Program Files\Symantec\Name\Version\Res\1033

clientca: Pattern: \*.\*

clientca: Checking C:\ProgramData\Symantec\Symantec Endpoint Protection\12.1.2015.2015.105\Data\Cached Installs\Program Files\Symantec\Name\Version\Res\1033\ActaRes.dll attributes

clientca: Current attributes: 20

clientca: Deleting File: C:\ProgramData\Symantec\Symantec Endpoint Protection\12.1.2015.2015.105\Data\Cached Installs\Program Files\Symantec\Name\Version\Res\1033\ActaRes.dll

clientca: Checking C:\ProgramData\Symantec\Symantec Endpoint Protection\12.1.2015.2015.105\Data\Cached Installs\Program Files\Symantec\Name\Version\Res\1033\AVManRes.dll attributes

clientca: Current attributes: 20

clientca: Deleting File: C:\ProgramData\Symantec\Symantec Endpoint Protection\12.1.2015.2015.105\Data\Cached Installs\Program Files\Symantec\Name\Version\Res\1033\AVManRes.dll

clientca: Checking C:\ProgramData\Symantec\Symantec Endpoint Protection\12.1.2015.2015.105\Data\Cached Installs\Program Files\Symantec\Name\Version\Res\1033\CIdsEimRes.dll attributes

clientca: Current attributes: 20

clientca: Deleting File: C:\ProgramData\Symantec\Symantec Endpoint Protection\12.1.2015.2015.105\Data\Cached Installs\Program Files\Symantec\Name\Version\Res\1033\CIdsEimRes.dll

clientca: Checking C:\ProgramData\Symantec\Symantec Endpoint Protection\12.1.2015.2015.105\Data\Cached Installs\Program Files\Symantec\Name\Version\Res\1033\CIDSManRes.dll attributes

clientca: Deleting File: C:\ProgramData\Symantec\Symantec Endpoint Protection\12.1.2015.2015.105\Data\Cached Installs\Program Files\Symantec\Name\Version\Res\1033\CIDSManRes.dll

clientca: Checking C:\ProgramData\Symantec\Symantec Endpoint Protection\12.1.2015.2015.105\Data\Cached Installs\Program Files\Symantec\Name\Version\Res\1033\ControlAPRes.dll attributes

clientca: Current attributes: 20

clientca: Deleting File: C:\ProgramData\Symantec\Symantec Endpoint Protection\12.1.2015.2015.105\Data\Cached Installs\Program Files\Symantec\Name\Version\Res\1033\ControlAPRes.dll

clientca: Checking C:\ProgramData\Symantec\Symantec Endpoint Protection\12.1.2015.2015.105\Data\Cached Installs\Program Files\Symantec\Name\Version\Res\1033\DevManRes.dll attributes

clientca: Current attributes: 20

clientca: Deleting File: C:\ProgramData\Symantec\Symantec Endpoint Protection\12.1.2015.2015.105\Data\Cached Installs\Program Files\Symantec\Name\Version\Res\1033\DevManRes.dll

clientca: Checking C:\ProgramData\Symantec\Symantec Endpoint Protection\12.1.2015.2015.105\Data\Cached Installs\Program Files\Symantec\Name\Version\Res\1033\DoScanRes.dll attributes

clientca: Current attributes: 20

clientca: Deleting File: C:\ProgramData\Symantec\Symantec Endpoint Protection\12.1.2015.2015.105\Data\Cached Installs\Program Files\Symantec\Name\Version\Res\1033\DoScanRes.dll

clientca: Checking C:\ProgramData\Symantec\Symantec Endpoint Protection\12.1.2015.2015.105\Data\Cached Installs\Program Files\Symantec\Name\Version\Res\1033\DWHWizrdRes.dll attributes

clientca: Current attributes: 20

clientca: Deleting File: C:\ProgramData\Symantec\Symantec Endpoint Protection\12.1.2015.2015.105\Data\Cached Installs\Program Files\Symantec\Name\Version\Res\1033\DWHWizrdRes.dll

clientca: Checking C:\ProgramData\Symantec\Symantec Endpoint Protection\12.1.2015.2015.105\Data\Cached Installs\Program Files\Symantec\Name\Version\Res\1033\ExchngUIRes.dll attributes

clientca: Current attributes: 20

clientca: Deleting File: C:\ProgramData\Symantec\Symantec Endpoint Protection\12.1.2015.2015.105\Data\Cached Installs\Program Files\Symantec\Name\Version\Res\1033\ExchngUIRes.dll

clientca: Checking C:\ProgramData\Symantec\Symantec Endpoint Protection\12.1.2015.2015.105\Data\Cached Installs\Program Files\Symantec\Name\Version\Res\1033\GUProxyRes.dll attributes

clientca: Current attributes: 20

clientca: Deleting File: C:\ProgramData\Symantec\Symantec Endpoint Protection\12.1.2015.2015.105\Data\Cached Installs\Program Files\Symantec\Name\Version\Res\1033\GUProxyRes.dll

clientca: Checking C:\ProgramData\Symantec\Symantec Endpoint Protection\12.1.2015.2015.105\Data\Cached Installs\Program Files\Symantec\Name\Version\Res\1033\HPPProtectionProviderUIRes.dll attributes

clientca: Current attributes: 20

clientca: Deleting File: C:\ProgramData\Symantec\Symantec Endpoint Protection\12.1.2015.2015.105\Data\Cached Installs\Program Files\Symantec\Name\Version\Res\1033\HPPProtectionProviderUIRes.dll

clientca: Checking C:\ProgramData\Symantec\Symantec Endpoint Protection\12.1.2015.2015.105\Data\Cached Installs\Program Files\Symantec\Name\Version\Res\1033\IMailRes.dll attributes

clientca: Current attributes: 20

clientca: Deleting File: C:\ProgramData\Symantec\Symantec Endpoint Protection\12.1.2015.2015.105\Data\Cached Installs\Program Files\Symantec\Name\Version\Res\1033\IMailRes.dll

clientca: Checking C:\ProgramData\Symantec\Symantec Endpoint Protection\12.1.2015.2015.105\Data\Cached Installs\Program Files\Symantec\Name\Version\Res\1033\IMailUIRes.dll attributes

clientca: Deleting File: C:\ProgramData\Symantec\Symantec Endpoint Protection\12.1.2015.2015.105\Data\Cached Installs\Program Files\Symantec\Name\Version\Res\1033\IMailUIRes.dll

clientca: Checking C:\ProgramData\Symantec\Symantec Endpoint Protection\12.1.2015.2015.105\Data\Cached Installs\Program Files\Symantec\Name\Version\Res\1033\LDDateTmRes.dll attributes

clientca: Current attributes: 20

clientca: Deleting File: C:\ProgramData\Symantec\Symantec Endpoint Protection\12.1.2015.2015.105\Data\Cached Installs\Program Files\Symantec\Name\Version\Res\1033\LDDateTmRes.dll

clientca: Checking C:\ProgramData\Symantec\Symantec Endpoint Protection\12.1.2015.2015.105\Data\Cached Installs\Program Files\Symantec\Name\Version\Res\1033\LDVPCtlsRes.dll attributes

clientca: Current attributes: 20

clientca: Deleting File: C:\ProgramData\Symantec\Symantec Endpoint Protection\12.1.2015.2015.105\Data\Cached Installs\Program Files\Symantec\Name\Version\Res\1033\LDVPCtlsRes.dll

clientca: Checking C:\ProgramData\Symantec\Symantec Endpoint Protection\12.1.2015.2015.105\Data\Cached Installs\Program Files\Symantec\Name\Version\Res\1033\LDVPDlgsRes.dll attributes

clientca: Current attributes: 20

clientca: Deleting File: C:\ProgramData\Symantec\Symantec Endpoint Protection\12.1.2015.2015.105\Data\Cached Installs\Program Files\Symantec\Name\Version\Res\1033\LDVPDlgsRes.dll

clientca: Checking C:\ProgramData\Symantec\Symantec Endpoint Protection\12.1.2015.2015.105\Data\Cached Installs\Program Files\Symantec\Name\Version\Res\1033\LDVPUIRes.dll attributes

clientca: Current attributes: 20

clientca: Deleting File: C:\ProgramData\Symantec\Symantec Endpoint Protection\12.1.2015.2015.105\Data\Cached Installs\Program Files\Symantec\Name\Version\Res\1033\LDVPUIRes.dll

clientca: Checking C:\ProgramData\Symantec\Symantec Endpoint Protection\12.1.2015.2015.105\Data\Cached Installs\Program Files\Symantec\Name\Version\Res\1033\LicenseManRes.dll attributes

clientca: Current attributes: 20

clientca: Deleting File: C:\ProgramData\Symantec\Symantec Endpoint Protection\12.1.2015.2015.105\Data\Cached Installs\Program Files\Symantec\Name\Version\Res\1033\LicenseManRes.dll

clientca: Checking C:\ProgramData\Symantec\Symantec Endpoint Protection\12.1.2015.2015.105\Data\Cached Installs\Program Files\Symantec\Name\Version\Res\1033\LotNtsUIRes.dll attributes

clientca: Current attributes: 20

clientca: Deleting File: C:\ProgramData\Symantec\Symantec Endpoint Protection\12.1.2015.2015.105\Data\Cached Installs\Program Files\Symantec\Name\Version\Res\1033\LotNtsUIRes.dll

clientca: Checking C:\ProgramData\Symantec\Symantec Endpoint Protection\12.1.2015.2015.105\Data\Cached Installs\Program Files\Symantec\Name\Version\Res\1033\LueEimRes.dll attributes

clientca: Current attributes: 20

clientca: Deleting File: C:\ProgramData\Symantec\Symantec Endpoint Protection\12.1.2015.2015.105\Data\Cached Installs\Program Files\Symantec\Name\Version\Res\1033\LueEimRes.dll

clientca: Checking C:\ProgramData\Symantec\Symantec Endpoint Protection\12.1.2015.2015.105\Data\Cached Installs\Program Files\Symantec\Name\Version\Res\1033\LUManRes.dll attributes

clientca: Current attributes: 20

clientca: Deleting File: C:\ProgramData\Symantec\Symantec Endpoint Protection\12.1.2015.2015.105\Data\Cached Installs\Program Files\Symantec\Name\Version\Res\1033\LUManRes.dll

clientca: Checking C:\ProgramData\Symantec\Symantec Endpoint Protection\12.1.2015.2015.105\Data\Cached Installs\Program Files\Symantec\Name\Version\Res\1033\NacManagerRes.dll attributes

clientca: Deleting File: C:\ProgramData\Symantec\Symantec Endpoint Protection\12.1.2015.2015.105\Data\Cached Installs\Program Files\Symantec\Name\Version\Res\1033\NacManagerRes.dll

clientca: Checking C:\ProgramData\Symantec\Symantec Endpoint Protection\12.1.2015.2015.105\Data\Cached Installs\Program Files\Symantec\Name\Version\Res\1033\NetportRes.dll attributes

clientca: Current attributes: 20

clientca: Deleting File: C:\ProgramData\Symantec\Symantec Endpoint Protection\12.1.2015.2015.105\Data\Cached Installs\Program Files\Symantec\Name\Version\Res\1033\NetportRes.dll

clientca: Checking C:\ProgramData\Symantec\Symantec Endpoint Protection\12.1.2015.2015.105\Data\Cached Installs\Program Files\Symantec\Name\Version\Res\1033\notesextRes.dll attributes

clientca: Current attributes: 20

clientca: Deleting File: C:\ProgramData\Symantec\Symantec Endpoint Protection\12.1.2015.2015.105\Data\Cached Installs\Program Files\Symantec\Name\Version\Res\1033\notesextRes.dll

clientca: Checking C:\ProgramData\Symantec\Symantec Endpoint Protection\12.1.2015.2015.105\Data\Cached Installs\Program Files\Symantec\Name\Version\Res\1033\ProtectionUtilRes.dll attributes

clientca: Current attributes: 20

clientca: Deleting File: C:\ProgramData\Symantec\Symantec Endpoint Protection\12.1.2015.2015.105\Data\Cached Installs\Program Files\Symantec\Name\Version\Res\1033\ProtectionUtilRes.dll

clientca: Checking C:\ProgramData\Symantec\Symantec Endpoint Protection\12.1.2015.2015.105\Data\Cached Installs\Program Files\Symantec\Name\Version\Res\1033\PScanRes.dll attributes

clientca: Current attributes: 20

clientca: Deleting File: C:\ProgramData\Symantec\Symantec Endpoint Protection\12.1.2015.2015.105\Data\Cached Installs\Program Files\Symantec\Name\Version\Res\1033\PScanRes.dll

clientca: Checking C:\ProgramData\Symantec\Symantec Endpoint Protection\12.1.2015.2015.105\Data\Cached Installs\Program Files\Symantec\Name\Version\Res\1033\RebootMgrEimRes.dll attributes

clientca: Current attributes: 20

clientca: Deleting File: C:\ProgramData\Symantec\Symantec Endpoint Protection\12.1.2015.2015.105\Data\Cached Installs\Program Files\Symantec\Name\Version\Res\1033\RebootMgrEimRes.dll

clientca: Checking C:\ProgramData\Symantec\Symantec Endpoint Protection\12.1.2015.2015.105\Data\Cached Installs\Program Files\Symantec\Name\Version\Res\1033\RepMgtTimRes.dll attributes

clientca: Current attributes: 20

clientca: Deleting File: C:\ProgramData\Symantec\Symantec Endpoint Protection\12.1.2015.2015.105\Data\Cached Installs\Program Files\Symantec\Name\Version\Res\1033\RepMgtTimRes.dll

clientca: Checking C:\ProgramData\Symantec\Symantec Endpoint Protection\12.1.2015.2015.105\Data\Cached Installs\Program Files\Symantec\Name\Version\Res\1033\SavEmailSesHlpRes.dll attributes

clientca: Current attributes: 20

clientca: Deleting File: C:\ProgramData\Symantec\Symantec Endpoint Protection\12.1.2015.2015.105\Data\Cached Installs\Program Files\Symantec\Name\Version\Res\1033\SavEmailSesHlpRes.dll

clientca: Checking C:\ProgramData\Symantec\Symantec Endpoint Protection\12.1.2015.2015.105\Data\Cached Installs\Program Files\Symantec\Name\Version\Res\1033\SavMainUIRes.dll attributes

clientca: Current attributes: 20

clientca: Deleting File: C:\ProgramData\Symantec\Symantec Endpoint Protection\12.1.2015.2015.105\Data\Cached Installs\Program Files\Symantec\Name\Version\Res\1033\SavMainUIRes.dll

clientca: Checking C:\ProgramData\Symantec\Symantec Endpoint Protection\12.1.2015.2015.105\Data\Cached Installs\Program Files\Symantec\Name\Version\Res\1033\SAVSesHlpRes.dll attributes

clientca: Deleting File: C:\ProgramData\Symantec\Symantec Endpoint Protection\12.1.2015.2015.105\Data\Cached Installs\Program Files\Symantec\Name\Version\Res\1033\SAVSesHlpRes.dll

clientca: Checking C:\ProgramData\Symantec\Symantec Endpoint Protection\12.1.2015.2015.105\Data\Cached Installs\Program Files\Symantec\Name\Version\Res\1033\SavUIRes.dll attributes

clientca: Current attributes: 20

clientca: Deleting File: C:\ProgramData\Symantec\Symantec Endpoint Protection\12.1.2015.2015.105\Data\Cached Installs\Program Files\Symantec\Name\Version\Res\1033\SavUIRes.dll

clientca: Checking C:\ProgramData\Symantec\Symantec Endpoint Protection\12.1.2015.2015.105\Data\Cached Installs\Program Files\Symantec\Name\Version\Res\1033\ScanDlgsRes.dll attributes

clientca: Current attributes: 20

clientca: Deleting File: C:\ProgramData\Symantec\Symantec Endpoint Protection\12.1.2015.2015.105\Data\Cached Installs\Program Files\Symantec\Name\Version\Res\1033\ScanDlgsRes.dll

clientca: Checking C:\ProgramData\Symantec\Symantec Endpoint Protection\12.1.2015.2015.105\Data\Cached Installs\Program Files\Symantec\Name\Version\Res\1033\SEPSessionPluginRes.dll attributes

clientca: Current attributes: 20

clientca: Deleting File: C:\ProgramData\Symantec\Symantec Endpoint Protection\12.1.2015.2015.105\Data\Cached Installs\Program Files\Symantec\Name\Version\Res\1033\SEPSessionPluginRes.dll

clientca: Checking C:\ProgramData\Symantec\Symantec Endpoint Protection\12.1.2015.2015.105\Data\Cached Installs\Program Files\Symantec\Name\Version\Res\1033\SepWin32EventLogApenderRes.dll attributes

clientca: Current attributes: 20

clientca: Deleting File: C:\ProgramData\Symantec\Symantec Endpoint Protection\12.1.2015.2015.105\Data\Cached Installs\Program Files\Symantec\Name\Version\Res\1033\SepWin32EventLogApenderRes.dll clientca: Checking C:\ProgramData\Symantec\Symantec Endpoint Protection\12.1.2015.2015.105\Data\Cached Installs\Program Files\Symantec\Name\Version\Res\1033\SfManRes.dll attributes

clientca: Current attributes: 20

clientca: Deleting File: C:\ProgramData\Symantec\Symantec Endpoint Protection\12.1.2015.2015.105\Data\Cached Installs\Program Files\Symantec\Name\Version\Res\1033\SfManRes.dll

clientca: Checking C:\ProgramData\Symantec\Symantec Endpoint Protection\12.1.2015.2015.105\Data\Cached Installs\Program Files\Symantec\Name\Version\Res\1033\SgHIRes.dll attributes

clientca: Current attributes: 20

clientca: Deleting File: C:\ProgramData\Symantec\Symantec Endpoint Protection\12.1.2015.2015.105\Data\Cached Installs\Program Files\Symantec\Name\Version\Res\1033\SgHIRes.dll

clientca: Checking C:\ProgramData\Symantec\Symantec Endpoint Protection\12.1.2015.2015.105\Data\Cached Installs\Program Files\Symantec\Name\Version\Res\1033\SISStatusDlgRes.dll attributes

clientca: Current attributes: 20

clientca: Deleting File: C:\ProgramData\Symantec\Symantec Endpoint Protection\12.1.2015.2015.105\Data\Cached Installs\Program Files\Symantec\Name\Version\Res\1033\SISStatusDlgRes.dll

clientca: Checking C:\ProgramData\Symantec\Symantec Endpoint Protection\12.1.2015.2015.105\Data\Cached Installs\Program Files\Symantec\Name\Version\Res\1033\SmcGuiRes.dll attributes

clientca: Current attributes: 20

clientca: Deleting File: C:\ProgramData\Symantec\Symantec Endpoint Protection\12.1.2015.2015.105\Data\Cached Installs\Program Files\Symantec\Name\Version\Res\1033\SmcGuiRes.dll

clientca: Checking C:\ProgramData\Symantec\Symantec Endpoint Protection\12.1.2015.2015.105\Data\Cached Installs\Program Files\Symantec\Name\Version\Res\1033\SmcInstRes.dll attributes

clientca: Deleting File: C:\ProgramData\Symantec\Symantec Endpoint Protection\12.1.2015.2015.105\Data\Cached Installs\Program Files\Symantec\Name\Version\Res\1033\SmcInstRes.dll

clientca: Checking C:\ProgramData\Symantec\Symantec Endpoint Protection\12.1.2015.2015.105\Data\Cached Installs\Program Files\Symantec\Name\Version\Res\1033\SmcRes.dll attributes

clientca: Current attributes: 20

clientca: Deleting File: C:\ProgramData\Symantec\Symantec Endpoint Protection\12.1.2015.2015.105\Data\Cached Installs\Program Files\Symantec\Name\Version\Res\1033\SmcRes.dll

clientca: Checking C:\ProgramData\Symantec\Symantec Endpoint Protection\12.1.2015.2015.105\Data\Cached Installs\Program Files\Symantec\Name\Version\Res\1033\SpNetRes.dll attributes

clientca: Current attributes: 20

clientca: Deleting File: C:\ProgramData\Symantec\Symantec Endpoint Protection\12.1.2015.2015.105\Data\Cached Installs\Program Files\Symantec\Name\Version\Res\1033\SpNetRes.dll

clientca: Checking C:\ProgramData\Symantec\Symantec Endpoint Protection\12.1.2015.2015.105\Data\Cached Installs\Program Files\Symantec\Name\Version\Res\1033\SubmissionsEimRes.dll attributes

clientca: Current attributes: 20

clientca: Deleting File: C:\ProgramData\Symantec\Symantec Endpoint Protection\12.1.2015.2015.105\Data\Cached Installs\Program Files\Symantec\Name\Version\Res\1033\SubmissionsEimRes.dll

clientca: Checking C:\ProgramData\Symantec\Symantec Endpoint Protection\12.1.2015.2015.105\Data\Cached Installs\Program Files\Symantec\Name\Version\Res\1033\SyLinkRes.dll attributes

clientca: Current attributes: 20

clientca: Deleting File: C:\ProgramData\Symantec\Symantec Endpoint Protection\12.1.2015.2015.105\Data\Cached Installs\Program Files\Symantec\Name\Version\Res\1033\SyLinkRes.dll

clientca: Checking C:\ProgramData\clientca: Checking C:\ProgramData\Symantec\Symantec Endpoint Protection\12.1.2015.2015.105\Data\Cached Installs\Program Files\Symantec\Name\Version\Res\1033\SymProtectUIRes.dll attributes

clientca: Current attributes: 20

clientca: Deleting File: C:\ProgramData\Symantec\Symantec Endpoint Protection\12.1.2015.2015.105\Data\Cached Installs\Program Files\Symantec\Name\Version\Res\1033\SymProtectUIRes.dll

clientca: Checking C:\ProgramData\Symantec\Symantec Endpoint Protection\12.1.2015.2015.105\Data\Cached Installs\Program Files\Symantec\Name\Version\Res\1033\ToastRes.dll attributes

clientca: Current attributes: 20

clientca: Deleting File: C:\ProgramData\Symantec\Symantec Endpoint Protection\12.1.2015.2015.105\Data\Cached Installs\Program Files\Symantec\Name\Version\Res\1033\ToastRes.dll

clientca: Checking C:\ProgramData\Symantec\Symantec Endpoint Protection\12.1.2015.2015.105\Data\Cached Installs\Program Files\Symantec\Name\Version\Res\1033\TseConfigRes.dll attributes

clientca: Current attributes: 20

clientca: Deleting File: C:\ProgramData\Symantec\Symantec Endpoint Protection\12.1.2015.2015.105\Data\Cached Installs\Program Files\Symantec\Name\Version\Res\1033\TseConfigRes.dll

clientca: Checking C:\ProgramData\Symantec\Symantec Endpoint Protection\12.1.2015.2015.105\Data\Cached Installs\Program Files\Symantec\Name\Version\Res\1033\TseRes.dll attributes

clientca: Current attributes: 20

clientca: Deleting File: C:\ProgramData\Symantec\Symantec Endpoint Protection\12.1.2015.2015.105\Data\Cached Installs\Program Files\Symantec\Name\Version\Res\1033\TseRes.dll

clientca: Checking C:\ProgramData\Symantec\Symantec Endpoint Protection\12.1.2015.2015.105\Data\Cached Installs\Program Files\Symantec\Name\Version\Res\1033\vpmseceRes.dll attributes

clientca: Deleting File: C:\ProgramData\Symantec\Symantec Endpoint Protection\12.1.2015.2015.105\Data\Cached Installs\Program Files\Symantec\Name\Version\Res\1033\vpmseceRes.dll

clientca: Checking C:\ProgramData\Symantec\Symantec Endpoint Protection\12.1.2015.2015.105\Data\Cached Installs\Program Files\Symantec\Name\Version\Res\1033\VpshellRes.dll attributes

clientca: Current attributes: 20

clientca: Deleting File: C:\ProgramData\Symantec\Symantec Endpoint Protection\12.1.2015.2015.105\Data\Cached Installs\Program Files\Symantec\Name\Version\Res\1033\VpshellRes.dll

clientca: Checking C:\ProgramData\Symantec\Symantec Endpoint Protection\12.1.2015.2015.105\Data\Cached Installs\Program Files\Symantec\Name\Version\Res\1033\WebShellRes.dll attributes

clientca: Current attributes: 20

clientca: Deleting File: C:\ProgramData\Symantec\Symantec Endpoint Protection\12.1.2015.2015.105\Data\Cached Installs\Program Files\Symantec\Name\Version\Res\1033\WebShellRes.dll

clientca: Checking C:\ProgramData\Symantec\Symantec Endpoint Protection\12.1.2015.2015.105\Data\Cached Installs\Program Files\Symantec\Name\Version\Res\1033\WSCSAVNotifierRes.dll attributes

clientca: Current attributes: 20

clientca: Deleting File: C:\ProgramData\Symantec\Symantec Endpoint Protection\12.1.2015.2015.105\Data\Cached Installs\Program Files\Symantec\Name\Version\Res\1033\WSCSAVNotifierRes.dll

clientca: Removed folder: C:\ProgramData\Symantec\Symantec Endpoint Protection\12.1.2015.2015.105\Data\Cached Installs\Program Files\Symantec\Name\Version\Res\1033

clientca: Checking C:\ProgramData\Symantec\Symantec Endpoint Protection\12.1.2015.2015.105\Data\Cached Installs\Program Files\Symantec\Name\Version\Res\fallback.dat attributes

clientca: Current attributes: 20

clientca: Deleting File: C:\ProgramData\Symantec\Symantec Endpoint Protection\12.1.2015.2015.105\Data\Cached Installs\Program Files\Symantec\Name\Version\Res\fallback.dat

clientca: Checking C:\ProgramData\Symantec\Symantec Endpoint Protection\12.1.2015.2015.105\Data\Cached Installs\Program Files\Symantec\Name\Version\Res\maplngid.dat attributes

clientca: Current attributes: 20

clientca: Deleting File: C:\ProgramData\Symantec\Symantec Endpoint Protection\12.1.2015.2015.105\Data\Cached Installs\Program Files\Symantec\Name\Version\Res\maplngid.dat

clientca: Removed folder: C:\ProgramData\Symantec\Symantec Endpoint Protection\12.1.2015.2015.105\Data\Cached Installs\Program Files\Symantec\Name\Version\Res

clientca: Folder: C:\ProgramData\Symantec\Symantec Endpoint Protection\12.1.2015.2015.105\Data\Cached Installs\Program Files\Symantec\Name\Version\Scripts

clientca: Pattern: \*.\*

clientca: Checking C:\ProgramData\Symantec\Symantec Endpoint Protection\12.1.2015.2015.105\Data\Cached Installs\Program Files\Symantec\Name\Version\Scripts\failure.sis attributes

clientca: Current attributes: 20

clientca: Deleting File: C:\ProgramData\Symantec\Symantec Endpoint Protection\12.1.2015.2015.105\Data\Cached Installs\Program Files\Symantec\Name\Version\Scripts\failure.sis

clientca: Checking C:\ProgramData\Symantec\Symantec Endpoint Protection\12.1.2015.2015.105\Data\Cached Installs\Program Files\Symantec\Name\Version\Scripts\startrollback.sis attributes

clientca: Current attributes: 20

clientca: Deleting File: C:\ProgramData\Symantec\Symantec Endpoint Protection\12.1.2015.2015.105\Data\Cached Installs\Program Files\Symantec\Name\Version\Scripts\startrollback.sis

clientca: Checking C:\ProgramData\Symantec\Symantec Endpoint Protection\12.1.2015.2015.105\Data\Cached Installs\Program Files\Symantec\Name\Version\Scripts\startup.sis attributes

clientca: Current attributes: 20

clientca: Deleting File: C:\ProgramData\Symantec\Symantec Endpoint Protection\12.1.2015.2015.105\Data\Cached Installs\Program Files\Symantec\Name\Version\Scripts\startup.sis

clientca: Removed folder: C:\ProgramData\Symantec\Symantec Endpoint Protection\12.1.2015.2015.105\Data\Cached Installs\Program Files\Symantec\Name\Version\Scripts

clientca: Error 0x91 Removing folder: C:\ProgramData\Symantec\Symantec Endpoint Protection\12.1.2015.2015.105\Data\Cached Installs\Program Files\Symantec\Name\Version

clientca: Folder marked for delete on reboot: C:\ProgramData\Symantec\Symantec Endpoint Protection\12.1.2015.2015.105\Data\Cached Installs\Program Files\Symantec\Name\Version

clientca: Error 0x91 Removing folder: C:\ProgramData\Symantec\Symantec Endpoint Protection\12.1.2015.2015.105\Data\Cached Installs\Program Files\Symantec\Name

clientca: Folder marked for delete on reboot: C:\ProgramData\Symantec\Symantec Endpoint Protection\12.1.2015.2015.105\Data\Cached Installs\Program Files\Symantec\Name

clientca: Error 0x91 Removing folder: C:\ProgramData\Symantec\Symantec Endpoint Protection\12.1.2015.2015.105\Data\Cached Installs\Program Files\Symantec

clientca: Folder marked for delete on reboot: C:\ProgramData\Symantec\Symantec Endpoint Protection\12.1.2015.2015.105\Data\Cached Installs\Program Files\Symantec

clientca: Error 0x91 Removing folder: C:\ProgramData\Symantec\Symantec Endpoint Protection\12.1.2015.2015.105\Data\Cached Installs\Program Files

clientca: Folder marked for delete on reboot: C:\ProgramData\Symantec\Symantec Endpoint Protection\12.1.2015.2015.105\Data\Cached Installs\Program Files

clientca: Checking C:\ProgramData\Symantec\Symantec Endpoint Protection\12.1.2015.2015.105\Data\Cached Installs\sdi.dat attributes

clientca: Current attributes: 20

clientca: Deleting File: C:\ProgramData\Symantec\Symantec Endpoint Protection\12.1.2015.2015.105\Data\Cached Installs\sdi.dat

clientca: Checking C:\ProgramData\Symantec\Symantec Endpoint Protection\12.1.2015.2015.105\Data\Cached Installs\Sep.msi attributes

clientca: Current attributes: 20

clientca: Deleting File: C:\ProgramData\Symantec\Symantec Endpoint Protection\12.1.2015.2015.105\Data\Cached Installs\Sep.msi

clientca: Checking C:\ProgramData\Symantec\Symantec Endpoint Protection\12.1.2015.2015.105\Data\Cached Installs\sep.slf attributes

clientca: Deleting File: C:\ProgramData\Symantec\Symantec Endpoint Protection\12.1.2015.2015.105\Data\Cached Installs\sep.slf

clientca: Checking C:\ProgramData\Symantec\Symantec Endpoint Protection\12.1.2015.2015.105\Data\Cached Installs\sep\_NE.slf attributes

clientca: Current attributes: 20

clientca: Deleting File: C:\ProgramData\Symantec\Symantec Endpoint Protection\12.1.2015.2015.105\Data\Cached Installs\sep\_NE.slf

clientca: Checking C:\ProgramData\Symantec\Symantec Endpoint Protection\12.1.2015.2015.105\Data\Cached Installs\serdef.dat attributes

clientca: Current attributes: 20

clientca: Deleting File: C:\ProgramData\Symantec\Symantec Endpoint Protection\12.1.2015.2015.105\Data\Cached Installs\serdef.dat

clientca: Checking C:\ProgramData\Symantec\Symantec Endpoint Protection\12.1.2015.2015.105\Data\Cached Installs\setAid.ini attributes

clientca: Current attributes: 20

clientca: Deleting File: C:\ProgramData\Symantec\Symantec Endpoint Protection\12.1.2015.2015.105\Data\Cached Installs\setAid.ini

clientca: Checking C:\ProgramData\Symantec\Symantec Endpoint Protection\12.1.2015.2015.105\Data\Cached Installs\Setup.exe attributes

clientca: Current attributes: 2820

clientca: Deleting File: C:\ProgramData\Symantec\Symantec Endpoint Protection\12.1.2015.2015.105\Data\Cached Installs\Setup.exe

clientca: Checking C:\ProgramData\Symantec\Symantec Endpoint Protection\12.1.2015.2015.105\Data\Cached Installs\setup.ini attributes

clientca: Current attributes: 20

clientca: Deleting File: C:\ProgramData\Symantec\Symantec Endpoint Protection\12.1.2015.2015.105\Data\Cached Installs\setup.ini

clientca: Checking C:\ProgramData\Symantec\Symantec Endpoint Protection\12.1.2015.2015.105\Data\Cached Installs\smcinst.exe attributes

```
clientca: Deleting File: C:\ProgramData\Symantec\Symantec Endpoint 
Protection\12.1.2015.2015.105\Data\Cached Installs\smcinst.exe
```

```
clientca: Checking C:\ProgramData\Symantec\Symantec Endpoint 
Protection\12.1.2015.2015.105\Data\Cached Installs\SyLink.xml attributes
```
clientca: Current attributes: 20

```
clientca: Deleting File: C:\ProgramData\Symantec\Symantec Endpoint 
Protection\12.1.2015.2015.105\Data\Cached Installs\SyLink.xml
```

```
clientca: Folder: C:\ProgramData\Symantec\Symantec Endpoint 
Protection\12.1.2015.2015.105\Data\Cached Installs\System32
```
clientca: Pattern: \*.\*

```
clientca: Folder: C:\ProgramData\Symantec\Symantec Endpoint 
Protection\12.1.2015.2015.105\Data\Cached Installs\System32\Drivers
```
clientca: Pattern: \*.\*

```
clientca: Folder: C:\ProgramData\Symantec\Symantec Endpoint 
Protection\12.1.2015.2015.105\Data\Cached Installs\System32\Drivers\Name
```
clientca: Pattern: \*.\*

```
clientca: Folder: C:\ProgramData\Symantec\Symantec Endpoint 
Protection\12.1.2015.2015.105\Data\Cached Installs\System32\Drivers\Name\Version
```
clientca: Pattern: \*.\*

```
clientca: Folder: C:\ProgramData\Symantec\Symantec Endpoint 
Protection\12.1.2015.2015.105\Data\Cached Installs\System32\Drivers\Name\Version\BuildNum
```
clientca: Pattern: \*.\*

```
clientca: Folder: C:\ProgramData\Symantec\Symantec Endpoint 
Protection\12.1.2015.2015.105\Data\Cached Installs\System32\Drivers\Name\Version\BuildNum\x86
```

```
clientca: Pattern: *.*
```

```
clientca: Checking C:\ProgramData\Symantec\Symantec Endpoint 
Protection\12.1.2015.2015.105\Data\Cached 
Installs\System32\Drivers\Name\Version\BuildNum\x86\ccsetx86.cat attributes
```

```
clientca: Current attributes: 20
```
clientca: Deleting File: C:\ProgramData\Symantec\Symantec Endpoint Protection\12.1.2015.2015.105\Data\Cached Installs\System32\Drivers\Name\Version\BuildNum\x86\ccsetx86.cat

clientca: Checking C:\ProgramData\Symantec\Symantec Endpoint Protection\12.1.2015.2015.105\Data\Cached Installs\System32\Drivers\Name\Version\BuildNum\x86\ccSetx86.inf attributes

clientca: Current attributes: 20

clientca: Deleting File: C:\ProgramData\Symantec\Symantec Endpoint Protection\12.1.2015.2015.105\Data\Cached Installs\System32\Drivers\Name\Version\BuildNum\x86\ccSetx86.inf

clientca: Checking C:\ProgramData\Symantec\Symantec Endpoint Protection\12.1.2015.2015.105\Data\Cached Installs\System32\Drivers\Name\Version\BuildNum\x86\ccSetx86.sys attributes

clientca: Current attributes: 20

clientca: Deleting File: C:\ProgramData\Symantec\Symantec Endpoint Protection\12.1.2015.2015.105\Data\Cached Installs\System32\Drivers\Name\Version\BuildNum\x86\ccSetx86.sys

clientca: Checking C:\ProgramData\Symantec\Symantec Endpoint Protection\12.1.2015.2015.105\Data\Cached Installs\System32\Drivers\Name\Version\BuildNum\x86\iron.cat attributes

clientca: Current attributes: 20

clientca: Deleting File: C:\ProgramData\Symantec\Symantec Endpoint Protection\12.1.2015.2015.105\Data\Cached Installs\System32\Drivers\Name\Version\BuildNum\x86\iron.cat

clientca: Checking C:\ProgramData\Symantec\Symantec Endpoint Protection\12.1.2015.2015.105\Data\Cached Installs\System32\Drivers\Name\Version\BuildNum\x86\Iron.inf attributes

clientca: Current attributes: 20

clientca: Deleting File: C:\ProgramData\Symantec\Symantec Endpoint Protection\12.1.2015.2015.105\Data\Cached Installs\System32\Drivers\Name\Version\BuildNum\x86\Iron.inf

clientca: Checking C:\ProgramData\Symantec\Symantec Endpoint Protection\12.1.2015.2015.105\Data\Cached Installs\System32\Drivers\Name\Version\BuildNum\x86\Ironx86.sys attributes

clientca: Current attributes: 20

clientca: Deleting File: C:\ProgramData\Symantec\Symantec Endpoint Protection\12.1.2015.2015.105\Data\Cached Installs\System32\Drivers\Name\Version\BuildNum\x86\Ironx86.sys

clientca: Checking C:\ProgramData\Symantec\Symantec Endpoint Protection\12.1.2015.2015.105\Data\Cached Installs\System32\Drivers\Name\Version\BuildNum\x86\srtsp.cat attributes

clientca: Current attributes: 20

clientca: Deleting File: C:\ProgramData\Symantec\Symantec Endpoint Protection\12.1.2015.2015.105\Data\Cached Installs\System32\Drivers\Name\Version\BuildNum\x86\srtsp.cat

clientca: Checking C:\ProgramData\Symantec\Symantec Endpoint Protection\12.1.2015.2015.105\Data\Cached Installs\System32\Drivers\Name\Version\BuildNum\x86\srtsp.inf attributes

clientca: Current attributes: 20

clientca: Deleting File: C:\ProgramData\Symantec\Symantec Endpoint Protection\12.1.2015.2015.105\Data\Cached Installs\System32\Drivers\Name\Version\BuildNum\x86\srtsp.inf

clientca: Checking C:\ProgramData\Symantec\Symantec Endpoint Protection\12.1.2015.2015.105\Data\Cached Installs\System32\Drivers\Name\Version\BuildNum\x86\srtsp.sys attributes

clientca: Current attributes: 20

clientca: Deleting File: C:\ProgramData\Symantec\Symantec Endpoint Protection\12.1.2015.2015.105\Data\Cached Installs\System32\Drivers\Name\Version\BuildNum\x86\srtsp.sys

clientca: Checking C:\ProgramData\Symantec\Symantec Endpoint Protection\12.1.2015.2015.105\Data\Cached Installs\System32\Drivers\Name\Version\BuildNum\x86\srtspx.cat attributes

clientca: Deleting File: C:\ProgramData\Symantec\Symantec Endpoint Protection\12.1.2015.2015.105\Data\Cached Installs\System32\Drivers\Name\Version\BuildNum\x86\srtspx.cat

clientca: Checking C:\ProgramData\Symantec\Symantec Endpoint Protection\12.1.2015.2015.105\Data\Cached Installs\System32\Drivers\Name\Version\BuildNum\x86\srtspx.inf attributes

clientca: Current attributes: 20

clientca: Deleting File: C:\ProgramData\Symantec\Symantec Endpoint Protection\12.1.2015.2015.105\Data\Cached Installs\System32\Drivers\Name\Version\BuildNum\x86\srtspx.inf

clientca: Checking C:\ProgramData\Symantec\Symantec Endpoint Protection\12.1.2015.2015.105\Data\Cached Installs\System32\Drivers\Name\Version\BuildNum\x86\srtspx.sys attributes

clientca: Current attributes: 20

clientca: Deleting File: C:\ProgramData\Symantec\Symantec Endpoint Protection\12.1.2015.2015.105\Data\Cached Installs\System32\Drivers\Name\Version\BuildNum\x86\srtspx.sys

clientca: Checking C:\ProgramData\Symantec\Symantec Endpoint Protection\12.1.2015.2015.105\Data\Cached Installs\System32\Drivers\Name\Version\BuildNum\x86\SymDS.cat attributes

clientca: Current attributes: 20

clientca: Deleting File: C:\ProgramData\Symantec\Symantec Endpoint Protection\12.1.2015.2015.105\Data\Cached Installs\System32\Drivers\Name\Version\BuildNum\x86\SymDS.cat

clientca: Checking C:\ProgramData\Symantec\Symantec Endpoint Protection\12.1.2015.2015.105\Data\Cached Installs\System32\Drivers\Name\Version\BuildNum\x86\SymDS.inf attributes

clientca: Current attributes: 20

clientca: Deleting File: C:\ProgramData\Symantec\Symantec Endpoint Protection\12.1.2015.2015.105\Data\Cached Installs\System32\Drivers\Name\Version\BuildNum\x86\SymDS.inf

clientca: Checking C:\ProgramData\Symantec\Symantec Endpoint Protection\12.1.2015.2015.105\Data\Cached Installs\System32\Drivers\Name\Version\BuildNum\x86\SymDS.sys attributes

clientca: Current attributes: 20

clientca: Deleting File: C:\ProgramData\Symantec\Symantec Endpoint Protection\12.1.2015.2015.105\Data\Cached Installs\System32\Drivers\Name\Version\BuildNum\x86\SymDS.sys

clientca: Checking C:\ProgramData\Symantec\Symantec Endpoint Protection\12.1.2015.2015.105\Data\Cached Installs\System32\Drivers\Name\Version\BuildNum\x86\SymEFA.cat attributes

clientca: Current attributes: 20

clientca: Deleting File: C:\ProgramData\Symantec\Symantec Endpoint Protection\12.1.2015.2015.105\Data\Cached Installs\System32\Drivers\Name\Version\BuildNum\x86\SymEFA.cat

clientca: Checking C:\ProgramData\Symantec\Symantec Endpoint Protection\12.1.2015.2015.105\Data\Cached Installs\System32\Drivers\Name\Version\BuildNum\x86\SymEFA.inf attributes

clientca: Current attributes: 20

clientca: Deleting File: C:\ProgramData\Symantec\Symantec Endpoint Protection\12.1.2015.2015.105\Data\Cached Installs\System32\Drivers\Name\Version\BuildNum\x86\SymEFA.inf

clientca: Checking C:\ProgramData\Symantec\Symantec Endpoint Protection\12.1.2015.2015.105\Data\Cached Installs\System32\Drivers\Name\Version\BuildNum\x86\SymEFA.sys attributes

clientca: Current attributes: 20

clientca: Deleting File: C:\ProgramData\Symantec\Symantec Endpoint Protection\12.1.2015.2015.105\Data\Cached Installs\System32\Drivers\Name\Version\BuildNum\x86\SymEFA.sys

clientca: Checking C:\ProgramData\Symantec\Symantec Endpoint Protection\12.1.2015.2015.105\Data\Cached Installs\System32\Drivers\Name\Version\BuildNum\x86\SymELAM.cat attributes

clientca: Deleting File: C:\ProgramData\Symantec\Symantec Endpoint Protection\12.1.2015.2015.105\Data\Cached Installs\System32\Drivers\Name\Version\BuildNum\x86\SymELAM.cat

clientca: Checking C:\ProgramData\Symantec\Symantec Endpoint Protection\12.1.2015.2015.105\Data\Cached Installs\System32\Drivers\Name\Version\BuildNum\x86\symELAM.inf attributes

clientca: Current attributes: 20

clientca: Deleting File: C:\ProgramData\Symantec\Symantec Endpoint Protection\12.1.2015.2015.105\Data\Cached Installs\System32\Drivers\Name\Version\BuildNum\x86\symELAM.inf

clientca: Checking C:\ProgramData\Symantec\Symantec Endpoint Protection\12.1.2015.2015.105\Data\Cached Installs\System32\Drivers\Name\Version\BuildNum\x86\SymELAM.sys attributes

clientca: Current attributes: 20

clientca: Deleting File: C:\ProgramData\Symantec\Symantec Endpoint Protection\12.1.2015.2015.105\Data\Cached Installs\System32\Drivers\Name\Version\BuildNum\x86\SymELAM.sys

clientca: Checking C:\ProgramData\Symantec\Symantec Endpoint Protection\12.1.2015.2015.105\Data\Cached Installs\System32\Drivers\Name\Version\BuildNum\x86\SymNet.cat attributes

clientca: Current attributes: 20

clientca: Deleting File: C:\ProgramData\Symantec\Symantec Endpoint Protection\12.1.2015.2015.105\Data\Cached Installs\System32\Drivers\Name\Version\BuildNum\x86\SymNet.cat

clientca: Checking C:\ProgramData\Symantec\Symantec Endpoint Protection\12.1.2015.2015.105\Data\Cached Installs\System32\Drivers\Name\Version\BuildNum\x86\SymNet.inf attributes

clientca: Current attributes: 20

clientca: Deleting File: C:\ProgramData\Symantec\Symantec Endpoint Protection\12.1.2015.2015.105\Data\Cached Installs\System32\Drivers\Name\Version\BuildNum\x86\SymNet.inf

clientca: Checking C:\ProgramData\Symantec\Symantec Endpoint Protection\12.1.2015.2015.105\Data\Cached Installs\System32\Drivers\Name\Version\BuildNum\x86\symnets.sys attributes

clientca: Current attributes: 20

clientca: Deleting File: C:\ProgramData\Symantec\Symantec Endpoint Protection\12.1.2015.2015.105\Data\Cached Installs\System32\Drivers\Name\Version\BuildNum\x86\symnets.sys

clientca: Checking C:\ProgramData\Symantec\Symantec Endpoint Protection\12.1.2015.2015.105\Data\Cached Installs\System32\Drivers\Name\Version\BuildNum\x86\symnetv.cat attributes

clientca: Current attributes: 20

clientca: Deleting File: C:\ProgramData\Symantec\Symantec Endpoint Protection\12.1.2015.2015.105\Data\Cached Installs\System32\Drivers\Name\Version\BuildNum\x86\symnetv.cat

clientca: Checking C:\ProgramData\Symantec\Symantec Endpoint Protection\12.1.2015.2015.105\Data\Cached Installs\System32\Drivers\Name\Version\BuildNum\x86\SymNetV.inf attributes

clientca: Current attributes: 20

clientca: Deleting File: C:\ProgramData\Symantec\Symantec Endpoint Protection\12.1.2015.2015.105\Data\Cached Installs\System32\Drivers\Name\Version\BuildNum\x86\SymNetV.inf

clientca: Checking C:\ProgramData\Symantec\Symantec Endpoint Protection\12.1.2015.2015.105\Data\Cached Installs\System32\Drivers\Name\Version\BuildNum\x86\symtdi.sys attributes

clientca: Current attributes: 20

clientca: Deleting File: C:\ProgramData\Symantec\Symantec Endpoint Protection\12.1.2015.2015.105\Data\Cached Installs\System32\Drivers\Name\Version\BuildNum\x86\symtdi.sys

clientca: Checking C:\ProgramData\Symantec\Symantec Endpoint Protection\12.1.2015.2015.105\Data\Cached Installs\System32\Drivers\Name\Version\BuildNum\x86\symtdiv.sys attributes

clientca: Deleting File: C:\ProgramData\Symantec\Symantec Endpoint Protection\12.1.2015.2015.105\Data\Cached Installs\System32\Drivers\Name\Version\BuildNum\x86\symtdiv.sys

clientca: Checking C:\ProgramData\Symantec\Symantec Endpoint Protection\12.1.2015.2015.105\Data\Cached Installs\System32\Drivers\Name\Version\BuildNum\x86\SymVTcer.dat attributes

clientca: Current attributes: 20

clientca: Deleting File: C:\ProgramData\Symantec\Symantec Endpoint Protection\12.1.2015.2015.105\Data\Cached Installs\System32\Drivers\Name\Version\BuildNum\x86\SymVTcer.dat

clientca: Removed folder: C:\ProgramData\Symantec\Symantec Endpoint Protection\12.1.2015.2015.105\Data\Cached Installs\System32\Drivers\Name\Version\BuildNum\x86

clientca: Removed folder: C:\ProgramData\Symantec\Symantec Endpoint Protection\12.1.2015.2015.105\Data\Cached Installs\System32\Drivers\Name\Version\BuildNum

clientca: Removed folder: C:\ProgramData\Symantec\Symantec Endpoint Protection\12.1.2015.2015.105\Data\Cached Installs\System32\Drivers\Name\Version

clientca: Removed folder: C:\ProgramData\Symantec\Symantec Endpoint Protection\12.1.2015.2015.105\Data\Cached Installs\System32\Drivers\Name

clientca: Removed folder: C:\ProgramData\Symantec\Symantec Endpoint Protection\12.1.2015.2015.105\Data\Cached Installs\System32\Drivers

clientca: Removed folder: C:\ProgramData\Symantec\Symantec Endpoint Protection\12.1.2015.2015.105\Data\Cached Installs\System32

clientca: Checking C:\ProgramData\Symantec\Symantec Endpoint Protection\12.1.2015.2015.105\Data\Cached Installs\vpremote.dat attributes

clientca: Current attributes: 20

clientca: Error 0x20 Deleting File: C:\ProgramData\Symantec\Symantec Endpoint Protection\12.1.2015.2015.105\Data\Cached Installs\vpremote.dat

clientca: File marked for delete on reboot: C:\ProgramData\Symantec\Symantec Endpoint Protection\12.1.2015.2015.105\Data\Cached Installs\vpremote.dat

clientca: Checking C:\ProgramData\Symantec\Symantec Endpoint Protection\12.1.2015.2015.105\Data\Cached Installs\vpremote.exe attributes

clientca: Error 0x5 Deleting File: C:\ProgramData\Symantec\Symantec Endpoint Protection\12.1.2015.2015.105\Data\Cached Installs\vpremote.exe

clientca: File marked for delete on reboot: C:\ProgramData\Symantec\Symantec Endpoint Protection\12.1.2015.2015.105\Data\Cached Installs\vpremote.exe

clientca: Checking C:\ProgramData\Symantec\Symantec Endpoint Protection\12.1.2015.2015.105\Data\Cached Installs\WindowsInstaller-KB893803-x86.exe attributes

clientca: Current attributes: 20

clientca: Deleting File: C:\ProgramData\Symantec\Symantec Endpoint Protection\12.1.2015.2015.105\Data\Cached Installs\WindowsInstaller-KB893803-x86.exe

clientca: Error 0x91 Removing folder: C:\ProgramData\Symantec\Symantec Endpoint Protection\12.1.2015.2015.105\Data\Cached Installs\

clientca: Folder marked for delete on reboot: C:\ProgramData\Symantec\Symantec Endpoint Protection\12.1.2015.2015.105\Data\Cached Installs\

DestroyInstallCache Could not remove the install cache in rollback. DelteDir did not work, returned 0

MSI (s) (E8:3C) [15:11:39:692]: Executing op: ActionStart(Name=MoveFiles,Description=Moving files,Template=File: [1], Directory: [9], Size: [6])

MSI (s) (E8:3C) [15:11:39:692]: Executing op: SetTargetFolder(Folder=C:\ProgramData\Symantec\Symantec Endpoint Protection\12.1.2015.2015.105\Data\Config\)

MSI (s) (E8:3C) [15:11:39:692]: Executing op: FileRemove(,FileName=C:\ProgramData\Symantec\Symantec Endpoint Protection\12.1.2015.2015.105\Data\Config\sep.slf,,)

MSI (s) (E8:3C) [15:11:39:693]: Executing op: SetTargetFolder(Folder=C:\windows\TEMP\7297f9cd-c2a3-4552-98b1-142d2c6a8e8a\)

MSI (s) (E8:3C) [15:11:39:693]: Executing op: FileRemove(,FileName=C:\windows\TEMP\7297f9cd-c2a3- 4552-98b1-142d2c6a8e8a\sdi.dat,,)

MSI (s) (E8:3C) [15:11:39:694]: Executing op: SetTargetFolder(Folder=C:\windows\TEMP\7297f9cd-c2a3-4552-98b1-142d2c6a8e8a\)

MSI (s) (E8:3C) [15:11:39:694]: Executing op: FileRemove(,FileName=C:\windows\TEMP\7297f9cd-c2a3- 4552-98b1-142d2c6a8e8a\serdef.dat,,)

MSI (s) (E8:3C) [15:11:39:695]: Executing op: SetTargetFolder(Folder=C:\windows\TEMP\7297f9cd-c2a3-4552-98b1-142d2c6a8e8a\)

MSI (s) (E8:3C) [15:11:39:695]: Executing op: FileRemove(,FileName=C:\windows\TEMP\7297f9cd-c2a3- 4552-98b1-142d2c6a8e8a\SyLink.xml,,)

MSI (s) (E8:3C) [15:11:39:696]: Executing op: ActionStart(Name=CompressFolders,Description=Compressing folders,)

MSI (s) (E8:3C) [15:11:39:696]: Executing op: ActionStart(Name=CreateFolders,Description=Creating folders,Template=Folder: [1])

MSI (s) (E8:3C) [15:11:39:696]: Executing op: FolderRemove(Folder=C:\ProgramData\Symantec\Symantec Endpoint Protection\12.1.2015.2015.105\Data\xfer\_tmp\,Foreign=0)

MSI (s) (E8:3C) [15:11:39:697]: Note: 1: 2318 2:

MSI (s) (E8:3C) [15:11:39:698]: Note: 1: 2318 2:

MSI (s) (E8:3C) [15:11:39:698]: Executing op: FolderRemove(Folder=C:\ProgramData\Symantec\Symantec Endpoint Protection\12.1.2015.2015.105\Data\xfer\,Foreign=0)

MSI (s) (E8:3C) [15:11:39:699]: Note: 1: 2318 2:

MSI (s) (E8:3C) [15:11:39:700]: Note: 1: 2318 2:

MSI (s) (E8:3C) [15:11:39:700]: Executing op: FolderRemove(Folder=C:\ProgramData\Symantec\Symantec Endpoint Protection\12.1.2015.2015.105\Data\Quarantine\,Foreign=0)

MSI (s) (E8:3C) [15:11:39:701]: Note: 1: 2318 2:

MSI (s) (E8:3C) [15:11:39:702]: Note: 1: 2318 2:

MSI (s) (E8:3C) [15:11:39:703]: Executing op: FolderRemove(Folder=C:\ProgramData\Symantec\Symantec Endpoint Protection\12.1.2015.2015.105\Data\I2\_LDVP.VDB\,Foreign=0)

MSI (s) (E8:3C) [15:11:39:703]: Note: 1: 2318 2:

MSI (s) (E8:3C) [15:11:39:704]: Note: 1: 2318 2:

MSI (s) (E8:3C) [15:11:39:705]: Executing op: FolderRemove(Folder=C:\ProgramData\Symantec\Symantec Endpoint Protection\12.1.2015.2015.105\Data\DecTemp\,Foreign=0)

MSI (s) (E8:3C) [15:11:39:705]: Note: 1: 2318 2:

MSI (s) (E8:3C) [15:11:39:706]: Note: 1: 2318 2:

MSI (s) (E8:3C) [15:11:39:707]: Executing op: FolderRemove(Folder=C:\ProgramData\Symantec\Symantec Endpoint Protection\12.1.2015.2015.105\Data\DB\,Foreign=0)

MSI (s) (E8:3C) [15:11:39:707]: Note: 1: 2318 2:

MSI (s) (E8:3C) [15:11:39:708]: Note: 1: 2318 2:

MSI (s) (E8:3C) [15:11:39:709]: Executing op: FolderRemove(Folder=C:\ProgramData\Symantec\Symantec Endpoint Protection\12.1.2015.2015.105\Data\BadPatts\,Foreign=0)

MSI (s) (E8:3C) [15:11:39:709]: Note: 1: 2318 2:

MSI (s) (E8:3C) [15:11:39:710]: Note: 1: 2318 2:

MSI (s) (E8:3C) [15:11:39:711]: Executing op: FolderRemove(Folder=C:\ProgramData\Symantec\Symantec Endpoint Protection\12.1.2015.2015.105\Data\APTemp\,Foreign=0)

MSI (s) (E8:3C) [15:11:39:711]: Note: 1: 2318 2:

MSI (s) (E8:3C) [15:11:39:712]: Note: 1: 2318 2:

MSI (s) (E8:3C) [15:11:39:713]: Executing op: FolderRemove(Folder=C:\ProgramData\Symantec\Symantec Endpoint Protection\12.1.2015.2015.105\Data\Logs\AV\,Foreign=0)

MSI (s) (E8:3C) [15:11:39:713]: Note: 1: 2318 2:

MSI (s) (E8:3C) [15:11:39:715]: Note: 1: 2318 2:

MSI (s) (E8:3C) [15:11:39:716]: Note: 1: 2318 2:

MSI (s) (E8:3C) [15:11:39:716]: Executing op: FolderRemove(Folder=C:\ProgramData\Symantec\Symantec Endpoint Protection\12.1.2015.2015.105\SRTSP\SrtETmp\,Foreign=0)

MSI (s) (E8:3C) [15:11:39:717]: Note: 1: 2318 2:

MSI (s) (E8:3C) [15:11:39:718]: Note: 1: 2318 2:

MSI (s) (E8:3C) [15:11:39:719]: Executing op: FolderRemove(Folder=C:\ProgramData\Symantec\Symantec Endpoint Protection\12.1.2015.2015.105\SRTSP\Quarantine\,Foreign=0)

MSI (s) (E8:3C) [15:11:39:719]: Note: 1: 2318 2:

MSI (s) (E8:3C) [15:11:39:720]: Note: 1: 2318 2:

MSI (s) (E8:3C) [15:11:39:722]: Note: 1: 2318 2:

MSI (s) (E8:3C) [15:11:39:722]: Executing op: FolderRemove(Folder=C:\ProgramData\Symantec\Symantec Endpoint Protection\12.1.2015.2015.105\SRTSP\,Foreign=0)

MSI (s) (E8:3C) [15:11:39:723]: Executing op: FolderRemove(Folder=C:\ProgramData\Symantec\Symantec Endpoint Protection\12.1.2015.2015.105\Data\SymDS\Temp\,Foreign=0)

MSI (s) (E8:3C) [15:11:39:723]: Note: 1: 2318 2:

MSI (s) (E8:3C) [15:11:39:724]: Note: 1: 2318 2:

MSI (s) (E8:3C) [15:11:39:726]: Note: 1: 2318 2:

MSI (s) (E8:3C) [15:11:39:726]: Executing op: FolderRemove(Folder=C:\ProgramData\Symantec\Symantec Endpoint Protection\12.1.2015.2015.105\Data\SymDS\,Foreign=0)

MSI (s) (E8:3C) [15:11:39:726]: Executing op: FolderCreate(Folder=C:\ProgramData\Symantec\Symantec Endpoint Protection\12.1.2015.2015.105\Data\Config\,Foreign=0,SecurityDescriptor=BinaryData,)

MSI (s) (E8:3C) [15:11:39:727]: Executing op: FolderRemove(Folder=C:\Program Files\Symantec\Symantec Endpoint Protection\12.1.2015.2015.105\Bin\LUReg\,Foreign=0)

MSI (s) (E8:3C) [15:11:39:727]: Note: 1: 2318 2:

MSI (s) (E8:3C) [15:11:39:728]: Executing op: FolderRemove(Folder=C:\ProgramData\Symantec\Symantec Endpoint Protection\12.1.2015.2015.105\Data\Lue\,Foreign=0)

MSI (s) (E8:3C) [15:11:39:728]: Note: 1: 2318 2:

MSI (s) (E8:3C) [15:11:39:728]: Executing op: FolderRemove(Folder=C:\Program Files\Symantec\Symantec Endpoint Protection\12.1.2015.2015.105\Bin\CmnClnt\ccSubSDK\,Foreign=0)

MSI (s) (E8:3C) [15:11:39:728]: Note: 1: 2318 2:

MSI (s) (E8:3C) [15:11:39:956]: Note: 1: 2318 2:

MSI (s) (E8:3C) [15:11:39:957]: Executing op: FolderRemove(Folder=C:\ProgramData\Symantec\Symantec Endpoint Protection\12.1.2015.2015.105\Data\CmnClnt\ccSubSDK\,Foreign=0)

MSI (s) (E8:3C) [15:11:39:958]: Note: 1: 2318 2:

MSI (s) (E8:3C) [15:11:39:962]: Note: 1: 2318 2:

MSI (s) (E8:3C) [15:11:39:963]: Executing op: FolderRemove(Folder=C:\ProgramData\Symantec\Symantec Endpoint Protection\12.1.2015.2015.105\Data\CmnClnt\ccJobMgr\,Foreign=0)

MSI (s) (E8:3C) [15:11:39:963]: Note: 1: 2318 2:

MSI (s) (E8:3C) [15:11:39:964]: Executing op: FolderRemove(Folder=C:\Program Files\Symantec\Symantec Endpoint Protection\12.1.2015.2015.105\Bin\CmnClnt\ccJobSch\,Foreign=0)

MSI (s) (E8:3C) [15:11:39:965]: Note: 1: 2318 2:

MSI (s) (E8:3C) [15:11:39:968]: Note: 1: 2318 2:

MSI (s) (E8:3C) [15:11:39:969]: Executing op: FolderCreate(Folder=C:\ProgramData\Symantec\Symantec Endpoint Protection\12.1.2015.2015.105\Data\Logs\,Foreign=0,SecurityDescriptor=BinaryData,)

MSI (s) (E8:3C) [15:11:39:974]: Executing op: FolderRemove(Folder=C:\Program Files\Symantec\Symantec Endpoint Protection\12.1.2015.2015.105\Bin\CmnClnt\ccGLog\,Foreign=0)

MSI (s) (E8:3C) [15:11:39:977]: Note: 1: 2318 2:

MSI (s) (E8:3C) [15:11:39:980]: Note: 1: 2318 2:

MSI (s) (E8:3C) [15:11:39:981]: Executing op: FolderRemove(Folder=C:\ProgramData\Symantec\Symantec Endpoint Protection\12.1.2015.2015.105\Data\CmnClnt\ccGLog\,Foreign=0)

MSI (s) (E8:3C) [15:11:39:982]: Note: 1: 2318 2:

MSI (s) (E8:3C) [15:11:39:983]: Executing op: FolderCreate(Folder=C:\Program Files\Symantec\Symantec Endpoint Protection\12.1.2015.2015.105\Bin\CmnClnt\ccGEvt\,Foreign=0,SecurityDescriptor=BinaryData,)

MSI (s) (E8:3C) [15:11:39:985]: Executing op: FolderRemove(Folder=C:\Program Files\Symantec\Symantec Endpoint Protection\12.1.2015.2015.105\Bin\CmnClnt\ccGEvt\Global\,Foreign=0)

MSI (s) (E8:3C) [15:11:39:986]: Note: 1: 2318 2:

MSI (s) (E8:3C) [15:11:39:989]: Note: 1: 2318 2:

MSI (s) (E8:3C) [15:11:39:993]: Note: 1: 2318 2:

MSI (s) (E8:3C) [15:11:39:995]: Note: 1: 2318 2:

MSI (s) (E8:3C) [15:11:39:996]: Executing op: FolderRemove(Folder=C:\ProgramData\Symantec\Symantec Endpoint Protection\12.1.2015.2015.105\Data\CmnClnt\ccGEvt\Global\,Foreign=0)

MSI (s) (E8:3C) [15:11:39:996]: Note: 1: 2318 2:

MSI (s) (E8:3C) [15:11:39:996]: Executing op: FolderRemove(Folder=C:\ProgramData\Symantec\Symantec Endpoint Protection\12.1.2015.2015.105\Data\CmnClnt\ccGEvt\,Foreign=0)

MSI (s) (E8:3C) [15:11:39:996]: Note: 1: 2318 2:

MSI (s) (E8:3C) [15:11:39:997]: Executing op: FolderRemove(Folder=C:\ProgramData\Symantec\Symantec Endpoint Protection\12.1.2015.2015.105\Data\CmnClnt\ccSetMgr\,Foreign=0)

MSI (s) (E8:3C) [15:11:39:997]: Note: 1: 2318 2:

MSI (s) (E8:3C) [15:11:39:997]: Executing op: FolderRemove(Folder=C:\ProgramData\Symantec\Symantec Endpoint Protection\12.1.2015.2015.105\Data\CmnClnt\ lck\,Foreign=0)

MSI (s) (E8:3C) [15:11:39:997]: Note: 1: 2318 2:

MSI (s) (E8:3C) [15:11:39:999]: Note: 1: 2318 2:

MSI (s) (E8:3C) [15:11:39:999]: Executing op: FolderRemove(Folder=C:\Program Files\Symantec\Symantec Endpoint Protection\12.1.2015.2015.105\Bin\CmnClnt\,Foreign=0)

MSI (s) (E8:3C) [15:11:40:000]: Executing op: FolderRemove(Folder=C:\ProgramData\Symantec\Symantec Endpoint Protection\12.1.2015.2015.105\Data\CmnClnt\,Foreign=0)

MSI (s) (E8:3C) [15:11:40:000]: Note: 1: 2318 2:

MSI (s) (E8:3C) [15:11:40:000]: Executing op: FolderRemove(Folder=C:\Program Files\Symantec\Symantec Endpoint Protection\12.1.2015.2015.105\Config\,Foreign=0)

MSI (s) (E8:3C) [15:11:40:000]: Note: 1: 2318 2:

MSI (s) (E8:3C) [15:11:40:002]: Note: 1: 2318 2:

MSI (s) (E8:3C) [15:11:40:002]: Executing op: FolderRemove(Folder=C:\Program Files\Symantec\Symantec Endpoint Protection\12.1.2015.2015.105\SmcLu\,Foreign=0)

MSI (s) (E8:3C) [15:11:40:003]: Note: 1: 2318 2:

MSI (s) (E8:3C) [15:11:40:004]: Note: 1: 2318 2:

MSI (s) (E8:3C) [15:11:40:004]: Executing op: FolderRemove(Folder=C:\ProgramData\Symantec\Symantec Endpoint Protection\12.1.2015.2015.105\Data\FeatureState\,Foreign=0)

MSI (s) (E8:3C) [15:11:40:005]: Note: 1: 2318 2:

MSI (s) (E8:3C) [15:11:40:006]: Note: 1: 2318 2:

MSI (s) (E8:3C) [15:11:40:006]: Executing op: FolderRemove(Folder=C:\ProgramData\Symantec\Symantec Endpoint Protection\12.1.2015.2015.105\Data\State\,Foreign=0)

MSI (s) (E8:3C) [15:11:40:007]: Note: 1: 2318 2:

MSI (s) (E8:3C) [15:11:40:008]: Note: 1: 2318 2:

MSI (s) (E8:3C) [15:11:40:008]: Executing op: FolderRemove(Folder=C:\ProgramData\Symantec\Symantec Endpoint Protection\12.1.2015.2015.105\Data\ContentCache\,Foreign=0)

MSI (s) (E8:3C) [15:11:40:009]: Note: 1: 2318 2:

MSI (s) (E8:3C) [15:11:40:010]: Note: 1: 2318 2:

MSI (s) (E8:3C) [15:11:40:010]: Executing op: FolderRemove(Folder=C:\ProgramData\Symantec\Symantec Endpoint Protection\12.1.2015.2015.105\Data\Cached Installs\,Foreign=0)

MSI (s) (E8:3C) [15:11:40:010]: Note: 1: 2318 2:

MSI (s) (E8:3C) [15:11:40:011]: Executing op: FolderRemove(Folder=C:\ProgramData\Symantec\Symantec Endpoint Protection\12.1.2015.2015.105\Data\SPManifests\,Foreign=0)

MSI (s) (E8:3C) [15:11:40:011]: Note: 1: 2318 2:

MSI (s) (E8:3C) [15:11:40:013]: Note: 1: 2318 2:

MSI (s) (E8:3C) [15:11:40:013]: Executing op: FolderCreate(Folder=C:\ProgramData\Symantec\Symantec Endpoint Protection\12.1.2015.2015.105\Data\Install\Logs\,Foreign=0,SecurityDescriptor=BinaryData,)

MSI (s) (E8:3C) [15:11:40:014]: Executing op: FolderCreate(Folder=C:\ProgramData\Symantec\Symantec Endpoint Protection\12.1.2015.2015.105\Data\Install\,Foreign=0,SecurityDescriptor=BinaryData,)

MSI (s) (E8:3C) [15:11:40:014]: Executing op: FolderRemove(Folder=C:\Program Files\Symantec\Symantec Endpoint Protection\12.1.2015.2015.105\Temp\,Foreign=0)

MSI (s) (E8:3C) [15:11:40:015]: Note: 1: 2318 2:

MSI (s) (E8:3C) [15:11:40:016]: Note: 1: 2318 2:

MSI (s) (E8:3C) [15:11:40:016]: Executing op: FolderRemove(Folder=C:\ProgramData\Symantec\Symantec Endpoint Protection\12.1.2015.2015.105\Data\IPS\,Foreign=0)

MSI (s) (E8:3C) [15:11:40:017]: Note: 1: 2318 2:

MSI (s) (E8:3C) [15:11:40:018]: Note: 1: 2318 2:

MSI (s) (E8:3C) [15:11:40:018]: Executing op: FolderRemove(Folder=C:\Program Files\Symantec\Symantec Endpoint Protection\12.1.2015.2015.105\Bin\IPS\,Foreign=0)

MSI (s) (E8:3C) [15:11:40:019]: Note: 1: 2318 2:

MSI (s) (E8:3C) [15:11:40:020]: Note: 1: 2318 2:

MSI (s) (E8:3C) [15:11:40:020]: Executing op: FolderCreate(Folder=C:\ProgramData\Symantec\Symantec Endpoint Protection\12.1.2015.2015.105\Data\Logs\,Foreign=0,SecurityDescriptor=BinaryData,)

MSI (s) (E8:3C) [15:11:40:021]: Executing op: FolderRemove(Folder=C:\ProgramData\Symantec\Symantec Endpoint Protection\12.1.2015.2015.105\Data\Logs\,Foreign=0)

MSI (s) (E8:3C) [15:11:40:021]: Note: 1: 2318 2:

MSI (s) (E8:3C) [15:11:40:023]: Note: 1: 2318 2:

MSI (s) (E8:3C) [15:11:40:023]: Executing op: FolderRemove(Folder=C:\Program Files\Symantec\Symantec Endpoint Protection\12.1.2015.2015.105\Bin\TeeferXP\,Foreign=0)

MSI (s) (E8:3C) [15:11:40:023]: Note: 1: 2318 2:

MSI (s) (E8:3C) [15:11:40:025]: Note: 1: 2318 2:

MSI (s) (E8:3C) [15:11:40:025]: Executing op: FolderRemove(Folder=C:\Program Files\Symantec\Symantec Endpoint Protection\12.1.2015.2015.105\Bin\TeeferWin8\,Foreign=0)

MSI (s) (E8:3C) [15:11:40:026]: Note: 1: 2318 2:

MSI (s) (E8:3C) [15:11:40:027]: Note: 1: 2318 2:

MSI (s) (E8:3C) [15:11:40:028]: Executing op: FolderRemove(Folder=C:\Program Files\Symantec\Symantec Endpoint Protection\12.1.2015.2015.105\Bin\TeeferVista\,Foreign=0)

MSI (s) (E8:3C) [15:11:40:028]: Note: 1: 2318 2:

MSI (s) (E8:3C) [15:11:40:029]: Note: 1: 2318 2:

MSI (s) (E8:3C) [15:11:40:029]: Executing op: FolderRemove(Folder=C:\ProgramData\Symantec\Symantec Endpoint Protection\12.1.2015.2015.105\Data\SRTSP\,Foreign=0)

MSI (s) (E8:3C) [15:11:40:030]: Note: 1: 2318 2:

MSI (s) (E8:3C) [15:11:40:030]: Executing op: FolderRemove(Folder=C:\ProgramData\Symantec\Symantec Endpoint Protection\12.1.2015.2015.105\Data\IRON\,Foreign=0)

MSI (s) (E8:3C) [15:11:40:030]: Note: 1: 2318 2:

MSI (s) (E8:3C) [15:11:40:032]: Note: 1: 2318 2:

MSI (s) (E8:3C) [15:11:40:032]: Executing op: FolderRemove(Folder=C:\ProgramData\Symantec\Symantec Endpoint Protection\12.1.2015.2015.105\Data\BASH\,Foreign=0)

MSI (s) (E8:3C) [15:11:40:032]: Note: 1: 2318 2:

MSI (s) (E8:3C) [15:11:40:032]: Executing op: FolderRemove(Folder=C:\ProgramData\Symantec\Symantec Endpoint Protection\12.1.2015.2015.105\Data\symnetdrv\,Foreign=0)

MSI (s) (E8:3C) [15:11:40:032]: Note: 1: 2318 2:

MSI (s) (E8:3C) [15:11:40:034]: Note: 1: 2318 2:

MSI (s) (E8:3C) [15:11:40:034]: Executing op: FolderRemove(Folder=C:\Program Files\Symantec\Symantec Endpoint Protection\12.1.2015.2015.105\Res\,Foreign=0)

MSI (s) (E8:3C) [15:11:40:034]: Note: 1: 2318 2:

MSI (s) (E8:3C) [15:11:40:036]: Note: 1: 2318 2:

MSI (s) (E8:3C) [15:11:40:036]: Executing op: FolderCreate(Folder=C:\ProgramData\Symantec\Symantec Endpoint Protection\PersistedData\,Foreign=0,SecurityDescriptor=BinaryData,)

MSI (s) (E8:3C) [15:11:40:037]: Executing op: FolderCreate(Folder=C:\Program Files\Symantec\Symantec Endpoint Protection\12.1.2015.2015.105\Bin\Help\,Foreign=0,SecurityDescriptor=BinaryData,)

MSI (s) (E8:3C) [15:11:40:037]: Executing op: FolderRemove(Folder=C:\Program Files\Symantec\Symantec Endpoint Protection\12.1.2015.2015.105\Bin\Help\,Foreign=0)

MSI (s) (E8:3C) [15:11:40:038]: Note: 1: 2318 2:

MSI (s) (E8:3C) [15:11:40:039]: Note: 1: 2318 2:

MSI (s) (E8:3C) [15:11:40:039]: Executing op: FolderRemove(Folder=C:\ProgramData\Symantec\Symantec Endpoint Protection\12.1.2015.2015.105\inbox\,Foreign=0)

MSI (s) (E8:3C) [15:11:40:040]: Note: 1: 2318 2:

MSI (s) (E8:3C) [15:11:40:041]: Note: 1: 2318 2:

MSI (s) (E8:3C) [15:11:40:041]: Executing op: FolderRemove(Folder=C:\ProgramData\Microsoft\Windows\Start Menu\Programs\Symantec Endpoint Protection\,Foreign=0)

MSI (s) (E8:3C) [15:11:40:042]: Note: 1: 2318 2:

MSI (s) (E8:3C) [15:11:40:042]: Executing op: FolderCreate(Folder=C:\,Foreign=0,SecurityDescriptor=BinaryData,)

MSI (s) (E8:3C) [15:11:40:068]: Executing op: FolderCreate(Folder=C:\,Foreign=0,SecurityDescriptor=BinaryData,)

MSI (s) (E8:3C) [15:11:40:069]: Executing op: FolderRemove(Folder=C:\Program Files\Symantec\Symantec Endpoint Protection\12.1.2015.2015.105\Bin\SPManifests\,Foreign=0)

MSI (s) (E8:3C) [15:11:40:070]: Note: 1: 2318 2:

MSI (s) (E8:3C) [15:11:40:072]: Note: 1: 2318 2:

MSI (s) (E8:3C) [15:11:40:072]: Executing op: FolderCreate(Folder=C:\Program Files\Symantec\Symantec Endpoint Protection\12.1.2015.2015.105\Bin\,Foreign=0,SecurityDescriptor=BinaryData,)

MSI (s) (E8:3C) [15:11:40:073]: Executing op: FolderCreate(Folder=C:\Program Files\Symantec\Symantec Endpoint Protection\12.1.2015.2015.105\Bin\,Foreign=0,SecurityDescriptor=BinaryData,)

MSI (s) (E8:3C) [15:11:40:073]: Executing op: FolderCreate(Folder=C:\Program Files\Symantec\Symantec Endpoint Protection\12.1.2015.2015.105\Bin\,Foreign=0,SecurityDescriptor=BinaryData,)

MSI (s) (E8:3C) [15:11:40:074]: Executing op: FolderCreate(Folder=C:\Program Files\Symantec\Symantec Endpoint Protection\12.1.2015.2015.105\Bin\,Foreign=0,SecurityDescriptor=BinaryData,)

MSI (s) (E8:3C) [15:11:40:074]: Executing op: FolderCreate(Folder=C:\Program Files\Symantec\Symantec Endpoint Protection\12.1.2015.2015.105\Bin\,Foreign=0,SecurityDescriptor=BinaryData,)

MSI (s) (E8:3C) [15:11:40:075]: Executing op: FolderCreate(Folder=C:\Program Files\Symantec\Symantec Endpoint Protection\12.1.2015.2015.105\Bin\,Foreign=0,SecurityDescriptor=BinaryData,)

MSI (s) (E8:3C) [15:11:40:076]: Executing op: FolderCreate(Folder=C:\Program Files\Symantec\Symantec Endpoint Protection\12.1.2015.2015.105\Bin\,Foreign=0,SecurityDescriptor=BinaryData,)

MSI (s) (E8:3C) [15:11:40:076]: Executing op: FolderCreate(Folder=C:\Program Files\Symantec\Symantec Endpoint Protection\12.1.2015.2015.105\Bin\,Foreign=0,SecurityDescriptor=BinaryData,)

MSI (s) (E8:3C) [15:11:40:077]: Executing op: FolderCreate(Folder=C:\Program Files\Symantec\Symantec Endpoint Protection\12.1.2015.2015.105\Bin\,Foreign=0,SecurityDescriptor=BinaryData,)

MSI (s) (E8:3C) [15:11:40:077]: Executing op: FolderCreate(Folder=C:\Program Files\Symantec\Symantec Endpoint Protection\12.1.2015.2015.105\Bin\,Foreign=0,SecurityDescriptor=BinaryData,)

MSI (s) (E8:3C) [15:11:40:078]: Executing op: FolderCreate(Folder=C:\Program Files\Symantec\Symantec Endpoint Protection\12.1.2015.2015.105\Bin\,Foreign=0,SecurityDescriptor=BinaryData,)

MSI (s) (E8:3C) [15:11:40:078]: Executing op: FolderCreate(Folder=C:\Program Files\Symantec\Symantec Endpoint Protection\12.1.2015.2015.105\Bin\,Foreign=0,SecurityDescriptor=BinaryData,)

MSI (s) (E8:3C) [15:11:40:079]: Executing op: FolderCreate(Folder=C:\Program Files\Symantec\Symantec Endpoint Protection\12.1.2015.2015.105\Bin\,Foreign=0,SecurityDescriptor=BinaryData,)

MSI (s) (E8:3C) [15:11:40:080]: Executing op: FolderCreate(Folder=C:\Program Files\Symantec\Symantec Endpoint Protection\12.1.2015.2015.105\Bin\,Foreign=0,SecurityDescriptor=BinaryData,)

MSI (s) (E8:3C) [15:11:40:080]: Executing op: FolderCreate(Folder=C:\Program Files\Symantec\Symantec Endpoint Protection\12.1.2015.2015.105\Bin\,Foreign=0,SecurityDescriptor=BinaryData,)

MSI (s) (E8:3C) [15:11:40:081]: Executing op: FolderCreate(Folder=C:\Program Files\Symantec\Symantec Endpoint Protection\12.1.2015.2015.105\Bin\,Foreign=0,SecurityDescriptor=BinaryData,)

MSI (s) (E8:3C) [15:11:40:081]: Executing op: FolderCreate(Folder=C:\Program Files\Symantec\Symantec Endpoint Protection\12.1.2015.2015.105\Bin\,Foreign=0,SecurityDescriptor=BinaryData,)

MSI (s) (E8:3C) [15:11:40:082]: Executing op: FolderCreate(Folder=C:\Program Files\Symantec\Symantec Endpoint Protection\12.1.2015.2015.105\Bin\,Foreign=0,SecurityDescriptor=BinaryData,)

MSI (s) (E8:3C) [15:11:40:082]: Executing op: FolderCreate(Folder=C:\Program Files\Symantec\Symantec Endpoint Protection\12.1.2015.2015.105\Bin\,Foreign=0,SecurityDescriptor=BinaryData,)

MSI (s) (E8:3C) [15:11:40:083]: Executing op: FolderCreate(Folder=C:\Program Files\Symantec\Symantec Endpoint Protection\12.1.2015.2015.105\Bin\,Foreign=0,SecurityDescriptor=BinaryData,)

MSI (s) (E8:3C) [15:11:40:083]: Executing op: FolderCreate(Folder=C:\Program Files\Symantec\Symantec Endpoint Protection\12.1.2015.2015.105\Bin\,Foreign=0,SecurityDescriptor=BinaryData,)

MSI (s) (E8:3C) [15:11:40:084]: Executing op: FolderCreate(Folder=C:\Program Files\Symantec\Symantec Endpoint Protection\12.1.2015.2015.105\Bin\,Foreign=0,SecurityDescriptor=BinaryData,)

MSI (s) (E8:3C) [15:11:40:084]: Executing op: FolderCreate(Folder=C:\Program Files\Symantec\Symantec Endpoint Protection\12.1.2015.2015.105\Bin\,Foreign=0,SecurityDescriptor=BinaryData,)
MSI (s) (E8:3C) [15:11:40:085]: Executing op: FolderCreate(Folder=C:\Program Files\Symantec\Symantec Endpoint Protection\12.1.2015.2015.105\Bin\,Foreign=0,SecurityDescriptor=BinaryData,)

MSI (s) (E8:3C) [15:11:40:086]: Executing op: FolderCreate(Folder=C:\Program Files\Symantec\Symantec Endpoint Protection\12.1.2015.2015.105\Bin\,Foreign=0,SecurityDescriptor=BinaryData,)

MSI (s) (E8:3C) [15:11:40:086]: Executing op: FolderCreate(Folder=C:\Program Files\Symantec\Symantec Endpoint Protection\12.1.2015.2015.105\Bin\,Foreign=0,SecurityDescriptor=BinaryData,)

MSI (s) (E8:3C) [15:11:40:087]: Executing op: FolderCreate(Folder=C:\Program Files\Symantec\Symantec Endpoint Protection\12.1.2015.2015.105\Bin\,Foreign=0,SecurityDescriptor=BinaryData,)

MSI (s) (E8:3C) [15:11:40:087]: Executing op: FolderCreate(Folder=C:\Program Files\Symantec\Symantec Endpoint Protection\12.1.2015.2015.105\Bin\,Foreign=0,SecurityDescriptor=BinaryData,)

MSI (s) (E8:3C) [15:11:40:088]: Executing op: FolderCreate(Folder=C:\Program Files\Symantec\Symantec Endpoint Protection\12.1.2015.2015.105\Bin\,Foreign=0,SecurityDescriptor=BinaryData,)

MSI (s) (E8:3C) [15:11:40:088]: Executing op: FolderCreate(Folder=C:\Program Files\Symantec\Symantec Endpoint Protection\12.1.2015.2015.105\Bin\,Foreign=0,SecurityDescriptor=BinaryData,)

MSI (s) (E8:3C) [15:11:40:089]: Executing op: FolderCreate(Folder=C:\Program Files\Symantec\Symantec Endpoint Protection\12.1.2015.2015.105\Bin\,Foreign=0,SecurityDescriptor=BinaryData,)

MSI (s) (E8:3C) [15:11:40:089]: Executing op: FolderCreate(Folder=C:\Program Files\Symantec\Symantec Endpoint Protection\12.1.2015.2015.105\Bin\,Foreign=0,SecurityDescriptor=BinaryData,)

MSI (s) (E8:3C) [15:11:40:090]: Executing op: FolderCreate(Folder=C:\Program Files\Symantec\Symantec Endpoint Protection\12.1.2015.2015.105\Bin\,Foreign=0,SecurityDescriptor=BinaryData,)

MSI (s) (E8:3C) [15:11:40:090]: Executing op: FolderCreate(Folder=C:\Program Files\Symantec\Symantec Endpoint Protection\12.1.2015.2015.105\Bin\,Foreign=0,SecurityDescriptor=BinaryData,)

MSI (s) (E8:3C) [15:11:40:091]: Executing op: FolderCreate(Folder=C:\Program Files\Symantec\Symantec Endpoint Protection\12.1.2015.2015.105\Bin\,Foreign=0,SecurityDescriptor=BinaryData,)

MSI (s) (E8:3C) [15:11:40:091]: Executing op: FolderCreate(Folder=C:\Program Files\Symantec\Symantec Endpoint Protection\12.1.2015.2015.105\Bin\,Foreign=0,SecurityDescriptor=BinaryData,)

MSI (s) (E8:3C) [15:11:40:092]: Executing op: FolderCreate(Folder=C:\Program Files\Symantec\Symantec Endpoint Protection\12.1.2015.2015.105\Bin\,Foreign=0,SecurityDescriptor=BinaryData,)

MSI (s) (E8:3C) [15:11:40:092]: Executing op: FolderCreate(Folder=C:\Program Files\Symantec\Symantec Endpoint Protection\12.1.2015.2015.105\Bin\,Foreign=0,SecurityDescriptor=BinaryData,)

MSI (s) (E8:3C) [15:11:40:093]: Executing op: FolderCreate(Folder=C:\Program Files\Symantec\Symantec Endpoint Protection\12.1.2015.2015.105\Bin\,Foreign=0,SecurityDescriptor=BinaryData,)

MSI (s) (E8:3C) [15:11:40:094]: Executing op: FolderCreate(Folder=C:\Program Files\Symantec\Symantec Endpoint Protection\12.1.2015.2015.105\Bin\,Foreign=0,SecurityDescriptor=BinaryData,)

MSI (s) (E8:3C) [15:11:40:094]: Executing op: FolderRemove(Folder=C:\Program Files\Symantec\Symantec Endpoint Protection\12.1.2015.2015.105\Bin\,Foreign=0)

MSI (s) (E8:3C) [15:11:40:094]: Note: 1: 2318 2:

MSI (s) (E8:3C) [15:11:40:095]: Executing op: FolderCreate(Folder=C:\ProgramData\Symantec\Symantec Endpoint

Protection\12.1.2015.2015.105\Data\Install\Scripts\,Foreign=0,SecurityDescriptor=BinaryData,)

MSI (s) (E8:3C) [15:11:40:095]: Executing op: FolderRemove(Folder=C:\ProgramData\Symantec\Symantec Endpoint Protection\12.1.2015.2015.105\Data\Install\Scripts\,Foreign=0)

MSI (s) (E8:3C) [15:11:40:096]: Note: 1: 2318 2:

MSI (s) (E8:3C) [15:11:40:097]: Note: 1: 2318 2:

MSI (s) (E8:3C) [15:11:40:097]: Executing op: FolderCreate(Folder=C:\Program Files\Symantec\Symantec Endpoint Protection\12.1.2015.2015.105\Scripts\,Foreign=0,SecurityDescriptor=BinaryData,)

MSI (s) (E8:3C) [15:11:40:098]: Executing op: FolderCreate(Folder=C:\ProgramData\Symantec\Symantec Endpoint Protection\12.1.2015.2015.105\Data\Definitions\,Foreign=0,SecurityDescriptor=BinaryData,)

MSI (s) (E8:3C) [15:11:40:098]: Executing op: FolderCreate(Folder=C:\ProgramData\Symantec\Symantec Endpoint Protection\12.1.2015.2015.105\Data\Definitions\,Foreign=0,SecurityDescriptor=BinaryData,)

MSI (s) (E8:3C) [15:11:40:099]: Executing op: FolderCreate(Folder=C:\ProgramData\Symantec\Symantec Endpoint Protection\12.1.2015.2015.105\Data\Definitions\,Foreign=0,SecurityDescriptor=BinaryData,)

MSI (s) (E8:3C) [15:11:40:100]: Executing op: FolderRemove(Folder=C:\ProgramData\Symantec\Symantec Endpoint Protection\12.1.2015.2015.105\Data\Definitions\,Foreign=0)

MSI (s) (E8:3C) [15:11:40:100]: Note: 1: 2318 2:

MSI (s) (E8:3C) [15:11:40:114]: Note: 1: 2318 2:

MSI (s) (E8:3C) [15:11:40:114]: Executing op: FolderCreate(Folder=C:\ProgramData\Symantec\Symantec Endpoint Protection\12.1.2015.2015.105\Data\,Foreign=0,SecurityDescriptor=BinaryData,)

MSI (s) (E8:3C) [15:11:40:115]: Executing op: FolderCreate(Folder=C:\ProgramData\Symantec\Symantec Endpoint Protection\12.1.2015.2015.105\Data\,Foreign=0,SecurityDescriptor=BinaryData,)

MSI (s) (E8:3C) [15:11:40:116]: Executing op: FolderCreate(Folder=C:\ProgramData\Symantec\Symantec Endpoint Protection\12.1.2015.2015.105\Data\,Foreign=0,SecurityDescriptor=BinaryData,)

MSI (s) (E8:3C) [15:11:40:116]: Executing op: FolderCreate(Folder=C:\Program Files\Symantec\Symantec Endpoint Protection\12.1.2015.2015.105\,Foreign=0,SecurityDescriptor=BinaryData,)

MSI (s) (E8:3C) [15:11:40:117]: Executing op: FolderCreate(Folder=C:\Program Files\Symantec\Symantec Endpoint Protection\12.1.2015.2015.105\,Foreign=0,SecurityDescriptor=BinaryData,)

MSI (s) (E8:3C) [15:11:40:118]: Executing op: FolderCreate(Folder=C:\Program Files\Symantec\Symantec Endpoint Protection\12.1.2015.2015.105\,Foreign=0,SecurityDescriptor=BinaryData,)

MSI (s) (E8:3C) [15:11:40:118]: Executing op: FolderCreate(Folder=C:\Program Files\Symantec\Symantec Endpoint Protection\12.1.2015.2015.105\,Foreign=0,SecurityDescriptor=BinaryData,)

MSI (s) (E8:3C) [15:11:40:119]: Executing op: FolderCreate(Folder=C:\Program Files\Symantec\Symantec Endpoint Protection\12.1.2015.2015.105\,Foreign=0,SecurityDescriptor=BinaryData,)

MSI (s) (E8:3C) [15:11:40:120]: Executing op: FolderCreate(Folder=C:\Program Files\Symantec\Symantec Endpoint Protection\12.1.2015.2015.105\,Foreign=0,SecurityDescriptor=BinaryData,)

MSI (s) (E8:3C) [15:11:40:120]: Executing op: FolderCreate(Folder=C:\ProgramData\Symantec\Symantec Endpoint Protection\12.1.2015.2015.105\Data\Config\,Foreign=0,SecurityDescriptor=BinaryData,)

MSI (s) (E8:3C) [15:11:40:121]: Executing op: FolderCreate(Folder=C:\ProgramData\Symantec\Symantec Endpoint Protection\12.1.2015.2015.105\Data\Config\,Foreign=0,SecurityDescriptor=BinaryData,)

MSI (s) (E8:3C) [15:11:40:121]: Executing op: FolderCreate(Folder=C:\ProgramData\Symantec\Symantec Endpoint Protection\12.1.2015.2015.105\Data\Config\,Foreign=0,SecurityDescriptor=BinaryData,)

MSI (s) (E8:3C) [15:11:40:122]: Executing op: FolderCreate(Folder=C:\ProgramData\Symantec\Symantec Endpoint Protection\12.1.2015.2015.105\Data\Config\,Foreign=0,SecurityDescriptor=BinaryData,)

MSI (s) (E8:3C) [15:11:40:123]: Executing op: FolderCreate(Folder=C:\ProgramData\Symantec\Symantec Endpoint Protection\12.1.2015.2015.105\Data\Config\,Foreign=0,SecurityDescriptor=BinaryData,)

MSI (s) (E8:3C) [15:11:40:123]: Executing op: FolderCreate(Folder=C:\ProgramData\Symantec\Symantec Endpoint Protection\12.1.2015.2015.105\Data\Config\,Foreign=0,SecurityDescriptor=BinaryData,)

MSI (s) (E8:3C) [15:11:40:124]: Executing op: FolderCreate(Folder=C:\ProgramData\Symantec\Symantec Endpoint Protection\12.1.2015.2015.105\Data\Config\,Foreign=0,SecurityDescriptor=BinaryData,)

MSI (s) (E8:3C) [15:11:40:124]: Executing op: FolderCreate(Folder=C:\ProgramData\Symantec\Symantec Endpoint Protection\12.1.2015.2015.105\Data\Config\,Foreign=0,SecurityDescriptor=BinaryData,)

MSI (s) (E8:3C) [15:11:40:125]: Executing op: FolderCreate(Folder=C:\ProgramData\Symantec\Symantec Endpoint Protection\12.1.2015.2015.105\Data\Config\,Foreign=0,SecurityDescriptor=BinaryData,)

MSI (s) (E8:3C) [15:11:40:125]: Executing op: FolderCreate(Folder=C:\ProgramData\Symantec\Symantec Endpoint Protection\12.1.2015.2015.105\Data\Config\,Foreign=0,SecurityDescriptor=BinaryData,)

MSI (s) (E8:3C) [15:11:40:126]: Executing op: FolderCreate(Folder=C:\ProgramData\Symantec\Symantec Endpoint Protection\12.1.2015.2015.105\Data\Config\,Foreign=0,SecurityDescriptor=BinaryData,)

MSI (s) (E8:3C) [15:11:40:127]: Executing op: FolderCreate(Folder=C:\ProgramData\Symantec\Symantec Endpoint Protection\12.1.2015.2015.105\Data\Config\,Foreign=0,SecurityDescriptor=BinaryData,)

MSI (s) (E8:3C) [15:11:40:127]: Executing op: FolderCreate(Folder=C:\ProgramData\Symantec\Symantec Endpoint Protection\12.1.2015.2015.105\Data\Config\,Foreign=0,SecurityDescriptor=BinaryData,)

MSI (s) (E8:3C) [15:11:40:128]: Executing op: FolderCreate(Folder=C:\ProgramData\Symantec\Symantec Endpoint Protection\12.1.2015.2015.105\Data\Config\,Foreign=0,SecurityDescriptor=BinaryData,)

MSI (s) (E8:3C) [15:11:40:128]: Executing op: FolderCreate(Folder=C:\ProgramData\Symantec\Symantec Endpoint Protection\12.1.2015.2015.105\Data\Config\,Foreign=0,SecurityDescriptor=BinaryData,)

MSI (s) (E8:3C) [15:11:40:129]: Executing op: FolderCreate(Folder=C:\ProgramData\Symantec\Symantec Endpoint Protection\12.1.2015.2015.105\Data\Config\,Foreign=0,SecurityDescriptor=BinaryData,)

MSI (s) (E8:3C) [15:11:40:129]: Executing op: FolderCreate(Folder=C:\ProgramData\Symantec\Symantec Endpoint Protection\12.1.2015.2015.105\Data\Config\,Foreign=0,SecurityDescriptor=BinaryData,)

MSI (s) (E8:3C) [15:11:40:130]: Executing op: FolderCreate(Folder=C:\ProgramData\Symantec\Symantec Endpoint Protection\12.1.2015.2015.105\Data\Config\,Foreign=0,SecurityDescriptor=BinaryData,)

MSI (s) (E8:3C) [15:11:40:130]: Executing op: FolderCreate(Folder=C:\ProgramData\Symantec\Symantec Endpoint Protection\12.1.2015.2015.105\Data\Config\,Foreign=0,SecurityDescriptor=BinaryData,)

MSI (s) (E8:3C) [15:11:40:131]: Executing op: FolderCreate(Folder=C:\ProgramData\Symantec\Symantec Endpoint Protection\12.1.2015.2015.105\Data\Config\,Foreign=0,SecurityDescriptor=BinaryData,)

MSI (s) (E8:3C) [15:11:40:132]: Executing op: FolderCreate(Folder=C:\ProgramData\Symantec\Symantec Endpoint Protection\12.1.2015.2015.105\Data\Config\,Foreign=0,SecurityDescriptor=BinaryData,)

MSI (s) (E8:3C) [15:11:40:132]: Executing op: FolderRemove(Folder=C:\ProgramData\Symantec\Symantec Endpoint Protection\12.1.2015.2015.105\Data\Config\,Foreign=0)

MSI (s) (E8:3C) [15:11:40:133]: Note: 1: 2318 2:

MSI (s) (E8:3C) [15:11:40:133]: Executing op: ActionStart(Name=SymRemoveFiles,Description=Marking files for delete on reboot,Template=[1])

MSI (s) (E8:3C) [15:11:40:133]: Executing op: ActionStart(Name=SymRemoveFiles\_RB,,)

MSI (s) (E8:3C) [15:11:40:134]: Executing op:

CustomActionRollback(Action=SymRemoveFiles\_RB,ActionType=3329,Source=BinaryData,Target=SymRe moveFiles\_RB,CustomActionData=C:\windows\TEMP\7297f9cd-c2a3-4552-98b1- 142d2c6a8e8a\removefiles.xml)

MSI (s) (E8:D4) [15:11:40:198]: Invoking remote custom action. DLL: C:\windows\Installer\MSI5127.tmp, Entrypoint: SymRemoveFiles\_RB

MSI (s) (E8:3C) [15:11:40:215]: Executing op: ActionStart(Name=SymRemoveRollbackFiles,,)

MSI (s) (E8:3C) [15:11:40:216]: Executing op: CustomActionRollback(Action=SymRemoveRollbackFiles,ActionType=3329,Source=BinaryData,Target=Sy mRemoveFiles,CustomActionData=C:\windows\TEMP\7297f9cd-c2a3-4552-98b1- 142d2c6a8e8a\rollbackfiles.xml)

MSI (s) (E8:88) [15:11:40:279]: Invoking remote custom action. DLL: C:\windows\Installer\MSI5176.tmp, Entrypoint: SymRemoveFiles

SymRemoveFiles: SymRemoveFiles xmlfilename: C:\windows\TEMP\7297f9cd-c2a3-4552-98b1- 142d2c6a8e8a\rollbackfiles.xml

SymRemoveFiles: SymRemoveFiles Usecase: rollback.

SymRemoveFiles: Not adding C:\ProgramData\Symantec\Symantec Endpoint Protection\12.1.2015.2015.105\Data\CmnClnt\ccSubSDK FindFirstFile() returned 2

SymRemoveFiles: Not adding C:\ProgramData\Symantec\Symantec Endpoint Protection\12.1.2015.2015.105\Data\IRON\Iron.db FindFirstFile() returned 3

SymRemoveFiles: Not adding C:\ProgramData\Symantec\Symantec Endpoint Protection\12.1.2015.2015.105\Data\IRON\Iron.dat FindFirstFile() returned 3

SymRemoveFiles: Not adding C:\ProgramData\Symantec\Symantec Endpoint Protection\12.1.2015.2015.105\Data\IRON\IronState.dat FindFirstFile() returned 3

SymRemoveFiles: Not adding C:\ProgramData\Microsoft\Windows\Start Menu\Programs\ToastUI.lnk FindFirstFile() returned 2

SymRemoveFiles: Not adding C:\ProgramData\Symantec\Symantec Endpoint Protection\12.1.2015.2015.105\Data\symnetdrv FindFirstFile() returned 2

SymRemoveFiles: Not adding C:\Program Files\Symantec\Symantec Endpoint Protection\12.1.2015.2015.105\bin\CmnClnt\ccJobSch FindFirstFile() returned 3

SymRemoveFiles: Not adding C:\ProgramData\Symantec\Symantec Endpoint Protection\12.1.2015.2015.105\Data\CmnClnt\ccSubSDK\\* FindFirstFile() returned 3 SymRemoveFiles: Adding C:\ProgramData\Symantec\Symantec Endpoint Protection\12.1.2015.2015.105\Data\CmnClnt\SBSDKGbl.dat to removefiles.xml

SymRemoveFiles: Not adding C:\ProgramData\Symantec\Symantec Endpoint Protection\12.1.2015.2015.105\SRTSP\Quarantine FindFirstFile() returned 3

SymRemoveFiles: Not adding C:\ProgramData\Symantec\Symantec Endpoint Protection\12.1.2015.2015.105\SRTSP\Quarantine\\* FindFirstFile() returned 3

SymRemoveFiles: Not adding C:\ProgramData\Symantec\Symantec Endpoint Protection\12.1.2015.2015.105\SRTSP\SrtETmp FindFirstFile() returned 3

SymRemoveFiles: Not adding C:\ProgramData\Symantec\Symantec Endpoint Protection\12.1.2015.2015.105\Data\IPS FindFirstFile() returned 2

SymRemoveFiles: Adding C:\ProgramData\Symantec\Symantec Endpoint Protection\12.1.2015.2015.105\Data\CmnClnt\EMPxyOpt.dat to removefiles.xml

SymRemoveFiles: Not adding C:\Program Files\Symantec\Symantec Endpoint Protection\12.1.2015.2015.105\Res FindFirstFile() returned 2

SymRemoveFiles: Not adding C:\Program Files\Symantec\Symantec Endpoint Protection\12.1.2015.2015.105\Temp FindFirstFile() returned 2

SymRemoveFiles: Not adding C:\ProgramData\Symantec\Symantec Endpoint Protection\12.1.2015.2015.105\Data\Definitions FindFirstFile() returned 2

SymRemoveFiles: Not adding C:\windows\ElamBkup FindFirstFile() returned 2

SymRemoveFiles: Not adding C:\windows\ElamBkup\SEP FindFirstFile() returned 3

SymRemoveFiles: Not adding C:\windows\ElamBkup\SEP\0C0107DF FindFirstFile() returned 3

SymRemoveFiles: Not adding C:\windows\ElamBkup\SEP\0C0107DF\07DF.105 FindFirstFile() returned 3

SymRemoveFiles: Not adding C:\windows\system32\Drivers\SEP\0C0107DF\07DF.105\x86 FindFirstFile() returned 3

SymRemoveFiles: Not adding C:\windows\system32\Drivers\SEP FindFirstFile() returned 2

SymRemoveFiles: Not adding C:\windows\system32\Drivers\SEP\0C0107DF FindFirstFile() returned 3

SymRemoveFiles: Not adding C:\windows\system32\Drivers\SEP\0C0107DF\07DF.105 FindFirstFile() returned 3

SymRemoveFiles: Not adding C:\Program Files\Symantec\Symantec Endpoint Protection\12.1.2015.2015.105\Bin\installdata.xml FindFirstFile() returned 2 SymRemoveFiles: Not adding C:\ProgramData\Symantec\Symantec Endpoint Protection\12.1.2015.2015.105\Data\Install\Scripts FindFirstFile() returned 2

SymRemoveFiles: Not adding C:\ProgramData\Symantec\Symantec Endpoint Protection\CurrentVersion FindFirstFile() returned 2

SymRemoveFiles: Not adding C:\ProgramData\Symantec\Symantec Endpoint Protection\12.1.2015.2015.105\Data\Install\Scripts\{24BF7A02-B60A-494B-843A-793BBC77DED4}.rus FindFirstFile() returned 3

SymRemoveFiles: Not adding C:\ProgramData\Symantec\Symantec Endpoint Protection\12.1.2015.2015.105\Data\Install\Scripts\{24BF7A02-B60A-494B-843A-793BBC77DED4}\_completed.rus FindFirstFile() returned 3

SymRemoveFiles: Not adding C:\ProgramData\Symantec\Symantec Endpoint Protection\12.1.2015.2015.105\inbox\\* FindFirstFile() returned 3

SymRemoveFiles: Not adding C:\ProgramData\Symantec\Symantec Endpoint Protection\12.1.2015.2015.105\inbox FindFirstFile() returned 2

SymRemoveFiles: Not adding C:\ProgramData\Symantec\Symantec Endpoint Protection\12.1.2015.2015.105\Data\Logs\\* FindFirstFile() returned 3

SymRemoveFiles: Not adding C:\ProgramData\Symantec\Symantec Endpoint Protection\12.1.2015.2015.105\Data\Logs FindFirstFile() returned 2

SymRemoveFiles: Not adding C:\ProgramData\Symantec\Symantec Endpoint Protection\12.1.2015.2015.105\Data\State\\* FindFirstFile() returned 3

SymRemoveFiles: Not adding C:\ProgramData\Symantec\Symantec Endpoint Protection\12.1.2015.2015.105\Data\State FindFirstFile() returned 2

SymRemoveFiles: Not adding C:\ProgramData\Symantec\Symantec Endpoint Protection\12.1.2015.2015.105\Data\DecTemp\\* FindFirstFile() returned 3

SymRemoveFiles: Not adding C:\ProgramData\Symantec\Symantec Endpoint Protection\12.1.2015.2015.105\Data\DecTemp FindFirstFile() returned 2

SymRemoveFiles: Adding C:\ProgramData\Symantec\Symantec Endpoint Protection\12.1.2015.2015.105\Data\BASH\ShdSettg.dat to removefiles.xml

SymRemoveFiles: Adding C:\ProgramData\Symantec\Symantec Endpoint Protection\12.1.2015.2015.105\Data\BASH\SPSettg.dat to removefiles.xml

SymRemoveFiles: Not adding C:\ProgramData\Symantec\Symantec Endpoint Protection\12.1.2015.2015.105\Data\BASH\BHLINKS.DB FindFirstFile() returned 2 SymRemoveFiles: Not adding C:\ProgramData\Symantec\Symantec Endpoint Protection\12.1.2015.2015.105\Data\BASH\BASHOpts.dat.bak FindFirstFile() returned 2

SymRemoveFiles: Not adding C:\ProgramData\Symantec\Symantec Endpoint Protection\12.1.2015.2015.105\Data\BASH\BASHOpts.000.bak FindFirstFile() returned 2

SymRemoveFiles: Not adding C:\ProgramData\Symantec\Symantec Endpoint Protection\12.1.2015.2015.105\Data\BASH\BASHOpts.bak.bak FindFirstFile() returned 2

SymRemoveFiles: Not adding C:\ProgramData\Symantec\Symantec Endpoint Protection\12.1.2015.2015.105\Data\Definitions\\* FindFirstFile() returned 3

SymRemoveFiles: Adding C:\ProgramData\Symantec\Symantec Endpoint Protection\12.1.2015.2015.105\Data\CmnClnt\ccGEvt\Global\LM2.dat to removefiles.xml

SymRemoveFiles: Adding C:\ProgramData\Symantec\Symantec Endpoint Protection\12.1.2015.2015.105\Data\CmnClnt\ccGLog\ccGenericLog.dat to removefiles.xml

SymRemoveFiles: Adding C:\ProgramData\Symantec\Symantec Endpoint Protection\12.1.2015.2015.105\Data\CmnClnt\ccJobMgr\JobMgr.dat to removefiles.xml

SymRemoveFiles: Adding C:\ProgramData\Symantec\Symantec Endpoint Protection\12.1.2015.2015.105\Data\CmnClnt\ccSetMgr\ccSettings\_12.1.2015.2015.dat to removefiles.xml

SymRemoveFiles: Adding C:\ProgramData\Symantec\Symantec Endpoint Protection\12.1.2015.2015.105\Data\CmnClnt\ccSetMgr\Volatile.dat to removefiles.xml

SymRemoveFiles: Adding C:\ProgramData\Symantec\Symantec Endpoint Protection\12.1.2015.2015.105\Data\CmnClnt\EMPxyOpt.dat to removefiles.xml

SymRemoveFiles: Adding C:\ProgramData\Symantec\Symantec Endpoint Protection\12.1.2015.2015.105\Data\CmnClnt\SBSDKEng.dat to removefiles.xml

SymRemoveFiles: Adding C:\ProgramData\Symantec\Symantec Endpoint Protection\12.1.2015.2015.105\Data\CmnClnt\SBSDKGbl.dat to removefiles.xml

SymRemoveFiles: Adding C:\ProgramData\Symantec\Symantec Endpoint Protection\12.1.2015.2015.105\Data\Config\Connections.dat to removefiles.xml

SymRemoveFiles: Adding C:\ProgramData\Symantec\Symantec Endpoint Protection\12.1.2015.2015.105\Data\Config\content.dat to removefiles.xml

SymRemoveFiles: Adding C:\ProgramData\Symantec\Symantec Endpoint Protection\12.1.2015.2015.105\Data\Config\EimLoaderData.dat to removefiles.xml SymRemoveFiles: Adding C:\ProgramData\Symantec\Symantec Endpoint Protection\12.1.2015.2015.105\Data\Config\Lue.dat to removefiles.xml

SymRemoveFiles: Adding C:\ProgramData\Symantec\Symantec Endpoint Protection\12.1.2015.2015.105\Data\Config\LueRegSettings.dat to removefiles.xml

SymRemoveFiles: Adding C:\ProgramData\Symantec\Symantec Endpoint Protection\12.1.2015.2015.105\Data\Config\OutlookSessionPlugin2.dat to removefiles.xml

SymRemoveFiles: Adding C:\ProgramData\Symantec\Symantec Endpoint Protection\12.1.2015.2015.105\Data\Config\ProfileManagement.dat to removefiles.xml

SymRemoveFiles: Adding C:\ProgramData\Symantec\Symantec Endpoint Protection\12.1.2015.2015.105\Data\Config\symresolver.dat to removefiles.xml

SymRemoveFiles: Adding C:\ProgramData\Symantec\Symantec Endpoint Protection\12.1.2015.2015.105\Data\Config\TrayPluginRegistration.dat to removefiles.xml

SymRemoveFiles: Not adding C:\Program Files\Symantec\Symantec Endpoint Protection\12.1.2015.2015.105\LiveUpdate\\* FindFirstFile() returned 3

SymRemoveFiles: Not adding C:\Program Files\Symantec\Symantec Endpoint Protection\12.1.2015.2015.105\LiveUpdate FindFirstFile() returned 2

SymRemoveFiles: Not adding C:\Program Files\Symantec\Symantec Endpoint Protection\12.1.2015.2015.105\SmcLU\\* FindFirstFile() returned 3

SymRemoveFiles: Not adding C:\Program Files\Symantec\Symantec Endpoint Protection\12.1.2015.2015.105\SmcLU FindFirstFile() returned 2

SymRemoveFiles: Not adding C:\Program Files\Symantec\Symantec Endpoint Protection\12.1.2015.2015.105\Temp\\* FindFirstFile() returned 3

SymRemoveFiles: Adding C:\Program Files\Symantec\Symantec Endpoint Protection\12.1.2015.2015.105\Bin\{50B092DE-40D5-4724-971B-D3D90E9EE987}.dat to removefiles.xml

SymRemoveFiles: Adding C:\Program Files\Symantec\Symantec Endpoint Protection\12.1.2015.2015.105\Bin\{57CD7B31-861B-46be-8EBD-AED7EDF28F76}.dat to removefiles.xml

SymRemoveFiles: Adding C:\Program Files\Symantec\Symantec Endpoint Protection\12.1.2015.2015.105\Bin\service.dat to removefiles.xml

SymRemoveFiles: Not adding C:\Program Files\Symantec\Symantec Endpoint Protection\12.1.2015.2015.105\Bin64\metadata.dat FindFirstFile() returned 3 SymRemoveFiles: Not adding C:\Program Files\Symantec\Symantec Endpoint Protection\12.1.2015.2015.105\Bin64\sigs.dat FindFirstFile() returned 3

SymRemoveFiles: Not adding C:\Program Files\Symantec\Symantec Endpoint Protection\12.1.2015.2015.105\Bin\SharedUpdates\\* FindFirstFile() returned 3

SymRemoveFiles: Not adding C:\Program Files\Symantec\Symantec Endpoint Protection\12.1.2015.2015.105\Bin\SharedUpdates FindFirstFile() returned 2

SymRemoveFiles: Adding C:\ProgramData\Symantec\Symantec Endpoint Protection\12.1.2015.2015.105\Data\Cached Installs\Program Files\Symantec\Name\Version\Bin\ccIPC.dll to removefiles.xml

SymRemoveFiles: Adding C:\ProgramData\Symantec\Symantec Endpoint Protection\12.1.2015.2015.105\Data\Cached Installs\Program Files\Symantec\Name\Version\Bin\ccL120U.dll to removefiles.xml

SymRemoveFiles: Adding C:\ProgramData\Symantec\Symantec Endpoint Protection\12.1.2015.2015.105\Data\Cached Installs\Program Files\Symantec\Name\Version\Bin\ccSet.dll to removefiles.xml

SymRemoveFiles: Adding C:\ProgramData\Symantec\Symantec Endpoint Protection\12.1.2015.2015.105\Data\Cached Installs\Program Files\Symantec\Name\Version\Bin\ccSvc.dll to removefiles.xml

SymRemoveFiles: Adding C:\ProgramData\Symantec\Symantec Endpoint Protection\12.1.2015.2015.105\Data\Cached Installs\Program Files\Symantec\Name\Version\Bin\ccSvcHst.exe to removefiles.xml

SymRemoveFiles: Adding C:\ProgramData\Symantec\Symantec Endpoint Protection\12.1.2015.2015.105\Data\Cached Installs\Program Files\Symantec\Name\Version\Bin\ccVrTrst.dll to removefiles.xml

SymRemoveFiles: Adding C:\ProgramData\Symantec\Symantec Endpoint Protection\12.1.2015.2015.105\Data\Cached Installs\Program Files\Symantec\Name\Version\Bin\DefUtDCD.dll to removefiles.xml

SymRemoveFiles: Adding C:\ProgramData\Symantec\Symantec Endpoint Protection\12.1.2015.2015.105\Data\Cached Installs\Program Files\Symantec\Name\Version\Bin\EFACli.dll to removefiles.xml

SymRemoveFiles: Adding C:\ProgramData\Symantec\Symantec Endpoint Protection\12.1.2015.2015.105\Data\Cached Installs\Program Files\Symantec\Name\Version\Bin\msvcp100.dll to removefiles.xml

SymRemoveFiles: Adding C:\ProgramData\Symantec\Symantec Endpoint Protection\12.1.2015.2015.105\Data\Cached Installs\Program Files\Symantec\Name\Version\Bin\msvcr100.dll to removefiles.xml

SymRemoveFiles: Adding C:\ProgramData\Symantec\Symantec Endpoint Protection\12.1.2015.2015.105\Data\Cached Installs\Program Files\Symantec\Name\Version\Bin\sepduhandler.dll to removefiles.xml

SymRemoveFiles: Adding C:\ProgramData\Symantec\Symantec Endpoint Protection\12.1.2015.2015.105\Data\Cached Installs\Program Files\Symantec\Name\Version\Bin\sis.dll to removefiles.xml

SymRemoveFiles: Adding C:\ProgramData\Symantec\Symantec Endpoint Protection\12.1.2015.2015.105\Data\Cached Installs\Program Files\Symantec\Name\Version\Bin\sms.dll to removefiles.xml

SymRemoveFiles: Adding C:\ProgramData\Symantec\Symantec Endpoint Protection\12.1.2015.2015.105\Data\Cached Installs\Program Files\Symantec\Name\Version\Bin\srtsp32.dll to removefiles.xml

SymRemoveFiles: Adding C:\ProgramData\Symantec\Symantec Endpoint Protection\12.1.2015.2015.105\Data\Cached Installs\vpremote.dat to removefiles.xml

SymRemoveFiles: Adding C:\ProgramData\Symantec\Symantec Endpoint Protection\12.1.2015.2015.105\Data\Cached Installs\vpremote.exe to removefiles.xml

SymRemoveFiles: Not adding C:\windows\system32\Drivers\SysPlant.sys FindFirstFile() returned 2

SymRemoveFiles: Not adding C:\windows\system32\sysfer.dll FindFirstFile() returned 2

SymRemoveFiles: Not adding C:\windows\system32\sysferThunk.dll FindFirstFile() returned 2

SymRemoveFiles: Not adding C:\ProgramData\Symantec\Symantec Endpoint Protection\12.1.2015.2015.105\Data\Config\GRC.dat FindFirstFile() returned 2

SymRemoveFiles: Not adding C:\windows\system32\FwsVpn.dll FindFirstFile() returned 2

SymRemoveFiles: Not adding C:\windows\system32\Drivers\SymEPSecFlt.sys FindFirstFile() returned 2

SymRemoveFiles: Not adding C:\windows\system32\SymVPN.dll FindFirstFile() returned 2

SymRemoveFiles: Not adding C:\windows\system32\Drivers\WGX.SYS FindFirstFile() returned 2

SymRemoveFiles: Not adding C:\Program Files\Symantec\Symantec Endpoint Protection\12.1.2015.2015.105\bin\SPManifests FindFirstFile() returned 2

SymRemoveFiles: Not adding C:\Program Files\Symantec\Symantec Endpoint Protection\12.1.2015.2015.105\bin\SPManifests\\* FindFirstFile() returned 3

SymRemoveFiles: Not adding C:\ProgramData\Symantec\Symantec Endpoint Protection\12.1.2015.2015.105\Data\SPManifests FindFirstFile() returned 2

SymRemoveFiles: Not adding C:\ProgramData\Symantec\Symantec Endpoint Protection\12.1.2015.2015.105\Data\SPManifests\\* FindFirstFile() returned 3

SymRemoveFiles: Not adding C:\ProgramData\Symantec\Symantec Endpoint Protection\12.1.2015.2015.105\Data\CmnClnt\\_lck FindFirstFile() returned 2

SymRemoveFiles: Not adding C:\ProgramData\Symantec\Symantec Endpoint Protection\12.1.2015.2015.105\Data\CmnClnt\\_lck\\* FindFirstFile() returned 3

SymRemoveFiles: Not adding C:\Program Files\Symantec\Symantec Endpoint Protection\12.1.2015.2015.105\bin\CmnClnt FindFirstFile() returned 2

SymRemoveFiles: Adding C:\ProgramData\Symantec\Symantec Endpoint Protection\12.1.2015.2015.105\Data\CmnClnt\ccSetMgr\ccSettings\_12.1.2015.2015.dat to removefiles.xml

SymRemoveFiles: Adding C:\ProgramData\Symantec\Symantec Endpoint Protection\12.1.2015.2015.105\Data\CmnClnt\ccSetMgr\Volatile.dat to removefiles.xml

SymRemoveFiles: Not adding C:\Program Files\Symantec\Symantec Endpoint Protection\12.1.2015.2015.105\bin\CmnClnt\ccGEvt FindFirstFile() returned 3

SymRemoveFiles: Not adding C:\Program Files\Symantec\Symantec Endpoint Protection\12.1.2015.2015.105\bin\CmnClnt\ccGEvt\Global FindFirstFile() returned 3

SymRemoveFiles: Not adding C:\Program Files\Symantec\Symantec Endpoint Protection\12.1.2015.2015.105\bin\CmnClnt\ccGEvt\Global\LM.dat FindFirstFile() returned 3

SymRemoveFiles: Adding C:\ProgramData\Symantec\Symantec Endpoint Protection\12.1.2015.2015.105\Data\CmnClnt\ccGEvt\Global\LM2.dat to removefiles.xml

SymRemoveFiles: Not adding C:\Program Files\Symantec\Symantec Endpoint Protection\12.1.2015.2015.105\bin\CmnClnt\ccGLog FindFirstFile() returned 3

SymRemoveFiles: Not adding C:\ProgramData\Symantec\Symantec Endpoint Protection\12.1.2015.2015.105\Data\Logs FindFirstFile() returned 2

SymRemoveFiles: Not adding C:\ProgramData\Symantec\Symantec Endpoint Protection\12.1.2015.2015.105\Data\Logs\\* FindFirstFile() returned 3

SymRemoveFiles: Adding C:\ProgramData\Symantec\Symantec Endpoint Protection\12.1.2015.2015.105\Data\CmnClnt\ccGLog\ccGenericLog.dat to removefiles.xml

SymRemoveFiles: Not adding C:\Program Files\Symantec\Symantec Endpoint Protection\12.1.2015.2015.105\bin\CmnClnt\ccGLog\ccGLog.dat FindFirstFile() returned 3

SymRemoveFiles: Not adding C:\Program Files\Symantec\Symantec Endpoint Protection\12.1.2015.2015.105\bin\CmnClnt\ccJobSch\ccJobSch.dat FindFirstFile() returned 3

SymRemoveFiles: Adding C:\ProgramData\Symantec\Symantec Endpoint Protection\12.1.2015.2015.105\Data\CmnClnt\ccJobMgr\JobMgr.dat to removefiles.xml

SymRemoveFiles: Adding C:\ProgramData\Symantec\Symantec Endpoint Protection\12.1.2015.2015.105\Data\CmnClnt\SBSDKEng.dat to removefiles.xml

SymRemoveFiles: Not adding C:\Program Files\Symantec\Symantec Endpoint Protection\12.1.2015.2015.105\bin\CmnClnt\ccSubSDK FindFirstFile() returned 3

SymRemoveFiles: Adding C:\ProgramData\Symantec\Symantec Endpoint Protection\12.1.2015.2015.105\Data\Lue\LueDyn.dat to removefiles.xml

SymRemoveFiles: Adding C:\Program Files\Symantec\Symantec Endpoint Protection\12.1.2015.2015.105\bin\LUReg\{263395A0-BEEF-4be4-80B5-202C94EF4AA0}.dat to removefiles.xml

SymRemoveFiles: Adding C:\Program Files\Symantec\Symantec Endpoint Protection\12.1.2015.2015.105\bin\LUReg\{263395A0-D3D8-4be4-80B5-202C94EF4AA0}.dat to removefiles.xml

SymRemoveFiles: Adding C:\Program Files\Symantec\Symantec Endpoint Protection\12.1.2015.2015.105\bin\LUReg\{2F090208-20DC-42f0-BBD8-B68B472F7215}.dat to removefiles.xml

SymRemoveFiles: Adding C:\Program Files\Symantec\Symantec Endpoint Protection\12.1.2015.2015.105\bin\LUReg\{511C2222-DEFD-22EE-B154-4A6A546B9793}.dat to removefiles.xml

SymRemoveFiles: Adding C:\Program Files\Symantec\Symantec Endpoint Protection\12.1.2015.2015.105\bin\LUReg\{535CB6A4-441F-4e8a-A897-804CD859100E}.dat to removefiles.xml

SymRemoveFiles: Adding C:\Program Files\Symantec\Symantec Endpoint Protection\12.1.2015.2015.105\bin\LUReg\{55DE35DC-862A-44c9-8A2B-3EF451665D0A}.dat to removefiles.xml

SymRemoveFiles: Adding C:\Program Files\Symantec\Symantec Endpoint Protection\12.1.2015.2015.105\bin\LUReg\{6AAE5D6B-C70C-4cdf-96C9-110AA1378E8C}.dat to removefiles.xml

SymRemoveFiles: Adding C:\Program Files\Symantec\Symantec Endpoint Protection\12.1.2015.2015.105\bin\LUReg\{6F678702-6A34-479b-9166-2C2EA45C68E4}.dat to removefiles.xml

SymRemoveFiles: Adding C:\Program Files\Symantec\Symantec Endpoint Protection\12.1.2015.2015.105\bin\LUReg\{72DA128F-2591-43f2-B272-29DA5452A197}.dat to removefiles.xml

SymRemoveFiles: Adding C:\Program Files\Symantec\Symantec Endpoint Protection\12.1.2015.2015.105\bin\LUReg\{810D5A61-809F-49c2-BD75-177F0647D2BA}.dat to removefiles.xml

SymRemoveFiles: Adding C:\Program Files\Symantec\Symantec Endpoint Protection\12.1.2015.2015.105\bin\LUReg\{810D5A61-BEEF-49c2-BD75-177F0647D2BA}.dat to removefiles.xml

SymRemoveFiles: Adding C:\Program Files\Symantec\Symantec Endpoint Protection\12.1.2015.2015.105\bin\LUReg\{B6DC6C8F-46FA-40c7-A806-B669BE1D2D19}.dat to removefiles.xml

SymRemoveFiles: Adding C:\Program Files\Symantec\Symantec Endpoint Protection\12.1.2015.2015.105\bin\LUReg\{B6DC6C8F-BEEF-40c7-A806-B669BE1D2D19}.dat to removefiles.xml

SymRemoveFiles: Adding C:\Program Files\Symantec\Symantec Endpoint Protection\12.1.2015.2015.105\bin\LUReg\{D6AEBC07-D833-485f-9723-6C908D37F806}.dat to removefiles.xml

SymRemoveFiles: Adding C:\Program Files\Symantec\Symantec Endpoint Protection\12.1.2015.2015.105\bin\LUReg\{E4A1F471-FE50-441E-AF75-B246B653CCB8}.dat to removefiles.xml

SymRemoveFiles: Adding C:\Program Files\Symantec\Symantec Endpoint Protection\12.1.2015.2015.105\bin\LUReg\{E8827B4A-4F58-4dea-8C93-07B32A63D1C5}.dat to removefiles.xml

SymRemoveFiles: Adding C:\Program Files\Symantec\Symantec Endpoint Protection\12.1.2015.2015.105\bin\LUReg\{E8827B4A-BEEF-4dea-8C93-07B32A63D1C5}.dat to removefiles.xml

SymRemoveFiles: Adding C:\Program Files\Symantec\Symantec Endpoint Protection\12.1.2015.2015.105\bin\LUReg\{EDBD3BD0-8395-4d4d-BAC9-19DD32EF4758}.dat to removefiles.xml

SymRemoveFiles: Adding C:\Program Files\Symantec\Symantec Endpoint Protection\12.1.2015.2015.105\bin\LUReg\{EDBD3BD0-BEEF-4d4d-BAC9-19DD32EF4758}.dat to removefiles.xml

SymRemoveFiles: Adding C:\ProgramData\Symantec\Symantec Endpoint Protection\12.1.2015.2015.105\Data\Lue\LueDyn.dat to removefiles.xml

SymRemoveFiles: Adding C:\Program Files\Symantec\Symantec Endpoint Protection\12.1.2015.2015.105\bin\LUReg\{263395A0-BEEF-4be4-80B5-202C94EF4AA0}.dat to removefiles.xml

SymRemoveFiles: Adding C:\Program Files\Symantec\Symantec Endpoint Protection\12.1.2015.2015.105\bin\LUReg\{263395A0-D3D8-4be4-80B5-202C94EF4AA0}.dat to removefiles.xml

SymRemoveFiles: Adding C:\Program Files\Symantec\Symantec Endpoint Protection\12.1.2015.2015.105\bin\LUReg\{2F090208-20DC-42f0-BBD8-B68B472F7215}.dat to removefiles.xml

SymRemoveFiles: Adding C:\Program Files\Symantec\Symantec Endpoint Protection\12.1.2015.2015.105\bin\LUReg\{511C2222-DEFD-22EE-B154-4A6A546B9793}.dat to removefiles.xml

SymRemoveFiles: Adding C:\Program Files\Symantec\Symantec Endpoint Protection\12.1.2015.2015.105\bin\LUReg\{535CB6A4-441F-4e8a-A897-804CD859100E}.dat to removefiles.xml

SymRemoveFiles: Adding C:\Program Files\Symantec\Symantec Endpoint Protection\12.1.2015.2015.105\bin\LUReg\{55DE35DC-862A-44c9-8A2B-3EF451665D0A}.dat to removefiles.xml

SymRemoveFiles: Adding C:\Program Files\Symantec\Symantec Endpoint Protection\12.1.2015.2015.105\bin\LUReg\{6AAE5D6B-C70C-4cdf-96C9-110AA1378E8C}.dat to removefiles.xml

SymRemoveFiles: Adding C:\Program Files\Symantec\Symantec Endpoint Protection\12.1.2015.2015.105\bin\LUReg\{6F678702-6A34-479b-9166-2C2EA45C68E4}.dat to removefiles.xml

SymRemoveFiles: Adding C:\Program Files\Symantec\Symantec Endpoint Protection\12.1.2015.2015.105\bin\LUReg\{72DA128F-2591-43f2-B272-29DA5452A197}.dat to removefiles.xml

SymRemoveFiles: Adding C:\Program Files\Symantec\Symantec Endpoint Protection\12.1.2015.2015.105\bin\LUReg\{810D5A61-809F-49c2-BD75-177F0647D2BA}.dat to removefiles.xml

SymRemoveFiles: Adding C:\Program Files\Symantec\Symantec Endpoint Protection\12.1.2015.2015.105\bin\LUReg\{810D5A61-BEEF-49c2-BD75-177F0647D2BA}.dat to removefiles.xml

SymRemoveFiles: Adding C:\Program Files\Symantec\Symantec Endpoint Protection\12.1.2015.2015.105\bin\LUReg\{B6DC6C8F-46FA-40c7-A806-B669BE1D2D19}.dat to removefiles.xml

SymRemoveFiles: Adding C:\Program Files\Symantec\Symantec Endpoint Protection\12.1.2015.2015.105\bin\LUReg\{B6DC6C8F-BEEF-40c7-A806-B669BE1D2D19}.dat to removefiles.xml

SymRemoveFiles: Adding C:\Program Files\Symantec\Symantec Endpoint Protection\12.1.2015.2015.105\bin\LUReg\{D6AEBC07-D833-485f-9723-6C908D37F806}.dat to removefiles.xml

SymRemoveFiles: Adding C:\Program Files\Symantec\Symantec Endpoint Protection\12.1.2015.2015.105\bin\LUReg\{E4A1F471-FE50-441E-AF75-B246B653CCB8}.dat to removefiles.xml

SymRemoveFiles: Adding C:\Program Files\Symantec\Symantec Endpoint Protection\12.1.2015.2015.105\bin\LUReg\{E8827B4A-4F58-4dea-8C93-07B32A63D1C5}.dat to removefiles.xml

SymRemoveFiles: Adding C:\Program Files\Symantec\Symantec Endpoint Protection\12.1.2015.2015.105\bin\LUReg\{E8827B4A-BEEF-4dea-8C93-07B32A63D1C5}.dat to removefiles.xml

SymRemoveFiles: Adding C:\Program Files\Symantec\Symantec Endpoint Protection\12.1.2015.2015.105\bin\LUReg\{EDBD3BD0-8395-4d4d-BAC9-19DD32EF4758}.dat to removefiles.xml

SymRemoveFiles: Adding C:\Program Files\Symantec\Symantec Endpoint Protection\12.1.2015.2015.105\bin\LUReg\{EDBD3BD0-BEEF-4d4d-BAC9-19DD32EF4758}.dat to removefiles.xml

SymRemoveFiles: Not adding C:\Program Files\Symantec\Symantec Endpoint Protection\12.1.2015.2015.105\bin\DuPtUpRg.dat FindFirstFile() returned 2

SymRemoveFiles: Not adding C:\ProgramData\Symantec\Symantec Endpoint Protection\12.1.2015.2015.105\Data\SymDS FindFirstFile() returned 2

SymRemoveFiles: Not adding C:\ProgramData\Symantec\Symantec Endpoint Protection\12.1.2015.2015.105\Data\SymDS\Temp FindFirstFile() returned 3

SymRemoveFiles: Not adding C:\ProgramData\Symantec\Symantec Endpoint Protection\12.1.2015.2015.105\Data\symnetdrv\\* FindFirstFile() returned 3

SymRemoveFiles: Not adding C:\ProgramData\Symantec\Symantec Endpoint Protection\12.1.2015.2015.105\Data\IRON\SymWhite.irn FindFirstFile() returned 3

SymRemoveFiles: Not adding C:\ProgramData\Symantec\Symantec Endpoint Protection\12.1.2015.2015.105\Data\IRON\SymWht5.irn FindFirstFile() returned 3

SymRemoveFiles: Not adding C:\ProgramData\Symantec\Symantec Endpoint Protection\12.1.2015.2015.105\Data\IRON FindFirstFile() returned 2

SymRemoveFiles: Not adding C:\ProgramData\Symantec\Symantec Endpoint Protection\12.1.2015.2015.105\Data\IRON\\* FindFirstFile() returned 3

SymRemoveFiles: Not adding C:\ProgramData\Symantec\Symantec Endpoint Protection\12.1.2015.2015.105\SRTSP\SrtETmp\\* FindFirstFile() returned 3

SymRemoveFiles: Adding C:\ProgramData\Symantec\Symantec Endpoint Protection\12.1.2015.2015.105\Data\SRTSP\SrtspSet.dat to removefiles.xml

SymRemoveFiles: Not adding C:\ProgramData\Symantec\Symantec Endpoint Protection\12.1.2015.2015.105\SRTSP\\* FindFirstFile() returned 3

SymRemoveFiles: Not adding C:\ProgramData\Symantec\Symantec Endpoint Protection\12.1.2015.2015.105\SRTSP FindFirstFile() returned 2

SymRemoveFiles: Not adding C:\ProgramData\Symantec\Symantec Endpoint Protection\12.1.2015.2015.105\Data\IPS\\* FindFirstFile() returned 3

SymRemoveFiles: Not adding C:\Program Files\Symantec\Symantec Endpoint Protection\12.1.2015.2015.105\bin\IPS FindFirstFile() returned 2

SymRemoveFiles: Adding C:\windows\TEMP\7297f9cd-c2a3-4552-98b1-142d2c6a8e8a\rollbackfiles.xml to removefiles.xml

SymRemoveFiles: Marking 'C:\ProgramData\Symantec\Symantec Endpoint Protection\12.1.2015.2015.105\Data\Cached Installs\Program Files\Symantec\Name\Version\Bin\sepduhandler.dll' for delete on reboot

SymRemoveFiles: Marking 'C:\ProgramData\Symantec\Symantec Endpoint Protection\12.1.2015.2015.105\Data\Cached Installs\Program Files\Symantec\Name\Version\Bin\sis.dll' for delete on reboot

SymRemoveFiles: Marking 'C:\ProgramData\Symantec\Symantec Endpoint Protection\12.1.2015.2015.105\Data\Cached Installs\Program Files\Symantec\Name\Version\Bin\sms.dll' for delete on reboot

SymRemoveFiles: Marking 'C:\ProgramData\Symantec\Symantec Endpoint Protection\12.1.2015.2015.105\Data\Cached Installs\Program Files\Symantec\Name\Version\Bin\srtsp32.dll' for delete on reboot

SymRemoveFiles: Marking 'C:\ProgramData\Symantec\Symantec Endpoint Protection\12.1.2015.2015.105\Data\Cached Installs\Program Files\Symantec\Name\Version\Bin\ccIPC.dll' for delete on reboot

SymRemoveFiles: Marking 'C:\ProgramData\Symantec\Symantec Endpoint Protection\12.1.2015.2015.105\Data\Cached Installs\Program Files\Symantec\Name\Version\Bin\ccL120U.dll' for delete on reboot

SymRemoveFiles: Marking 'C:\ProgramData\Symantec\Symantec Endpoint Protection\12.1.2015.2015.105\Data\Cached Installs\Program Files\Symantec\Name\Version\Bin\ccSet.dll' for delete on reboot

SymRemoveFiles: Marking 'C:\ProgramData\Symantec\Symantec Endpoint Protection\12.1.2015.2015.105\Data\Cached Installs\Program Files\Symantec\Name\Version\Bin\ccSvc.dll' for delete on reboot

SymRemoveFiles: Marking 'C:\ProgramData\Symantec\Symantec Endpoint Protection\12.1.2015.2015.105\Data\Cached Installs\Program Files\Symantec\Name\Version\Bin\ccSvcHst.exe' for delete on reboot

SymRemoveFiles: Marking 'C:\ProgramData\Symantec\Symantec Endpoint Protection\12.1.2015.2015.105\Data\Cached Installs\Program Files\Symantec\Name\Version\Bin\ccVrTrst.dll' for delete on reboot

SymRemoveFiles: Marking 'C:\ProgramData\Symantec\Symantec Endpoint Protection\12.1.2015.2015.105\Data\Cached Installs\Program Files\Symantec\Name\Version\Bin\DefUtDCD.dll' for delete on reboot

SymRemoveFiles: Marking 'C:\ProgramData\Symantec\Symantec Endpoint Protection\12.1.2015.2015.105\Data\Cached Installs\Program Files\Symantec\Name\Version\Bin\EFACli.dll' for delete on reboot

SymRemoveFiles: Marking 'C:\ProgramData\Symantec\Symantec Endpoint Protection\12.1.2015.2015.105\Data\Cached Installs\Program Files\Symantec\Name\Version\Bin\msvcp100.dll' for delete on reboot

SymRemoveFiles: Marking 'C:\ProgramData\Symantec\Symantec Endpoint Protection\12.1.2015.2015.105\Data\Cached Installs\Program Files\Symantec\Name\Version\Bin\msvcr100.dll' for delete on reboot

SymRemoveFiles: Marking 'C:\ProgramData\Symantec\Symantec Endpoint Protection\12.1.2015.2015.105\Data\Cached Installs\Program Files\Symantec\Name\Version\Bin' for delete on reboot

SymRemoveFiles: Marking 'C:\ProgramData\Symantec\Symantec Endpoint Protection\12.1.2015.2015.105\Data\Cached Installs\Program Files\Symantec\Name\Version' for delete on reboot

SymRemoveFiles: Marking 'C:\ProgramData\Symantec\Symantec Endpoint Protection\12.1.2015.2015.105\Data\Cached Installs\Program Files\Symantec\Name' for delete on reboot

SymRemoveFiles: Marking 'C:\ProgramData\Symantec\Symantec Endpoint Protection\12.1.2015.2015.105\Data\CmnClnt\ccGEvt\Global\LM2.dat' for delete on reboot

SymRemoveFiles: Marking 'C:\ProgramData\Symantec\Symantec Endpoint Protection\12.1.2015.2015.105\Data\CmnClnt\ccGEvt\Global\LM2.dat' for delete on reboot

SymRemoveFiles: Marking 'C:\ProgramData\Symantec\Symantec Endpoint Protection\12.1.2015.2015.105\Data\CmnClnt\ccGLog\ccGenericLog.dat' for delete on reboot

SymRemoveFiles: Marking 'C:\ProgramData\Symantec\Symantec Endpoint Protection\12.1.2015.2015.105\Data\Cached Installs\Program Files\Symantec' for delete on reboot

SymRemoveFiles: Marking 'C:\ProgramData\Symantec\Symantec Endpoint Protection\12.1.2015.2015.105\Data\CmnClnt\ccGEvt\Global' for delete on reboot

SymRemoveFiles: Marking 'C:\ProgramData\Symantec\Symantec Endpoint Protection\12.1.2015.2015.105\Data\CmnClnt\ccSetMgr\Volatile.dat' for delete on reboot

SymRemoveFiles: Marking 'C:\ProgramData\Symantec\Symantec Endpoint Protection\12.1.2015.2015.105\Data\CmnClnt\ccSetMgr\ccSettings\_12.1.2015.2015.dat' for delete on reboot

SymRemoveFiles: Marking 'C:\ProgramData\Symantec\Symantec Endpoint Protection\12.1.2015.2015.105\Data\CmnClnt\ccJobMgr\JobMgr.dat' for delete on reboot

SymRemoveFiles: Marking 'C:\ProgramData\Symantec\Symantec Endpoint Protection\12.1.2015.2015.105\Data\CmnClnt\ccGEvt\Global' for delete on reboot

SymRemoveFiles: Marking 'C:\ProgramData\Symantec\Symantec Endpoint Protection\12.1.2015.2015.105\Data\CmnClnt\ccGLog\ccGenericLog.dat' for delete on reboot

SymRemoveFiles: Marking 'C:\ProgramData\Symantec\Symantec Endpoint Protection\12.1.2015.2015.105\Data\CmnClnt\ccJobMgr\JobMgr.dat' for delete on reboot

SymRemoveFiles: Marking 'C:\ProgramData\Symantec\Symantec Endpoint Protection\12.1.2015.2015.105\Data\CmnClnt\ccSetMgr\ccSettings\_12.1.2015.2015.dat' for delete on reboot

SymRemoveFiles: Marking 'C:\ProgramData\Symantec\Symantec Endpoint Protection\12.1.2015.2015.105\Data\CmnClnt\ccSetMgr\Volatile.dat' for delete on reboot

SymRemoveFiles: Marking 'C:\ProgramData\Symantec\Symantec Endpoint Protection\12.1.2015.2015.105\Data\BASH\ShdSettg.dat' for delete on reboot

SymRemoveFiles: Marking 'C:\ProgramData\Symantec\Symantec Endpoint Protection\12.1.2015.2015.105\Data\CmnClnt\SBSDKGbl.dat' for delete on reboot

SymRemoveFiles: Marking 'C:\Program Files\Symantec\Symantec Endpoint Protection\12.1.2015.2015.105\bin\LUReg\{810D5A61-BEEF-49c2-BD75-177F0647D2BA}.dat' for delete on reboot

SymRemoveFiles: Marking 'C:\ProgramData\Symantec\Symantec Endpoint Protection\12.1.2015.2015.105\Data\CmnClnt\EMPxyOpt.dat' for delete on reboot

SymRemoveFiles: Marking 'C:\Program Files\Symantec\Symantec Endpoint Protection\12.1.2015.2015.105\bin\LUReg\{B6DC6C8F-46FA-40c7-A806-B669BE1D2D19}.dat' for delete on reboot

SymRemoveFiles: Marking 'C:\Program Files\Symantec\Symantec Endpoint Protection\12.1.2015.2015.105\bin\LUReg\{B6DC6C8F-BEEF-40c7-A806-B669BE1D2D19}.dat' for delete on reboot

SymRemoveFiles: Marking 'C:\Program Files\Symantec\Symantec Endpoint Protection\12.1.2015.2015.105\bin\LUReg\{D6AEBC07-D833-485f-9723-6C908D37F806}.dat' for delete on reboot

SymRemoveFiles: Marking 'C:\Program Files\Symantec\Symantec Endpoint Protection\12.1.2015.2015.105\bin\LUReg\{E4A1F471-FE50-441E-AF75-B246B653CCB8}.dat' for delete on reboot

SymRemoveFiles: Marking 'C:\Program Files\Symantec\Symantec Endpoint Protection\12.1.2015.2015.105\bin\LUReg\{E8827B4A-4F58-4dea-8C93-07B32A63D1C5}.dat' for delete on reboot

SymRemoveFiles: Marking 'C:\Program Files\Symantec\Symantec Endpoint Protection\12.1.2015.2015.105\bin\LUReg\{E8827B4A-BEEF-4dea-8C93-07B32A63D1C5}.dat' for delete on reboot

SymRemoveFiles: Marking 'C:\Program Files\Symantec\Symantec Endpoint Protection\12.1.2015.2015.105\bin\LUReg\{EDBD3BD0-8395-4d4d-BAC9-19DD32EF4758}.dat' for delete on reboot

SymRemoveFiles: Marking 'C:\Program Files\Symantec\Symantec Endpoint Protection\12.1.2015.2015.105\bin\LUReg\{EDBD3BD0-BEEF-4d4d-BAC9-19DD32EF4758}.dat' for delete on reboot

SymRemoveFiles: Marking 'C:\ProgramData\Symantec\Symantec Endpoint Protection\12.1.2015.2015.105\Data\SRTSP\SrtspSet.dat' for delete on reboot

SymRemoveFiles: Marking 'C:\ProgramData\Symantec\Symantec Endpoint Protection\12.1.2015.2015.105\Data\Install\Logs' for delete on reboot

SymRemoveFiles: Marking 'C:\ProgramData\Symantec\Symantec Endpoint Protection\12.1.2015.2015.105\Data\Config\Connections.dat' for delete on reboot

SymRemoveFiles: Marking 'C:\ProgramData\Symantec\Symantec Endpoint Protection\12.1.2015.2015.105\Data\BASH\SPSettg.dat' for delete on reboot

SymRemoveFiles: Marking 'C:\ProgramData\Symantec\Symantec Endpoint Protection\12.1.2015.2015.105\Data\CmnClnt\ccGEvt' for delete on reboot

SymRemoveFiles: Marking 'C:\ProgramData\Symantec\Symantec Endpoint Protection\12.1.2015.2015.105\Data\CmnClnt\ccGLog' for delete on reboot

SymRemoveFiles: Marking 'C:\ProgramData\Symantec\Symantec Endpoint Protection\12.1.2015.2015.105\Data\CmnClnt\ccJobMgr' for delete on reboot

SymRemoveFiles: Marking 'C:\ProgramData\Symantec\Symantec Endpoint Protection\12.1.2015.2015.105\Data\CmnClnt\ccSetMgr' for delete on reboot

SymRemoveFiles: Marking 'C:\ProgramData\Symantec\Symantec Endpoint Protection\12.1.2015.2015.105\Data\CmnClnt\EMPxyOpt.dat' for delete on reboot SymRemoveFiles: Marking 'C:\ProgramData\Symantec\Symantec Endpoint Protection\12.1.2015.2015.105\Data\CmnClnt\SBSDKEng.dat' for delete on reboot

SymRemoveFiles: Marking 'C:\ProgramData\Symantec\Symantec Endpoint Protection\12.1.2015.2015.105\Data\CmnClnt\SBSDKGbl.dat' for delete on reboot

SymRemoveFiles: Marking 'C:\ProgramData\Symantec\Symantec Endpoint Protection\12.1.2015.2015.105\Data\Config\content.dat' for delete on reboot

SymRemoveFiles: Marking 'C:\ProgramData\Symantec\Symantec Endpoint Protection\12.1.2015.2015.105\Data\Config\EimLoaderData.dat' for delete on reboot

SymRemoveFiles: Marking 'C:\ProgramData\Symantec\Symantec Endpoint Protection\12.1.2015.2015.105\Data\Config\Lue.dat' for delete on reboot

SymRemoveFiles: Marking 'C:\ProgramData\Symantec\Symantec Endpoint Protection\12.1.2015.2015.105\Data\Config\LueRegSettings.dat' for delete on reboot

SymRemoveFiles: Marking 'C:\ProgramData\Symantec\Symantec Endpoint Protection\12.1.2015.2015.105\Data\Config\OutlookSessionPlugin2.dat' for delete on reboot

SymRemoveFiles: Marking 'C:\ProgramData\Symantec\Symantec Endpoint Protection\12.1.2015.2015.105\Data\Config\ProfileManagement.dat' for delete on reboot

SymRemoveFiles: Marking 'C:\ProgramData\Symantec\Symantec Endpoint Protection\12.1.2015.2015.105\Data\Config\symresolver.dat' for delete on reboot

SymRemoveFiles: Marking 'C:\ProgramData\Symantec\Symantec Endpoint Protection\12.1.2015.2015.105\Data\Config\TrayPluginRegistration.dat' for delete on reboot

SymRemoveFiles: Marking 'C:\ProgramData\Symantec\Symantec Endpoint Protection\12.1.2015.2015.105\Data\Cached Installs\Program Files' for delete on reboot

SymRemoveFiles: Marking 'C:\ProgramData\Symantec\Symantec Endpoint Protection\12.1.2015.2015.105\Data\Cached Installs\vpremote.dat' for delete on reboot

SymRemoveFiles: Marking 'C:\ProgramData\Symantec\Symantec Endpoint Protection\12.1.2015.2015.105\Data\Cached Installs\vpremote.exe' for delete on reboot

SymRemoveFiles: Marking 'C:\ProgramData\Symantec\Symantec Endpoint Protection\12.1.2015.2015.105\Data\CmnClnt\ccSetMgr' for delete on reboot

SymRemoveFiles: Marking 'C:\ProgramData\Symantec\Symantec Endpoint Protection\12.1.2015.2015.105\Data\CmnClnt\ccGEvt' for delete on reboot

SymRemoveFiles: Marking 'C:\ProgramData\Symantec\Symantec Endpoint Protection\12.1.2015.2015.105\Data\CmnClnt\ccGLog' for delete on reboot SymRemoveFiles: Marking 'C:\ProgramData\Symantec\Symantec Endpoint Protection\12.1.2015.2015.105\Data\CmnClnt\ccJobMgr' for delete on reboot

SymRemoveFiles: Marking 'C:\ProgramData\Symantec\Symantec Endpoint Protection\12.1.2015.2015.105\Data\CmnClnt\SBSDKEng.dat' for delete on reboot

SymRemoveFiles: Marking 'C:\ProgramData\Symantec\Symantec Endpoint Protection\12.1.2015.2015.105\Data\Lue\LueDyn.dat' for delete on reboot

SymRemoveFiles: Marking 'C:\Program Files\Symantec\Symantec Endpoint Protection\12.1.2015.2015.105\bin\LUReg\{263395A0-BEEF-4be4-80B5-202C94EF4AA0}.dat' for delete on reboot

SymRemoveFiles: Marking 'C:\Program Files\Symantec\Symantec Endpoint Protection\12.1.2015.2015.105\bin\LUReg\{263395A0-D3D8-4be4-80B5-202C94EF4AA0}.dat' for delete on reboot

SymRemoveFiles: Marking 'C:\Program Files\Symantec\Symantec Endpoint Protection\12.1.2015.2015.105\bin\LUReg\{2F090208-20DC-42f0-BBD8-B68B472F7215}.dat' for delete on reboot

SymRemoveFiles: Marking 'C:\Program Files\Symantec\Symantec Endpoint Protection\12.1.2015.2015.105\bin\LUReg\{511C2222-DEFD-22EE-B154-4A6A546B9793}.dat' for delete on reboot

SymRemoveFiles: Marking 'C:\Program Files\Symantec\Symantec Endpoint Protection\12.1.2015.2015.105\bin\LUReg\{535CB6A4-441F-4e8a-A897-804CD859100E}.dat' for delete on reboot

SymRemoveFiles: Marking 'C:\Program Files\Symantec\Symantec Endpoint Protection\12.1.2015.2015.105\bin\LUReg\{55DE35DC-862A-44c9-8A2B-3EF451665D0A}.dat' for delete on reboot

SymRemoveFiles: Marking 'C:\Program Files\Symantec\Symantec Endpoint Protection\12.1.2015.2015.105\bin\LUReg\{6AAE5D6B-C70C-4cdf-96C9-110AA1378E8C}.dat' for delete on reboot

SymRemoveFiles: Marking 'C:\Program Files\Symantec\Symantec Endpoint Protection\12.1.2015.2015.105\bin\LUReg\{6F678702-6A34-479b-9166-2C2EA45C68E4}.dat' for delete on reboot

SymRemoveFiles: Marking 'C:\Program Files\Symantec\Symantec Endpoint Protection\12.1.2015.2015.105\bin\LUReg\{72DA128F-2591-43f2-B272-29DA5452A197}.dat' for delete on reboot

SymRemoveFiles: Marking 'C:\Program Files\Symantec\Symantec Endpoint Protection\12.1.2015.2015.105\bin\LUReg\{810D5A61-809F-49c2-BD75-177F0647D2BA}.dat' for delete on reboot

SymRemoveFiles: Marking 'C:\Program Files\Symantec\Symantec Endpoint Protection\12.1.2015.2015.105\bin\LUReg\{810D5A61-BEEF-49c2-BD75-177F0647D2BA}.dat' for delete on reboot

SymRemoveFiles: Marking 'C:\Program Files\Symantec\Symantec Endpoint Protection\12.1.2015.2015.105\bin\LUReg\{B6DC6C8F-46FA-40c7-A806-B669BE1D2D19}.dat' for delete on reboot

SymRemoveFiles: Marking 'C:\Program Files\Symantec\Symantec Endpoint Protection\12.1.2015.2015.105\bin\LUReg\{B6DC6C8F-BEEF-40c7-A806-B669BE1D2D19}.dat' for delete on reboot

SymRemoveFiles: Marking 'C:\Program Files\Symantec\Symantec Endpoint Protection\12.1.2015.2015.105\bin\LUReg\{D6AEBC07-D833-485f-9723-6C908D37F806}.dat' for delete on reboot

SymRemoveFiles: Marking 'C:\Program Files\Symantec\Symantec Endpoint Protection\12.1.2015.2015.105\bin\LUReg\{E4A1F471-FE50-441E-AF75-B246B653CCB8}.dat' for delete on reboot

SymRemoveFiles: Marking 'C:\Program Files\Symantec\Symantec Endpoint Protection\12.1.2015.2015.105\bin\LUReg\{E8827B4A-4F58-4dea-8C93-07B32A63D1C5}.dat' for delete on reboot

SymRemoveFiles: Marking 'C:\Program Files\Symantec\Symantec Endpoint Protection\12.1.2015.2015.105\bin\LUReg\{E8827B4A-BEEF-4dea-8C93-07B32A63D1C5}.dat' for delete on reboot

SymRemoveFiles: Marking 'C:\Program Files\Symantec\Symantec Endpoint Protection\12.1.2015.2015.105\bin\LUReg\{EDBD3BD0-8395-4d4d-BAC9-19DD32EF4758}.dat' for delete on reboot

SymRemoveFiles: Marking 'C:\Program Files\Symantec\Symantec Endpoint Protection\12.1.2015.2015.105\bin\LUReg\{EDBD3BD0-BEEF-4d4d-BAC9-19DD32EF4758}.dat' for delete on reboot

SymRemoveFiles: Marking 'C:\ProgramData\Symantec\Symantec Endpoint Protection\12.1.2015.2015.105\Data\Lue\LueDyn.dat' for delete on reboot SymRemoveFiles: Marking 'C:\Program Files\Symantec\Symantec Endpoint Protection\12.1.2015.2015.105\bin\LUReg\{263395A0-BEEF-4be4-80B5-202C94EF4AA0}.dat' for delete on reboot

SymRemoveFiles: Marking 'C:\Program Files\Symantec\Symantec Endpoint Protection\12.1.2015.2015.105\bin\LUReg\{263395A0-D3D8-4be4-80B5-202C94EF4AA0}.dat' for delete on reboot

SymRemoveFiles: Marking 'C:\Program Files\Symantec\Symantec Endpoint Protection\12.1.2015.2015.105\bin\LUReg\{2F090208-20DC-42f0-BBD8-B68B472F7215}.dat' for delete on reboot

SymRemoveFiles: Marking 'C:\Program Files\Symantec\Symantec Endpoint Protection\12.1.2015.2015.105\bin\LUReg\{511C2222-DEFD-22EE-B154-4A6A546B9793}.dat' for delete on reboot

SymRemoveFiles: Marking 'C:\Program Files\Symantec\Symantec Endpoint Protection\12.1.2015.2015.105\bin\LUReg\{535CB6A4-441F-4e8a-A897-804CD859100E}.dat' for delete on reboot

SymRemoveFiles: Marking 'C:\Program Files\Symantec\Symantec Endpoint Protection\12.1.2015.2015.105\bin\LUReg\{55DE35DC-862A-44c9-8A2B-3EF451665D0A}.dat' for delete on reboot

SymRemoveFiles: Marking 'C:\Program Files\Symantec\Symantec Endpoint Protection\12.1.2015.2015.105\bin\LUReg\{6AAE5D6B-C70C-4cdf-96C9-110AA1378E8C}.dat' for delete on reboot

SymRemoveFiles: Marking 'C:\Program Files\Symantec\Symantec Endpoint Protection\12.1.2015.2015.105\bin\LUReg\{6F678702-6A34-479b-9166-2C2EA45C68E4}.dat' for delete on reboot

SymRemoveFiles: Marking 'C:\Program Files\Symantec\Symantec Endpoint Protection\12.1.2015.2015.105\bin\LUReg\{72DA128F-2591-43f2-B272-29DA5452A197}.dat' for delete on reboot

SymRemoveFiles: Marking 'C:\Program Files\Symantec\Symantec Endpoint Protection\12.1.2015.2015.105\bin\LUReg\{810D5A61-809F-49c2-BD75-177F0647D2BA}.dat' for delete on reboot

SymRemoveFiles: Marking 'C:\ProgramData\Symantec\Symantec Endpoint Protection\12.1.2015.2015.105\Data\BASH' for delete on reboot

SymRemoveFiles: Marking 'C:\ProgramData\Symantec\Symantec Endpoint Protection\12.1.2015.2015.105\Data\CmnClnt' for delete on reboot

SymRemoveFiles: Marking 'C:\ProgramData\Symantec\Symantec Endpoint Protection\12.1.2015.2015.105\Data\Config' for delete on reboot

SymRemoveFiles: Marking 'C:\ProgramData\Symantec\Symantec Endpoint Protection\12.1.2015.2015.105\Data\Cached Installs' for delete on reboot

SymRemoveFiles: Marking 'C:\ProgramData\Symantec\Symantec Endpoint Protection\12.1.2015.2015.105\Data\SRTSP' for delete on reboot

SymRemoveFiles: Marking 'C:\Program Files\Symantec\Symantec Endpoint Protection\12.1.2015.2015.105\Bin\service.dat' for delete on reboot

SymRemoveFiles: Marking 'C:\ProgramData\Symantec\Symantec Endpoint Protection\12.1.2015.2015.105\Data\Install' for delete on reboot

SymRemoveFiles: Marking 'C:\Program Files\Symantec\Symantec Endpoint Protection\12.1.2015.2015.105\Bin\{57CD7B31-861B-46be-8EBD-AED7EDF28F76}.dat' for delete on reboot

SymRemoveFiles: Marking 'C:\ProgramData\Symantec\Symantec Endpoint Protection\12.1.2015.2015.105\Data\Lue' for delete on reboot

SymRemoveFiles: Marking 'C:\Program Files\Symantec\Symantec Endpoint Protection\12.1.2015.2015.105\Bin\{50B092DE-40D5-4724-971B-D3D90E9EE987}.dat' for delete on reboot

SymRemoveFiles: Marking 'C:\ProgramData\Symantec\Symantec Endpoint Protection\12.1.2015.2015.105\Data\Config' for delete on reboot

SymRemoveFiles: Marking 'C:\Program Files\Symantec\Symantec Endpoint Protection\12.1.2015.2015.105\bin\LUReg' for delete on reboot

SymRemoveFiles: Marking 'C:\ProgramData\Symantec\Symantec Endpoint Protection\12.1.2015.2015.105\Data\SRTSP' for delete on reboot

SymRemoveFiles: Marking 'C:\Program Files\Symantec\Symantec Endpoint Protection\12.1.2015.2015.105\Bin' for delete on reboot

SymRemoveFiles: Marking 'C:\ProgramData\Symantec\Symantec Endpoint Protection\12.1.2015.2015.105\Data' for delete on reboot

SymRemoveFiles: Marking 'C:\Program Files\Symantec\Symantec Endpoint Protection\12.1.2015.2015.105' for delete on reboot

SymRemoveFiles: Marking 'C:\ProgramData\Symantec\Symantec Endpoint Protection\12.1.2015.2015.105' for delete on reboot

SymRemoveFiles: Marking 'C:\windows\TEMP\7297f9cd-c2a3-4552-98b1- 142d2c6a8e8a\rollbackfiles.xml' for delete on reboot

SymRemoveFiles: Marking 'C:\Program Files\Symantec\Symantec Endpoint Protection' for delete on reboot

SymRemoveFiles: Marking 'C:\Program Files\Common Files\Symantec Shared' for delete on reboot

SymRemoveFiles: Marking 'C:\ProgramData\Symantec\Symantec Endpoint Protection' for delete on reboot

SymRemoveFiles: Marking 'C:\Program Files\Symantec' for delete on reboot

SymRemoveFiles: Marking 'C:\ProgramData\Symantec' for delete on reboot

MSI (s) (E8:3C) [15:11:40:450]: Executing op: ActionStart(Name=SymRemoveEmptyFolders,,)

MSI (s) (E8:3C) [15:11:40:451]: Executing op:

CustomActionRollback(Action=SymRemoveEmptyFolders,ActionType=3329,Source=BinaryData,Target=S ymRemoveEmptyFolders,CustomActionData=C:\Program Files\Symantec\Symantec Endpoint Protection\12.1.2015.2015.105\Bin\;;C:\Program Files\Symantec\Symantec Endpoint Protection\12.1.2015.2015.105\;C:\Program Files\Symantec\Symantec Endpoint Protection\;C:\Program Files\Symantec\)

MSI (s) (E8:4C) [15:11:40:536]: Invoking remote custom action. DLL: C:\windows\Installer\MSI5270.tmp, Entrypoint: SymRemoveEmptyFolders

MSI (s) (E8:3C) [15:11:40:749]: Executing op: ActionStart(Name=setiCollect\_RemoveFile,Description=Gathering detailed information,Template=[1])

MSI (s) (E8:3C) [15:11:40:750]: Executing op: CustomActionRollback(Action=setiCollect\_RemoveFile,ActionType=1345,Source=BinaryData,Target=seti Collect,)

MSI (s) (E8:84) [15:11:40:811]: Invoking remote custom action. DLL: C:\windows\Installer\MSI539A.tmp, Entrypoint: setiCollect

IDC::AdditionalLogging Failed to set property IdcXmlPath to C:\windows\Temp\idc.xml (6)

MSI (s) (E8:3C) [15:11:40:820]: Executing op: ActionStart(Name=RemoveRegistryValues,Description=Removing system registry values,Template=Key: [1], Name: [2])

MSI (s) (E8:3C) [15:11:40:820]: Executing op: RegOpenKey(Root=- 2147483646,Key=SYSTEM\CurrentControlSet\Services\WGX,,BinaryType=0,,)

MSI (s) (E8:3C) [15:11:40:820]: Executing op: RegRemoveKey()

MSI (s) (E8:3C) [15:11:40:820]: Note: 1: 1402 2: HKEY\_LOCAL\_MACHINE\SYSTEM\CurrentControlSet\Services\WGX 3: 2

MSI (s) (E8:3C) [15:11:40:820]: Executing op: RegOpenKey(Root=- 2147483646,Key=SOFTWARE\Symantec\Symantec Endpoint Protection\SMC\SYLINK\SyLink,,BinaryType=0,,)

MSI (s) (E8:3C) [15:11:40:820]: Executing op: RegRemoveKey()

MSI (s) (E8:3C) [15:11:40:820]: Note: 1: 1402 2: HKEY\_LOCAL\_MACHINE\SOFTWARE\Symantec\Symantec Endpoint Protection\SMC\SYLINK\SyLink 3: 2

MSI (s) (E8:3C) [15:11:40:821]: Executing op: ActionStart(Name=setiCollect\_RemoveRegistry,Description=Gathering detailed information,Template=[1])

MSI (s) (E8:3C) [15:11:40:821]: Executing op: CustomActionRollback(Action=setiCollect\_RemoveRegistry,ActionType=1345,Source=BinaryData,Target =setiCollect,)

MSI (s) (E8:A0) [15:11:40:871]: Invoking remote custom action. DLL: C:\windows\Installer\MSI53D9.tmp, Entrypoint: setiCollect

IDC::AdditionalLogging Failed to set property IdcXmlPath to C:\windows\Temp\idc.xml (6)

MSI (s) (E8:3C) [15:11:40:880]: Executing op: ActionStart(Name=SymDeleteServices,Description=Marking services for delete on reboot,Template=[1])

MSI (s) (E8:3C) [15:11:40:880]: Executing op: ActionStart(Name=SymDeleteServices\_RB,Description=Restoring services marked for delete,Template=[1])

MSI (s) (E8:3C) [15:11:40:881]: Executing op:

CustomActionRollback(Action=SymDeleteServices\_RB,ActionType=1281,Source=BinaryData,Target=Sym DeleteServices\_RB,)

MSI (s) (E8:58) [15:11:40:947]: Invoking remote custom action. DLL: C:\windows\Installer\MSI5418.tmp, Entrypoint: SymDeleteServices\_RB

SymDeleteServices: Failed to get CustomActionData: 0

MSI (s) (E8:3C) [15:11:41:192]: Executing op: ActionStart(Name=CleanInstallStopSMS\_RB,,)

MSI (s) (E8:3C) [15:11:41:193]: Executing op: CustomActionRollback(Action=CleanInstallStopSMS\_RB,ActionType=3393,Source=BinaryData,Target=Sto pSMS,CustomActionData=SepMasterService)

MSI (s) (E8:E8) [15:11:41:280]: Invoking remote custom action. DLL: C:\windows\Installer\MSI5551.tmp, Entrypoint: StopSMS

stopProtectedService: Attempting to stop SepMasterService

stopProtectedService: Unloading BASH driver...

stopProtectedService: BASH has been successfully unloaded

stopProtectedService: Verifying service SepMasterService status.

InstallUtils::CServiceUtil::isServiceRunningChecking status of service: SepMasterService

InstallUtils::CServiceUtil::isServiceRunningService SepMasterService is currently running.

stopProtectedService: SetTimeOut call success ms:300000

stopProtectedService: Before call PrepareStopService.

stopProtectedService: After call PrepareStopService.

stopProtectedService: SepMasterService was successfully stopped

MSI (s) (E8:3C) [15:11:43:300]: Executing op: ActionStart(Name=CleanInstallDeleteSMS\_RB,,)

MSI (s) (E8:3C) [15:11:43:302]: Executing op: CustomActionRollback(Action=CleanInstallDeleteSMS\_RB,ActionType=3329,Source=BinaryData,Target= DeleteSepMasterService,CustomActionData=SepMasterService)

MSI (s) (E8:68) [15:11:43:386]: Invoking remote custom action. DLL: C:\windows\Installer\MSI5D8C.tmp, Entrypoint: DeleteSepMasterService

createSMS: Failed to delete the service handle: 1060

MSI (s) (E8:3C) [15:11:43:430]: Executing op: ActionStart(Name=setiCollect\_StopService,Description=Gathering detailed information,Template=[1])

MSI (s) (E8:3C) [15:11:43:431]: Executing op: CustomActionRollback(Action=setiCollect\_StopService,ActionType=1345,Source=BinaryData,Target=seti Collect,)

MSI (s) (E8:30) [15:11:43:518]: Invoking remote custom action. DLL: C:\windows\Installer\MSI5E1A.tmp, Entrypoint: setiCollect

IDC::AdditionalLogging Failed to set property IdcXmlPath to C:\windows\Temp\idc.xml (6)

MSI (s) (E8:3C) [15:11:43:527]: Executing op: ActionStart(Name=ProcessComponents,Description=Updating component registration,) MSI (s) (E8:3C) [15:11:43:527]: Executing op: ComponentUnregister(ComponentId={8D310D98-4291- 5B4A-9CE6-2884D9F7CFD3},ProductKey={C335C87B-2D3E-4CCC-BB4B-CE60617B1A51},BinaryType=0,)

MSI (s) (E8:3C) [15:11:43:527]: Executing op: ComponentUnregister(ComponentId={40329F73-DC1D-5A2D-AE4F-6E20DC613A20},ProductKey={C335C87B-2D3E-4CCC-BB4B-CE60617B1A51},BinaryType=0,)

MSI (s) (E8:3C) [15:11:43:527]: Executing op: ComponentUnregister(ComponentId={DC96C0A1-E3D2- 55F3-A052-C36F12302A3D},ProductKey={C335C87B-2D3E-4CCC-BB4B-CE60617B1A51},BinaryType=0,)

MSI (s) (E8:3C) [15:11:43:528]: Executing op: ComponentUnregister(ComponentId={CE113297-CC80- 5324-AABF-B87DEBEF1CA3},ProductKey={C335C87B-2D3E-4CCC-BB4B-CE60617B1A51},BinaryType=0,)

MSI (s) (E8:3C) [15:11:43:528]: Executing op: ComponentUnregister(ComponentId={42BDBE67-2D50- 55B2-A712-6A361299F36F},ProductKey={C335C87B-2D3E-4CCC-BB4B-CE60617B1A51},BinaryType=0,)

MSI (s) (E8:3C) [15:11:43:528]: Executing op: ComponentUnregister(ComponentId={BC135EC9-4135- 5490-8BF8-938EB736ADA4},ProductKey={C335C87B-2D3E-4CCC-BB4B-CE60617B1A51},BinaryType=0,)

MSI (s) (E8:3C) [15:11:43:528]: Executing op: ComponentUnregister(ComponentId={0CEF8E6E-B4F0- 5143-B328-0DD422D8CC4D},ProductKey={C335C87B-2D3E-4CCC-BB4B-CE60617B1A51},BinaryType=0,)

MSI (s) (E8:3C) [15:11:43:529]: Executing op: ComponentUnregister(ComponentId={2ACAF8CB-3CC1- 5803-B6C1-7F360D93EA86},ProductKey={C335C87B-2D3E-4CCC-BB4B-CE60617B1A51},BinaryType=0,)

MSI (s) (E8:3C) [15:11:43:529]: Executing op: ComponentUnregister(ComponentId={07F021FF-41D0- 52B3-8C32-D850EFC899D5},ProductKey={C335C87B-2D3E-4CCC-BB4B-CE60617B1A51},BinaryType=0,)

MSI (s) (E8:3C) [15:11:43:529]: Executing op: ComponentUnregister(ComponentId={D6BBC03C-608E-59E9-83C7-268BE08E95A3},ProductKey={C335C87B-2D3E-4CCC-BB4B-CE60617B1A51},BinaryType=0,)

MSI (s) (E8:3C) [15:11:43:529]: Executing op: ComponentUnregister(ComponentId={42585128-A15E-5014-980B-EC6873410DCE},ProductKey={C335C87B-2D3E-4CCC-BB4B-CE60617B1A51},BinaryType=0,)

MSI (s) (E8:3C) [15:11:43:530]: Executing op: ComponentUnregister(ComponentId={E30A0D67-3033- 5C38-B775-3D8612791911},ProductKey={C335C87B-2D3E-4CCC-BB4B-CE60617B1A51},BinaryType=0,)

MSI (s) (E8:3C) [15:11:43:530]: Executing op: ComponentUnregister(ComponentId={D6BCEEB4-25D3- 5DC7-A4D6-FCDE4F25C325},ProductKey={C335C87B-2D3E-4CCC-BB4B-CE60617B1A51},BinaryType=0,)

MSI (s) (E8:3C) [15:11:43:530]: Executing op: ComponentUnregister(ComponentId={BDA94CC9-D5E3- 500A-A55C-4126F0296F7D},ProductKey={C335C87B-2D3E-4CCC-BB4B-CE60617B1A51},BinaryType=0,)

MSI (s) (E8:3C) [15:11:43:530]: Executing op: ComponentUnregister(ComponentId={19D48F73-6CD8- 5449-A859-AAD0701090A3},ProductKey={C335C87B-2D3E-4CCC-BB4B-CE60617B1A51},BinaryType=0,)

MSI (s) (E8:3C) [15:11:43:531]: Executing op: ComponentUnregister(ComponentId={1AC6CBA5-B295- 5B06-A0EF-7A5FAC6FC2CE},ProductKey={C335C87B-2D3E-4CCC-BB4B-CE60617B1A51},BinaryType=0,) MSI (s) (E8:3C) [15:11:43:531]: Executing op: ComponentUnregister(ComponentId={72E1CAE6-E8E1- 571C-993A-FC5650A53AA6},ProductKey={C335C87B-2D3E-4CCC-BB4B-CE60617B1A51},BinaryType=0,)

MSI (s) (E8:3C) [15:11:43:531]: Executing op: ComponentUnregister(ComponentId={AA8A8BA7-F9E1- 593B-BC05-EFA2996A2264},ProductKey={C335C87B-2D3E-4CCC-BB4B-CE60617B1A51},BinaryType=0,)

MSI (s) (E8:3C) [15:11:43:531]: Executing op: ComponentUnregister(ComponentId={5F35C7A0-2839- 597B-B07F-2560963ED997},ProductKey={C335C87B-2D3E-4CCC-BB4B-CE60617B1A51},BinaryType=0,)

MSI (s) (E8:3C) [15:11:43:532]: Executing op: ComponentUnregister(ComponentId={928EDA4D-513F-573E-8B01-0DFAB868CAF2},ProductKey={C335C87B-2D3E-4CCC-BB4B-CE60617B1A51},BinaryType=0,)

MSI (s) (E8:3C) [15:11:43:532]: Executing op: ComponentUnregister(ComponentId={10686791-F8AE-5A23-99B9-6D2063316C91},ProductKey={C335C87B-2D3E-4CCC-BB4B-CE60617B1A51},BinaryType=0,)

MSI (s) (E8:3C) [15:11:43:532]: Executing op: ComponentUnregister(ComponentId={D21FA5EE-9DE4- 54AD-B046-CF58DCD0ADCF},ProductKey={C335C87B-2D3E-4CCC-BB4B-CE60617B1A51},BinaryType=0,)

MSI (s) (E8:3C) [15:11:43:532]: Executing op: ComponentUnregister(ComponentId={0297AFF9-CDF8- 50D7-847A-DA89729B5036},ProductKey={C335C87B-2D3E-4CCC-BB4B-CE60617B1A51},BinaryType=0,)

MSI (s) (E8:3C) [15:11:43:533]: Executing op: ComponentUnregister(ComponentId={5D5F85CB-3A9C-504A-83E2-977E80EF0F7D},ProductKey={C335C87B-2D3E-4CCC-BB4B-CE60617B1A51},BinaryType=0,)

MSI (s) (E8:3C) [15:11:43:533]: Executing op: ComponentUnregister(ComponentId={02F6C969-D177- 598A-BCD1-8F44B171FA81},ProductKey={C335C87B-2D3E-4CCC-BB4B-CE60617B1A51},BinaryType=0,)

MSI (s) (E8:3C) [15:11:43:533]: Executing op: ComponentUnregister(ComponentId={E7F89D44-DAD4- 5A29-9A0E-26F16BDB4BCA},ProductKey={C335C87B-2D3E-4CCC-BB4B-CE60617B1A51},BinaryType=0,)

MSI (s) (E8:3C) [15:11:43:533]: Executing op: ComponentUnregister(ComponentId={9C7425B4-C3A1- 5010-B8BA-C884678C3D42},ProductKey={C335C87B-2D3E-4CCC-BB4B-CE60617B1A51},BinaryType=0,)

MSI (s) (E8:3C) [15:11:43:534]: Executing op: ComponentUnregister(ComponentId={77767624-A1C4- 543A-89D6-FFF3CC7FAE6C},ProductKey={C335C87B-2D3E-4CCC-BB4B-CE60617B1A51},BinaryType=0,)

MSI (s) (E8:3C) [15:11:43:534]: Executing op: ComponentUnregister(ComponentId={3B582581-0CCC-5870-ACEA-3C53C5676942},ProductKey={C335C87B-2D3E-4CCC-BB4B-CE60617B1A51},BinaryType=0,)

MSI (s) (E8:3C) [15:11:43:534]: Executing op: ComponentUnregister(ComponentId={659B2B24-3114- 5F02-B0CB-58D2BC22501C},ProductKey={C335C87B-2D3E-4CCC-BB4B-CE60617B1A51},BinaryType=0,)

MSI (s) (E8:3C) [15:11:43:534]: Executing op: ComponentUnregister(ComponentId={7830FDEA-01C4- 5BDD-A67C-EBB8C0BF7C48},ProductKey={C335C87B-2D3E-4CCC-BB4B-CE60617B1A51},BinaryType=0,)

MSI (s) (E8:3C) [15:11:43:535]: Executing op: ComponentUnregister(ComponentId={929966EA-A689- 51EE-A48F-AA3874ECF45E},ProductKey={C335C87B-2D3E-4CCC-BB4B-CE60617B1A51},BinaryType=0,) MSI (s) (E8:3C) [15:11:43:535]: Executing op: ComponentUnregister(ComponentId={8DFAF204-6EB0- 5C2D-A6F4-B256173DC347},ProductKey={C335C87B-2D3E-4CCC-BB4B-CE60617B1A51},BinaryType=0,)

MSI (s) (E8:3C) [15:11:43:535]: Executing op: ComponentUnregister(ComponentId={4BBDA74A-F312- 551F-9A8F-A2025D612033},ProductKey={C335C87B-2D3E-4CCC-BB4B-CE60617B1A51},BinaryType=0,)

MSI (s) (E8:3C) [15:11:43:535]: Executing op: ComponentUnregister(ComponentId={C4490996-3C6F-5FDD-B988-91579C1F934C},ProductKey={C335C87B-2D3E-4CCC-BB4B-CE60617B1A51},BinaryType=0,)

MSI (s) (E8:3C) [15:11:43:536]: Executing op: ComponentUnregister(ComponentId={BB3D024F-60C0- 5742-BC09-7253E7312E74},ProductKey={C335C87B-2D3E-4CCC-BB4B-CE60617B1A51},BinaryType=0,)

MSI (s) (E8:3C) [15:11:43:536]: Executing op: ComponentUnregister(ComponentId={2991FE8C-356C-51E3-A8BF-913E0ACC7311},ProductKey={C335C87B-2D3E-4CCC-BB4B-CE60617B1A51},BinaryType=0,)

MSI (s) (E8:3C) [15:11:43:536]: Executing op: ComponentUnregister(ComponentId={D3CF6D22-0199- 5B4E-A1BD-81916D8C60A1},ProductKey={C335C87B-2D3E-4CCC-BB4B-CE60617B1A51},BinaryType=0,)

MSI (s) (E8:3C) [15:11:43:536]: Executing op: ComponentUnregister(ComponentId={A17C7EC8-9825- 5418-82D2-3C81147E46F9},ProductKey={C335C87B-2D3E-4CCC-BB4B-CE60617B1A51},BinaryType=0,)

MSI (s) (E8:3C) [15:11:43:536]: Executing op: ComponentUnregister(ComponentId={29675401-789E-5CFC-9C81-26BC7E4B4567},ProductKey={C335C87B-2D3E-4CCC-BB4B-CE60617B1A51},BinaryType=0,)

MSI (s) (E8:3C) [15:11:43:537]: Executing op: ComponentUnregister(ComponentId={BBBFE054-2E8B-5A6E-82F0-A70B1B3639F5},ProductKey={C335C87B-2D3E-4CCC-BB4B-CE60617B1A51},BinaryType=0,)

MSI (s) (E8:3C) [15:11:43:537]: Executing op: ComponentUnregister(ComponentId={F0F6C3BF-1CA2- 595A-AF4B-C15A72E57B04},ProductKey={C335C87B-2D3E-4CCC-BB4B-CE60617B1A51},BinaryType=0,)

MSI (s) (E8:3C) [15:11:43:537]: Executing op: ComponentUnregister(ComponentId={36930C9D-B226- 5F48-B1AB-25A0B3D9E34D},ProductKey={C335C87B-2D3E-4CCC-BB4B-CE60617B1A51},BinaryType=0,)

MSI (s) (E8:3C) [15:11:43:537]: Executing op: ComponentUnregister(ComponentId={2D2FC258-C37B-52DB-9EDB-33FE69D1BBE5},ProductKey={C335C87B-2D3E-4CCC-BB4B-CE60617B1A51},BinaryType=0,)

MSI (s) (E8:3C) [15:11:43:538]: Executing op: ComponentUnregister(ComponentId={30F842EE-A8CF-5EDF-BC28-5752BB9B93C6},ProductKey={C335C87B-2D3E-4CCC-BB4B-CE60617B1A51},BinaryType=0,)

MSI (s) (E8:3C) [15:11:43:538]: Executing op: ComponentUnregister(ComponentId={ECB1E9FE-68EF-5A43-9BCD-0DA31BB291B4},ProductKey={C335C87B-2D3E-4CCC-BB4B-CE60617B1A51},BinaryType=0,)

MSI (s) (E8:3C) [15:11:43:538]: Executing op: ComponentUnregister(ComponentId={DDBBA77B-5EB4- 546C-B896-FC59106A6BC2},ProductKey={C335C87B-2D3E-4CCC-BB4B-CE60617B1A51},BinaryType=0,)

MSI (s) (E8:3C) [15:11:43:538]: Executing op: ComponentUnregister(ComponentId={C4DEB99C-B413- 5791-AC48-827C098C8BBA},ProductKey={C335C87B-2D3E-4CCC-BB4B-CE60617B1A51},BinaryType=0,) MSI (s) (E8:3C) [15:11:43:539]: Executing op: ComponentUnregister(ComponentId={E60C02AF-8EC8- 5417-8BB9-20C2424C09B7},ProductKey={C335C87B-2D3E-4CCC-BB4B-CE60617B1A51},BinaryType=0,)

MSI (s) (E8:3C) [15:11:43:539]: Executing op: ComponentUnregister(ComponentId={8CF25E90-6FAE-5D09-B580-B5E55E368246},ProductKey={C335C87B-2D3E-4CCC-BB4B-CE60617B1A51},BinaryType=0,)

MSI (s) (E8:3C) [15:11:43:539]: Executing op: ComponentUnregister(ComponentId={0F1AEF5A-7EED-5070-9B83-9013E3C2CD6C},ProductKey={C335C87B-2D3E-4CCC-BB4B-CE60617B1A51},BinaryType=0,)

MSI (s) (E8:3C) [15:11:43:539]: Executing op: ComponentUnregister(ComponentId={8671CC1A-2723- 5DB9-A194-EFEB6E7423F0},ProductKey={C335C87B-2D3E-4CCC-BB4B-CE60617B1A51},BinaryType=0,)

MSI (s) (E8:3C) [15:11:43:540]: Executing op: ComponentUnregister(ComponentId={17D0F39F-6681- 5A06-9CEB-5031F9345EBB},ProductKey={C335C87B-2D3E-4CCC-BB4B-CE60617B1A51},BinaryType=0,)

MSI (s) (E8:3C) [15:11:43:540]: Executing op: ComponentUnregister(ComponentId={F3CA4D5C-0644- 524E-9128-55DE6B2C2B38},ProductKey={C335C87B-2D3E-4CCC-BB4B-CE60617B1A51},BinaryType=0,)

MSI (s) (E8:3C) [15:11:43:540]: Executing op: ComponentUnregister(ComponentId={A3A29F5A-4B62- 56D0-9F9A-781B45D3242D},ProductKey={C335C87B-2D3E-4CCC-BB4B-CE60617B1A51},BinaryType=0,)

MSI (s) (E8:3C) [15:11:43:540]: Executing op: ComponentUnregister(ComponentId={74827997-661B-4579-A74A-09D154ADC18C},ProductKey={C335C87B-2D3E-4CCC-BB4B-CE60617B1A51},BinaryType=0,)

MSI (s) (E8:3C) [15:11:43:541]: Executing op: ComponentUnregister(ComponentId={5DEFEE64-2EB3- 5C83-AE54-DD0D5C73A513},ProductKey={C335C87B-2D3E-4CCC-BB4B-CE60617B1A51},BinaryType=0,)

MSI (s) (E8:3C) [15:11:43:541]: Executing op: ComponentUnregister(ComponentId={7DB57C83-5EE8- 59EE-B15A-FB9DC5F791F5},ProductKey={C335C87B-2D3E-4CCC-BB4B-CE60617B1A51},BinaryType=0,)

MSI (s) (E8:3C) [15:11:43:541]: Executing op: ComponentUnregister(ComponentId={B3045449-672F-5573-8717-4B40998BD1A5},ProductKey={C335C87B-2D3E-4CCC-BB4B-CE60617B1A51},BinaryType=0,)

MSI (s) (E8:3C) [15:11:43:541]: Executing op: ComponentUnregister(ComponentId={A579E7C7-C6C8- 501B-B79A-B510BC35E041},ProductKey={C335C87B-2D3E-4CCC-BB4B-CE60617B1A51},BinaryType=0,)

MSI (s) (E8:3C) [15:11:43:541]: Executing op: ComponentUnregister(ComponentId={2163A8B8-03D9- 59FB-8185-65BEB6659D3E},ProductKey={C335C87B-2D3E-4CCC-BB4B-CE60617B1A51},BinaryType=0,)

MSI (s) (E8:3C) [15:11:43:542]: Executing op: ComponentUnregister(ComponentId={B8C1EABA-F0AB-529B-8F38-84A0525318A1},ProductKey={C335C87B-2D3E-4CCC-BB4B-CE60617B1A51},BinaryType=0,)

MSI (s) (E8:3C) [15:11:43:542]: Executing op: ComponentUnregister(ComponentId={9B84E59F-9681- 5E7C-8308-65FC03E5A523},ProductKey={C335C87B-2D3E-4CCC-BB4B-CE60617B1A51},BinaryType=0,)

MSI (s) (E8:3C) [15:11:43:542]: Executing op: ComponentUnregister(ComponentId={55C07E08-29F0- 5583-A841-2F8ED326F744},ProductKey={C335C87B-2D3E-4CCC-BB4B-CE60617B1A51},BinaryType=0,) MSI (s) (E8:3C) [15:11:43:542]: Executing op: ComponentUnregister(ComponentId={E85C8FD1-B80D-546E-B643-809F7BA23AEC},ProductKey={C335C87B-2D3E-4CCC-BB4B-CE60617B1A51},BinaryType=0,)

MSI (s) (E8:3C) [15:11:43:543]: Executing op: ComponentUnregister(ComponentId={BAC663CE-C7FC-5EAD-9A75-FA62A8A28FE3},ProductKey={C335C87B-2D3E-4CCC-BB4B-CE60617B1A51},BinaryType=0,)

MSI (s) (E8:3C) [15:11:43:543]: Executing op: ComponentUnregister(ComponentId={90155B8D-C08A-5E7F-AE6C-3FE1F616F013},ProductKey={C335C87B-2D3E-4CCC-BB4B-CE60617B1A51},BinaryType=0,)

MSI (s) (E8:3C) [15:11:43:543]: Executing op: ComponentUnregister(ComponentId={117E7D8A-A1EC-5EDE-9A99-BFE82C3EAA1C},ProductKey={C335C87B-2D3E-4CCC-BB4B-CE60617B1A51},BinaryType=0,)

MSI (s) (E8:3C) [15:11:43:543]: Executing op: ComponentUnregister(ComponentId={C8893AC8-CF53- 511D-B0BD-29A3A1829C97},ProductKey={C335C87B-2D3E-4CCC-BB4B-CE60617B1A51},BinaryType=0,)

MSI (s) (E8:3C) [15:11:43:544]: Executing op: ComponentUnregister(ComponentId={3473F252-258B-5DCC-9AF7-B00564DAC6AF},ProductKey={C335C87B-2D3E-4CCC-BB4B-CE60617B1A51},BinaryType=0,)

MSI (s) (E8:3C) [15:11:43:544]: Executing op: ComponentUnregister(ComponentId={9EE49836-36F9- 5B10-A91F-97DFD8E57052},ProductKey={C335C87B-2D3E-4CCC-BB4B-CE60617B1A51},BinaryType=0,)

MSI (s) (E8:3C) [15:11:43:544]: Executing op: ComponentUnregister(ComponentId={D43C5085-195F-5809-87D7-0AE9A69E213F},ProductKey={C335C87B-2D3E-4CCC-BB4B-CE60617B1A51},BinaryType=0,)

MSI (s) (E8:3C) [15:11:43:544]: Executing op: ComponentUnregister(ComponentId={8F7EF047-2B58- 5D01-9210-B871A3066618},ProductKey={C335C87B-2D3E-4CCC-BB4B-CE60617B1A51},BinaryType=0,)

MSI (s) (E8:3C) [15:11:43:545]: Executing op: ComponentUnregister(ComponentId={6CBA3EE8-0170- 43AE-B826-FA69C72A1EED},ProductKey={C335C87B-2D3E-4CCC-BB4B-CE60617B1A51},BinaryType=0,)

MSI (s) (E8:3C) [15:11:43:545]: Executing op: ComponentUnregister(ComponentId={1DA96856-C076- 495A-AD13-25F383C28AA5},ProductKey={C335C87B-2D3E-4CCC-BB4B-CE60617B1A51},BinaryType=0,)

MSI (s) (E8:3C) [15:11:43:545]: Executing op: ComponentUnregister(ComponentId={33B7E888-1B22- 555E-A6E7-7090FD0E53A3},ProductKey={C335C87B-2D3E-4CCC-BB4B-CE60617B1A51},BinaryType=0,)

MSI (s) (E8:3C) [15:11:43:545]: Executing op: ComponentUnregister(ComponentId={3EBDB4AE-FFB6- 5C02-B17C-C69A9E4C8A2E},ProductKey={C335C87B-2D3E-4CCC-BB4B-CE60617B1A51},BinaryType=0,)

MSI (s) (E8:3C) [15:11:43:545]: Executing op: ComponentUnregister(ComponentId={7B5112F3-02EA-5C78-A02D-1AD591CD83E7},ProductKey={C335C87B-2D3E-4CCC-BB4B-CE60617B1A51},BinaryType=0,)

MSI (s) (E8:3C) [15:11:43:546]: Executing op: ComponentUnregister(ComponentId={E5931934-2DFB-5FDC-AF5E-209703B8FDFC},ProductKey={C335C87B-2D3E-4CCC-BB4B-CE60617B1A51},BinaryType=0,)

MSI (s) (E8:3C) [15:11:43:546]: Executing op: ComponentUnregister(ComponentId={F2C481FF-26EC-5734-9568-343310488937},ProductKey={C335C87B-2D3E-4CCC-BB4B-CE60617B1A51},BinaryType=0,) MSI (s) (E8:3C) [15:11:43:546]: Executing op: ComponentUnregister(ComponentId={05E2D088-FFD5- 5614-AC22-69FCA6E7FC52},ProductKey={C335C87B-2D3E-4CCC-BB4B-CE60617B1A51},BinaryType=0,)

MSI (s) (E8:3C) [15:11:43:546]: Executing op: ComponentUnregister(ComponentId={2AC7C0E3-63EB-527C-93F6-98CE45826406},ProductKey={C335C87B-2D3E-4CCC-BB4B-CE60617B1A51},BinaryType=0,)

MSI (s) (E8:3C) [15:11:43:547]: Executing op: ComponentUnregister(ComponentId={1788331F-E82E-5B29-ADAD-D348FF784B73},ProductKey={C335C87B-2D3E-4CCC-BB4B-CE60617B1A51},BinaryType=0,)

MSI (s) (E8:3C) [15:11:43:547]: Executing op: ComponentUnregister(ComponentId={B233EDAB-B202- 5F99-91AD-F05546B32EA4},ProductKey={C335C87B-2D3E-4CCC-BB4B-CE60617B1A51},BinaryType=0,)

MSI (s) (E8:3C) [15:11:43:547]: Executing op: ComponentUnregister(ComponentId={A592D66C-C573- 57CF-BF53-50126D3FA229},ProductKey={C335C87B-2D3E-4CCC-BB4B-CE60617B1A51},BinaryType=0,)

MSI (s) (E8:3C) [15:11:43:547]: Executing op: ComponentUnregister(ComponentId={9B1C48B1-64A2- 41E9-96E8-58111D84878B},ProductKey={C335C87B-2D3E-4CCC-BB4B-CE60617B1A51},BinaryType=0,)

MSI (s) (E8:3C) [15:11:43:548]: Executing op: ComponentUnregister(ComponentId={6477FE89-324C-5F01-A1A5-73E7D130FDD6},ProductKey={C335C87B-2D3E-4CCC-BB4B-CE60617B1A51},BinaryType=0,)

MSI (s) (E8:3C) [15:11:43:548]: Executing op: ComponentUnregister(ComponentId={79401DC9-7AFE-549D-B5A4-B54B4955DE78},ProductKey={C335C87B-2D3E-4CCC-BB4B-CE60617B1A51},BinaryType=0,)

MSI (s) (E8:3C) [15:11:43:548]: Executing op: ComponentUnregister(ComponentId={0DD47EAE-25FB-5620-AEFB-9C5322C11036},ProductKey={C335C87B-2D3E-4CCC-BB4B-CE60617B1A51},BinaryType=0,)

MSI (s) (E8:3C) [15:11:43:548]: Executing op: ComponentUnregister(ComponentId={D8A1C5FE-1AC2- 5B5D-99D1-909182069959},ProductKey={C335C87B-2D3E-4CCC-BB4B-CE60617B1A51},BinaryType=0,)

MSI (s) (E8:3C) [15:11:43:549]: Executing op: ComponentUnregister(ComponentId={30203CAA-979C-52E3-BE3D-C3770F2429D6},ProductKey={C335C87B-2D3E-4CCC-BB4B-CE60617B1A51},BinaryType=0,)

MSI (s) (E8:3C) [15:11:43:549]: Executing op: ComponentUnregister(ComponentId={5199BE31-D273- 442F-B882-866F3E82B3D2},ProductKey={C335C87B-2D3E-4CCC-BB4B-CE60617B1A51},BinaryType=0,)

MSI (s) (E8:3C) [15:11:43:549]: Executing op: ComponentUnregister(ComponentId={DEFCAD34-AF04- 4A0C-B1FE-BDD1130B28AB},ProductKey={C335C87B-2D3E-4CCC-BB4B-CE60617B1A51},BinaryType=0,)

MSI (s) (E8:3C) [15:11:43:549]: Executing op: ComponentUnregister(ComponentId={19238AF4-182A-4F48-8A9C-B8098031D4F2},ProductKey={C335C87B-2D3E-4CCC-BB4B-CE60617B1A51},BinaryType=0,)

MSI (s) (E8:3C) [15:11:43:549]: Executing op: ComponentUnregister(ComponentId={67CE4145-DEB3- 486F-A123-EC3461084A03},ProductKey={C335C87B-2D3E-4CCC-BB4B-CE60617B1A51},BinaryType=0,)

MSI (s) (E8:3C) [15:11:43:550]: Executing op: ComponentUnregister(ComponentId={0A76AB77-D284- 4D70-81DC-2F08413D5F92},ProductKey={C335C87B-2D3E-4CCC-BB4B-CE60617B1A51},BinaryType=0,) MSI (s) (E8:3C) [15:11:43:550]: Executing op: ComponentUnregister(ComponentId={60690994-995A-42E8-A59A-41E068E6E3CA},ProductKey={C335C87B-2D3E-4CCC-BB4B-CE60617B1A51},BinaryType=0,)

MSI (s) (E8:3C) [15:11:43:550]: Executing op: ComponentUnregister(ComponentId={C482A832-4AD2- 4A3D-B2CD-14BB4CE7ABFE},ProductKey={C335C87B-2D3E-4CCC-BB4B-CE60617B1A51},BinaryType=0,)

MSI (s) (E8:3C) [15:11:43:550]: Executing op: ComponentUnregister(ComponentId={B89CA70F-FE7F-42E7-A421-B8F040234995},ProductKey={C335C87B-2D3E-4CCC-BB4B-CE60617B1A51},BinaryType=0,)

MSI (s) (E8:3C) [15:11:43:551]: Executing op: ComponentUnregister(ComponentId={15832CB2-1F08- 4510-957F-50CAD0D87F3E},ProductKey={C335C87B-2D3E-4CCC-BB4B-CE60617B1A51},BinaryType=0,)

MSI (s) (E8:3C) [15:11:43:551]: Executing op: ComponentUnregister(ComponentId={1B64B95D-F631- 4413-8B4E-1BD20FA596BC},ProductKey={C335C87B-2D3E-4CCC-BB4B-CE60617B1A51},BinaryType=0,)

MSI (s) (E8:3C) [15:11:43:551]: Executing op: ComponentUnregister(ComponentId={C9A1F814-93B8- 4955-B1DA-6F64AD8F6C41},ProductKey={C335C87B-2D3E-4CCC-BB4B-CE60617B1A51},BinaryType=0,)

MSI (s) (E8:3C) [15:11:43:551]: Executing op: ComponentUnregister(ComponentId={5FB07188-CF8C-4AD1-9DFD-A6179ED3DDFF},ProductKey={C335C87B-2D3E-4CCC-BB4B-CE60617B1A51},BinaryType=0,)

MSI (s) (E8:3C) [15:11:43:552]: Executing op: ComponentUnregister(ComponentId={EB64D3B4-19AF-4C8F-AE9A-23D33719268B},ProductKey={C335C87B-2D3E-4CCC-BB4B-CE60617B1A51},BinaryType=0,)

MSI (s) (E8:3C) [15:11:43:552]: Executing op: ComponentUnregister(ComponentId={BE2DB471-BB56- 4626-81AA-4A1D0317B34D},ProductKey={C335C87B-2D3E-4CCC-BB4B-CE60617B1A51},BinaryType=0,)

MSI (s) (E8:3C) [15:11:43:552]: Executing op: ComponentUnregister(ComponentId={36387BBC-C259- 44E1-A4A1-6DD5BF6FC4D0},ProductKey={C335C87B-2D3E-4CCC-BB4B-CE60617B1A51},BinaryType=0,)

MSI (s) (E8:3C) [15:11:43:552]: Executing op: ComponentUnregister(ComponentId={ECC7D911-1A8A-48D2-99DD-ECFC3E403897},ProductKey={C335C87B-2D3E-4CCC-BB4B-CE60617B1A51},BinaryType=0,)

MSI (s) (E8:3C) [15:11:43:553]: Executing op: ComponentUnregister(ComponentId={AD28BF34-0514- 4922-AE1C-61928047B891},ProductKey={C335C87B-2D3E-4CCC-BB4B-CE60617B1A51},BinaryType=0,)

MSI (s) (E8:3C) [15:11:43:553]: Executing op: ComponentUnregister(ComponentId={D91B8836-8B10- 5028-A563-4980A8E254AB},ProductKey={C335C87B-2D3E-4CCC-BB4B-CE60617B1A51},BinaryType=0,)

MSI (s) (E8:3C) [15:11:43:553]: Executing op: ComponentUnregister(ComponentId={1D2D2984-C71D-487A-B36B-7C429397EF83},ProductKey={C335C87B-2D3E-4CCC-BB4B-CE60617B1A51},BinaryType=0,)

MSI (s) (E8:3C) [15:11:43:553]: Executing op: ComponentUnregister(ComponentId={71BDF123-0B2C-4B38-B670-B0C68D89E4D7},ProductKey={C335C87B-2D3E-4CCC-BB4B-CE60617B1A51},BinaryType=0,)

MSI (s) (E8:3C) [15:11:43:554]: Executing op: ComponentUnregister(ComponentId={A7863698-622C-4CD6-BE07-61546FFD9226},ProductKey={C335C87B-2D3E-4CCC-BB4B-CE60617B1A51},BinaryType=0,)
MSI (s) (E8:3C) [15:11:43:554]: Executing op: ComponentUnregister(ComponentId={47EC73C8-29EC-5451-89E8-49919985124E},ProductKey={C335C87B-2D3E-4CCC-BB4B-CE60617B1A51},BinaryType=0,)

MSI (s) (E8:3C) [15:11:43:554]: Executing op: ComponentUnregister(ComponentId={09E6693D-C731- 5EF6-9434-8F9DA752EE03},ProductKey={C335C87B-2D3E-4CCC-BB4B-CE60617B1A51},BinaryType=0,)

MSI (s) (E8:3C) [15:11:43:554]: Executing op: ComponentUnregister(ComponentId={4A32D603-05A6- 592E-8DB3-4F08911A78B5},ProductKey={C335C87B-2D3E-4CCC-BB4B-CE60617B1A51},BinaryType=0,)

MSI (s) (E8:3C) [15:11:43:577]: Executing op: ComponentUnregister(ComponentId={E7B3F8A6-ED3F-5993-A862-5A7930F3BCA3},ProductKey={C335C87B-2D3E-4CCC-BB4B-CE60617B1A51},BinaryType=0,)

MSI (s) (E8:3C) [15:11:43:578]: Executing op: ComponentUnregister(ComponentId={803B905D-3EAA-5091-94AD-2FCA0EE6B3DD},ProductKey={C335C87B-2D3E-4CCC-BB4B-CE60617B1A51},BinaryType=0,)

MSI (s) (E8:3C) [15:11:43:578]: Executing op: ComponentUnregister(ComponentId={CFD667BE-869B-5310-BD31-1C4E1751C5A5},ProductKey={C335C87B-2D3E-4CCC-BB4B-CE60617B1A51},BinaryType=0,)

MSI (s) (E8:3C) [15:11:43:579]: Executing op: ComponentUnregister(ComponentId={C12C0ED3-950A-572C-8C4A-DCE3B760A190},ProductKey={C335C87B-2D3E-4CCC-BB4B-CE60617B1A51},BinaryType=0,)

MSI (s) (E8:3C) [15:11:43:579]: Executing op: ComponentUnregister(ComponentId={81A6BCCB-BF5D-5F55-BDF1-D1E38FA7BBA1},ProductKey={C335C87B-2D3E-4CCC-BB4B-CE60617B1A51},BinaryType=0,)

MSI (s) (E8:3C) [15:11:43:579]: Executing op: ComponentUnregister(ComponentId={55A64833-9D3F-5084-AFAF-04854EE2FEC5},ProductKey={C335C87B-2D3E-4CCC-BB4B-CE60617B1A51},BinaryType=0,)

MSI (s) (E8:3C) [15:11:43:579]: Executing op: ComponentUnregister(ComponentId={E8942DAC-EBAC-56C8-89BC-00563F6E004E},ProductKey={C335C87B-2D3E-4CCC-BB4B-CE60617B1A51},BinaryType=0,)

MSI (s) (E8:3C) [15:11:43:580]: Executing op: ComponentUnregister(ComponentId={1BEC8965-42DE-4607-9E9C-10A628252E19},ProductKey={C335C87B-2D3E-4CCC-BB4B-CE60617B1A51},BinaryType=0,)

MSI (s) (E8:3C) [15:11:43:580]: Executing op: ComponentUnregister(ComponentId={5D9BC58A-B913- 4F40-A8E6-A1F422856E93},ProductKey={C335C87B-2D3E-4CCC-BB4B-CE60617B1A51},BinaryType=0,)

MSI (s) (E8:3C) [15:11:43:580]: Executing op: ComponentUnregister(ComponentId={35BE0018-EF70- 4D0D-AB7E-59F4752D8E88},ProductKey={C335C87B-2D3E-4CCC-BB4B-CE60617B1A51},BinaryType=0,)

MSI (s) (E8:3C) [15:11:43:581]: Executing op: ComponentUnregister(ComponentId={62989975-ECE2- 4846-8B7D-E8D19E441F60},ProductKey={C335C87B-2D3E-4CCC-BB4B-CE60617B1A51},BinaryType=0,)

MSI (s) (E8:3C) [15:11:43:581]: Executing op: ComponentUnregister(ComponentId={24D1BDF3-A63D-4CAD-8FF6-779873D5DACB},ProductKey={C335C87B-2D3E-4CCC-BB4B-CE60617B1A51},BinaryType=0,)

MSI (s) (E8:3C) [15:11:43:581]: Executing op: ComponentUnregister(ComponentId={A10254B4-1627- 43C4-B1D4-F052DF02DEE7},ProductKey={C335C87B-2D3E-4CCC-BB4B-CE60617B1A51},BinaryType=0,) MSI (s) (E8:3C) [15:11:43:581]: Executing op: ComponentUnregister(ComponentId={35D4D850-7A4E-5383-A2F4-0D267BBAFFDE},ProductKey={C335C87B-2D3E-4CCC-BB4B-CE60617B1A51},BinaryType=0,)

MSI (s) (E8:3C) [15:11:43:582]: Executing op: ComponentUnregister(ComponentId={942B3B16-8440- 5498-BEE2-F3A2AFD1E4FF},ProductKey={C335C87B-2D3E-4CCC-BB4B-CE60617B1A51},BinaryType=0,)

MSI (s) (E8:3C) [15:11:43:582]: Executing op: ComponentUnregister(ComponentId={96A0D07B-F094- 5CFE-A127-4CEA0EC3AEBB},ProductKey={C335C87B-2D3E-4CCC-BB4B-CE60617B1A51},BinaryType=0,)

MSI (s) (E8:3C) [15:11:43:582]: Executing op: ComponentUnregister(ComponentId={AD182A3F-386C-5035-AA90-71C95BD37E37},ProductKey={C335C87B-2D3E-4CCC-BB4B-CE60617B1A51},BinaryType=0,)

MSI (s) (E8:3C) [15:11:43:582]: Executing op: ComponentUnregister(ComponentId={D496B7FC-54F7- 506F-B58C-54D7F1F2C762},ProductKey={C335C87B-2D3E-4CCC-BB4B-CE60617B1A51},BinaryType=0,)

MSI (s) (E8:3C) [15:11:43:583]: Executing op: ComponentUnregister(ComponentId={5D833528-0FED-5FE4-9068-55CBE5710DE1},ProductKey={C335C87B-2D3E-4CCC-BB4B-CE60617B1A51},BinaryType=0,)

MSI (s) (E8:3C) [15:11:43:583]: Executing op: ComponentUnregister(ComponentId={C8F6A088-392E-513F-8605-8C6EA7843B84},ProductKey={C335C87B-2D3E-4CCC-BB4B-CE60617B1A51},BinaryType=0,)

MSI (s) (E8:3C) [15:11:43:583]: Executing op: ComponentUnregister(ComponentId={8B429BE8-DD25- 515B-8B90-CBCCC36FD148},ProductKey={C335C87B-2D3E-4CCC-BB4B-CE60617B1A51},BinaryType=0,)

MSI (s) (E8:3C) [15:11:43:583]: Executing op: ComponentUnregister(ComponentId={629B8DAB-8D92- 5C5B-98B8-CF46E83770E0},ProductKey={C335C87B-2D3E-4CCC-BB4B-CE60617B1A51},BinaryType=0,)

MSI (s) (E8:3C) [15:11:43:584]: Executing op: ComponentUnregister(ComponentId={2901E465-673D-512F-9113-A1E749F4D3AA},ProductKey={C335C87B-2D3E-4CCC-BB4B-CE60617B1A51},BinaryType=0,)

MSI (s) (E8:3C) [15:11:43:585]: Executing op: ComponentUnregister(ComponentId={C88D9E9C-9DBA-5E1F-B0FE-2059C8DCCA57},ProductKey={C335C87B-2D3E-4CCC-BB4B-CE60617B1A51},BinaryType=0,)

MSI (s) (E8:3C) [15:11:43:585]: Executing op: ComponentUnregister(ComponentId={8AED66CD-0C66- 5A5A-912C-0F5CD67989B3},ProductKey={C335C87B-2D3E-4CCC-BB4B-CE60617B1A51},BinaryType=0,)

MSI (s) (E8:3C) [15:11:43:585]: Executing op: ComponentUnregister(ComponentId={9FD0FF2D-F674- 5BCB-B00B-FC60ABB94366},ProductKey={C335C87B-2D3E-4CCC-BB4B-CE60617B1A51},BinaryType=0,)

MSI (s) (E8:3C) [15:11:43:585]: Executing op: ComponentUnregister(ComponentId={F43E9C60-E1CB-4EF7-9ED5-4518B8E86CD5},ProductKey={C335C87B-2D3E-4CCC-BB4B-CE60617B1A51},BinaryType=0,)

MSI (s) (E8:3C) [15:11:43:586]: Executing op: ComponentUnregister(ComponentId={3C05D686-8A20- 44A8-88F9-8B275D973EC4},ProductKey={C335C87B-2D3E-4CCC-BB4B-CE60617B1A51},BinaryType=0,)

MSI (s) (E8:3C) [15:11:43:586]: Executing op: ComponentUnregister(ComponentId={A6683C18-968A-4CCB-AF40-D5A1FC71BE5F},ProductKey={C335C87B-2D3E-4CCC-BB4B-CE60617B1A51},BinaryType=0,) MSI (s) (E8:3C) [15:11:43:586]: Executing op: ComponentUnregister(ComponentId={41269206-9083- 4BE5-AD8D-1F5B7535D051},ProductKey={C335C87B-2D3E-4CCC-BB4B-CE60617B1A51},BinaryType=0,)

MSI (s) (E8:3C) [15:11:43:587]: Executing op: ComponentUnregister(ComponentId={650E6468-006E-4F0B-A3CE-F49D44023F15},ProductKey={C335C87B-2D3E-4CCC-BB4B-CE60617B1A51},BinaryType=0,)

MSI (s) (E8:3C) [15:11:43:587]: Executing op: ComponentUnregister(ComponentId={7B922E26-0999- 46F6-8114-B8EF5D8F2BE9},ProductKey={C335C87B-2D3E-4CCC-BB4B-CE60617B1A51},BinaryType=0,)

MSI (s) (E8:3C) [15:11:43:587]: Executing op: ComponentUnregister(ComponentId={E81CD447-725A-4BDF-8F7A-C8010F5244F5},ProductKey={C335C87B-2D3E-4CCC-BB4B-CE60617B1A51},BinaryType=0,)

MSI (s) (E8:3C) [15:11:43:587]: Executing op: ComponentUnregister(ComponentId={32705A53-C995- 425C-B132-42FB026E08DB},ProductKey={C335C87B-2D3E-4CCC-BB4B-CE60617B1A51},BinaryType=0,)

MSI (s) (E8:3C) [15:11:43:588]: Executing op: ComponentUnregister(ComponentId={030C1393-ECA3- 56D5-B75B-AD5899994E2C},ProductKey={C335C87B-2D3E-4CCC-BB4B-CE60617B1A51},BinaryType=0,)

MSI (s) (E8:3C) [15:11:43:588]: Executing op: ComponentUnregister(ComponentId={21CED737-5BF3- 5ADA-B9B2-63D45C1522B1},ProductKey={C335C87B-2D3E-4CCC-BB4B-CE60617B1A51},BinaryType=0,)

MSI (s) (E8:3C) [15:11:43:588]: Executing op: ComponentUnregister(ComponentId={95E9C847-C761- 537E-965A-3F47B3B8C437},ProductKey={C335C87B-2D3E-4CCC-BB4B-CE60617B1A51},BinaryType=0,)

MSI (s) (E8:3C) [15:11:43:588]: Executing op: ComponentUnregister(ComponentId={11628A77-D035- 5280-A229-5B69C9A76B77},ProductKey={C335C87B-2D3E-4CCC-BB4B-CE60617B1A51},BinaryType=0,)

MSI (s) (E8:3C) [15:11:43:589]: Executing op: ComponentUnregister(ComponentId={487119EE-8C79- 52CD-AEDB-47FEFDF3FBE7},ProductKey={C335C87B-2D3E-4CCC-BB4B-CE60617B1A51},BinaryType=0,)

MSI (s) (E8:3C) [15:11:43:589]: Executing op: ComponentUnregister(ComponentId={D0659F39-FAEA-50BA-9CB1-E1DAB9A3101B},ProductKey={C335C87B-2D3E-4CCC-BB4B-CE60617B1A51},BinaryType=0,)

MSI (s) (E8:3C) [15:11:43:589]: Executing op: ComponentUnregister(ComponentId={143EDE9B-E599- 5734-9712-25818FAC3168},ProductKey={C335C87B-2D3E-4CCC-BB4B-CE60617B1A51},BinaryType=0,)

MSI (s) (E8:3C) [15:11:43:589]: Executing op: ComponentUnregister(ComponentId={B907F051-7988- 5D87-A78F-06307D149037},ProductKey={C335C87B-2D3E-4CCC-BB4B-CE60617B1A51},BinaryType=0,)

MSI (s) (E8:3C) [15:11:43:589]: Executing op: ComponentUnregister(ComponentId={BC1CA986-C810- 5AFD-8035-D04470F359CD},ProductKey={C335C87B-2D3E-4CCC-BB4B-CE60617B1A51},BinaryType=0,)

MSI (s) (E8:3C) [15:11:43:590]: Executing op: ComponentUnregister(ComponentId={81A83434-9468- 5E55-ACCC-DCE2D7725677},ProductKey={C335C87B-2D3E-4CCC-BB4B-CE60617B1A51},BinaryType=0,)

MSI (s) (E8:3C) [15:11:43:590]: Executing op: ComponentUnregister(ComponentId={FE4204CE-68D8- 5C30-8E43-80064F3F6958},ProductKey={C335C87B-2D3E-4CCC-BB4B-CE60617B1A51},BinaryType=0,) MSI (s) (E8:3C) [15:11:43:590]: Executing op: ComponentUnregister(ComponentId={3C7AA390-710A-4D5F-A3A7-717696F5F2E9},ProductKey={C335C87B-2D3E-4CCC-BB4B-CE60617B1A51},BinaryType=0,)

MSI (s) (E8:3C) [15:11:43:590]: Executing op: ComponentUnregister(ComponentId={AE08E35E-E1F6- 5213-B393-6A7305817802},ProductKey={C335C87B-2D3E-4CCC-BB4B-CE60617B1A51},BinaryType=0,)

MSI (s) (E8:3C) [15:11:43:591]: Executing op: ComponentUnregister(ComponentId={3A0B40E2-92A9- 5A28-AE5B-16E4B4DAA0B5},ProductKey={C335C87B-2D3E-4CCC-BB4B-CE60617B1A51},BinaryType=0,)

MSI (s) (E8:3C) [15:11:43:591]: Executing op: ComponentUnregister(ComponentId={0143F344-8DEC-562E-8DA7-CAAFCD7DD7B5},ProductKey={C335C87B-2D3E-4CCC-BB4B-CE60617B1A51},BinaryType=0,)

MSI (s) (E8:3C) [15:11:43:591]: Executing op: ComponentUnregister(ComponentId={C349D411-6604- 5782-8F06-9D0974A0D1F3},ProductKey={C335C87B-2D3E-4CCC-BB4B-CE60617B1A51},BinaryType=0,)

MSI (s) (E8:3C) [15:11:43:591]: Executing op: ComponentUnregister(ComponentId={AD6465D8-837D-570F-9758-EE43F429B44D},ProductKey={C335C87B-2D3E-4CCC-BB4B-CE60617B1A51},BinaryType=0,)

MSI (s) (E8:3C) [15:11:43:592]: Executing op: ComponentUnregister(ComponentId={E89CEACE-FB49- 5A52-BA19-526DB214AEE9},ProductKey={C335C87B-2D3E-4CCC-BB4B-CE60617B1A51},BinaryType=0,)

MSI (s) (E8:3C) [15:11:43:592]: Executing op: ComponentUnregister(ComponentId={44A964DC-A715- 5C2A-9D8C-7F59B9E9B0C8},ProductKey={C335C87B-2D3E-4CCC-BB4B-CE60617B1A51},BinaryType=0,)

MSI (s) (E8:3C) [15:11:43:592]: Executing op: ComponentUnregister(ComponentId={D6425580-F364- 5B21-AA37-F3FD388FF8B7},ProductKey={C335C87B-2D3E-4CCC-BB4B-CE60617B1A51},BinaryType=0,)

MSI (s) (E8:3C) [15:11:43:592]: Executing op: ComponentUnregister(ComponentId={ACBF6421-13C6- 59C2-9372-9CD374E8934F},ProductKey={C335C87B-2D3E-4CCC-BB4B-CE60617B1A51},BinaryType=0,)

MSI (s) (E8:3C) [15:11:43:593]: Executing op: ComponentUnregister(ComponentId={D2CDB855-C8FF-51DE-B138-6DE647E14A3E},ProductKey={C335C87B-2D3E-4CCC-BB4B-CE60617B1A51},BinaryType=0,)

MSI (s) (E8:3C) [15:11:43:593]: Executing op: ComponentUnregister(ComponentId={49AA4501-8BFD-5235-84CA-6199198BD7DB},ProductKey={C335C87B-2D3E-4CCC-BB4B-CE60617B1A51},BinaryType=0,)

MSI (s) (E8:3C) [15:11:43:593]: Executing op: ComponentUnregister(ComponentId={20DA7163-8CEA-5B10-B046-87EEEBFCEE49},ProductKey={C335C87B-2D3E-4CCC-BB4B-CE60617B1A51},BinaryType=0,)

MSI (s) (E8:3C) [15:11:43:593]: Executing op: ComponentUnregister(ComponentId={FB0757AA-92F3- 5A8A-BDD4-31C55389618D},ProductKey={C335C87B-2D3E-4CCC-BB4B-CE60617B1A51},BinaryType=0,)

MSI (s) (E8:3C) [15:11:43:593]: Executing op: ComponentUnregister(ComponentId={5E263FA4-FDA3- 5A98-8858-8EE1DFD31E48},ProductKey={C335C87B-2D3E-4CCC-BB4B-CE60617B1A51},BinaryType=0,)

MSI (s) (E8:3C) [15:11:43:594]: Executing op: ComponentUnregister(ComponentId={8F5CA9F6-D9E3- 5F8B-91C8-A517EA3B27FD},ProductKey={C335C87B-2D3E-4CCC-BB4B-CE60617B1A51},BinaryType=0,) MSI (s) (E8:3C) [15:11:43:594]: Executing op: ComponentUnregister(ComponentId={AC50AFB9-5CB2- 50DC-B769-00005F67DDFA},ProductKey={C335C87B-2D3E-4CCC-BB4B-CE60617B1A51},BinaryType=0,)

MSI (s) (E8:3C) [15:11:43:594]: Executing op: ComponentUnregister(ComponentId={12DA3F97-9B6A-5207-8118-486F5215D717},ProductKey={C335C87B-2D3E-4CCC-BB4B-CE60617B1A51},BinaryType=0,)

MSI (s) (E8:3C) [15:11:43:594]: Executing op: ComponentUnregister(ComponentId={6442432C-F4CF-5F8A-8788-1130DF9D611A},ProductKey={C335C87B-2D3E-4CCC-BB4B-CE60617B1A51},BinaryType=0,)

MSI (s) (E8:3C) [15:11:43:595]: Executing op: ComponentUnregister(ComponentId={5F0A9684-7F9E-58E7-8286-BC8F0F20340E},ProductKey={C335C87B-2D3E-4CCC-BB4B-CE60617B1A51},BinaryType=0,)

MSI (s) (E8:3C) [15:11:43:595]: Executing op: ComponentUnregister(ComponentId={4A4A9CDC-FB68- 50A7-8A33-6A181C6DA844},ProductKey={C335C87B-2D3E-4CCC-BB4B-CE60617B1A51},BinaryType=0,)

MSI (s) (E8:3C) [15:11:43:595]: Executing op: ComponentUnregister(ComponentId={7CBCA2C0-5F97- 5B60-9CD2-58768F73F5C5},ProductKey={C335C87B-2D3E-4CCC-BB4B-CE60617B1A51},BinaryType=0,)

MSI (s) (E8:3C) [15:11:43:595]: Executing op: ComponentUnregister(ComponentId={9E2A9692-A6EF-5990-B0F8-BCB8EBEA9DFE},ProductKey={C335C87B-2D3E-4CCC-BB4B-CE60617B1A51},BinaryType=0,)

MSI (s) (E8:3C) [15:11:43:596]: Executing op: ComponentUnregister(ComponentId={F4DC449A-B127- 55F9-8B7E-9F25D825B5EA},ProductKey={C335C87B-2D3E-4CCC-BB4B-CE60617B1A51},BinaryType=0,)

MSI (s) (E8:3C) [15:11:43:596]: Executing op: ComponentUnregister(ComponentId={6D9757AA-205C-540F-B672-ECD519CB173A},ProductKey={C335C87B-2D3E-4CCC-BB4B-CE60617B1A51},BinaryType=0,)

MSI (s) (E8:3C) [15:11:43:596]: Executing op: ComponentUnregister(ComponentId={82721FF6-C076- 59DE-9E76-A6DDFD784E65},ProductKey={C335C87B-2D3E-4CCC-BB4B-CE60617B1A51},BinaryType=0,)

MSI (s) (E8:3C) [15:11:43:596]: Executing op: ComponentUnregister(ComponentId={92CEFD7C-5D8C-59D2-8762-BE318A423FAF},ProductKey={C335C87B-2D3E-4CCC-BB4B-CE60617B1A51},BinaryType=0,)

MSI (s) (E8:3C) [15:11:43:597]: Executing op: ComponentUnregister(ComponentId={7F0F7880-AC9D-55C6-85B5-0DC361775156},ProductKey={C335C87B-2D3E-4CCC-BB4B-CE60617B1A51},BinaryType=0,)

MSI (s) (E8:3C) [15:11:43:597]: Executing op: ComponentUnregister(ComponentId={256DC347-F916- 5B27-A0FA-239F0F8F4C4D},ProductKey={C335C87B-2D3E-4CCC-BB4B-CE60617B1A51},BinaryType=0,)

MSI (s) (E8:3C) [15:11:43:597]: Executing op: ComponentUnregister(ComponentId={AF41B596-4BA4- 5FBB-90EB-72CE10DC7E47},ProductKey={C335C87B-2D3E-4CCC-BB4B-CE60617B1A51},BinaryType=0,)

MSI (s) (E8:3C) [15:11:43:597]: Executing op: ComponentUnregister(ComponentId={72586A1C-4B8B-5090-B9D2-ED31E7F086C0},ProductKey={C335C87B-2D3E-4CCC-BB4B-CE60617B1A51},BinaryType=0,)

MSI (s) (E8:3C) [15:11:43:597]: Executing op: ComponentUnregister(ComponentId={7A91FACB-972C-59CC-80BC-5D7EB682A94C},ProductKey={C335C87B-2D3E-4CCC-BB4B-CE60617B1A51},BinaryType=0,) MSI (s) (E8:3C) [15:11:43:598]: Executing op: ComponentUnregister(ComponentId={14CB9F62-B742- 5722-8F6B-B1B6E9242A10},ProductKey={C335C87B-2D3E-4CCC-BB4B-CE60617B1A51},BinaryType=0,)

MSI (s) (E8:3C) [15:11:43:598]: Executing op: ComponentUnregister(ComponentId={6B916324-D816- 5B70-AFDA-892A27405F8B},ProductKey={C335C87B-2D3E-4CCC-BB4B-CE60617B1A51},BinaryType=0,)

MSI (s) (E8:3C) [15:11:43:598]: Executing op: ComponentUnregister(ComponentId={7EF4ACD9-F4C9- 57B7-91AA-82F4A7FB8997},ProductKey={C335C87B-2D3E-4CCC-BB4B-CE60617B1A51},BinaryType=0,)

MSI (s) (E8:3C) [15:11:43:598]: Executing op: ComponentUnregister(ComponentId={FD3C0218-9DDB-4069-BF40-2D009FDD86FF},ProductKey={C335C87B-2D3E-4CCC-BB4B-CE60617B1A51},BinaryType=0,)

MSI (s) (E8:3C) [15:11:43:599]: Executing op: ComponentUnregister(ComponentId={34D28FF8-A123- 4EDD-8BF4-B5A0ACA33C1A},ProductKey={C335C87B-2D3E-4CCC-BB4B-CE60617B1A51},BinaryType=0,)

MSI (s) (E8:3C) [15:11:43:599]: Executing op: ComponentUnregister(ComponentId={0101177F-4F3B-4E4B-8AF8-7F326DF0A080},ProductKey={C335C87B-2D3E-4CCC-BB4B-CE60617B1A51},BinaryType=0,)

MSI (s) (E8:3C) [15:11:43:599]: Executing op: ComponentUnregister(ComponentId={E9E21C6F-7FF9- 577D-84D1-CD595D1A956E},ProductKey={C335C87B-2D3E-4CCC-BB4B-CE60617B1A51},BinaryType=0,)

MSI (s) (E8:3C) [15:11:43:599]: Executing op: ComponentUnregister(ComponentId={B0A1F319-DEB1- 4BF6-8605-4ABCD8B1D237},ProductKey={C335C87B-2D3E-4CCC-BB4B-CE60617B1A51},BinaryType=0,)

MSI (s) (E8:3C) [15:11:43:600]: Executing op: ComponentUnregister(ComponentId={3A36F2EA-A896- 45A0-BFE9-865AB4DF0274},ProductKey={C335C87B-2D3E-4CCC-BB4B-CE60617B1A51},BinaryType=0,)

MSI (s) (E8:3C) [15:11:43:600]: Executing op: ComponentUnregister(ComponentId={2D7759A8-0BCC-4F1D-95C2-547648AE0B47},ProductKey={C335C87B-2D3E-4CCC-BB4B-CE60617B1A51},BinaryType=0,)

MSI (s) (E8:3C) [15:11:43:600]: Executing op: ComponentUnregister(ComponentId={35CBE95F-BCB6- 40FD-9B68-F6ED39D933C2},ProductKey={C335C87B-2D3E-4CCC-BB4B-CE60617B1A51},BinaryType=0,)

MSI (s) (E8:3C) [15:11:43:600]: Executing op: ComponentUnregister(ComponentId={406AD81A-B934- 4382-9F95-D8C423909FBC},ProductKey={C335C87B-2D3E-4CCC-BB4B-CE60617B1A51},BinaryType=0,)

MSI (s) (E8:3C) [15:11:43:601]: Executing op: ComponentUnregister(ComponentId={ADDFF084-7471- 4FEA-911B-80BCE11A7A28},ProductKey={C335C87B-2D3E-4CCC-BB4B-CE60617B1A51},BinaryType=0,)

MSI (s) (E8:3C) [15:11:43:601]: Executing op: ComponentUnregister(ComponentId={623402D0-F54F-44D6-96F7-726E5F85AFE6},ProductKey={C335C87B-2D3E-4CCC-BB4B-CE60617B1A51},BinaryType=0,)

MSI (s) (E8:3C) [15:11:43:601]: Executing op: ComponentUnregister(ComponentId={64F33326-BA9E-4E78-B2A4-0B5F9ADF429F},ProductKey={C335C87B-2D3E-4CCC-BB4B-CE60617B1A51},BinaryType=0,)

MSI (s) (E8:3C) [15:11:43:601]: Executing op: ComponentUnregister(ComponentId={54E707F6-1517- 447D-B4CF-179A7B54FEB3},ProductKey={C335C87B-2D3E-4CCC-BB4B-CE60617B1A51},BinaryType=0,) MSI (s) (E8:3C) [15:11:43:602]: Executing op: ComponentUnregister(ComponentId={738B4E7D-69C8- 4B8F-AB20-A206E68DD302},ProductKey={C335C87B-2D3E-4CCC-BB4B-CE60617B1A51},BinaryType=0,)

MSI (s) (E8:3C) [15:11:43:602]: Executing op: ComponentUnregister(ComponentId={E9B5565B-09CC-4E23-AF58-754D669B9AAF},ProductKey={C335C87B-2D3E-4CCC-BB4B-CE60617B1A51},BinaryType=0,)

MSI (s) (E8:3C) [15:11:43:602]: Executing op: ComponentUnregister(ComponentId={D29A35E1-7D53- 5339-BED9-B993629BF416},ProductKey={C335C87B-2D3E-4CCC-BB4B-CE60617B1A51},BinaryType=0,)

MSI (s) (E8:3C) [15:11:43:602]: Executing op: ComponentUnregister(ComponentId={A6973A34-B64B-5E18-83C3-D10A5907DF3B},ProductKey={C335C87B-2D3E-4CCC-BB4B-CE60617B1A51},BinaryType=0,)

MSI (s) (E8:3C) [15:11:43:603]: Executing op: ComponentUnregister(ComponentId={52103F21-5044- 59DF-928A-F688AECBD63F},ProductKey={C335C87B-2D3E-4CCC-BB4B-CE60617B1A51},BinaryType=0,)

MSI (s) (E8:3C) [15:11:43:603]: Executing op: ComponentUnregister(ComponentId={20674D95-0D36- 5154-968B-419F354BC8FD},ProductKey={C335C87B-2D3E-4CCC-BB4B-CE60617B1A51},BinaryType=0,)

MSI (s) (E8:3C) [15:11:43:603]: Executing op: ComponentUnregister(ComponentId={919F4367-BDD6- 52D0-A905-777978808D01},ProductKey={C335C87B-2D3E-4CCC-BB4B-CE60617B1A51},BinaryType=0,)

MSI (s) (E8:3C) [15:11:43:603]: Executing op: ComponentUnregister(ComponentId={9EB691CC-FA9C-537E-9485-2F0BB874EB0A},ProductKey={C335C87B-2D3E-4CCC-BB4B-CE60617B1A51},BinaryType=0,)

MSI (s) (E8:3C) [15:11:43:604]: Executing op: ComponentUnregister(ComponentId={89E6CC3B-2540- 54AB-A1F5-2B9848D79C03},ProductKey={C335C87B-2D3E-4CCC-BB4B-CE60617B1A51},BinaryType=0,)

MSI (s) (E8:3C) [15:11:43:604]: Executing op: ComponentUnregister(ComponentId={BC8883F7-7DD0- 501C-A36F-B76C8C0F2CB5},ProductKey={C335C87B-2D3E-4CCC-BB4B-CE60617B1A51},BinaryType=0,)

MSI (s) (E8:3C) [15:11:43:604]: Executing op: ComponentUnregister(ComponentId={97341854-755E-5EC6-83A2-4A5A31775788},ProductKey={C335C87B-2D3E-4CCC-BB4B-CE60617B1A51},BinaryType=0,)

MSI (s) (E8:3C) [15:11:43:604]: Executing op: ComponentUnregister(ComponentId={127DA035-78C5- 5783-A74D-9E78AE07F1AB},ProductKey={C335C87B-2D3E-4CCC-BB4B-CE60617B1A51},BinaryType=0,)

MSI (s) (E8:3C) [15:11:43:604]: Executing op: ComponentUnregister(ComponentId={9E27F36B-3500- 5610-969F-2774DB494DF7},ProductKey={C335C87B-2D3E-4CCC-BB4B-CE60617B1A51},BinaryType=0,)

MSI (s) (E8:3C) [15:11:43:605]: Executing op: ComponentUnregister(ComponentId={4B39E8F9-68DB-5D10-8F1C-E3D7BACA520E},ProductKey={C335C87B-2D3E-4CCC-BB4B-CE60617B1A51},BinaryType=0,)

MSI (s) (E8:3C) [15:11:43:605]: Executing op: ComponentUnregister(ComponentId={4A53EA0F-5266- 545B-8730-851B28A124FA},ProductKey={C335C87B-2D3E-4CCC-BB4B-CE60617B1A51},BinaryType=0,)

MSI (s) (E8:3C) [15:11:43:605]: Executing op: ComponentUnregister(ComponentId={0C060EB4-78D5- 5BF7-BD3E-84E065B94270},ProductKey={C335C87B-2D3E-4CCC-BB4B-CE60617B1A51},BinaryType=0,) MSI (s) (E8:3C) [15:11:43:605]: Executing op: ComponentUnregister(ComponentId={67F8CA93-3F59- 533B-9ECD-16AC4FDA54B2},ProductKey={C335C87B-2D3E-4CCC-BB4B-CE60617B1A51},BinaryType=0,)

MSI (s) (E8:3C) [15:11:43:606]: Executing op: ComponentUnregister(ComponentId={74543CEE-E422- 4422-8D13-7018544400E6},ProductKey={C335C87B-2D3E-4CCC-BB4B-CE60617B1A51},BinaryType=0,)

MSI (s) (E8:3C) [15:11:43:606]: Executing op: ComponentUnregister(ComponentId={F899DAC1-ABED-4710-A179-CE7D3BBB53CB},ProductKey={C335C87B-2D3E-4CCC-BB4B-CE60617B1A51},BinaryType=0,)

MSI (s) (E8:3C) [15:11:43:606]: Executing op: ComponentUnregister(ComponentId={6D1DA1D3-03E5- 4C0D-B9B9-A0BA6C84D7F7},ProductKey={C335C87B-2D3E-4CCC-BB4B-CE60617B1A51},BinaryType=0,)

MSI (s) (E8:3C) [15:11:43:606]: Executing op: ComponentUnregister(ComponentId={A1B26A06-DE58- 410F-A962-64ABA4901A87},ProductKey={C335C87B-2D3E-4CCC-BB4B-CE60617B1A51},BinaryType=0,)

MSI (s) (E8:3C) [15:11:43:607]: Executing op: ComponentUnregister(ComponentId={D664049D-4A9B-4601-A58C-052F1F55A104},ProductKey={C335C87B-2D3E-4CCC-BB4B-CE60617B1A51},BinaryType=0,)

MSI (s) (E8:3C) [15:11:43:607]: Executing op: ComponentUnregister(ComponentId={D88FD846-1C15- 4DD5-A344-5F1B220315E4},ProductKey={C335C87B-2D3E-4CCC-BB4B-CE60617B1A51},BinaryType=0,)

MSI (s) (E8:3C) [15:11:43:607]: Executing op: ComponentUnregister(ComponentId={AA9ADA61-9300- 5F1A-81E0-40B930871AD4},ProductKey={C335C87B-2D3E-4CCC-BB4B-CE60617B1A51},BinaryType=0,)

MSI (s) (E8:3C) [15:11:43:607]: Executing op: ComponentUnregister(ComponentId={AA314615-712E-5155-9356-90F235916D79},ProductKey={C335C87B-2D3E-4CCC-BB4B-CE60617B1A51},BinaryType=0,)

MSI (s) (E8:3C) [15:11:43:608]: Executing op: ComponentUnregister(ComponentId={F4F0CB00-F757- 5FA9-A453-2CC775C64EC6},ProductKey={C335C87B-2D3E-4CCC-BB4B-CE60617B1A51},BinaryType=0,)

MSI (s) (E8:3C) [15:11:43:608]: Executing op: ComponentUnregister(ComponentId={EA26DBE4-D04A-5423-B3C0-7218316A7C10},ProductKey={C335C87B-2D3E-4CCC-BB4B-CE60617B1A51},BinaryType=0,)

MSI (s) (E8:3C) [15:11:43:608]: Executing op: ComponentUnregister(ComponentId={EAAABEED-1310- 5E0B-AC76-51360F0F2C15},ProductKey={C335C87B-2D3E-4CCC-BB4B-CE60617B1A51},BinaryType=0,)

MSI (s) (E8:3C) [15:11:43:608]: Executing op: ComponentUnregister(ComponentId={5A29A74B-F7F7- 57AF-B559-A58E14DA44FF},ProductKey={C335C87B-2D3E-4CCC-BB4B-CE60617B1A51},BinaryType=0,)

MSI (s) (E8:3C) [15:11:43:608]: Executing op: ComponentUnregister(ComponentId={BC8921A6-0777- 5580-81B3-D394A8D79F70},ProductKey={C335C87B-2D3E-4CCC-BB4B-CE60617B1A51},BinaryType=0,)

MSI (s) (E8:3C) [15:11:43:609]: Executing op: ComponentUnregister(ComponentId={29423F14-C8FD-4DBB-99B8-9738A715345E},ProductKey={C335C87B-2D3E-4CCC-BB4B-CE60617B1A51},BinaryType=0,)

MSI (s) (E8:3C) [15:11:43:609]: Executing op: ComponentUnregister(ComponentId={9A37E2B9-82F2- 478D-9CBA-B5E01D05DF81},ProductKey={C335C87B-2D3E-4CCC-BB4B-CE60617B1A51},BinaryType=0,) MSI (s) (E8:3C) [15:11:43:609]: Executing op: ComponentUnregister(ComponentId={9CFB5AAD-77A4- 4D57-9751-EB2B610E64DF},ProductKey={C335C87B-2D3E-4CCC-BB4B-CE60617B1A51},BinaryType=0,)

MSI (s) (E8:3C) [15:11:43:609]: Executing op: ComponentUnregister(ComponentId={EAF9AA98-6661- 4D5F-9BB5-585329429568},ProductKey={C335C87B-2D3E-4CCC-BB4B-CE60617B1A51},BinaryType=0,)

MSI (s) (E8:3C) [15:11:43:610]: Executing op: ComponentUnregister(ComponentId={091B3463-C447- 4DCD-94EE-0419853BF691},ProductKey={C335C87B-2D3E-4CCC-BB4B-CE60617B1A51},BinaryType=0,)

MSI (s) (E8:3C) [15:11:43:610]: Executing op: ComponentUnregister(ComponentId={0922C504-9C84- 428F-8591-34F37B5A9BE8},ProductKey={C335C87B-2D3E-4CCC-BB4B-CE60617B1A51},BinaryType=0,)

MSI (s) (E8:3C) [15:11:43:610]: Executing op: ComponentUnregister(ComponentId={2B859EB7-C588- 495B-A9ED-B681EF9204B6},ProductKey={C335C87B-2D3E-4CCC-BB4B-CE60617B1A51},BinaryType=0,)

MSI (s) (E8:3C) [15:11:43:610]: Executing op: ComponentUnregister(ComponentId={60D5388B-4A69- 45DA-AF69-44D61FE1E20B},ProductKey={C335C87B-2D3E-4CCC-BB4B-CE60617B1A51},BinaryType=0,)

MSI (s) (E8:3C) [15:11:43:610]: Executing op: ComponentUnregister(ComponentId={849444CF-23D1- 4BBA-BAD1-77702DD13864},ProductKey={C335C87B-2D3E-4CCC-BB4B-CE60617B1A51},BinaryType=0,)

MSI (s) (E8:3C) [15:11:43:611]: Executing op: ComponentUnregister(ComponentId={D26CC28E-E06F-4764-97B4-C0697189BCFF},ProductKey={C335C87B-2D3E-4CCC-BB4B-CE60617B1A51},BinaryType=0,)

MSI (s) (E8:3C) [15:11:43:611]: Executing op: ComponentUnregister(ComponentId={1F3316C1-7716- 42D2-831E-85592F0FC1AD},ProductKey={C335C87B-2D3E-4CCC-BB4B-CE60617B1A51},BinaryType=0,)

MSI (s) (E8:3C) [15:11:43:611]: Executing op: ComponentUnregister(ComponentId={2804B471-68AF-47F4-9A3B-8FAEAB9F58CE},ProductKey={C335C87B-2D3E-4CCC-BB4B-CE60617B1A51},BinaryType=0,)

MSI (s) (E8:3C) [15:11:43:611]: Executing op: ComponentUnregister(ComponentId={FF825F79-0A50- 46D3-B259-40D7BB46FF61},ProductKey={C335C87B-2D3E-4CCC-BB4B-CE60617B1A51},BinaryType=0,)

MSI (s) (E8:3C) [15:11:43:611]: Executing op: ComponentUnregister(ComponentId={51E71535-5680- 41D4-8944-7CF7190D113D},ProductKey={C335C87B-2D3E-4CCC-BB4B-CE60617B1A51},BinaryType=0,)

MSI (s) (E8:3C) [15:11:43:612]: Executing op: ComponentUnregister(ComponentId={8CD9B126-166E-4282-98F1-1455708C07B9},ProductKey={C335C87B-2D3E-4CCC-BB4B-CE60617B1A51},BinaryType=0,)

MSI (s) (E8:3C) [15:11:43:612]: Executing op: ComponentUnregister(ComponentId={F8C8EE8D-177D-4B3A-953A-0054C8E1C816},ProductKey={C335C87B-2D3E-4CCC-BB4B-CE60617B1A51},BinaryType=0,)

MSI (s) (E8:3C) [15:11:43:612]: Executing op: ComponentUnregister(ComponentId={7F1BAD6E-46D7- 4F00-8B13-833A39ED248D},ProductKey={C335C87B-2D3E-4CCC-BB4B-CE60617B1A51},BinaryType=0,)

MSI (s) (E8:3C) [15:11:43:612]: Executing op: ComponentUnregister(ComponentId={B3210B28-2480- 473D-A5E2-3378BCC3E2D6},ProductKey={C335C87B-2D3E-4CCC-BB4B-CE60617B1A51},BinaryType=0,) MSI (s) (E8:3C) [15:11:43:613]: Executing op: ComponentUnregister(ComponentId={214FC15A-BC58- 4C09-A1E1-D55D12FAC2E8},ProductKey={C335C87B-2D3E-4CCC-BB4B-CE60617B1A51},BinaryType=0,)

MSI (s) (E8:3C) [15:11:43:613]: Executing op: ComponentUnregister(ComponentId={90828296-D86D-4F98-B651-F50414AFE4CE},ProductKey={C335C87B-2D3E-4CCC-BB4B-CE60617B1A51},BinaryType=0,)

MSI (s) (E8:3C) [15:11:43:613]: Executing op: ComponentUnregister(ComponentId={BCDDA326-53FF-4FF5-B79E-9972B4031685},ProductKey={C335C87B-2D3E-4CCC-BB4B-CE60617B1A51},BinaryType=0,)

MSI (s) (E8:3C) [15:11:43:613]: Executing op: ComponentUnregister(ComponentId={DD42A8A8-0FCD-4D24-8DE0-4DC8EFD43271},ProductKey={C335C87B-2D3E-4CCC-BB4B-CE60617B1A51},BinaryType=0,)

MSI (s) (E8:3C) [15:11:43:614]: Executing op: ComponentUnregister(ComponentId={46C95792-C863- 4971-A7B6-DF036085752C},ProductKey={C335C87B-2D3E-4CCC-BB4B-CE60617B1A51},BinaryType=0,)

MSI (s) (E8:3C) [15:11:43:614]: Executing op: ComponentUnregister(ComponentId={C01C0173-B354- 4797-A87C-D59AACC4F43C},ProductKey={C335C87B-2D3E-4CCC-BB4B-CE60617B1A51},BinaryType=0,)

MSI (s) (E8:3C) [15:11:43:614]: Executing op: ComponentUnregister(ComponentId={AEA8BFB3-48F7- 4F93-B306-DB297DE3FC99},ProductKey={C335C87B-2D3E-4CCC-BB4B-CE60617B1A51},BinaryType=0,)

MSI (s) (E8:3C) [15:11:43:614]: Executing op: ComponentUnregister(ComponentId={23C864FB-2222- 48E2-BBE8-DD876EBCE065},ProductKey={C335C87B-2D3E-4CCC-BB4B-CE60617B1A51},BinaryType=0,)

MSI (s) (E8:3C) [15:11:43:615]: Executing op: ComponentUnregister(ComponentId={3C85DF1B-6E1F-4B98-94BB-B2117D90ED46},ProductKey={C335C87B-2D3E-4CCC-BB4B-CE60617B1A51},BinaryType=0,)

MSI (s) (E8:3C) [15:11:43:615]: Executing op: ComponentUnregister(ComponentId={F7D5C43B-C46C-43E5-977A-3666AF571BF4},ProductKey={C335C87B-2D3E-4CCC-BB4B-CE60617B1A51},BinaryType=0,)

MSI (s) (E8:3C) [15:11:43:615]: Executing op: ComponentUnregister(ComponentId={9F24EAF6-270C-43D1-9BC4-07619AFB79C9},ProductKey={C335C87B-2D3E-4CCC-BB4B-CE60617B1A51},BinaryType=0,)

MSI (s) (E8:3C) [15:11:43:615]: Executing op: ComponentUnregister(ComponentId={AF925CD1-9D6A-4E13-8518-780196199C7F},ProductKey={C335C87B-2D3E-4CCC-BB4B-CE60617B1A51},BinaryType=0,)

MSI (s) (E8:3C) [15:11:43:615]: Executing op: ComponentUnregister(ComponentId={14871ACD-949F-49CB-B5A5-3A01A4009B8F},ProductKey={C335C87B-2D3E-4CCC-BB4B-CE60617B1A51},BinaryType=0,)

MSI (s) (E8:3C) [15:11:43:616]: Executing op: ComponentUnregister(ComponentId={E257582F-593D-4E90-BF12-C9A46F094C75},ProductKey={C335C87B-2D3E-4CCC-BB4B-CE60617B1A51},BinaryType=0,)

MSI (s) (E8:3C) [15:11:43:616]: Executing op: ComponentUnregister(ComponentId={6A60BA58-DFCB-4B2B-A0F7-132325BC6642},ProductKey={C335C87B-2D3E-4CCC-BB4B-CE60617B1A51},BinaryType=0,)

MSI (s) (E8:3C) [15:11:43:616]: Executing op: ComponentUnregister(ComponentId={47783FB2-D80F-42EE-B5A0-8B21147C609B},ProductKey={C335C87B-2D3E-4CCC-BB4B-CE60617B1A51},BinaryType=0,) MSI (s) (E8:3C) [15:11:43:616]: Executing op: ComponentRegister(ComponentId={40646DF4-04D9-46EB-97A1-0E43E801E1CB},KeyPath=C:\ProgramData\Symantec\Symantec Endpoint Protection\12.1.2015.2015.105\Data\IRON\Iron.db,State=3,ProductKey={00000000-0000-0000-0000- 000000000000},,SharedDllRefCount=0,BinaryType=0)

MSI (s) (E8:3C) [15:11:43:617]: Executing op: ComponentUnregister(ComponentId={40646DF4-04D9- 46EB-97A1-0E43E801E1CB},ProductKey={C335C87B-2D3E-4CCC-BB4B-CE60617B1A51},BinaryType=0,)

MSI (s) (E8:3C) [15:11:43:617]: Executing op: ComponentUnregister(ComponentId={291641A8-055B-4A76-846D-1F3F069B4541},ProductKey={C335C87B-2D3E-4CCC-BB4B-CE60617B1A51},BinaryType=0,)

MSI (s) (E8:3C) [15:11:43:618]: Executing op: ComponentUnregister(ComponentId={920CF90A-746F-46D9-88F6-E48B1A8029D6},ProductKey={C335C87B-2D3E-4CCC-BB4B-CE60617B1A51},BinaryType=0,)

MSI (s) (E8:3C) [15:11:43:618]: Executing op: ComponentUnregister(ComponentId={88B3D65A-F18C-4FFE-94EF-BD2AA54071FA},ProductKey={C335C87B-2D3E-4CCC-BB4B-CE60617B1A51},BinaryType=0,)

MSI (s) (E8:3C) [15:11:43:618]: Executing op: ComponentUnregister(ComponentId={836BDA0A-7A66- 4AC9-A69E-A4AC489319AC},ProductKey={C335C87B-2D3E-4CCC-BB4B-CE60617B1A51},BinaryType=0,)

MSI (s) (E8:3C) [15:11:43:618]: Executing op: ComponentUnregister(ComponentId={0381651F-C61A-42CD-9823-CFE0F76A6B4D},ProductKey={C335C87B-2D3E-4CCC-BB4B-CE60617B1A51},BinaryType=0,)

MSI (s) (E8:3C) [15:11:43:619]: Executing op: ComponentUnregister(ComponentId={8729B2AA-B462- 4FF7-A5E0-63716F3FE217},ProductKey={C335C87B-2D3E-4CCC-BB4B-CE60617B1A51},BinaryType=0,)

MSI (s) (E8:3C) [15:11:43:619]: Executing op: ComponentUnregister(ComponentId={8745AF9C-0ABF-425E-A88D-6D5159E6B8AD},ProductKey={C335C87B-2D3E-4CCC-BB4B-CE60617B1A51},BinaryType=0,)

MSI (s) (E8:3C) [15:11:43:619]: Executing op: ComponentUnregister(ComponentId={9AFF1E29-DFEF-452C-82FA-81BA51A0E899},ProductKey={C335C87B-2D3E-4CCC-BB4B-CE60617B1A51},BinaryType=0,)

MSI (s) (E8:3C) [15:11:43:619]: Executing op: ComponentUnregister(ComponentId={C7967D1C-FA55- 4293-85A5-744E245E4CE0},ProductKey={C335C87B-2D3E-4CCC-BB4B-CE60617B1A51},BinaryType=0,)

MSI (s) (E8:3C) [15:11:43:620]: Executing op: ComponentUnregister(ComponentId={C5D22D83-56BA-46C8-994B-8D120DAE1360},ProductKey={C335C87B-2D3E-4CCC-BB4B-CE60617B1A51},BinaryType=0,)

MSI (s) (E8:3C) [15:11:43:620]: Executing op: ComponentUnregister(ComponentId={61D2EFB5-90C9- 4BA9-BA5C-DC7668A80C1C},ProductKey={C335C87B-2D3E-4CCC-BB4B-CE60617B1A51},BinaryType=0,)

MSI (s) (E8:3C) [15:11:43:620]: Executing op: ComponentUnregister(ComponentId={F8316BF5-9F21- 4741-BCE9-ED230526AB1F},ProductKey={C335C87B-2D3E-4CCC-BB4B-CE60617B1A51},BinaryType=0,)

MSI (s) (E8:3C) [15:11:43:620]: Executing op: ComponentUnregister(ComponentId={ACB73176-0DF5- 44CB-8CBB-326033EE3A8C},ProductKey={C335C87B-2D3E-4CCC-BB4B-CE60617B1A51},BinaryType=0,) MSI (s) (E8:3C) [15:11:43:621]: Executing op: ComponentUnregister(ComponentId={B9D0BB7A-987D-4FCD-8A24-79B20FC48054},ProductKey={C335C87B-2D3E-4CCC-BB4B-CE60617B1A51},BinaryType=0,)

MSI (s) (E8:3C) [15:11:43:621]: Executing op: ComponentUnregister(ComponentId={574FF696-B92E-4BF9-8E6B-358A36B2828A},ProductKey={C335C87B-2D3E-4CCC-BB4B-CE60617B1A51},BinaryType=0,)

MSI (s) (E8:3C) [15:11:43:621]: Executing op: ComponentUnregister(ComponentId={F634431C-AB9B-4D91-82EC-46849F98AC35},ProductKey={C335C87B-2D3E-4CCC-BB4B-CE60617B1A51},BinaryType=0,)

MSI (s) (E8:3C) [15:11:43:621]: Executing op: ComponentUnregister(ComponentId={213B696A-CE67- 4CA1-93A5-1C45C9B3479D},ProductKey={C335C87B-2D3E-4CCC-BB4B-CE60617B1A51},BinaryType=0,)

MSI (s) (E8:3C) [15:11:43:621]: Executing op: ComponentUnregister(ComponentId={D182D867-36E4- 46AA-9A51-4B639C43A9E7},ProductKey={C335C87B-2D3E-4CCC-BB4B-CE60617B1A51},BinaryType=0,)

MSI (s) (E8:3C) [15:11:43:622]: Executing op: ComponentUnregister(ComponentId={EF7D4FEE-FCEC-4A52-84C6-0955B007EFF9},ProductKey={C335C87B-2D3E-4CCC-BB4B-CE60617B1A51},BinaryType=0,)

MSI (s) (E8:3C) [15:11:43:622]: Executing op: ComponentUnregister(ComponentId={8DF510AB-CF63- 406F-9CDA-B7E516BD4AD9},ProductKey={C335C87B-2D3E-4CCC-BB4B-CE60617B1A51},BinaryType=0,)

MSI (s) (E8:3C) [15:11:43:622]: Executing op: ComponentUnregister(ComponentId={B6DD097F-5B9B-4614-9377-CFC370D835E1},ProductKey={C335C87B-2D3E-4CCC-BB4B-CE60617B1A51},BinaryType=0,)

MSI (s) (E8:3C) [15:11:43:622]: Executing op: ComponentUnregister(ComponentId={DC419470-5E84- 48AB-97F2-FD16FB23DD8F},ProductKey={C335C87B-2D3E-4CCC-BB4B-CE60617B1A51},BinaryType=0,)

MSI (s) (E8:3C) [15:11:43:623]: Executing op: ComponentUnregister(ComponentId={AE94CF86-7801- 4B7E-B37A-D24686CF34EF},ProductKey={C335C87B-2D3E-4CCC-BB4B-CE60617B1A51},BinaryType=0,)

MSI (s) (E8:3C) [15:11:43:623]: Executing op: ComponentUnregister(ComponentId={1CE31D9C-A110- 4E73-86CE-8E9340398105},ProductKey={C335C87B-2D3E-4CCC-BB4B-CE60617B1A51},BinaryType=0,)

MSI (s) (E8:3C) [15:11:43:623]: Executing op: ComponentUnregister(ComponentId={3256CB48-21E7- 46F9-AC36-FD4C59CBFB89},ProductKey={C335C87B-2D3E-4CCC-BB4B-CE60617B1A51},BinaryType=0,)

MSI (s) (E8:3C) [15:11:43:623]: Executing op: ComponentUnregister(ComponentId={6160B104-D67E-44FA-BB33-A453C011489F},ProductKey={C335C87B-2D3E-4CCC-BB4B-CE60617B1A51},BinaryType=0,)

MSI (s) (E8:3C) [15:11:43:623]: Executing op: ComponentUnregister(ComponentId={0AD2E5EE-CDA5- 4CFE-A1E2-537108ECD981},ProductKey={C335C87B-2D3E-4CCC-BB4B-CE60617B1A51},BinaryType=0,)

MSI (s) (E8:3C) [15:11:43:624]: Executing op: ComponentUnregister(ComponentId={894A3291-8357- 4636-AC56-35E826A6722B},ProductKey={C335C87B-2D3E-4CCC-BB4B-CE60617B1A51},BinaryType=0,)

MSI (s) (E8:3C) [15:11:43:624]: Executing op: ComponentUnregister(ComponentId={10EA46B3-4FF9- 4DF8-8906-455B53B60756},ProductKey={C335C87B-2D3E-4CCC-BB4B-CE60617B1A51},BinaryType=0,) MSI (s) (E8:3C) [15:11:43:624]: Executing op: ComponentUnregister(ComponentId={ADB8FE01-1298- 4CBA-8910-708D347064A8},ProductKey={C335C87B-2D3E-4CCC-BB4B-CE60617B1A51},BinaryType=0,)

MSI (s) (E8:3C) [15:11:43:624]: Executing op: ComponentUnregister(ComponentId={E8D0116D-8900- 4358-A52E-2E8DE7FBC1DE},ProductKey={C335C87B-2D3E-4CCC-BB4B-CE60617B1A51},BinaryType=0,)

MSI (s) (E8:3C) [15:11:43:625]: Executing op: ComponentUnregister(ComponentId={03190D45-2220- 4310-8CA1-4EE5E8E62E1C},ProductKey={C335C87B-2D3E-4CCC-BB4B-CE60617B1A51},BinaryType=0,)

MSI (s) (E8:3C) [15:11:43:625]: Executing op: ComponentUnregister(ComponentId={864B16EF-7827- 4A0B-B1CF-C35D3590CA9F},ProductKey={C335C87B-2D3E-4CCC-BB4B-CE60617B1A51},BinaryType=0,)

MSI (s) (E8:3C) [15:11:43:625]: Executing op: ComponentUnregister(ComponentId={050A2563-A9CB-4E09-A9FD-8AFF5F859270},ProductKey={C335C87B-2D3E-4CCC-BB4B-CE60617B1A51},BinaryType=0,)

MSI (s) (E8:3C) [15:11:43:625]: Executing op: ComponentUnregister(ComponentId={19477D19-B71F-47A7-9CAF-3DC557FF8886},ProductKey={C335C87B-2D3E-4CCC-BB4B-CE60617B1A51},BinaryType=0,)

MSI (s) (E8:3C) [15:11:43:626]: Executing op: ComponentUnregister(ComponentId={F44F56E9-9B68- 4CEE-81F2-0DCF426A4135},ProductKey={C335C87B-2D3E-4CCC-BB4B-CE60617B1A51},BinaryType=0,)

MSI (s) (E8:3C) [15:11:43:626]: Executing op: ComponentUnregister(ComponentId={06CAC422-358D-40F7-BFFE-2E8AC1D18DFB},ProductKey={C335C87B-2D3E-4CCC-BB4B-CE60617B1A51},BinaryType=0,)

MSI (s) (E8:3C) [15:11:43:626]: Executing op: ComponentUnregister(ComponentId={207A7DE1-71AC-4517-B701-0B8028429DC2},ProductKey={C335C87B-2D3E-4CCC-BB4B-CE60617B1A51},BinaryType=0,)

MSI (s) (E8:3C) [15:11:43:626]: Executing op: ComponentUnregister(ComponentId={71FEF215-AF93- 4355-BE8F-C6B311BCECFB},ProductKey={C335C87B-2D3E-4CCC-BB4B-CE60617B1A51},BinaryType=0,)

MSI (s) (E8:3C) [15:11:43:627]: Executing op: ComponentUnregister(ComponentId={51E92FC6-5383- 46CF-AC19-3C2F0A40BA6E},ProductKey={C335C87B-2D3E-4CCC-BB4B-CE60617B1A51},BinaryType=0,)

MSI (s) (E8:3C) [15:11:43:627]: Executing op: ComponentUnregister(ComponentId={9EFF57B4-820A-4C4D-8970-C5D173772D85},ProductKey={C335C87B-2D3E-4CCC-BB4B-CE60617B1A51},BinaryType=0,)

MSI (s) (E8:3C) [15:11:43:627]: Executing op: ComponentUnregister(ComponentId={77138F08-4EBC-420B-B65A-391B2893047F},ProductKey={C335C87B-2D3E-4CCC-BB4B-CE60617B1A51},BinaryType=0,)

MSI (s) (E8:3C) [15:11:43:627]: Executing op: ComponentUnregister(ComponentId={0C270B50-A0C1- 4D4D-B29A-4483929FF1DE},ProductKey={C335C87B-2D3E-4CCC-BB4B-CE60617B1A51},BinaryType=0,)

MSI (s) (E8:3C) [15:11:43:628]: Executing op: ComponentUnregister(ComponentId={18665947-CFBA-43B1-BD02-1DB663793629},ProductKey={C335C87B-2D3E-4CCC-BB4B-CE60617B1A51},BinaryType=0,)

MSI (s) (E8:3C) [15:11:43:628]: Executing op: ComponentUnregister(ComponentId={A0AFCD2E-72F9- 4564-87BE-0CCC6415607D},ProductKey={C335C87B-2D3E-4CCC-BB4B-CE60617B1A51},BinaryType=0,) MSI (s) (E8:3C) [15:11:43:628]: Executing op: ComponentUnregister(ComponentId={B9719FAC-1161- 4A89-AC6E-14A1725ABEFA},ProductKey={C335C87B-2D3E-4CCC-BB4B-CE60617B1A51},BinaryType=0,)

MSI (s) (E8:3C) [15:11:43:628]: Executing op: ComponentUnregister(ComponentId={79A3559C-5640- 44E2-A126-8413DC012227},ProductKey={C335C87B-2D3E-4CCC-BB4B-CE60617B1A51},BinaryType=0,)

MSI (s) (E8:3C) [15:11:43:628]: Executing op: ComponentUnregister(ComponentId={CB337C6D-EF8D-4096-BE36-6C083DB49197},ProductKey={C335C87B-2D3E-4CCC-BB4B-CE60617B1A51},BinaryType=0,)

MSI (s) (E8:3C) [15:11:43:629]: Executing op: ComponentUnregister(ComponentId={C20834FB-0527- 4846-A81D-00E8321A5E77},ProductKey={C335C87B-2D3E-4CCC-BB4B-CE60617B1A51},BinaryType=0,)

MSI (s) (E8:3C) [15:11:43:629]: Executing op: ComponentUnregister(ComponentId={5F5C09E7-5143- 4DA1-8773-1BDD4E826FF5},ProductKey={C335C87B-2D3E-4CCC-BB4B-CE60617B1A51},BinaryType=0,)

MSI (s) (E8:3C) [15:11:43:629]: Executing op: ComponentUnregister(ComponentId={00EC9BDB-3592- 4E9A-A10A-C14E7D2B78FF},ProductKey={C335C87B-2D3E-4CCC-BB4B-CE60617B1A51},BinaryType=0,)

MSI (s) (E8:3C) [15:11:43:629]: Executing op: ComponentUnregister(ComponentId={BCE62F0F-70E8- 40AE-A7CA-1864A5ED5074},ProductKey={C335C87B-2D3E-4CCC-BB4B-CE60617B1A51},BinaryType=0,)

MSI (s) (E8:3C) [15:11:43:630]: Executing op: ComponentUnregister(ComponentId={7D3D589D-49D5- 4A28-806E-F77CF96C7B70},ProductKey={C335C87B-2D3E-4CCC-BB4B-CE60617B1A51},BinaryType=0,)

MSI (s) (E8:3C) [15:11:43:630]: Executing op: ComponentUnregister(ComponentId={D7362E5F-A04A-402D-A244-D456CD6A465B},ProductKey={C335C87B-2D3E-4CCC-BB4B-CE60617B1A51},BinaryType=0,)

MSI (s) (E8:3C) [15:11:43:630]: Executing op: ComponentUnregister(ComponentId={0D03CF15-3559- 4101-9FBE-6830AECD89E5},ProductKey={C335C87B-2D3E-4CCC-BB4B-CE60617B1A51},BinaryType=0,)

MSI (s) (E8:3C) [15:11:43:630]: Executing op: ComponentUnregister(ComponentId={158FED4D-0491- 4370-975F-30BDB2811B43},ProductKey={C335C87B-2D3E-4CCC-BB4B-CE60617B1A51},BinaryType=0,)

MSI (s) (E8:3C) [15:11:43:631]: Executing op: ComponentUnregister(ComponentId={0D567CCD-B2C1- 4BD3-8190-41158880F759},ProductKey={C335C87B-2D3E-4CCC-BB4B-CE60617B1A51},BinaryType=0,)

MSI (s) (E8:3C) [15:11:43:631]: Executing op: ComponentUnregister(ComponentId={A313E89F-417B-4389-8DA6-B85C91FCDAC0},ProductKey={C335C87B-2D3E-4CCC-BB4B-CE60617B1A51},BinaryType=0,)

MSI (s) (E8:3C) [15:11:43:631]: Executing op: ComponentUnregister(ComponentId={25D7B354-6B2E-429B-921C-EF2A47BFE12E},ProductKey={C335C87B-2D3E-4CCC-BB4B-CE60617B1A51},BinaryType=0,)

MSI (s) (E8:3C) [15:11:43:631]: Executing op: ComponentUnregister(ComponentId={94280E76-0DC4- 4E88-BE54-9F0637172036},ProductKey={C335C87B-2D3E-4CCC-BB4B-CE60617B1A51},BinaryType=0,)

MSI (s) (E8:3C) [15:11:43:632]: Executing op: ComponentUnregister(ComponentId={8C6DE3AA-4F92- 4433-9CA2-9B587D57CA88},ProductKey={C335C87B-2D3E-4CCC-BB4B-CE60617B1A51},BinaryType=0,) MSI (s) (E8:3C) [15:11:43:632]: Executing op: ComponentUnregister(ComponentId={75279A20-7D01- 4FF3-977D-3D0A9C7082FB},ProductKey={C335C87B-2D3E-4CCC-BB4B-CE60617B1A51},BinaryType=0,)

MSI (s) (E8:3C) [15:11:43:632]: Executing op: ComponentUnregister(ComponentId={701C33C2-3D53- 4929-8454-FAB54D6C0A30},ProductKey={C335C87B-2D3E-4CCC-BB4B-CE60617B1A51},BinaryType=0,)

MSI (s) (E8:3C) [15:11:43:632]: Executing op: ComponentUnregister(ComponentId={DE6C63D8-FF1C-482F-B52E-DB079340584E},ProductKey={C335C87B-2D3E-4CCC-BB4B-CE60617B1A51},BinaryType=0,)

MSI (s) (E8:3C) [15:11:43:632]: Executing op: ComponentUnregister(ComponentId={C7DCAC3E-625E-4D56-86FE-706E8CFC191A},ProductKey={C335C87B-2D3E-4CCC-BB4B-CE60617B1A51},BinaryType=0,)

MSI (s) (E8:3C) [15:11:43:633]: Executing op: ComponentUnregister(ComponentId={FEA164A4-179E-4A5F-8513-DAC9C2A331F3},ProductKey={C335C87B-2D3E-4CCC-BB4B-CE60617B1A51},BinaryType=0,)

MSI (s) (E8:3C) [15:11:43:633]: Executing op: ComponentUnregister(ComponentId={E1DC00D2-CDB6- 47D7-B42F-46287B791414},ProductKey={C335C87B-2D3E-4CCC-BB4B-CE60617B1A51},BinaryType=0,)

MSI (s) (E8:3C) [15:11:43:633]: Executing op: ComponentUnregister(ComponentId={3B93C055-5C2B-4BE3-BB2F-340E40153897},ProductKey={C335C87B-2D3E-4CCC-BB4B-CE60617B1A51},BinaryType=0,)

MSI (s) (E8:3C) [15:11:43:633]: Executing op: ComponentUnregister(ComponentId={66F38D72-0384- 47D7-A47A-48D367F7A04E},ProductKey={C335C87B-2D3E-4CCC-BB4B-CE60617B1A51},BinaryType=0,)

MSI (s) (E8:3C) [15:11:43:634]: Executing op: ComponentUnregister(ComponentId={4C19FE0E-EA62- 4EDF-AA82-328AAD33B85E},ProductKey={C335C87B-2D3E-4CCC-BB4B-CE60617B1A51},BinaryType=0,)

MSI (s) (E8:3C) [15:11:43:634]: Executing op: ComponentUnregister(ComponentId={312A7591-CB6E-40D4-967B-9C91B09AC89A},ProductKey={C335C87B-2D3E-4CCC-BB4B-CE60617B1A51},BinaryType=0,)

MSI (s) (E8:3C) [15:11:43:634]: Executing op: ComponentUnregister(ComponentId={AFE0AC1E-9BFA-4B93-980D-0A061FAA75A3},ProductKey={C335C87B-2D3E-4CCC-BB4B-CE60617B1A51},BinaryType=0,)

MSI (s) (E8:3C) [15:11:43:634]: Executing op: ComponentUnregister(ComponentId={F5F5AAC6-2706- 4558-ACC7-0203368FBC6C},ProductKey={C335C87B-2D3E-4CCC-BB4B-CE60617B1A51},BinaryType=0,)

MSI (s) (E8:3C) [15:11:43:635]: Executing op: ComponentUnregister(ComponentId={7FD68997-170A-417C-ABDD-D55F11049D40},ProductKey={C335C87B-2D3E-4CCC-BB4B-CE60617B1A51},BinaryType=0,)

MSI (s) (E8:3C) [15:11:43:635]: Executing op: ComponentUnregister(ComponentId={40CD1C01-6137- 4805-A517-8F1F68485972},ProductKey={C335C87B-2D3E-4CCC-BB4B-CE60617B1A51},BinaryType=0,)

MSI (s) (E8:3C) [15:11:43:635]: Executing op: ComponentUnregister(ComponentId={EDD966BE-D7F7- 4702-88EA-EA9F08D9F34E},ProductKey={C335C87B-2D3E-4CCC-BB4B-CE60617B1A51},BinaryType=0,)

MSI (s) (E8:3C) [15:11:43:635]: Executing op: ComponentUnregister(ComponentId={DA43AB4C-FA04- 436F-9476-66E007F6085C},ProductKey={C335C87B-2D3E-4CCC-BB4B-CE60617B1A51},BinaryType=0,) MSI (s) (E8:3C) [15:11:43:636]: Executing op: ComponentUnregister(ComponentId={0242141A-6A0C-4684-A96A-50BFB6E44B97},ProductKey={C335C87B-2D3E-4CCC-BB4B-CE60617B1A51},BinaryType=0,)

MSI (s) (E8:3C) [15:11:43:636]: Executing op: ComponentUnregister(ComponentId={E9DE2AE3-5851- 446C-A357-8AFB5CECA94A},ProductKey={C335C87B-2D3E-4CCC-BB4B-CE60617B1A51},BinaryType=0,)

MSI (s) (E8:3C) [15:11:43:636]: Executing op: ComponentUnregister(ComponentId={0AD919DA-B822- 4EE7-A5B6-DD021A71A8DB},ProductKey={C335C87B-2D3E-4CCC-BB4B-CE60617B1A51},BinaryType=0,)

MSI (s) (E8:3C) [15:11:43:636]: Executing op: ComponentUnregister(ComponentId={040C9F40-10A5- 42C8-8DAE-80011CF236B3},ProductKey={C335C87B-2D3E-4CCC-BB4B-CE60617B1A51},BinaryType=0,)

MSI (s) (E8:3C) [15:11:43:636]: Executing op: ComponentUnregister(ComponentId={679F2285-DF85- 4F5B-92E6-4E6A81514353},ProductKey={C335C87B-2D3E-4CCC-BB4B-CE60617B1A51},BinaryType=0,)

MSI (s) (E8:3C) [15:11:43:637]: Executing op: ComponentUnregister(ComponentId={0BAA8FD3-4957- 4C45-9488-7B28D183DFB4},ProductKey={C335C87B-2D3E-4CCC-BB4B-CE60617B1A51},BinaryType=0,)

MSI (s) (E8:3C) [15:11:43:637]: Executing op: ComponentUnregister(ComponentId={048DCB57-5FAF-4DD5-B8D4-7706B2ABD04A},ProductKey={C335C87B-2D3E-4CCC-BB4B-CE60617B1A51},BinaryType=0,)

MSI (s) (E8:3C) [15:11:43:637]: Executing op: ComponentUnregister(ComponentId={5AC2A4E1-89D6- 457C-8352-6E8CB419637A},ProductKey={C335C87B-2D3E-4CCC-BB4B-CE60617B1A51},BinaryType=0,)

MSI (s) (E8:3C) [15:11:43:637]: Executing op: ComponentUnregister(ComponentId={ADA0A552-9907- 47CD-A8DD-F56F74DF49D7},ProductKey={C335C87B-2D3E-4CCC-BB4B-CE60617B1A51},BinaryType=0,)

MSI (s) (E8:3C) [15:11:43:638]: Executing op: ComponentUnregister(ComponentId={F734E6DF-4EB2- 400E-99C3-9B423334698F},ProductKey={C335C87B-2D3E-4CCC-BB4B-CE60617B1A51},BinaryType=0,)

MSI (s) (E8:3C) [15:11:43:638]: Executing op: ComponentUnregister(ComponentId={C60CC130-858F-48B0-A3DD-8F395EC7AE48},ProductKey={C335C87B-2D3E-4CCC-BB4B-CE60617B1A51},BinaryType=0,)

MSI (s) (E8:3C) [15:11:43:638]: Executing op: ComponentUnregister(ComponentId={6597811C-6507- 4E84-B8ED-05855FBC4713},ProductKey={C335C87B-2D3E-4CCC-BB4B-CE60617B1A51},BinaryType=0,)

MSI (s) (E8:3C) [15:11:43:638]: Executing op: ComponentUnregister(ComponentId={C4A7D2A7-E202- 43D0-8136-C8E841985986},ProductKey={C335C87B-2D3E-4CCC-BB4B-CE60617B1A51},BinaryType=0,)

MSI (s) (E8:3C) [15:11:43:639]: Executing op: ComponentUnregister(ComponentId={26B05D8D-8BC3- 46AF-AB77-17F39025A44D},ProductKey={C335C87B-2D3E-4CCC-BB4B-CE60617B1A51},BinaryType=0,)

MSI (s) (E8:3C) [15:11:43:639]: Executing op: ComponentUnregister(ComponentId={E504CB91-5850- 4FA9-B652-1681C9EEE937},ProductKey={C335C87B-2D3E-4CCC-BB4B-CE60617B1A51},BinaryType=0,)

MSI (s) (E8:3C) [15:11:43:639]: Executing op: ComponentUnregister(ComponentId={E8F95DB5-697E-4CD8-93F0-58B8E342FFD4},ProductKey={C335C87B-2D3E-4CCC-BB4B-CE60617B1A51},BinaryType=0,) MSI (s) (E8:3C) [15:11:43:639]: Executing op: ComponentUnregister(ComponentId={10C81F2F-FEE6- 4B3B-9F36-A0CC4E07161A},ProductKey={C335C87B-2D3E-4CCC-BB4B-CE60617B1A51},BinaryType=0,)

MSI (s) (E8:3C) [15:11:43:640]: Executing op: ComponentUnregister(ComponentId={1758CBB2-7520- 4E41-946F-7FF725AFA3A0},ProductKey={C335C87B-2D3E-4CCC-BB4B-CE60617B1A51},BinaryType=0,)

MSI (s) (E8:3C) [15:11:43:640]: Executing op: ComponentUnregister(ComponentId={8735087C-E0DA-4504-AE87-82626A089665},ProductKey={C335C87B-2D3E-4CCC-BB4B-CE60617B1A51},BinaryType=0,)

MSI (s) (E8:3C) [15:11:43:640]: Executing op: ComponentUnregister(ComponentId={B6BF1ED2-4979- 49D5-AA55-D5C87DBCF334},ProductKey={C335C87B-2D3E-4CCC-BB4B-CE60617B1A51},BinaryType=0,)

MSI (s) (E8:3C) [15:11:43:640]: Executing op: ComponentUnregister(ComponentId={5F2D8A39-788D-4913-9C73-97195EADC5DC},ProductKey={C335C87B-2D3E-4CCC-BB4B-CE60617B1A51},BinaryType=0,)

MSI (s) (E8:3C) [15:11:43:641]: Executing op: ComponentUnregister(ComponentId={966B6038-F5FE-4E7B-A01D-9DBDDB10A35E},ProductKey={C335C87B-2D3E-4CCC-BB4B-CE60617B1A51},BinaryType=0,)

MSI (s) (E8:3C) [15:11:43:641]: Executing op: ComponentUnregister(ComponentId={BBD0DD8E-99D6- 4745-B737-B267C941A567},ProductKey={C335C87B-2D3E-4CCC-BB4B-CE60617B1A51},BinaryType=0,)

MSI (s) (E8:3C) [15:11:43:641]: Executing op: ComponentUnregister(ComponentId={F30854E7-497A-48C8-85B5-B3F84DFBE4B4},ProductKey={C335C87B-2D3E-4CCC-BB4B-CE60617B1A51},BinaryType=0,)

MSI (s) (E8:3C) [15:11:43:641]: Executing op: ComponentUnregister(ComponentId={0B2889E8-B12B-4F5B-ADA9-EBC1C7090B71},ProductKey={C335C87B-2D3E-4CCC-BB4B-CE60617B1A51},BinaryType=0,)

MSI (s) (E8:3C) [15:11:43:642]: Executing op: ComponentUnregister(ComponentId={191967BD-083D-4743-890B-9EA092AE2B97},ProductKey={C335C87B-2D3E-4CCC-BB4B-CE60617B1A51},BinaryType=0,)

MSI (s) (E8:3C) [15:11:43:642]: Executing op: ComponentUnregister(ComponentId={1CDDDA1C-C599- 4285-9BF6-646DF79A65E8},ProductKey={C335C87B-2D3E-4CCC-BB4B-CE60617B1A51},BinaryType=0,)

MSI (s) (E8:3C) [15:11:43:642]: Executing op: ComponentUnregister(ComponentId={0E884415-3F35- 41DF-8AC2-845940FEB8D3},ProductKey={C335C87B-2D3E-4CCC-BB4B-CE60617B1A51},BinaryType=0,)

MSI (s) (E8:3C) [15:11:43:642]: Executing op: ComponentUnregister(ComponentId={1607287C-7545- 4DF2-A8D2-98074780DCB7},ProductKey={C335C87B-2D3E-4CCC-BB4B-CE60617B1A51},BinaryType=0,)

MSI (s) (E8:3C) [15:11:43:642]: Executing op: ComponentUnregister(ComponentId={40F9072D-1FC4- 509F-A1E7-A724E38072DF},ProductKey={C335C87B-2D3E-4CCC-BB4B-CE60617B1A51},BinaryType=0,)

MSI (s) (E8:3C) [15:11:43:643]: Executing op: ComponentUnregister(ComponentId={CB50E93B-8568- 5620-88B3-D4449389ED87},ProductKey={C335C87B-2D3E-4CCC-BB4B-CE60617B1A51},BinaryType=0,)

MSI (s) (E8:3C) [15:11:43:643]: Executing op: ComponentUnregister(ComponentId={1EA18AAF-1284- 5C13-9AC8-D8D99AE887F3},ProductKey={C335C87B-2D3E-4CCC-BB4B-CE60617B1A51},BinaryType=0,) MSI (s) (E8:3C) [15:11:43:643]: Executing op: ComponentUnregister(ComponentId={718C4FE1-941E-5BC1-884C-614B3EC9CDFD},ProductKey={C335C87B-2D3E-4CCC-BB4B-CE60617B1A51},BinaryType=0,)

MSI (s) (E8:3C) [15:11:43:643]: Executing op: ComponentUnregister(ComponentId={B5F53E60-393D-56F2-BE2D-D96611923FE7},ProductKey={C335C87B-2D3E-4CCC-BB4B-CE60617B1A51},BinaryType=0,)

MSI (s) (E8:3C) [15:11:43:644]: Executing op: ComponentUnregister(ComponentId={4F3CAC12-1C10- 57CF-84C5-8A63DBA7BB1B},ProductKey={C335C87B-2D3E-4CCC-BB4B-CE60617B1A51},BinaryType=0,)

MSI (s) (E8:3C) [15:11:43:644]: Executing op: ComponentUnregister(ComponentId={93F2224E-13E2- 5ABC-B460-5983666D9FB8},ProductKey={C335C87B-2D3E-4CCC-BB4B-CE60617B1A51},BinaryType=0,)

MSI (s) (E8:3C) [15:11:43:644]: Executing op: ComponentUnregister(ComponentId={EED36D9C-B079- 5B24-8669-3F0099511FD8},ProductKey={C335C87B-2D3E-4CCC-BB4B-CE60617B1A51},BinaryType=0,)

MSI (s) (E8:3C) [15:11:43:644]: Executing op: ComponentUnregister(ComponentId={57F6B864-4FAB-56FB-BF55-F16FB7CBB052},ProductKey={C335C87B-2D3E-4CCC-BB4B-CE60617B1A51},BinaryType=0,)

MSI (s) (E8:3C) [15:11:43:645]: Executing op: ComponentUnregister(ComponentId={B6C0AEFD-95B8- 5FE8-8A36-C1BE66726FB6},ProductKey={C335C87B-2D3E-4CCC-BB4B-CE60617B1A51},BinaryType=0,)

MSI (s) (E8:3C) [15:11:43:645]: Executing op: ComponentUnregister(ComponentId={38A69C67-2F04- 5D9A-B3DE-AA030255DD04},ProductKey={C335C87B-2D3E-4CCC-BB4B-CE60617B1A51},BinaryType=0,)

MSI (s) (E8:3C) [15:11:43:645]: Executing op: ComponentUnregister(ComponentId={C7573BBD-B243- 5558-8D64-78937E447B93},ProductKey={C335C87B-2D3E-4CCC-BB4B-CE60617B1A51},BinaryType=0,)

MSI (s) (E8:3C) [15:11:43:645]: Executing op: ComponentUnregister(ComponentId={BA479B72-7331- 5939-BBD4-A9C61EC9F05E},ProductKey={C335C87B-2D3E-4CCC-BB4B-CE60617B1A51},BinaryType=0,)

MSI (s) (E8:3C) [15:11:43:646]: Executing op: ComponentUnregister(ComponentId={D246205A-E9D1- 540F-B700-6ED4AADB1906},ProductKey={C335C87B-2D3E-4CCC-BB4B-CE60617B1A51},BinaryType=0,)

MSI (s) (E8:3C) [15:11:43:646]: Executing op: ComponentUnregister(ComponentId={24AA3DF6-2AE3- 5E7C-A258-3C7B9E564FAB},ProductKey={C335C87B-2D3E-4CCC-BB4B-CE60617B1A51},BinaryType=0,)

MSI (s) (E8:3C) [15:11:43:646]: Executing op: ComponentUnregister(ComponentId={487E5A97-8E05- 5EB8-8A0B-602557FBB1CB},ProductKey={C335C87B-2D3E-4CCC-BB4B-CE60617B1A51},BinaryType=0,)

MSI (s) (E8:3C) [15:11:43:646]: Executing op: ComponentUnregister(ComponentId={6E1C7A8C-50D7- 587B-B64B-58C7D6A8FB41},ProductKey={C335C87B-2D3E-4CCC-BB4B-CE60617B1A51},BinaryType=0,)

MSI (s) (E8:3C) [15:11:43:647]: Executing op: ComponentUnregister(ComponentId={A9BAF1CA-94D9- 58CE-993E-6D19B0121CF6},ProductKey={C335C87B-2D3E-4CCC-BB4B-CE60617B1A51},BinaryType=0,)

MSI (s) (E8:3C) [15:11:43:647]: Executing op: ComponentUnregister(ComponentId={CC3CEDE1-B2D2- 55B5-9C46-B4C9843A77A0},ProductKey={C335C87B-2D3E-4CCC-BB4B-CE60617B1A51},BinaryType=0,) MSI (s) (E8:3C) [15:11:43:647]: Executing op: ComponentUnregister(ComponentId={79E96906-DD78- 5ABF-9564-654126E936F0},ProductKey={C335C87B-2D3E-4CCC-BB4B-CE60617B1A51},BinaryType=0,)

MSI (s) (E8:3C) [15:11:43:647]: Executing op: ComponentUnregister(ComponentId={F563BD84-17A4- 44FE-AB4F-4D7360B8B63D},ProductKey={C335C87B-2D3E-4CCC-BB4B-CE60617B1A51},BinaryType=0,)

MSI (s) (E8:3C) [15:11:43:648]: Executing op: ComponentUnregister(ComponentId={C2FFB305-668F-4075-B63A-3013A1FEED3A},ProductKey={C335C87B-2D3E-4CCC-BB4B-CE60617B1A51},BinaryType=0,)

MSI (s) (E8:3C) [15:11:43:648]: Executing op: ComponentUnregister(ComponentId={535926C4-F3F9- 49A4-A386-E5B29C9C1CDF},ProductKey={C335C87B-2D3E-4CCC-BB4B-CE60617B1A51},BinaryType=0,)

MSI (s) (E8:3C) [15:11:43:648]: Executing op: ComponentUnregister(ComponentId={F5C7B924-13A3- 4413-BB5F-BDF4D7270267},ProductKey={C335C87B-2D3E-4CCC-BB4B-CE60617B1A51},BinaryType=0,)

MSI (s) (E8:3C) [15:11:43:648]: Executing op: ComponentUnregister(ComponentId={6BB92D14-F51B-5EED-8C98-789A8154D8E9},ProductKey={C335C87B-2D3E-4CCC-BB4B-CE60617B1A51},BinaryType=0,)

MSI (s) (E8:3C) [15:11:43:649]: Executing op: ComponentUnregister(ComponentId={BBBF2984-37D4- 55AE-ABFC-4EEDF071BCD9},ProductKey={C335C87B-2D3E-4CCC-BB4B-CE60617B1A51},BinaryType=0,)

MSI (s) (E8:3C) [15:11:43:649]: Executing op: ComponentUnregister(ComponentId={8D1E2201-AC12- 4817-AFFB-6FF93EC03890},ProductKey={C335C87B-2D3E-4CCC-BB4B-CE60617B1A51},BinaryType=0,)

MSI (s) (E8:3C) [15:11:43:649]: Executing op: ComponentUnregister(ComponentId={A640B180-89EA-4271-A45A-A37E0442C9ED},ProductKey={C335C87B-2D3E-4CCC-BB4B-CE60617B1A51},BinaryType=0,)

MSI (s) (E8:3C) [15:11:43:649]: Executing op: ComponentUnregister(ComponentId={0D265CC8-FC36- 41C4-8679-07669BB64DCC},ProductKey={C335C87B-2D3E-4CCC-BB4B-CE60617B1A51},BinaryType=0,)

MSI (s) (E8:3C) [15:11:43:650]: Executing op: ComponentUnregister(ComponentId={1F6F760A-5723- 5A11-AD48-26DA58E0E5CB},ProductKey={C335C87B-2D3E-4CCC-BB4B-CE60617B1A51},BinaryType=0,)

MSI (s) (E8:3C) [15:11:43:650]: Executing op: ComponentUnregister(ComponentId={65AC52DD-4463- 58EA-A416-608E009A62C7},ProductKey={C335C87B-2D3E-4CCC-BB4B-CE60617B1A51},BinaryType=0,)

MSI (s) (E8:3C) [15:11:43:650]: Executing op: ComponentUnregister(ComponentId={11254C0A-8E97- 5546-9812-143B01C6F993},ProductKey={C335C87B-2D3E-4CCC-BB4B-CE60617B1A51},BinaryType=0,)

MSI (s) (E8:3C) [15:11:43:650]: Executing op: ComponentUnregister(ComponentId={60CF0DE8-5718- 5053-98C6-32CE100C7C55},ProductKey={C335C87B-2D3E-4CCC-BB4B-CE60617B1A51},BinaryType=0,)

MSI (s) (E8:3C) [15:11:43:651]: Executing op: ComponentUnregister(ComponentId={2A1173B5-8A56- 5D48-9945-CEB9177989FD},ProductKey={C335C87B-2D3E-4CCC-BB4B-CE60617B1A51},BinaryType=0,)

MSI (s) (E8:3C) [15:11:43:651]: Executing op: ComponentUnregister(ComponentId={483F04F9-1F9E-47F6-910A-1E3092DA4E94},ProductKey={C335C87B-2D3E-4CCC-BB4B-CE60617B1A51},BinaryType=0,) MSI (s) (E8:3C) [15:11:43:651]: Executing op: ComponentUnregister(ComponentId={A96B0B63-6A5B-4CCF-A4E9-4BCF5E986B4A},ProductKey={C335C87B-2D3E-4CCC-BB4B-CE60617B1A51},BinaryType=0,)

MSI (s) (E8:3C) [15:11:43:651]: Executing op: ComponentUnregister(ComponentId={FAC863F0-5599- 463B-A375-33E1759DD6C7},ProductKey={C335C87B-2D3E-4CCC-BB4B-CE60617B1A51},BinaryType=0,)

MSI (s) (E8:3C) [15:11:43:651]: Executing op: ComponentUnregister(ComponentId={C52B2935-F842- 58B5-B77B-EB1C619A24A9},ProductKey={C335C87B-2D3E-4CCC-BB4B-CE60617B1A51},BinaryType=0,)

MSI (s) (E8:3C) [15:11:43:652]: Executing op: ComponentUnregister(ComponentId={A87CD908-067C-5011-B78B-0E21ED4B42DB},ProductKey={C335C87B-2D3E-4CCC-BB4B-CE60617B1A51},BinaryType=0,)

MSI (s) (E8:3C) [15:11:43:652]: Executing op: ComponentUnregister(ComponentId={1784985C-A71A-56F3-B3D0-A60C100A3D19},ProductKey={C335C87B-2D3E-4CCC-BB4B-CE60617B1A51},BinaryType=0,)

MSI (s) (E8:3C) [15:11:43:652]: Executing op: ComponentRegister(ComponentId={018F835A-DECE-4802- B644-CE451DBFFE81},KeyPath=C:\ProgramData\Symantec\Symantec Endpoint Protection\PersistedData\,State=3,ProductKey={00000000-0000-0000-0000- 000000000000},,SharedDllRefCount=0,BinaryType=0)

MSI (s) (E8:3C) [15:11:43:652]: Executing op: ComponentUnregister(ComponentId={018F835A-DECE-4802-B644-CE451DBFFE81},ProductKey={C335C87B-2D3E-4CCC-BB4B-CE60617B1A51},BinaryType=0,)

MSI (s) (E8:3C) [15:11:43:653]: Executing op: ComponentUnregister(ComponentId={50E09C9C-D949- 500E-BA45-0E8E3C10A6AC},ProductKey={C335C87B-2D3E-4CCC-BB4B-CE60617B1A51},BinaryType=0,)

MSI (s) (E8:3C) [15:11:43:653]: Executing op: ComponentUnregister(ComponentId={984AFB5F-1EFD-4508-9DE9-718FDD23F8D4},ProductKey={C335C87B-2D3E-4CCC-BB4B-CE60617B1A51},BinaryType=0,)

MSI (s) (E8:3C) [15:11:43:653]: Executing op: ComponentUnregister(ComponentId={70F2A0A9-7709- 4DAE-A5F1-702A7DEE9EBA},ProductKey={C335C87B-2D3E-4CCC-BB4B-CE60617B1A51},BinaryType=0,)

MSI (s) (E8:3C) [15:11:43:653]: Executing op: ComponentUnregister(ComponentId={63878348-C183- 490E-B325-A8286D927B51},ProductKey={C335C87B-2D3E-4CCC-BB4B-CE60617B1A51},BinaryType=0,)

MSI (s) (E8:3C) [15:11:43:654]: Executing op: ComponentUnregister(ComponentId={0C11D53A-3EA6- 4E85-9229-E1ECF26EAA6E},ProductKey={C335C87B-2D3E-4CCC-BB4B-CE60617B1A51},BinaryType=0,)

MSI (s) (E8:3C) [15:11:43:654]: Executing op: ComponentUnregister(ComponentId={C2EA8B0D-C4C0- 5E81-B67B-6E2EDE571A32},ProductKey={C335C87B-2D3E-4CCC-BB4B-CE60617B1A51},BinaryType=0,)

MSI (s) (E8:3C) [15:11:43:654]: Executing op: ComponentUnregister(ComponentId={15F58FD0-C53C-5964-BA67-D55EF5F8CD2F},ProductKey={C335C87B-2D3E-4CCC-BB4B-CE60617B1A51},BinaryType=0,)

MSI (s) (E8:3C) [15:11:43:654]: Executing op: ComponentUnregister(ComponentId={56E89084-0E6E-56D7-BF0E-1049592F6423},ProductKey={C335C87B-2D3E-4CCC-BB4B-CE60617B1A51},BinaryType=0,) MSI (s) (E8:3C) [15:11:43:655]: Executing op: ComponentUnregister(ComponentId={CF12EB6B-982F-5443-A0AA-351E8ACABDD6},ProductKey={C335C87B-2D3E-4CCC-BB4B-CE60617B1A51},BinaryType=0,)

MSI (s) (E8:3C) [15:11:43:655]: Executing op: ComponentUnregister(ComponentId={20E51CFE-BB68- 5E7A-B55D-022284C8EAB7},ProductKey={C335C87B-2D3E-4CCC-BB4B-CE60617B1A51},BinaryType=0,)

MSI (s) (E8:3C) [15:11:43:655]: Executing op: ComponentUnregister(ComponentId={7C62CB78-83FA-5704-A3E9-757605F64A67},ProductKey={C335C87B-2D3E-4CCC-BB4B-CE60617B1A51},BinaryType=0,)

MSI (s) (E8:3C) [15:11:43:655]: Executing op: ComponentUnregister(ComponentId={2C3B71BD-A964- 5341-B478-43B720AFE428},ProductKey={C335C87B-2D3E-4CCC-BB4B-CE60617B1A51},BinaryType=0,)

MSI (s) (E8:3C) [15:11:43:655]: Executing op: ComponentUnregister(ComponentId={78C64E34-D29A-5028-BF31-2E42CE3AD444},ProductKey={C335C87B-2D3E-4CCC-BB4B-CE60617B1A51},BinaryType=0,)

MSI (s) (E8:3C) [15:11:43:656]: Executing op: ComponentUnregister(ComponentId={F7FF29EF-7685- 50E3-80B3-80C2AB087BA5},ProductKey={C335C87B-2D3E-4CCC-BB4B-CE60617B1A51},BinaryType=0,)

MSI (s) (E8:3C) [15:11:43:656]: Executing op: ComponentUnregister(ComponentId={B5790C57-3890- 5CE1-B504-E9A9032070D3},ProductKey={C335C87B-2D3E-4CCC-BB4B-CE60617B1A51},BinaryType=0,)

MSI (s) (E8:3C) [15:11:43:656]: Executing op: ComponentUnregister(ComponentId={909F5AF4-E329- 4D0B-855E-B6920A4AD98D},ProductKey={C335C87B-2D3E-4CCC-BB4B-CE60617B1A51},BinaryType=0,)

MSI (s) (E8:3C) [15:11:43:656]: Executing op: ComponentUnregister(ComponentId={E269D071-1D7E-43A7-9E5D-6490E2C84B35},ProductKey={C335C87B-2D3E-4CCC-BB4B-CE60617B1A51},BinaryType=0,)

MSI (s) (E8:3C) [15:11:43:657]: Executing op: ComponentUnregister(ComponentId={3DD676C6-B374- 46E5-AE43-9D6F826DB249},ProductKey={C335C87B-2D3E-4CCC-BB4B-CE60617B1A51},BinaryType=0,)

MSI (s) (E8:3C) [15:11:43:657]: Executing op: ComponentUnregister(ComponentId={CA9B5D4C-6434- 59EF-A022-1E6DF5AB0304},ProductKey={C335C87B-2D3E-4CCC-BB4B-CE60617B1A51},BinaryType=0,)

MSI (s) (E8:3C) [15:11:43:657]: Executing op: ComponentUnregister(ComponentId={C26BF8EC-07D0- 5B09-A89C-78B7C7EAFF62},ProductKey={C335C87B-2D3E-4CCC-BB4B-CE60617B1A51},BinaryType=0,)

MSI (s) (E8:3C) [15:11:43:657]: Executing op: ComponentUnregister(ComponentId={2790C1F3-C31C-5009-92D3-95CF50A06537},ProductKey={C335C87B-2D3E-4CCC-BB4B-CE60617B1A51},BinaryType=0,)

MSI (s) (E8:3C) [15:11:43:658]: Executing op: ComponentUnregister(ComponentId={139429CD-0480- 57E1-88CD-090E0A10A3C3},ProductKey={C335C87B-2D3E-4CCC-BB4B-CE60617B1A51},BinaryType=0,)

MSI (s) (E8:3C) [15:11:43:658]: Executing op: ComponentUnregister(ComponentId={37E7F760-D3E3- 5437-8250-4C72AFC5331E},ProductKey={C335C87B-2D3E-4CCC-BB4B-CE60617B1A51},BinaryType=0,)

MSI (s) (E8:3C) [15:11:43:658]: Executing op: ComponentUnregister(ComponentId={EC34E7D6-495D-5847-90DD-C49299C15507},ProductKey={C335C87B-2D3E-4CCC-BB4B-CE60617B1A51},BinaryType=0,) MSI (s) (E8:3C) [15:11:43:658]: Executing op: ComponentUnregister(ComponentId={34FECF0B-DFBD-5B93-BE00-FBAA32ED3ACB},ProductKey={C335C87B-2D3E-4CCC-BB4B-CE60617B1A51},BinaryType=0,)

MSI (s) (E8:3C) [15:11:43:659]: Executing op: ComponentUnregister(ComponentId={933EEAC4-FB55- 5523-AEA3-3F746431A489},ProductKey={C335C87B-2D3E-4CCC-BB4B-CE60617B1A51},BinaryType=0,)

MSI (s) (E8:3C) [15:11:43:659]: Executing op: ComponentUnregister(ComponentId={FC89E90D-F16A-53A5-BB9C-C5F5A38D36BD},ProductKey={C335C87B-2D3E-4CCC-BB4B-CE60617B1A51},BinaryType=0,)

MSI (s) (E8:3C) [15:11:43:659]: Executing op: ComponentUnregister(ComponentId={AF1FB9E3-441E-5B67-BB35-ABD612E46B8B},ProductKey={C335C87B-2D3E-4CCC-BB4B-CE60617B1A51},BinaryType=0,)

MSI (s) (E8:3C) [15:11:43:659]: Executing op: ComponentUnregister(ComponentId={181CFEE7-002D-5337-AF79-30BBE0A4E159},ProductKey={C335C87B-2D3E-4CCC-BB4B-CE60617B1A51},BinaryType=0,)

MSI (s) (E8:3C) [15:11:43:660]: Executing op: ComponentUnregister(ComponentId={5BA73954-97DC-5B30-8ABA-B54DED84DA79},ProductKey={C335C87B-2D3E-4CCC-BB4B-CE60617B1A51},BinaryType=0,)

MSI (s) (E8:3C) [15:11:43:660]: Executing op: ComponentUnregister(ComponentId={823EFF2E-E8D3- 5AD7-9094-CF496C8438A9},ProductKey={C335C87B-2D3E-4CCC-BB4B-CE60617B1A51},BinaryType=0,)

MSI (s) (E8:3C) [15:11:43:660]: Executing op: ComponentUnregister(ComponentId={F178E94F-3C85- 575F-89A3-90CBA1723B63},ProductKey={C335C87B-2D3E-4CCC-BB4B-CE60617B1A51},BinaryType=0,)

MSI (s) (E8:3C) [15:11:43:660]: Executing op: ComponentUnregister(ComponentId={2BCCCBEE-3B61- 5AE6-BEE5-07C01D6B06C7},ProductKey={C335C87B-2D3E-4CCC-BB4B-CE60617B1A51},BinaryType=0,)

MSI (s) (E8:3C) [15:11:43:660]: Executing op: ComponentUnregister(ComponentId={8C1BB86B-EABF-5CDE-8CCE-6E62F5F25A41},ProductKey={C335C87B-2D3E-4CCC-BB4B-CE60617B1A51},BinaryType=0,)

MSI (s) (E8:3C) [15:11:43:661]: Executing op: ComponentUnregister(ComponentId={12636E5B-937D-5A89-9D59-04028115D0B4},ProductKey={C335C87B-2D3E-4CCC-BB4B-CE60617B1A51},BinaryType=0,)

MSI (s) (E8:3C) [15:11:43:661]: Executing op: ComponentUnregister(ComponentId={52C7902F-C938- 5550-BEC9-6BB1E80F7C9C},ProductKey={C335C87B-2D3E-4CCC-BB4B-CE60617B1A51},BinaryType=0,)

MSI (s) (E8:3C) [15:11:43:661]: Executing op: ComponentUnregister(ComponentId={9F6C1991-4117- 58C4-A52C-2660F0EF4050},ProductKey={C335C87B-2D3E-4CCC-BB4B-CE60617B1A51},BinaryType=0,)

MSI (s) (E8:3C) [15:11:43:661]: Executing op: ComponentUnregister(ComponentId={1AE7CE03-C544- 5CD3-9640-764B682ECFCA},ProductKey={C335C87B-2D3E-4CCC-BB4B-CE60617B1A51},BinaryType=0,)

MSI (s) (E8:3C) [15:11:43:662]: Executing op: ComponentUnregister(ComponentId={D1CE543D-9DA6- 5136-9574-19DE239BDDA8},ProductKey={C335C87B-2D3E-4CCC-BB4B-CE60617B1A51},BinaryType=0,)

MSI (s) (E8:3C) [15:11:43:662]: Executing op: ComponentUnregister(ComponentId={7AD899D7-4009- 5ACF-857A-755D5895D51C},ProductKey={C335C87B-2D3E-4CCC-BB4B-CE60617B1A51},BinaryType=0,) MSI (s) (E8:3C) [15:11:43:662]: Executing op: ComponentUnregister(ComponentId={58CDE61F-44FE-5271-9164-5F9591859978},ProductKey={C335C87B-2D3E-4CCC-BB4B-CE60617B1A51},BinaryType=0,)

MSI (s) (E8:3C) [15:11:43:662]: Executing op: ComponentUnregister(ComponentId={D6F5E996-3F85- 5DAE-9A6C-3AF207DF230D},ProductKey={C335C87B-2D3E-4CCC-BB4B-CE60617B1A51},BinaryType=0,)

MSI (s) (E8:3C) [15:11:43:663]: Executing op: ComponentUnregister(ComponentId={812AC461-72A5- 5F22-9D12-AA3AFE8029F3},ProductKey={C335C87B-2D3E-4CCC-BB4B-CE60617B1A51},BinaryType=0,)

MSI (s) (E8:3C) [15:11:43:663]: Executing op: ComponentUnregister(ComponentId={6682ADBA-6BF5- 5117-A963-3824B5208493},ProductKey={C335C87B-2D3E-4CCC-BB4B-CE60617B1A51},BinaryType=0,)

MSI (s) (E8:3C) [15:11:43:663]: Executing op: ComponentUnregister(ComponentId={2BF4A839-716B-5508-B489-4D9EEFDE2220},ProductKey={C335C87B-2D3E-4CCC-BB4B-CE60617B1A51},BinaryType=0,)

MSI (s) (E8:3C) [15:11:43:663]: Executing op: ComponentUnregister(ComponentId={0F223173-5055- 5BA4-875F-0B5CBB6C0AA4},ProductKey={C335C87B-2D3E-4CCC-BB4B-CE60617B1A51},BinaryType=0,)

MSI (s) (E8:3C) [15:11:43:664]: Executing op: ComponentUnregister(ComponentId={847049FD-F1F7- 52FA-A19A-7881FB7D5E13},ProductKey={C335C87B-2D3E-4CCC-BB4B-CE60617B1A51},BinaryType=0,)

MSI (s) (E8:3C) [15:11:43:664]: Executing op: ComponentUnregister(ComponentId={A08DC093-F4D5- 5E62-9A89-5F37C221B82C},ProductKey={C335C87B-2D3E-4CCC-BB4B-CE60617B1A51},BinaryType=0,)

MSI (s) (E8:3C) [15:11:43:664]: Executing op: ComponentUnregister(ComponentId={A5F77C50-ECDB-565D-A869-B0799B1708C8},ProductKey={C335C87B-2D3E-4CCC-BB4B-CE60617B1A51},BinaryType=0,)

MSI (s) (E8:3C) [15:11:43:664]: Executing op: ComponentUnregister(ComponentId={46065740-8C5D-58A0-A34E-EF47CC8FB39E},ProductKey={C335C87B-2D3E-4CCC-BB4B-CE60617B1A51},BinaryType=0,)

MSI (s) (E8:3C) [15:11:43:664]: Executing op: ComponentUnregister(ComponentId={D503E2D3-A755- 5518-87EF-7F4CBDEE19A4},ProductKey={C335C87B-2D3E-4CCC-BB4B-CE60617B1A51},BinaryType=0,)

MSI (s) (E8:3C) [15:11:43:665]: Executing op: ComponentUnregister(ComponentId={99A1E6B7-DCD7- 5E64-A774-CC147E8CB7D4},ProductKey={C335C87B-2D3E-4CCC-BB4B-CE60617B1A51},BinaryType=0,)

MSI (s) (E8:3C) [15:11:43:665]: Executing op: ComponentUnregister(ComponentId={4D49BFEE-F3A3- 55CC-BB7C-80AD3CA22524},ProductKey={C335C87B-2D3E-4CCC-BB4B-CE60617B1A51},BinaryType=0,)

MSI (s) (E8:3C) [15:11:43:665]: Executing op: ComponentUnregister(ComponentId={1BE2E5F3-70CF-4DDD-9DCD-41086E3B2865},ProductKey={C335C87B-2D3E-4CCC-BB4B-CE60617B1A51},BinaryType=0,)

MSI (s) (E8:3C) [15:11:43:665]: Executing op: ComponentUnregister(ComponentId={4F9A8018-6C43- 5BED-8124-37E3274493EC},ProductKey={C335C87B-2D3E-4CCC-BB4B-CE60617B1A51},BinaryType=0,)

MSI (s) (E8:3C) [15:11:43:666]: Executing op: ComponentUnregister(ComponentId={02425801-8854- 4200-808B-5551CBB3008D},ProductKey={C335C87B-2D3E-4CCC-BB4B-CE60617B1A51},BinaryType=0,) MSI (s) (E8:3C) [15:11:43:666]: Executing op: ComponentUnregister(ComponentId={E949E084-C5C1- 4AA9-955B-265A702EAAA4},ProductKey={C335C87B-2D3E-4CCC-BB4B-CE60617B1A51},BinaryType=0,)

MSI (s) (E8:3C) [15:11:43:666]: Executing op: ComponentUnregister(ComponentId={0C1CB6ED-FD0E-463A-A99F-26539E5A5C96},ProductKey={C335C87B-2D3E-4CCC-BB4B-CE60617B1A51},BinaryType=0,)

MSI (s) (E8:3C) [15:11:43:666]: Executing op: ComponentUnregister(ComponentId={5297A2CE-A37A-4833-9FED-2A7CC305F998},ProductKey={C335C87B-2D3E-4CCC-BB4B-CE60617B1A51},BinaryType=0,)

MSI (s) (E8:3C) [15:11:43:667]: Executing op: ComponentUnregister(ComponentId={D7E77F5D-1AA1- 4EF8-A815-B3F4267BB4EC},ProductKey={C335C87B-2D3E-4CCC-BB4B-CE60617B1A51},BinaryType=0,)

MSI (s) (E8:3C) [15:11:43:667]: Executing op: ComponentUnregister(ComponentId={FAACCB17-8568- 4160-90A7-F219AD0481F0},ProductKey={C335C87B-2D3E-4CCC-BB4B-CE60617B1A51},BinaryType=0,)

MSI (s) (E8:3C) [15:11:43:667]: Executing op: ComponentUnregister(ComponentId={59E5BCC7-2B73- 420C-B53B-A54C0EE5EC38},ProductKey={C335C87B-2D3E-4CCC-BB4B-CE60617B1A51},BinaryType=0,)

MSI (s) (E8:3C) [15:11:43:667]: Executing op: ComponentUnregister(ComponentId={845FE1FC-C579- 4334-9034-1EA45BA2DE20},ProductKey={C335C87B-2D3E-4CCC-BB4B-CE60617B1A51},BinaryType=0,)

MSI (s) (E8:3C) [15:11:43:668]: Executing op: ComponentUnregister(ComponentId={D57BD2BB-B7EF-4229-B9F3-78E3F9F0427C},ProductKey={C335C87B-2D3E-4CCC-BB4B-CE60617B1A51},BinaryType=0,)

MSI (s) (E8:3C) [15:11:43:668]: Executing op: ComponentUnregister(ComponentId={633D34F8-D493- 4614-8A54-34D843C0EF8E},ProductKey={C335C87B-2D3E-4CCC-BB4B-CE60617B1A51},BinaryType=0,)

MSI (s) (E8:3C) [15:11:43:668]: Executing op: ComponentUnregister(ComponentId={ABF9313E-CC49- 57A7-A8D8-F4481D982F9E},ProductKey={C335C87B-2D3E-4CCC-BB4B-CE60617B1A51},BinaryType=0,)

MSI (s) (E8:3C) [15:11:43:668]: Executing op: ComponentUnregister(ComponentId={0F20B9C3-9E30- 513F-9F36-DE014F99D6EB},ProductKey={C335C87B-2D3E-4CCC-BB4B-CE60617B1A51},BinaryType=0,)

MSI (s) (E8:3C) [15:11:43:669]: Executing op: ComponentUnregister(ComponentId={2200C1B0-EA01- 5F19-BAF4-355D4690B0F3},ProductKey={C335C87B-2D3E-4CCC-BB4B-CE60617B1A51},BinaryType=0,)

MSI (s) (E8:3C) [15:11:43:669]: Executing op: ComponentUnregister(ComponentId={D9E82281-399C-481C-96FB-5874E04F4E98},ProductKey={C335C87B-2D3E-4CCC-BB4B-CE60617B1A51},BinaryType=0,)

MSI (s) (E8:3C) [15:11:43:669]: Executing op: ComponentUnregister(ComponentId={36BF03BC-DCE7- 4FB0-8C57-898C65DF4062},ProductKey={C335C87B-2D3E-4CCC-BB4B-CE60617B1A51},BinaryType=0,)

MSI (s) (E8:3C) [15:11:43:669]: Executing op: ComponentUnregister(ComponentId={A74DEF43-9CA7- 5B6C-8BD6-22413D3F8999},ProductKey={C335C87B-2D3E-4CCC-BB4B-CE60617B1A51},BinaryType=0,)

MSI (s) (E8:3C) [15:11:43:669]: Executing op: ComponentUnregister(ComponentId={BF412CDD-5553- 5DC4-9DAA-BE6FA55BC403},ProductKey={C335C87B-2D3E-4CCC-BB4B-CE60617B1A51},BinaryType=0,) MSI (s) (E8:3C) [15:11:43:670]: Executing op: ComponentUnregister(ComponentId={4CDE2354-2CEC-56E1-97E9-6B314FB0843C},ProductKey={C335C87B-2D3E-4CCC-BB4B-CE60617B1A51},BinaryType=0,)

MSI (s) (E8:3C) [15:11:43:670]: Executing op: ComponentUnregister(ComponentId={24D82E56-F679- 5333-8D27-F45B8C3F120D},ProductKey={C335C87B-2D3E-4CCC-BB4B-CE60617B1A51},BinaryType=0,)

MSI (s) (E8:3C) [15:11:43:670]: Executing op: ComponentUnregister(ComponentId={3A008DD8-5836- 57C4-8979-C1FE64E13A74},ProductKey={C335C87B-2D3E-4CCC-BB4B-CE60617B1A51},BinaryType=0,)

MSI (s) (E8:3C) [15:11:43:670]: Executing op: ComponentUnregister(ComponentId={6B6E89EB-4C71- 480A-B7F2-91B007E8CEDF},ProductKey={C335C87B-2D3E-4CCC-BB4B-CE60617B1A51},BinaryType=0,)

MSI (s) (E8:3C) [15:11:43:671]: Executing op: ComponentUnregister(ComponentId={7168DFC5-78C7- 55E8-BD24-35B930C5442C},ProductKey={C335C87B-2D3E-4CCC-BB4B-CE60617B1A51},BinaryType=0,)

MSI (s) (E8:3C) [15:11:43:671]: Executing op: ComponentUnregister(ComponentId={9568813C-A133- 5108-9551-405F2D6CF9B5},ProductKey={C335C87B-2D3E-4CCC-BB4B-CE60617B1A51},BinaryType=0,)

MSI (s) (E8:3C) [15:11:43:671]: Executing op: ComponentUnregister(ComponentId={8B9275CB-3F04- 5ED9-A4C1-E2903229D935},ProductKey={C335C87B-2D3E-4CCC-BB4B-CE60617B1A51},BinaryType=0,)

MSI (s) (E8:3C) [15:11:43:671]: Executing op: ComponentUnregister(ComponentId={F0FFCBC0-8CB1- 50DA-AF86-631C3D6B5FE5},ProductKey={C335C87B-2D3E-4CCC-BB4B-CE60617B1A51},BinaryType=0,)

MSI (s) (E8:3C) [15:11:43:672]: Executing op: ComponentUnregister(ComponentId={FA66D508-8E63- 46A6-8936-453490242399},ProductKey={C335C87B-2D3E-4CCC-BB4B-CE60617B1A51},BinaryType=0,)

MSI (s) (E8:3C) [15:11:43:672]: Executing op: ComponentUnregister(ComponentId={E71C69AB-B487- 4DD7-B43D-C3DE6BCF1353},ProductKey={C335C87B-2D3E-4CCC-BB4B-CE60617B1A51},BinaryType=0,)

MSI (s) (E8:3C) [15:11:43:672]: Executing op: ComponentUnregister(ComponentId={FC720338-460B-5262-AC73-C60E3B1F58A5},ProductKey={C335C87B-2D3E-4CCC-BB4B-CE60617B1A51},BinaryType=0,)

MSI (s) (E8:3C) [15:11:43:672]: Executing op: ComponentUnregister(ComponentId={5758304B-D2C7- 5585-9737-419017DDFFE2},ProductKey={C335C87B-2D3E-4CCC-BB4B-CE60617B1A51},BinaryType=0,)

MSI (s) (E8:3C) [15:11:43:672]: Executing op: ComponentUnregister(ComponentId={2CD96E4A-03FA-5AA9-AED1-1E6E812CD092},ProductKey={C335C87B-2D3E-4CCC-BB4B-CE60617B1A51},BinaryType=0,)

MSI (s) (E8:3C) [15:11:43:673]: Executing op: ComponentUnregister(ComponentId={CF3B49CA-B78D-4DCD-9A16-131756974A67},ProductKey={C335C87B-2D3E-4CCC-BB4B-CE60617B1A51},BinaryType=0,)

MSI (s) (E8:3C) [15:11:43:673]: Executing op: ComponentUnregister(ComponentId={C786903F-A6C4- 4DB4-9B35-FB8B46A0FA3E},ProductKey={C335C87B-2D3E-4CCC-BB4B-CE60617B1A51},BinaryType=0,)

MSI (s) (E8:3C) [15:11:43:673]: Executing op: ComponentUnregister(ComponentId={EA29F056-52CE-4635-B217-09252F52E3D9},ProductKey={C335C87B-2D3E-4CCC-BB4B-CE60617B1A51},BinaryType=0,) MSI (s) (E8:3C) [15:11:43:673]: Executing op: ComponentUnregister(ComponentId={C0910CCE-1454- 4F0F-A188-7A0AC874CB1A},ProductKey={C335C87B-2D3E-4CCC-BB4B-CE60617B1A51},BinaryType=0,)

MSI (s) (E8:3C) [15:11:43:674]: Executing op: ComponentUnregister(ComponentId={AA9C2DA0-84BB-43F5-B9FA-C12FB5D34167},ProductKey={C335C87B-2D3E-4CCC-BB4B-CE60617B1A51},BinaryType=0,)

MSI (s) (E8:3C) [15:11:43:674]: Executing op: ComponentUnregister(ComponentId={084A3F48-96DB-492C-A32C-AD3CB09E2B90},ProductKey={C335C87B-2D3E-4CCC-BB4B-CE60617B1A51},BinaryType=0,)

MSI (s) (E8:3C) [15:11:43:674]: Executing op: ComponentUnregister(ComponentId={AB23292B-ED48- 4620-8509-F8A6C8D3D3CB},ProductKey={C335C87B-2D3E-4CCC-BB4B-CE60617B1A51},BinaryType=0,)

MSI (s) (E8:3C) [15:11:43:674]: Executing op: ComponentUnregister(ComponentId={5FEEAF5C-3580- 43EE-AC5D-DF2C0754D4B8},ProductKey={C335C87B-2D3E-4CCC-BB4B-CE60617B1A51},BinaryType=0,)

MSI (s) (E8:3C) [15:11:43:675]: Executing op: ComponentUnregister(ComponentId={82E543A7-2F43- 4985-B2E5-A1E08AA6D124},ProductKey={C335C87B-2D3E-4CCC-BB4B-CE60617B1A51},BinaryType=0,)

MSI (s) (E8:3C) [15:11:43:675]: Executing op: ComponentUnregister(ComponentId={EABDF1E7-3D49- 422C-B236-187C29FE8B52},ProductKey={C335C87B-2D3E-4CCC-BB4B-CE60617B1A51},BinaryType=0,)

MSI (s) (E8:3C) [15:11:43:675]: Executing op: ComponentUnregister(ComponentId={4FF70A5D-756C-4072-B600-2C7F9EE72F89},ProductKey={C335C87B-2D3E-4CCC-BB4B-CE60617B1A51},BinaryType=0,)

MSI (s) (E8:3C) [15:11:43:675]: Executing op: ComponentUnregister(ComponentId={8EC614E0-04EF-47CE-867E-FCFA3301CFE4},ProductKey={C335C87B-2D3E-4CCC-BB4B-CE60617B1A51},BinaryType=0,)

MSI (s) (E8:3C) [15:11:43:676]: Executing op: ComponentUnregister(ComponentId={DBAD4953-A332- 442C-978B-2AABCD7A742B},ProductKey={C335C87B-2D3E-4CCC-BB4B-CE60617B1A51},BinaryType=0,)

MSI (s) (E8:3C) [15:11:43:676]: Executing op: ComponentUnregister(ComponentId={23A5E9DC-87C2- 45F7-90E4-4D9DAB863A16},ProductKey={C335C87B-2D3E-4CCC-BB4B-CE60617B1A51},BinaryType=0,)

MSI (s) (E8:3C) [15:11:43:676]: Executing op: ComponentUnregister(ComponentId={C53C3D86-18F5- 4169-955C-C3A4ED5E3D12},ProductKey={C335C87B-2D3E-4CCC-BB4B-CE60617B1A51},BinaryType=0,)

MSI (s) (E8:3C) [15:11:43:677]: Executing op: ComponentUnregister(ComponentId={AC0ED548-DDB3- 4BD2-B71F-AC92B931EF58},ProductKey={C335C87B-2D3E-4CCC-BB4B-CE60617B1A51},BinaryType=0,)

MSI (s) (E8:3C) [15:11:43:677]: Executing op: ComponentUnregister(ComponentId={51CD24F6-98A9- 458F-8014-AE8D205A943D},ProductKey={C335C87B-2D3E-4CCC-BB4B-CE60617B1A51},BinaryType=0,)

MSI (s) (E8:3C) [15:11:43:677]: Executing op: ComponentUnregister(ComponentId={E9FDB986-A4F8- 4069-8831-68B4EC86ED53},ProductKey={C335C87B-2D3E-4CCC-BB4B-CE60617B1A51},BinaryType=0,)

MSI (s) (E8:3C) [15:11:43:677]: Executing op: ActionStart(Name=SymRollbackCleanup,,)

MSI (s) (E8:3C) [15:11:43:678]: Executing op:

CustomActionRollback(Action=SymRollbackCleanup,ActionType=3329,Source=BinaryData,Target=SymRo llbackCleanup,CustomActionData=SOFTWARE\Symantec\Symantec Endpoint Protection;{29AC8EDB-F22A-46D3-9D66-4244585EAD0A})

MSI (s) (E8:F8) [15:11:43:740]: Invoking remote custom action. DLL: C:\windows\Installer\MSI5F05.tmp, Entrypoint: SymRollbackCleanup

MSI (s) (E8:3C) [15:11:43:863]: Executing op: ActionStart(Name=LeaveVolatileRollbackKey,,)

MSI (s) (E8:3C) [15:11:43:868]: Executing op: CustomActionRollback(Action=LeaveVolatileRollbackKey,ActionType=3329,Source=BinaryData,Target=Le aveVolatileUninstallKey,)

MSI (s) (E8:9C) [15:11:43:920]: Invoking remote custom action. DLL: C:\windows\Installer\MSI5FD1.tmp, Entrypoint: LeaveVolatileUninstallKey

MSI (s) (E8:3C) [15:11:44:053]: Executing op: ActionStart(Name=installFailure,Description=Logging install failure,Template=[1])

MSI (s) (E8:3C) [15:11:44:054]: Executing op: CustomActionRollback(Action=installFailure,ActionType=1281,Source=BinaryData,Target=installFailure,)

MSI (s) (E8:04) [15:11:44:109]: Invoking remote custom action. DLL: C:\windows\Installer\MSI608D.tmp, Entrypoint: installFailure

IDC::CancelEvent Signaling Global\SymIDCInstallComplete

IDC::CancelEvent Received WAIT\_COMPLETE\_EVENT event

IDCCA: Failed to set property IdcXmlPath to C:\windows\Temp\idc.xml (6)

Action ended 15:11:44: waitForIDCEvent. Return value 0.

IDCCA: Machine ID: a2193095d277c0f056cf92c032e291571cae9bc1

IDCCA: HttpQueryInfo: 200 OK Error: 0

IDCCA: SETI::CUploadFile::logout200 OK

MSI (s) (E8:3C) [15:12:15:568]: Executing op: ActionStart(Name=CommunicateRollback,,)

MSI (s) (E8:3C) [15:12:15:569]: Executing op:

CustomActionRollback(Action=CommunicateRollback,ActionType=1345,Source=BinaryData,Target=Com municateRollback,CustomActionData=12.1.2015.2015;C:\TEMP\Clt-Inst\;;105)

MSI (s) (E8:2C) [15:12:15:637]: Invoking remote custom action. DLL: C:\windows\Installer\MSIDBA6.tmp, Entrypoint: CommunicateRollback

Communicate RB: calling communicate state with the following arguments:

Communicate RB: Prodversion = 12.1.2015.2015

Communicate RB: PathToSylink = C:\TEMP\Clt-Inst\

Communicate RB: Oldversion =

Communicate RB: ReasonStr =

MSI (s) (E8:3C) [15:12:49:814]: Executing op: End(Checksum=0,ProgressTotalHDWord=0,ProgressTotalLDWord=0)

MSI (s) (E8:3C) [15:12:49:814]: Error in rollback skipped. Return: 5

Communicate RB: StatusCode = 302469120

MSI (s) (E8:3C) [15:12:49:829]: Note: 1: 2318 2:

MSI (s) (E8:3C) [15:12:49:832]: Calling SRSetRestorePoint API. dwRestorePtType: 13, dwEventType: 103, llSequenceNumber: 107, szDescription: "".

MSI (s) (E8:3C) [15:12:49:833]: The call to SRSetRestorePoint API succeeded. Returned status: 0.

MSI (s) (E8:3C) [15:12:49:833]: Unlocking Server

MSI (s) (E8:3C) [15:12:49:855]: PROPERTY CHANGE: Deleting UpdateStarted property. Its current value is '1'.

Action ended 15:12:49: INSTALL. Return value 3.

Property(S): UpgradeCode = {24BF7A02-B60A-494B-843A-793BBC77DED4}

Property(S): checkFileSetDeferMode = C:\windows\TEMP\SEP\_fileset.xml

Property(S): CreateSepMasterService = SepMasterService;Symantec Endpoint Protection;Provides malware and threat protection for Symantec Endpoint Protection;C:\Program Files\Symantec\Symantec Endpoint Protection\12.1.2015.2015.105\Bin\;C:\Program Files\Symantec\Symantec Endpoint Protection\12.1.2015.2015.105\Bin\sms.dll

Property(S): CreateInstallDataXML =

2c9d01fd84e8d8cec04f81d2554ef764bdc76bc5511083fe6335245974d89508;C:\Program Files\Symantec\Symantec Endpoint Protection\12.1.2015.2015.105\Scripts\startup.sis;C:\Program Files\Symantec\Symantec Endpoint Protection\12.1.2015.2015.105\Scripts\startrollback.sis;C:\Program Files\Symantec\Symantec Endpoint

Protection\12.1.2015.2015.105\Scripts\failure.sis;C:\windows\TEMP\7297f9cd-c2a3-4552-98b1- 142d2c6a8e8a\installscript.sis;C:\Program Files\Symantec\Symantec Endpoint Protection\12.1.2015.2015.105\Scripts\installscript.sis;C:\Program Files\Symantec\Symantec Endpoint

```
Protection\12.1.2015.2015.105\Bin\;C:\ProgramData\Symantec\Symantec Endpoint 
Protection\12.1.2015.2015.105\Data\Install\Logs\;1;C:\windows\TEMP\SEP_INST.LOG;;;
```

```
Property(S): RunSymCustomActions = C:\windows\TEMP\7297f9cd-c2a3-4552-98b1-
142d2c6a8e8a\customactions.xml
```

```
Property(S): SymRemoveFiles = C:\windows\TEMP\7297f9cd-c2a3-4552-98b1-
142d2c6a8e8a\removefiles.xml
```
Property(S): ShowServiceProgress = {29AC8EDB-F22A-46D3-9D66- 4244585EAD0A};SOFTWARE\Symantec\Symantec Endpoint Protection;Executing install script via service;

```
Property(S): ShowServiceProgress_RB = {29AC8EDB-F22A-46D3-9D66-
4244585EAD0A};SOFTWARE\Symantec\Symantec Endpoint Protection;Executing rollback script via 
service;
```

```
Property(S): CompressFolders = C:\ProgramData\Symantec\Symantec Endpoint 
Protection\12.1.2015.2015.105\Data\Cached Installs\;0;C:\Program Files\Symantec\Symantec Endpoint 
Protection\12.1.2015.2015.105\Bin\;0;
```

```
Property(S): CreateInstallCacheFin = 12.1.2015.2015;C:\windows\TEMP\7297f9cd-c2a3-4552-98b1-
142d2c6a8e8a\4d27c014-a22d-4cc0-a2ff-700e3cd18a3c\;C:\ProgramData\Symantec\Symantec 
Endpoint Protection\12.1.2015.2015.105\Data\Cached Installs\
```
Property(S): OS\_SUPPORTS\_UI = C:\windows\explorer.exe

Property(S): IE6FOUND = C:\windows\system32\shdocvw.dll

Property(S): SPMXMLFOUND = C:\TEMP\Clt-Inst\SyLink.xml

Property(S): SERDEFDATFOUND = C:\TEMP\Clt-Inst\serdef.dat

Property(S): SYMRASMAN\_REG13\_PATH = C:\windows\System32\rastls.dll

Property(S): SYMRASMAN\_REG13\_INTERACTIVEUIPATH = C:\windows\System32\rastls.dll

Property(S): SYMRASMAN\_REG13\_CONFIGUIPATH = C:\windows\System32\rastls.dll

Property(S): SYMRASMAN\_REG13\_IDENTITYPATH = C:\windows\System32\rastls.dll

```
Property(S): SYMRASMAN_REG25_PATH = C:\windows\System32\rastls.dll
```
Property(S): SYMRASMAN\_REG25\_INTERACTIVEUIPATH = C:\windows\System32\rastls.dll

Property(S): SYMRASMAN\_REG25\_CONFIGUIPATH = C:\windows\System32\rastls.dll

Property(S): SYMRASMAN\_REG25\_IDENTITYPATH = C:\windows\System32\rastls.dll

Property(S): DEFENDERFOUND = Microsoft Windows Defender

Property(S): OUTLOOKFOUND = C:\Program Files\Microsoft Office\Office14\

Property(S): SDIDATFOUND = C:\TEMP\Clt-Inst\sdi.dat

Property(S): FOUNDSEPSLF = C:\TEMP\Clt-Inst\sep.slf\

Property(S): SHDOCVW = C:\windows\system32\shdocvw.dll

Property(S): LANG1033 = C:\Program Files\Symantec\Symantec Endpoint Protection\12.1.2015.2015.105\Res\1033\

Property(S): ccGEvt = C:\ProgramData\Symantec\Symantec Endpoint Protection\12.1.2015.2015.105\Data\CmnClnt\ccGEvt\

Property(S): ProductName = Symantec Endpoint Protection

Property(S): ProductDisplayName = Symantec Endpoint Protection

Property(S): ProductVersion = 12.1.2015.2015

Property(S): OPTOUTREPSUBMISSION = 1

Property(S): ENABLEAUTOPROTECT = 1

Property(S): DISABLEDEFENDER = 1

Property(S): RUNLIVEUPDATE = 0

```
Property(S): IDCENABLE = 1
```

```
Property(S): CONFIGDIR = C:\ProgramData\Symantec\Symantec Endpoint 
Protection\12.1.2015.2015.105\Data\Config\
```
Property(S): Basedir = C:\Program Files\Symantec\Symantec Endpoint Protection\12.1.2015.2015.105\

```
Property(S): Appdata = C:\ProgramData\Symantec\Symantec Endpoint 
Protection\12.1.2015.2015.105\Data\
```

```
Property(S): Definitionsfolder = C:\ProgramData\Symantec\Symantec Endpoint 
Protection\12.1.2015.2015.105\Data\Definitions\
```

```
Property(S): INSTALLSCRIPTS = C:\Program Files\Symantec\Symantec Endpoint
Protection\12.1.2015.2015.105\Scripts\
```

```
Property(S): APPDATAINSTALLSCRIPTS = C:\ProgramData\Symantec\Symantec Endpoint 
Protection\12.1.2015.2015.105\Data\Install\Scripts\
```
Property(S): Installdir = C:\Program Files\Symantec\Symantec Endpoint Protection\12.1.2015.2015.105\Bin\

Property(S): Spman\_installdir = C:\Program Files\Symantec\Symantec Endpoint Protection\12.1.2015.2015.105\Bin\SPManifests\

```
Property(S): TARGETDIR = C:\
```

```
Property(S): SYMSTARTMENUDIR = C:\ProgramData\Microsoft\Windows\Start 
Menu\Programs\Symantec Endpoint Protection\
```

```
Property(S): InBox = C:\ProgramData\Symantec\Symantec Endpoint 
Protection\12.1.2015.2015.105\inbox\
```

```
Property(S): HELP = C:\Program Files\Symantec\Symantec Endpoint 
Protection\12.1.2015.2015.105\Bin\Help\
```

```
Property(S): PERSISTEDDATA = C:\ProgramData\Symantec\Symantec Endpoint
Protection\PersistedData\
```

```
Property(S): RES = C:\Program Files\Symantec\Symantec Endpoint Protection\12.1.2015.2015.105\Res\
```

```
Property(S): Symdrivers = C:\windows\system32\Drivers\SEP\0C0107DF\07DF.105\x86\
```
Property(S): Snd\_data = C:\ProgramData\Symantec\Symantec Endpoint Protection\12.1.2015.2015.105\Data\symnetdrv\

```
Property(S): Bash_datadir = C:\ProgramData\Symantec\Symantec Endpoint 
Protection\12.1.2015.2015.105\Data\BASH\
```

```
Property(S): Iron_data = C:\ProgramData\Symantec\Symantec Endpoint 
Protection\12.1.2015.2015.105\Data\IRON\
```

```
Property(S): Appdatasrtsp = C:\ProgramData\Symantec\Symantec Endpoint 
Protection\12.1.2015.2015.105\Data\SRTSP\
```

```
Property(S): TEEFERVISTA = C:\Program Files\Symantec\Symantec Endpoint 
Protection\12.1.2015.2015.105\Bin\TeeferVista\
```

```
Property(S): TEEFERWIN8 = C:\Program Files\Symantec\Symantec Endpoint
Protection\12.1.2015.2015.105\Bin\TeeferWin8\
```

```
Property(S): TEEFERXP = C:\Program Files\Symantec\Symantec Endpoint
Protection\12.1.2015.2015.105\Bin\TeeferXP\
```

```
Property(S): AssetTagDir = C:\ProgramData\regid.1992-12.com.symantec\
```
Property(S): APPLOGS = C:\ProgramData\Symantec\Symantec Endpoint Protection\12.1.2015.2015.105\Data\Logs\

Property(S): Ids\_bho\_dir = C:\Program Files\Symantec\Symantec Endpoint Protection\12.1.2015.2015.105\Bin\IPS\

Property(S): Ids\_data\_dir = C:\ProgramData\Symantec\Symantec Endpoint Protection\12.1.2015.2015.105\Data\IPS\

Property(S): Muidir0901 = C:\Program Files\Symantec\Symantec Endpoint Protection\12.1.2015.2015.105\Res\09\01\

Property(S): Managed\_Client\_Type = Unmanaged

Property(S): SetupType = Typical

Property(S): \_IsSetupTypeMin = Typical

Property(S): SBE\_Feature\_Set = Typical

Property(S): AgreeToLicense = No

Property(S): \_IsMaintenance = Change

Property(S): RestartManagerOption = CloseRestart

Property(S): PRODUCTINSTALLDIR = C:\Program Files\Symantec\Symantec Endpoint Protection\

Property(S): Tempbasedir = C:\Program Files\Symantec\Symantec Endpoint Protection\12.1.2015.2015.105\Temp\

```
Property(S): APPDATAINSTALL = C:\ProgramData\Symantec\Symantec Endpoint
Protection\12.1.2015.2015.105\Data\Install\
```
Property(S): APPDATAINSTALLLOGS = C:\ProgramData\Symantec\Symantec Endpoint Protection\12.1.2015.2015.105\Data\Install\Logs\

Property(S): Appdata\_spmanifests = C:\ProgramData\Symantec\Symantec Endpoint Protection\12.1.2015.2015.105\Data\SPManifests\

Property(S): CACHED\_INSTALLS = C:\ProgramData\Symantec\Symantec Endpoint Protection\12.1.2015.2015.105\Data\Cached Installs\

Property(S): CONTENTCACHE = C:\ProgramData\Symantec\Symantec Endpoint Protection\12.1.2015.2015.105\Data\ContentCache\

Property(S): STATEDIR = C:\ProgramData\Symantec\Symantec Endpoint Protection\12.1.2015.2015.105\Data\State\

Property(S): FEATURESTATEDIR = C:\ProgramData\Symantec\Symantec Endpoint Protection\12.1.2015.2015.105\Data\FeatureState\

Property(S): SMCLU = C:\Program Files\Symantec\Symantec Endpoint Protection\12.1.2015.2015.105\SmcLu\

Property(S): STATICDATA = C:\Program Files\Symantec\Symantec Endpoint Protection\12.1.2015.2015.105\Config\

Property(S): Ccdata = C:\ProgramData\Symantec\Symantec Endpoint Protection\12.1.2015.2015.105\Data\CmnClnt\

Property(S): Ccinstalldir = C:\Program Files\Symantec\Symantec Endpoint Protection\12.1.2015.2015.105\Bin\CmnClnt\

Property(S): Lckdatadir = C:\ProgramData\Symantec\Symantec Endpoint Protection\12.1.2015.2015.105\Data\CmnClnt\\_lck\

Property(S): Ccsetmaindatabasefolder = C:\ProgramData\Symantec\Symantec Endpoint Protection\12.1.2015.2015.105\Data\CmnClnt\ccSetMgr\

Property(S): Ccgevtdatafolder = C:\ProgramData\Symantec\Symantec Endpoint Protection\12.1.2015.2015.105\Data\CmnClnt\ccGEvt\

Property(S): Ccgevtglobaldatafolder = C:\ProgramData\Symantec\Symantec Endpoint Protection\12.1.2015.2015.105\Data\CmnClnt\ccGEvt\Global\

Property(S): Ccgevtdataglobalfolder = C:\Program Files\Symantec\Symantec Endpoint Protection\12.1.2015.2015.105\Bin\CmnClnt\ccGEvt\Global\

Property(S): Ccgevtdatainstalllocation = C:\Program Files\Symantec\Symantec Endpoint Protection\12.1.2015.2015.105\Bin\CmnClnt\ccGEvt\

Property(S): Ccglogdatadir = C:\ProgramData\Symantec\Symantec Endpoint Protection\12.1.2015.2015.105\Data\CmnClnt\ccGLog\

Property(S): Ccglogdatainstalllocation = C:\Program Files\Symantec\Symantec Endpoint Protection\12.1.2015.2015.105\Bin\CmnClnt\ccGLog\

Property(S): Ccglogdefaultlogdir = C:\ProgramData\Symantec\Symantec Endpoint Protection\12.1.2015.2015.105\Data\Logs\

Property(S): Jobscheduleinstalllocation = C:\Program Files\Symantec\Symantec Endpoint Protection\12.1.2015.2015.105\Bin\CmnClnt\ccJobSch\

Property(S): Ccjobmgrconfigfolder = C:\ProgramData\Symantec\Symantec Endpoint Protection\12.1.2015.2015.105\Data\CmnClnt\ccJobMgr\

Property(S): Ccsubsdkdatadir = C:\ProgramData\Symantec\Symantec Endpoint Protection\12.1.2015.2015.105\Data\CmnClnt\ccSubSDK\

Property(S): Subsdkinstalldir = C:\Program Files\Symantec\Symantec Endpoint Protection\12.1.2015.2015.105\Bin\CmnClnt\ccSubSDK\

Property(S): Lueappdata = C:\ProgramData\Symantec\Symantec Endpoint Protection\12.1.2015.2015.105\Data\Lue\

Property(S): Luepackagepath = C:\Program Files\Symantec\Symantec Endpoint Protection\12.1.2015.2015.105\Bin\LUReg\

Property(S): Configdir = C:\ProgramData\Symantec\Symantec Endpoint Protection\12.1.2015.2015.105\Data\Config\

Property(S): Symds\_base = C:\ProgramData\Symantec\Symantec Endpoint Protection\12.1.2015.2015.105\Data\SymDS\

Property(S): Symds\_temp = C:\ProgramData\Symantec\Symantec Endpoint Protection\12.1.2015.2015.105\Data\SymDS\Temp\

Property(S): Appdatabasesrtsp = C:\ProgramData\Symantec\Symantec Endpoint Protection\12.1.2015.2015.105\SRTSP\

Property(S): Appdatabasesrtspquar = C:\ProgramData\Symantec\Symantec Endpoint Protection\12.1.2015.2015.105\SRTSP\Quarantine\

Property(S): Appdatabasesrtsptmp = C:\ProgramData\Symantec\Symantec Endpoint Protection\12.1.2015.2015.105\SRTSP\SrtETmp\

Property(S): AVLOGS = C:\ProgramData\Symantec\Symantec Endpoint Protection\12.1.2015.2015.105\Data\Logs\AV\

Property(S): APTEMP = C:\ProgramData\Symantec\Symantec Endpoint Protection\12.1.2015.2015.105\Data\APTemp\

Property(S): BADPATTS = C:\ProgramData\Symantec\Symantec Endpoint Protection\12.1.2015.2015.105\Data\BadPatts\

Property(S): DB = C:\ProgramData\Symantec\Symantec Endpoint Protection\12.1.2015.2015.105\Data\DB\

Property(S): DECTEMP = C:\ProgramData\Symantec\Symantec Endpoint Protection\12.1.2015.2015.105\Data\DecTemp\

Property(S): I2\_LDVP.VDB = C:\ProgramData\Symantec\Symantec Endpoint Protection\12.1.2015.2015.105\Data\I2\_LDVP.VDB\

Property(S): QUARANTINE = C:\ProgramData\Symantec\Symantec Endpoint Protection\12.1.2015.2015.105\Data\Quarantine\

```
Property(S): XFER = C:\ProgramData\Symantec\Symantec Endpoint 
Protection\12.1.2015.2015.105\Data\xfer\
```
Property(S): XFER\_TMP = C:\ProgramData\Symantec\Symantec Endpoint Protection\12.1.2015.2015.105\Data\xfer\_tmp\

Property(S): ARPINSTALLLOCATION = C:\Program Files\Symantec\Symantec Endpoint Protection\12.1.2015.2015.105\

Property(S): CreateMetadataFile = C:\Program Files\Symantec\Symantec Endpoint Protection\12.1.2015.2015.105\Bin\;VirusDefs;0;120515017;ccSubSDK\_SCD\_Defs;0;0;EfaVTDefs;0;0;BA SHDefs;1;120831011;IronSettingsDefs;0;0;IronRevocationDefs;0;0;IronWhitelistDefs;0;0;SRTSPSettingsD efs;1;0;IPSDefs;1;120901012;IPSDefs;1;120901012;IPSDefs;1;120901012

Property(S): CreateMetadataFile\_RB = C:\Program Files\Symantec\Symantec Endpoint Protection\12.1.2015.2015.105\Bin\

Property(S): CreateSepMasterService\_RB = SepMasterService

Property(S): CreateInstallDataXML\_RB = C:\Program Files\Symantec\Symantec Endpoint Protection\12.1.2015.2015.105\Bin\;C:\Program Files\Symantec\Symantec Endpoint Protection\12.1.2015.2015.105\Scripts\installscript.sis

Property(S): SymRemoveEmptyFolders = C:\Program Files\Symantec\Symantec Endpoint Protection\12.1.2015.2015.105\Bin\;;C:\Program Files\Symantec\Symantec Endpoint Protection\12.1.2015.2015.105\;C:\Program Files\Symantec\Symantec Endpoint Protection\;C:\Program Files\Symantec\

Property(S): RunSymCustomActions RB = C:\windows\TEMP\7297f9cd-c2a3-4552-98b1-142d2c6a8e8a\customactions\_rb.xml

Property(S): SMSName = SepMasterService

Property(S): SMSDescription = Symantec Endpoint Protection

Property(S): CleanInstallStopSMS\_RB = SepMasterService

Property(S): CleanInstallDeleteSMS\_RB = SepMasterService

Property(S): SymRemoveRollbackFiles = C:\windows\TEMP\7297f9cd-c2a3-4552-98b1- 142d2c6a8e8a\rollbackfiles.xml

Property(S): SymRemoveFiles\_RB = C:\windows\TEMP\7297f9cd-c2a3-4552-98b1-142d2c6a8e8a\removefiles.xml

Property(S): SymRollbackCleanup = SOFTWARE\Symantec\Symantec Endpoint Protection;{29AC8EDB-F22A-46D3-9D66-4244585EAD0A}

Property(S): SetFolderPermissions = C:\ProgramData\Symantec\Symantec Endpoint Protection\12.1.2015.2015.105\Data\Quarantine\;C:\ProgramData\Symantec\Symantec Endpoint Protection\12.1.2015.2015.105\Data\APTemp\;C:\ProgramData\Symantec\Symantec Endpoint Protection\12.1.2015.2015.105\Data\I2\_LDVP.VDB\;C:\ProgramData\Symantec\Symantec Endpoint Protection\12.1.2015.2015.105\Data\DecTemp\;

Property(S): CreateInstallCache = 12.1.2015.2015;C:\TEMP\Clt-Inst\;C:\windows\TEMP\7297f9cd-c2a3- 4552-98b1-142d2c6a8e8a\

Property(S): DestroyInstallCache = C:\ProgramData\Symantec\Symantec Endpoint Protection\12.1.2015.2015.105\Data\Cached Installs\

Property(S): SYMSRCDIR = C:\TEMP\Clt-Inst\

Property(S): SYLINKSRCDIR = C:\TEMP\Clt-Inst\

Property(S): LinkAllExecutables = C:\ProgramData\Symantec\Symantec Endpoint Protection\12.1.2015.2015.105\Data\Cached Installs\;C:\Program Files\Symantec\Symantec Endpoint Protection\12.1.2015.2015.105\Bin\;C:\ProgramData\Symantec\Symantec Endpoint Protection\12.1.2015.2015.105\Data\Cached Installs\Program Files\Symantec\Name\Version\Bin\

Property(S): CommunicateRollback = 12.1.2015.2015;C:\TEMP\Clt-Inst\;;105

Property(S): AddCacheAsInstallSource = {C335C87B-2D3E-4CCC-BB4B-CE60617B1A51};C:\ProgramData\Symantec\Symantec Endpoint Protection\12.1.2015.2015.105\Data\Cached Installs\

Property(S): InUISequence = 0

Property(S): REBOOT = ReallySuppress

Property(S): OnOff = 1

Property(S): Muidir = C:\Program Files\Symantec\Symantec Endpoint Protection\12.1.2015.2015.105\Res\

Property(S): SymantecProgramFiles = C:\Program Files\Symantec\

Property(S): ProgramFilesFolder = C:\Program Files\

Property(S): Symdriversbase = C:\windows\system32\Drivers\SEP\0C0107DF\07DF.105\

Property(S): MajorMinorRevSymDriversDir = C:\windows\system32\Drivers\SEP\0C0107DF\

Property(S): ProductSymDriversDir = C:\windows\system32\Drivers\SEP\
Property(S): Drivers = C:\windows\system32\Drivers\

Property(S): SystemFolder = C:\windows\system32\

Property(S): Symelamdrivers = C:\windows\ElamBkup\SEP\0C0107DF\07DF.105\

Property(S): MajorMinorRevElamBkup = C:\windows\ElamBkup\SEP\0C0107DF\

Property(S): ProductElamBkup = C:\windows\ElamBkup\SEP\

Property(S): ElamBkup = C:\windows\ElamBkup\

Property(S): WindowsFolder = C:\windows\

Property(S): Symantecshared = C:\Program Files\Common Files\Symantec Shared\

Property(S): CommonFilesFolder = C:\Program Files\Common Files\

Property(S): SourceDir = C:\TEMP\Clt-Inst\

Property(S): Appdatabase = C:\ProgramData\Symantec\Symantec Endpoint Protection\12.1.2015.2015.105\

Property(S): Appdatalegacy = C:\ProgramData\Symantec\Symantec Endpoint Protection\

Property(S): SymantecAppData = C:\ProgramData\Symantec\

Property(S): CommonAppDataFolder = C:\ProgramData\

Property(S): SymTempFolder = C:\windows\TEMP\7297f9cd-c2a3-4552-98b1-142d2c6a8e8a\

Property(S): ProgramMenuFolder = C:\ProgramData\Microsoft\Windows\Start Menu\Programs\

Property(S): DesktopFolder = C:\Users\Public\Desktop\

Property(S): Muidir09 = C:\Program Files\Symantec\Symantec Endpoint Protection\12.1.2015.2015.105\Res\09\

Property(S): Manufacturer = Symantec Corporation

Property(S): ProductCode = {C335C87B-2D3E-4CCC-BB4B-CE60617B1A51}

Property(S): ProductLanguage = 1033

Property(S): ALLUSERS = 1

Property(S): APPTYPE = 105

Property(S): LUMoniker = {6F678702-6A34-479b-9166-2C2EA45C68E4}

Property(S): ARPSYSTEMCOMPONENT = 1

Property(S): INSTALLLEVEL = 100

Property(S): MSIENFORCEUPGRADECOMPONENTRULES = 1

Property(S): IDCDATASERVER = tses.symantec.com

Property(S): IDCDATALOC = /incoming

Property(S): IDCDEPLOYMENT = Local

Property(S): IDCEXTRAINFO = 0

Property(S): SISUSETRANSACTIONS = 1

Property(S): MAXMIGRATIONDELAY = 60

Property(S): MIGRATIONDELAY = 30

Property(S): MsiLogging = voicewarmupx

Property(S): MSIRESTARTMANAGERCONTROL = Disable

Property(S): SMSLongDescription = Provides malware and threat protection for Symantec Endpoint Protection

Property(S): SymMigrationRebootMessage = To provide complete protection, Symantec Endpoint Protection requires this computer to restart.

Property(S): SymRebootAtEndMessage = To provide complete protection, Symantec Endpoint Protection requires this computer to restart.

Property(S): InstallCompleteMessage = The installation has completed successfully

Property(S): ShowServiceProgressMessage = Executing install script via service

Property(S): ShowServiceProgress\_RBMessage = Executing rollback script via service

Property(S): SiloGUID = {29AC8EDB-F22A-46D3-9D66-4244585EAD0A}

Property(S): SILO\_REGHIVE = SOFTWARE\Symantec\Symantec Endpoint Protection

Property(S): HIGHCONTRAST = 0

Property(S): SYM\_MAJOR\_UPGRADE = 0

Property(S): SEPLicprop = SB

Property(S): SEPLicpropReg = sepsb

Property(S): SYMLICENSETYPE = 1

Property(S): SYMLICENSETYPESTRING = sepe

Property(S): MIGLICENSETYPE = 0

Property(S): LOADEDDRIVERSFOUND = 0

Property(S): RESOLVEFEATURES = 0

Property(S): InstallingToReparse = 0

Property(S): SYMCOMPRESSFOLDERS = 1

Property(S): VMWAREDETECTED = 0

Property(S): ValidInstallDir = 1

Property(S): CACHEINSTALL = 1

Property(S): MIGRATESETTINGS = 1

Property(S): CMC\_PRODUCT\_BUILD = #2015

Property(S): CMC\_PRODUCT\_VERSION = 12.1

Property(S): CACHE\_INSTALLER = 1

Property(S): ADDSTARTMENUICON = 1

Property(S): ErrorDialog = SetupError

Property(S): ApplicationUsers = AllUsers

Property(S): DefaultUIFont = Tahoma8

Property(S): ProgressType0 = install

Property(S): ProgressType1 = Installing

Property(S): ProgressType2 = installed

Property(S): ProgressType3 = installs

Property(S): INSTALLSYMELAM = 1

Property(S): LibSep86 =  $1$ 

Property(S): SysPlantStartType = disabled

Property(S): LibSepCommon = 1

Property(S): LOCATIONSENSOR = 0

Property(S): REVERSEDNS = 0

Property(S): WSCAVALERT = 1

Property(S): WSCCONTROL = 0

Property(S): LiveUpdateVars = 1

Property(S): SecureCustomProperties =

ADDLOCAL;ADDSTARTMENUICON;AMBERPLUSFOUND;AMBERSNACPLUSFOUND;APPDATAINSTALL;APP DATAINSTALLLOGS;APPDATAINSTALLSCRIPTS;APPLOGS;APTEMP;AVLOGS;BADPATTS;CACHE\_INSTALLER; CACHED\_INSTALLS;CACHEINSTALL;CMC\_PRODUCT\_BUILD;CMC\_PRODUCT\_VERSION;COMPANYNAME;C ONFIGDIR;CONTENTCACHE;CONTENTMIGRATION;DB;DECTEMP;DEFENDERFOUND;DISABLEDEFENDER;E NABLEAUTOPROTECT;EXCHANGEFOUND;FEATURESTATEDIR;FOREFRONTTMGFOUND;FOUNDBROWSER PROTECTIONLITE;FOUNDLIVEUPDTHST;FOUNDSEPSLF;FOUNDSETTINGSHOSTSLIVEUPDATE;FOUNDSNAC SLF;HELP;HITYPE;I2\_LDVP.VDB;IDCDATALOC;IDCDATASERVER;IDCDEPLOYMENT;IDCENABLE;IDCEXTRAIN FO;IE6FOUND;INSTALLEDPRODUCTTYPE;INSTALLSCRIPTS;INSTALLSYMELAM;JAGUARSNACPLUSFOUND;L ANG1033;LEGACYCOHCLIENTFOUND;LEGACYCOHFOUND;LEGACYNCO2FOUND;LEGACYNCOFOUND;LEG ACYSEA\_NM;LEGACYSEA\_NM1;LEGACYSEA\_NM2;LOADEDDRIVERSFOUND;LOCATIONSENSOR;MAXMIGR ATIONDELAY;MIGLICENSETYPE;MIGRATESETTINGS;MIGRATIONDELAY;MIGRATIONPENDINGREBOOT;MSI RESTARTMANAGERCONTROL;NAV2003FOUND;NAVCORP8X;NAVSERVER8X;NEWERFOUND;NEWERSNAC FOUND;NIS2003FOUND;NIS2004FOUND;NORTON360FOUND;NORTON360V2FOUND;NORTONAV;NORT ONAVPRO;NORTONFOUND;NOTESFOUND;NSW2007\_2008FOUND;OLDAPPDATADIR;OLDERFOUND;OLD PRODUCTVERSION;OLDSILOFOUND;OPTOUTREPSUBMISSION;OS\_SUPPORTS\_UI;OUTLOOKFOUND;PEND INGMODULEREMOVAL;PERSISTEDDATA;PREAMBERFOUND;PREAMBERSNACFOUND;PREHAMLETFOUND ;PRODUCTINSTALLDIR;PRODUCTINSTALLDIRINSETAID;QUARANTINE;REINSTALL;REMOVE;RES;RESOLVEFE ATURES;REVERSEDNS;ROOTDRIVE;RUNLIVEUPDATE;SAV9XFOUND;SAVCLIENT8XFOUND;SAVCORP7XFO UND;SAVFOUND;SAVMIGINSTDIR;SAVSMIGFOLDER;SCFFOUND;SCS2FOUND;SCSFOUND;SCSMIGINSTDIR ;SDIDATFOUND;SEAMIGINSTDIR;SEPMIGINSTDIR;SERDEFDATFOUND;SHDOCVW;SILO\_REGHIVE;SISFAILE D;SISUSETRANSACTIONS;SMCLU;SNACFOUND;SNACMIGINSTDIR;SOURCEDIR;SPA51BLOCK;SPAFOUND;S PMXMLFOUND;SRCLICFILE;SSCOLDFOUND;STATEDIR;STATICDATA;SYLINKSRCDIR;SYM\_MAJOR\_UPGRAD E;SYMCOMPRESSFOLDERS;SYMFORCEFAIL;SYMFORCEFAILPHASE;SYMLICENSETYPE;SYMLICENSETYPESTR ING;SYMRASMAN\_REG13\_CONFIGUIPATH;SYMRASMAN\_REG13\_IDENTITYPATH;SYMRASMAN\_REG13\_I

Property(S): LibSnac86 = 1

Property(S): Lang = 1033

Property(S): WSCAVUPTODATE = 7

Property(S): HITYPE = 0

NTERACTIVEUIPATH;SYMRASMAN\_REG13\_PATH;SYMRASMAN\_REG25\_CONFIGUIPATH;SYMRASMAN\_R EG25\_IDENTITYPATH;SYMRASMAN\_REG25\_INTERACTIVEUIPATH;SYMRASMAN\_REG25\_PATH;SYMREBO OT;SYMSRCDIR;SYMSTARTMENUDIR;SYSFERFOUND32;SYSFERTHUNKFOUND32;TARGETDIR;TEEFERVIST A;TEEFERWIN8;TEEFERXP;TPAR;UNINSTALLREBOOTREQUIRED;USEDCUSTOMINSTALL;USERNAME;VMW AREDETECTED;WINDOWSFIREWALLSTATE;WSCAVALERT;WSCAVUPTODATE;WSCCONTROL;XFER;XFER\_T MP

Property(S): RestoreServiceStartTypes = ccSettings\_{29AC8EDB-F22A-46D3-9D66- 4244585EAD0A},1,8;SymIRON,1,8;SRTSPX,1,8;SysPlant,1,8;SymDS,0,8;SymEFA,0,8;SYMNETS,1,8;BHDrvx 86,1,8;SRTSP,1,8;IDSVix86,1,8

Property(S): VirusDefs\_DefsDate = 20130516.019

Property(S): MsiLogFileLocation = C:\windows\TEMP\SEP\_INST.LOG

Property(S): PackageCode = {80B2181C-B394-4795-AB27-4D73BC3E4A6D}

Property(S): ProductState = -1

Property(S): PackagecodeChanging = 1

Property(S): SRCLICFILE = EE

Property(S): CURRENTDIRECTORY = C:\windows\system32

Property(S): CLIENTUILEVEL = 2

Property(S): CLIENTPROCESSID = 804

Property(S): VersionDatabase = 200

Property(S): VersionMsi = 5.00

Property(S): VersionNT = 601

Property(S): WindowsBuild = 7601

Property(S): ServicePackLevel = 1

Property(S): ServicePackLevelMinor = 0

Property(S): MsiNTProductType = 1

Property(S): WindowsVolume =  $C:\$ 

Property(S): System16Folder = C:\windows\system\

Property(S): RemoteAdminTS = 1

```
Property(S): TempFolder = C:\windows\TEMP\
```
Property(S): AppDataFolder = C:\windows\system32\config\systemprofile\AppData\Roaming\ Property(S): FavoritesFolder = C:\windows\system32\config\systemprofile\Favorites\ Property(S): NetHoodFolder = C:\windows\system32\config\systemprofile\AppData\Roaming\Microsoft\Windows\Network Shortcuts\ Property(S): PersonalFolder = C:\windows\system32\config\systemprofile\Documents\ Property(S): PrintHoodFolder = C:\windows\system32\config\systemprofile\AppData\Roaming\Microsoft\Windows\Printer Shortcuts\ Property(S): RecentFolder = C:\windows\system32\config\systemprofile\AppData\Roaming\Microsoft\Windows\Recent\ Property(S): SendToFolder = C:\windows\system32\config\systemprofile\AppData\Roaming\Microsoft\Windows\SendTo\ Property(S): TemplateFolder = C:\ProgramData\Microsoft\Windows\Templates\ Property(S): LocalAppDataFolder = C:\windows\system32\config\systemprofile\AppData\Local\ Property(S): MyPicturesFolder = C:\windows\system32\config\systemprofile\Pictures\ Property(S): AdminToolsFolder = C:\ProgramData\Microsoft\Windows\Start Menu\Programs\Administrative Tools\ Property(S): StartupFolder = C:\ProgramData\Microsoft\Windows\Start Menu\Programs\Startup\ Property(S): StartMenuFolder = C:\ProgramData\Microsoft\Windows\Start Menu\ Property(S): FontsFolder = C:\windows\Fonts\ Property(S): GPTSupport = 1 Property(S): OLEAdvtSupport = 1 Property(S): ShellAdvtSupport = 1 Property(S): Intel =  $6$ Property(S): PhysicalMemory = 3232 Property(S): VirtualMemory = 4249 Property(S): AdminUser = 1

Property(S): MsiTrueAdminUser = 1

Property(S): LogonUser = SYSTEM

Property(S): UserSID = S-1-5-18

Property(S): UserLanguageID = 17417

Property(S): ComputerName = NB129

Property(S): SystemLanguageID = 17417

Property(S): ScreenX = 1024

Property(S): ScreenY = 768

Property(S): CaptionHeight = 22

Property(S): BorderTop = 1

Property(S): BorderSide = 1

Property(S): TextHeight = 16

Property(S): TextInternalLeading = 3

Property(S): ColorBits = 32

Property(S): TTCSupport = 1

Property(S): Time = 15:12:49

Property(S): Date = 17/5/2013

Property(S): MsiNetAssemblySupport = 4.0.30319.17929

Property(S): MsiWin32AssemblySupport = 6.1.7601.17514

Property(S): RedirectedDllSupport = 2

Property(S): MsiRunningElevated = 1

Property(S): Privileged = 1

Property(S): USERNAME = MIS

Property(S): COMPANYNAME = Toshiba

Property(S): DATABASE = C:\windows\Installer\1aceab4.msi

Property(S): OriginalDatabase = C:\TEMP\Clt-Inst\Sep.msi

Property(S): UILevel = 3

Property(S): MsiUIHideCancel = 1

Property(S): ACTION = INSTALL

Property(S): BFEServiceRunning = 1

Property(S): IdcXmlPath = C:\windows\Temp\idc.xml

Property(S): ROOTDRIVE =  $C:\$ 

Property(S): CostingComplete = 1

Property(S): SOURCEDIR = C:\TEMP\Clt-Inst\

Property(S): SourcedirProduct = {C335C87B-2D3E-4CCC-BB4B-CE60617B1A51}

Property(S): LUCONFIGURED = 0

Property(S): FEATURESTATECHANGE = 1

Property(S): ADDLOCAL =

Core,SAVMain,Download,OutlookSnapin,NotesSnapin,Pop3Smtp,PTPMain,TruScan,DCMain,NTPMain,IT PMain,Firewall,LANG1033

Property(S): Preselected = 1

Property(S): SylinkSrcProperty = C:\TEMP\Clt-Inst\

Property(S): OutOfDiskSpace = 0

Property(S): OutOfNoRbDiskSpace = 0

Property(S): PrimaryVolumeSpaceAvailable = 0

Property(S): PrimaryVolumeSpaceRequired = 0

Property(S): PrimaryVolumeSpaceRemaining = 0

Property(S): VALIDATEFILESETNAME = C:\windows\TEMP\SEP\_fileset.xml

Property(S): TEMPINSTALLCACHE = C:\windows\TEMP\7297f9cd-c2a3-4552-98b1-142d2c6a8e8a\4d27c014-a22d-4cc0-a2ff-700e3cd18a3c\

Property(S): SEPCore\_Installing = 1

Property(S): SNAC\_Installing =  $1$ 

Property(S): Core\_Installing = 1

Property(S): sis\_Installing =  $1$ 

Property(S): CommonHardLinks\_Installing = 1

Property(S): ccAlert\_Installing = 1

Property(S): ccEnv\_Installing = 1

Property(S): ccServiceHost\_Installing = 1

Property(S):  $cc$ Settings Installing = 1

Property(S):  $ccSettingSlobalStream$  Installing = 1

Property(S):  $ccV$ erifyTrust\_Installing = 1

Property(S):  $ccErrorHandler$  Installing = 1

Property(S): ccGenericEvent\_Installing = 1

Property(S): ccGenericEventData\_Installing = 1

Property(S): ccGenericLog\_Installing = 1

Property(S): ccGenericLogData\_Installing = 1

Property(S):  $cclPC$  Installing = 1

Property(S): ccJobMgr\_Installing = 1

Property(S): ccJobMgrScheduleData\_Installing = 1

Property(S): ccJobMgrConfigDataStream\_Installing = 1

Property(S):  $cclib_$ Installing = 1

Property(S):  $ccSubEng$  Installing = 1

Property(S): ccSubEngGlobalDataStream\_Installing = 1

Property(S): ccSubEngConfigurationDataStream\_Installing = 1

Property(S): ccSubEngLuReg\_Installing = 1

Property(S): ContentManager\_HIDefs\_Installing = 1

Property(S): Lue\_ent\_Installing = 1

Property(S): DefUtilsD\_Installing = 1

Property(S): DuLuCbk\_Installing = 1

Property(S): MicroDefsD\_Installing = 1

Property(S): SymProtect\_Installing = 1

Property(S): SNAC\_ccSvcHst\_EimLoader\_Installing = 1

Property(S): SNAC\_ccSvcHst\_RunOncePerSession\_Installing = 1

Property(S): SNAC\_ccSvcHst\_SEPSessionPlugin\_Installing = 1

Property(S): ccJobMgr\_CentralizedProxyJob\_Installing = 1

Property(S): ccJobMgr\_CentralizedProxyLoginJob\_Installing = 1

Property(S): D2MService Installing =  $1$ 

Property(S): D2M\_Installing = 1

Property(S): SEP\_Product\_LUReg\_Installing = 1

Property(S): ecmldr32\_Installing = 1

Property(S): MSL32\_Installing = 1

Property(S): ccSPManifest\_Installing = 1

Property(S): SymDS\_Installing = 1

Property(S): SymEFA\_Installing = 1

Property(S): SymEFALUReg\_Installing = 1

Property(S): SymEvent\_Installing = 1

Property(S): SymNetDrv\_Installing = 1

Property(S): ccScanW\_Installing = 1

Property(S): SAVMain\_Installing =  $1$ 

Property(S): DecABI Installing =  $1$ 

Property(S): VirusDefs\_Installing = 1

Property(S): Bash\_Installing = 1

Property(S): BASHDefs\_Installing = 1 Property(S): Iron\_Installing = 1 Property(S): IronServer\_SEPRelease\_Installing = 1 Property(S): SRTSP\_Installing = 1 Property(S): SymELAM\_Installing = 1 Property(S): SepHardLinks\_Installing = 1 Property(S):  $ccJobMgr$  AtpiBOHDriver Installing = 1 Property(S):  $ccJobMgr$  AtpiDBPurge Installing = 1 Property(S): ccJobMgr\_AtpiDllSnapShot\_Installing = 1 Property(S):  $ccJobMgr$  AtpiFOIScan Installing = 1 Property(S): ccJobMgr\_AtpiIntranetReplicationJob\_Installing = 1 Property(S): ccJobMgr\_AtpiMrCleanRptSub\_Installing = 1 Property(S): ccJobMgr\_AtpiProcessDataCollection\_Installing = 1 Property(S): ccJobMgr\_AtpiRepSeed\_Installing = 1 Property(S): ccJobMgr\_AtpiRunProcUpdateJob\_Installing = 1 Property(S): ccJobMgr\_GEDataStoreFileHashUpdateJob\_Installing = 1 Property(S): ccJobMgr\_UnremediatedRescanJob\_Installing = 1 Property(S): ccJobMgr\_UserScansCleanupJob\_Installing = 1 Property(S): ccJobMgr\_WSCInitialUpdateJob\_Installing = 1 Property(S): ccSubSDK\_SEPJobs\_Installing = 1 Property(S):  $ccSvCHstPlugins$  SEP Installing = 1 Property(S): SEP\_ccGarbageCollector\_Installing =  $1$ Property(S): SymElam.Common\_Installing = 1 Property(S): SEP\_AV\_LUReg\_Installing = 1 Property(S): ContentManager\_VirusDefs\_Installing = 1

Property(S): Download\_Installing = 1

Property(S): ITPMain\_Installing = 1

Property(S): ITPMain.Shared\_Installing = 1

Property(S): ClientIDS\_Installing = 1

Property(S): IPSDefs\_Installing = 1

Property(S): OutlookSnapin\_Installing = 1

Property(S): SEP\_ccSvcHst\_OutlookSessionPlugin\_Installing = 1

Property(S): NotesSnapin\_Installing =  $1$ 

Property(S): Pop3Smtp\_Installing =  $1$ 

Property(S):  $ccE$ mailProxy Installing = 1

Property(S): ccOEH\_Installing = 1

Property(S): SEP\_ccSvcHst\_EmailPlugin\_Installing = 1

Property(S): ccEmailProxyFilterReg\_Installing = 1

Property(S): PTPMain\_Installing = 1

Property(S): TruScan\_Installing =  $1$ 

Property(S): DCMain\_Installing = 1

Property(S): DCMain.Common\_Installing = 1

Property(S): NTPMain\_Installing = 1

Property(S): ITPMain.Only\_Installing = 1

Property(S): NTPMain.Shared Installing =  $1$ 

Property(S): Firewall Installing =  $1$ 

Property(S): LANG Installing =  $1$ 

Property(S):  $ccMUI$  Installing = 1

Property(S): REMOVEALL = 0

Property(S): VirusDefs\_DefsInstalling = 1

Property(S): ccSubSDK\_SCD\_Defs\_DefsInstalling = 0 Property(S): EfaVTDefs\_DefsInstalling = 1 Property(S): BASHDefs\_DefsInstalling = 1 Property(S): IronSettingsDefs\_DefsInstalling = 1 Property(S): IronRevocationDefs\_DefsInstalling = 1 Property(S): IronWhitelistDefs\_DefsInstalling =  $1$ Property(S): SRTSPSettingsDefs\_DefsInstalling = 1 Property(S): IPSDefs DefsInstalling =  $1$ Property(S): VirusDefs\_DefsInstallPath = C:\TEMP\Clt-Inst\VDefs.zip Property(S): EfaVTDefs\_DefsDate = 20130115.021 Property(S): EfaVTDefs\_DefsInstallPath = C:\TEMP\Clt-Inst\EfaVTDefs.zip Property(S): BASHDefs\_DefsDate = 20130502.011 Property(S): BASHDefs\_DefsInstallPath = C:\TEMP\Clt-Inst\BASHDefs.zip Property(S): IronSettingsDefs\_DefsDate = 20130327.001 Property(S): IronSettingsDefs\_DefsInstallPath = C:\TEMP\Clt-Inst\IronDefs.zip Property(S): IronRevocationDefs\_DefsDate = 20130516.020 Property(S): IronRevocationDefs\_DefsInstallPath = C:\TEMP\Clt-Inst\IronRevokeDefs.zip Property(S): IronWhitelistDefs\_DefsDate = 20130516.002 Property(S): IronWhitelistDefs\_DefsInstallPath = C:\TEMP\Clt-Inst\IronWLDefs.zip Property(S): SRTSPSettingsDefs\_DefsDate = 20120726.050 Property(S): SRTSPSettingsDefs\_DefsInstallPath = C:\TEMP\Clt-Inst\ApPortalDefs.zip Property(S): IPSDefs\_DefsDate = 20130516.011 Property(S): IPSDefs\_DefsInstallPath = C:\TEMP\Clt-Inst\IDSDefs.zip Property(S): InstallScriptHash = 2c9d01fd84e8d8cec04f81d2554ef764bdc76bc5511083fe6335245974d89508

Property(S): InstallScriptPath = C:\Program Files\Symantec\Symantec Endpoint Protection\12.1.2015.2015.105\Scripts\installscript.sis

Property(S): TempInstallScriptPath = C:\windows\TEMP\7297f9cd-c2a3-4552-98b1-142d2c6a8e8a\installscript.sis

Property(S): ProductToBeRegistered = 1

MSI (s) (E8:3C) [15:12:49:965]: Note: 1: 1708

MSI (s) (E8:3C) [15:12:49:965]: Product: Symantec Endpoint Protection -- Installation operation failed.

MSI (s) (E8:3C) [15:12:49:966]: Windows Installer installed the product. Product Name: Symantec Endpoint Protection. Product Version: 12.1.2015.2015. Product Language: 1033. Manufacturer: Symantec Corporation. Installation success or error status: 1603.

MSI (s) (E8:3C) [15:12:49:970]: Deferring clean up of packages/files, if any exist

MSI (s) (E8:3C) [15:12:49:971]: MainEngineThread is returning 1603

=== Logging stopped: 17/5/2013 15:12:49 ===

MSI (s) (E8:AC) [15:12:49:978]: User policy value 'DisableRollback' is 0

MSI (s) (E8:AC) [15:12:49:978]: Machine policy value 'DisableRollback' is 0

MSI (s) (E8:AC) [15:12:49:978]: Incrementing counter to disable shutdown. Counter after increment: 0

MSI (s) (E8:AC) [15:12:49:978]: Note: 1: 1402 2: HKEY\_LOCAL\_MACHINE\Software\Microsoft\Windows\CurrentVersion\Installer\Rollback\Scripts 3: 2

MSI (s) (E8:AC) [15:12:49:978]: Note: 1: 1402 2: HKEY\_LOCAL\_MACHINE\Software\Microsoft\Windows\CurrentVersion\Installer\Rollback\Scripts 3: 2

MSI (s) (E8:AC) [15:12:49:979]: Decrementing counter to disable shutdown. If counter >= 0, shutdown will be denied. Counter after decrement: -1

MSI (s) (E8:AC) [15:12:49:979]: Restoring environment variables

MSI (s) (E8:AC) [15:12:49:988]: Destroying RemoteAPI object.

MSI (s) (E8:90) [15:12:49:988]: Custom Action Manager thread ending.

MSI (c) (24:C8) [15:12:49:990]: Decrementing counter to disable shutdown. If counter >= 0, shutdown will be denied. Counter after decrement: -1

MSI (c) (24:C8) [15:12:49:990]: MainEngineThread is returning 1603

=== Verbose logging stopped: 17/5/2013 15:12:49 ===